#### **ОМСКИЙ ФИЛИАЛ НЕГОСУДАРСТВЕННОГО ОБРАЗОВАТЕЛЬНОГО ЧАСТНОГО УЧРЕЖДЕНИЯ ВЫСШЕГО ОБРАЗОВАНИЯ «МОСКОВСКИЙ ФИНАНСОВО-ПРОМЫШЛЕННЫЙ УНИВЕРСИТЕТ «СИНЕРГИЯ»**

**УТВЕРЖДЕНО** на заседании Ученого совета Университета «Синергия» протокол № 5 от 25.05.2023 г.

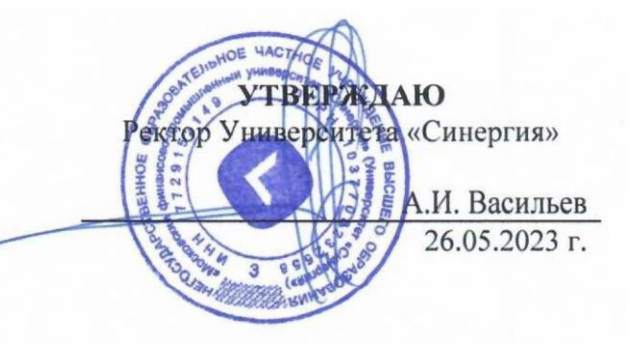

**Рабочая программа дисциплины «Основы философии»**

**Специальность:** *54.02.01 Дизайн (по отраслям)* **Квалификация выпускника:** *дизайнер* **Форма обучения:** *очная*

**Омск 2023**

# **Содержание**

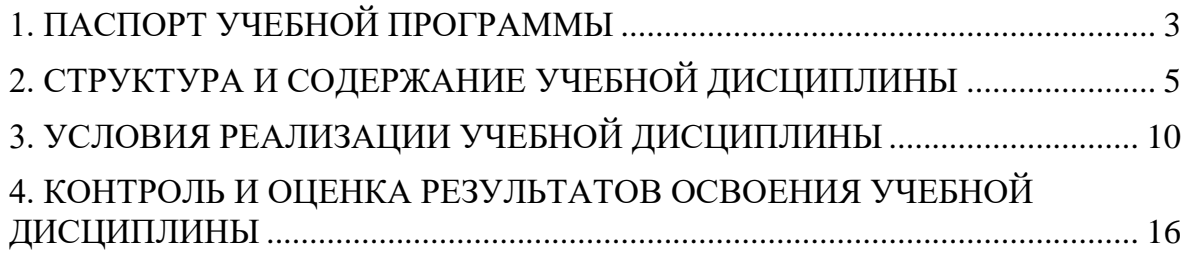

## **1. Паспорт программы учебной дисциплины**

#### **Область применения программы**

<span id="page-2-0"></span>Программа учебной дисциплины «Основы философии» составлена в соответствии с федеральным государственным образовательным стандартом среднего профессионального образования по специальности 54.02.01 Дизайн (по отраслям), утвержденным приказом Минпросвещения России от 05.05.2022 № 308 "Об утверждении федерального государственного образовательного стандарта среднего профессионального образования по специальности 54.02.01 Дизайн (по отраслям)" и является частью основной профессиональной образовательной программы. Программа предназначена для реализации требований к содержанию и уровню подготовки специалистов в дизайне.

### **Место дисциплины в структуре основной профессиональной образовательной программы**

Настоящая дисциплина принадлежит к циклу общих гуманитарных и социально-экономических дисциплин раздела профессиональной подготовки и представляет собой важнейшую отрасль социально-гуманитарного знания. Для ее изучения требуются знания по такой дисциплине, как «История».

### **Цель и задачи дисциплины – требования к результатам освоения дисциплины**

*Целью дисциплины* «Основы философии» является формирование базовой системы философских знаний, выработка философского способа мышления в отношении общей картины мира, сложных взаимосвязей жизненной реальности, ценностей человеческого существования, профессиональной деятельности.

#### *Задачи изучения дисциплины***:**

•изучение философского наследия;

•раскрытие сущности и содержания основных философских категорий;

•формирование философского мышления и мировоззрения;

•формирование нравственных ценностных установок личности;

•обучение использованию источников философской и научной мысли;

•формирование навыков самостоятельной и коллективной работы студентов по философской тематике и проблематике;

•обучение универсальному и критически-осмысляющему философскому подходу в восприятии и анализе явлений природы, общества, культуры, человеческой жизни и профессиональной деятельности;

•овладение основами логики и методологии научного познания;

•повышение общего уровня философской культуры.

## **В результате изучения обязательной части учебного цикла обучающийся должен:**

#### *уметь:*

•ориентироваться в наиболее общих философских проблемах бытия, познания, ценностей, свободы и смысла жизни как основах формирования культуры гражданина и будущего специалиста;

#### *знать:*

- •основные категории и понятия философии;
- •роль философии в жизни человека и общества;
- •основы философского учения о бытии;
- •сущность процесса познания;
- •основы научной, философской и религиозной картин мира;

•об условиях формирования личности, свободе и ответственности за сохранение жизни, культуры, окружающей среды;

•о социальных и этических проблемах, связанных с развитием и использованием достижений науки, техники и технологий.

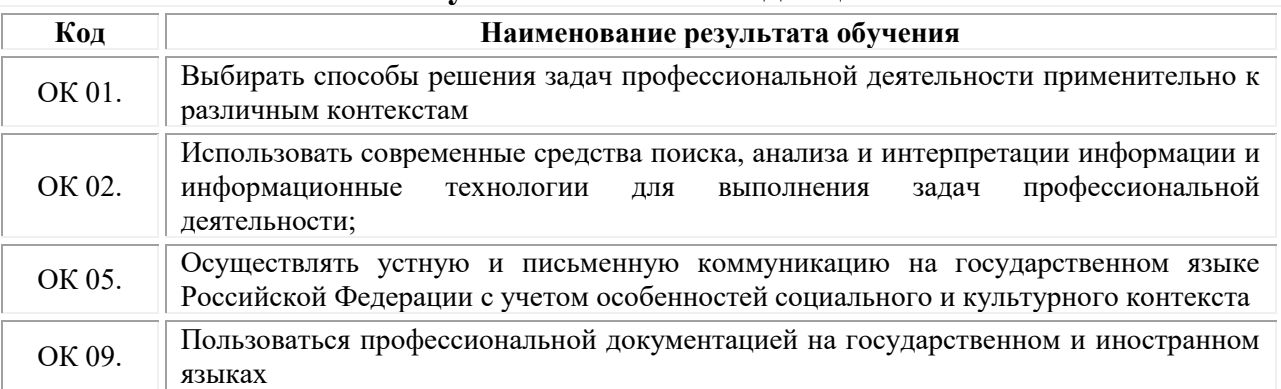

#### **Результаты освоения дисциплины**

#### В рамках программы учебной дисциплины обучающимися осваиваются умения и знания

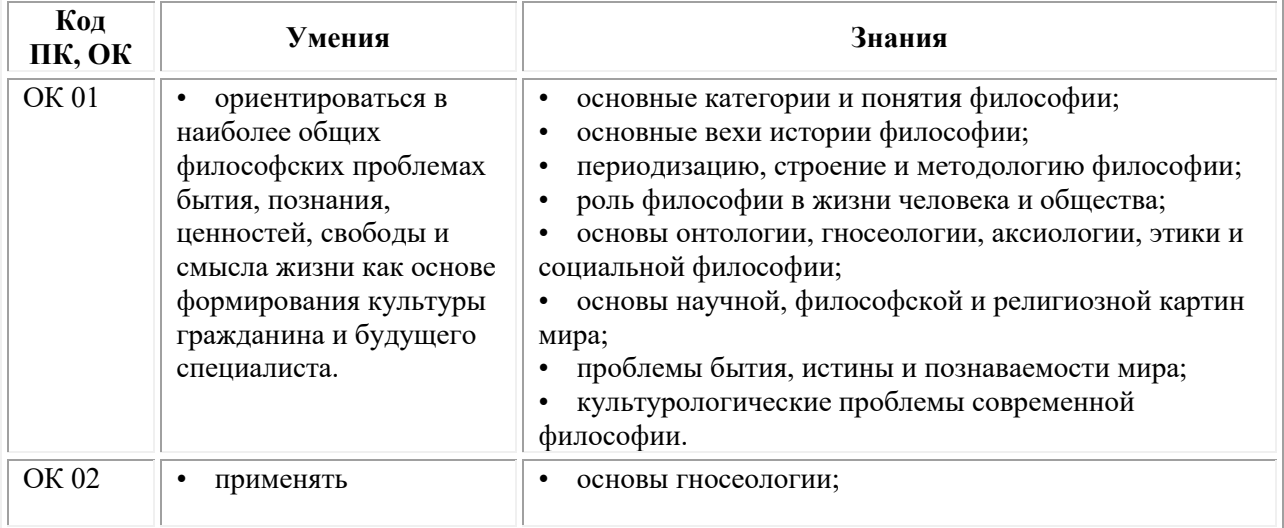

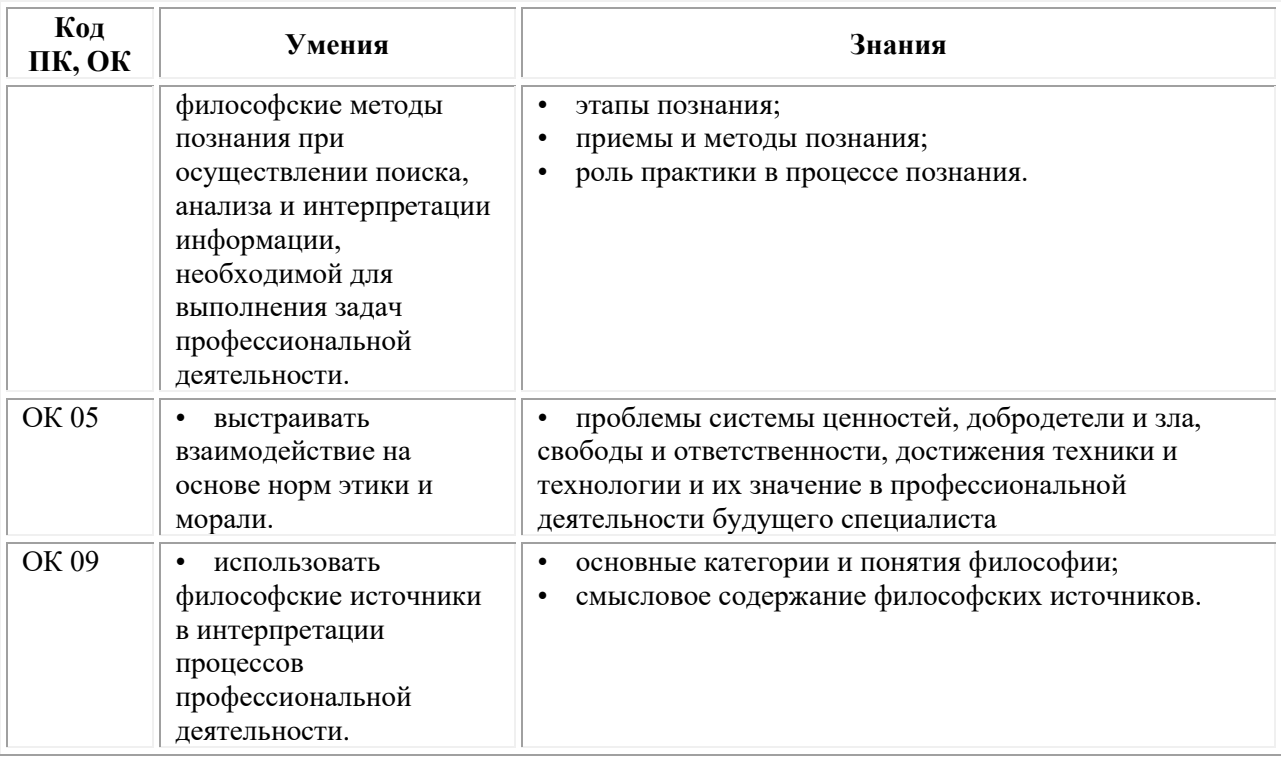

## **2. Структура и содержание учебной дисциплины**

<span id="page-4-0"></span>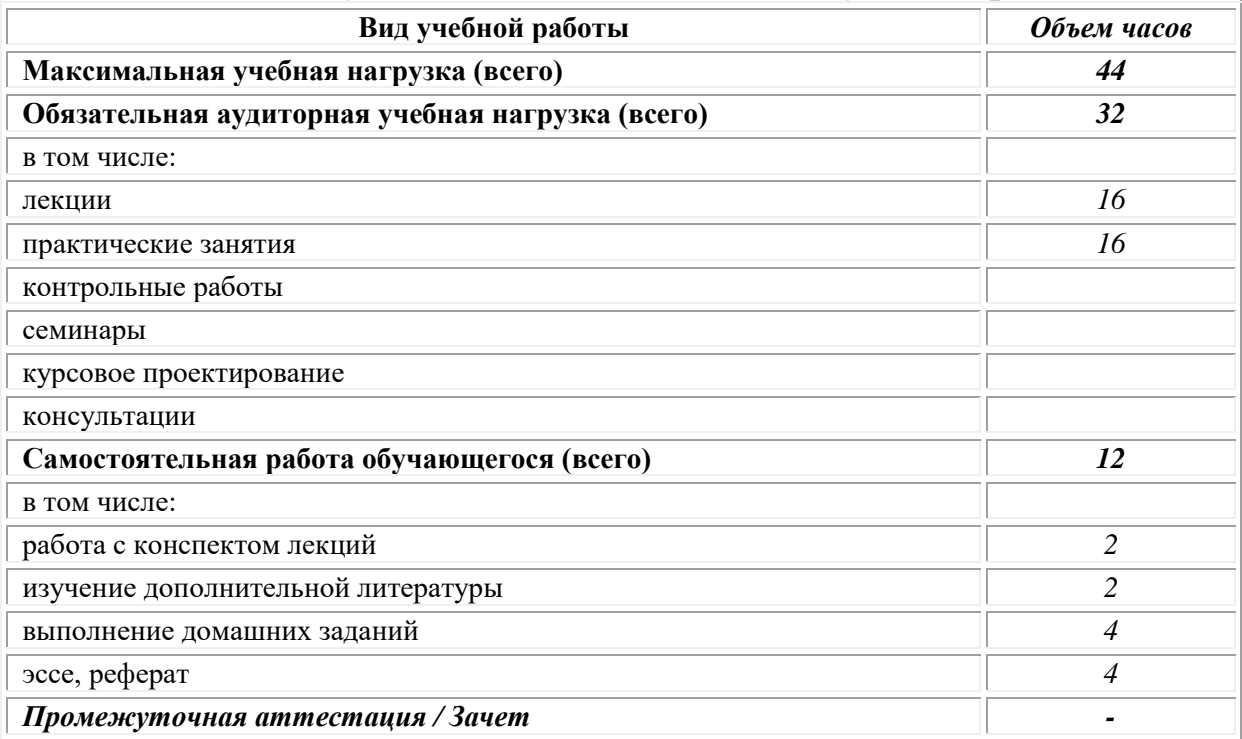

# **Объем учебной дисциплины и виды учебной работы**

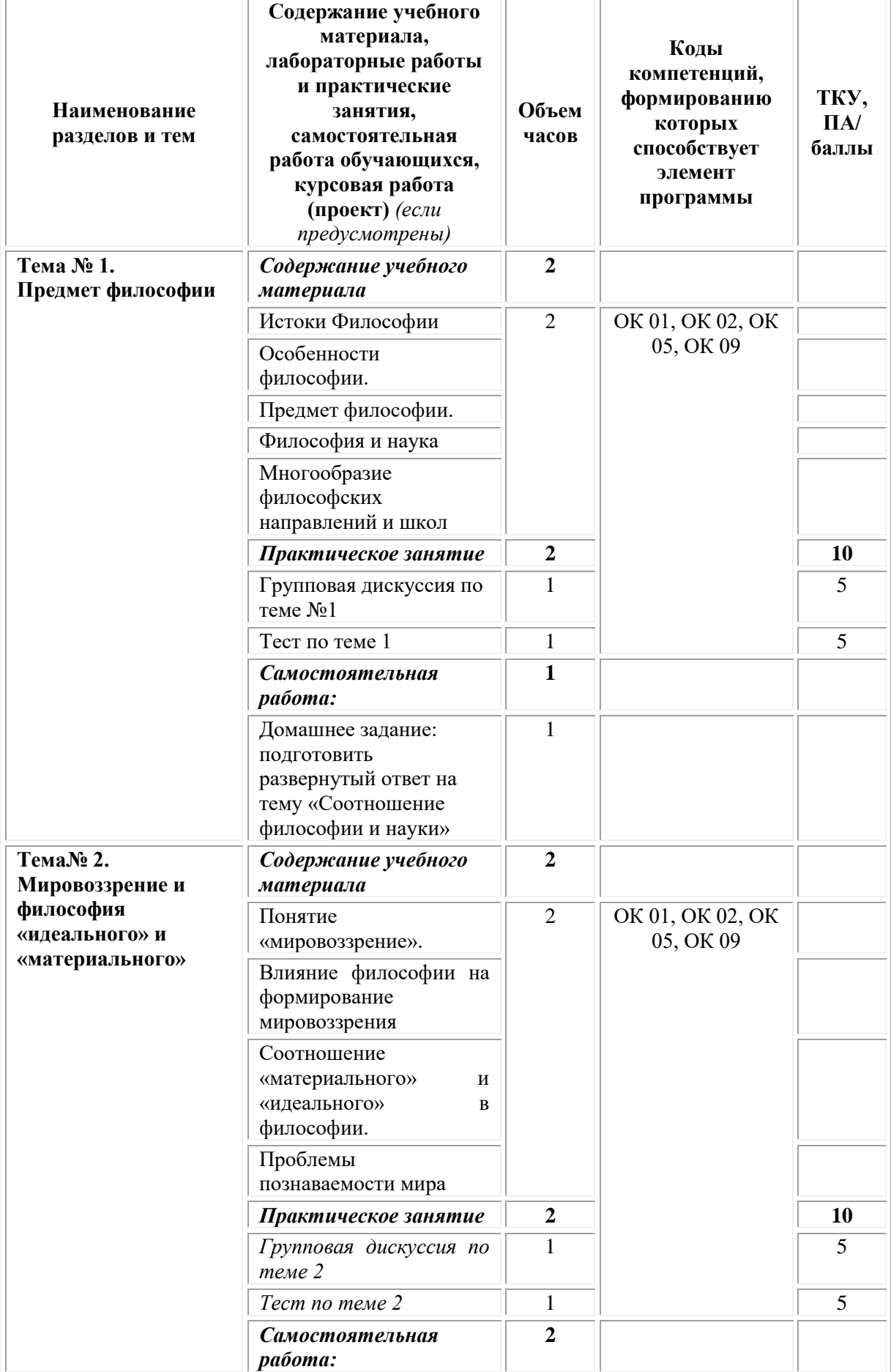

# **Тематический план и содержание дисциплины**

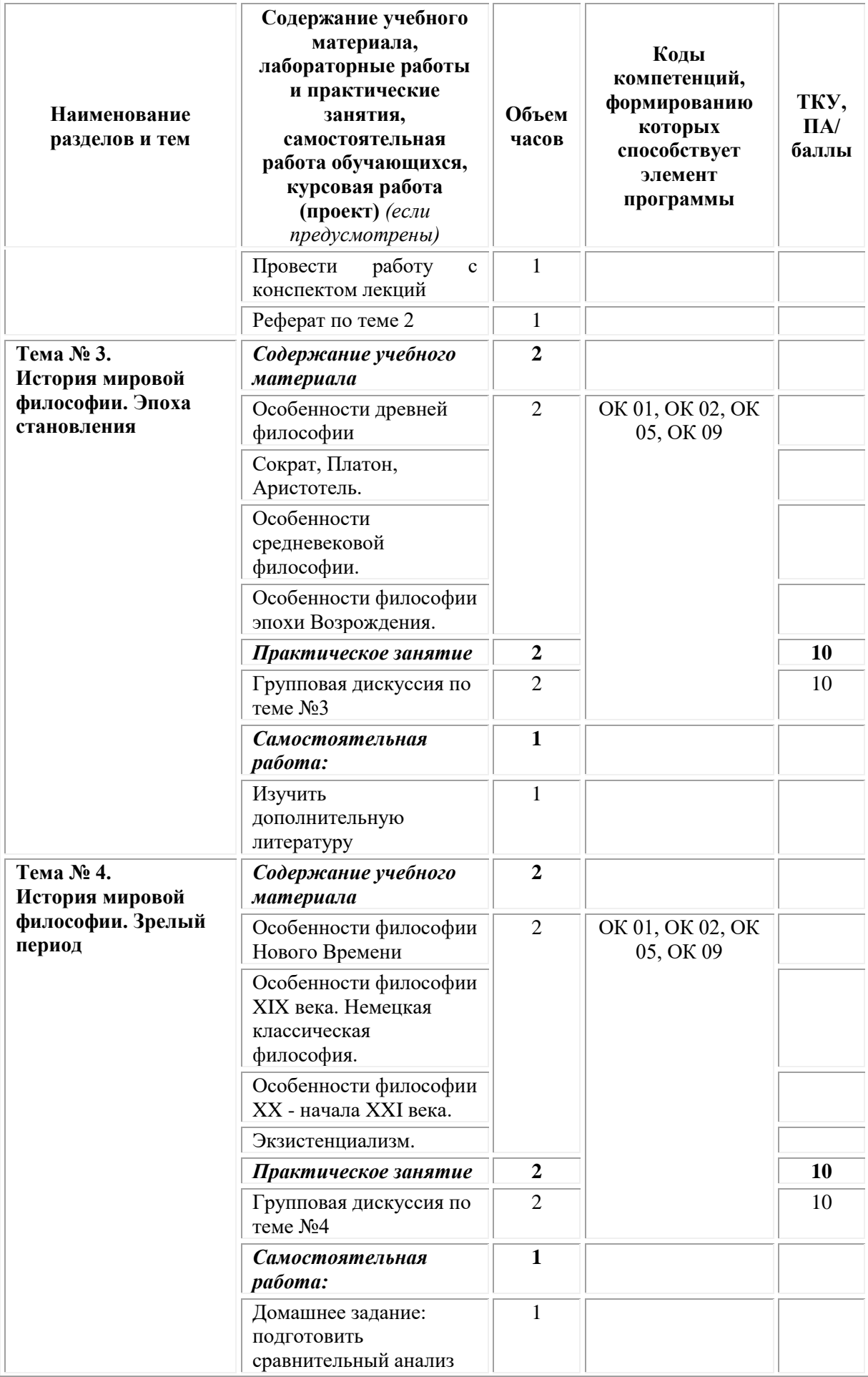

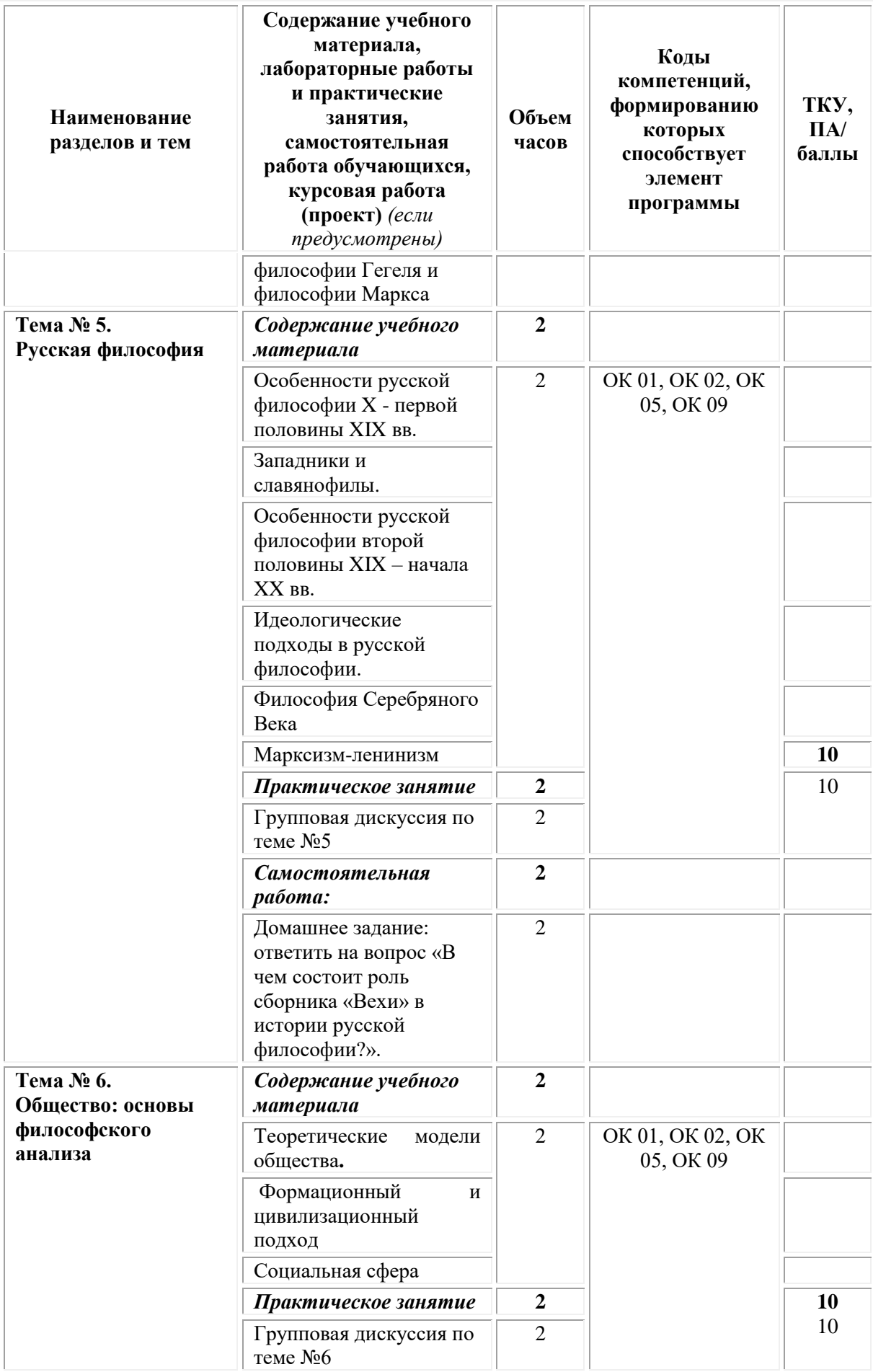

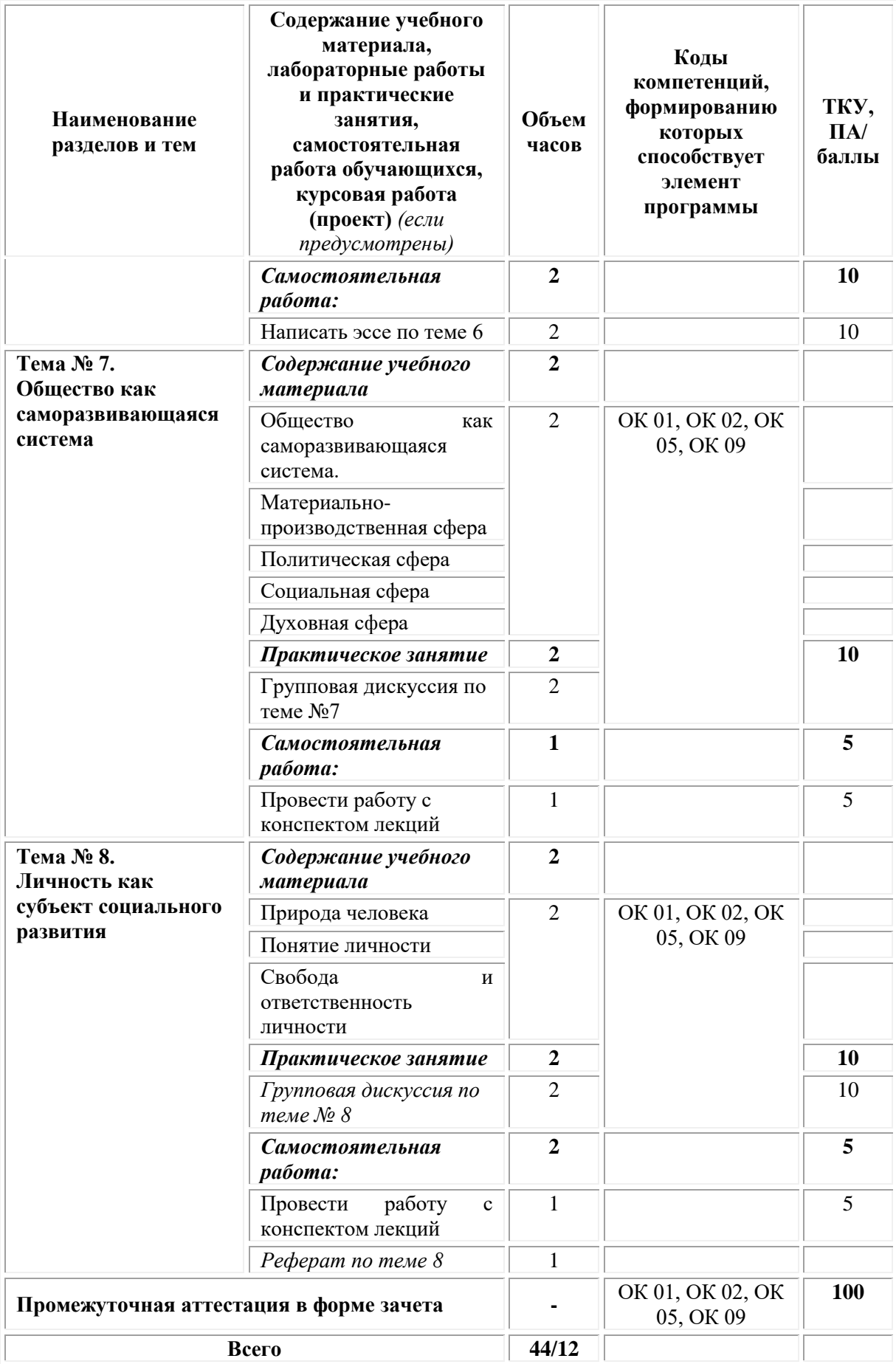

#### **3. Условия реализации учебной дисциплины**

<span id="page-9-0"></span>**Требования к минимальному материально-техническому обеспечению.**

Реализация программы дисциплины требует наличия.

**Кабинет социально-экономических дисциплин -** *учебная аудитория для проведения учебных занятий лекционного типа, занятий семинарского типа, групповых и индивидуальных консультаций, текущего контроля и промежуточной аттестации*

Оснащенность, которой:

− мебель аудиторная (столы, стулья, доска аудиторная), стол преподавателя, стул преподавателя;

− технические средства обучения (персональный компьютер, колонки);

− наборы демонстрационного оборудования (проектор, экран);

− учебно-наглядные пособия, обеспечивающие тематические иллюстрации по дисциплине.

Учебно-наглядные пособия:

Истоки философии

Философия Серебряного Века

Понятие личности

**Помещения для самостоятельной работы обучающихся** Оснащенность которых:

− компьютерная техника с возможностью подключения к сети "Интернет" и обеспечением доступа в электронную информационнообразовательную среду Университета «Синергия»;

− мебель аудиторная (столы, стулья, доска аудиторная).

Учебно-наглядные пособия:

Классификация видов СР по дидактической цели

Понятие «Самостоятельная работа студентов»

Цели самостоятельной работы

Факторы мотивации самостоятельной работы студентов

Условия эффективности реализации личностно-ориентированного подхода при проектировании и реализации самостоятельной работы студентов.

Образовательная организация обеспечена необходимым комплектом лицензионного программного обеспечения:

#### *Лицензионное программное обеспечение:*

- Microsoft Windows 7 pro;
- Операционная система Microsoft Windows 10 pro;
- Операционная система Microsoft Windows Server 2012 R2:
- Программное обеспечение Microsoft Office Professional 13;
- Программное обеспечение Microsoft Office Professional 16;

• Комплексная Система Антивирусной Защиты Kaspersky Total Security для бизнеса Russian Edition;

• Антивирусная программа Dr.Web;

•  $7-ZIP$  – архиватор <https://7-zip.org.ua/ru/>

• Inkscape – векторный графический редактор <https://inkscape.org/ru/o-programye/>

• Gimp – растровый графический редактор  $\frac{http://www.progimp.ru/}{http://www.progimp.ru/}$  $\frac{http://www.progimp.ru/}{http://www.progimp.ru/}$  $\frac{http://www.progimp.ru/}{http://www.progimp.ru/}$ 

• Программное обеспечение Microsoft Visual Studio Community (Свободно распространяемое ПО//

[https://visualstudio.microsoft.com/ru/vs/community/\)](https://visualstudio.microsoft.com/ru/vs/community/)

### **Информационное обеспечение обучения:**

### *Основная литература:*

1. Кодис О.С. Основы философии: учебное пособие: [12+] / О.С. Кодис. – Москва; Берлин: Директ-Медиа, 2020. – 113 с.: табл. – Режим доступа: по подписке. – URL: [https://biblioclub.ru/](https://biblioclub.ru/index.php?page=book&id=598542)

## *Дополнительная литература:*

2. Митина Н.Г. Основы философии: учебное пособие / Н.Г. Митина. – Москва Берлин: Директ-Медиа, 2018. – 229 с. – Режим доступа: по подписке. – URL: [https://biblioclub.ru/](https://biblioclub.ru/index.php?page=book&id=494234)

### *Электронно-библиотечные системы:*

• Электронная библиотечная система (ЭБС) «Университетская библиотека ONLINE» <http://biblioclub.ru/>

• Образовательная платформа «Юрайт». Для вузов и ссузов. Электронная библиотечная система (ЭБС) <https://urait.ru/>

## *Современные профессиональные базы данных:*

• Официальный интернет-портал базы данных правовой информации http://pravo.gov.ru/

• Портал Единое окно доступа к образовательным ресурсам <http://window.edu.ru/>

## *Информационные справочные системы:*

• Министерство просвещения Российской Федерации. Банк документов <https://docs.edu.gov.ru/#activity=106>

• Компьютерная справочная правовая система «КонсультантПлюс» <http://www.consultant.ru/>

#### *Интернет-ресурсы:*

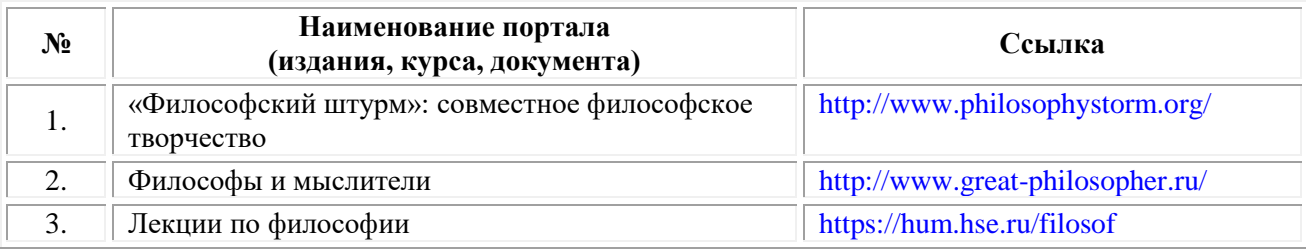

## **Организация образовательного процесса**

Организация образовательного процесса должна способствовать применению в учебных заведениях методов дисциплинарной

ответственности преподавателя и обучающихся, строгое и систематическое планирование занятий, своевременное их проведение на должном педагогическом уровне.

## **Порядок проведения учебных занятий по дисциплине при освоении образовательной программы инвалидами и лицами с ограниченными возможностями здоровья**

Создание доступной среды для инвалидов и лиц с ОВЗ (далее – вместе лица/обучающиеся с ОВЗ) является одним из приоритетных направлений современной социальной политики. Доступное профессиональное образование для лиц с ОВЗ – одно из направлений социальной интеграции данной категории граждан в общество, поскольку образование – наиболее действенный социальный ресурс. Профессиональное образование позволяет лицам с ОВЗ повысить конкурентоспособность на рынке труда, создает основу для равных возможностей, повышает личностный статус.

Содержание рабочей программы дисциплины и условия организации обучения по данной рабочей программе дисциплины для инвалидов определяются в том числе в соответствии с индивидуальной программой реабилитации инвалида (при наличии), для обучающихся с ограниченными возможностями здоровья - на основе образовательных программ, адаптированных при необходимости для обучения указанных обучающихся (части 1 и 8 статьи 79 Федерального закона от 29.12.2012 № 273-ФЗ «Об образовании в Российской Федерации»).

Обучение по данной дисциплине обучающихся с ограниченными возможностями здоровья осуществляется Университетом «Синергия» с учетом особенностей психофизического развития, индивидуальных возможностей и состояния здоровья таких обучающихся.

Выбор методов обучения определяется содержанием обучения, уровнем профессиональной подготовки научно-педагогических работников Университета «Синергия», методического и материальнотехнического обеспечения, особенностями восприятия учебной информации обучающихся с ОВЗ и т.д.

В образовательном процессе по данной дисциплине используются социально-активные и рефлексивные методы обучения, технологии социокультурной реабилитации с целью оказания помощи в установлении полноценных межличностных отношений с другими обучающимися, создании комфортного психологического климата в студенческой группе. Технологии, используемые в работе с обучающимися с ОВЗ, учитывают индивидуальные особенности лиц с ОВЗ.

Все образовательные технологии применяются как с использованием универсальных, так и специальных информационных и коммуникационных средств, в зависимости от вида и характера ограниченных возможностей здоровья данной категории обучающихся.

При наличии в Омском филиале Университета «Синергия» лиц с ОВЗ образовательная деятельность по данной дисциплине проводится:

• в форме контактной работы обучающихся с ОВЗ с педагогическими работниками Омского филиала Университета «Синергия» и (или) лицами, привлекаемыми Университетом «Синергия» к реализации данной дисциплины на иных условиях (далее – контактная работа). Контактная работа может быть аудиторной, внеаудиторной;

• в форме самостоятельной работы обучающихся с ОВЗ;

• в иных формах, определяемых Университетом «Синергия» в соответствии с его локальным нормативным актом, содержащим нормы, регулирующие образовательные отношения в части установления порядка организации контактной работы преподавателя с обучающимися.

Конкретные формы и виды самостоятельной работы обучающихся с ОВЗ устанавливаются преподавателем. Выбор форм и видов самостоятельной работы обучающихся с ОВЗ осуществляется с учетом их способностей, особенностей восприятия и готовности к освоению учебного материала. Формы самостоятельной работы устанавливаются с учетом индивидуальных психофизических особенностей (устно, письменно на бумаге или на компьютере, в форме тестирования и т.п.). При необходимости обучающимся с ОВЗ предоставляется дополнительное время для консультаций и выполнения заданий.

Образование обучающихся с ограниченными возможностями здоровья может быть организовано как совместно с другими обучающимися, так и в отдельных группах или в отдельных образовательных организациях

При обучении по данной дисциплине обучающимся с ограниченными возможностями здоровья предоставляются бесплатно специальные учебники и учебные пособия, иная учебная литература.

Для осуществления процедур текущего контроля успеваемости и промежуточной аттестации, обучающихся с ОВЗ в Омском филиале Университета «Синергия» созданы фонды оценочных средств, адаптированные для инвалидов и лиц с ограниченными возможностями здоровья и позволяющие оценить достижение ими запланированных в ОПОП результатов обучения и уровень сформированности всех компетенций, заявленных в образовательной программе.

Текущий контроль успеваемости осуществляется преподавателем и/или обучающимся инвалидом или обучающимся с ограниченными возможностями здоровья в процессе проведения практических занятий и лабораторных работ, а также при выполнении индивидуальных работ и домашних заданий, или в режиме тренировочного тестирования в целях получения информации о выполнении обучаемым требуемых действий в процессе учебной деятельности; правильности выполнения требуемых действий; соответствии формы действия данному этапу усвоения учебного материала; формировании действия с должной мерой

обобщения, освоения (в том числе автоматизированности, быстроты выполнения) и т.д. Текущий контроль успеваемости для обучающихся инвалидов и обучающихся с ограниченными возможностями здоровья имеет большое значение, поскольку позволяет своевременно выявить затруднения и отставание в обучении и внести коррективы в учебную деятельность.

Форма проведения текущей и промежуточной аттестации для студентов-инвалидов устанавливается с учетом индивидуальных психофизических особенностей (устно, письменно на бумаге, письменно на компьютере, в форме тестирования и т.п.). При необходимости студенту-инвалиду предоставляется дополнительное время для подготовки ответа на мероприятиях промежуточной аттестации.

Во исполнение приказов Минобрнауки России от 09.11.2015 № 1309 «Об утверждении Порядка обеспечения условий доступности для инвалидов объектов и предоставляемых услуг в сфере образования, а также оказания им при этом необходимой помощи», от 02.12.2015 № 1399 «Об утверждении Плана мероприятий («дорожной карты») Министерства образования и науки Российской Федерации по повышению значений показателей доступности для инвалидов объектов и предоставляемых на них услуг в сфере образования»), письма Минобрнауки России от 12.02.2016 № ВК-270/07 «Об обеспечении условий доступности для инвалидов объектов и услуг в сфере образования» проведены обследование объектов Омского филиала Университета «Синергия» и услуг в сфере образования, оказываемых ему, на предмет их доступности для лиц с ОВЗ, и паспортизация его зданий.

На основе Паспорта доступности для инвалидов объекта и предоставляемых на нем услуг в сфере образования, разработанного по форме согласно письму Минобрнауки России от 12.02.2016 № ВК-270/07, согласованного с общественной организацией Всероссийского общества инвалидов, утверждён план действий Университета «Синергия»» по повышению значений показателей доступности для инвалидов его объектов и услуг в сфере образования, оказываемых им (Дорожная карта), на период до 2030 г. По итогам проведённой паспортизации Омский филиал Университета «Синергия» признан условно доступным для лиц с ограниченными возможностями здоровья, что является достаточным основанием для возможности пребывания указанных категорий граждан в Омском филиале Университета «Синергия» и предоставления им образовательных услуг с учетом дальнейшего увеличения степени его доступности на основе реализации мероприятий Дорожной карты.

Создание безбарьерной среды Омского филиала Университета «Синергия» учитывает потребности следующих категорий инвалидов и лиц с ограниченными возможностями здоровья:

• с нарушениями зрения;

- с нарушениями слуха;
- с ограничением двигательных функций.

Обеспечение доступности, прилегающей к Омскому филиалу Университета «Синергия» территории, входных путей, путей перемещения внутри здания для различных нозологий.

Территория Омского филиала Университета «Синергия» соответствует условиям беспрепятственного, безопасного и удобного передвижения маломобильных студентов, обеспечения доступа к зданиям и сооружениям, расположенным на нем. Обеспечено доступность путей движения, наличие средств информационнонавигационной поддержки, дублирование лестниц подъемными устройствами, оборудование лестниц поручнями, контрастная окраска дверей и лестниц, выделение мест для парковки автотранспортных средств инвалидов и лиц с ОВЗ.

В Омском филиале Университета «Синергия» обеспечен один вход, доступный для лиц с нарушением опорно-двигательного аппарата. Помещения, где могут находиться люди на креслах-колясках, размещены на уровне доступного входа. При ином размещении помещений по высоте здания, кроме лестниц, предусмотрены, подъемные платформы для людей с ограниченными возможностями и лифт.

Комплексная информационная система для ориентации и навигации инвалидов и лиц с ОВЗ в архитектурном пространстве Омскомго филиала Университета «Синергия» включает визуальную, звуковую и тактильную информацию.

Наличие оборудованных санитарно-гигиенических помещений для студентов различных нозологий.

На каждом этаже обустроена одна туалетная кабина, доступная для маломобильных обучающихся. В универсальной кабине и других санитарно-бытовых помещениях, предназначенных для пользования всеми категориями студентов с ограниченными возможностями, установлены откидные опорные поручни, откидные сидения.

Наличие специальных мест в аудиториях для инвалидов и лиц с ограниченными возможностями здоровья.

В каждом специальном помещении (учебные аудитории для проведения занятий лекционного типа, занятий семинарского типа, курсового проектирования (выполнения курсовых работ), групповых и индивидуальных консультаций, текущего контроля и промежуточной аттестации, а также помещения для самостоятельной работы и помещения для хранения и профилактического обслуживания учебного оборудования) предусмотрена возможность оборудования по 1-2 места для студентов-инвалидов по каждому виду нарушений здоровья опорно-двигательного аппарата, слуха и зрения.

В стандартной аудитории первые столы в ряду у окна и в среднем ряду предусмотрены для обучаемых с нарушениями зрения и слуха, а для обучаемых, передвигающихся в кресле-коляске, - выделено 1-2 первых стола в ряду у дверного проема.

Для слабослышащих студентов использование сурдотехнических средств является средством оптимизации учебного процесса, средством компенсации, утраченной или нарушенной слуховой функции.

Технологии беспроводной передачи звука (FM-системы) являются эффективным средством для улучшения разборчивости речи в условиях профессионального обучения.

Учебная аудитория, в которой обучаются студенты с нарушением слуха, оборудована радиоклассом, компьютерной техникой, аудиотехникой (акустический усилитель и колонки), видеотехникой (мультимедийный проектор, экран), мультимедийной системой. Особую роль в обучении слабослышащих также играют видеоматериалы.

В Университете «Синергия» в наличии брайлевская компьютерная техника, программы-синтезаторы речи.

Компьютерные тифлотехнологии базируются на комплексе аппаратных и программных средств, обеспечивающих преобразование компьютерной информации в доступные для незрячей и слабовидящей формы (звуковое воспроизведение, рельефно-точечный или укрупненный текст), и позволяют обучающимся с нарушением зрения самостоятельно работать на обычном персональном компьютере с программами общего назначения.

Тифлотехнические средства, используемые в учебном процессе студентов с нарушениями зрения: средства для усиления остаточного зрения и средства преобразования визуальной информации в аудио и тактильные сигналы.

Для слабовидящих студентов в лекционных и учебных аудиториях предусмотрена возможность просмотра удаленных объектов (например, текста на доске или слайда на экране) при помощи видео-увеличителей для удаленного просмотра.

Для студентов с нарушениями опорно-двигательного аппарата используются альтернативных устройств ввода информации.

При процессе обучения по данной дисциплине используются специальные возможности операционной системы Windows, такие как экранная клавиатура, с помощью которой можно вводить текст, настройка действий Windows при вводе с помощью клавиатуры или мыши.

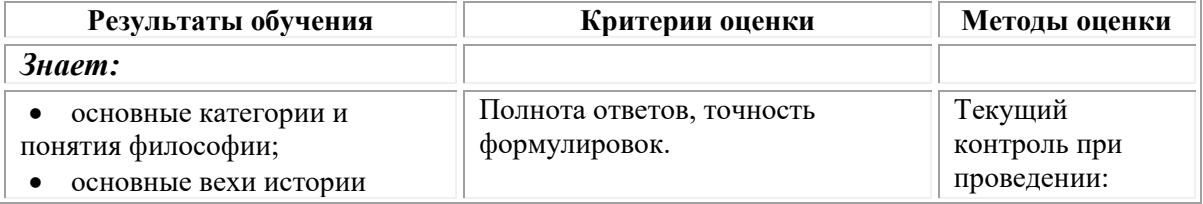

#### <span id="page-15-0"></span>**4. Контроль и оценка результатов освоения учебной дисциплины**

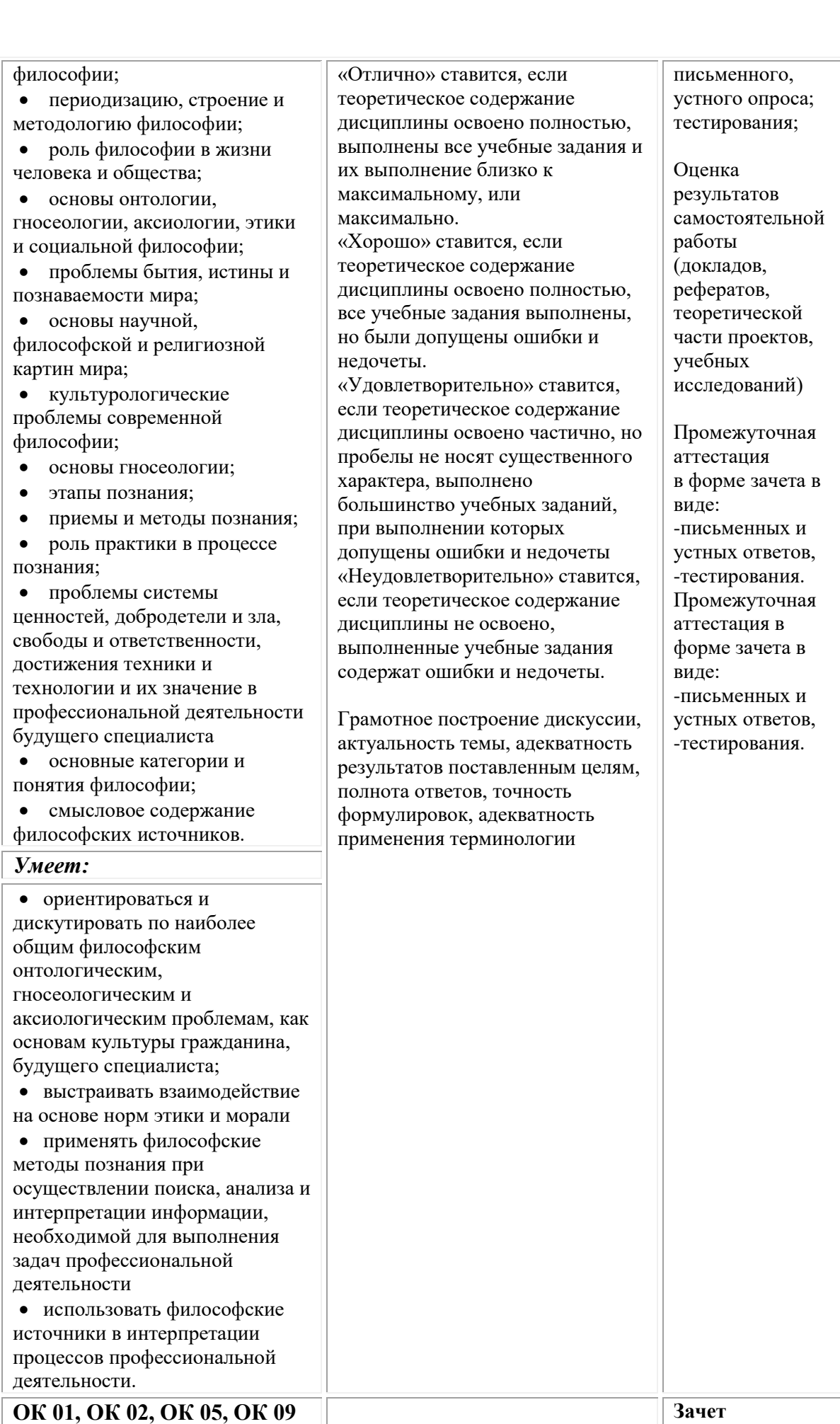

**Фонд оценочных средств для проведения текущего контроля успеваемости и промежуточной аттестации обучающихся по дисциплине**

Промежуточная аттестация по дисциплине проводится в форме зачета.

Зачет по истории проводится письменно с использованием материалов в виде набора контрольных тестовых заданий.

На выполнение письменной зачетной работы отводится 2 академических часа (90 минут).

Перед началом выполнения зачетной работы (время не входит в 2 академических часа) преподаватель контролирует заполнение личных данных обучающихся, знакомит обучающихся со структурой письменной работы, с критериями оценивания еë результатов.

В зачетную работу включаются задания, выполнение которых свидетельствует о наличии знаний основных философских категорий.

Задания в зачетной работе представляют собой тестовые задания закрытой формы.

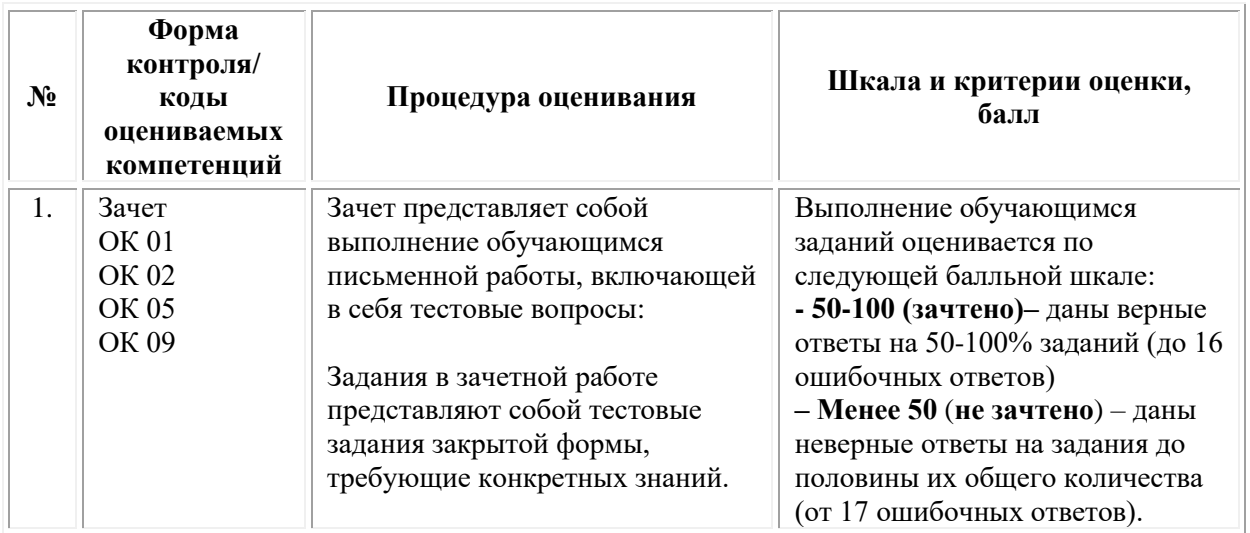

## **Типовые задания для проведения текущего контроля успеваемости и промежуточной аттестации обучающихся Задание 1 типа**

1. Философия идеализма. Понятие и его виды идеализма.

2. Формы мировоззрения (мифология, религия, философия, наука).

3. Время и условия возникновения философии. Соотношение философии и мифологии.

4. Структура философского знания.

5. Научное и религиозное мировоззрение: общие и отличительные черты.

6. Мировоззрение и философия.

7. Причины многообразия философских подходов.

8. Теория государства Фомы Аквинского.

9. Гносеологическая сторона основного вопроса философии.

10. Исторические формы и основные черты материализма в философии.

11. Проблема роли личности в истории.

12. Особенности философия Сократа.

13. Особенности философии Аристотеля.

14. Политическая теория Аристотеля.

15. Особенности и этапы развития философии средневековья.

16. Феномен отчуждения как философская проблема.

17. Номинализм и реализм как направления средневековой философии.

18. Утопические учения Томаса Мора и Томмазо Кампанеллы.

19. Общая характеристика философии Нового времени XVII века.

20. Особенности философии эмпиризма Ф. Бэкона

21. Бытие как философская категория.

22. Понятие и основные законы диалектики.

23. Диалектика развития производительных сил и производственных отношений.

24. Особенности философии картезианства Р. Декарта.

25. Политическая теория Томаса Гоббса.

#### **Задание 2 типа**

1. В чем заключается основное различие философии и религии?

2. В чем состоит основной вопрос философии? Его онтологическая и гносеологическая стороны.

3. Что такое истина, виды и критерии истины.

4. Что принято понимать под мировоззрением, понятие и виды.

5. Что такое «материя» и «сознание» как философские категории?

6. Охарактеризуйте основные подходы к определению предмета философии.

7. Охарактеризуйте политическую теорию Дж. Локка.

8. Охарактеризуйте особенности политической философии Николо Макиавелли.

9. Назовите и охарактеризуйте основные подходы к соотношению философии и науки.

10.Назовите основные этапы и особенности Античной философии.

11. Охарактеризуйте основные направления античной философии.

12. Что такое политическая теория Платона, в чем ее особенности.

13. Назовите основные элементы философии Платона.

14. Дайте определение и охарактеризуйте материальнопроизводственную сферу жизни общества: понятие, элементы и особенности.

15. Что такое материалистическое понимание истории?

16. Охарактеризуйте соотношение понятий «человек», «индивид», «личность» в философии.

17. Охарактеризуйте основные черты и назовите представителей

философии эпохи Возрождения.

18. Охарактеризуйте общество как саморазвивающуюся систему: понятие и основные сферы.

19. Назовите понятие, особенности и основных представителей немецкой классической философии.

20. Приведите понятие социальная сфера жизни общества, что включает в себя.

21. Что такое материалистическая диалектика: понятие и основные категории.

22. Назовите и охарактеризуйте основные теоретические модели общества.

23. Охарактеризуйте основные положения философии Б. Спинозы.

24. Что такое марксистская философия?

25. Охарактеризуйте онтологическую сторону основного вопроса философии.

#### **Задание 3 типа**

1. Греческий философ Аристотель писал «Платон мне друг, но истина дороже». За что Аристотель критиковал Платона? Чья позиция из двух мыслителей Вам ближе? Ответ обоснуйте.

2. Попытайтесь мысленно представить полемику представителей материализма и субъективного идеализма по основному вопросу философии. Какие аргументы могли бы быть приведены с той и с другой стороны? Что рационального вы могли бы вынести из этого спора?

3. Французский философ Р. Декарт замечал: «Философия (...) распространяется на все доступное для человеческого познания». Согласны ли вы с таким пониманием предмета философии? Какой подход к определению предмета философии разделяете Вы?

4. Проанализируйте значение и роль священных текстов как памятников древневосточной философии (на примере Вед, Библии, Корана).

5. Охарактеризуйте утопические произведения Томаса Мора «Утопия» и Томмазо Кампанеллы «Город солнца». Какая роль этих произведений в развитии социальной философии Возрождения? Убедительны ли, на Ваш взгляд, аргументы авторов? Возможно ли организовать общество, в котором не будет денег и частной собственности? Выскажите собственную точку зрения.

6. Немецкий философ А. Шопенгауэр замечал: «Истинно философское воззрение на мир... то, которое учит нас познавать его внутреннюю сущность...». О какой функции философии идет речь в этом высказывании? Как соотносятся между собой философия и мировоззрение?

7. В чем заключался спор народников и марксистов? Охарактеризуйте позиции указанных направлений общественной мысли. Чья точка зрения Вам ближе? Ответ обоснуйте.

8. Владимир Соловьев, а за ним и Федор Достоевский

провозгласили крылатую истину: «Красота спасет мир!». Древнекитайская мудрость утверждает: «Если хочешь быть красивым умей находить и создавать красоту вокруг себя». Какое понимание красоты заложено в данных высказываниях? Дайте развернутый ответ.

9. Современный российский философ И.А. Гобозов отмечает: «Настоящий политик руководствуется не моральными нормами, а интересами государства и народа …Потеряв часть, сохраняется целое, но потеряв целое, погибает и часть». Согласны ли Вы с данной точкой зрения? Может ли, на Ваш взгляд, руководитель государства жертвовать интересами отдельных личностей для достижения общего блага? Ответ обоснуйте.

10. Ж.А. Пуанкаре, характеризуя … истину, писал: «Основные положения геометрии Евклида суть также не что иное, как соглашение, и было бы настолько же неразумно доискиваться, истинны они или ложны, как задавать вопрос, истинна или ложна метрическая система. Эти соглашения только удобны». О каком типе истины идет речь? Выскажите свое понимание взаимодействия абсолютной и относительной истины.

11. Охарактеризуйте полемику западников и славянофилов. Чья точка зрения Вам представляется более аргументированной? Ответ обоснуйте.

12. В.И. Ленин писал: «для материалиста «фактически дан» внешний мир, образом коего являются наши ощущения. Для идеалиста «фактически дано» ощущение, причем внешний мир объявляется «комплексом ощущений»». Чем, по мнению Ленина, различаются взгляды материалистов и идеалистов? О каком типе идеализма идет речь в вышеприведенном высказывании?

13. Что понимается в марксизме под базисом и надстройкой? Выскажите Ваше понимание взаимодействия базиса и надстройки в обществе?

14. К. Маркс писал, что люди являются и актерами, и авторами своей всемирно-исторической драмы. Как Вы понимаете это высказывание? Что подразумевает под этим высказыванием автор?

15. Советский философ Э.В. Ильенков, характеризуя вопрос соотношения материи и сознания, утверждает, что «представить себе материю в целом – как всеобщую субстанцию, – лишенную мышления как одного из ее атрибутов, – значит представить ее себе неверно, более бедной, чем она на самом деле есть». Что Вы понимаете под субстанцией? О какой стороне основного вопроса философии идет речь?

16. Какой образ ввел в философско-антропологический оборот немецкий мыслитель Ф. Ницше для обозначения существа, которое «по своему могуществу должно превзойти современного человека настолько, насколько последний превзошел обезьяну»? Раскройте, как Вы понимаете этот образ? Как использовался этот образ в политической жизни XX века?

17. Проанализируйте с точки зрения социальной философии роль научно-технического прогресса в культурном развитии человечества.

18. Выскажите свое понимания следующих философских вопросов И. Канта в отношении человека: «Что я могу знать?», «Что я должен делать?», «На что мне позволено надеяться?», «Что есть человек?».

19. Прочитайте высказывание Л. Фейербаха: «…искусство не выдает свои создания за нечто другое, чем они есть на самом деле, т.е. другое, чем создание искусства; религия же выдает свои вымышленные существа за существа действительные». В чем Фейербах видит различия искусства и религии?

20. Пифагор писал: «Народы! Старайтесь более иметь добрые обычаи, нежели законы: обычаи суть первые законы». В самом ли деле обычаи важнее законов в обществе? Почему в обществе, где царит преступность, только хорошими законами вряд ли можно оздоровить общественную жизнь?

21. Советский философ М.А Лифшиц, говоря о религии, считал: «сила религиозной морали состоит в том, что она утоляет жажду непосредственной, добровольной связи между людьми. Люди ненавидят казёнщину своих отношений, им не хватает тепла. Религиозная мораль удовлетворяет эту потребность, но, что бы ни говорили её защитники, она удовлетворяет её бессильной грёзой… Религия исходит из глубокого разъединения людей, их коренного одиночества, не побеждённого обществом, а, напротив, усиленного им… Только на почве демократического подъёма и особенно в порывах энтузиазма народных восстаний реальное нравственное поле росло, сметая ничтожные преграды между людьми и обнажая от лицемерных фраз преграды действительные, требующие уничтожения. Революция есть слияние общественного дальнодействия с близкодействием. Это дружное вмешательство людей в их собственную, украденную у них жизнь». В чем состоит, по мнению, Мих. Лифшица, сила религиозной морали? На какой основе, по мнению Мих. Лифшица, возможно реальный рост нравственности? Согласны ли Вы с его позицией? Ответ аргументируйте.

22. Тождественны ли понятия «человек» и «личность»? У американского фантаста Р. Шекли можно найти словосочетание «минимум человека», то есть набор элементарных качеств, которые позволяют определенному индивиду называть себя человеком. Тогда можно, по-видимому, говорить и о «максимуме человека» – личности? Каждый ли человек – личность? Объясните двузначность последнего вопроса. Как бы Вы определили личность?

23. Что понимал под термином «Одномерный человек» Г. Маркузе? Выскажите свое понимание и отношение к данному термину на примере современного общества.

24. М. Вебер показал, как религиозная система ценностей влияет на реальную жизнь, во многом определяет направление развития целых народов. Буддизм, по его мнению, способствует формированию созерцательного отношения к миру, что в известных условиях тормозит технологическое развитие. Христианство более ориентирует человека на преобразование мира. Установление капиталистических отношений в Европе во многом было подготовлено распространением… чего? и почему? Завершите мысль и объясните позицию Вебера.

25. Что вкладывается в понятие «диалектическое отрицание»? Является ли примером закона отрицания смена дня ночью? Ответ обоснуйте и приведите собственные примеры диалектического закона отрицания.

#### **Тестовые задания**

## **1. Мировоззренческая форма общественного сознания, рационально обосновывающая предельные основания бытия, включая общество и право:**

А. история

Б. философия

**В. социология** 

Г. культурология

**2. Центральное понятие буддизма и джайнизма, означающее высшее состояние, цель человеческих стремлений:**

А. нирвана;

Б. сансара;

**В. жэнь;** 

Г. дао

**3. Источник познания – это воспоминание души о мире идей, полагал:**

А. И.Кант;

**Б. Аристотель;** 

В. Платон;

Г. Демокрит

**4. Философия в Средние века занимала подчиненное положение по отношению к**

А. богословию

Б. психологии

**В. науке** 

Г. этике

**5. Светская мировоззренческая позиция эпохи Возрождения, противостоявшая схоластике и духовному господству церкви:**

А. гуманизм

Б. природоцентризм;

**В. теоцентризм** 

Г. идеализм

#### **ОМСКИЙ ФИЛИАЛ НЕГОСУДАРСТВЕННОГО ОБРАЗОВАТЕЛЬНОГО ЧАСТНОГО УЧРЕЖДЕНИЯ ВЫСШЕГО ОБРАЗОВАНИЯ «МОСКОВСКИЙ ФИНАНСОВО-ПРОМЫШЛЕННЫЙ УНИВЕРСИТЕТ «СИНЕРГИЯ»**

**УТВЕРЖДЕНО** на заседании Ученого совета Университета «Синергия» протокол № 5 от 25.05.2023 г.

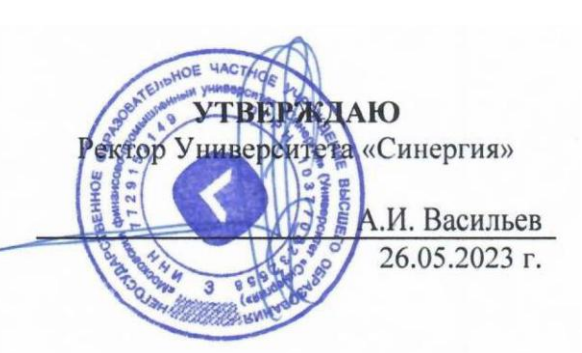

**Рабочая программа дисциплины «История»**

**Специальность:** *54.02.01 Дизайн (по отраслям)* **Квалификация выпускника:** *дизайнер* **Форма обучения:** *очная*

**Омск 2023**

# **Содержание**

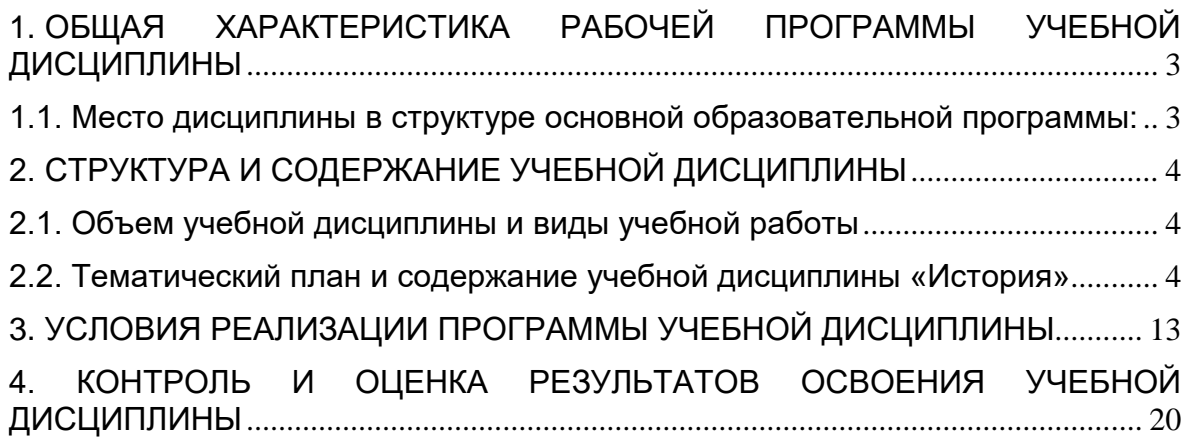

## <span id="page-25-0"></span>**1. ОБЩАЯ ХАРАКТЕРИСТИКА РАБОЧЕЙ ПРОГРАММЫ УЧЕБНОЙ ДИСЦИПЛИНЫ**

### <span id="page-25-1"></span>**1.1. Место дисциплины в структуре основной образовательной программы:**

Учебная дисциплина «История» является дисциплиной обязательной части общепрофессионального цикла основной образовательной программы в соответствии с ФГОС по специальности СПО 54.02.01 Дизайн (по отраслям), утвержденного приказом Минпросвещения России от 05.05.2022 № 308 "Об утверждении федерального государственного образовательного стандарта среднего профессионального образования по специальности 54.02.01 Дизайн (по отраслям)".

#### **1.2. Требования к результатам освоения учебной дисциплины**

Учебная дисциплина «История» обеспечивает формирование следующих компетенций по всем видам деятельности ФГОС по специальности 54.02.01 Дизайн (по отраслям).

В результате освоения дисциплины обучающийся должен обладать следующими компетенциями, включающими в себя способность:

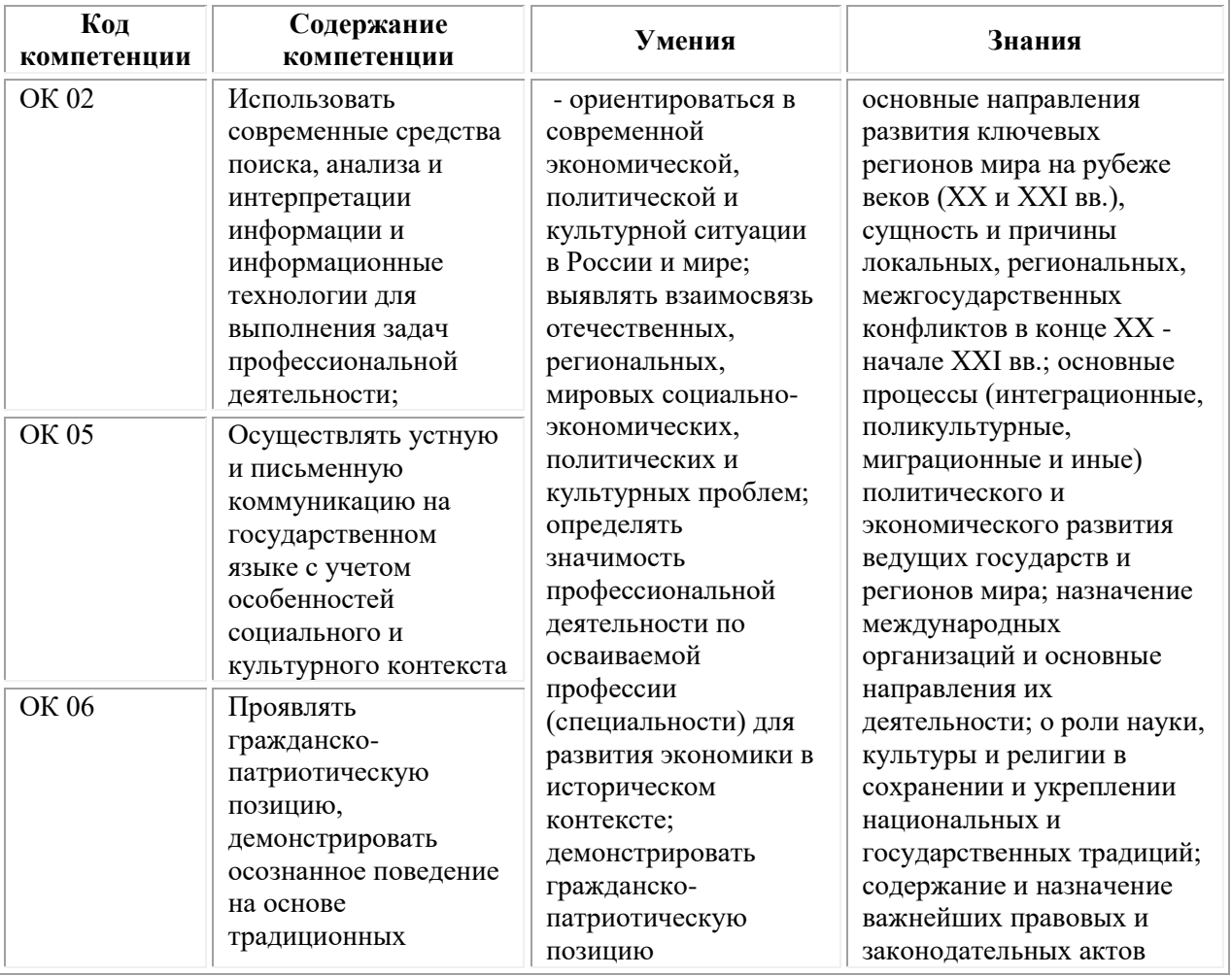

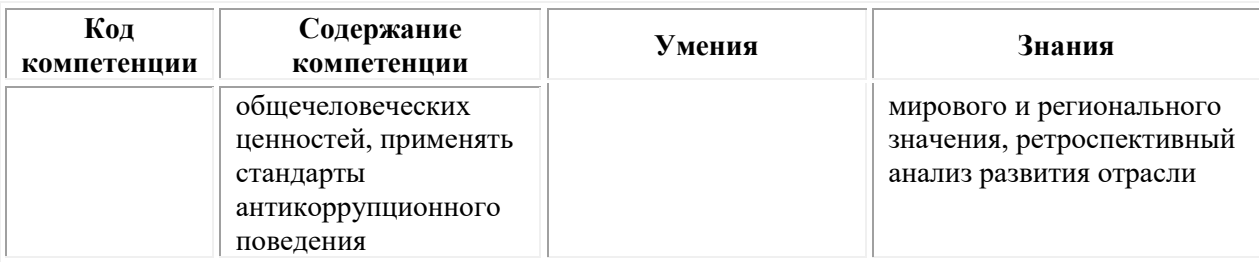

## <span id="page-26-0"></span>**2. СТРУКТУРА И СОДЕРЖАНИЕ УЧЕБНОЙ ДИСЦИПЛИНЫ**

## **2.1. Объем учебной дисциплины и виды учебной работы**

<span id="page-26-1"></span>При реализации содержания учебной дисциплины «История» в пределах освоения ОПОП СПО по специальности 54.02.01 Дизайн (по отраслям):

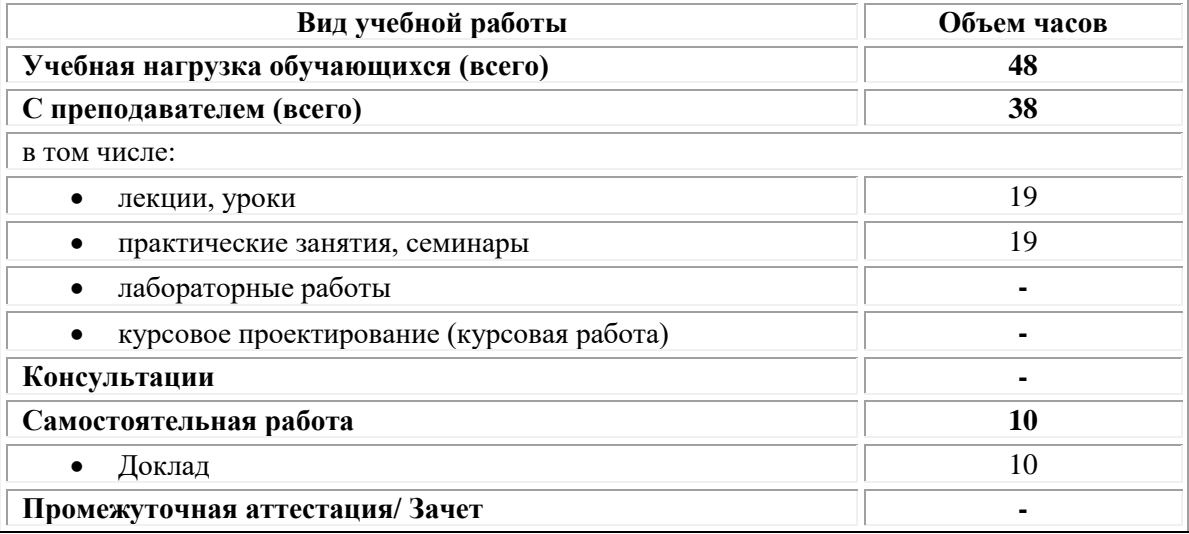

## <span id="page-26-2"></span>**2.2. Тематический план и содержание учебной дисциплины «История»**

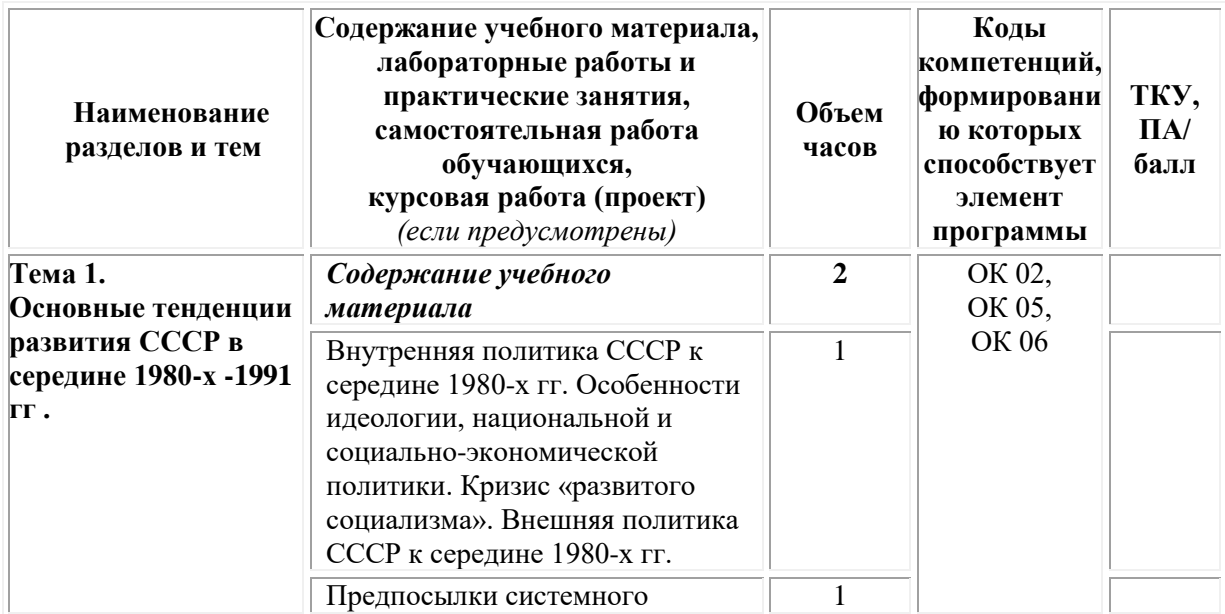

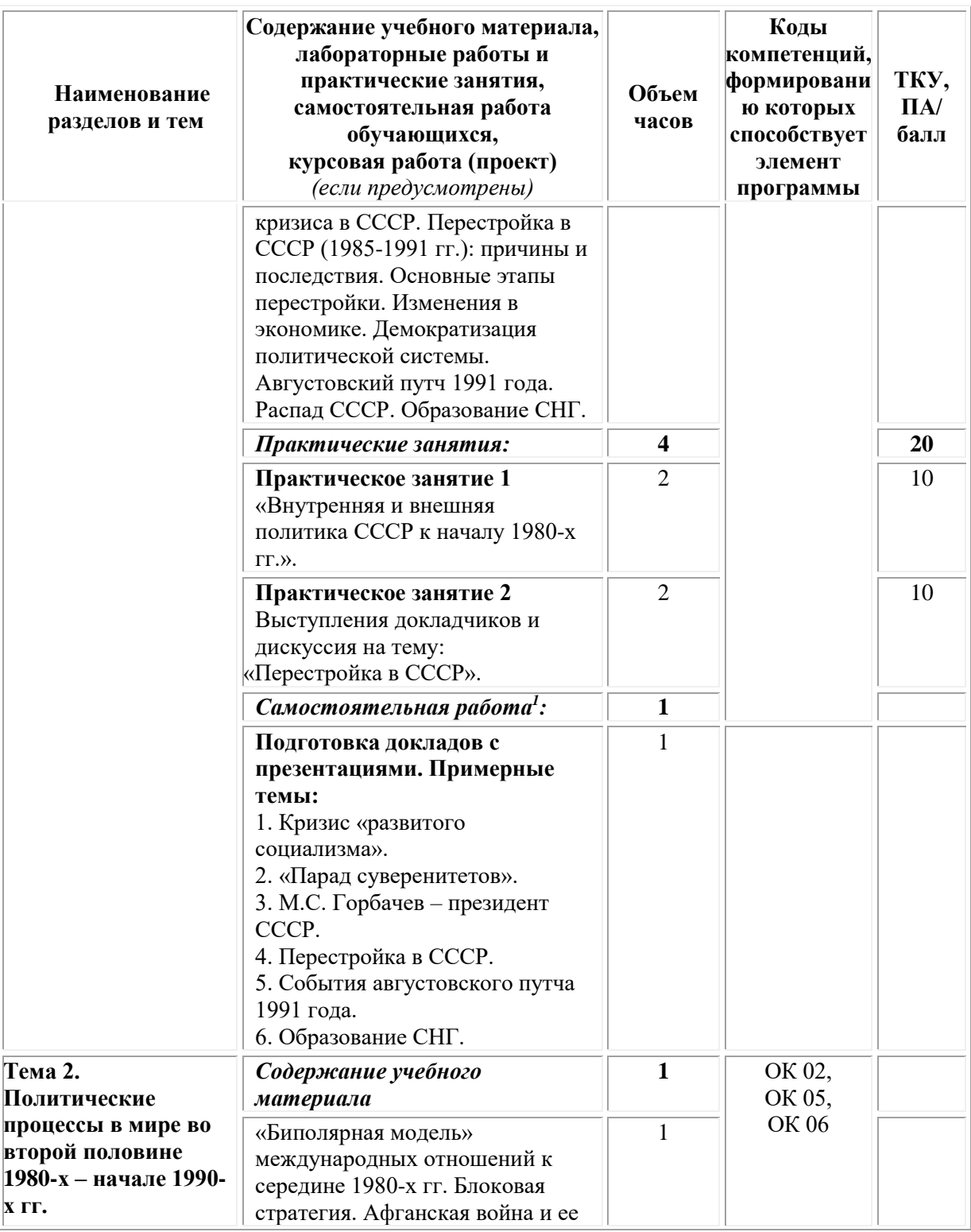

<sup>1</sup>Самостоятельная работа – это вид учебной деятельности, которую студент совершает в установленное время и в установленном объеме индивидуально или в группе, без непосредственной помощи преподавателя (преподаватель разъясняет цели, задачи её проведения, контролирует их понимание студентами, знакомит студентов с алгоритмами, требованиями, предъявляемыми к выполнению определённых видов заданий, проводит индивидуальную работу, направленную на формирование у студентов навыков по самоорганизации познавательной деятельности), руководствуясь сформированными ранее представлениями о порядке и правильности выполнения действий. Во время самостоятельной подготовки обучающиеся обеспечены доступом к сети Интернет (библиотека, читальный зал). Внеаудиторная работа сопровождается методическим обеспечением, которое подробно описано в фондах оценочных средств по дисциплине.

 $\overline{a}$ 

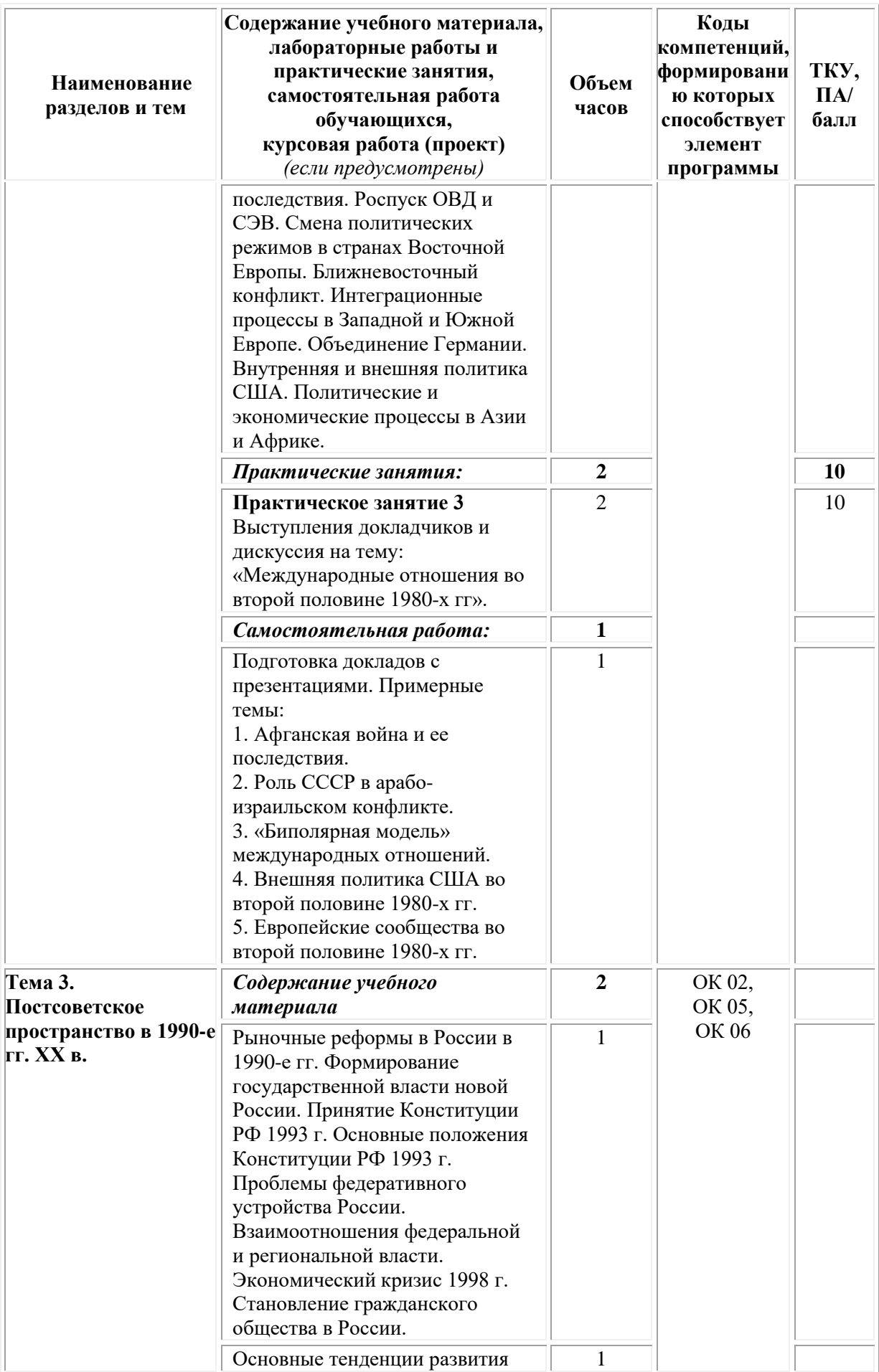

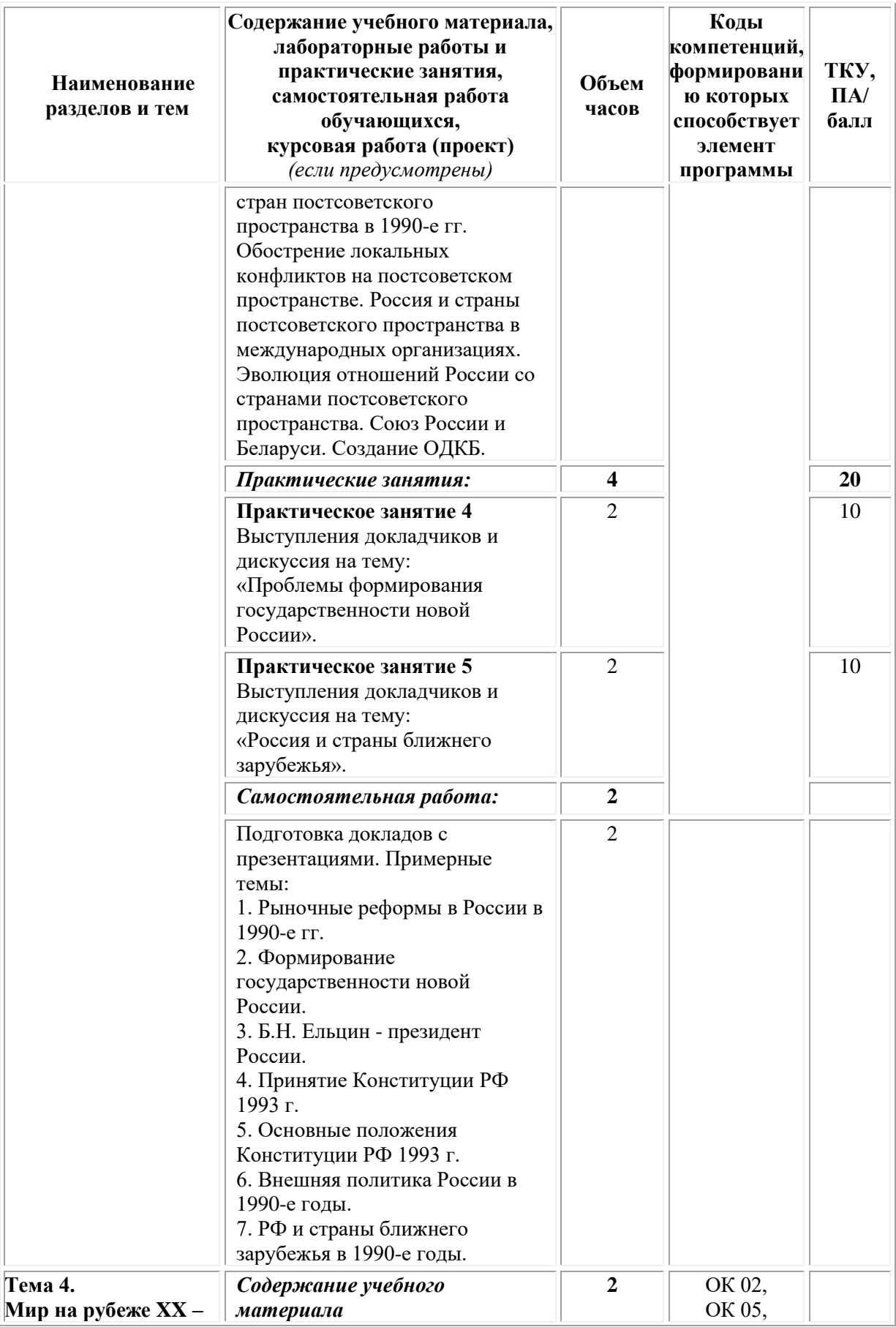

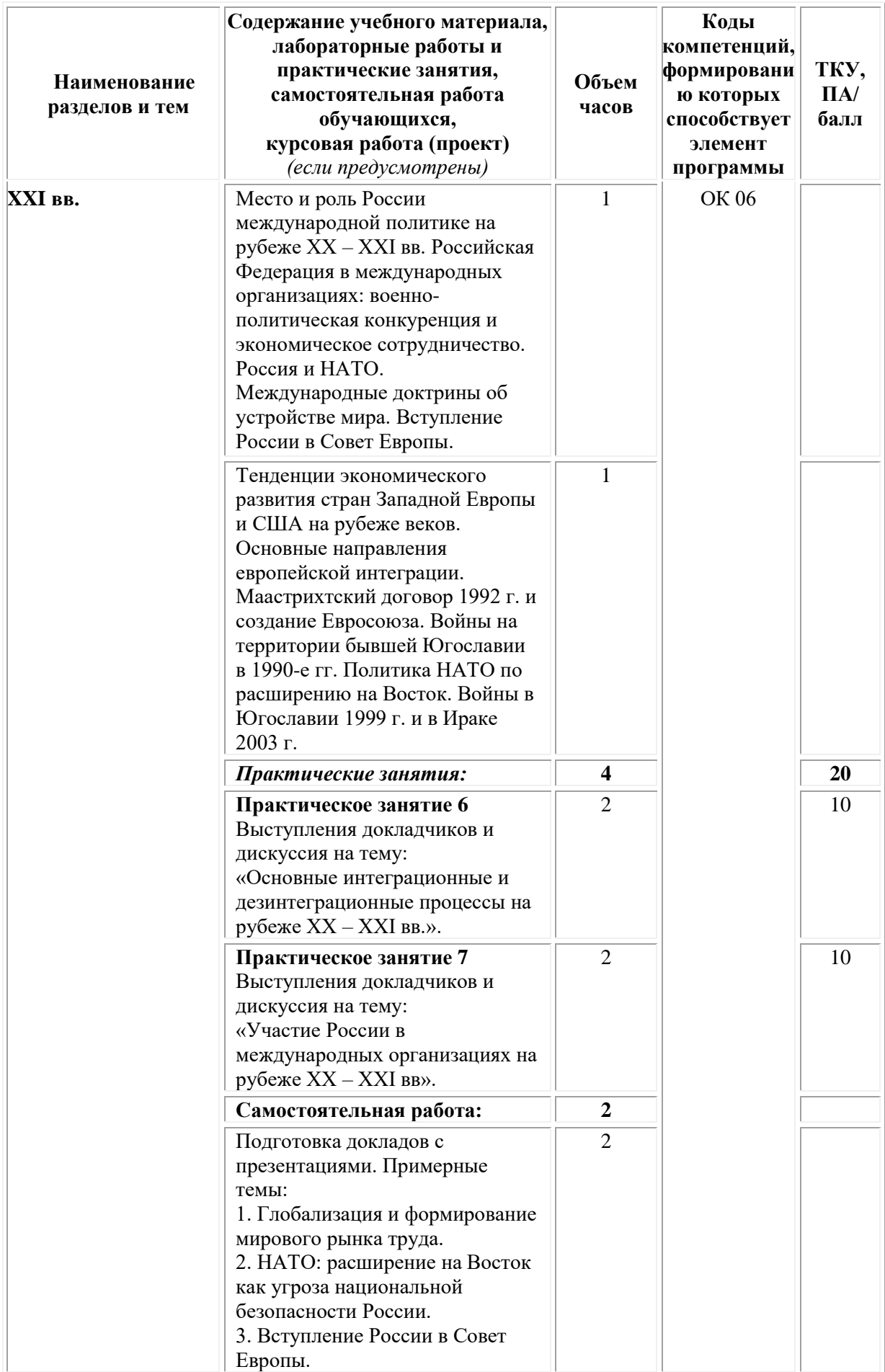

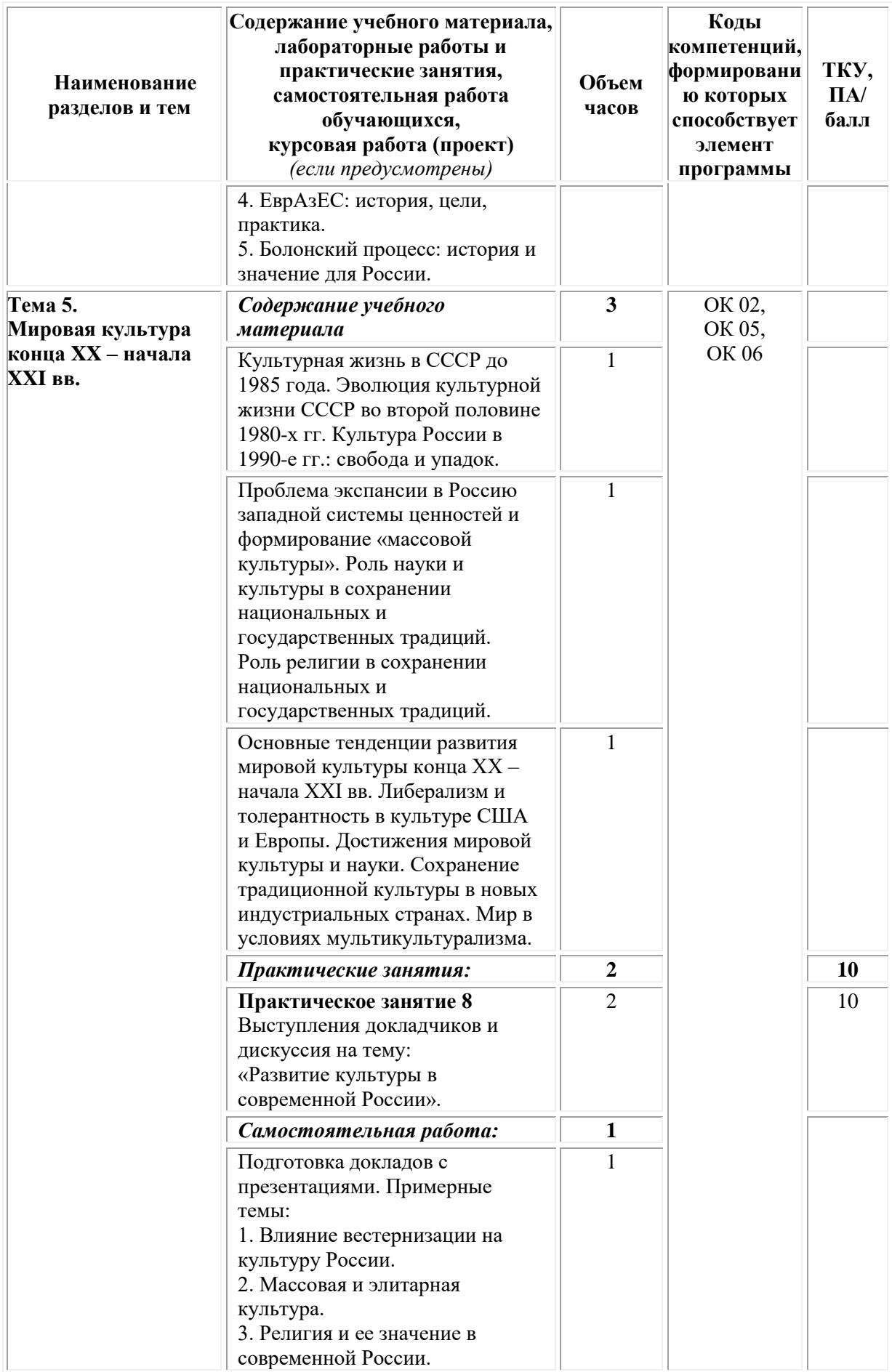

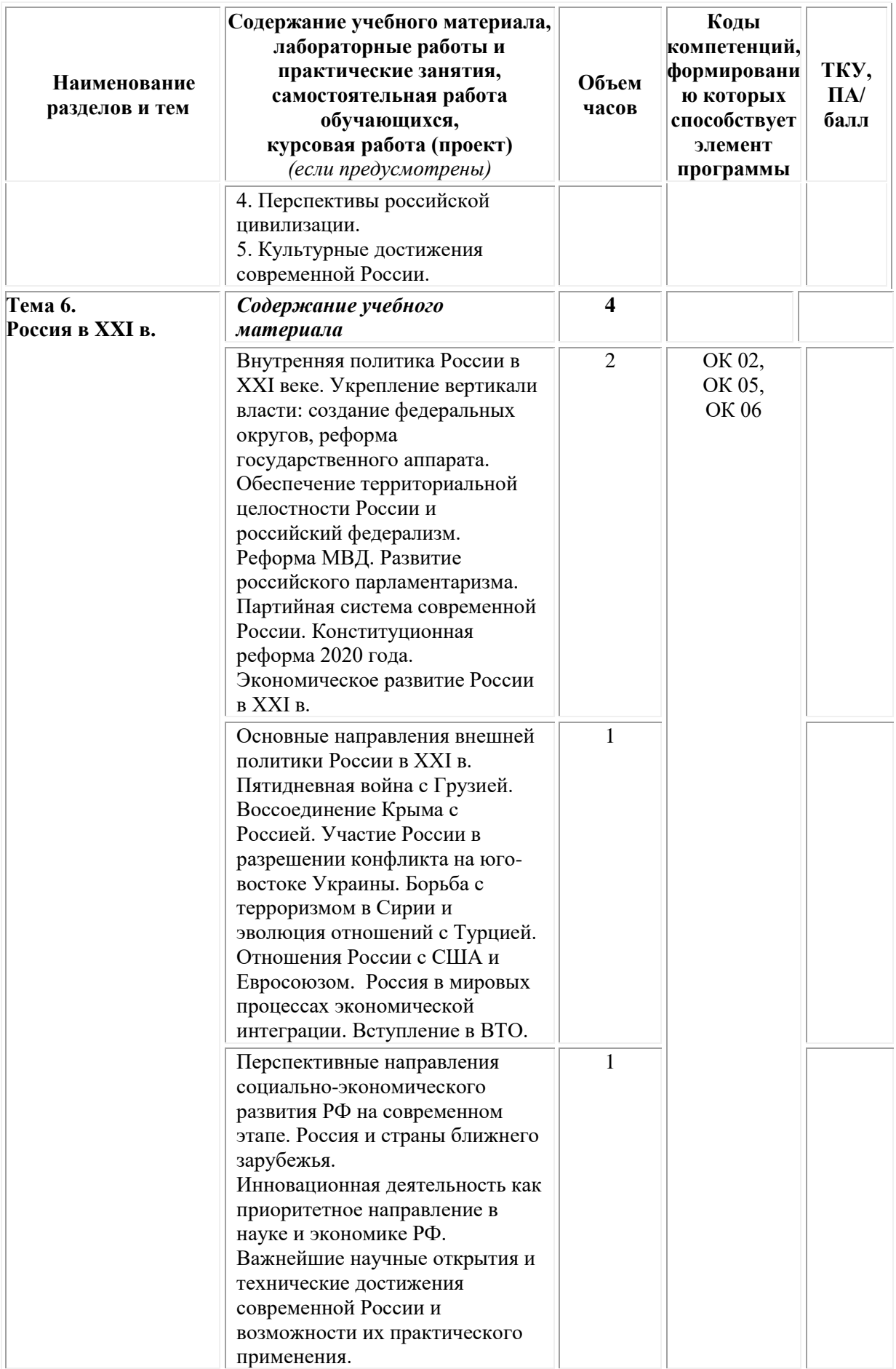

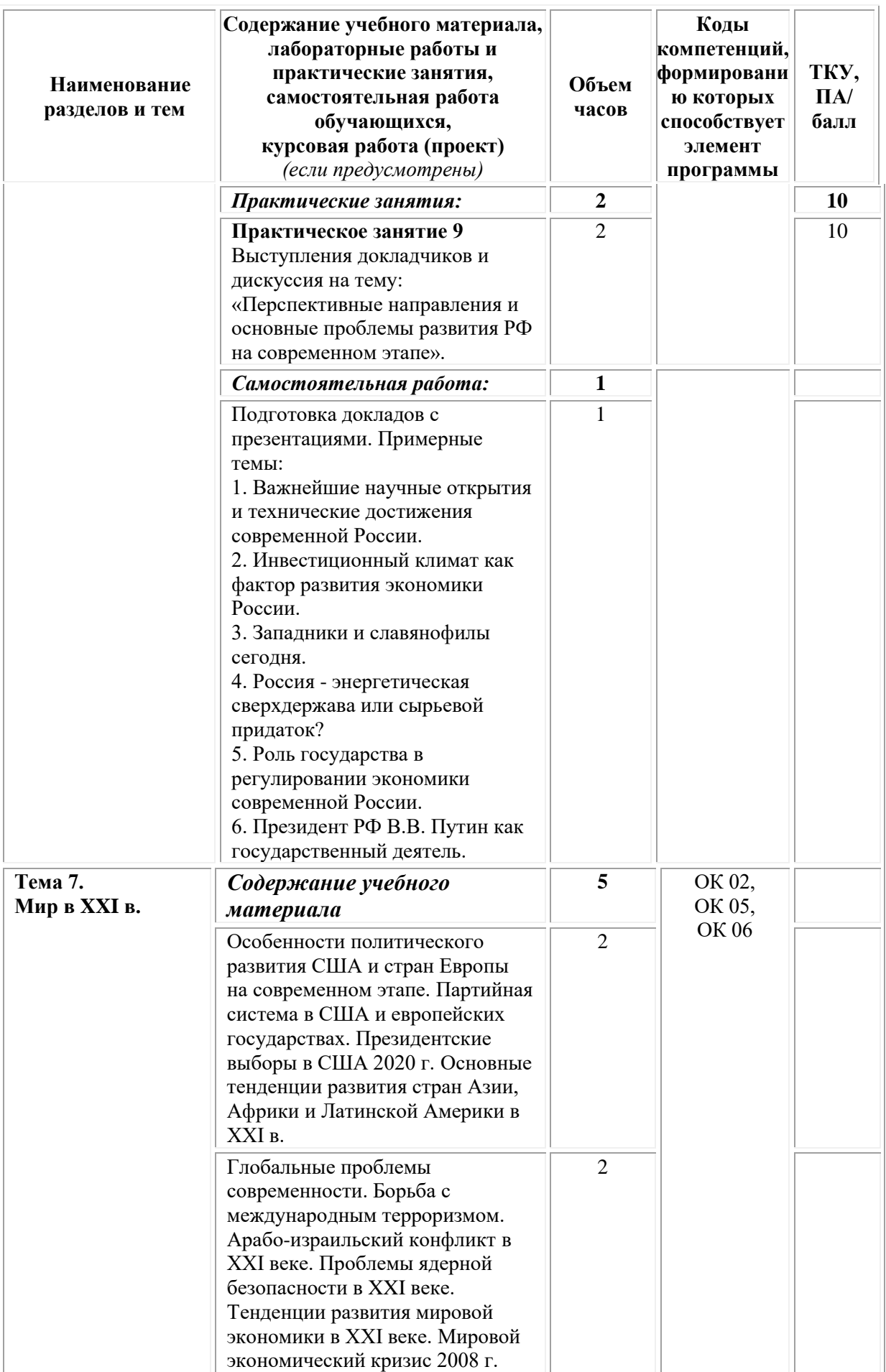

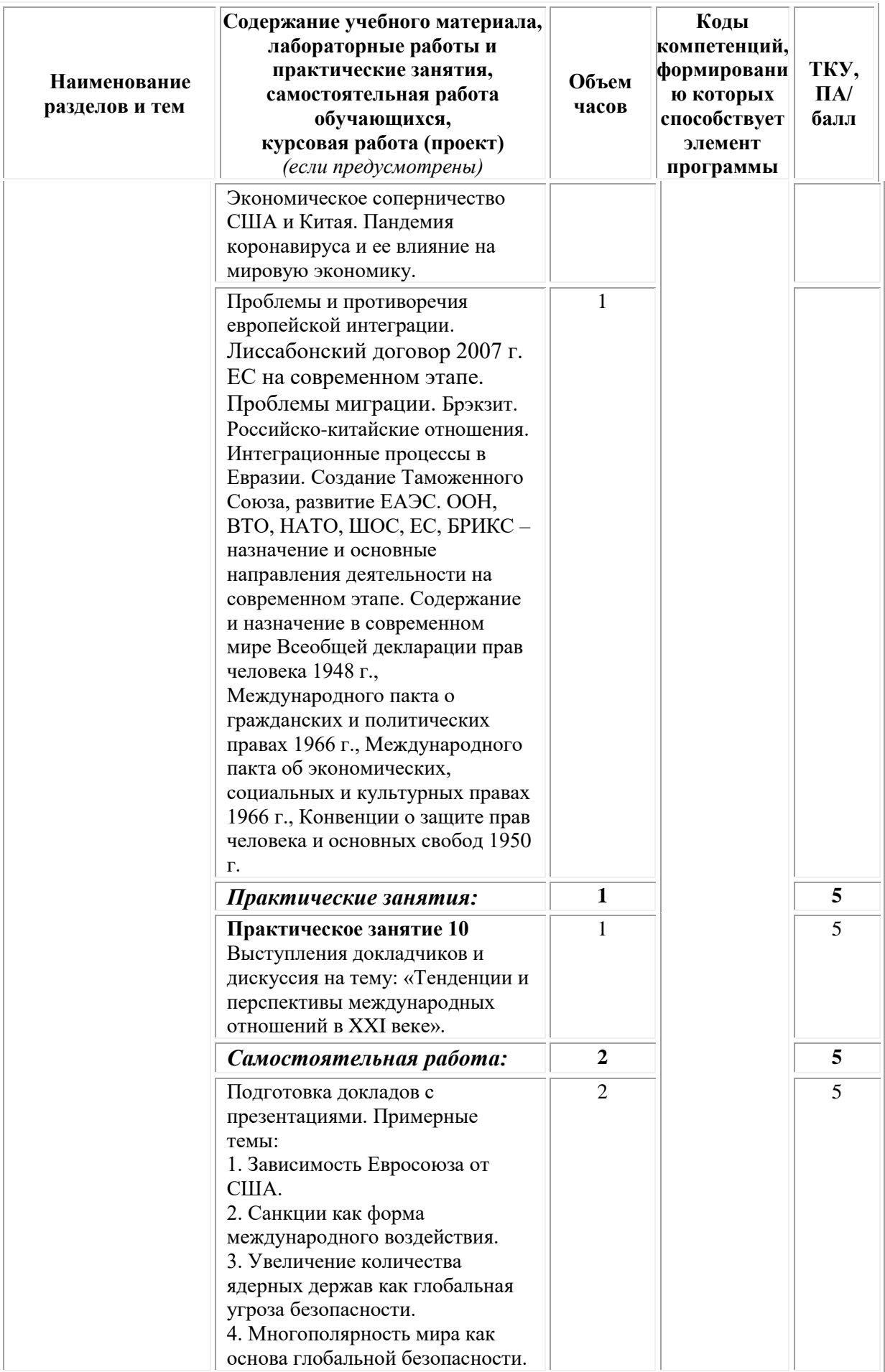

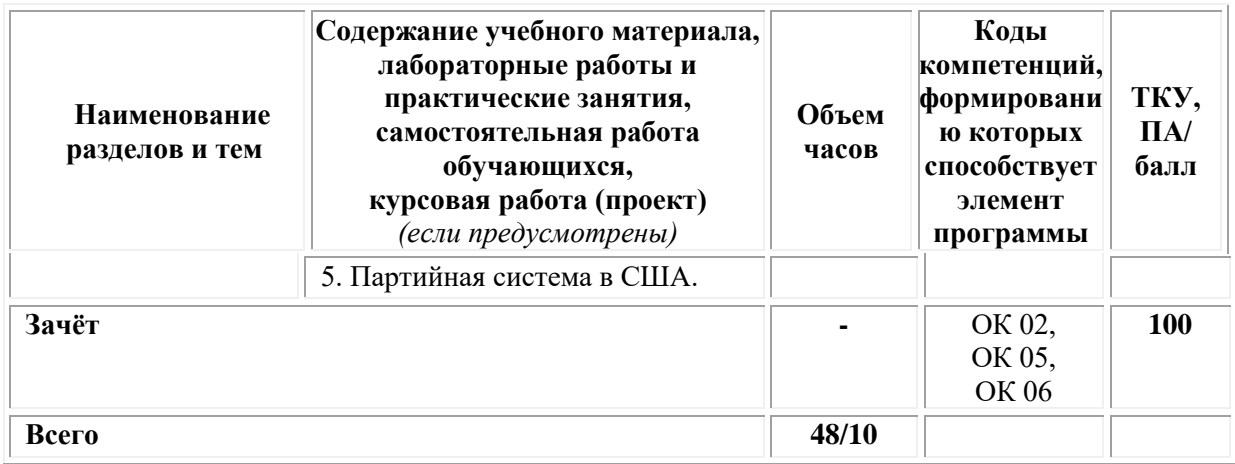

## <span id="page-35-0"></span>**3. УСЛОВИЯ РЕАЛИЗАЦИИ ПРОГРАММЫ УЧЕБНОЙ ДИСЦИПЛИНЫ**

### **3.1. Требования к материально-техническому обеспечению реализации дисциплины в рамках ОПОП**

Материально-техническое обеспечение дисциплины включает в себя:

•учебные аудитории (специальные помещения) для проведения уроков, практических занятий, лекций, семинаров, групповых и индивидуальных консультаций, текущего контроля и промежуточной аттестации: мебель аудиторная (столы, стулья, доска аудиторная), стол преподавателя, стул преподавателя, персональный компьютер, мультимедийное оборудование (проектор, экран).

Учебно-наглядные пособия:

Комплект учебно-наглядных пособий «История».

• помещения для самостоятельной работы обучающихся, оснащенные оборудованием, техническими средствами обучения и материалами, учитывающими требования международных стандартов.

## **3.2. Технические средства обучения**

• Компьютеры с выходом в Интернет.

• Видеопроекционное оборудование.

Образовательная организация обеспечена необходимым комплектом лицензионного программного обеспечения:

## *Лицензионное программное обеспечение:*

• Microsoft Windows 7 pro;

- •Операционная система Microsoft Windows 10 pro;
- Операционная система Microsoft Windows Server 2012 R2:
- Программное обеспечение Microsoft Office Professional 13;
- •Программное обеспечение Microsoft Office Professional 16;
- Комплексная Система Антивирусной Защиты Kaspersky Total Security для бизнеса Russian Edition

#### *лицензионное программное обеспечение отечественного*
### *производства:*

•Антивирусная программа Dr.Web;

### *свободно-распространяемое программное обеспечение:*

- $7-ZIP apxu$ ватор <https://7-zip.org.ua/ru/>
- •Inkscape векторный графический редактор <https://inkscape.org/ru/o-programye/>
- $\bullet$  Gimp растровый графический редактор <http://www.progimp.ru/>
- •*электронно-библиотечная система:*
- Электронно-образовательная система ЮРАЙТ <https://urait.ru/>
- •Электронная библиотечная система (ЭБС) «Университетская библиотека ONLINE» <http://biblioclub.ru/>

# *современные профессиональные баз данных:*

- •Официальный интернет-портал базы данных правовой информации [http://pravo.gov.ru.](http://pravo.gov.ru./)
- •Портал Единое окно доступа к образовательным ресурсам <http://window.edu.ru/>

### *информационные справочные системы:*

- •Портал Федеральных государственных образовательных стандартов высшего образования [http://fgosvo.ru.](http://fgosvo.ru./)
- •Компьютерная справочная правовая система «КонсультантПлюс» [\(http://www.consultant.ru/\)](file://///synergy.local/Documents/132.Департамент%20качества%20образовательной%20деятельности/!_Лицензирование_2021/Синергия/ВО/ОПОП/31.05.01%20ЛД/ГОТОВО/(http:/www.consultant.ru/))

# **3.3. Активные и интерактивные образовательные технологии, используемые на занятиях**

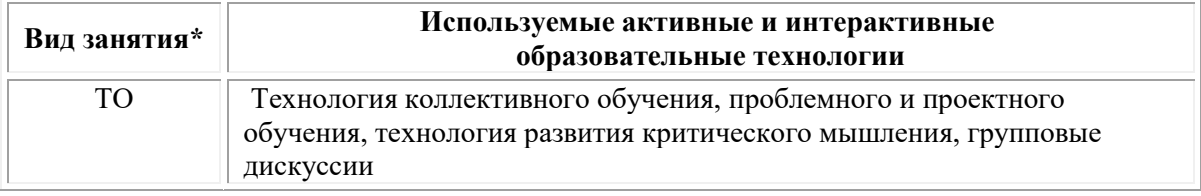

 $*$  ТО – теоретическое обучение, ПР – практические занятия, ЛР – лабораторные занятия.

### **Перечень рекомендуемых учебных пособий, дополнительной литературы**

### *Основная литература:*

1. Сафонов, А. А. История (конец XX — начало XXI века) : учебное пособие для среднего профессионального образования / А. А. Сафонов, М. А. Сафонова. — Москва : Издательство Юрайт, 2021. — 245 с. — (Профессиональное образование). — ISBN 978-5-534- 12892-5. — Текст : электронный // Образовательная платформа Юрайт [сайт]. — URL:<https://urait.ru/bcode/468025>

# **Дополнительная литература:**

1. Батюк, В. И. История: мировая политика : учебник для среднего профессионального образования / В. И. Батюк. — Москва : Издательство

Юрайт, 2021. — 256 с. — (Профессиональное образование). — ISBN 978-5-534-10207-9. — Текст : электронный // Образовательная платформа Юрайт [сайт]. — URL:<https://urait.ru/bcode/475524>

2. Пряхин, В. Ф. История: Россия в глобальной политике : учебник и практикум для среднего профессионального образования / В. Ф. Пряхин. — 2-е изд., перераб. и доп. — Москва : Издательство Юрайт, 2021. — 479 с. — (Профессиональное образование). — ISBN 978-5-534-14147-4. — Текст : электронный // Образовательная платформа Юрайт [сайт]. — URL:<https://urait.ru/bcode/475523>

3. Сафонов, А. А. История: международные конфликты в XXI веке : учебник и практикум для среднего профессионального образования / А. А. Сафонов, М. А. Сафонова. — Москва : Издательство Юрайт, 2020. — 299 с. — (Профессиональное образование). — ISBN 978-5-534-10213-0. — Текст : электронный // Образовательная платформа Юрайт [сайт]. — URL:<https://urait.ru/bcode/456469>

4. История России XX - начала XXI века : учебник для среднего профессионального образования / Д. О. Чураков [и др.] ; под редакцией С. А. Саркисяна. — 3-е изд., перераб. и доп. — Москва : Издательство Юрайт, 2020. — 311 с. — (Профессиональное образование). — ISBN 978-5-534-13853-5. — Текст : электронный // Образовательная платформа Юрайт [сайт]. — URL:<https://urait.ru/bcode/467055>

**Перечень ресурсов информационно-коммуникационной сети «Интернет», необходимых для освоения дисциплины**

| $N_2$ | Наименование портала<br>(издания, курса, документа)                                                                                                    | Ссылка                |
|-------|----------------------------------------------------------------------------------------------------|-----------------------|
|       | Российская национальная библиотека.                                                                                                    | http://www.nlr.ru     |
| ◠     | Электронная библиотека Библиотекарь. Ру – книги,<br>периодика, графика, справочная и техническая литература<br>для учащихся средних и высших учебных заведений. | http://bibliotekar.ru |

### **Порядок проведения учебных занятий по дисциплине при освоении образовательной программы инвалидами и лицами с ограниченными возможностями здоровья**

Создание доступной среды для инвалидов и лиц с ОВЗ (далее – вместе лица/обучающиеся с ОВЗ) является одним из приоритетных направлений современной социальной политики. Доступное профессиональное образование для лиц с ОВЗ – одно из направлений социальной интеграции данной категории граждан в общество, поскольку образование – наиболее действенный социальный ресурс. Профессиональное образование позволяет лицам с ОВЗ повысить конкурентоспособность на рынке труда, создает основу для равных возможностей, повышает личностный статус.

Содержание рабочей программы дисциплины и условия организации обучения по данной рабочей программе дисциплины для инвалидов определяются в том числе в соответствии с индивидуальной программой реабилитации инвалида (при наличии), для обучающихся с ограниченными возможностями здоровья – на основе образовательных программ, адаптированных при необходимости для обучения указанных обучающихся (части 1 и 8 статьи 79 Федерального закона от 29.12.2012 № 273-ФЗ «Об образовании в Российской Федерации»).

Обучение по данной дисциплине обучающихся с ограниченными возможностями здоровья осуществляется Омским филиалом Университета Синергия с учетом особенностей психофизического развития, индивидуальных возможностей и состояния здоровья таких обучающихся.

Выбор методов обучения определяется содержанием обучения, уровнем профессиональной подготовки научно-педагогических работников Омского филиала Университета Синергия, методического и материально-технического обеспечения, особенностями восприятия учебной информации обучающихся с ОВЗ и т.д.

В образовательном процессе по данной дисциплине используются социально-активные и рефлексивные методы обучения, технологии социокультурной реабилитации с целью оказания помощи в установлении полноценных межличностных отношений с другими обучающимися, создании комфортного психологического климата в студенческой группе. Технологии, используемые в работе с обучающимися с ОВЗ, учитывают индивидуальные особенности лиц с ОВЗ.

Все образовательные технологии применяются как с использованием универсальных, так и специальных информационных и коммуникационных средств, в зависимости от вида и характера ограниченных возможностей здоровья данной категории обучающихся.

При наличии в Омском филиале Университета Синергия лиц с ОВЗ образовательная деятельность по данной дисциплине проводится:

• в форме контактной работы обучающихся с ОВЗ с педагогическими работниками Омского филиала Университета Синергия и (или) лицами, привлекаемыми Университетом Синергия к реализации на данной дисциплины на иных условиях (далее – контактная работа). Контактная работа может быть аудиторной, внеаудиторной;

• в форме самостоятельной работы обучающихся с ОВЗ;

• в иных формах, определяемых Университетом Синергия в соответствии с его локальным нормативным актом, содержащим нормы, регулирующие образовательные отношения в части установления порядка организации контактной работы преподавателя с обучающимися.

Конкретные формы и виды самостоятельной работы обучающихся с ОВЗ устанавливаются преподавателем. Выбор форм и видов самостоятельной работы обучающихся с ОВЗ осуществляется с учетом их способностей, особенностей восприятия и готовности к освоению учебного материала. Формы самостоятельной работы устанавливаются с учетом индивидуальных психофизических особенностей (устно, письменно на бумаге или на компьютере, в форме тестирования и т.п.). При необходимости обучающимся с ОВЗ предоставляется дополнительное время для консультаций и выполнения заданий.

Образование обучающихся с ограниченными возможностями здоровья может быть организовано как совместно с другими обучающимися, так и в отдельных группах или в отдельных образовательных организациях

При обучении по данной дисциплине обучающимся с ограниченными возможностями здоровья предоставляются бесплатно специальные учебники и учебные пособия, иная учебная литература.

Для осуществления процедур текущего контроля успеваемости и промежуточной аттестации, обучающихся с ОВЗ в Омском филиале Университета Синергии созданы фонды оценочных средств, адаптированные для инвалидов и лиц с ограниченными возможностями здоровья и позволяющие оценить достижение ими запланированных в ОПОП результатов обучения и уровень сформированности всех компетенций, заявленных в образовательной программе.

Текущий контроль успеваемости осуществляется преподавателем и/или обучающимся инвалидом или обучающимся с ограниченными возможностями здоровья в процессе проведения практических занятий и лабораторных работ, а также при выполнении индивидуальных работ и домашних заданий, или в режиме тренировочного тестирования в целях получения информации о выполнении обучаемым требуемых действий в процессе учебной деятельности; правильности выполнения требуемых действий; соответствии формы действия данному этапу усвоения учебного материала; формировании действия с должной мерой обобщения, освоения (в том числе автоматизированности, быстроты выполнения) и т.д. Текущий контроль успеваемости для обучающихся инвалидов и обучающихся с ограниченными возможностями здоровья имеет большое значение, поскольку позволяет своевременно выявить затруднения и отставание в обучении и внести коррективы в учебную деятельность.

Форма проведения текущей и промежуточной аттестации для студентов-инвалидов устанавливается с учетом индивидуальных психофизических особенностей (устно, письменно на бумаге, письменно на компьютере, в форме тестирования и т.п.). При необходимости студенту-инвалиду предоставляется дополнительное время для подготовки ответа на мероприятиях промежуточной аттестации.

Во исполнение приказов Минобрнауки России от 09.11.2015 № 1309 «Об утверждении Порядка обеспечения условий доступности для инвалидов объектов и предоставляемых услуг в сфере образования, а также оказания им при этом необходимой помощи», от 02.12.2015 № 1399 «Об утверждении Плана мероприятий («дорожной карты») Министерства образования и науки Российской Федерации по повышению значений показателей доступности для инвалидов объектов и предоставляемых на них услуг в сфере образования»), письма Минобрнауки России от 12.02.2016 № ВК-270/07 «Об обеспечении условий доступности для инвалидов объектов и услуг в сфере образования» проведены обследование объектов Омского филиала Университета Синергия и услуг в сфере образования, оказываемых ему, на предмет их доступности для лиц с ОВЗ, и паспортизация его зданий.

На основе Паспорта доступности для инвалидов объекта и предоставляемых на нем услуг в сфере образования, разработанного по форме согласно письму Минобрнауки России от 12.02.2016 № ВК-270/07, согласованного с общественной организацией Всероссийского общества инвалидов, утверждён план действий Омского филиала Университета Синергия по повышению значений показателей доступности для инвалидов его объектов и услуг в сфере образования, оказываемых им (Дорожная карта), на период до 2030 г. По итогам проведённой паспортизации Омский филиал Университета Синергия признан условно доступным для лиц с ограниченными возможностями здоровья, что является достаточным основанием для возможности пребывания указанных категорий граждан в Универстете Синергия и предоставления им образовательных услуг с учетом дальнейшего увеличения степени его доступности на основе реализации мероприятий Дорожной карты.

Создание безбарьерной среды Омского филиала Университета Синергия учитывает потребности следующих категорий инвалидов и лиц с ограниченными возможностями здоровья:

- с нарушениями зрения;
- с нарушениями слуха;
- с ограничением двигательных функций.

Обеспечение доступности, прилегающей к Омскому филиалу Университета Синергия территории, входных путей, путей перемещения внутри здания для различных нозологий.

Территория Омского филиала Университета Синергия соответствует условиям беспрепятственного, безопасного и удобного передвижения маломобильных студентов, обеспечения доступа к зданиям и сооружениям, расположенным на нем. Обеспечено доступность путей движения, наличие средств информационнонавигационной поддержки, дублирование лестниц подъемными устройствами, оборудование лестниц поручнями, контрастная окраска дверей и лестниц, выделение мест для парковки автотранспортных средств инвалидов и лиц с ОВЗ.

В Омском филиале Университета Синергия обеспечен один вход, доступный для лиц с нарушением опорно-двигательного аппарата. Помещения, где могут находиться люди на креслах-колясках, размещены на уровне доступного входа. При ином размещении помещений по высоте здания, кроме лестниц, предусмотрены, подъемные платформы для людей с ограниченными возможностями и лифт.

Комплексная информационная система для ориентации и навигации инвалидов и лиц с ОВЗ в архитектурном пространстве Омского филиала Университета Синергия включает визуальную, звуковую и тактильную информацию.

Наличие оборудованных санитарно-гигиенических помещений для студентов различных нозологий.

На каждом этаже обустроена одна туалетная кабина, доступная для маломобильных обучающихся. В универсальной кабине и других санитарно-бытовых помещениях, предназначенных для пользования всеми категориями студентов с ограниченными возможностями, установлены откидные опорные поручни, откидные сидения.

Наличие специальных мест в аудиториях для инвалидов и лиц с ограниченными возможностями здоровья.

В каждом специальном помещении (учебные аудитории для проведения занятий лекционного типа, занятий семинарского типа, курсового проектирования (выполнения курсовых работ), групповых и индивидуальных консультаций, текущего контроля и промежуточной аттестации, а также помещения для самостоятельной работы и помещения для хранения и профилактического обслуживания учебного оборудования) предусмотрена возможность оборудования по 1 – 2 места для студентов-инвалидов по каждому виду нарушений здоровья – опорно-двигательного аппарата, слуха и зрения.

В стандартной аудитории первые столы в ряду у окна и в среднем ряду предусмотрены для обучаемых с нарушениями зрения и слуха, а для обучаемых, передвигающихся в кресле-коляске, - выделено  $1 - 2$ первых стола в ряду у дверного проема.

Для слабослышащих студентов использование сурдотехнических средств является средством оптимизации учебного процесса, средством компенсации утраченной или нарушенной слуховой функции.

Технологии беспроводной передачи звука (FM-системы) являются эффективным средством для улучшения разборчивости речи в условиях профессионального обучения.

Учебная аудитория, в которой обучаются студенты с нарушением слуха, оборудована радиоклассом, компьютерной техникой, аудиотехникой (акустический усилитель и колонки), видеотехникой (мультимедийный проектор, экран), мультимедийной системой. Особую роль в обучении слабослышащих также играют видеоматериалы.

В Омском филиале Университета Синергия в наличии брайлевская компьютерная техника, программы-синтезаторы речи.

Компьютерные тифлотехнологии базируются на комплексе аппаратных и программных средств, обеспечивающих преобразование компьютерной информации в доступные для незрячей и слабовидящей воспроизведение, рельефно-точечный формы (звуковое или укрупненный текст), и позволяют обучающимся с нарушением зрения самостоятельно работать на обычном персональном компьютере с программами общего назначения.

Тифлотехнические средства, используемые в учебном процессе студентов с нарушениями зрения: средства для усиления остаточного зрения и средства преобразования визуальной информации в аудио и тактильные сигналы.

Для слабовидящих студентов в лекционных и учебных аудиториях предусмотрена возможность просмотра удаленных объектов (например, текста на доске или слайда на экране) при помощи видеоувеличителей для удаленного просмотра.

Для студентов с нарушениями опорно-двигательного аппарата используются альтернативных устройств ввода информации.

При процессе обучения по данной дисциплине используются специальные возможности операционной системы Windows, такие как экранная клавиатура, с помощью которой можно вводить текст, настройка действий Windows при вводе с помощью клавиатуры или мыши.

# 4. КОНТРОЛЬ И ОЦЕНКА РЕЗУЛЬТАТОВ ОСВОЕНИЯ УЧЕБНОЙ ДИСЦИПЛИНЫ

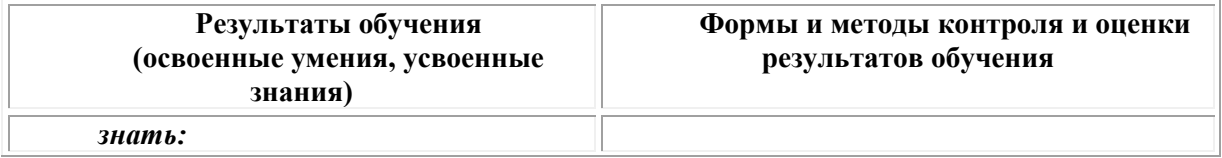

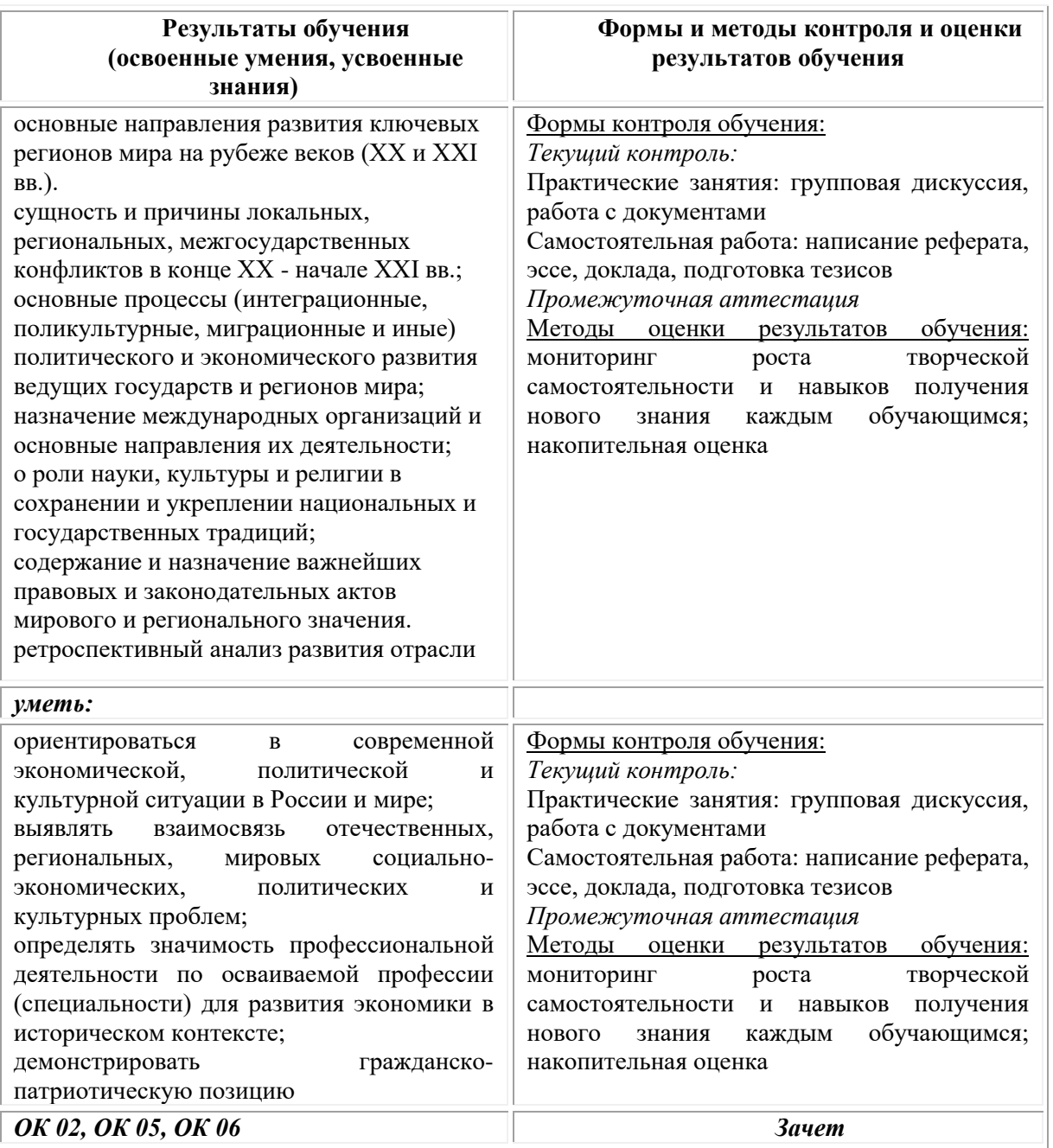

# **Фонд оценочных средств для проведения текущего контроля успеваемости и промежуточной аттестации обучающихся по дисциплине**

Промежуточная аттестация по дисциплине проводится в форме зачета.

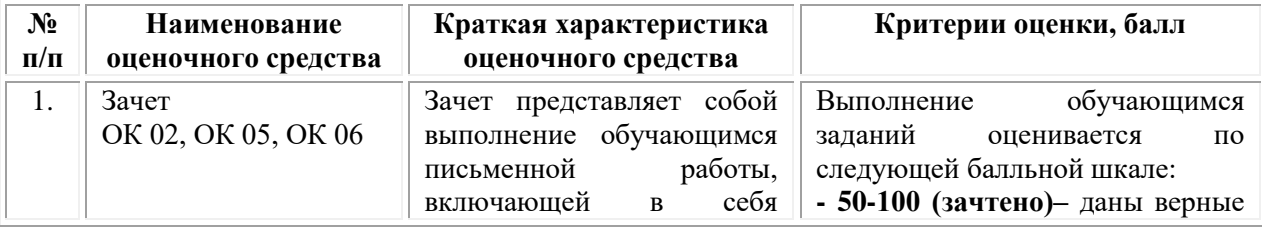

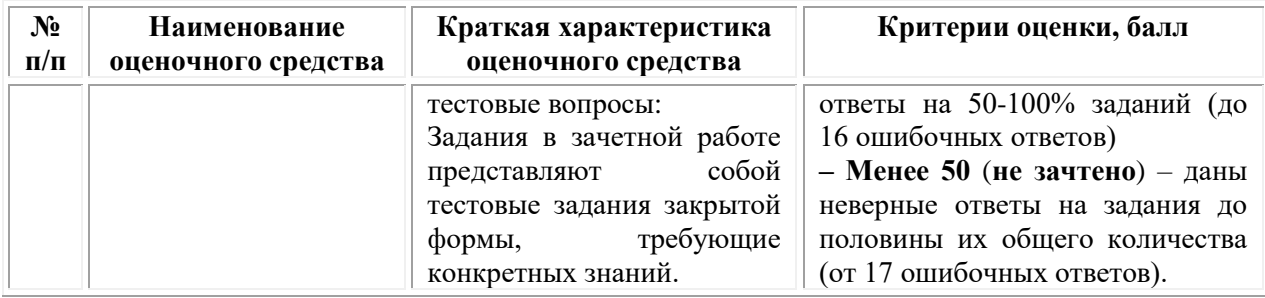

# Типовые задания для проведения текущего контроля

# успеваемости и промежуточной аттестации обучающихся

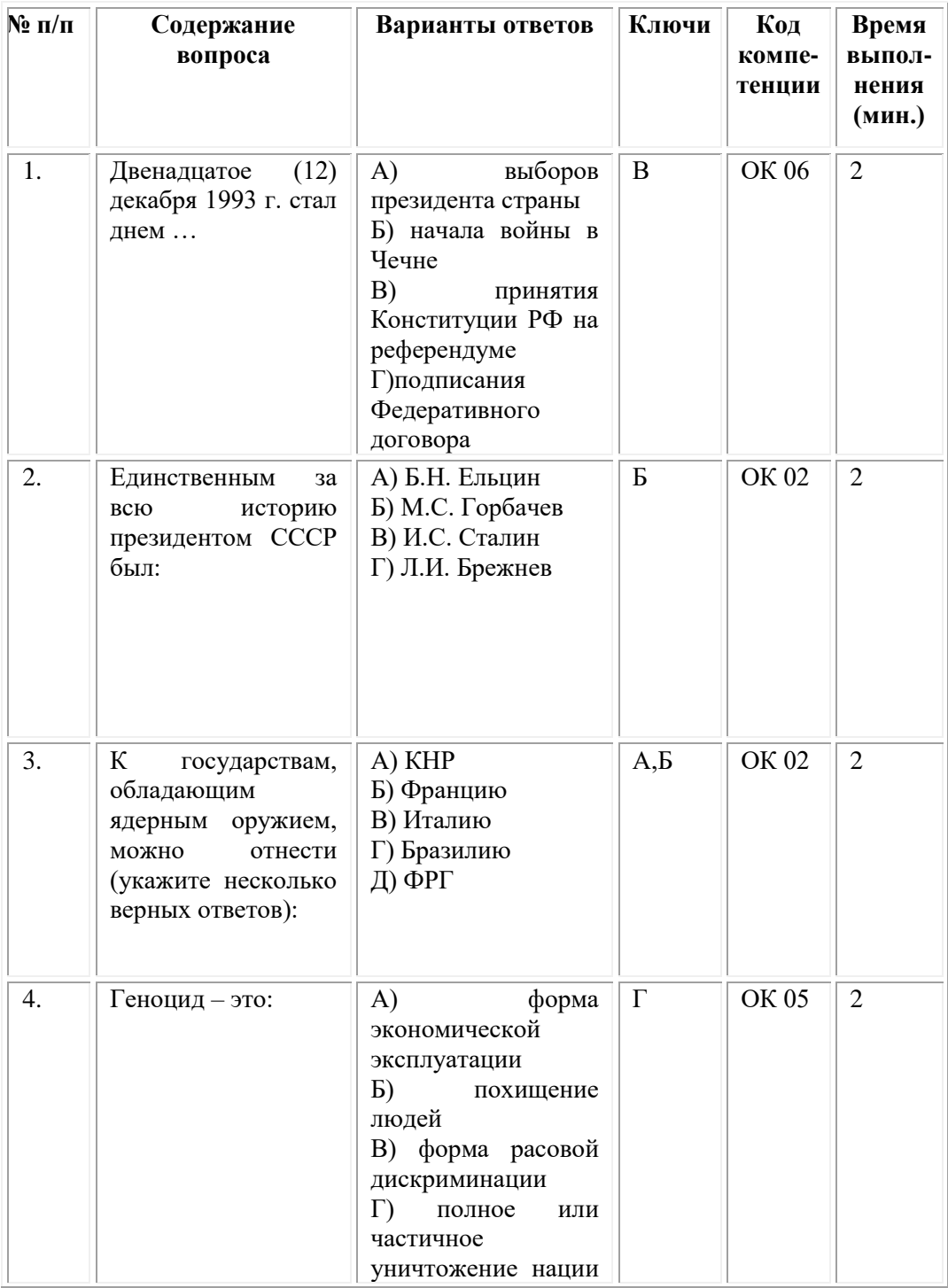

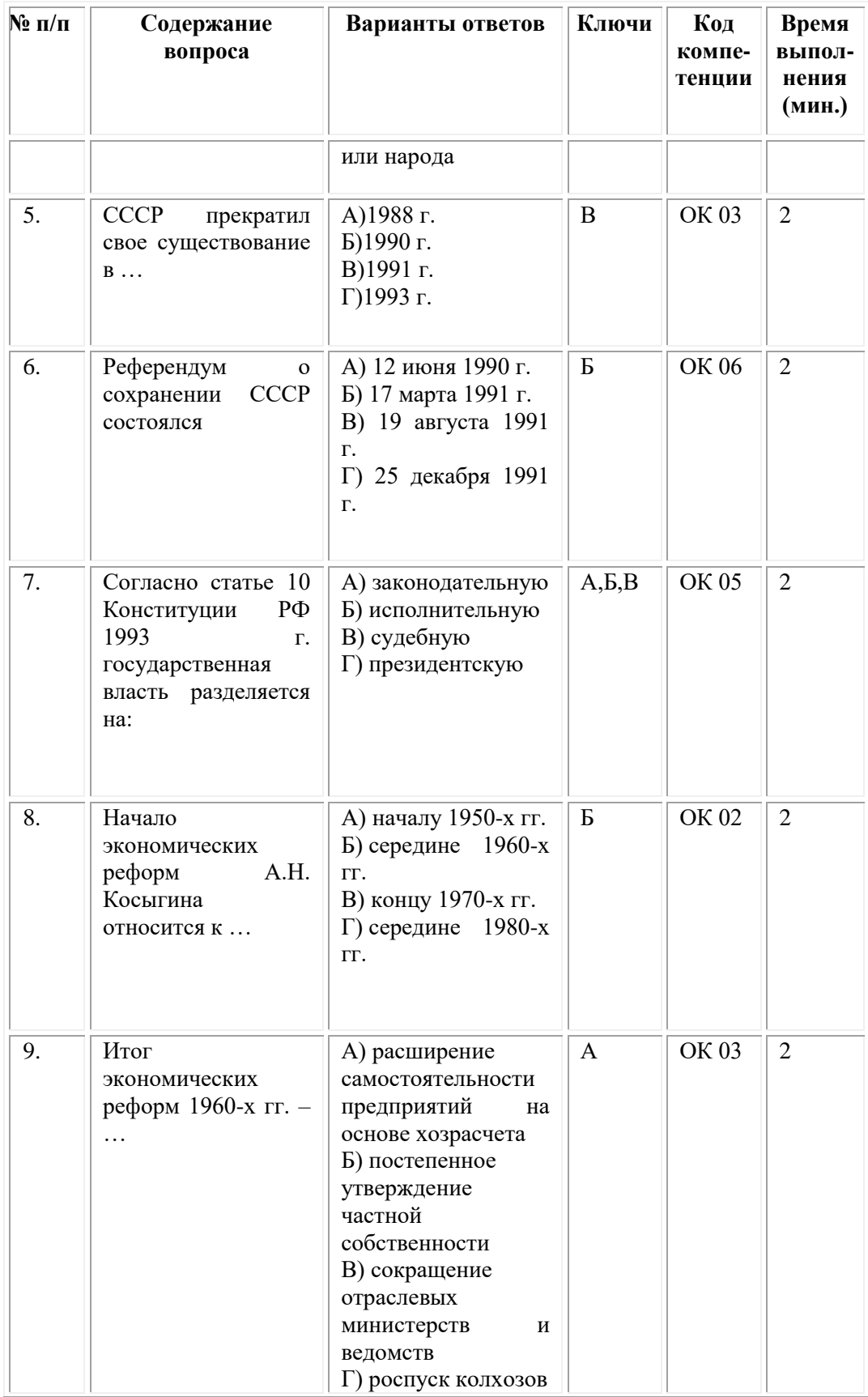

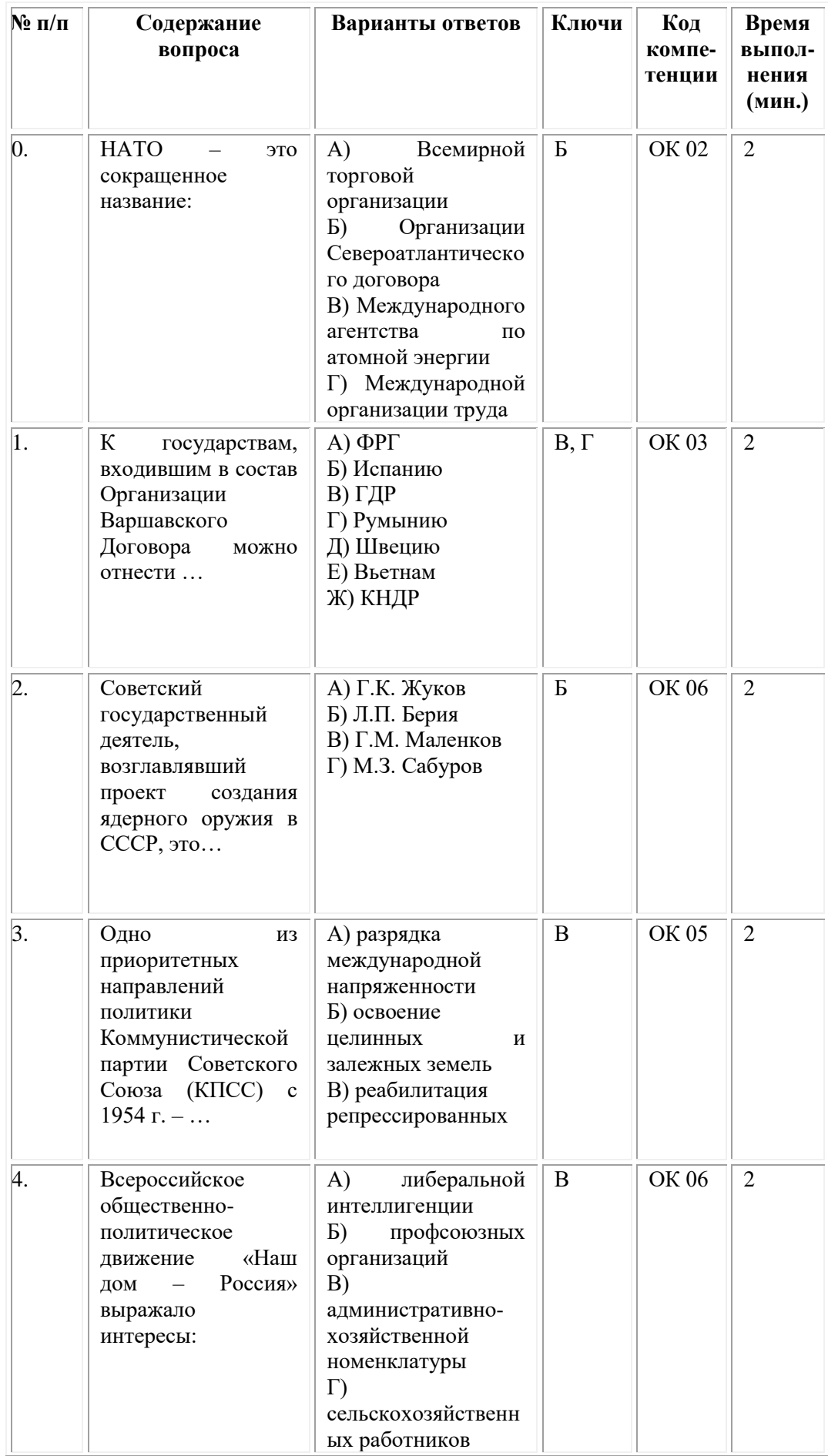

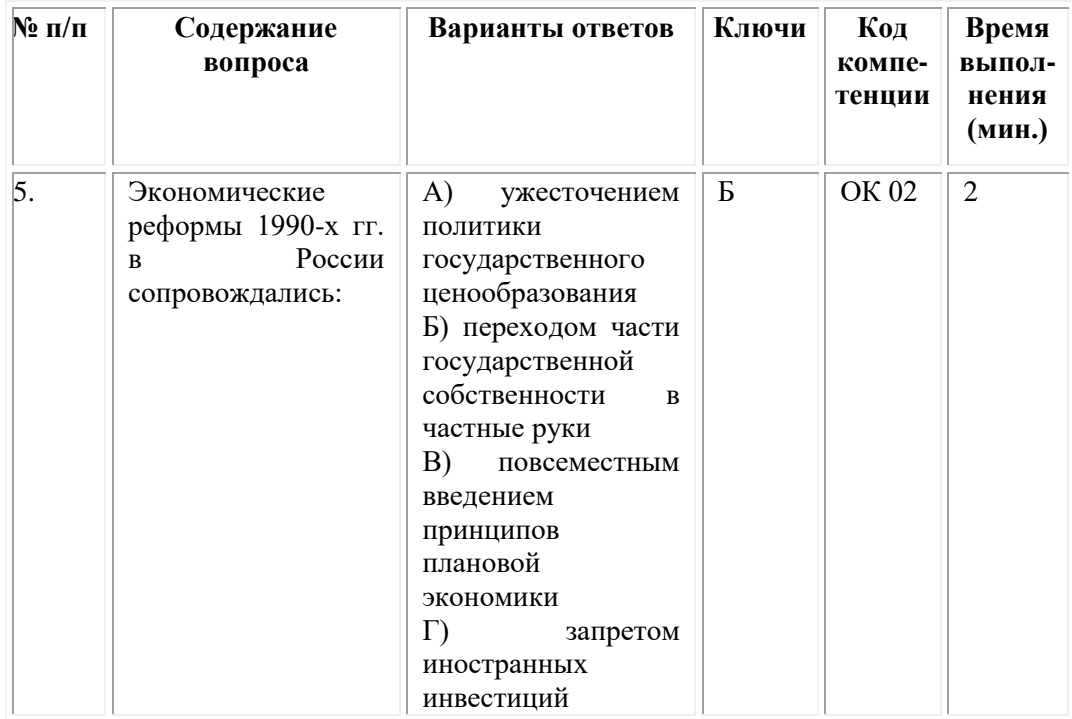

#### **ОМСКИЙ ФИЛИАЛ НЕГОСУДАРСТВЕННОГО ОБРАЗОВАТЕЛЬНОГО ЧАСТНОГО УЧРЕЖДЕНИЯ ВЫСШЕГО ОБРАЗОВАНИЯ «МОСКОВСКИЙ ФИНАНСОВО-ПРОМЫШЛЕННЫЙ УНИВЕРСИТЕТ «СИНЕРГИЯ»**

**УТВЕРЖДЕНО** на заседании Ученого совета Университета «Синергия» протокол № 5 от 25.05.2023 г.

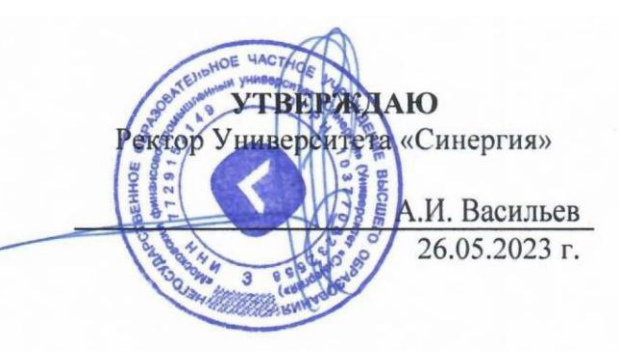

#### **Рабочая программа дисциплины «Иностранный язык в профессиональной деятельности» (английский язык)**

**Специальность:** *54.02.01 Дизайн (по отраслям)* **Квалификация выпускника:** *дизайнер* **Форма обучения:** *очная*

# **Содержание**

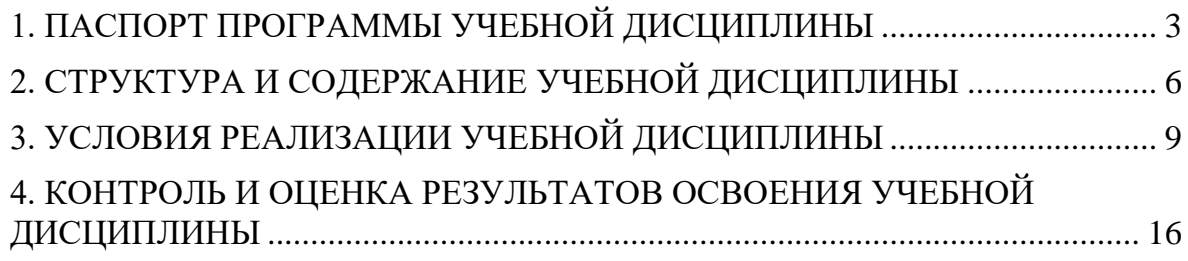

# **I. Паспорт программы учебной дисциплины**

### **Область применения программы**

<span id="page-50-0"></span>Программа учебной дисциплины «Иностранный язык в профессиональной деятельности» (Английский язык) составлена в соответствии с федеральным государственным образовательным стандартом среднего профессионального образования по специальности 54.02.01 Дизайн (по отраслям), утвержденным приказом Минпросвещения России от 05.05.2022 № 308 "Об утверждении федерального государственного образовательного стандарта среднего профессионального образования по специальности 54.02.01 Дизайн (по отраслям)" и является частью основной профессиональной образовательной программы.

Программа предназначена для реализации требований к содержанию и уровню подготовки специалистов в дизайне.

### **Место дисциплины в структуре основной профессиональной образовательной программы**

Настоящая дисциплина входит в общий гуманитарный и социальноэкономический учебный цикл профессиональной подготовки по специальности 54.02.01 Дизайн (по отраслям).

Для изучения дисциплины требуются знания и навыки обучающихся, полученные ими в рамках программы средней школы.

Знания по дисциплине «Иностранный язык в профессиональной деятельности» (Английский язык) могут использоваться при изучении всех дисциплин профессионального блока.

# **Цель и задачи дисциплины – требования к результатам освоения дисциплины**

*Целью* изучения дисциплины «Иностранный язык в профессиональной деятельности» (Английский язык) является формирование у студентов практического владения иностранным языком как вторичным средством письменного и устного общения в сфере профессиональной деятельности.

# *Задачи обучения языку:*

- •формирование понятия языка как системы;
- •совершенствование полученных в школе умений и навыков;
- •ознакомление с различными видами чтения;
- •ознакомление с грамматическим строем языка;
- •изучение профессионально-ориентированного делового языка;
- •изучение языка своей специальности;

# •формирование навыков самостоятельной работы обучающегося. **В результате изучения дисциплины обучающийся должен:**

*уметь:*

•общаться (устно и письменно) на иностранном языке на профессиональные и повседневные темы;

•переводить (со словарем) иностранные тексты профессиональной направленности;

•самостоятельно совершенствовать устную и письменную речь, пополнять словарный запас;

*знать:*

•лексический (1200-1400 лексических единиц) и грамматический минимум, необходимый для чтения и перевода (со словарем) иностранных текстов профессиональной направленности.

#### **Результаты освоения дисциплины**

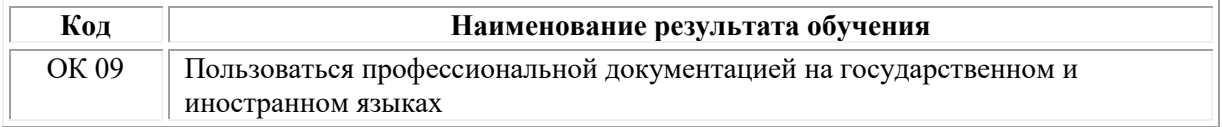

# **1.2. Цель и планируемые результаты освоения дисциплины:**

В рамках программы учебной дисциплины обучающимися осваиваются умения и знания

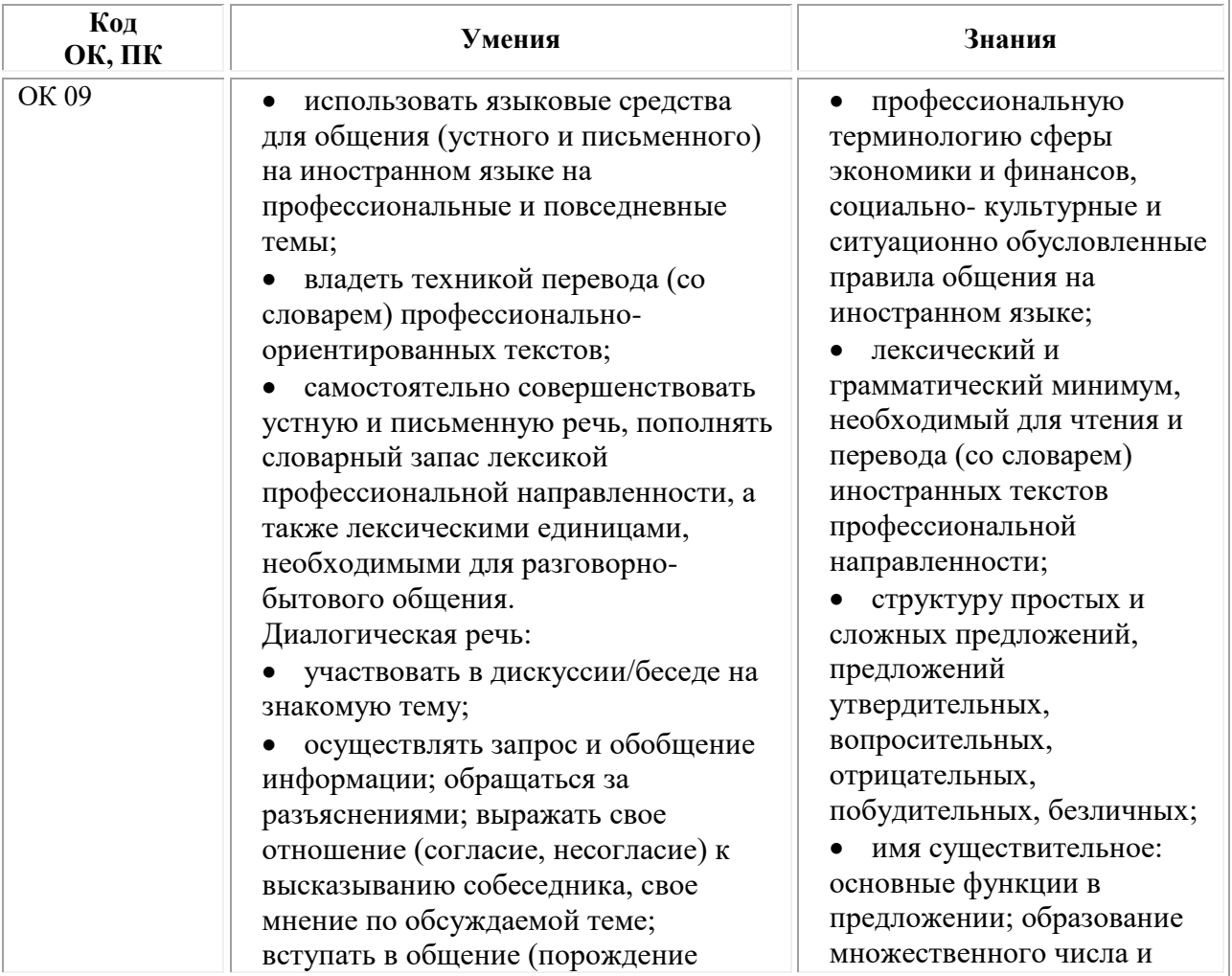

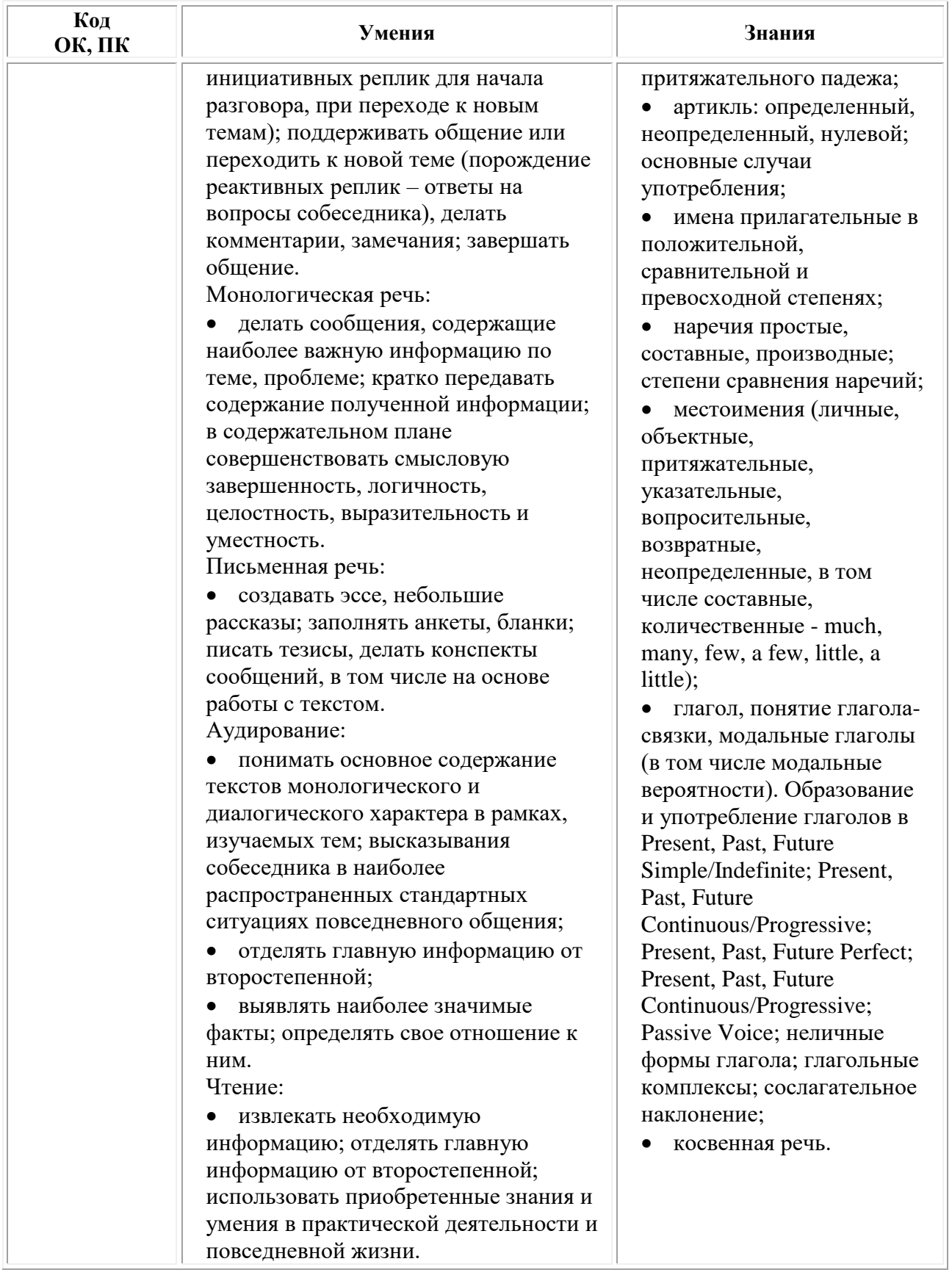

# **2. Структура и содержание учебной дисциплины Объем учебной дисциплины и виды учебной работы**

<span id="page-53-0"></span>При реализации содержания учебной дисциплины «Иностранный язык в профессиональной деятельности» в пределах освоения ОПОП СПО по специальности 54.02.01 Дизайн (по отраслям)

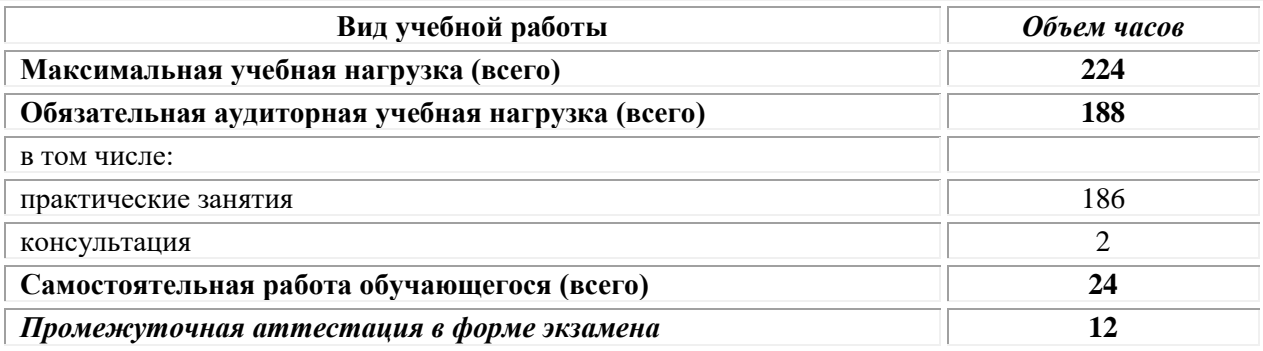

### **Тематический план и содержание дисциплины**

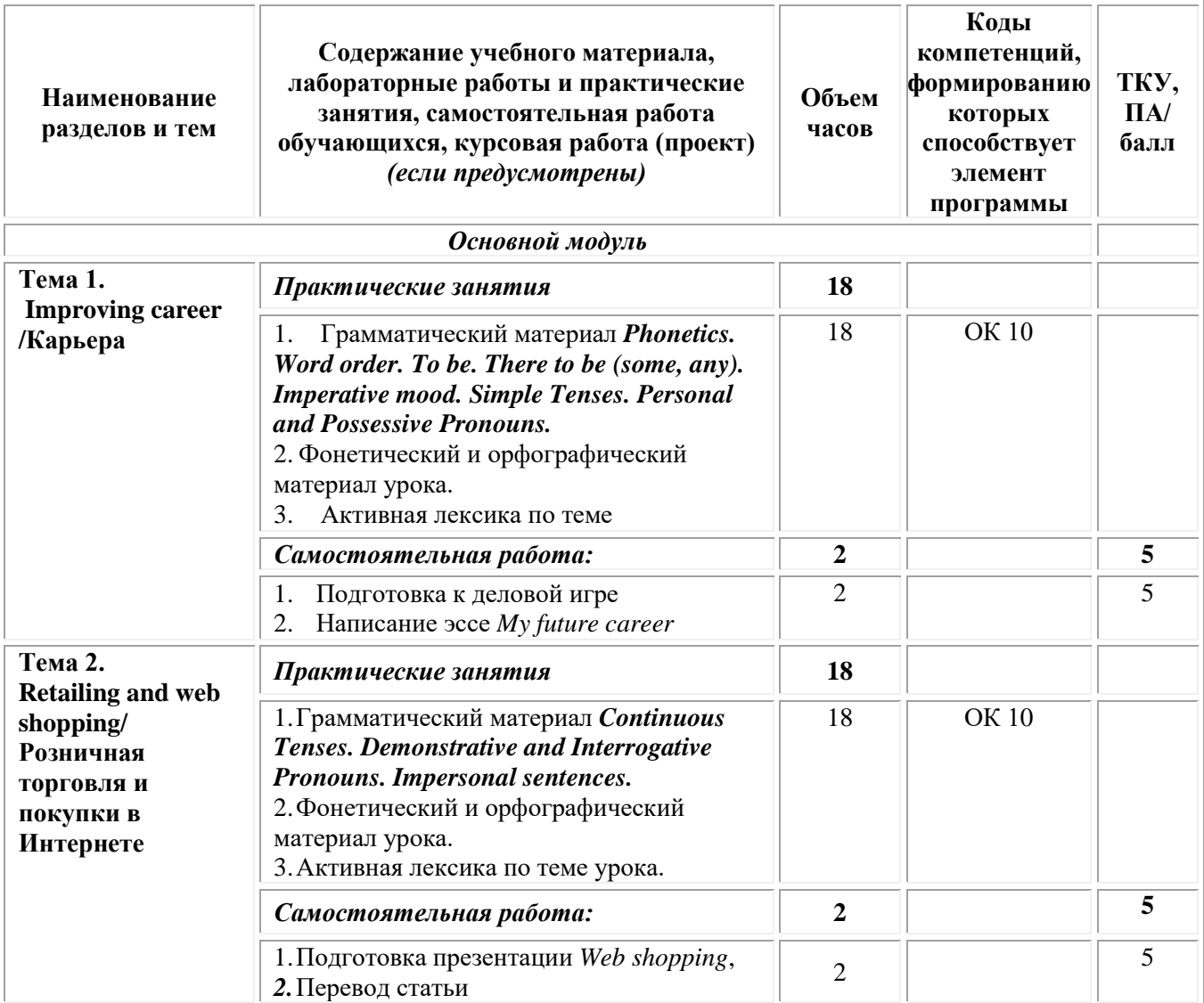

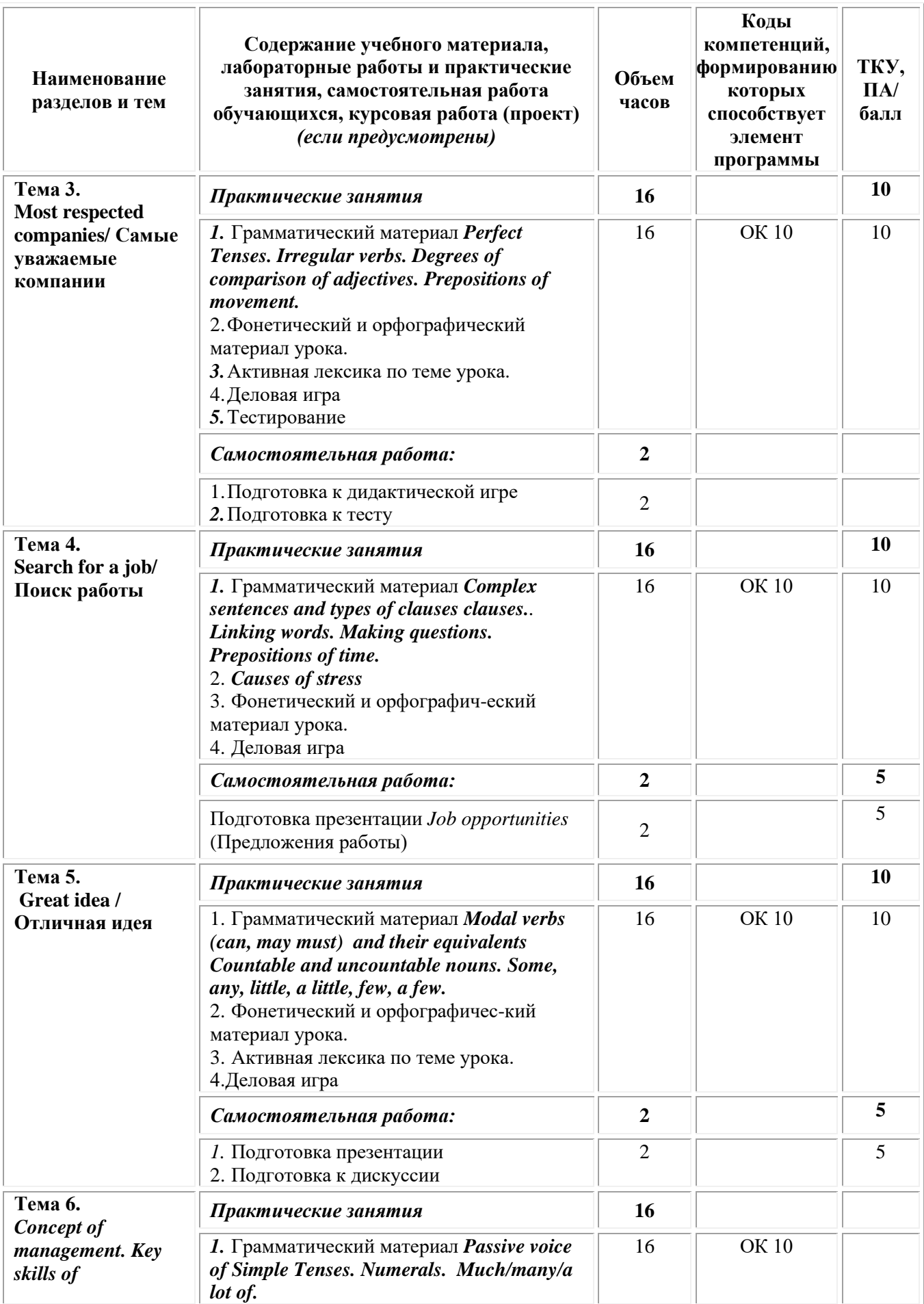

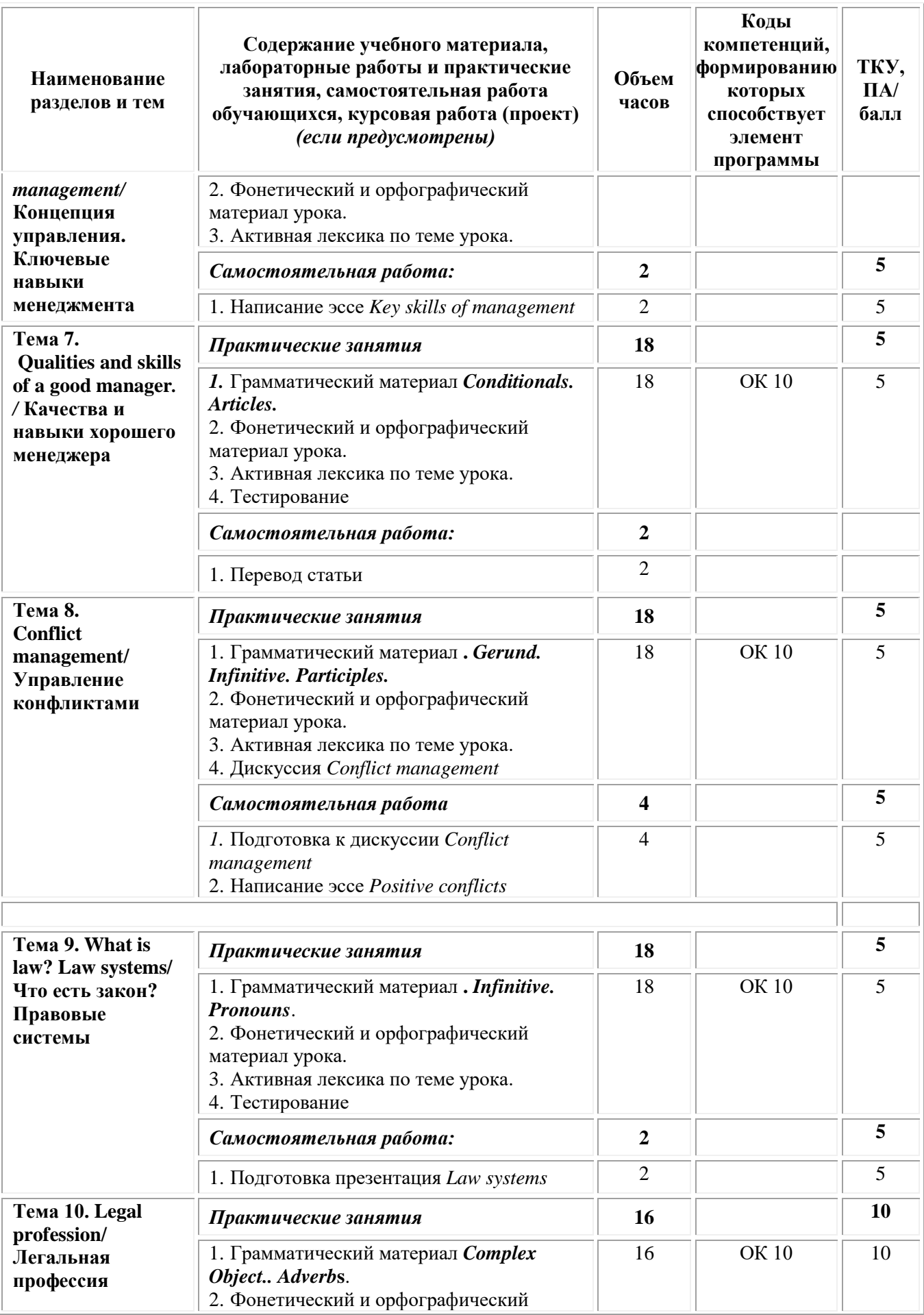

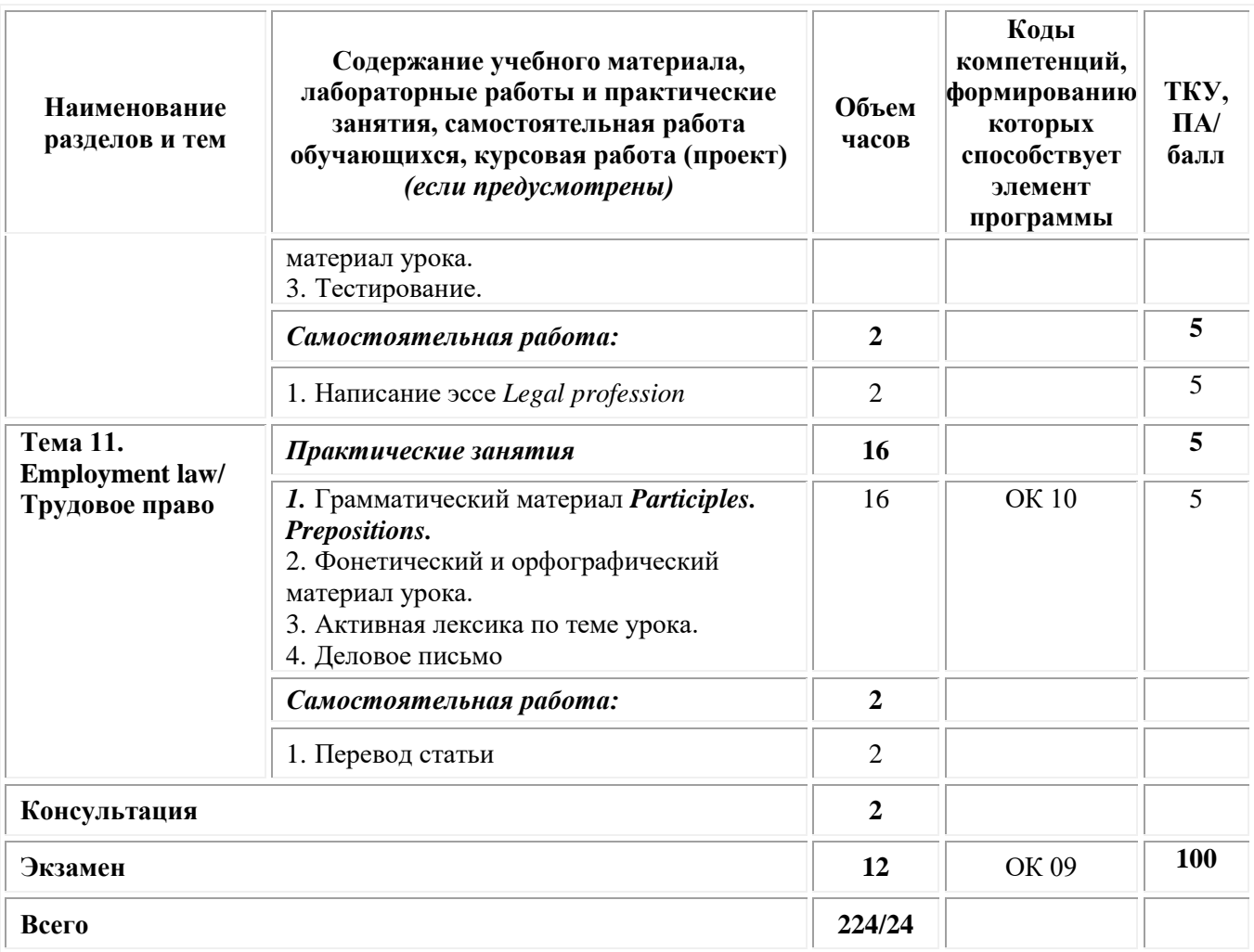

### <span id="page-56-0"></span>**3. Условия реализации учебной дисциплины**

### **Требования к минимальному материально-техническому обеспечению**

Реализация программы дисциплины требует наличия:

**Кабинет иностранного языка -** *учебная аудитория для проведения учебных занятий семинарского типа, групповых и индивидуальных консультаций, текущего контроля и промежуточной аттестации*

Оснащенность которой:

− мебель аудиторная (столы, стулья, доска аудиторная), стол преподавателя, стул преподавателя; технические средства обучения (персональный компьютер, колонки);

− наборы демонстрационного оборудования (проектор, экран); мобильный компьютерный класс (ноутбуки, компьютерные мыши);

− учебно-наглядные пособия, обеспечивающие тематические иллюстрации по дисциплине.

Учебно-наглядные пособия:

Грамматический материал: разряды прилагательных; степени сравнения прилагательных; сравнительные конструкции с союзами

Грамматический материал: личные, притяжательные местоимения; указательные местоимения; возвратные местоимения; вопросительные местоимения; неопределенные местоимения

Грамматический материал: видовременные формы глагола;

Помещения для самостоятельной работы обучающихся

Оснащенность которых:

- компьютерная техника с возможностью подключения к сети "Интернет" и обеспечением доступа в электронную информационнообразовательную среду Университета «Синергия»;

- мебель аудиторная (столы, стулья, доска аудиторная).

Учебно-наглядные пособия:

Классификация видов СР по дидактической цели

Понятие «Самостоятельная работа студентов»

Цели самостоятельной работы

Факторы мотивации самостоятельной работы студентов

Условия эффективности реализации личностно-ориентированного подхода при проектировании и реализации самостоятельной работы студентов.

Образовательная обеспечена необхолимым организация комплектом лицензионного программного обеспечения:

# Лицензионное программное обеспечение:

- Microsoft Windows 7 pro;
- Операционная система Microsoft Windows 10 pro:
- Операционная система Microsoft Windows Server 2012 R2:
- Программное обеспечение Microsoft Office Professional 13:
- Программное обеспечение Microsoft Office Professional;

• Комплексная Система Антивирусной Защиты Kaspersky Total Security для бизнеса Russian Edition;

- Антивирусная программа Dr. Web;
- $7-ZIP$  архиватор https://7-zip.org.ua/ru/

 $\bullet$  Inkscape векторный графический  $\overline{\phantom{a}}$ редактор https://inkscape.org/ru/o-programye/

•  $Gimp - pac\tau posh W \tau pabW$ ческий редактор http://www.progimp.ru/

• Программное обеспечение Microsoft Visual Studio Community (Свободно распространяемое  $\Pi$ O// https://visualstudio.microsoft.com/ru/vs/community/)

Информационное обеспечение обучения:

# Основная литература:

1. Петрова, Ю. А. Английский язык: учебник: [16+] / Ю. А. Петрова, Е. Н. Сагайдачная, В. Б. Черёмина ; Ростовский государственный экономический университет (РИНХ). - Ростов-на-Дону: Издательско-полиграфический комплекс РГЭУ (РИНХ), 2020. -

210 с. : ил., табл. – Режим доступа: по подписке. – URL: <https://biblioclub.ru/index.php?page=book&id=611191>

2. Морозова Е.Н. Английский язык: учебное пособие: [16+] / Е.Н. Морозова; Поволжский государственный технологический университет. – Йошкар-Ола: Поволжский государственный технологический университет, 2017. – 92 с.: ил. – Режим доступа: по подписке. – URL: [https://biblioclub.ru/](https://biblioclub.ru/index.php?page=book&id=483739)

# *Дополнительная литература:*

1. Бачиева Р.И. Английский язык: учебное пособие: [16+] / Р.И. Бачиева, Л.В. Олифиренко; Ростовский государственный экономический университет (РИНХ). – Ростов-на-Дону: Издательскополиграфический комплекс РГЭУ (РИНХ), 2017. – 58 с.: схем., табл. – Режим доступа: по подписке. – URL: [https://biblioclub.ru/](https://biblioclub.ru/index.php?page=book&id=567623)

2. Комаров А.С. A Practical Grammar of English for Students=Практическая грамматика английского языка для студентов: учебное пособие / А. С. Комаров. – 3-е изд., стер. – Москва: ФЛИНТА, 2017. – 246 с. – Режим доступа: по подписке. – URL: [https://biblioclub.ru](https://biblioclub.ru/index.php?page=book&id=115590)

3. Магарина Т.В., Английский для дизайнеров: учебное пособие. – М.:Синергия,2020.

# *Электронно-библиотечные системы:*

• Электронная библиотечная система (ЭБС) «Университетская библиотека ONLINE» <http://biblioclub.ru/>

• Образовательная платформа «Юрайт». Для вузов и ссузов. Электронная библиотечная система (ЭБС) <https://urait.ru/>

# *Современные профессиональные базы данных:*

• Официальный интернет-портал базы данных правовой информации http://pravo.gov.ru/

• Портал Единое окно доступа к образовательным ресурсам <http://window.edu.ru/>

# *Информационные справочные системы:*

• Министерство просвещения Российской Федерации. Банк документов <https://docs.edu.gov.ru/#activity=106>

• Компьютерная справочная правовая система «КонсультантПлюс» <http://www.consultant.ru/>

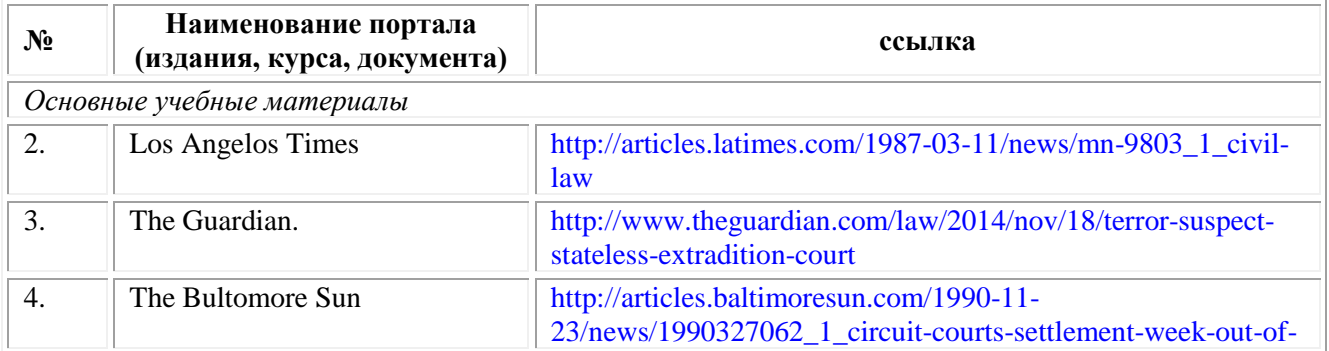

### *Интернет-ресурсы:*

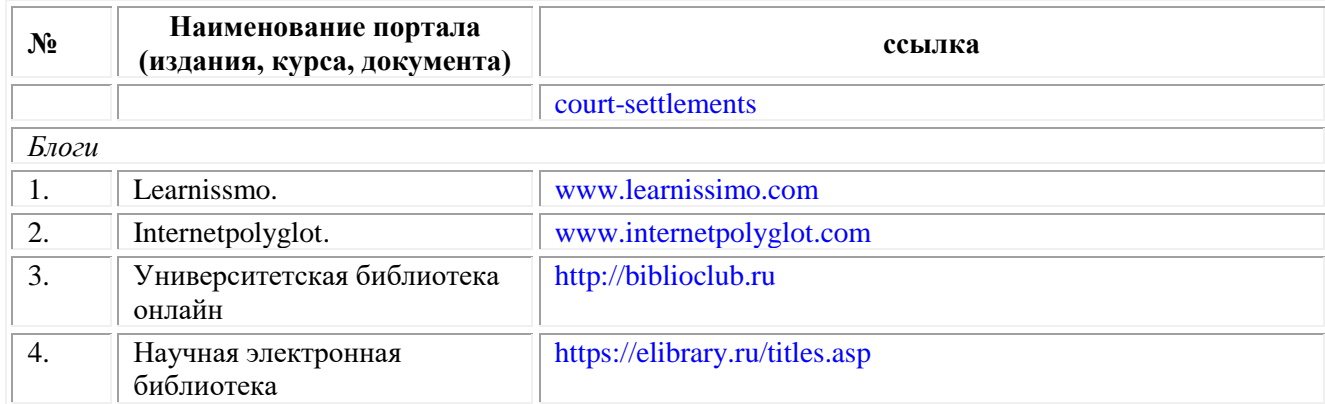

#### **Организация образовательного процесса**

Организация образовательного процесса должна способствовать применению в учебных заведениях методов дисциплинарной ответственности преподавателя и обучающихся, строгое и систематическое планирование занятий, своевременное их проведение на должном педагогическом уровне.

### **Порядок проведения учебных занятий по дисциплине при освоении образовательной программы инвалидами и лицами с ограниченными возможностями здоровья**

Создание доступной среды для инвалидов и лиц с ОВЗ (далее – вместе лица/обучающиеся с ОВЗ) является одним из приоритетных направлений современной социальной политики. Доступное профессиональное образование для лиц с ОВЗ – одно из направлений социальной интеграции данной категории граждан в общество, поскольку образование – наиболее действенный социальный ресурс. Профессиональное образование позволяет лицам с ОВЗ повысить конкурентоспособность на рынке труда, создает основу для равных возможностей, повышает личностный статус.

Содержание рабочей программы дисциплины и условия организации обучения по данной рабочей программе дисциплины для инвалидов определяются в том числе в соответствии с индивидуальной программой реабилитации инвалида (при наличии), для обучающихся с ограниченными возможностями здоровья – на основе образовательных программ, адаптированных при необходимости для обучения указанных обучающихся (части 1 и 8 статьи 79 Федерального закона от 29.12.2012 № 273-ФЗ «Об образовании в Российской Федерации»).

Обучение по данной дисциплине обучающихся с ограниченными возможностями здоровья осуществляется Омским филиалом Университета Синергия с учетом особенностей психофизического развития, индивидуальных возможностей и состояния здоровья таких обучающихся.

Выбор методов обучения определяется содержанием обучения, уровнем профессиональной подготовки научно-педагогических работников Омского филиала Университета Синергия, методического и материальнотехнического обеспечения, особенностями восприятия учебной информации обучающихся с ОВЗ и т.д.

В образовательном процессе по данной дисциплине используются социально-активные и рефлексивные методы обучения, технологии социокультурной реабилитации с целью оказания помощи в установлении полноценных межличностных отношений с другими обучающимися, создании комфортного психологического климата в студенческой группе. Технологии, используемые в работе с обучающимися с ОВЗ, учитывают индивидуальные особенности лиц с ОВЗ.

Все образовательные технологии применяются как с использованием универсальных, так и специальных информационных и коммуникационных средств, в зависимости от вида и характера ограниченных возможностей здоровья данной категории обучающихся.

При наличии в Омском филиале Университета Синергия лиц с ОВЗ образовательная деятельность по данной дисциплине проводится:

• в форме контактной работы обучающихся с ОВЗ с педагогическими работниками Омского филиала Университета Синергия и (или) лицами, привлекаемыми Университетом Синергия к реализации на данной дисциплины на иных условиях (далее – контактная работа). Контактная работа может быть аудиторной, внеаудиторной;

• в форме самостоятельной работы обучающихся с ОВЗ;

• в иных формах, определяемых Университетом Синергия в соответствии с его локальным нормативным актом, содержащим нормы, регулирующие образовательные отношения в части установления порядка организации контактной работы преподавателя с обучающимися.

Конкретные формы и виды самостоятельной работы обучающихся с ОВЗ устанавливаются преподавателем. Выбор форм и видов самостоятельной работы обучающихся с ОВЗ осуществляется с учетом их способностей, особенностей восприятия и готовности к освоению учебного материала. Формы самостоятельной работы устанавливаются с учетом индивидуальных психофизических особенностей (устно, письменно на бумаге или на компьютере, в форме тестирования и т.п.). При необходимости обучающимся с ОВЗ предоставляется дополнительное время для консультаций и выполнения заданий.

Образование обучающихся с ограниченными возможностями здоровья может быть организовано как совместно с другими обучающимися, так и в отдельных группах или в отдельных образовательных организациях

При обучении по данной дисциплине обучающимся с ограниченными возможностями здоровья предоставляются бесплатно специальные учебники и учебные пособия, иная учебная литература.

Для осуществления процедур текущего контроля успеваемости и промежуточной аттестации, обучающихся с ОВЗ в Омском филиале Университета Синергии созданы фонды оценочных средств, адаптированные для инвалидов и лиц с ограниченными возможностями здоровья и позволяющие оценить достижение ими запланированных в ОПОП результатов обучения и уровень сформированности всех компетенций, заявленных в образовательной программе.

Текущий контроль успеваемости осуществляется преподавателем

и/или обучающимся инвалидом или обучающимся с ограниченными возможностями здоровья в процессе проведения практических занятий и лабораторных работ, а также при выполнении индивидуальных работ и домашних заданий, или в режиме тренировочного тестирования в целях получения информации о выполнении обучаемым требуемых действий в процессе учебной деятельности; правильности выполнения требуемых действий; соответствии формы действия данному этапу усвоения учебного материала; формировании действия с должной мерой обобщения, освоения (в том числе автоматизированности, быстроты выполнения) и т.д. Текущий контроль успеваемости для обучающихся инвалидов и обучающихся с ограниченными возможностями здоровья имеет большое значение, поскольку позволяет своевременно выявить затруднения и отставание в обучении и внести коррективы в учебную деятельность.

Форма проведения текущей и промежуточной аттестации для студентов-инвалидов устанавливается с учетом индивидуальных психофизических особенностей (устно, письменно на бумаге, письменно на компьютере, в форме тестирования и т.п.). При необходимости студентуинвалиду предоставляется дополнительное время для подготовки ответа на мероприятиях промежуточной аттестации.

Во исполнение приказов Минобрнауки России от 09.11.2015 № 1309 «Об утверждении Порядка обеспечения условий доступности для инвалидов объектов и предоставляемых услуг в сфере образования, а также оказания им при этом необходимой помощи», от 02.12.2015 № 1399 «Об утверждении Плана мероприятий («дорожной карты») Министерства образования и науки Российской Федерации по повышению значений показателей доступности для инвалидов объектов и предоставляемых на них услуг в сфере образования»), письма Минобрнауки России от 12.02.2016 № ВК-270/07 «Об обеспечении условий доступности для инвалидов объектов и услуг в сфере образования» проведены обследование объектов Омского филиала Университета Синергия и услуг в сфере образования, оказываемых ему, на предмет их доступности для лиц с ОВЗ, и паспортизация его зданий.

На основе Паспорта доступности для инвалидов объекта и предоставляемых на нем услуг в сфере образования, разработанного по форме согласно письму Минобрнауки России от 12.02.2016 № ВК-270/07, согласованного с общественной организацией Всероссийского общества инвалидов, утверждён план действий Омского филиала Университета Синергия по повышению значений показателей доступности для инвалидов его объектов и услуг в сфере образования, оказываемых им (Дорожная карта), на период до 2030 г. По итогам проведённой паспортизации Омский филиал Университета Синергия признан условно доступным для лиц с ограниченными возможностями здоровья, что является достаточным основанием для возможности пребывания указанных категорий граждан в Универстете Синергия и предоставления им образовательных услуг с учетом дальнейшего увеличения степени его доступности на основе реализации мероприятий Дорожной карты.

Создание безбарьерной среды Омского филиала Университета Синергия учитывает потребности следующих категорий инвалидов и лиц с ограниченными возможностями здоровья:

- с нарушениями зрения;
- с нарушениями слуха;
- с ограничением двигательных функций.

Обеспечение доступности, прилегающей к Омскому филиалу Университета Синергия территории, входных путей, путей перемещения внутри здания для различных нозологий.

Территория Омского филиала Университета Синергия соответствует условиям беспрепятственного, безопасного и удобного передвижения маломобильных студентов, обеспечения доступа к зданиям и сооружениям, расположенным на нем. Обеспечено доступность путей движения, наличие средств информационно-навигационной поддержки, дублирование лестниц подъемными устройствами, оборудование лестниц поручнями, контрастная окраска дверей и лестниц, выделение мест для парковки автотранспортных средств инвалидов и лиц с ОВЗ.

В Омском филиале Университета Синергия обеспечен один вход, доступный для лиц с нарушением опорно-двигательного аппарата. Помещения, где могут находиться люди на креслах-колясках, размещены на уровне доступного входа. При ином размещении помещений по высоте здания, кроме лестниц, предусмотрены, подъемные платформы для людей с ограниченными возможностями и лифт.

Комплексная информационная система для ориентации и навигации инвалидов и лиц с ОВЗ в архитектурном пространстве Омского филиала Университета Синергия включает визуальную, звуковую и тактильную информацию.

Наличие оборудованных санитарно-гигиенических помещений для студентов различных нозологий.

На каждом этаже обустроена одна туалетная кабина, доступная для маломобильных обучающихся. В универсальной кабине и других санитарно-бытовых помещениях, предназначенных для пользования всеми категориями студентов с ограниченными возможностями, установлены откидные опорные поручни, откидные сидения.

Наличие специальных мест в аудиториях для инвалидов и лиц с ограниченными возможностями здоровья.

В каждом специальном помещении (учебные аудитории для проведения занятий лекционного типа, занятий семинарского типа, курсового проектирования (выполнения курсовых работ), групповых и индивидуальных консультаций, текущего контроля и промежуточной аттестации, а также помещения для самостоятельной работы и помещения для хранения и профилактического обслуживания учебного оборудования) предусмотрена возможность оборудования по 1 – 2 места для студентовинвалидов по каждому виду нарушений здоровья – опорно-двигательного аппарата, слуха и зрения.

В стандартной аудитории первые столы в ряду у окна и в среднем

ряду предусмотрены для обучаемых с нарушениями зрения и слуха, а для обучаемых, передвигающихся в кресле-коляске, - выделено 1 – 2 первых стола в ряду у дверного проема.

Для слабослышащих студентов использование сурдотехнических средств является средством оптимизации учебного процесса, средством компенсации утраченной или нарушенной слуховой функции.

Технологии беспроводной передачи звука (FM-системы) являются эффективным средством для улучшения разборчивости речи в условиях профессионального обучения.

Учебная аудитория, в которой обучаются студенты с нарушением слуха, оборудована радиоклассом, компьютерной техникой, аудиотехникой (акустический усилитель и колонки), видеотехникой (мультимедийный проектор, экран), мультимедийной системой. Особую роль в обучении слабослышащих также играют видеоматериалы.

В Омском филиале Университета Синергия в наличии брайлевская компьютерная техника, программы-синтезаторы речи.

Компьютерные тифлотехнологии базируются на комплексе аппаратных и программных средств, обеспечивающих преобразование компьютерной информации в доступные для незрячей и слабовидящей формы (звуковое воспроизведение, рельефно-точечный или укрупненный текст), и позволяют обучающимся с нарушением зрения самостоятельно работать на обычном персональном компьютере с программами общего назначения.

Тифлотехнические средства, используемые в учебном процессе студентов с нарушениями зрения: средства для усиления остаточного зрения и средства преобразования визуальной информации в аудио и тактильные сигналы.

Для слабовидящих студентов в лекционных и учебных аудиториях предусмотрена возможность просмотра удаленных объектов (например, текста на доске или слайда на экране) при помощи видеоувеличителей для удаленного просмотра.

Для студентов с нарушениями опорно-двигательного аппарата используются альтернативных устройств ввода информации.

При процессе обучения по данной дисциплине используются специальные возможности операционной системы Windows, такие как экранная клавиатура, с помощью которой можно вводить текст, настройка действий Windows при вводе с помощью клавиатуры или мыши.

### <span id="page-63-0"></span>**4. Контроль и оценка результатов освоения учебной дисциплины**

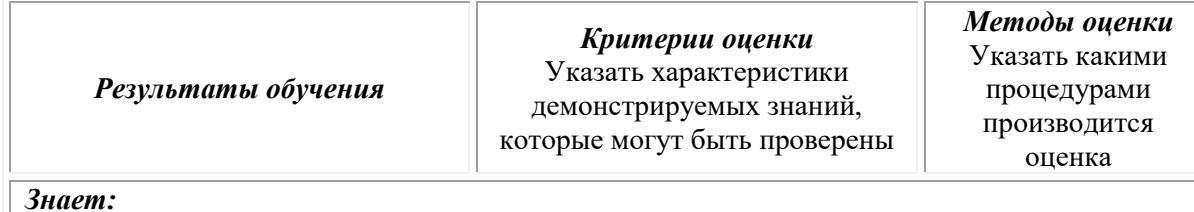

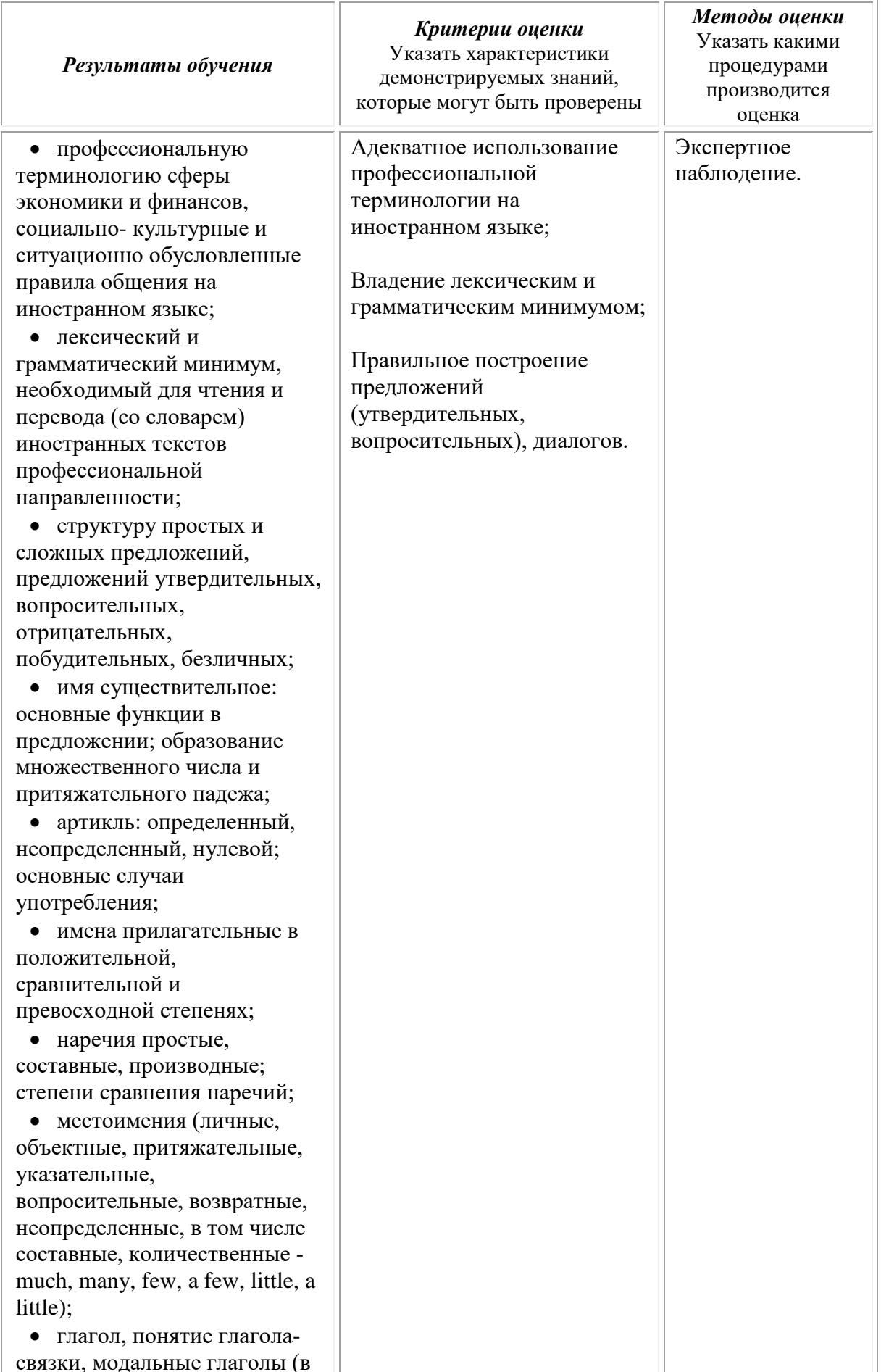

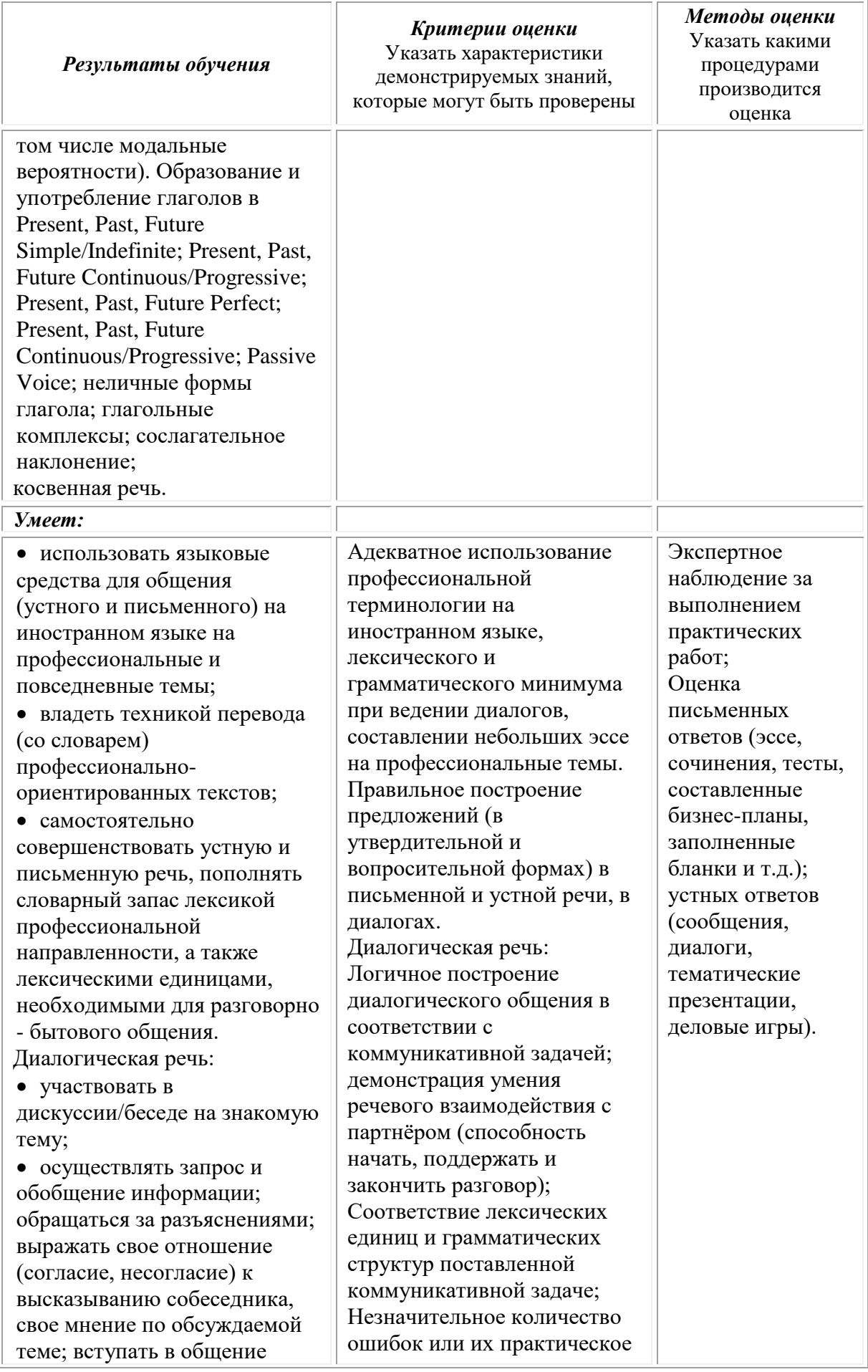

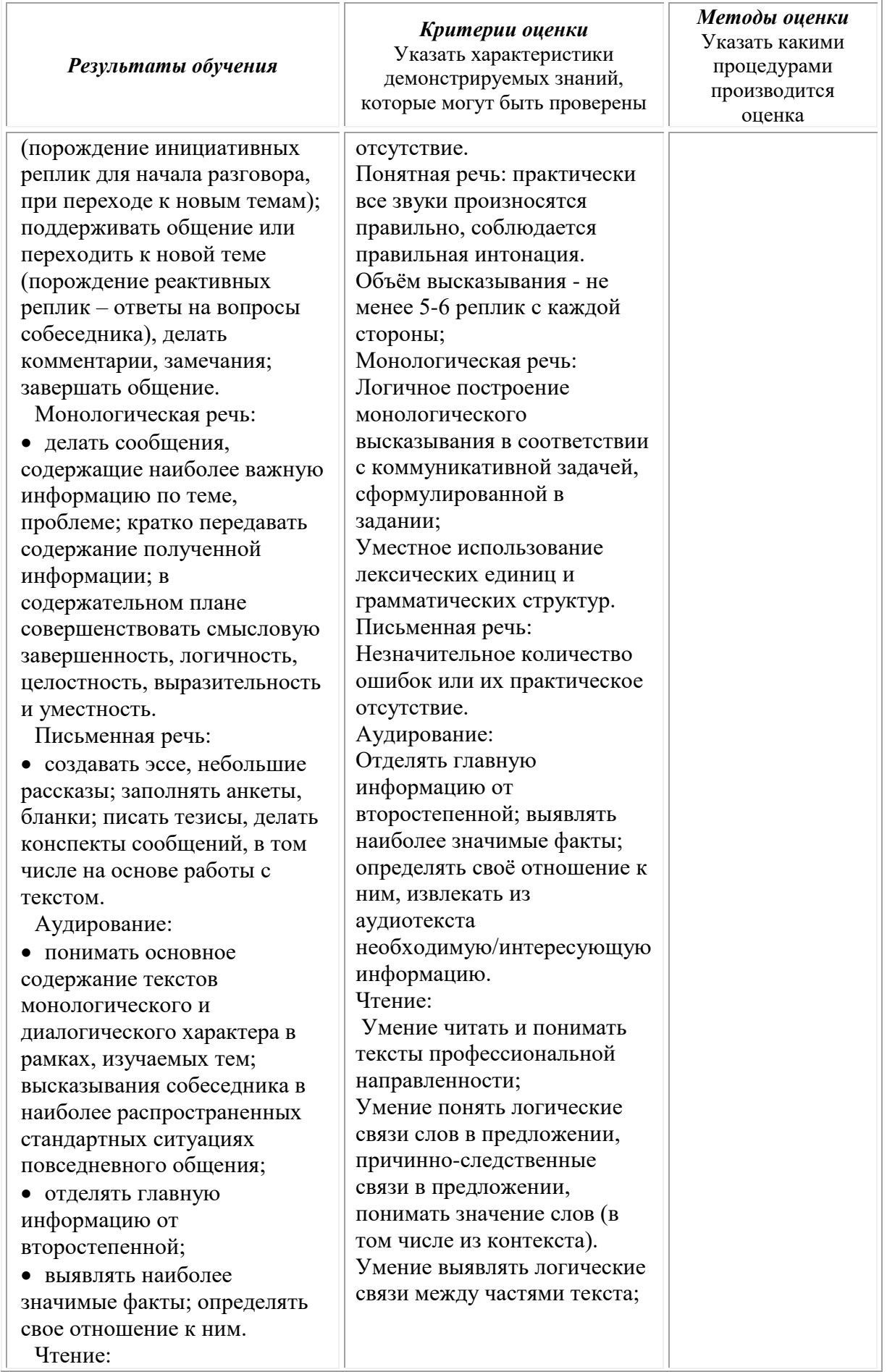

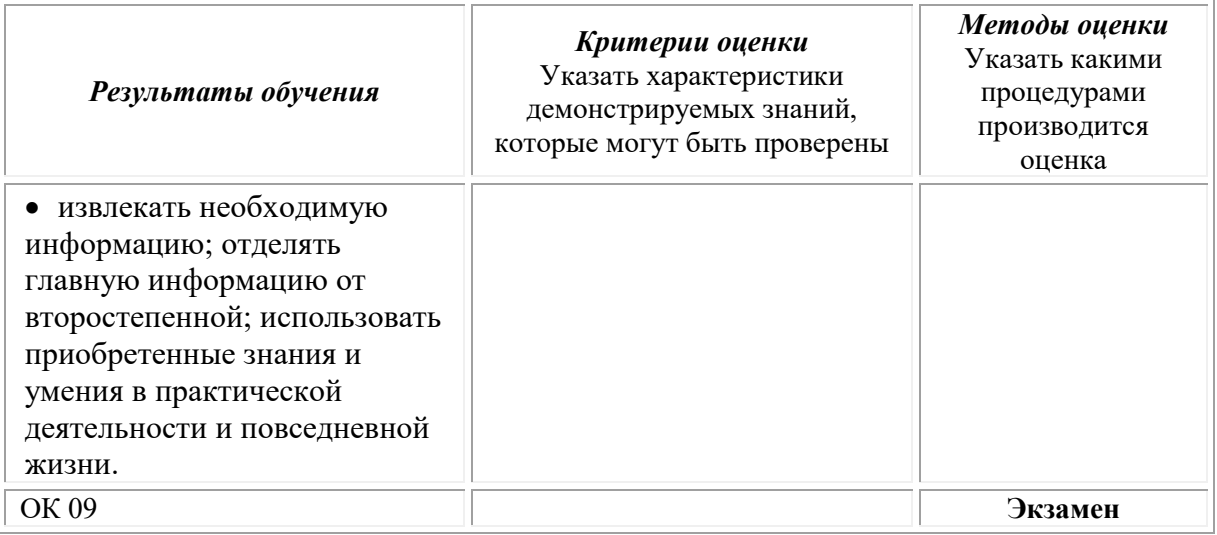

# **Фонд оценочных средств для проведения текущего контроля успеваемости и промежуточной аттестации обучающихся по дисциплине**

Промежуточная аттестация по дисциплине проводится в форме экзамена.

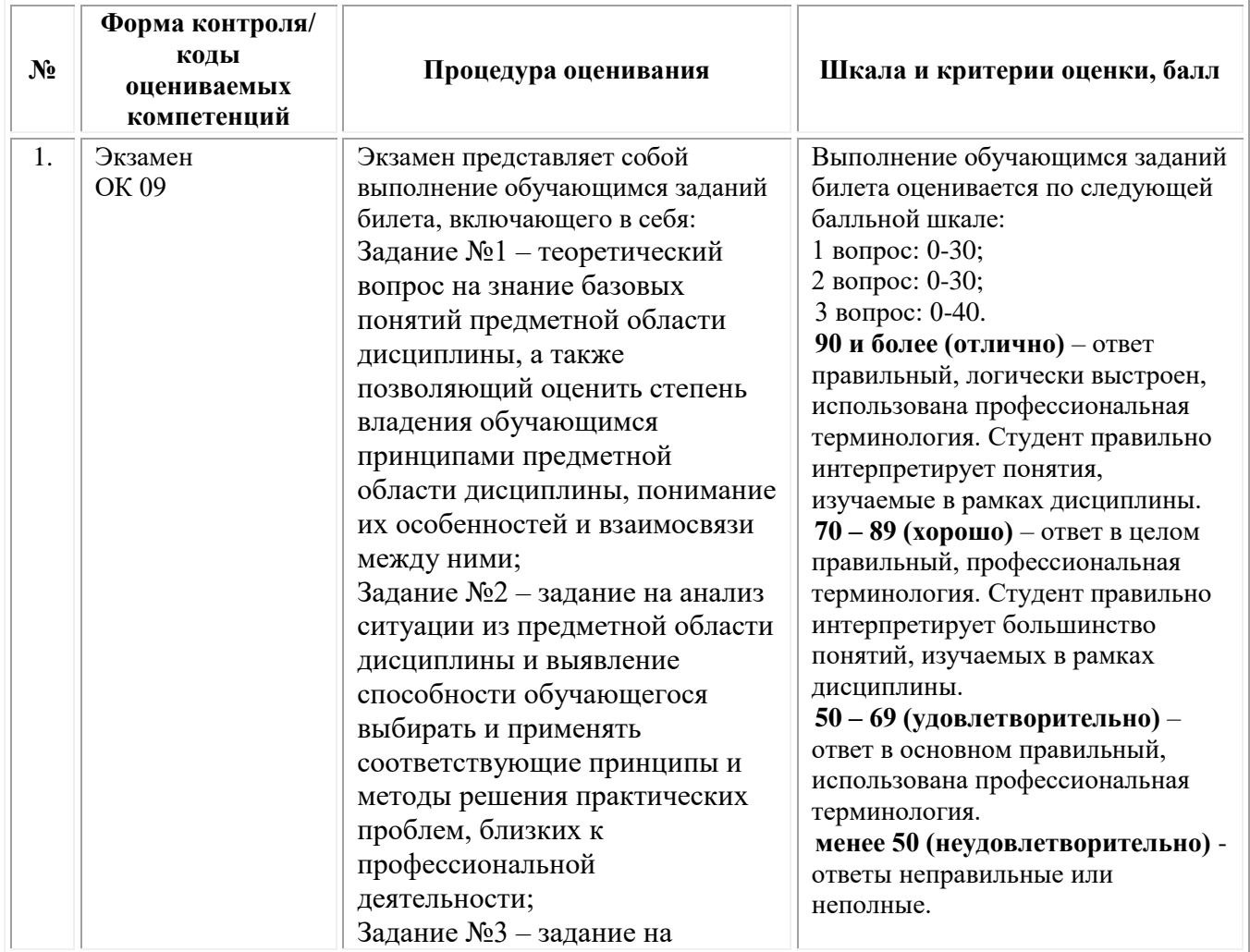

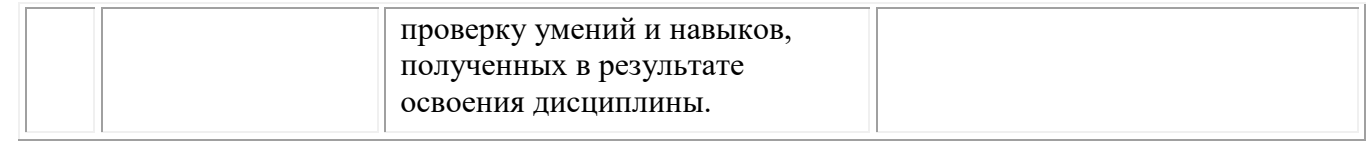

# *Типовые задания для проведения текущего контроля успеваемости и промежуточной аттестации обучающихся*

# *Задания 1 типа*

1. Расскажите о способах употребления и образования Present Simple. Приведите примеры, используя наречия sometimes, often, usually…

2.Расскажите о способах употребления и образования Past Simple. Приведите примеры

3.Расскажите об употребления модального глагола *Can*. Приведите примеры.

4.Расскажите о способах употребления и образования Past Simple. Приведите примеры, используя наречия и выражения *yesterday, last year, a week ago…*

5.Расскажите о способах употребления и образования Present Simple. Приведите примеры, используя наречия sometimes, often, usually…

6.Расскажите о способах употребления и образования Past Simple. Приведите примеры, используя наречия и выражения *yesterday, last year, a week ago…*

7.Расскажите о способах употребления и образования Present Perfect. Приведите примеры, используя наречия *already, never, ever, recently…*

8.Расскажите о способах употребления и образования Present Simple. Приведите примеры, используя наречия sometimes, often, usually…

9.Расскажите об употребления неопределенно личного местоимения "one". Приведите примеры.

10.Расскажите о способах употребления и образования Present Simple. Приведите примеры, используя наречия sometimes, often, usually…

11.Расскажите о способах употребления и образования Future Simple. Приведите примеры, используя глаголы: give, pay, go out, shut…

12.Расскажите о способах употребления и образования Future Simple. Приведите примеры, используя глаголы: give, pay, go out, shut…

13.Расскажите о способах употребления и образования Past Continuous. Приведите примеры, используя следующие слова и выражения: the whole day, all morning long, all the time…

14.Расскажите об употребления модального глагола *Can*. Приведите примеры.

15.Расскажите о способах употребления и образования Past Simple. Приведите примеры, используя наречия и выражения *yesterday, last year, a week ago…*

16.Расскажите о способах употребления и образования Present Simple. Приведите примеры, используя наречия sometimes, often, usually…

17. Расскажите о способах употребления и образования Past Simple. Приведите примеры, используя наречия и выражения yesterday, last year, a week ago…

18.Расскажите о способах употребления и образования Present Simple. Приведите примеры, используя наречия sometimes, often, usually…

19.Расскажите об употребления модального глагола *Can*. Приведите примеры.

20.Расскажите об употребления *неопределенно личного местоимения "one".* Приведите примеры.

21.Расскажите о способах употребления и образования Present Perfect. Приведите примеры, используя наречия already, never, ever, recently…

22.Расскажите о способах употребления и образования Present Perfect. Приведите примеры, используя наречия *already, never, ever, recently…*

23.Расскажите об употребления *неопределенно личного местоимения "one".* Приведите примеры.

24.Расскажите о способах употребления и образования Future Simple. Приведите примеры, используя глаголы: give, pay, go out, shut…

25. Расскажите о способах употребления и образования Future Simple. Приведите примеры, используя глаголы: give, pay, go out, shut…

### *Задания 2 типа*

1.Сравните употребление Present Simple и Present Continuous. Приведите примеры, используя глаголы travel, manage, promote, deliver….

2.Сравните употребление Present Simple и Past Simple. Приведите примеры, используя глаголы travel, manage, promote, deliver….

3.Сравните употребление *Some* и *Any*.

4.Сравните употребление Present Simple и Past Simple. Приведите примеры с глаголами *pay, receive, book, develop, write…*

5..Сравните употребление Present Simple и Present Continuous. Приведите примеры, используя глаголы travel, manage, promote, deliver….

6.Сравните употребление Present Simple и Past Simple. Приведите примеры с глаголами *pay, receive, book, develop, write…*

7.Сравните употребление Present Perfect и Past Simple. Приведите примеры, используя глаголы *take, manage, see, come…*

8..Сравните употребление Present Simple и Present Continuous. Приведите примеры, используя глаголы travel, manage, promote, deliver….

9.Сравните употребление Past Perfect and Present Perfect.Приведите примеры, используя глаголы: arrive, have, know, raise.

10.Сравните употребление Present Simple и Present Continuous. Приведите примеры, используя глаголы travel, manage, promote, deliver….

11.Сравните употребление Present Simple и Past Simple. Приведите примеры с глаголами pay, receive, book, develop, write…

12.Сравните употребление модальных глаголов Can и May.

13.Сравните употребление Present Simple и Present Continuous. Приведите примеры, используя глаголы *travel, manage, promote, deliver…*

14.Сравните употребление *Some* и *Any*.

15Сравните употребление Present Simple и Past Simple. Приведите примеры с глаголами *pay, receive, book, develop, write…*

16.Сравните употребление Present Simple и Present Continuous. Приведите примеры, используя глаголы travel, manage, promote, deliver….

17. Сравните употребление Present Simple и Past Simple. Приведите примеры с глаголами pay, receive, book, develop, write…

18..Сравните употребление Present Simple и Present Continuous. Приведите примеры, используя глаголы travel, manage, promote, deliver….

19.Сравните употребление *Some* и *Any*.

20.Сравните употребление *Past Perfect and Present Perfect*.Приведите примеры, используя глаголы: *arrive, have, know, raise.*

21.Сравните употребление Present Perfect и Past Simple. Приведите примеры, используя глаголы take, manage, see, come…

22.Сравните употребление Present Perfect и Past Simple. Приведите примеры, используя глаголы *take, manage, see, come…*

23.Сравните употребление *Past Perfect and Present Perfect*.Приведите примеры, используя глаголы: *arrive, have, know, raise.*

24.Сравните употребление Present Simple и Past Simple. Приведите примеры с глаголами *pay, receive, book, develop, write…*

25.Сравните употребление модальных глаголов Can и May.

# *Задания 3 типа*

1.Переведите с английского языка на русский

The Irish Travellers are the largest minority in Ireland. There are about 25,000 Irish Travellers in Ireland and 1,300 in Northern Ireland. They are a little understood nomadic community, who have many difficulties to overcome if they are to survive as a culture and gain acceptance into Irish society. Among the challenges facing them are poverty and racism.

The Irish Travellers are a distinct ethnic group which has existed for centuries. Often they are mistakenly considered part of the nomadic Romani, an ethnic group which originated in the region of India and is now widespread throughout Europe. But the Irish Travellers are indigenous to Ireland, so the two cultures are not related. While both are nomadic, the Irish Travellers are Roman Catholic and speak a language that is theirs alone. They have their own culture, customs, traditions, and language. They are noted for their musical and storytelling abilities.

In times past, they travelled by horse-drawn wagon in caravans, making camp along the way. Tinsmithing, horse trading and peddling were the major sources of income in those days.

2.Переведите с английского языка на русский

1 This ... is called "Sweet Baby", and if you spray it iround, your room will have the odor of perfumed лаЬу nappies. You probably wouldn't like it, especially г vou don't have or want a baby. Moreover, the label on states openly that it is harmful to the environment. \*"hat is new about it is that this ... operates on srfrtricity, which means you will be wasting energy >gether with filling the air with unwanted perfume, c vou have your ... on for 15 hours a day, one refill 11 last for up to 80 days.

2 I-  $\sigma$  to any chemist's and you will find a big variety of -em: makeup remover ..., hand ..., tooth ..., wood dog ..., window ... and houseplant leaf ..., each containing some special compound that makes them rirticularly suitable for a certain type of usage. The nole ... industry exploits the idea that a separate —sposable cloth for every chore exists. I actually find Is&t many of them are exceedingly unnecessary. For ^sample, I wouldn't choose to buy any houseplant esi ... since I wash my plants with soft soap foam .nder a nice cool shower! And they like it!

3.Переведите с английского языка на русский

Dmitry Sergeyevich Likhachov was an outstanding Russian scholar who was considered the world's foremost expert in Old Russian language and literature. He has been called "a guardian of national culture" and "Russia's conscience".

The same year he graduated from the Leningrad University (1928), Likhachov was arrested for his speech criticising the Bolshevik reform of Russian orthography. Deported to the Solovki Special Purpose Camp, he spent 5 years there. Likhachov returned to Leningrad unbroken, and started his spectacular scholarly career in the Pushkin House (as the Russian Literature Institute is known), which spanned more than 60 years and saw the publication of more than 500 scholarly works. Likhachov didn't stop his work even during the Siege of Leningrad. He believed that Russia was an integral and indivisible part of European civilisation, contrary to "Euroasiatic" views
of Russia popular with Lev Gumilev, Boris Rybakov, and many other contemporaries.

In 1953, Likhachov was admitted into the Soviet Academy of Sciences. He defended Andrei Sakharov, Alexander Solzhenitsyn and others during their hard years. In 1986, he was elected the first President of the Russian Cultural Fund. In his 80s and 90s, he became more of a public figure, serving as an informal advisor to St Petersburg Mayor Anatoly Sobchak and President Boris Yeltsin. In 1993, he became the first person to be named an Honorary Citizen of St Petersburg.

4.Переведите с английского языка на русский

As young people, we were shocked when we recently found out about our official rights as children through a UN Convention on the Rights of the Child.

Also as young journalists, we believe there is one right that is more important to us than others and that is the right to have our voice heard. Beyond this right, however, young people have almost 50 rights in total, according to the UN Convention.

After completing a number of interviews across the city we discovered that three out of ten children didn't know anything about what rights they had and most had never even heard of the UN Convention on the Rights of the Child. This made us ask the question, why? What we need are ways to enforce these rights and make sure that every child knows them. If we do this, then we believe children will feel better about themselves and so will treat one another better.

Instead of perhaps boring you with the full list of rights, we, as a group of young people in Derry, decided to compile a list of our ten top favourite rights. If you want to find out more, check out the website www.unicef.org

5.Переведите с английского языка на русский

Globalisation refers to the idea that the world is developing a single economy and culture as a result of improved technology and communications and the influence of very large multinational companies. The world is seen as a global village in which all countries depend on each other and seem to be closer together.

There are many arguments surrounding the phenomenon of globalisation and they're all quite controversial. Opponents of globalisation or anti-globalists say that it exploits workers and degrades the environment. They say that, as multinational corporations become more powerful, they become less accountable for their actions. And there's increasing concern that multinational (mainly American) companies are crushing the cultures of smaller nations.

But supporters of globalisation, or globalists, argue that world trade makes everyone richer. They say that, as more countries make trade deals with one another, international understanding increases, therefore lessening conflict and improving human rights. The popularity of western music has spread all over the world. Pop music developed into a global industry in the second half of the 20th century. It started with Elvis Presley and the Beatles, who could be called the word's first rock stars.

6.Переведите с английского языка на русский

"Crazy English" is the name of an untraditional method of learning English in mainland China which was conceived by a man named Li Yang. Li believed that the traditional way of learning English in China was ineffective. Li Yang's method places heavy emphasis on practising English orally. His method can be described with the quote "To shout out loud, you learn." Students practise his technique by going behind buildings or on rooftops and shouting English. They • also go to his rallies and shout together; this helps them overcome their shyness (everybody is doing it, so nobody is embarrassed). But many members of the school administration in China disapprove of this method because they believe it goes against the traditional Chinese values of modesty and restraint.

"Crazy English" originated when Li Yang (also known as "Crazy Lee") was very concerned about passing a Chinese standardized English test for college students. During his studies he found that reading his assigned English work out loud was very effective for him. When he finally took the test, he earned the second highest score in his level. Soon after his excellent performance in the exam, he gave a lecture on his method of learning English

7.Переведите с английского языка на русский

The beginning of a new year is a time for celebrating and for making a new start. People wish each other 'Happy New Year' and send special greeting cards. On New Year's Eve (December 31st) many people go to bed after midnight to "see the New Year in" at 12 o'clock. In London people gather to celebrate in Trafalgar Square January 1st is a public holiday in Britain and the US. For older people it's a quiet day in front of the television. But young people go out and meet their friends at parties, discos and different clubs.

Easter Sunday is the day when Christians celebrate Christ's return to life and victory over death. On this day many people go to church. Children get presents of chocolate Easter eggs. Easter always means spring, new life after winter, flowers, green trees and young animals.

Celebrating Halloween is a very old tradition. Long ago people thought that on 31 October spirits of the dead came back. that's why now some people dress up as witches and ghosts. They make lamps of pumpkins. Sometimes children go out in groups, knock on people's doors and say "Trick or treat".

8.Переведите с английского языка на русский

Traditionally English people have three meals a day: breakfast, lunch and dinner. Breakfast is served in the morning. It used to be a large meal with cereal, eggs and bacon, sausages, tomatoes. But such a large breakfast takes a long time to prepare and is not very healthy. Nowadays, Britain's most popular breakfast consists of cereal, toast with marmalade, juice and yogurt with a cup of tea or coffee. Lunch is a light meal. Most people have no time to go back home for lunch so they eat at school, cafes, pubs or restaurants. The main meal is dinner, which is usually between 6 and 7 p.m. A typical evening meal is a meat dish with vegetables and dessert. The most important meal of the week is the Sunday dinner, which is usually eaten at 1 p.m. The traditional Sunday dish used to be roast beef, but nowadays pork, chicken or lamb are more common. On Sunday evenings people have supper or high tea. The famous British afternoon tea is becoming rare, except at weekends. Everyone knows that tea is the most popular drink in Britain. It's even more popular than coffee, which is favoured throughout Europe and America. The Dutch brought the first tea to Europe in 1610. But it was not until 1658 that the first advertisement for tea appeared in a London newspaper.

9.Переведите с английского языка на русский

It was January 1846. A man was digging near the small village of San Francisco, California. Suddenly, he saw something shiny – gold!

By the next year the California gold rush had begun. Thousands of men came to California. They were called "forty-niners", after the year 1849.

The forty-niners came from all around the United States. They even came from other countries, including Mexico, Australia, China, France, and England. They left their families and jobs, and made the difficult trip to California. They all shared a dream. They all wanted to make a fortune in gold.

Towns and camps grew quickly wherever gold was found. These towns were rough places. There was almost always a saloon, where the men drank whiskey and gambled at cards. In mining towns, men stole and sometimes killed for gold. Did the miners make their fortune? Some did, especially those who came early and were lucky.

In 1852 miners made about twenty dollars a day. Many other people came to California to make money from the miners. Prices were very high. A loaf of bread, which cost five cents in New York, cost almost a dollar in San Francisco.

In 1848 San Francisco had been a village. Six years later it was a city with a population of 50, 000. In 1850 California had enough people to become a state.

10.Переведите с английского языка на русский

One of the first cinema film was made by Edison, but the intervals between his photographic exposures were too short-about forty–eight photographs taken (and shown) to the second. The human eye could not see so them so fast and the movements therefore appeared very jerky. This made the eyes tired.

When Edison' s machine was brought to France to show film, it was seen there by August and Louis Lumiere. These two brothers soon made a camera and projector that worked at about 16 photographs per second. This reduced the jerkiness very much, and in December 1895 the Lumiere

brothers gave the world' s first real cinematograph show. Their film was called *The Arrival of a Train at a Station.* The film was so good that some of the audience almost expected the rain to rush out at them from the screen. In 1903 one of Edison' s cameramen made a new long picture. It was called «The Life of an American Fireman». People liked it and asked for more; and so more film of his kind were made. More cinemas were built.

These first films had no sound. When it was necessary, printed words were throw on the screen to explain what was happening or what people were saying. Usually music was played during the showing of a film. If the film was showing moonlight on the sea, the music was gentle and sweet. If there was a fight or a storm, the music was loud and noisy.

11.Переведите с английского языка на русский

Lewis Carroll was the pen-name of Charles L. Dodgson, the man who wrote a famous book for children "Alice's Adventures in Wonderland".

Charles L. Dodgson was born in England in 1832. He got his early education at a public school. Then he became a student at Oxford. Charles studied mathematics and later taught this subject in the same college.

Charles Dodgson had no family, but he loved children very much. He often visited his friend, who had a large family. There were three little girls in the family. One of them, Alice, was four years old.

When Alice Liddell was about ten years old, she asked Charles to write down the stories for her, and he did so. He called the heroine of his book also Alice. This hand-written book had many pictures made by Charles himself. They were not very good pictures but the children liked them.

One day a friend of the Liddells, a writer, came to see the family. He saw the hand-written book made by Charles Dodgson and began to read it with great interest. He read the book to the end and said that it was good and that all the children in England must read it.

In England the book was published very many times during the author's life and you can always find it in the bookshops of today. "Alice's Adventures in Wonderland" is still a favourite children's book.

12.Переведите с английского языка на русский

Charles Dickens was born in 1812. He lived in the south of England when he was a little boy. His father worked in an office. He was a very clever man, but did not often play with them. His father had many books and Charles liked to read them. He learned to read very early.

When Charles was 10 years old, his family went to London. There his father got into debt (as he had little money) and then into debtor's prison. So little Charles began to work when he was ten. That was the beginning of Charles' hard life.

He worked at a small factory in London, pasting labels on blacking bottles. He had to work in a dirty room with no windows. He did not like his work, but he had to work at the factory for two years. Then he went to school

for three years, but he did not learn much at school. He learned much at home, from his father and from other clever people.

Later he worked as a reporter to the Parliament and became a writer of short stories. In 1837 he published his first novel "The Posthumous Papers of the Pickwick Club". And the young reporter became a famous writer. Then he published novel after novel – "Oliver Twist", "Dombey and Son", "David Copperfield" and many other good books.

His books are very interesting; they tell us about the hard life of the poor people in England of that time. When we read his books, we sometimes laugh, but we often want to cry.

13.Переведите с английского языка на русский

In our days everybody knows what the word "America" means. First of all it is the name of the country - the United States of America – or just America. And then it is the name of the two continents – North America and South America. These two continents, North and South America, form the part of the world called America.

Christopher Columbus discovered America in 1492. He was born in Italy. His father and both grandfathers were cloth makers. Columbus was a seaman and made many sea voyages.

Most people in Columbus's days thought that the earth was flat and they did not believe that beyond the Atlantic Ocean lay India. In 1492 the King and the Queen of Spain gave him money to do to India. He decided to sail west as he was sure that our planet was round. There were 3 caravels: the Santa Maria, the Nina and the Pinta. After sailing 4000 miles he reached some land. The crew saw something like a white cliff and cried out: "Tierra! ierra!". Columbus thought that it must be India but it was not. It was a new land  $-$  a new continent. It was America. Columbus named the land they had reached San Salvador ("Holy Saviour"). People began to speak about the land as: "The new World".

14.Переведите с английского языка на русский

People of different countries have their own favourite food. Here some facts about a thing that has become popular all over the world. Hot dog came to Russia from America. But its home country is German.

In its house of Germany, the hot dog was called the frankfurter. It was named after Frankfurt, a German city.

Frankfurters were first sold in the United States in the 1860s. Americans called frankfurters "dachshund sausages". A dachshund is a dog from Germany with a very long body and short legs. "Dachshund sausages"seemed like a good name for the frankfurter. Dachshund sausages first became popular in New York, especially at baseball games. At games they were sold by men who kept them warm in hot-water tanks. As the men walked up and down the rows of people, they yelled, "Get your dachshund sausages! Get your hot dachshund sausages!" People got the sausages on buns, special bread. One day in 1906 a newspaper cartoonist named Tad Dorgan went to a baseball game. When he saw the men with the dachshund sausages, he got an idea for a cartoon.

The next day at the newspaper office he drew a bun with a dachshund sausage inside – hot a dachshund sausage, but a dachshund. Dorgan didn't know how to spell dachshund. Under the cartoon, he wrote "Get your hot dogs!"

15.Переведите с английского языка на русский

The fifty states of the United States, or the USA, join to make one nation. The United States did not always have fifty states. At first there were thirteen. As the United States grew, more states joined the union. The last two states to join were Alaska and Hawaii. They both joined in 1959.

The area of the United States covers every type of land. There are forests, deserts, mountains, and flat land. The area of the United States also covers every type of climate.

The size of each state is different too. Alaska is the biggest state. Rhode Island is the smallest state. Alaska is 500 times bigger then Rhode Island.

About 250 million people live in the United States. The people of the United States come from all over the world. People often name cities after where they are come from. For example, in the United States you find Paris, Rome, Delhi, and Frankfurt. The state with the highest population is California. The state with the lowest population is Alaska.

Each state has its own name. The name gives the state its identity and personality. More then half the states have names from American Indian origin.

16.Переведите с английского языка на русский

Tornadoes are storms with very strong turning winds and dark clouds. These winds are perhaps the strongest on earth. They reach speeds of 300 miles per hour. The dark clouds are shaped like a funnel – wide at the bottom. The winds are strongest in the center of the funnel.

Tornadoes are especially common in the United States, but only in certain parts. They occur mainly in the central states.

A hot afternoon in the spring is the most likely time for a tornado. Clouds become dark. There is thunder, lighting, and rain. A cloud forms a funnel and begins to twist. The faster the winds, the louder the noise. Tornadoes always move in northeastern direction. They never last longer then eight hours.

A tornado's path is narrow, but within that narrow path a tornado can destroy everything. It can smash buildings and ripup trees. Tornadoes can kill people as well.

The worst tornado swept through the states of Missouri, Illinois, and Indiana in 1925, killing 689 people.

Modern weather equipment now makes it possible to warnpeople of tornadoes. People have a much better chance of protecting themselves. But nothing can stop tornadoes from destroying everything in their path.

17. Переведите с английского языка на русский

Stamp Curiosities.

The first stamp in the world an English stamp. It was made in 1840 to pay the postage on letters going to different parts of the country.

But why do people all over the world collect stamps? The answer is very simple. Stamps are always interesting because they have pictures on them of the countries they came from; pictures of animals and birds living in jungles or on far-away island; and pictures showing the peoples of different countries, dressed in their costumes.

A stamp collection is not only a good textbook of history and geography. It is also a source of information on many other subjects.

Stamp-collecting helps people from all continents to become friends and get to know each other better.

Sometimes there are mistakes on stamps, but you will see them only if you know geography, history, music and many other thing as well. Here are some examples.

The St. Kitts and Nevis stamp, issued in 1903, shows Christopher Columbus looking through a telescope, an instrument which was unknown in this day!

The Newfoundland stamp, issued 1886, shows a seal on an ice floe. It looks like any other seal till you look at its front legs and see that it has feet instead of flippers. For a long time collectors who have knowledge of zoology thought that this was another stamp mistake.

18.Переведите с английского языка на русский

You have heard many times that sport hold an important place in our life. Sports help people to keep in good health.

Physical culture and sports in our country are part of cultural and public life. It is very popular with young people. Any boy and girl who shows good results at sports club or athletics competitions for schoolchildren is given every help to become a champion.

From time to time competitions are held in sports and games at your school, but some boys and girls don't want to take an active part in them. They don't believe that sport is very necessary. And they think that sport may stand in the way of other important things.

Well, those boys and girls are wrong. Team games, for example, develop character and quick thinking.

An English proverb says: "In sport and journeys men are known". This means that a good sportsman will always help other members of his team to win in a competition and he knows that his commands will never let him down. You can read about this kind of things in the newspaper all the time.

19.Переведите с английского языка на русский

To many people, the world Hollywood has two meanings. Hollywood is an area in Los Angeles. Hollywood is also the American movie industry.

Hollywood was just farmland at the beginning of this century. Early American movies were made in other places; for example, in New York and Chicago.

In 1917 a director was making a movie in Chicago. Because of cold weather, he couldn't finish the movie. He took a trip to southern California, and there he found just the weather and scenery he needed to finish his movie. The director realized that southern California was the perfect place for making movies.

The next year his company built a movie studio in Hollywood. Other companies followed. Before long nearly all important American movie studios were in Hollywood, Los Angeles. The next thirty years were Hollywood's greatest years.

Thousand of movies were made, most by a few large and powerful studios. Directors, actors and writers worked for these studios. They made some movies that today are considered great art.

Hollywood, the area in Los Angeles, also reached its high point in those years. Many famous and glamorous movie stars, like Better Davis and Clark Gamble, lived in Hollywood.

Today, Hollywood is not what it was. More movies are made outside of Hollywood. Many studios have moved. The movie stars have also moved to areas like Beverly Hills and Malibu.

20.Переведите с английского языка на русский

You know that the dog is a man's best friend. The dog is also man's oldest friend.

More then ten thousand years ago dogs didn't live with people. They were wild. All dogs now, if you watch them, do some things which they did in their wild life.

For instance, dogs circle round before they lie down to sleep, as wild dogs used to do in order to flatten the long grass.

Dogs also bury bones, as a wild dogs used to do when they wanted to hide extra food.

Dogs now live with men and do many useful things for them. Dogs may be "eyes" for blind people. There are many stories about dogs and their help to men. There was a dog, Bruno by name, who saved forty people from mountain snowdrifts. Dogs help geologists to find iron.

If you have a dog, you know how clever dogs are. You can teach your dog to pick up newspapers or books and give them to you, or to carry your basket when you go to the shop, or to help you with your bag when you come home from school. Do you take your dog to the river? Dogs usually like to swim. But some dogs are afraid of water.

If your dog is afraid of water and you want him to swim, make him swim, but do it very carefully. Do not throw him into the water, let him walk first in shallow water and only then take him to deep water.

21.Переведите с английского языка на русский

Levi Strauss, a young immigrant from Germany, arrived in San Francisco in 1850. California was in the middle of the Gold Rush. Thousands of men were coming to California to dig for gold. And Levi Strauss came to sell canvas to these gold miners. Canvas is a heavy fabric. So Levi Strauss thought the miners could use the canvas for tents.

One day Levi Strauss heard a miner complain that he couldn't find clothes strong enough for the work he was doing. Levi Strauss got an idea. He quickly took some of his canvas and made it into pants. These pants were what the miners needed. In one day Levi Strauss sold all the pants he had made.

Levi Strauss wanted to improve his pants. He wanted to make them even better. He bought a fabric that was softer than canvas but just as strong.

The fabric came from Mimes, a city in France, and was called serge de Nimes. The miners liked this fabric. They called it "denim" (from de Nimes) and bought even more pants from Levi Strauss.

However, denim had no color. Because of this the denim pants did not look very interesting, and they got dirty easily. To solve these problems, Levi Strauss dyed the denim blue.

Levi Strauss continued to improve his jeans.

22.Переведите с английского языка на русский

Mark Twain, who lived from 1835 to 1910, is one of America's most famous authors. He wrote many books, including The Adventures of Tom Sawyer and The Adventures of Huckleberry Finn. Mark Twain's own life was interesting enough to be a book.

Twain was born in the state of Missouri, near the Mississippi River. He came from a poor family. His father died when he was twelve, so he had to leave school. While he was still a boy, he worked as a riverboat pilot. He steered boats up and down the long Mississippi River.

The Civil War, which started in 1861, made traveling on the Mississippi impossible. Twain then went west to Nevada. There he worked on a newspaper. In 1864 he went to California to find gold. Twain did not have much luck as a gold miner. He left California to travel in Europe. Twain wrote a book about his trips around Europe.

But the most important influence on Twain and his books had the Mississippi River. When Twain finally settled down, he lived in a house with a porch that looked like the deck of a riverboat. Huckleberry Finn, Twain's greatest book, is about the adventures of a boy on the Mississippi River. Another of Twain's books is called Life on the Mississippi.

In fact, even the name Mark Twain comes from the Mississippi. Mark Twain's real name was Samuel Langhorne Clemens. On the river Samuel Clemens often heard the boatmen shout "Mark twain!" This meant the water was twelve feet deep. When Samuel Clemens began to write he chose for himself the name Mark Twain.

23.Переведите с английского языка на русский

James Naismith invented basketball in 1891. Naismith was a Canadian, but lived in the United States. He was a teacher at Springfield Training School in the state of Massachusetts. He taught sports and found there were no interesting games to play indoors in the winter months. So he thought of a game.

Naismith's students played the first game of basketball in the Springfield gym in 1891. There were nine men in each team. They used a soccer ball. They putpeach baskets on the gym wall. The goal or purpose of the game was to throw the ball in the basket. That is why he called the game basketball. A man with aladder went to the basket. He climbed the ladder and took the ball out of the basket. Luckily, only one man got the ball into the basket in the first game.

Basketball is a very fast game. Players must run up and down the basketball court or gym floor the whole game. At the same time they must control the ball.

Today, most players are tall. Many of them are over seven feet tall and weigh more than 200 pounds. But one of basketball's great players was Barney Sedran. He played from 1912 to 1926 and is in the Basketball Hall of Fame. He was only 5 feet 4 inches tall and 118 pounds!

Today, basketball is an international sport. In America, the National Basketball Association (NBA) has some of the best players in the world. Basketball is also an Olympic sport today. In the Olympics, the best teams from many countries play to show they are the best.

24.Переведите с английского языка на русский

Jesse Owens was born in Alabama in 1913 to a poor, black family. Even when Jesse was a boy, it was clear that he had special athletic ability. He could run extremely fast. In high school he was a long jump champion. Jesse's family didn't have enough money to send him to college. However, because he was an excellent athlete he was able to get a scholarship to Ohio State University. Owens was the star of the Ohio State track team. In one college track event in 1935, he broke three world records in less than an hour! Owens was chosen for the 1936 U.S. Olympic team.

The 1936 Summer Olympics were held in Berlin, Germany. Adolph Hitler had come to power two years before. Hitler believed that the people of Germany and other northern European countries were better than all other people in the world. Hitler wanted to show the world the Germans were the best so he ordered the German team to train hard.

At the Olympics, Jesse Owens won both the 100-meter race and the 200 meter race. His time in the 200-meter race set a new Olympic record. Owens was also on the U.S. 400-meter relay team. The U.S. relay team won. Then came the long jump. A German athlete broke the Olympic record.

Hitler said that he personally would congratulate the winner. But Owens still had one more jump. He jumped several inches further than the German athlete. Hitler left the stadium in anger. Jesse Owens, a black American, had won his fourth gold medal at the Olympics. Jesse Owens was a hero.

25.Переведите с английского языка на русский

In 1775, when the American War of Independence began, George Washington was chosen to lead the American army. Washington knew his job would be difficult. The army was small. The soldiers were untrained and had few guns. The British army was large and strong. Its soldiers were very well trained.

Early battles showed Washington's problems. His army was easily defeated in the Battle of New York. Then Washington thought of a plan. On Christmas night in 1776, he had his soldiers attack the enemy in the city of Trenton, New Jersey. The enemy soldiers never expected an attack on such a night. They were having a Christmas party. Washington won his first victory. Washington's army won the final battle in Yorktown in 1781.

George Washington was a great leader and was respected by all his men. He was not interested in fame or money, but only in helping his country. There are many stories about George Washington. Many are probably not true. The most famous story, though, is about the cherry tree. It is said that young George cut down his father's cherry tree. When his father asked who cut down the tree, George confessed and said, "I cannot tell a lie."

In 1789 leaders from all the states met to choose the first president of the United States. The vote was unanimous. Everyone voted for George Washington. He became the country's first president, and is remembered as the "Father of our Country."

# **Тестовые задания**

1.\_\_\_\_ you name Joe? a) does b) is **c ) are** 2. any women in the room? a) there is b) are there **c ) is there** 3. Tomorrow morning Helen at 7 o`clock? a) wakes up **b) wake up**  c ) will wake up 4. What colour you new car? a) does **b) has**  c ) is 5. I this book when I was at school. a) was reading

# **b) read**  c ) had read

#### **ОМСКИЙ ФИЛИАЛ НЕГОСУДАРСТВЕННОГО ОБРАЗОВАТЕЛЬНОГО ЧАСТНОГО УЧРЕЖДЕНИЯ ВЫСШЕГО ОБРАЗОВАНИЯ «МОСКОВСКИЙ ФИНАНСОВО-ПРОМЫШЛЕННЫЙ УНИВЕРСИТЕТ «СИНЕРГИЯ»**

**УТВЕРЖДЕНО** на заседании Ученого совета Университета «Синергия» протокол № 5 от 25.05.2023 г.

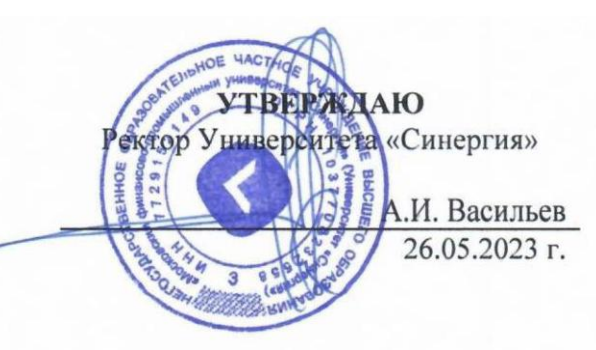

**Рабочая программа дисциплины «Физическая культура»**

**Специальность:** *54.02.01 Дизайн (по отраслям)* **Квалификация выпускника:** *дизайнер* **Форма обучения:** *очная*

# **СОДЕРЖАНИЕ**

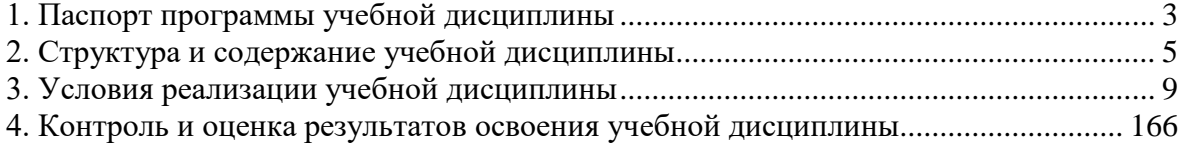

# **1. Паспорт программы учебной дисциплины**

#### **Область применения рабочей программы**

<span id="page-86-0"></span>Программа учебной дисциплины «Физическая культура» составлена в соответствии с федеральным государственным образовательным стандартом среднего профессионального образования по специальности 54.02.01 Дизайн (по отраслям), утвержденным приказом Минпросвещения России от 05.05.2022 № 308 "Об утверждении федерального государственного образовательного стандарта среднего профессионального образования по специальности 54.02.01 Дизайн (по отраслям)" и является частью основной профессиональной образовательной программы.

# **Место учебной дисциплины в структуре основной профессиональной образовательной программы**

Дисциплина «Физическая культура» как учебная дисциплина входит в общий гуманитарный и социально-экономический учебный цикл профессиональной подготовки по специальности 54.02.01 Дизайн (по отраслям) и направлена на укрепление здоровья, повышение физического потенциала, работоспособности обучающихся, формирование у них жизненных, социальных и профессиональных мотиваций.

Реализация содержания учебной дисциплины «Физическая культура» в преемственности с другими общеобразовательными дисциплинами способствует воспитанию, социализации и самоидентификации обучающихся посредством личностно и общественно значимой деятельности, становлению целесообразного здорового образа жизни.

# **Цели и задачи учебной дисциплины – требования к результатам освоения учебной дисциплины**

*Целью дисциплины* «Физическая культура» является:

• развитие физических качеств и способностей, совершенствование функциональных возможностей организма, укрепление индивидуального здоровья;

• формирование устойчивых мотивов и потребностей в бережном отношении к собственному здоровью, в занятиях физкультурнооздоровительной и спортивно-оздоровительной деятельностью.

# *Задачи изучения дисциплины:*

• овладение технологиями современных оздоровительных систем физического воспитания, обогащение индивидуального опыта занятий специально-прикладными физическими упражнениями и базовыми видами спорта;

• овладение системой профессионально и жизненно-значимых

практических умений и навыков, обеспечивающих сохранение и укрепление физического и психического здоровья;

• овладение системы знаний о занятиях физической культурой, их роли и значении в формировании здорового образа жизни и социальных ориентаций;

• приобретение компетентности в физкультурно-оздоровительной и спортивной деятельности, овладение навыками творческого сотрудничества в коллективных формах занятий физическими упражнениями.

# **В результате изучения дисциплины обучающийся должен:**  *уметь:*

• использовать физкультурно-оздоровительную деятельность для укрепления здоровья, достижения жизненных и профессиональных целей;

*знать:*

• о роли физической культуры в общекультурном, профессиональном и социальном развитии человека;

• основы здорового образа жизни.

Учебная дисциплина «Физическая культура» обеспечивает формирование следующих компетенций по всем видам деятельности ФГОС по специальности: *54.02.01 Дизайн (по отраслям)*

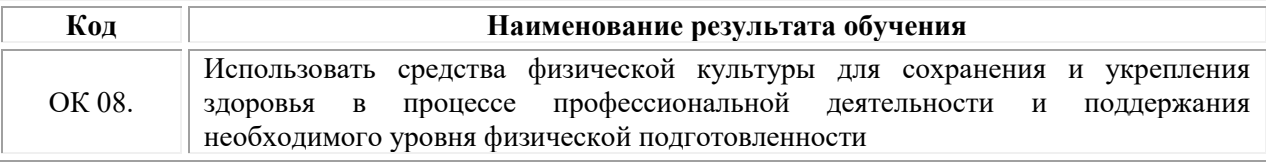

Применение оптимизированной модели обучения (адаптивное обучение) зависит от потребностей, обучающихся (по медицинским показаниям) и имеющихся возможностей образовательной организации.

# **1.2. Цель и планируемые результаты освоения дисциплины:**

В рамках программы учебной дисциплины обучающимися осваиваются умения и знания

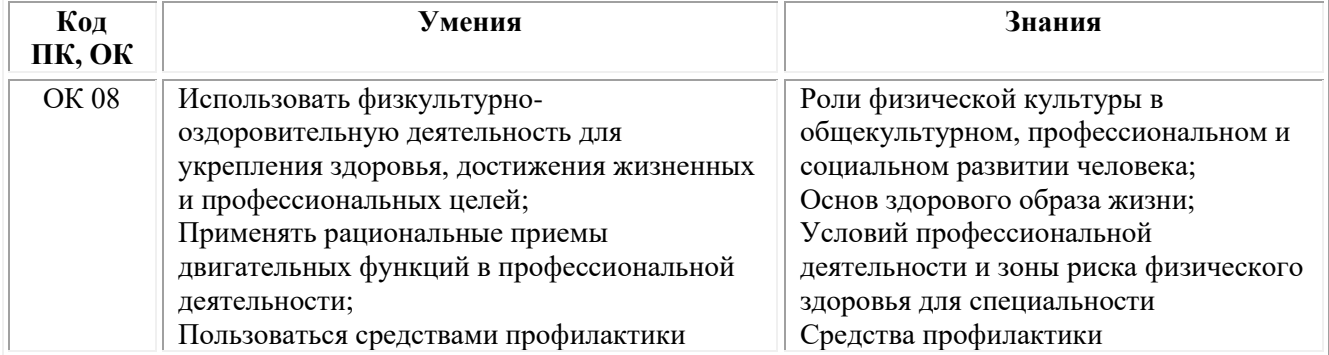

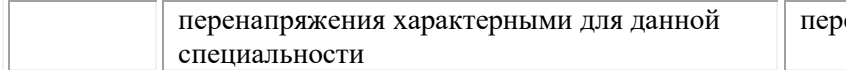

# **2. Структура и содержание учебной дисциплины Объем учебной дисциплины и виды учебной работы**

<span id="page-88-0"></span>При реализации содержания учебной дисциплины «Физическая культура» в пределах освоения ОПОП СПО по специальности: 54.02.01 Дизайн (по отраслям*)*

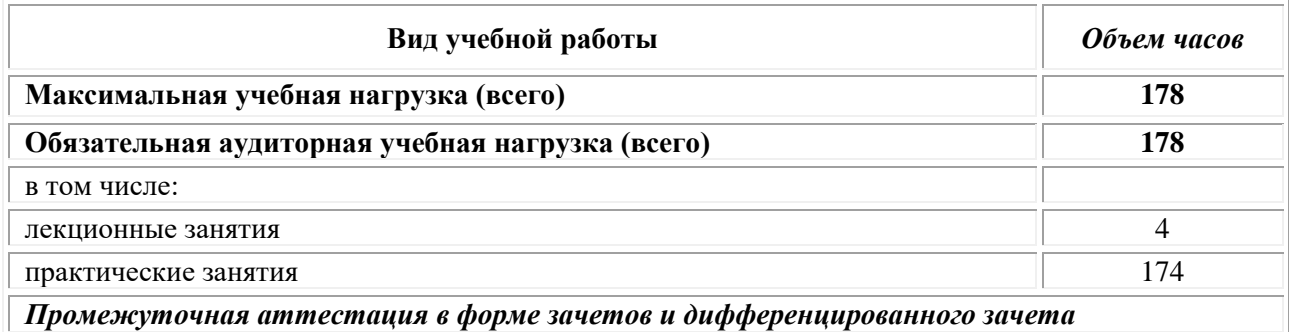

# **Тематический план и содержание учебной дисциплины «Физическая культура»**

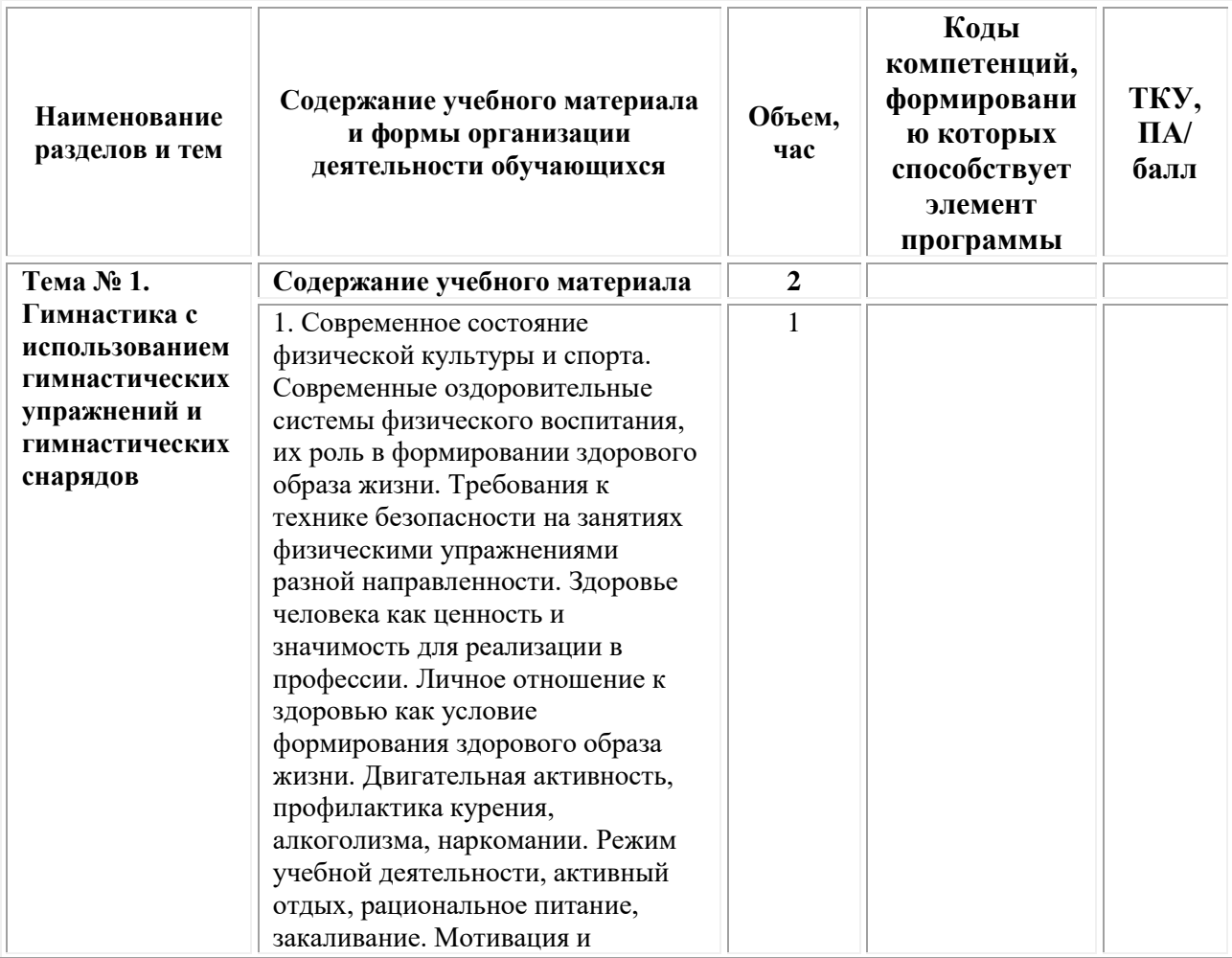

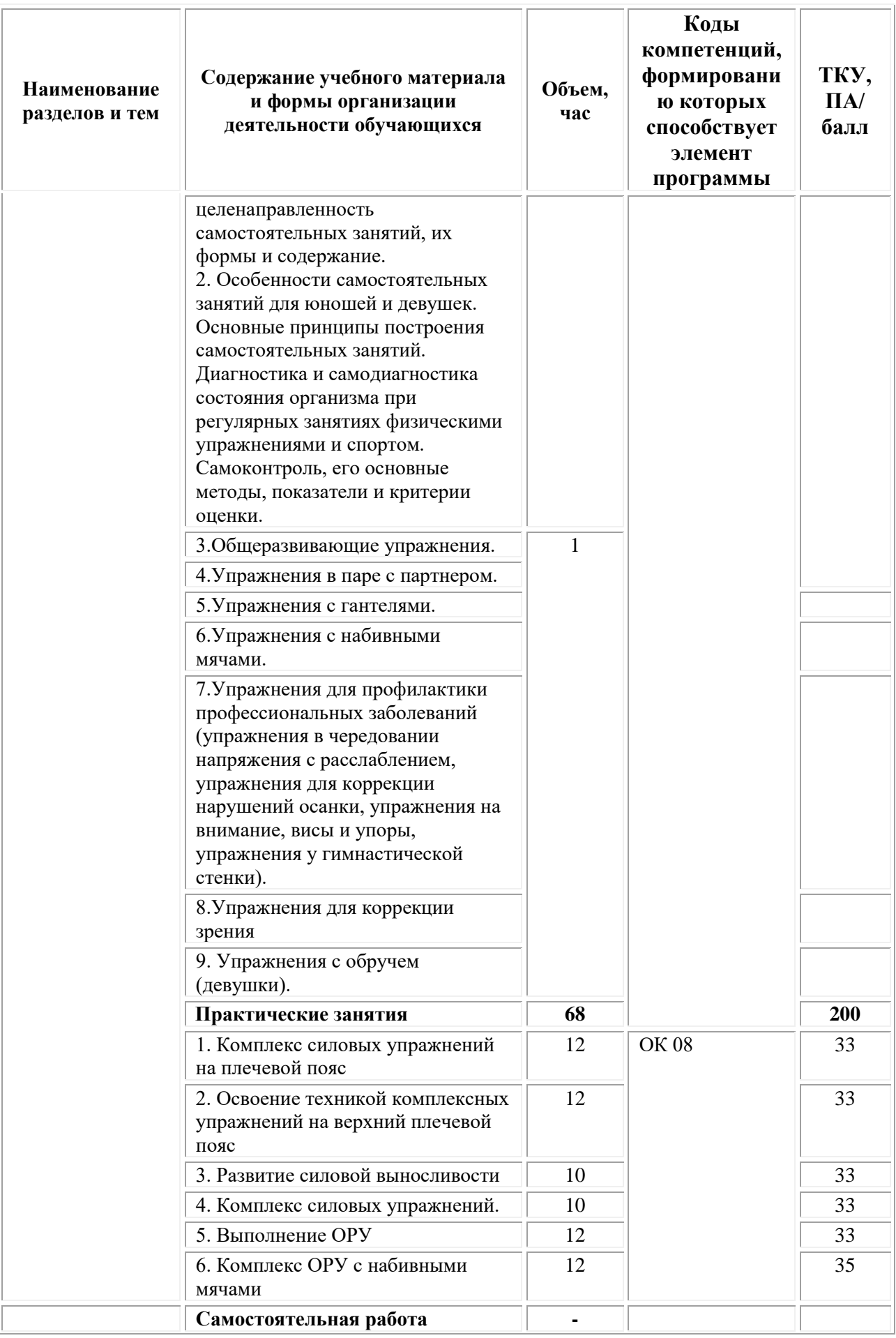

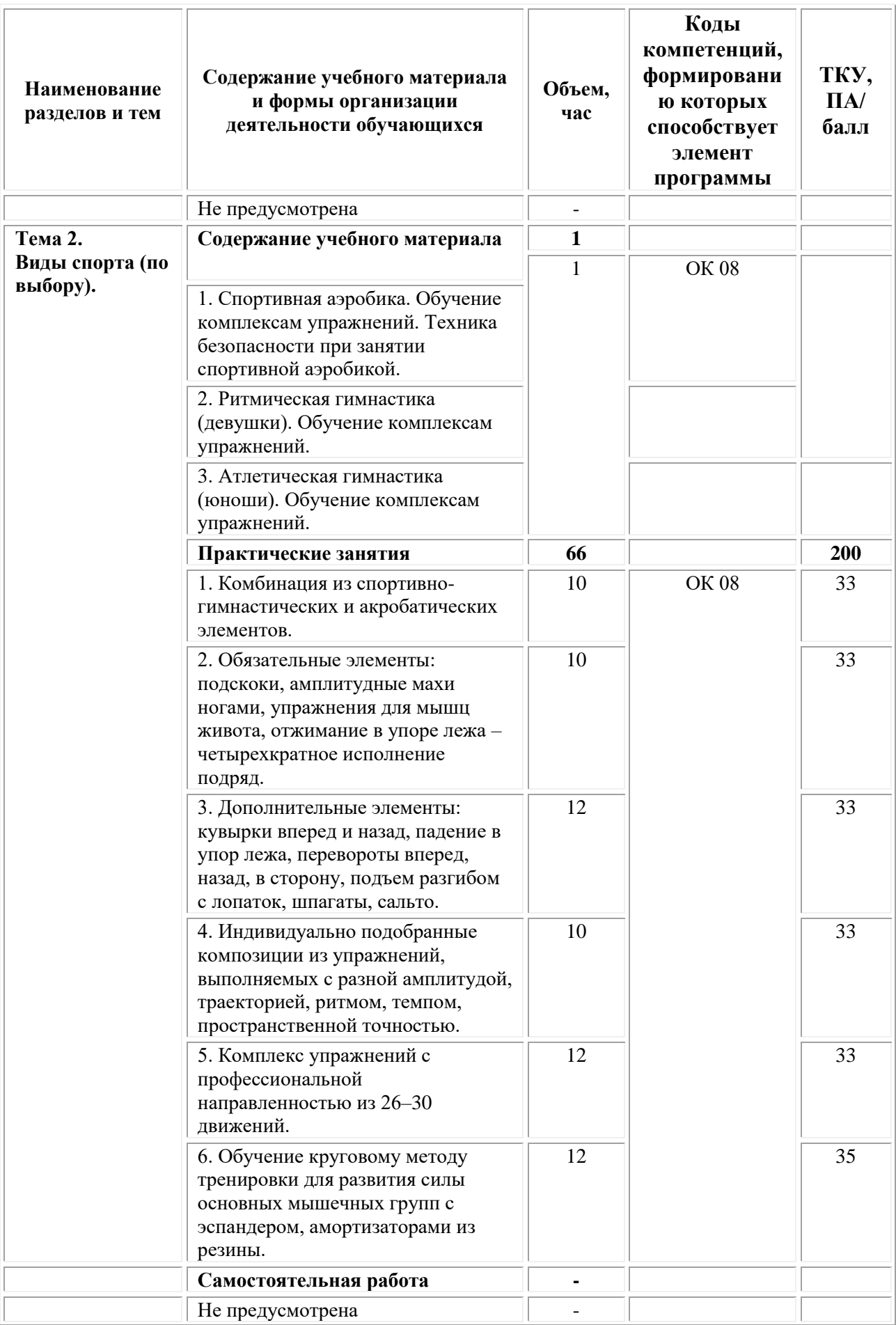

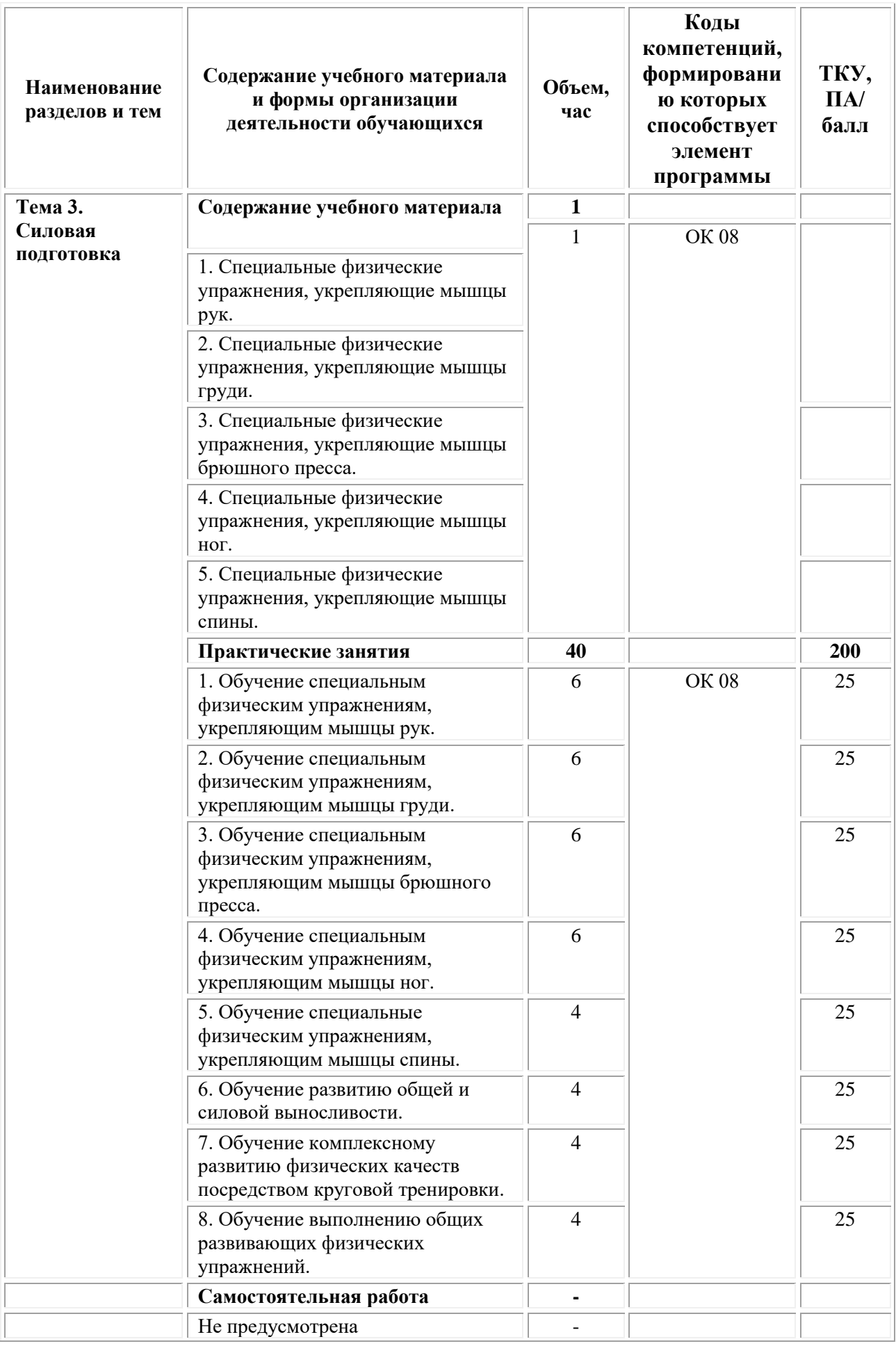

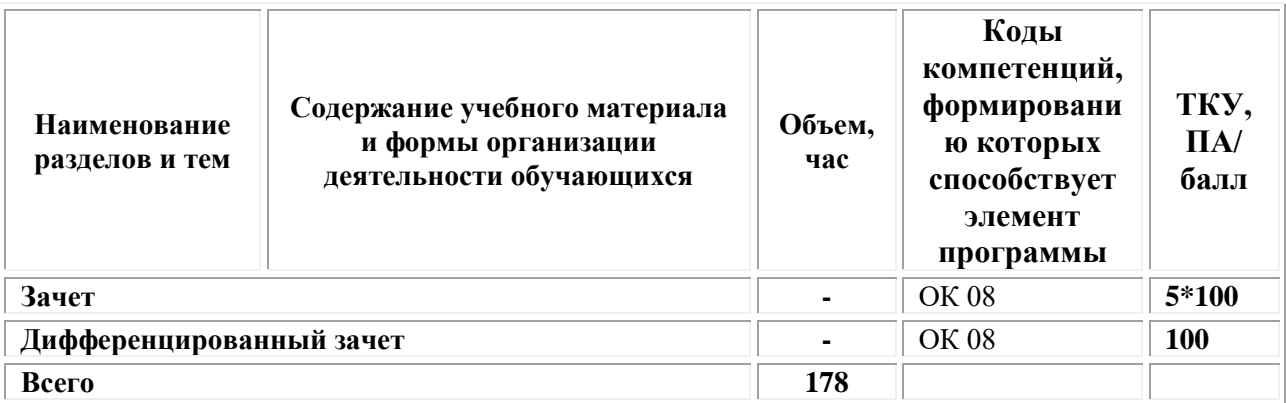

#### **3. Условия реализации учебной дисциплины Требования к минимальному материально-техническому обеспечению**

<span id="page-92-0"></span>Для реализации программы учебной дисциплины требуется наличие:

**Учебная аудитория для проведения учебных занятий лекционного типа, групповых и индивидуальных консультаций, текущего контроля и промежуточной аттестации**

Оснащенность, которой:

− мебель аудиторная (столы, стулья, доска аудиторная), стол преподавателя, стул преподавателя;

− технические средства обучения (персональный компьютер, колонки);

− наборы демонстрационного оборудования (проектор, экран);

− учебно-наглядные пособия, обеспечивающие тематические иллюстрации по дисциплине.

Учебно-наглядные пособия:

− методы физического воспитания;

− формы занятий физическими упражнениями;

− краткая психофизиологическая характеристика основных групп видов спорта и систем физических упражнений;

− составляющие здорового образа жизни.

**Спортивный зал** для проведения учебных занятий, текущего контроля и промежуточной аттестации.

Основное оборудование:

Блины 1,25 кг – 30 шт., блины 10 кг – 7 кг, блины 15 кг – 4 шт., блины 2,5 кг – 22 шт., блины 20 кг – 4шт., блины 5 кг – 15 шт., бодибары – 7 шт., будо-мат (красно-синий) – 25 шт., будо-мат (красный) – 25 шт., будо-мат (синий) – 25 шт., гантели 1 кг – 25 шт., гантели 1,5 кг – 10 шт., гантели 10 кг – 2 шт., грузы для ног – 2 шт., канат – 1 шт., коврик – 10 шт., мешок для битья (груша) – 8 шт., мяч для метания – 4 шт., мяч теннисный - 7 шт., мяч волейбольный – 15 шт., мяч баскетбольный – 15 шт., скакалка – 25 шт., степы – 15 шт., теннисный стол – 1 шт., стул преподавателя, стол преподавателя, персональный компьютер.

Учебно-наглядные пособия:

− средства и методы развития общей выносливости;

− средства и методы развития координации и ловкости;

− методы стандартного и переменного упражнения.

**Помещения для самостоятельной работы обучающихся** Оснащенность которых:

− компьютерная техника с возможностью подключения к сети "Интернет" и обеспечением доступа в электронную информационнообразовательную среду Университета «Синергия»;

− мебель аудиторная (столы, стулья, доска аудиторная).

Учебно-наглядные пособия:

- − классификация видов ср по дидактической цели;
- − понятие «самостоятельная работа студентов»;
- − цели самостоятельной работы;
- − факторы мотивации самостоятельной работы студентов;

− условия эффективности реализации личностно-ориентированного подхода при проектировании и реализации самостоятельной работы студентов.

При проведении образовательного процесса по дисциплине необходимо наличие:

Образовательная организация обеспечена необходимым комплектом лицензионного программного обеспечения:

# *Лицензионное программное обеспечение:*

- Microsoft Windows 7 pro;
- Операционная система Microsoft Windows 10 pro;
- Операционная система Microsoft Windows Server 2012 R2:
- Программное обеспечение Microsoft Office Professional 13;
- Программное обеспечение Microsoft Office Professional 16:

• Комплексная Система Антивирусной Защиты Kaspersky Total Security для бизнеса Russian Edition;

- Антивирусная программа Dr.Web;
- 7-ZIP архиватор <https://7-zip.org.ua/ru/>

• Inkscape – векторный графический редактор <https://inkscape.org/ru/o-programye/>

• Gimp – растровый графический редактор  $\frac{http://www.progimp.ru/}{http://www.progimp.ru/}$  $\frac{http://www.progimp.ru/}{http://www.progimp.ru/}$  $\frac{http://www.progimp.ru/}{http://www.progimp.ru/}$ 

• Программное обеспечение Microsoft Visual Studio Community (Свободно распространяемое ПО//

[https://visualstudio.microsoft.com/ru/vs/community/\)](https://visualstudio.microsoft.com/ru/vs/community/)

# **Информационное обеспечение обучения:**

# *Основная литература:*

1. Шеенко Е.И. Физическая культура человека (основные понятия и ценности): учебное пособие: [12+] / Е.И. Шеенко, Б.Г. Толистинов, И.А. Халев; Алтайский филиал Российской академии народного хозяйства и государственной службы при Президенте Российской Федерации. – Москва; Берлин: Директ-Медиа, 2020. – 81 с.: ил., табл. – Режим доступа: по подписке.  $-$  URL: [https://biblioclub.ru/](https://biblioclub.ru/index.php?page=book&id=597370)

# **Дополнительные источники:**

1. Каткова А.М. Физическая культура и спорт: учебное пособие: [16+] / А.М. Каткова, А.И. Храмцова; Московский педагогический государственный университет. – Москва: Московский педагогический государственный университет (МПГУ), 2018. – 64 с. ил. – Режим доступа: по подписке. – URL: [https://biblioclub.ru/](https://biblioclub.ru/index.php?page=book&id=598981)

# *Электронно-библиотечные системы:*

• Электронная библиотечная система (ЭБС) «Университетская библиотека ONLINE» <http://biblioclub.ru/>

• Образовательная платформа «Юрайт». Для вузов и ссузов. Электронная библиотечная система (ЭБС) <https://urait.ru/>

# *Современные профессиональные базы данных:*

• Официальный интернет-портал базы данных правовой информации http://pravo.gov.ru/

• Портал Единое окно доступа к образовательным ресурсам <http://window.edu.ru/>

# *Информационные справочные системы:*

• Министерство просвещения Российской Федерации. Банк документов <https://docs.edu.gov.ru/#activity=106>

• Компьютерная справочная правовая система «КонсультантПлюс» <http://www.consultant.ru/>

# *Интернет–ресурсы:*

1. Официальный сайт Министерства спорта Российской Федерации: <https://www.minsport.gov.ru/>

2. Федеральный портал «Российское образование»: <http://www.edu.ru/>

3. Официальный сайт Олимпийского комитета России <http://olympic.ru/>

4. Упражнения для утренней зарядки

[https://alexfitness.ru/fitness\\_guide/uprazhneniya\\_dlya\\_utrennej\\_zaryadki](https://alexfitness.ru/fitness_guide/uprazhneniya_dlya_utrennej_zaryadki)

5.Всероссийский физкультурно-спортивный комплекс «Готов к труду и обороне» <https://www.gto.ru/>

# **Организация образовательного процесса**

Организация образовательного процесса должна способствовать применению в учебных заведениях методов дисциплинарной ответственности преподавателя и обучающихся, строгое и систематическое планирование занятий, своевременное их проведение на должном педагогическом уровне.

**Порядок проведения учебных занятий по дисциплине при** 

#### **освоении образовательной программы инвалидами и лицами с ограниченными возможностями здоровья**

Создание доступной среды для инвалидов и лиц с ОВЗ (далее – вместе лица/обучающиеся с ОВЗ) является одним из приоритетных направлений современной социальной политики. Доступное профессиональное образование для лиц с ОВЗ – одно из направлений социальной интеграции данной категории граждан в общество, поскольку образование – наиболее действенный социальный ресурс. Профессиональное образование позволяет лицам с ОВЗ повысить конкурентоспособность на рынке труда, создает основу для равных возможностей, повышает личностный статус.

Содержание рабочей программы дисциплины и условия организации обучения по данной рабочей программе дисциплины для инвалидов определяются в том числе в соответствии с индивидуальной программой реабилитации инвалида (при наличии), для обучающихся с ограниченными возможностями здоровья – на основе образовательных программ, адаптированных при необходимости для обучения указанных обучающихся (части 1 и 8 статьи 79 Федерального закона от 29.12.2012 № 273-ФЗ «Об образовании в Российской Федерации»).

Обучение по данной дисциплине обучающихся с ограниченными возможностями здоровья осуществляется Омским филиалом Университета Синергия с учетом особенностей психофизического развития, индивидуальных возможностей и состояния здоровья таких обучающихся.

Выбор методов обучения определяется содержанием обучения, уровнем профессиональной подготовки научно-педагогических работников Омского филиала Университета Синергия, методического и материально-технического обеспечения, особенностями восприятия учебной информации обучающихся с ОВЗ и т.д.

В образовательном процессе по данной дисциплине используются социально-активные и рефлексивные методы обучения, технологии социокультурной реабилитации с целью оказания помощи в установлении полноценных межличностных отношений с другими обучающимися, создании комфортного психологического климата в студенческой группе. Технологии, используемые в работе с обучающимися с ОВЗ, учитывают индивидуальные особенности лиц с ОВЗ.

Все образовательные технологии применяются как с использованием универсальных, так и специальных информационных и коммуникационных средств, в зависимости от вида и характера ограниченных возможностей здоровья данной категории обучающихся.

При наличии в Омском филиале Университета Синергия лиц с ОВЗ образовательная деятельность по данной дисциплине проводится:

• в форме контактной работы обучающихся с ОВЗ с

12

педагогическими работниками Омского филиала Университета Синергия и (или) лицами, привлекаемыми Университетом Синергия к реализации на данной дисциплины на иных условиях (далее – контактная работа). Контактная работа может быть аудиторной, внеаудиторной;

• в форме самостоятельной работы обучающихся с ОВЗ;

• в иных формах, определяемых Университетом Синергия в соответствии с его локальным нормативным актом, содержащим нормы, регулирующие образовательные отношения в части установления порядка организации контактной работы преподавателя с обучающимися.

Конкретные формы и виды самостоятельной работы обучающихся с ОВЗ устанавливаются преподавателем. Выбор форм и видов самостоятельной работы обучающихся с ОВЗ осуществляется с учетом их способностей, особенностей восприятия и готовности к освоению учебного материала. Формы самостоятельной работы устанавливаются с учетом индивидуальных психофизических особенностей (устно, письменно на бумаге или на компьютере, в форме тестирования и т.п.). При необходимости обучающимся с ОВЗ предоставляется дополнительное время для консультаций и выполнения заданий.

Образование обучающихся с ограниченными возможностями здоровья может быть организовано как совместно с другими обучающимися, так и в отдельных группах или в отдельных образовательных организациях

При обучении по данной дисциплине обучающимся с ограниченными возможностями здоровья предоставляются бесплатно специальные учебники и учебные пособия, иная учебная литература.

Для осуществления процедур текущего контроля успеваемости и промежуточной аттестации, обучающихся с ОВЗ в Омском филиале Университета Синергии созданы фонды оценочных средств, адаптированные для инвалидов и лиц с ограниченными возможностями здоровья и позволяющие оценить достижение ими запланированных в ОПОП результатов обучения и уровень сформированности всех компетенций, заявленных в образовательной программе.

Текущий контроль успеваемости осуществляется преподавателем и/или обучающимся инвалидом или обучающимся с ограниченными возможностями здоровья в процессе проведения практических занятий и лабораторных работ, а также при выполнении индивидуальных работ и домашних заданий, или в режиме тренировочного тестирования в целях получения информации о выполнении обучаемым требуемых действий в процессе учебной деятельности; правильности выполнения требуемых действий; соответствии формы действия данному этапу усвоения учебного материала; формировании действия с должной мерой обобщения, освоения (в том числе автоматизированности, быстроты выполнения) и т.д. Текущий контроль успеваемости для обучающихся инвалидов и обучающихся с ограниченными возможностями здоровья имеет большое значение, поскольку позволяет своевременно выявить затруднения и отставание в обучении и внести коррективы в учебную деятельность.

Форма проведения текущей и промежуточной аттестации для студентов-инвалидов устанавливается с учетом индивидуальных психофизических особенностей (устно, письменно на бумаге, письменно на компьютере, в форме тестирования и т.п.). При необходимости студенту-инвалиду предоставляется дополнительное время для подготовки ответа на мероприятиях промежуточной аттестации.

Во исполнение приказов Минобрнауки России от 09.11.2015 № 1309 «Об утверждении Порядка обеспечения условий доступности для инвалидов объектов и предоставляемых услуг в сфере образования, а также оказания им при этом необходимой помощи», от 02.12.2015 № 1399 «Об утверждении Плана мероприятий («дорожной карты») Министерства образования и науки Российской Федерации по повышению значений показателей доступности для инвалидов объектов и предоставляемых на них услуг в сфере образования»), письма Минобрнауки России от 12.02.2016 № ВК-270/07 «Об обеспечении условий доступности для инвалидов объектов и услуг в сфере образования» проведены обследование объектов Омского филиала Университета Синергия и услуг в сфере образования, оказываемых ему, на предмет их доступности для лиц с ОВЗ, и паспортизация его зданий.

На основе Паспорта доступности для инвалидов объекта и предоставляемых на нем услуг в сфере образования, разработанного по форме согласно письму Минобрнауки России от 12.02.2016 № ВК-270/07, согласованного с общественной организацией Всероссийского общества инвалидов, утверждён план действий Омского филиала Университета Синергия по повышению значений показателей доступности для инвалидов его объектов и услуг в сфере образования, оказываемых им (Дорожная карта), на период до 2030 г. По итогам проведённой паспортизации Омский филиал Университета Синергия признан условно доступным для лиц с ограниченными возможностями здоровья, что является достаточным основанием для возможности пребывания указанных категорий граждан в Универстете Синергия и предоставления им образовательных услуг с учетом дальнейшего увеличения степени его доступности на основе реализации мероприятий Дорожной карты.

Создание безбарьерной среды Омского филиала Университета Синергия учитывает потребности следующих категорий инвалидов и лиц с ограниченными возможностями здоровья:

- с нарушениями зрения;
- с нарушениями слуха;

• с ограничением двигательных функций.

Обеспечение доступности, прилегающей к Омскому филиалу Университета Синергия территории, входных путей, путей перемещения внутри здания для различных нозологий.

Территория Омского филиала Университета Синергия соответствует условиям беспрепятственного, безопасного и удобного передвижения маломобильных студентов, обеспечения доступа к зданиям и сооружениям, расположенным на нем. Обеспечено доступность путей движения, наличие средств информационнонавигационной поддержки, дублирование лестниц подъемными устройствами, оборудование лестниц поручнями, контрастная окраска дверей и лестниц, выделение мест для парковки автотранспортных средств инвалидов и лиц с ОВЗ.

В Омском филиале Университета Синергия обеспечен один вход, доступный для лиц с нарушением опорно-двигательного аппарата. Помещения, где могут находиться люди на креслах-колясках, размещены на уровне доступного входа. При ином размещении помещений по высоте здания, кроме лестниц, предусмотрены, подъемные платформы для людей с ограниченными возможностями и лифт.

Комплексная информационная система для ориентации и навигации инвалидов и лиц с ОВЗ в архитектурном пространстве Омского филиала Университета Синергия включает визуальную, звуковую и тактильную информацию.

Наличие оборудованных санитарно-гигиенических помещений для студентов различных нозологий.

На каждом этаже обустроена одна туалетная кабина, доступная для маломобильных обучающихся. В универсальной кабине и других санитарно-бытовых помещениях, предназначенных для пользования всеми категориями студентов с ограниченными возможностями, установлены откидные опорные поручни, откидные сидения.

Наличие специальных мест в аудиториях для инвалидов и лиц с ограниченными возможностями здоровья.

В каждом специальном помещении (учебные аудитории для проведения занятий лекционного типа, занятий семинарского типа, курсового проектирования (выполнения курсовых работ), групповых и индивидуальных консультаций, текущего контроля и промежуточной аттестации, а также помещения для самостоятельной работы и помещения для хранения и профилактического обслуживания учебного оборудования) предусмотрена возможность оборудования по 1 – 2 места для студентов-инвалидов по каждому виду нарушений здоровья – опорно-двигательного аппарата, слуха и зрения.

В стандартной аудитории первые столы в ряду у окна и в среднем ряду предусмотрены для обучаемых с нарушениями зрения и слуха, а для обучаемых, передвигающихся в кресле-коляске, - выделено 1 – 2 первых стола в ряду у дверного проема.

Для слабослышащих студентов использование сурдотехнических средств является средством оптимизации учебного процесса, средством компенсации утраченной или нарушенной слуховой функции.

Технологии беспроводной передачи звука (FM-системы) являются эффективным средством для улучшения разборчивости речи в условиях профессионального обучения.

Учебная аудитория, в которой обучаются студенты с нарушением слуха, оборудована радиоклассом, компьютерной техникой, аудиотехникой (акустический усилитель и колонки), видеотехникой (мультимедийный проектор, экран), мультимедийной системой. Особую роль в обучении слабослышащих также играют видеоматериалы.

В Омском филиале Университета Синергия в наличии брайлевская компьютерная техника, программы-синтезаторы речи.

Компьютерные тифлотехнологии базируются на комплексе аппаратных и программных средств, обеспечивающих преобразование компьютерной информации в доступные для незрячей и слабовидящей формы (звуковое воспроизведение, рельефно-точечный или укрупненный текст), и позволяют обучающимся с нарушением зрения самостоятельно работать на обычном персональном компьютере с программами общего назначения.

Тифлотехнические средства, используемые в учебном процессе студентов с нарушениями зрения: средства для усиления остаточного зрения и средства преобразования визуальной информации в аудио и тактильные сигналы.

Для слабовидящих студентов в лекционных и учебных аудиториях предусмотрена возможность просмотра удаленных объектов (например, текста на доске или слайда на экране) при помощи видеоувеличителей для удаленного просмотра.

Для студентов с нарушениями опорно-двигательного аппарата используются альтернативных устройств ввода информации.

При процессе обучения по данной дисциплине используются специальные возможности операционной системы Windows, такие как экранная клавиатура, с помощью которой можно вводить текст, настройка действий Windows при вводе с помощью клавиатуры или мыши.

#### <span id="page-99-0"></span>**4. Контроль и оценка результатов освоения учебной дисциплины**

**Контроль и оценка** результатов освоения учебной дисциплины осуществляется преподавателем в процессе проведения практических занятий, тестирования, а также выполнения обучающимися индивидуальных заданий.

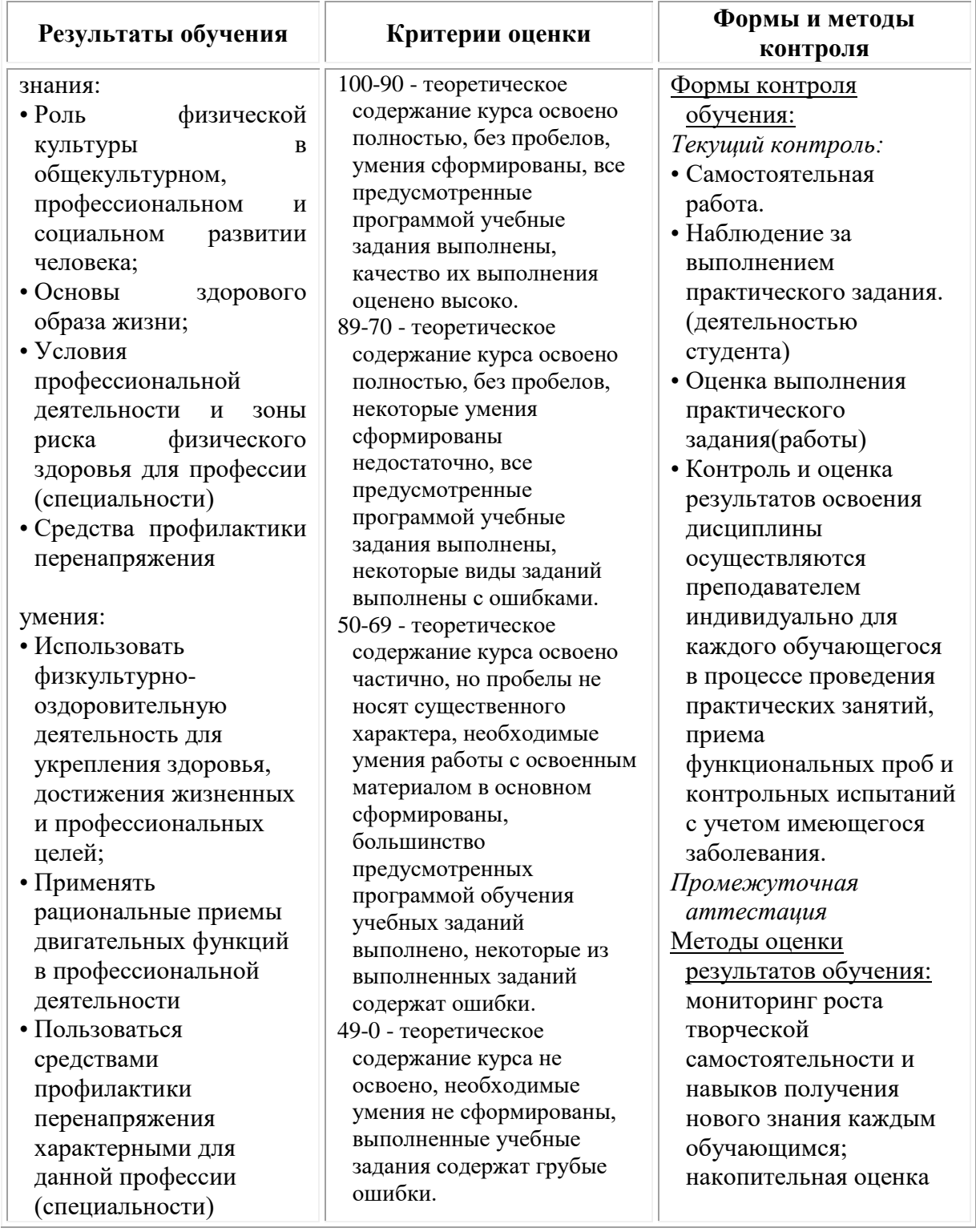

# **Фонд оценочных средств для проведения текущего контроля успеваемости и промежуточной аттестации обучающихся по дисциплине**

Промежуточная аттестация по дисциплине проводится в форме зачета и дифференцированного зачета.

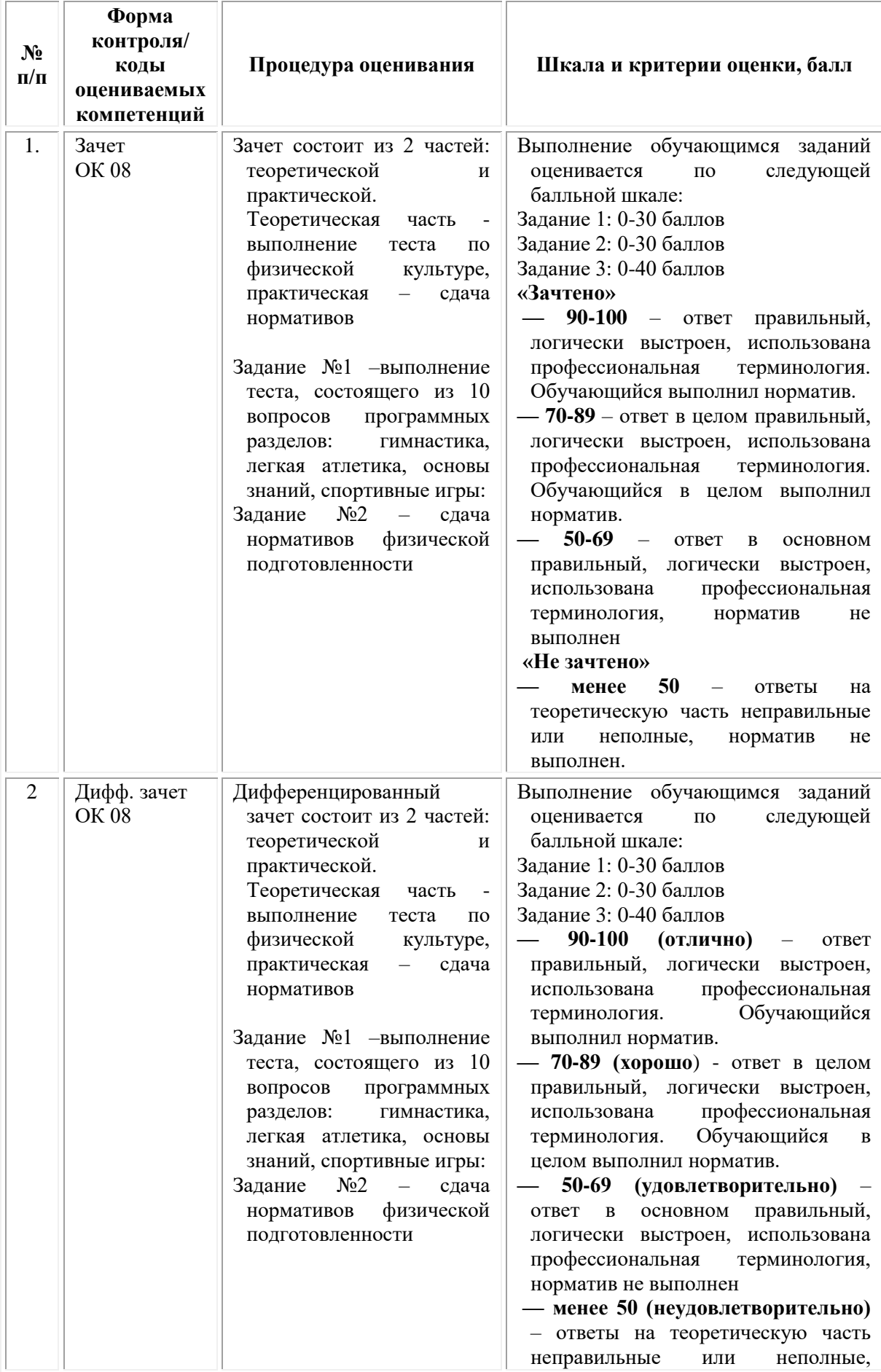

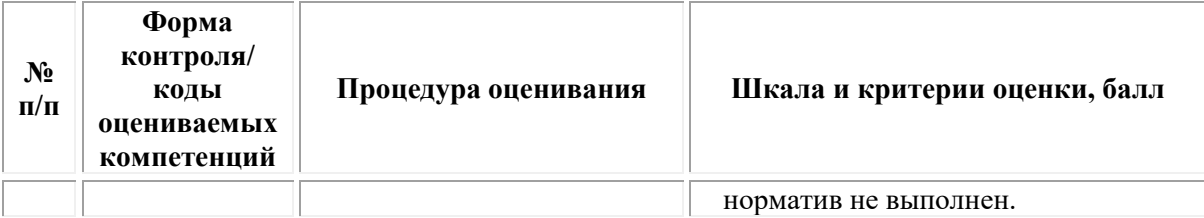

#### *Типовые задания для проведения текущего контроля успеваемости и промежуточной аттестации обучающихся*

Промежуточная аттестация по дисциплине проводится в форме зачета и дифференцированного зачета.

К зачету по дисциплине «Физическая культура» необходимо готовится целенаправленно, регулярно, систематически и с первых дней обучения. Попытки освоить все нормативы и требования дисциплины в короткий период перед зачетом, как правило, показывают не слишком удовлетворительные результаты.

Перед началом изучения дисциплины «Физическая культура» необходимо ознакомиться со следующими учебно-методическими материалами:

− с рабочей программой дисциплины «Физическая культура»;

− с перечнем контролируемых знаний и умений, которыми студент должен овладеть;

− с контрольными нормативами по видам подготовки;

− со списком рекомендуемой литературы.

После этого у студентов должно сформироваться четкое представление об объеме и характере знаний и умений, которыми надо будет овладеть в ходе изучения дисциплины «Физическая культура». Систематические занятия позволят студентам успешно освоить дисциплину и создать крепкую основу для развития и повышения физической работоспособности и подготовленности к производительному труду.

# *Тесты и упражнения для оценки общефизической и специальной физической подготовленности обучающихся в соответствии с нормативами*

# **Примерные тестовые задания**

1. Способность человека выполнять упражнения с большой амплитудой это:

а) гибкость;

б) растяжение;

в) стройность.

2. Способность быстро усваивать сложнокоординационные, точные движения и перестраивать свою деятельность в зависимости от условий это:

а) ловкость;

б) быстрота;

в) натиск.

3. Назовите основные физические качества человека:

а) скорость, быстрота, сила, гибкость;

б) выносливость, быстрота, сила, гибкость, ловкость;

в) выносливость, скорость, сила, гибкость, координация.

4. Назовите элементы здорового образа жизни:

а) двигательный режим, закаливание, личная и общественная гигиена;

б) рациональное питание, гигиена труда и отдыха, гармонизация психоэмоциональных отношений в коллективе;

в) все перечисленное.

5. Укажите, что понимается под закаливанием:

а) купание в холодной воде и хождение босиком;

б) приспособление организма к воздействию вешней среды;

в) сочетание воздушных и солнечных ванн с гимнастикой и подвижными играми.

6. Страховка при занятиях физической культурой, обеспечивает:

а) безопасность занимающихся;

б) лучшее выполнение упражнений;

в) рациональное использование инвентаря.

7. Первая помощь при обморожении:

а) растереть обмороженное место снегом;

б) растереть обмороженное место мягкой тканью;

в) приложить тепло к обмороженному месту.

8. Отметьте вид физической подготовки, который обеспечивает наибольший эффект, нацеленный на оздоровление:

а) регулярные занятия оздоровительными физическими упражнениями на свежем воздухе;

б) аэробика;

в) альпинизм;

г) велосипедный спорт.

9. Назовите вид спорта, который обеспечивает наибольший эффект для развития гибкости:

а) акробатика;

б) тяжелая атлетика;

в) гребля;

г) современное пятиборье.

10. Отметьте вид спорта, который обеспечивает наибольший эффект для развития силы:

а) самбо;

б) баскетбол;

в) бокс;

г) тяжелая атлетика.

11. Отметьте вид спорта, который обеспечивает наибольший эффект для развития скоростных способностей:

а) борьба;

б) бег на короткие дистанции;

в) бег на средние дистанции;

г) бадминтон.

12. Отметьте вид спорта, который обеспечивает наибольший эффект для развития координационных способностей:

а) плавание;

б) гимнастика;

в) стрельба;

г) лыжный спорт.

13. Здоровый образ жизни - это способ жизнедеятельности, направленный на:

а) развитие физических качеств;

б) поддержание высокой работоспособности;

в) сохранение и улучшение здоровья;

г) подготовку к профессиональной деятельности.

14. Величина нагрузки физических упражнений обусловлена:

а) сочетанием объема и интенсивности двигательных действий;

б) степенью преодолеваемых при их выполнении трудностей;

в) утомлением, возникающим в результате их выполнения;

г) частотой сердечных сокращений.

15. Правильное дыхание характеризуется:

а) более продолжительным выдохом;

б) более продолжительным вдохом;

в) вдохом через нос и выдохом ртом;

г) равной продолжительностью вдоха и выдоха.

16. Соблюдение режима дня способствует укрепление здоровья, потому что

а) обеспечивает ритмичность работы организма;

б) позволяет правильно планировать дела в течение дня;

в) позволяет избегать неоправданных физических движений.

17. Основные направления использования физической культуры способствуют формированию...

а) базовой физической подготовленностью;

б) профессионально прикладной физической подготовке.

в) восстановлений функций организма после травм и заболеваний.

г) всего вышеперечисленного.

18. Профилактика нарушений осанки осуществляется с помощью.

а) скоростных упражнений;

б) силовых упражнений;

в) упражнений на гибкость;

г) упражнений на выносливость.

19. Освоение двигательного действия следует начинать с ...

а) формирования общего представления о двигательном действии;

б) выполнения двигательного действия в упрощенной форме;

в) устранения ошибок при выполнении подводящих упражнений.

20. Специфические прикладные функции физической культуры преимущественно проявляются в сфере:

а) образования;

б) организации досуга;

в) спорта общедоступных достижений;

г) производственной деятельности.

21. Укажите, чем характеризуется утомление:

а) отказом от работы;

б) временным снижением работоспособности организма;

в) повышенной ЧСС.

22. Основными показателями физического развития человека являются:

а) антропометрические характеристики человека;

б) результаты прыжка в длину с места;

в) результаты в челночном беге;

г) уровень развития общей выносливости.

23. Для составления комплексов упражнений на увеличение мышечной массы тела рекомендуется:

а) полностью проработать одну группу мышц и только за тем переходить к упражнениям на другую группу мышц.

б) чередовать серию упражнений, включающую в работу разные мышечные группы.

в) использовать упражнения с относительно небольшим отягощением и большим количеством повторений.

г) планировать большое количество подходов и ограничивать количество повторений в одном подходе.

24. Для составления комплексов упражнений для снижения веса тела рекомендуется:

а) полностью проработать одну группу мышц и только за тем переходить к упражнениям на другую группу мышц.

б) локально воздействовать на отдельные группы мышц, находящиеся ближе всего к местам жирового отложения.

в) использовать упражнения с небольшим отягощением и большим количеством повторений.

г) планировать большое количество подходов и ограничивать количество повторений в одном подходе.

25. Укажите, последовательность упражнений предпочтительную для физкультурной минутки или паузы:

1. Упражнения на точность и координацию движений;

2. Упражнения на расслабление мышц туловища, рук, ног.

3. Упражнения на растягивание мышц туловища, рук, ног.

4. Упражнения в потягивание, для профилактики нарушения осанки.

5. Приседания, прыжки, бег, переходящий в ходьбу.

6. Упражнения махового характера для различных групп мышц.

7. Дыхательные упражнения

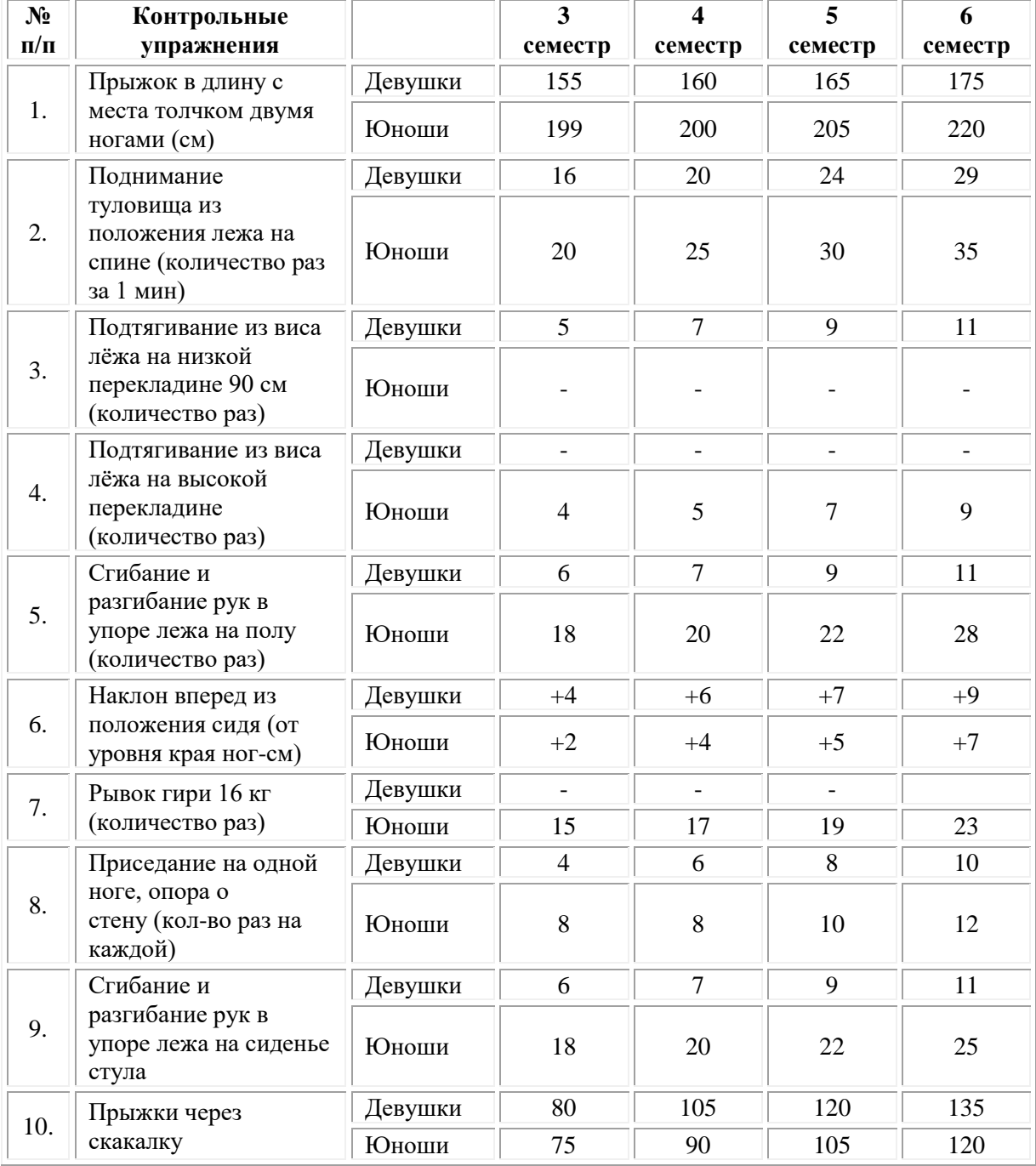

# *Тесты и упражнения для оценки технической и тактической подготовленности обучающихся в соответствии с нормативами*

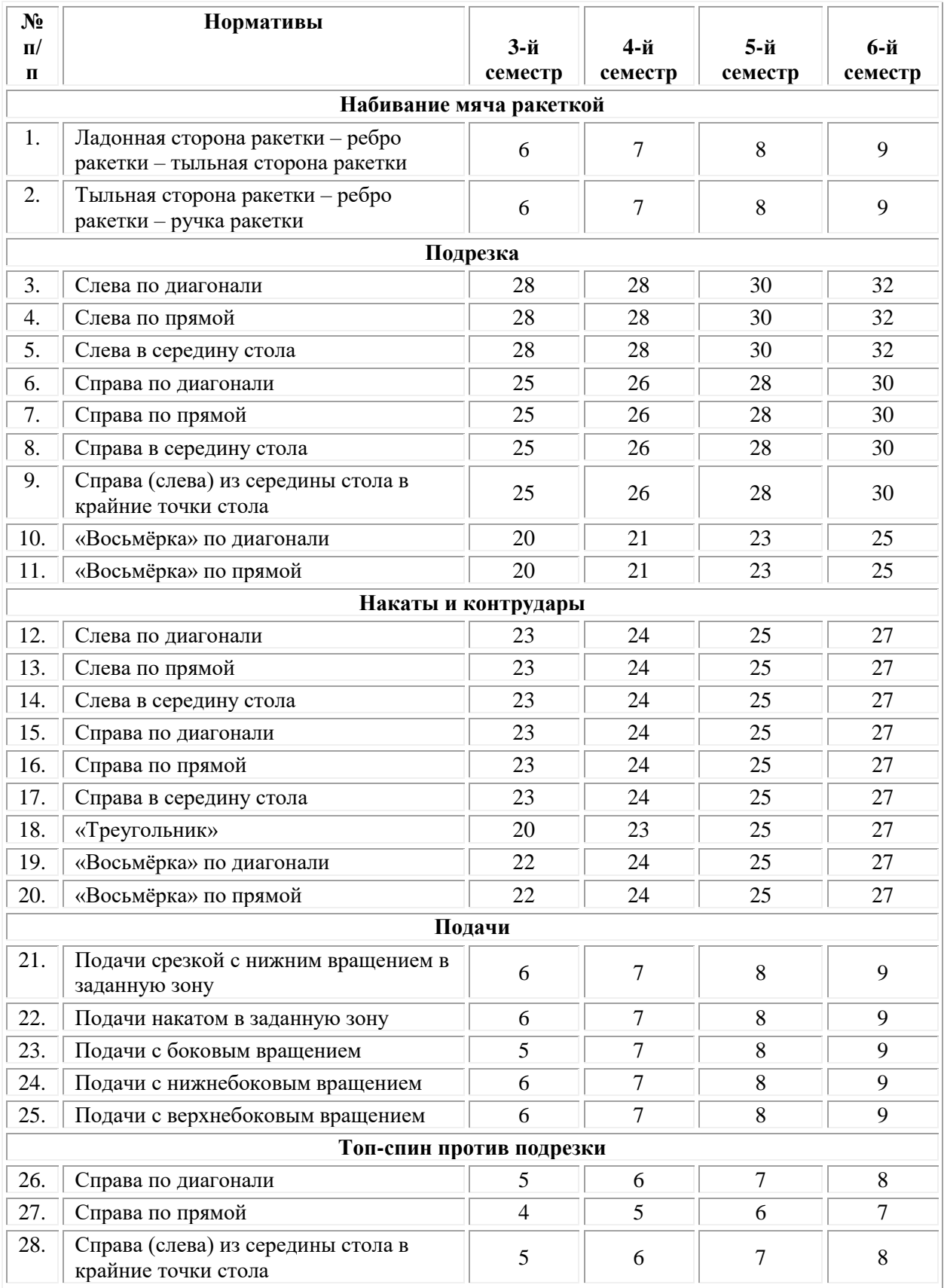

Обучающие специальной медицинской группы и временно освобожденные от практических занятий в конце каждого семестра представляют тематические рефераты по разделам программы, в том числе и связанные с их индивидуальным отклонением в состоянии
здоровья.

# *Примерные темы рефератов для студентов специальной медицинской группы и освобожденных от практических занятий*

1. Роль физической культуры в развитии человека.

2. Возможности физической культуры в развитии и формировании основных качеств и свойств личности.

3. Изменения, происходящие в организме человека при систематических занятиях физическими упражнениями, спортом, туризмом.

4. Контроль и самоконтроль в процессе самостоятельных занятий физической культурой и спортом.

5. Физическое (соматическое) здоровье, методика поддержания и сохранения.

6. Физическая культура в профилактике различных заболеваний человека.

7. Физическая культура в рекреации и реабилитации человека.

8. Методика проведения занятий по физической культуре силовой направленности.

9. Физическая культура и Олимпийское движение.

10. Методика занятий физическими упражнениями в различных оздоровительных системах.

11. Традиционные и восточные системы оздоровления человека.

12. Методика составления конспекта урока по избранной физкультурно-спортивной деятельности.

13. Роль физических упражнений в режиме дня студентов.

14. Утомление и восстановление организма. Роль физических упражнений в регулировании этих состояний.

15. Физическая культура молодой матери.

16. Методика использования дыхательной гимнастики.

17. Профессионально-прикладная физическая культура студентов профессионального различного профиля.

18. Оптимальный двигательный режим – один из важнейших факторов сохранения и укрепления здоровья.

19. Методы определения физической работоспособности и подготовленности человека.

20. Методические основы построения индивидуальных тренировочных программ для лиц разного уровня подготовленности и здоровья.

21. Олимпийские и не олимпийские виды спорта. История олимпиад, спартакиад и Игр «Доброй воли».

22. Физические упражнения в режиме дня студента.

23. Нормы двигательной активности для лиц разной подготовленности и уровня здоровья.

24. Взаимосвязь движения и здоровья.

25. Методы контроля состояния организма и оценки уровня физического здоровья.

26. Преимущества и недостатки упражнений аэробной направленности.

27. Основы здорового образа и стиля жизни.

28. Пульсовой режим и дозирование физической нагрузки при занятиях физической культурой в зависимости от пола, Возраста, уровня здоровья и физической подготовленностью.

29. Основные факторы, определяющие профессиональноприкладную физическую подготовку будущего специалиста.

30. Методика проведения производственной гимнастики с учетом будущей профессии.

31. Базовые комплексы упражнений, используемые в домашних тренажерах.

32. Структура физической культуры.

33. Материальные и духовные ценности физической культуры.

34. Социальные ценности и функции физической культуры.

35. Роль физической культуры в современном обществе. Уровень развития физической культуры в России.

36. Предмет, задачи и содержание учебного курса «Физическая культура», его роль и место в системе высшего профессионального образования. Физическая культура студенческой молодежи.

37. Физическая культура как вид культуры личности и общества. Физическая культура и спорт в образе жизни студентов.

38. Значение естественных факторов внешней среды (солнечная радиация, воздушная и водная среда, средне- и высокогорье) для закаливания и оздоровления человека.

39. Возникновение и развитие физической культуры и спорта.

40. Нормы двигательной активности человека.

41. Методика упражнений, способствующих уменьшению веса тела и оптимизации его структурных компонентов.

42. Биоэнергетика физкультурно-спортивной деятельности.

43. Общая характеристика утомления. Явное и скрытое утомление. Причины возникновения утомления.

44. Общая характеристика восстановления. Суперкомпенсация.

45. Тренированность и перетренированность спортсменов.

46. Здоровье в системе человеческих ценностей. Понятие «здоровье и болезнь». Основные компоненты и факторы здоровья. Здоровый и нездоровый образ жизни. Основные составляющие здорового образа жизни.

47. Принципы, средства и способы закаливания, как одного из действующих факторов здорового образа жизни.

48. Понятие о двигательных качествах, их виды. Взаимосвязь

физических качеств и способностей. Общие закономерности развития двигательных качеств.

49. Сила и методы развития силовых способностей. Правила нормирования нагрузки и отдыха при использовании силовых упражнений в рамках отдельного занятия и серии занятий.

50. Быстрота и методика ее развития. Факторы, определяющие уровень развития и проявления скоростных способностей. Критерии и способы оценки скоростных способностей.

51. Развитие скоростно-силовых способностей. Формы их проявления. Оценка. Основные требования.

52. Понятие о выносливости.

53. Критерии и способы оценки выносливости.

54. Понятие о координационных способностях человека и методика их развития. Типичные признаки упражнений, являющихся основными средствами развития координационных способностей.

55. Гибкость и методика ее развития. Виды гибкости и факторы, определяющие уровень развития и проявления гибкости. Критерии и способы оценки гибкости. Возрастные этапы, наиболее благоприятные для направленного воздействия на развитие гибкости.

56. Врачебно-педагогический контроль за занимающимися физической культурой и спортом, его содержание.

57. Определение понятия профессионально-прикладной физической подготовки, ее цели, задачи, средства. Место ППФП в системе физического воспитания студентов. Факторы, определяющие конкретное содержание ППФП.

58. Диагноз и краткая характеристика заболевания студента. Влияние заболевания на личную работоспособность и самочувствие.

59. Медицинские противопоказания при занятиях физическими упражнениями и применения других средств физической культуры при данном заболевании (диагнозе).

| N <sub>2</sub><br>$\Pi/\Pi$ | Содержание вопроса                                                      | Варианты ответов                                                                                                    |
|-----------------------------|-------------------------------------------------------------------------|----------------------------------------------------------------------------------------------------|
| 1                           | Одна из древнейших<br>форм организации<br>физической культуры<br>$-3T0$ | 1.6er<br>$2.\mu$ гры<br>3. единоборство                                                                                                |
| $\overline{2}$              | Основой методики<br>воспитания<br>физических качеств<br>является        | 1. возрастная адекватность<br>нагрузки<br>2. выполнение<br>физических<br>упражнений<br>3. постепенное<br>повышение<br>силы воздействия |
| 3                           | Непрерывность<br>физического                                            | 1. разнообразием<br>форм<br>занятий                                                                                                    |

**Тестовые задания**

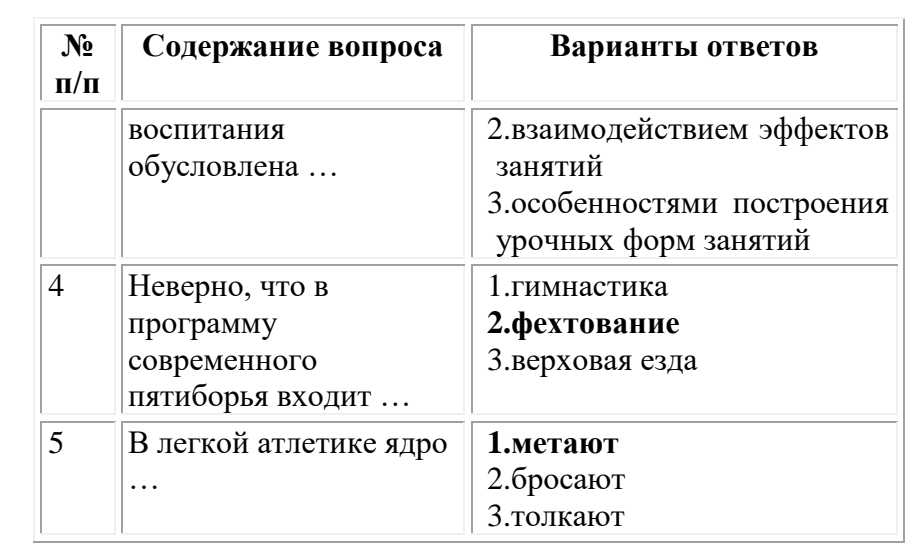

### **ОМСКИЙ ФИЛИАЛ НЕГОСУДАРСТВЕННОГО ОБРАЗОВАТЕЛЬНОГО ЧАСТНОГО УЧРЕЖДЕНИЯ ВЫСШЕГО ОБРАЗОВАНИЯ «МОСКОВСКИЙ ФИНАНСОВО-ПРОМЫШЛЕННЫЙ УНИВЕРСИТЕТ «СИНЕРГИЯ»**

**УТВЕРЖДЕНО** на заседании Ученого совета Университета «Синергия» протокол № 5 от 25.05.2023 г.

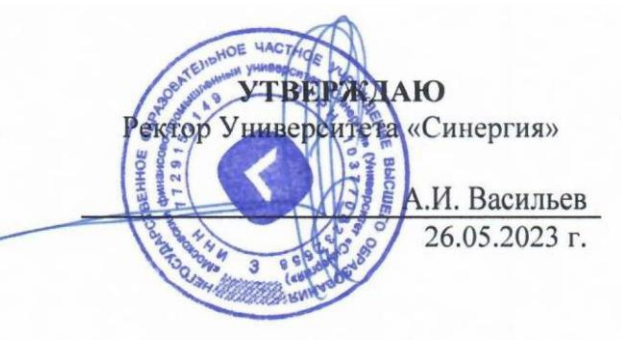

**Рабочая программа дисциплины «Психология общения»**

**Специальность:** *54.02.01 Дизайн (по отраслям)* **Квалификация выпускника:** *дизайнер* **Форма обучения:** *очная*

# **Содержание**

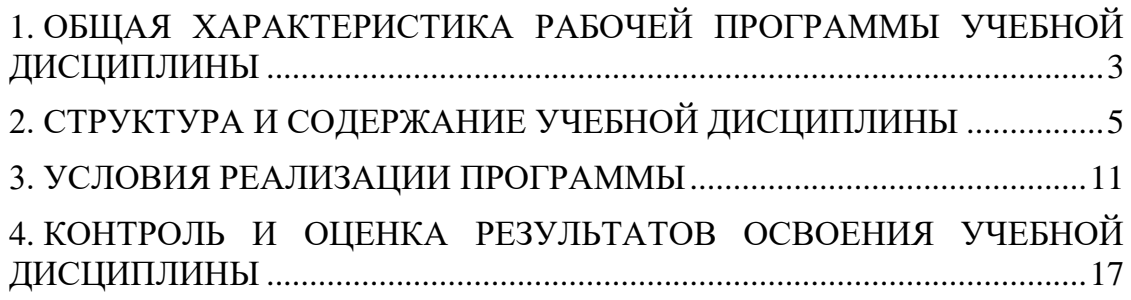

# <span id="page-114-0"></span>**1. ОБЩАЯ ХАРАКТЕРИСТИКА РАБОЧЕЙ ПРОГРАММЫ УЧЕБНОЙ ДИСЦИПЛИНЫ**

### **1.1.Общие положения**

Программа учебной дисциплины составлена в соответствии с федеральным государственным образовательным стандартом среднего профессионального образования по специальности 54.02.01 Дизайн (по отраслям), утвержденным приказом Минпросвещения России от 05.05.2022 № 308 "Об утверждении федерального государственного образовательного стандарта среднего профессионального образования по специальности 54.02.01 Дизайн (по отраслям)" и является частью основной профессиональной образовательной программы.

### **1.2.Место дисциплины в структуре основной профессиональной образовательной программы**

Настоящая дисциплина «Психология общения» является обязательной частью общего гуманитарного и социально– экономического цикла основной образовательной программы в соответствии с ФГОС.

### **1.3.Цель и планируемые результаты освоения дисциплины**

*Цель дисциплины -* формирование знаний, умений, навыков и компетенций у студентов в области психологии общения и использование их в профессиональной деятельности.

### *Задачи:*

• изучить взаимосвязь общения и деятельности, цели, функции, виды и уровни общения,

• изучить роли и ролевые ожидания в общении, виды социальных взаимодействий, механизмы взаимопонимания в общении;

• изучить техники и приёмы общения, правила слушания, ведения беседы, убеждения, этические принципы общения;

• изучить источники, причины, виды и способы разрешения конфликтов.

В рамках программы учебной дисциплины обучающимися осваиваются умения и знания:

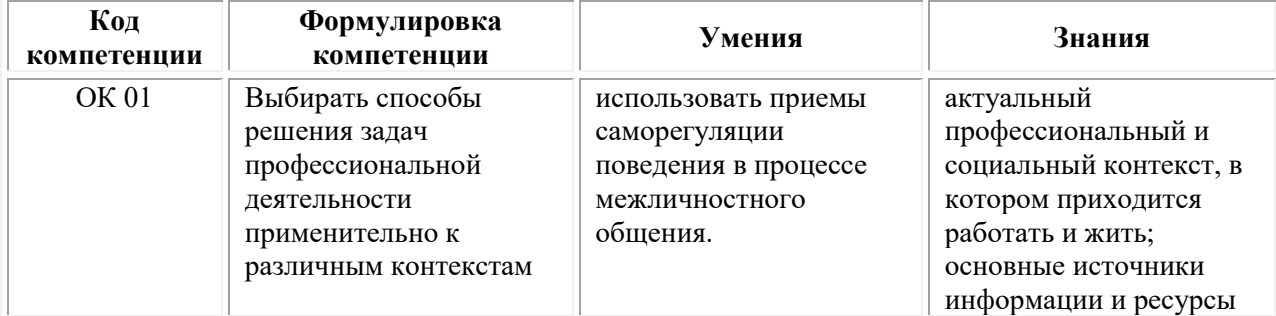

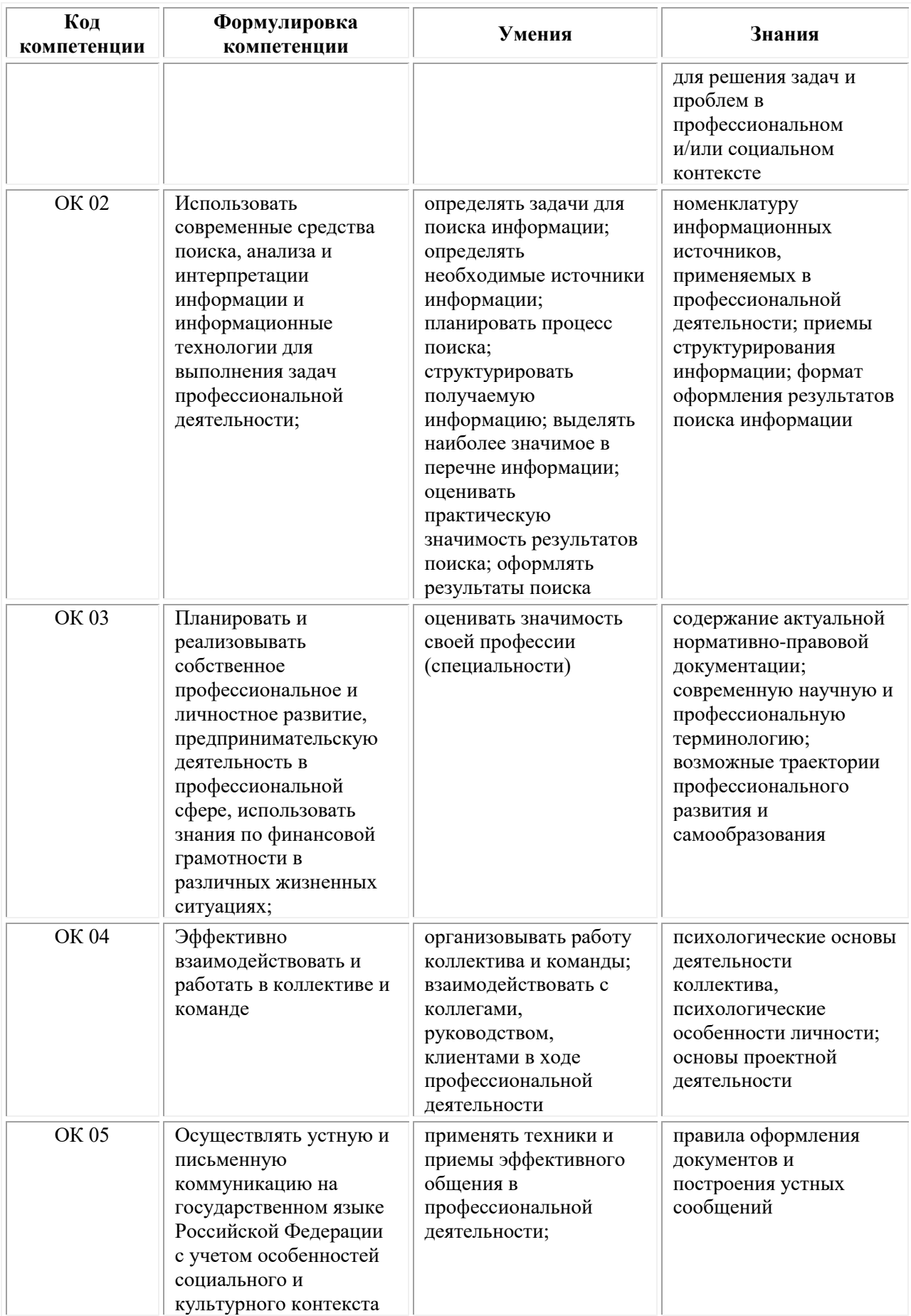

# <span id="page-116-0"></span>**2. СТРУКТУРА И СОДЕРЖАНИЕ УЧЕБНОЙ ДИСЦИПЛИНЫ 2.1. Объем учебной нагрузки обучающихся и виды учебной работы**

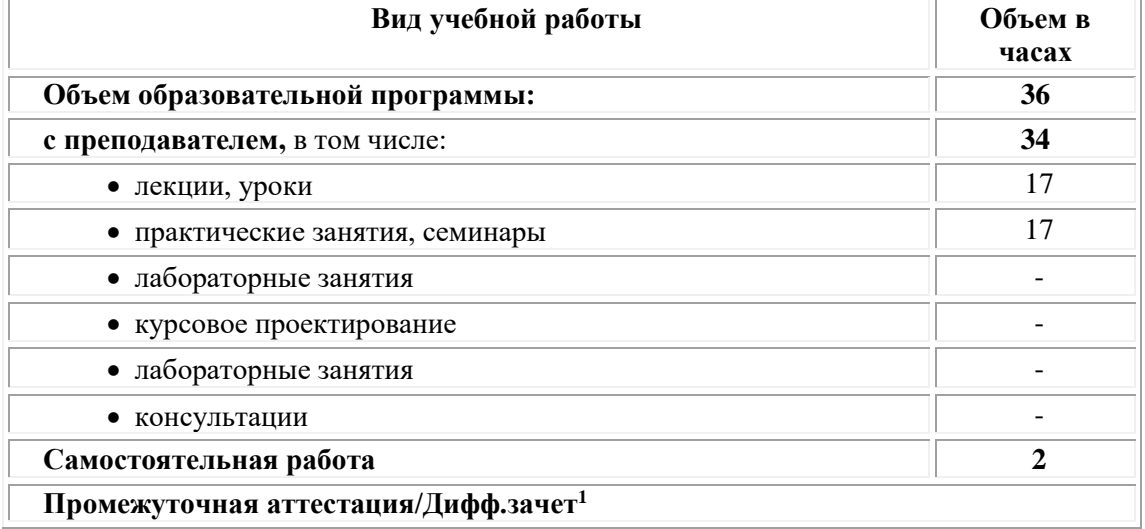

### **2.2. Тематический план и содержание учебной дисциплины**

| Наименование<br>разделов и тем    | Содержание учебного<br>материала и формы<br>организации деятельности<br>обучающихся                                                                           | Объём<br>часов              | Коды<br>компетенций,<br>формировани<br>ю которых<br>способствует<br>элемент<br>программы | ТКУ,<br>$\Pi$ A/<br>балл |
|-----------------------------------|----------------------------------------------------------------------------------------------------|-----------------------------|------------------------------------------------------------------------------------------|--------------------------|
|                                   | Раздел 1. Психологические аспекты общения                                                                                                    | 15                          |                                                                                          | 40                       |
| Тема 1.1.<br>Общение-             | Содержание учебного<br>материала                                                                                                    | 1                           | OK 01<br><b>OK 02</b>                                                                    |                          |
| основа<br>человеческого<br>бытия. | 1. Общение в системе<br>межличностных и<br>общественных отношений.<br>Роль общения в<br>профессиональной<br>деятельности. Единство<br>общения и деятельности. | $\mathbf{1}$                | OK 03<br><b>OK 04</b><br>OK 05                                                           |                          |
|                                   | Практические занятия                                                                                                    | $\overline{2}$              |                                                                                          | 10                       |
|                                   | Практическое занятие<br>(ролевая игра)<br>«Круг общения»                                                                                                    | $\mathcal{D}_{\mathcal{L}}$ |                                                                                          | 10                       |
|                                   | Самостоятельная работа<br>обучающихся <sup>2</sup> :                                                                                                    |                             |                                                                                          |                          |

<sup>1</sup>  $1 \text{ J}$ ифф.зачет – дифференцированный зачет

<sup>2</sup> Самостоятельная работа – это вид учебной деятельности, которую студент совершает в установленное время и в установленном объеме индивидуально или в группе, без непосредственной помощи преподавателя (преподаватель разъясняет цели, задачи её проведения, контролирует их понимание студентами, знакомит студентов с алгоритмами, требованиями, предъявляемыми к выполнению определённых видов заданий, проводит индивидуальную работу, направленную на формирование у студентов навыков по самоорганизации познавательной деятельности), руководствуясь сформированными ранее представлениями о порядке и правильности выполнения

| Наименование<br>разделов и тем                              | Содержание учебного<br>материала и формы<br>организации деятельности<br>обучающихся                                                               | Объём<br>часов | Коды<br>компетенций,<br>формировани<br>ю которых<br>способствует<br>элемент<br>программы | ТКУ,<br>$\Pi$ A/<br>балл |
|-------------------------------------------------------------|----------------------------------------------------------------------------------------------------|----------------|------------------------------------------------------------------------------------------|--------------------------|
|                                                             | Не предусмотрено                                                                                                    |                |                                                                                          |                          |
| Тема 1.2.<br>Классификация                                  | Содержание учебного<br>материала                                                                                                    | 1              |                                                                                          |                          |
| общения                                                     | 1. Виды общения. Структура<br>общения. Функции общения.                                                                                           | $\mathbf{1}$   |                                                                                          |                          |
|                                                             | Практические занятия                                                                                                    | $\blacksquare$ |                                                                                          |                          |
|                                                             | Не предусмотрено                                                                                                    |                |                                                                                          |                          |
|                                                             | Самостоятельная работа<br>обучающихся                                                                                                    |                |                                                                                          |                          |
|                                                             | Не предусмотрено                                                                                                    | $\overline{a}$ |                                                                                          |                          |
| Тема 1.3.<br>Средства                                       | Содержание учебного<br>материала                                                                                                    | $\mathbf{1}$   |                                                                                          |                          |
| общения                                                     | 1. Вербальные средства<br>общения. Невербальные<br>средства общения: кинесика,<br>экстралингвистика,<br>паралингвистика, такесика,<br>проксемика. | $\mathbf{1}$   |                                                                                          |                          |
|                                                             | Практические занятия                                                                                                    | $\overline{2}$ |                                                                                          | 10                       |
|                                                             | Психологический тренинг<br>«Общение с использованием<br>вербальных и невербальных<br>компонентов общения»                                         | $\overline{2}$ |                                                                                          | 10                       |
|                                                             | Самостоятельная работа<br>обучающихся                                                                                                    |                |                                                                                          |                          |
|                                                             | Не предусмотрено                                                                                                    |                |                                                                                          |                          |
| Тема 1.4.<br>Общение как                                    | Содержание учебного<br>материала                                                                                                    | 1              |                                                                                          |                          |
| обмен<br>информацией<br><b>(коммуникативн</b><br>ая сторона | 1. Основные элементы<br>коммуникации. Виды<br>коммуникаций.<br>Коммуникативные барьеры.                                                           | 1              |                                                                                          |                          |
| общения)                                                    | Практические занятия                                                                                                    | $\blacksquare$ |                                                                                          |                          |
|                                                             | Не предусмотрено                                                                                                    |                |                                                                                          |                          |
|                                                             | Самостоятельная работа<br>обучающихся                                                                                                    |                |                                                                                          |                          |
|                                                             | Не предусмотрено                                                                                                    | $\blacksquare$ |                                                                                          |                          |
| Тема 1.5.<br>Общение как                                    | Содержание учебного<br>материала                                                                                                    | $\mathbf{1}$   |                                                                                          |                          |

действий. Во время самостоятельной подготовки обучающиеся обеспечены доступом к сети Интернет (библиотека, читальный зал). Внеаудиторная работа сопровождается методическим обеспечением, которое подробно описано в фондах оценочных средств по дисциплине.

**.** 

| Наименование<br>разделов и тем                          | Содержание учебного<br>материала и формы<br>организации деятельности<br>обучающихся                                                                                                    | Объём<br>часов | Коды<br>компетенций,<br>формировани<br>ю которых<br>способствует<br>элемент<br>программы | ТКУ,<br>$\mathbf{TA}/$<br>балл |
|---------------------------------------------------------|----------------------------------------------------------------------------------------------------|----------------|------------------------------------------------------------------------------------------|--------------------------------|
| восприятие<br>людьми друг<br>друга<br>(перцептивная     | 1. Понятие социальной<br>перцепции. Механизмы<br>восприятия. Эффекты<br>восприятия                                                                                                    | $\mathbf{1}$   |                                                                                          |                                |
| сторона                                                 | Практические занятия                                                                                                    | $\overline{2}$ |                                                                                          | 10                             |
| общения)                                                | Психологический тренинг<br>«Механизмы восприятия».<br>Диагностический<br>инструментарий: «Ваши<br>эмпатические способности».                                                                                                    | 2              |                                                                                          | 10                             |
|                                                         | работа<br>Самостоятельная<br>обучающихся <sup>3</sup> :                                                                                                    |                |                                                                                          |                                |
|                                                         | Не предусмотрено                                                                                                    |                |                                                                                          |                                |
| Тема 1.6.                                               | Содержание учебного                                                                                                    | $\mathbf{1}$   |                                                                                          |                                |
| Общение как                                             | материала                                                                                                    |                |                                                                                          |                                |
| взаимодействие<br>(интерактивная<br>сторона<br>общения) | 1. Типы взаимодействия:<br>кооперация и конкуренция.<br>Позиции взаимодействия в<br>русле трансактного анализа Э.<br>Берна. Ориентация на<br>понимание и ориентация на<br>контроль.<br>Взаимодействие как<br>организация совместной<br>деятельности. | $\mathbf{1}$   |                                                                                          |                                |
|                                                         | Практические занятия                                                                                                    |                |                                                                                          |                                |
|                                                         | Не предусмотрено                                                                                                    |                |                                                                                          |                                |
|                                                         | Самостоятельная работа<br>обучающихся                                                                                                    |                |                                                                                          |                                |
|                                                         | Не предусмотрено                                                                                                    |                |                                                                                          |                                |
| Тема 1.7.<br>Техники                                    | Содержание учебного<br>материала                                                                                                    | 1              |                                                                                          |                                |
| активного<br>слушания                                   | 1. Виды, правила и техники<br>слушания. Методы развития<br>коммуникативных                                                                                                    | $\mathbf{1}$   |                                                                                          |                                |

 $3$  Самостоятельная работа обучающихся – это вид учебной деятельности, которую студент совершает в установленное время и в установленном объеме индивидуально или в группе, без непосредственной помощи преподавателя (преподаватель разъясняет цели, задачи её проведения, контролирует их понимание студентами, знакомит студентов с алгоритмами, требованиями, предъявляемыми к выполнению определённых видов заданий, проводит индивидуальную работу, направленную на формирование у студентов навыков по самоорганизации познавательной деятельности), руководствуясь сформированными ранее представлениями о порядке и правильности выполнения действий. Во время самостоятельной подготовки обучающиеся обеспечены доступом к сети Интернет (библиотека, читальный зал). Внеаудиторная работа сопровождается методическим обеспечением, которое подробно описано в фондах оценочных средств по дисциплине.

**.** 

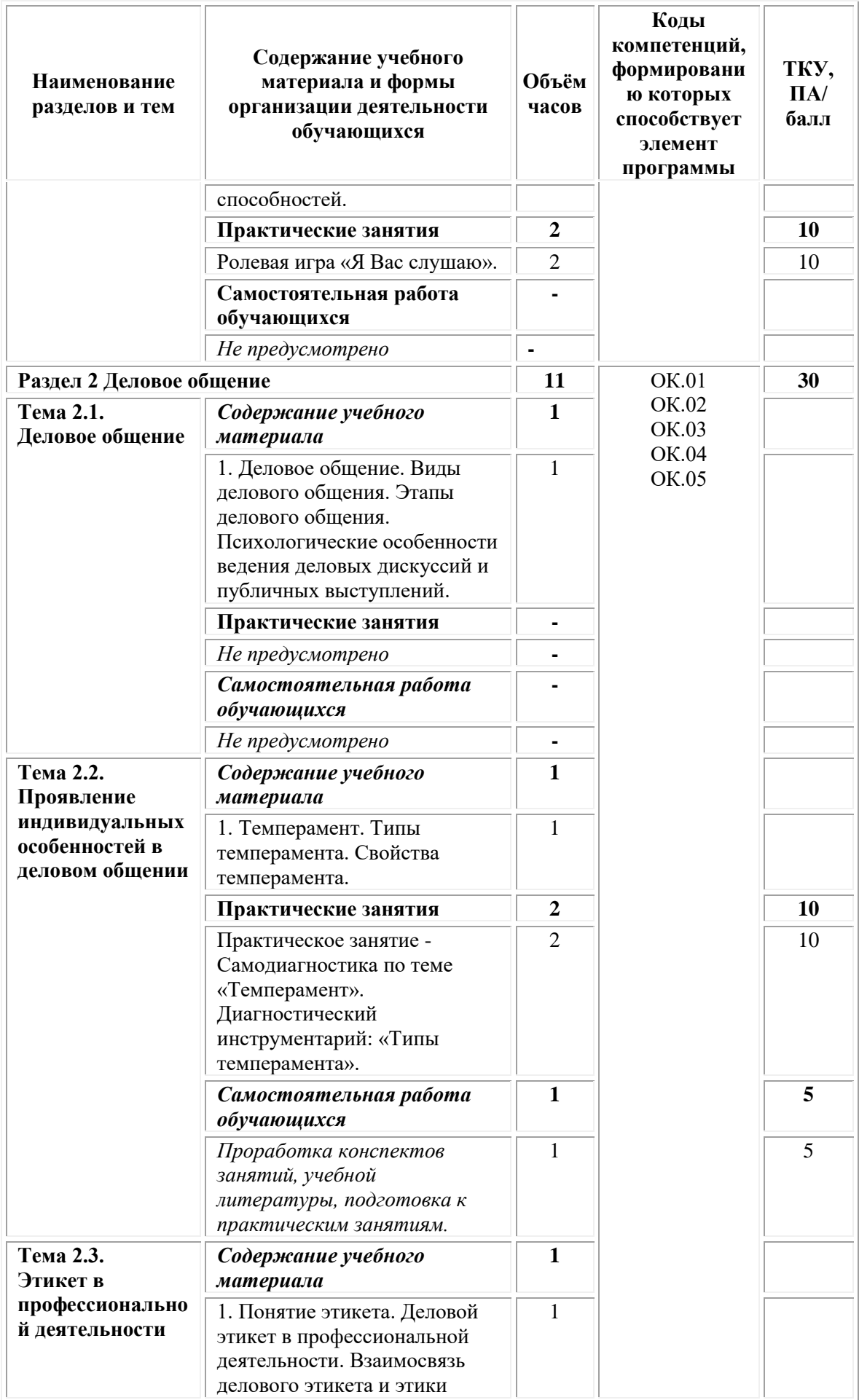

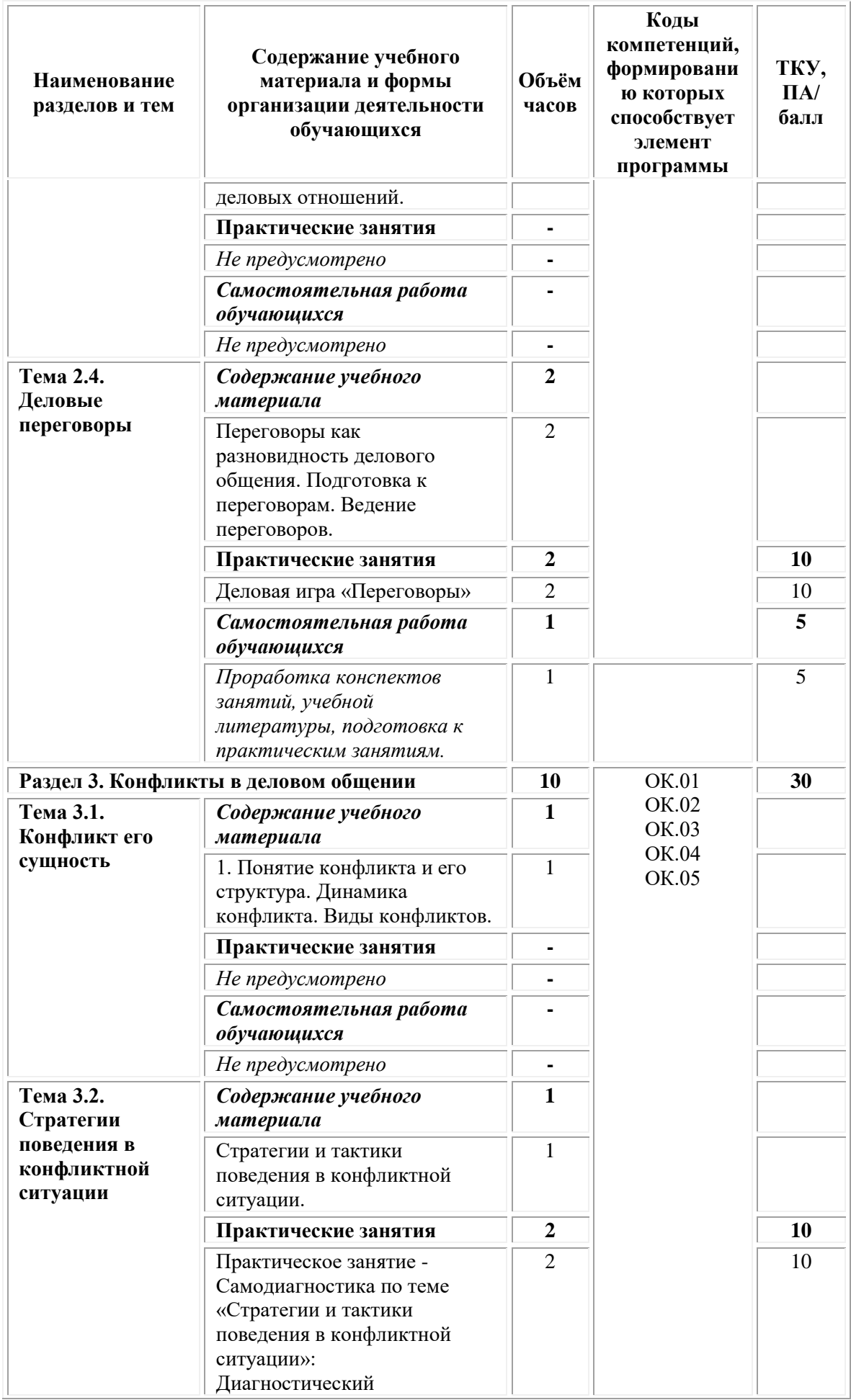

<span id="page-121-0"></span>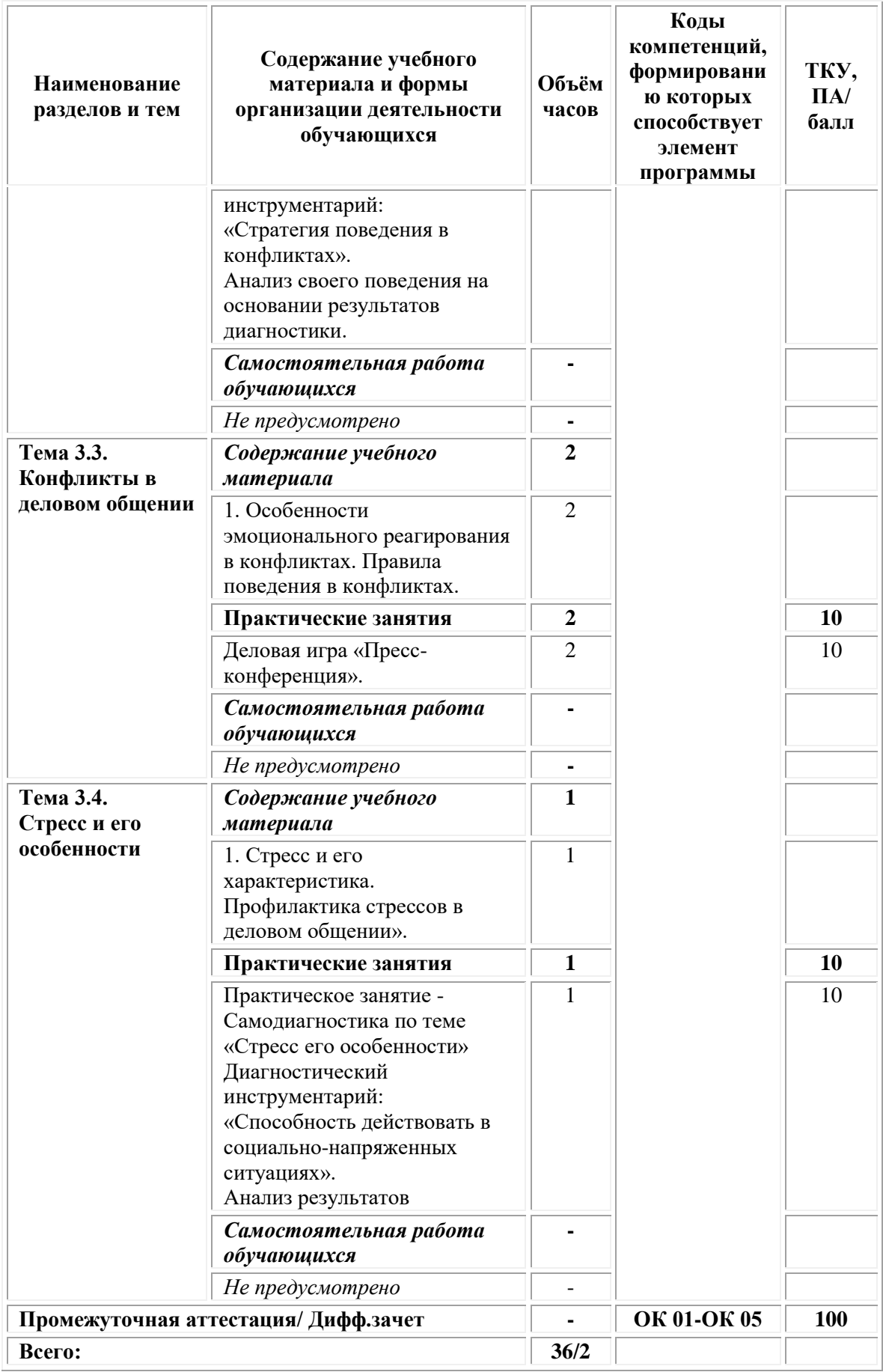

## **3. УСЛОВИЯ РЕАЛИЗАЦИИ ПРОГРАММЫ**

## **3.1. Для реализации программы учебной дисциплины должны быть предусмотрены следующие специальные помещения:**

Учебные аудитории для проведения учебных занятий лекционного типа, занятий семинарского типа, групповых и индивидуальных консультаций, текущего контроля и промежуточной аттестации

Оснащенность которых:

− мебель аудиторная (столы, стулья, доска аудиторная), стол преподавателя, стул преподавателя;

− технические средства обучения (персональный компьютер, колонки); наборы демонстрационного оборудования (проектор, экран);

− учебно-наглядные пособия, обеспечивающие тематические иллюстрации по дисциплине.

Учебно-наглядные пособия:

Виды общения. Структура общения. Функции общения

Виды делового общения. Этапы делового общения

Взаимосвязь делового этикета и этики деловых отношений

**Помещения для самостоятельной работы обучающихся** Оснащенность которых:

− компьютерная техника с возможностью подключения к сети "Интернет" и обеспечением доступа в электронную информационнообразовательную среду Университета;

− мебель аудиторная (столы, стулья, доска аудиторная).

Учебно-наглядные пособия:

Классификация видов СР по дидактической цели

Понятие «Самостоятельная работа студентов»

Цели самостоятельной работы

Факторы мотивации самостоятельной работы студентов

Условия эффективности реализации личностно-ориентированного подхода при проектировании и реализации самостоятельной работы студентов.

Образовательная организация обеспечена необходимым комплектом лицензионного программного обеспечения:

## *Лицензионное программное обеспечение:*

- Microsoft Windows 7 pro;
- Операционная система Microsoft Windows 10 pro;
- Операционная система Microsoft Windows Server 2012 R2:
- Программное обеспечение Microsoft Office Professional 13;
- Программное обеспечение Microsoft Office Professional 16;

• Комплексная Система Антивирусной Защиты Kaspersky Total Security для бизнеса Russian Edition;

- Антивирусная программа Dr. Web;
- $7-ZIP$  архиватор  $\frac{https://7-zip.org.ua/ru/}{https://7-zip.org.ua/ru/}$  $\frac{https://7-zip.org.ua/ru/}{https://7-zip.org.ua/ru/}$  $\frac{https://7-zip.org.ua/ru/}{https://7-zip.org.ua/ru/}$
- Inkscape векторный графический редактор

<https://inkscape.org/ru/o-programye/>

• Gimp – растровый графический редактор  $\frac{http://www.progimp.ru/}{http://www.progimp.ru/}$  $\frac{http://www.progimp.ru/}{http://www.progimp.ru/}$  $\frac{http://www.progimp.ru/}{http://www.progimp.ru/}$ 

• Программное обеспечение Microsoft Visual Studio Community (Свободно распространяемое ПО// [https://visualstudio.microsoft.com/ru/vs/community/\)](https://visualstudio.microsoft.com/ru/vs/community/)

## **3.2. Информационное обеспечение реализации программы** *Основная литература:*

1. Баландина, О.В. Основы деловой культуры : учебное пособие :  $[12+]$  / О.В. Баландина. – Москва; Берлин : Директ-Медиа, 2020. – 143 с. : ил., табл. – Режим доступа: по подписке. – URL: [https://biblioclub.ru/](https://biblioclub.ru/index.php?page=book&id=596001)

## *Дополнительная литература*

1. Баданина, Л.П. Основы общей психологии : учебное пособие / Л.П. Баданина. – 3-е изд., стер. – Москва : ФЛИНТА, 2017. – 448 с. : табл. – (Библиотека психолога). – Режим доступа: по подписке. – URL: [https://biblioclub.ru/](https://biblioclub.ru/index.php?page=book&id=103315)

## *Электронно-библиотечные системы:*

• Электронная библиотечная система (ЭБС) «Университетская библиотека ONLINE» <http://biblioclub.ru/>

• Образовательная платформа «Юрайт». Для вузов и ссузов. Электронная библиотечная система (ЭБС) <https://urait.ru/>

# *Современные профессиональные базы данных:*

• Официальный интернет-портал базы данных правовой информации http://pravo.gov.ru/

• Портал Единое окно доступа к образовательным ресурсам <http://window.edu.ru/>

# *Информационные справочные системы:*

• Министерство просвещения Российской Федерации. Банк документов <https://docs.edu.gov.ru/#activity=106>

• Компьютерная справочная правовая система «КонсультантПлюс» <http://www.consultant.ru/>

## *Информационные ресурсы сети Интернет:*

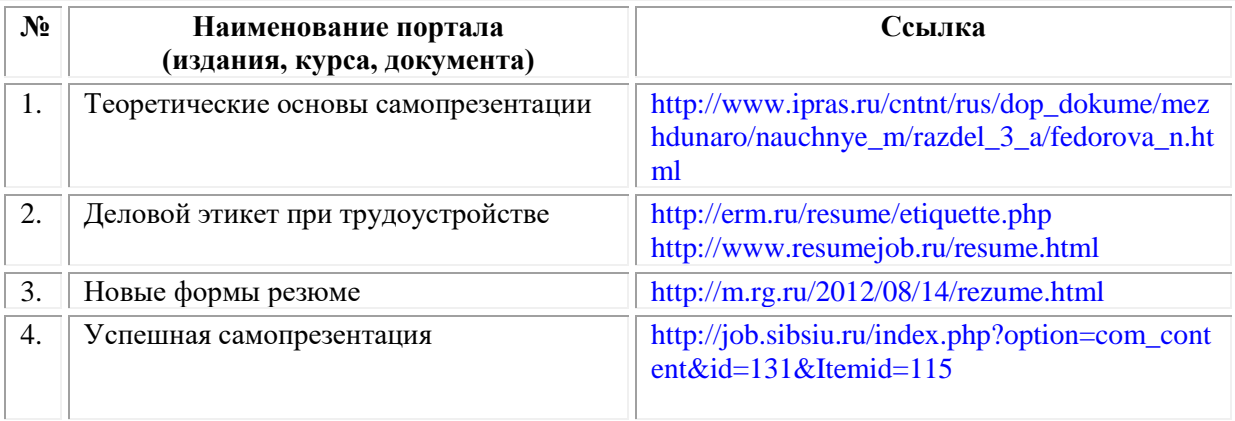

# **3.3. Организация образовательного процесса**

Организация образовательного процесса должна способствовать

применению в учебных заведениях методов дисциплинарной ответственности преподавателя и обучающихся, строгое и систематическое планирование занятий, своевременное их проведение на должном педагогическом уровне.

## **Порядок проведения учебных занятий по дисциплине при освоении образовательной программы инвалидами и лицами с ограниченными возможностями здоровья**

Создание доступной среды для инвалидов и лиц с ОВЗ (далее – вместе лица/обучающиеся с ОВЗ) является одним из приоритетных направлений современной социальной политики. Доступное профессиональное образование для лиц с ОВЗ – одно из направлений социальной интеграции данной категории граждан в общество, поскольку образование – наиболее действенный социальный ресурс. Профессиональное образование позволяет лицам с ОВЗ повысить конкурентоспособность на рынке труда, создает основу для равных возможностей, повышает личностный статус.

Содержание рабочей программы дисциплины и условия организации обучения по данной рабочей программе дисциплины для инвалидов определяются в том числе в соответствии с индивидуальной программой реабилитации инвалида (при наличии), для обучающихся с ограниченными возможностями здоровья – на основе образовательных программ, адаптированных при необходимости для обучения указанных обучающихся (части 1 и 8 статьи 79 Федерального закона от 29.12.2012 № 273-ФЗ «Об образовании в Российской Федерации»).

Обучение по данной дисциплине обучающихся с ограниченными возможностями здоровья осуществляется Омским филиалом Университета Синергия с учетом особенностей психофизического развития, индивидуальных возможностей и состояния здоровья таких обучающихся.

Выбор методов обучения определяется содержанием обучения, уровнем профессиональной подготовки научно-педагогических работников Омского филиала Университета Синергия, методического и материально-технического обеспечения, особенностями восприятия учебной информации обучающихся с ОВЗ и т.д.

В образовательном процессе по данной дисциплине используются социально-активные и рефлексивные методы обучения, технологии социокультурной реабилитации с целью оказания помощи в установлении полноценных межличностных отношений с другими обучающимися, создании комфортного психологического климата в студенческой группе. Технологии, используемые в работе с обучающимися с ОВЗ, учитывают индивидуальные особенности лиц с ОВЗ.

Все образовательные технологии применяются как с использованием универсальных, так и специальных информационных и коммуникационных средств, в зависимости от вида и характера ограниченных возможностей здоровья данной категории обучающихся.

При наличии в Омском филиале Университета Синергия лиц с ОВЗ образовательная деятельность по данной дисциплине проводится:

• в форме контактной работы обучающихся с ОВЗ с педагогическими работниками Омского филиала Университета Синергия и (или) лицами, привлекаемыми Университетом Синергия к реализации на данной дисциплины на иных условиях (далее – контактная работа). Контактная работа может быть аудиторной, внеаудиторной;

• в форме самостоятельной работы обучающихся с ОВЗ;

• в иных формах, определяемых Университетом Синергия в соответствии с его локальным нормативным актом, содержащим нормы, регулирующие образовательные отношения в части установления порядка организации контактной работы преподавателя с обучающимися.

Конкретные формы и виды самостоятельной работы обучающихся с ОВЗ устанавливаются преподавателем. Выбор форм и видов самостоятельной работы обучающихся с ОВЗ осуществляется с учетом их способностей, особенностей восприятия и готовности к освоению учебного материала. Формы самостоятельной работы устанавливаются с учетом индивидуальных психофизических особенностей (устно, письменно на бумаге или на компьютере, в форме тестирования и т.п.). При необходимости обучающимся с ОВЗ предоставляется дополнительное время для консультаций и выполнения заданий.

Образование обучающихся с ограниченными возможностями здоровья может быть организовано как совместно с другими обучающимися, так и в отдельных группах или в отдельных образовательных организациях

При обучении по данной дисциплине обучающимся с ограниченными возможностями здоровья предоставляются бесплатно специальные учебники и учебные пособия, иная учебная литература.

Для осуществления процедур текущего контроля успеваемости и промежуточной аттестации, обучающихся с ОВЗ в Омском филиале Университета Синергии созданы фонды оценочных средств, адаптированные для инвалидов и лиц с ограниченными возможностями здоровья и позволяющие оценить достижение ими запланированных в ОПОП результатов обучения и уровень сформированности всех компетенций, заявленных в образовательной программе.

Текущий контроль успеваемости осуществляется преподавателем и/или обучающимся инвалидом или обучающимся с ограниченными возможностями здоровья в процессе проведения практических занятий и лабораторных работ, а также при выполнении индивидуальных работ и домашних заданий, или в режиме тренировочного тестирования в целях получения информации о выполнении обучаемым требуемых действий в процессе учебной деятельности; правильности выполнения требуемых действий; соответствии формы действия данному этапу усвоения учебного материала; формировании действия с должной мерой обобщения, освоения (в том числе автоматизированности, быстроты выполнения) и т.д. Текущий контроль успеваемости для обучающихся инвалидов и обучающихся с ограниченными возможностями здоровья имеет большое значение, поскольку позволяет своевременно выявить затруднения и отставание в обучении и внести коррективы в учебную деятельность.

Форма проведения текущей и промежуточной аттестации для студентов-инвалидов устанавливается с учетом индивидуальных психофизических особенностей (устно, письменно на бумаге, письменно на компьютере, в форме тестирования и т.п.). При необходимости студенту-инвалиду предоставляется дополнительное время для подготовки ответа на мероприятиях промежуточной аттестации.

Во исполнение приказов Минобрнауки России от 09.11.2015 № 1309 «Об утверждении Порядка обеспечения условий доступности для инвалидов объектов и предоставляемых услуг в сфере образования, а также оказания им при этом необходимой помощи», от 02.12.2015 № 1399 «Об утверждении Плана мероприятий («дорожной карты») Министерства образования и науки Российской Федерации по повышению значений показателей доступности для инвалидов объектов и предоставляемых на них услуг в сфере образования»), письма Минобрнауки России от 12.02.2016 № ВК-270/07 «Об обеспечении условий доступности для инвалидов объектов и услуг в сфере образования» проведены обследование объектов Омского филиала Университета Синергия и услуг в сфере образования, оказываемых ему, на предмет их доступности для лиц с ОВЗ, и паспортизация его зданий.

На основе Паспорта доступности для инвалидов объекта и предоставляемых на нем услуг в сфере образования, разработанного по форме согласно письму Минобрнауки России от 12.02.2016 № ВК-270/07, согласованного с общественной организацией Всероссийского общества инвалидов, утверждён план действий Омского филиала Университета Синергия по повышению значений показателей доступности для инвалидов его объектов и услуг в сфере образования, оказываемых им (Дорожная карта), на период до 2030 г. По итогам проведённой паспортизации Омский филиал Университета Синергия признан условно доступным для лиц с ограниченными возможностями здоровья, что является достаточным основанием для возможности пребывания указанных категорий граждан в Универстете Синергия и предоставления им образовательных услуг с учетом дальнейшего увеличения степени его доступности на основе реализации мероприятий Дорожной карты.

Создание безбарьерной среды Омского филиала Университета Синергия учитывает потребности следующих категорий инвалидов и лиц с ограниченными возможностями здоровья:

- с нарушениями зрения;
- с нарушениями слуха;
- с ограничением двигательных функций.

Обеспечение доступности, прилегающей к Омскому филиалу Университета Синергия территории, входных путей, путей перемещения внутри здания для различных нозологий.

Территория Омского филиала Университета Синергия соответствует условиям беспрепятственного, безопасного и удобного передвижения маломобильных студентов, обеспечения доступа к зданиям и сооружениям, расположенным на нем. Обеспечено доступность путей движения, наличие средств информационнонавигационной поддержки, дублирование лестниц подъемными устройствами, оборудование лестниц поручнями, контрастная окраска дверей и лестниц, выделение мест для парковки автотранспортных средств инвалидов и лиц с ОВЗ.

В Омском филиале Университета Синергия обеспечен один вход, доступный для лиц с нарушением опорно-двигательного аппарата. Помещения, где могут находиться люди на креслах-колясках, размещены на уровне доступного входа. При ином размещении помещений по высоте здания, кроме лестниц, предусмотрены, подъемные платформы для людей с ограниченными возможностями и лифт.

Комплексная информационная система для ориентации и навигации инвалидов и лиц с ОВЗ в архитектурном пространстве Омского филиала Университета Синергия включает визуальную, звуковую и тактильную информацию.

Наличие оборудованных санитарно-гигиенических помещений для студентов различных нозологий.

На каждом этаже обустроена одна туалетная кабина, доступная для маломобильных обучающихся. В универсальной кабине и других санитарно-бытовых помещениях, предназначенных для пользования всеми категориями студентов с ограниченными возможностями, установлены откидные опорные поручни, откидные сидения.

Наличие специальных мест в аудиториях для инвалидов и лиц с ограниченными возможностями здоровья.

В каждом специальном помещении (учебные аудитории для проведения занятий лекционного типа, занятий семинарского типа, курсового проектирования (выполнения курсовых работ), групповых и индивидуальных консультаций, текущего контроля и промежуточной аттестации, а также помещения для самостоятельной работы и помещения для хранения и профилактического обслуживания учебного оборудования) предусмотрена возможность оборудования по 1 – 2 места для студентов-инвалидов по каждому виду нарушений здоровья – опорно-двигательного аппарата, слуха и зрения.

В стандартной аудитории первые столы в ряду у окна и в среднем ряду предусмотрены для обучаемых с нарушениями зрения и слуха, а для обучаемых, передвигающихся в кресле-коляске, - выделено  $1 - 2$ первых стола в ряду у дверного проема.

Для слабослышащих студентов использование сурдотехнических средств является средством оптимизации учебного процесса, средством компенсации утраченной или нарушенной слуховой функции.

Технологии беспроводной передачи звука (FM-системы) являются эффективным средством для улучшения разборчивости речи в условиях профессионального обучения.

Учебная аудитория, в которой обучаются студенты с нарушением слуха, оборудована радиоклассом, компьютерной техникой, аудиотехникой (акустический усилитель и колонки), видеотехникой (мультимедийный проектор, экран), мультимедийной системой. Особую роль в обучении слабослышащих также играют видеоматериалы.

В Омском филиале Университета Синергия в наличии брайлевская компьютерная техника, программы-синтезаторы речи.

Компьютерные тифлотехнологии базируются на комплексе аппаратных и программных средств, обеспечивающих преобразование компьютерной информации в доступные для незрячей и слабовидящей формы (звуковое воспроизведение, рельефно-точечный или укрупненный текст), и позволяют обучающимся с нарушением зрения самостоятельно работать на обычном персональном компьютере с программами общего назначения.

Тифлотехнические средства, используемые в учебном процессе студентов с нарушениями зрения: средства для усиления остаточного зрения и средства преобразования визуальной информации в аудио и тактильные сигналы.

Для слабовидящих студентов в лекционных и учебных аудиториях предусмотрена возможность просмотра удаленных объектов (например, текста на доске или слайда на экране) при помощи видеоувеличителей для удаленного просмотра.

Для студентов с нарушениями опорно-двигательного аппарата используются альтернативных устройств ввода информации.

При процессе обучения по данной дисциплине используются специальные возможности операционной системы Windows, такие как экранная клавиатура, с помощью которой можно вводить текст, настройка действий Windows при вводе с помощью клавиатуры или мыши.

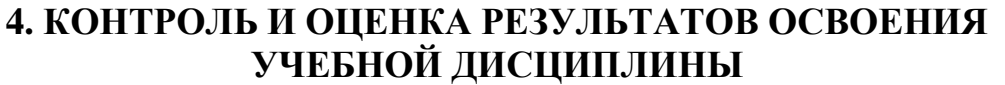

<span id="page-128-0"></span>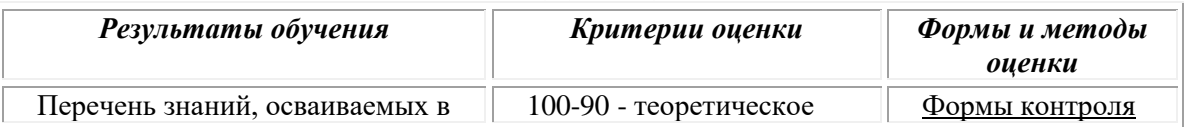

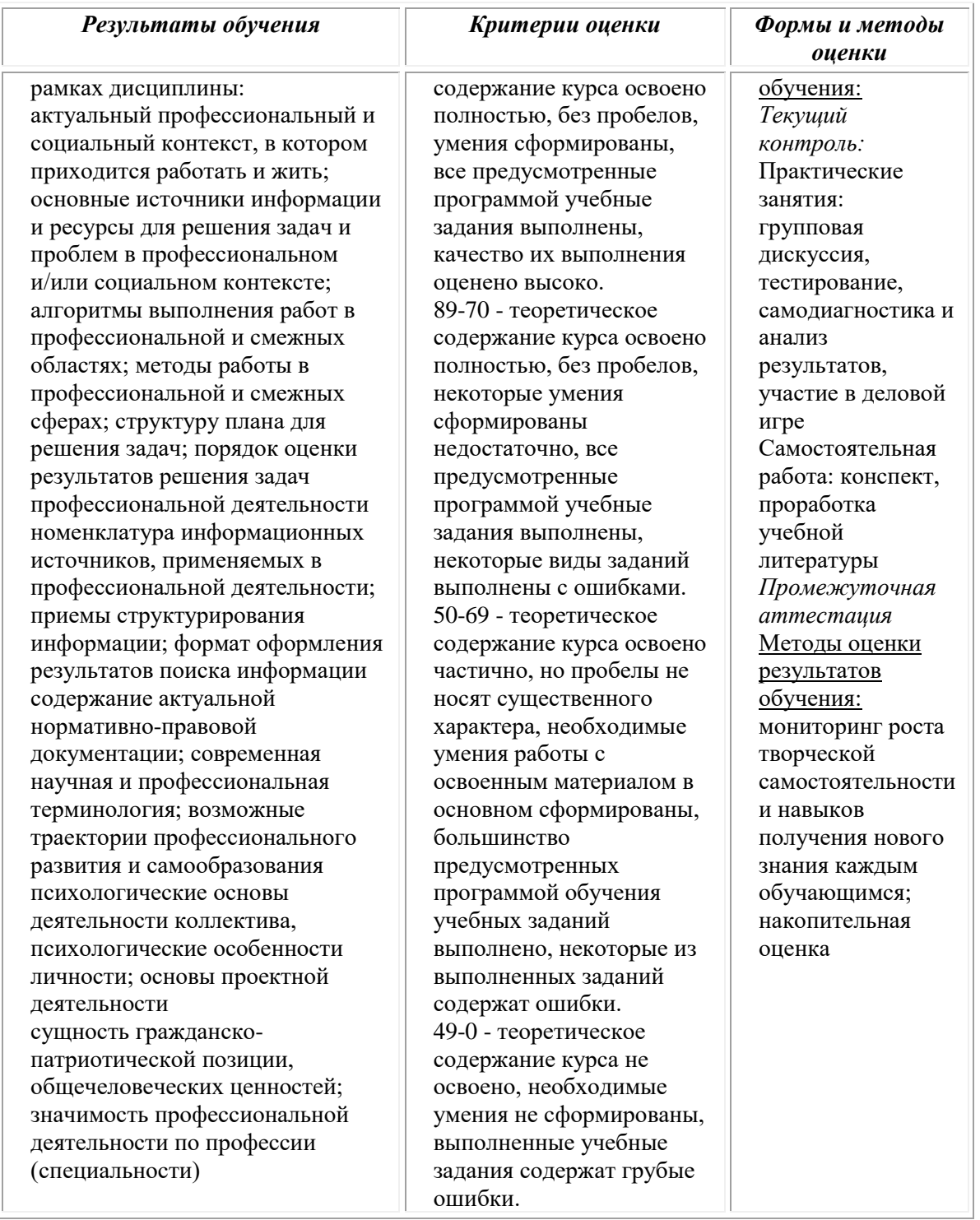

# **Фонд оценочных средств для проведения текущего контроля успеваемости и промежуточной аттестации обучающихся по дисциплине**

Промежуточная аттестация по дисциплине проводится в форме дифференцированного зачета.

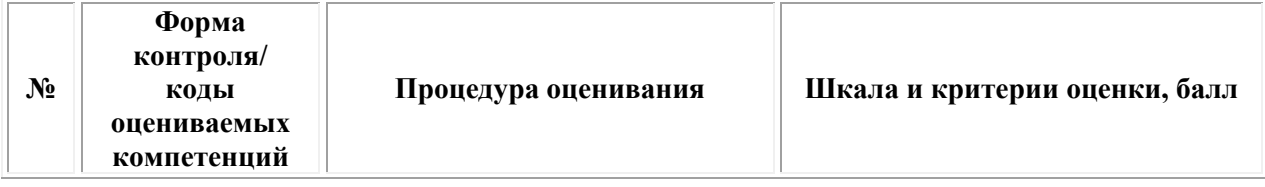

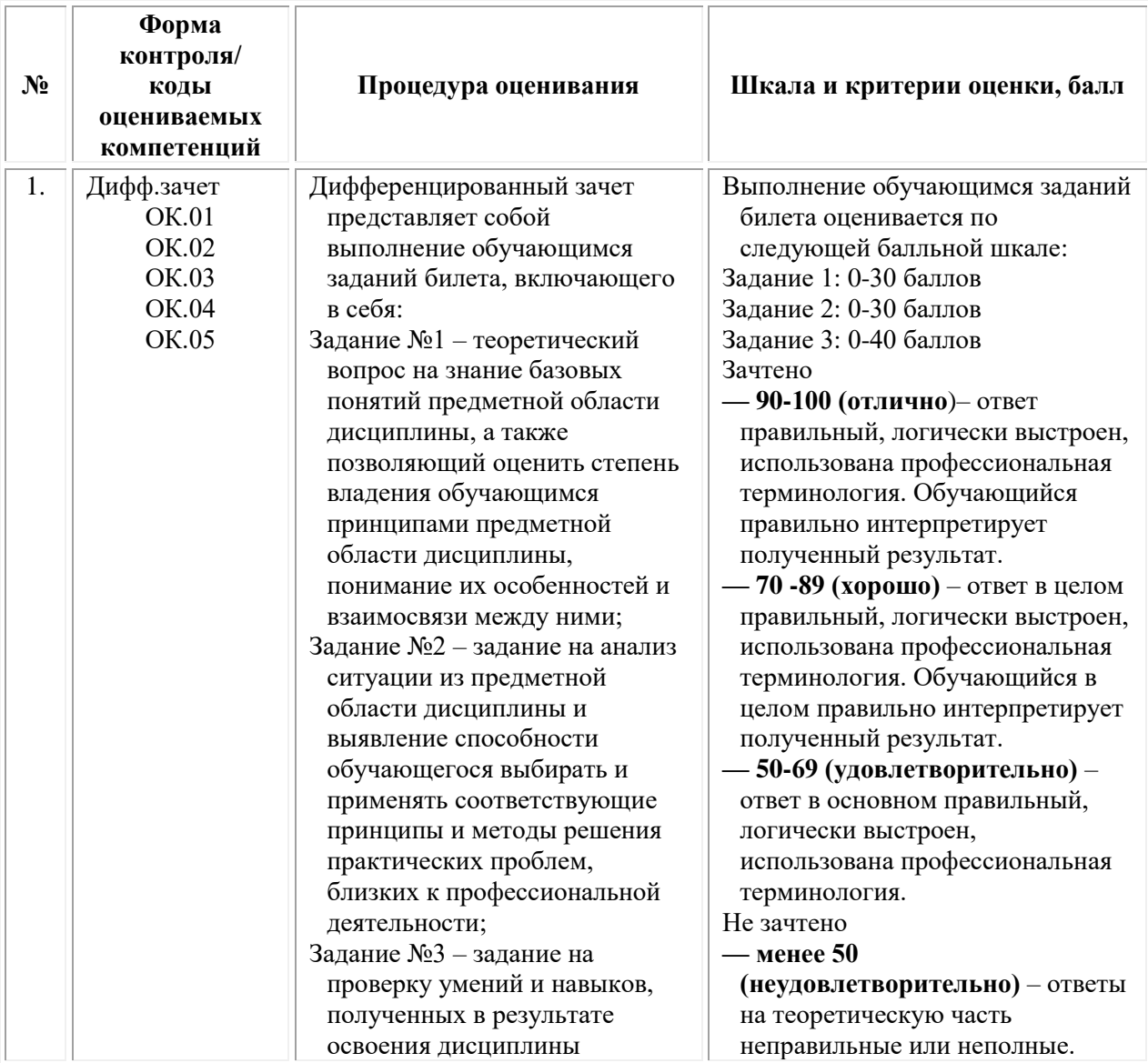

# *Типовые задания для проведения текущего контроля успеваемости и промежуточной аттестации обучающихся*

### *Задания 1-го типа*

1. Определение понятий «презентация», «самопрезентация». Взаимосвязь понятий.

2. Роль навыков самопрезентации в жизни делового человека. Приведите примеры.

3. Механизмы формирования впечатления о себе.

4. Психологические механизмы, лежащие в основе самопрезентации. Перечислите, дайте краткую характеристику каждому их них.

5. Теории самопрезентации. Краткая характеристика трех направлений подходов к теории самопрезентации.

6. Стратегии самопрезентации (И. Джонс и Т. Питтман). Перечислите стратегии техники и цели.

7. Назовите основные правила приветствия.

8. Техники «самоподачи» (Бороздина Г.В.). Перечислите, дайте краткую характеристику.

9. Приемы, используемые для «самоподачи». Перечислите, дайте краткую характеристику каждому из них.

10. Деловой этикет. Определение понятия, роль, значение делового этикета для представителя гостиничного сервиса.

11. Основные правила делового этикета в ситуациях приветствия, прощания. Дать краткую характеристику правил.

12. Основные правила делового этикета в ситуациях обращения и представления. Дать краткую характеристику правил.

13. Правила столового этикета. Роль и значение для самопрезентации и формирования позитивного имиджа делового человека.

14. Основные виды дресс-кода. Назовите, дайте краткую характеристику.

15. Принципиальное отличие бизнес-этикета от гражданского.

16. Отличие непосредственной и опосредованной форм самопрезентации. Приведите примеры.

17. Какие реквизиты обязательно должны быть указаны на визитной карточке сотрудника отеля?

18. Какие реквизиты должны быть на визитной карточке отеля? В чем отличия от личной визитной карточки сотрудника?

19. Правила этикета при вручении визитной карточки.

20. Перечислите обязательные данные, которые должны содержаться в такой форме самопрезентации, как резюме.

21. Назовите три вида вопросов, применяемых при общении с клиентами во время оформления бронирования. Приведите пример вопроса каждого вида.

22. Какие барьеры в общении с клиентом могут возникать при оформлении бронирования номера отеля.

23. Пресс-конференция как форма самопрезентации. Назовите особенности данной формы.

24. Назовите признаки некорректного вопроса.

25. Перечислите приемы нейтрализации некорректных вопросов.

## *Задания 2-го типа*

1. Самопрезентация с точки зрения концепции социальной драматургии (И. Гоффмана). Обоснуйте ответ.

2. В чем заключаются различия трех направлений в подходах к теории самопрезентации? Аргументируйте ответ.

3. Какие из стратегий самопрезентации (И. Джонса и Т. Питтмана) применимы в сфере гостиничного сервиса? Обоснуйте ответ. Приведите примеры.

4. Какие из стратегий самопрезентации (И. Джонса и Т. Питтмана) не применимы в сфере гостиничного сервиса? Обоснуйте ответ. Приведите примеры.

5. Является ли сопереживание, юмор приемами «самоподачи» в деловой сфере? Обоснуйте свой ответ, приведите примеры.

6. Допустимо ли использовать в ситуациях делового общения с клиентом такие приемы «самоподачи», как провокация, апелляция, риторические вопросы? Обоснуйте свой ответ. Приведите примеры.

7. Допустимо ли использовать в ситуациях делового общения с клиентом такие приемы «самоподачи», как речевые приказы, выразительность речи, смена тональности и темпа речи, использование пауз? Обоснуйте свой ответ. Приведите примеры.

8. Допустимо ли обращение на «ты» со стороны более младшего по возрасту сотрудника к более старшему? Аргументируйте свой ответ. Допустимо ли подобное обращение к гостю отеля? Обоснуйте свой ответ.

9. Каковы особенности правил приветствия с рукопожатием и без него? Раскройте на примерах.

10. Какой вид (какие из видов) делового дресс-кода допустимы для сотрудников гостиничной сферы деятельности во время исполнения ими служебных обязанностей.

11. В чем отличия видов дресс-кода: business traditional, business best и business casual? Раскройте на примерах. Какой из этих стилей допустим для сотрудников гостиничной сферы и в каких ситуациях? Приведите примеры.

12. Каким может быть дресс-код сотрудников для вечернего торжественного приема в честь юбилея сети отелей? Обоснуйте ответ.

13. Назовите основные правила столового этикета, которые необходимо знать сотрудникам отеля, обслуживающим гостей.

14. К какой форме самопрезентации можно отнести взаимодействие по электронной почте, по телефону?

15. Допустимо ли, с точки зрения делового этикета, использовать двусторонние визитные карточки (на русском и иностранном языках)? Обоснуйте свою точку зрения.

16. Допустимо ли указывать в резюме свои преимущества, причины ухода с последнего места работы, требования к условиям работы и заработной плате, дополнительное образование? Аргументируйте свой ответ.

17. Приведите примеры речевых формулировок, которых стоит избегать при составлении резюме. Приведите примеры правильных формулировок.

18. Какие виды вопросов наиболее предпочтительны в ситуации, когда клиент, бронирующий номер в отеле, не может сориентироваться в выборе категории номера. Приведите примеры таких вопросов.

19. При разговоре с потенциальным клиентом, сотрудник отдела бронирования использует альтернативные вопросы. К каким негативным последствиям это может привести? Раскройте на примере.

20. Приведите примеры невербальных сигналов, свидетельствующих о неуверенности клиента.

21. В каких ситуациях рекомендуется применять нерефлексивное слушание? Приведите примеры.

22. С помощью каких приемов осуществляется активное рефлексивное слушание? Приведите примеры.

23. В чем особенности использования эмпатического слушания? В каких ситуациях оно не желательно? Может ли сотрудник отдела бронирования использовать эмпатическое слушание при разговоре с клиентом (в ситуациях непосредственного общения)? Приведите примеры.

24. Может ли сотрудник отдела бронирования использовать эмпатическое слушание при разговоре с клиентом (в ситуациях опосредованного общения)? Раскройте на примерах.

25. Какие невербальные и вербальные сигналы помогут сотруднику отдела бронирования показать заинтересованность и давать обратную связь клиенту в процессе делового взаимодействия? Приведите примеры.

## *Задания 3-го типа*

1. Какими умениями, знаниями и техниками в области самопрезентации должен обладать специалист по работе с клиентами (потребителями услуг гостиничного сервиса). Раскройте на примерах.

2. В холле отеля – группа туристов, ожидающих размещения. К группе подходит сотрудник отеля – кто кого должен приветствовать первым? Обоснуйте свой ответ.

3. Сотрудники отдела бронирования гостиницы приглашены на торжественный прием в честь открытия нового отеля сети, который планируется завершить до 20:00. Какой вид дресс-кода приемлем для данного мероприятия?

4. При встрече молодого руководителя и пожилой сотрудницы отдела бронирования, сотрудница первой поприветствовала руководителя. Нарушило ли это нормы этикета? Обоснуйте свой ответ.

5. Приведите примеры этикетных речевых формулировок, применимых в условиях официальной обстановки в ситуациях:

- Приветствия
- Прощания
- Приглашения

6. Приведите примеры этикетных речевых формулировок, применимых в условиях официальной обстановки:

- Благодарности
- Просьба
- Извинение

7. Какие реквизиты должны быть обязательно представлены на визитной карточке отеля?

8. При составлении резюме на соискание должности сотрудника по работе с клиентами в отделе бронирования, соискатель указал следующие данные: привел подробное описание должностных обязанностей за последние 15 лет, указал причину увольнения с последнего места работы, среди своих преимуществ указал свои увлечения горными лыжами и прыжками с парашютом. В чем соискатель допустил ошибки? Объясните свой ответ.

9. Используя три вида вопросов, составьте примерный список вопросов для уточнения деталей при бронировании номера в ситуации опосредованного общения с клиентом по телефону. Клиент – сомневающийся, точно знает даты заезда-выезда, но не может определиться с категорией номера.

10. На пресс-конференции по поводу открытия нового отеля, от представителей СМИ поступил некорректный вопрос, затрагивающий личность владельца отеля. Предложите прием (приемы) нейтрализации некорректного вопроса.

11. Во время разговора с клиентом по вопросам бронирования номера на ближайшие даты (ситуация непосредственного общения), сотрудник отеля сконцентрировался на мониторе компьютера, периодически отвлекался на телефонные звонки, постоянно поторапливая клиента с выбором, не задавал уточняющих вопросов, но при этом несколько раз просил клиента еще раз повторить уже произнесенную информацию. Определите, какие ошибки допустил сотрудник. Предложите варианты решения данной ситуации, чтобы устранить негативное впечатление, которое может сформироваться у клиента о данном сотруднике и сети отелей в целом.

12. Предложите правила (5-6) эффективного слушания для сотрудников отдела бронирования отеля.

13. Сформулируйте 4-5 уточняющих вопросов для получения информации и создания позитивного впечатления у клиента от делового взаимодействия с сотрудником в процессе бронирования номера. Объясните, какие виды вопросов использовали и почему.

| $\mathbf{N}$ о п/п | Содержание вопроса | Варианты ответов |  |
|--------------------|--------------------|------------------|--|
|                    |                    |                  |  |
|                    |                    |                  |  |
|                    |                    |                  |  |

**Тестовые задания**

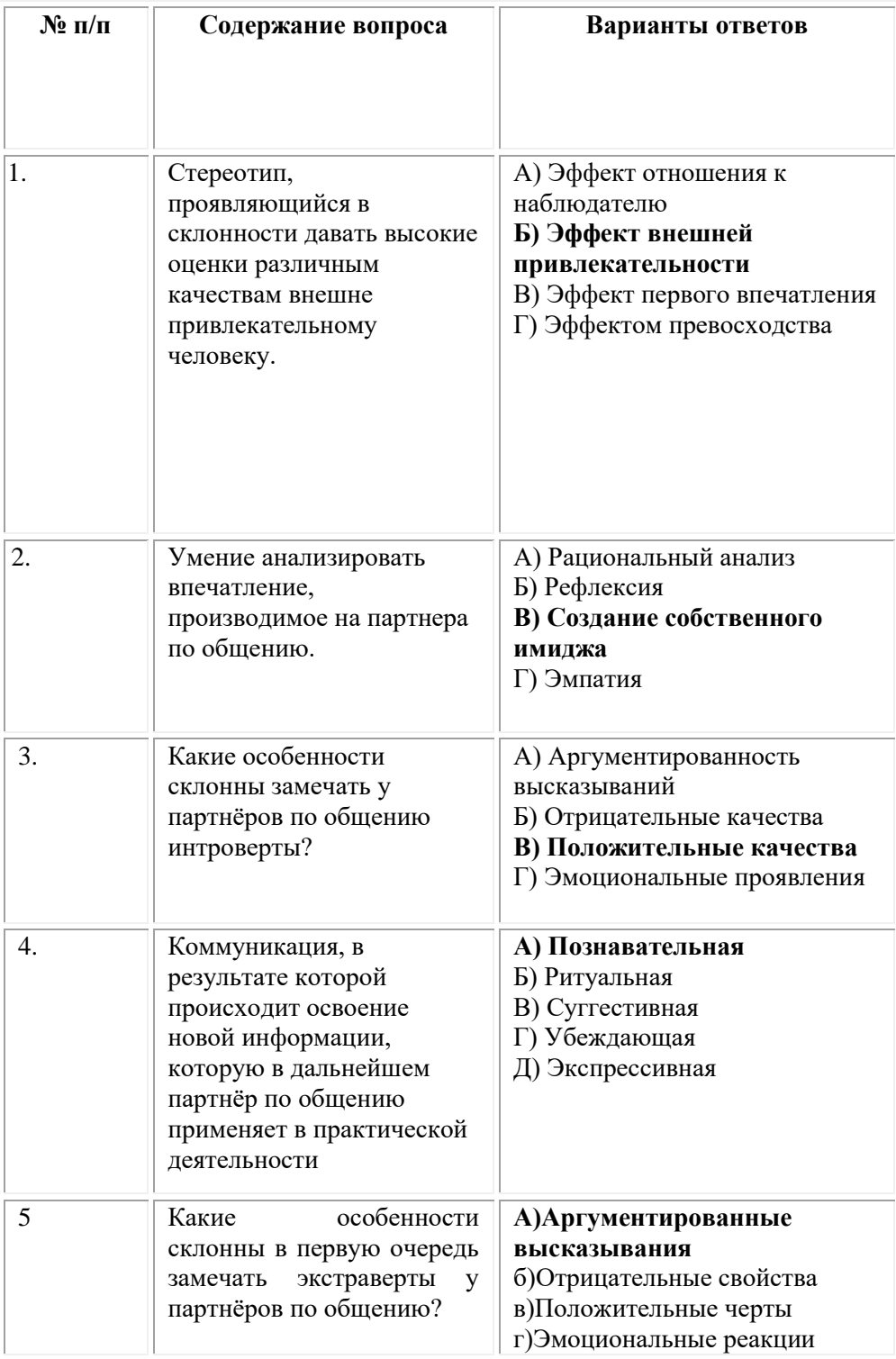

### **ОМСКИЙ ФИЛИАЛ НЕГОСУДАРСТВЕННОГО ОБРАЗОВАТЕЛЬНОГО ЧАСТНОГО УЧРЕЖДЕНИЯ ВЫСШЕГО ОБРАЗОВАНИЯ «МОСКОВСКИЙ ФИНАНСОВО-ПРОМЫШЛЕННЫЙ УНИВЕРСИТЕТ «СИНЕРГИЯ»**

**УТВЕРЖДЕНО** на заседании Ученого совета Университета «Синергия» протокол № 5 от 25.05.2023 г.

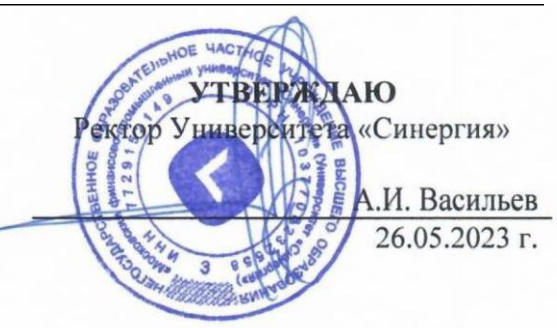

#### **Рабочая программа дисциплины «Математика»**

**Специальность:** *54.02.01 Дизайн (по отраслям)* **Квалификация выпускника:** *дизайнер* **Форма обучения:** *очная*

# **Содержание**

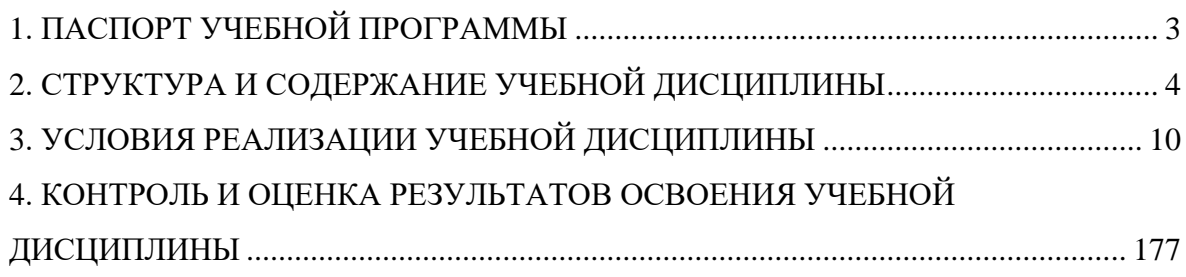

## **1. Паспорт учебной программы**

### <span id="page-138-0"></span>**Область применения программы**

Программа учебной дисциплины «Математика» составлена в соответствии с федеральным государственным образовательным стандартом среднего профессионального образования по специальности 54.02.01 Дизайн (по отраслям), утвержденным приказом Минпросвещения России от 05.05.2022 № 308 "Об утверждении федерального государственного образовательного стандарта среднего профессионального образования по специальности 54.02.01 Дизайн (по отраслям)" и является частью основной профессиональной образовательной программы. Программа предназначена для реализации требований к содержанию и уровню подготовки специалистов в области организации и проведения работ по проектированию художественнотехнической, предметно-пространственной, производственной и социально-культурной среды.

## **Место учебной дисциплины в структуре основной образовательной программы**

Настоящая дисциплина входит в математический и общий естественнонаучный учебный цикл профессиональной подготовки по специальности 54.02.01 Дизайн (по отраслям).

Требования к входным знаниям и умениям обучающегося: для успешного освоения данной дисциплины обучающийся должен владеть знаниями, умениями и навыками, сформированными школьной программой основного общего образования – знание элементарной математики, алгебры, элементарных функций, геометрии (планиметрия).

## **Цель и задачи дисциплины – требования к результатам освоения дисциплины**

Математика является фундаментальной дисциплиной со сложившимся устойчивым содержанием и общими требованиями к подготовке обучающихся. Реализация общих целей изучения математики традиционно формируется в четырех направлениях – методическое (общее представление об идеях и методах математики), интеллектуальное развитие, утилитарно-прагматическое направление (овладение необходимыми конкретными знаниями и умениями) и воспитательное воздействие.

*Целью* изучения дисциплины «Математика» является создание у обучающихся базы для освоения математических и профильных дисциплин, формирование и развитие профессиональных навыков обучающихся.

### *Задачи дисциплины:*

• *формирование* представлений о математике как универсальном языке науки, средстве моделирования явлений и процессов, об идеях и

методах математики;

• *развитие* логического мышления, пространственного воображения, алгоритмической культуры, критичности мышления на уровне, необходимом для будущей профессиональной деятельности, для продолжения образования и самообразования;

• *овладение* математическими знаниями и умениями, необходимыми в повседневной жизни, для изучения смежных естественнонаучных дисциплин на базовом уровне и дисциплин профессионального цикла, для получения образования в областях, не требующих углубленной математической подготовки;

• *воспитание* средствами математики культуры личности, понимания значимости математики для научно-технического прогресса, отношения к математике как к части общечеловеческой культуры через знакомство с историей развития математики, эволюцией математических идей.

### **В результате изучения дисциплины обучающийся должен:** *уметь:*

• применять математические методы для решения профессиональных задач;

• использовать приемы и методы математического синтеза и анализа в различных профессиональных ситуациях;

*знать:*

• основные понятия и методы математического синтеза и анализа, дискретной математики, теории вероятностей и математической статистики;

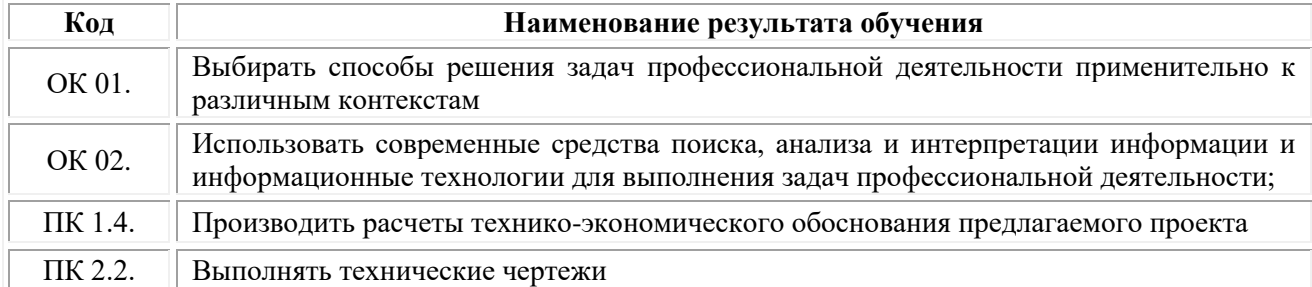

### **Результаты освоения дисциплины**

## **2. Структура и содержание учебной дисциплины**

<span id="page-139-0"></span>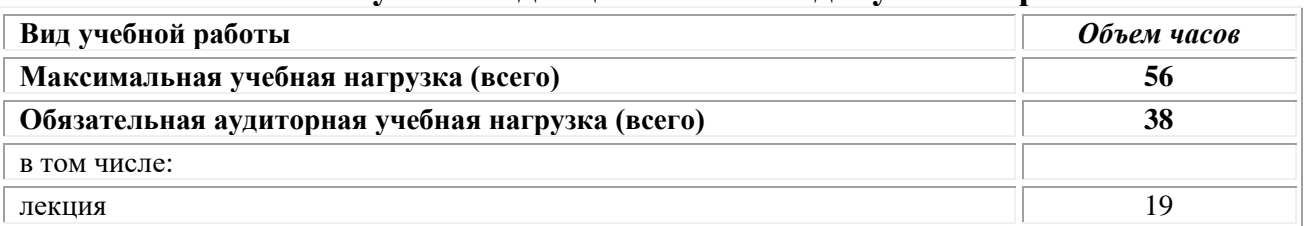

### **Объем учебной дисциплины и виды учебной работы**

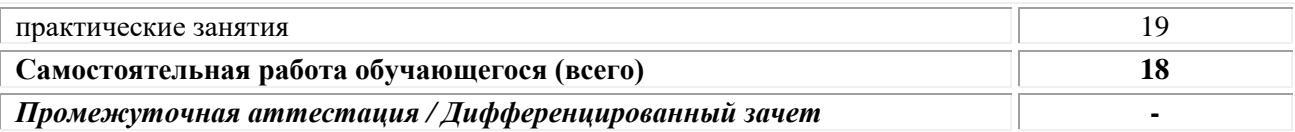

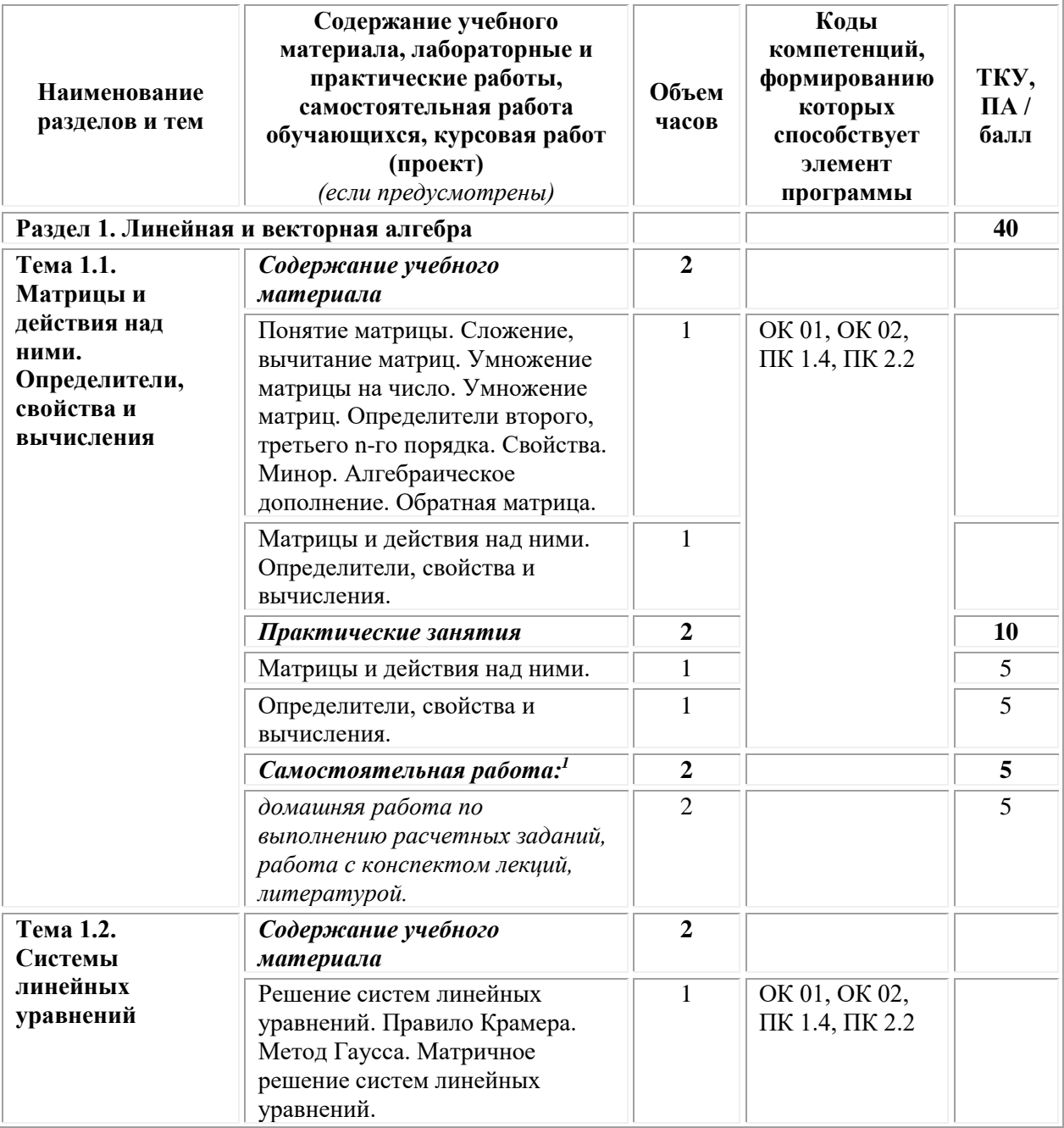

### **Тематический план и содержание дисциплины**

**.** 

<sup>1</sup> Самостоятельная работа – это вид учебной деятельности, которую студент совершает в установленное время и в установленном объеме индивидуально или в группе, без непосредственной помощи преподавателя (преподаватель разъясняет цели, задачи её проведения, контролирует их понимание студентами, знакомит студентов с алгоритмами, требованиями, предъявляемыми к выполнению определённых видов заданий, проводит индивидуальную работу, направленную на формирование у студентов навыков по самоорганизации познавательной деятельности), руководствуясь сформированными ранее представлениями о порядке и правильности выполнения действий. Во время самостоятельной подготовки обучающиеся обеспечены доступом к сети Интернет (библиотека, читальный зал). Внеаудиторная работа сопровождается методическим обеспечением, которое подробно описно в фондах оценочных средств по дисциплине.

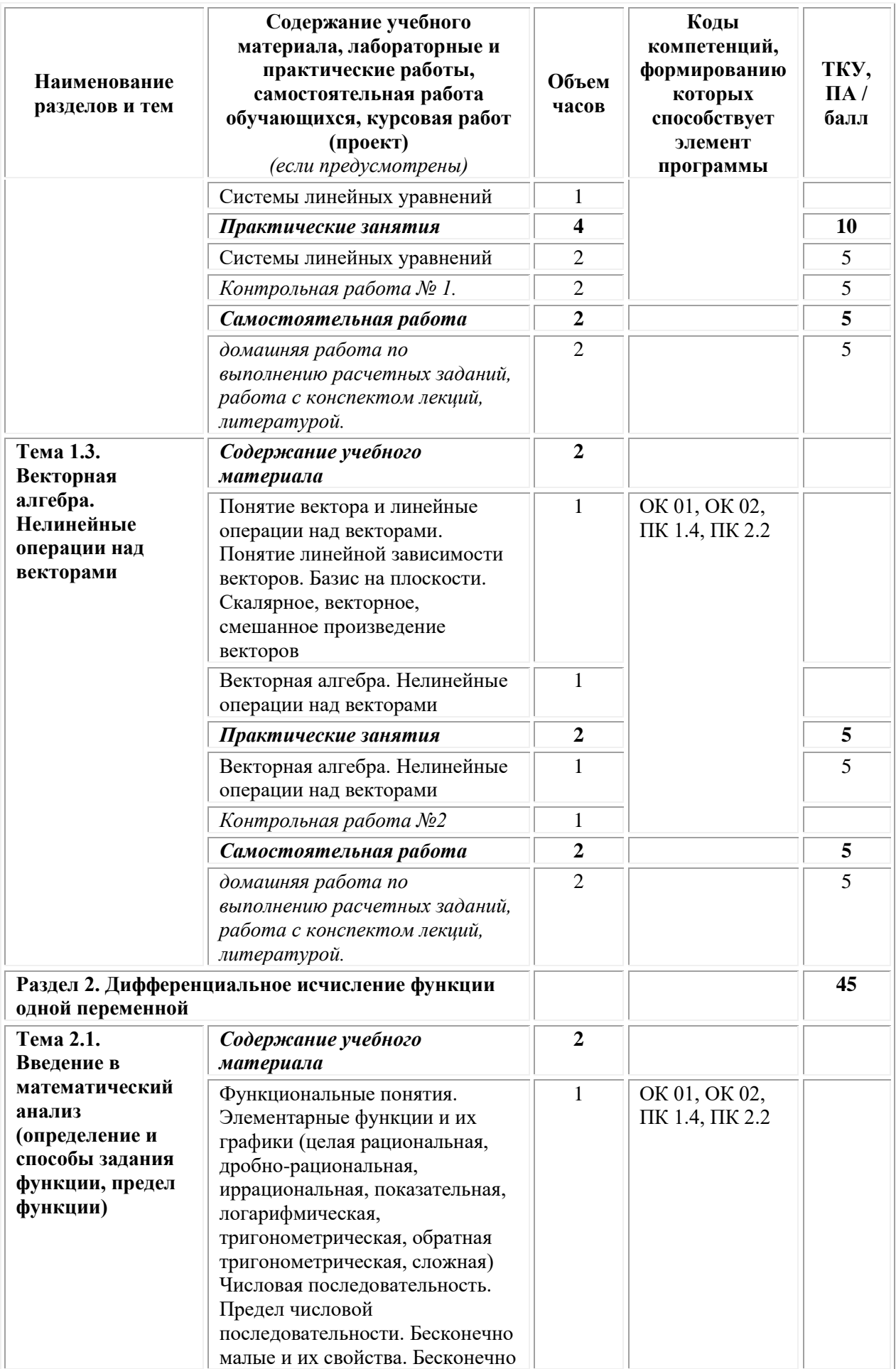

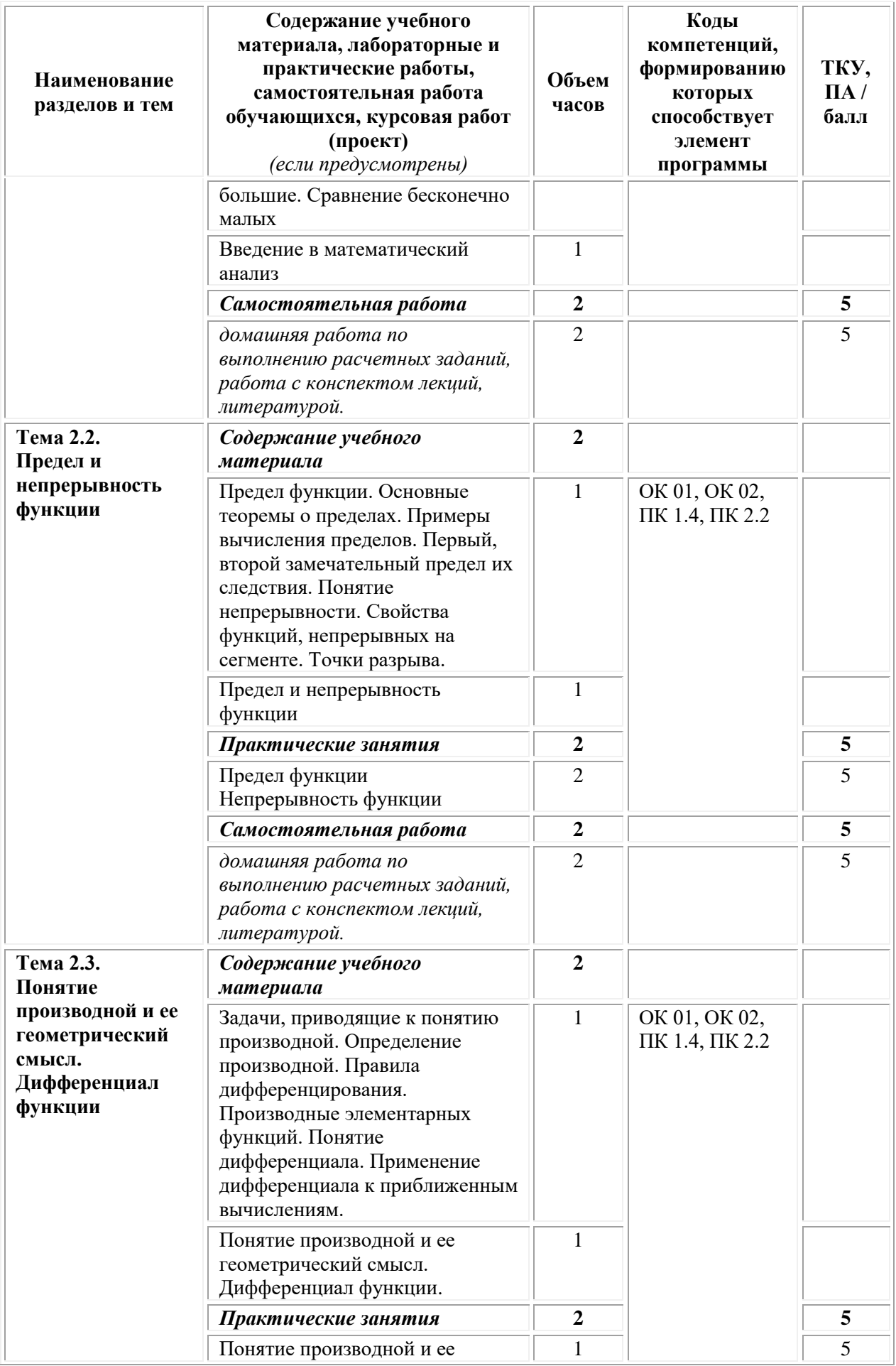

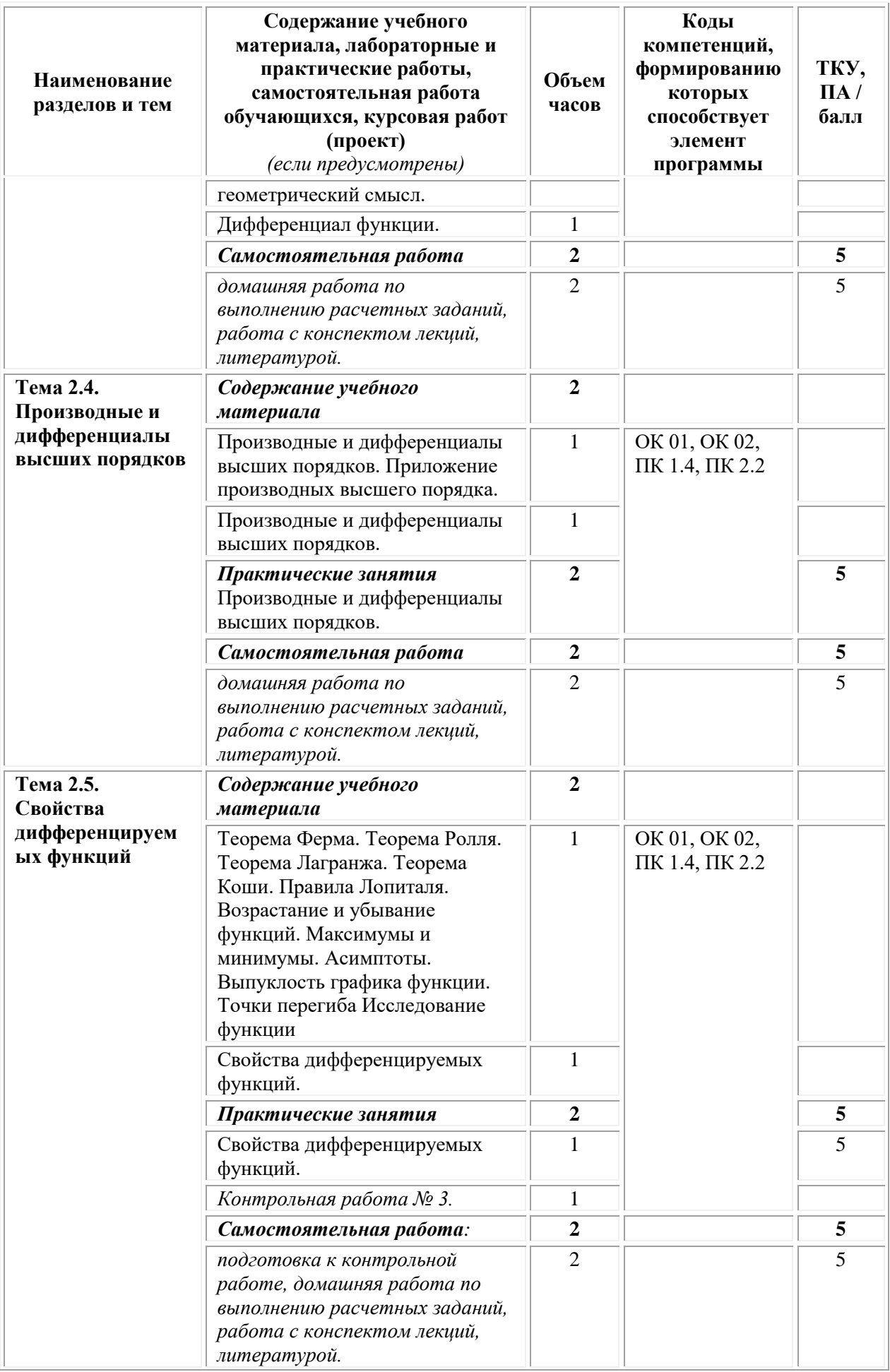
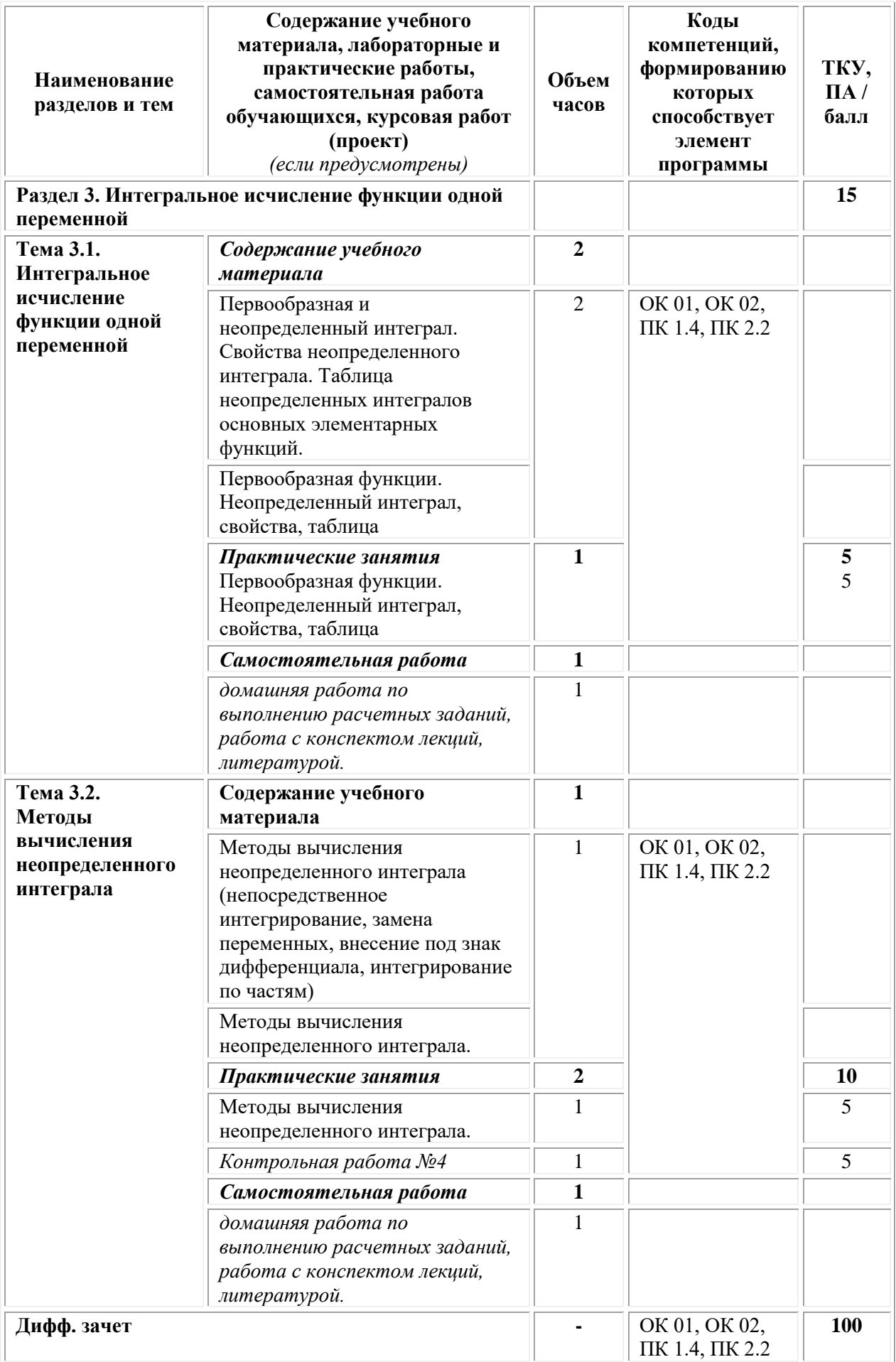

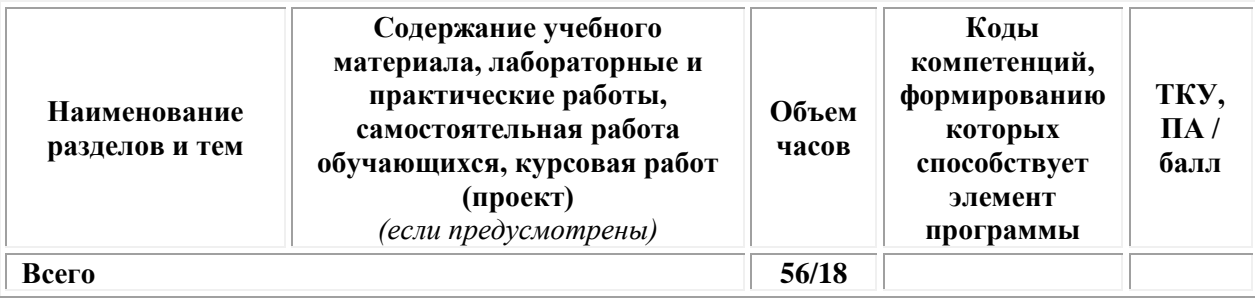

### **3. Условия реализации учебной дисциплины**

### **Требования к минимальному материально-техническому обеспечению.**

Реализация программы дисциплины требует наличия:

**Кабинет математики -** учебная аудитория для проведения учебных занятий лекционного типа, занятий семинарского типа, групповых и индивидуальных консультаций, текущего контроля и промежуточной аттестации

Оснащенность, которой:

− мебель аудиторная (столы, стулья, доска аудиторная), стол преподавателя, стул преподавателя;

− технические средства обучения (персональный компьютер, колонки);

− наборы демонстрационного оборудования (проектор, экран);

− учебно-наглядные пособия, обеспечивающие тематические иллюстрации по дисциплине.

Учебно-наглядные пособия:

Основные теоремы о пределах

Правила дифференцирования

Производные элементарных функций

## **Помещения для самостоятельной работы обучающихся**

Оснащенность которых:

− компьютерная техника с возможностью подключения к сети "Интернет" и обеспечением доступа в электронную информационнообразовательную среду Университета «Синергия»;

− мебель аудиторная (столы, стулья, доска аудиторная).

Учебно-наглядные пособия:

Классификация видов СР по дидактической цели

Понятие «Самостоятельная работа студентов»

Цели самостоятельной работы

Факторы мотивации самостоятельной работы студентов

Условия эффективности реализации личностно-ориентированного подхода при проектировании и реализации самостоятельной работы студентов.

Образовательная организация обеспечена необходимым комплектом лицензионного программного обеспечения:

### *Лицензионное программное обеспечение:*

- Microsoft Windows 7 pro;
- Операционная система Microsoft Windows 10 pro:
- Операционная система Microsoft Windows Server 2012 R2:
- Программное обеспечение Microsoft Office Professional 13;
- Программное обеспечение Microsoft Office Professional:

• Комплексная Система Антивирусной Защиты Kaspersky Total Security для бизнеса Russian Edition;

• Антивирусная программа Dr. Web;

•  $7-ZIP$  – архиватор <https://7-zip.org.ua/ru/>

• Inkscape – векторный графический редактор <https://inkscape.org/ru/o-programye/>

• Gimp – растровый графический редактор <http://www.progimp.ru/>

• Программное обеспечение Microsoft Visual Studio Community (Свободно распространяемое ПО// [https://visualstudio.microsoft.com/ru/vs/community/\)](https://visualstudio.microsoft.com/ru/vs/community/)

## **Перечень рекомендуемых учебных пособий, дополнительной литературы, Интернет-источников**

## *Основная литература:*

1. Кочеткова И.А. Математика. Практикум: учебное пособие: [12+] / И.А. Кочеткова, Ж.И. Тимошко, С.Л. Селезень. – Минск: РИПО, 2018. – 505 с.: ил. – Режим доступа: по подписке. – URL: [https://biblioclub.ru/](https://biblioclub.ru/index.php?page=book&id=497474)

2. Филипенко О.В. Математика: учебное пособие / О.В. Филипенко. – Минск: РИПО, 2019. – 269 с.: ил., табл., граф. – Режим доступа: по подписке. – URL: [https://biblioclub.ru/](https://biblioclub.ru/index.php?page=book&id=600094)

## *Дополнительная литература:*

1. Сахарова Л.В. Математика: учебник: [16+] / Л.В. Сахарова; Ростовский государственный экономический университет (РИНХ). – Ростов-на-Дону: Издательско-полиграфический комплекс РГЭУ (РИНХ), 116 с. – Режим доступа: по подписке. – URL: [https://biblioclub.ru/](https://biblioclub.ru/index.php?page=book&id=567421)

2. Шабунин М.И. Математика: учебное пособие для поступающих в вуз: [12+] / М.И. Шабунин. – 8-е изд., электрон. – Москва: Лаборатория знаний, 2020. – 747 с.: ил. – Режим доступа: по подписке. – URL: [https://biblioclub.ru/](https://biblioclub.ru/index.php?page=book&id=595233)

3. Фоминых Е.И. Математика: практикум / Е.И. Фоминых. – 2-е изд., испр. – Минск: РИПО, 2019. – 441 с.: табл. – Режим доступа: по подписке. – URL: [https://biblioclub.ru/](https://biblioclub.ru/index.php?page=book&id=600097)

## *Интернет-ресурсы:*

1. <https://mathematics.ru/> Математика в Открытом колледже.

2. [http://www.nsc.ru/win/mathpub/math\\_www.html](http://www.nsc.ru/win/mathpub/math_www.html) Математика на страницах WWW. Математика.

3. <https://school.msu.ru/> Консультационный центр преподавателей и выпускников МГУ.

4. <http://mat-game.narod.ru/> Математическая гимнастика.

5. <http://matematiku.ru/> Математический портал «Математику.ру»: занимательная математика.

6. <http://www.allmath.ru/> Математический портал.

7. <https://exponenta.ru/> Образовательный математический сайт.

8. [http://www.mathnet.ru](http://www.mathnet.ru/) Общероссийский математический портал

9. <http://college.ru/> Сайт онлайн-подготовки к ЕГЭ.

10. <http://www.bymath.net/index.html> Средняя математическая интернет-школа.

11[.http://www.mathtest.ru](http://www.mathtest.ru/) Тесты по математике online.

12[.http://mat.1september.ru](http://mat.1september.ru/)Учебно-методическая газета «Математика» издательского дома «Первое сентября».

13.Фестиваль педагогических идей «Открытый урок». [http://festival.1september.ru](http://festival.1september.ru/)

## *Электронно-библиотечные системы:*

• Электронная библиотечная система (ЭБС) «Университетская библиотека ONLINE» <http://biblioclub.ru/>

• Образовательная платформа «Юрайт». Для вузов и ссузов. Электронная библиотечная система (ЭБС) <https://urait.ru/>

## *Современные профессиональные базы данных:*

• Официальный интернет-портал базы данных правовой информации http://pravo.gov.ru/

• Портал Единое окно доступа к образовательным ресурсам <http://window.edu.ru/>

### *Информационные справочные системы:*

• Министерство просвещения Российской Федерации. Банк документов <https://docs.edu.gov.ru/#activity=106>

• Компьютерная справочная правовая система «КонсультантПлюс» <http://www.consultant.ru/>

## **Организация образовательного процесса**

Организации образовательного процесса должны способствовать применяемые в учебных заведениях методы дисциплинарной ответственности преподавателя и учащихся, строгое и систематическое планирование занятий, своевременное их проведение на должном педагогическом уровне.

### **Порядок проведения учебных занятий по дисциплине при освоении образовательной программы инвалидами и лицами с ограниченными возможностями здоровья**

Создание доступной среды для инвалидов и лиц с ОВЗ (далее – вместе лица/обучающиеся с ОВЗ) является одним из приоритетных направлений современной социальной политики. Доступное профессиональное образование для лиц с ОВЗ – одно из направлений социальной интеграции данной категории граждан в общество, поскольку образование – наиболее действенный социальный ресурс. Профессиональное образование позволяет лицам с ОВЗ повысить конкурентоспособность на рынке труда, создает основу для равных возможностей, повышает личностный статус.

Содержание рабочей программы дисциплины и условия организации обучения по данной рабочей программе дисциплины для инвалидов определяются в том числе в соответствии с индивидуальной программой реабилитации инвалида (при наличии), для обучающихся с ограниченными возможностями здоровья – на основе образовательных программ, адаптированных при необходимости для обучения указанных обучающихся (части 1 и 8 статьи 79 Федерального закона от 29.12.2012 № 273-ФЗ «Об образовании в Российской Федерации»).

Обучение по данной дисциплине обучающихся с ограниченными возможностями здоровья осуществляется Омским филиалом Университета Синергия с учетом особенностей психофизического развития, индивидуальных возможностей и состояния здоровья таких обучающихся.

Выбор методов обучения определяется содержанием обучения, уровнем профессиональной подготовки научно-педагогических работников Омского филиала Университета Синергия, методического и материально-технического обеспечения, особенностями восприятия учебной информации обучающихся с ОВЗ и т.д.

В образовательном процессе по данной дисциплине используются социально-активные и рефлексивные методы обучения, технологии социокультурной реабилитации с целью оказания помощи установлении полноценных межличностных отношений с другими обучающимися, создании комфортного психологического климата в студенческой группе. Технологии, используемые в работе с обучающимися с ОВЗ, учитывают индивидуальные особенности лиц с ОВЗ.

Все образовательные технологии применяются как с использованием универсальных, так и специальных информационных и коммуникационных средств, в зависимости от вида и характера ограниченных возможностей здоровья данной категории обучающихся.

При наличии в Омском филиале Университета Синергия лиц с ОВЗ образовательная деятельность по данной дисциплине проводится:

• в форме контактной работы обучающихся с ОВЗ с педагогическими работниками Омского филиала Университета Синергия и (или) лицами, привлекаемыми Университетом Синергия к реализации на данной дисциплины на иных условиях (далее – контактная работа). Контактная работа может быть аудиторной, внеаудиторной;

• в форме самостоятельной работы обучающихся с ОВЗ;

• в иных формах, определяемых Университетом Синергия в соответствии с его локальным нормативным актом, содержащим нормы,

регулирующие образовательные отношения в части установления порядка организации контактной работы преподавателя с обучающимися.

Конкретные формы и виды самостоятельной работы обучающихся с ОВЗ устанавливаются преподавателем. Выбор форм и видов самостоятельной работы обучающихся с ОВЗ осуществляется с учетом их способностей, особенностей восприятия и готовности к освоению учебного материала. Формы самостоятельной работы устанавливаются с учетом индивидуальных психофизических особенностей (устно, письменно на бумаге или на компьютере, в форме тестирования и т.п.). При необходимости обучающимся с ОВЗ предоставляется дополнительное время для консультаций и выполнения заданий.

Образование обучающихся с ограниченными возможностями здоровья может быть организовано как совместно с другими обучающимися, так и в отдельных группах или в отдельных образовательных организациях

При обучении по данной дисциплине обучающимся с ограниченными возможностями здоровья предоставляются бесплатно специальные учебники и учебные пособия, иная учебная литература.

Для осуществления процедур текущего контроля успеваемости и промежуточной аттестации, обучающихся с ОВЗ в Омском филиале Университета Синергии созданы фонды оценочных средств, адаптированные для инвалидов и лиц с ограниченными возможностями здоровья и позволяющие оценить достижение ими запланированных в ОПОП результатов обучения и уровень сформированности всех компетенций, заявленных в образовательной программе.

Текущий контроль успеваемости осуществляется преподавателем и/или обучающимся инвалидом или обучающимся с ограниченными возможностями здоровья в процессе проведения практических занятий и лабораторных работ, а также при выполнении индивидуальных работ и домашних заданий, или в режиме тренировочного тестирования в целях получения информации о выполнении обучаемым требуемых действий в процессе учебной деятельности; правильности выполнения требуемых действий; соответствии формы действия данному этапу усвоения учебного материала; формировании действия с должной мерой обобщения, освоения (в том числе автоматизированности, быстроты выполнения) и т.д. Текущий контроль успеваемости для обучающихся инвалидов и обучающихся с ограниченными возможностями здоровья имеет большое значение, поскольку позволяет своевременно выявить затруднения и отставание в обучении и внести коррективы в учебную деятельность.

Форма проведения текущей и промежуточной аттестации для студентов-инвалидов устанавливается с учетом индивидуальных психофизических особенностей (устно, письменно на бумаге, письменно на компьютере, в форме тестирования и т.п.). При необходимости студенту-инвалиду предоставляется дополнительное время для подготовки ответа на мероприятиях промежуточной аттестации.

Во исполнение приказов Минобрнауки России от 09.11.2015 № 1309 «Об утверждении Порядка обеспечения условий доступности для инвалидов объектов и предоставляемых услуг в сфере образования, а также оказания им при этом необходимой помощи», от 02.12.2015 № 1399 «Об утверждении Плана мероприятий («дорожной карты») Министерства образования и науки Российской Федерации по повышению значений показателей доступности для инвалидов объектов и предоставляемых на них услуг в сфере образования»), письма Минобрнауки России от 12.02.2016 № ВК-270/07 «Об обеспечении условий доступности для инвалидов объектов и услуг в сфере образования» проведены обследование объектов Омского филиала Университета Синергия и услуг в сфере образования, оказываемых ему, на предмет их доступности для лиц с ОВЗ, и паспортизация его зданий.

На основе Паспорта доступности для инвалидов объекта и предоставляемых на нем услуг в сфере образования, разработанного по форме согласно письму Минобрнауки России от 12.02.2016 № ВК-270/07, согласованного с общественной организацией Всероссийского общества инвалидов, утверждён план действий Омского филиала Университета Синергия по повышению значений показателей доступности для инвалидов его объектов и услуг в сфере образования, оказываемых им (Дорожная карта), на период до 2030 г. По итогам проведённой паспортизации Омский филиал Университета Синергия признан условно доступным для лиц с ограниченными возможностями здоровья, что является достаточным основанием для возможности пребывания указанных категорий граждан в Универстете Синергия и предоставления им образовательных услуг с учетом дальнейшего увеличения степени его доступности на основе реализации мероприятий Дорожной карты.

Создание безбарьерной среды Омского филиала Университета Синергия учитывает потребности следующих категорий инвалидов и лиц с ограниченными возможностями здоровья:

- с нарушениями зрения;
- с нарушениями слуха;
- с ограничением двигательных функций.

Обеспечение доступности, прилегающей к Омскому филиалу Университета Синергия территории, входных путей, путей перемещения внутри здания для различных нозологий.

Территория Омского филиала Университета Синергия соответствует условиям беспрепятственного, безопасного и удобного передвижения маломобильных студентов, обеспечения доступа к зданиям и сооружениям, расположенным на нем. Обеспечено доступность путей движения, наличие средств информационнонавигационной поддержки, дублирование лестниц подъемными

устройствами, оборудование лестниц поручнями, контрастная окраска дверей и лестниц, выделение мест для парковки автотранспортных средств инвалидов и лиц с ОВЗ.

В Омском филиале Университета Синергия обеспечен один вход, доступный для лиц с нарушением опорно-двигательного аппарата. Помещения, где могут находиться люди на креслах-колясках, размещены на уровне доступного входа. При ином размещении помещений по высоте здания, кроме лестниц, предусмотрены, подъемные платформы для людей с ограниченными возможностями и лифт.

Комплексная информационная система для ориентации и навигации инвалидов и лиц с ОВЗ в архитектурном пространстве Омского филиала Университета Синергия включает визуальную, звуковую и тактильную информацию.

Наличие оборудованных санитарно-гигиенических помещений для студентов различных нозологий.

На каждом этаже обустроена одна туалетная кабина, доступная для маломобильных обучающихся. В универсальной кабине и других санитарно-бытовых помещениях, предназначенных для пользования всеми категориями студентов с ограниченными возможностями, установлены откидные опорные поручни, откидные сидения.

Наличие специальных мест в аудиториях для инвалидов и лиц с ограниченными возможностями здоровья.

В каждом специальном помещении (учебные аудитории для проведения занятий лекционного типа, занятий семинарского типа, курсового проектирования (выполнения курсовых работ), групповых и индивидуальных консультаций, текущего контроля и промежуточной аттестации, а также помещения для самостоятельной работы и помещения для хранения и профилактического обслуживания учебного оборудования) предусмотрена возможность оборудования по 1 – 2 места для студентов-инвалидов по каждому виду нарушений здоровья – опорно-двигательного аппарата, слуха и зрения.

В стандартной аудитории первые столы в ряду у окна и в среднем ряду предусмотрены для обучаемых с нарушениями зрения и слуха, а для обучаемых, передвигающихся в кресле-коляске, - выделено  $1 - 2$ первых стола в ряду у дверного проема.

Для слабослышащих студентов использование сурдотехнических средств является средством оптимизации учебного процесса, средством компенсации утраченной или нарушенной слуховой функции.

Технологии беспроводной передачи звука (FM-системы) являются эффективным средством для улучшения разборчивости речи в условиях профессионального обучения.

Учебная аудитория, в которой обучаются студенты с нарушением слуха, оборудована радиоклассом, компьютерной техникой, аудиотехникой (акустический усилитель и колонки), видеотехникой

(мультимедийный проектор, экран), мультимедийной системой. Особую роль в обучении слабослышащих также играют видеоматериалы.

В Омском филиале Университета Синергия в наличии брайлевская компьютерная техника, программы-синтезаторы речи.

Компьютерные тифлотехнологии базируются на комплексе аппаратных и программных средств, обеспечивающих преобразование компьютерной информации в доступные для незрячей и слабовидящей формы (звуковое воспроизведение, рельефно-точечный или укрупненный текст), и позволяют обучающимся с нарушением зрения самостоятельно работать на обычном персональном компьютере с программами общего назначения.

Тифлотехнические средства, используемые в учебном процессе студентов с нарушениями зрения: средства для усиления остаточного зрения и средства преобразования визуальной информации в аудио и тактильные сигналы.

Для слабовидящих студентов в лекционных и учебных аудиториях предусмотрена возможность просмотра удаленных объектов (например, текста на доске или слайда на экране) при помощи видеоувеличителей для удаленного просмотра.

Для студентов с нарушениями опорно-двигательного аппарата используются альтернативных устройств ввода информации.

При процессе обучения по данной дисциплине используются специальные возможности операционной системы Windows, такие как экранная клавиатура, с помощью которой можно вводить текст, настройка действий Windows при вводе с помощью клавиатуры или мыши.

| Результаты обучения<br>(освоенные умения, усвоенные знания)                                                                                                    | Формы и методы контроля и<br>оценки результатов обучения                                                                                                    |
|----------------------------------------------------------------------------------------------------|----------------------------------------------------------------------------------------------------|
| Линейная и векторная алгебра                                                                                                    |                                                                                                    |
| уметь:<br>• вычислять определители n-го порядка, разлагать<br>определитель по элементам строки или столбца;<br>• находить ранг матрицы, обратную матрицу,<br>производить операции над матрицами;<br>• решать системы уравнений матричным способом и<br>методом Гаусса;<br>• находить координаты, модули, произведения<br>векторов (скалярное, векторное, смешанное);<br>• составлять уравнения прямых, находить углы между<br>прямыми, расстояние от точки до прямой;<br>• строить прямые и векторы. | Ф: текущий контроль<br>успеваемости,<br>промежуточная аттестация.<br>М: индивидуальный /<br>групповой опрос,<br>письменная проверочная<br>работа, тестовые задания,<br>контрольная работа,<br>взаимоконтроль,<br>самоконтроль. |
| Аналитическая геометрия на плоскости и в пространстве                                                                                                    |                                                                                                    |
| уметь:<br>• вычислять основные характеристики кривых второго<br>порядка;                                                                                                    | Ф: текущий контроль<br>успеваемости,<br>промежуточная аттестация.                                                                                                    |

**4. Контроль и оценка результатов освоения учебной дисциплины**

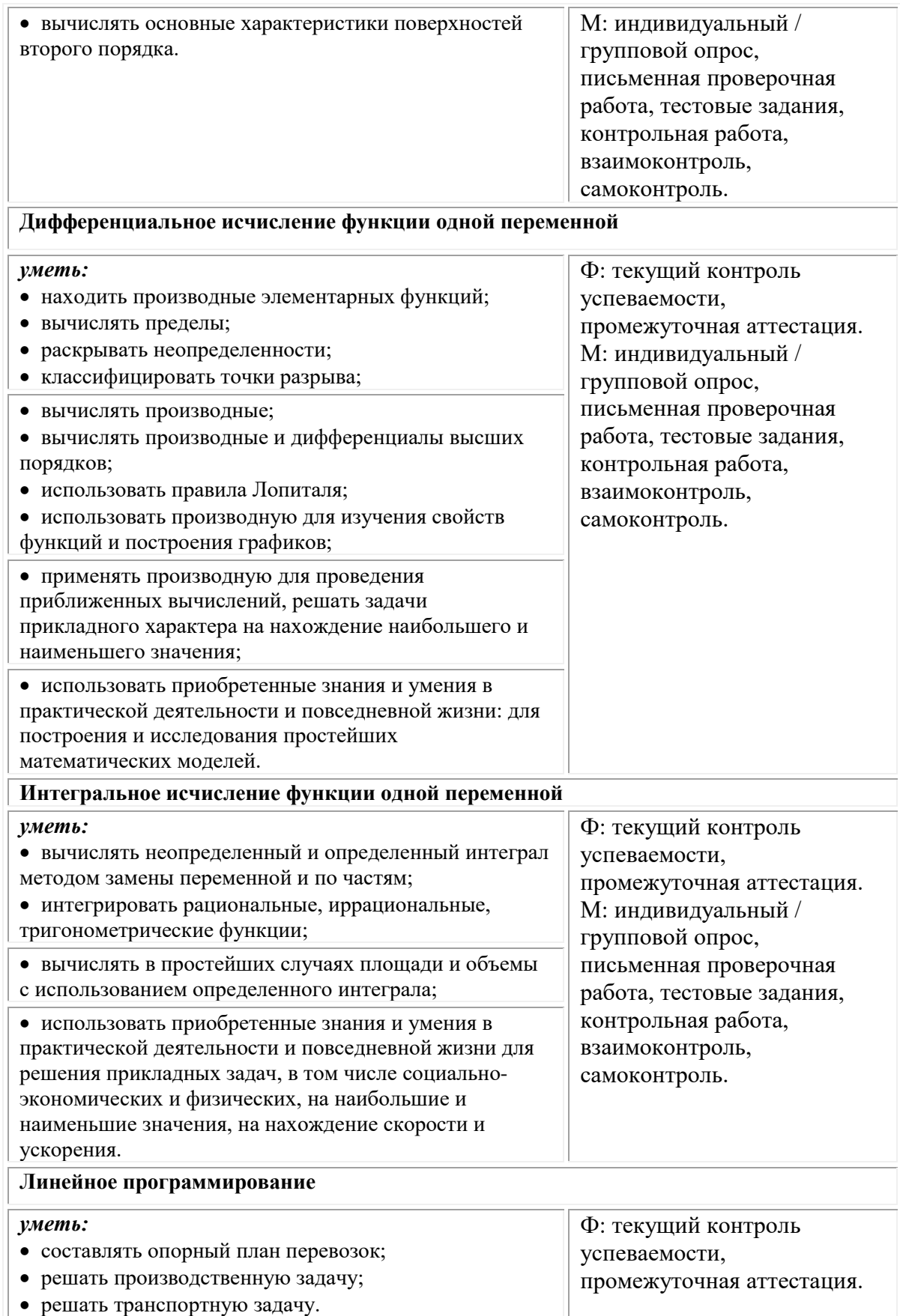

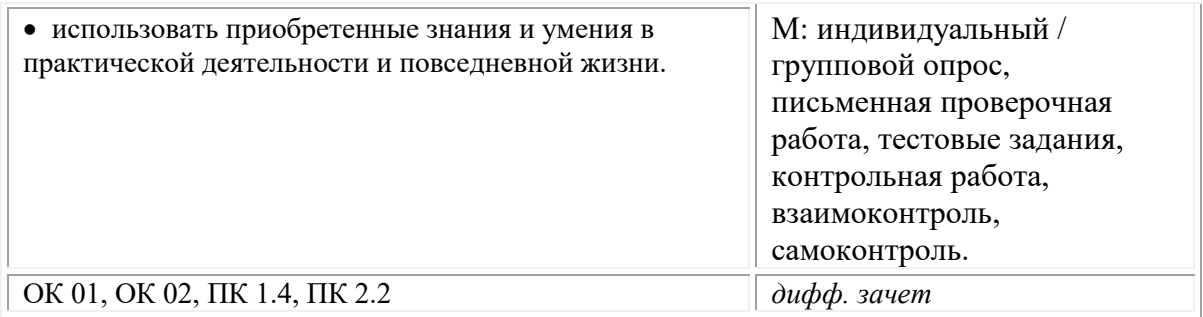

## **Фонд оценочных средств для проведения текущего контроля успеваемости и промежуточной аттестации обучающихся по дисциплине**

Промежуточная аттестация по дисциплине «Математика» проводится в форме дифференцированного зачета.

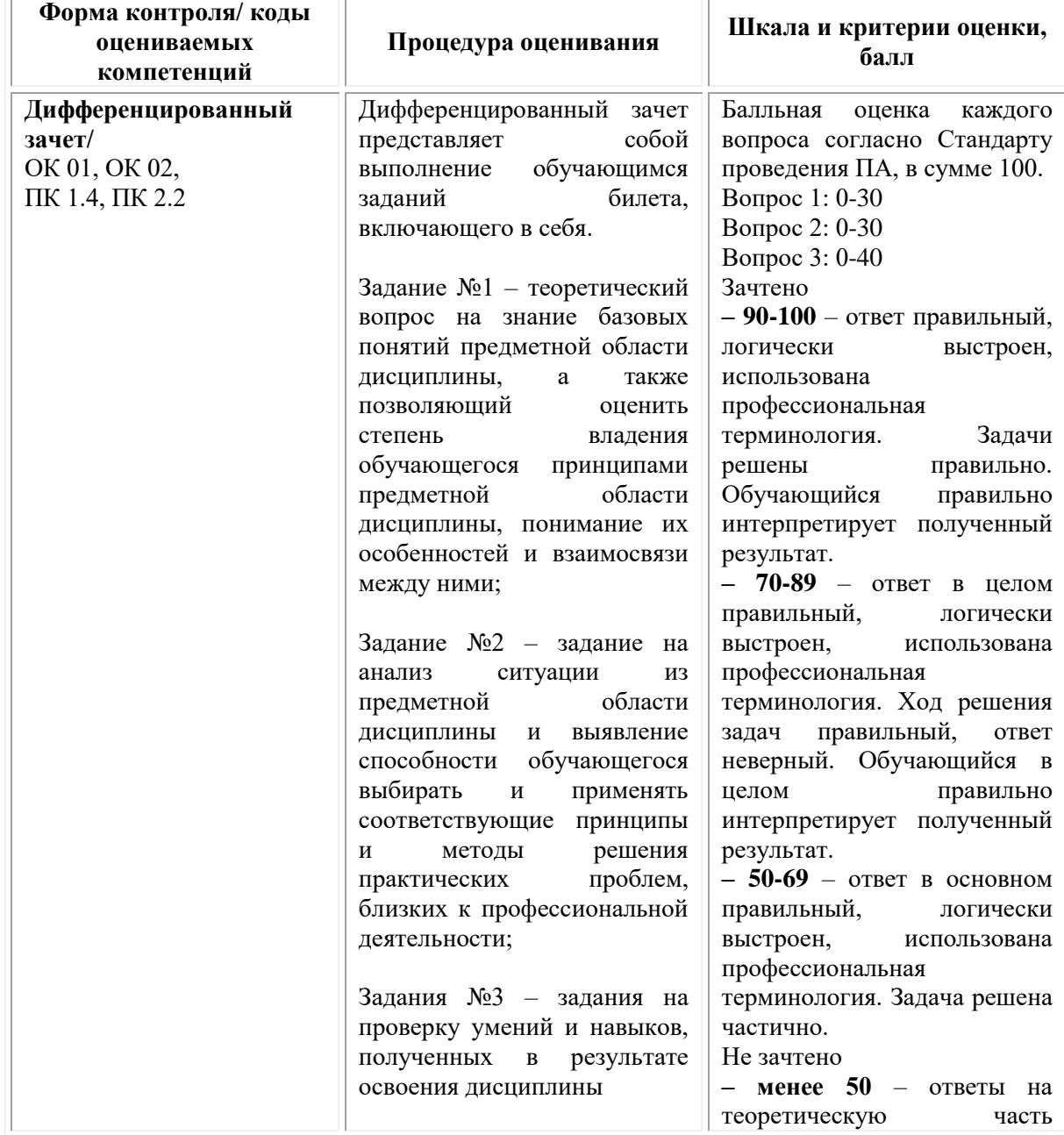

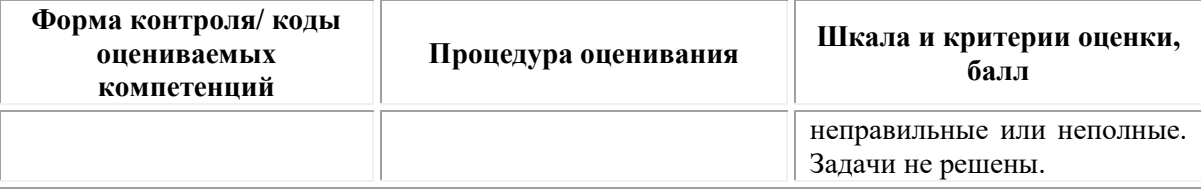

## *Типовые задания для проведения текущего контроля успеваемости и промежуточной аттестации обучающихся*

## *ЗАДАНИЕ 1 ТИПА – ВЫПОЛНЕНИЕ ТЕСТОВЫХ ЗАДАНИЙ ЗАКРЫТОГО ТИПА*

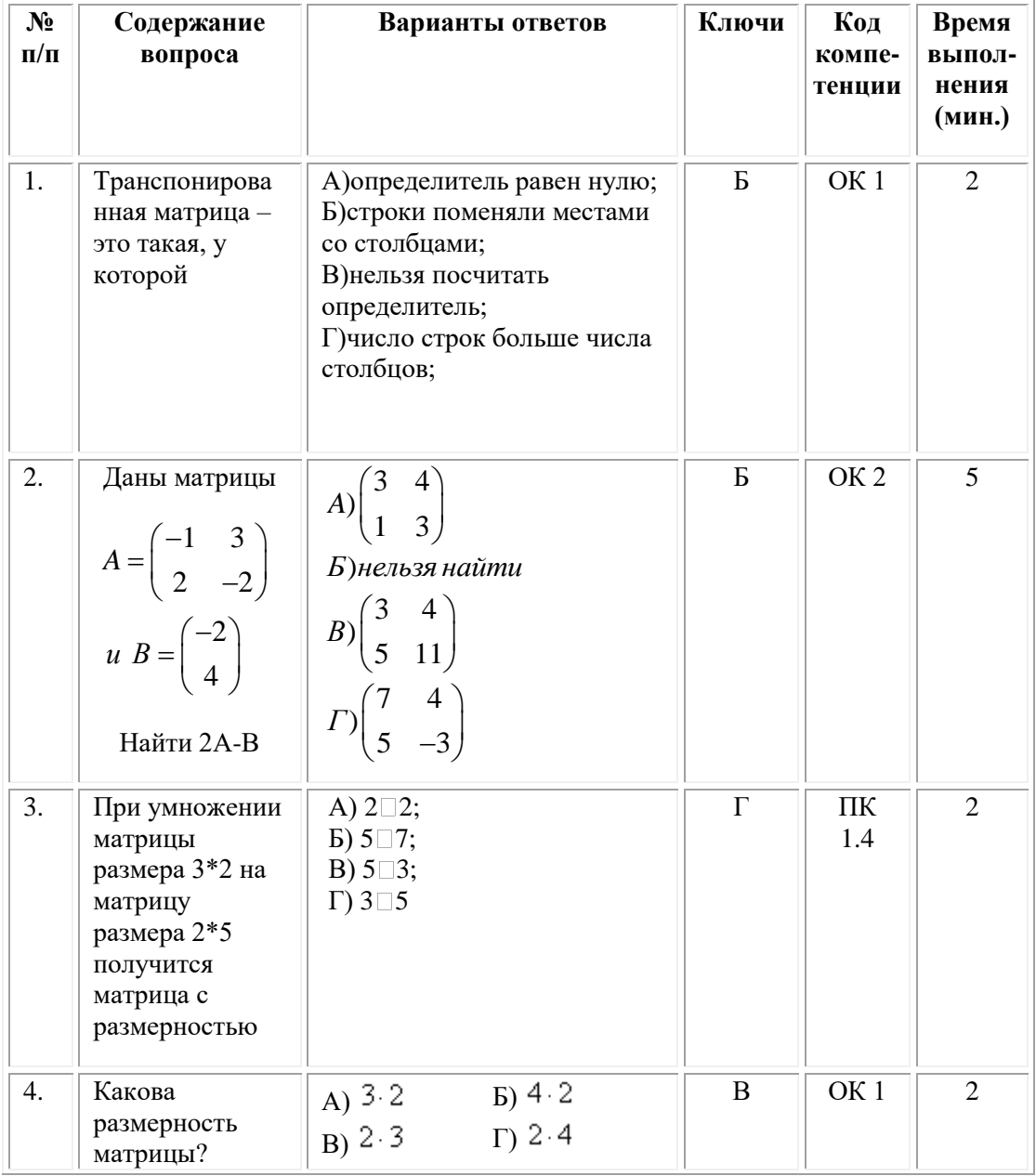

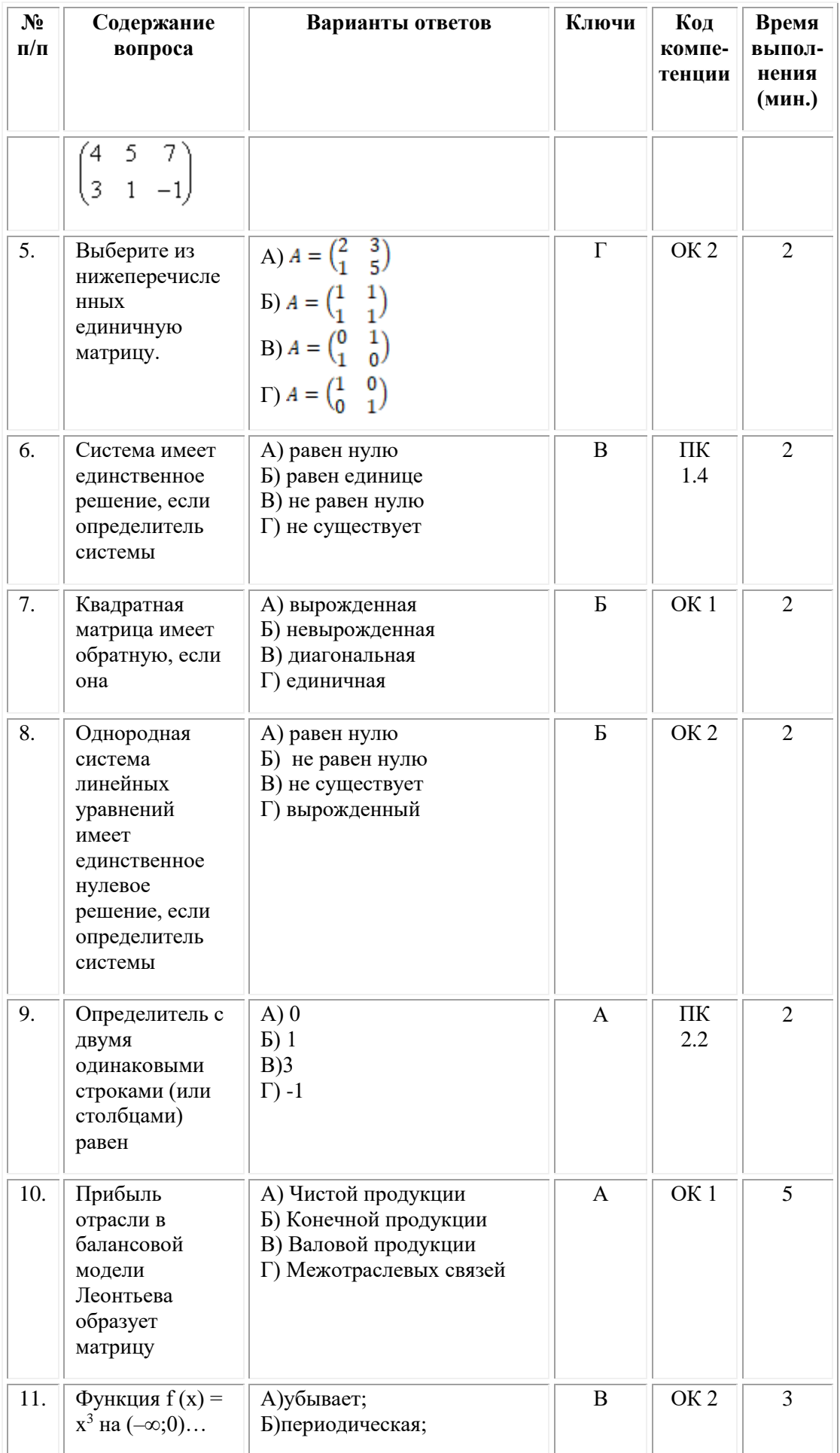

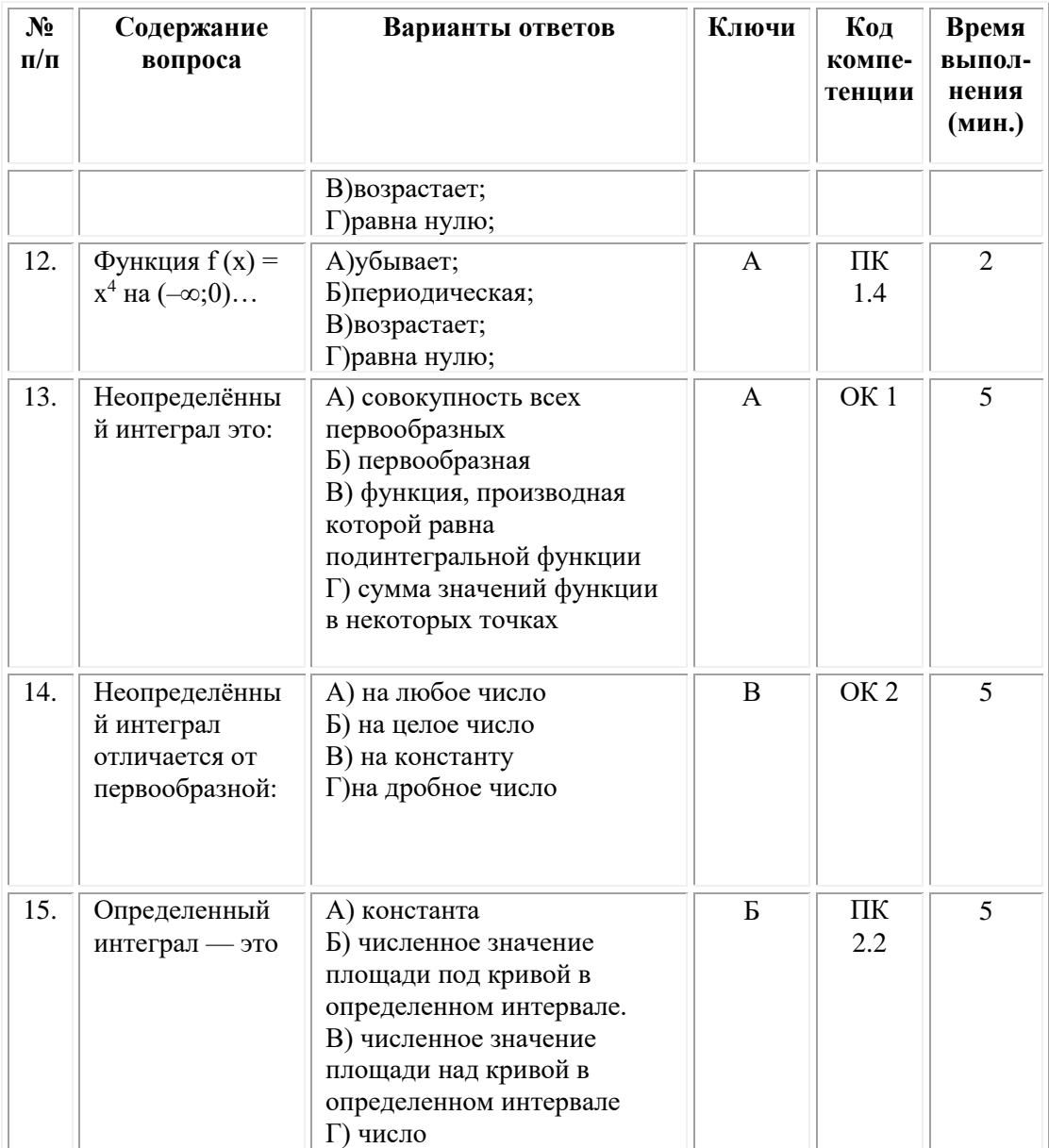

#### **ОМСКИЙ ФИЛИАЛ НЕГОСУДАРСТВЕННОГО ОБРАЗОВАТЕЛЬНОГО ЧАСТНОГО УЧРЕЖДЕНИЯ ВЫСШЕГО ОБРАЗОВАНИЯ «МОСКОВСКИЙ ФИНАНСОВО-ПРОМЫШЛЕННЫЙ УНИВЕРСИТЕТ «СИНЕРГИЯ»**

**УТВЕРЖДЕНО** на заседании Ученого совета Университета «Синергия» протокол № 5 от 25.05.2023 г.

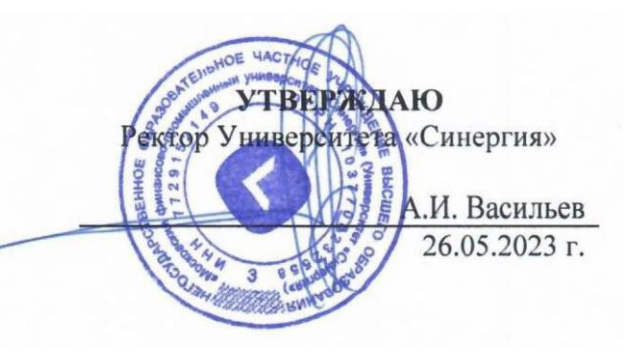

**Рабочая программа дисциплины «Информационное обеспечение профессиональной деятельности»**

**Специальность:** *54.02.01 Дизайн (по отраслям)* **Квалификация выпускника:** *дизайнер* **Форма обучения:** *очная*

# **Содержание**

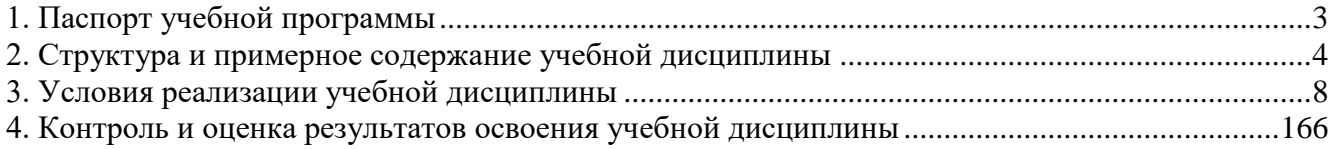

## **1. Паспорт учебной программы**

### **Область применения программы**

<span id="page-160-0"></span>Рабочая программа по дисциплине «Информационное обеспечение профессиональной деятельности» составлена в соответствии с федеральным государственным образовательным стандартом среднего профессионального образования по специальности 54.02.01 Дизайн (по отраслям), утвержденным приказом Минпросвещения России от 05.05.2022 № 308 "Об утверждении федерального государственного образовательного стандарта среднего профессионального образования по специальности 54.02.01 Дизайн (по отраслям)"*.*

Программа предназначена для реализации требований к содержанию и уровню подготовки специалистов указанной специальности.

### **Место дисциплины в структуре основной профессиональной образовательной программы**

Учебная дисциплина «Информационное обеспечение профессиональной деятельности» принадлежит к математическому и общему естественнонаучному учебному циклу дисциплин раздела профессиональной подготовки. Преподавание дисциплины имеет практическую направленность и проводится в тесной взаимосвязи с другими общепрофессиональными и специальными дисциплинами. Для закрепления теоретических знаний и приобретения необходимых практических умений программой предусматривается проведение практических работ, которые рекомендуется проводить после изучения соответствующей темы.

### **Цель и задачи дисциплины – требования к результатам освоения дисциплины.**

*Целью* изучения дисциплины «Информационное обеспечение профессиональной деятельности» является обеспечение прочного овладения учащимися основами знаний о процессах получения, хранения, передачи и преобразования информации, роли информационных технологий, возможностей, предоставляемых техническими средствами информатизации, а также в овладении навыками формализации задач и использовании программного инструментария для их решения.

### *Задачи дисциплины***:**

• изучение способов эффективного применения современных технических средств для решения общепрофессиональных прикладных задач.

### **В результате изучения дисциплины обучающийся должен:** *уметь:*

• использовать изученные прикладные программные средства;

• использовать средства операционных систем и сред для обеспечения работы вычислительной техники;

#### *знать:*

• применение программных методов планирования и анализа проведенных работ;

• виды автоматизированных информационных технологий;

• основные понятия автоматизированной обработки информации и структуру персональных электронно-вычислительных машин (далее - ЭВМ) и вычислительных систем;

• основные этапы решения задач с помощью ЭВМ, методах и средствах сбора, обработки, хранения, передачи и накопления информации.

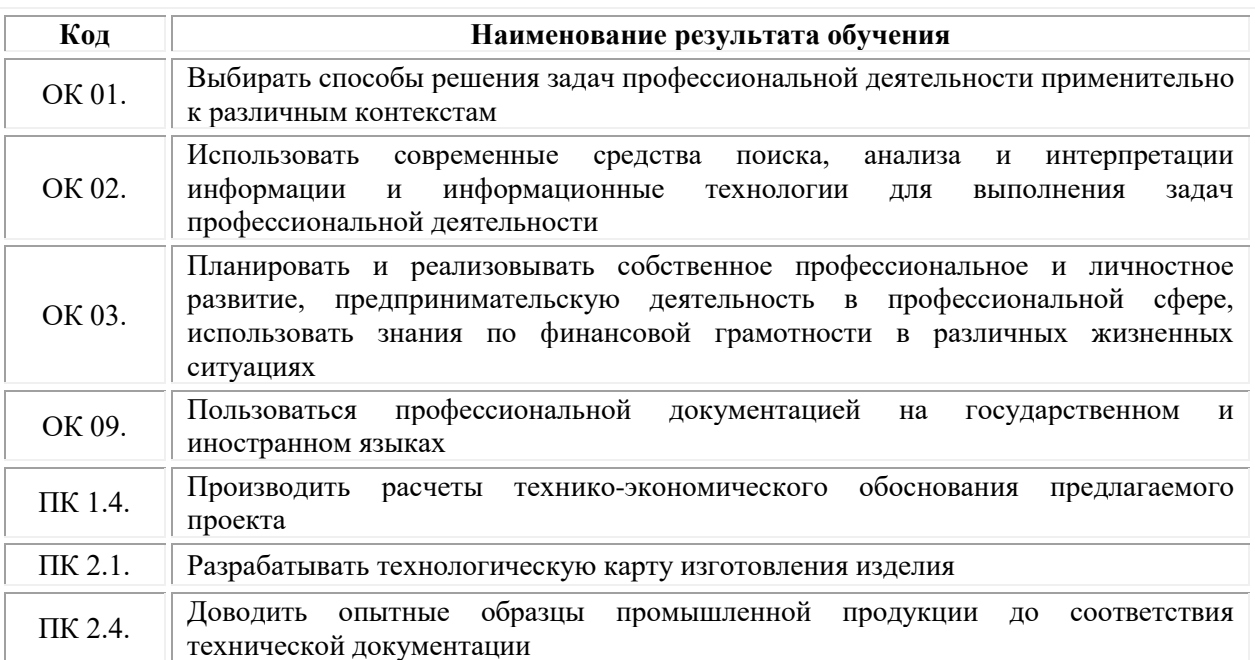

#### **Результаты освоения дисциплины**

## <span id="page-161-0"></span>**2. Структура и примерное содержание учебной дисциплины**

## **Объем учебной дисциплины и виды учебной работы**

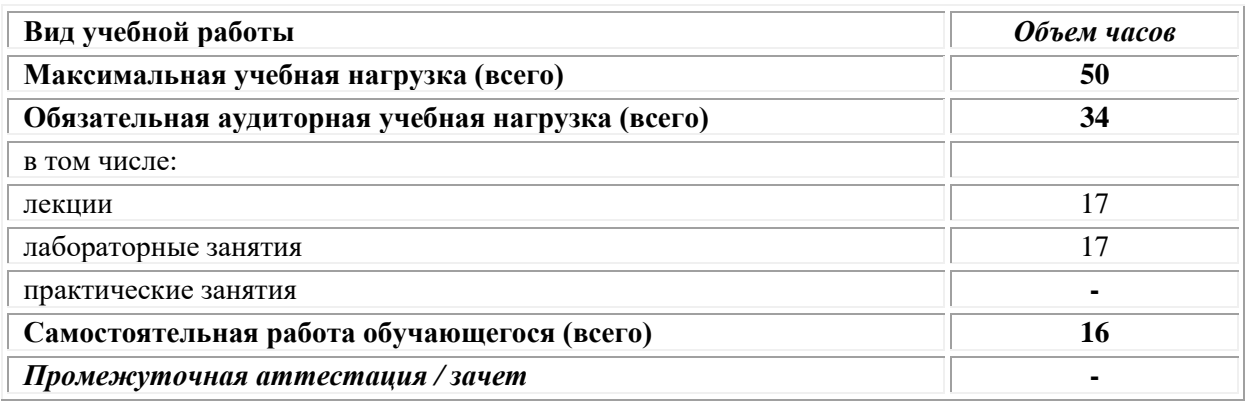

## **2.2. Тематический план и содержание учебной дисциплины**

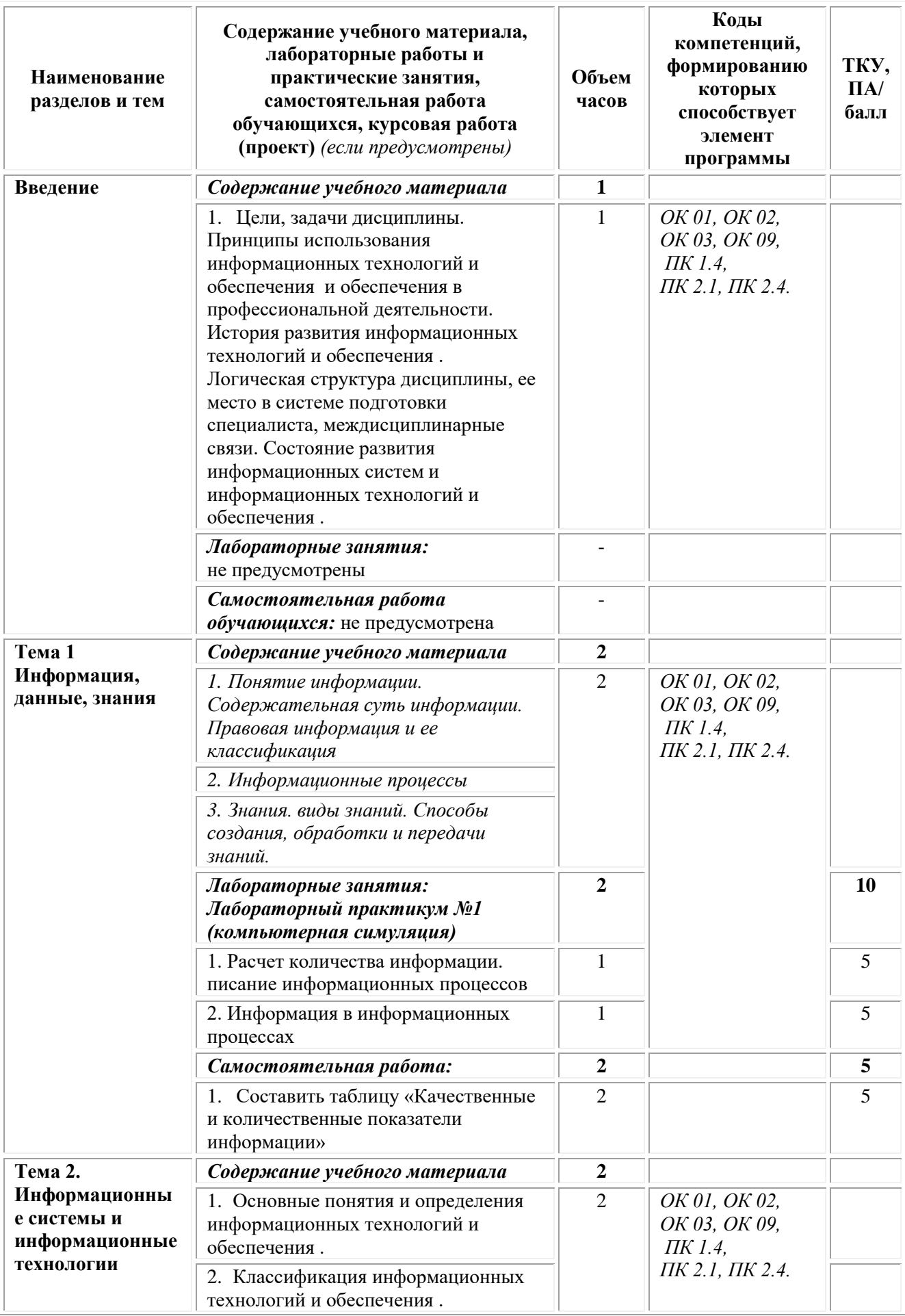

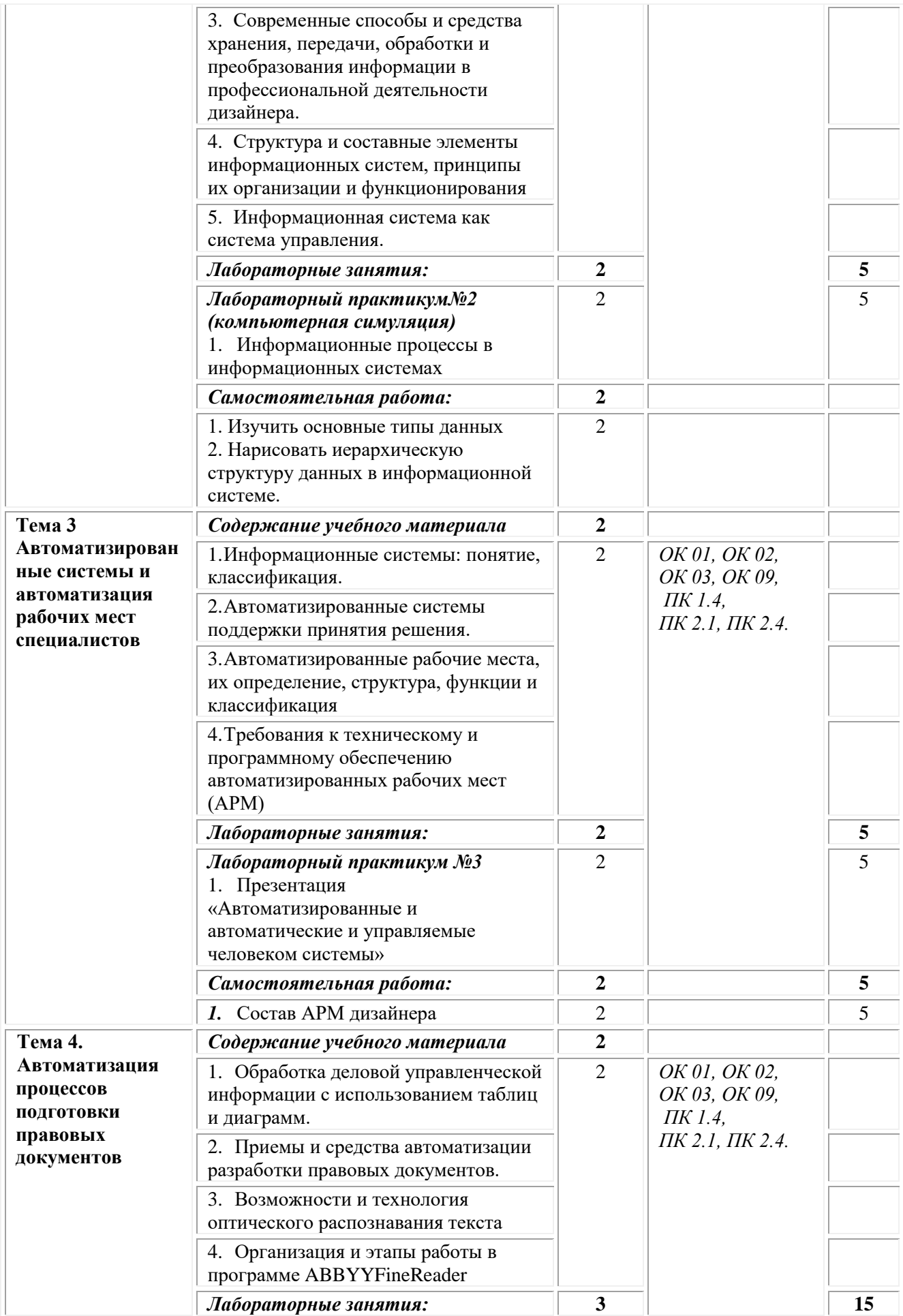

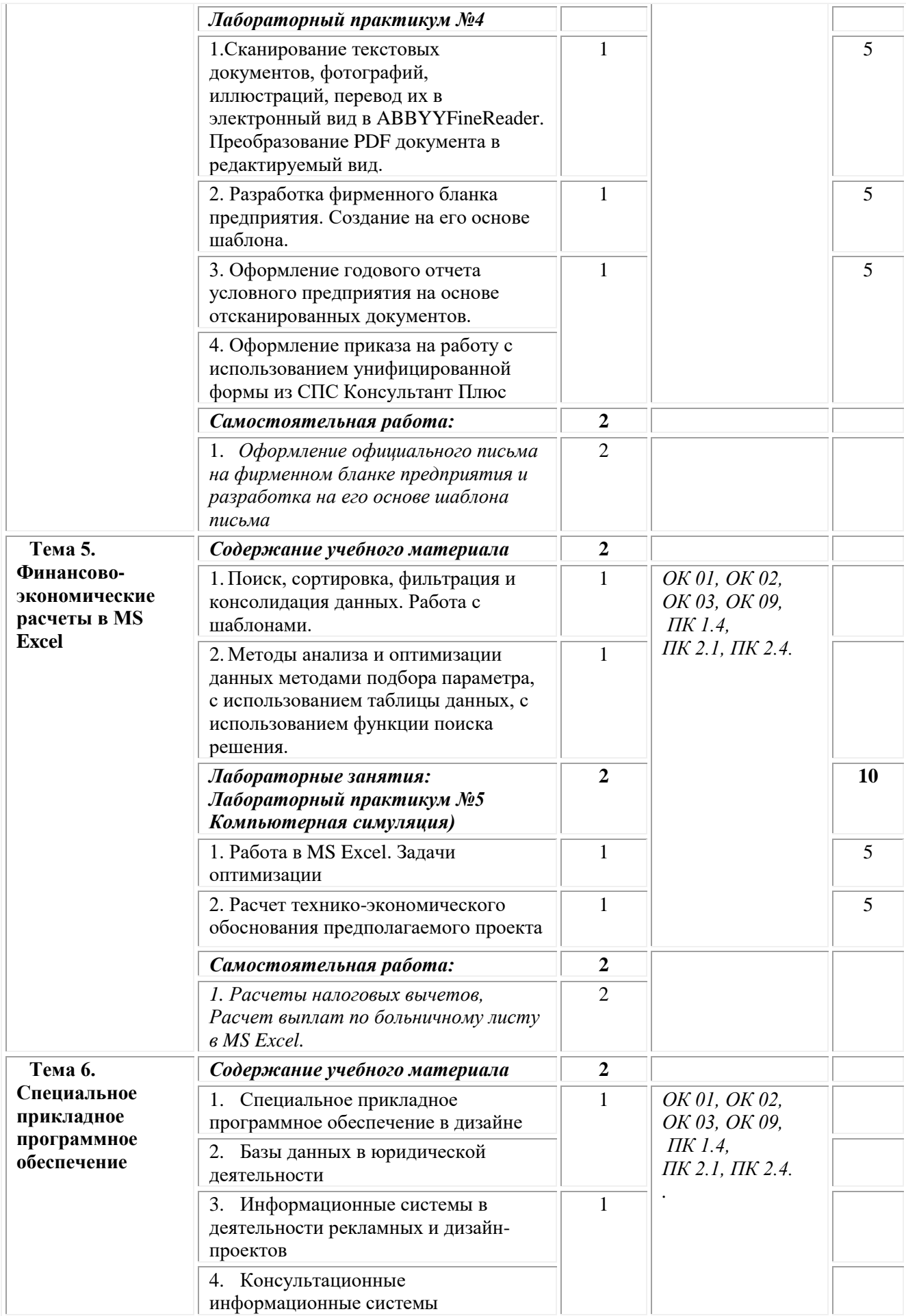

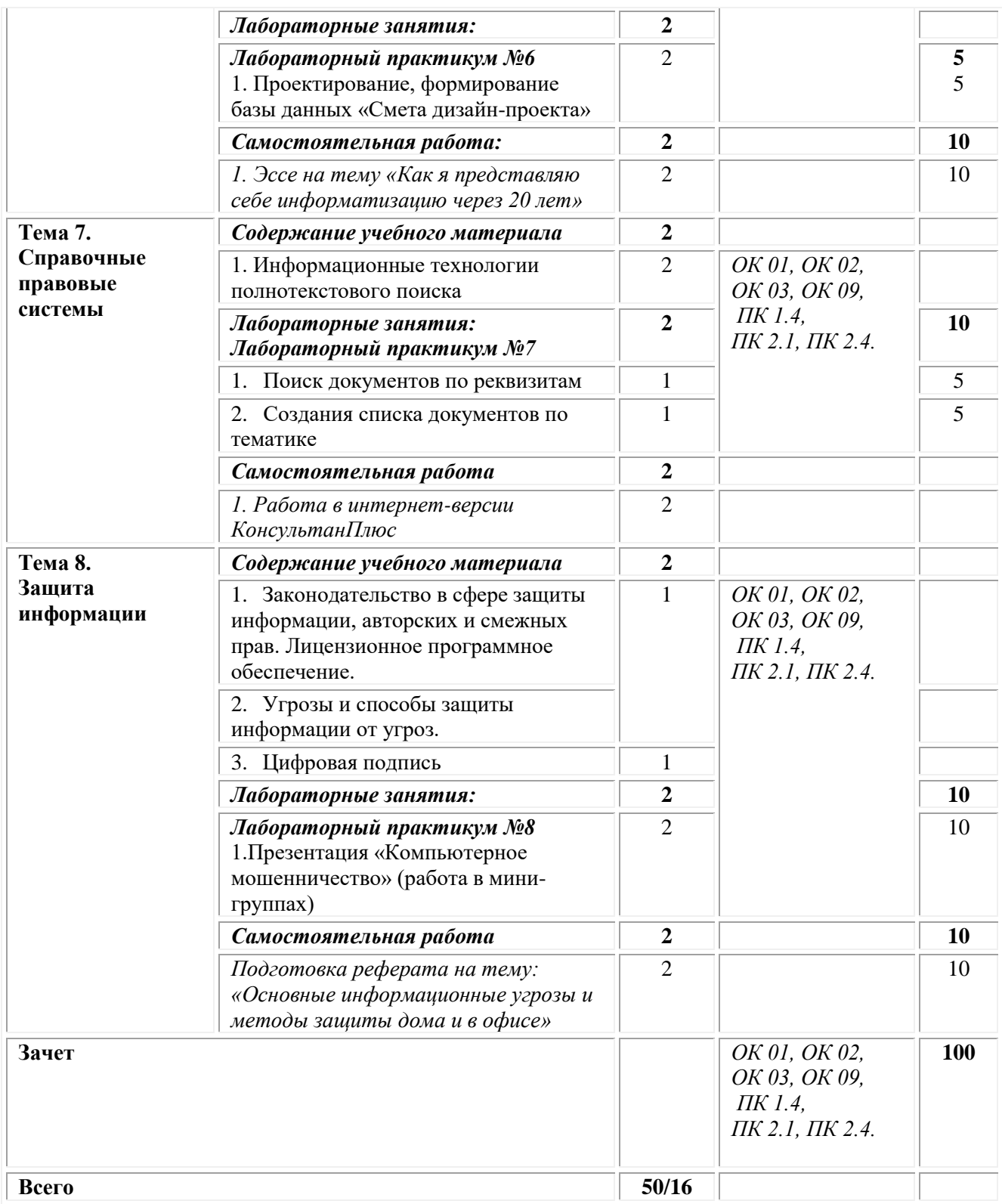

## **3. Условия реализации учебной дисциплины**

<span id="page-165-0"></span>**Требования к минимальному материально-техническому обеспечению** Реализация программы дисциплины требует наличия:

**Кабинет инфрмационных систем в профессиональной деятельности**  *учебная аудитория для проведения учебных занятий лекционного типа,* 

## *занятий семинарского типа, групповых и индивидуальных консультаций, текущего контроля и промежуточной аттестации*

Оснащенность которой:

− автоматизированное рабочее место преподавателя (стол преподавателя; стул преподавателя; персональный компьютер с возможностью подключения к сети «Интернет» и с установленным лицензионным ПО;

− аудиоколонки, многофункциональное устройство, сетевой фильтр); автоматизированное рабочее место обучающегося (комплект ПК (системный блок, монитор, клавиатура, мышь), гарнитура, web-камера);

− мебель аудиторная (столы, стулья, доска аудиторная);

− наборы демонстрационного оборудования (проектор, экран);

− программное обеспечение общего и профессионального назначения;

− учебно-наглядные пособия, обеспечивающие тематические иллюстрации по дисциплине.

#### Учебно-наглядные пособия:

Правовая информация и ее классификация

Структура и составные элементы информационных систем

Классификация информационных технологий и обеспечения

## **Помещения для самостоятельной работы обучающихся**

Оснащенность которых:

− компьютерная техника с возможностью подключения к сети "Интернет" и обеспечением доступа в электронную информационно-образовательную среду Университета «Синергия»;

− мебель аудиторная (столы, стулья, доска аудиторная).

Учебно-наглядные пособия:

Классификация видов СР по дидактической цели

Понятие «Самостоятельная работа студентов»

Цели самостоятельной работы

Факторы мотивации самостоятельной работы студентов

Образовательная организация обеспечена необходимым комплектом лицензионного программного обеспечения:

## *Лицензионное программное обеспечение:*

- Microsoft Windows 7 pro:
- Операционная система Microsoft Windows 10 pro;
- Операционная система Microsoft Windows Server 2012 R2:
- Программное обеспечение Microsoft Office Professional 13;
- Программное обеспечение Microsoft Office Professional;

• Комплексная Система Антивирусной Защиты Kaspersky Total Security для бизнеса Russian Edition;

- Антивирусная программа Dr.Web;
- 7-ZIP архиватор <https://7-zip.org.ua/ru/>

• Inkscape – векторный графический редактор  $\frac{https://nkscape.org/ru/o-}{}$ [programye/](https://inkscape.org/ru/o-programye/)

•  $Gimp - pac**top**$ овый графический редактор <http://www.progimp.ru/>

• Программное обеспечение Microsoft Visual Studio Community (Свободно распространяемое ПО// [https://visualstudio.microsoft.com/ru/vs/community/\)](https://visualstudio.microsoft.com/ru/vs/community/)

## **Информационное обеспечение обучения:**

## *Основная литература:*

1. Гаврилов, М. В. Информатика и информационные технологии : учебник для среднего профессионального образования / М. В. Гаврилов, В. А. Климов. — 4-е изд., перераб. и доп. — Москва : Издательство Юрайт, 2021. — 383 с. — (Профессиональное образование). — ISBN 978-5-534-03051-8. — Текст : электронный // Образовательная платформа Юрайт [сайт]. — URL: [https://urait.ru/bcode/469424.](https://urait.ru/bcode/469424)

2. Шандриков А.С. Информационные технологии: учебное пособие: [16+] / А.С. Шандриков. – 3-е изд., стер. – Минск: РИПО, 2019. – 445 с.: ил., табл. – Режим доступа: по подписке. – URL: [https://biblioclub.ru/](https://biblioclub.ru/index.php?page=book&id=463339)

## *Дополнительная литература:*

1. Информационные технологии: лабораторный практикум: [16+] / авт.-сост. А.Г. Хныкина, Т.В. Минкина; Северо-Кавказский федеральный университет. – Ставрополь : Северо-Кавказский Федеральный университет (СКФУ), 2018. – 122 с. : ил. – Режим доступа: по подписке. – URL: [https://biblioclub.ru/](https://biblioclub.ru/index.php?page=book&id=562883)

2. Боресков, А. В. Компьютерная графика : учебник и практикум для среднего профессионального образования / А. В. Боресков, Е. В. Шикин. — Москва : Издательство Юрайт, 2021. — 219 с. — (Профессиональное образование). — ISBN 978-5-534-11630-4. — Текст : электронный // Образовательная платформа Юрайт [сайт]. — URL: [https://urait.ru/bcode/476345.](https://urait.ru/bcode/476345)

3. Информационные технологии в профессиональной деятельности : учебное пособие : [12+] / Н. Б. Руденко, Н. Н. Грачева, В. Н. Литвинов, Е. В. Назарова. – Москва ; Берлин : Директ-Медиа, 2021. – Часть 1. – 189 с. : табл., ил. – Режим доступа: по подписке. – URL: [https://biblioclub.ru/.](https://biblioclub.ru/index.php?page=book&id=602200)

4. Информационные технологии: лабораторный практикум : практикум : [16+] / авт.-сост. А. Г. Хныкина, Т. В. Минкина. – Ставрополь : Северо-Кавказский Федеральный университет (СКФУ), 2018. – 122 с. : ил. – Режим доступа: по подписке. – URL: [https://biblioclub.ru/.](https://biblioclub.ru/index.php?page=book&id=562883)

5. Шандриков, А. С. Информационные технологии : учебное пособие : [16+] / А. С. Шандриков. – 3-е изд., стер. – Минск : РИПО, 2019. – 445 с. : ил., табл. – Режим доступа: по подписке. – URL: [https://biblioclub.ru/.](https://biblioclub.ru/index.php?page=book&id=463339)

## *Электронно-библиотечные системы:*

• Электронная библиотечная система (ЭБС) «Университетская библиотека ONLINE» <http://biblioclub.ru/>

• Образовательная платформа «Юрайт». Для вузов и ссузов. Электронная библиотечная система (ЭБС) <https://urait.ru/>

## *Современные профессиональные базы данных:*

• Официальный интернет-портал базы данных правовой информации http://pravo.gov.ru/

• Портал Единое окно доступа к образовательным ресурсам <http://window.edu.ru/>

### *Информационные справочные системы:*

• Министерство просвещения Российской Федерации. Банк документов <https://docs.edu.gov.ru/#activity=106>

• Компьютерная справочная правовая система «КонсультантПлюс» <http://www.consultant.ru/>

#### *Интернет-ресурсы:*

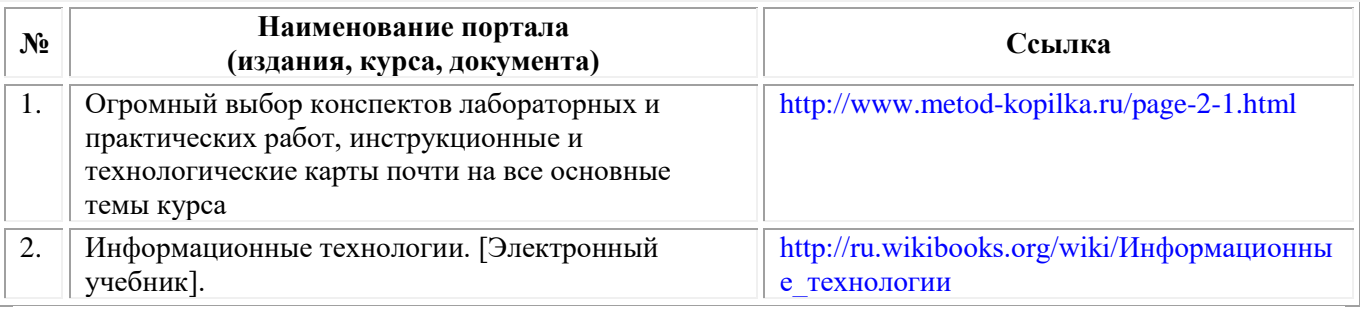

### **Организация образовательного процесса**

Организации образовательного процесса должны способствовать применяемые в учебных заведениях методы дисциплинарной ответственности преподавателя и учащихся, строгое и систематическое планирование занятий, своевременное их проведение на должном педагогическом уровне.

### **Порядок проведения учебных занятий по дисциплине при освоении образовательной программы инвалидами и лицами с ограниченными возможностями здоровья**

Создание доступной среды для инвалидов и лиц с ОВЗ (далее – вместе лица/обучающиеся с ОВЗ) является одним из приоритетных направлений современной социальной политики. Доступное профессиональное образование для лиц с ОВЗ – одно из направлений социальной интеграции данной категории граждан в общество, поскольку образование – наиболее действенный социальный ресурс. Профессиональное образование позволяет лицам с ОВЗ повысить конкурентоспособность на рынке труда, создает основу для равных возможностей, повышает личностный статус.

Содержание рабочей программы дисциплины и условия организации обучения по данной рабочей программе дисциплины для инвалидов определяются в том числе в соответствии с индивидуальной программой реабилитации инвалида (при наличии), для обучающихся с ограниченными возможностями здоровья – на основе образовательных программ, адаптированных при необходимости для обучения указанных обучающихся (части 1 и 8 статьи 79 Федерального закона от 29.12.2012 № 273-ФЗ «Об образовании в Российской Федерации»).

Обучение по данной дисциплине обучающихся с ограниченными возможностями здоровья осуществляется Омским филиалом Университета Синергия с учетом особенностей психофизического развития, индивидуальных возможностей и состояния здоровья таких обучающихся.

Выбор методов обучения определяется содержанием обучения, уровнем профессиональной подготовки научно-педагогических работников Омского филиала Университета Синергия, методического и материально-технического обеспечения, особенностями восприятия учебной информации обучающихся с ОВЗ и т.д.

В образовательном процессе по данной дисциплине используются социально-активные и рефлексивные методы обучения, технологии социокультурной реабилитации с целью оказания помощи в установлении полноценных межличностных отношений с другими обучающимися, создании комфортного психологического климата в студенческой группе. Технологии, используемые в работе с обучающимися с ОВЗ, учитывают индивидуальные особенности лиц с ОВЗ.

Все образовательные технологии применяются как с использованием универсальных, так и специальных информационных и коммуникационных средств, в зависимости от вида и характера ограниченных возможностей здоровья данной категории обучающихся.

При наличии в Омском филиале Университета Синергия лиц с ОВЗ образовательная деятельность по данной дисциплине проводится:

• в форме контактной работы обучающихся с ОВЗ с педагогическими работниками Омского филиала Университета Синергия и (или) лицами, привлекаемыми Университетом Синергия к реализации на данной дисциплины на иных условиях (далее – контактная работа). Контактная работа может быть аудиторной, внеаудиторной;

• в форме самостоятельной работы обучающихся с ОВЗ;

• в иных формах, определяемых Университетом Синергия в соответствии с его локальным нормативным актом, содержащим нормы, регулирующие образовательные отношения в части установления порядка организации контактной работы преподавателя с обучающимися.

Конкретные формы и виды самостоятельной работы обучающихся с ОВЗ устанавливаются преподавателем. Выбор форм и видов самостоятельной работы обучающихся с ОВЗ осуществляется с учетом их способностей, особенностей восприятия и готовности к освоению учебного материала. Формы самостоятельной работы устанавливаются с учетом индивидуальных психофизических особенностей (устно, письменно на бумаге или на компьютере, в форме тестирования и т.п.). При необходимости обучающимся с ОВЗ предоставляется дополнительное время для консультаций и выполнения заданий.

Образование обучающихся с ограниченными возможностями здоровья может быть организовано как совместно с другими обучающимися, так и в отдельных группах или в отдельных образовательных организациях

При обучении по данной дисциплине обучающимся с ограниченными возможностями здоровья предоставляются бесплатно специальные учебники и учебные пособия, иная учебная литература.

Для осуществления процедур текущего контроля успеваемости и промежуточной аттестации, обучающихся с ОВЗ в Омском филиале Университета Синергии созданы фонды оценочных средств, адаптированные для инвалидов и лиц с ограниченными возможностями здоровья и позволяющие оценить достижение ими запланированных в ОПОП результатов обучения и уровень сформированности всех компетенций, заявленных в образовательной программе.

Текущий контроль успеваемости осуществляется преподавателем и/или обучающимся инвалидом или обучающимся с ограниченными возможностями здоровья в процессе проведения практических занятий и лабораторных работ, а также при выполнении индивидуальных работ и домашних заданий, или в режиме тренировочного тестирования в целях получения информации о выполнении обучаемым требуемых действий в процессе учебной деятельности; правильности выполнения требуемых действий; соответствии формы действия данному этапу усвоения учебного материала; формировании действия с должной мерой обобщения, освоения (в том числе автоматизированности, быстроты выполнения) и т.д. Текущий контроль успеваемости для обучающихся инвалидов и обучающихся с ограниченными возможностями здоровья имеет большое значение, поскольку позволяет своевременно выявить затруднения и отставание в обучении и внести коррективы в учебную деятельность.

Форма проведения текущей и промежуточной аттестации для студентовинвалидов устанавливается с учетом индивидуальных психофизических особенностей (устно, письменно на бумаге, письменно на компьютере, в форме тестирования и т.п.). При необходимости студенту-инвалиду предоставляется дополнительное время для подготовки ответа на мероприятиях промежуточной аттестации.

Во исполнение приказов Минобрнауки России от 09.11.2015 № 1309 «Об утверждении Порядка обеспечения условий доступности для инвалидов объектов и предоставляемых услуг в сфере образования, а также оказания им при этом необходимой помощи», от 02.12.2015 № 1399 «Об утверждении Плана мероприятий («дорожной карты») Министерства образования и науки Российской Федерации по повышению значений показателей доступности для инвалидов объектов и предоставляемых на них услуг в сфере образования»), письма Минобрнауки России от 12.02.2016 № ВК-270/07 «Об обеспечении условий доступности для инвалидов объектов и услуг в сфере образования» проведены обследование объектов Омского филиала Университета Синергия и услуг в сфере образования, оказываемых ему, на предмет их доступности для лиц с ОВЗ, и паспортизация его зданий.

На основе Паспорта доступности для инвалидов объекта и предоставляемых на нем услуг в сфере образования, разработанного по форме согласно письму Минобрнауки России от 12.02.2016 № ВК-270/07, согласованного с общественной организацией Всероссийского общества инвалидов, утверждён план действий Омского филиала Университета Синергия по повышению значений показателей доступности для инвалидов его объектов и услуг в сфере образования, оказываемых им (Дорожная карта), на период до 2030 г. По итогам проведённой паспортизации Омский филиал Университета Синергия признан условно доступным для лиц с ограниченными возможностями здоровья, что является достаточным основанием для возможности пребывания указанных категорий граждан в Универстете Синергия и предоставления им образовательных услуг с учетом дальнейшего увеличения степени его доступности на основе реализации мероприятий Дорожной карты.

Создание безбарьерной среды Омского филиала Университета Синергия учитывает потребности следующих категорий инвалидов и лиц с ограниченными возможностями здоровья:

- с нарушениями зрения;
- с нарушениями слуха;
- с ограничением двигательных функций.

Обеспечение доступности, прилегающей к Омскому филиалу Университета Синергия территории, входных путей, путей перемещения внутри здания для различных нозологий.

Территория Омского филиала Университета Синергия соответствует условиям беспрепятственного, безопасного и удобного передвижения маломобильных студентов, обеспечения доступа к зданиям и сооружениям, расположенным на нем. Обеспечено доступность путей движения, наличие средств информационно-навигационной поддержки, дублирование лестниц подъемными устройствами, оборудование лестниц поручнями, контрастная окраска дверей и лестниц, выделение мест для парковки автотранспортных средств инвалидов и лиц с ОВЗ.

В Омском филиале Университета Синергия обеспечен один вход, доступный для лиц с нарушением опорно-двигательного аппарата. Помещения, где могут находиться люди на креслах-колясках, размещены на уровне доступного входа. При ином размещении помещений по высоте здания, кроме лестниц, предусмотрены, подъемные платформы для людей с ограниченными возможностями и лифт.

Комплексная информационная система для ориентации и навигации инвалидов и лиц с ОВЗ в архитектурном пространстве Омского филиала Университета Синергия включает визуальную, звуковую и тактильную информацию.

Наличие оборудованных санитарно-гигиенических помещений для студентов различных нозологий.

На каждом этаже обустроена одна туалетная кабина, доступная для маломобильных обучающихся. В универсальной кабине и других санитарнобытовых помещениях, предназначенных для пользования всеми категориями студентов с ограниченными возможностями, установлены откидные опорные поручни, откидные сидения.

Наличие специальных мест в аудиториях для инвалидов и лиц с ограниченными возможностями здоровья.

В каждом специальном помещении (учебные аудитории для проведения занятий лекционного типа, занятий семинарского типа, курсового проектирования (выполнения курсовых работ), групповых и индивидуальных консультаций, текущего контроля и промежуточной аттестации, а также помещения для самостоятельной работы и помещения для хранения и профилактического обслуживания учебного оборудования) предусмотрена возможность оборудования по 1 – 2 места для студентов-инвалидов по каждому виду нарушений здоровья – опорно-двигательного аппарата, слуха и зрения.

В стандартной аудитории первые столы в ряду у окна и в среднем ряду

предусмотрены для обучаемых с нарушениями зрения и слуха, а для обучаемых, передвигающихся в кресле-коляске, - выделено 1 – 2 первых стола в ряду у дверного проема.

Для слабослышащих студентов использование сурдотехнических средств является средством оптимизации учебного процесса, средством компенсации утраченной или нарушенной слуховой функции.

Технологии беспроводной передачи звука (FM-системы) являются эффективным средством для улучшения разборчивости речи в условиях профессионального обучения.

Учебная аудитория, в которой обучаются студенты с нарушением слуха, оборудована радиоклассом, компьютерной техникой, аудиотехникой (акустический усилитель и колонки), видеотехникой (мультимедийный проектор, экран), мультимедийной системой. Особую роль в обучении слабослышащих также играют видеоматериалы.

В Омском филиале Университета Синергия в наличии брайлевская компьютерная техника, программы-синтезаторы речи.

Компьютерные тифлотехнологии базируются на комплексе аппаратных и программных средств, обеспечивающих преобразование компьютерной информации в доступные для незрячей и слабовидящей формы (звуковое воспроизведение, рельефно-точечный или укрупненный текст), и позволяют обучающимся с нарушением зрения самостоятельно работать на обычном персональном компьютере с программами общего назначения.

Тифлотехнические средства, используемые в учебном процессе студентов с нарушениями зрения: средства для усиления остаточного зрения и средства преобразования визуальной информации в аудио и тактильные сигналы.

Для слабовидящих студентов в лекционных и учебных аудиториях предусмотрена возможность просмотра удаленных объектов (например, текста на доске или слайда на экране) при помощи видеоувеличителей для удаленного просмотра.

Для студентов с нарушениями опорно-двигательного аппарата используются альтернативных устройств ввода информации.

При процессе обучения по данной дисциплине используются специальные возможности операционной системы Windows, такие как экранная клавиатура, с помощью которой можно вводить текст, настройка действий Windows при вводе с помощью клавиатуры или мыши.

# **4. Контроль и оценка результатов освоения учебной дисциплины**

<span id="page-173-0"></span>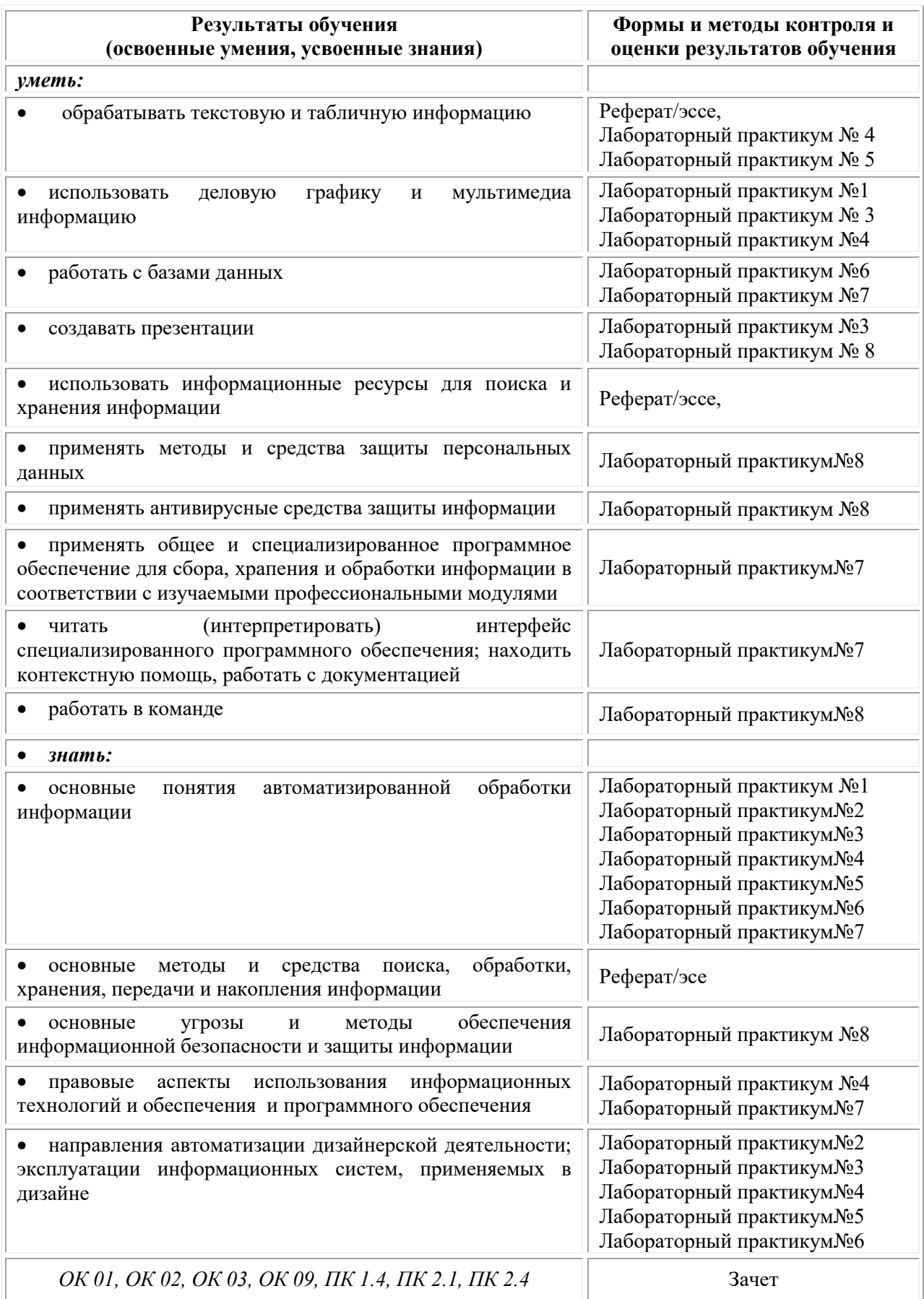

## **Фонд оценочных средств для проведения текущего контроля успеваемости и промежуточной аттестации обучающихся по дисциплине**

Промежуточная аттестация по дисциплине «Информационное обеспечение профессиональной деятельности» проводится в форме зачета.

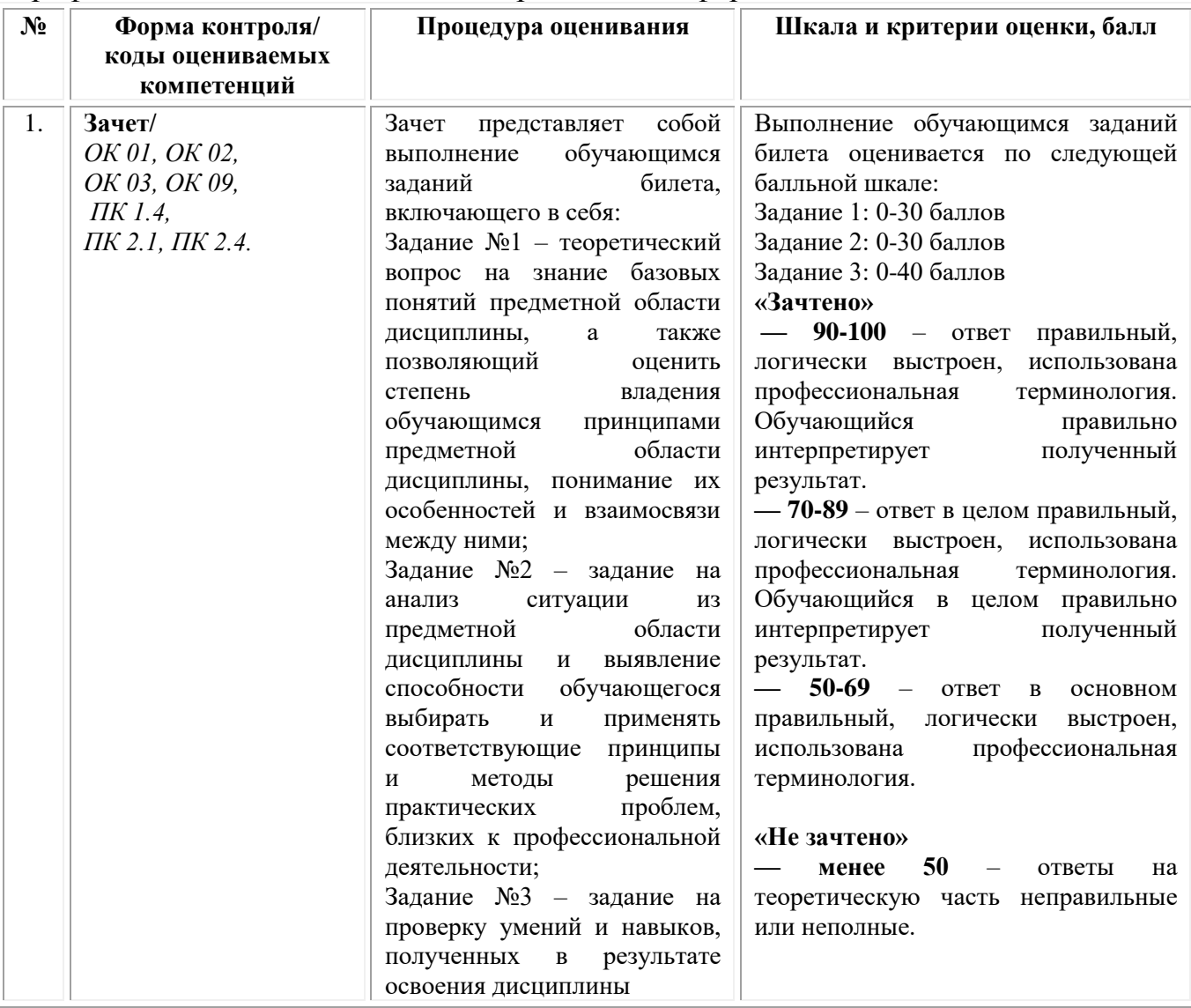

*Типовые задания для проведения текущего контроля успеваемости и промежуточной аттестации обучающихся*

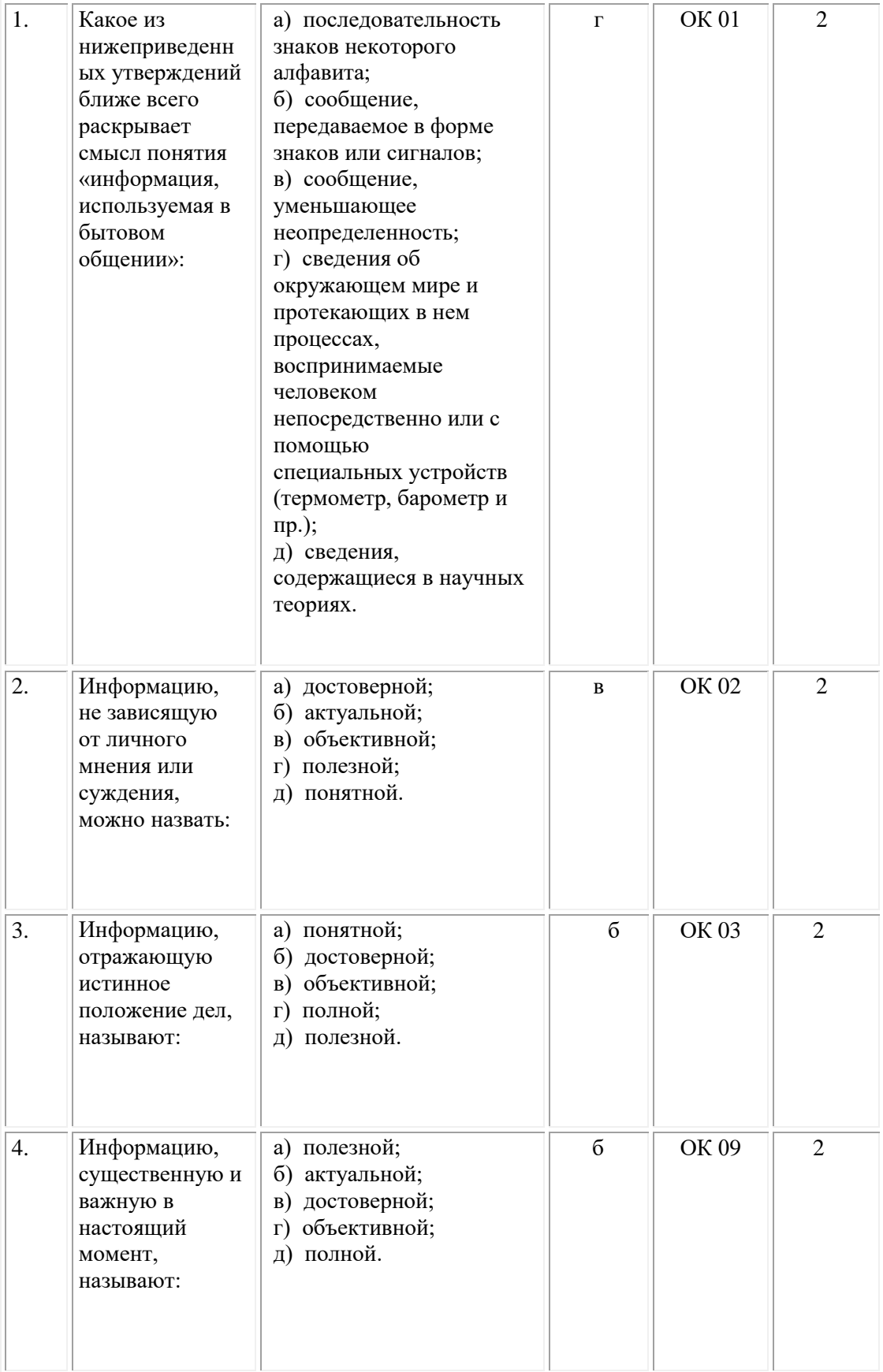

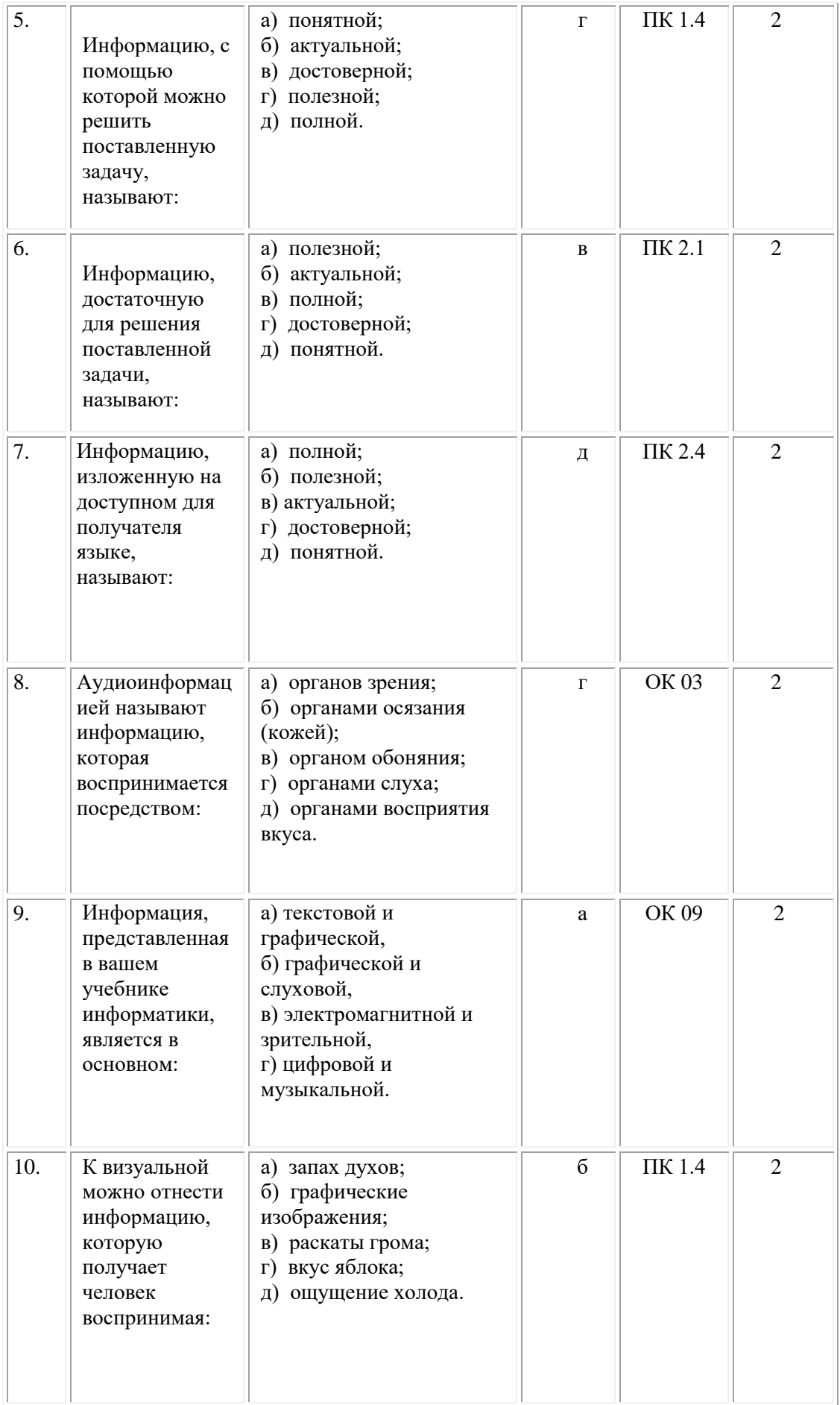

#### **ОМСКИЙ ФИЛИАЛ НЕГОСУДАРСТВЕННОГО ОБРАЗОВАТЕЛЬНОГО ЧАСТНОГО УЧРЕЖДЕНИЯ ВЫСШЕГО ОБРАЗОВАНИЯ «МОСКОВСКИЙ ФИНАНСОВО-ПРОМЫШЛЕННЫЙ УНИВЕРСИТЕТ «СИНЕРГИЯ»**

**УТВЕРЖДЕНО** на заседании Ученого совета Университета «Синергия» протокол № 5 от 25.05.2023 г.

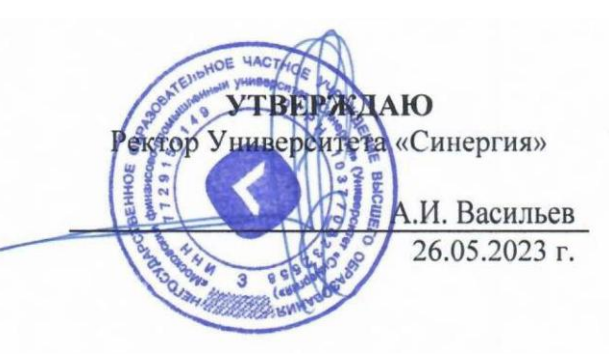

#### **Рабочая программа дисциплины «Экологические основы природопользования»**

**Специальность:** *54.02.01 Дизайн (по отраслям)* **Квалификация выпускника:** *дизайнер* **Форма обучения:** *очная*

# **Содержание**

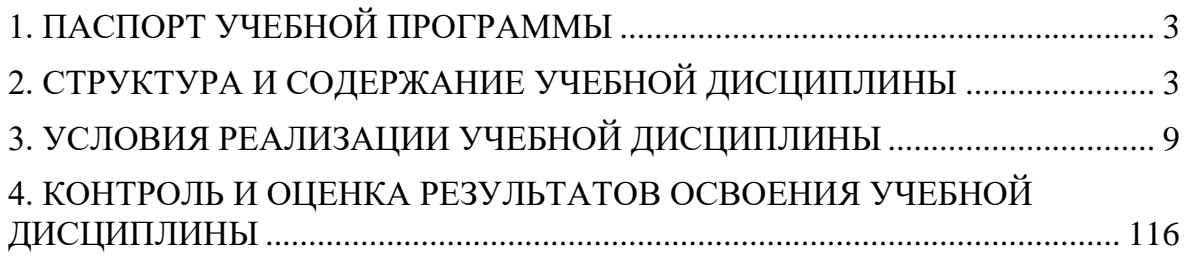

### 1. **Паспорт программы учебной дисциплины**

### <span id="page-179-0"></span>**Область применения программы**

Рабочая программа учебной дисциплины «Экологические основы природопользования» разработана в соответствии с федеральным государственным образовательным стандартом среднего профессионального образования по специальности 54.02.01 Дизайн (по отраслям), утвержденным приказом Минпросвещения России от 05.05.2022 № 308 "Об утверждении федерального государственного образовательного стандарта среднего профессионального образования по специальности 54.02.01 Дизайн (по отраслям)" и является частью основной профессиональной образовательной программы.

### **Место дисциплины в структуре основной профессиональной образовательной программы**

Учебная дисциплина «Экологические основы природопользования» входит в математический и общий естественнонаучный учебный цикл раздела профессиональной подготовки по специальности 54.02.01 Дизайн (по отраслям).

### **Цель и задачи дисциплины – требования к результатам освоения дисциплины**

В результате освоения учебной дисциплины обучающийся должен: *уметь:*

• определять юридическую ответственность организаций, загрязняющих окружающую среду;

• освещать правовые вопросы в сфере природопользования;

#### *знать:*

• общие понятия охраны окружающей среды;

•принципы рационального природопользования и мониторинга окружающей среды.

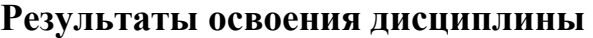

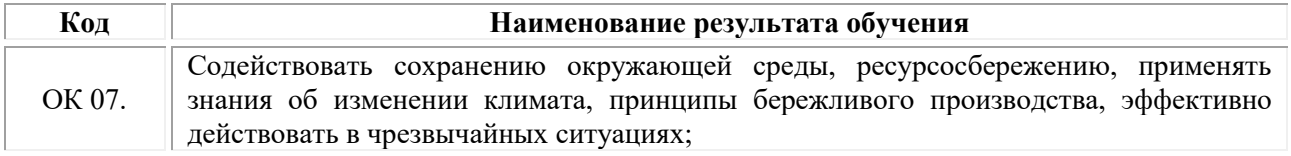

## **2. Структура и содержание учебной дисциплины Объем учебной дисциплины и виды учебной работы**

<span id="page-179-1"></span>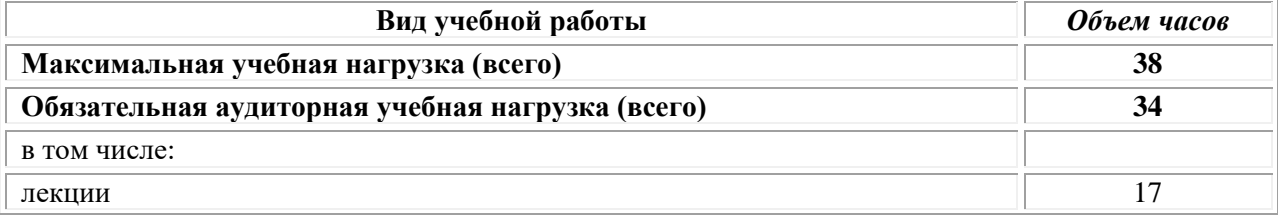
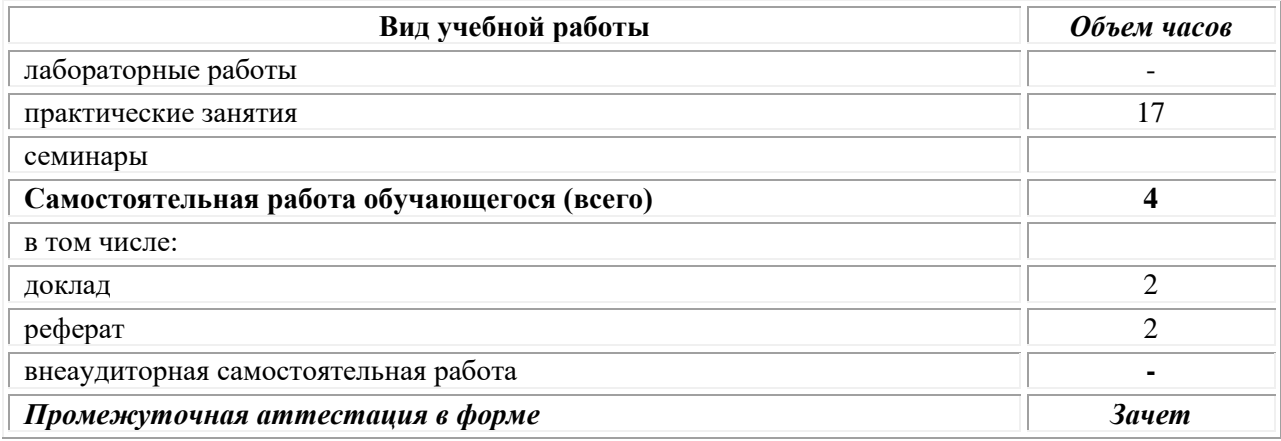

# **Тематический план и содержание дисциплины**

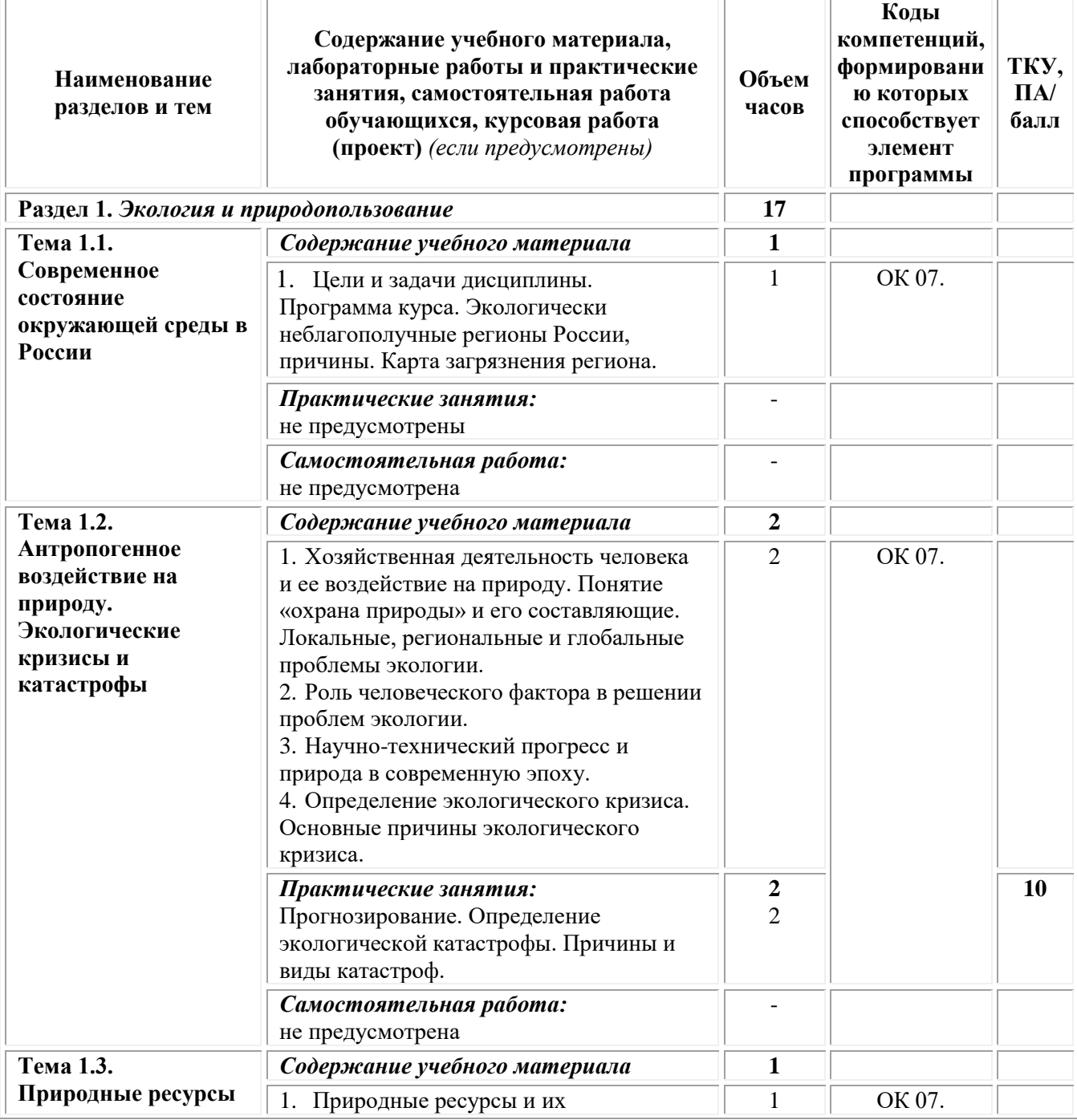

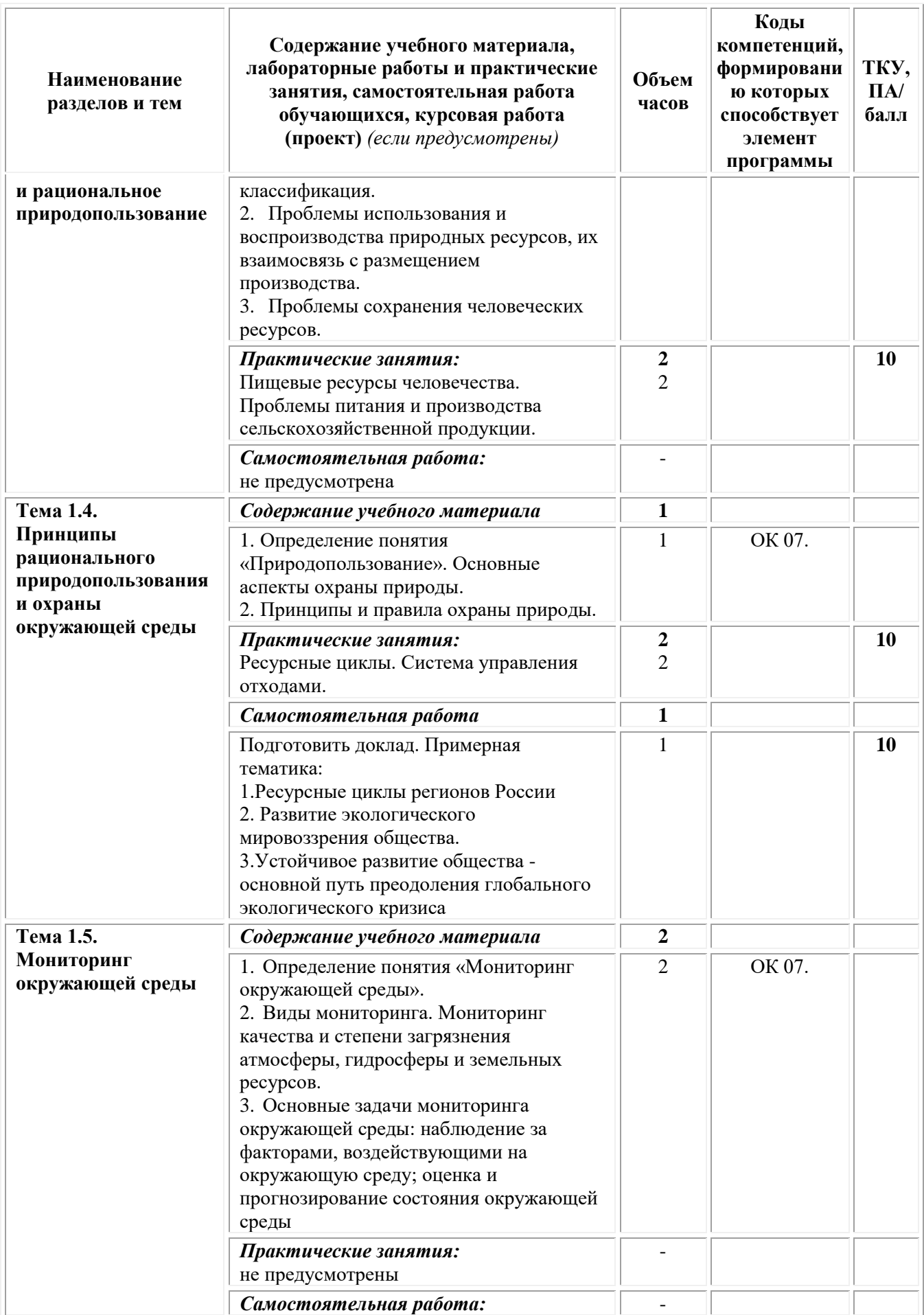

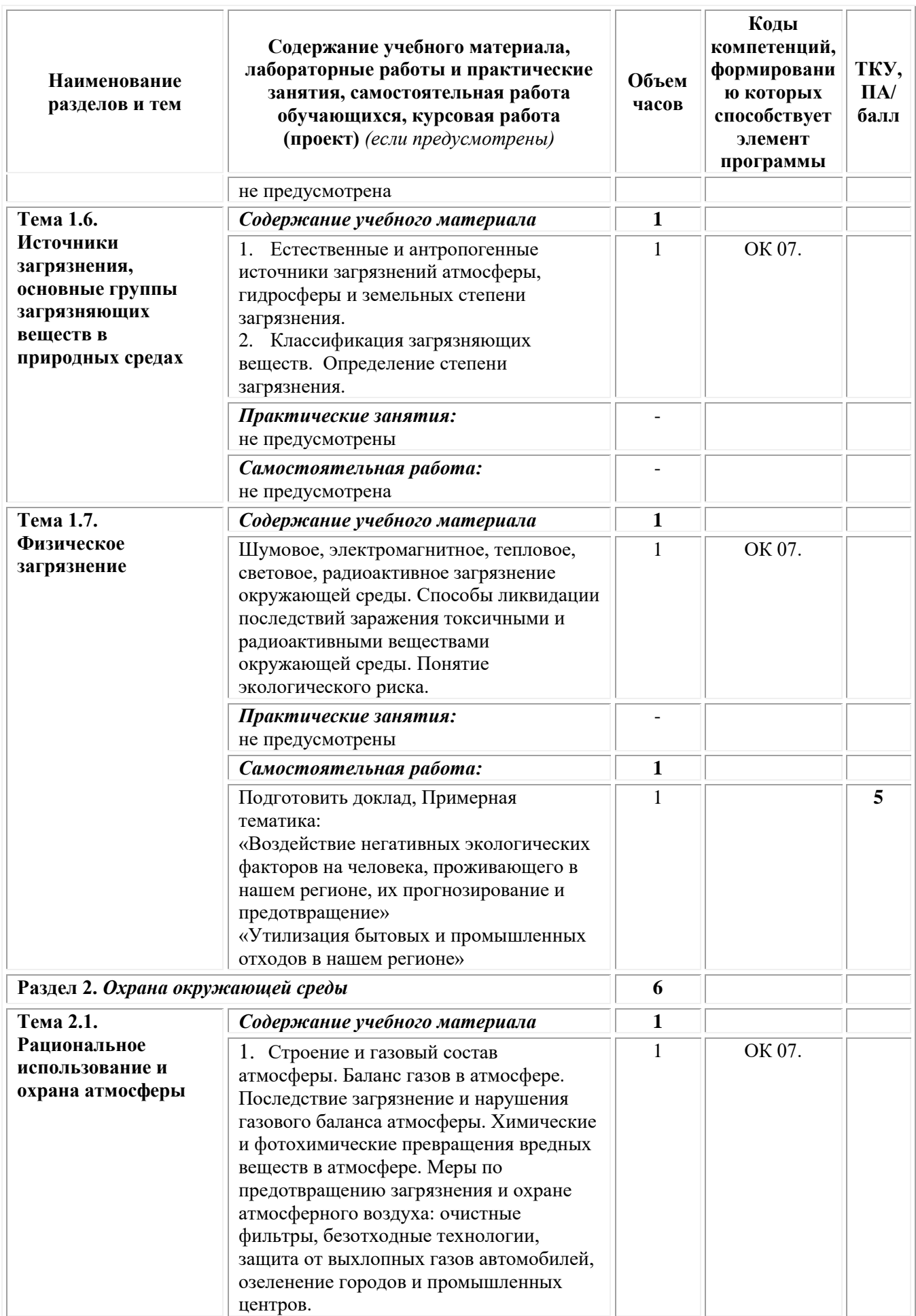

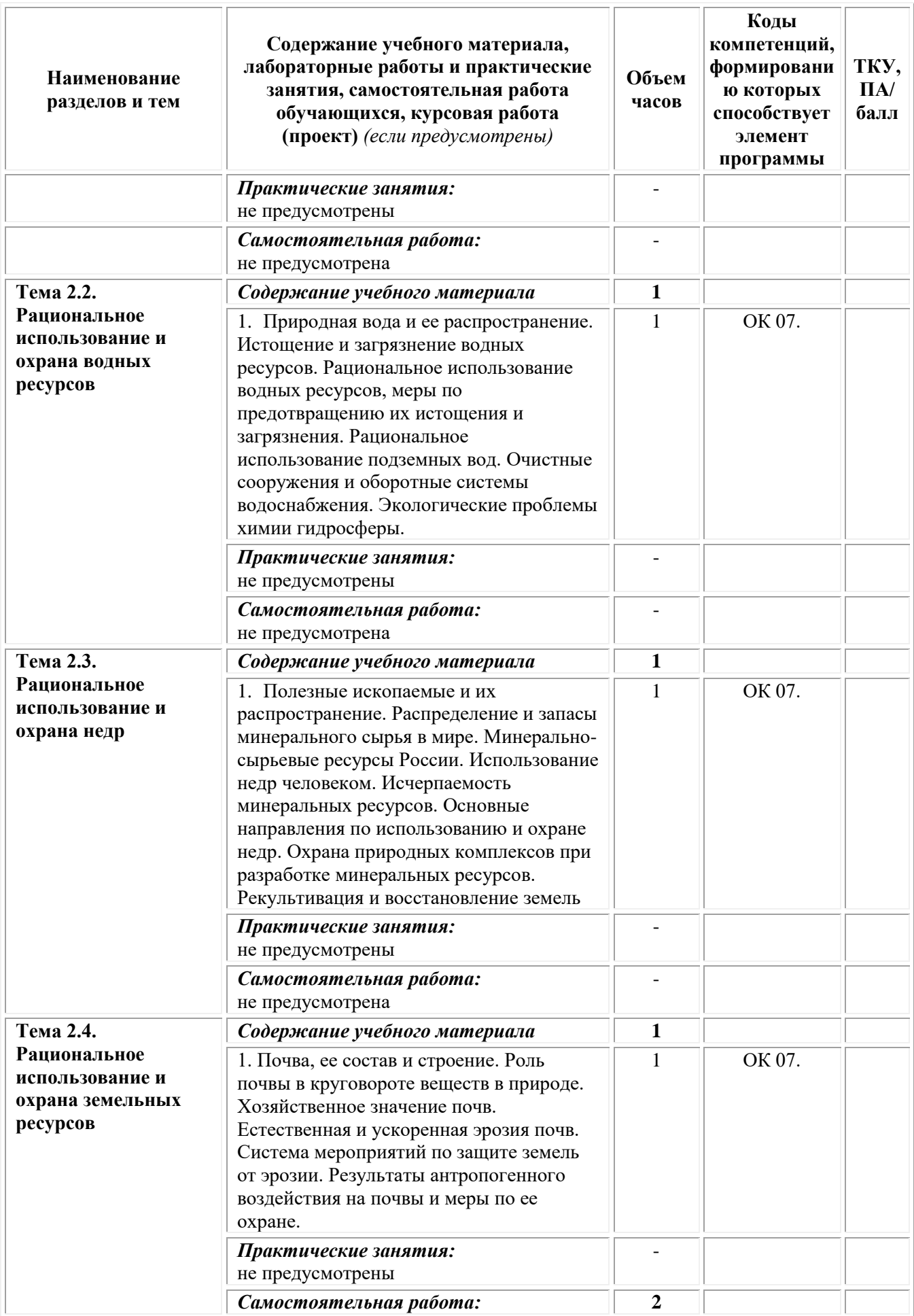

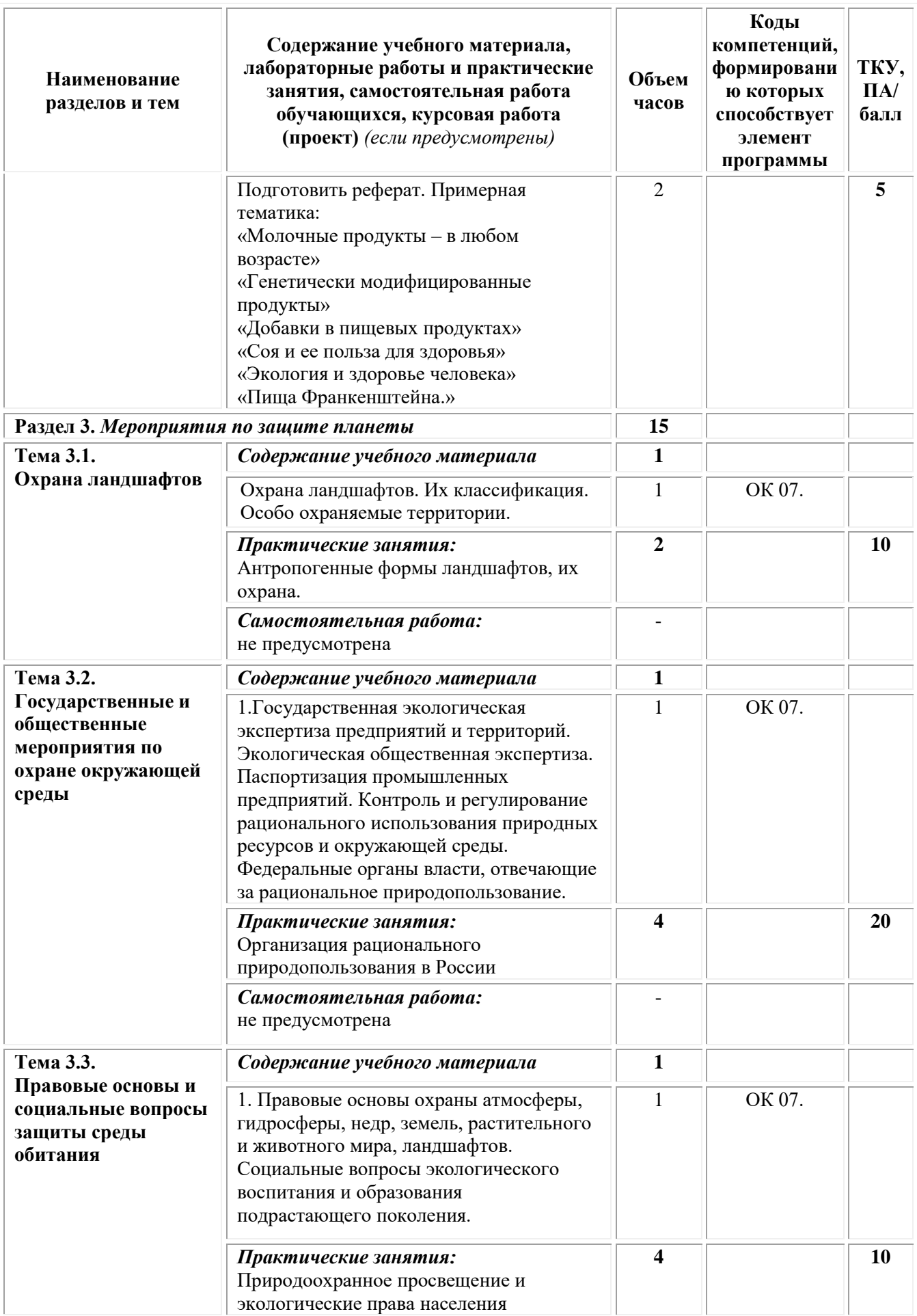

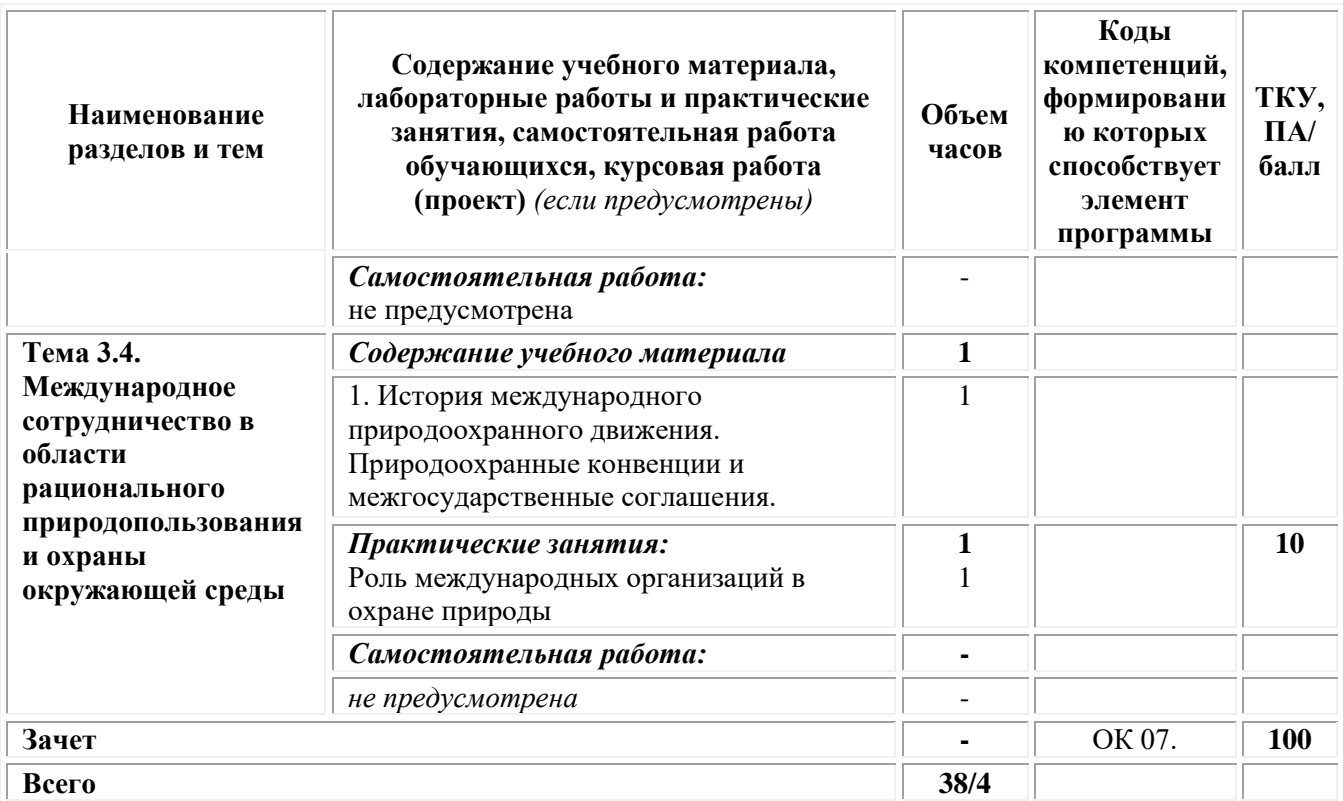

#### **3. Условия реализации учебной дисциплины**

**Требования к минимальному материально-техническому обеспечению.**

Реализация программы дисциплины требует наличие:

**Кабинет социально-экономических дисциплин -** *учебная аудитория для проведения учебных занятий лекционного типа, занятий семинарского типа, групповых и индивидуальных консультаций, текущего контроля и промежуточной аттестации.*

Оснащенность, которой:

− мебель аудиторная (столы, стулья, доска аудиторная), стол преподавателя, стул преподавателя;

− технические средства обучения (персональный компьютер, колонки); наборы демонстрационного оборудования (проектор, экран);

− учебно-наглядные пособия, обеспечивающие тематические иллюстрации по дисциплине.

Учебно-наглядные пособия:

Классификация природных ресурсов

Классификация отходов

**Помещения для самостоятельной работы обучающихся**

Оснащенность которых:

компьютерная техника с возможностью подключения к сети "Интернет" и обеспечением доступа в электронную информационнообразовательную среду Университета «Синергия»; мебель аудиторная (столы, стулья, доска аудиторная).

Учебно-наглядные пособия:

Классификация видов СР по дидактической цели

Понятие «Самостоятельная работа студентов»

Цели самостоятельной работы

Факторы мотивации самостоятельной работы студентов

Условия эффективности реализации личностно-ориентированного подхода при проектировании и реализации самостоятельной работы студентов.

Образовательная организация обеспечена необходимым комплектом лицензионного программного обеспечения:

# *Лицензионное программное обеспечение:*

- Microsoft Windows 7 pro;
- Операционная система Microsoft Windows 10 pro;
- Операционная система Microsoft Windows Server 2012 R2:
- Программное обеспечение Microsoft Office Professional 13;
- Программное обеспечение Microsoft Office Professional;

• Комплексная Система Антивирусной Защиты Kaspersky Total Security для бизнеса Russian Edition;

- Антивирусная программа Dr.Web;
- $7-ZIP$  архиватор <https://7-zip.org.ua/ru/>

• Inkscape – векторный графический редактор <https://inkscape.org/ru/o-programye/>

• Gimp – растровый графический редактор  $\frac{http://www.progimp.ru/}{http://www.progimp.ru/}$  $\frac{http://www.progimp.ru/}{http://www.progimp.ru/}$  $\frac{http://www.progimp.ru/}{http://www.progimp.ru/}$ 

• Программное обеспечение Microsoft Visual Studio Community (Свободно распространяемое ПО// [https://visualstudio.microsoft.com/ru/vs/community/\)](https://visualstudio.microsoft.com/ru/vs/community/)

### **Информационное обеспечение обучения** *Основная литература:*

1. Матвеева Е.В. Политика природопользования в Российской Федерации: учебное пособие: [16+] / Е.В. Матвеева, А.А. Митин; Кемеровский государственный университет. – Кемерово: Кемеровский государственный университет, 2019. – 98 с. – Режим доступа: по подписке. – URL: [https://biblioclub.ru/](https://biblioclub.ru/index.php?page=book&id=600306)

# *Дополнительная литература:*

1. Ларичкин В.В. Экология: оценка и контроль окружающей среды: [16+] / В.В. Ларичкин, Н.И. Ларичкина, Д.А. Немущенко; Новосибирский государственный технический университет. Новосибирск: Новосибирский государственный технический университет, 2019. – 124 с.: ил., табл. – Режим доступа: по подписке. – URL: [https://biblioclub.ru/](https://biblioclub.ru/index.php?page=book&id=576396)

2. Корепанов Д.А. Современные проблемы природопользования и устойчивое развитие: учебное пособие / Д.А. Корепанов; Поволжский государственный технологический университет. – Йошкар-Ола: Поволжский государственный технологический университет, 2018. – 108 с.: ил. – Режим доступа: по подписке. – URL: [https://biblioclub.ru/](https://biblioclub.ru/index.php?page=book&id=560405)

3. Бибик Е.В. Экология и рациональное природопользование: лабораторный практикум: [16+] / Е.В. Бибик, Е.М. Лучникова, С.С. Онищенко; Кемеровский государственный университет. Кемерово: Кемеровский государственный университет, 2018. – 42 с.: ил., табл. – Режим доступа: по подписке. – URL: [https://biblioclub.ru/](https://biblioclub.ru/index.php?page=book&id=571438)

### *Электронно-библиотечные системы:*

• Электронная библиотечная система (ЭБС) «Университетская библиотека ONLINE» <http://biblioclub.ru/>

• Образовательная платформа «Юрайт». Для вузов и ссузов. Электронная библиотечная система (ЭБС) <https://urait.ru/>

### *Современные профессиональные базы данных:*

• Официальный интернет-портал базы данных правовой информации http://pravo.gov.ru/

• Портал Единое окно доступа к образовательным ресурсам <http://window.edu.ru/>

### *Информационные справочные системы:*

• Министерство просвещения Российской Федерации. Банк документов <https://docs.edu.gov.ru/#activity=106>

• Компьютерная справочная правовая система «КонсультантПлюс» <http://www.consultant.ru/>

### *Интернет-ресурсы:*

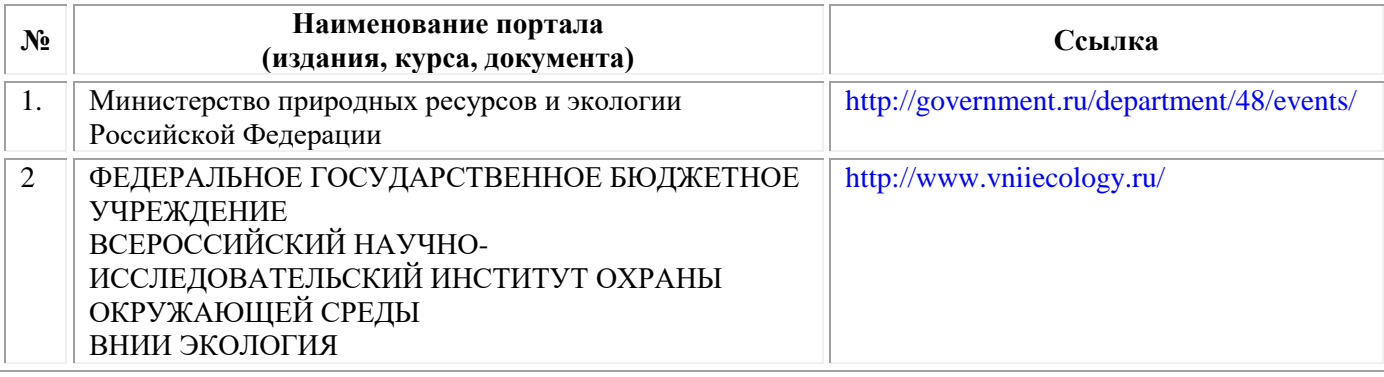

### **Организация образовательного процесса**

Организация образовательного процесса должна способствовать применению в учебных заведениях методов дисциплинарной ответственности преподавателя и обучающихся, строгое и систематическое планирование занятий, своевременное их проведение на должном педагогическом уровне.

### **Порядок проведения учебных занятий по дисциплине при освоении образовательной программы инвалидами и лицами с ограниченными возможностями здоровья**

Создание доступной среды для инвалидов и лиц с ОВЗ (далее – вместе лица/обучающиеся с ОВЗ) является одним из приоритетных направлений современной социальной политики. Доступное профессиональное образование для лиц с ОВЗ – одно из направлений социальной интеграции данной категории граждан в общество, поскольку образование – наиболее действенный социальный ресурс. Профессиональное образование позволяет лицам с ОВЗ повысить конкурентоспособность на рынке труда, создает основу для равных возможностей, повышает личностный статус.

Содержание рабочей программы дисциплины и условия организации обучения по данной рабочей программе дисциплины для инвалидов определяются в том числе в соответствии с индивидуальной программой реабилитации инвалида (при наличии), для обучающихся с ограниченными возможностями здоровья – на основе образовательных программ, адаптированных при необходимости для обучения указанных обучающихся (части 1 и 8 статьи 79 Федерального закона от 29.12.2012 № 273-ФЗ «Об образовании в Российской Федерации»).

Обучение по данной дисциплине обучающихся с ограниченными возможностями здоровья осуществляется Омским филиалом Университета Синергия с учетом особенностей психофизического развития, индивидуальных возможностей и состояния здоровья таких обучающихся.

Выбор методов обучения определяется содержанием обучения, уровнем профессиональной подготовки научно-педагогических работников Омского филиала Университета Синергия, методического и материально-технического обеспечения, особенностями восприятия учебной информации обучающихся с ОВЗ и т.д.

В образовательном процессе по данной дисциплине используются социально-активные и рефлексивные методы обучения, технологии социокультурной реабилитации с целью оказания помощи в установлении полноценных межличностных отношений с другими обучающимися, создании комфортного психологического климата в студенческой группе. Технологии, используемые в работе с обучающимися с ОВЗ, учитывают индивидуальные особенности лиц с ОВЗ.

Все образовательные технологии применяются как с использованием универсальных, так и специальных информационных и коммуникационных средств, в зависимости от вида и характера ограниченных возможностей здоровья данной категории обучающихся.

При наличии в Омском филиале Университета Синергия лиц с ОВЗ образовательная деятельность по данной дисциплине проводится:

• в форме контактной работы обучающихся с ОВЗ с педагогическими работниками Омского филиала Университета Синергия и (или) лицами, привлекаемыми Университетом Синергия к реализации на данной дисциплины на иных условиях (далее – контактная работа). Контактная работа может быть аудиторной, внеаудиторной;

- в форме самостоятельной работы обучающихся с ОВЗ;
- в иных формах, определяемых Университетом Синергия в

соответствии с его локальным нормативным актом, содержащим нормы, регулирующие образовательные отношения в части установления порядка организации контактной работы преподавателя с обучающимися.

Конкретные формы и виды самостоятельной работы обучающихся с ОВЗ устанавливаются преподавателем. Выбор форм и видов самостоятельной работы обучающихся с ОВЗ осуществляется с учетом их способностей, особенностей восприятия и готовности к освоению учебного материала. Формы самостоятельной работы устанавливаются с учетом индивидуальных психофизических особенностей (устно, письменно на бумаге или на компьютере, в форме тестирования и т.п.). При необходимости обучающимся с ОВЗ предоставляется дополнительное время для консультаций и выполнения заданий.

Образование обучающихся с ограниченными возможностями здоровья может быть организовано как совместно с другими обучающимися, так и в отдельных группах или в отдельных образовательных организациях

При обучении по данной дисциплине обучающимся с ограниченными возможностями здоровья предоставляются бесплатно специальные учебники и учебные пособия, иная учебная литература.

Для осуществления процедур текущего контроля успеваемости и промежуточной аттестации, обучающихся с ОВЗ в Омском филиале Университета Синергии созданы фонды оценочных средств, адаптированные для инвалидов и лиц с ограниченными возможностями здоровья и позволяющие оценить достижение ими запланированных в ОПОП результатов обучения и уровень сформированности всех компетенций, заявленных в образовательной программе.

Текущий контроль успеваемости осуществляется преподавателем и/или обучающимся инвалидом или обучающимся с ограниченными возможностями здоровья в процессе проведения практических занятий и лабораторных работ, а также при выполнении индивидуальных работ и домашних заданий, или в режиме тренировочного тестирования в целях получения информации о выполнении обучаемым требуемых действий в процессе учебной деятельности; правильности выполнения требуемых действий; соответствии формы действия данному этапу усвоения учебного материала; формировании действия с должной мерой обобщения, освоения (в том числе автоматизированности, быстроты выполнения) и т.д. Текущий контроль успеваемости для обучающихся инвалидов и обучающихся с ограниченными возможностями здоровья имеет большое значение, поскольку позволяет своевременно выявить затруднения и отставание в обучении и внести коррективы в учебную деятельность.

Форма проведения текущей и промежуточной аттестации для студентов-инвалидов устанавливается с учетом индивидуальных психофизических особенностей (устно, письменно на бумаге, письменно

на компьютере, в форме тестирования и т.п.). При необходимости студенту-инвалиду предоставляется дополнительное время для подготовки ответа на мероприятиях промежуточной аттестации.

Во исполнение приказов Минобрнауки России от 09.11.2015 № 1309 «Об утверждении Порядка обеспечения условий доступности для инвалидов объектов и предоставляемых услуг в сфере образования, а также оказания им при этом необходимой помощи», от 02.12.2015 № 1399 «Об утверждении Плана мероприятий («дорожной карты») Министерства образования и науки Российской Федерации по повышению значений показателей доступности для инвалидов объектов и предоставляемых на них услуг в сфере образования»), письма Минобрнауки России от 12.02.2016 № ВК-270/07 «Об обеспечении условий доступности для инвалидов объектов и услуг в сфере образования» проведены обследование объектов Омского филиала Университета Синергия и услуг в сфере образования, оказываемых ему, на предмет их доступности для лиц с ОВЗ, и паспортизация его зданий.

На основе Паспорта доступности для инвалидов объекта и предоставляемых на нем услуг в сфере образования, разработанного по форме согласно письму Минобрнауки России от 12.02.2016 № ВК-270/07, согласованного с общественной организацией Всероссийского общества инвалидов, утверждён план действий Омского филиала Университета Синергия по повышению значений показателей доступности для инвалидов его объектов и услуг в сфере образования, оказываемых им (Дорожная карта), на период до 2030 г. По итогам проведённой паспортизации Омский филиал Университета Синергия признан условно доступным для лиц с ограниченными возможностями здоровья, что является достаточным основанием для возможности пребывания указанных категорий граждан в Универстете Синергия и предоставления им образовательных услуг с учетом дальнейшего увеличения степени его доступности на основе реализации мероприятий Дорожной карты.

Создание безбарьерной среды Омского филиала Университета Синергия учитывает потребности следующих категорий инвалидов и лиц с ограниченными возможностями здоровья:

- с нарушениями зрения;
- с нарушениями слуха;
- с ограничением двигательных функций.

Обеспечение доступности, прилегающей к Омскому филиалу Университета Синергия территории, входных путей, путей перемещения внутри здания для различных нозологий.

Территория Омского филиала Университета Синергия соответствует условиям беспрепятственного, безопасного и удобного передвижения маломобильных студентов, обеспечения доступа к зданиям и сооружениям, расположенным на нем. Обеспечено доступность путей движения, наличие средств информационнонавигационной поддержки, дублирование лестниц подъемными устройствами, оборудование лестниц поручнями, контрастная окраска дверей и лестниц, выделение мест для парковки автотранспортных средств инвалидов и лиц с ОВЗ.

В Омском филиале Университета Синергия обеспечен один вход, доступный для лиц с нарушением опорно-двигательного аппарата. Помещения, где могут находиться люди на креслах-колясках, размещены на уровне доступного входа. При ином размещении помещений по высоте здания, кроме лестниц, предусмотрены, подъемные платформы для людей с ограниченными возможностями и лифт.

Комплексная информационная система для ориентации и навигации инвалидов и лиц с ОВЗ в архитектурном пространстве Омского филиала Университета Синергия включает визуальную, звуковую и тактильную информацию.

Наличие оборудованных санитарно-гигиенических помещений для студентов различных нозологий.

На каждом этаже обустроена одна туалетная кабина, доступная для маломобильных обучающихся. В универсальной кабине и других санитарно-бытовых помещениях, предназначенных для пользования всеми категориями студентов с ограниченными возможностями, установлены откидные опорные поручни, откидные сидения.

Наличие специальных мест в аудиториях для инвалидов и лиц с ограниченными возможностями здоровья.

В каждом специальном помещении (учебные аудитории для проведения занятий лекционного типа, занятий семинарского типа, курсового проектирования (выполнения курсовых работ), групповых и индивидуальных консультаций, текущего контроля и промежуточной аттестации, а также помещения для самостоятельной работы и помещения для хранения и профилактического обслуживания учебного оборудования) предусмотрена возможность оборудования по 1 – 2 места для студентов-инвалидов по каждому виду нарушений здоровья – опорно-двигательного аппарата, слуха и зрения.

В стандартной аудитории первые столы в ряду у окна и в среднем ряду предусмотрены для обучаемых с нарушениями зрения и слуха, а для обучаемых, передвигающихся в кресле-коляске, - выделено  $1 - 2$ первых стола в ряду у дверного проема.

Для слабослышащих студентов использование сурдотехнических средств является средством оптимизации учебного процесса, средством компенсации утраченной или нарушенной слуховой функции.

Технологии беспроводной передачи звука (FM-системы) являются эффективным средством для улучшения разборчивости речи в условиях профессионального обучения.

Учебная аудитория, в которой обучаются студенты с нарушением слуха, оборудована радиоклассом, компьютерной техникой,

аудиотехникой (акустический усилитель и колонки), видеотехникой (мультимедийный проектор, экран), мультимедийной системой. Особую роль в обучении слабослышащих также играют видеоматериалы.

В Омском филиале Университета Синергия в наличии брайлевская компьютерная техника, программы-синтезаторы речи.

Компьютерные тифлотехнологии базируются на комплексе аппаратных и программных средств, обеспечивающих преобразование компьютерной информации в доступные для незрячей и слабовидящей формы (звуковое воспроизведение, рельефно-точечный укрупненный текст), и позволяют обучающимся с нарушением зрения самостоятельно работать на обычном персональном компьютере с программами общего назначения.

Тифлотехнические средства, используемые в учебном процессе студентов с нарушениями зрения: средства для усиления остаточного зрения и средства преобразования визуальной информации в аудио и тактильные сигналы.

Для слабовидящих студентов в лекционных и учебных аудиториях предусмотрена возможность просмотра удаленных объектов (например, текста на доске или слайда на экране) при помощи видеоувеличителей для удаленного просмотра.

Для студентов с нарушениями опорно-двигательного аппарата используются альтернативных устройств ввода информации.

При процессе обучения по данной дисциплине используются специальные возможности операционной системы Windows, такие как экранная клавиатура, с помощью которой можно вводить текст, настройка действий Windows при вводе с помощью клавиатуры или мыши.

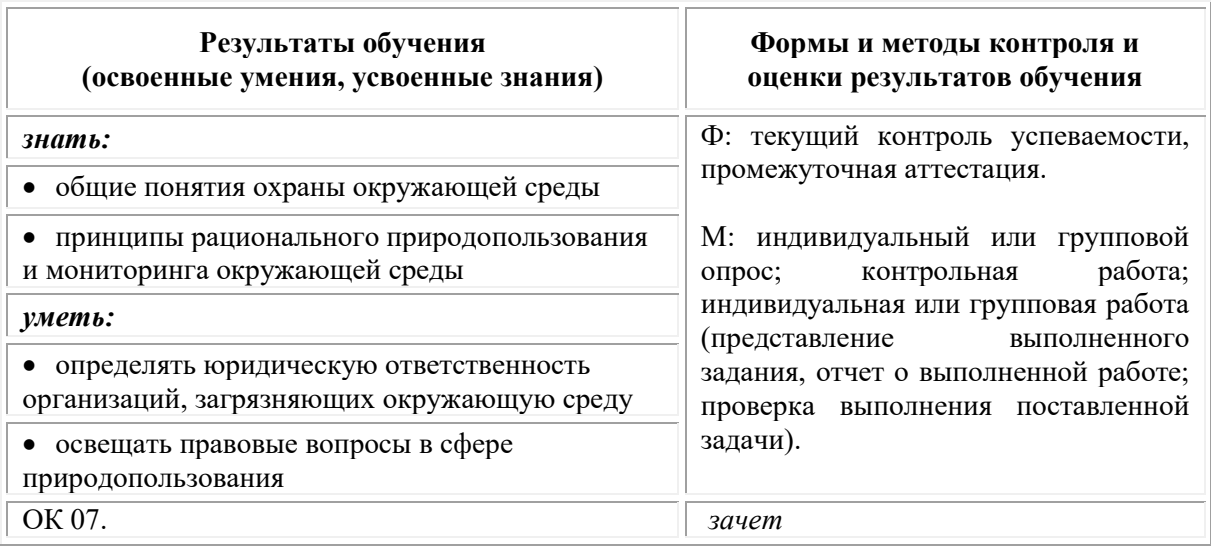

### **4. Контроль и оценка результатов освоения учебной дисциплины**

# **Фонд оценочных средств для проведения текущего контроля успеваемости и промежуточной аттестации обучающихся по дисциплине**

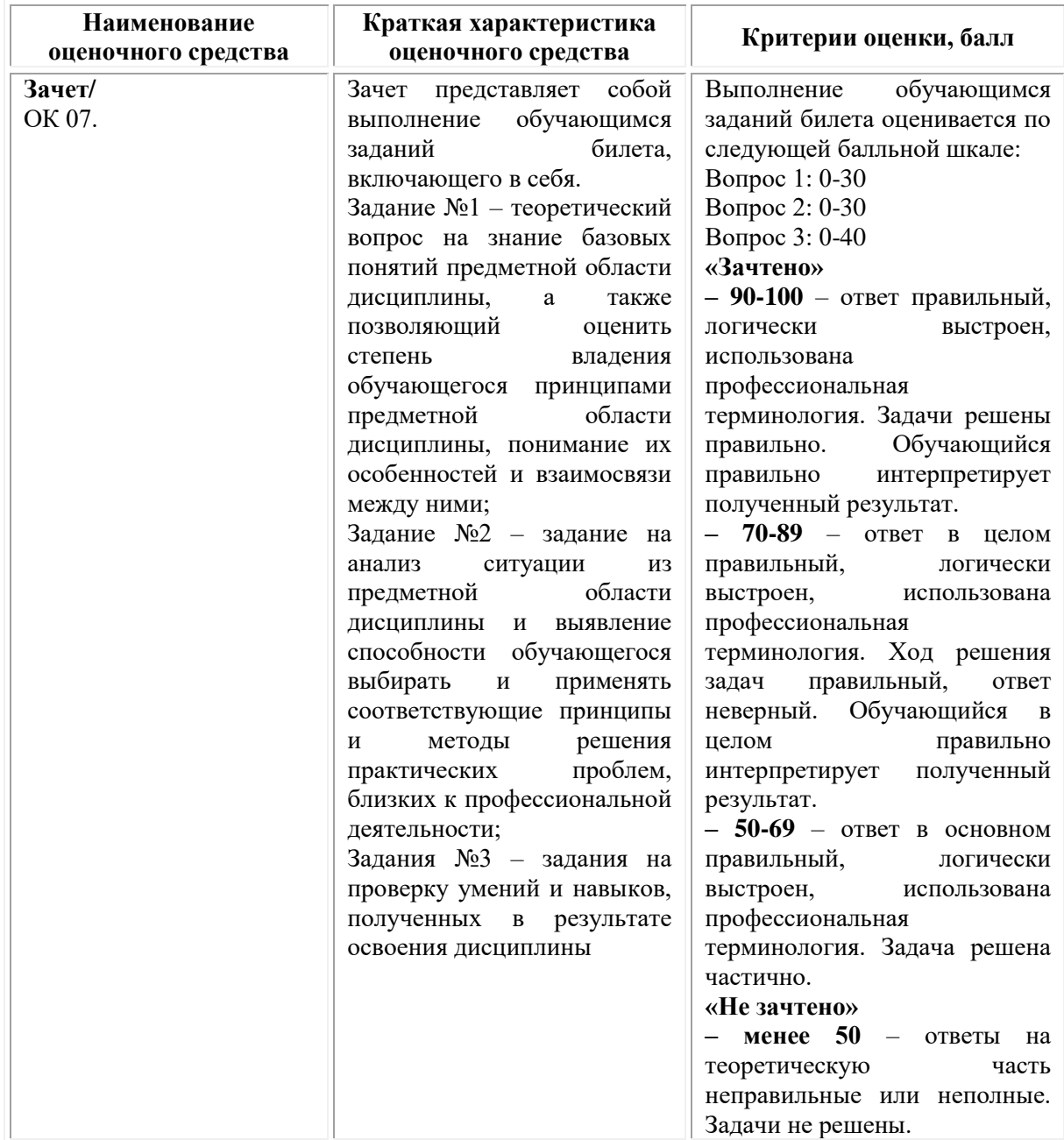

Промежуточная аттестация по дисциплине «Экологические основы природопользования» проводится в форме зачета.

# *Типовые задания для проведения текущего контроля успеваемости и промежуточной аттестации обучающихся*

## **Типовые задания для проведения промежуточной аттестации**

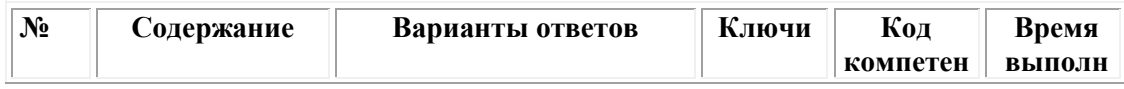

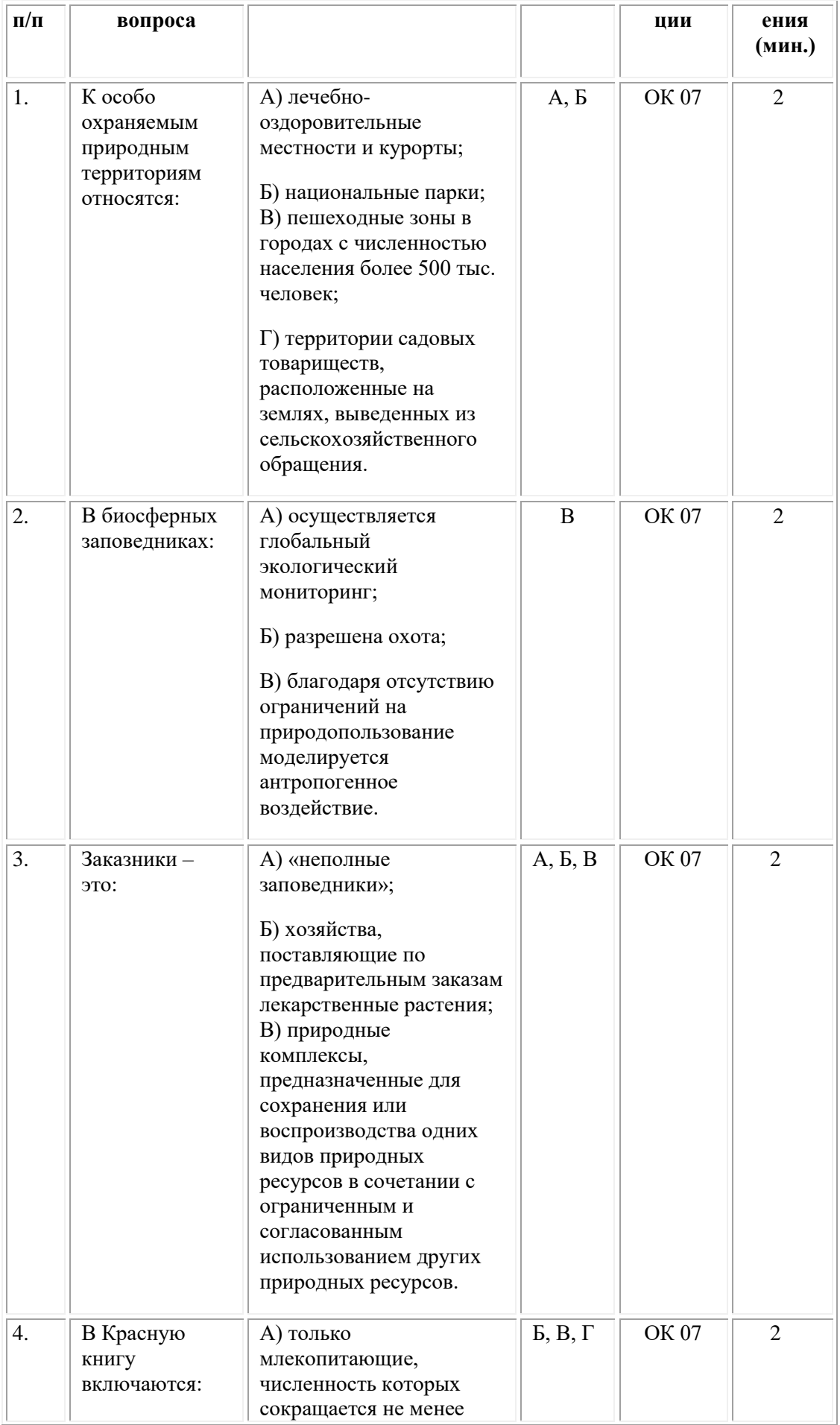

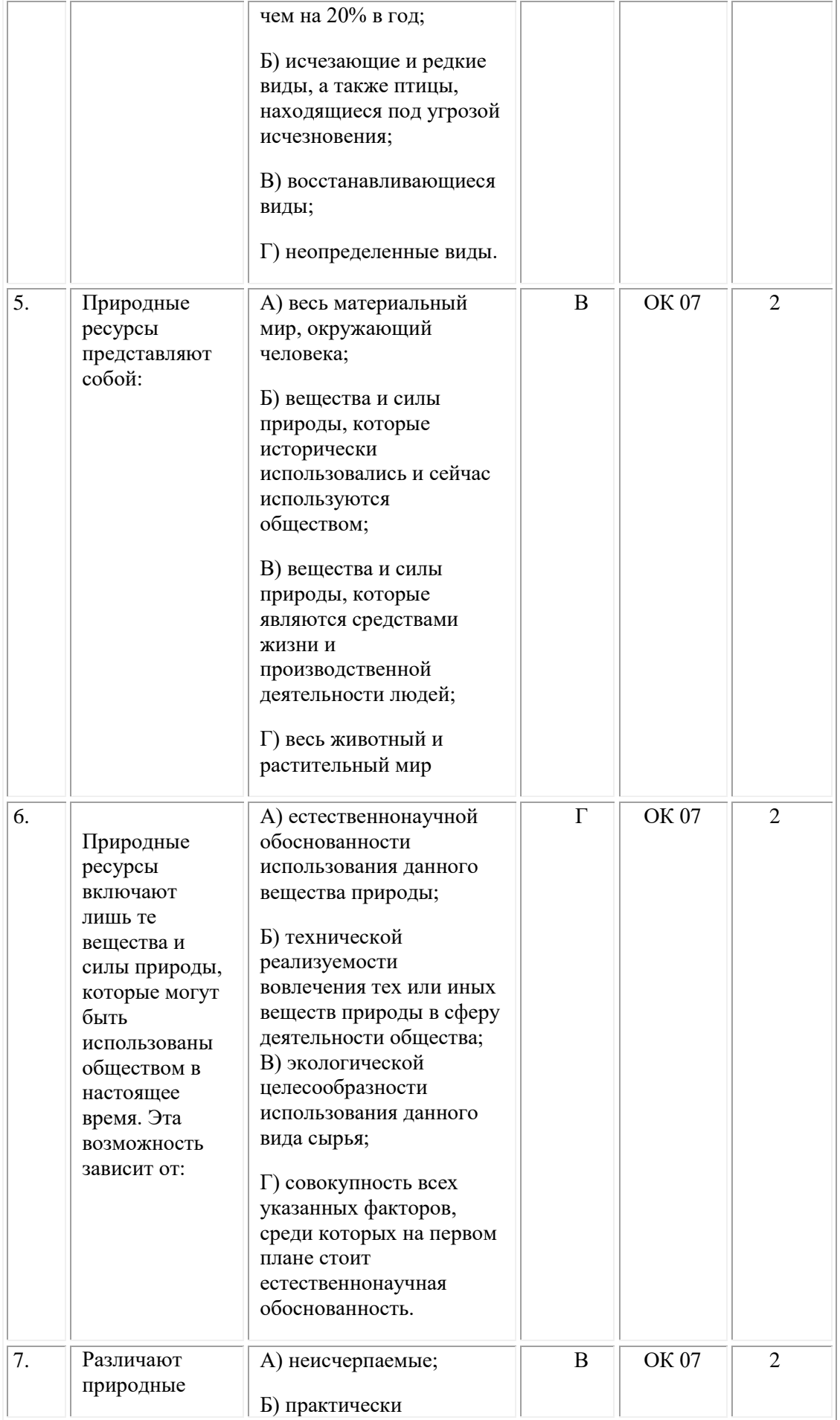

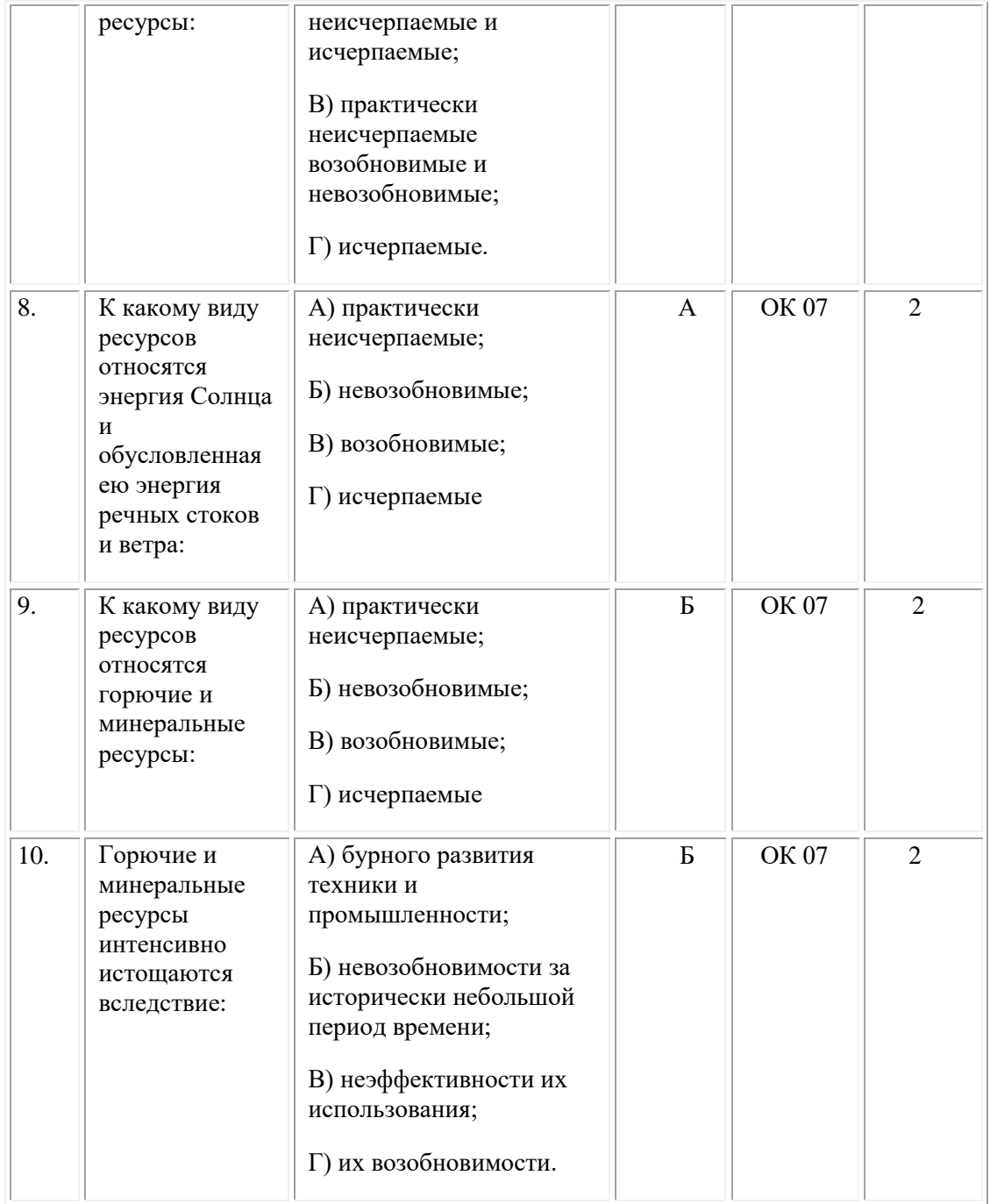

#### **ОМСКИЙ ФИЛИАЛ НЕГОСУДАРСТВЕННОГО ОБРАЗОВАТЕЛЬНОГО ЧАСТНОГО УЧРЕЖДЕНИЯ ВЫСШЕГО ОБРАЗОВАНИЯ «МОСКОВСКИЙ ФИНАНСОВО-ПРОМЫШЛЕННЫЙ УНИВЕРСИТЕТ «СИНЕРГИЯ»**

**УТВЕРЖДЕНО** на заседании Ученого совета Университета «Синергия» протокол № 5 от 25.05.2023 г.

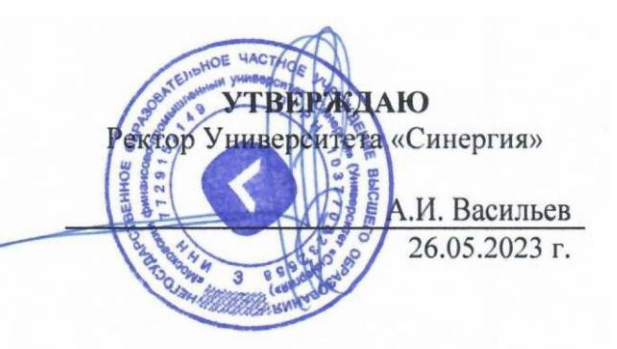

**Рабочая программа дисциплины «Материаловедение»**

**Специальность:** *54.02.01 Дизайн (по отраслям)* **Квалификация выпускника:** *дизайнер* **Форма обучения:** *очная*

# **Содержание**

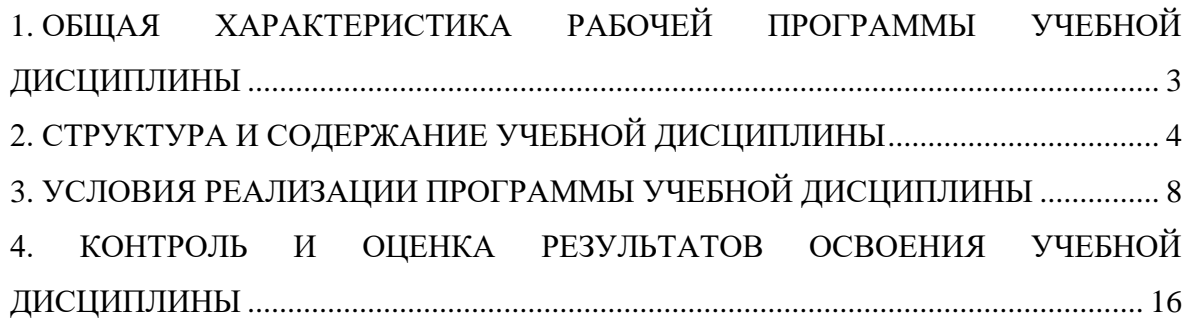

# <span id="page-199-0"></span>**1. ОБЩАЯ ХАРАКТЕРИСТИКА РАБОЧЕЙ ПРОГРАММЫ УЧЕБНОЙ ДИСЦИПЛИНЫ**

### **1.1. Место дисциплины в структуре основной образовательной программы:**

Учебная дисциплина «Материаловедение» является дисциплиной обязательной части общепрофессионального цикла основной образовательной программы в соответствии с ФГОС по специальности СПО 54.02.01 Дизайн (по отраслям), утвержденного приказом Минпросвещения России от 05.05.2022 № 308 "Об утверждении федерального государственного образовательного стандарта среднего профессионального образования по специальности 54.02.01 Дизайн (по отраслям)".

Учебная дисциплина «Материаловедение» обеспечивает формирование следующих компетенций по всем видам деятельности ФГОС по специальности 54.02.01 Дизайн (по отраслям).

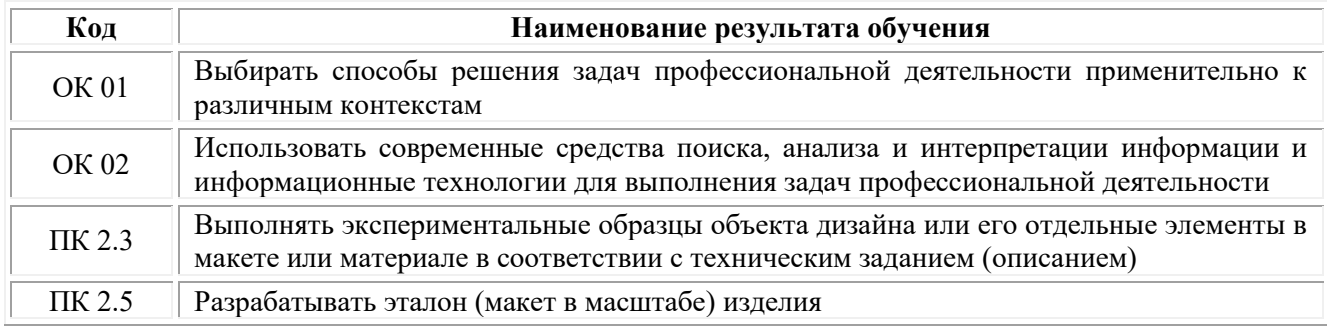

### **1.2. Цель и планируемые результаты освоения дисциплины:**

В рамках программы учебной дисциплины обучающимися осваиваются умения и знания

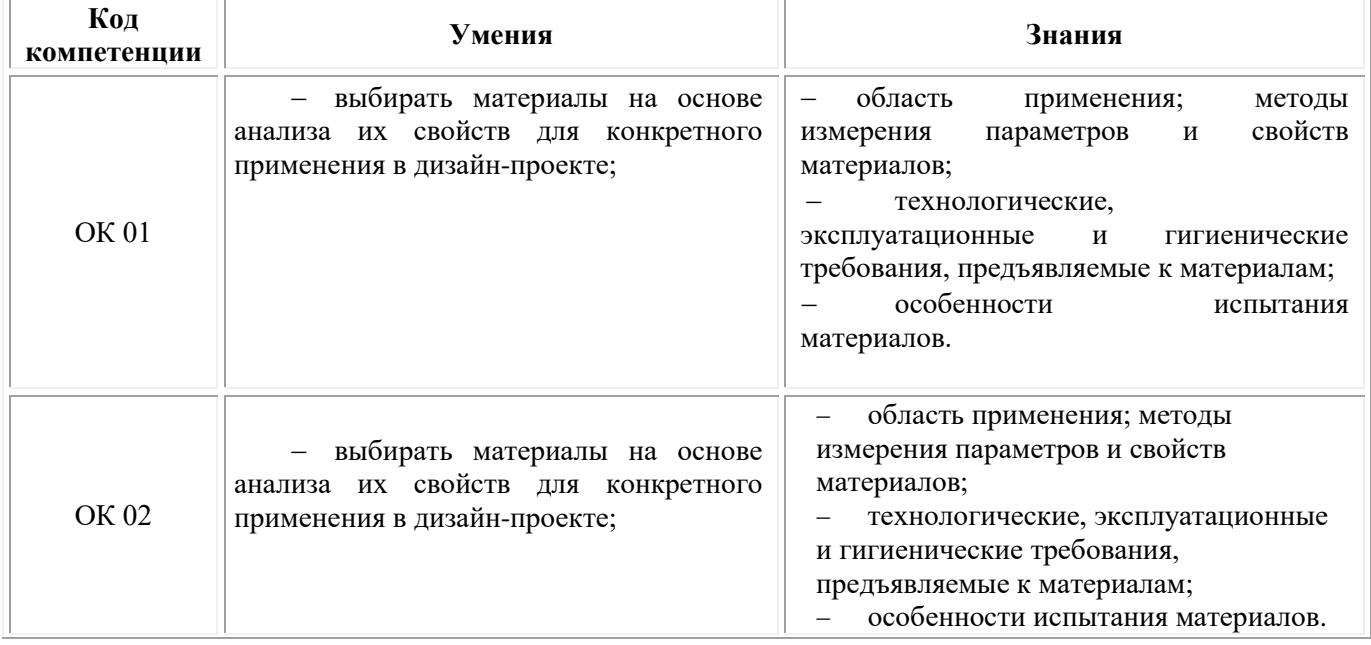

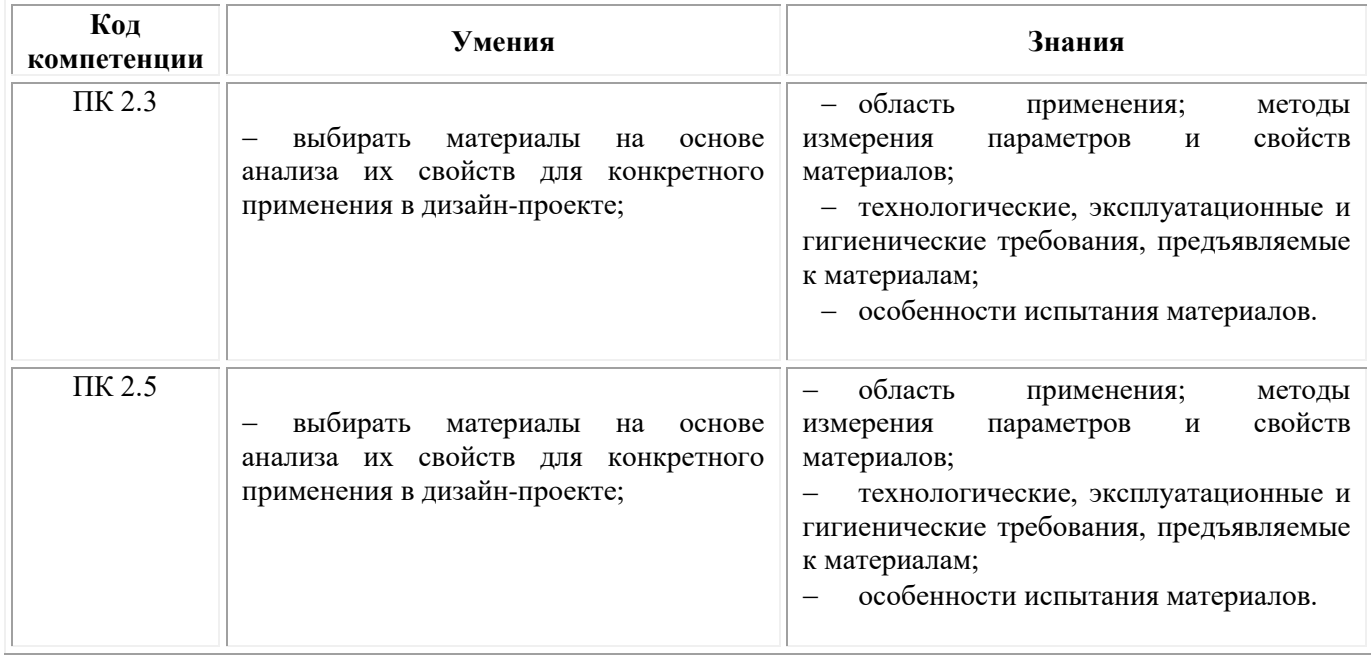

# **2. СТРУКТУРА И СОДЕРЖАНИЕ УЧЕБНОЙ ДИСЦИПЛИНЫ**

### **2.1. Объем учебной дисциплины и виды учебной работы**

<span id="page-200-0"></span>При реализации содержания учебной дисциплины «Материаловедение» в пределах освоения ОПОП СПО по специальности 54.02.01 Дизайн (по отраслям):

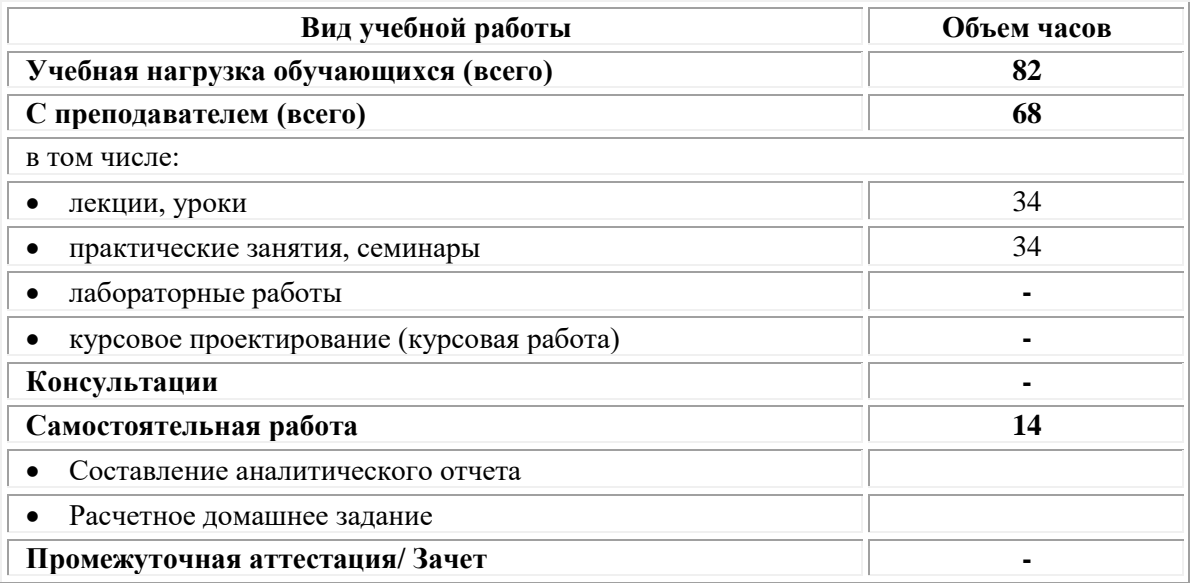

# **2.2. Тематический план и содержание учебной дисциплины «Материаловедение»**

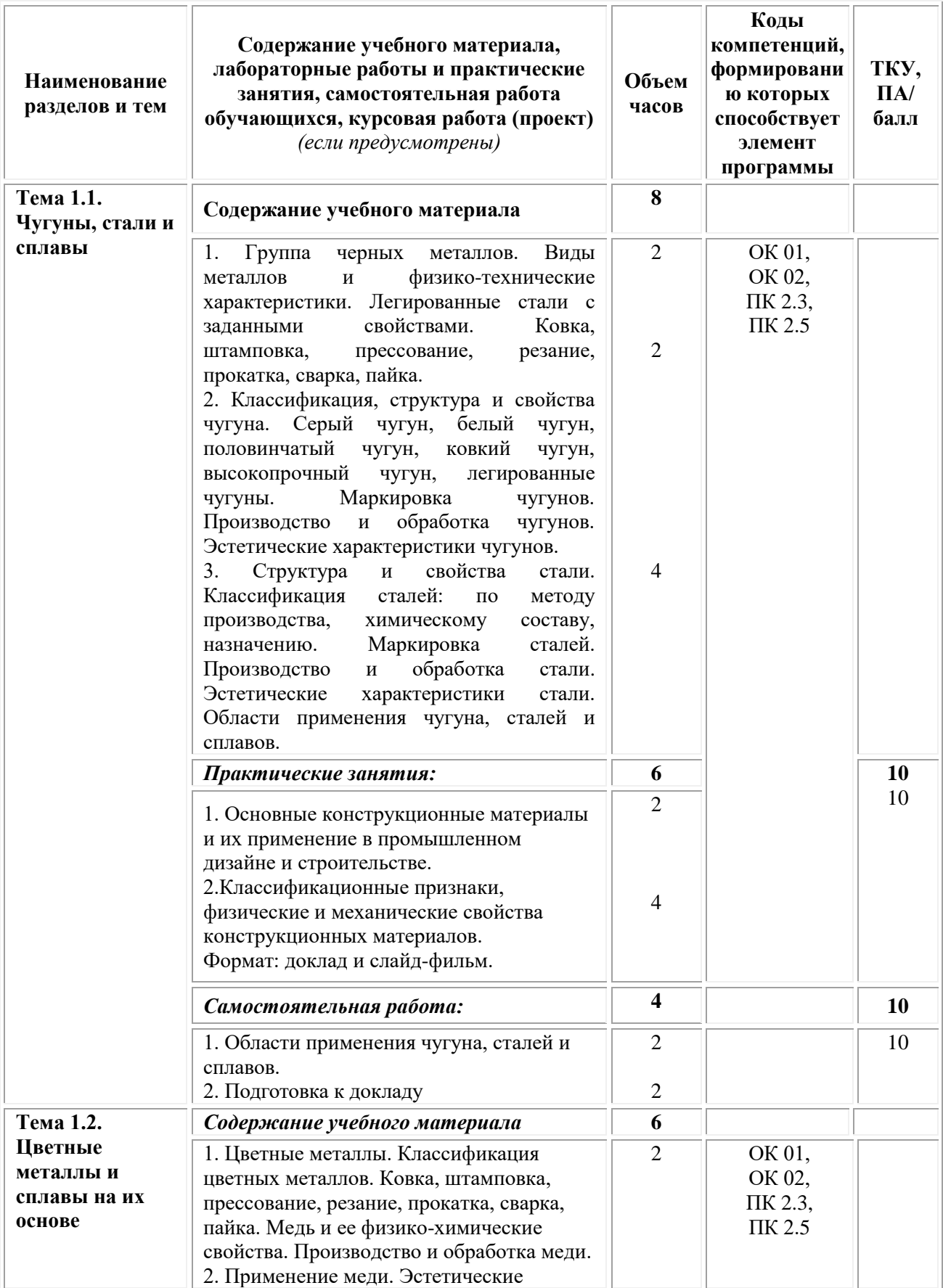

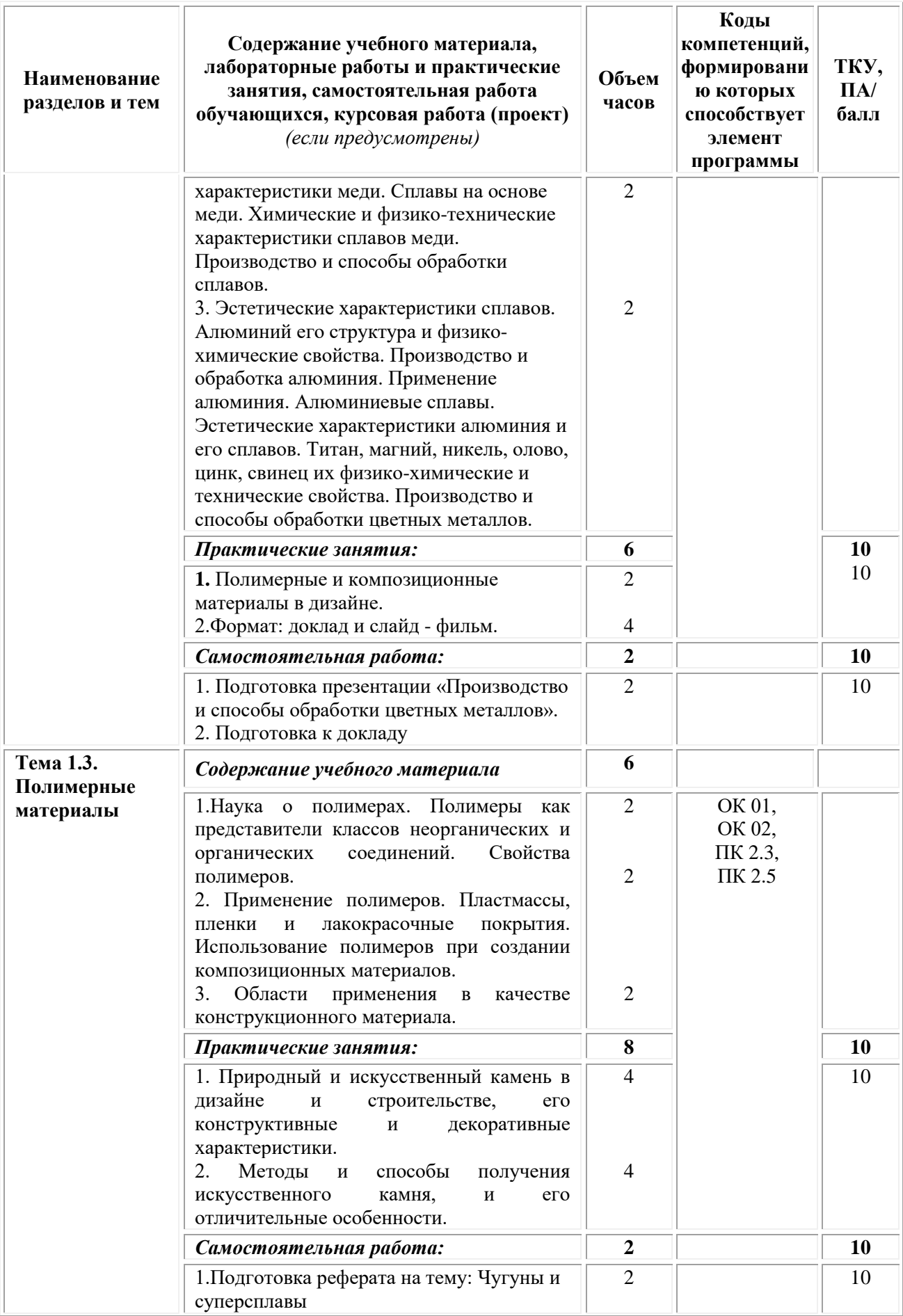

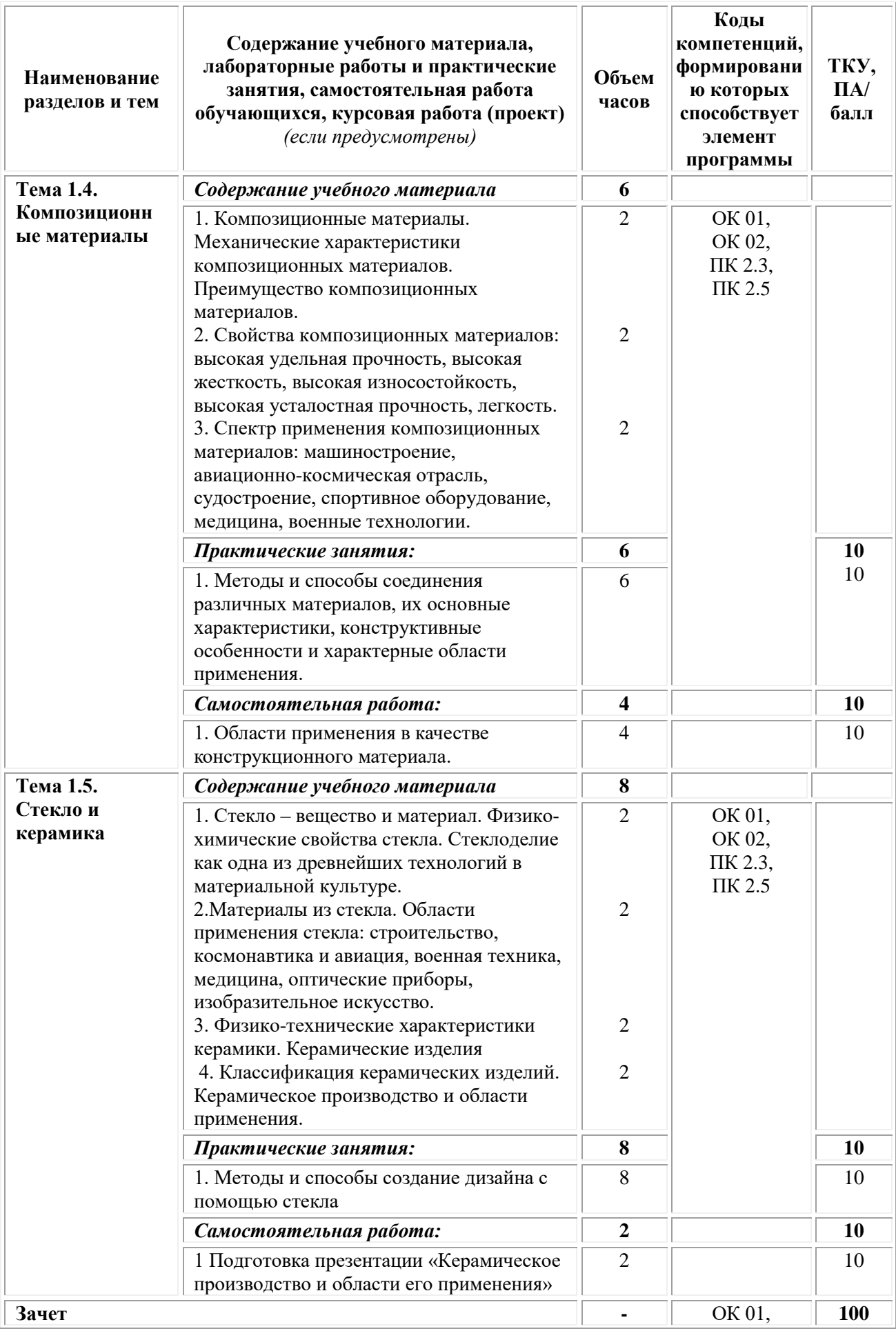

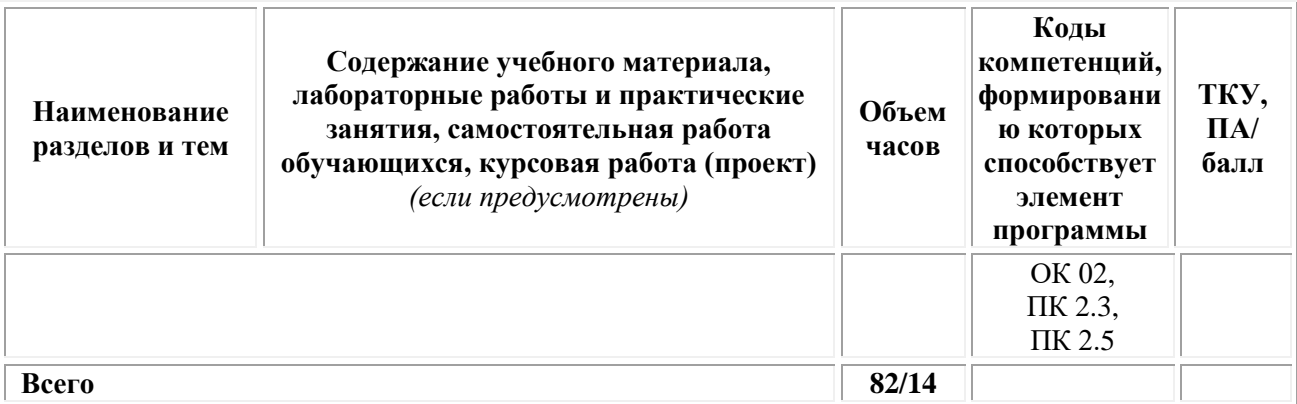

## <span id="page-204-0"></span>**3. УСЛОВИЯ РЕАЛИЗАЦИИ ПРОГРАММЫ УЧЕБНОЙ ДИСЦИПЛИНЫ**

### **3.1. Требования к материально-техническому обеспечению реализации дисциплины в рамках ОПОП**

Материально-техническое обеспечение дисциплины включает в себя:

•учебные аудитории (специальные помещения) для проведения уроков, практических занятий, лекций, семинаров, групповых и индивидуальных консультаций, текущего контроля и промежуточной аттестации: мебель аудиторная (столы, стулья, доска аудиторная), стол преподавателя, стул преподавателя, персональный компьютер, мультимедийное оборудование (проектор, экран).

Учебно-наглядные пособия:

Комплект учебно-наглядных пособий «Бухгалтерский учет».

• Специальные помещения: мастерские и лаборатории, оснащенные оборудованием, техническими средствами обучения и материалами, учитывающими требования международных стандартов.

• помещения для самостоятельной работы обучающихся, оснащенные оборудованием, техническими средствами обучения и материалами, учитывающими требования международных стандартов.

# **3.2. Технические средства обучения:**

• Компьютеры с выходом в Интернет.

• Видеопроекционное оборудование.

Образовательная организация обеспечена необходимым комплектом лицензионного программного обеспечения:

### *Лицензионное программное обеспечение:*

- Microsoft Windows 7 pro;
- Операционная система Microsoft Windows 10 pro;
- Операционная система Microsoft Windows Server 2012 R2:
- Программное обеспечение Microsoft Office Professional 13;
- Программное обеспечение Microsoft Office Professional 16;

• Комплексная Система Антивирусной Защиты Kaspersky Total Security для бизнеса Russian Edition;

- Антивирусная программа Dr.Web;
- $7-ZIP$  архиватор <https://7-zip.org.ua/ru/>

• Inkscape – векторный графический редактор <https://inkscape.org/ru/o-programye/>

• Gimp – растровый графический редактор  $\frac{http://www.progimp.ru/}{http://www.progimp.ru/}$  $\frac{http://www.progimp.ru/}{http://www.progimp.ru/}$  $\frac{http://www.progimp.ru/}{http://www.progimp.ru/}$ 

• Программное обеспечение Microsoft Visual Studio Community (Свободно распространяемое ПО// [https://visualstudio.microsoft.com/ru/vs/community/\)](https://visualstudio.microsoft.com/ru/vs/community/)

### **3.3. Активные и интерактивные образовательные технологии, используемые на занятиях:**

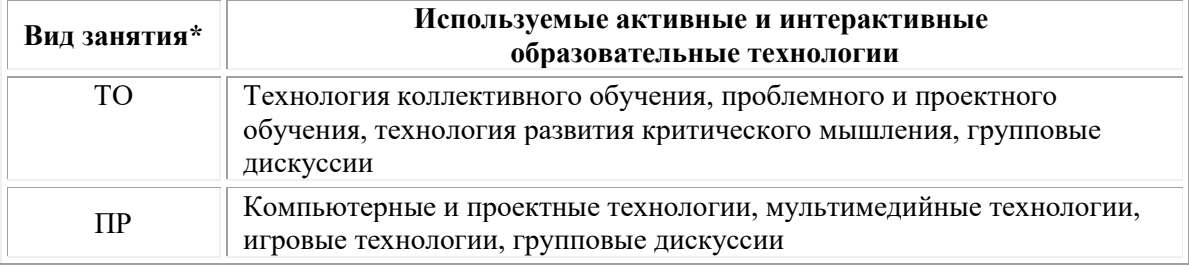

 $*$  ТО – теоретическое обучение, ПР – практические занятия, ЛР – лабораторные занятия.

# **3.4.Перечень рекомендуемых учебных изданий, дополнительной литературы, Интернет-ресурсов:**

### *Основная литература:*

1. Слесарчук В.А. Материаловедение и технология материалов: учебник / В.А. Слесарчук. – Минск: РИПО, 2019. – 393 с.: ил., табл., схем. – Режим доступа: по подписке. – URL: [https://biblioclub.ru/.](https://biblioclub.ru/index.php?page=book&id=600116)

2. Технология металлов и сплавов : учебное пособие для среднего профессионального образования / ответственные редакторы А. П. Кушнир, В. Б. Лившиц. — Москва : Издательство Юрайт, 2020. — 310 с. — (Профессиональное образование). — ISBN 978-5-534-11111-8. — Текст : электронный // Образовательная платформа Юрайт [сайт]. — URL: [https://urait.ru/bcode/455806.](https://urait.ru/bcode/455806)

# *Дополнительная литература:*

1. Солнцев Ю.П. Материаловедение: учебник / Ю.П. Солнцев, Е.И. Пряхин; под ред. Ю.П. Солнцева. – 7-е изд. – Санкт-Петербург: Химиздат, 2020. – 784 с.: ил. – Режим доступа: по подписке. – URL: [https://biblioclub.ru/.](https://biblioclub.ru/index.php?page=book&id=599263)

2. Пасютина О.В. Материаловедение: учебное пособие: [12+] / О.В. Пасютина. – Минск: РИПО, 2018. – 276 с.: ил., схем., табл. – Режим доступа: по подписке. – URL: [https://biblioclub.ru/](https://biblioclub.ru/index.php?page=book&id=497495) 

*Электронно-библиотечные системы:*

• Электронная библиотечная система (ЭБС) «Университетская библиотека ONLINE» <http://biblioclub.ru/>

• Образовательная платформа «Юрайт». Для вузов и ссузов. Электронная библиотечная система (ЭБС) <https://urait.ru/>

### *Современные профессиональные базы данных:*

• Официальный интернет-портал базы данных правовой информации http://pravo.gov.ru/

• Портал Единое окно доступа к образовательным ресурсам <http://window.edu.ru/>

### *Информационные справочные системы:*

• Министерство просвещения Российской Федерации. Банк документов <https://docs.edu.gov.ru/#activity=106>

• Компьютерная справочная правовая система «КонсультантПлюс» <http://www.consultant.ru/>

### *Современные профессиональные базы данных и информационные ресурсы сети Интернет:*

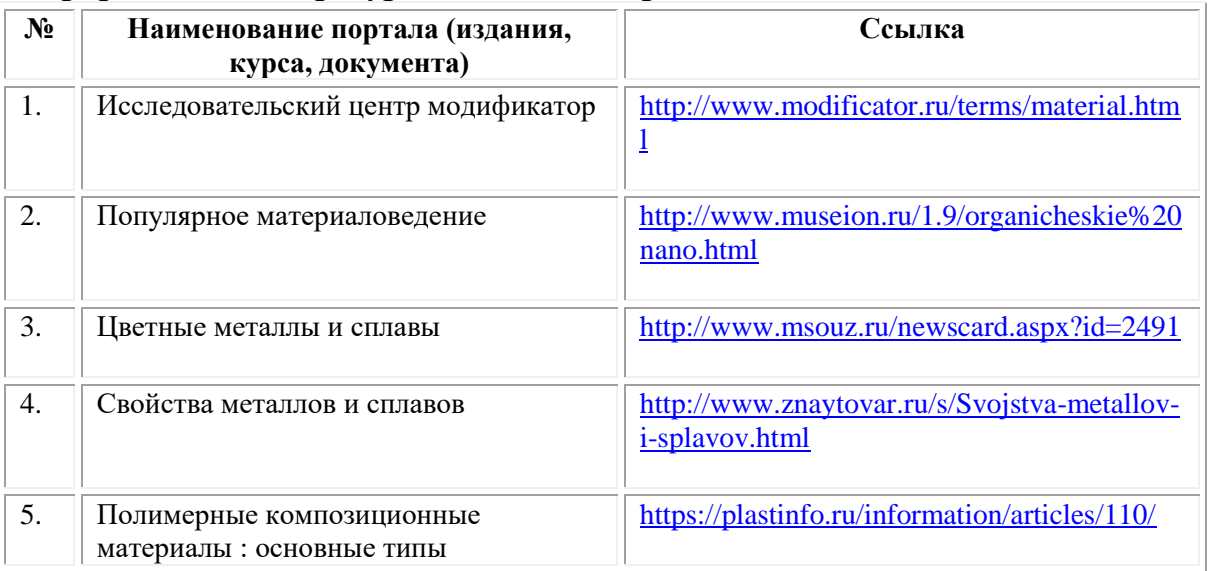

### **3.5. Организация образовательного процесса**

Организация образовательного процесса должна способствовать применению в учебных заведениях методов дисциплинарной ответственности преподавателя и обучающихся, строгое и систематическое планирование занятий, своевременное их проведение на должном педагогическом уровне.

### **Порядок проведения учебных занятий по дисциплине при освоении образовательной программы инвалидами и лицами с ограниченными возможностями здоровья**

Создание доступной среды для инвалидов и лиц с ОВЗ (далее – вместе лица/обучающиеся с ОВЗ) является одним из приоритетных направлений современной социальной политики. Доступное профессиональное образование для лиц с ОВЗ – одно из направлений социальной интеграции данной категории граждан в общество, поскольку образование – наиболее действенный социальный ресурс. Профессиональное образование позволяет лицам с ОВЗ повысить конкурентоспособность на рынке труда, создает основу для равных возможностей, повышает личностный статус.

Содержание рабочей программы дисциплины и условия организации обучения по данной рабочей программе дисциплины для инвалидов определяются в том числе в соответствии с индивидуальной программой реабилитации инвалида (при наличии), для обучающихся с ограниченными возможностями здоровья – на основе образовательных программ, адаптированных при необходимости для обучения указанных обучающихся (части 1 и 8 статьи 79 Федерального закона от 29.12.2012 № 273-ФЗ «Об образовании в Российской Федерации»).

Обучение по данной дисциплине обучающихся с ограниченными возможностями здоровья осуществляется Омским филиалом Университета Синергия с учетом особенностей психофизического развития, индивидуальных возможностей и состояния здоровья таких обучающихся.

Выбор методов обучения определяется содержанием обучения, уровнем профессиональной подготовки научно-педагогических работников Омского филиала Университета Синергия, методического и материально-технического обеспечения, особенностями восприятия учебной информации обучающихся с ОВЗ и т.д.

В образовательном процессе по данной дисциплине используются социально-активные и рефлексивные методы обучения, технологии социокультурной реабилитации с целью оказания помощи в установлении полноценных межличностных отношений с другими обучающимися, создании комфортного психологического климата в студенческой группе. Технологии, используемые в работе с обучающимися с ОВЗ, учитывают индивидуальные особенности лиц с ОВЗ.

Все образовательные технологии применяются как с использованием универсальных, так и специальных информационных и коммуникационных средств, в зависимости от вида и характера ограниченных возможностей здоровья данной категории обучающихся.

При наличии в Омском филиале Университета Синергия лиц с ОВЗ образовательная деятельность по данной дисциплине проводится:

• в форме контактной работы обучающихся с ОВЗ с педагогическими работниками Омского филиала Университета Синергия и (или) лицами, привлекаемыми Университетом Синергия к реализации на данной дисциплины на иных условиях (далее – контактная работа). Контактная работа может быть аудиторной, внеаудиторной;

• в форме самостоятельной работы обучающихся с ОВЗ;

• в иных формах, определяемых Университетом Синергия в соответствии с его локальным нормативным актом, содержащим нормы, регулирующие образовательные отношения в части установления порядка организации контактной работы преподавателя с обучающимися.

Конкретные формы и виды самостоятельной работы обучающихся с ОВЗ устанавливаются преподавателем. Выбор форм и видов самостоятельной работы обучающихся с ОВЗ осуществляется с учетом их способностей, особенностей восприятия и готовности к освоению учебного материала. Формы самостоятельной работы устанавливаются с учетом индивидуальных психофизических особенностей (устно, письменно на бумаге или на компьютере, в форме тестирования и т.п.). При необходимости обучающимся с ОВЗ предоставляется дополнительное время для консультаций и выполнения заданий.

Образование обучающихся с ограниченными возможностями здоровья может быть организовано как совместно с другими обучающимися, так и в отдельных группах или в отдельных образовательных организациях

При обучении по данной дисциплине обучающимся с ограниченными возможностями здоровья предоставляются бесплатно специальные учебники и учебные пособия, иная учебная литература.

Для осуществления процедур текущего контроля успеваемости и промежуточной аттестации, обучающихся с ОВЗ в Омском филиале Университета Синергии созданы фонды оценочных средств, адаптированные для инвалидов и лиц с ограниченными возможностями здоровья и позволяющие оценить достижение ими запланированных в ОПОП результатов обучения и уровень сформированности всех компетенций, заявленных в образовательной программе.

Текущий контроль успеваемости осуществляется преподавателем и/или обучающимся инвалидом или обучающимся с ограниченными возможностями здоровья в процессе проведения практических занятий и лабораторных работ, а также при выполнении индивидуальных работ и домашних заданий, или в режиме тренировочного тестирования в целях получения информации о выполнении обучаемым требуемых действий в процессе учебной деятельности; правильности выполнения требуемых действий; соответствии формы действия данному этапу усвоения учебного материала; формировании действия с должной мерой обобщения, освоения (в том числе автоматизированности, быстроты выполнения) и т.д. Текущий контроль успеваемости для обучающихся инвалидов и обучающихся с ограниченными возможностями здоровья имеет большое значение, поскольку позволяет своевременно выявить затруднения и отставание в обучении и внести коррективы в учебную деятельность.

Форма проведения текущей и промежуточной аттестации для

студентов-инвалидов устанавливается с учетом индивидуальных психофизических особенностей (устно, письменно на бумаге, письменно на компьютере, в форме тестирования и т.п.). При необходимости студенту-инвалиду предоставляется дополнительное время для подготовки ответа на мероприятиях промежуточной аттестации.

Во исполнение приказов Минобрнауки России от 09.11.2015 № 1309 «Об утверждении Порядка обеспечения условий доступности для инвалидов объектов и предоставляемых услуг в сфере образования, а также оказания им при этом необходимой помощи», от 02.12.2015 № 1399 «Об утверждении Плана мероприятий («дорожной карты») Министерства образования и науки Российской Федерации по повышению значений показателей доступности для инвалидов объектов и предоставляемых на них услуг в сфере образования»), письма Минобрнауки России от 12.02.2016 № ВК-270/07 «Об обеспечении условий доступности для инвалидов объектов и услуг в сфере образования» проведены обследование объектов Омского филиала Университета Синергия и услуг в сфере образования, оказываемых ему, на предмет их доступности для лиц с ОВЗ, и паспортизация его зданий.

На основе Паспорта доступности для инвалидов объекта и предоставляемых на нем услуг в сфере образования, разработанного по форме согласно письму Минобрнауки России от 12.02.2016 № ВК-270/07, согласованного с общественной организацией Всероссийского общества инвалидов, утверждён план действий Омского филиала Университета Синергия по повышению значений показателей доступности для инвалидов его объектов и услуг в сфере образования, оказываемых им (Дорожная карта), на период до 2030 г. По итогам проведённой паспортизации Омский филиал Университета Синергия признан условно доступным для лиц с ограниченными возможностями здоровья, что является достаточным основанием для возможности пребывания указанных категорий граждан в Универстете Синергия и предоставления им образовательных услуг с учетом дальнейшего увеличения степени его доступности на основе реализации мероприятий Дорожной карты.

Создание безбарьерной среды Омского филиала Университета Синергия учитывает потребности следующих категорий инвалидов и лиц с ограниченными возможностями здоровья:

- с нарушениями зрения;
- с нарушениями слуха;
- с ограничением двигательных функций.

Обеспечение доступности, прилегающей к Омскому филиалу Университета Синергия территории, входных путей, путей перемещения внутри здания для различных нозологий.

Территория Омского филиала Университета Синергия соответствует условиям беспрепятственного, безопасного и удобного

передвижения маломобильных студентов, обеспечения доступа к зданиям и сооружениям, расположенным на нем. Обеспечено доступность путей движения, наличие средств информационнонавигационной поддержки, дублирование лестниц подъемными устройствами, оборудование лестниц поручнями, контрастная окраска дверей и лестниц, выделение мест для парковки автотранспортных средств инвалидов и лиц с ОВЗ.

В Омском филиале Университета Синергия обеспечен один вход, доступный для лиц с нарушением опорно-двигательного аппарата. Помещения, где могут находиться люди на креслах-колясках, размещены на уровне доступного входа. При ином размещении помещений по высоте здания, кроме лестниц, предусмотрены, подъемные платформы для людей с ограниченными возможностями и лифт.

Комплексная информационная система для ориентации и навигации инвалидов и лиц с ОВЗ в архитектурном пространстве Омского филиала Университета Синергия включает визуальную, звуковую и тактильную информацию.

Наличие оборудованных санитарно-гигиенических помещений для студентов различных нозологий.

На каждом этаже обустроена одна туалетная кабина, доступная для маломобильных обучающихся. В универсальной кабине и других санитарно-бытовых помещениях, предназначенных для пользования всеми категориями студентов с ограниченными возможностями, установлены откидные опорные поручни, откидные сидения.

Наличие специальных мест в аудиториях для инвалидов и лиц с ограниченными возможностями здоровья.

В каждом специальном помещении (учебные аудитории для проведения занятий лекционного типа, занятий семинарского типа, курсового проектирования (выполнения курсовых работ), групповых и индивидуальных консультаций, текущего контроля и промежуточной аттестации, а также помещения для самостоятельной работы и помещения для хранения и профилактического обслуживания учебного оборудования) предусмотрена возможность оборудования по 1 – 2 места для студентов-инвалидов по каждому виду нарушений здоровья – опорно-двигательного аппарата, слуха и зрения.

В стандартной аудитории первые столы в ряду у окна и в среднем ряду предусмотрены для обучаемых с нарушениями зрения и слуха, а для обучаемых, передвигающихся в кресле-коляске, - выделено  $1 - 2$ первых стола в ряду у дверного проема.

Для слабослышащих студентов использование сурдотехнических средств является средством оптимизации учебного процесса, средством компенсации утраченной или нарушенной слуховой функции.

Технологии беспроводной передачи звука (FM-системы) являются

эффективным средством для улучшения разборчивости речи в условиях профессионального обучения.

Учебная аудитория, в которой обучаются студенты с нарушением слуха, оборудована радиоклассом, компьютерной техникой, аудиотехникой (акустический усилитель и колонки), видеотехникой (мультимедийный проектор, экран), мультимедийной системой. Особую роль в обучении слабослышащих также играют видеоматериалы.

В Омском филиале Университета Синергия в наличии брайлевская компьютерная техника, программы-синтезаторы речи.

Компьютерные тифлотехнологии базируются на комплексе аппаратных и программных средств, обеспечивающих преобразование компьютерной информации в доступные для незрячей и слабовидящей формы (звуковое воспроизведение, рельефно-точечный или укрупненный текст), и позволяют обучающимся с нарушением зрения самостоятельно работать на обычном персональном компьютере с программами общего назначения.

Тифлотехнические средства, используемые в учебном процессе студентов с нарушениями зрения: средства для усиления остаточного зрения и средства преобразования визуальной информации в аудио и тактильные сигналы.

Для слабовидящих студентов в лекционных и учебных аудиториях предусмотрена возможность просмотра удаленных объектов (например, текста на доске или слайда на экране) при помощи видеоувеличителей для удаленного просмотра.

Для студентов с нарушениями опорно-двигательного аппарата используются альтернативных устройств ввода информации.

При процессе обучения по данной дисциплине используются специальные возможности операционной системы Windows, такие как экранная клавиатура, с помощью которой можно вводить текст, настройка действий Windows при вводе с помощью клавиатуры или мыши.

# **4. КОНТРОЛЬ И ОЦЕНКА РЕЗУЛЬТАТОВ ОСВОЕНИЯ УЧЕБНОЙ ДИСЦИПЛИНЫ**

<span id="page-212-0"></span>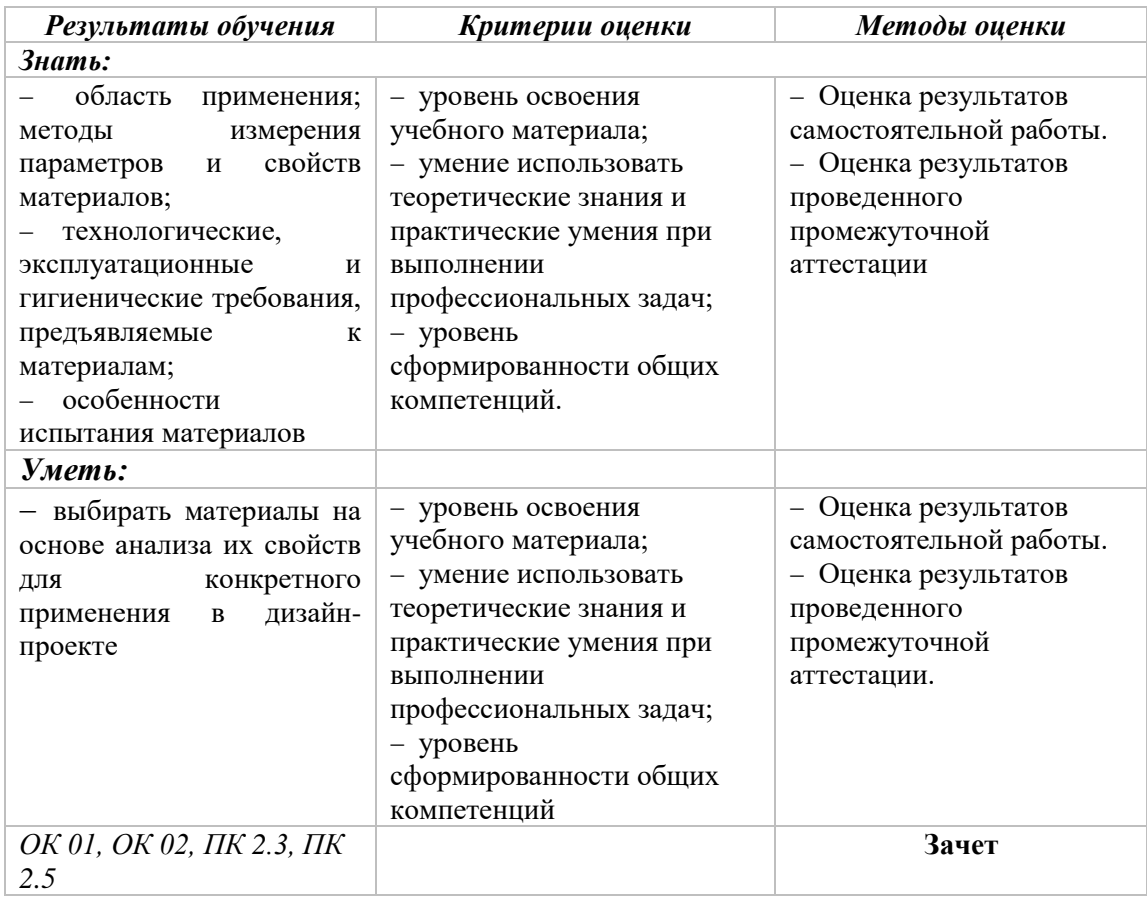

### **Фонд оценочных средств для проведения текущего контроля успеваемости и промежуточной аттестации обучающихся по дисциплине**

Промежуточная аттестация по дисциплине проводится в форме зачета.

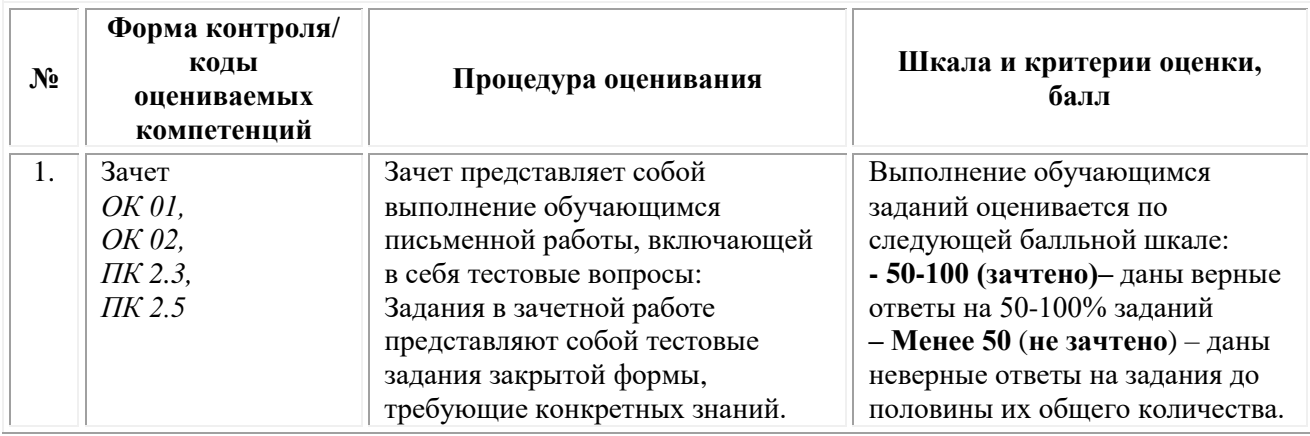

*Типовые задания для проведения текущего контроля успеваемости и промежуточной аттестации обучающихся Задания 1 типа*

1. Назовите, какие декоративно-отделочные материалы Вам знакомы?

2. Какие горные породы применяют для производства отделочных материалов?

3. Какие облицовочные материалы из горных пород Вы знаете?

4. Объясните, что такое каменное литье?

5.Расскажите, какие изделия из каменного литья Вам знакомы? Как защитить изделия из каменного литья от коррозии?

6.Какие керамические декоративно-отделочные материалы Вы знаете?

7.Какие свойства материалов вы считаете важнейшими?

8.Какие керамические изделия применяют для внутренней облицовки?

9.Какие разновидности листового стекла Вам известны?

10.Какие основные требования предъявляют к изделиям из стекла?

11.Какие облицовочные изделия из древесины Вы знаете?

12.Какие изделия выпускают на основе гипсовых вяжущих веществ?

13.Какие изделия выпускают на основе извести?

14.Какие декоративно-отделочные материалы на основе полимеров Вы знаете?

15.Какие материалы относят к конструкционно-отделочным?

16.Какие теплоизоляционные материалы Вы знаете?

17.Расскажите, что Вы знаете об акустических материалах?

18.Какие лакокрасочные материалы Вы знаете?

19.Что Вы знаете об оклеечных материалах?

20.Какие современные отделочные материалы Вы знаете?

21.Задачи учета материалов и их классификация

22.Декоративные покрытия для стен и полов. Классификация.

23.Какие материалы универсального типа вам известны? Что мы относим к материалам специального назначения? Какие свойства материалов вы считаете важнейшими?

24.Удельный вес, объемный вес, плотность – есть разница? В чем они измеряются? Как обстоит дело с сыпучими материалами?

25.Как мы оцениваем прочность материала? Какие есть специфические виды прочности и для каких материалов это значение очень важно?

## *Задания 2 типа*

1. Назовите, какие декоративно-отделочные материалы Вам знакомы?

2. Что такое материал природный и искусственный?

3.Как определить понятие «конструкция»?

4.Что входит в понятие «основные несущие конструкции здания»?

5. Какое свойство несущей конструкции является определяющим?

6.Какие материалы универсального типа вам известны?

7.Что мы относим к материалам специального назначения?

8.Какие свойства материалов вы считаете важнейшими?

9.Как мы оцениваем прочность материала?

10.Какие есть специфические виды прочности и для каких материалов это значение очень важно?

11.Что такое пористость и водопоглощение, как они связаны?

12.Что такое твердость материала, упругость и пластичность?

13.Что такое истираемость материала, для каких элементов интерьера она важна?

14.Что вы понимаете под природным и искусственным материалом? Приведите примеры тех и других.

15.Что такое морозостойкость и теплопроводность? Какое свойство важно для материала малой теплопроводности?

16.Какие природные материалы человек использует для наружной и внутренней отделки?

17.Назовите самый долговечный искусственный каменный материал для кровли здания. Почему мы его достаточно редко применяем?

18.Что такое керамика? Какие типы керамики важны для наружной и внутренней отделки?

19.Что такое кирпич? Для чего делается пустотелый кирпич?

20.Из чего производится стекло, зачем в этом участвуют «вспомогательные» сырьевые материалы?

21.Что такое «асбестоцемент»?

22.Что такое «бетон»?

23.Из чего производят бетон?

24.Какие бывают бетоны?

25.Что такое «железобетон»?

### *Задания 3 типа*

1.Охарактеризуйте, продемонстрируйте процесс выполнения эскиза, используемые материалы.

2.Обоснуйте, продемонстрируйте подбор колористического решения, используемые материалы.

3.Охарактеризуйте, продемонстрируйте процесс подготовки материала.

4.Охарактеризуйте, продемонстрируйте процесс переноса эскиза. используемые материалы.

5.Охарактеризуйте. продемонстрируйте процесс нанесения контура, заливки краски. используемые материалы.

6.Охарактеризуйте, продемонстрируйте процесс проработки деталей, используемые материалы.

**ЗАДАНИЕ 1 ТИПА – ВЫПОЛНЕНИЕ ТЕСТОВЫХ ЗАДАНИЙ** 

### **ЗАКРЫТОГО ТИПА**

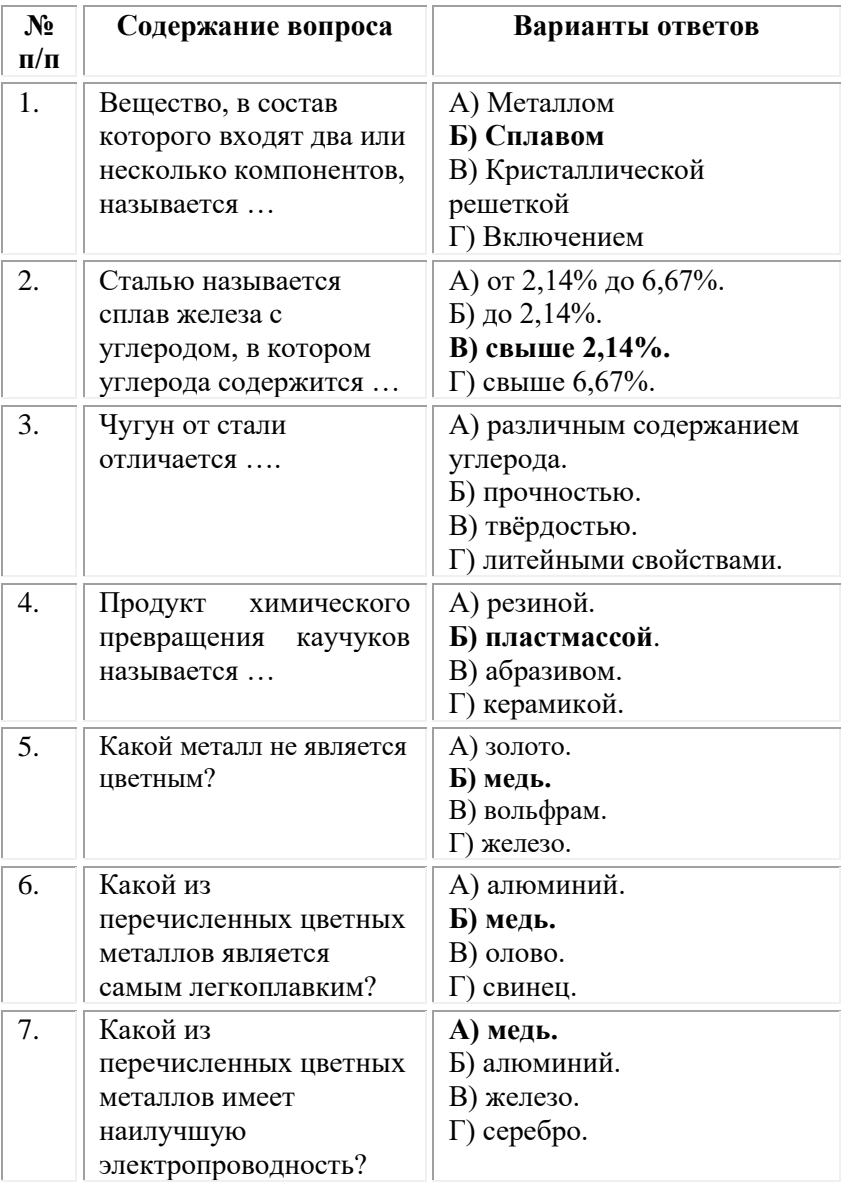
#### **ОМСКИЙ ФИЛИАЛ НЕГОСУДАРСТВЕННОГО ОБРАЗОВАТЕЛЬНОГО ЧАСТНОГО УЧРЕЖДЕНИЯ ВЫСШЕГО ОБРАЗОВАНИЯ «МОСКОВСКИЙ ФИНАНСОВО-ПРОМЫШЛЕННЫЙ УНИВЕРСИТЕТ «СИНЕРГИЯ»**

**УТВЕРЖДЕНО** на заседании Ученого совета Университета «Синергия» протокол № 5 от 25.05.2023 г.

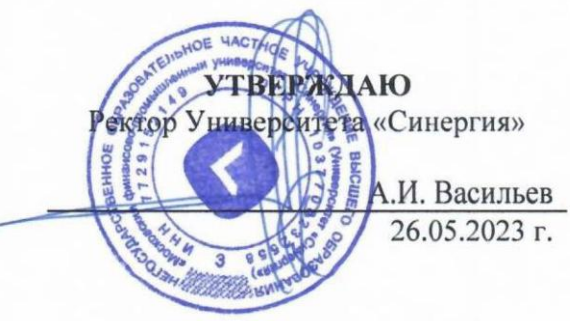

**Рабочая программа дисциплины «Экономика организации»**

**Специальность:** *54.02.01 Дизайн (по отраслям)* **Квалификация выпускника:** *дизайнер* **Форма обучения:** *очная*

# **Содержание**

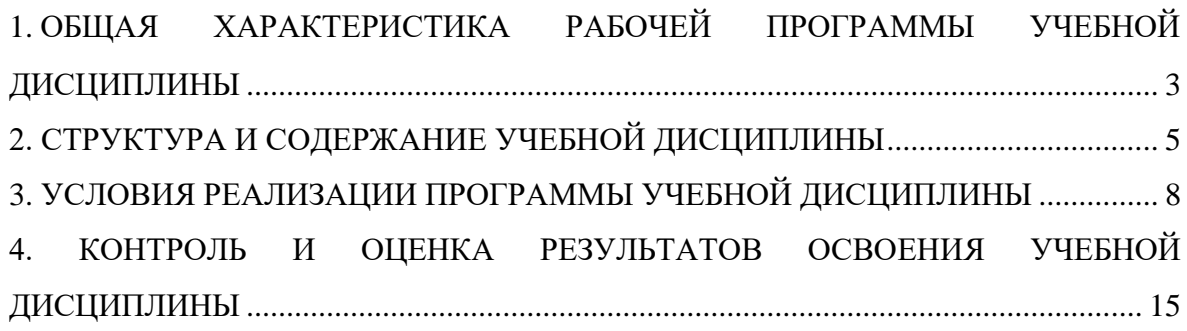

# <span id="page-218-0"></span>**1. ОБЩАЯ ХАРАКТЕРИСТИКА РАБОЧЕЙ ПРОГРАММЫ УЧЕБНОЙ ДИСЦИПЛИНЫ**

#### **1.1. Место дисциплины в структуре основной образовательной программы:**

Учебная дисциплина «Экономика организации» является дисциплиной обязательной части общепрофессионального цикла основной образовательной программы в соответствии с ФГОС по специальности СПО 54.02.01 Дизайн (по отраслям), утвержденного приказом Минпросвещения России от 05.05.2022 № 308 "Об утверждении федерального государственного образовательного стандарта среднего профессионального образования по специальности 54.02.01 Дизайн (по отраслям)".

Учебная дисциплина «Экономика организации» обеспечивает формирование следующих компетенций по всем видам деятельности ФГОС по специальности 54.02.01 Дизайн (по отраслям).

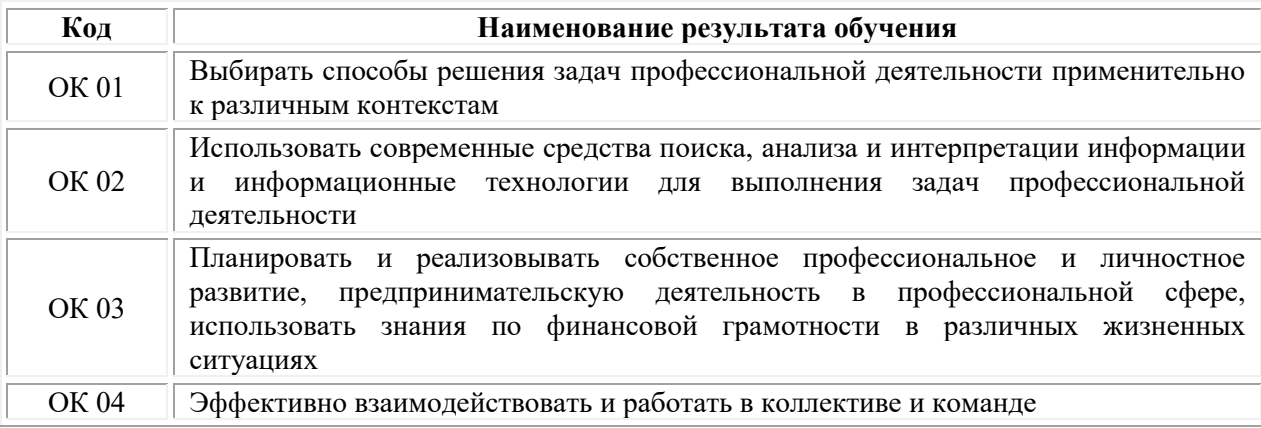

#### **1.2. Цель и планируемые результаты освоения дисциплины:**

*Целью* «Экономика организации» является формирование у студентов базовых знаний, теоретических основ и практических навыков в области экономики предприятия.

В рамках программы учебной дисциплины обучающимися осваиваются умения и знания.

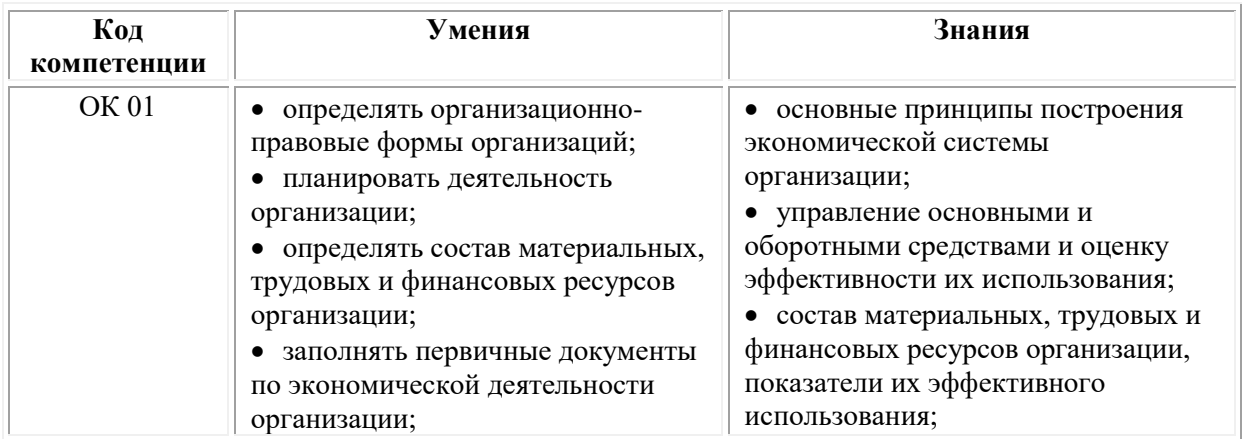

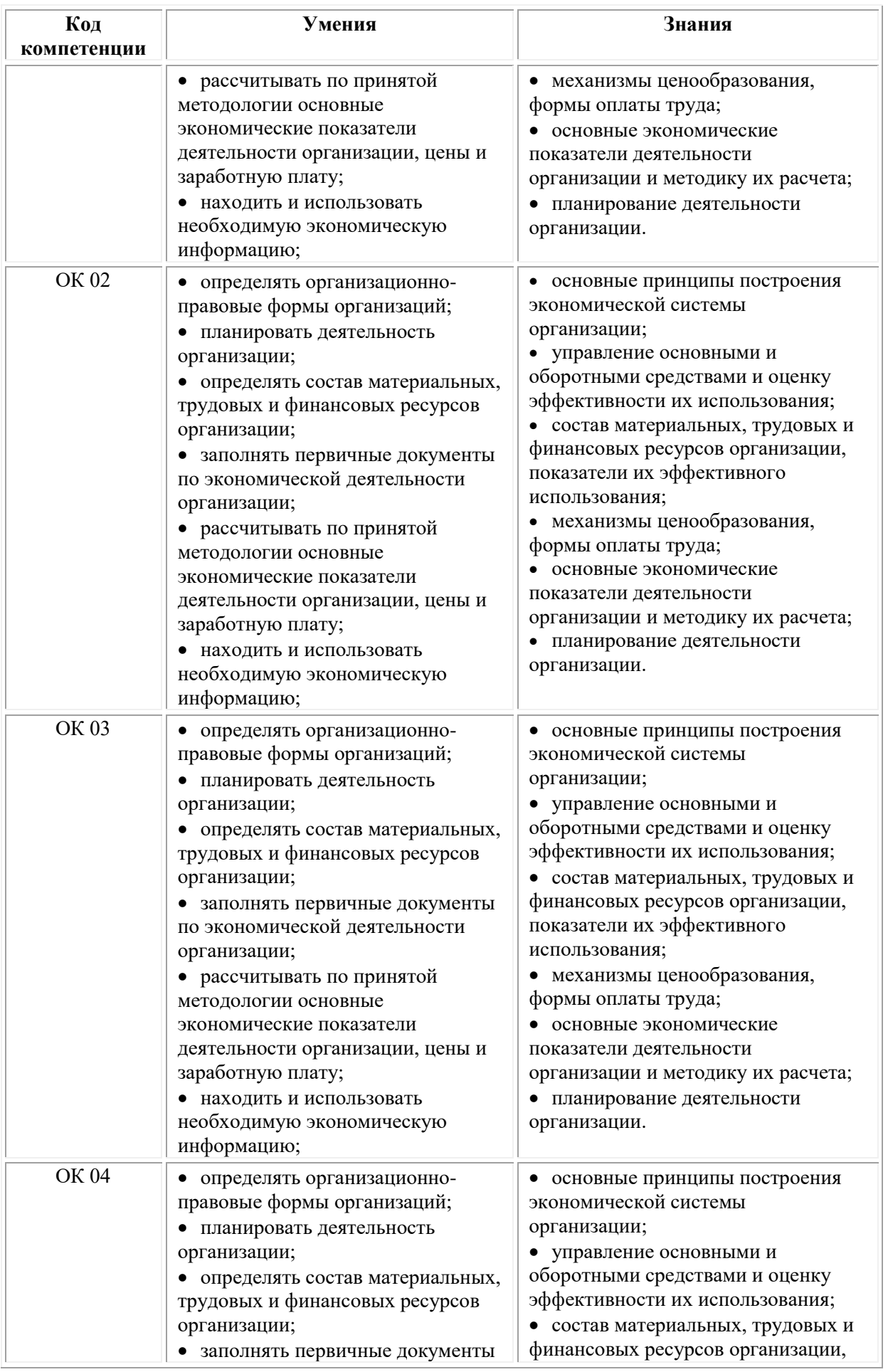

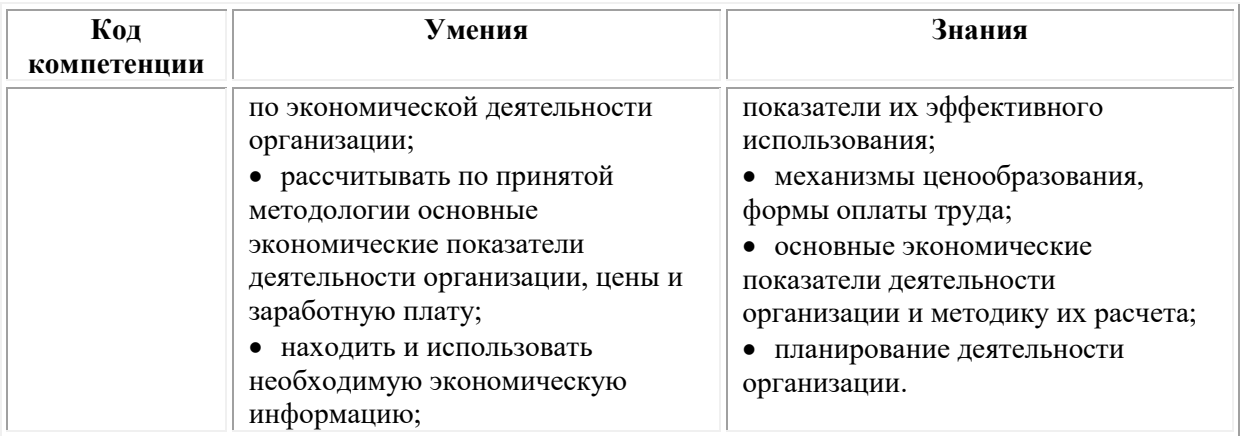

# **2. СТРУКТУРА И СОДЕРЖАНИЕ УЧЕБНОЙ ДИСЦИПЛИНЫ**

### **2.1. Объем учебной дисциплины и виды учебной работы**

<span id="page-220-0"></span>При реализации содержания учебной дисциплины «Экономика организации» в пределах освоения ОПОП СПО по специальности 54.02.01 Дизайн (по отраслям):

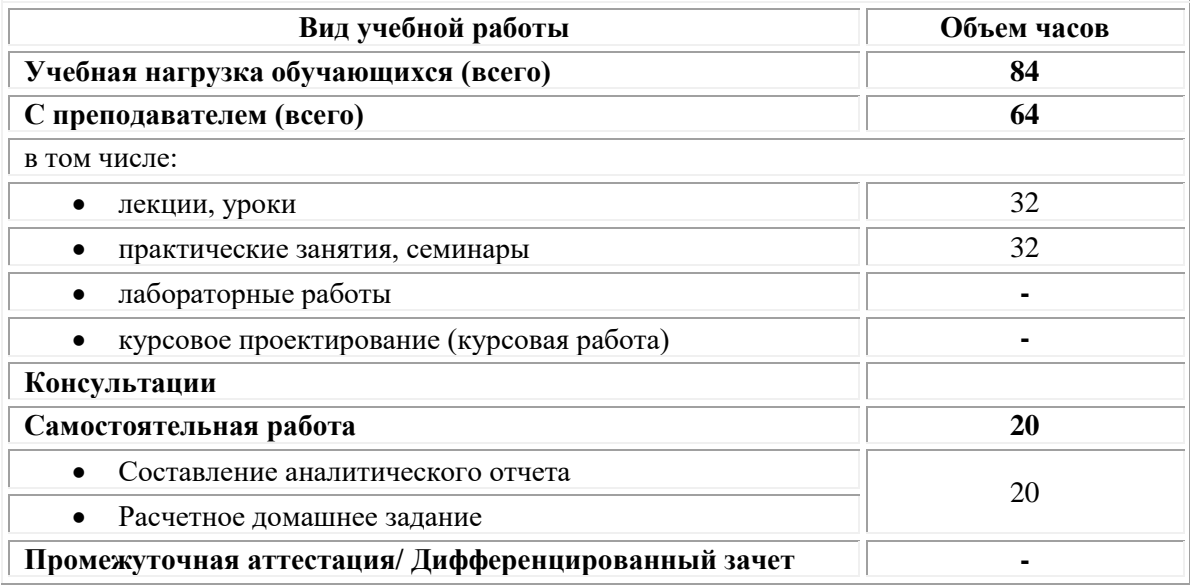

## **2.2. Тематический план и содержание учебной дисциплины «Экономика организации»**

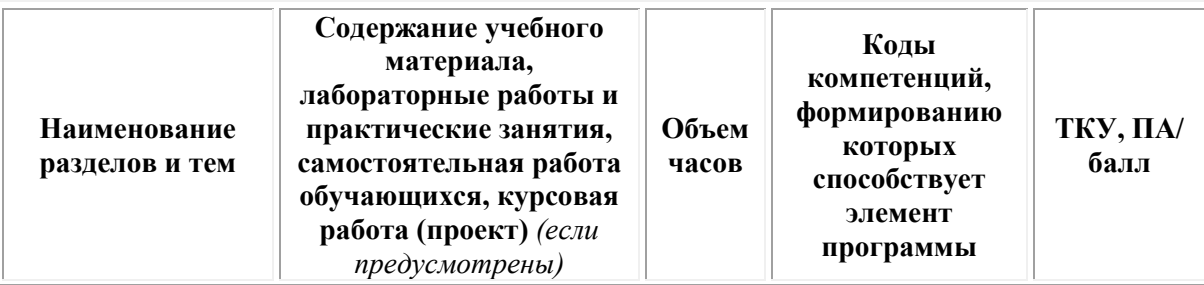

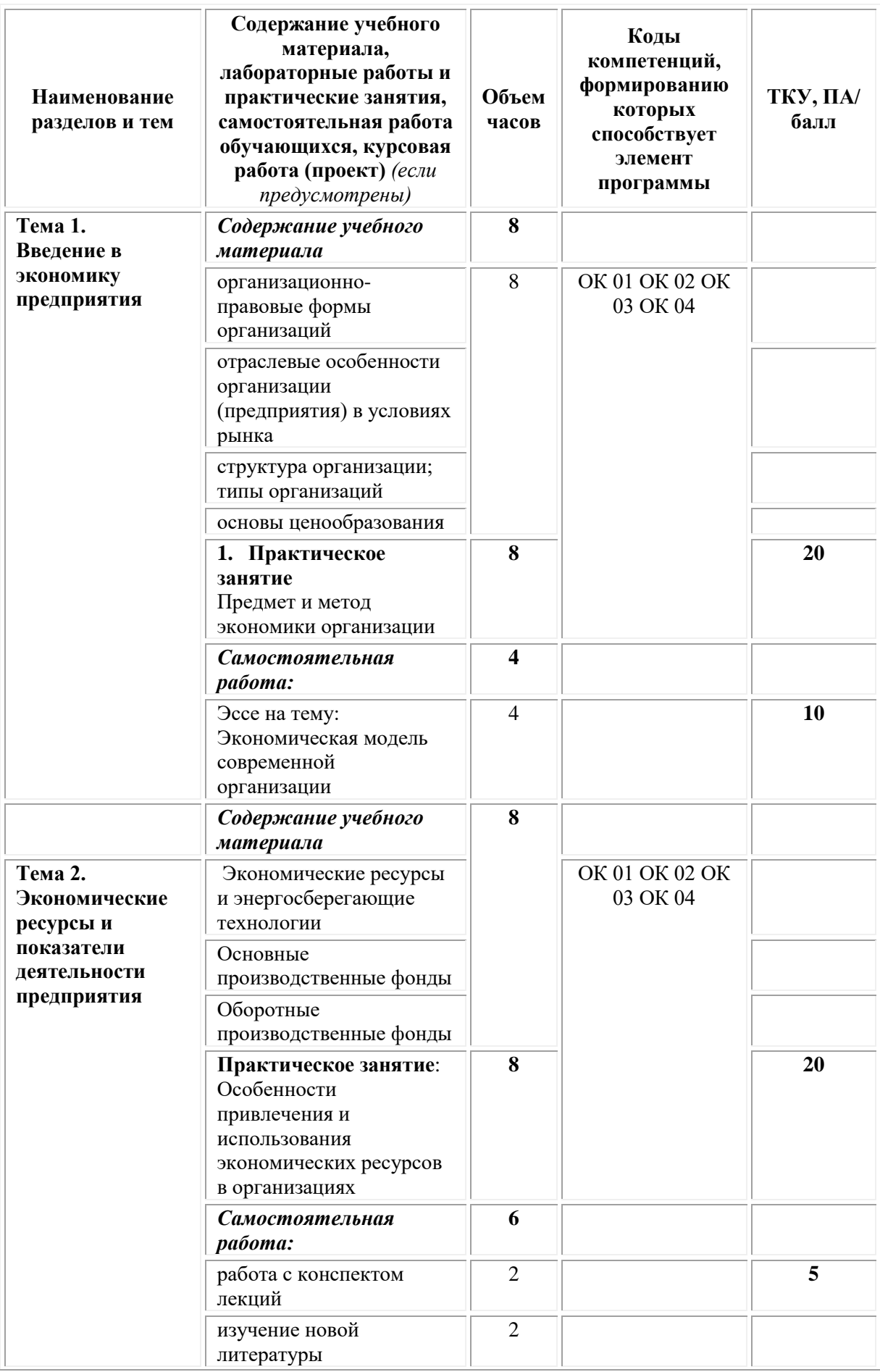

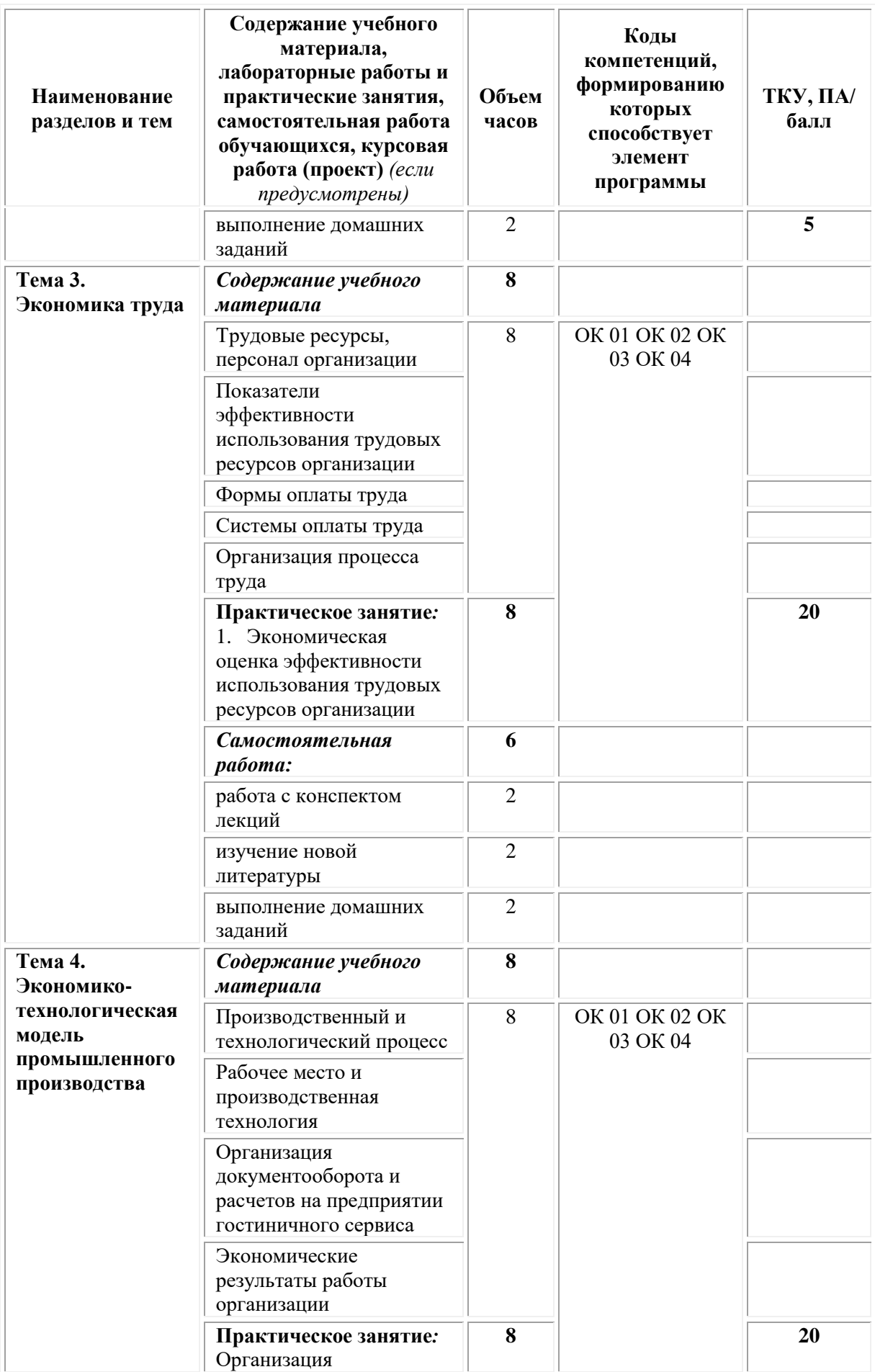

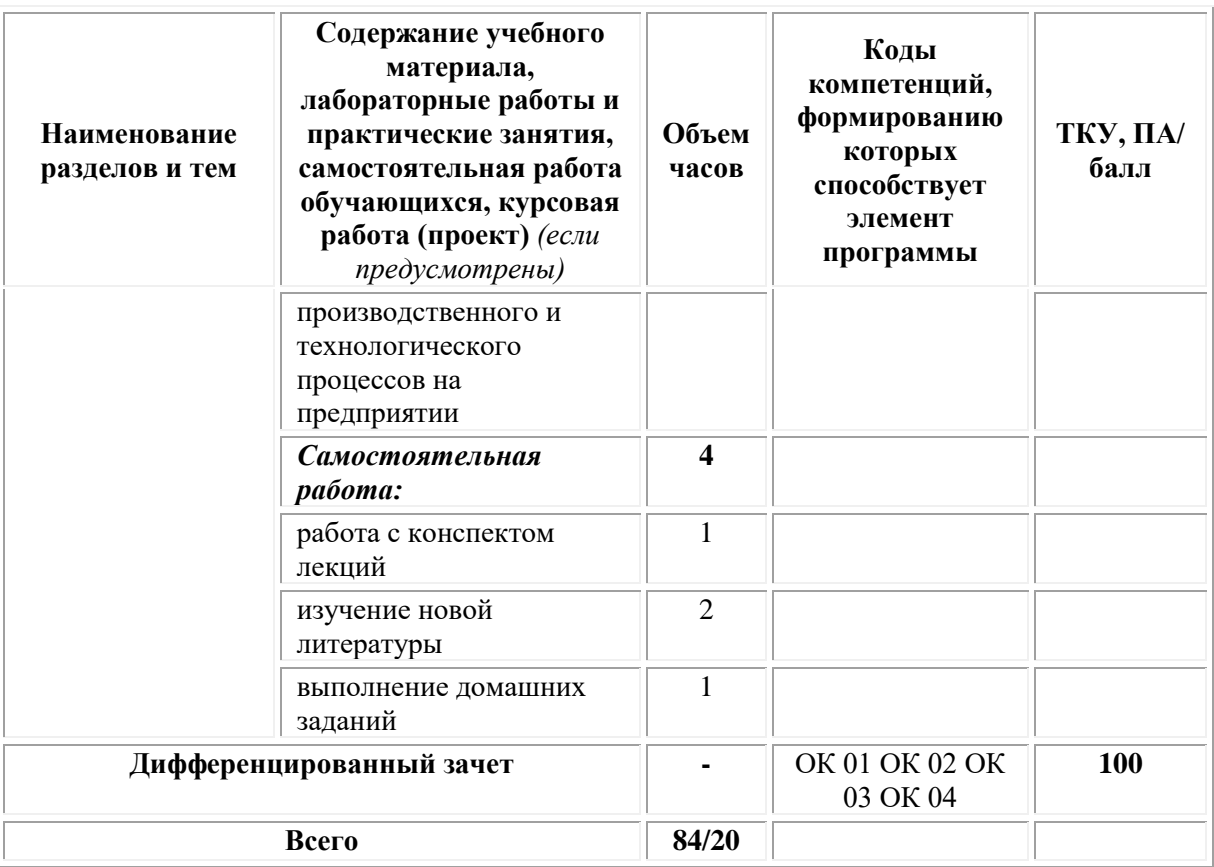

### <span id="page-223-0"></span>**3. УСЛОВИЯ РЕАЛИЗАЦИИ ПРОГРАММЫ УЧЕБНОЙ ДИСЦИПЛИНЫ**

#### **3.1. Требования к материально-техническому обеспечению реализации дисциплины в рамках ОПОП**

Материально-техническое обеспечение дисциплины включает в себя:

•учебные аудитории (специальные помещения) для проведения уроков, практических занятий, лекций, семинаров, групповых и индивидуальных консультаций, текущего контроля и промежуточной аттестации: мебель аудиторная (столы, стулья, доска аудиторная), стол преподавателя, стул преподавателя, персональный компьютер, мультимедийное оборудование (проектор, экран).

Учебно-наглядные пособия:

Комплект учебно-наглядных пособий «Бухгалтерский учет».

•Специальные помещения: мастерские и лаборатории, оснащенные оборудованием, техническими средствами обучения и материалами, учитывающими требования международных стандартов.

•помещения для самостоятельной работы обучающихся, оснащенные оборудованием, техническими средствами обучения и материалами, учитывающими требования международных стандартов.

**3.2. Технические средства обучения:**

- Компьютеры с выходом в Интернет.
- Видеопроекционное оборудование.

• Программное обеспечение общего и специального назначения: *Лицензионное программное обеспечение:*

- Microsoft Windows 7 pro;
- Операционная система Microsoft Windows 10 pro;
- Операционная система Microsoft Windows Server 2012 R2:
- Программное обеспечение Microsoft Office Professional 13;
- Программное обеспечение Microsoft Office Professional;

• Комплексная Система Антивирусной Защиты Kaspersky Total Security для бизнеса Russian Edition;

- Антивирусная программа Dr.Web;
- $7-ZIP$  архиватор <https://7-zip.org.ua/ru/>

• Inkscape – векторный графический редактор <https://inkscape.org/ru/o-programye/>

• Gimp – растровый графический редактор  $\frac{http://www.progimp.ru/}{http://www.progimp.ru/}$  $\frac{http://www.progimp.ru/}{http://www.progimp.ru/}$  $\frac{http://www.progimp.ru/}{http://www.progimp.ru/}$ 

• Программное обеспечение Microsoft Visual Studio Community (Свободно распространяемое ПО// [https://visualstudio.microsoft.com/ru/vs/community/\)](https://visualstudio.microsoft.com/ru/vs/community/)

#### **3.3. Активные и интерактивные образовательные технологии, используемые на занятиях:**

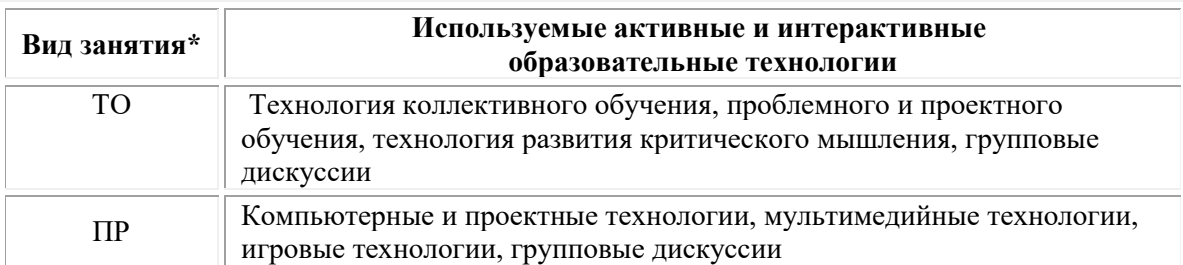

 $*$  ТО – теоретическое обучение, ПР – практические занятия, ЛР – лабораторные занятия.

# **3.4.Перечень рекомендуемых учебных изданий, дополнительной литературы, Интернет-ресурсов:** *Основная литература:*

1. Николаева К.В. Экономика предприятия: учебно-методическое пособие: [16+] / К.В. Николаева, И.В. Павлова, М.В. Райская; Казанский государственный национальный исследовательский университет. – Казань: Казанский научно-исследовательский технологический университет (КНИТУ), 2019. – 152 с.: ил. – Режим доступа: по подписке. – URL: [https://biblioclub.ru/](https://biblioclub.ru/index.php?page=book&id=612697)

2. Баскакова О.В. Экономика предприятия (организации): учебник / О.В. Баскакова, Л.Ф. Сейко. – Москва: Дашков и К°, 2018. – 370 с.: ил. – (Учебные издания для бакалавров). – Режим доступа: по подписке. – URL: [https://biblioclub.ru/](https://biblioclub.ru/index.php?page=book&id=496094)

3. Основы экономики организации. Практикум : учебное пособие для среднего профессионального образования / Л. А. Чалдаева [и др.] ;

под редакцией Л. А. Чалдаевой, А. В. Шарковой. — Москва : Издательство Юрайт, 2021. — 299 с. — (Профессиональное образование). — ISBN 978-5-9916-9279-3. — Текст : электронный // Образовательная платформа Юрайт [сайт]. — URL: [https://urait.ru/bcode/471048.](https://urait.ru/bcode/471048)

# *Дополнительная литература:*

1. Дубровин И.А. Бизнес-планирование на предприятии: учебник / И.А. Дубровин. – 3-е изд., стер. – Москва: Дашков и К°, 2019. – 432 с.: ил. – (Учебные издания для бакалавров). – Режим доступа: по подписке. – URL: [https://biblioclub.ru/](https://biblioclub.ru/index.php?page=book&id=573394)

### *Электронно-библиотечные системы:*

• Электронная библиотечная система (ЭБС) «Университетская библиотека ONLINE» <http://biblioclub.ru/>

• Образовательная платформа «Юрайт». Для вузов и ссузов. Электронная библиотечная система (ЭБС) <https://urait.ru/>

### *Современные профессиональные базы данных:*

• Официальный интернет-портал базы данных правовой информации http://pravo.gov.ru/

• Портал Единое окно доступа к образовательным ресурсам <http://window.edu.ru/>

### *Информационные справочные системы:*

• Министерство просвещения Российской Федерации. Банк документов <https://docs.edu.gov.ru/#activity=106>

• Компьютерная справочная правовая система «КонсультантПлюс» <http://www.consultant.ru/>

### *Интернет-ресурсы:*

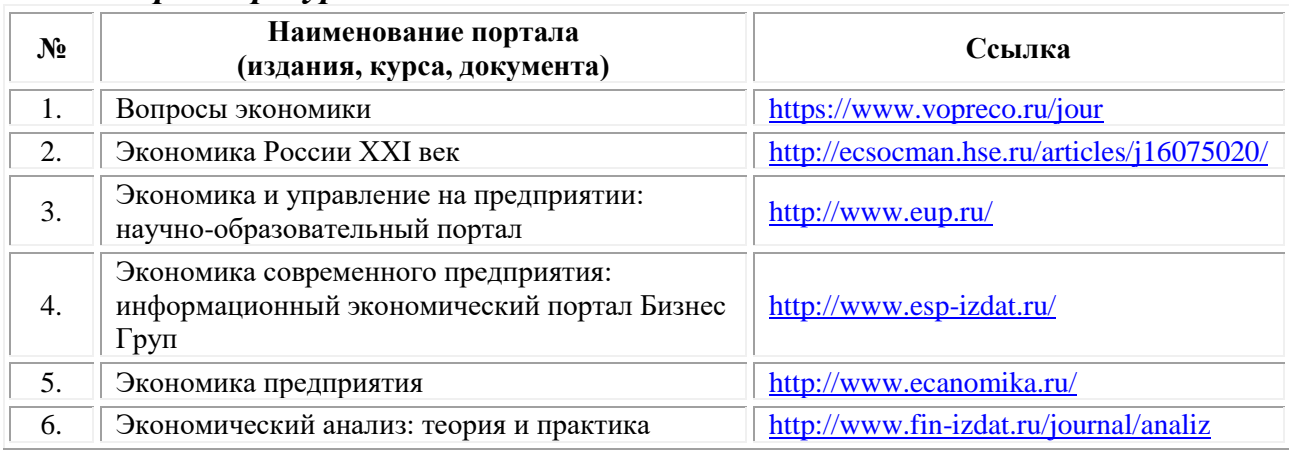

# **3.5. Организация образовательного процесса**

Организация образовательного процесса должна способствовать применению в учебных заведениях методов дисциплинарной ответственности преподавателя и обучающихся, строгое и систематическое планирование занятий, своевременное их проведение на должном педагогическом уровне.

#### **Порядок проведения учебных занятий по дисциплине при освоении образовательной программы инвалидами и лицами с ограниченными возможностями здоровья**

Создание доступной среды для инвалидов и лиц с ОВЗ (далее – вместе лица/обучающиеся с ОВЗ) является одним из приоритетных направлений современной социальной политики. Доступное профессиональное образование для лиц с ОВЗ – одно из направлений социальной интеграции данной категории граждан в общество, поскольку образование – наиболее действенный социальный ресурс. Профессиональное образование позволяет лицам с ОВЗ повысить конкурентоспособность на рынке труда, создает основу для равных возможностей, повышает личностный статус.

Содержание рабочей программы дисциплины и условия организации обучения по данной рабочей программе дисциплины для инвалидов определяются в том числе в соответствии с индивидуальной программой реабилитации инвалида (при наличии), для обучающихся с ограниченными возможностями здоровья – на основе образовательных программ, адаптированных при необходимости для обучения указанных обучающихся (части 1 и 8 статьи 79 Федерального закона от 29.12.2012 № 273-ФЗ «Об образовании в Российской Федерации»).

Обучение по данной дисциплине обучающихся с ограниченными возможностями здоровья осуществляется Омским филиалом Университета Синергия с учетом особенностей психофизического развития, индивидуальных возможностей и состояния здоровья таких обучающихся.

Выбор методов обучения определяется содержанием обучения, уровнем профессиональной подготовки научно-педагогических работников Омского филиала Университета Синергия, методического и материально-технического обеспечения, особенностями восприятия учебной информации обучающихся с ОВЗ и т.д.

В образовательном процессе по данной дисциплине используются социально-активные и рефлексивные методы обучения, технологии социокультурной реабилитации с целью оказания помощи установлении полноценных межличностных отношений с другими обучающимися, создании комфортного психологического климата в студенческой группе. Технологии, используемые в работе с обучающимися с ОВЗ, учитывают индивидуальные особенности лиц с ОВЗ.

Все образовательные технологии применяются как с использованием универсальных, так и специальных информационных и коммуникационных средств, в зависимости от вида и характера ограниченных возможностей здоровья данной категории обучающихся.

При наличии в Омском филиале Университета Синергия лиц с ОВЗ образовательная деятельность по данной дисциплине проводится:

11

• в форме контактной работы обучающихся с ОВЗ с педагогическими работниками Омского филиала Университета Синергия и (или) лицами, привлекаемыми Университетом Синергия к реализации на данной дисциплины на иных условиях (далее – контактная работа). Контактная работа может быть аудиторной, внеаудиторной;

• в форме самостоятельной работы обучающихся с ОВЗ;

• в иных формах, определяемых Университетом Синергия в соответствии с его локальным нормативным актом, содержащим нормы, регулирующие образовательные отношения в части установления порядка организации контактной работы преподавателя с обучающимися.

Конкретные формы и виды самостоятельной работы обучающихся с ОВЗ устанавливаются преподавателем. Выбор форм и видов самостоятельной работы обучающихся с ОВЗ осуществляется с учетом их способностей, особенностей восприятия и готовности к освоению учебного материала. Формы самостоятельной работы устанавливаются с учетом индивидуальных психофизических особенностей (устно, письменно на бумаге или на компьютере, в форме тестирования и т.п.). При необходимости обучающимся с ОВЗ предоставляется дополнительное время для консультаций и выполнения заданий.

Образование обучающихся с ограниченными возможностями здоровья может быть организовано как совместно с другими обучающимися, так и в отдельных группах или в отдельных образовательных организациях

При обучении по данной дисциплине обучающимся с ограниченными возможностями здоровья предоставляются бесплатно специальные учебники и учебные пособия, иная учебная литература.

Для осуществления процедур текущего контроля успеваемости и промежуточной аттестации, обучающихся с ОВЗ в Омском филиале Университета Синергии созданы фонды оценочных средств, адаптированные для инвалидов и лиц с ограниченными возможностями здоровья и позволяющие оценить достижение ими запланированных в ОПОП результатов обучения и уровень сформированности всех компетенций, заявленных в образовательной программе.

Текущий контроль успеваемости осуществляется преподавателем и/или обучающимся инвалидом или обучающимся с ограниченными возможностями здоровья в процессе проведения практических занятий и лабораторных работ, а также при выполнении индивидуальных работ и домашних заданий, или в режиме тренировочного тестирования в целях получения информации о выполнении обучаемым требуемых действий в процессе учебной деятельности; правильности выполнения требуемых действий; соответствии формы действия данному этапу усвоения учебного материала; формировании действия с должной мерой

обобщения, освоения (в том числе автоматизированности, быстроты выполнения) и т.д. Текущий контроль успеваемости для обучающихся инвалидов и обучающихся с ограниченными возможностями здоровья имеет большое значение, поскольку позволяет своевременно выявить затруднения и отставание в обучении и внести коррективы в учебную деятельность.

Форма проведения текущей и промежуточной аттестации для студентов-инвалидов устанавливается с учетом индивидуальных психофизических особенностей (устно, письменно на бумаге, письменно на компьютере, в форме тестирования и т.п.). При необходимости студенту-инвалиду предоставляется дополнительное время для подготовки ответа на мероприятиях промежуточной аттестации.

Во исполнение приказов Минобрнауки России от 09.11.2015 № 1309 «Об утверждении Порядка обеспечения условий доступности для инвалидов объектов и предоставляемых услуг в сфере образования, а также оказания им при этом необходимой помощи», от 02.12.2015 № 1399 «Об утверждении Плана мероприятий («дорожной карты») Министерства образования и науки Российской Федерации по повышению значений показателей доступности для инвалидов объектов и предоставляемых на них услуг в сфере образования»), письма Минобрнауки России от 12.02.2016 № ВК-270/07 «Об обеспечении условий доступности для инвалидов объектов и услуг в сфере образования» проведены обследование объектов Омского филиала Университета Синергия и услуг в сфере образования, оказываемых ему, на предмет их доступности для лиц с ОВЗ, и паспортизация его зданий.

На основе Паспорта доступности для инвалидов объекта и предоставляемых на нем услуг в сфере образования, разработанного по форме согласно письму Минобрнауки России от 12.02.2016 № ВК-270/07, согласованного с общественной организацией Всероссийского общества инвалидов, утверждён план действий Омского филиала Университета Синергия по повышению значений показателей доступности для инвалидов его объектов и услуг в сфере образования, оказываемых им (Дорожная карта), на период до 2030 г. По итогам проведённой паспортизации Омский филиал Университета Синергия признан условно доступным для лиц с ограниченными возможностями здоровья, что является достаточным основанием для возможности пребывания указанных категорий граждан в Универстете Синергия и предоставления им образовательных услуг с учетом дальнейшего увеличения степени его доступности на основе реализации мероприятий Дорожной карты.

Создание безбарьерной среды Омского филиала Университета Синергия учитывает потребности следующих категорий инвалидов и лиц с ограниченными возможностями здоровья:

• с нарушениями зрения;

- с нарушениями слуха;
- с ограничением двигательных функций.

Обеспечение доступности, прилегающей к Омскому филиалу Университета Синергия территории, входных путей, путей перемещения внутри здания для различных нозологий.

Территория Омского филиала Университета Синергия соответствует условиям беспрепятственного, безопасного и удобного передвижения маломобильных студентов, обеспечения доступа к зданиям и сооружениям, расположенным на нем. Обеспечено доступность путей движения, наличие средств информационнонавигационной поддержки, дублирование лестниц подъемными устройствами, оборудование лестниц поручнями, контрастная окраска дверей и лестниц, выделение мест для парковки автотранспортных средств инвалидов и лиц с ОВЗ.

В Омском филиале Университета Синергия обеспечен один вход, доступный для лиц с нарушением опорно-двигательного аппарата. Помещения, где могут находиться люди на креслах-колясках, размещены на уровне доступного входа. При ином размещении помещений по высоте здания, кроме лестниц, предусмотрены, подъемные платформы для людей с ограниченными возможностями и лифт.

Комплексная информационная система для ориентации и навигации инвалидов и лиц с ОВЗ в архитектурном пространстве Омского филиала Университета Синергия включает визуальную, звуковую и тактильную информацию.

Наличие оборудованных санитарно-гигиенических помещений для студентов различных нозологий.

На каждом этаже обустроена одна туалетная кабина, доступная для маломобильных обучающихся. В универсальной кабине и других санитарно-бытовых помещениях, предназначенных для пользования всеми категориями студентов с ограниченными возможностями, установлены откидные опорные поручни, откидные сидения.

Наличие специальных мест в аудиториях для инвалидов и лиц с ограниченными возможностями здоровья.

В каждом специальном помещении (учебные аудитории для проведения занятий лекционного типа, занятий семинарского типа, курсового проектирования (выполнения курсовых работ), групповых и индивидуальных консультаций, текущего контроля и промежуточной аттестации, а также помещения для самостоятельной работы и помещения для хранения и профилактического обслуживания учебного оборудования) предусмотрена возможность оборудования по 1 – 2 места для студентов-инвалидов по каждому виду нарушений здоровья – опорно-двигательного аппарата, слуха и зрения.

В стандартной аудитории первые столы в ряду у окна и в среднем

ряду предусмотрены для обучаемых с нарушениями зрения и слуха, а для обучаемых, передвигающихся в кресле-коляске, - выделено 1 – 2 первых стола в ряду у дверного проема.

Для слабослышащих студентов использование сурдотехнических средств является средством оптимизации учебного процесса, средством компенсации утраченной или нарушенной слуховой функции.

Технологии беспроводной передачи звука (FM-системы) являются эффективным средством для улучшения разборчивости речи в условиях профессионального обучения.

Учебная аудитория, в которой обучаются студенты с нарушением слуха, оборудована радиоклассом, компьютерной техникой, аудиотехникой (акустический усилитель и колонки), видеотехникой (мультимедийный проектор, экран), мультимедийной системой. Особую роль в обучении слабослышащих также играют видеоматериалы.

В Омском филиале Университета Синергия в наличии брайлевская компьютерная техника, программы-синтезаторы речи.

Компьютерные тифлотехнологии базируются на комплексе аппаратных и программных средств, обеспечивающих преобразование компьютерной информации в доступные для незрячей и слабовидящей формы (звуковое воспроизведение, рельефно-точечный или укрупненный текст), и позволяют обучающимся с нарушением зрения самостоятельно работать на обычном персональном компьютере с программами общего назначения.

Тифлотехнические средства, используемые в учебном процессе студентов с нарушениями зрения: средства для усиления остаточного зрения и средства преобразования визуальной информации в аудио и тактильные сигналы.

Для слабовидящих студентов в лекционных и учебных аудиториях предусмотрена возможность просмотра удаленных объектов (например, текста на доске или слайда на экране) при помощи видеоувеличителей для удаленного просмотра.

Для студентов с нарушениями опорно-двигательного аппарата используются альтернативных устройств ввода информации.

При процессе обучения по данной дисциплине используются специальные возможности операционной системы Windows, такие как экранная клавиатура, с помощью которой можно вводить текст, настройка действий Windows при вводе с помощью клавиатуры или мыши.

# **4. КОНТРОЛЬ И ОЦЕНКА РЕЗУЛЬТАТОВ ОСВОЕНИЯ УЧЕБНОЙ ДИСЦИПЛИНЫ**

<span id="page-230-0"></span>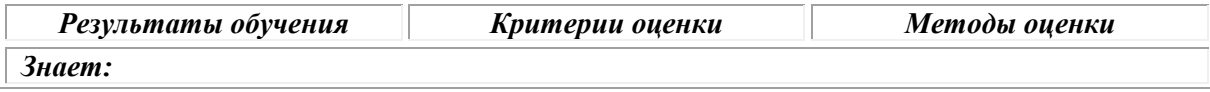

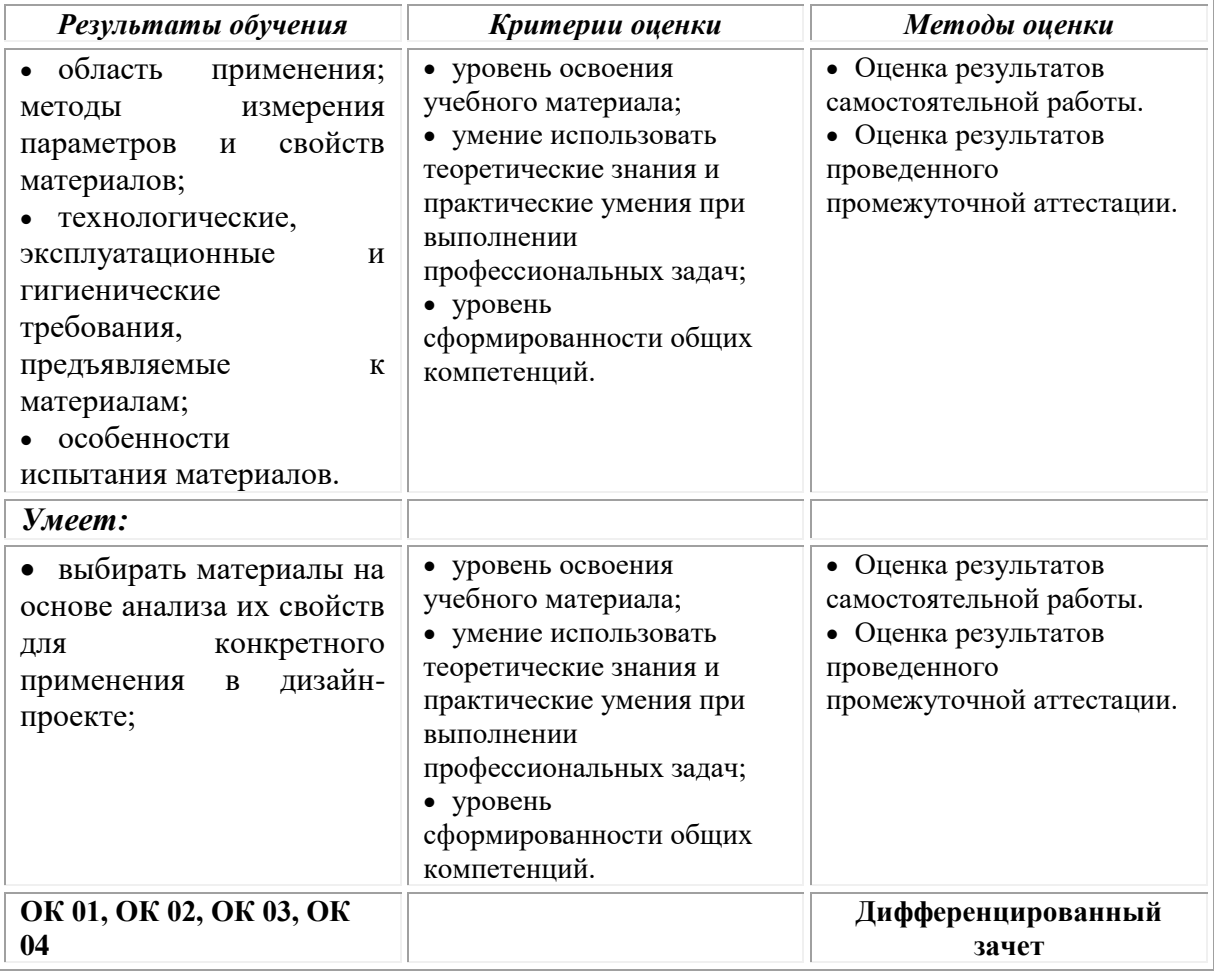

# **Фонд оценочных средств для проведения текущего контроля успеваемости и промежуточной аттестации обучающихся по дисциплине**

Промежуточная аттестация по дисциплине проводится в форме дифференцированного зачета.

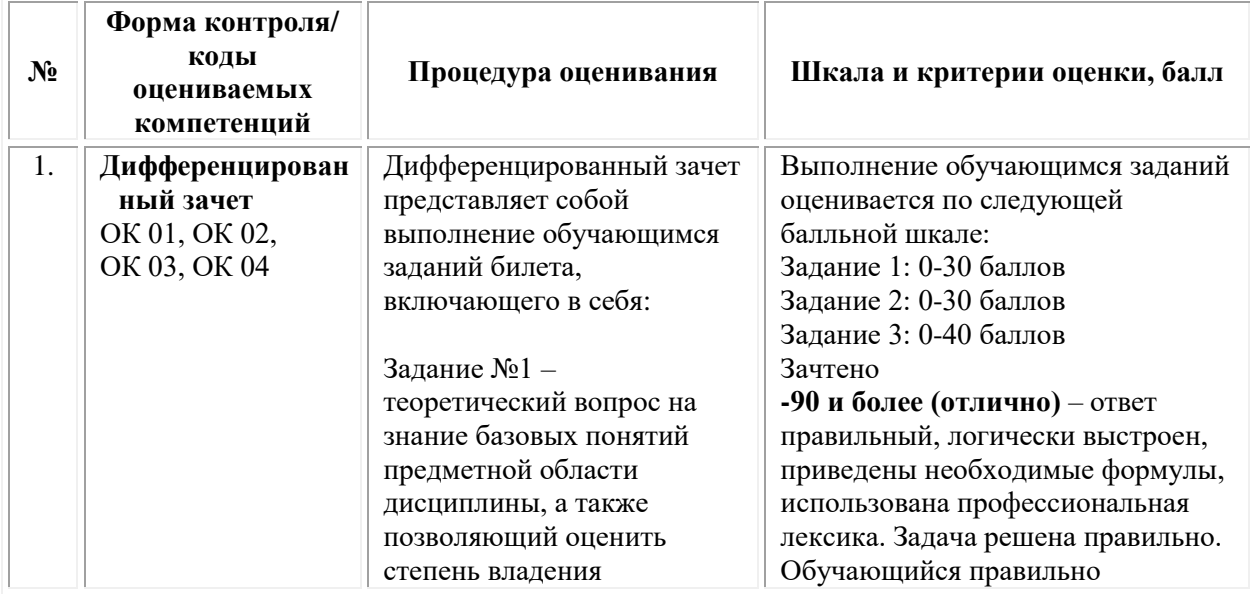

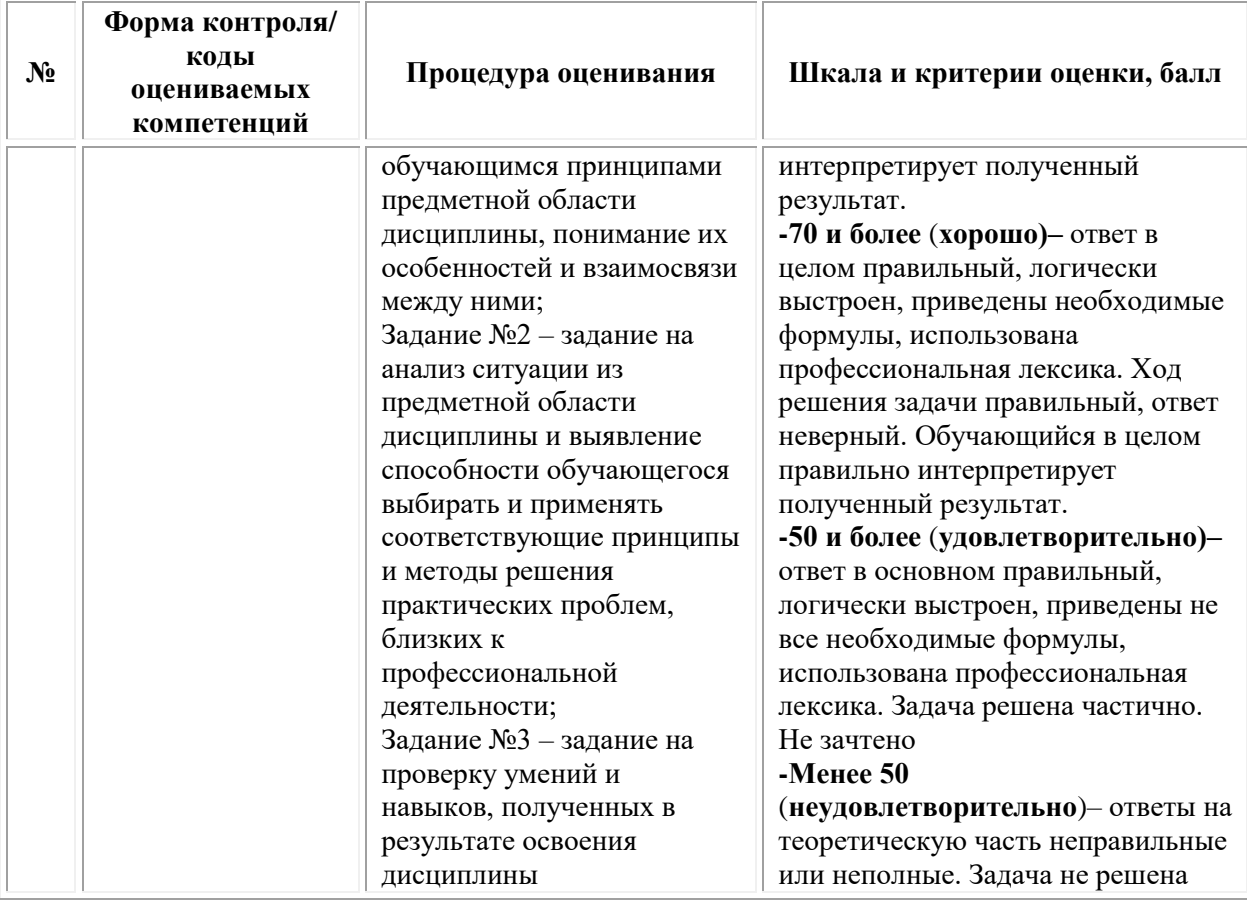

# *Типовые задания для проведения текущего контроля успеваемости и промежуточной аттестации обучающихся*

### *Задания 1 типа*

1. Понятие экономики предприятия (Оцениваемые компетенции и их части

2. Экономические ресурсы: средства труда, предметы труда, рабочая сила

3. Виды цен, структура цены (Оцениваемые компетенции и их части Регулирующая роль налогов (Оцениваемые компетенции и их части

4. Экономическая модель предприятия (Оцениваемые компетенции и их части

5. Формирование и состав имущества предприятия (Оцениваемые компетенции и их части

6. Основные фонды: понятие, материально-вещественная и стоимостная форма

7. Классификация основных фондов

8. Физический и моральный износ, амортизация основных фондов

9. Производственная программа и производственная мощность

10.Оборотные фонды: понятие, материально-вещественная и стоимостная форма (Оцениваемые компетенции и их части

11.Классификация оборотных фондов (Оцениваемые компетенции и их части

12.Трудовые ресурсы и персонал предприятия (Оцениваемые компетенции и их части

13.Рабочее время и производительность труда (Оцениваемые компетенции и их части

14.Повышение производительности и эффективности труда

15.Нормирование труда на предприятии

16.Принципы организации заработной платы

17.Формы и системы оплаты труда

18.Система доплат и надбавок

19.Организационная и производственная структура промышленного предприятия

20.Элементы производственной структуры

21.Методы ценообразования (Оцениваемые компетенции и их части: ПК-3 (З3), ПК-3 (У3), ПК-7 (У6), ПК-7 (В3))

22.Производственная и непроизводственная инфраструктура предприятия.

23. Типы организации промышленного производства.

24. Производственный процесс и принципы его организации.

25. Производственный цикл.

### *Задания 2 типа*

1. Охарактеризуйте показатели эффективности использования оборотных активов

2. Перечислите источники формирования оборотных активов

3. Какие организации имеет обособленный капитал?

4. Каковы ключевые характеристики современного процесса налогообложения

5. Чем различаются основные фонды и оборотные фонды предприятия?

6. Чем различаются прямые и косвенные затраты?

7. В чем особенность экономических и бухгалтерских затрат?

8. Направления использования амортизационных отчисленных

9. Приведите определение и классификацию сдельной заработной платы и охарактеризуйте ее

10.Дайте определение понятия «трудовые ресурсы» и термина «трудовой потенциал»

11.Раскройте содержание понятий «экономически активное население», «экономически неактивное население»

12.Назовите основные признаки и категории структуры персонала предприятия

13.На каких принципах основывается распределение работников предприятия?

14. Какие формы оплаты труда существуют?

15.Каковы функции заработной платы?

16.Что понимается под организацией заработной платы?

17.Каковы принципы организации и что является основой организации заработной платы?

18.Что такое минимальный размер оплаты труда и как определяется его размер?

19.Перечислите основные элементы организации оплаты труда и поясните их значение.

20.Назовите формы оплаты труда и условия их применения.

21.В каких случаях применяют бестарифную систему оплаты труда?

22.Каковы принципы и особенности рынка труда?

23.Какие виды рынков труда существуют?

24.Что такое занятость населения?

25.Какие основные методы мотивации персонала используются в частных и государственных организациях?

26.Как вы думаете, почему конкуренция на рынке труда вытесняет на его периферию более уязвимые группы населения (женщин, немолодых работников, инвалидов и др.)?

### *Задания 3 типа*

#### **Задача 1.**

Индивидуальный предприниматель имеет долю в складочном капитале полного товарищества 20%. Складочный капитал товарищества 10 млн. руб. Чистые активы к концу года составили 9 млн. руб., а чистая прибыль товарищества за год – 2 млн. руб. Сколько прибыли получит частный предприниматель?

#### **Задача 2.**

Определите оптовую (отпускную) цену на товар, если себестоимость его выпуска – 600 руб. за единицу, приемлемая для производителя рентабельность – 20% к затратам, ставка акциза – 15%, ставка НДС – 18%

#### **Задача 3.**

Нефтебаза закупила ГСМ (бензин с октановым число выше 80) 1600 т. у завода-изготовителя на сумму 20 млн руб. Издержки обращения и прибыль нефтебазы с учетом закупленных объемов ГСМ от их реализации через собственную сеть АЗС составили 18 млн руб. Определите косвенные налоги, уплачиваемые в бюджет от реализации ГСМ заводом-изготовителем, нефтебазой.

*Справочно:* акциз на бензин с октановым числом выше 80 – 3629 руб. за тонну, берется с производителя. НДС – 18%.

**Задача 4.** 

На основании приведенных данных рассчитать стоимость чистых активов ОДО и сделать выводы.

Сформированный уставный фонд – 2000 евро; курс евро в день расчета – 3150 р.; основные средства – 8 610 000 р.; кредиторская задолженность – 44 690 000 р.; запасы – 13 326 000 р.; налог на добавленную стоимость по приобретенным ценностям – 12 082 000 р.; дебиторская задолженность – 3 404 000 р.; денежные средства – 1 690 000 р.; краткосрочные обязательства по займам и кредитам – 17 368 000 р.

### **Задача 5.**

Розничная цена молочного продукта 58 руб. Торговая надбавка 20%. Оптовая надбавка 10%. Ставка НДС 10%. Определите оптовую цену производителя.

### **Задача 6.**

Участниками полного товарищества являются агрофирма «Идари», предприятие «Элла» и магазин «Кортитла». Для каждого участника в складочном капитале соответственно: 800 тыс. руб, 900 тыс. руб., 1200 тыс. руб. Кредитор предъявил иск к товариществу на сумму 2500 тыс. руб., но чистые активы товарищества оценены только на 2000 тыс. руб. Магазин «Кортила» объявлен несостоятельным. Какова сумма дополнительной ответственности, возлагаемая на агрофирму?

#### **Задача 7.**

Полная себестоимость продукта 10 000 руб. Рентабельность продукции 10%. Ставка акциза 55. Ставка НДС 18%. Определите отпускную оптовую цену продукта.

### **Задача 8.**

Акционерное общество имеет уставный капитал на сумму 800 тыс. руб. и минимальный размер резервного фонда. По итогам хозяйственной деятельности чистые активы составили 750 тыс. руб., а чистая прибыль – 120 тыс. руб. Определить возможную сумму, направляемую на выплату дивидендов.

### **Задача 9.**

Швейное предприятие реализует магазину партию из 40 изделий на сумму 22 000 руб., включая НДС на сумму 3667 руб. При этом израсходованные при пошиве ткани, отделочные материалы, фурнитура были приобретены швейным предприятием у поставщиков на сумму 7000 руб., включая НДС – 1167 руб.

### *Определите:*

1) добавленную на швейном предприятии стоимость в расчете на единицу продукции в сумме;

2) сумму НДС в рублях, которая должна быть перечислена в бюджет;

3) НДС, перечисленный в бюджет, в процентах к добавленной стоимости.

### **Задача 10.**

Определите размер посреднической надбавки в процентах к оптовой цене, если известно, что продукция реализуется в розничный магазин через оптового посредника по цене 18,7 руб. за единицу в количестве 120 шт. Издержки обращения оптового посредника составляют 328,8 руб. Рентабельность – 30% к издержкам обращения. Ставка НДС  $-18%$ .

### **Задача 11.**

Акционерное общество имеет уставный капитал на сумму 600 тыс. руб. и минимальный размер резервного фонда. Номинальная стоимость одной акции 200 руб. Уставом общества предусмотрена максимальная доля привилегированных акций и фиксированный по ним дивиденд 1 тыс. руб.

В первый год работы общество имеет убытки на 15 тыс. руб., было принято решение об уменьшении уставного капитала АО на 100 тыс. руб. путем выкупа части привилегированных акций. Акции были выкуплены по цене 220 руб. У АО нет средств для покрытия убытков и разницы между ценой выкупа и номинальной стоимостью аннулированных акций.

Во втором году АО имеет чистую прибыль 520 тыс. руб. Определите максимально возможный размер дивидендов по обыкновенным акциям.

**Задача 12.** 

Приобретен объект амортизируемой стоимостью 120 млн р. со сроком полезного использования 5 лет. Рассчитать норму амортизации и годовую сумму амортизационных отчислений, используя линейный способ начисления амортизации.

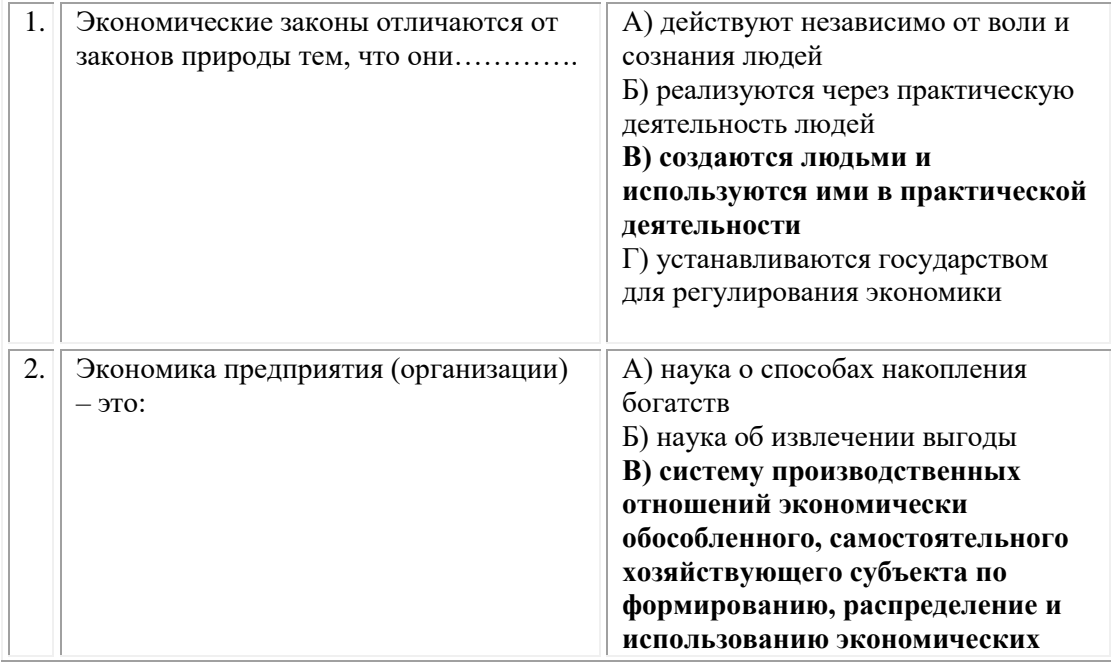

#### **Тестовые задания**

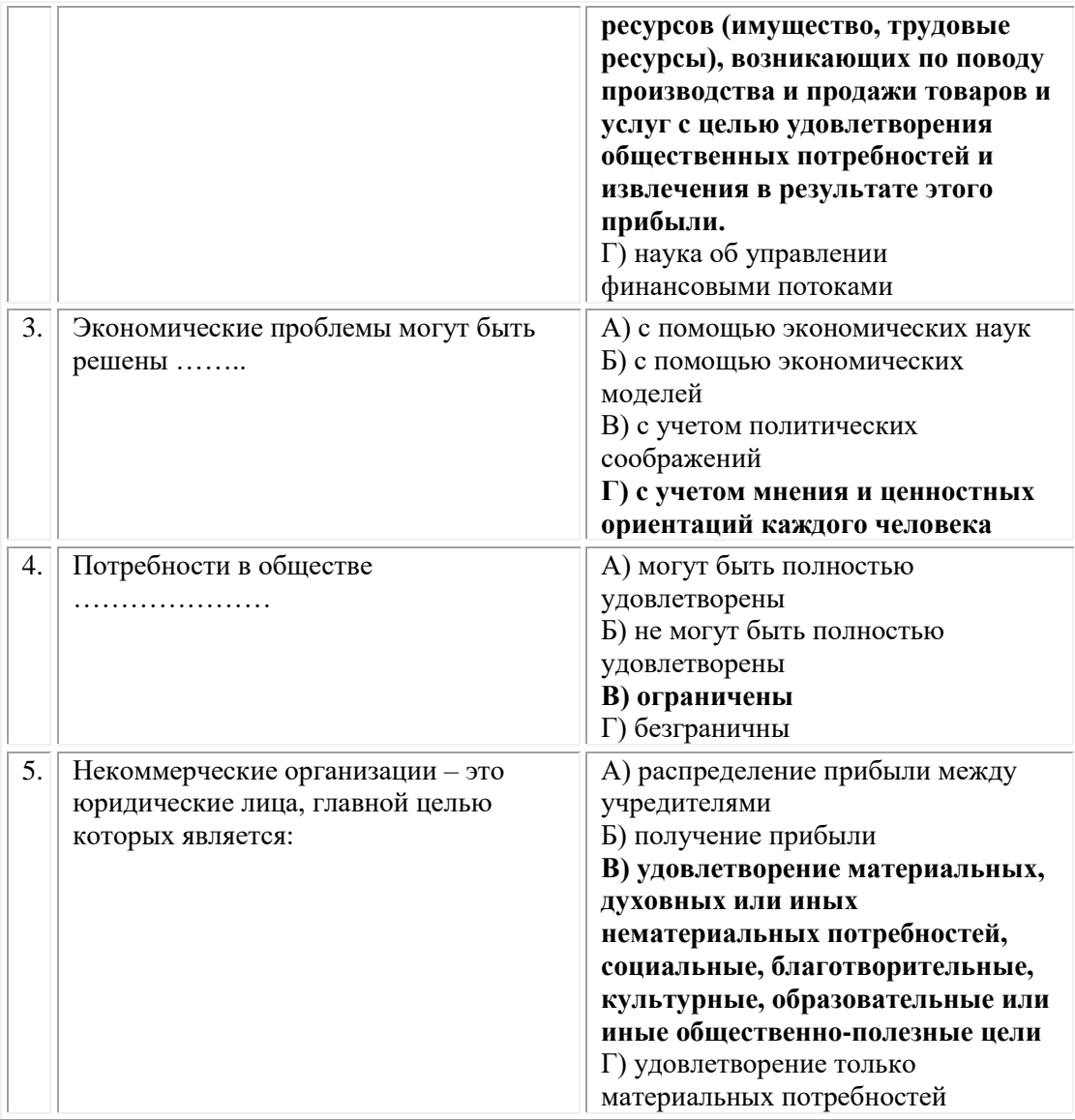

#### **ОМСКИЙ ФИЛИАЛ НЕГОСУДАРСТВЕННОГО ОБРАЗОВАТЕЛЬНОГО ЧАСТНОГО УЧРЕЖДЕНИЯ ВЫСШЕГО ОБРАЗОВАНИЯ «МОСКОВСКИЙ ФИНАНСОВО-ПРОМЫШЛЕННЫЙ УНИВЕРСИТЕТ «СИНЕРГИЯ»**

**УТВЕРЖДЕНО** на заседании Ученого совета Университета «Синергия» протокол № 5 от 25.05.2023 г.

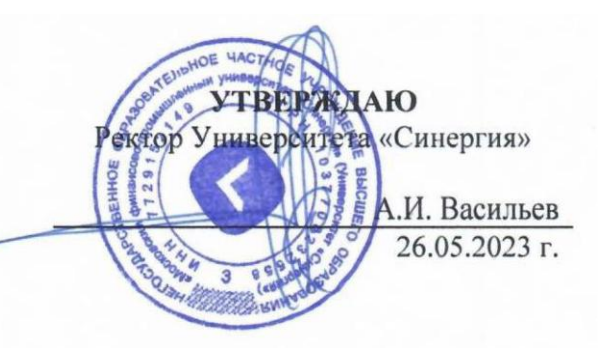

**Рабочая программа дисциплины «Рисунок с основами перспективы»**

**Специальность:** *54.02.01 Дизайн (по отраслям)* **Квалификация выпускника:** *дизайнер* **Форма обучения:** *очная*

# **Содержание**

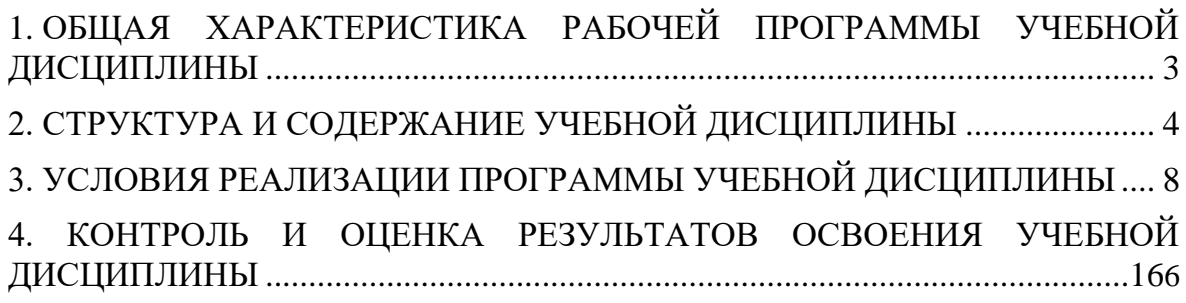

# <span id="page-240-0"></span>**1. ОБЩАЯ ХАРАКТЕРИСТИКА РАБОЧЕЙ ПРОГРАММЫ УЧЕБНОЙ ДИСЦИПЛИНЫ**

### **1.1. Место дисциплины в структуре основной образовательной программы:**

Учебная дисциплина «Рисунок с основами перспективы» является дисциплиной обязательной части общепрофессионального цикла основной профессиональной образовательной программы в соответствии с ФГОС по специальности СПО 54.02.01 Дизайн (по отраслям), утвержденного приказом Минпросвещения России от 05.05.2022 № 308 "Об утверждении федерального государственного образовательного стандарта среднего профессионального образования по специальности 54.02.01 Дизайн (по отраслям)".

Учебная дисциплина «Рисунок с основами перспективы» обеспечивает формирование следующих компетенций по всем видам деятельности ФГОС по специальности 54.02.01 Дизайн (по отраслям).

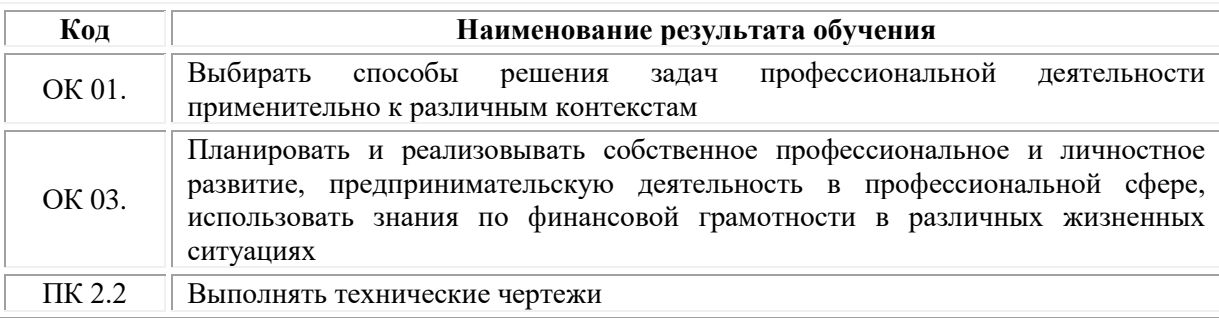

#### **1.2. Цель и планируемые результаты освоения дисциплины:**

В рамках программы учебной дисциплины обучающимися осваиваются умения и знания

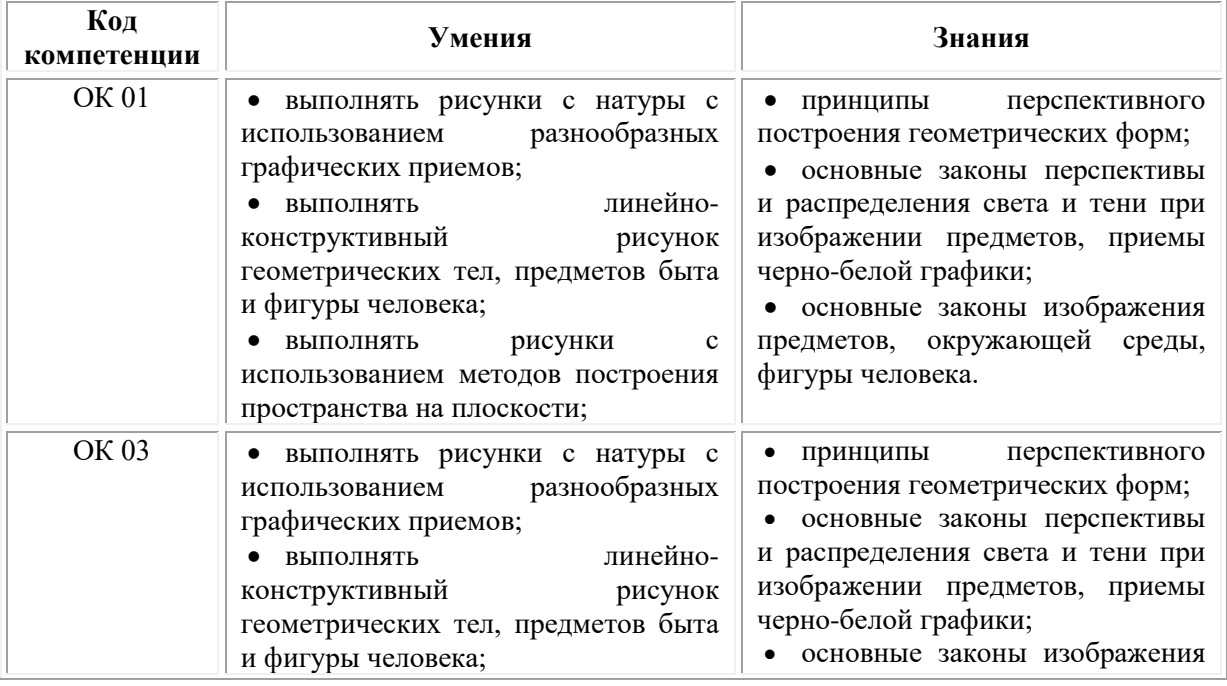

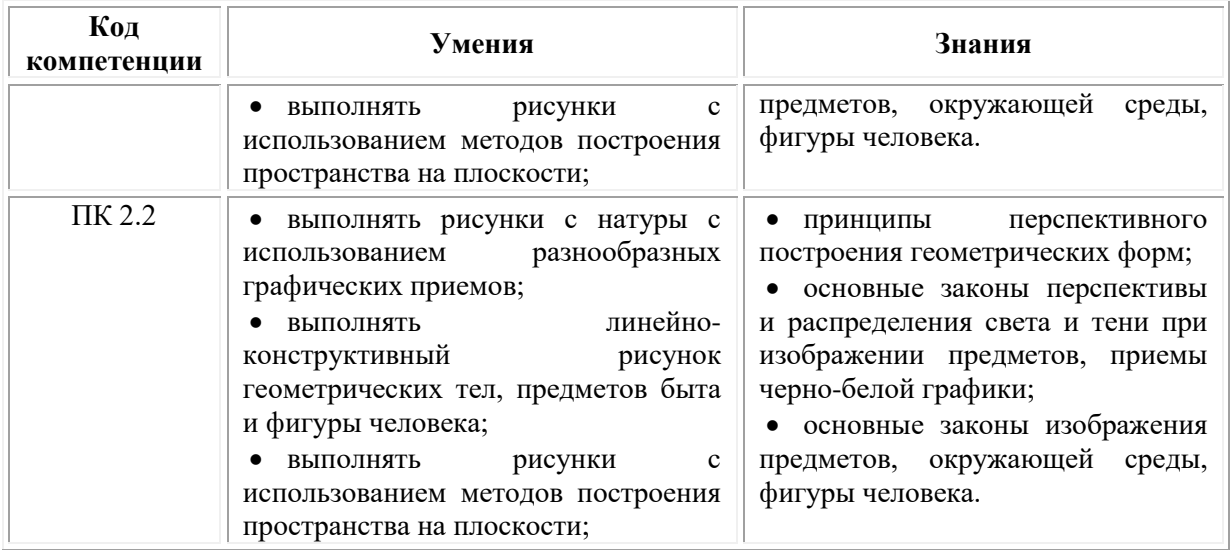

# **2. СТРУКТУРА И СОДЕРЖАНИЕ УЧЕБНОЙ ДИСЦИПЛИНЫ**

### **2.1. Объем учебной дисциплины и виды учебной работы**

<span id="page-241-0"></span>При реализации содержания учебной дисциплины «Рисунок с основами перспективы» в пределах освоения ОПОП СПО по специальности 54.02.01 Дизайн (по отраслям):

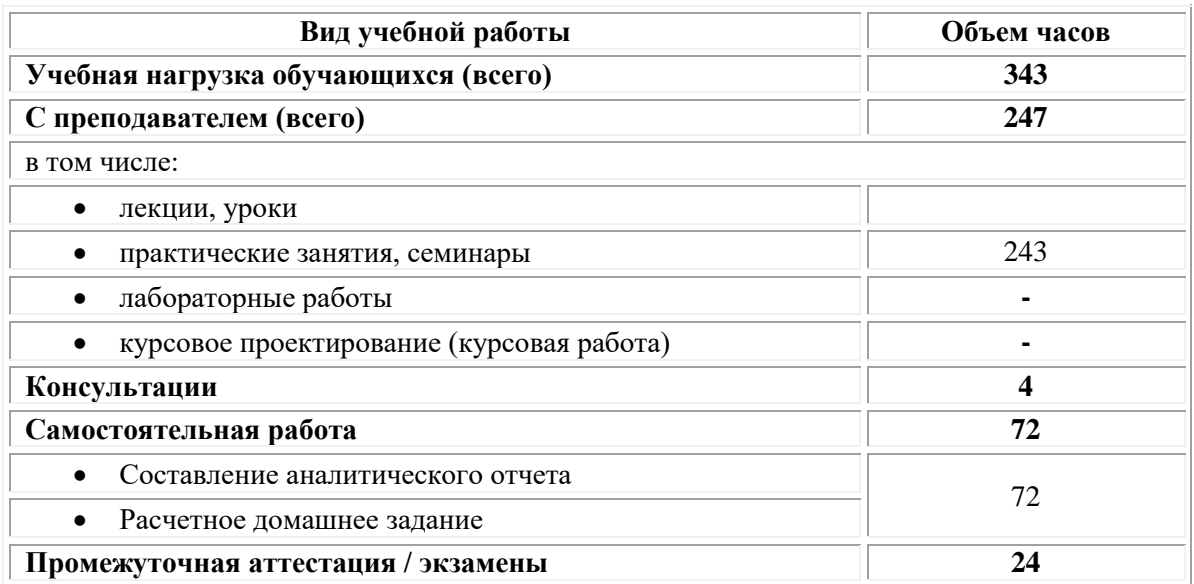

#### **2.2. Тематический план и содержание учебной дисциплины «Рисунок с основами перспективы»**

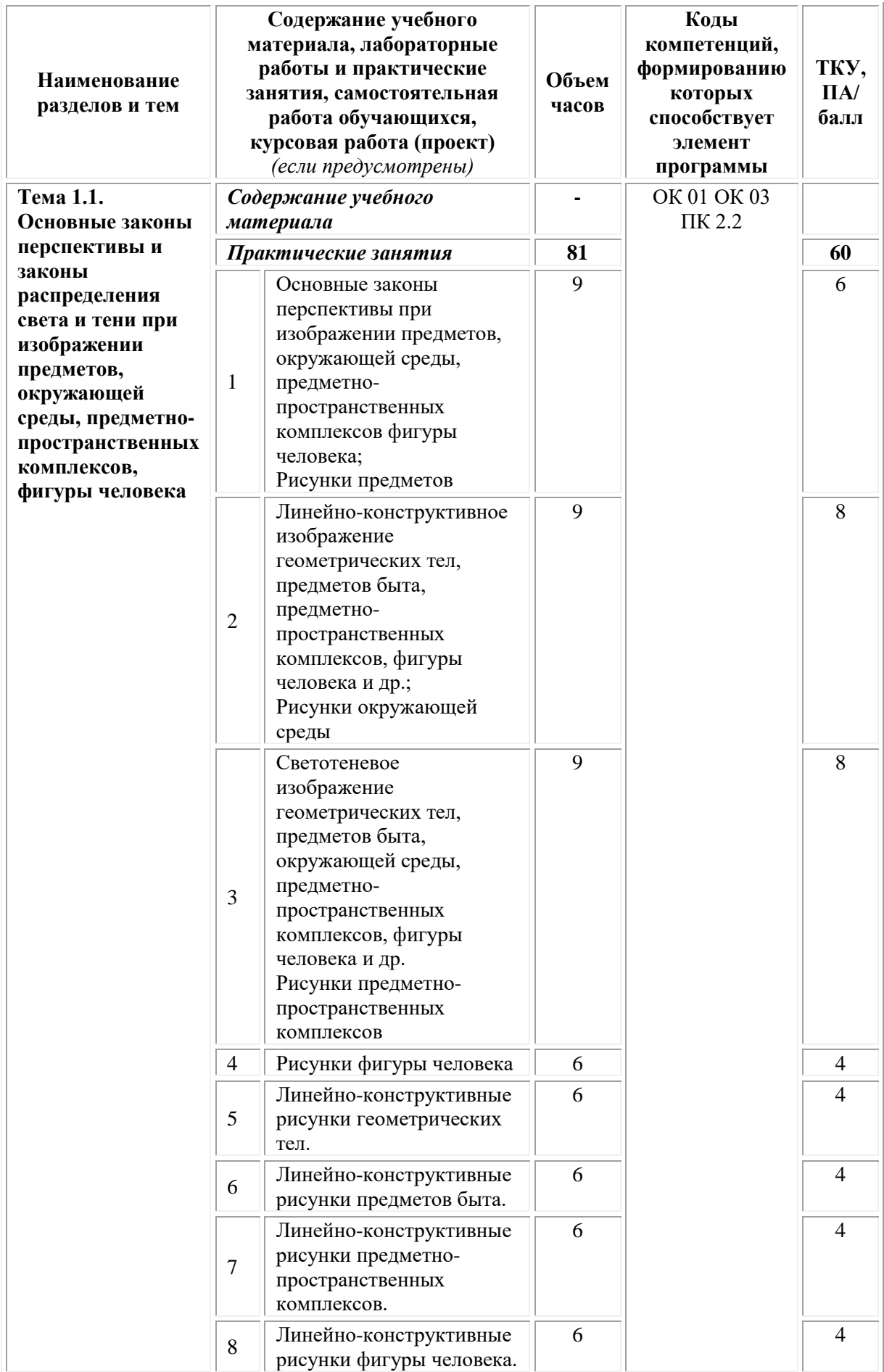

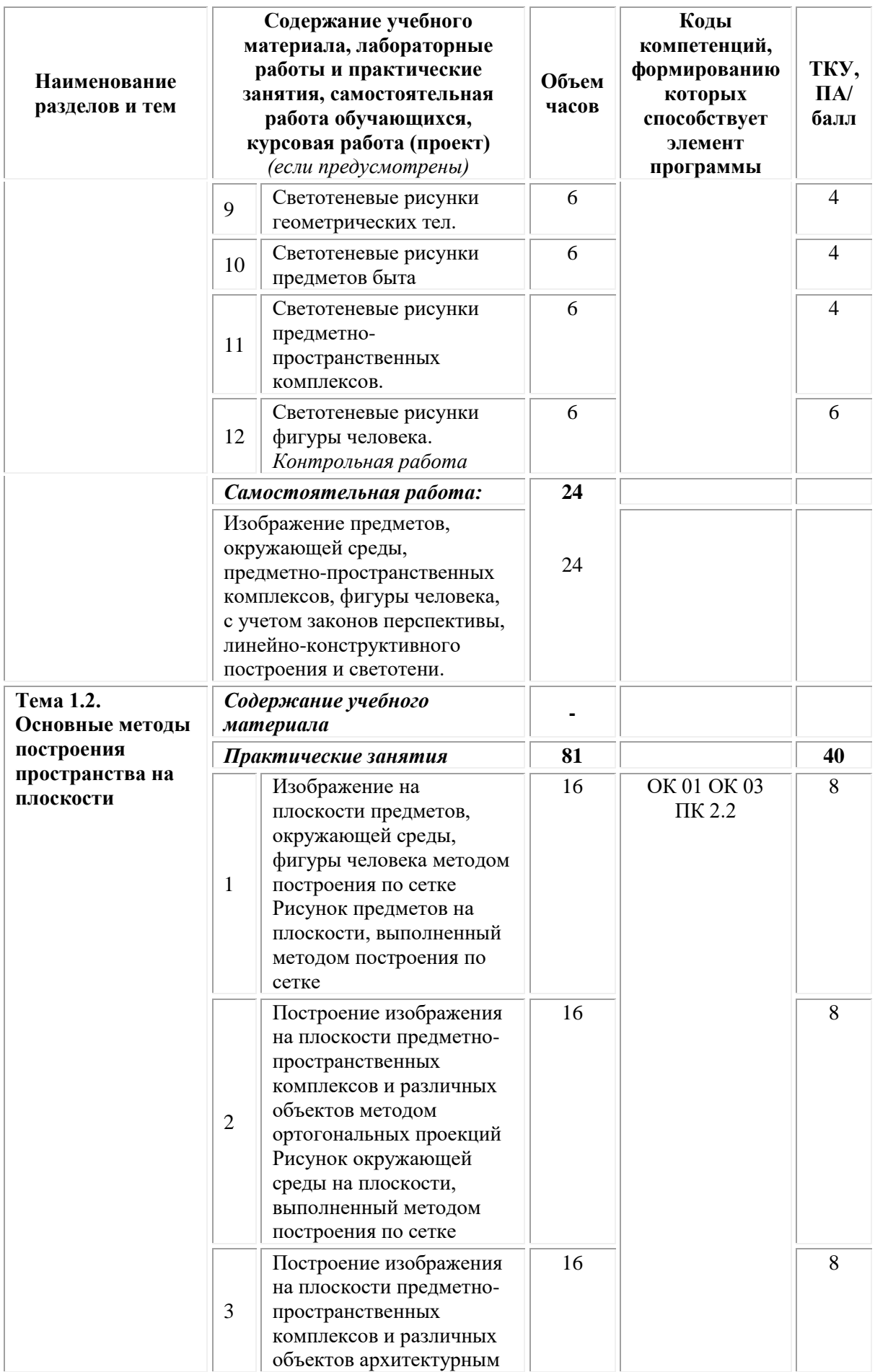

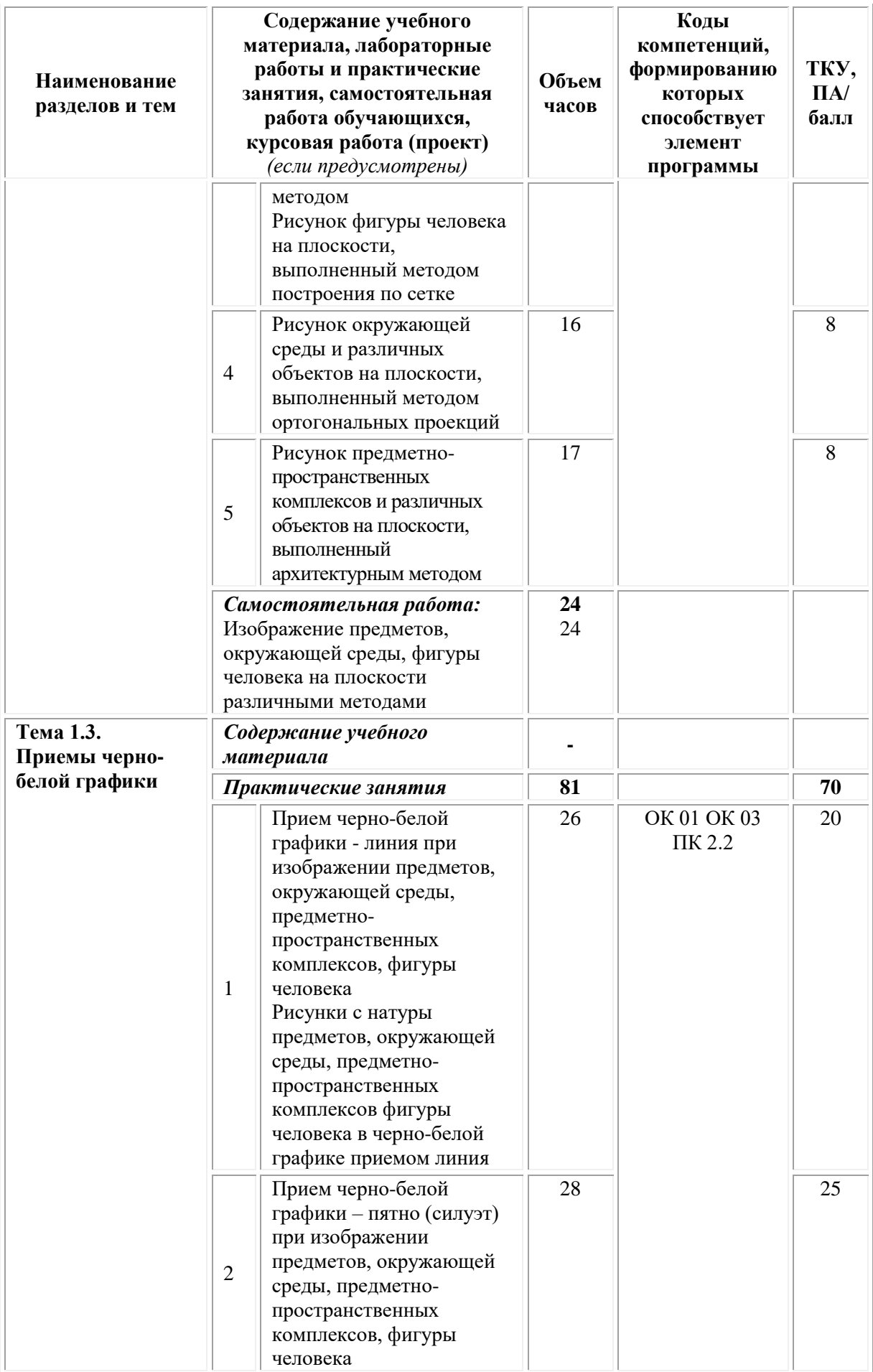

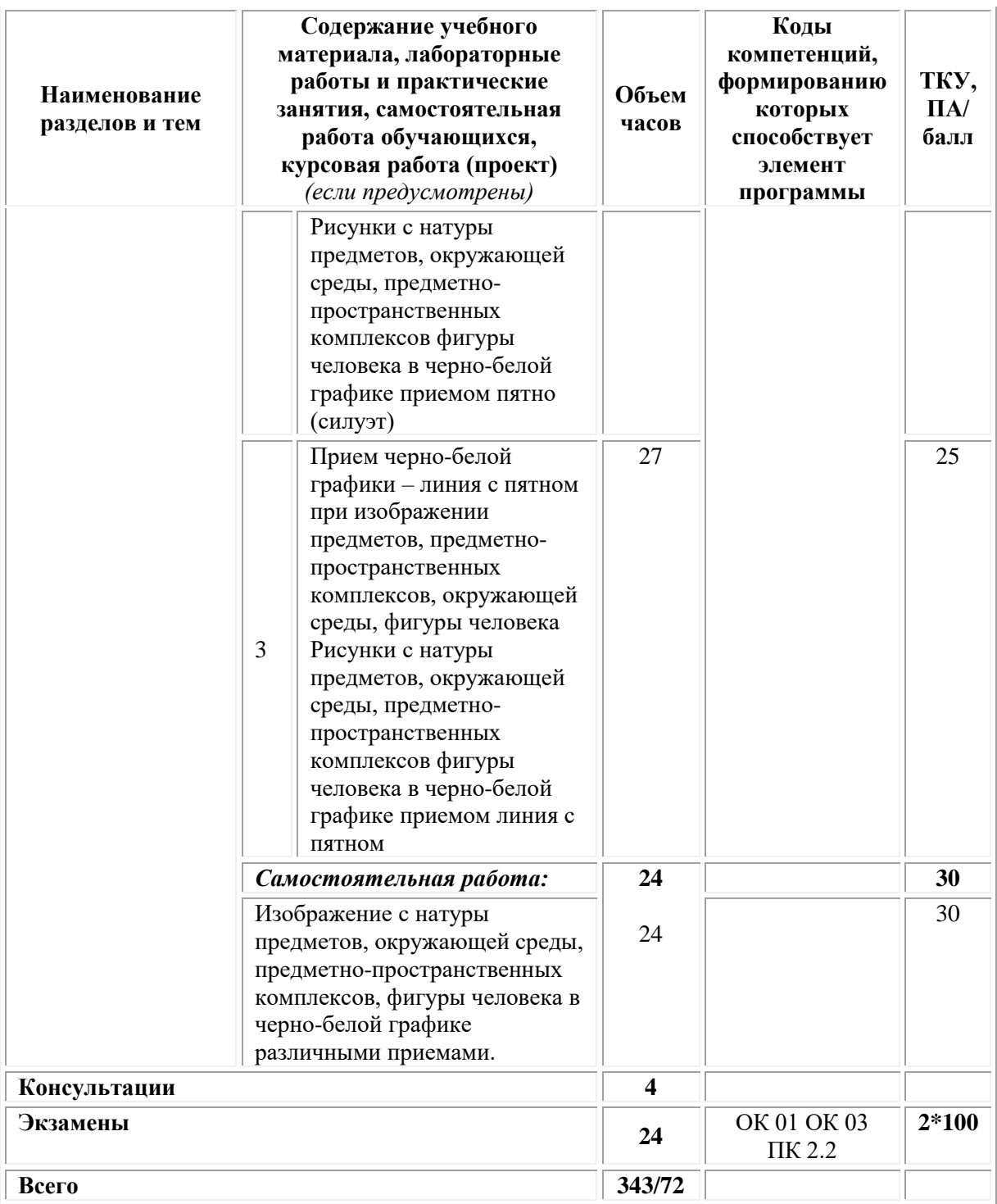

# **3. УСЛОВИЯ РЕАЛИЗАЦИИ ПРОГРАММЫ УЧЕБНОЙ ДИСЦИПЛИНЫ**

### <span id="page-245-0"></span>**3.1. Требования к материально-техническому обеспечению реализации дисциплины в рамках ОПОП**

Материально-техническое обеспечение дисциплины включает в себя:

•учебные аудитории (специальные помещения) для проведения уроков, практических занятий, лекций, семинаров, групповых и индивидуальных консультаций, текущего контроля и промежуточной аттестации: мебель аудиторная (столы, стулья, доска аудиторная), стол преподавателя, стул преподавателя, персональный компьютер, мультимедийное оборудование (проектор, экран).

Учебно-наглядные пособия:

Комплект учебно-наглядных пособий «Бухгалтерский учет».

•Специальные помещения: мастерские и лаборатории, оснащенные оборудованием, техническими средствами обучения и материалами, учитывающими требования международных стандартов.

•помещения для самостоятельной работы обучающихся, оснащенные оборудованием, техническими средствами обучения и материалами, учитывающими требования международных стандартов.

# **3.2. Технические средства обучения:**

• Компьютеры с выходом в Интернет.

• Видеопроекционное оборудование.

Образовательная организация обеспечена необходимым комплектом лицензионного программного обеспечения:

### *Лицензионное программное обеспечение:*

- Microsoft Windows 7 pro;
- Операционная система Microsoft Windows 10 pro;
- Операционная система Microsoft Windows Server 2012 R2:
- Программное обеспечение Microsoft Office Professional 13;
- Программное обеспечение Microsoft Office Professional 16;

• Комплексная Система Антивирусной Защиты Kaspersky Total Security для бизнеса Russian Edition;

- Антивирусная программа Dr. Web;
- $7-ZIP$  архиватор <https://7-zip.org.ua/ru/>

• Inkscape – векторный графический редактор <https://inkscape.org/ru/o-programye/>

• Gimp – растровый графический редактор  $\frac{http://www.progimp.ru/}{http://www.progimp.ru/}$  $\frac{http://www.progimp.ru/}{http://www.progimp.ru/}$  $\frac{http://www.progimp.ru/}{http://www.progimp.ru/}$ 

• Программное обеспечение Microsoft Visual Studio Community (Свободно распространяемое ПО// [https://visualstudio.microsoft.com/ru/vs/community/\)](https://visualstudio.microsoft.com/ru/vs/community/)

**3.3. Активные и интерактивные образовательные технологии, используемые на занятиях:**

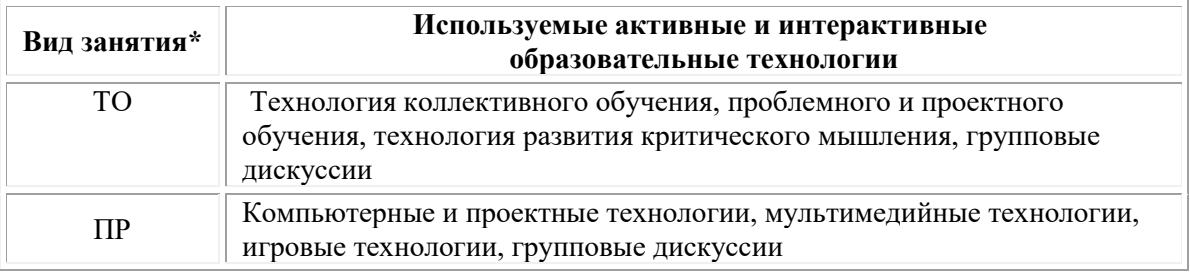

 $*$  ТО – теоретическое обучение, ПР – практические занятия, ЛР – лабораторные занятия.

#### **3.4.Перечень рекомендуемых учебных изданий, дополнительной литературы, Интернет-ресурсов:** *Основная литература:*

1. Мациевский Д.Е. От линии до пространственной структуры: учебное пособие: [16+] / Д.Е. Мациевский; Институт бизнеса и дизайна. – Орел: Издательство Орловского филиала РАНХиГС, 2017. – 114 с.: ил. – Режим доступа: по подписке. – URL: [https://biblioclub.ru/](https://biblioclub.ru/index.php?page=book&id=488288)

2. Скакова, А. Г. Рисунок и живопись : учебник для среднего профессионального образования / А. Г. Скакова. — Москва : Издательство Юрайт, 2020. — 164 с. — (Профессиональное образование). — ISBN 978-5-534-11360-0. — Текст : электронный // Образовательная платформа Юрайт [сайт]. — URL: <https://urait.ru/bcode/456674> .

### *Дополнительная литература:*

1. Камалова Э.Р. Техника учебного и академического рисунка: практикум: [16+] / Э.Р. Камалова, В.В. Хамматова, А.Ю. Миротворцева; Казанский национальный исследовательский технологический университет. – Казань: Казанский научно-исследовательский технологический университет (КНИТУ), 2019. – 96 с.: ил. – Режим доступа: по подписке. – URL: [https://biblioclub.ru/](https://biblioclub.ru/index.php?page=book&id=612343)

2. Казарин С.Н. Академический рисунок: учебное наглядное пособие / С.Н. Казарин; Министерство культуры Российской Федерации, Кемеровский государственный институт культуры, Институт визуальных искусств, Кафедра дизайна. – Кемерово: Кемеровский государственный институт культуры (КемГИК), 2017. – 142 с.: ил. – Режим доступа: по подписке. – URL: [https://biblioclub.ru/](https://biblioclub.ru/index.php?page=book&id=487671)

### *Электронно-библиотечные системы:*

• Электронная библиотечная система (ЭБС) «Университетская библиотека ONLINE» <http://biblioclub.ru/>

• Образовательная платформа «Юрайт». Для вузов и ссузов. Электронная библиотечная система (ЭБС) <https://urait.ru/>

#### *Современные профессиональные базы данных:*

• Официальный интернет-портал базы данных правовой информации http://pravo.gov.ru/

• Портал Единое окно доступа к образовательным ресурсам <http://window.edu.ru/>

### *Информационные справочные системы:*

• Министерство просвещения Российской Федерации. Банк документов <https://docs.edu.gov.ru/#activity=106>

• Компьютерная справочная правовая система «КонсультантПлюс» <http://www.consultant.ru/>

### *Современные профессиональные базы данных и информационные ресурсы сети Интернет:*

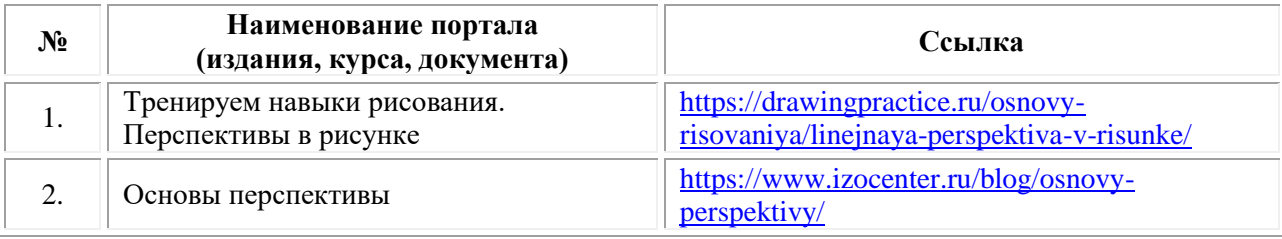

#### **Порядок проведения учебных занятий по дисциплине при освоении образовательной программы инвалидами и лицами с ограниченными возможностями здоровья**

Создание доступной среды для инвалидов и лиц с ОВЗ (далее – вместе лица/обучающиеся с ОВЗ) является одним из приоритетных направлений современной социальной политики. Доступное профессиональное образование для лиц с ОВЗ – одно из направлений социальной интеграции данной категории граждан в общество, поскольку образование – наиболее действенный социальный ресурс. Профессиональное образование позволяет лицам с ОВЗ повысить конкурентоспособность на рынке труда, создает основу для равных возможностей, повышает личностный статус.

Содержание рабочей программы дисциплины и условия организации обучения по данной рабочей программе дисциплины для инвалидов определяются в том числе в соответствии с индивидуальной программой реабилитации инвалида (при наличии), для обучающихся с ограниченными возможностями здоровья – на основе образовательных программ, адаптированных при необходимости для обучения указанных обучающихся (части 1 и 8 статьи 79 Федерального закона от 29.12.2012 № 273-ФЗ «Об образовании в Российской Федерации»).

Обучение по данной дисциплине обучающихся с ограниченными возможностями здоровья осуществляется Омским филиалом Университета Синергия с учетом особенностей психофизического развития, индивидуальных возможностей и состояния здоровья таких обучающихся.

Выбор методов обучения определяется содержанием обучения, уровнем профессиональной подготовки научно-педагогических работников Омского филиала Университета Синергия, методического и материально-технического обеспечения, особенностями восприятия учебной информации обучающихся с ОВЗ и т.д.

В образовательном процессе по данной дисциплине используются социально-активные и рефлексивные методы обучения, технологии социокультурной реабилитации с целью оказания помощи установлении полноценных межличностных отношений с другими обучающимися, создании комфортного психологического климата в студенческой группе. Технологии, используемые в работе с обучающимися с ОВЗ, учитывают индивидуальные особенности лиц с ОВЗ.

Все образовательные технологии применяются как с использованием универсальных, так и специальных информационных и коммуникационных средств, в зависимости от вида и характера ограниченных возможностей здоровья данной категории обучающихся.

При наличии в Омском филиале Университета Синергия лиц с ОВЗ образовательная деятельность по данной дисциплине проводится:

• в форме контактной работы обучающихся с ОВЗ с педагогическими работниками Омского филиала Университета Синергия и (или) лицами, привлекаемыми Университетом Синергия к реализации на данной дисциплины на иных условиях (далее – контактная работа). Контактная работа может быть аудиторной, внеаудиторной;

• в форме самостоятельной работы обучающихся с ОВЗ;

• в иных формах, определяемых Университетом Синергия в соответствии с его локальным нормативным актом, содержащим нормы, регулирующие образовательные отношения в части установления порядка организации контактной работы преподавателя с обучающимися.

Конкретные формы и виды самостоятельной работы обучающихся с ОВЗ устанавливаются преподавателем. Выбор форм и видов самостоятельной работы обучающихся с ОВЗ осуществляется с учетом их способностей, особенностей восприятия и готовности к освоению учебного материала. Формы самостоятельной работы устанавливаются с учетом индивидуальных психофизических особенностей (устно, письменно на бумаге или на компьютере, в форме тестирования и т.п.). При необходимости обучающимся с ОВЗ предоставляется дополнительное время для консультаций и выполнения заданий.

Образование обучающихся с ограниченными возможностями здоровья может быть организовано как совместно с другими обучающимися, так и в отдельных группах или в отдельных образовательных организациях

При обучении по данной дисциплине обучающимся с ограниченными возможностями здоровья предоставляются бесплатно специальные учебники и учебные пособия, иная учебная литература.

Для осуществления процедур текущего контроля успеваемости и промежуточной аттестации, обучающихся с ОВЗ в Омском филиале Университета Синергия созданы фонды оценочных средств, адаптированные для инвалидов и лиц с ограниченными возможностями здоровья и позволяющие оценить достижение ими запланированных в ОПОП результатов обучения и уровень сформированности всех компетенций, заявленных в образовательной программе.

Текущий контроль успеваемости осуществляется преподавателем и/или обучающимся инвалидом или обучающимся с ограниченными возможностями здоровья в процессе проведения практических занятий и лабораторных работ, а также при выполнении индивидуальных работ и домашних заданий, или в режиме тренировочного тестирования в целях получения информации о выполнении обучаемым требуемых действий в процессе учебной деятельности; правильности выполнения требуемых действий; соответствии формы действия данному этапу усвоения учебного материала; формировании действия с должной мерой обобщения, освоения (в том числе автоматизированности, быстроты выполнения) и т.д. Текущий контроль успеваемости для обучающихся инвалидов и обучающихся с ограниченными возможностями здоровья имеет большое значение, поскольку позволяет своевременно выявить затруднения и отставание в обучении и внести коррективы в учебную деятельность.

Форма проведения текущей и промежуточной аттестации для студентов-инвалидов устанавливается с учетом индивидуальных психофизических особенностей (устно, письменно на бумаге, письменно на компьютере, в форме тестирования и т.п.). При необходимости студенту-инвалиду предоставляется дополнительное время для подготовки ответа на мероприятиях промежуточной аттестации.

Во исполнение приказов Минобрнауки России от 09.11.2015 № 1309 «Об утверждении Порядка обеспечения условий доступности для инвалидов объектов и предоставляемых услуг в сфере образования, а также оказания им при этом необходимой помощи», от 02.12.2015 № 1399 «Об утверждении Плана мероприятий («дорожной карты») Министерства образования и науки Российской Федерации по повышению значений показателей доступности для инвалидов объектов и предоставляемых на них услуг в сфере образования»), письма Минобрнауки России от 12.02.2016 № ВК-270/07 «Об обеспечении условий доступности для инвалидов объектов и услуг в сфере образования» проведены обследование объектов Омского филиала Университета Синергия и услуг в сфере образования, оказываемых ему, на предмет их доступности для лиц с ОВЗ, и паспортизация его зданий.

На основе Паспорта доступности для инвалидов объекта и предоставляемых на нем услуг в сфере образования, разработанного по форме согласно письму Минобрнауки России от 12.02.2016 № ВК-270/07, согласованного с общественной организацией Всероссийского общества инвалидов, утверждён план действий Омского филиала Университета Синергия по повышению значений показателей доступности для инвалидов его объектов и услуг в сфере образования, оказываемых им (Дорожная карта), на период до 2030 г. По итогам проведённой паспортизации Омский филиал Университета Синергия признан условно доступным для лиц с ограниченными возможностями здоровья, что является достаточным основанием для возможности пребывания указанных категорий граждан в Универстете Синергия и предоставления им образовательных услуг с учетом дальнейшего

увеличения степени его доступности на основе реализации мероприятий Дорожной карты.

Создание безбарьерной среды Омского филиала Университета Синергия учитывает потребности следующих категорий инвалидов и лиц с ограниченными возможностями здоровья:

- с нарушениями зрения;
- с нарушениями слуха;
- с ограничением двигательных функций.

Обеспечение доступности, прилегающей к Омскому филиалу Университета Синергия территории, входных путей, путей перемещения внутри здания для различных нозологий.

Территория Омского филиала Университета Синергия соответствует условиям беспрепятственного, безопасного и удобного передвижения маломобильных студентов, обеспечения доступа к зданиям и сооружениям, расположенным на нем. Обеспечено доступность путей движения, наличие средств информационнонавигационной поддержки, дублирование лестниц подъемными устройствами, оборудование лестниц поручнями, контрастная окраска дверей и лестниц, выделение мест для парковки автотранспортных средств инвалидов и лиц с ОВЗ.

В Омском филиале Университета Синергия обеспечен один вход, доступный для лиц с нарушением опорно-двигательного аппарата. Помещения, где могут находиться люди на креслах-колясках, размещены на уровне доступного входа. При ином размещении помещений по высоте здания, кроме лестниц, предусмотрены, подъемные платформы для людей с ограниченными возможностями и лифт.

Комплексная информационная система для ориентации и навигации инвалидов и лиц с ОВЗ в архитектурном пространстве Омского филиала Университета Синергия включает визуальную, звуковую и тактильную информацию.

Наличие оборудованных санитарно-гигиенических помещений для студентов различных нозологий.

На каждом этаже обустроена одна туалетная кабина, доступная для маломобильных обучающихся. В универсальной кабине и других санитарно-бытовых помещениях, предназначенных для пользования всеми категориями студентов с ограниченными возможностями, установлены откидные опорные поручни, откидные сидения.

Наличие специальных мест в аудиториях для инвалидов и лиц с ограниченными возможностями здоровья.

В каждом специальном помещении (учебные аудитории для проведения занятий лекционного типа, занятий семинарского типа, курсового проектирования (выполнения курсовых работ), групповых и индивидуальных консультаций, текущего контроля и промежуточной
аттестации, а также помещения для самостоятельной работы и помещения для хранения и профилактического обслуживания учебного оборудования) предусмотрена возможность оборудования по 1 – 2 места для студентов-инвалидов по каждому виду нарушений здоровья – опорно-двигательного аппарата, слуха и зрения.

В стандартной аудитории первые столы в ряду у окна и в среднем ряду предусмотрены для обучаемых с нарушениями зрения и слуха, а для обучаемых, передвигающихся в кресле-коляске, - выделено 1 – 2 первых стола в ряду у дверного проема.

Для слабослышащих студентов использование сурдотехнических средств является средством оптимизации учебного процесса, средством компенсации утраченной или нарушенной слуховой функции.

Технологии беспроводной передачи звука (FM-системы) являются эффективным средством для улучшения разборчивости речи в условиях профессионального обучения.

Учебная аудитория, в которой обучаются студенты с нарушением слуха, оборудована радиоклассом, компьютерной техникой, аудиотехникой (акустический усилитель и колонки), видеотехникой (мультимедийный проектор, экран), мультимедийной системой. Особую роль в обучении слабослышащих также играют видеоматериалы.

В Омском филиале Университета Синергия в наличии брайлевская компьютерная техника, программы-синтезаторы речи.

Компьютерные тифлотехнологии базируются на комплексе аппаратных и программных средств, обеспечивающих преобразование компьютерной информации в доступные для незрячей и слабовидящей формы (звуковое воспроизведение, рельефно-точечный или укрупненный текст), и позволяют обучающимся с нарушением зрения самостоятельно работать на обычном персональном компьютере с программами общего назначения.

Тифлотехнические средства, используемые в учебном процессе студентов с нарушениями зрения: средства для усиления остаточного зрения и средства преобразования визуальной информации в аудио и тактильные сигналы.

Для слабовидящих студентов в лекционных и учебных аудиториях предусмотрена возможность просмотра удаленных объектов (например, текста на доске или слайда на экране) при помощи видеоувеличителей для удаленного просмотра.

Для студентов с нарушениями опорно-двигательного аппарата используются альтернативных устройств ввода информации.

При процессе обучения по данной дисциплине используются специальные возможности операционной системы Windows, такие как экранная клавиатура, с помощью которой можно вводить текст, настройка действий Windows при вводе с помощью клавиатуры или мыши.

## **4. КОНТРОЛЬ И ОЦЕНКА РЕЗУЛЬТАТОВ ОСВОЕНИЯ УЧЕБНОЙ ДИСЦИПЛИНЫ**

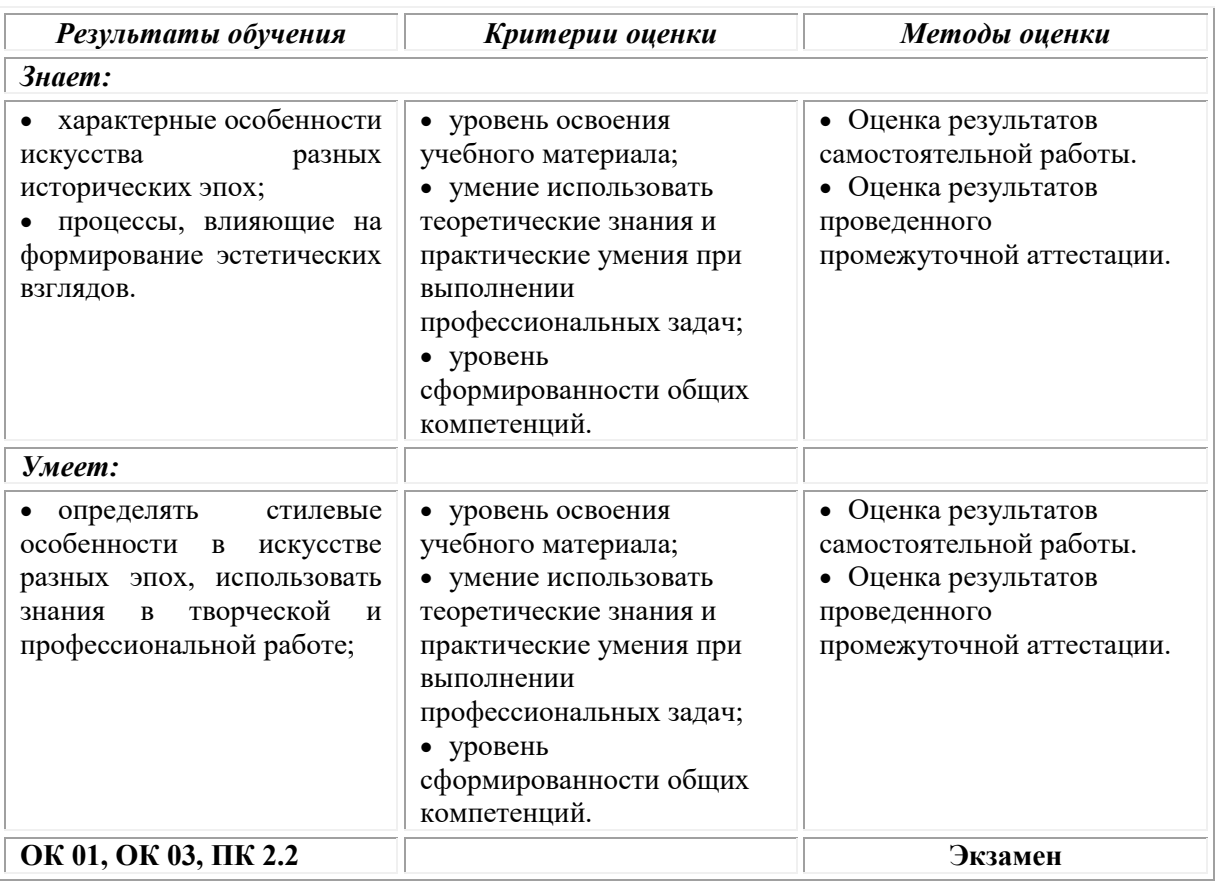

# **Фонд оценочных средств для проведения текущего контроля успеваемости и промежуточной аттестации обучающихся по дисциплине**

Промежуточная аттестация по дисциплине проводится в форме экзамена.

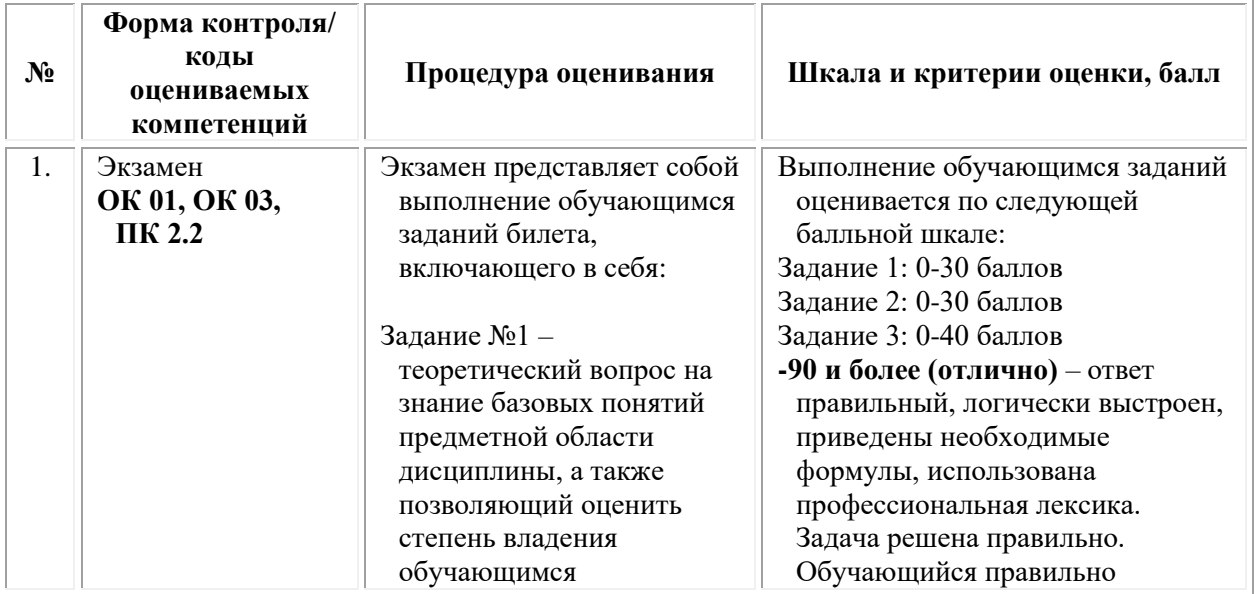

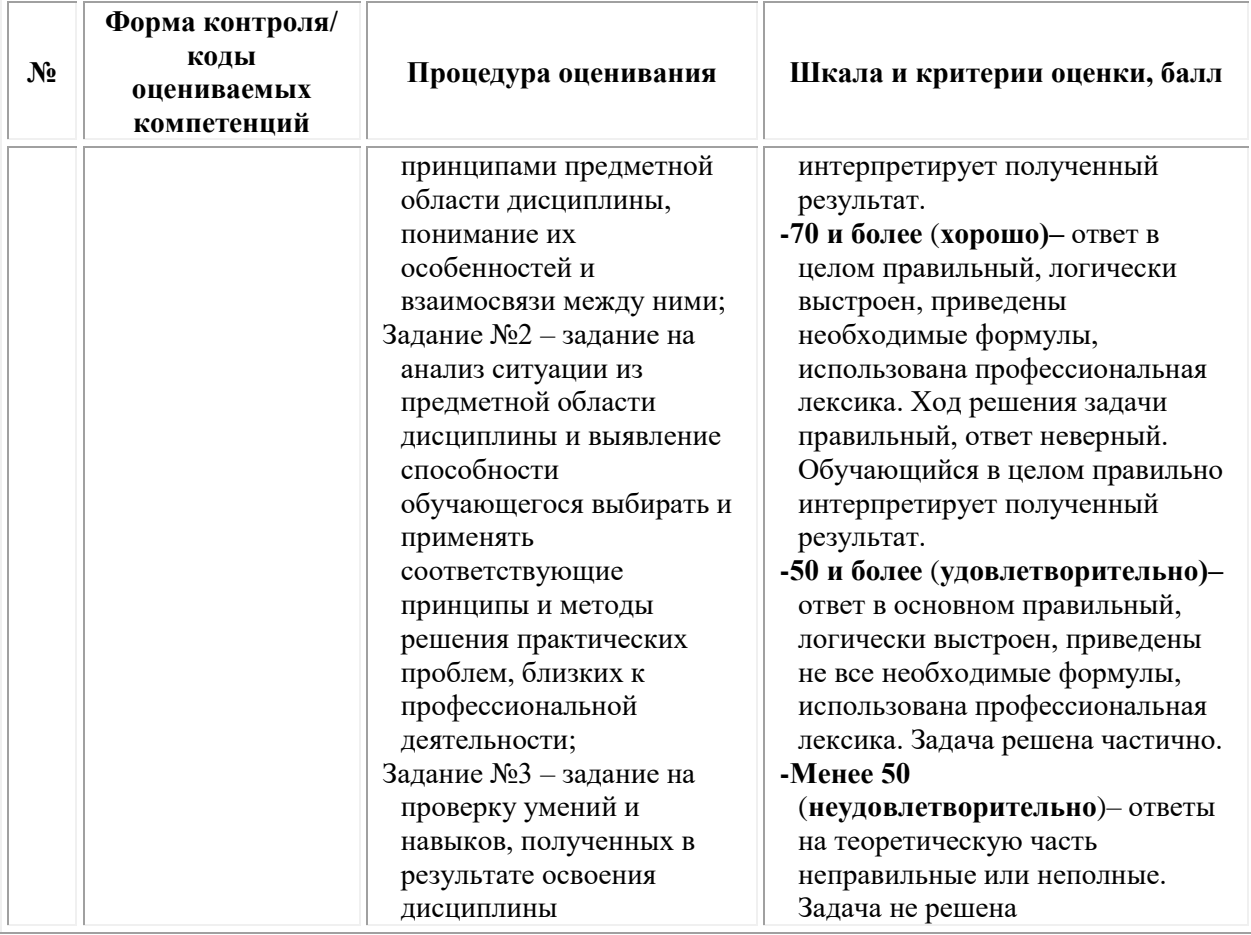

# *Типовые задания для проведения текущего контроля успеваемости и промежуточной аттестации обучающихся*

Промежуточная аттестация по дисциплине проводится в форме экзамена.

| $N_2$ | Содержание вопроса                                                                                                    | Правильный ответ<br>(ключи) | Компетенция | Время<br>выполнения<br>(мин.) |
|-------|----------------------------------------------------------------------------------------------------|-----------------------------|-------------|-------------------------------|
| 1.    | Проектная графика это:<br>А) Этюды маслом<br>Б) Чертежи, на которых<br>отображаются все внешние<br>поверхности<br>В) Изображение красками<br>Г) Этюд с натуры                                           | Б                           | ПК 1.3      | 2                             |
| 2.    | Дизайн-проект это:<br>А) Комплекс дизайнерских и<br>художественно-<br>оформительских услуг,<br>сочетающих в себе<br>графическую и текстовую<br>информацию<br>Б) Компьютерный редактор<br>В) Вид рекламы | A                           | ПК 1.3      | $\mathfrak{D}$                |

З*адания 1 типа – закрытого типа*

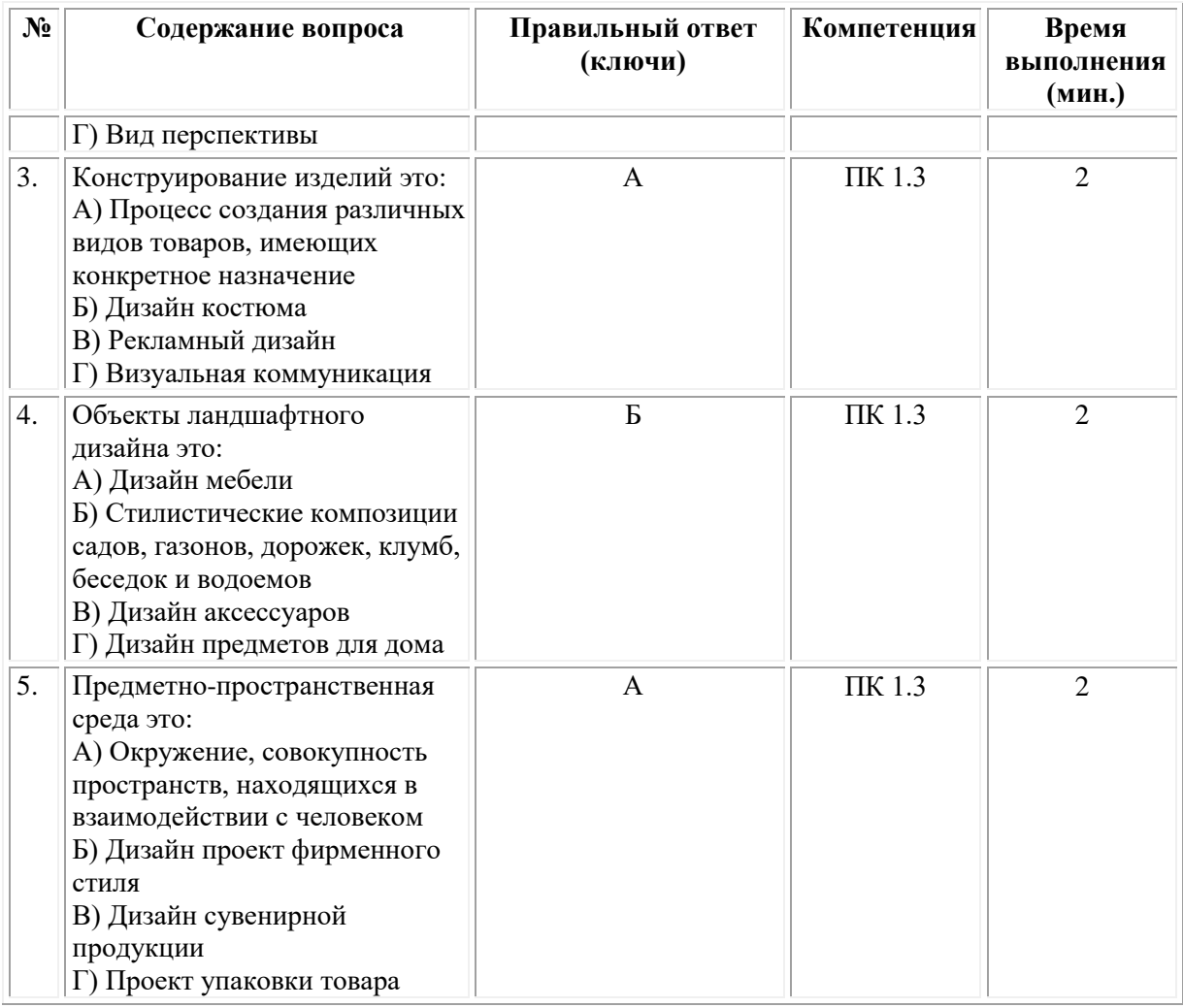

# *Задания 3 типа – открытого типа*

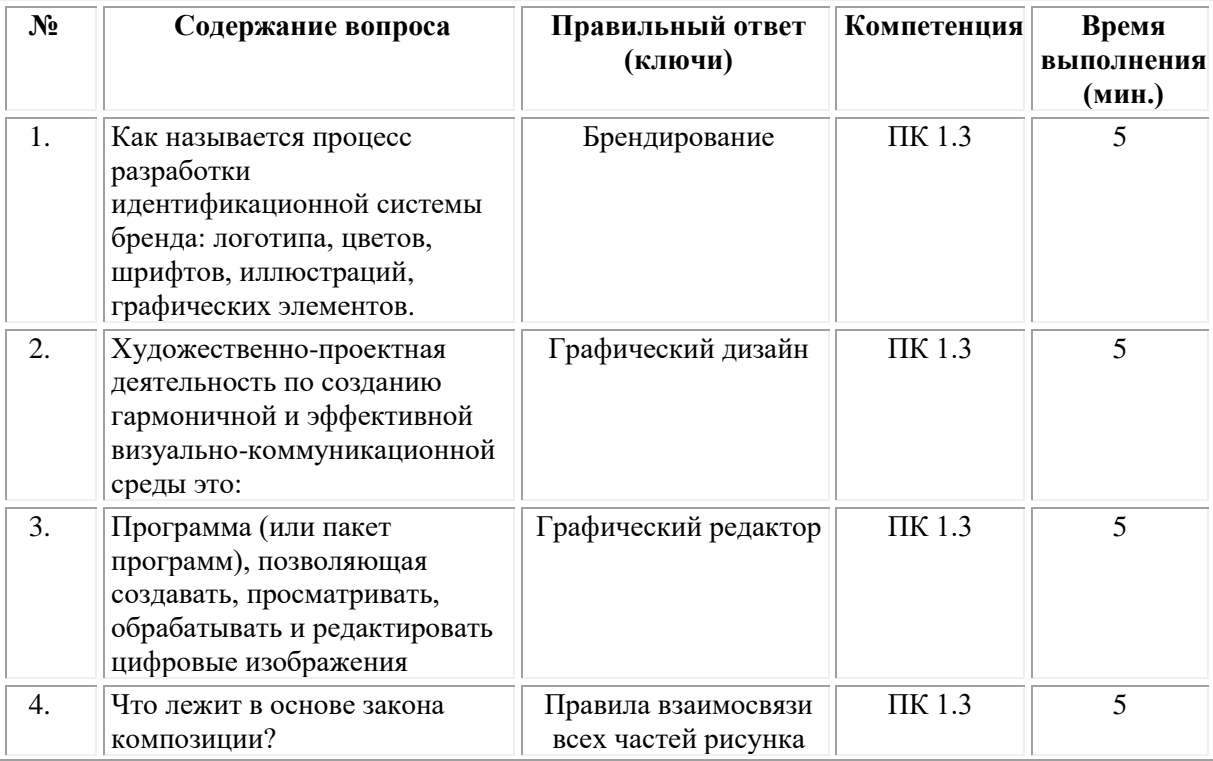

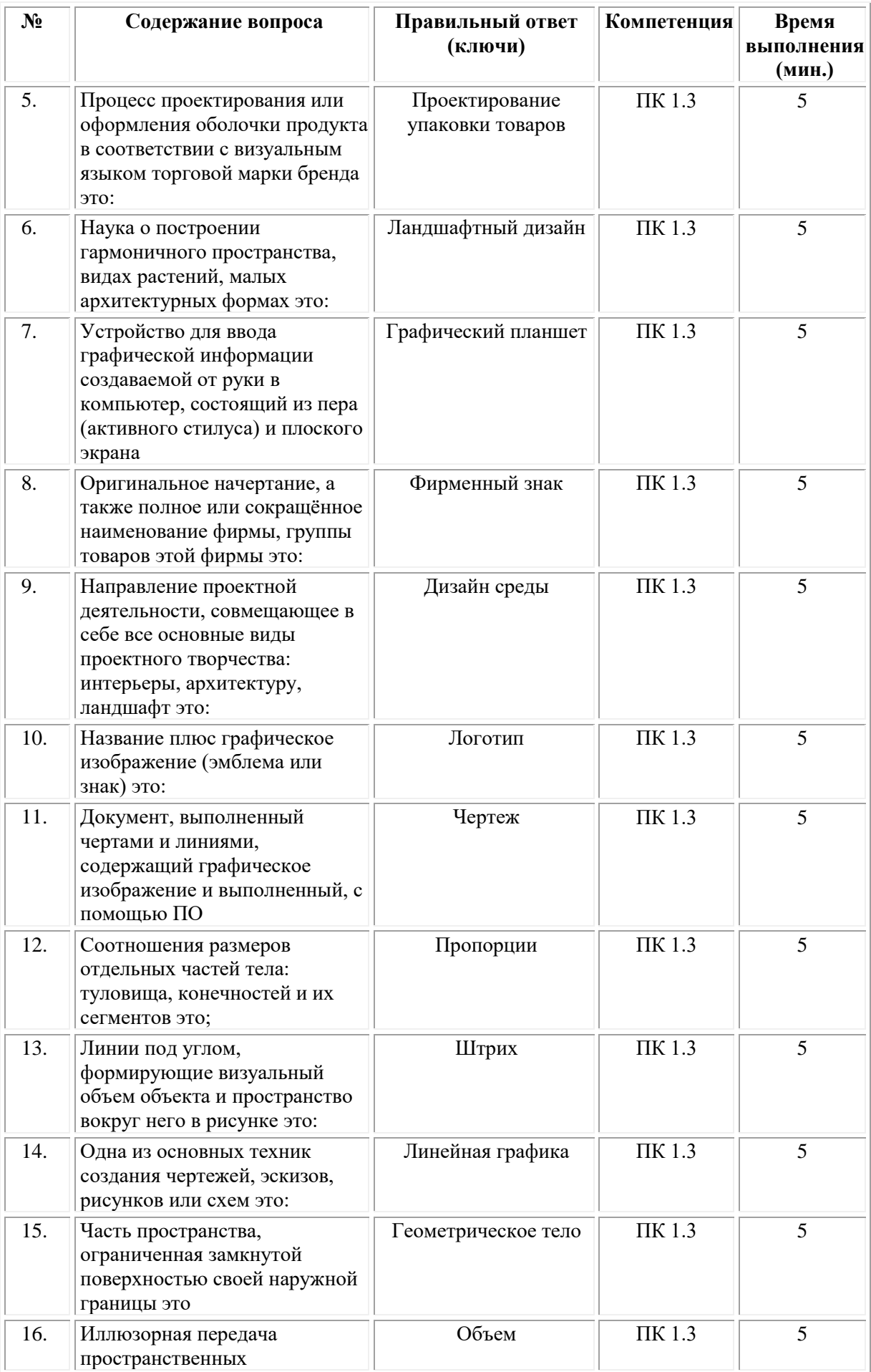

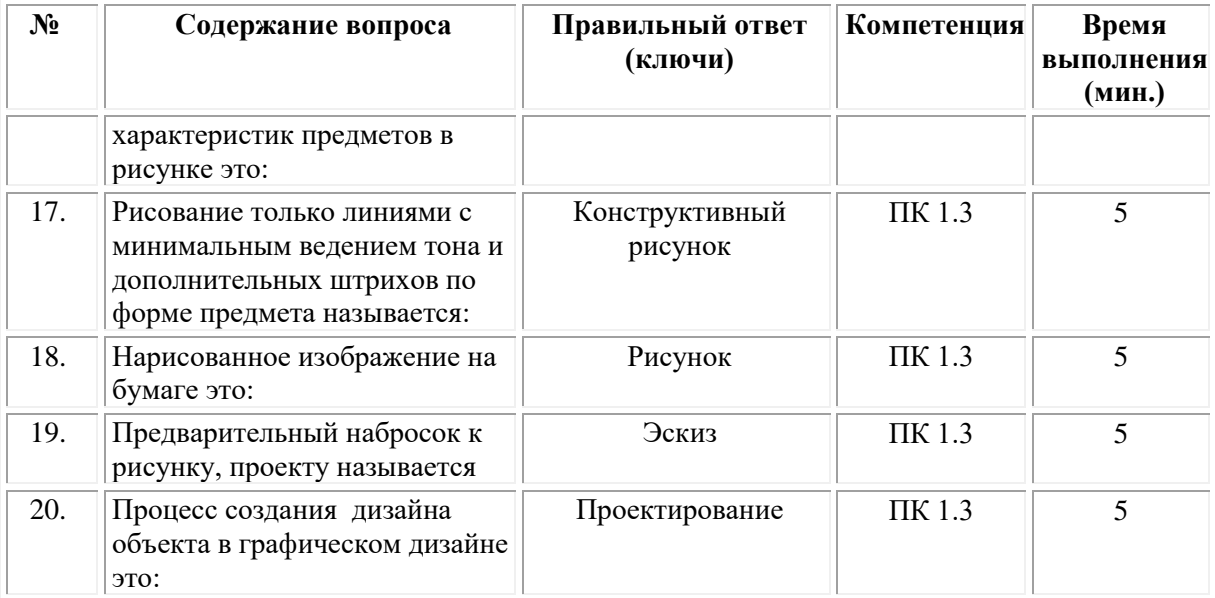

#### **ОМСКИЙ ФИЛИАЛ НЕГОСУДАРСТВЕННОГО ОБРАЗОВАТЕЛЬНОГО ЧАСТНОГО УЧРЕЖДЕНИЯ ВЫСШЕГО ОБРАЗОВАНИЯ «МОСКОВСКИЙ ФИНАНСОВО-ПРОМЫШЛЕННЫЙ УНИВЕРСИТЕТ «СИНЕРГИЯ»**

**УТВЕРЖДЕНО** на заседании Ученого совета Университета «Синергия» протокол № 5 от 25.05.2023 г.

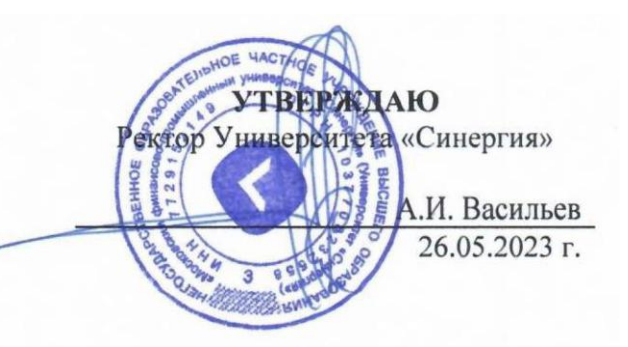

**Рабочая программа дисциплины «Живопись с основами цветоведения»**

**Специальность:** *54.02.01 Дизайн (по отраслям)* **Квалификация выпускника:** *дизайнер* **Форма обучения:** *очная*

# **Содержание**

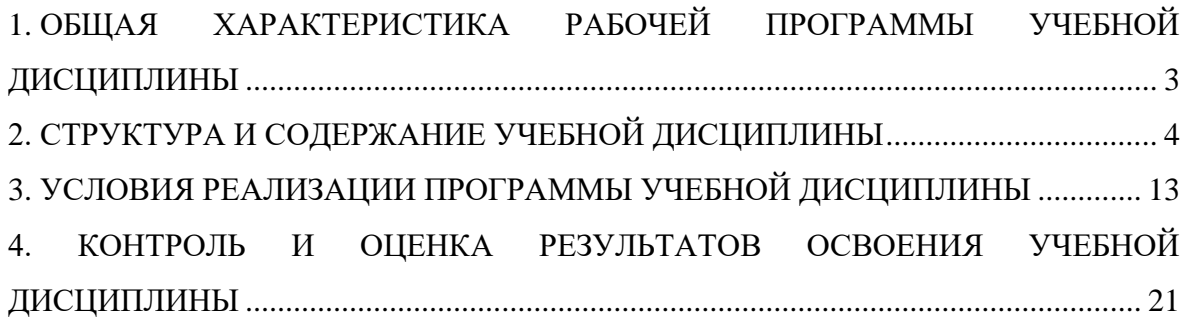

# <span id="page-260-0"></span>**1. ОБЩАЯ ХАРАКТЕРИСТИКА РАБОЧЕЙ ПРОГРАММЫ УЧЕБНОЙ ДИСЦИПЛИНЫ**

## **1.1. Место дисциплины в структуре основной образовательной программы:**

Программа учебной дисциплины «Живопись с основами цветоведения» является частью основной профессиональной образовательной программы в соответствии с федеральным государственным образовательным стандартом, утвержденным приказом Минпросвещения России от 05.05.2022 № 308 "Об утверждении федерального государственного образовательного стандарта среднего профессионального образования по специальности 54.02.01 Дизайн (по отраслям)" и входит в общепрофессиональный цикл раздела профессиональной подготовки учебного плана.*.*

Учебная дисциплина «Живопись с основами цветоведения» обеспечивает формирование следующих компетенций по всем видам деятельности ФГОС по специальности 54.02.01 Дизайн (по отраслям).

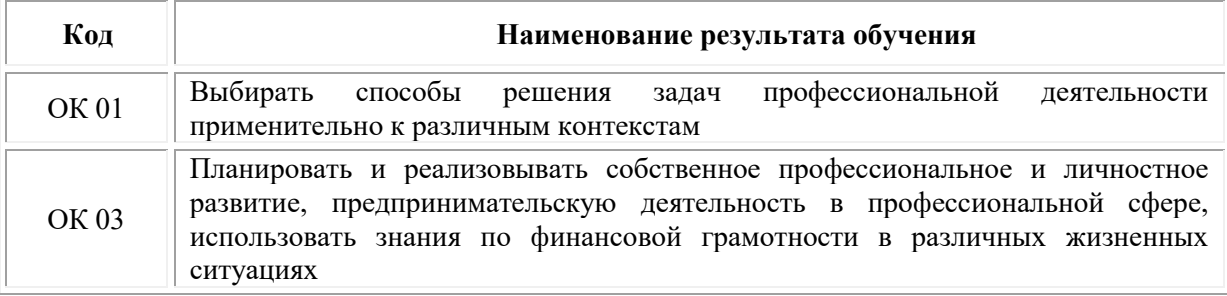

#### **1.2. Цель и планируемые результаты освоения дисциплины:**

В рамках программы учебной дисциплины обучающимися осваиваются умения и знания

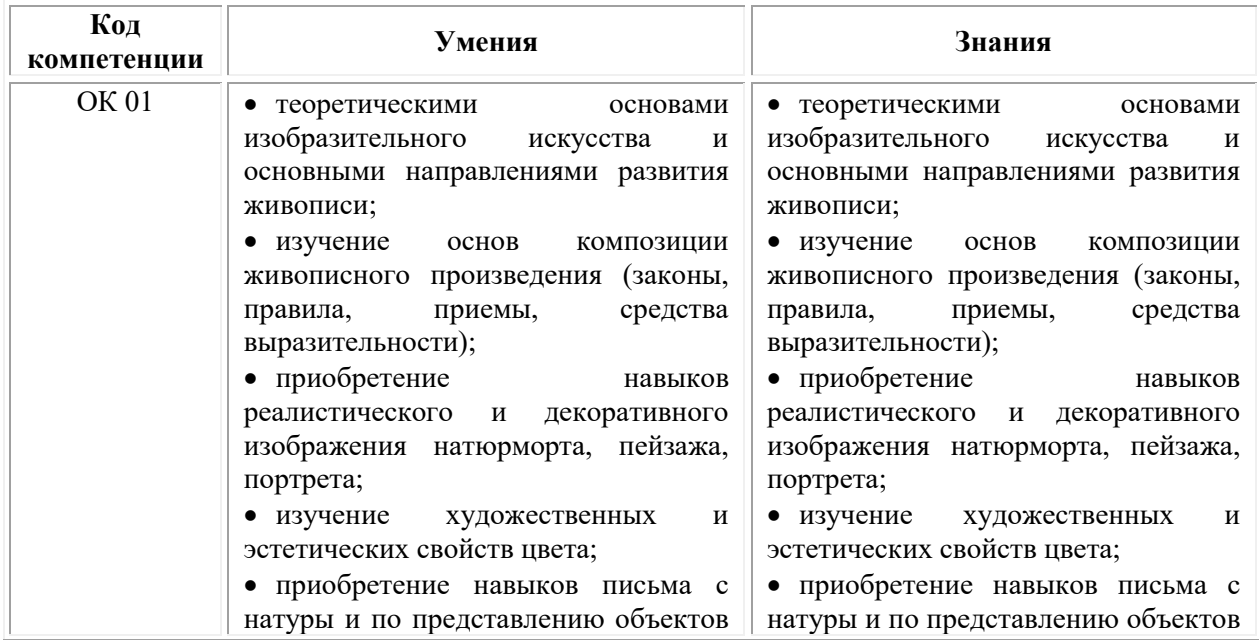

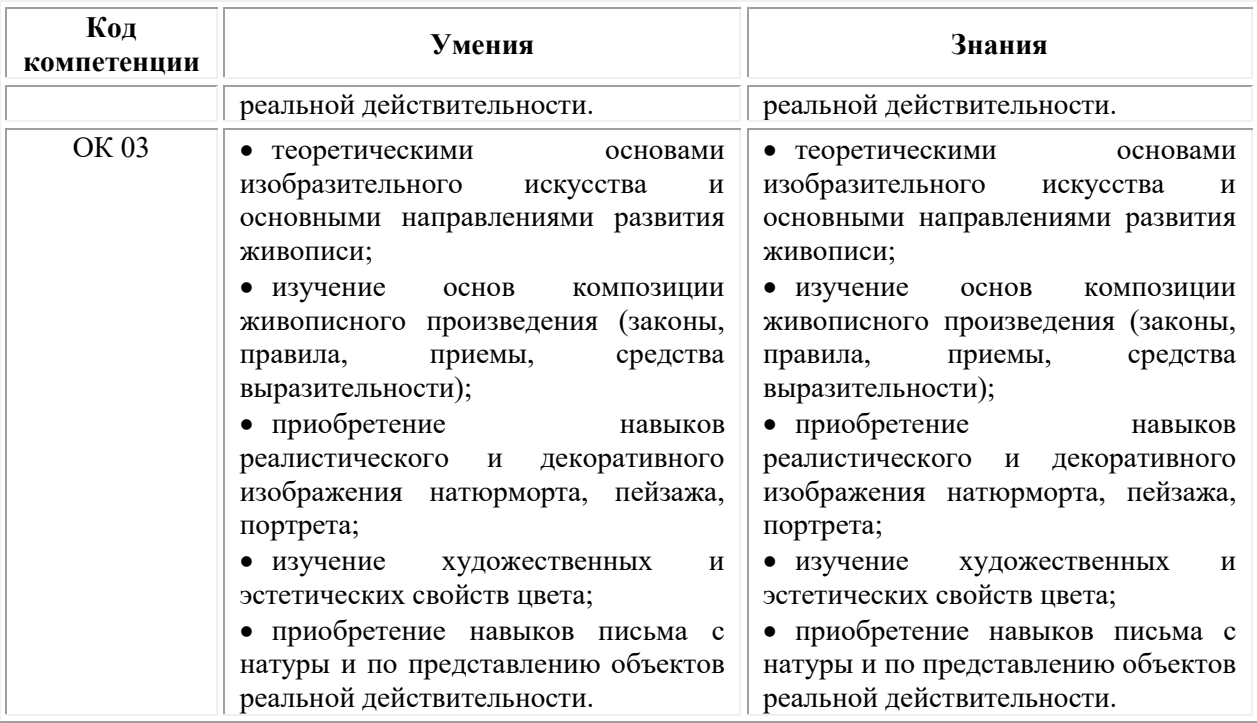

# **2. СТРУКТУРА И СОДЕРЖАНИЕ УЧЕБНОЙ ДИСЦИПЛИНЫ**

## **2.1. Объем учебной дисциплины и виды учебной работы**

<span id="page-261-0"></span>При реализации содержания учебной дисциплины «Живопись с основами цветоведения» в пределах освоения ОПОП СПО по специальности 54.02.01 Дизайн (по отраслям):

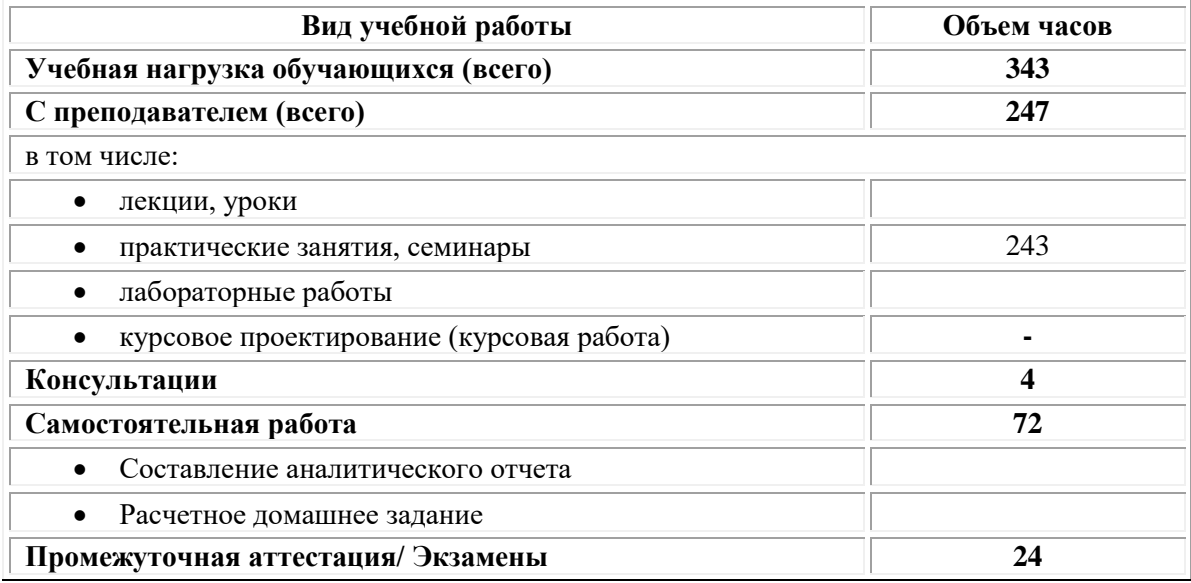

## **2.2. Тематический план и содержание учебной дисциплины «Живопись с основами цветоведения»**

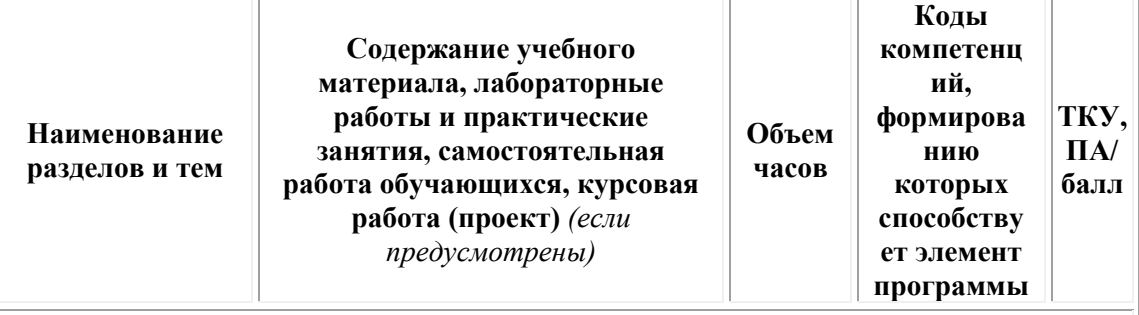

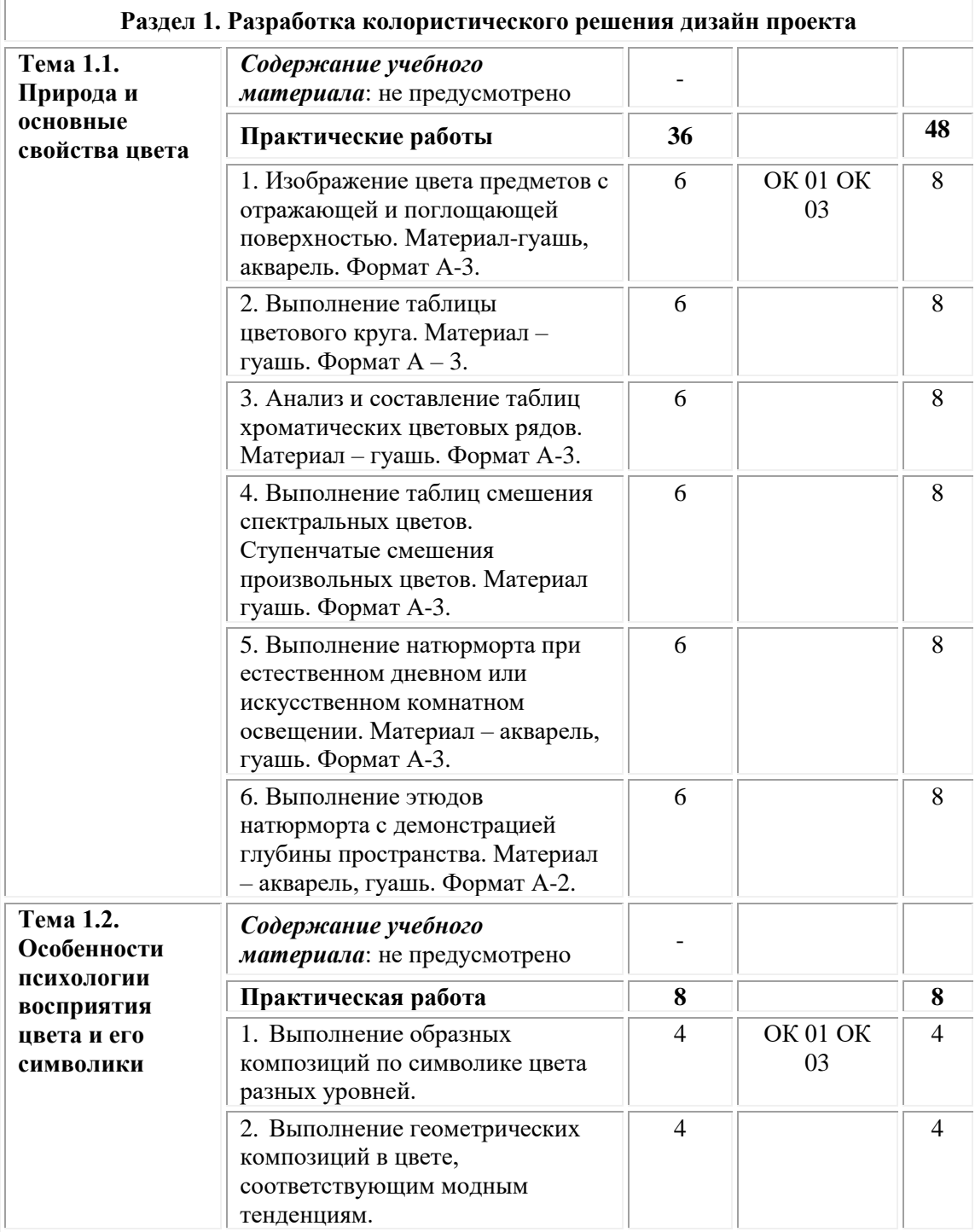

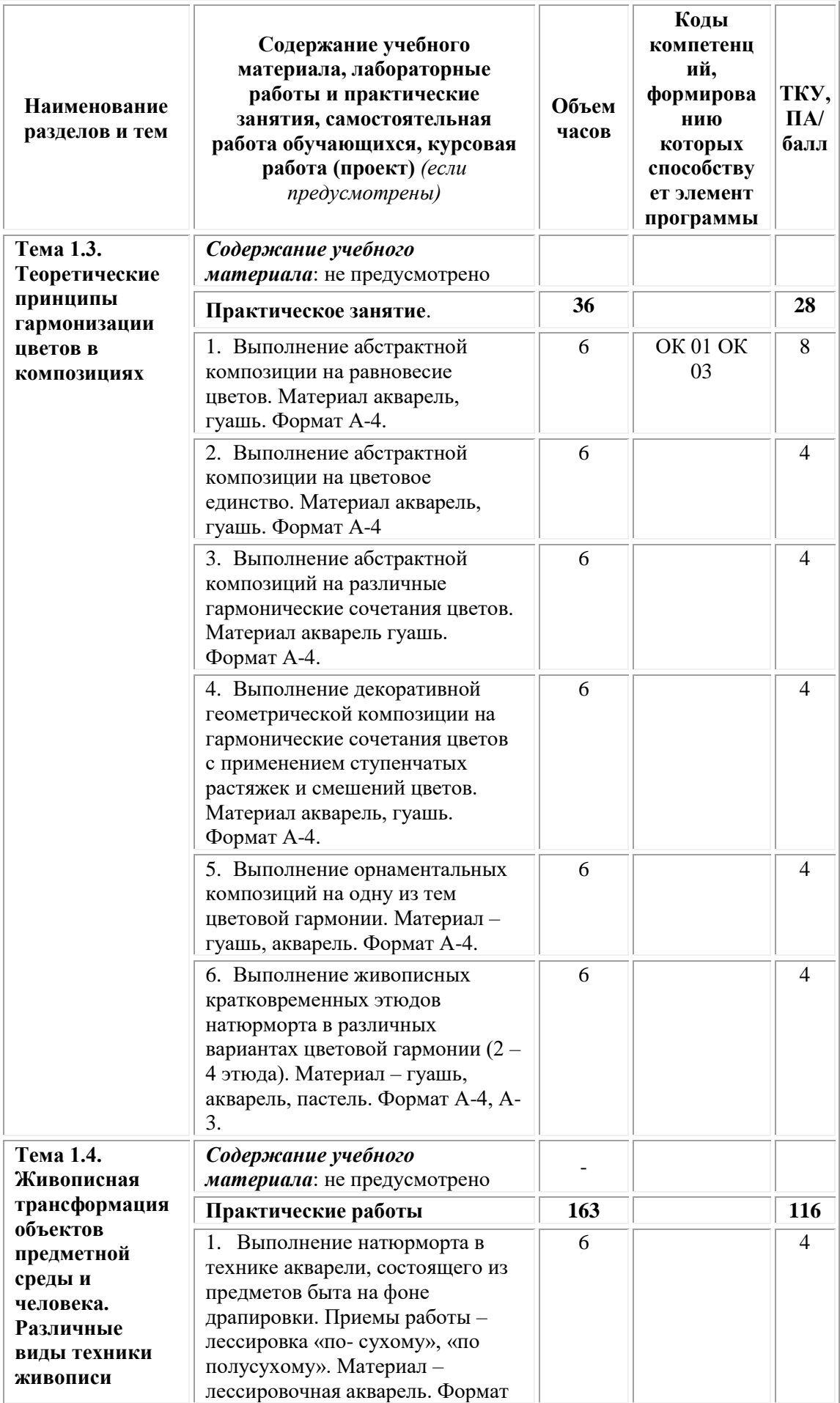

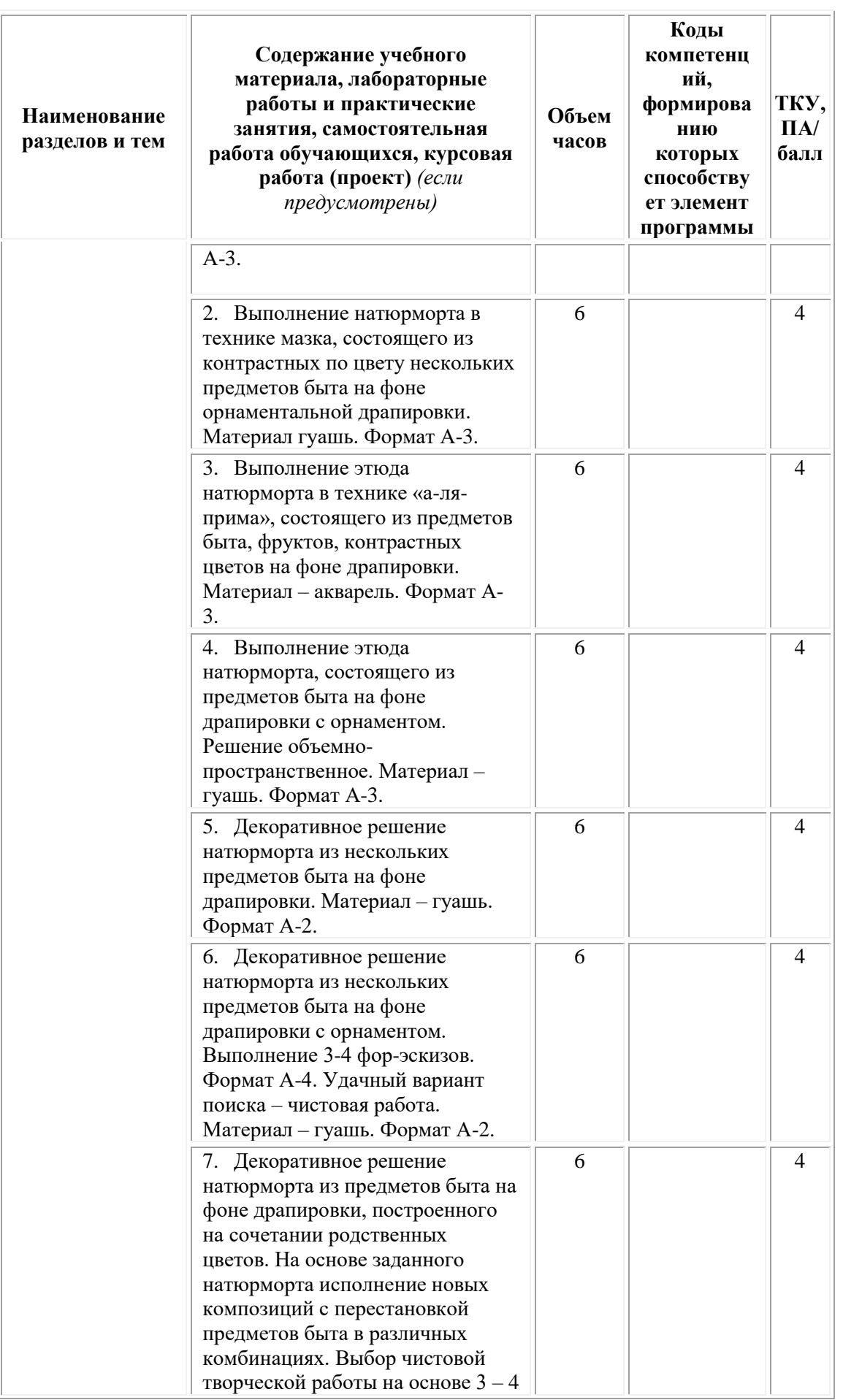

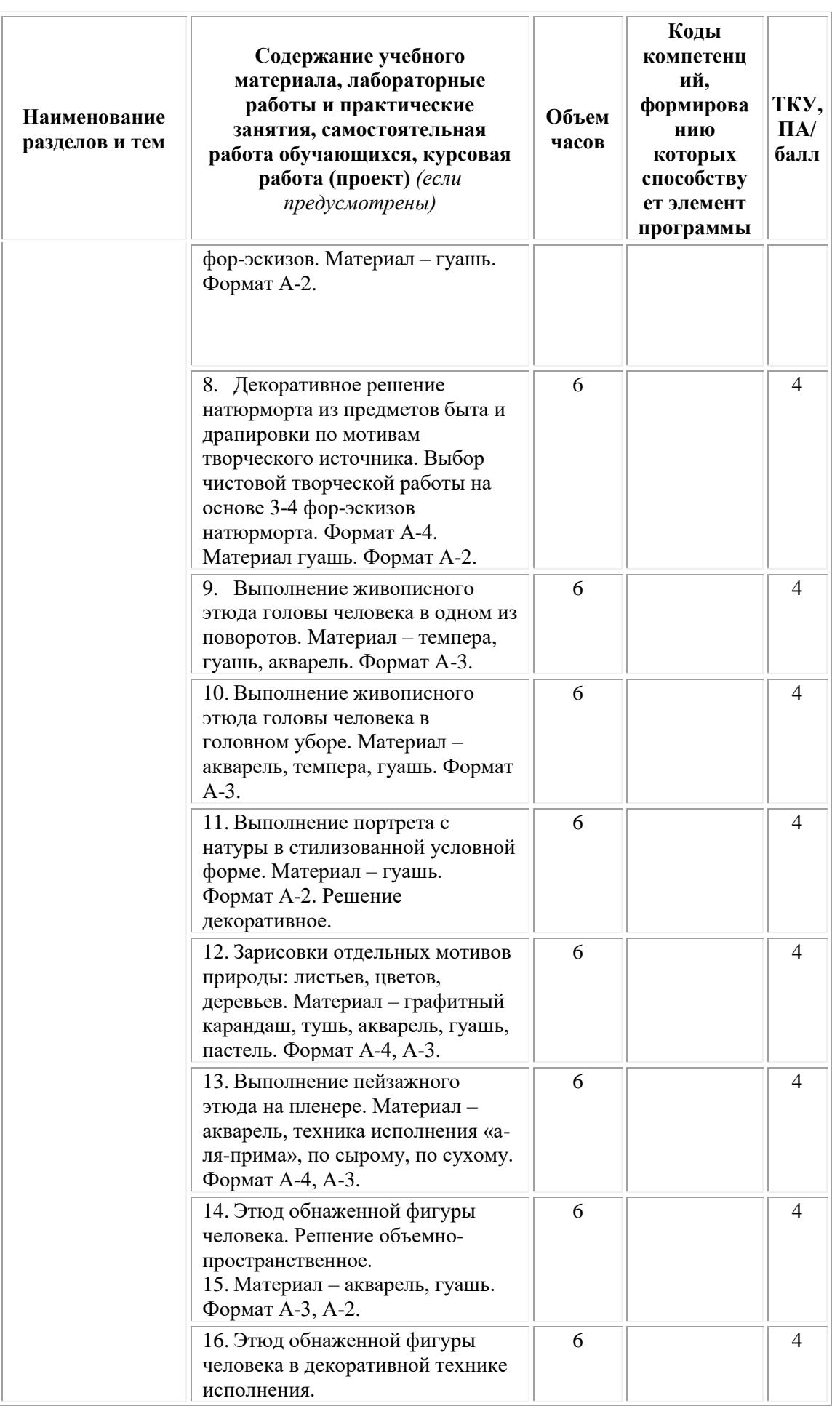

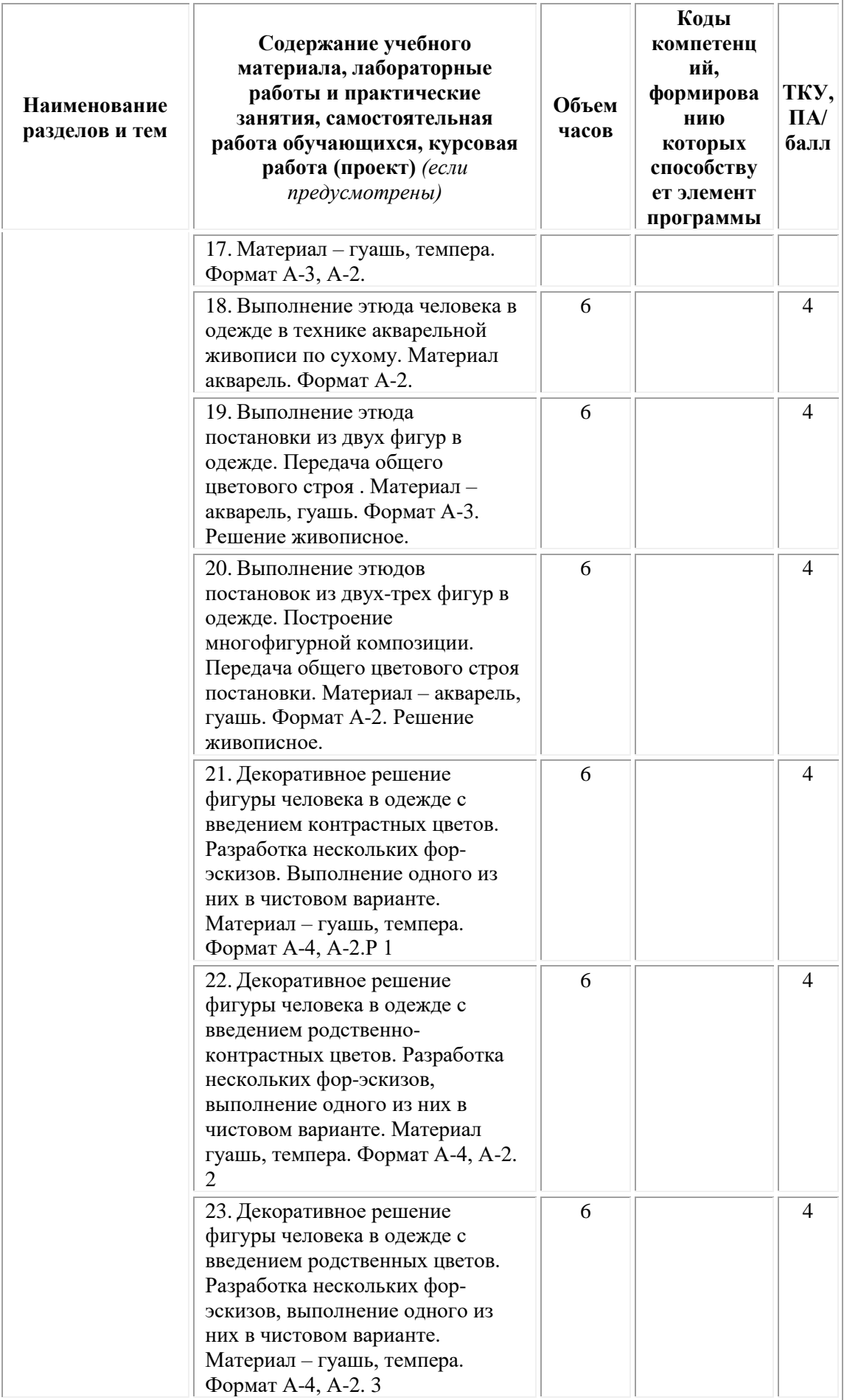

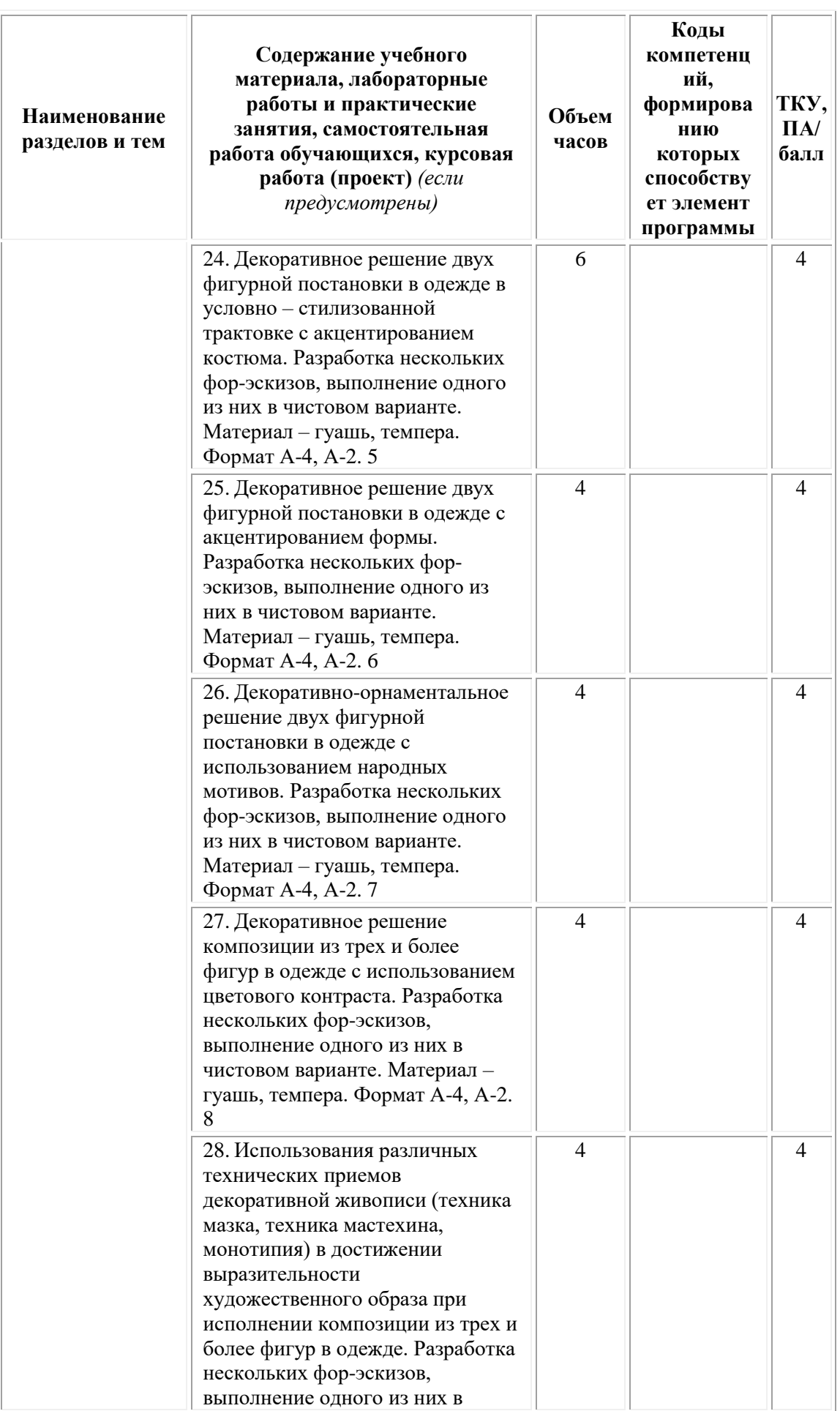

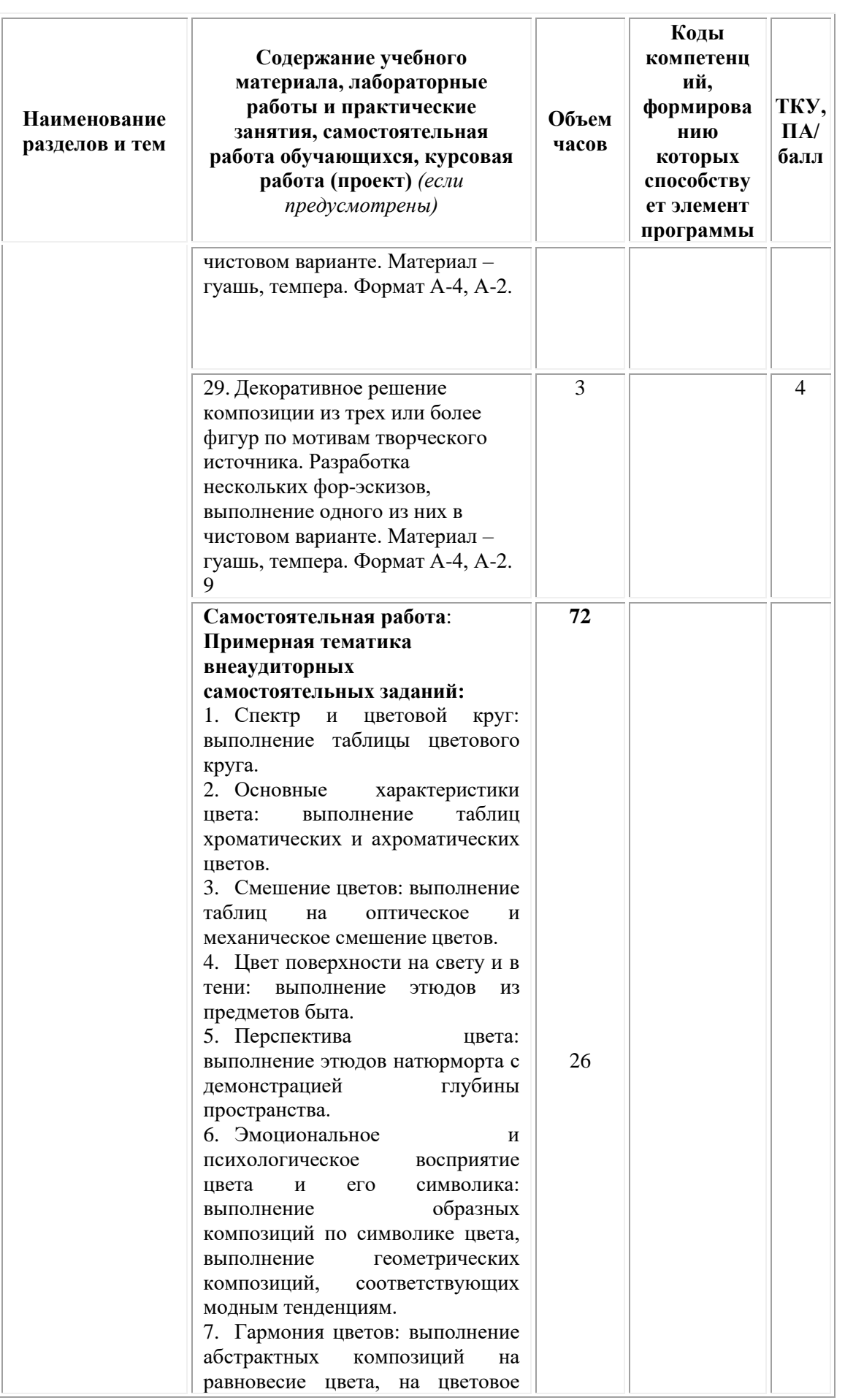

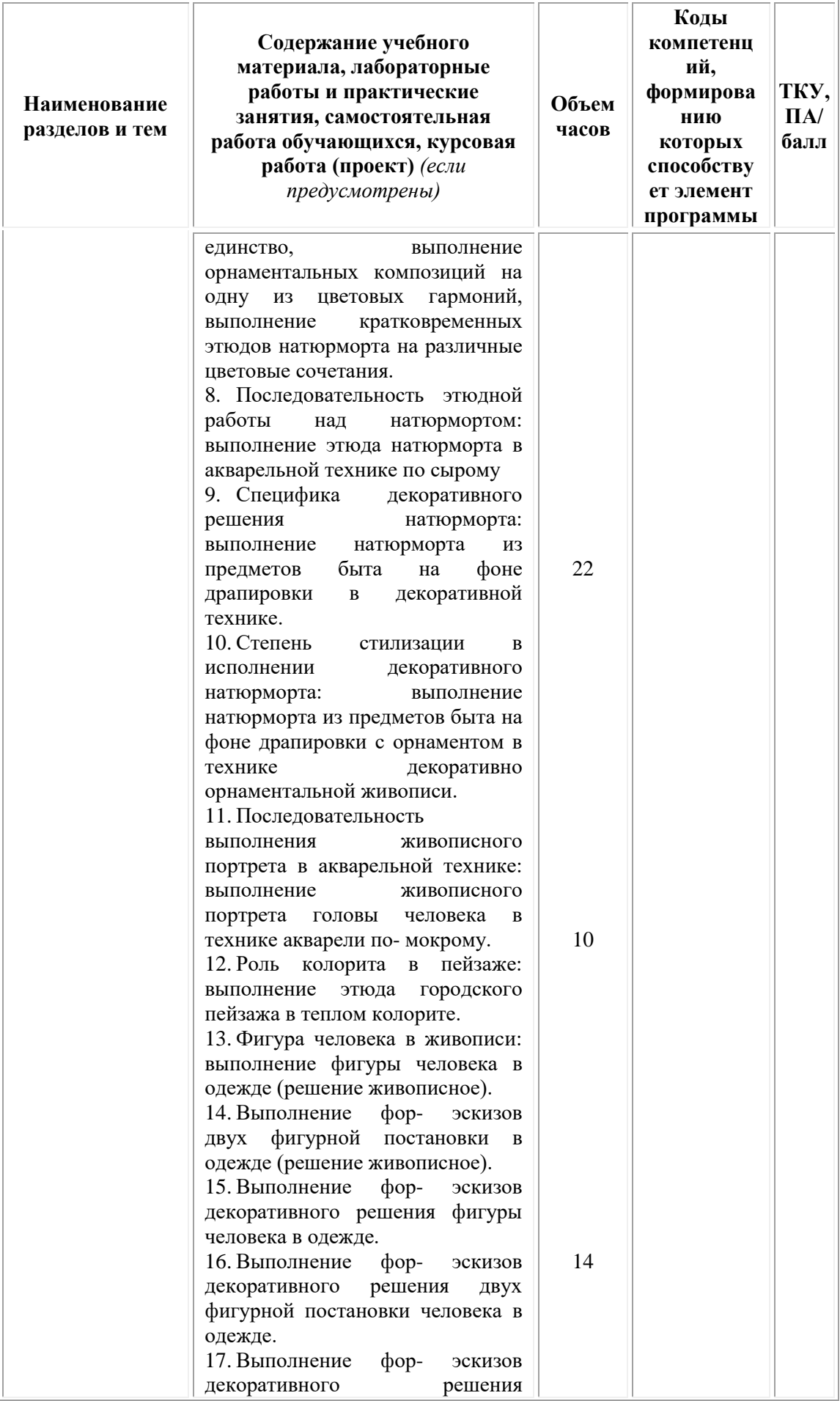

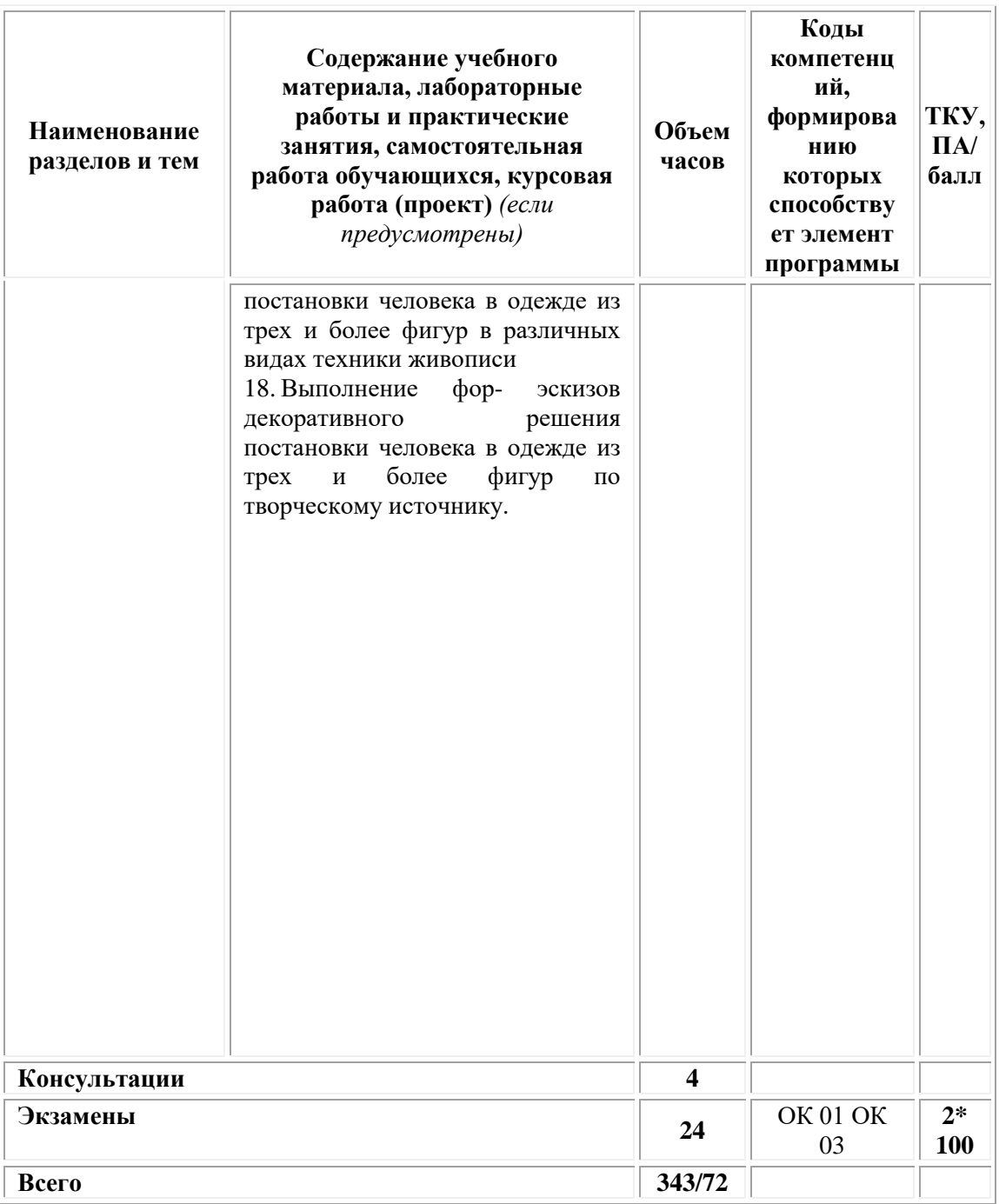

## **3. УСЛОВИЯ РЕАЛИЗАЦИИ ПРОГРАММЫ УЧЕБНОЙ ДИСЦИПЛИНЫ**

## <span id="page-270-0"></span>**3.1. Требования к материально-техническому обеспечению реализации дисциплины в рамках ОПОП**

Материально-техническое обеспечение дисциплины включает в себя:

•учебные аудитории (специальные помещения) для проведения уроков, практических занятий, лекций, семинаров, групповых и индивидуальных консультаций, текущего контроля и промежуточной аттестации: мебель аудиторная (столы, стулья, доска аудиторная), стол преподавателя, стул преподавателя, персональный компьютер,

мультимедийное оборудование (проектор, экран).

•Специальные помещения: мастерские и лаборатории, оснащенные оборудованием, техническими средствами обучения и материалами, учитывающими требования международных стандартов.

•помещения для самостоятельной работы обучающихся, оснащенные оборудованием, техническими средствами обучения и материалами, учитывающими требования международных стандартов.

## **3.2. Технические средства обучения:**

• Компьютеры с выходом в Интернет.

• Видеопроекционное оборудование.

Образовательная организация обеспечена необходимым комплектом лицензионного программного обеспечения:

## *Лицензионное программное обеспечение:*

- Microsoft Windows 7 pro;
- Операционная система Microsoft Windows 10 pro;
- Операционная система Microsoft Windows Server 2012 R2:
- Программное обеспечение Microsoft Office Professional 13;
- Программное обеспечение Microsoft Office Professional 16;

• Комплексная Система Антивирусной Защиты Kaspersky Total Security для бизнеса Russian Edition;

- Антивирусная программа Dr.Web;
- 7-ZIP архиватор <https://7-zip.org.ua/ru/>

• Inkscape – векторный графический редактор <https://inkscape.org/ru/o-programye/>

• Gimp – растровый графический редактор  $\frac{http://www.progimp.ru/}{http://www.progimp.ru/}$  $\frac{http://www.progimp.ru/}{http://www.progimp.ru/}$  $\frac{http://www.progimp.ru/}{http://www.progimp.ru/}$ 

• Программное обеспечение Microsoft Visual Studio Community (Свободно распространяемое ПО// [https://visualstudio.microsoft.com/ru/vs/community/\)](https://visualstudio.microsoft.com/ru/vs/community/)

**3.3. Активные и интерактивные образовательные технологии, используемые на занятиях:**

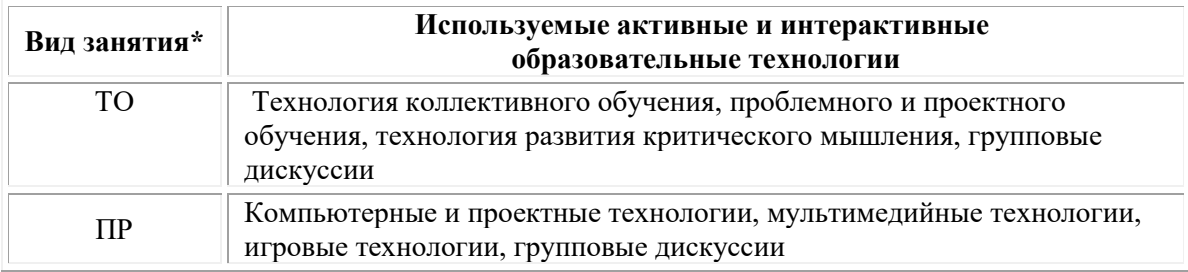

 $*$  ТО – теоретическое обучение, ПР – практические занятия, ЛР – лабораторные занятия.

## **3.4. Перечень рекомендуемых учебных изданий, дополнительной литературы, Интернет-ресурсов:**

## *Основная литература:*

1. Лютов, В. П. Цветоведение и основы колориметрии : учебник и практикум для вузов В. П. Лютов, П. А. Четверкин, Г. Ю. Головастиков. — 3-е изд., перераб. и доп. — Москва : Издательство Юрайт, 2021. - 224 с. - (Высшее образование). -ISBN 978-5-534-06168-0. — Текст : электронный // Образовательная платформа Юрайт [сайт]. — URL:<https://urait.ru/bcode/470301> .

2. Киплик, Д. И. Техника живописи : учебник для среднего профессионального образования / Д. И. Киплик. — Москва : Издательство Юрайт, 2021. — 442 с. — (Профессиональное образование). — ISBN 978-5-534-09962-1. — Текст : электронный // Образовательная платформа Юрайт [сайт]. — URL: <https://urait.ru/bcode/474840>.

3. Селицкий А.Л. Цветоведение: учебное пособие / А.Л. Селицкий. – Минск: РИПО, 2019. – 161 с.: ил. – Режим доступа: по подписке. – URL: [https://biblioclub.ru/](https://biblioclub.ru/index.php?page=book&id=600115)

### *Дополнительная литература:*

1. Шушарин П.А. Учебная (рисовальная) практика: пленэр: [16+] / П.А. Шушарин; Министерство культуры Российской Федерации, Кемеровский государственный институт культуры, Институт визуальных искусств, Кафедра декоративно-прикладного искусства. – Кемерово: Кемеровский государственный институт культуры (КемГИК), 2017. – 138 с.: ил. – Режим доступа: по подписке. URL: [https://biblioclub.ru/](https://biblioclub.ru/index.php?page=book&id=487713)

#### *Электронно-библиотечные системы:*

• Электронная библиотечная система (ЭБС) «Университетская библиотека ONLINE» <http://biblioclub.ru/>

• Образовательная платформа «Юрайт». Для вузов и ссузов. Электронная библиотечная система (ЭБС) <https://urait.ru/>

#### *Современные профессиональные базы данных:*

• Официальный интернет-портал базы данных правовой информации http://pravo.gov.ru/

• Портал Единое окно доступа к образовательным ресурсам <http://window.edu.ru/>

### *Информационные справочные системы:*

• Министерство просвещения Российской Федерации. Банк документов <https://docs.edu.gov.ru/#activity=106>

• Компьютерная справочная правовая система «КонсультантПлюс» <http://www.consultant.ru/>

## *Современные профессиональные базы данных и информационные ресурсы сети Интернет:*

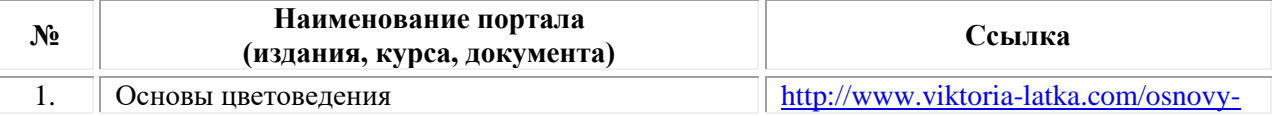

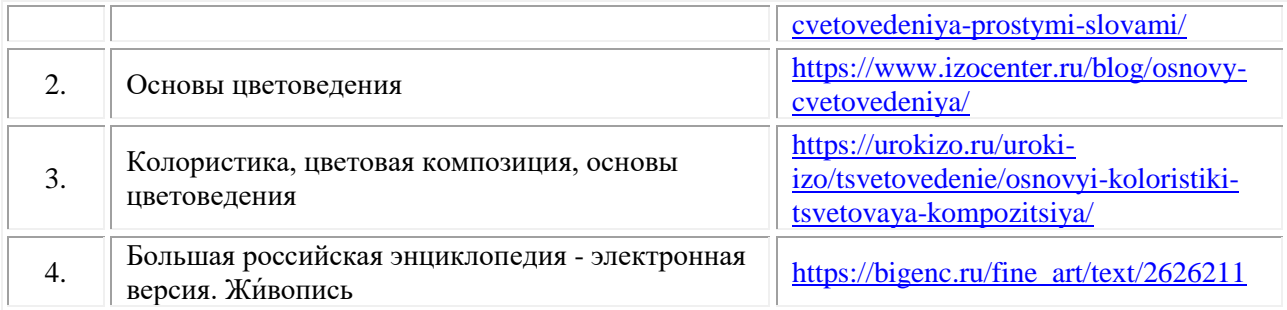

## **Порядок проведения учебных занятий по дисциплине при освоении образовательной программы инвалидами и лицами с ограниченными возможностями здоровья**

Создание доступной среды для инвалидов и лиц с ОВЗ (далее – вместе лица/обучающиеся с ОВЗ) является одним из приоритетных направлений современной социальной политики. Доступное профессиональное образование для лиц с ОВЗ – одно из направлений социальной интеграции данной категории граждан в общество, поскольку образование – наиболее действенный социальный ресурс. Профессиональное образование позволяет лицам с ОВЗ повысить конкурентоспособность на рынке труда, создает основу для равных возможностей, повышает личностный статус.

Содержание рабочей программы дисциплины и условия организации обучения по данной рабочей программе дисциплины для инвалидов определяются в том числе в соответствии с индивидуальной программой реабилитации инвалида (при наличии), для обучающихся с ограниченными возможностями здоровья – на основе образовательных программ, адаптированных при необходимости для обучения указанных обучающихся (части 1 и 8 статьи 79 Федерального закона от 29.12.2012 № 273-ФЗ «Об образовании в Российской Федерации»).

Обучение по данной дисциплине обучающихся с ограниченными возможностями здоровья осуществляется Омским филиалом Университета Синергия с учетом особенностей психофизического развития, индивидуальных возможностей и состояния здоровья таких обучающихся.

Выбор методов обучения определяется содержанием обучения, уровнем профессиональной подготовки научно-педагогических работников Омского филиала Университета Синергия, методического и материально-технического обеспечения, особенностями восприятия учебной информации обучающихся с ОВЗ и т.д.

В образовательном процессе по данной дисциплине используются социально-активные и рефлексивные методы обучения, технологии социокультурной реабилитации с целью оказания помощи в установлении полноценных межличностных отношений с другими обучающимися, создании комфортного психологического климата в студенческой группе. Технологии, используемые в работе с

обучающимися с ОВЗ, учитывают индивидуальные особенности лиц с ОВЗ.

Все образовательные технологии применяются как с использованием универсальных, так и специальных информационных и коммуникационных средств, в зависимости от вида и характера ограниченных возможностей здоровья данной категории обучающихся.

При наличии в Омском филиале Университета Синергия лиц с ОВЗ образовательная деятельность по данной дисциплине проводится:

• в форме контактной работы обучающихся с ОВЗ с педагогическими работниками Омского филиала Университета Синергия и (или) лицами, привлекаемыми Университетом Синергия к реализации на данной дисциплины на иных условиях (далее – контактная работа). Контактная работа может быть аудиторной, внеаудиторной;

• в форме самостоятельной работы обучающихся с ОВЗ;

• в иных формах, определяемых Университетом Синергия в соответствии с его локальным нормативным актом, содержащим нормы, регулирующие образовательные отношения в части установления порядка организации контактной работы преподавателя с обучающимися.

Конкретные формы и виды самостоятельной работы обучающихся с ОВЗ устанавливаются преподавателем. Выбор форм и видов самостоятельной работы обучающихся с ОВЗ осуществляется с учетом их способностей, особенностей восприятия и готовности к освоению учебного материала. Формы самостоятельной работы устанавливаются с учетом индивидуальных психофизических особенностей (устно, письменно на бумаге или на компьютере, в форме тестирования и т.п.). При необходимости обучающимся с ОВЗ предоставляется дополнительное время для консультаций и выполнения заданий.

Образование обучающихся с ограниченными возможностями здоровья может быть организовано как совместно с другими обучающимися, так и в отдельных группах или в отдельных образовательных организациях

При обучении по данной дисциплине обучающимся с ограниченными возможностями здоровья предоставляются бесплатно специальные учебники и учебные пособия, иная учебная литература.

Для осуществления процедур текущего контроля успеваемости и промежуточной аттестации, обучающихся с ОВЗ в Омском филиале Университета Синергии созданы фонды оценочных средств, адаптированные для инвалидов и лиц с ограниченными возможностями здоровья и позволяющие оценить достижение ими запланированных в ОПОП результатов обучения и уровень сформированности всех компетенций, заявленных в образовательной программе.

Текущий контроль успеваемости осуществляется преподавателем

и/или обучающимся инвалидом или обучающимся с ограниченными возможностями здоровья в процессе проведения практических занятий и лабораторных работ, а также при выполнении индивидуальных работ и домашних заданий, или в режиме тренировочного тестирования в целях получения информации о выполнении обучаемым требуемых действий в процессе учебной деятельности; правильности выполнения требуемых действий; соответствии формы действия данному этапу усвоения учебного материала; формировании действия с должной мерой обобщения, освоения (в том числе автоматизированности, быстроты выполнения) и т.д. Текущий контроль успеваемости для обучающихся инвалидов и обучающихся с ограниченными возможностями здоровья имеет большое значение, поскольку позволяет своевременно выявить затруднения и отставание в обучении и внести коррективы в учебную деятельность.

Форма проведения текущей и промежуточной аттестации для студентов-инвалидов устанавливается с учетом индивидуальных психофизических особенностей (устно, письменно на бумаге, письменно на компьютере, в форме тестирования и т.п.). При необходимости студенту-инвалиду предоставляется дополнительное время для подготовки ответа на мероприятиях промежуточной аттестации.

Во исполнение приказов Минобрнауки России от 09.11.2015 № 1309 «Об утверждении Порядка обеспечения условий доступности для инвалидов объектов и предоставляемых услуг в сфере образования, а также оказания им при этом необходимой помощи», от 02.12.2015 № 1399 «Об утверждении Плана мероприятий («дорожной карты») Министерства образования и науки Российской Федерации по повышению значений показателей доступности для инвалидов объектов и предоставляемых на них услуг в сфере образования»), письма Минобрнауки России от 12.02.2016 № ВК-270/07 «Об обеспечении условий доступности для инвалидов объектов и услуг в сфере образования» проведены обследование объектов Омского филиала Университета Синергия и услуг в сфере образования, оказываемых ему, на предмет их доступности для лиц с ОВЗ, и паспортизация его зданий.

На основе Паспорта доступности для инвалидов объекта и предоставляемых на нем услуг в сфере образования, разработанного по форме согласно письму Минобрнауки России от 12.02.2016 № ВК-270/07, согласованного с общественной организацией Всероссийского общества инвалидов, утверждён план действий Омского филиала Университета Синергия по повышению значений показателей доступности для инвалидов его объектов и услуг в сфере образования, оказываемых им (Дорожная карта), на период до 2030 г. По итогам проведённой паспортизации Омский филиал Университета Синергия признан условно доступным для лиц с ограниченными возможностями здоровья, что является достаточным основанием для возможности пребывания указанных категорий граждан в Универстете Синергия и предоставления им образовательных услуг с учетом дальнейшего увеличения степени его доступности на основе реализации мероприятий Дорожной карты.

Создание безбарьерной среды Омского филиала Университета Синергия учитывает потребности следующих категорий инвалидов и лиц с ограниченными возможностями здоровья:

• с нарушениями зрения;

• с нарушениями слуха;

• с ограничением двигательных функций.

Обеспечение доступности, прилегающей к Омскому филиалу Университета Синергия территории, входных путей, путей перемещения внутри здания для различных нозологий.

Территория Омского филиала Университета Синергия соответствует условиям беспрепятственного, безопасного и удобного передвижения маломобильных студентов, обеспечения доступа к зданиям и сооружениям, расположенным на нем. Обеспечено доступность путей движения, наличие средств информационнонавигационной поддержки, дублирование лестниц подъемными устройствами, оборудование лестниц поручнями, контрастная окраска дверей и лестниц, выделение мест для парковки автотранспортных средств инвалидов и лиц с ОВЗ.

В Омском филиале Университета Синергия обеспечен один вход, доступный для лиц с нарушением опорно-двигательного аппарата. Помещения, где могут находиться люди на креслах-колясках, размещены на уровне доступного входа. При ином размещении помещений по высоте здания, кроме лестниц, предусмотрены, подъемные платформы для людей с ограниченными возможностями и лифт.

Комплексная информационная система для ориентации и навигации инвалидов и лиц с ОВЗ в архитектурном пространстве Омского филиала Университета Синергия включает визуальную, звуковую и тактильную информацию.

Наличие оборудованных санитарно-гигиенических помещений для студентов различных нозологий.

На каждом этаже обустроена одна туалетная кабина, доступная для маломобильных обучающихся. В универсальной кабине и других санитарно-бытовых помещениях, предназначенных для пользования всеми категориями студентов с ограниченными возможностями, установлены откидные опорные поручни, откидные сидения.

Наличие специальных мест в аудиториях для инвалидов и лиц с ограниченными возможностями здоровья.

В каждом специальном помещении (учебные аудитории для проведения занятий лекционного типа, занятий семинарского типа,

курсового проектирования (выполнения курсовых работ), групповых и индивидуальных консультаций, текущего контроля и промежуточной аттестации, а также помещения для самостоятельной работы и помещения для хранения и профилактического обслуживания учебного оборудования) предусмотрена возможность оборудования по 1 – 2 места для студентов-инвалидов по каждому виду нарушений здоровья – опорно-двигательного аппарата, слуха и зрения.

В стандартной аудитории первые столы в ряду у окна и в среднем ряду предусмотрены для обучаемых с нарушениями зрения и слуха, а для обучаемых, передвигающихся в кресле-коляске, - выделено  $1 - 2$ первых стола в ряду у дверного проема.

Для слабослышащих студентов использование сурдотехнических средств является средством оптимизации учебного процесса, средством компенсации утраченной или нарушенной слуховой функции.

Технологии беспроводной передачи звука (FM-системы) являются эффективным средством для улучшения разборчивости речи в условиях профессионального обучения.

Учебная аудитория, в которой обучаются студенты с нарушением слуха, оборудована радиоклассом, компьютерной техникой, аудиотехникой (акустический усилитель и колонки), видеотехникой (мультимедийный проектор, экран), мультимедийной системой. Особую роль в обучении слабослышащих также играют видеоматериалы.

В Омском филиале Университета Синергия в наличии брайлевская компьютерная техника, программы-синтезаторы речи.

Компьютерные тифлотехнологии базируются на комплексе аппаратных и программных средств, обеспечивающих преобразование компьютерной информации в доступные для незрячей и слабовидящей формы (звуковое воспроизведение, рельефно-точечный или укрупненный текст), и позволяют обучающимся с нарушением зрения самостоятельно работать на обычном персональном компьютере с программами общего назначения.

Тифлотехнические средства, используемые в учебном процессе студентов с нарушениями зрения: средства для усиления остаточного зрения и средства преобразования визуальной информации в аудио и тактильные сигналы.

Для слабовидящих студентов в лекционных и учебных аудиториях предусмотрена возможность просмотра удаленных объектов (например, текста на доске или слайда на экране) при помощи видеоувеличителей для удаленного просмотра.

Для студентов с нарушениями опорно-двигательного аппарата используются альтернативных устройств ввода информации.

При процессе обучения по данной дисциплине используются специальные возможности операционной системы Windows, такие как экранная клавиатура, с помощью которой можно вводить текст,

настройка действий Windows при вводе с помощью клавиатуры или мыши.

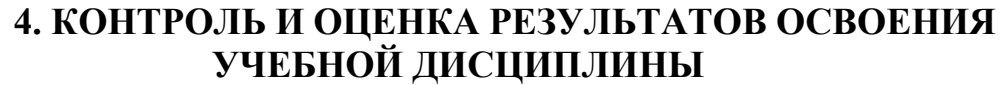

<span id="page-278-0"></span>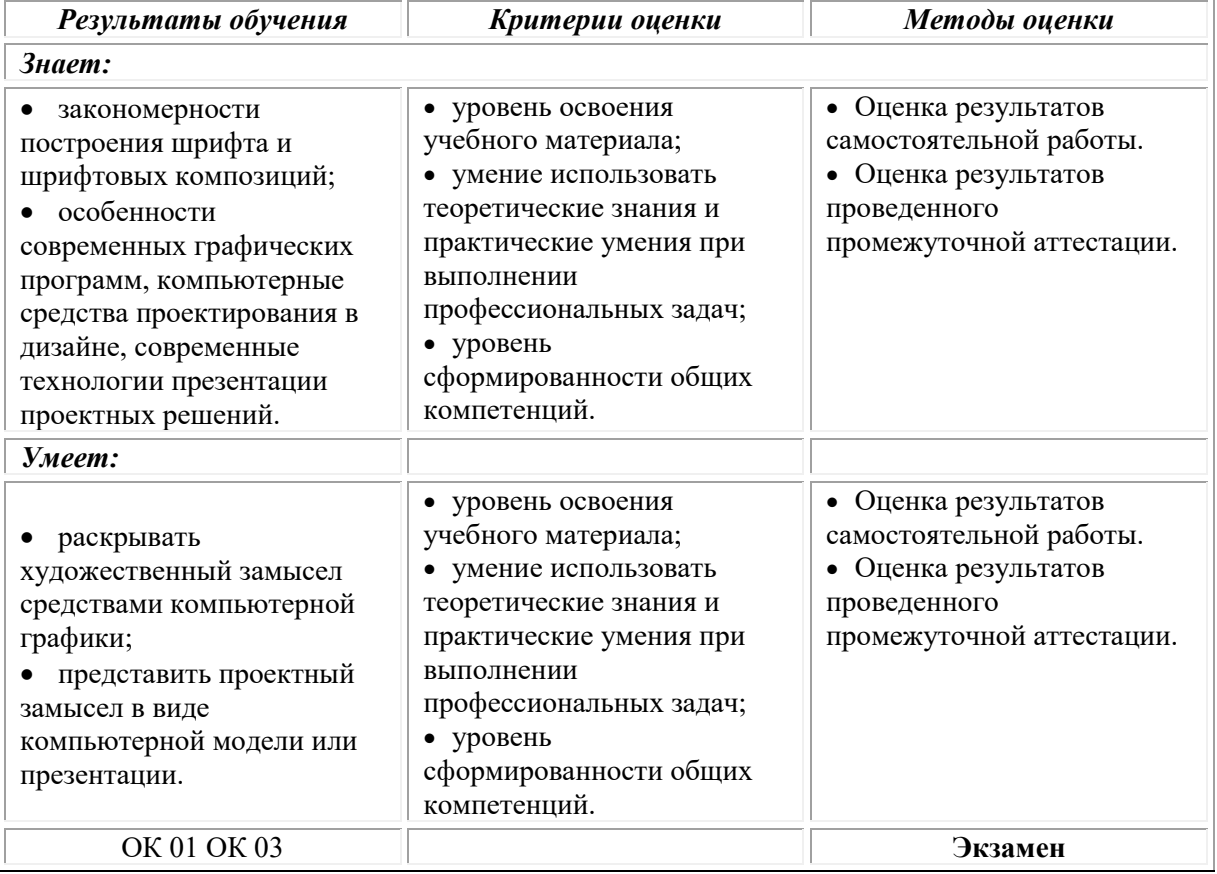

# **Фонд оценочных средств для проведения текущего контроля успеваемости и промежуточной аттестации обучающихся по дисциплине**

Промежуточная аттестация по дисциплине проводится в форме экзамена.

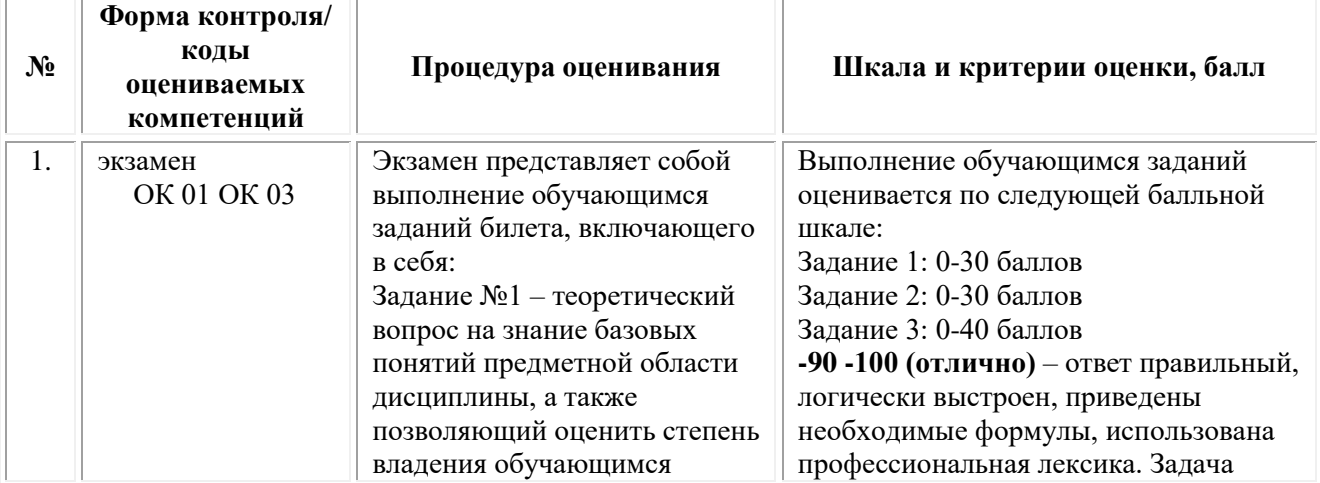

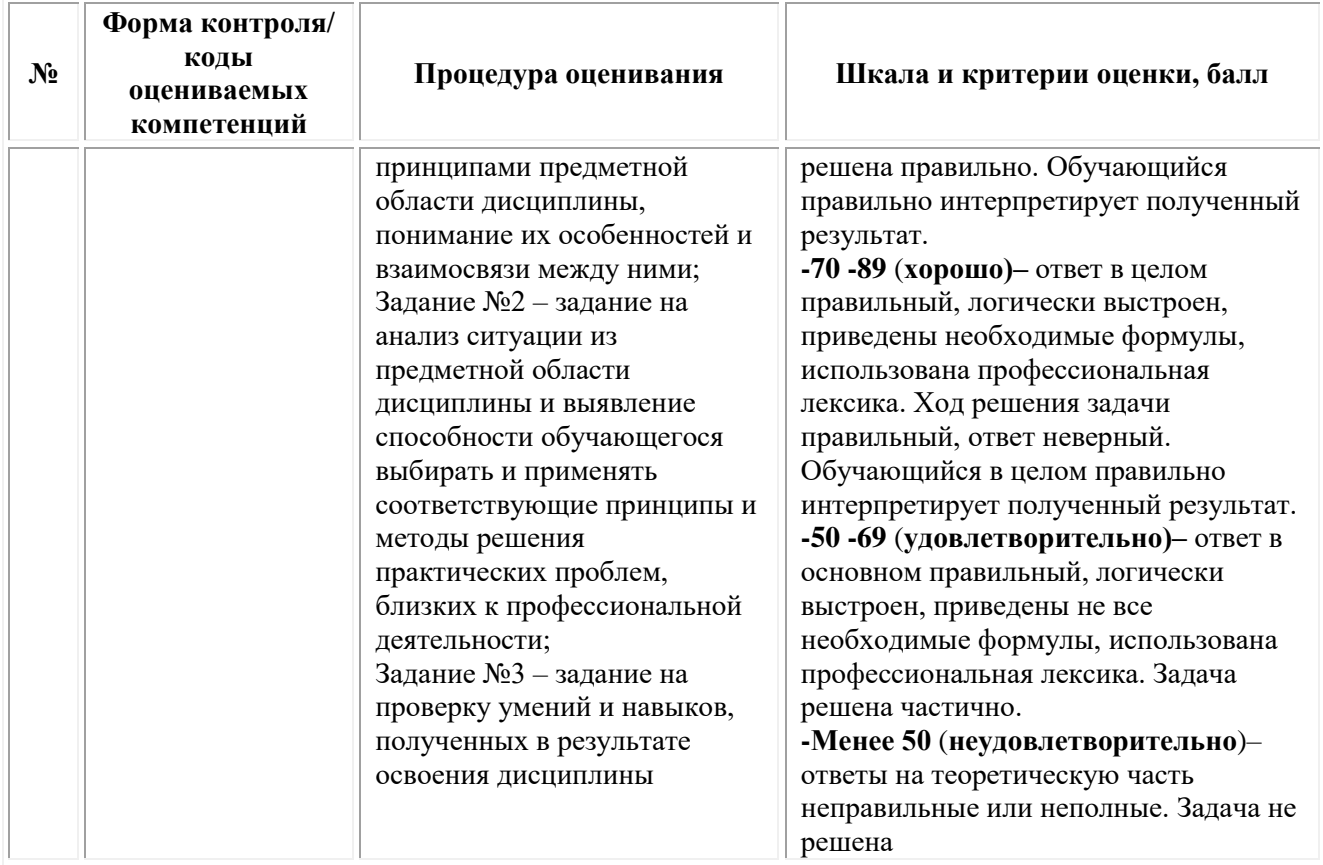

# *Типовые задания для проведения текущего контроля успеваемости и промежуточной аттестации обучающихся*

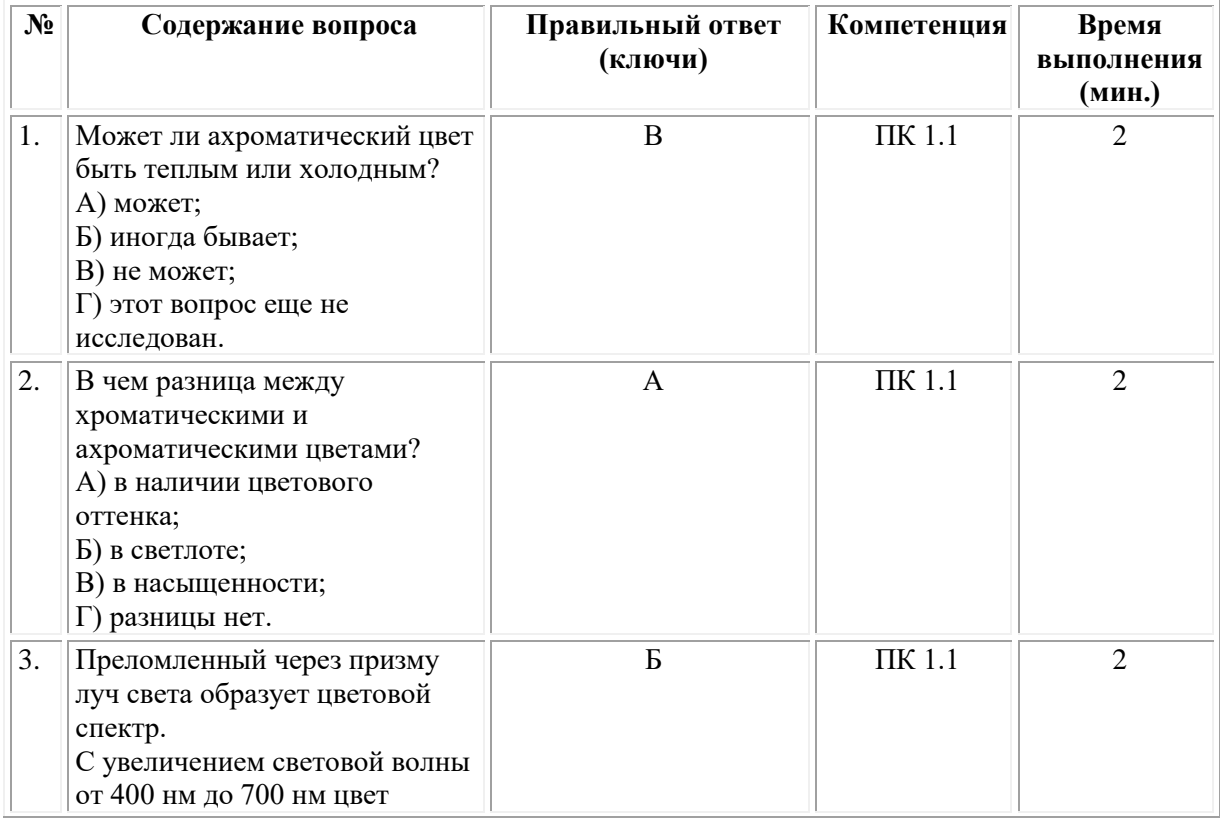

## *Задания 1 типа – закрытого типа*

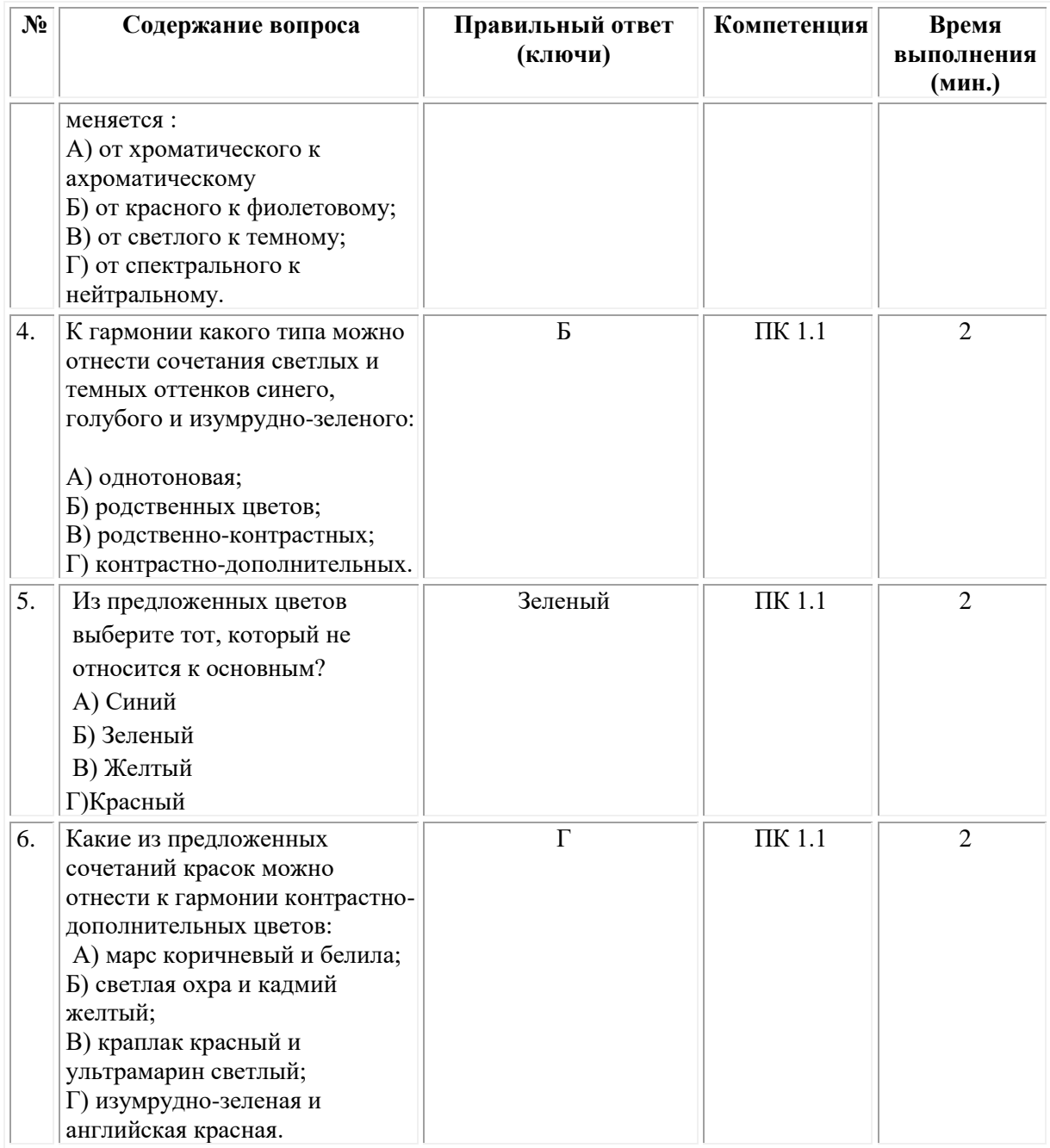

# *Задания 3 типа – открытого типа*

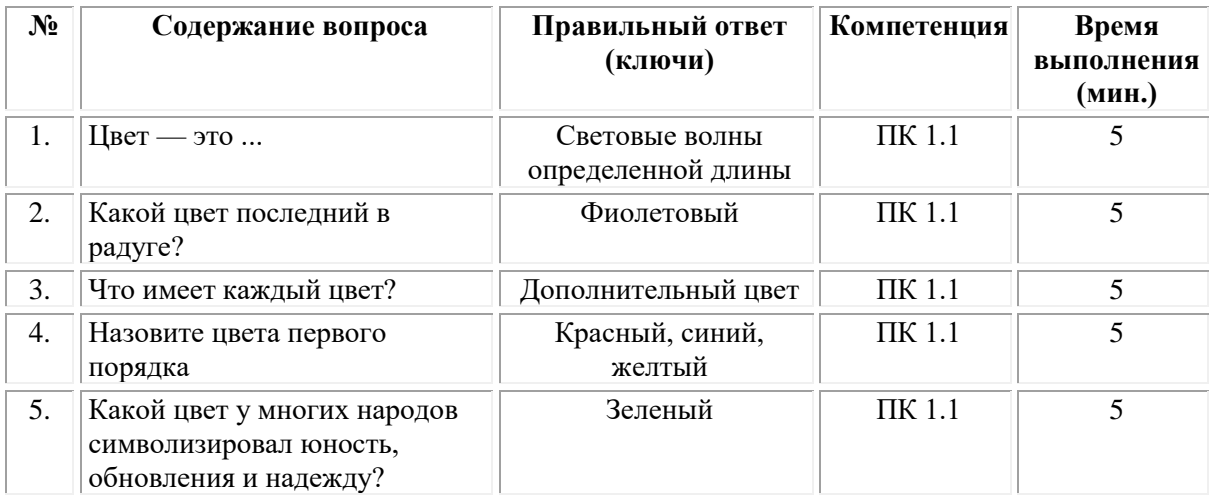

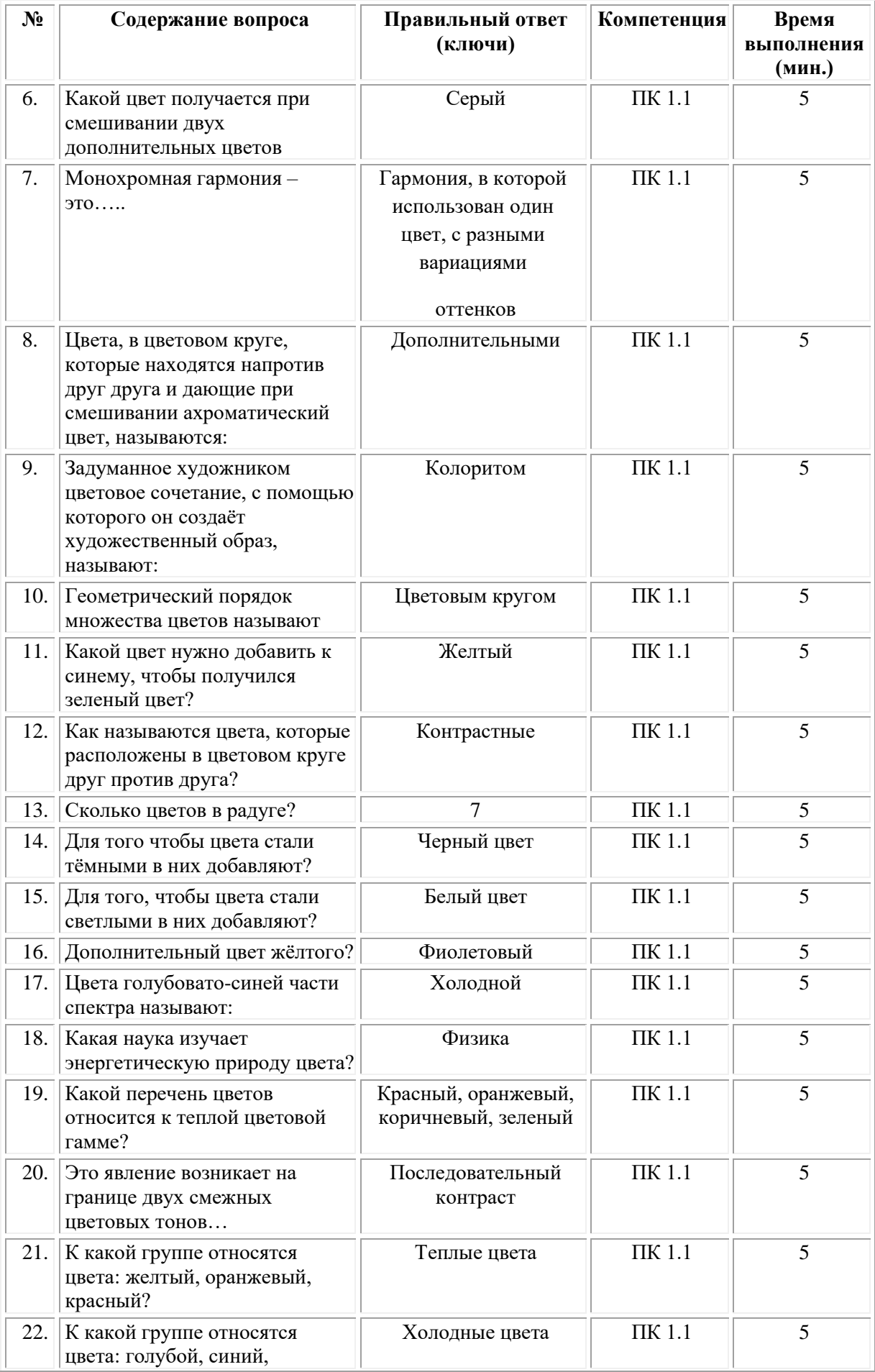

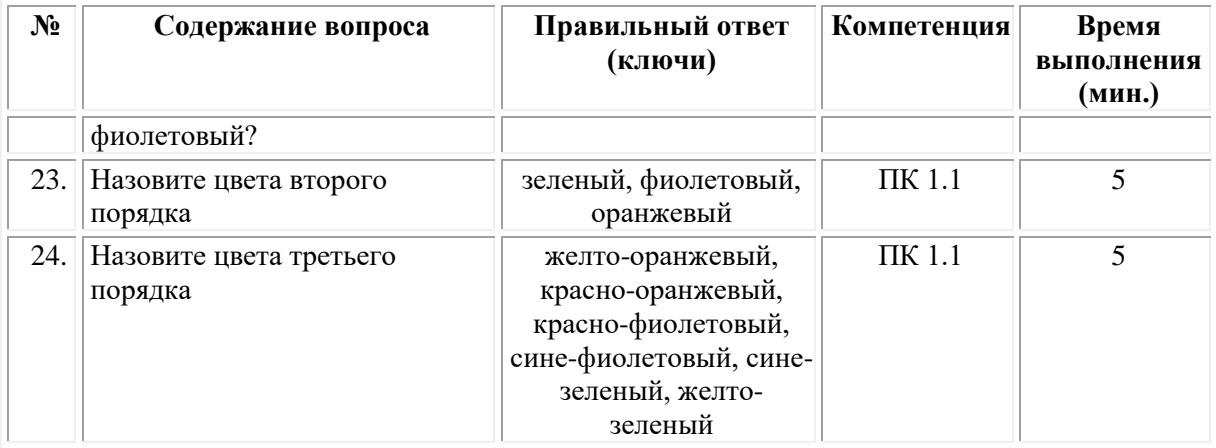

#### **ОМСКИЙ ФИЛИАЛ НЕГОСУДАРСТВЕННОГО ОБРАЗОВАТЕЛЬНОГО ЧАСТНОГО УЧРЕЖДЕНИЯ ВЫСШЕГО ОБРАЗОВАНИЯ «МОСКОВСКИЙ ФИНАНСОВО-ПРОМЫШЛЕННЫЙ УНИВЕРСИТЕТ «СИНЕРГИЯ»**

**УТВЕРЖДЕНО** на заседании Ученого совета Университета «Синергия» протокол № 5 от 25.05.2023 г.

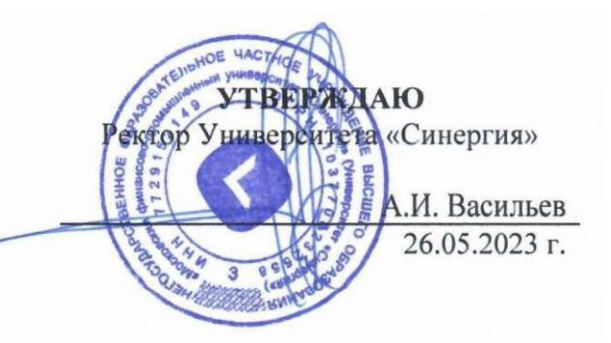

**Рабочая программа дисциплины «История дизайна»**

**Специальность:** *54.02.01 Дизайн (по отраслям)* **Квалификация выпускника:** *дизайнер* **Форма обучения:** *очная*

# **Содержание**

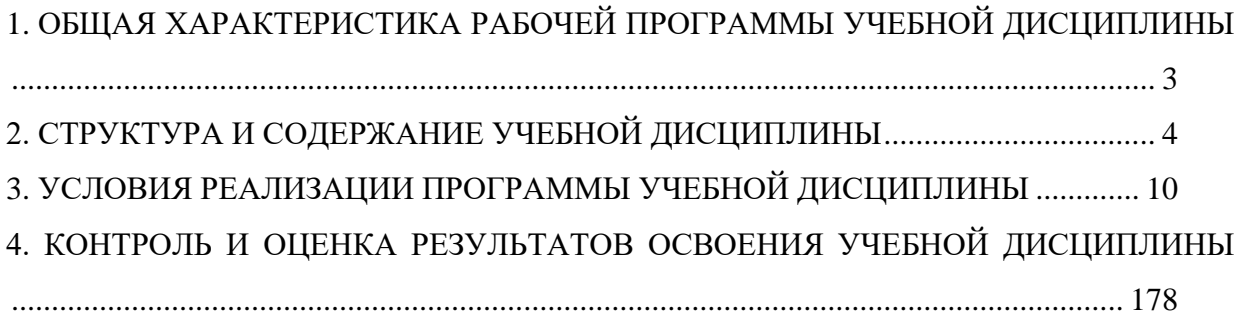

# <span id="page-285-0"></span>**1. ОБЩАЯ ХАРАКТЕРИСТИКА РАБОЧЕЙ ПРОГРАММЫ УЧЕБНОЙ ДИСЦИПЛИНЫ**

### **1.1. Место дисциплины в структуре основной образовательной программы:**

Учебная дисциплина «История дизайна» является дисциплиной обязательной части общепрофессионального цикла основной образовательной программы в соответствии с ФГОС по специальности СПО 54.02.01 Дизайн (по отраслям), утвержденного приказом Минпросвещения России от 05.05.2022 № 308 "Об утверждении федерального государственного образовательного стандарта среднего профессионального образования по специальности 54.02.01 Дизайн (по отраслям)".

Учебная дисциплина «История дизайна» обеспечивает формирование следующих компетенций по всем видам деятельности ФГОС по специальности 54.02.01 Дизайн (по отраслям):

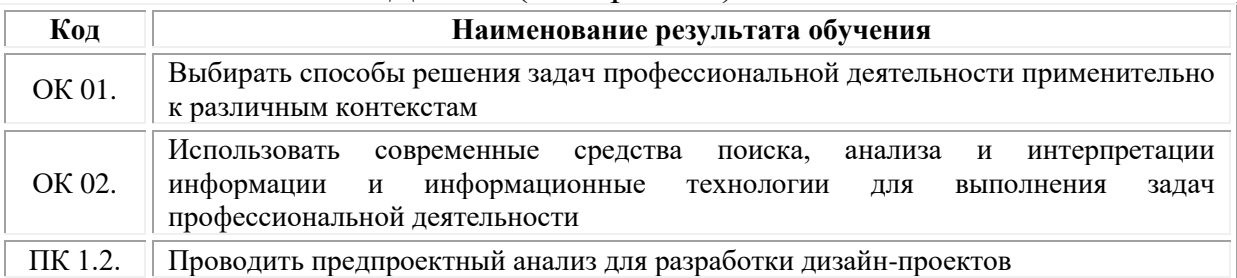

#### **1.2. Цель и планируемые результаты освоения дисциплины:**

В рамках программы учебной дисциплины обучающимися осваиваются умения и знания

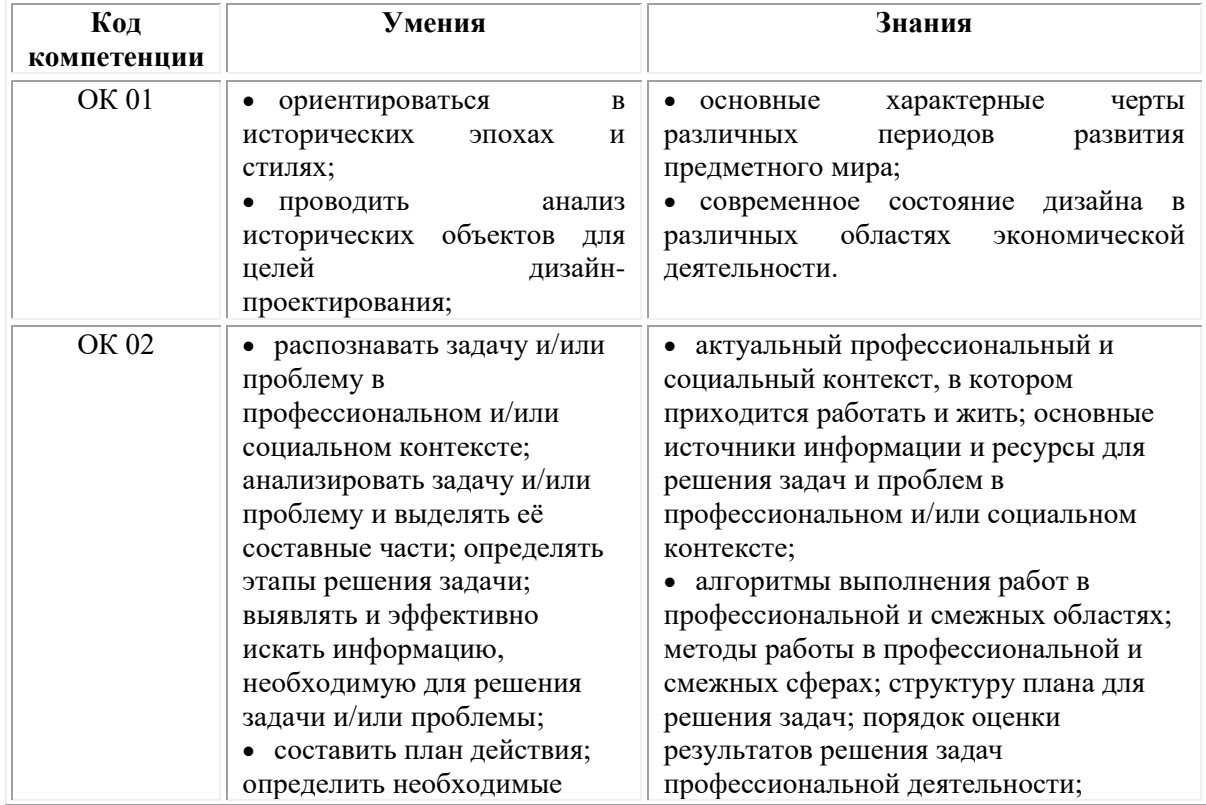

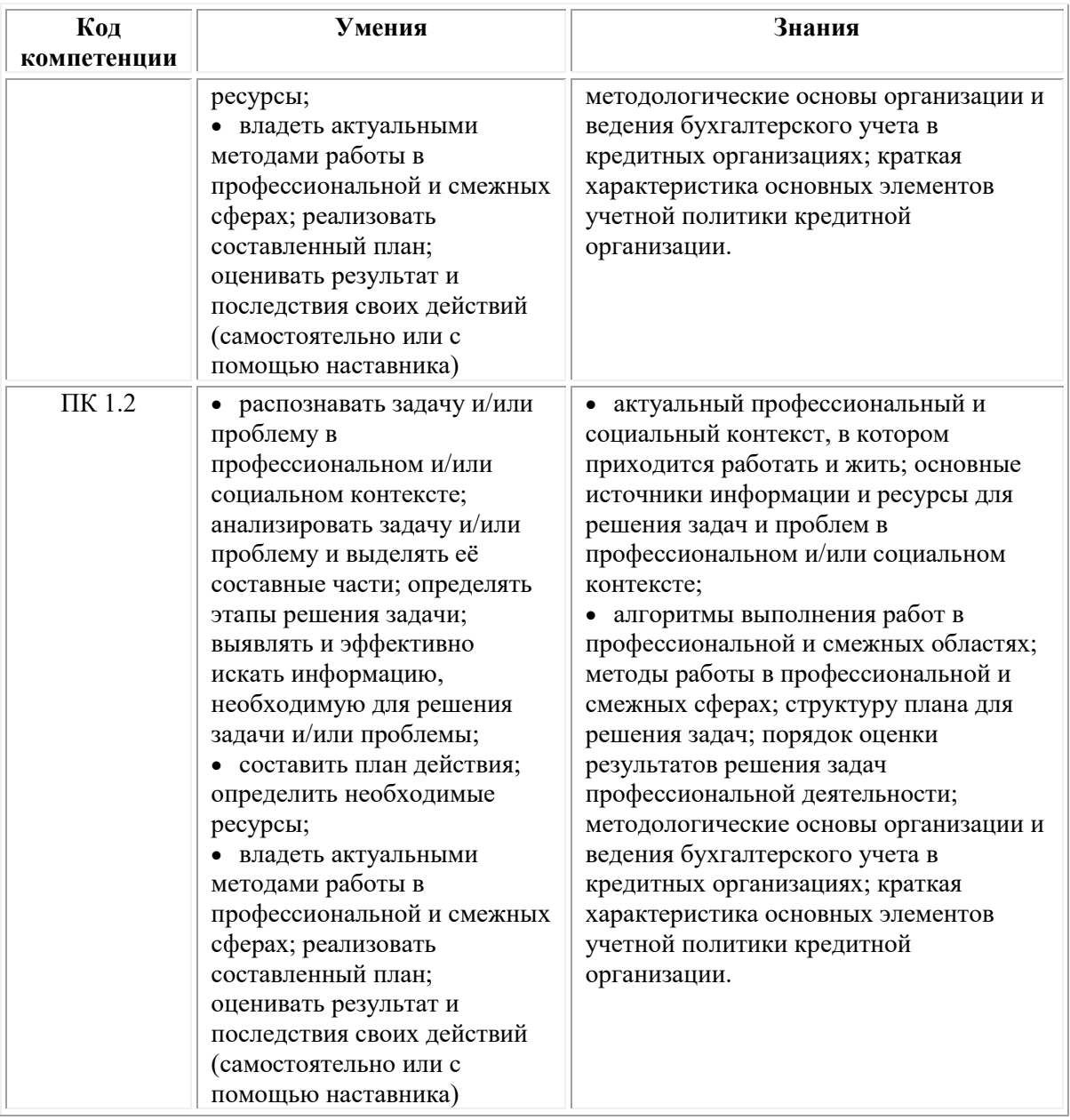

# <span id="page-286-0"></span>**2. СТРУКТУРА И СОДЕРЖАНИЕ УЧЕБНОЙ ДИСЦИПЛИНЫ**

## **2.1. Объем учебной дисциплины и виды учебной работы**

При реализации содержания учебной дисциплины «История дизайна» в пределах освоения ОПОП СПО по специальности 54.02.01 Дизайн (по отраслям):

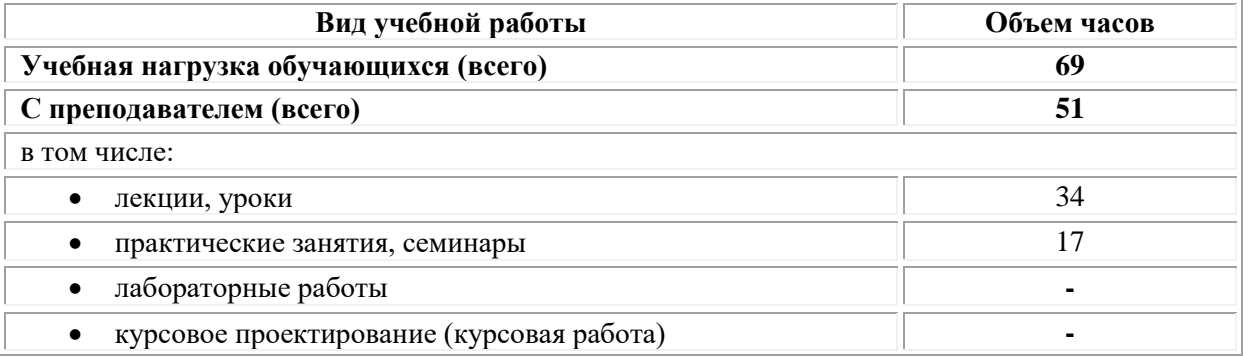

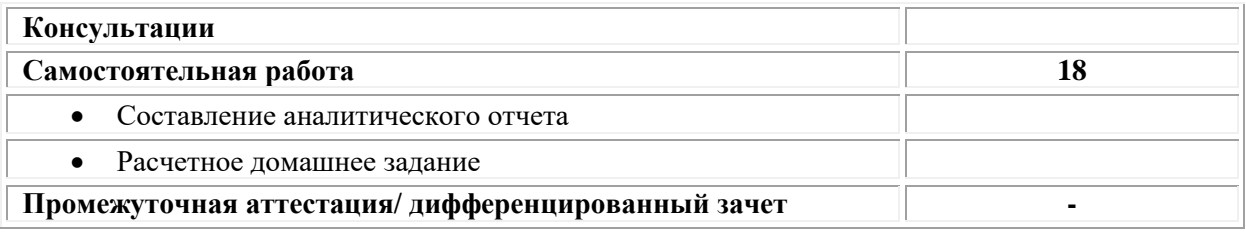

## **2.2. Тематический план и содержание учебной дисциплины ОП.05 «История дизайна»**

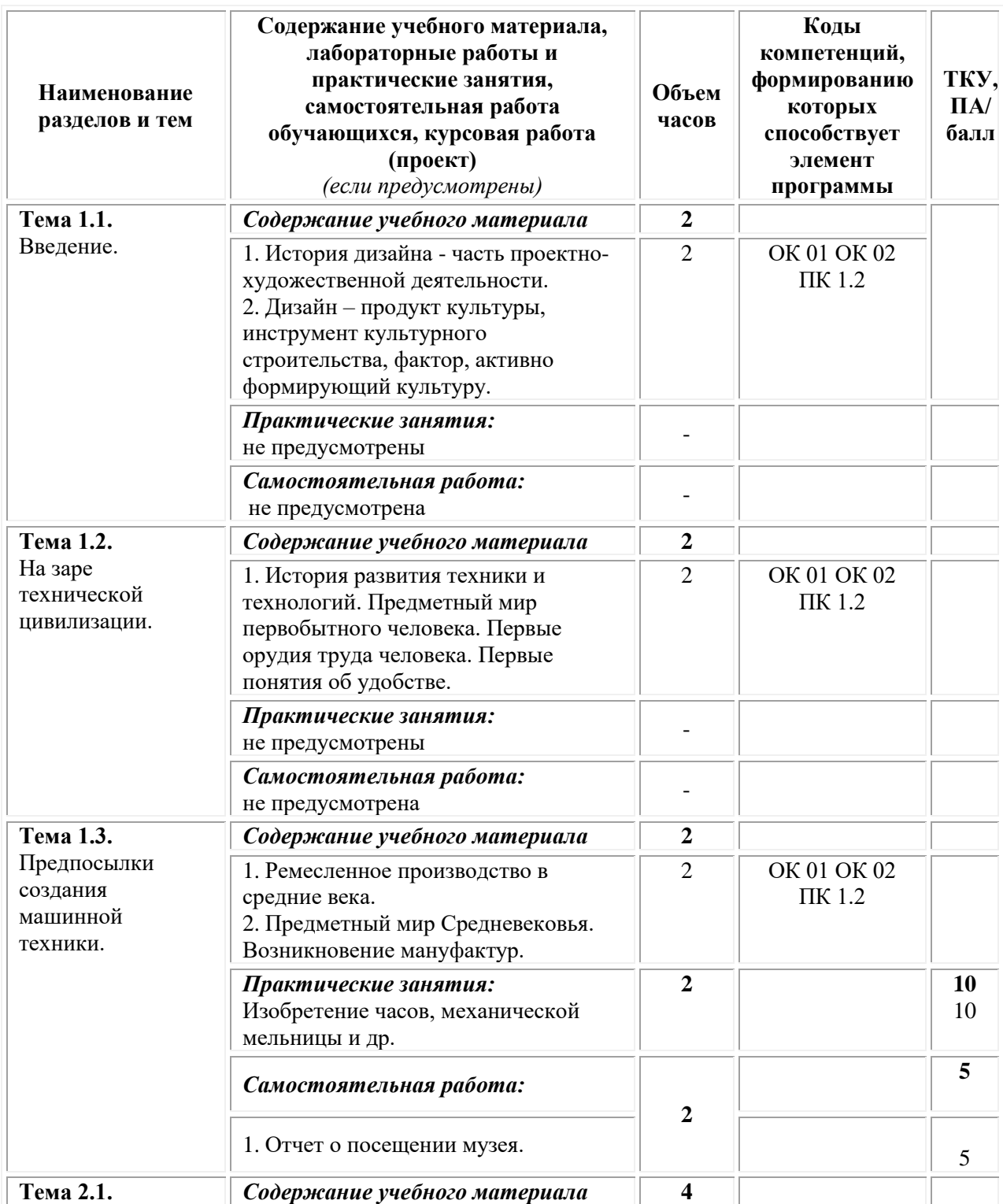
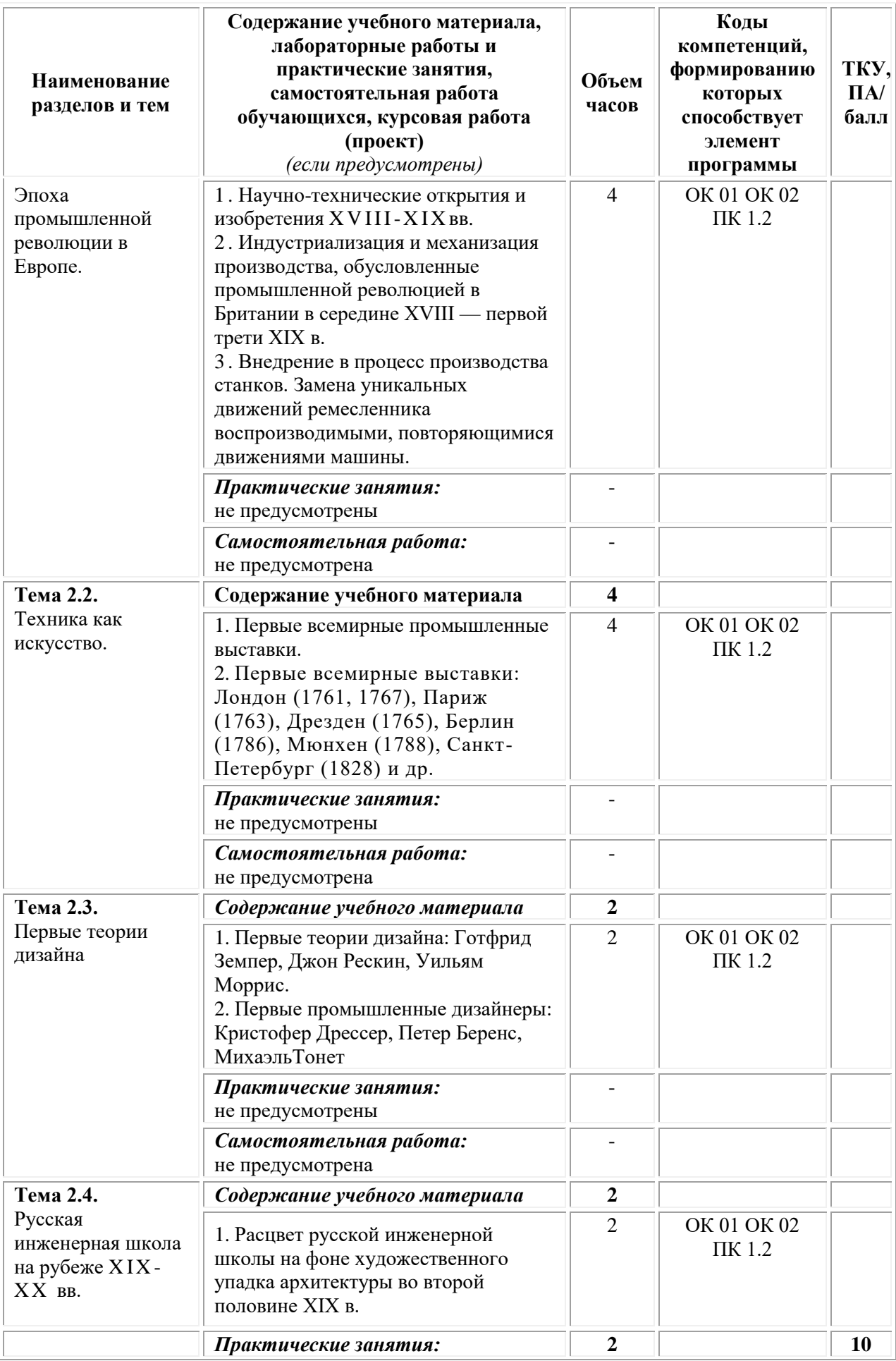

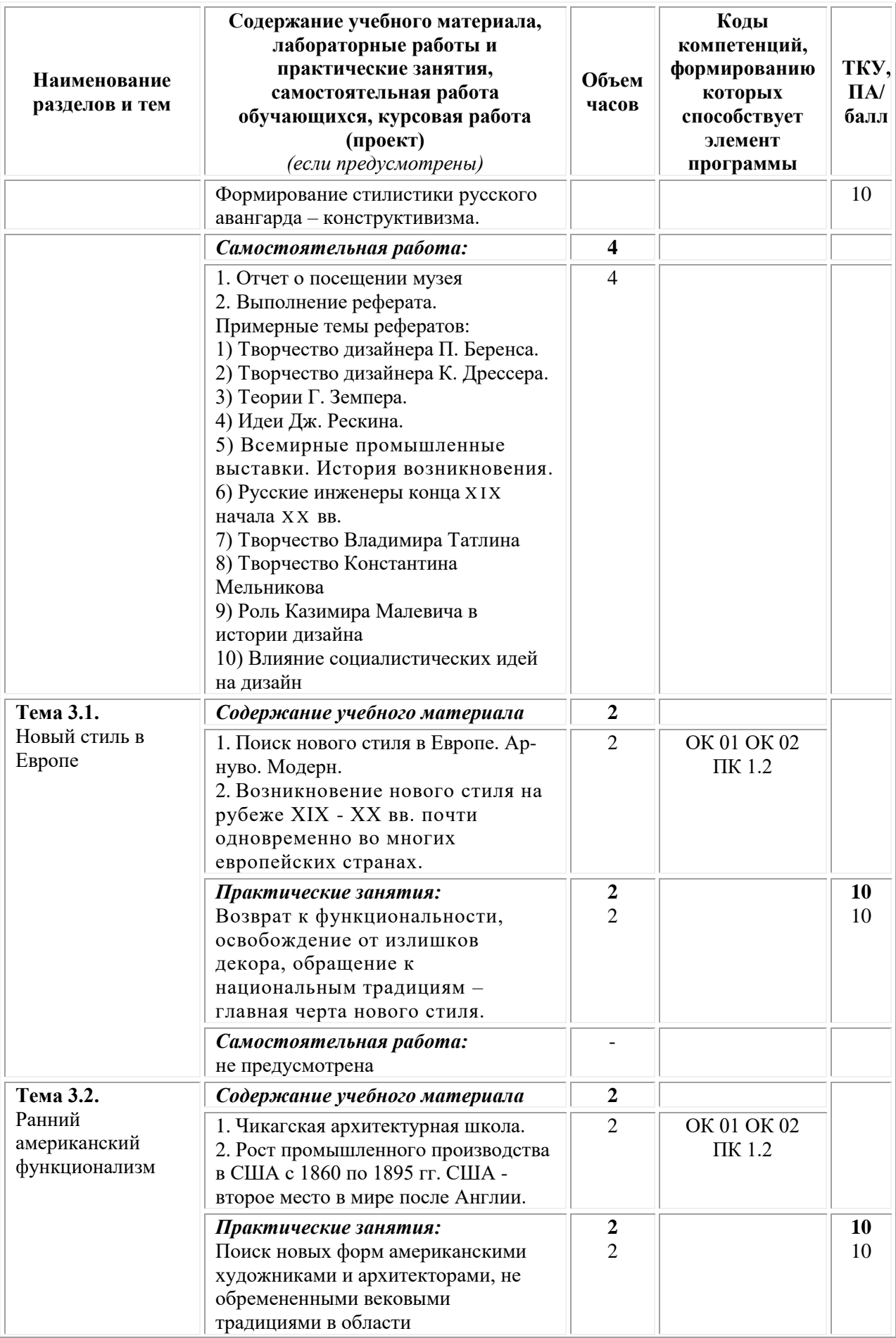

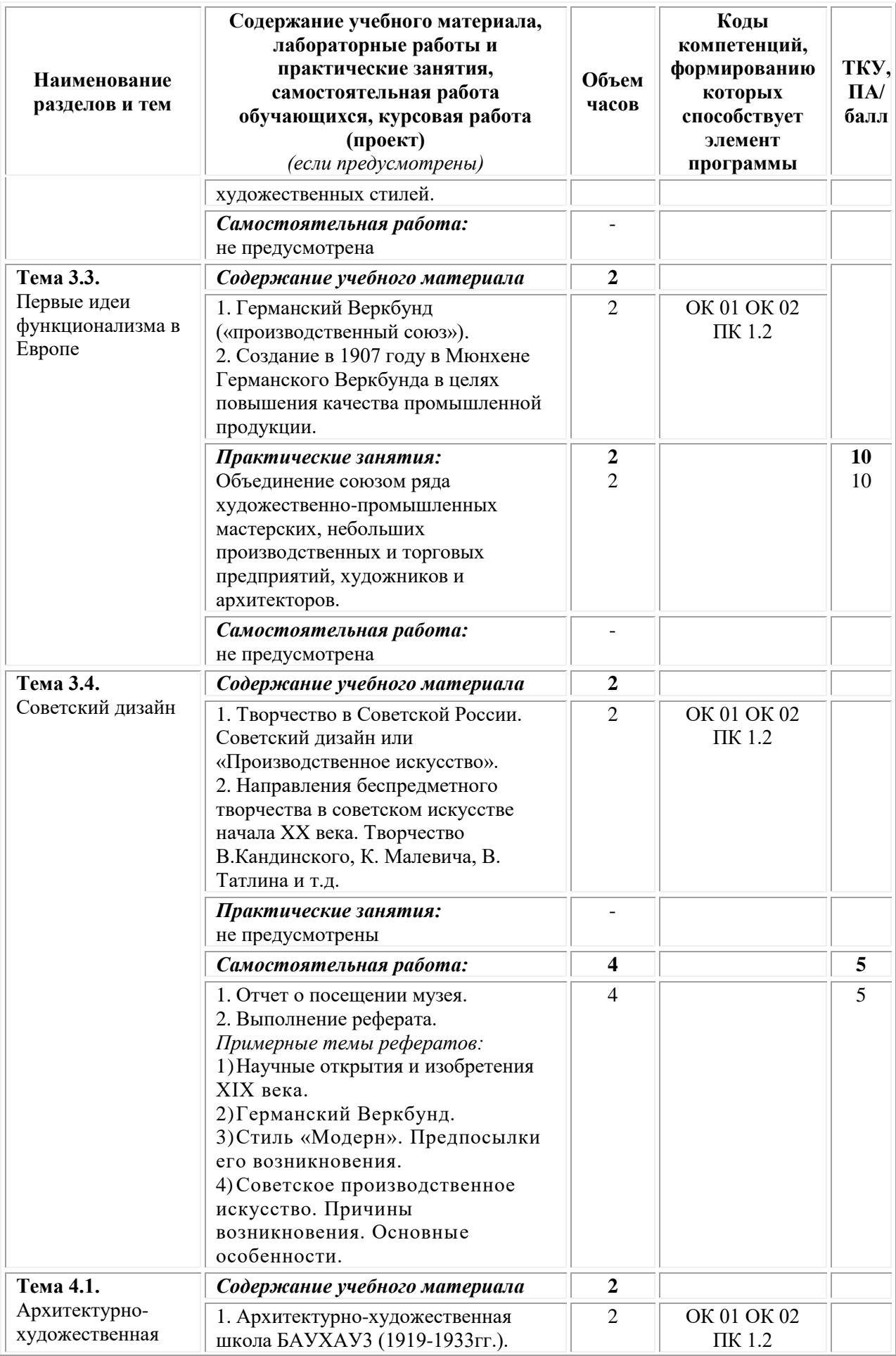

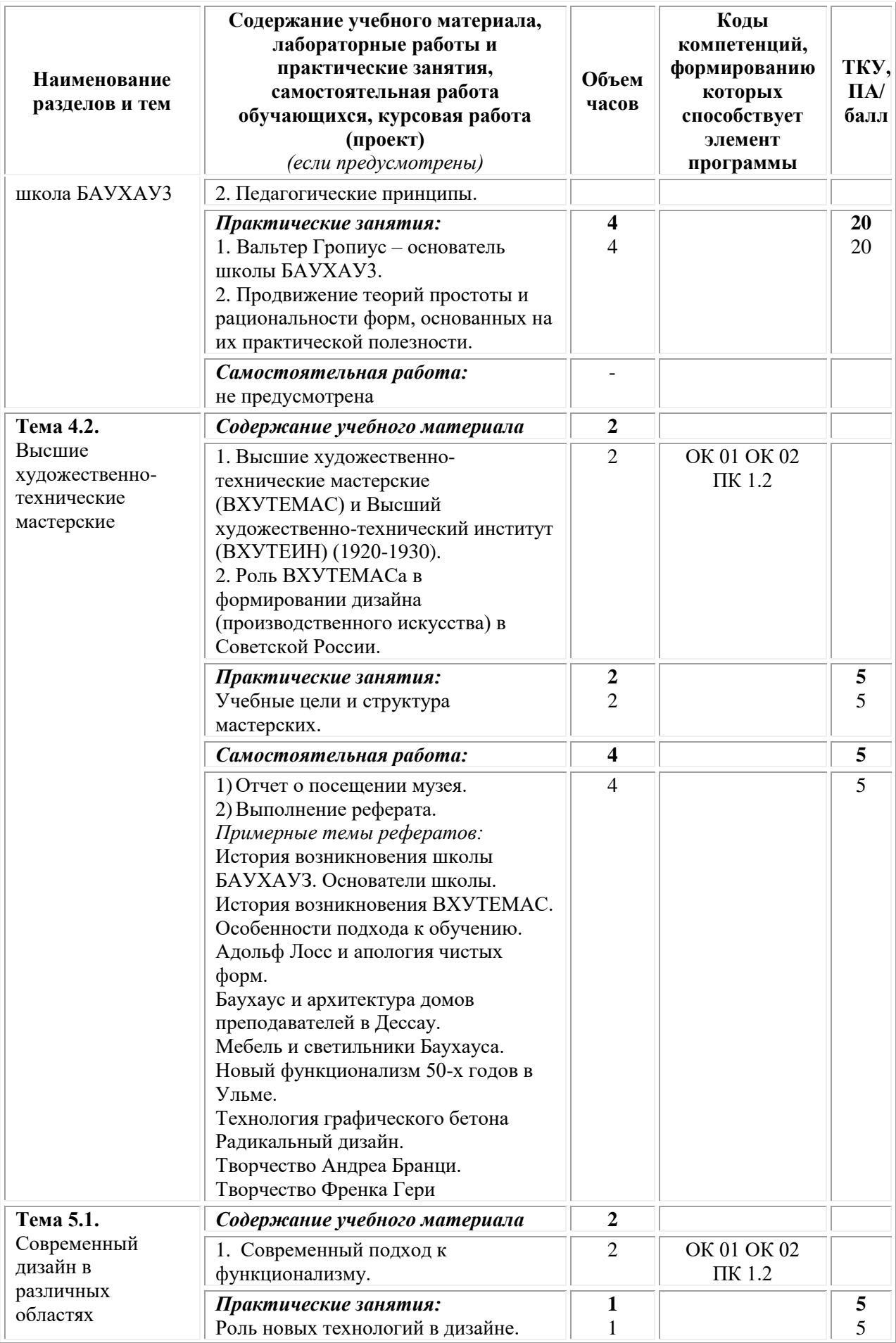

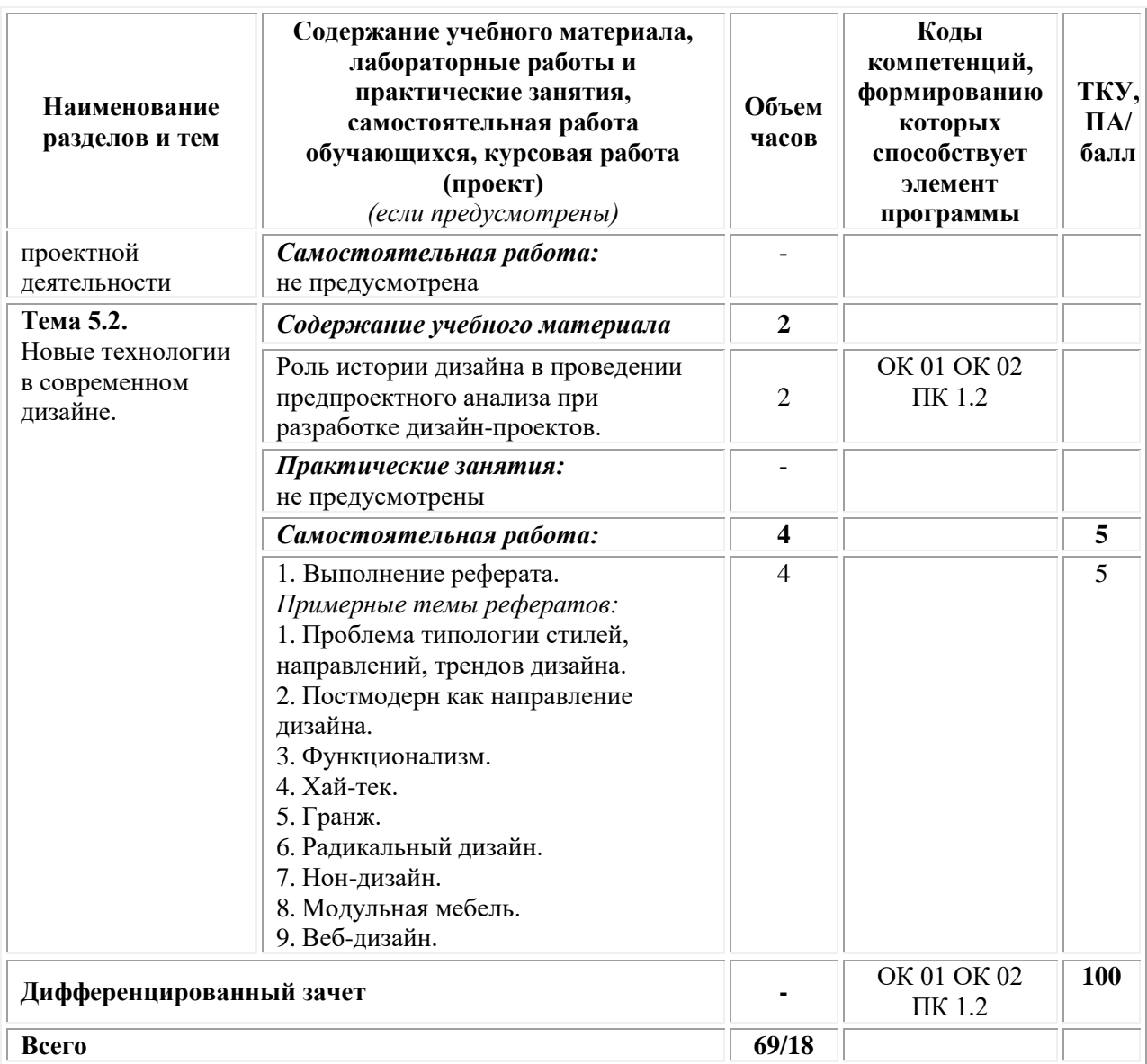

# **3. УСЛОВИЯ РЕАЛИЗАЦИИ ПРОГРАММЫ УЧЕБНОЙ ДИСЦИПЛИНЫ**

### **3.1. Требования к материально-техническому обеспечению реализации дисциплины в рамках ОПОП**

Материально-техническое обеспечение дисциплины включает в себя:

•учебные аудитории (специальные помещения) для проведения уроков, практических занятий, лекций, семинаров, групповых и индивидуальных консультаций, текущего контроля и промежуточной аттестации: мебель аудиторная (столы, стулья, доска аудиторная), стол преподавателя, стул преподавателя, персональный компьютер, мультимедийное оборудование (проектор, экран).

Учебно-наглядные пособия:

•Специальные помещения: мастерские и лаборатории, оснащенные оборудованием, техническими средствами обучения и материалами, учитывающими требования международных стандартов.

•помещения для самостоятельной работы обучающихся, оснащенные оборудованием, техническими средствами обучения и материалами, учитывающими требования международных стандартов.

## **3.2. Технические средства обучения:**

• Компьютеры с выходом в Интернет.

• Видеопроекционное оборудование.

Образовательная организация обеспечена необходимым комплектом лицензионного программного обеспечения:

## *Лицензионное программное обеспечение:*

- Microsoft Windows 7 pro;
- Операционная система Microsoft Windows 10 pro;
- Операционная система Microsoft Windows Server 2012 R2:
- Программное обеспечение Microsoft Office Professional 13:
- Программное обеспечение Microsoft Office Professional 16;

• Комплексная Система Антивирусной Защиты Kaspersky Total Security для бизнеса Russian Edition;

- Антивирусная программа Dr.Web;
- $7-ZIP$  архиватор <https://7-zip.org.ua/ru/>
- Inkscape векторный графический редактор [https://inkscape.org/ru/o](https://inkscape.org/ru/o-programye/)[programye/](https://inkscape.org/ru/o-programye/)
	- $Gimp pac**top**$ овый графический редактор <http://www.progimp.ru/>

• Программное обеспечение Microsoft Visual Studio Community (Свободно распространяемое ПО//

[https://visualstudio.microsoft.com/ru/vs/community/\)](https://visualstudio.microsoft.com/ru/vs/community/)

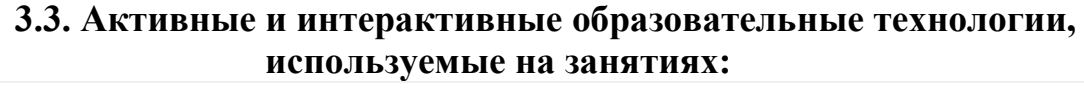

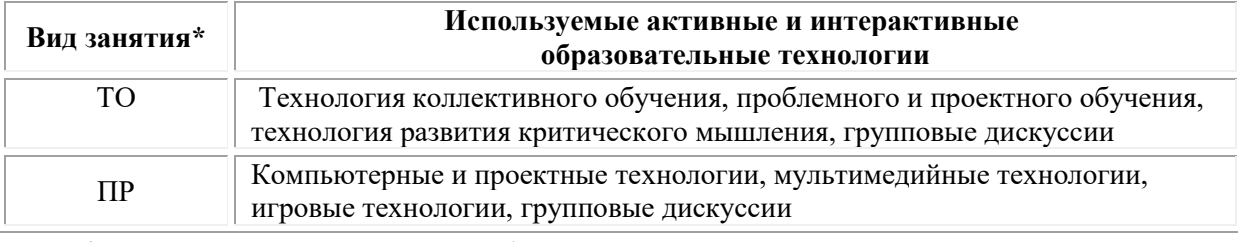

 $*$  ТО – теоретическое обучение, ПР – практические занятия, ЛР – лабораторные занятия.

## **3.4. Перечень рекомендуемых учебных изданий, дополнительной литературы, Интернет-ресурсов:**

## *Основная литература:*

1. Сайкин Е.А. Основы дизайна: учебное пособие: [16+] / Е.А. Сайкин; Новосибирский государственный технический университет. – Новосибирск: Новосибирский государственный технический университет, 2018. – 58 с.: ил. – Режим доступа: по подписке. – URL: [https://biblioclub.ru/](https://biblioclub.ru/index.php?page=book&id=575026)

### *Дополнительная литература:*

1. Нартя В.И. Основы конструирования объектов дизайна: учебное пособие: [16+] / В.И. Нартя, Е.Т. Суиндиков. – Москва; Вологда: Инфра-Инженерия, 2019. – 265 с.: ил., табл., схем. – Режим доступа: по подписке. – URL: [https://biblioclub.ru/](https://biblioclub.ru/index.php?page=book&id=565018)

### *Электронно-библиотечные системы:*

• Электронная библиотечная система (ЭБС) «Университетская библиотека ONLINE» <http://biblioclub.ru/>

• Образовательная платформа «Юрайт». Для вузов и ссузов. Электронная библиотечная система (ЭБС) <https://urait.ru/>

#### *Современные профессиональные базы данных:*

• Официальный интернет-портал базы данных правовой информации http://pravo.gov.ru/

• Портал Единое окно доступа к образовательным ресурсам <http://window.edu.ru/>

#### *Информационные справочные системы:*

• Министерство просвещения Российской Федерации. Банк документов <https://docs.edu.gov.ru/#activity=106>

• Компьютерная справочная правовая система «КонсультантПлюс» <http://www.consultant.ru/>

## *Современные профессиональные базы данных и информационные ресурсы сети Интернет:*

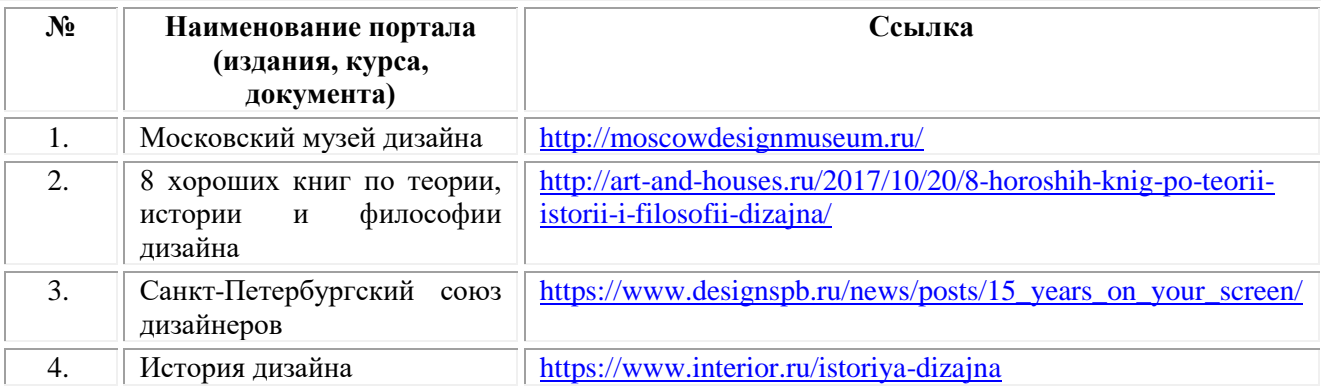

#### **Порядок проведения учебных занятий по дисциплине при освоении образовательной программы инвалидами и лицами с ограниченными возможностями здоровья**

Создание доступной среды для инвалидов и лиц с ОВЗ (далее – вместе лица/обучающиеся с ОВЗ) является одним из приоритетных направлений современной социальной политики. Доступное профессиональное образование для лиц с ОВЗ – одно из направлений социальной интеграции данной категории граждан в общество, поскольку образование – наиболее действенный социальный ресурс. Профессиональное образование позволяет лицам с ОВЗ повысить конкурентоспособность на рынке труда, создает основу для равных возможностей, повышает личностный статус.

Содержание рабочей программы дисциплины и условия организации обучения по данной рабочей программе дисциплины для инвалидов определяются в том числе в соответствии с индивидуальной программой реабилитации инвалида (при наличии), для обучающихся с ограниченными возможностями здоровья – на основе образовательных программ, адаптированных при необходимости для обучения указанных обучающихся (части 1 и 8 статьи 79 Федерального закона от 29.12.2012 № 273-ФЗ «Об образовании в Российской Федерации»).

Обучение по данной дисциплине обучающихся с ограниченными возможностями здоровья осуществляется Омским филиалом Университета Синергия с учетом особенностей психофизического развития, индивидуальных возможностей и состояния здоровья таких обучающихся.

Выбор методов обучения определяется содержанием обучения, уровнем профессиональной подготовки научно-педагогических работников Омского филиала Университета Синергия, методического и материальнотехнического обеспечения, особенностями восприятия учебной информации обучающихся с ОВЗ и т.д.

В образовательном процессе по данной дисциплине используются социально-активные и рефлексивные методы обучения, технологии социокультурной реабилитации с целью оказания помощи в установлении полноценных межличностных отношений с другими обучающимися, создании комфортного психологического климата в студенческой группе. Технологии, используемые в работе с обучающимися с ОВЗ, учитывают индивидуальные особенности лиц с ОВЗ.

Все образовательные технологии применяются как с использованием универсальных, так и специальных информационных и коммуникационных средств, в зависимости от вида и характера ограниченных возможностей здоровья данной категории обучающихся.

При наличии в Омском филиале Университета Синергия лиц с ОВЗ образовательная деятельность по данной дисциплине проводится:

• в форме контактной работы обучающихся с ОВЗ с педагогическими работниками Омского филиала Университета Синергия и (или) лицами, привлекаемыми Университетом Синергия к реализации на данной дисциплины на иных условиях (далее – контактная работа). Контактная работа может быть аудиторной, внеаудиторной;

• в форме самостоятельной работы обучающихся с ОВЗ;

• в иных формах, определяемых Университетом Синергия в соответствии с его локальным нормативным актом, содержащим нормы, регулирующие образовательные отношения в части установления порядка организации контактной работы преподавателя с обучающимися.

Конкретные формы и виды самостоятельной работы обучающихся с ОВЗ устанавливаются преподавателем. Выбор форм и видов самостоятельной работы обучающихся с ОВЗ осуществляется с учетом их способностей, особенностей восприятия и готовности к освоению учебного материала. Формы самостоятельной работы устанавливаются с учетом индивидуальных психофизических особенностей (устно, письменно на бумаге или на компьютере, в форме тестирования и т.п.). При необходимости обучающимся с ОВЗ предоставляется дополнительное время для консультаций и выполнения заданий.

Образование обучающихся с ограниченными возможностями здоровья может быть организовано как совместно с другими обучающимися, так и в отдельных группах или в отдельных образовательных организациях

При обучении по данной дисциплине обучающимся с ограниченными возможностями здоровья предоставляются бесплатно специальные учебники и учебные пособия, иная учебная литература.

Для осуществления процедур текущего контроля успеваемости и промежуточной аттестации, обучающихся с ОВЗ в Омском филиале Университета Синергии созданы фонды оценочных средств, адаптированные для инвалидов и лиц с ограниченными возможностями здоровья и позволяющие оценить достижение ими запланированных в ОПОП результатов обучения и уровень сформированности всех компетенций, заявленных в образовательной программе.

Текущий контроль успеваемости осуществляется преподавателем и/или обучающимся инвалидом или обучающимся с ограниченными возможностями здоровья в процессе проведения практических занятий и лабораторных работ, а также при выполнении индивидуальных работ и домашних заданий, или в режиме тренировочного тестирования в целях получения информации о выполнении обучаемым требуемых действий в процессе учебной деятельности; правильности выполнения требуемых действий; соответствии формы действия данному этапу усвоения учебного материала; формировании действия с должной мерой обобщения, освоения (в том числе автоматизированности, быстроты выполнения) и т.д. Текущий контроль успеваемости для обучающихся инвалидов и обучающихся с ограниченными возможностями здоровья имеет большое значение, поскольку позволяет своевременно выявить затруднения и отставание в обучении и внести коррективы в учебную деятельность.

Форма проведения текущей и промежуточной аттестации для студентов-инвалидов устанавливается с учетом индивидуальных психофизических особенностей (устно, письменно на бумаге, письменно на компьютере, в форме тестирования и т.п.). При необходимости студентуинвалиду предоставляется дополнительное время для подготовки ответа на мероприятиях промежуточной аттестации.

Во исполнение приказов Минобрнауки России от 09.11.2015 № 1309 «Об утверждении Порядка обеспечения условий доступности для инвалидов объектов и предоставляемых услуг в сфере образования, а также оказания им при этом необходимой помощи», от 02.12.2015 № 1399 «Об утверждении Плана мероприятий («дорожной карты») Министерства образования и науки Российской Федерации по повышению значений показателей доступности для инвалидов объектов и предоставляемых на них услуг в сфере образования»), письма Минобрнауки России от 12.02.2016 № ВК-270/07 «Об обеспечении условий доступности для инвалидов объектов и услуг в сфере образования» проведены обследование объектов Омского филиала Университета Синергия и услуг в сфере образования, оказываемых ему, на предмет их доступности для лиц с ОВЗ, и паспортизация его зданий.

На основе Паспорта доступности для инвалидов объекта и предоставляемых на нем услуг в сфере образования, разработанного по форме согласно письму Минобрнауки России от 12.02.2016 № ВК-270/07, согласованного с общественной организацией Всероссийского общества инвалидов, утверждён план действий Омского филиала Университета Синергия по повышению значений показателей доступности для инвалидов его объектов и услуг в сфере образования, оказываемых им (Дорожная карта), на период до 2030 г. По итогам проведённой паспортизации Омский филиал Университета Синергия признан условно доступным для лиц с ограниченными возможностями здоровья, что является достаточным основанием для возможности пребывания указанных категорий граждан в Универстете Синергия и предоставления им образовательных услуг с учетом дальнейшего увеличения степени его доступности на основе реализации мероприятий Дорожной карты.

Создание безбарьерной среды Омского филиала Университета Синергия учитывает потребности следующих категорий инвалидов и лиц с ограниченными возможностями здоровья:

- с нарушениями зрения;
- с нарушениями слуха;
- с ограничением двигательных функций.

Обеспечение доступности, прилегающей к Омскому филиалу Университета Синергия территории, входных путей, путей перемещения внутри здания для различных нозологий.

Территория Омского филиала Университета Синергия соответствует условиям беспрепятственного, безопасного и удобного передвижения маломобильных студентов, обеспечения доступа к зданиям и сооружениям, расположенным на нем. Обеспечено доступность путей движения, наличие средств информационно-навигационной поддержки, дублирование лестниц подъемными устройствами, оборудование лестниц поручнями, контрастная окраска дверей и лестниц, выделение мест для парковки автотранспортных средств инвалидов и лиц с ОВЗ.

В Омском филиале Университета Синергия обеспечен один вход, доступный для лиц с нарушением опорно-двигательного аппарата. Помещения, где могут находиться люди на креслах-колясках, размещены на уровне доступного входа. При ином размещении помещений по высоте здания, кроме лестниц, предусмотрены, подъемные платформы для людей с ограниченными возможностями и лифт.

Комплексная информационная система для ориентации и навигации инвалидов и лиц с ОВЗ в архитектурном пространстве Омского филиала Университета Синергия включает визуальную, звуковую и тактильную информацию.

Наличие оборудованных санитарно-гигиенических помещений для студентов различных нозологий.

На каждом этаже обустроена одна туалетная кабина, доступная для маломобильных обучающихся. В универсальной кабине и других санитарно-бытовых помещениях, предназначенных для пользования всеми категориями студентов с ограниченными возможностями, установлены откидные опорные поручни, откидные сидения.

Наличие специальных мест в аудиториях для инвалидов и лиц с ограниченными возможностями здоровья.

В каждом специальном помещении (учебные аудитории для проведения занятий лекционного типа, занятий семинарского типа, курсового проектирования (выполнения курсовых работ), групповых и индивидуальных консультаций, текущего контроля и промежуточной аттестации, а также помещения для самостоятельной работы и помещения для хранения и профилактического обслуживания учебного оборудования) предусмотрена возможность оборудования по 1 – 2 места для студентовинвалидов по каждому виду нарушений здоровья – опорно-двигательного аппарата, слуха и зрения.

В стандартной аудитории первые столы в ряду у окна и в среднем ряду предусмотрены для обучаемых с нарушениями зрения и слуха, а для обучаемых, передвигающихся в кресле-коляске, - выделено 1 – 2 первых стола в ряду у дверного проема.

Для слабослышащих студентов использование сурдотехнических средств является средством оптимизации учебного процесса, средством компенсации утраченной или нарушенной слуховой функции.

Технологии беспроводной передачи звука (FM-системы) являются эффективным средством для улучшения разборчивости речи в условиях профессионального обучения.

Учебная аудитория, в которой обучаются студенты с нарушением слуха, оборудована радиоклассом, компьютерной техникой, аудиотехникой (акустический усилитель и колонки), видеотехникой (мультимедийный проектор, экран), мультимедийной системой. Особую роль в обучении слабослышащих также играют видеоматериалы.

В Омском филиале Университета Синергия в наличии брайлевская компьютерная техника, программы-синтезаторы речи.

Компьютерные тифлотехнологии базируются на комплексе аппаратных и программных средств, обеспечивающих преобразование компьютерной информации в доступные для незрячей и слабовидящей формы (звуковое воспроизведение, рельефно-точечный или укрупненный текст), и позволяют обучающимся с нарушением зрения самостоятельно работать на обычном персональном компьютере с программами общего назначения.

Тифлотехнические средства, используемые в учебном процессе студентов с нарушениями зрения: средства для усиления остаточного зрения и средства преобразования визуальной информации в аудио и тактильные сигналы.

Для слабовидящих студентов в лекционных и учебных аудиториях предусмотрена возможность просмотра удаленных объектов (например, текста на доске или слайда на экране) при помощи видеоувеличителей для удаленного просмотра.

Для студентов с нарушениями опорно-двигательного аппарата используются альтернативных устройств ввода информации.

При процессе обучения по данной дисциплине используются специальные возможности операционной системы Windows, такие как экранная клавиатура, с помощью которой можно вводить текст, настройка действий Windows при вводе с помощью клавиатуры или мыши.

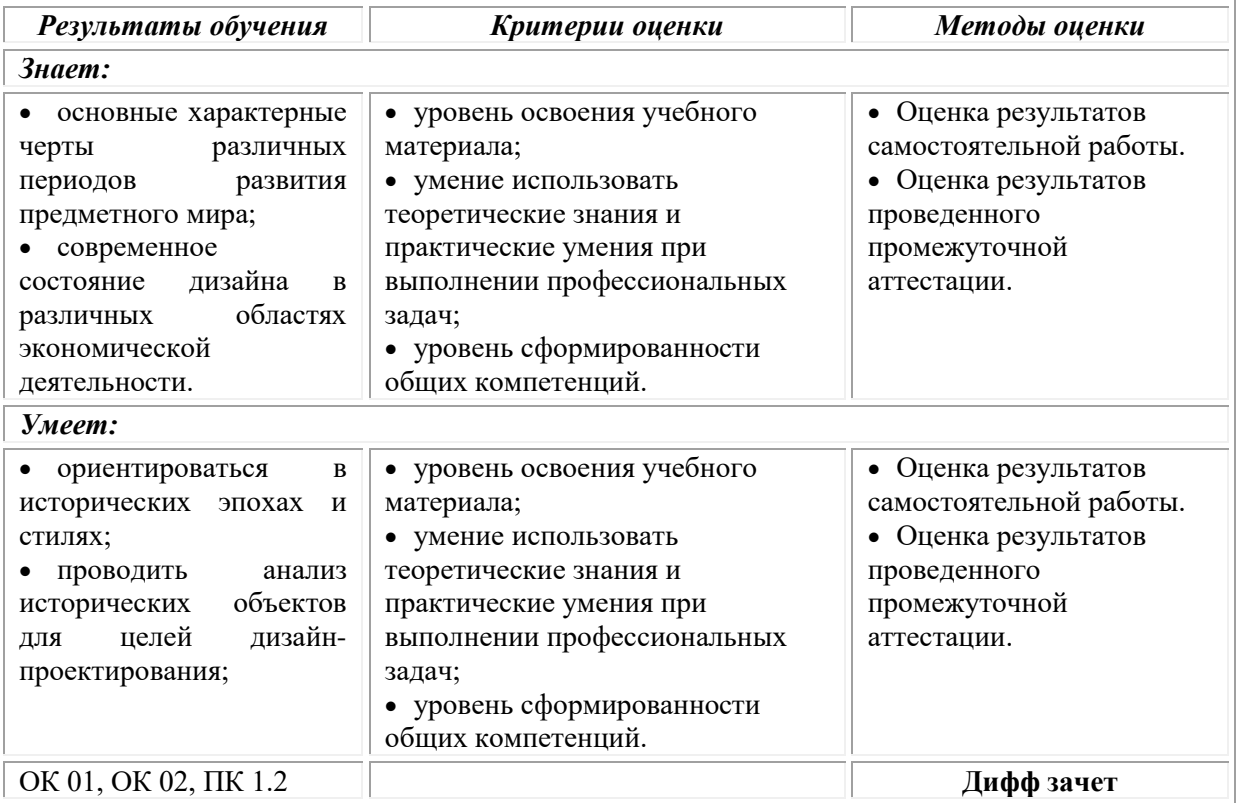

# **4. КОНТРОЛЬ И ОЦЕНКА РЕЗУЛЬТАТОВ ОСВОЕНИЯ УЧЕБНОЙ ДИСЦИПЛИНЫ**

# **Фонд оценочных средств для проведения текущего контроля успеваемости и промежуточной аттестации обучающихся по дисциплине**

Промежуточная аттестация по дисциплине проводится в форме дифференцированного зачета.

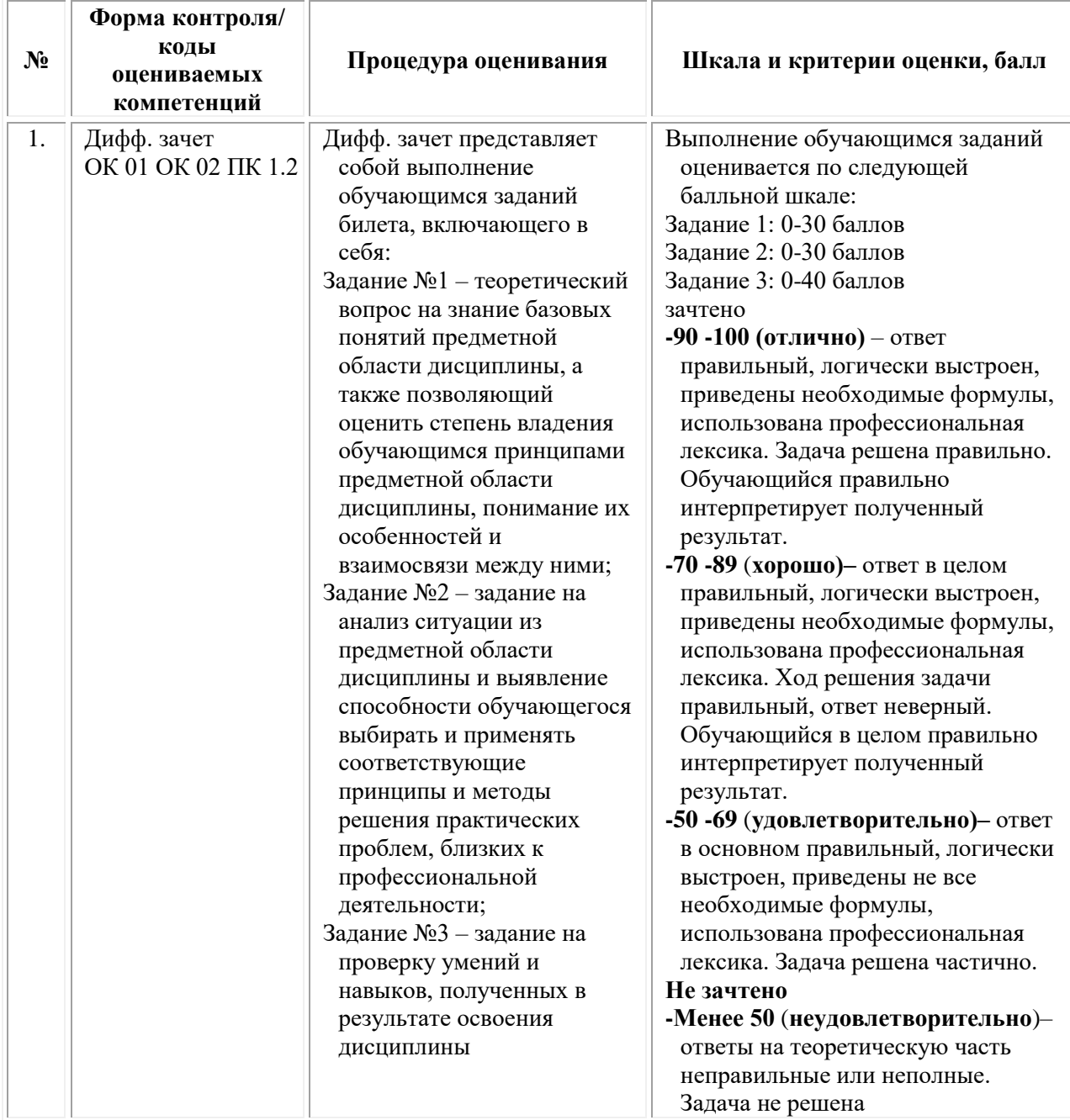

# *Типовые задания для проведения текущего контроля успеваемости и промежуточной аттестации обучающихся*

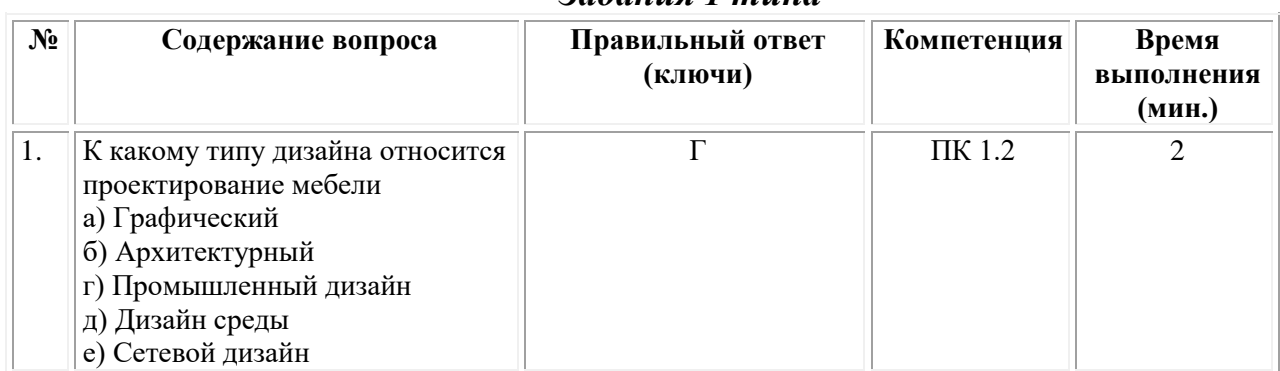

*Задания 1 типа*

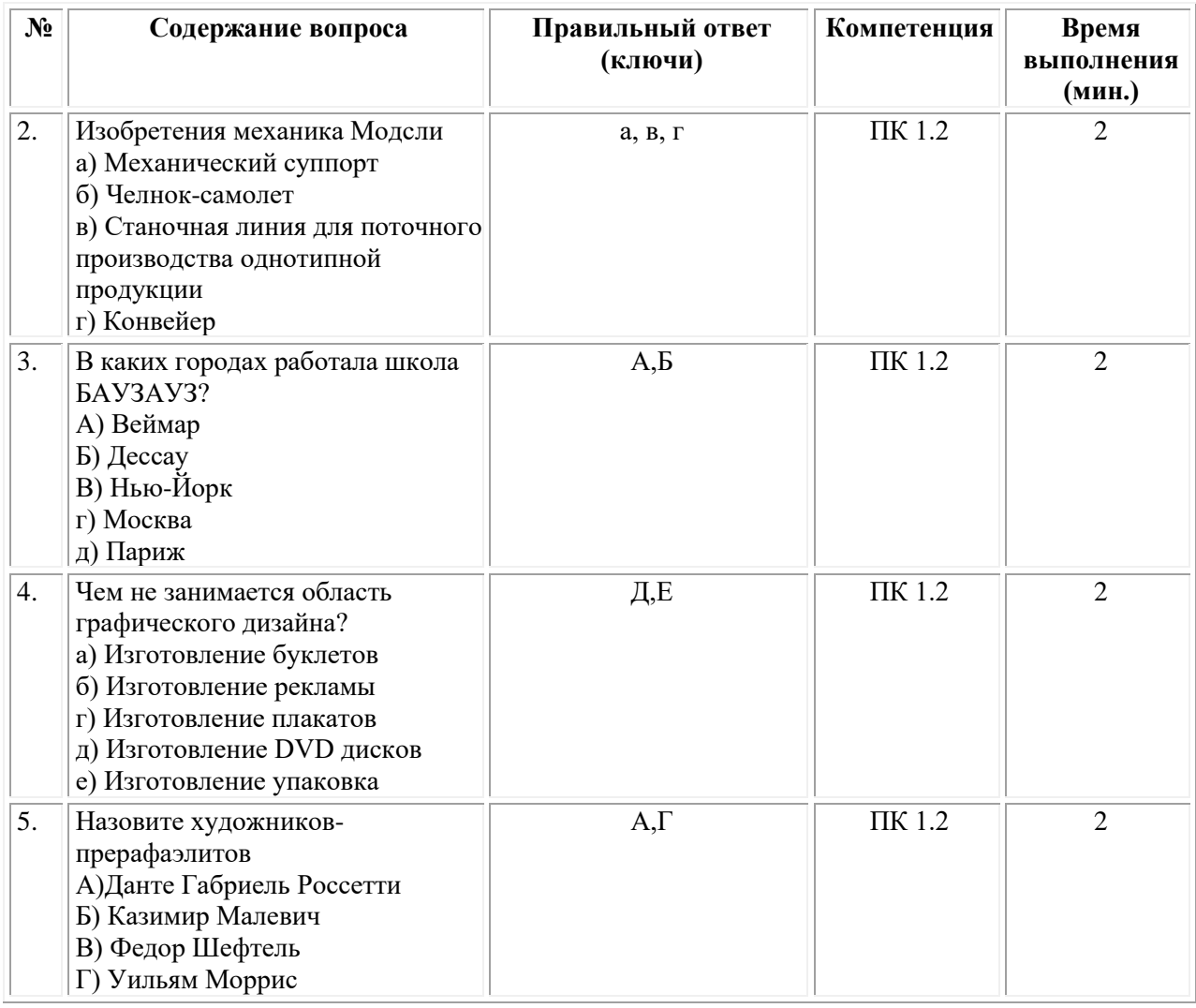

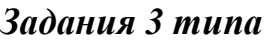

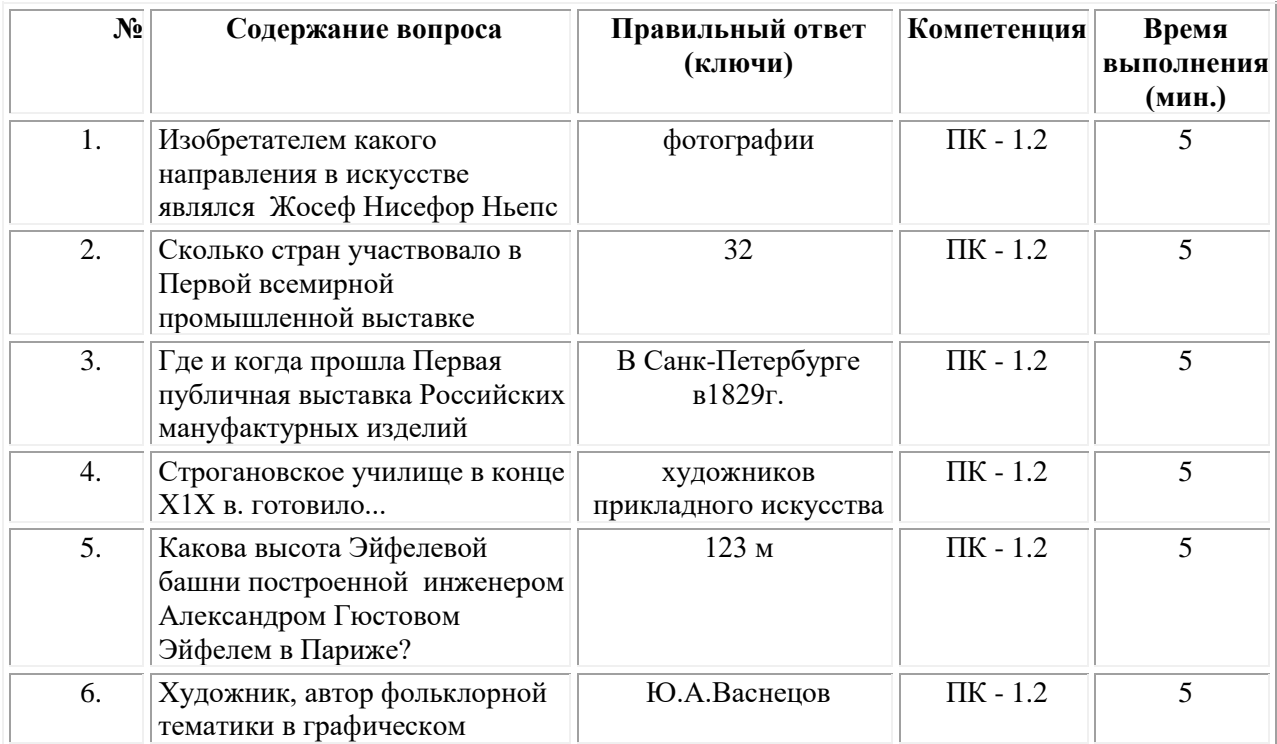

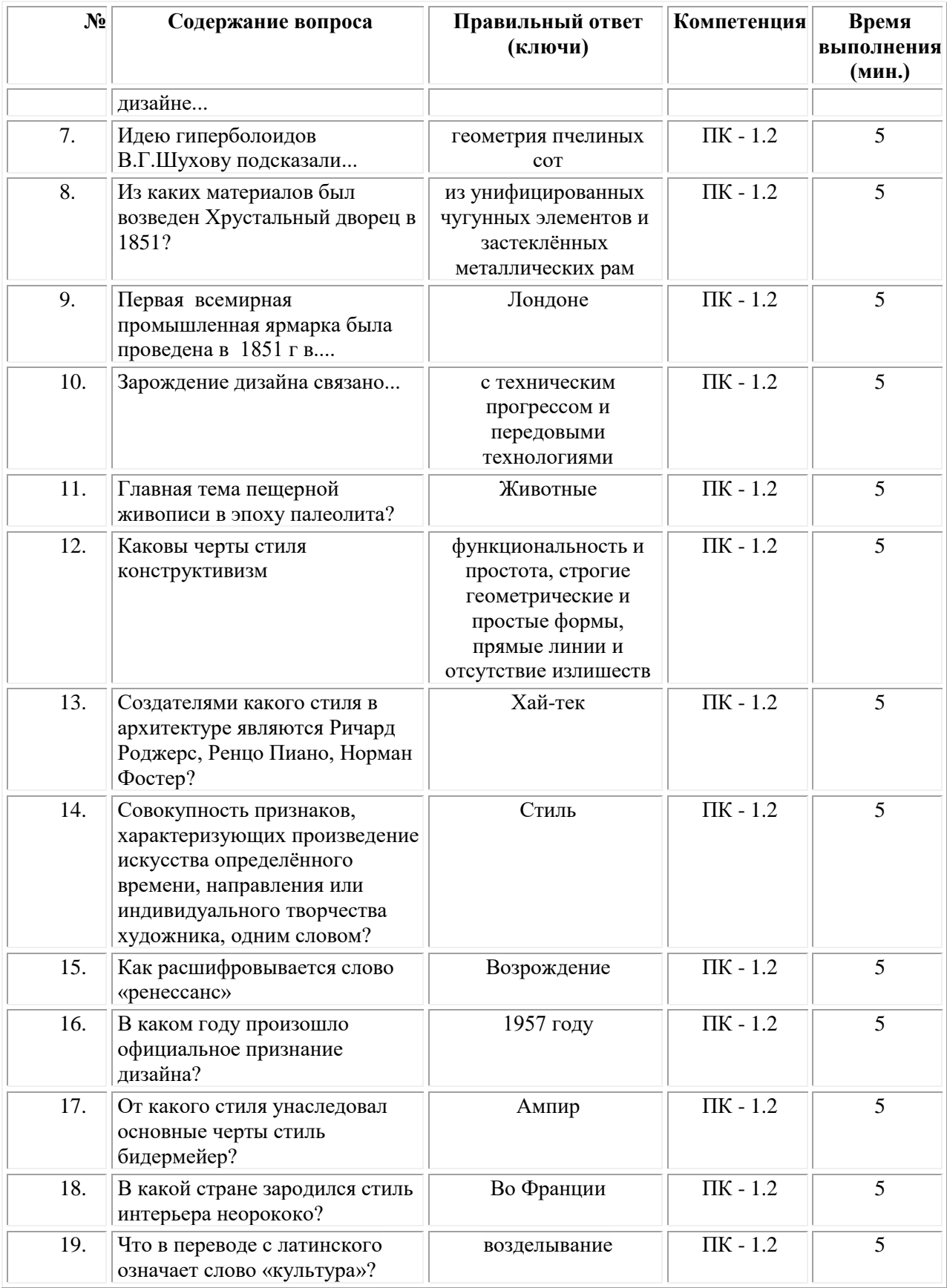

#### **ОМСКИЙ ФИЛИАЛ НЕГОСУДАРСТВЕННОГО ОБРАЗОВАТЕЛЬНОГО ЧАСТНОГО УЧРЕЖДЕНИЯ ВЫСШЕГО ОБРАЗОВАНИЯ «МОСКОВСКИЙ ФИНАНСОВО-ПРОМЫШЛЕННЫЙ УНИВЕРСИТЕТ «СИНЕРГИЯ»**

**УТВЕРЖДЕНО** на заседании Ученого совета Университета «Синергия» протокол № 5 от 25.05.2023 г.

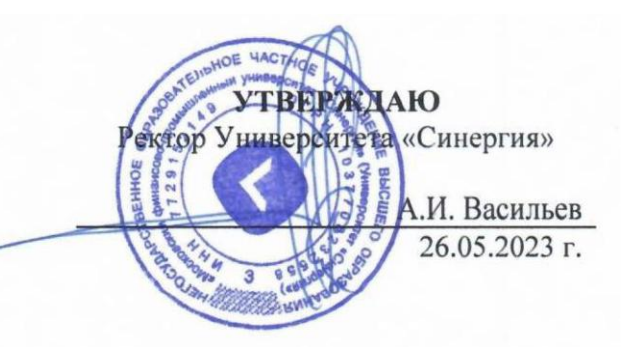

**Рабочая программа дисциплины «История изобразительного искусства»**

**Специальность:** *54.02.01 Дизайн (по отраслям)* **Квалификация выпускника:** *дизайнер* **Форма обучения:** *очная*

# **Содержание**

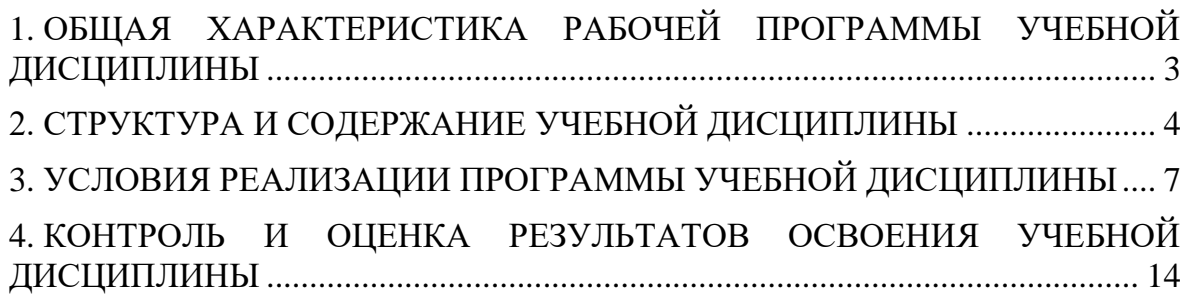

# <span id="page-305-0"></span>**1. ОБЩАЯ ХАРАКТЕРИСТИКА РАБОЧЕЙ ПРОГРАММЫ УЧЕБНОЙ ДИСЦИПЛИНЫ**

#### **1.1. Место дисциплины в структуре основной образовательной программы:**

Учебная дисциплина «История изобразительного искусства» является дисциплиной обязательной части общепрофессионального цикла основной образовательной программы в соответствии с ФГОС по специальности СПО 54.02.01 Дизайн (по отраслям), утвержденного приказом Минпросвещения России от 05.05.2022 № 308 "Об утверждении федерального государственного образовательного стандарта среднего профессионального образования по специальности 54.02.01 Дизайн (по отраслям).

Учебная дисциплина «История изобразительного искусства» обеспечивает формирование следующих компетенций по всем видам деятельности ФГОС по специальности 54.02.01 Дизайн (по отраслям).

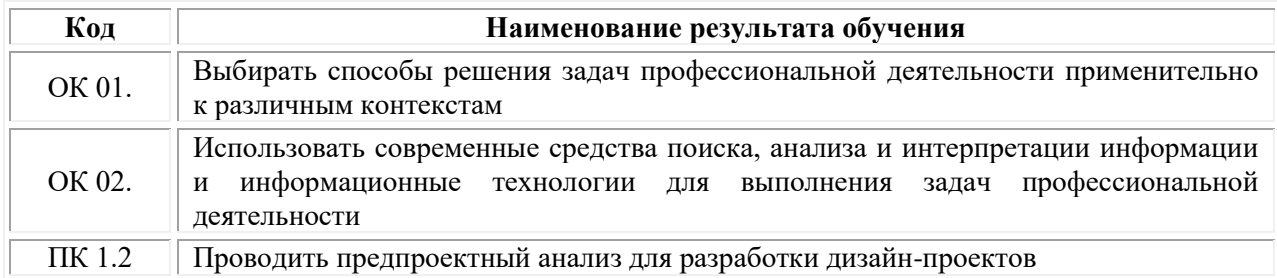

## **1.2. Цель и планируемые результаты освоения дисциплины:**

В рамках программы учебной дисциплины обучающимися осваиваются умения и знания.

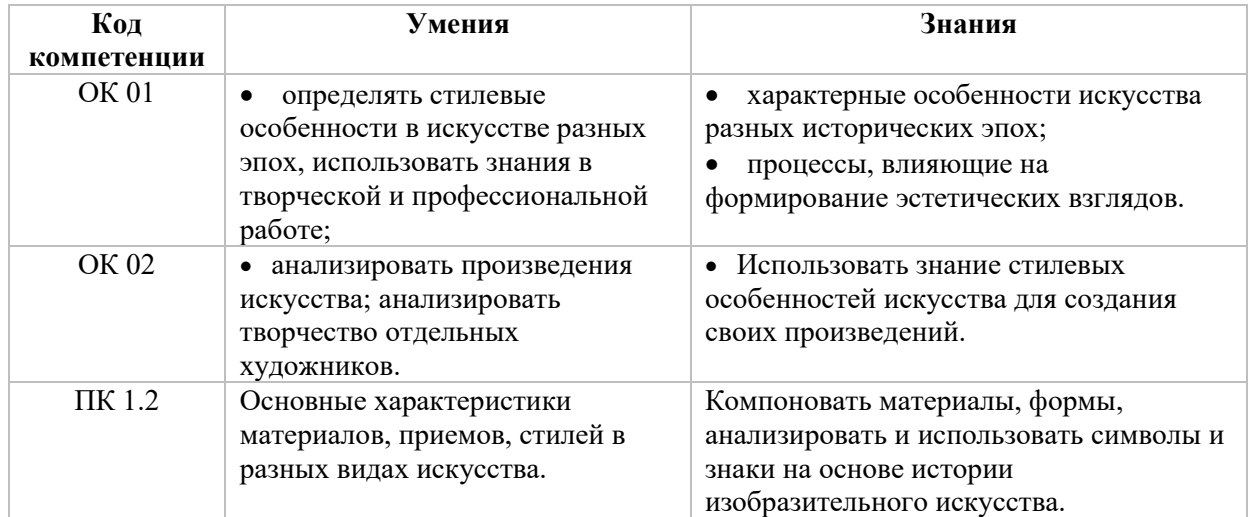

# **2. СТРУКТУРА И СОДЕРЖАНИЕ УЧЕБНОЙ ДИСЦИПЛИНЫ**

#### **2.1. Объем учебной дисциплины и виды учебной работы**

<span id="page-306-0"></span>При реализации содержания учебной дисциплины «История изобразительного искусства» в пределах освоения ОПОП СПО по специальности 54.02.01 Дизайн (по отраслям):

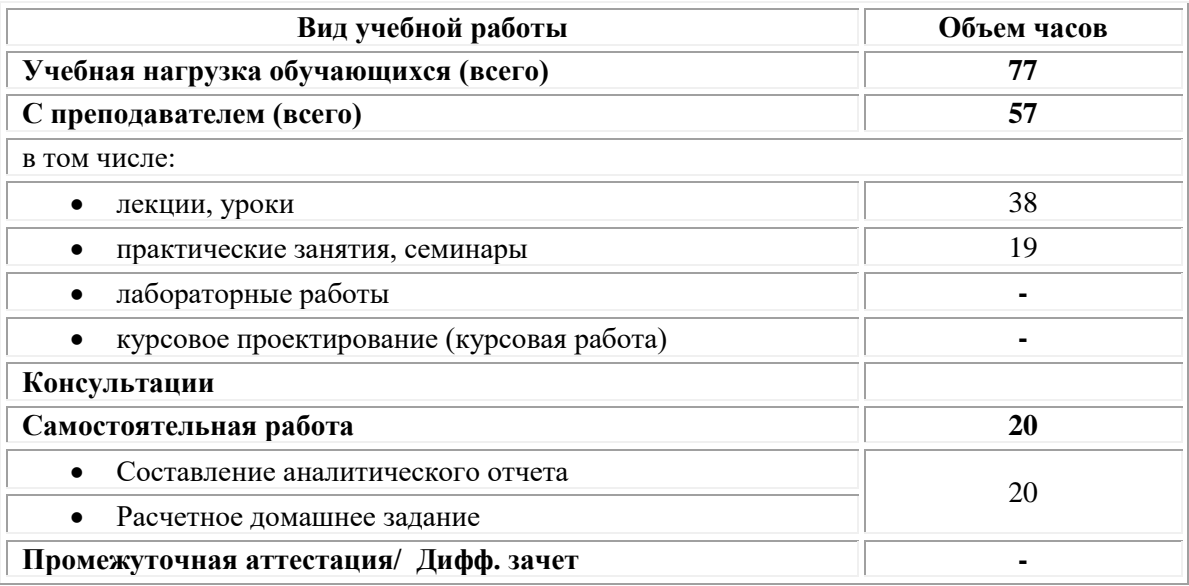

# **2.2. Тематический план и содержание учебной дисциплины «История изобразительного искусства»**

# **Тематический план и содержание дисциплины**

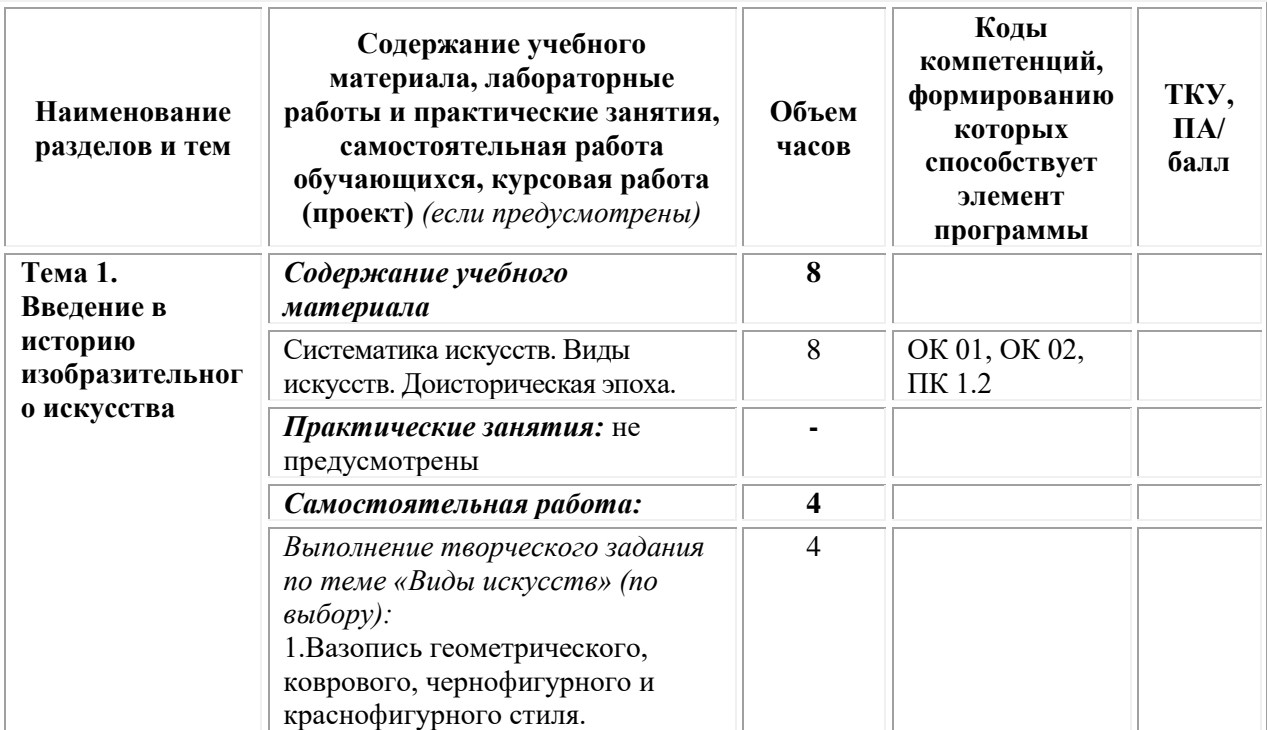

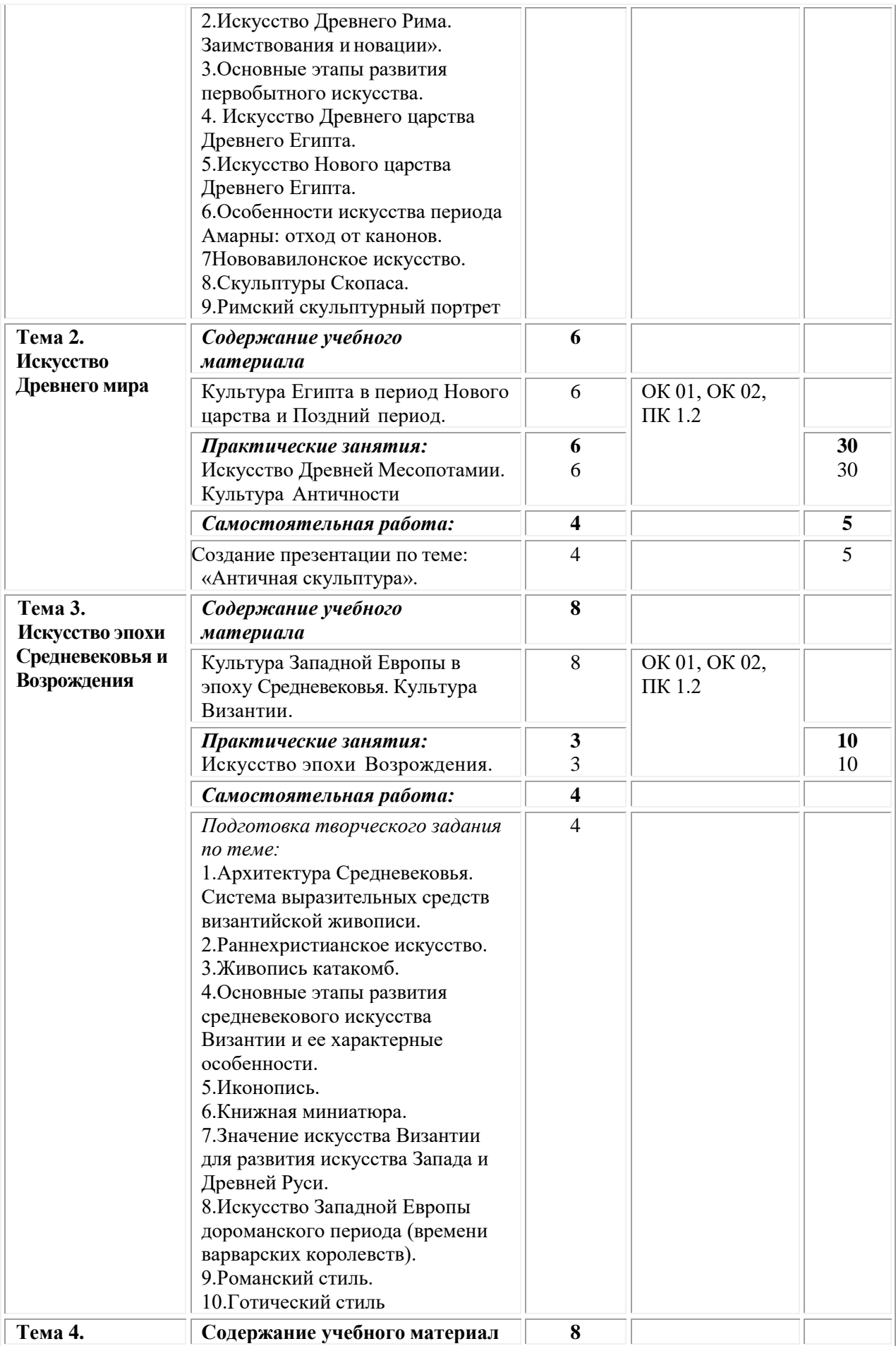

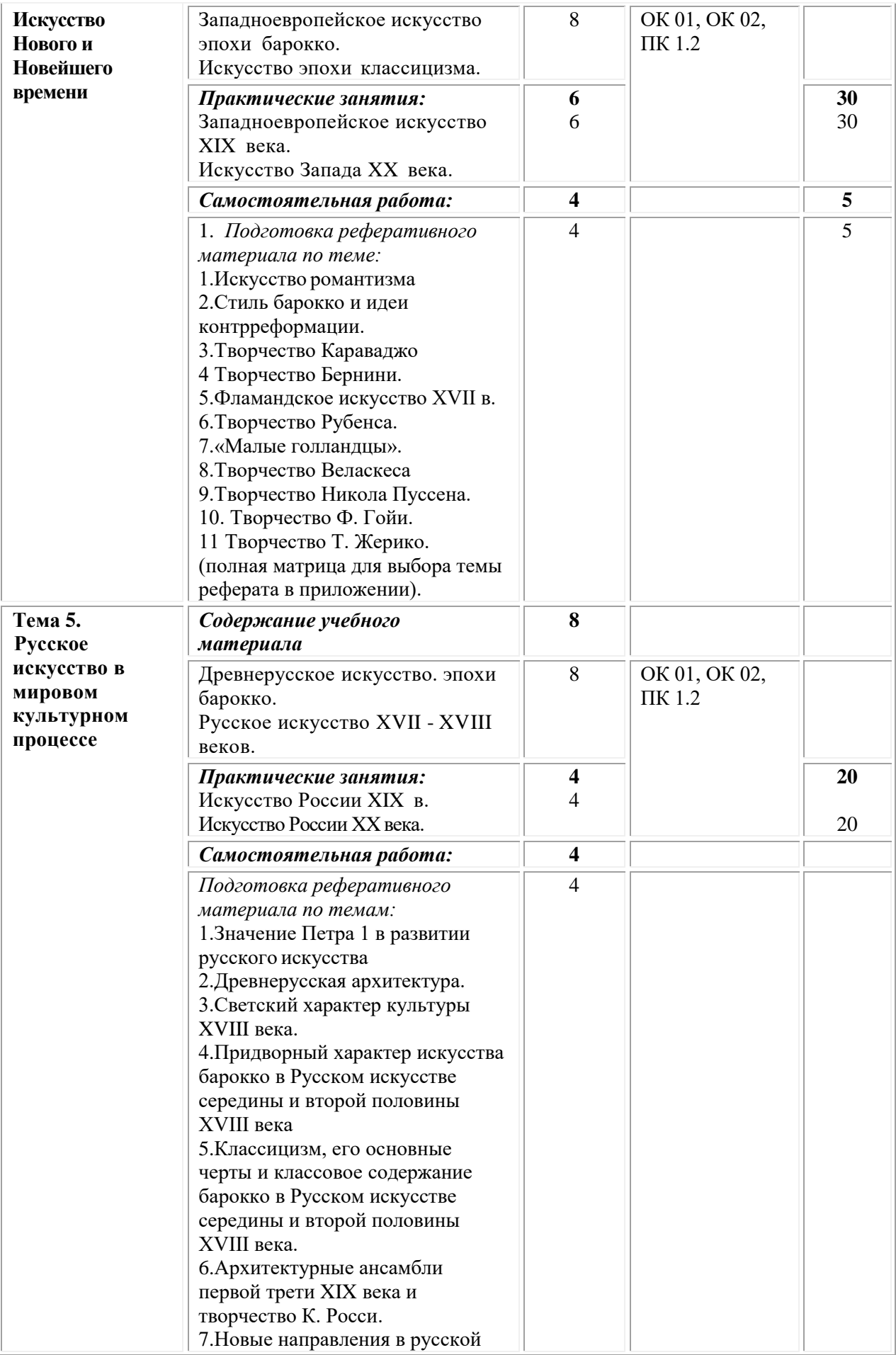

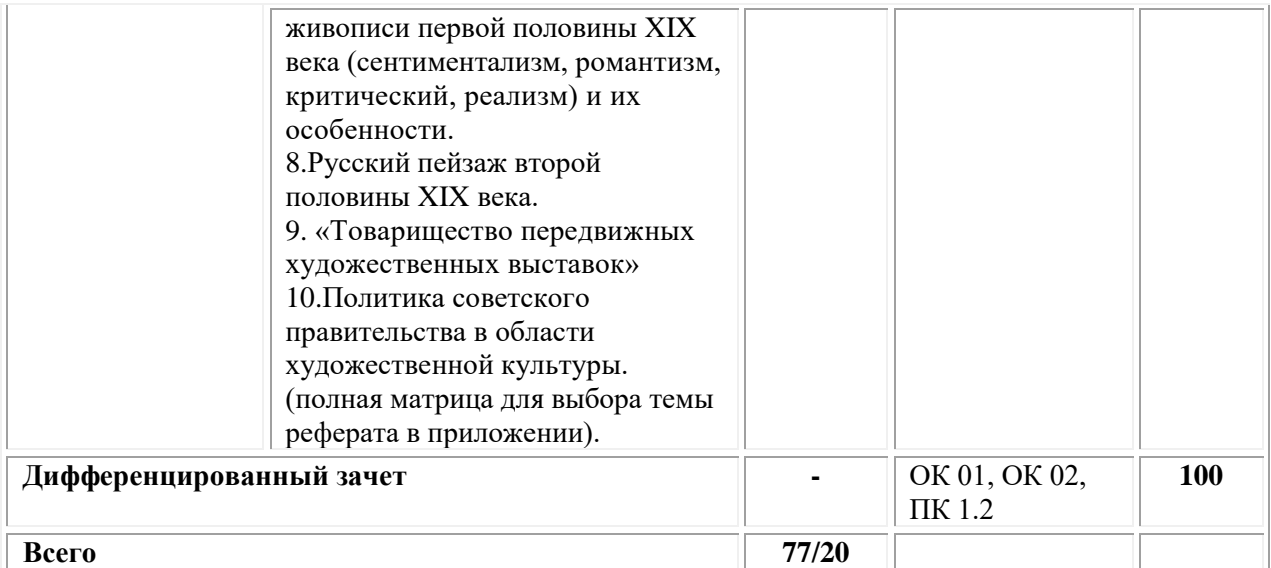

# <span id="page-309-0"></span>**3. УСЛОВИЯ РЕАЛИЗАЦИИ ПРОГРАММЫ УЧЕБНОЙ ДИСЦИПЛИНЫ**

## **3.1. Требования к материально-техническому обеспечению реализации дисциплины в рамках ОПОП**

Материально-техническое обеспечение дисциплины включает в себя:

•учебные аудитории (специальные помещения) для проведения уроков, практических занятий, лекций, семинаров, групповых и индивидуальных консультаций, текущего контроля и промежуточной аттестации: мебель аудиторная (столы, стулья, доска аудиторная), стол преподавателя, стул преподавателя, персональный компьютер, мультимедийное оборудование (проектор, экран).

Учебно-наглядные пособия:

•Специальные помещения: мастерские и лаборатории, оснащенные оборудованием, техническими средствами обучения и материалами, учитывающими требования международных стандартов.

•помещения для самостоятельной работы обучающихся, оснащенные оборудованием, техническими средствами обучения и материалами, учитывающими требования международных стандартов.

# **3.2. Технические средства обучения:**

- Компьютеры с выходом в Интернет.
- Видеопроекционное оборудование.

Образовательная организация обеспечена необходимым комплектом лицензионного программного обеспечения:

## *Лицензионное программное обеспечение:*

- Microsoft Windows 7 pro;
- Операционная система Microsoft Windows 10 pro;
- Операционная система Microsoft Windows Server 2012 R2:
- Программное обеспечение Microsoft Office Professional 13;
- Программное обеспечение Microsoft Office Professional 16;

• Комплексная Система Антивирусной Защиты Kaspersky Total Security для бизнеса Russian Edition;

- Антивирусная программа Dr.Web;
- $7-ZIP$  архиватор <https://7-zip.org.ua/ru/>

• Inkscape – векторный графический редактор <https://inkscape.org/ru/o-programye/>

• Gimp – растровый графический редактор  $\frac{http://www.progimp.ru/}{http://www.progimp.ru/}$  $\frac{http://www.progimp.ru/}{http://www.progimp.ru/}$  $\frac{http://www.progimp.ru/}{http://www.progimp.ru/}$ 

• Программное обеспечение Microsoft Visual Studio Community (Свободно распространяемое ПО// [https://visualstudio.microsoft.com/ru/vs/community/\)](https://visualstudio.microsoft.com/ru/vs/community/)

## **3.3. Активные и интерактивные образовательные технологии, используемые на занятиях:**

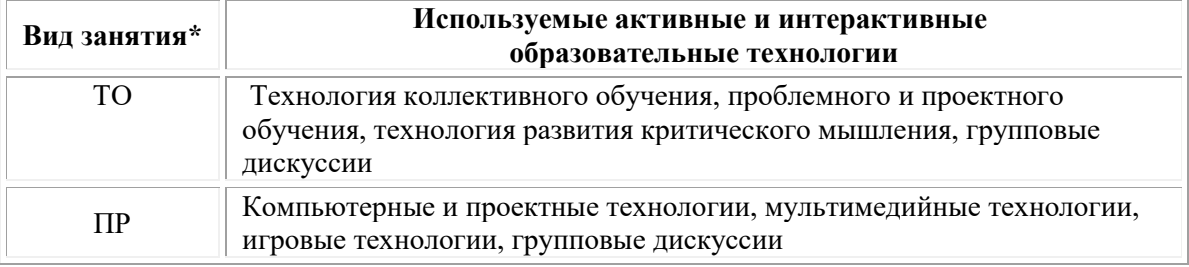

 $*$  ТО – теоретическое обучение, ПР – практические занятия, ЛР – лабораторные занятия.

# **3.4.Перечень рекомендуемых учебных изданий, дополнительной литературы, Интернет-ресурсов:**

## *Основная литература:*

1. Павлов А.Ю. История искусств: учебное пособие: [12+] / А.Ю. Павлов. – Москва; Берлин: Директ-Медиа, 2020. – 210 с. – Режим доступа: по подписке. – URL: [https://biblioclub.ru/](https://biblioclub.ru/index.php?page=book&id=573329)

2. Креленко Н.С. История мировой художественной культуры: учебное пособие: [12+] / Н.С. Креленко. – Москва; Берлин: Директ-Медиа, 2020. – 237 с. – Режим доступа: по подписке. – URL: [https://biblioclub.ru/](https://biblioclub.ru/index.php?page=book&id=573512)

# *Дополнительные источники:*

1. Прямкова Н.А. Теория и история изобразительного искусства: учебное пособие: [16+] / Н.А. Прямкова, Л.И. Сорокина; Липецкий государственный педагогический университет им. П.П. Семенова-Тян-Шанского. – Липецк: Липецкий государственный педагогический университет имени П.П. Семенова-Тян-Шанского, 2019. – 136 с.: ил. – Режим доступа: по подписке. - URL: [https://biblioclub.ru/](https://biblioclub.ru/index.php?page=book&id=576749)

## *Электронно-библиотечные системы:*

• Электронная библиотечная система (ЭБС) «Университетская библиотека ONLINE» <http://biblioclub.ru/>

• Образовательная платформа «Юрайт». Для вузов и ссузов. Электронная библиотечная система (ЭБС) <https://urait.ru/>

#### *Современные профессиональные базы данных:*

• Официальный интернет-портал базы данных правовой информации http://pravo.gov.ru/

• Портал Единое окно доступа к образовательным ресурсам <http://window.edu.ru/>

#### *Информационные справочные системы:*

• Министерство просвещения Российской Федерации. Банк документов <https://docs.edu.gov.ru/#activity=106>

• Компьютерная справочная правовая система «КонсультантПлюс» <http://www.consultant.ru/>

#### *Интернет-ресурсы:*

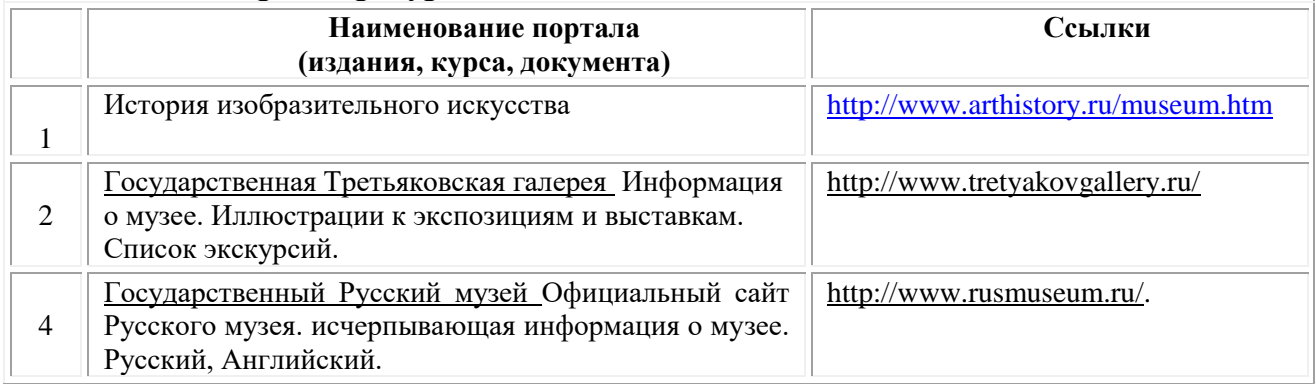

## **Порядок проведения учебных занятий по дисциплине при освоении образовательной программы инвалидами и лицами с ограниченными возможностями здоровья**

Создание доступной среды для инвалидов и лиц с ОВЗ (далее – вместе лица/обучающиеся с ОВЗ) является одним из приоритетных направлений современной социальной политики. Доступное профессиональное образование для лиц с ОВЗ – одно из направлений социальной интеграции данной категории граждан в общество, поскольку образование – наиболее действенный социальный ресурс. Профессиональное образование позволяет лицам с ОВЗ повысить конкурентоспособность на рынке труда, создает основу для равных возможностей, повышает личностный статус.

Содержание рабочей программы дисциплины и условия организации обучения по данной рабочей программе дисциплины для инвалидов определяются в том числе в соответствии с индивидуальной программой реабилитации инвалида (при наличии), для обучающихся с ограниченными возможностями здоровья – на основе образовательных программ, адаптированных при необходимости для обучения указанных обучающихся (части 1 и 8 статьи 79 Федерального закона от 29.12.2012 № 273-ФЗ «Об образовании в Российской Федерации»).

Обучение по данной дисциплине обучающихся с ограниченными

возможностями здоровья осуществляется Омским филиалом Университета Синергия с учетом особенностей психофизического развития, индивидуальных возможностей и состояния здоровья таких обучающихся.

Выбор методов обучения определяется содержанием обучения, уровнем профессиональной подготовки научно-педагогических работников Омского филиала Университета Синергия, методического и материально-технического обеспечения, особенностями восприятия учебной информации обучающихся с ОВЗ и т.д.

В образовательном процессе по данной дисциплине используются социально-активные и рефлексивные методы обучения, технологии социокультурной реабилитации с целью оказания помощи в установлении полноценных межличностных отношений с другими обучающимися, создании комфортного психологического климата в студенческой группе. Технологии, используемые в работе с обучающимися с ОВЗ, учитывают индивидуальные особенности лиц с ОВЗ.

Все образовательные технологии применяются как с использованием универсальных, так и специальных информационных и коммуникационных средств, в зависимости от вида и характера ограниченных возможностей здоровья данной категории обучающихся.

При наличии в Омском филиале Университета Синергия лиц с ОВЗ образовательная деятельность по данной дисциплине проводится:

• в форме контактной работы обучающихся с ОВЗ с педагогическими работниками Омского филиала Университета Синергия и (или) лицами, привлекаемыми Университетом Синергия к реализации на данной дисциплины на иных условиях (далее – контактная работа). Контактная работа может быть аудиторной, внеаудиторной;

• в форме самостоятельной работы обучающихся с ОВЗ;

• в иных формах, определяемых Университетом Синергия в соответствии с его локальным нормативным актом, содержащим нормы, регулирующие образовательные отношения в части установления порядка организации контактной работы преподавателя с обучающимися.

Конкретные формы и виды самостоятельной работы обучающихся с ОВЗ устанавливаются преподавателем. Выбор форм и видов самостоятельной работы обучающихся с ОВЗ осуществляется с учетом их способностей, особенностей восприятия и готовности к освоению учебного материала. Формы самостоятельной работы устанавливаются с учетом индивидуальных психофизических особенностей (устно, письменно на бумаге или на компьютере, в форме тестирования и т.п.). При необходимости обучающимся с ОВЗ предоставляется дополнительное время для консультаций и выполнения заданий.

Образование обучающихся с ограниченными возможностями здоровья может быть организовано как совместно с другими обучающимися, так и в отдельных группах или в отдельных образовательных организациях

При обучении по данной дисциплине обучающимся с ограниченными возможностями здоровья предоставляются бесплатно специальные учебники и учебные пособия, иная учебная литература.

Для осуществления процедур текущего контроля успеваемости и промежуточной аттестации, обучающихся с ОВЗ в Омском филиале Университета Синергии созданы фонды оценочных средств, адаптированные для инвалидов и лиц с ограниченными возможностями здоровья и позволяющие оценить достижение ими запланированных в ОПОП результатов обучения и уровень сформированности всех компетенций, заявленных в образовательной программе.

Текущий контроль успеваемости осуществляется преподавателем и/или обучающимся инвалидом или обучающимся с ограниченными возможностями здоровья в процессе проведения практических занятий и лабораторных работ, а также при выполнении индивидуальных работ и домашних заданий, или в режиме тренировочного тестирования в целях получения информации о выполнении обучаемым требуемых действий в процессе учебной деятельности; правильности выполнения требуемых действий; соответствии формы действия данному этапу усвоения учебного материала; формировании действия с должной мерой обобщения, освоения (в том числе автоматизированности, быстроты выполнения) и т.д. Текущий контроль успеваемости для обучающихся инвалидов и обучающихся с ограниченными возможностями здоровья имеет большое значение, поскольку позволяет своевременно выявить затруднения и отставание в обучении и внести коррективы в учебную деятельность.

Форма проведения текущей и промежуточной аттестации для студентов-инвалидов устанавливается с учетом индивидуальных психофизических особенностей (устно, письменно на бумаге, письменно на компьютере, в форме тестирования и т.п.). При необходимости студенту-инвалиду предоставляется дополнительное время для подготовки ответа на мероприятиях промежуточной аттестации.

Во исполнение приказов Минобрнауки России от 09.11.2015 № 1309 «Об утверждении Порядка обеспечения условий доступности для инвалидов объектов и предоставляемых услуг в сфере образования, а также оказания им при этом необходимой помощи», от 02.12.2015 № 1399 «Об утверждении Плана мероприятий («дорожной карты») Министерства образования и науки Российской Федерации по повышению значений показателей доступности для инвалидов объектов и предоставляемых на них услуг в сфере образования»), письма Минобрнауки России от 12.02.2016 № ВК-270/07 «Об обеспечении условий доступности для инвалидов объектов и услуг в сфере образования» проведены обследование объектов Омского филиала Университета Синергия и услуг в сфере образования, оказываемых ему, на предмет их доступности для лиц с ОВЗ, и паспортизация его зданий.

На основе Паспорта доступности для инвалидов объекта и предоставляемых на нем услуг в сфере образования, разработанного по форме согласно письму Минобрнауки России от 12.02.2016 № ВК-270/07, согласованного с общественной организацией Всероссийского общества инвалидов, утверждён план действий Омского филиала Университета Синергия по повышению значений показателей доступности для инвалидов его объектов и услуг в сфере образования, оказываемых им (Дорожная карта), на период до 2030 г. По итогам проведённой паспортизации Омский филиал Университета Синергия признан условно доступным для лиц с ограниченными возможностями здоровья, что является достаточным основанием для возможности пребывания указанных категорий граждан в Универстете Синергия и предоставления им образовательных услуг с учетом дальнейшего увеличения степени его доступности на основе реализации мероприятий Дорожной карты.

Создание безбарьерной среды Омского филиала Университета Синергия учитывает потребности следующих категорий инвалидов и лиц с ограниченными возможностями здоровья:

- с нарушениями зрения;
- с нарушениями слуха;
- с ограничением двигательных функций.

Обеспечение доступности, прилегающей к Омскому филиалу Университета Синергия территории, входных путей, путей перемещения внутри здания для различных нозологий.

Территория Омского филиала Университета Синергия соответствует условиям беспрепятственного, безопасного и удобного передвижения маломобильных студентов, обеспечения доступа к зданиям и сооружениям, расположенным на нем. Обеспечено доступность путей движения, наличие средств информационнонавигационной поддержки, дублирование лестниц подъемными устройствами, оборудование лестниц поручнями, контрастная окраска дверей и лестниц, выделение мест для парковки автотранспортных средств инвалидов и лиц с ОВЗ.

В Омском филиале Университета Синергия обеспечен один вход, доступный для лиц с нарушением опорно-двигательного аппарата. Помещения, где могут находиться люди на креслах-колясках, размещены на уровне доступного входа. При ином размещении помещений по высоте здания, кроме лестниц, предусмотрены, подъемные платформы для людей с ограниченными возможностями и лифт.

Комплексная информационная система для ориентации и навигации инвалидов и лиц с ОВЗ в архитектурном пространстве Омского филиала Университета Синергия включает визуальную, звуковую и тактильную информацию.

Наличие оборудованных санитарно-гигиенических помещений для студентов различных нозологий.

На каждом этаже обустроена одна туалетная кабина, доступная для маломобильных обучающихся. В универсальной кабине и других санитарно-бытовых помещениях, предназначенных для пользования всеми категориями студентов с ограниченными возможностями, установлены откидные опорные поручни, откидные сидения.

Наличие специальных мест в аудиториях для инвалидов и лиц с ограниченными возможностями здоровья.

В каждом специальном помещении (учебные аудитории для проведения занятий лекционного типа, занятий семинарского типа, курсового проектирования (выполнения курсовых работ), групповых и индивидуальных консультаций, текущего контроля и промежуточной аттестации, а также помещения для самостоятельной работы и помещения для хранения и профилактического обслуживания учебного оборудования) предусмотрена возможность оборудования по 1 – 2 места для студентов-инвалидов по каждому виду нарушений здоровья – опорно-двигательного аппарата, слуха и зрения.

В стандартной аудитории первые столы в ряду у окна и в среднем ряду предусмотрены для обучаемых с нарушениями зрения и слуха, а для обучаемых, передвигающихся в кресле-коляске, - выделено  $1 - 2$ первых стола в ряду у дверного проема.

Для слабослышащих студентов использование сурдотехнических средств является средством оптимизации учебного процесса, средством компенсации утраченной или нарушенной слуховой функции.

Технологии беспроводной передачи звука (FM-системы) являются эффективным средством для улучшения разборчивости речи в условиях профессионального обучения.

Учебная аудитория, в которой обучаются студенты с нарушением слуха, оборудована радиоклассом, компьютерной техникой, аудиотехникой (акустический усилитель и колонки), видеотехникой (мультимедийный проектор, экран), мультимедийной системой. Особую роль в обучении слабослышащих также играют видеоматериалы.

В Омском филиале Университета Синергия в наличии брайлевская компьютерная техника, программы-синтезаторы речи.

Компьютерные тифлотехнологии базируются на комплексе аппаратных и программных средств, обеспечивающих преобразование компьютерной информации в доступные для незрячей и слабовидящей формы (звуковое воспроизведение, рельефно-точечный или укрупненный текст), и позволяют обучающимся с нарушением зрения

самостоятельно работать на обычном персональном компьютере с программами общего назначения.

Тифлотехнические средства, используемые в учебном процессе студентов с нарушениями зрения: средства для усиления остаточного зрения и средства преобразования визуальной информации в аудио и тактильные сигналы.

Для слабовидящих студентов в лекционных и учебных аудиториях предусмотрена возможность просмотра удаленных объектов (например, текста на доске или слайда на экране) при помощи видеоувеличителей для удаленного просмотра.

Для студентов с нарушениями опорно-двигательного аппарата используются альтернативных устройств ввода информации.

При процессе обучения по данной дисциплине используются специальные возможности операционной системы Windows, такие как экранная клавиатура, с помощью которой можно вводить текст, настройка действий Windows при вводе с помощью клавиатуры или мыши.

<span id="page-316-0"></span>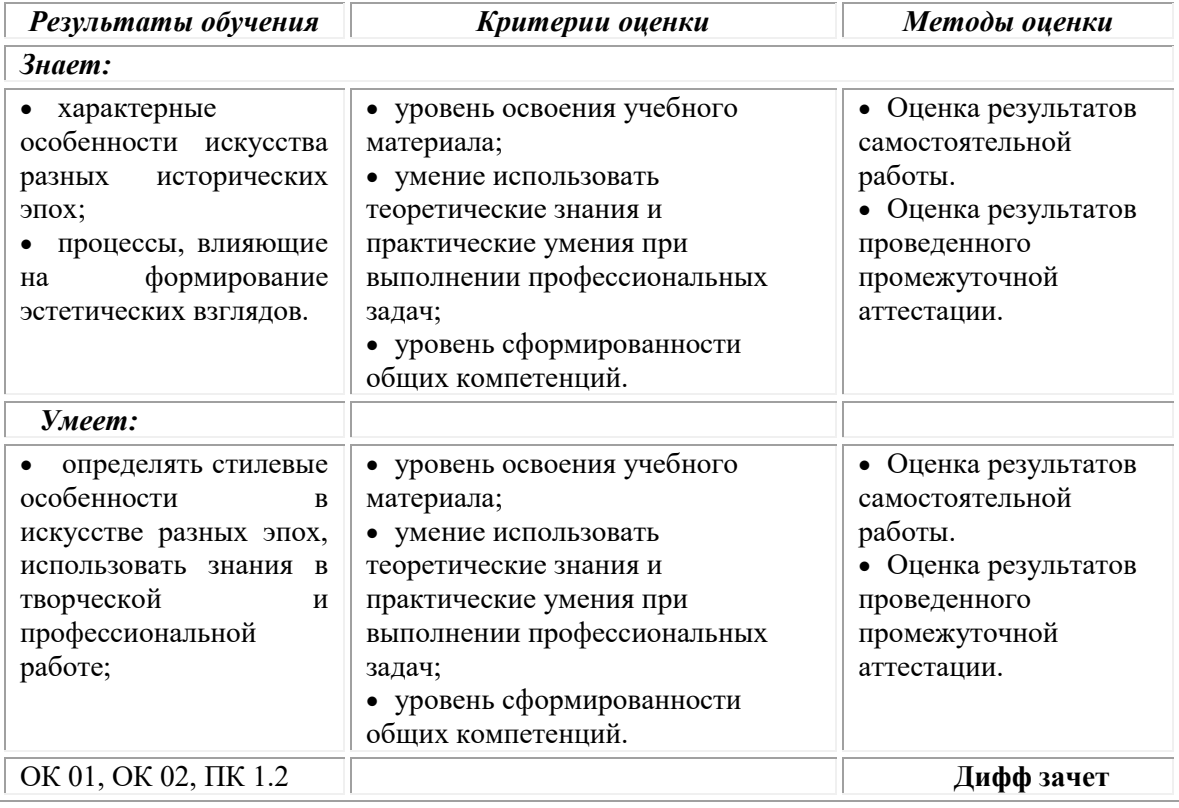

# **4. КОНТРОЛЬ И ОЦЕНКА РЕЗУЛЬТАТОВ ОСВОЕНИЯ УЧЕБНОЙ ДИСЦИПЛИНЫ**

# **Фонд оценочных средств для проведения текущего контроля успеваемости и промежуточной аттестации обучающихся по дисциплине**

Промежуточная аттестация по дисциплине проводится в форме дифференцированного зачета.

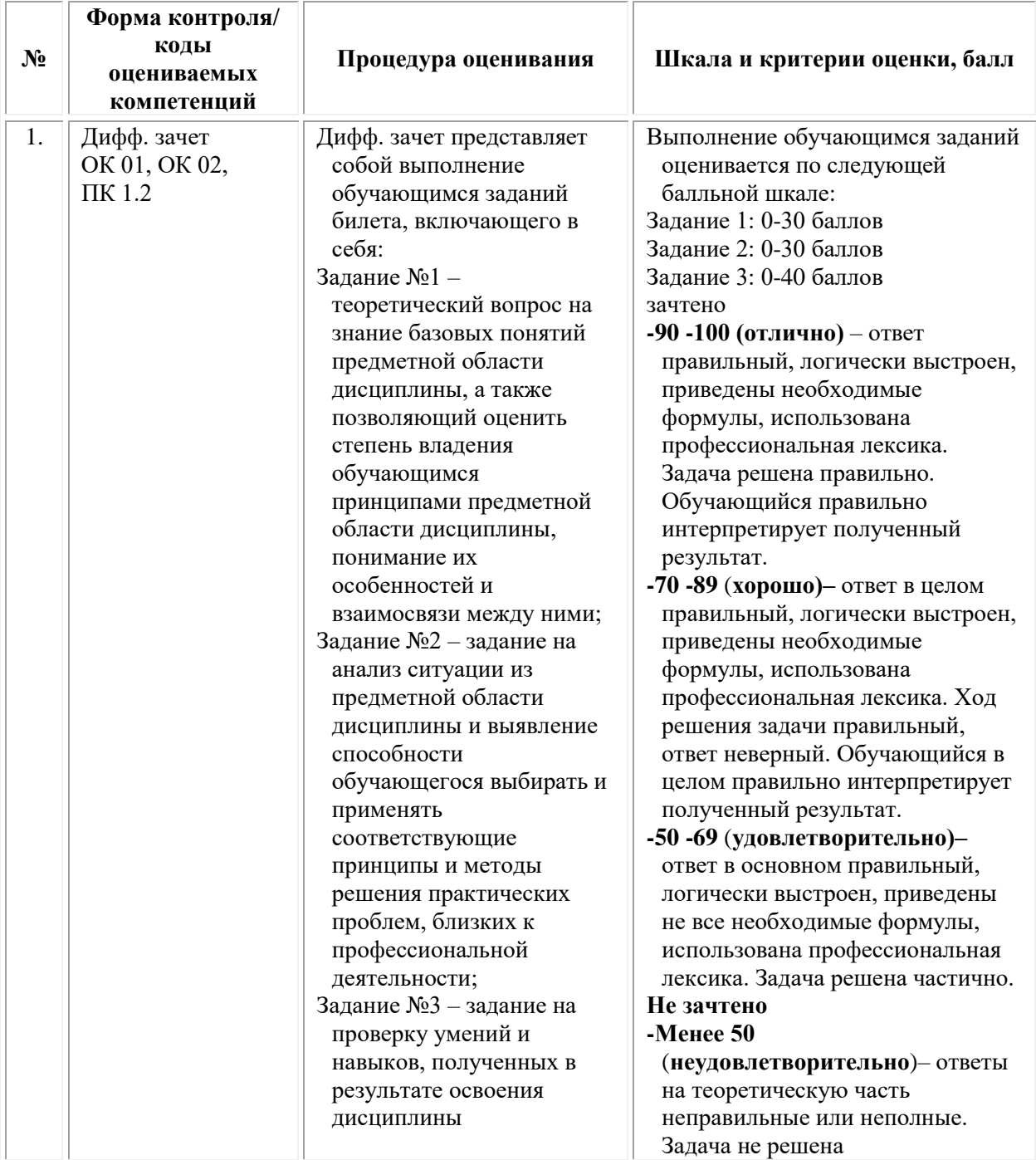

*Типовые задания для проведения текущего контроля успеваемости и промежуточной аттестации обучающихся*

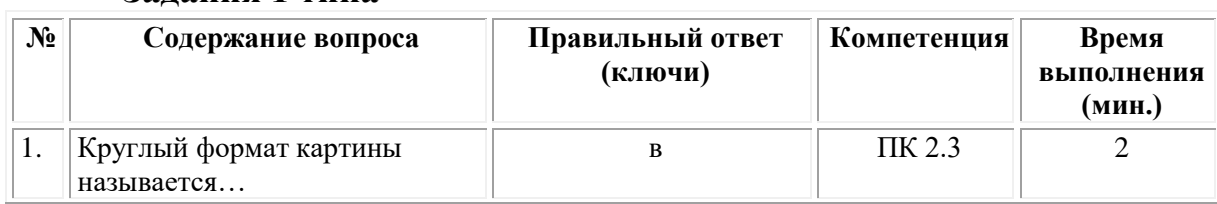

# **Задания 1 типа**

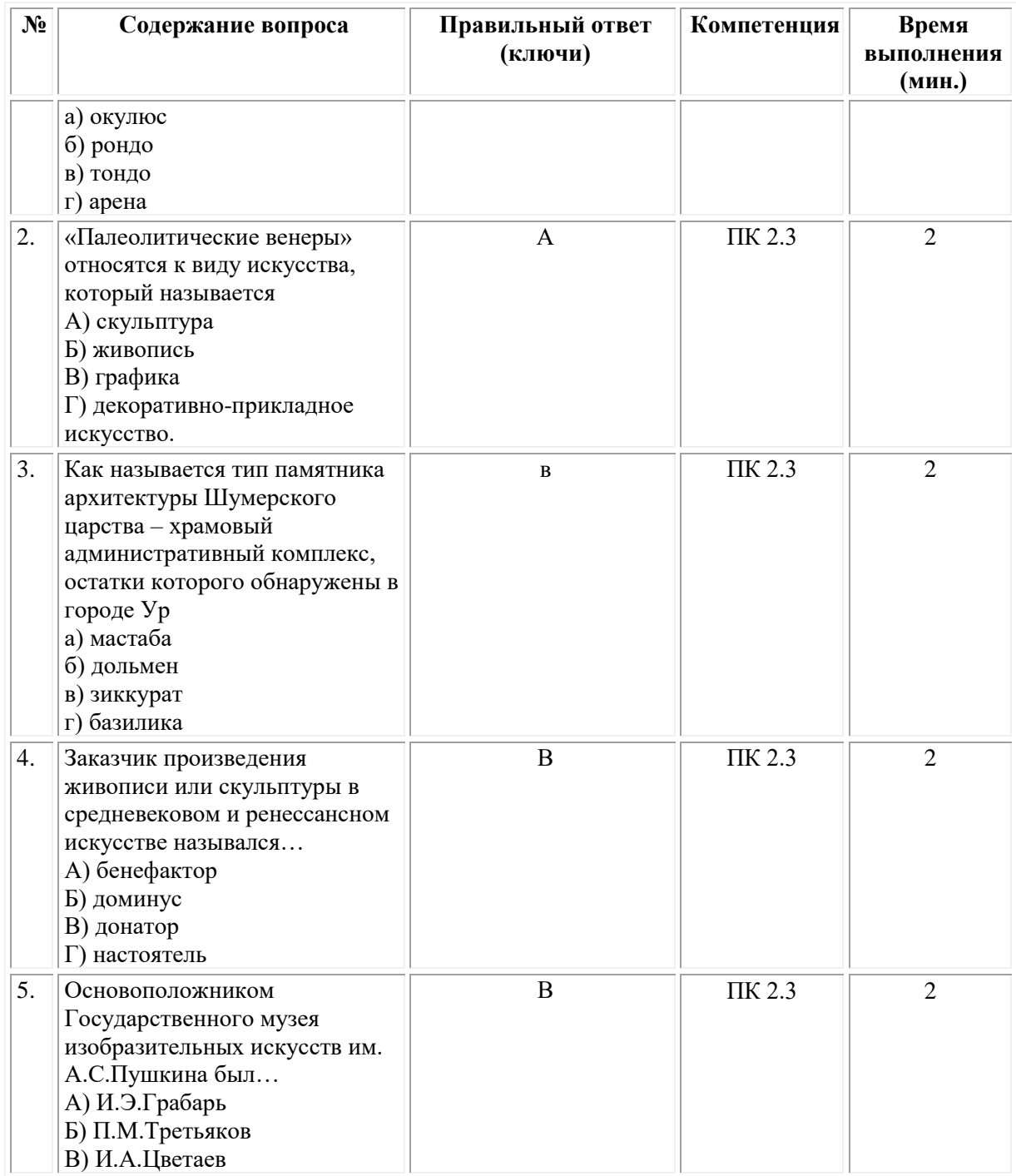

# **Задания 3 типа**

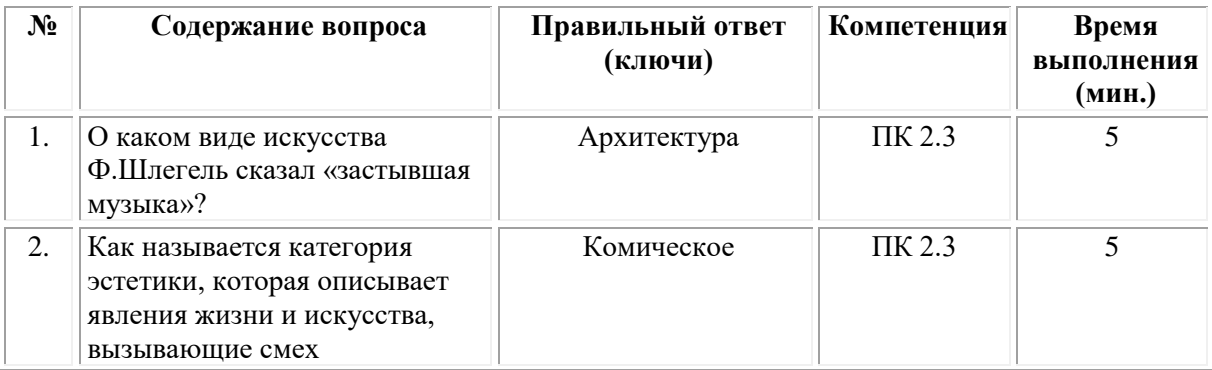

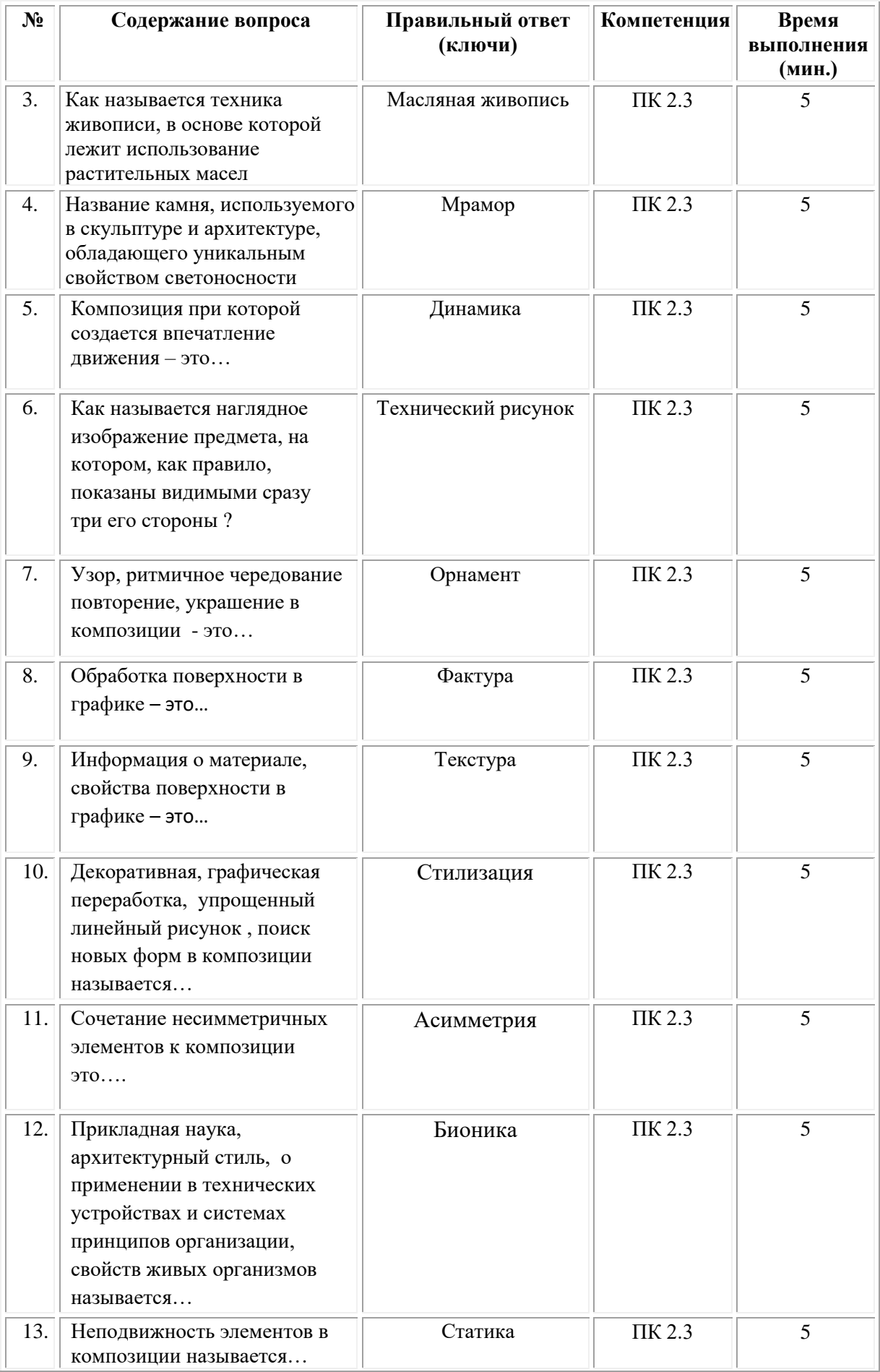

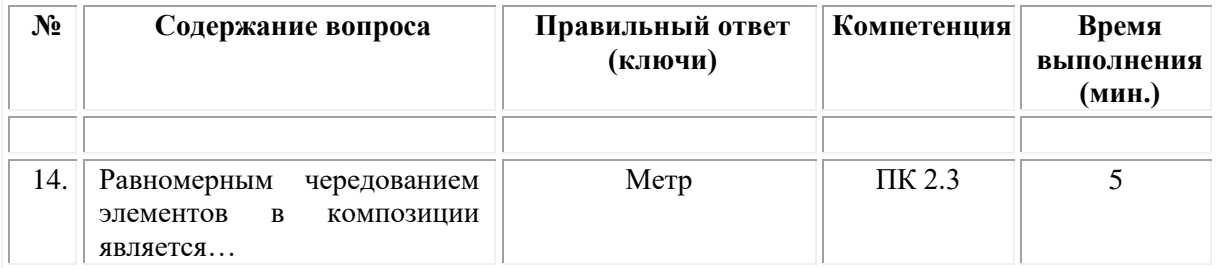

#### **ОМСКИЙ ФИЛИАЛ НЕГОСУДАРСТВЕННОГО ОБРАЗОВАТЕЛЬНОГО ЧАСТНОГО УЧРЕЖДЕНИЯ ВЫСШЕГО ОБРАЗОВАНИЯ «МОСКОВСКИЙ ФИНАНСОВО-ПРОМЫШЛЕННЫЙ УНИВЕРСИТЕТ «СИНЕРГИЯ»**

**УТВЕРЖДЕНО** на заседании Ученого совета Университета «Синергия» протокол № 5 от 25.05.2023 г.

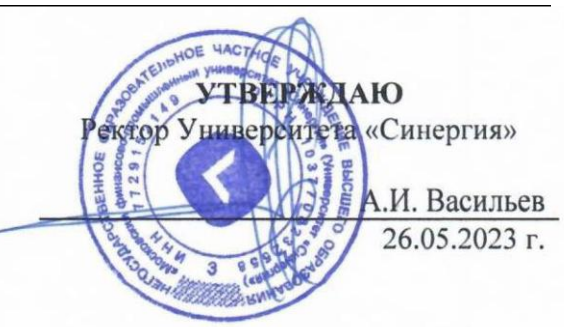

**Рабочая программа дисциплины «Безопасность жизнедеятельности»**

**Специальность:** *54.02.01 Дизайн (по отраслям)* **Квалификация выпускника:** *Дизайнер* **Форма обучения:** *очная*

# **Содержание**

<span id="page-322-0"></span>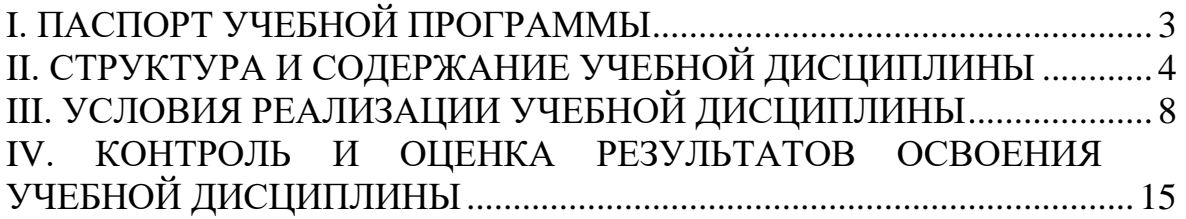

# **I. Паспорт учебной программы**

#### **1.1. Общие положения**

Программа учебной дисциплины «Безопасность жизнедеятельности» разработана на основе Федерального государственного образовательного стандарта среднего профессионального образования по специальности**:** 54.02.01 Дизайн (по отраслям), от 05 мая 2022 г. № 308 и является частью программы подготовки специалистов среднего звена.

#### **1.2. Место дисциплины в структуре основной профессиональной образовательной программы**

Настоящая дисциплина относится к разделу профессиональной подковки общепрофессионального цикла ОПОП программа подготовки 54.02.01 Дизайн (по отраслям).

**Цель освоения дисциплины – требования к результатам освоения дисциплины** «Безопасность жизнедеятельности» является формирование у обучающихся способности решать проблемы обеспечения безопасности жизнедеятельности, грамотно и эффективно действовать в чрезвычайных ситуациях и при ликвидации их последствий.

#### *Задачи изучения дисциплины***:**

• сформировать знания основ безопасности жизнедеятельности;

• выработать умение находить пути решения сложных ситуаций, связанных с безопасностью жизнедеятельности;

• выработать умение применять основные методы защиты производственного персонала и населения от возможных последствий аварий, катастроф, стихийных бедствий.

## **1.3. Требования к результатам освоения учебной дисциплины**

Процесс изучения дисциплины направлен на формирование компетенций, предусмотренных федеральным государственным образовательным стандартом среднего профессионального образования по специальности 54.02.01 Дизайн (по отраслям).

В результате освоения дисциплины обучающийся должен обладать следующими компетенциями, включающими в себя способность:

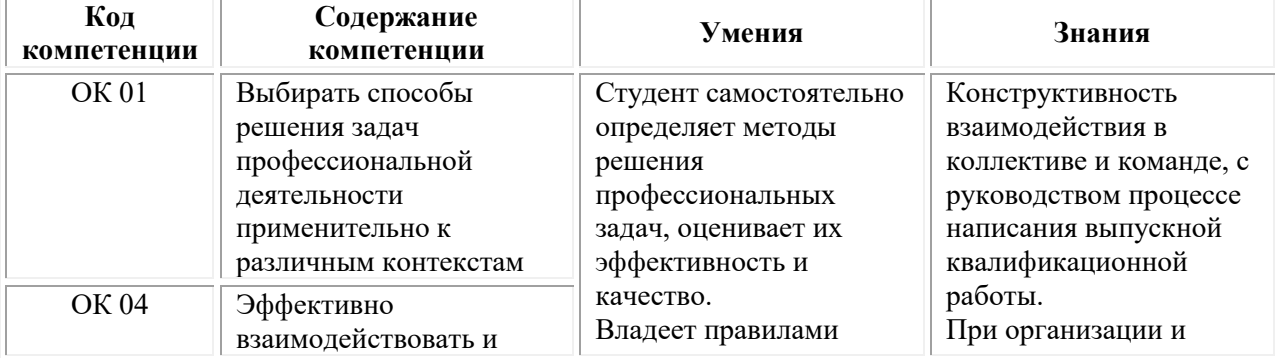
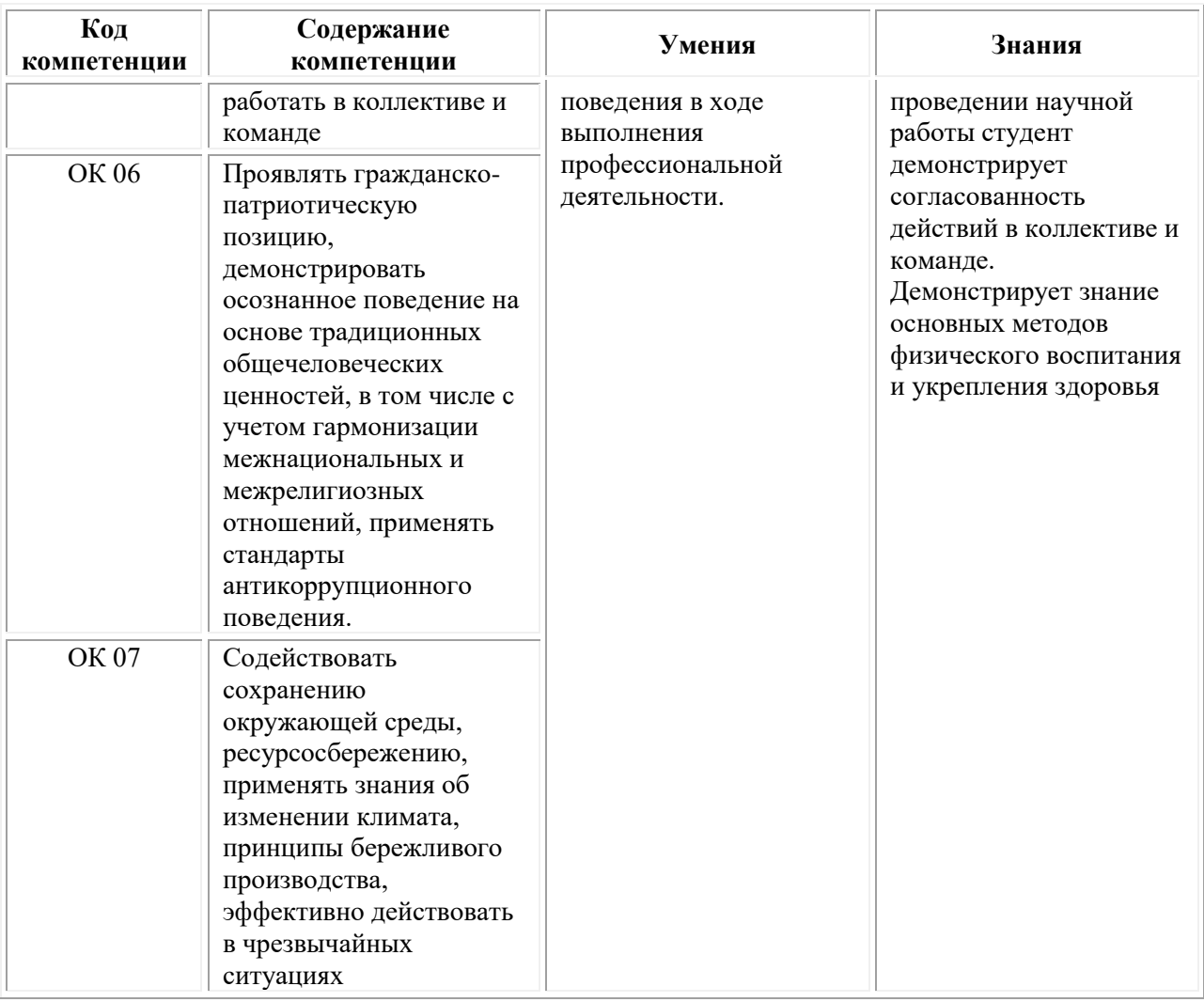

# **II. Структура и содержание учебной дисциплины**

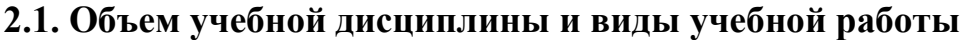

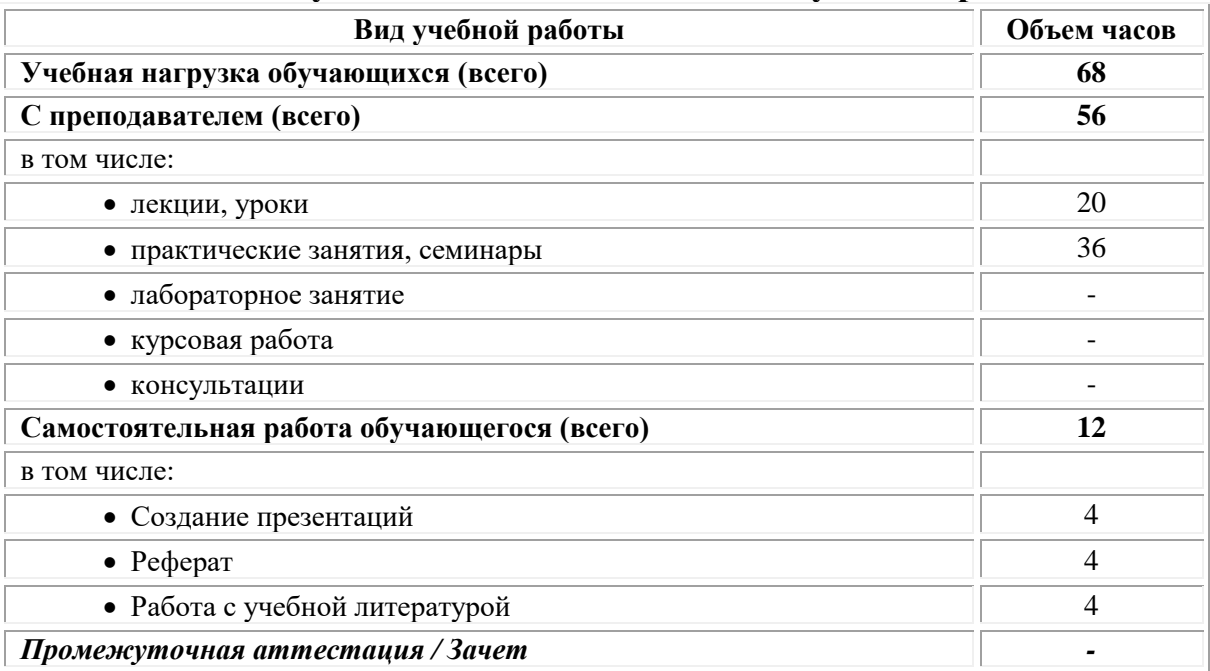

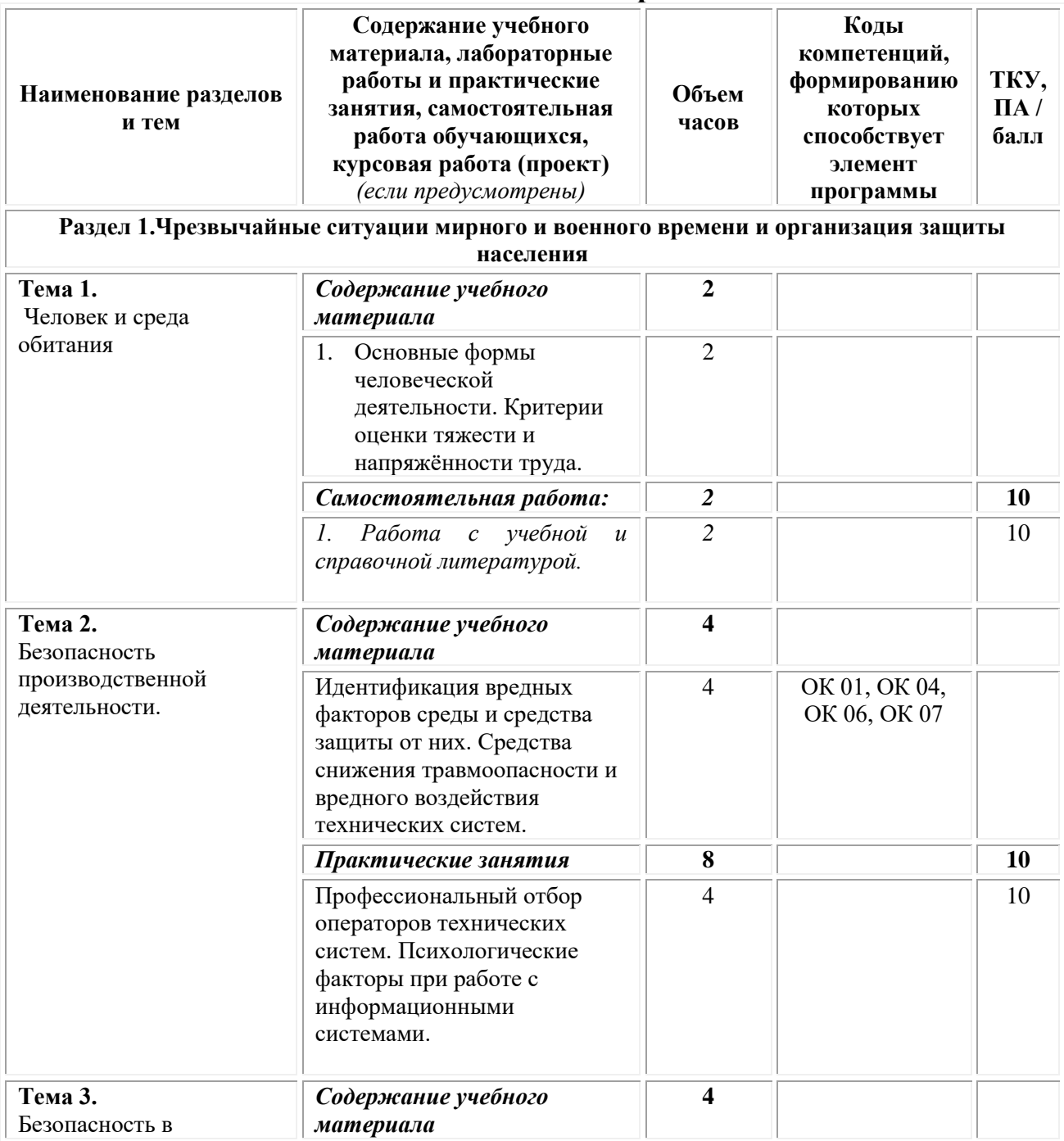

# **2.2. Тематический план и содержание дисциплины**

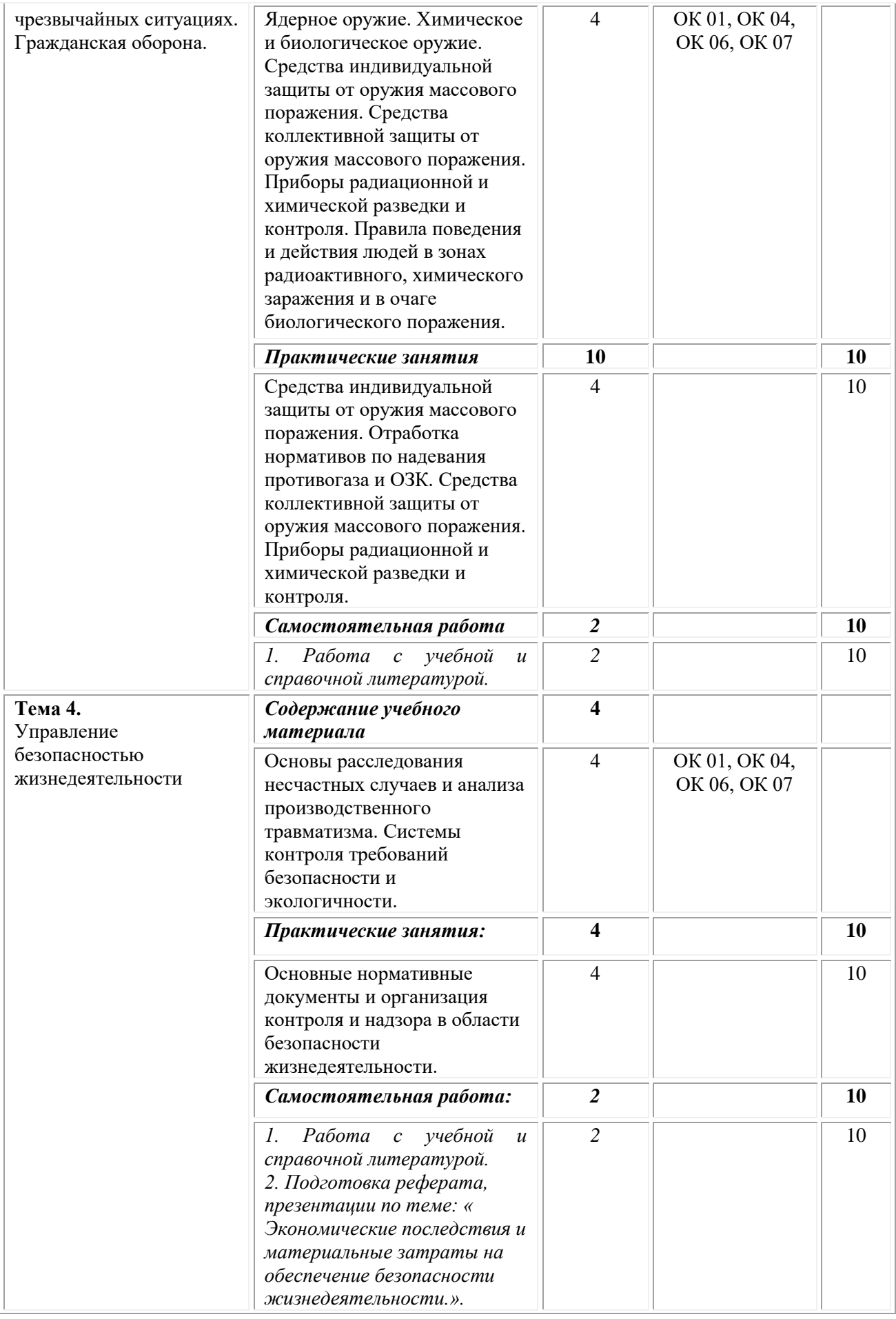

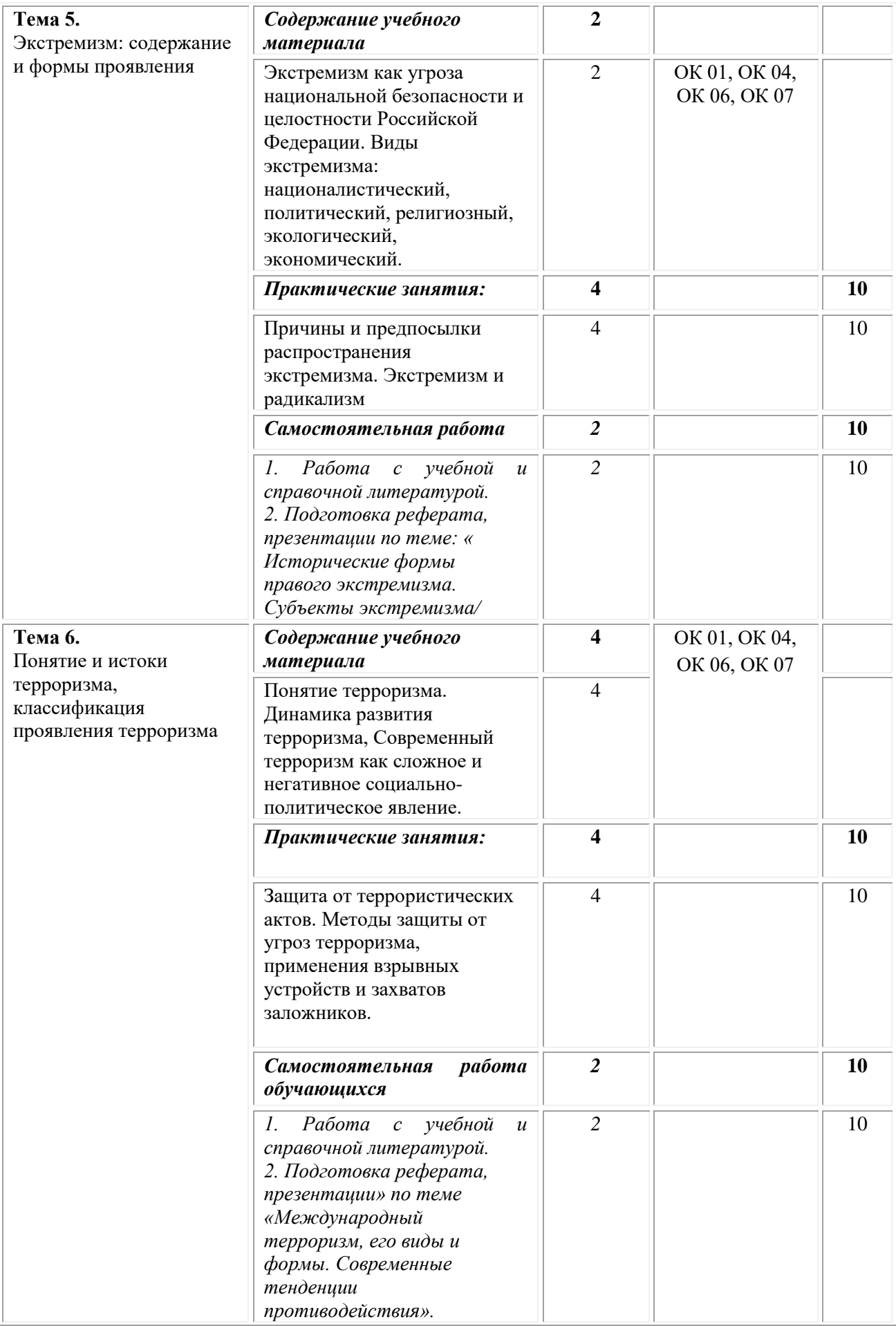

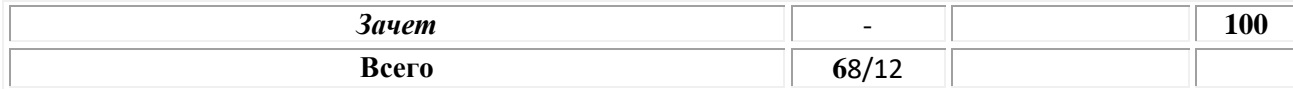

## **III. Условия реализации программы учебной дисциплины**

# **Требования к материально-техническому обеспечению реализации дисциплины в рамках ОПОП**

Материально-техническое обеспечение дисциплины включает в себя:

• Для реализации программы учебной дисциплины должны быть предусмотрены следующие специальные помещения

• кабинет «Безопасности жизнедеятельности», Стрелковый тир (электронный).

# • **Оборудование учебного кабинета** и рабочих мест кабинета

- - рабочее место преподавателя;
- - рабочие места по количеству обучающихся;
- - комплект учебно-наглядных пособий:
- - плакаты и таблицы по безопасности жизнедеятельности;
- - плакаты по противодействию терроризму;
- - гражданский противогаз ГП-5;
- - макет автомата Калашникова;
- - тренажёры по отработке навыков оказания первой помощи;
- - комплект противопожарных средств.

## **Технические средства обучения:**

- - компьютер с лицензионным программным обеспечением;
- - средства аудиовизуализации.

# **Требования к лицензионному программному обеспечению учебной дисциплины**

При проведении образовательного процесса по дисциплине необходимо наличие:

## *лицензионное программное обеспечение:*

- •Microsoft Windows 7 pro;
- •Операционная система Microsoft Windows 10 pro;
- •Операционная система Microsoft Windows Server 2012 R2:
- •Программное обеспечение Microsoft Office Professional 13;
- •Программное обеспечение Microsoft Office Professional 16;
- •Комплексная Система Антивирусной Защиты Kaspersky Total Security для бизнеса Russian Edition

# *лицензионное программное обеспечение отечественного производства:*

•Антивирусная программа Dr.Web;

*свободно-распространяемое программное обеспечение:*

•7-ZIP – архиватор <https://7-zip.org.ua/ru/>

- •Inkscape векторный графический редактор <https://inkscape.org/ru/o-programye/>
- $\bullet$ Gimp растровый графический редактор <http://www.progimp.ru/>
- •*электронно-библиотечная система:*
- •Электронно-образовательная система ЮРАЙТ <https://urait.ru/>
- •Электронная библиотечная система (ЭБС) «Университетская библиотека ONLINE» <http://biblioclub.ru/>

*современные профессиональные баз данных:*

- •Официальный интернет-портал базы данных правовой информации [http://pravo.gov.ru.](http://pravo.gov.ru./)
- •Портал Единое окно доступа к образовательным ресурсам <http://window.edu.ru/>

# *информационные справочные системы:*

- •Портал Федеральных государственных образовательных стандартов высшего образования [http://fgosvo.ru.](http://fgosvo.ru./)
- •Компьютерная справочная правовая система «КонсультантПлюс» [\(http://www.consultant.ru/\)](file://///synergy.local/Documents/132.Департамент%20качества%20образовательной%20деятельности/!_Лицензирование_2021/Синергия/ВО/ОПОП/31.05.01%20ЛД/ГОТОВО/(http:/www.consultant.ru/))

## **Активные и интерактивные образовательные технологии, используемые на занятиях:**

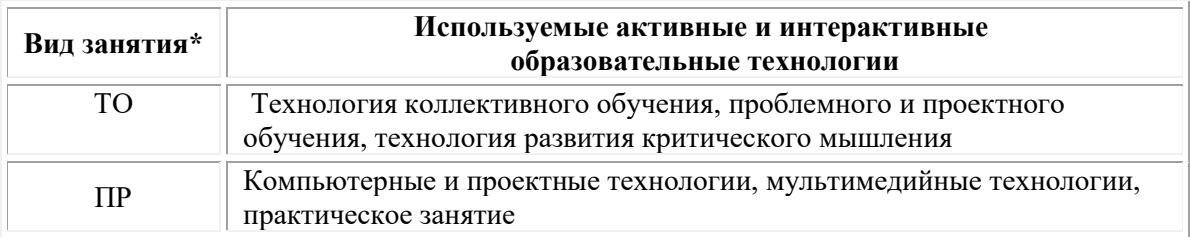

 $*$  ТО – теоретическое обучение, ПР – практические занятия

# **Перечень рекомендуемых учебных изданий, дополнительной литературы, Интернет-ресурсов**

# *Основная литература:*

1. Безопасность жизнедеятельности: учебник и практикум для среднего профессионального образования / С. В. Абрамова [и др.]; под общей редакцией В. П. Соломина. — Москва: Издательство Юрайт, 2021. — 399 с. — (Профессиональное образование). — ISBN 978-5-534- 02041-0. — Текст: электронный // Образовательная платформа Юрайт [сайт]. — URL: <https://urait.ru/bcode/469524> (дата обращения: 01.11.2021).

2. Резчиков, Е. А. Безопасность жизнедеятельности: учебник для среднего профессионального образования / Е. А. Резчиков, А. В. Рязанцева. — 2-е изд., перераб. и доп. — Москва: Издательство Юрайт, 2021. — 639 с. — (Профессиональное образование). — ISBN 978-5-534-13550-3. — Текст: электронный // Образовательная платформа Юрайт [сайт]. — URL: <https://urait.ru/bcode/476255>

*Дополнительная литература:*

1. Поляков, С. П. Военная педагогика: военно-патриотическое воспитание курсантов СПО: учебное пособие для вузов / С. П. Поляков, Р. В. Старков. — Москва: Издательство Юрайт, 2021. — 210 с. — (Высшее образование). — ISBN 978-5-534-09258-5. — Текст: электронный // Образовательная платформа Юрайт [сайт]. URL: <https://urait.ru/bcode/473203>

2. Кадыков, В. А. Оказание доврачебной медицинской помощи при неотложных и экстренных состояниях: учебное пособие для среднего профессионального образования / В. А. Кадыков, Е. М. Мохов, А. М. Морозов. — 2-е изд., перераб. и доп. — Москва: Издательство Юрайт, 2021. — 241 с. — (Профессиональное образование). — ISBN 978-5-534-14747-6. — Текст: электронный // Образовательная платформа Юрайт [сайт]. — URL: <https://urait.ru/bcode/481591>

## **Перечень ресурсов информационно-коммуникационной сети «Интернет», необходимых для освоения дисциплины**

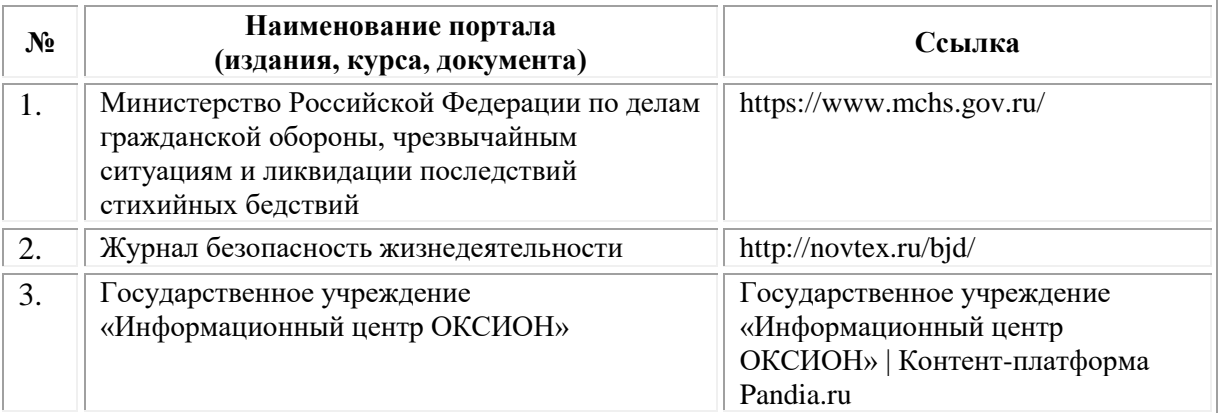

## **Порядок проведения учебных занятий по дисциплине при освоении образовательной программы инвалидами и лицами с ограниченными возможностями здоровья**

Создание доступной среды для инвалидов и лиц с ОВЗ (далее – вместе лица/обучающиеся с ОВЗ) является одним из приоритетных направлений современной социальной политики. Доступное профессиональное образование для лиц с ОВЗ – одно из направлений социальной интеграции данной категории граждан в общество, поскольку образование – наиболее действенный социальный ресурс. Профессиональное образование позволяет лицам с ОВЗ повысить конкурентоспособность на рынке труда, создает основу для равных возможностей, повышает личностный статус.

Содержание рабочей программы дисциплины и условия организации обучения по данной рабочей программе дисциплины для инвалидов определяются в том числе в соответствии с индивидуальной программой реабилитации инвалида (при наличии), для обучающихся с ограниченными возможностями здоровья – на основе образовательных

программ, адаптированных при необходимости для обучения указанных обучающихся (части 1 и 8 статьи 79 Федерального закона от 29.12.2012 № 273-ФЗ «Об образовании в Российской Федерации»).

Обучение по данной дисциплине обучающихся с ограниченными возможностями здоровья осуществляется Омским филиалом Университета Синергия с учетом особенностей психофизического развития, индивидуальных возможностей и состояния здоровья таких обучающихся.

Выбор методов обучения определяется содержанием обучения, уровнем профессиональной подготовки научно-педагогических работников Омского филиала Университета Синергия, методического и материально-технического обеспечения, особенностями восприятия учебной информации обучающихся с ОВЗ и т.д.

В образовательном процессе по данной дисциплине используются социально-активные и рефлексивные методы обучения, технологии социокультурной реабилитации с целью оказания помощи в установлении полноценных межличностных отношений с другими обучающимися, создании комфортного психологического климата в студенческой группе. Технологии, используемые в работе с обучающимися с ОВЗ, учитывают индивидуальные особенности лиц с ОВЗ.

Все образовательные технологии применяются как с использованием универсальных, так и специальных информационных и коммуникационных средств, в зависимости от вида и характера ограниченных возможностей здоровья данной категории обучающихся.

При наличии в Омском филиале Университета Синергия лиц с ОВЗ образовательная деятельность по данной дисциплине проводится:

• в форме контактной работы обучающихся с ОВЗ с педагогическими работниками Омского филиала Университета Синергия и (или) лицами, привлекаемыми Университетом Синергия к реализации на данной дисциплины на иных условиях (далее – контактная работа). Контактная работа может быть аудиторной, внеаудиторной;

• в форме самостоятельной работы обучающихся с ОВЗ;

• в иных формах, определяемых Университетом Синергия в соответствии с его локальным нормативным актом, содержащим нормы, регулирующие образовательные отношения в части установления порядка организации контактной работы преподавателя с обучающимися.

Конкретные формы и виды самостоятельной работы обучающихся с ОВЗ устанавливаются преподавателем. Выбор форм и видов самостоятельной работы обучающихся с ОВЗ осуществляется с учетом их способностей, особенностей восприятия и готовности к освоению учебного материала. Формы самостоятельной работы устанавливаются с учетом индивидуальных психофизических особенностей (устно,

письменно на бумаге или на компьютере, в форме тестирования и т.п.). При необходимости обучающимся с ОВЗ предоставляется дополнительное время для консультаций и выполнения заданий.

Образование обучающихся с ограниченными возможностями здоровья может быть организовано как совместно с другими обучающимися, так и в отдельных группах или в отдельных образовательных организациях

При обучении по данной дисциплине обучающимся с ограниченными возможностями здоровья предоставляются бесплатно специальные учебники и учебные пособия, иная учебная литература.

Для осуществления процедур текущего контроля успеваемости и промежуточной аттестации, обучающихся с ОВЗ в Омском филиале Университета Синергии созданы фонды оценочных средств, адаптированные для инвалидов и лиц с ограниченными возможностями здоровья и позволяющие оценить достижение ими запланированных в ОПОП результатов обучения и уровень сформированности всех компетенций, заявленных в образовательной программе.

Текущий контроль успеваемости осуществляется преподавателем и/или обучающимся инвалидом или обучающимся с ограниченными возможностями здоровья в процессе проведения практических занятий и лабораторных работ, а также при выполнении индивидуальных работ и домашних заданий, или в режиме тренировочного тестирования в целях получения информации о выполнении обучаемым требуемых действий в процессе учебной деятельности; правильности выполнения требуемых действий; соответствии формы действия данному этапу усвоения учебного материала; формировании действия с должной мерой обобщения, освоения (в том числе автоматизированности, быстроты выполнения) и т.д. Текущий контроль успеваемости для обучающихся инвалидов и обучающихся с ограниченными возможностями здоровья имеет большое значение, поскольку позволяет своевременно выявить затруднения и отставание в обучении и внести коррективы в учебную деятельность.

Форма проведения текущей и промежуточной аттестации для студентов-инвалидов устанавливается с учетом индивидуальных психофизических особенностей (устно, письменно на бумаге, письменно на компьютере, в форме тестирования и т.п.). При необходимости студенту-инвалиду предоставляется дополнительное время для подготовки ответа на мероприятиях промежуточной аттестации.

Во исполнение приказов Минобрнауки России от 09.11.2015 № 1309 «Об утверждении Порядка обеспечения условий доступности для инвалидов объектов и предоставляемых услуг в сфере образования, а также оказания им при этом необходимой помощи», от 02.12.2015 № 1399 «Об утверждении Плана мероприятий («дорожной карты») Министерства образования и науки Российской Федерации по повышению значений показателей доступности для инвалидов объектов и предоставляемых на них услуг в сфере образования»), письма Минобрнауки России от 12.02.2016 № ВК-270/07 «Об обеспечении условий доступности для инвалидов объектов и услуг в сфере образования» проведены обследование объектов Омского филиала Университета Синергия и услуг в сфере образования, оказываемых ему, на предмет их доступности для лиц с ОВЗ, и паспортизация его зданий.

На основе Паспорта доступности для инвалидов объекта и предоставляемых на нем услуг в сфере образования, разработанного по форме согласно письму Минобрнауки России от 12.02.2016 № ВК-270/07, согласованного с общественной организацией Всероссийского общества инвалидов, утверждён план действий Омского филиала Университета Синергия по повышению значений показателей доступности для инвалидов его объектов и услуг в сфере образования, оказываемых им (Дорожная карта), на период до 2030 г. По итогам проведённой паспортизации Омский филиал Университета Синергия признан условно доступным для лиц с ограниченными возможностями здоровья, что является достаточным основанием для возможности пребывания указанных категорий граждан в Универстете Синергия и предоставления им образовательных услуг с учетом дальнейшего увеличения степени его доступности на основе реализации мероприятий Дорожной карты.

Создание безбарьерной среды Омского филиала Университета Синергия учитывает потребности следующих категорий инвалидов и лиц с ограниченными возможностями здоровья:

- с нарушениями зрения;
- с нарушениями слуха;
- с ограничением двигательных функций.

Обеспечение доступности, прилегающей к Омскому филиалу Университета Синергия территории, входных путей, путей перемещения внутри здания для различных нозологий.

Территория Омского филиала Университета Синергия соответствует условиям беспрепятственного, безопасного и удобного передвижения маломобильных студентов, обеспечения доступа к зданиям и сооружениям, расположенным на нем. Обеспечено доступность путей движения, наличие средств информационнонавигационной поддержки, дублирование лестниц подъемными устройствами, оборудование лестниц поручнями, контрастная окраска дверей и лестниц, выделение мест для парковки автотранспортных средств инвалидов и лиц с ОВЗ.

В Омском филиале Университета Синергия обеспечен один вход, доступный для лиц с нарушением опорно-двигательного аппарата. Помещения, где могут находиться люди на креслах-колясках, размещены на уровне доступного входа. При ином размещении помещений по высоте здания, кроме лестниц, предусмотрены, подъемные платформы для людей с ограниченными возможностями и лифт.

Комплексная информационная система для ориентации и навигации инвалидов и лиц с ОВЗ в архитектурном пространстве Омского филиала Университета Синергия включает визуальную, звуковую и тактильную информацию.

Наличие оборудованных санитарно-гигиенических помещений для студентов различных нозологий.

На каждом этаже обустроена одна туалетная кабина, доступная для маломобильных обучающихся. В универсальной кабине и других санитарно-бытовых помещениях, предназначенных для пользования всеми категориями студентов с ограниченными возможностями, установлены откидные опорные поручни, откидные сидения.

Наличие специальных мест в аудиториях для инвалидов и лиц с ограниченными возможностями здоровья.

В каждом специальном помещении (учебные аудитории для проведения занятий лекционного типа, занятий семинарского типа, курсового проектирования (выполнения курсовых работ), групповых и индивидуальных консультаций, текущего контроля и промежуточной аттестации, а также помещения для самостоятельной работы и помещения для хранения и профилактического обслуживания учебного оборудования) предусмотрена возможность оборудования по 1 – 2 места для студентов-инвалидов по каждому виду нарушений здоровья – опорно-двигательного аппарата, слуха и зрения.

В стандартной аудитории первые столы в ряду у окна и в среднем ряду предусмотрены для обучаемых с нарушениями зрения и слуха, а для обучаемых, передвигающихся в кресле-коляске, - выделено  $1 - 2$ первых стола в ряду у дверного проема.

Для слабослышащих студентов использование сурдотехнических средств является средством оптимизации учебного процесса, средством компенсации утраченной или нарушенной слуховой функции.

Технологии беспроводной передачи звука (FM-системы) являются эффективным средством для улучшения разборчивости речи в условиях профессионального обучения.

Учебная аудитория, в которой обучаются студенты с нарушением слуха, оборудована радиоклассом, компьютерной техникой, аудиотехникой (акустический усилитель и колонки), видеотехникой (мультимедийный проектор, экран), мультимедийной системой. Особую роль в обучении слабослышащих также играют видеоматериалы.

В Омском филиале Университета Синергия в наличии брайлевская компьютерная техника, программы-синтезаторы речи.

Компьютерные тифлотехнологии базируются на комплексе аппаратных и программных средств, обеспечивающих преобразование компьютерной информации в доступные для незрячей и слабовидящей формы (звуковое воспроизведение, рельефно-точечный или укрупненный текст), и позволяют обучающимся с нарушением зрения

самостоятельно работать на обычном персональном компьютере с программами общего назначения.

Тифлотехнические средства, используемые в учебном процессе студентов с нарушениями зрения: средства для усиления остаточного зрения и средства преобразования визуальной информации в аудио и тактильные сигналы.

Для слабовидящих студентов в лекционных и учебных аудиториях предусмотрена возможность просмотра удаленных объектов (например, текста на доске или слайда на экране) при помощи видеоувеличителей для удаленного просмотра.

Для студентов с нарушениями опорно-двигательного аппарата используются альтернативных устройств ввода информации.

При процессе обучения по данной дисциплине используются специальные возможности операционной системы Windows, такие как экранная клавиатура, с помощью которой можно вводить текст, настройка действий Windows при вводе с помощью клавиатуры или мыши.

## **IV. Контроль и оценка результатов освоения учебной дисциплины**

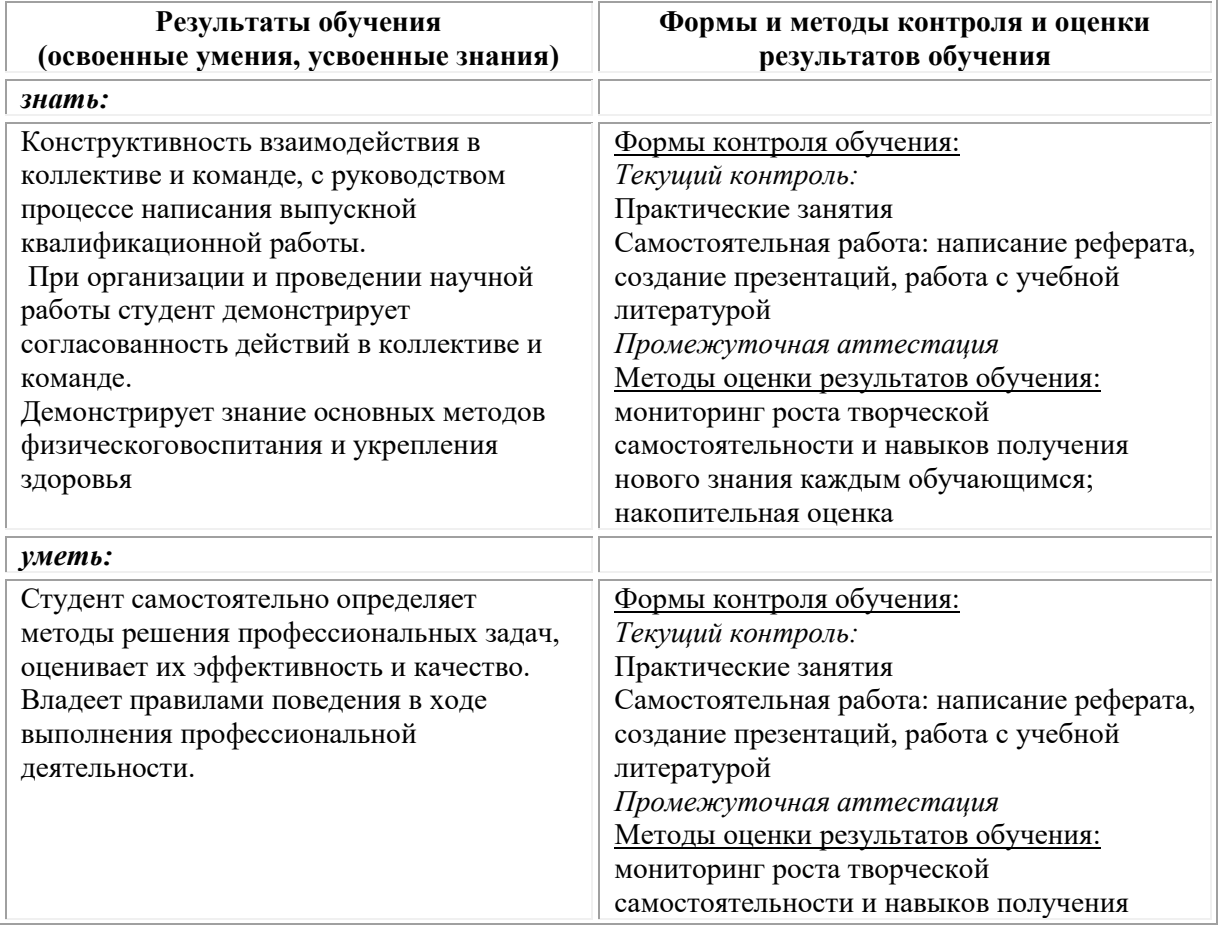

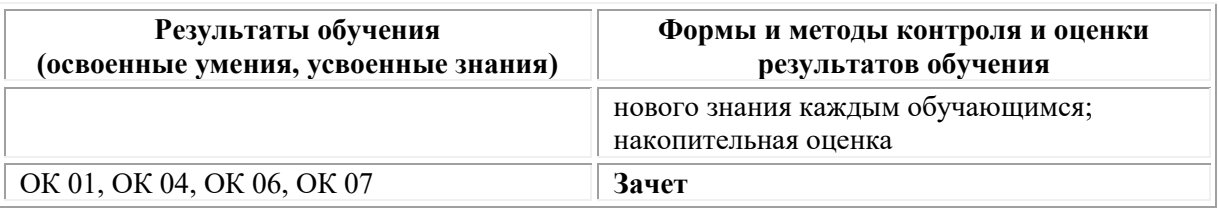

## *Методические указания для обучающихся по организации самостоятельной работы*

Самостоятельная работа обучающихся направлена на самостоятельное изучение отдельных тем/вопросов учебной дисциплины.

Самостоятельная работа является обязательной для каждого обучающегося, ее объем по дисциплине определяется учебным планом.

*Работа с литературой (конспектирование текста)*

Самостоятельная работа с учебниками, учебными пособиями, научной, справочной и популярной литературой, материалами периодических изданий и Интернета, статистическими данными является наиболее эффективным методом получения знаний, позволяет значительно активизировать процесс овладения информацией, способствует более глубокому усвоению изучаемого материала, формирует у обучающихся свое отношение к конкретной проблеме.

Изучая материал по учебной книге (учебнику, учебному пособию, монографии, и др.), следует переходить к следующему вопросу только после полного уяснения предыдущего, фиксируя выводы и вычисления (конспектируя), в том числе те, которые в учебнике опущены или на лекции даны для самостоятельного вывода.

Особое внимание обучающийся должен обратить на определение основных понятий курса. Надо подробно разбирать примеры, которые поясняют определения. Полезно составлять опорные конспекты.

Выводы, полученные в результате изучения учебной литературы, рекомендуется в конспекте выделять, чтобы при перечитывании материала они лучше запоминались.

При самостоятельном решении задач нужно обосновывать каждый этап решения, исходя из теоретических положений курса.

Вопросы, которые вызывают у обучающегося затруднение при подготовке, должны быть заранее сформулированы и озвучены во время занятий в аудитории для дополнительного разъяснения преподавателем.

## *Реферат*

Подготовка рефератов направлена на развитие и закрепление у обучающихся навыков самостоятельного глубокого, творческого и всестороннего анализа научной, методической и другой литературы по актуальным проблемам дисциплины; на выработку навыков и умений грамотно и убедительно излагать материал, четко формулировать теоретические обобщения, выводы и практические рекомендации.

Рефераты должны отвечать высоким квалификационным требованиям в отношении научности содержания и оформления.

Темы рефератов, как правило, посвящены рассмотрению одной проблемы. Объем реферата может быть от 12 до 15 страниц машинописного текста, отпечатанного через 1,5 интервала, а на компьютере через 1 интервал (список литературы и приложения в объем не входят).

Текстовая часть работы состоит из введения, основной части и заключения.

Во введении обучающийся кратко обосновывает актуальность избранной темы реферата, раскрывает конкретные цели и задачи, которые он собирается решить в ходе своего небольшого исследования.

В основной части подробно раскрывается содержание вопроса (вопросов) темы.

В заключении кратко должны быть сформулированы полученные результаты исследования и даны выводы. Кроме того, заключение может включать предложения автора, в том числе и по дальнейшему изучению заинтересовавшей его проблемы.

В список литературы (источников и литературы) обучающийся включает только те документы, которые он использовал при написании реферата.

В приложении (приложения) к реферату могут выноситься таблицы, графики, схемы и другие вспомогательные материалы, на которые имеются ссылки в тексте реферата.

*Разработка мультимедийной презентации*

Цели самостоятельной работы (варианты):

— освоение (закрепление, обобщение, систематизация) учебного материала;

— обеспечение контроля качества знаний;

— формирование специальных компетенций, обеспечивающих

возможность работы с информационными технологиями;

— становление общекультурных компетенций.

Мультимедийная презентация — представление содержания

учебного материала, учебной задачи с использованием мультимедийных технологий.

Выполнение задания:

1. Этап проектирования:

— определение целей использования презентации;

— сбор необходимого материала (тексты, рисунки, схемы и др.);

— формирование структуры и логики подачи материала;

— создание папки, в которую помещен собранный материал.

2. Этап конструирования:

— выбор программы MS PowerPoint в меню компьютера;

— определение дизайна слайдов;

— наполнение слайдов собранной текстовой и наглядной информацией;

— включение эффектов анимации и музыкального сопровождения (при необходимости);

— установка режима показа слайдов (титульный слайд, включающий наименование кафедры, где выполнена работа, название

презентации, город и год; содержательный — список слайдов презентации, сгруппированных по темам сообщения; заключительный

слайд содержит выводы, пожелания, список литературы и пр.).

3. Этап моделирования — проверка и коррекция подготовленного материала, определение продолжительности его демонстрации.

## **Фонд оценочных средств для проведения промежуточной аттестации обучающихся по дисциплине**

Промежуточная аттестация по дисциплине проводится в форме зачета.

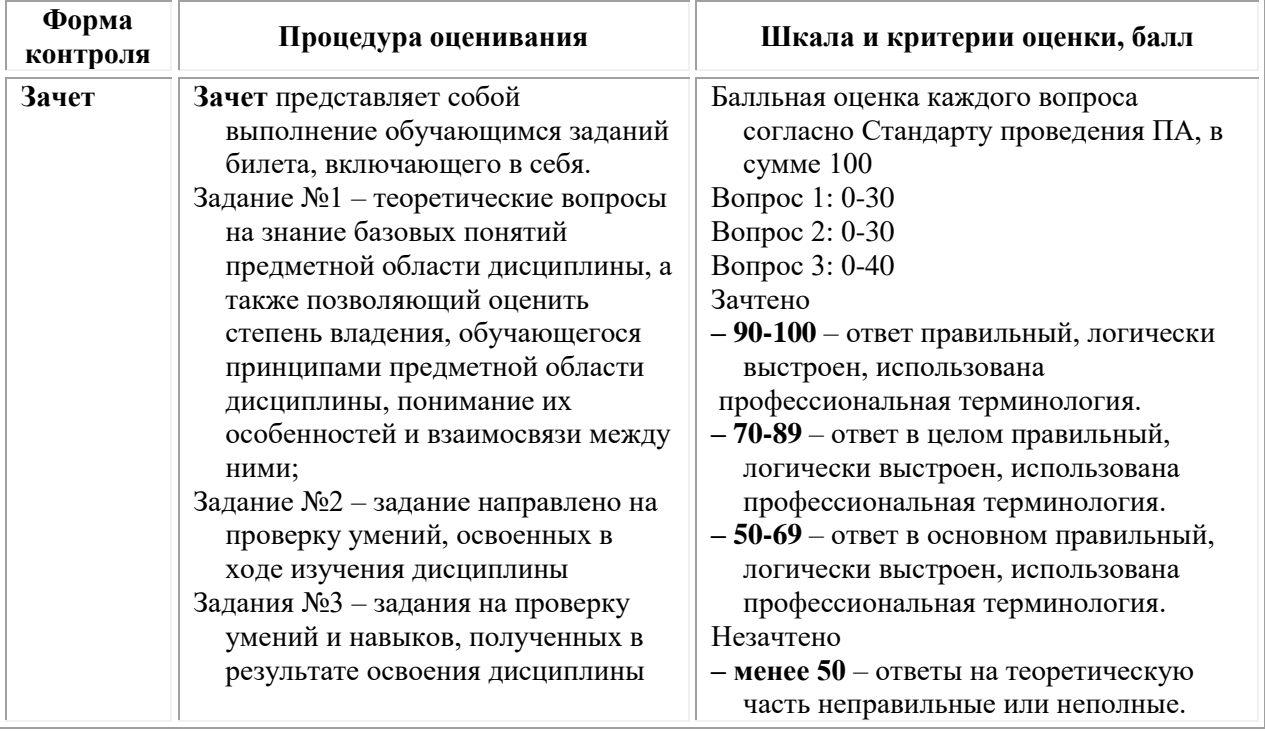

## *Типовые задания для проведения промежуточной аттестации обучающихся*

#### *Задания 1 типа*

1. Какой закон является основным в вопросах обеспечения экологической безопасности?

2. Какие показатели устанавливаются санитарными правилами для определения качества компонентов окружающей среды?

3. Дайте определение термина «Рабочая зона».

4. Какие параметры нормируются в качестве параметров микроклимата рабочей зоны?

5. Какие факторы учитываются при назначении параметров микроклимата рабочей зоны?

6. При помощи каких устройств осуществляется организованная естественная вентиляция?

7. В чём заключается опасность стробоскопического эффекта?

8. Какое воздействие на организм человека оказываю сенсибилизирующие вредные вещества?

9. Какое воздействие на организм человека оказывают канцерогенные вредные вещества?

10. Какая вибрация оказывает на организм человека наиболее опасное воздействие?

11. Как подразделяются средства защиты по принципу защитного действия?

12. Какой сигнал оповещения передаётся с помощью сирен и прерывистых гудков?

13. Какой поражающий фактор ядерного взрыва является основным при воздействии на объекты?

14. Какой поражающий фактор ядерного взрыва является основным при воздействии на человека?

15. Какое средство индивидуальной защиты применяется для удаления с объектов аварийно химических опасных веществ?

16. Сколько времени работник должен непрерывно находиться на рабочем месте чтобы оно являлось постоянным?

17. К каким травмам по характеру воздействия относятся отравления?

18. К каким травмам по характеру воздействия чаще всего относятся ожоги?

19. Причины, условия и формы проявления экстремизма.

20. Причины, условия и формы проявления терроризма.

21. Виды терроризма и террористических актов.

22. Специфика религиозного экстремизма. Международный терроризм как глобальная проблема.

23. Влияние глобализации на рост экстремизма и терроризма.

24. Терроризм как крайняя форма проявления экстремизма.

25. Основные виды политического экстремизма.

# *Задания 2 типа*

1. На рабочем месте присутствует опасный производственный фактор. Может ли он стать причиной профессионального заболевания?

2. На рабочем месте присутствует вредный производственный фактор. Может ли он стать причиной травмы?

3. Вблизи от Вашего объекта экономики произошла авария транспортного средства, перевозящего хлор. В атмосферу произошел выброс газообразного хлора, облако зараженного воздуха движется по

направлению Вашего объекта. Какие указания по размещению и подготовке помещений необходимо дать персоналу Вашего объекта?

4. Промышленные предприятия и транспортные средства передают сигнал оповещения в виде прерывистых гудков, включены сирены. Что означает этот сигнал и каковы должны быть Ваши действия по этому сигналу?

5. В результате нарушения мер безопасности Ваш работник подвергся однократному внешнему облучению всего тела от источника ионизирующего излучения. По показанию индивидуального дозиметра доза облучения составила 16 рад. Потеряет ли Ваш работник трудоспособность?

6. Вблизи от Вашего объекта экономики произошла авария транспортного средства, перевозящего аммиак. В атмосферу произошел выброс газообразного хлора, облако зараженного воздуха движется по направлению Вашего объекта. Какие указания по размещению и подготовке помещений необходимо дать персоналу Вашего объекта?

7. В результате нарушения мер безопасности Ваш работник подвергся однократному внешнему облучению всего тела от источника ионизирующего излучения. По показанию индивидуального дозиметра доза облучения составила 116 рад. Потеряет ли Ваш работник трудоспособность?

8. В результате нарушения мер безопасности Ваш работник подвергся многократному внешнему облучению всего тела в течение месяца от источника ионизирующего излучения. По показанию индивидуального дозиметра доза облучения составила 45 рад. Потеряет ли Ваш работник трудоспособность?

9. В результате нарушения мер безопасности Ваш работник подвергся однократному внешнему облучению всего тела в течение месяца от источника ионизирующего излучения. По показанию индивидуального дозиметра доза облучения составила 120 рад. Потеряет ли Ваш работник трудоспособность?

10. В результате нарушения мер безопасности Ваш работник подвергся однократному внешнему облучению всего тела в течение месяца от источника ионизирующего излучения. По показанию индивидуального дозиметра доза облучения составила 100 рад. За тот же месяц доза однократного внешнего облучения всего тела не превышала 50 рад. Потеряет ли Ваш работник трудоспособность?

11. Оценить напряжённость труда студента на лекционном занятии.

12. Какова должна быть яркость объекта различения, чтобы его контраст с фоном был равен 0,4 при яркости фона 200 кд/м2?

13. Чему равен отражённый от стены площадью 5 м2 световой поток, если освещённость составляет 200 лк, а значение коэффициента отражения равно 0,8?

14. Освещённость на улице – 8000 лк. В помещении освещённость,

создаваемая естественным светом – 100 лк. Определите значение коэффициента естественной освещённости.

15. Работают два одинаковых источника шума. Если их оба выключить, то уровень шума в помещении составит 60 дБ. Если оба включить, то уровень шума в помещении составит 65 дБ. Определите уровень шума в помещении, если включить только один источник.

16. Включено два одинаковых источников шума. При этом уровень шума в помещении 60 дБ. Определите уровень шума, если выключить один из источников.

17. Посёлок из малоэтажных деревянных зданий расположен на речном берегу высотой 5 м. Река имеет трапецеидальное русло шириной 100 м и глубиной 10 м, площадь водосбора составляет 500 км<sup>2</sup> . Скорость течения реки 2 м/с, углы наклона берегов равные. Оценить последствия наводнения, обусловленного выпадением осадков интенсивностью 100 мм/ч, в посёлке.

18. На складе взрывчатых веществ хранится октоген в количестве 30 т. На расстоянии 100 м расположено промышленное здание смешанного типа размером 30х10х4 м с лёгким металлическим каркасом. В здании работают 30 человек, плотность персонала на территории промышленного здания составляет 1 тыс. чел./км<sup>2</sup>. Для проживания персонала на расстоянии 500 м от склада выстроен посёлок из 20 многоэтажных кирпичных зданий, в каждом из которых находится 100 человек. Плотность людей на территории посёлка составляет 0,1 тыс. чел./км<sup>2</sup>. Оцените обстановку при взрыве всего запаса гексогена на складе.

19. На складе деревообрабатывающего предприятия произошло возгорание штабеля пиломатериалов размерами 8х6х2,5 м. В атмосферу выброшено 150 кг оксида углерода. Степень вертикальной устойчивости атмосферы инверсия, ветер устойчивый со скоростью 2 м/с. Рассчитайте безопасное расстояние от горящего штабеля для человека.

20. Значение коэффициента частоты несчастных случаев на предприятии равен 10, а значение коэффициента тяжести – 3. Сколько человеко-дней будет потеряно, если на предприятии работает 300 человек?

21. Проведите анализ видов опасных ситуаций, которые могут быть созданы при попытке экстремистского акта.

22. Опишите научно обоснованные способы поддержания безопасных условий жизнедеятельности, в том числе при возникновении чрезвычайных ситуаций быть созданы при попытке экстремистского акта.

23. Опишите риски, ресурсы и потенциал различных типов семей с детьми, а также членов семей в обществе с точки зрения влияния фактов экстремизма.

24. Найдите ошибку в перечисленных ниже правилах поведения при освобождении заложников: а) расположитесь подальше от окон, дверей и самих террористов б) если во время операции используется газ, защитите органы дыхания (шарфом, платком или косынкой) в) во время операции по освобождению, чтобы быстрее спастись, бегите навстречу сотрудникам спецслужб г) при освобождении выполняйте все требования сотрудников спецслужб.

25. Найдите ошибку в перечисленных ниже правилах поведения при обнаружении взрывного устройства: а) немедленно сообщите об обнаруженном подозрительном предмете в правоохранительные органы б) исключите использование мобильных телефонов, средств связи и другое, так как они способны вызвать срабатывание радиовзрывателя в) не дожидаясь специалистов, унесите подозрительный предмет в безопасное место.

# *Задания 3 типа*

1. Внутри корпуса аппарата температура составляет 95<sup>°</sup>С, а температура его наружной поверхности – 80 °С. На сколько градусов необходимо понизить температуру наружной поверхности аппарата, чтобы с ней мог соприкасаться оператор?

2. Внутри корпуса аппарата температура составляет 115 °C, а температура его наружной поверхности - 80 °С. На сколько градусов необходимо понизить температуру наружной поверхности аппарата, чтобы с ней мог соприкасаться оператор?

3. Внутри корпуса аппарата температура составляет 50 °C, а температура его наружной поверхности – 40 °С. На сколько градусов необходимо понизить температуру наружной поверхности аппарата, чтобы с ней мог соприкасаться оператор?

4. Рабочее место оператора размещено на расстоянии 0,5 м от ограждающего экрана, температура которого на 5<sup>o</sup>C превышает оптимальную. На какое расстояние необходимо удалить экран, чтобы оператор мог оставаться на своём месте?

5. Значение напряжённости электромагнитного поля промышленной частоты на рабочих местах персонала составляет 5,5 кВ/м. На какую величину её необходимо уменьшить, чтобы персонал мог находиться на своих рабочих местах всю смену в 8 часов?

6. Уровень звукового давления в зоне размещения персонала, обеспеченного средствами индивидуальной защиты от шума составляет 100 дБА. Каков запас по уровню звукового давления, дБА, чтобы персонал мог оставаться в этой зоне?

7. Уровень звукового давления в зоне размещения оператора составляет 90 дБА. На сколько дБА необходимо понизить уровень звукового давления, чтобы оператор мог работать без средств индивидуальной защиты?

8. Уровень звукового давления в зоне размещения оператора составляет 90 дБА. На сколько дБА необходимо понизить уровень звукового давления, чтобы оператор мог работать без средств

индивидуальной защиты?

9. Уровень звукового давления в зоне размещения оператора составляет 140 дБА. На сколько дБА необходимо понизить уровень звукового давления, чтобы оператор мог работать без средств индивидуальной защиты?

10. Уровень звукового давления в зоне размещения оператора составляет 145 дБА. На сколько дБА необходимо понизить уровень звукового давления, чтобы оператор мог работать в этой зоне, используя средства индивидуальной защиты?

11. Снаружи убежища мощность дозы ионизирующего излучения после ядерного взрыва составляет 1000 рад в час. Необходимое время для перемещения по радиоактивно загрязненной местности в безопасный район составляет 5 часов. Через какое время можно будет покинуть убежище и начать движение в безопасный район?

12. Снаружи убежища мощность дозы ионизирующего излучения после ядерного взрыва составляет 100 рад в час. Необходимое время для перемещения по радиоактивно загрязненной местности в безопасный район составляет 1 час. Через какое время можно будет покинуть убежище и начать движение в безопасный район?

13. Сколько времени должно пройти с момента ядерного взрыва для того, чтобы мощность дозы ионизирующего излучения снизилась в 100 раз?

14. Сколько времени должно пройти с момента ядерного взрыва для того, чтобы мощность дозы ионизирующего излучения снизилась в 10 раз?

15. Сколько времени должно пройти с момента ядерного взрыва для того, чтобы мощность дозы ионизирующего излучения снизилась в 1000 раз?

16. Вследствие радиационной аварии на АЭС произошло радиоактивное загрязнение района дислокации объекта экономики. На объекте экономики в течение недели проводится иодная профилактика. Сколько ещё времени должна продолжаться защита персонала?

17. Работа комиссии по расследованию одиночного несчастного случая без инвалидности и летального исхода продолжается в течение 2 суток. Сколько времени имеется в резерве у комиссии?

18. Работа комиссии по расследованию группового несчастного случая продолжается в течение 10 суток. В какой максимальный срок она должна выдать пострадавшим акты расследования этого происшествия?

19. В групповом несчастном случае пострадало 7 человек. Какое минимальное количество актов расследования этого происшествия должен утвердить руководитель объекта экономики?

20. В архиве объекта экономики 37 лет хранится второй экземпляр акта о расследовании несчастного случая. Через какое время его можно уничтожить установленным порядком?

21. Вы находитесь на занятии. Внезапно входят трое мужчин в масках и с оружием. Они объявляют, что вы являетесь заложниками. Ваши действия в данной ситуации?

22. Вы обнаружили оружие или взрывоопасные предметы, принадлежащие террористам. Ваши действия по сохранению личной безопасности и безопасности окружающих в подобной ситуации?

23. Вас захватили в заложники в здании или в салоне самолёта. Ваши действия по сохранению личной безопасности и безопасности окружающих в подобной ситуации?

24. На ваш телефон участились звонки с угрозами террористического характера. Ваши действия по сохранению личной безопасности в подобной ситуации?

25. Вы находитесь в одном из магазинов торгового комплекса. В момент оплаты покупки на кассе вы услышали громкий хлопок, затем второй. В проходе магазина появились вооруженные люди, требующие всех присутствующих собраться в углу помещения и сообщили о захвате вас и других людей в заложники. Какие правила личной безопасности необходимо соблюдать Вам, чтобы снизить угрозу для вашего здоровья и жизни? Определите порядок Ваших действий в случае начала контртеррористической операции по высвобождению?

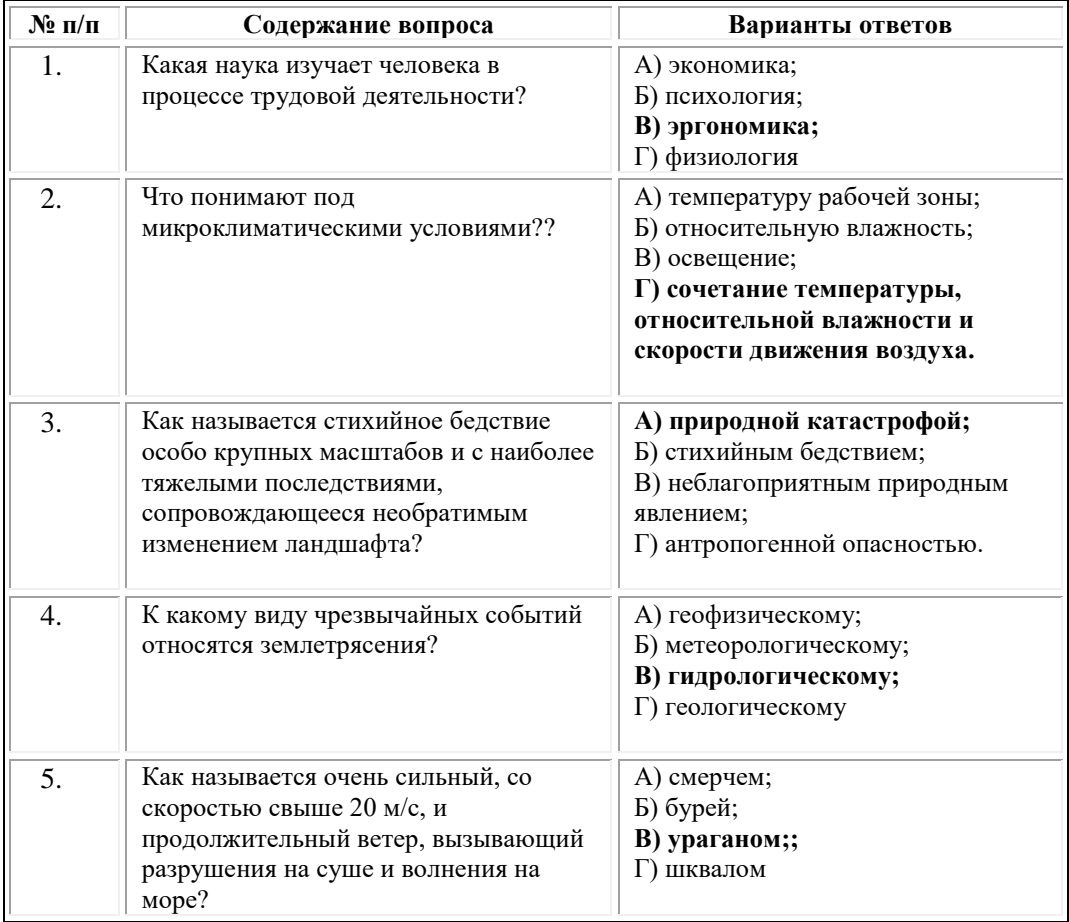

#### **Тестовые задания**

#### **ОМСКИЙ ФИЛИАЛ НЕГОСУДАРСТВЕННОГО ОБРАЗОВАТЕЛЬНОГО ЧАСТНОГО УЧРЕЖДЕНИЯ ВЫСШЕГО ОБРАЗОВАНИЯ «МОСКОВСКИЙ ФИНАНСОВО-ПРОМЫШЛЕННЫЙ УНИВЕРСИТЕТ «СИНЕРГИЯ»**

**УТВЕРЖДЕНО** на заседании Ученого совета Университета «Синергия» протокол № 5 от 25.05.2023 г.

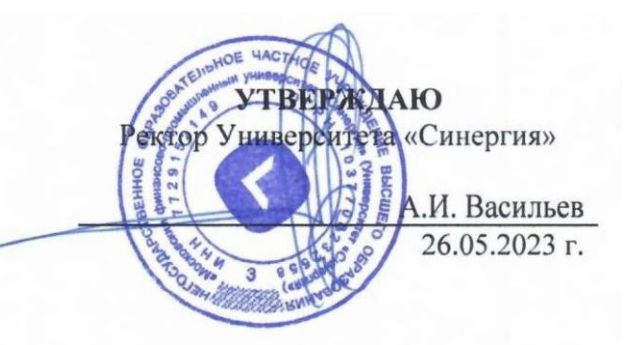

#### **Рабочая программа дисциплины «Основы черчения и начертательной геометрии»**

**Специальность:** *54.02.01 Дизайн (по отраслям)* **Квалификация выпускника:** *дизайнер* **Форма обучения:** *очная*

# **Содержание**

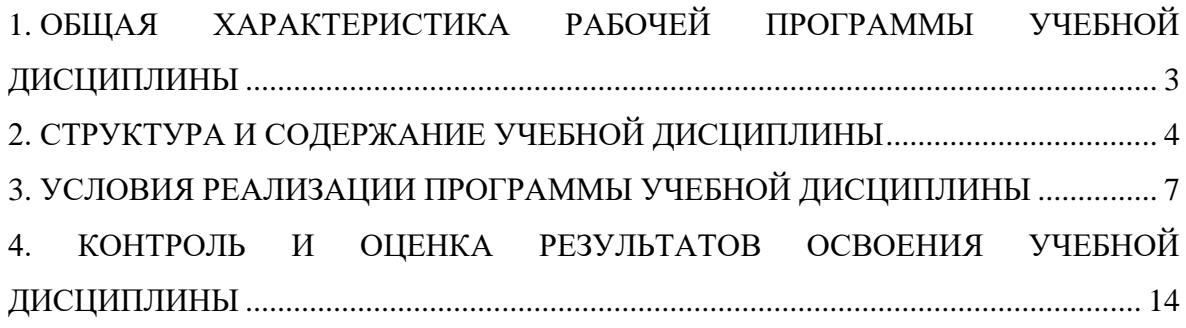

# <span id="page-347-0"></span>**1. ОБЩАЯ ХАРАКТЕРИСТИКА РАБОЧЕЙ ПРОГРАММЫ УЧЕБНОЙ ДИСЦИПЛИНЫ**

## **1.1. Место дисциплины в структуре основной образовательной программы:**

Учебная дисциплина «Основы черчения и начертательной геометрии» является дисциплиной обязательной части общепрофессионального цикла основной образовательной программы в соответствии с ФГОС по специальности СПО 54.02.01 Дизайн (по отраслям), утвержденного приказом Минпросвещения России от 05.05.2022 № 308 "Об утверждении федерального государственного образовательного стандарта среднего профессионального образования по специальности 54.02.01 Дизайн (по отраслям)".

Учебная дисциплина «Основы черчения и начертательной геометрии» обеспечивает формирование следующих компетенций по всем видам деятельности ФГОС по специальности 54.02.01 Дизайн (по отраслям).

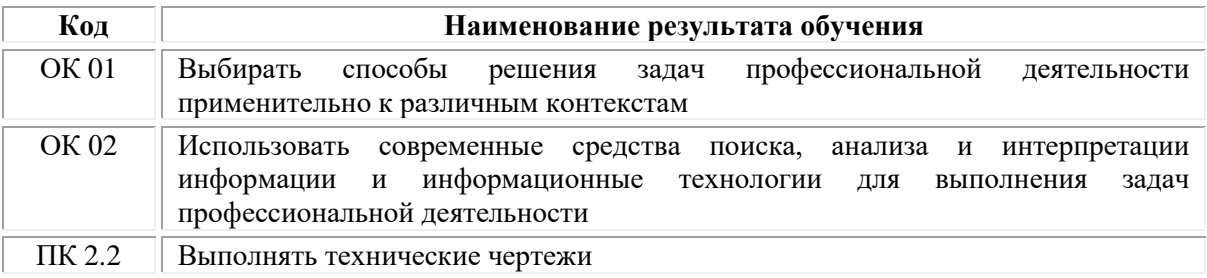

## **1.2. Цель и планируемые результаты освоения дисциплины:**

В рамках программы учебной дисциплины обучающимися осваиваются умения и знания

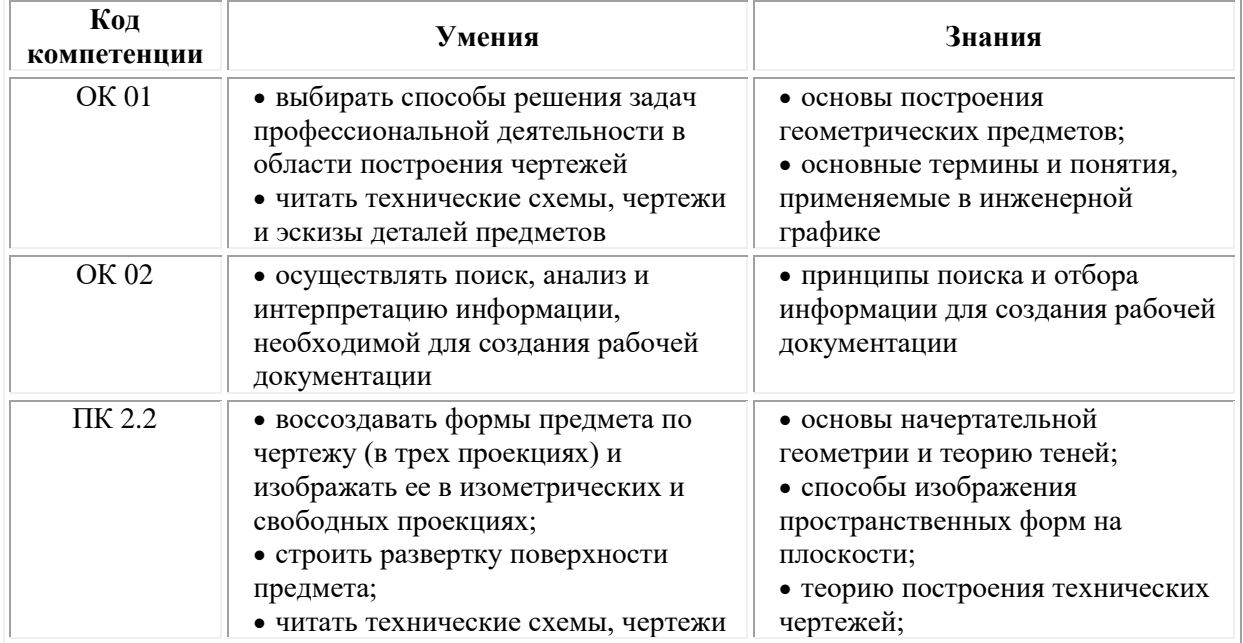

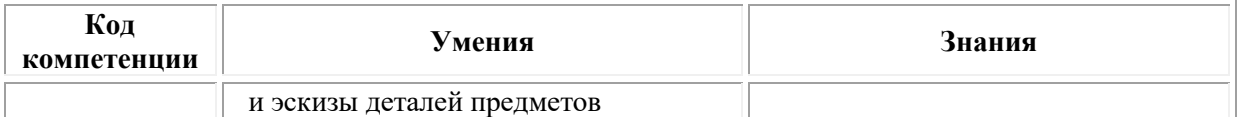

# <span id="page-348-0"></span>**2. СТРУКТУРА И СОДЕРЖАНИЕ УЧЕБНОЙ ДИСЦИПЛИНЫ**

# **2.1. Объем учебной дисциплины и виды учебной работы**

При реализации содержания учебной дисциплины «Основы черчения и начертательной геометрии» в пределах освоения ОПОП СПО по специальности 54.02.01 Дизайн (по отраслям):

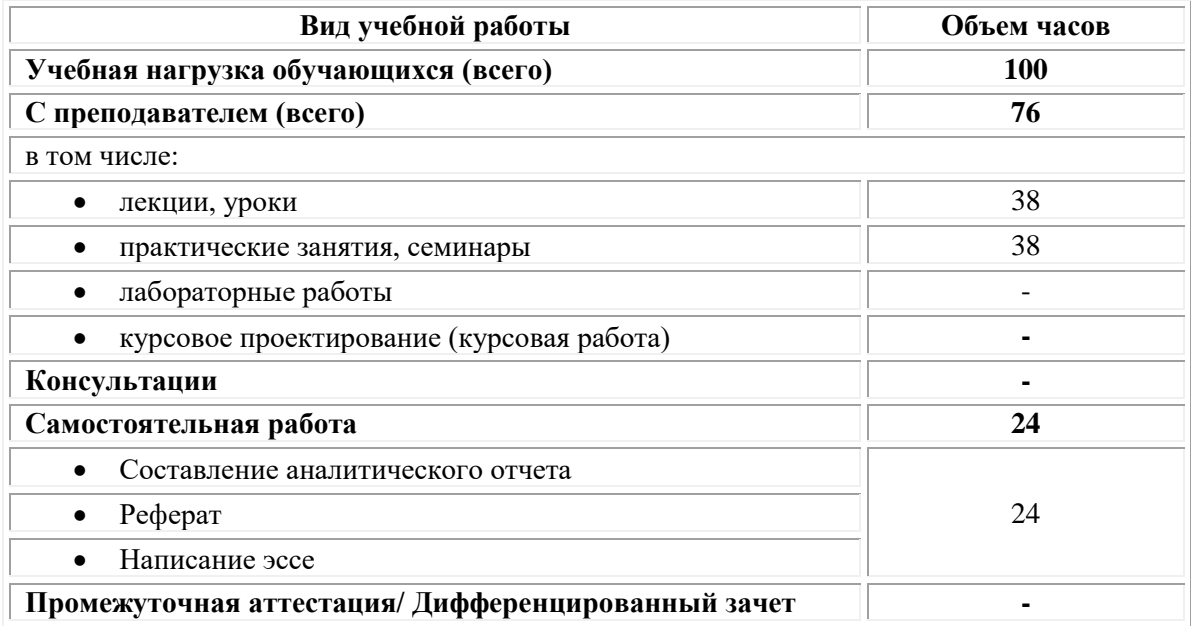

# **2.2. Тематический план и содержание учебной дисциплины «Основы черчения и начертательной геометрии»**

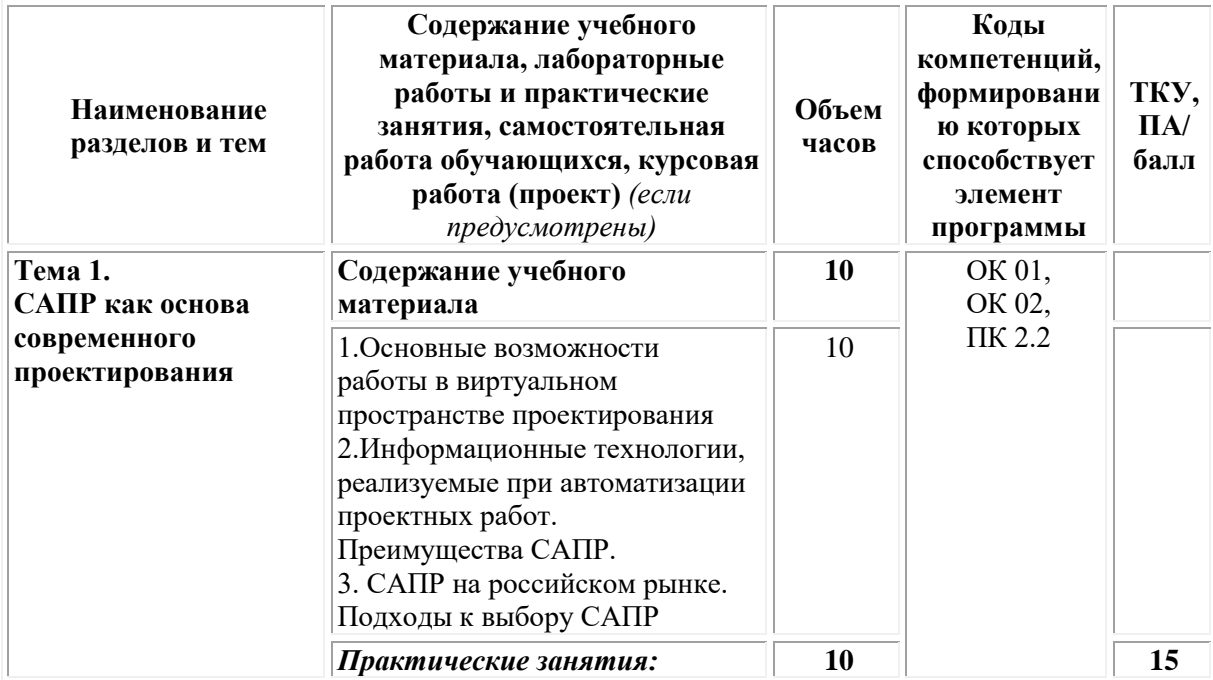

| Наименование<br>разделов и тем | Содержание учебного<br>материала, лабораторные<br>работы и практические<br>занятия, самостоятельная<br>работа обучающихся, курсовая<br>работа (проект) (если<br>предусмотрены)                                                                                                    | Объем<br>часов | Коды<br>компетенций,<br>формировани<br>ю которых<br>способствует<br>элемент<br>программы | ТКУ,<br>$\Pi$ A/<br>балл |
|--------------------------------|----------------------------------------------------------------------------------------------------|----------------|------------------------------------------------------------------------------------------|--------------------------|
|                                | 1. Построение проекций точек,<br>отрезков, плоскостей с<br>заданными координатами.                                                                                                    | $\overline{4}$ |                                                                                          | 5                        |
|                                | 2. Построение проекций<br>основных геометрических тел с<br>заданными размерами.                                                                                                    | $\overline{4}$ |                                                                                          | 5                        |
|                                | 3. Построение проекций<br>пересечения заданных<br>геометрических тел.                                                                                                    | $\overline{2}$ |                                                                                          | 5                        |
|                                | Самостоятельная работа <sup>1</sup> :                                                                                                    | 6              |                                                                                          | 10                       |
|                                | 1. Рассмотреть вопросы:<br>Текстурные карты: назначение<br>модификатора проекционных<br>координат (UVW Map),<br>применение модификатора к<br>объекту и настройка<br>параметров.<br>2. Написание реферата:<br>Технологии создания<br>материалов в программах<br>трехмерного моделирования. | 3<br>3         |                                                                                          | 5<br>5                   |
| Тема 2.<br>Основы              | Содержание учебного<br>материала                                                                                                    | 8              | OK 01,<br>OK 02,                                                                         |                          |
| начертательной<br>геометрии    | 1. Образование проекций.<br>Методы и виды проецирования.<br>Комплексный чертёж.<br>2. Понятие об эпюре Монжа.<br>Общие понятия об<br>аксонометрических проекциях.<br>3. Понятие о сечении.<br>Пересечение тел<br>проецирующими плоскостями.                                               | 8              | ПК 2.2                                                                                   |                          |
|                                | Практические занятия:                                                                                                    | 8              |                                                                                          | 20                       |
|                                | 1. Оформление чертежа<br>предмета в AutoCAD                                                                                                    | 4              |                                                                                          | 10                       |

<sup>1</sup> Самостоятельная работа – это вид учебной деятельности, которую студент совершает в установленное время и в установленном объеме индивидуально или в группе, без непосредственной помощи преподавателя (преподаватель разъясняет цели, задачи её проведения, контролирует их понимание студентами, знакомит студентов с алгоритмами, требованиями, предъявляемыми к выполнению определённых видов заданий, проводит индивидуальную работу, направленную на формирование у студентов навыков по самоорганизации познавательной деятельности), руководствуясь сформированными ранее представлениями о порядке и правильности выполнения действий. Во время самостоятельной подготовки обучающиеся обеспечены доступом к сети Интернет (библиотека, читальный зал). Внеаудиторная работа сопровождается методическим обеспечением, которое подробно описано в фондах оценочных средств по дисциплине.

**.** 

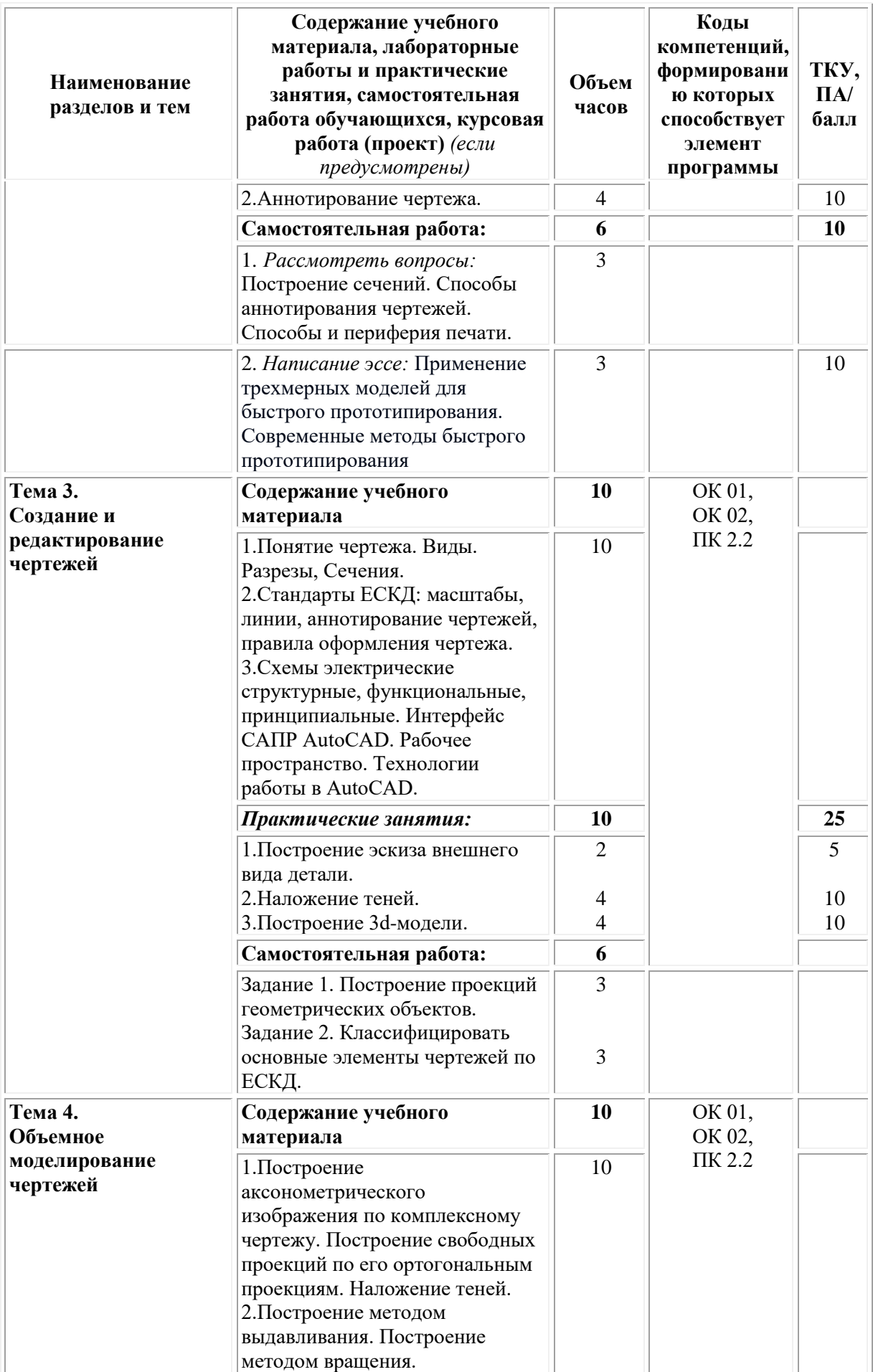

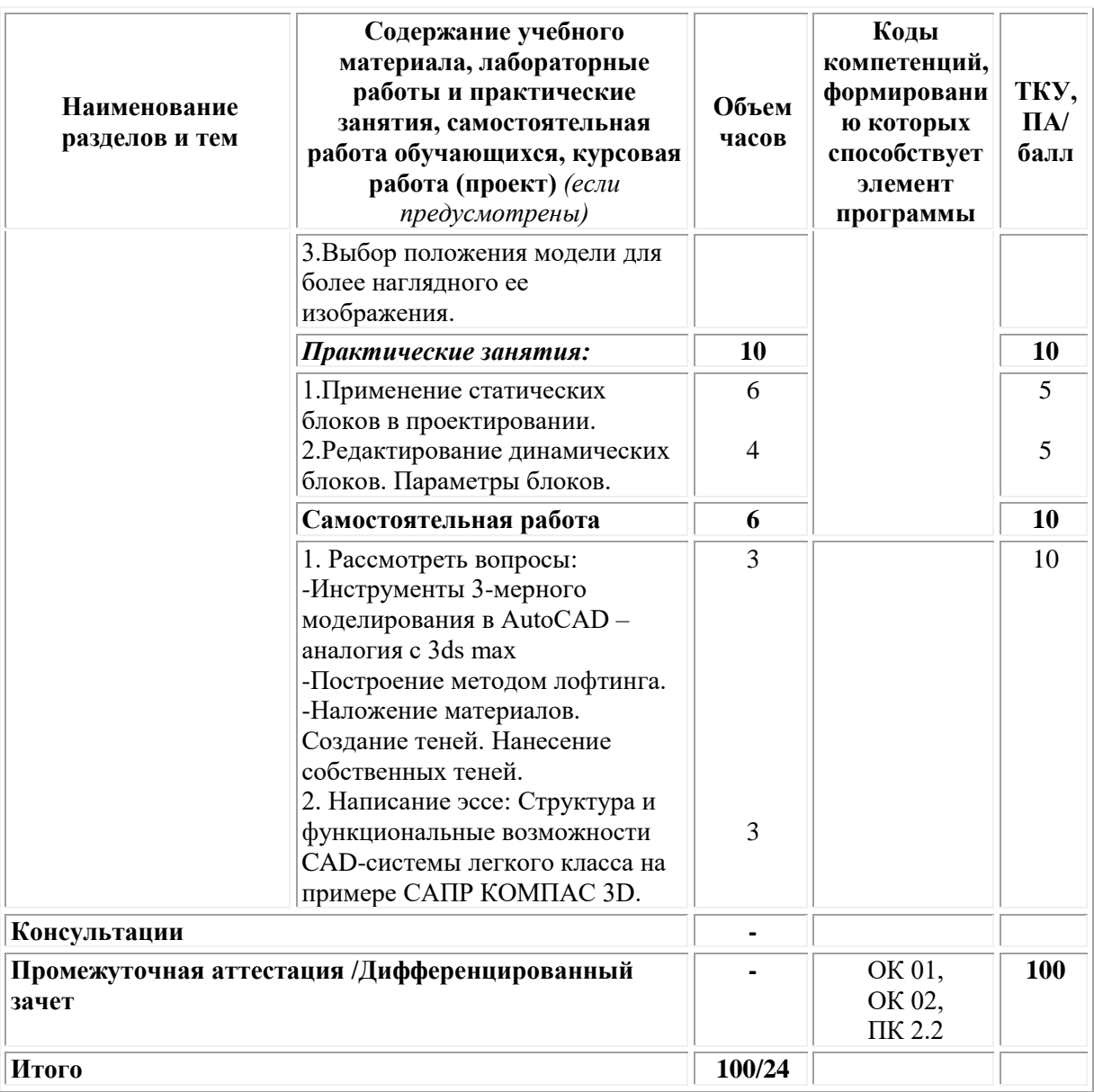

# <span id="page-351-0"></span>**3. УСЛОВИЯ РЕАЛИЗАЦИИ ПРОГРАММЫ УЧЕБНОЙ ДИСЦИПЛИНЫ**

# **3.1. Требования к материально-техническому обеспечению реализации дисциплины в рамках ОПОП**

Материально-техническое обеспечение дисциплины включает в себя:

•учебные аудитории (специальные помещения) для проведения уроков, практических занятий, лекций, семинаров, групповых и индивидуальных консультаций, текущего контроля и промежуточной аттестации: мебель аудиторная (столы, стулья, доска аудиторная), стол преподавателя, стул преподавателя, персональный компьютер, мультимедийное оборудование (проектор, экран).

Учебно-наглядные пособия:

Комплект учебно-наглядных пособий «Основы черчения и начертательной геометрии».

•Специальные помещения: мастерские и лаборатории, оснащенные оборудованием, техническими средствами обучения и материалами, учитывающими требования международных стандартов.

•помещения для самостоятельной работы обучающихся, оснащенные оборудованием, техническими средствами обучения и материалами, учитывающими требования международных стандартов.

# **3.2. Технические средства обучения:**

• Компьютеры с выходом в Интернет.

• Видеопроекционное оборудование.

Образовательная организация обеспечена необходимым комплектом лицензионного программного обеспечения:

# *Лицензионное программное обеспечение:*

- Microsoft Windows 7 pro;
- Операционная система Microsoft Windows 10 pro:
- Операционная система Microsoft Windows Server 2012 R2:
- Программное обеспечение Microsoft Office Professional 13;
- Программное обеспечение Microsoft Office Professional;

• Комплексная Система Антивирусной Защиты Kaspersky Total Security для бизнеса Russian Edition;

- Антивирусная программа Dr.Web;
- $7-ZIP$  архиватор <https://7-zip.org.ua/ru/>

• Inkscape – векторный графический редактор <https://inkscape.org/ru/o-programye/>

• Gimp – растровый графический редактор  $\frac{http://www.progimp.ru/}{http://www.progimp.ru/}$  $\frac{http://www.progimp.ru/}{http://www.progimp.ru/}$  $\frac{http://www.progimp.ru/}{http://www.progimp.ru/}$ 

• Программное обеспечение Microsoft Visual Studio Community (Свободно распространяемое ПО// [https://visualstudio.microsoft.com/ru/vs/community/\)](https://visualstudio.microsoft.com/ru/vs/community/)

## **3.3. Активные и интерактивные образовательные технологии, используемые на занятиях:**

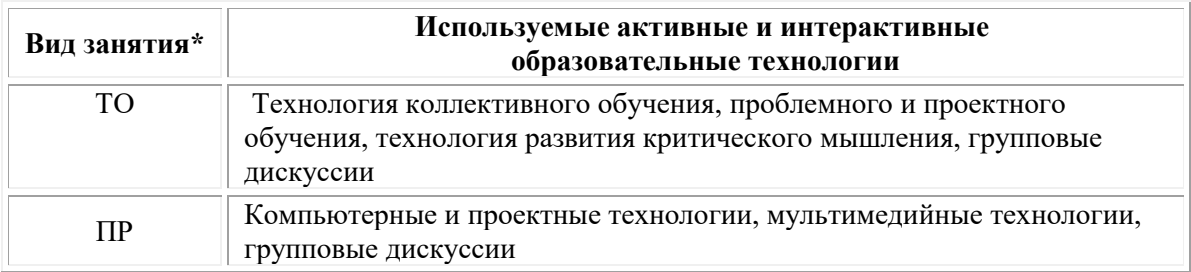

 $*$  ТО – теоретическое обучение, ПР – практические занятия, ЛР – лабораторные занятия.

# **3.4. Перечень рекомендуемых учебных изданий, дополнительной литературы, Интернет-ресурсов:**

1. Кокошко, А.Ф. Инженерная графика : учебное пособие : [16+] / А.Ф. Кокошко, С.А. Матюх. – Минск : РИПО, 2019. – 269 с. : ил., табл., схем. – Режим доступа: по подписке. – URL: [https://biblioclub.ru/](https://biblioclub.ru/index.php?page=book&id=599945)

2. Колесниченко, Н.M. Инженерная и компьютерная графика : учебное пособие : [12+] / Н.M. Колесниченко, Н.Н. Черняева. – Москва ; Вологда : Инфра-Инженерия, 2018. – 237 с. : ил. – Режим доступа: по подписке. – URL: [https://biblioclub.ru/](https://biblioclub.ru/index.php?page=book&id=493787)

## *Дополнительная литература:*

1. Кайгородцева, Н.В. Инженерная графика : практикум : [16+] / Н.В. Кайгородцева, М.Н. Одинец, И.В. Крысова ; Омский государственный университет им. Ф. М. Достоевского. – Омск : Омский государственный университет им. Ф.М. Достоевского, 2019. – 138 с. : ил, табл., схем. – Режим доступа: по подписке. – URL: [https://biblioclub.ru/](https://biblioclub.ru/index.php?page=book&id=575823)

## *Электронно-библиотечные системы:*

• Электронная библиотечная система (ЭБС) «Университетская библиотека ONLINE» <http://biblioclub.ru/>

• Образовательная платформа «Юрайт». Для вузов и ссузов. Электронная библиотечная система (ЭБС) <https://urait.ru/>

## *Современные профессиональные базы данных:*

• Официальный интернет-портал базы данных правовой информации http://pravo.gov.ru/

• Портал Единое окно доступа к образовательным ресурсам <http://window.edu.ru/>

## *Информационные справочные системы:*

• Министерство просвещения Российской Федерации. Банк документов <https://docs.edu.gov.ru/#activity=106>

• Компьютерная справочная правовая система «КонсультантПлюс» <http://www.consultant.ru/>

# **Перечень ресурсов информационно-коммуникационной сети «Интернет», необходимых для освоения дисциплины**

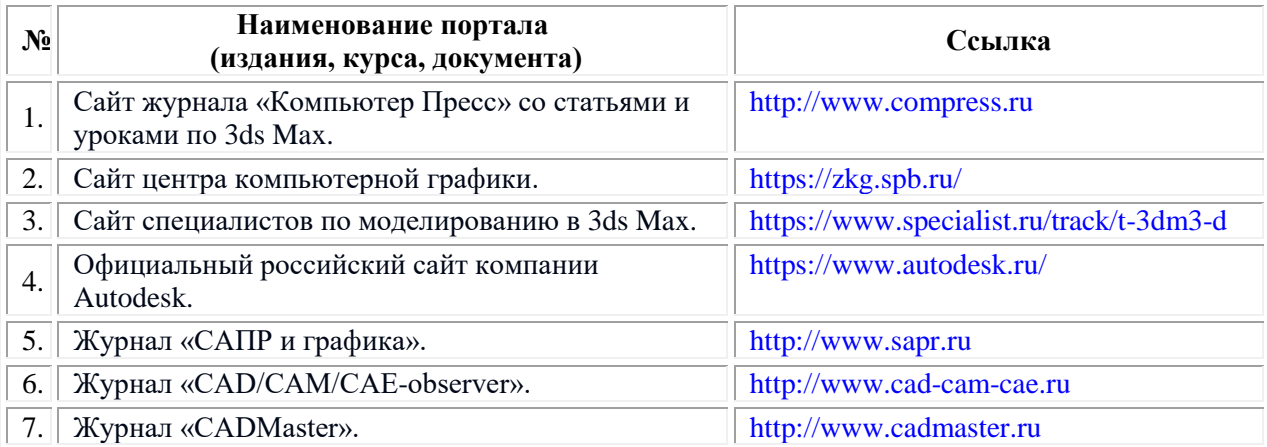

## **Порядок проведения учебных занятий по дисциплине при освоении образовательной программы инвалидами и лицами с ограниченными возможностями здоровья**

Создание доступной среды для инвалидов и лиц с ОВЗ (далее – вместе лица/обучающиеся с ОВЗ) является одним из приоритетных направлений современной социальной политики. Доступное профессиональное образование для лиц с ОВЗ – одно из направлений социальной интеграции данной категории граждан в общество, поскольку образование – наиболее действенный социальный ресурс. Профессиональное образование позволяет лицам с ОВЗ повысить конкурентоспособность на рынке труда, создает основу для равных возможностей, повышает личностный статус.

Содержание рабочей программы дисциплины и условия организации обучения по данной рабочей программе дисциплины для инвалидов определяются в том числе в соответствии с индивидуальной программой реабилитации инвалида (при наличии), для обучающихся с ограниченными возможностями здоровья – на основе образовательных программ, адаптированных при необходимости для обучения указанных обучающихся (части 1 и 8 статьи 79 Федерального закона от 29.12.2012 № 273-ФЗ «Об образовании в Российской Федерации»).

Обучение по данной дисциплине обучающихся с ограниченными возможностями здоровья осуществляется Омским филиалом Университета Синергия с учетом особенностей психофизического развития, индивидуальных возможностей и состояния здоровья таких обучающихся.

Выбор методов обучения определяется содержанием обучения, уровнем профессиональной подготовки научно-педагогических работников Омского филиала Университета Синергия, методического и материально-технического обеспечения, особенностями восприятия учебной информации обучающихся с ОВЗ и т.д.

В образовательном процессе по данной дисциплине используются социально-активные и рефлексивные методы обучения, технологии социокультурной реабилитации с целью оказания помощи установлении полноценных межличностных отношений с другими обучающимися, создании комфортного психологического климата в студенческой группе. Технологии, используемые в работе с обучающимися с ОВЗ, учитывают индивидуальные особенности лиц с ОВЗ.

Все образовательные технологии применяются как с использованием универсальных, так и специальных информационных и коммуникационных средств, в зависимости от вида и характера ограниченных возможностей здоровья данной категории обучающихся.

При наличии в Омском филиале Университета Синергия лиц с ОВЗ образовательная деятельность по данной дисциплине проводится:

10

• в форме контактной работы обучающихся с ОВЗ с педагогическими работниками Омского филиала Университета Синергия и (или) лицами, привлекаемыми Университетом Синергия к реализации на данной дисциплины на иных условиях (далее – контактная работа). Контактная работа может быть аудиторной, внеаудиторной;

• в форме самостоятельной работы обучающихся с ОВЗ;

• в иных формах, определяемых Университетом Синергия в соответствии с его локальным нормативным актом, содержащим нормы, регулирующие образовательные отношения в части установления порядка организации контактной работы преподавателя с обучающимися.

Конкретные формы и виды самостоятельной работы обучающихся с ОВЗ устанавливаются преподавателем. Выбор форм и видов самостоятельной работы обучающихся с ОВЗ осуществляется с учетом их способностей, особенностей восприятия и готовности к освоению учебного материала. Формы самостоятельной работы устанавливаются с учетом индивидуальных психофизических особенностей (устно, письменно на бумаге или на компьютере, в форме тестирования и т.п.). При необходимости обучающимся с ОВЗ предоставляется дополнительное время для консультаций и выполнения заданий.

Образование обучающихся с ограниченными возможностями здоровья может быть организовано как совместно с другими обучающимися, так и в отдельных группах или в отдельных образовательных организациях

При обучении по данной дисциплине обучающимся с ограниченными возможностями здоровья предоставляются бесплатно специальные учебники и учебные пособия, иная учебная литература.

Для осуществления процедур текущего контроля успеваемости и промежуточной аттестации, обучающихся с ОВЗ в Омском филиале Университета Синергии созданы фонды оценочных средств, адаптированные для инвалидов и лиц с ограниченными возможностями здоровья и позволяющие оценить достижение ими запланированных в ОПОП результатов обучения и уровень сформированности всех компетенций, заявленных в образовательной программе.

Текущий контроль успеваемости осуществляется преподавателем и/или обучающимся инвалидом или обучающимся с ограниченными возможностями здоровья в процессе проведения практических занятий и лабораторных работ, а также при выполнении индивидуальных работ и домашних заданий, или в режиме тренировочного тестирования в целях получения информации о выполнении обучаемым требуемых действий в процессе учебной деятельности; правильности выполнения требуемых действий; соответствии формы действия данному этапу усвоения учебного материала; формировании действия с должной мерой

обобщения, освоения (в том числе автоматизированности, быстроты выполнения) и т.д. Текущий контроль успеваемости для обучающихся инвалидов и обучающихся с ограниченными возможностями здоровья имеет большое значение, поскольку позволяет своевременно выявить затруднения и отставание в обучении и внести коррективы в учебную деятельность.

Форма проведения текущей и промежуточной аттестации для студентов-инвалидов устанавливается с учетом индивидуальных психофизических особенностей (устно, письменно на бумаге, письменно на компьютере, в форме тестирования и т.п.). При необходимости студенту-инвалиду предоставляется дополнительное время для подготовки ответа на мероприятиях промежуточной аттестации.

Во исполнение приказов Минобрнауки России от 09.11.2015 № 1309 «Об утверждении Порядка обеспечения условий доступности для инвалидов объектов и предоставляемых услуг в сфере образования, а также оказания им при этом необходимой помощи», от 02.12.2015 № 1399 «Об утверждении Плана мероприятий («дорожной карты») Министерства образования и науки Российской Федерации по повышению значений показателей доступности для инвалидов объектов и предоставляемых на них услуг в сфере образования»), письма Минобрнауки России от 12.02.2016 № ВК-270/07 «Об обеспечении условий доступности для инвалидов объектов и услуг в сфере образования» проведены обследование объектов Омского филиала Университета Синергия и услуг в сфере образования, оказываемых ему, на предмет их доступности для лиц с ОВЗ, и паспортизация его зданий.

На основе Паспорта доступности для инвалидов объекта и предоставляемых на нем услуг в сфере образования, разработанного по форме согласно письму Минобрнауки России от 12.02.2016 № ВК-270/07, согласованного с общественной организацией Всероссийского общества инвалидов, утверждён план действий Омского филиала Университета Синергия по повышению значений показателей доступности для инвалидов его объектов и услуг в сфере образования, оказываемых им (Дорожная карта), на период до 2030 г. По итогам проведённой паспортизации Омский филиал Университета Синергия признан условно доступным для лиц с ограниченными возможностями здоровья, что является достаточным основанием для возможности пребывания указанных категорий граждан в Универстете Синергия и предоставления им образовательных услуг с учетом дальнейшего увеличения степени его доступности на основе реализации мероприятий Дорожной карты.

Создание безбарьерной среды Омского филиала Университета Синергия учитывает потребности следующих категорий инвалидов и лиц с ограниченными возможностями здоровья:

• с нарушениями зрения;

- с нарушениями слуха;
- с ограничением двигательных функций.

Обеспечение доступности, прилегающей к Омскому филиалу Университета Синергия территории, входных путей, путей перемещения внутри здания для различных нозологий.

Территория Омского филиала Университета Синергия соответствует условиям беспрепятственного, безопасного и удобного передвижения маломобильных студентов, обеспечения доступа к зданиям и сооружениям, расположенным на нем. Обеспечено доступность путей движения, наличие средств информационнонавигационной поддержки, дублирование лестниц подъемными устройствами, оборудование лестниц поручнями, контрастная окраска дверей и лестниц, выделение мест для парковки автотранспортных средств инвалидов и лиц с ОВЗ.

В Омском филиале Университета Синергия обеспечен один вход, доступный для лиц с нарушением опорно-двигательного аппарата. Помещения, где могут находиться люди на креслах-колясках, размещены на уровне доступного входа. При ином размещении помещений по высоте здания, кроме лестниц, предусмотрены, подъемные платформы для людей с ограниченными возможностями и лифт.

Комплексная информационная система для ориентации и навигации инвалидов и лиц с ОВЗ в архитектурном пространстве Омского филиала Университета Синергия включает визуальную, звуковую и тактильную информацию.

Наличие оборудованных санитарно-гигиенических помещений для студентов различных нозологий.

На каждом этаже обустроена одна туалетная кабина, доступная для маломобильных обучающихся. В универсальной кабине и других санитарно-бытовых помещениях, предназначенных для пользования всеми категориями студентов с ограниченными возможностями, установлены откидные опорные поручни, откидные сидения.

Наличие специальных мест в аудиториях для инвалидов и лиц с ограниченными возможностями здоровья.

В каждом специальном помещении (учебные аудитории для проведения занятий лекционного типа, занятий семинарского типа, курсового проектирования (выполнения курсовых работ), групповых и индивидуальных консультаций, текущего контроля и промежуточной аттестации, а также помещения для самостоятельной работы и помещения для хранения и профилактического обслуживания учебного оборудования) предусмотрена возможность оборудования по 1 – 2 места для студентов-инвалидов по каждому виду нарушений здоровья – опорно-двигательного аппарата, слуха и зрения.

В стандартной аудитории первые столы в ряду у окна и в среднем

ряду предусмотрены для обучаемых с нарушениями зрения и слуха, а для обучаемых, передвигающихся в кресле-коляске, - выделено 1 – 2 первых стола в ряду у дверного проема.

Для слабослышащих студентов использование сурдотехнических средств является средством оптимизации учебного процесса, средством компенсации утраченной или нарушенной слуховой функции.

Технологии беспроводной передачи звука (FM-системы) являются эффективным средством для улучшения разборчивости речи в условиях профессионального обучения.

Учебная аудитория, в которой обучаются студенты с нарушением слуха, оборудована радиоклассом, компьютерной техникой, аудиотехникой (акустический усилитель и колонки), видеотехникой (мультимедийный проектор, экран), мультимедийной системой. Особую роль в обучении слабослышащих также играют видеоматериалы.

В Омском филиале Университета Синергия в наличии брайлевская компьютерная техника, программы-синтезаторы речи.

Компьютерные тифлотехнологии базируются на комплексе аппаратных и программных средств, обеспечивающих преобразование компьютерной информации в доступные для незрячей и слабовидящей формы (звуковое воспроизведение, рельефно-точечный или укрупненный текст), и позволяют обучающимся с нарушением зрения самостоятельно работать на обычном персональном компьютере с программами общего назначения.

Тифлотехнические средства, используемые в учебном процессе студентов с нарушениями зрения: средства для усиления остаточного зрения и средства преобразования визуальной информации в аудио и тактильные сигналы.

Для слабовидящих студентов в лекционных и учебных аудиториях предусмотрена возможность просмотра удаленных объектов (например, текста на доске или слайда на экране) при помощи видеоувеличителей для удаленного просмотра.

Для студентов с нарушениями опорно-двигательного аппарата используются альтернативных устройств ввода информации.

При процессе обучения по данной дисциплине используются специальные возможности операционной системы Windows, такие как экранная клавиатура, с помощью которой можно вводить текст, настройка действий Windows при вводе с помощью клавиатуры или мыши.

> **4. КОНТРОЛЬ И ОЦЕНКА РЕЗУЛЬТАТОВ ОСВОЕНИЯ УЧЕБНОЙ ДИСЦИПЛИНЫ**

<span id="page-358-0"></span>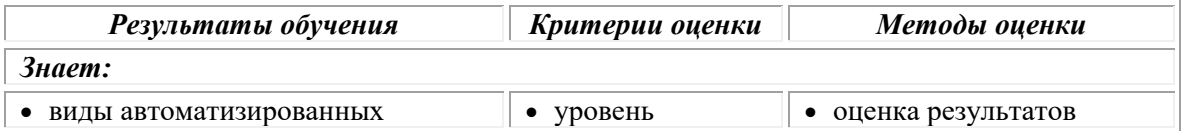

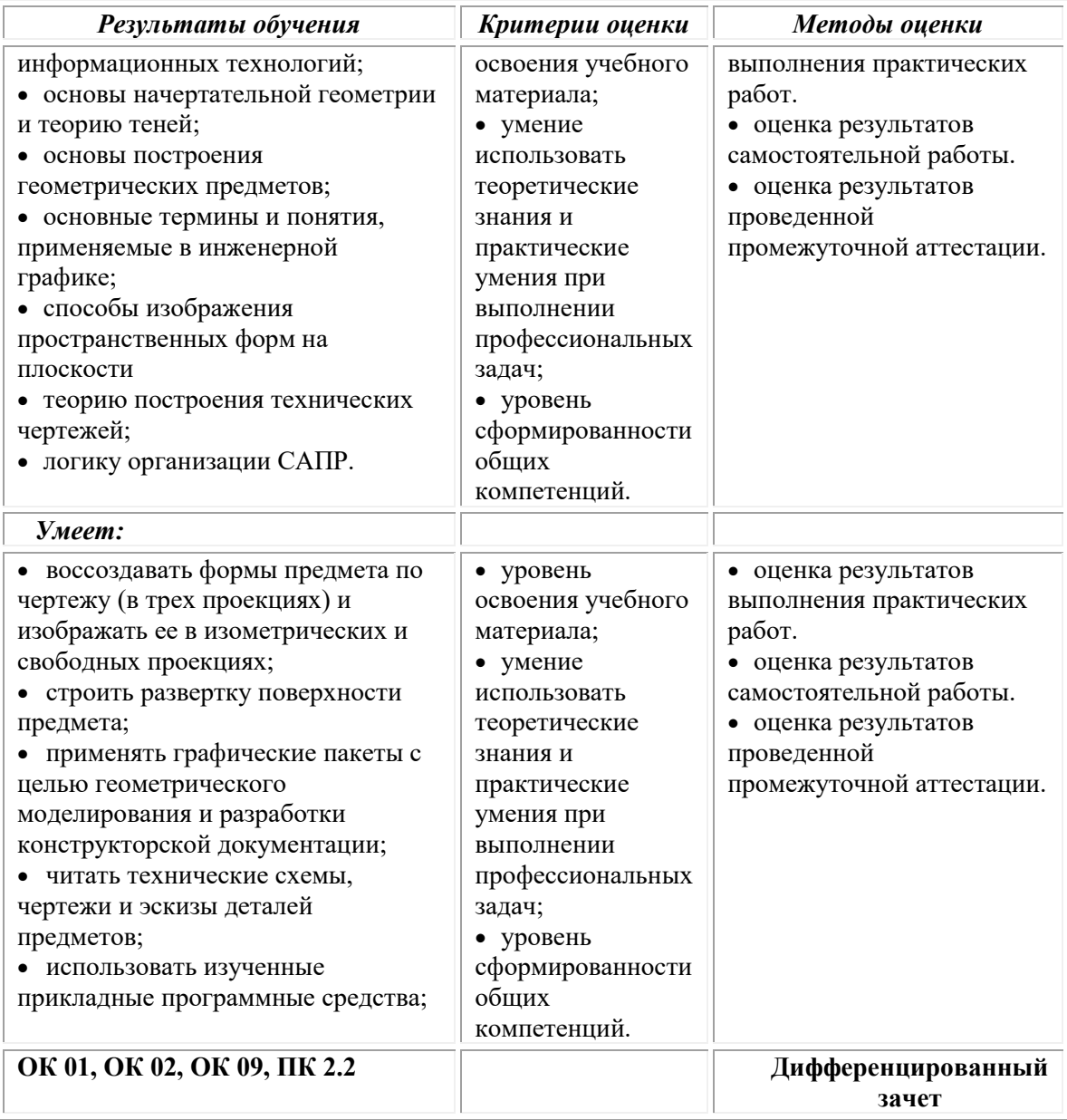

# **Фонд оценочных средств для проведения текущего контроля успеваемости и промежуточной аттестации обучающихся по дисциплине**

Промежуточная аттестация по дисциплине проводится в форме дифференцированного зачета.

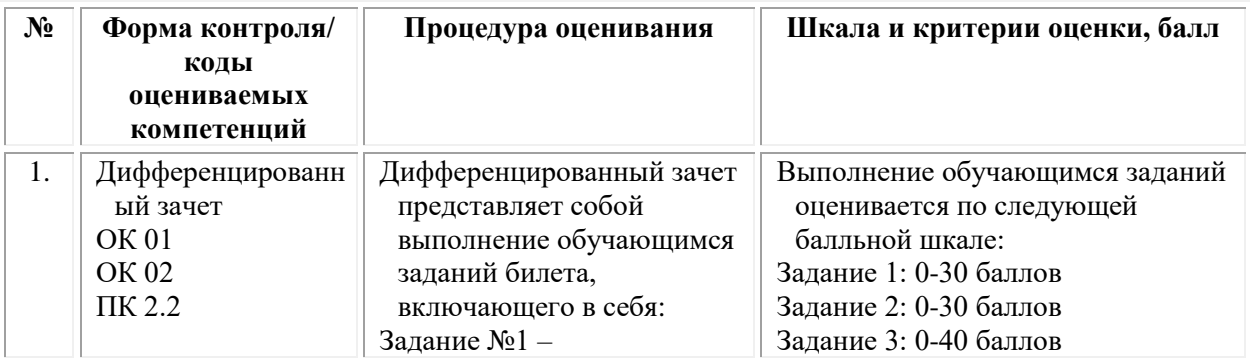
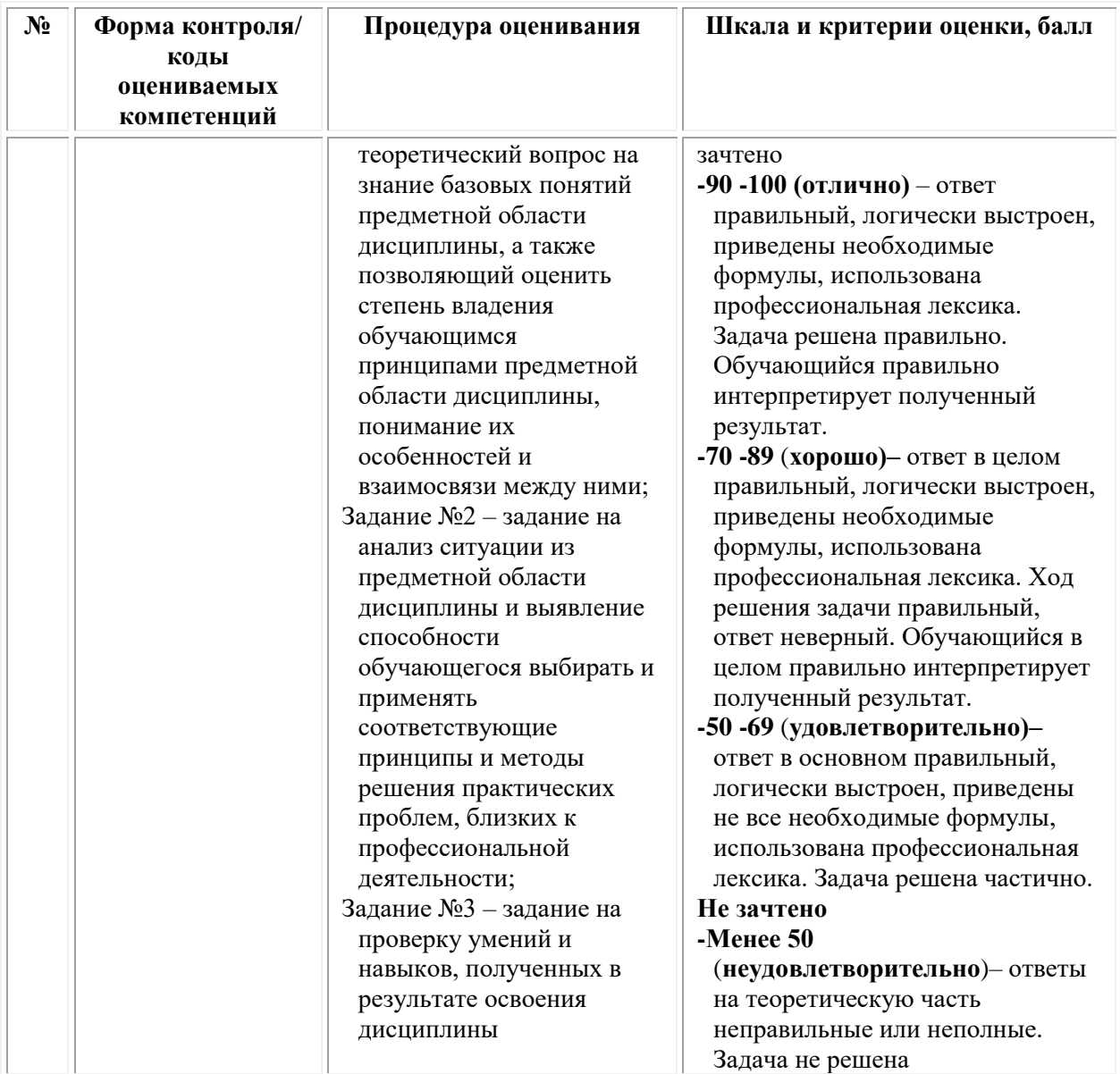

# *Типовые задания для проведения текущего контроля успеваемости и промежуточной аттестации обучающихся*

### **ЗАДАНИЕ 1 ТИПА – ВЫПОЛНЕНИЕ ТЕСТОВЫХ ЗАДАНИЙ ЗАКРЫТОГО ТИПА<sup>2</sup>**

| $N_2$<br>$\Pi/\Pi$ | Содержание вопроса             | Варианты ответов                          | Верны<br>й ответ | Код<br>компе-<br>тенции | Время<br>выпол-<br>нения<br>(мин.) |
|--------------------|--------------------------------|-------------------------------------------|------------------|-------------------------|------------------------------------|
|                    | Чертежные<br>инструменты - это | А) Выполнения чертежей<br>Б) Вычерчивания | A                | <b>OK 01</b>            |                                    |

<sup>2</sup> Тестовое задание закрытого типа - это задание на выбор правильного ответа (одного или нескольких) из предложенных вариантов. Задание формулируется в форме утверждения, которое обращается в истинное или ложное высказывание после подстановки одного из вариантов ответа.

 $\overline{a}$ 

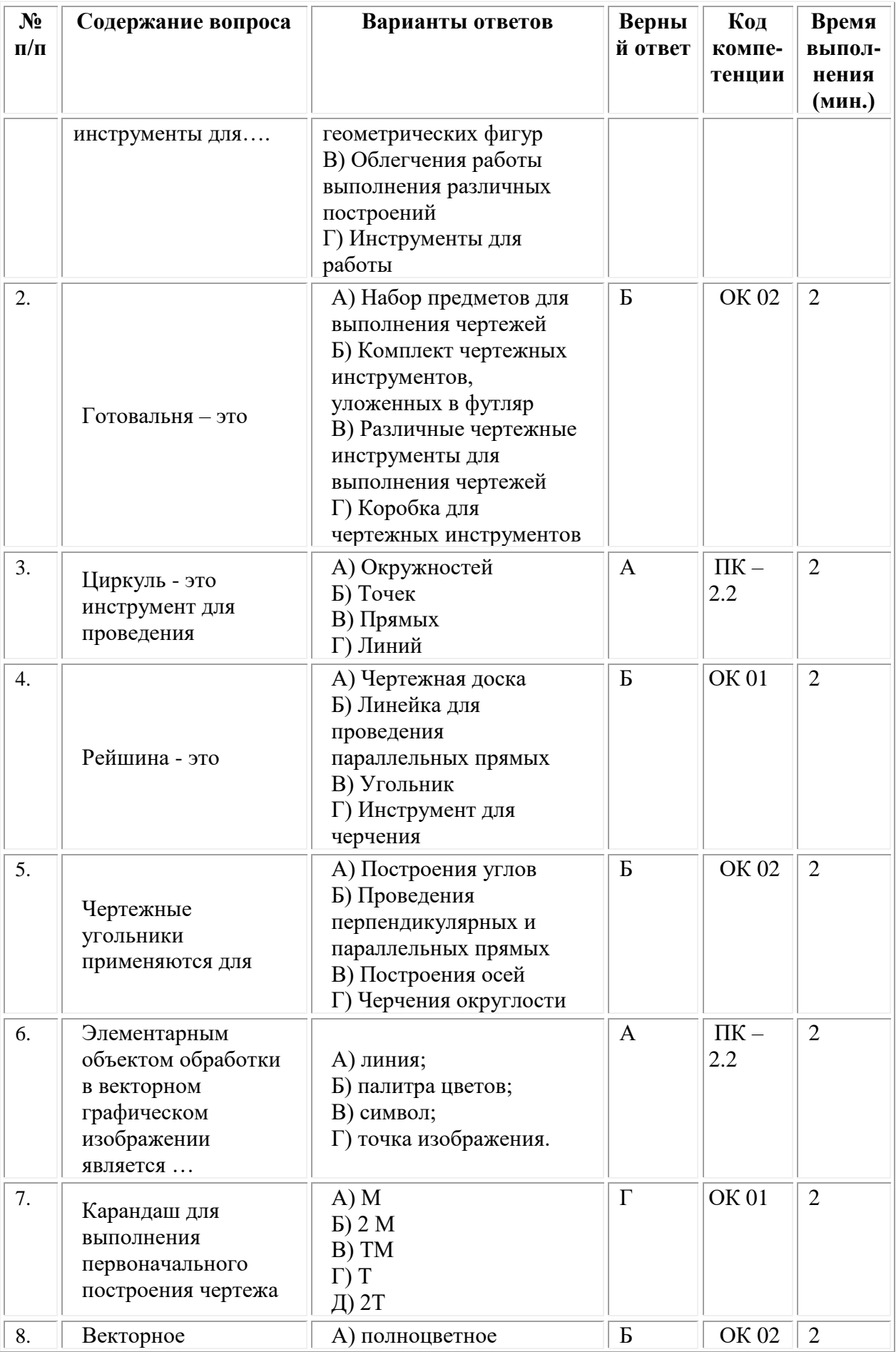

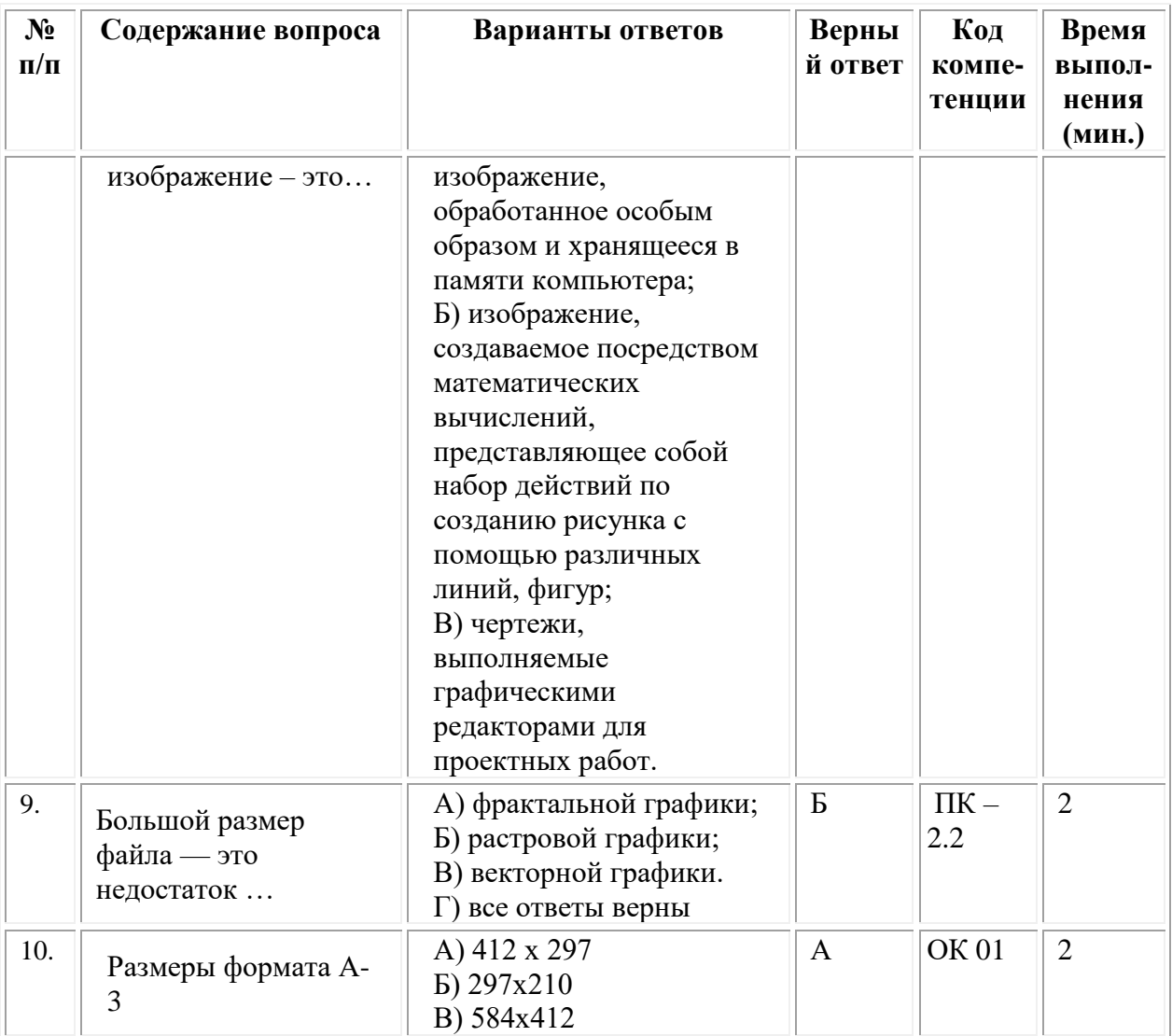

#### **ОМСКИЙ ФИЛИАЛ НЕГОСУДАРСТВЕННОГО ОБРАЗОВАТЕЛЬНОГО ЧАСТНОГО УЧРЕЖДЕНИЯ ВЫСШЕГО ОБРАЗОВАНИЯ «МОСКОВСКИЙ ФИНАНСОВО-ПРОМЫШЛЕННЫЙ УНИВЕРСИТЕТ «СИНЕРГИЯ»**

**УТВЕРЖДЕНО** на заседании Ученого совета Университета «Синергия» протокол № 5 от 25.05.2023 г.

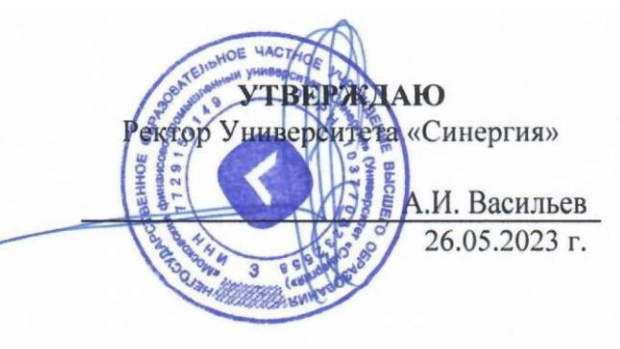

**Рабочая программа дисциплины «Макетирование и верстка»**

**Специальность:** *54.02.01 Дизайн (по отраслям)* **Квалификация выпускника:** *дизайнер* **Форма обучения:** *очная*

**Омск 2023**

# **Содержание**

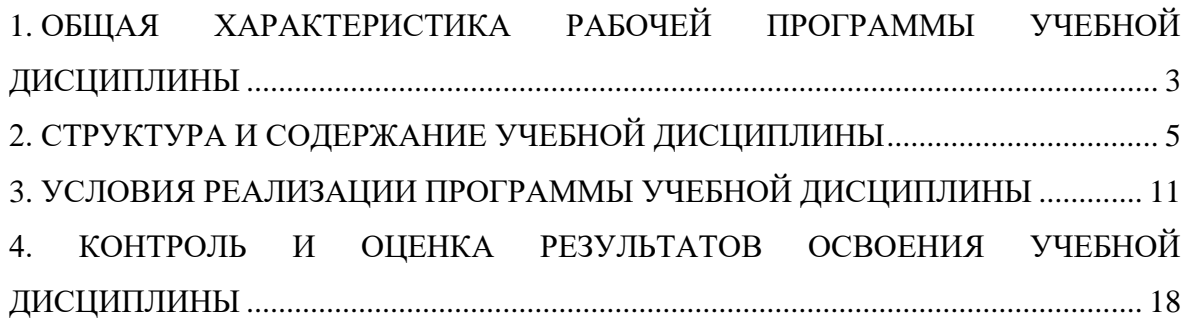

# <span id="page-365-0"></span>**1. ОБЩАЯ ХАРАКТЕРИСТИКА РАБОЧЕЙ ПРОГРАММЫ УЧЕБНОЙ ДИСЦИПЛИНЫ**

### **1.1. Место дисциплины в структуре основной образовательной программы:**

Учебная дисциплина «Макетирование и верстка» является дисциплиной обязательной части общепрофессионального цикла основной образовательной программы в соответствии с ФГОС по специальности СПО 54.02.01 Дизайн (по отраслям), утвержденного приказом Минпросвещения России от 05.05.2022 № 308 "Об утверждении федерального государственного образовательного стандарта среднего профессионального образования по специальности 54.02.01 Дизайн (по отраслям)".

Учебная дисциплина «Макетирование и верстка» обеспечивает формирование следующих компетенций по всем видам деятельности ФГОС по специальности 54.02.01 Дизайн (по отраслям).

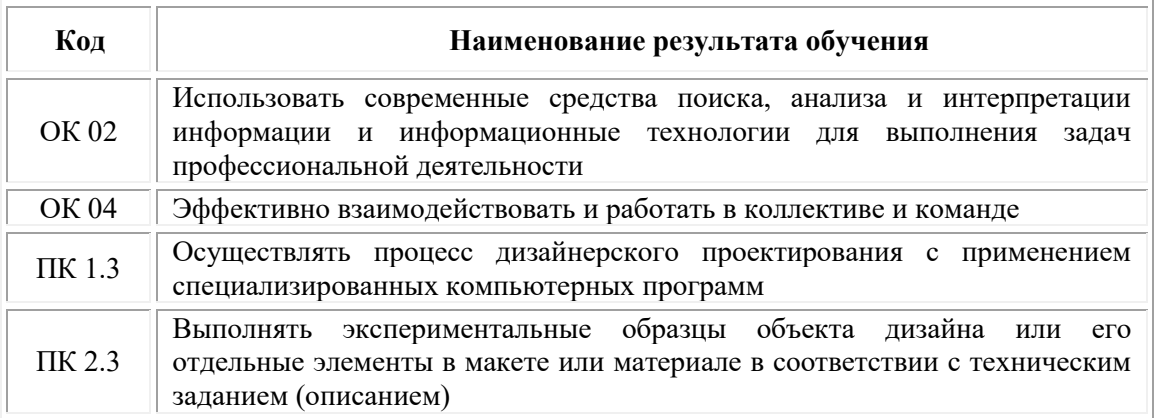

### **1.2. Цель и планируемые результаты освоения дисциплины:**

В рамках программы учебной дисциплины обучающимися осваиваются умения и знания

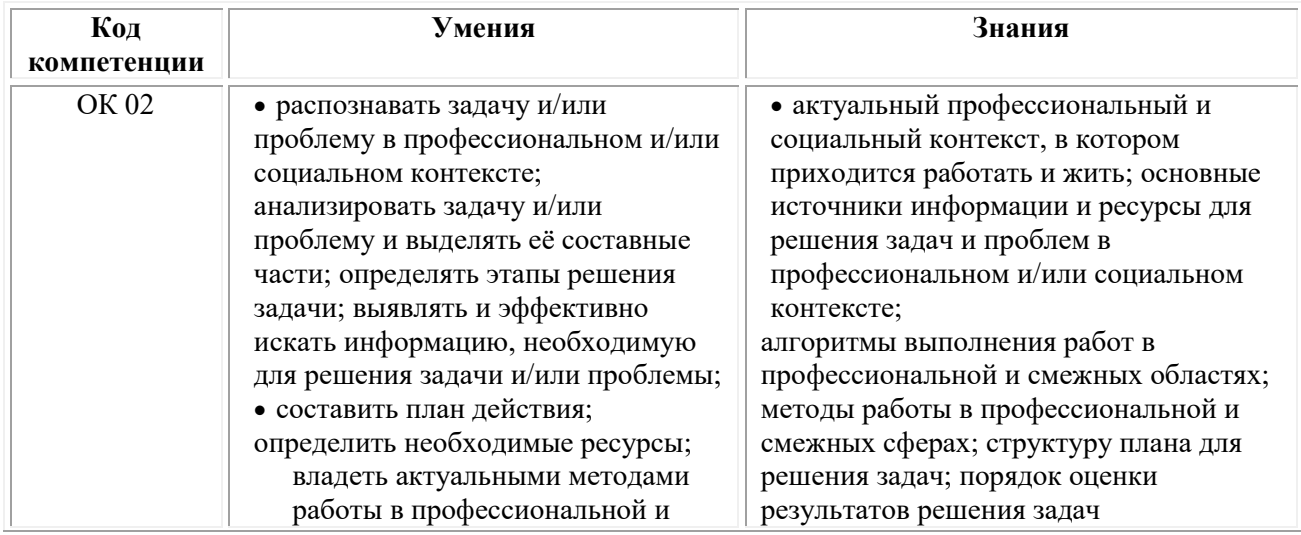

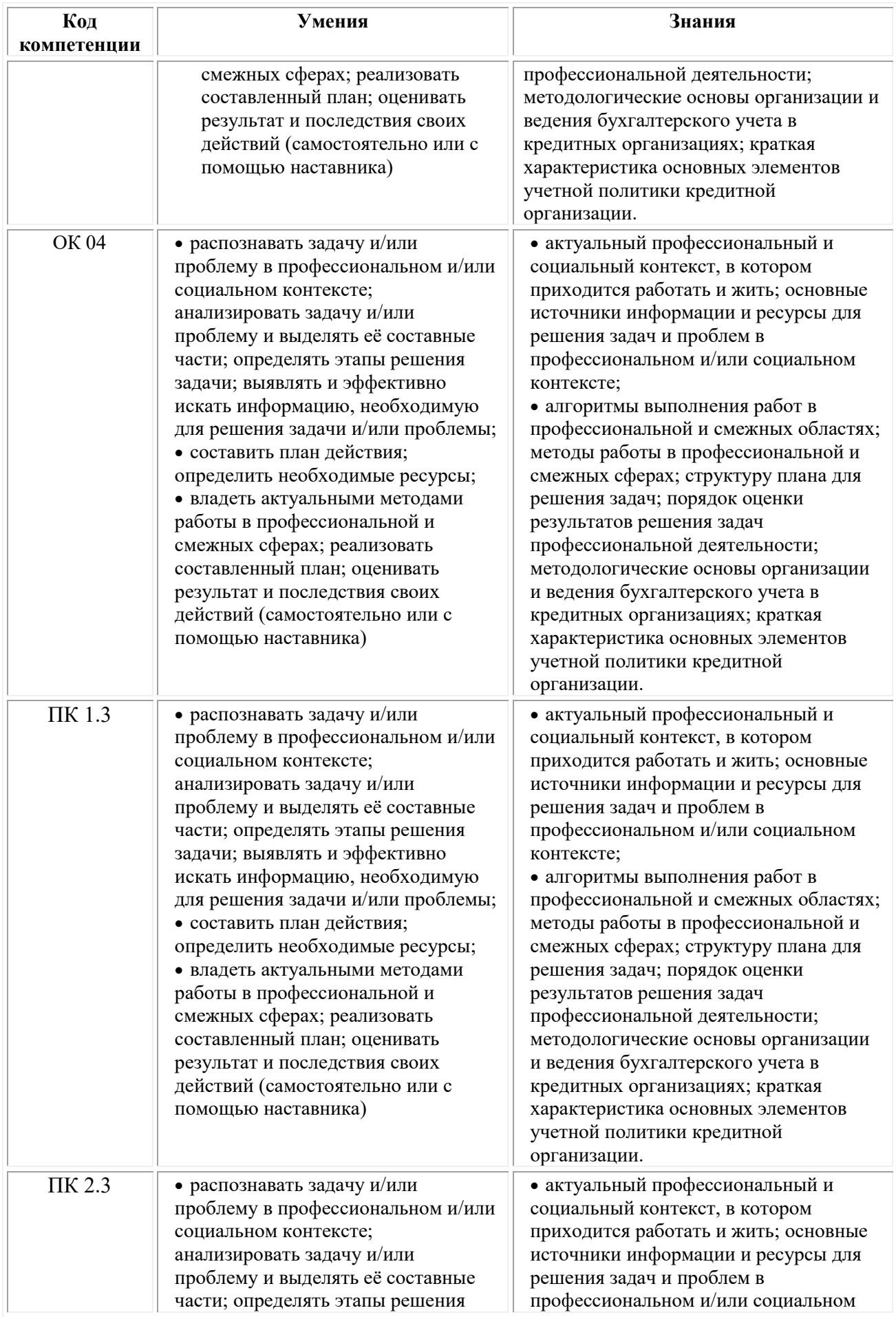

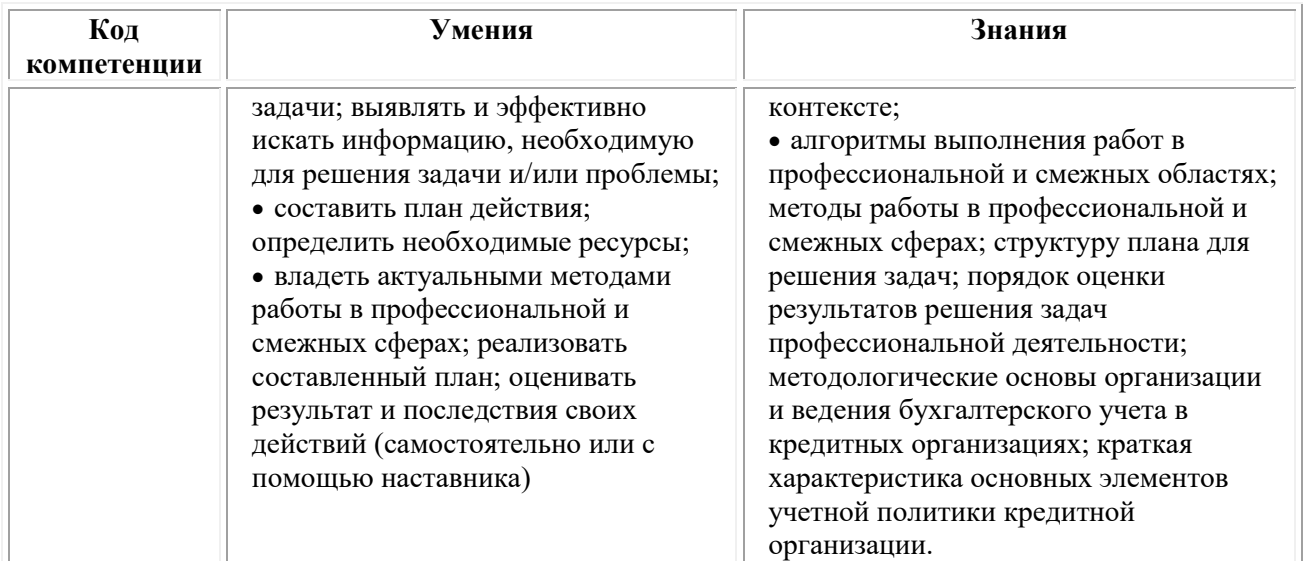

# <span id="page-367-0"></span>**2. СТРУКТУРА И СОДЕРЖАНИЕ УЧЕБНОЙ ДИСЦИПЛИНЫ**

# **2.1. Объем учебной дисциплины и виды учебной работы**

При реализации содержания учебной дисциплины «Макетирование и верстка» в пределах освоения ОПОП СПО по специальности 54.02.01 Дизайн (по отраслям):

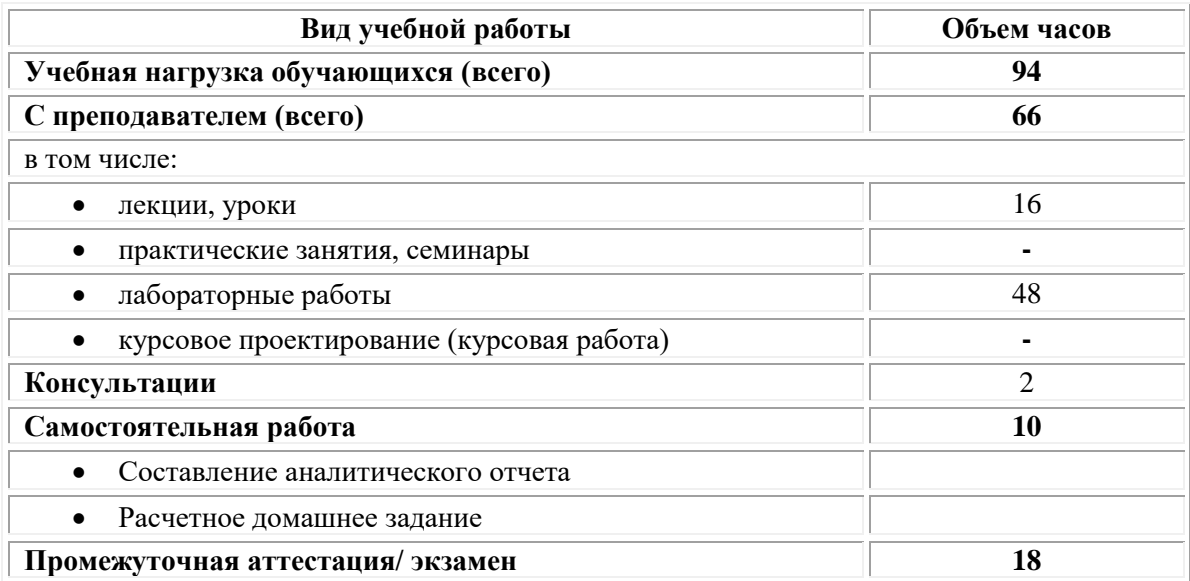

# **2.2. Тематический план и содержание учебной дисциплины «Макетирование и верстка»**

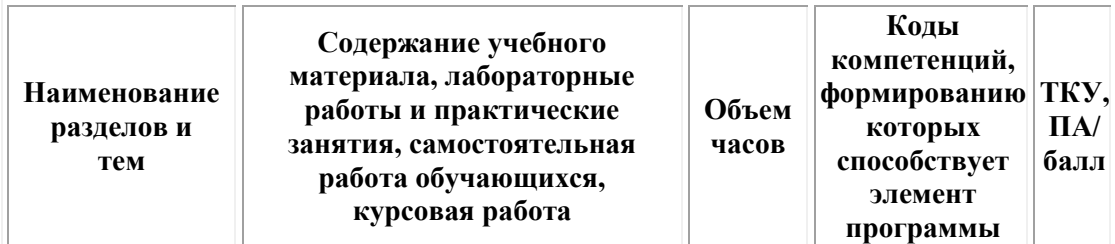

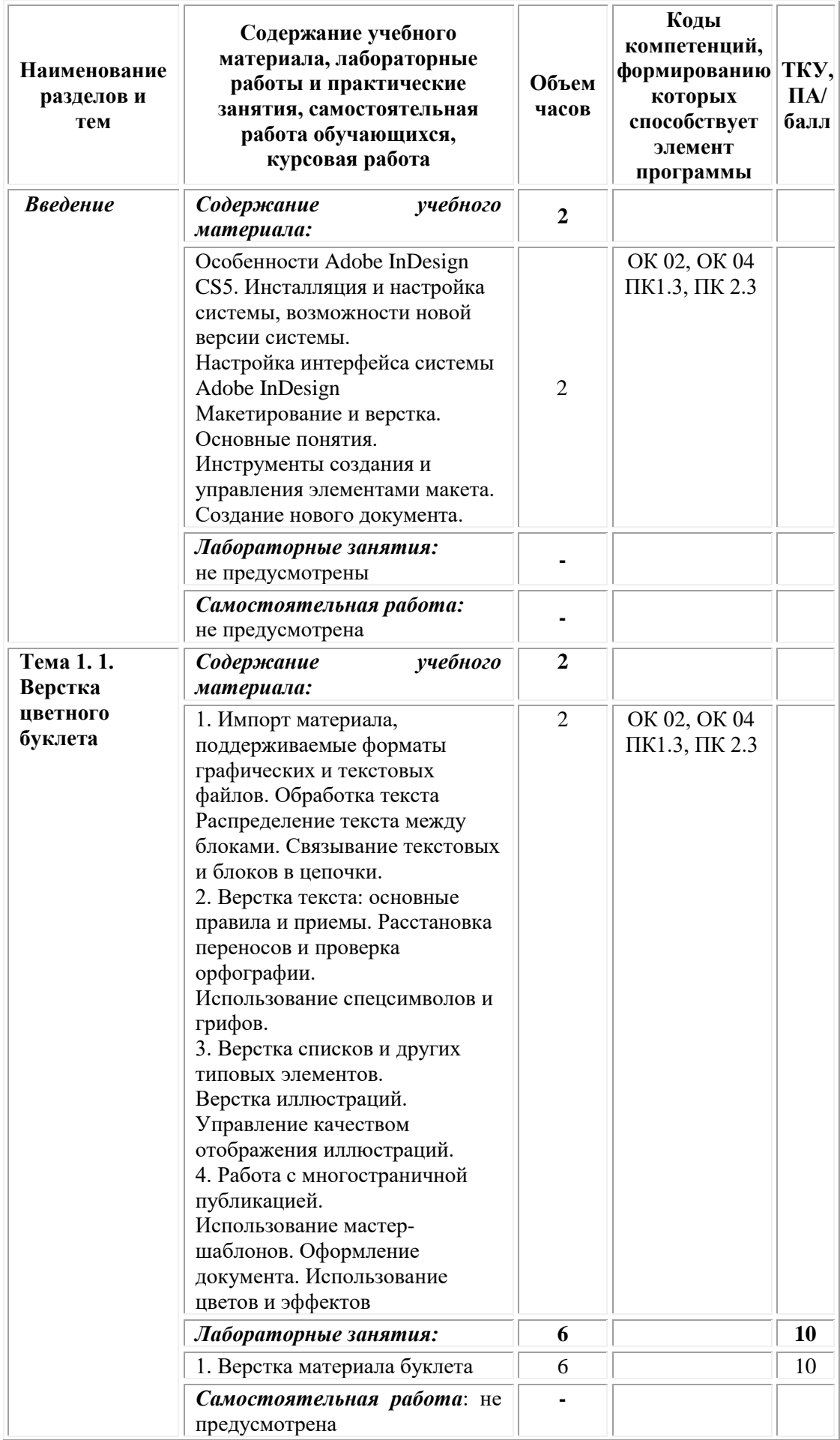

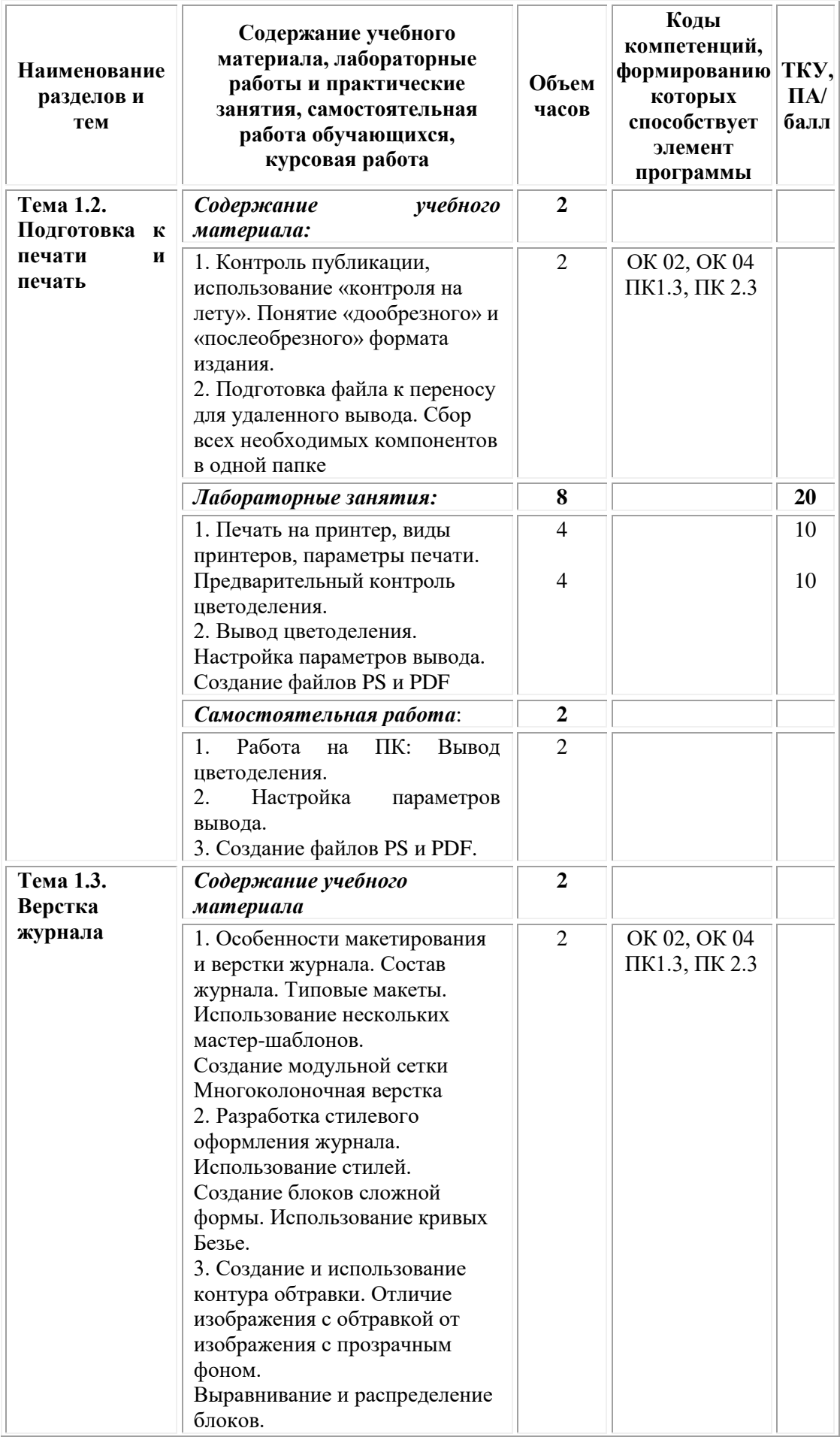

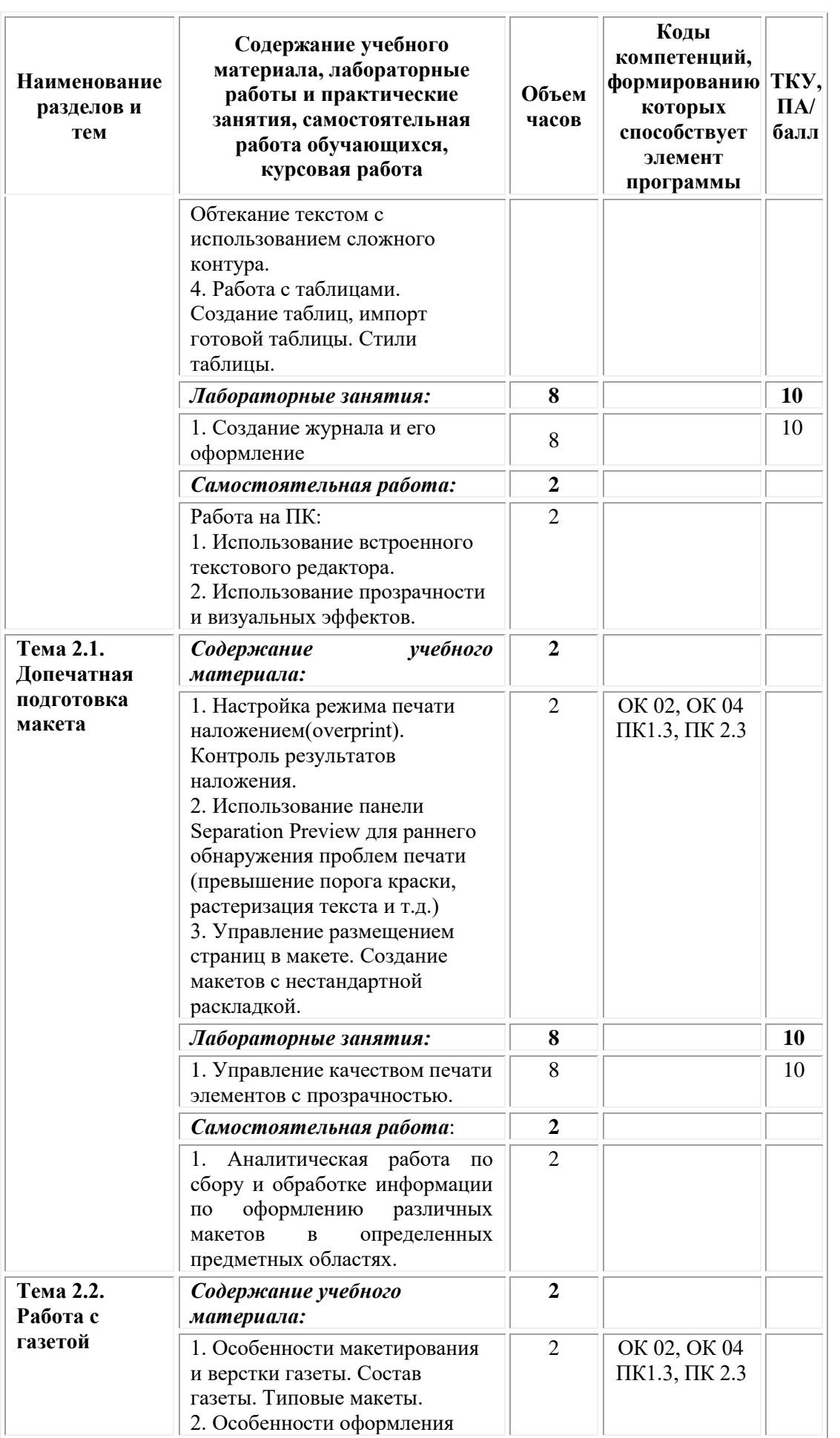

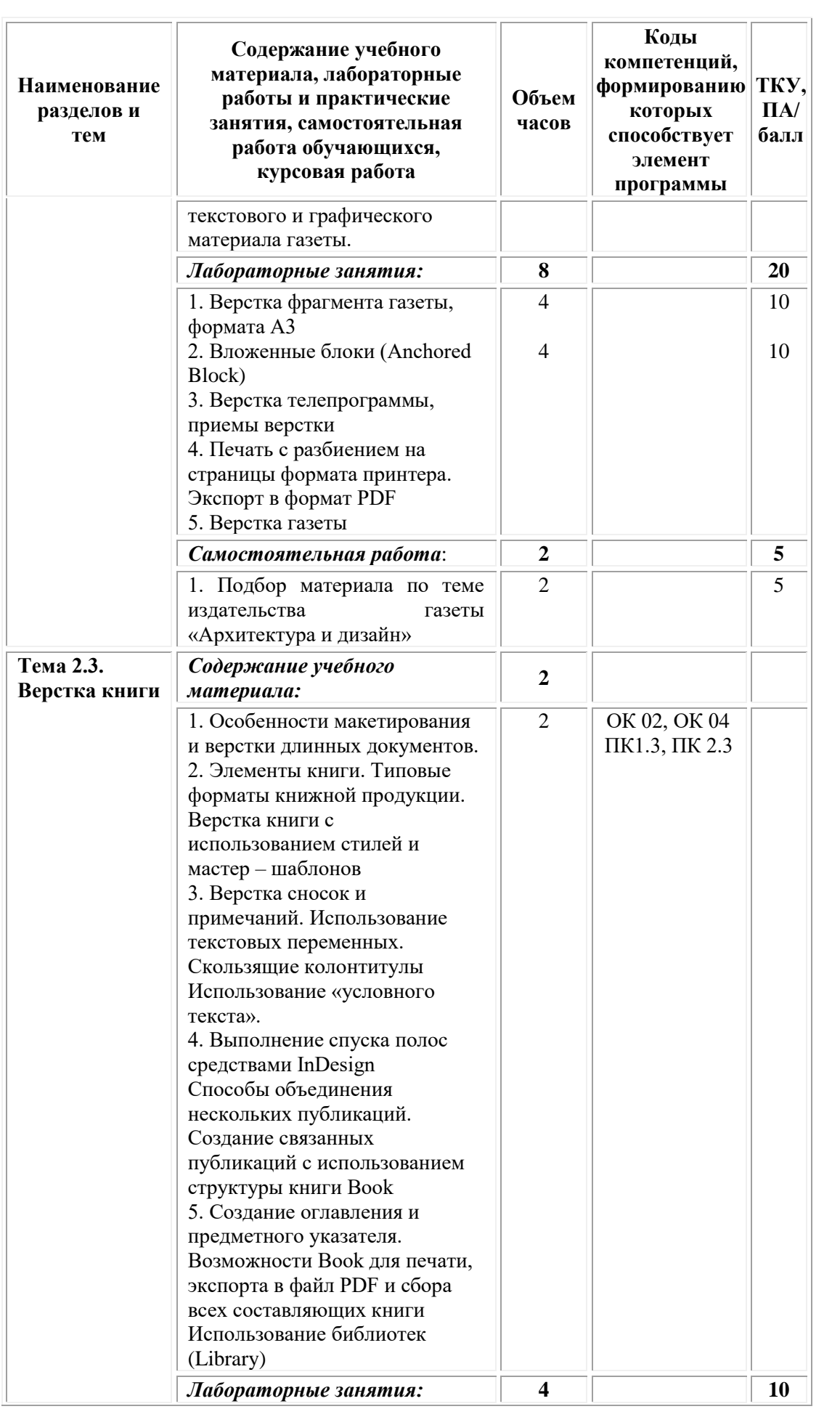

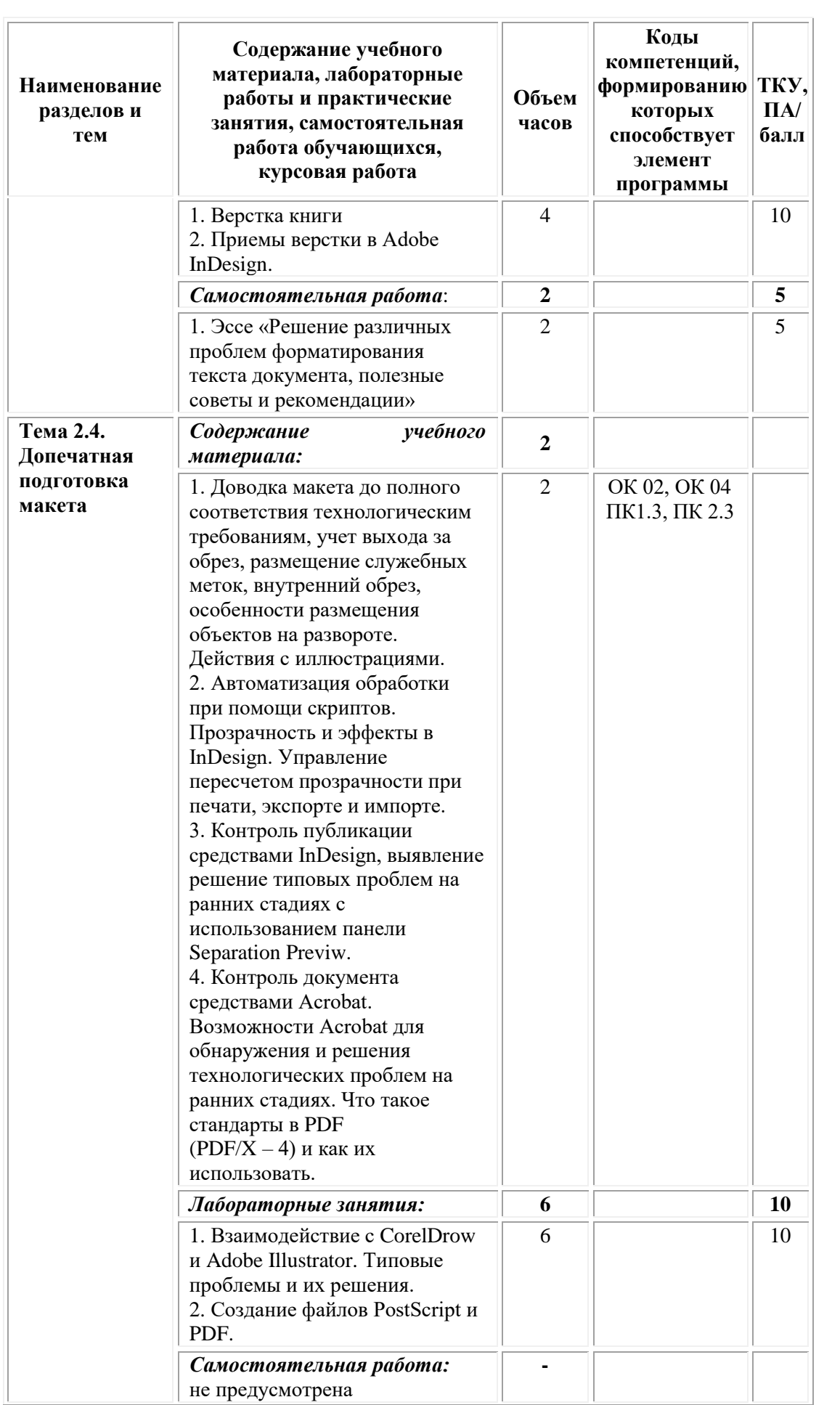

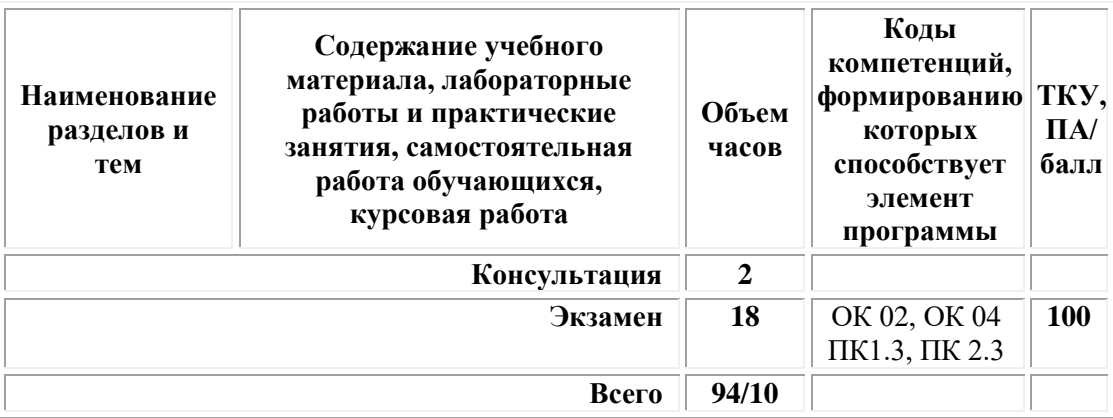

# <span id="page-373-0"></span>**3. УСЛОВИЯ РЕАЛИЗАЦИИ ПРОГРАММЫ УЧЕБНОЙ ДИСЦИПЛИНЫ**

### **3.1. Требования к материально-техническому обеспечению реализации дисциплины в рамках ОПОП**

Материально-техническое обеспечение дисциплины включает в себя:

•учебные аудитории (специальные помещения) для проведения уроков, практических занятий, лекций, семинаров, групповых и индивидуальных консультаций, текущего контроля и промежуточной аттестации: мебель аудиторная (столы, стулья, доска аудиторная), стол преподавателя, стул преподавателя, персональный компьютер, мультимедийное оборудование (проектор, экран).

Учебно-наглядные пособия:

•Специальные помещения: мастерские и лаборатории, оснащенные оборудованием, техническими средствами обучения и материалами, учитывающими требования международных стандартов.

•помещения для самостоятельной работы обучающихся, оснащенные оборудованием, техническими средствами обучения и материалами, учитывающими требования международных стандартов.

# **3.2. Технические средства обучения:**

### • Компьютеры с выходом в Интернет.

• Видеопроекционное оборудование.

Образовательная организация обеспечена необходимым комплектом лицензионного программного обеспечения:

# *Лицензионное программное обеспечение:*

- Microsoft Windows 7 pro;
- Операционная система Microsoft Windows 10 pro;
- Операционная система Microsoft Windows Server 2012 R2:
- Программное обеспечение Microsoft Office Professional 13;
- Программное обеспечение Microsoft Office Professional;

• Комплексная Система Антивирусной Защиты Kaspersky Total Security для бизнеса Russian Edition;

• Антивирусная программа Dr.Web;

• 7-ZIP – архиватор <https://7-zip.org.ua/ru/>

• Inkscape – векторный графический редактор <https://inkscape.org/ru/o-programye/>

• Gimp – растровый графический редактор <http://www.progimp.ru/>

• Программное обеспечение Microsoft Visual Studio Community (Свободно распространяемое ПО//

[https://visualstudio.microsoft.com/ru/vs/community/\)](https://visualstudio.microsoft.com/ru/vs/community/)

### **3.3. Активные и интерактивные образовательные технологии, используемые на занятиях:**

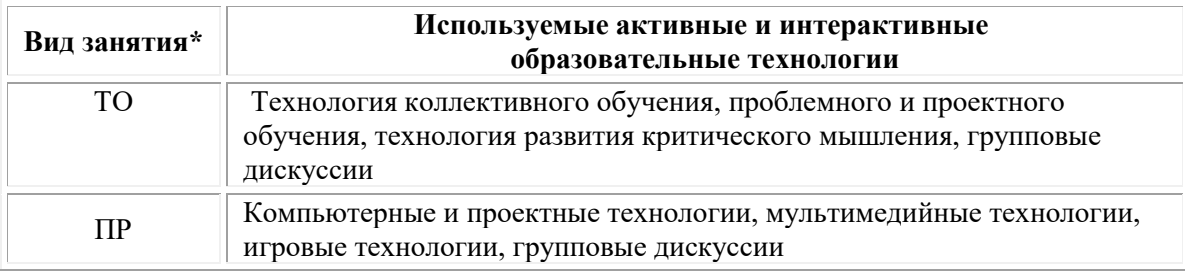

 $*$  ТО – теоретическое обучение, ПР – практические занятия, ЛР – лабораторные занятия.

# **3.4.Перечень рекомендуемых учебных изданий, дополнительной литературы, Интернет-ресурсов:**

# *Основная литература:*

1. Алексеев, А. Г. Дизайн-проектирование : учебное пособие для среднего профессионального образования / А. Г. Алексеев. — 2-е изд. — Москва: Издательство Юрайт, 2021. — 90 с. — (Профессиональное образование). — ISBN 978-5-534-11134-7. — Текст : электронный // Образовательная платформа Юрайт [сайт]. — URL: [https://urait.ru/bcode/475881.](https://urait.ru/bcode/475881)

2. Клещев О.И. Основы производственного мастерства: разработка периодического издания / О.И. Клещев. – Екатеринбург: Архитектон, 2017. – 120 с.: ил. – Режим доступа: по подписке. – URL: [https://biblioclub.ru/.](https://biblioclub.ru/index.php?page=book&id=481981)

# *Дополнительная литература:*

1. Шокорова, Л. В. Дизайн-проектирование: стилизация : учебное пособие для среднего профессионального образования / Л. В. Шокорова. — 2-е изд., перераб. и доп. — Москва : Издательство Юрайт, 2021. — 74 с. — (Профессиональное образование). — ISBN 978- 5-534-10584-1. — Текст : электронный // Образовательная платформа Юрайт [сайт]. — URL: [https://urait.ru/bcode/475834.](https://urait.ru/bcode/475834)

# *Электронно-библиотечные системы:*

• Электронная библиотечная система (ЭБС) «Университетская библиотека ONLINE» <http://biblioclub.ru/>

• Образовательная платформа «Юрайт». Для вузов и ссузов. Электронная библиотечная система (ЭБС) <https://urait.ru/>

*Современные профессиональные базы данных:*

• Официальный интернет-портал базы данных правовой информации http://pravo.gov.ru/

• Портал Единое окно доступа к образовательным ресурсам <http://window.edu.ru/>

### *Информационные справочные системы:*

• Министерство просвещения Российской Федерации. Банк документов <https://docs.edu.gov.ru/#activity=106>

• Компьютерная справочная правовая система «КонсультантПлюс» <http://www.consultant.ru/>

### *Современные профессиональные базы данных и информационные ресурсы сети Интернет:*

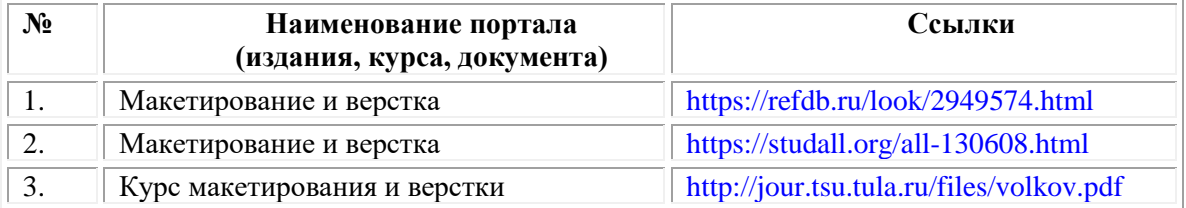

### **Порядок проведения учебных занятий по дисциплине при освоении образовательной программы инвалидами и лицами с ограниченными возможностями здоровья**

Создание доступной среды для инвалидов и лиц с ОВЗ (далее – вместе лица/обучающиеся с ОВЗ) является одним из приоритетных направлений современной социальной политики. Доступное профессиональное образование для лиц с ОВЗ – одно из направлений социальной интеграции данной категории граждан в общество, поскольку образование – наиболее действенный социальный ресурс. Профессиональное образование позволяет лицам с ОВЗ повысить конкурентоспособность на рынке труда, создает основу для равных возможностей, повышает личностный статус.

Содержание рабочей программы дисциплины и условия организации обучения по данной рабочей программе дисциплины для инвалидов определяются в том числе в соответствии с индивидуальной программой реабилитации инвалида (при наличии), для обучающихся с ограниченными возможностями здоровья – на основе образовательных программ, адаптированных при необходимости для обучения указанных обучающихся (части 1 и 8 статьи 79 Федерального закона от 29.12.2012 № 273-ФЗ «Об образовании в Российской Федерации»).

Обучение по данной дисциплине обучающихся с ограниченными возможностями здоровья осуществляется Омским филиалом Университета Синергия с учетом особенностей психофизического развития, индивидуальных возможностей и состояния здоровья таких обучающихся.

Выбор методов обучения определяется содержанием обучения, уровнем профессиональной подготовки научно-педагогических работников Омского филиала Университета Синергия, методического и материально-технического обеспечения, особенностями восприятия учебной информации обучающихся с ОВЗ и т.д.

В образовательном процессе по данной дисциплине используются социально-активные и рефлексивные методы обучения, технологии социокультурной реабилитации с целью оказания помощи установлении полноценных межличностных отношений с другими обучающимися, создании комфортного психологического климата в студенческой группе. Технологии, используемые в работе с обучающимися с ОВЗ, учитывают индивидуальные особенности лиц с ОВЗ.

Все образовательные технологии применяются как с использованием универсальных, так и специальных информационных и коммуникационных средств, в зависимости от вида и характера ограниченных возможностей здоровья данной категории обучающихся.

При наличии в Омском филиале Университета Синергия лиц с ОВЗ образовательная деятельность по данной дисциплине проводится:

• в форме контактной работы обучающихся с ОВЗ с педагогическими работниками Омского филиала Университета Синергия и (или) лицами, привлекаемыми Университетом Синергия к реализации на данной дисциплины на иных условиях (далее – контактная работа). Контактная работа может быть аудиторной, внеаудиторной;

• в форме самостоятельной работы обучающихся с ОВЗ;

• в иных формах, определяемых Университетом Синергия в соответствии с его локальным нормативным актом, содержащим нормы, регулирующие образовательные отношения в части установления порядка организации контактной работы преподавателя с обучающимися.

Конкретные формы и виды самостоятельной работы обучающихся с ОВЗ устанавливаются преподавателем. Выбор форм и видов самостоятельной работы обучающихся с ОВЗ осуществляется с учетом их способностей, особенностей восприятия и готовности к освоению учебного материала. Формы самостоятельной работы устанавливаются с учетом индивидуальных психофизических особенностей (устно, письменно на бумаге или на компьютере, в форме тестирования и т.п.). При необходимости обучающимся с ОВЗ предоставляется дополнительное время для консультаций и выполнения заданий.

Образование обучающихся с ограниченными возможностями здоровья может быть организовано как совместно с другими обучающимися, так и в отдельных группах или в отдельных образовательных организациях

При обучении по данной дисциплине обучающимся с ограниченными возможностями здоровья предоставляются бесплатно специальные учебники и учебные пособия, иная учебная литература.

Для осуществления процедур текущего контроля успеваемости и промежуточной аттестации, обучающихся с ОВЗ в Омском филиале Университета Синергии созданы фонды оценочных средств, адаптированные для инвалидов и лиц с ограниченными возможностями здоровья и позволяющие оценить достижение ими запланированных в ОПОП результатов обучения и уровень сформированности всех компетенций, заявленных в образовательной программе.

Текущий контроль успеваемости осуществляется преподавателем и/или обучающимся инвалидом или обучающимся с ограниченными возможностями здоровья в процессе проведения практических занятий и лабораторных работ, а также при выполнении индивидуальных работ и домашних заданий, или в режиме тренировочного тестирования в целях получения информации о выполнении обучаемым требуемых действий в процессе учебной деятельности; правильности выполнения требуемых действий; соответствии формы действия данному этапу усвоения учебного материала; формировании действия с должной мерой обобщения, освоения (в том числе автоматизированности, быстроты выполнения) и т.д. Текущий контроль успеваемости для обучающихся инвалидов и обучающихся с ограниченными возможностями здоровья имеет большое значение, поскольку позволяет своевременно выявить затруднения и отставание в обучении и внести коррективы в учебную деятельность.

Форма проведения текущей и промежуточной аттестации для студентов-инвалидов устанавливается с учетом индивидуальных психофизических особенностей (устно, письменно на бумаге, письменно на компьютере, в форме тестирования и т.п.). При необходимости студенту-инвалиду предоставляется дополнительное время для подготовки ответа на мероприятиях промежуточной аттестации.

Во исполнение приказов Минобрнауки России от 09.11.2015 № 1309 «Об утверждении Порядка обеспечения условий доступности для инвалидов объектов и предоставляемых услуг в сфере образования, а также оказания им при этом необходимой помощи», от 02.12.2015 № 1399 «Об утверждении Плана мероприятий («дорожной карты») Министерства образования и науки Российской Федерации по повышению значений показателей доступности для инвалидов объектов и предоставляемых на них услуг в сфере образования»), письма Минобрнауки России от 12.02.2016 № ВК-270/07 «Об обеспечении условий доступности для инвалидов объектов и услуг в сфере образования» проведены обследование объектов Омского филиала Университета Синергия и услуг в сфере образования, оказываемых ему, на предмет их доступности для лиц с ОВЗ, и паспортизация его зданий.

На основе Паспорта доступности для инвалидов объекта и предоставляемых на нем услуг в сфере образования, разработанного по форме согласно письму Минобрнауки России от 12.02.2016 № ВК-270/07, согласованного с общественной организацией Всероссийского общества инвалидов, утверждён план действий Омского филиала Университета Синергия по повышению значений показателей доступности для инвалидов его объектов и услуг в сфере образования, оказываемых им (Дорожная карта), на период до 2030 г. По итогам проведённой паспортизации Омский филиал Университета Синергия признан условно доступным для лиц с ограниченными возможностями здоровья, что является достаточным основанием для возможности пребывания указанных категорий граждан в Универстете Синергия и предоставления им образовательных услуг с учетом дальнейшего увеличения степени его доступности на основе реализации мероприятий Дорожной карты.

Создание безбарьерной среды Омского филиала Университета Синергия учитывает потребности следующих категорий инвалидов и лиц с ограниченными возможностями здоровья:

- с нарушениями зрения;
- с нарушениями слуха;
- с ограничением двигательных функций.

Обеспечение доступности, прилегающей к Омскому филиалу Университета Синергия территории, входных путей, путей перемещения внутри здания для различных нозологий.

Территория Омского филиала Университета Синергия соответствует условиям беспрепятственного, безопасного и удобного передвижения маломобильных студентов, обеспечения доступа к зданиям и сооружениям, расположенным на нем. Обеспечено доступность путей движения, наличие средств информационнонавигационной поддержки, дублирование лестниц подъемными устройствами, оборудование лестниц поручнями, контрастная окраска дверей и лестниц, выделение мест для парковки автотранспортных средств инвалидов и лиц с ОВЗ.

В Омском филиале Университета Синергия обеспечен один вход, доступный для лиц с нарушением опорно-двигательного аппарата. Помещения, где могут находиться люди на креслах-колясках, размещены на уровне доступного входа. При ином размещении помещений по высоте здания, кроме лестниц, предусмотрены, подъемные платформы для людей с ограниченными возможностями и лифт.

Комплексная информационная система для ориентации и навигации инвалидов и лиц с ОВЗ в архитектурном пространстве Омского филиала Университета Синергия включает визуальную, звуковую и тактильную информацию.

Наличие оборудованных санитарно-гигиенических помещений для студентов различных нозологий.

На каждом этаже обустроена одна туалетная кабина, доступная для маломобильных обучающихся. В универсальной кабине и других санитарно-бытовых помещениях, предназначенных для пользования всеми категориями студентов с ограниченными возможностями, установлены откидные опорные поручни, откидные сидения.

Наличие специальных мест в аудиториях для инвалидов и лиц с ограниченными возможностями здоровья.

В каждом специальном помещении (учебные аудитории для проведения занятий лекционного типа, занятий семинарского типа, курсового проектирования (выполнения курсовых работ), групповых и индивидуальных консультаций, текущего контроля и промежуточной аттестации, а также помещения для самостоятельной работы и помещения для хранения и профилактического обслуживания учебного оборудования) предусмотрена возможность оборудования по 1 – 2 места для студентов-инвалидов по каждому виду нарушений здоровья – опорно-двигательного аппарата, слуха и зрения.

В стандартной аудитории первые столы в ряду у окна и в среднем ряду предусмотрены для обучаемых с нарушениями зрения и слуха, а для обучаемых, передвигающихся в кресле-коляске, - выделено  $1 - 2$ первых стола в ряду у дверного проема.

Для слабослышащих студентов использование сурдотехнических средств является средством оптимизации учебного процесса, средством компенсации утраченной или нарушенной слуховой функции.

Технологии беспроводной передачи звука (FM-системы) являются эффективным средством для улучшения разборчивости речи в условиях профессионального обучения.

Учебная аудитория, в которой обучаются студенты с нарушением слуха, оборудована радиоклассом, компьютерной техникой, аудиотехникой (акустический усилитель и колонки), видеотехникой (мультимедийный проектор, экран), мультимедийной системой. Особую роль в обучении слабослышащих также играют видеоматериалы.

В Омском филиале Университета Синергия в наличии брайлевская компьютерная техника, программы-синтезаторы речи.

Компьютерные тифлотехнологии базируются на комплексе аппаратных и программных средств, обеспечивающих преобразование компьютерной информации в доступные для незрячей и слабовидящей формы (звуковое воспроизведение, рельефно-точечный или укрупненный текст), и позволяют обучающимся с нарушением зрения самостоятельно работать на обычном персональном компьютере с программами общего назначения.

Тифлотехнические средства, используемые в учебном процессе студентов с нарушениями зрения: средства для усиления остаточного

зрения и средства преобразования визуальной информации в аудио и тактильные сигналы.

Для слабовидящих студентов в лекционных и учебных аудиториях предусмотрена возможность просмотра удаленных объектов (например, текста на доске или слайда на экране) при помощи видеоувеличителей для удаленного просмотра.

Для студентов с нарушениями опорно-двигательного аппарата используются альтернативных устройств ввода информации.

При процессе обучения по данной дисциплине используются специальные возможности операционной системы Windows, такие как экранная клавиатура, с помощью которой можно вводить текст, настройка действий Windows при вводе с помощью клавиатуры или мыши.

<span id="page-380-0"></span>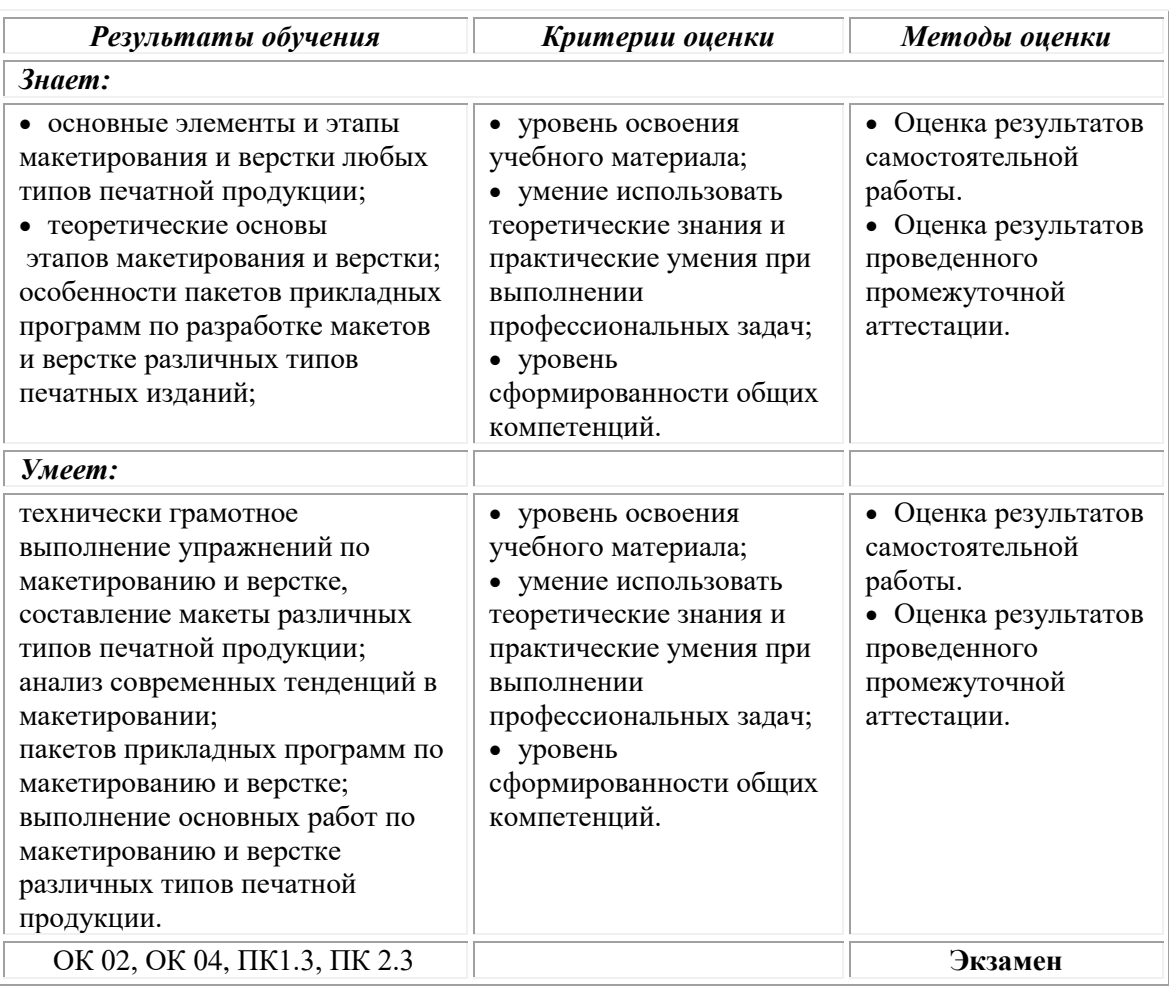

# **4. КОНТРОЛЬ И ОЦЕНКА РЕЗУЛЬТАТОВ ОСВОЕНИЯ УЧЕБНОЙ ДИСЦИПЛИНЫ**

# **Фонд оценочных средств для проведения текущего контроля успеваемости и промежуточной аттестации обучающихся по дисциплине**

Промежуточная аттестация по дисциплине проводится в форме экзамена.

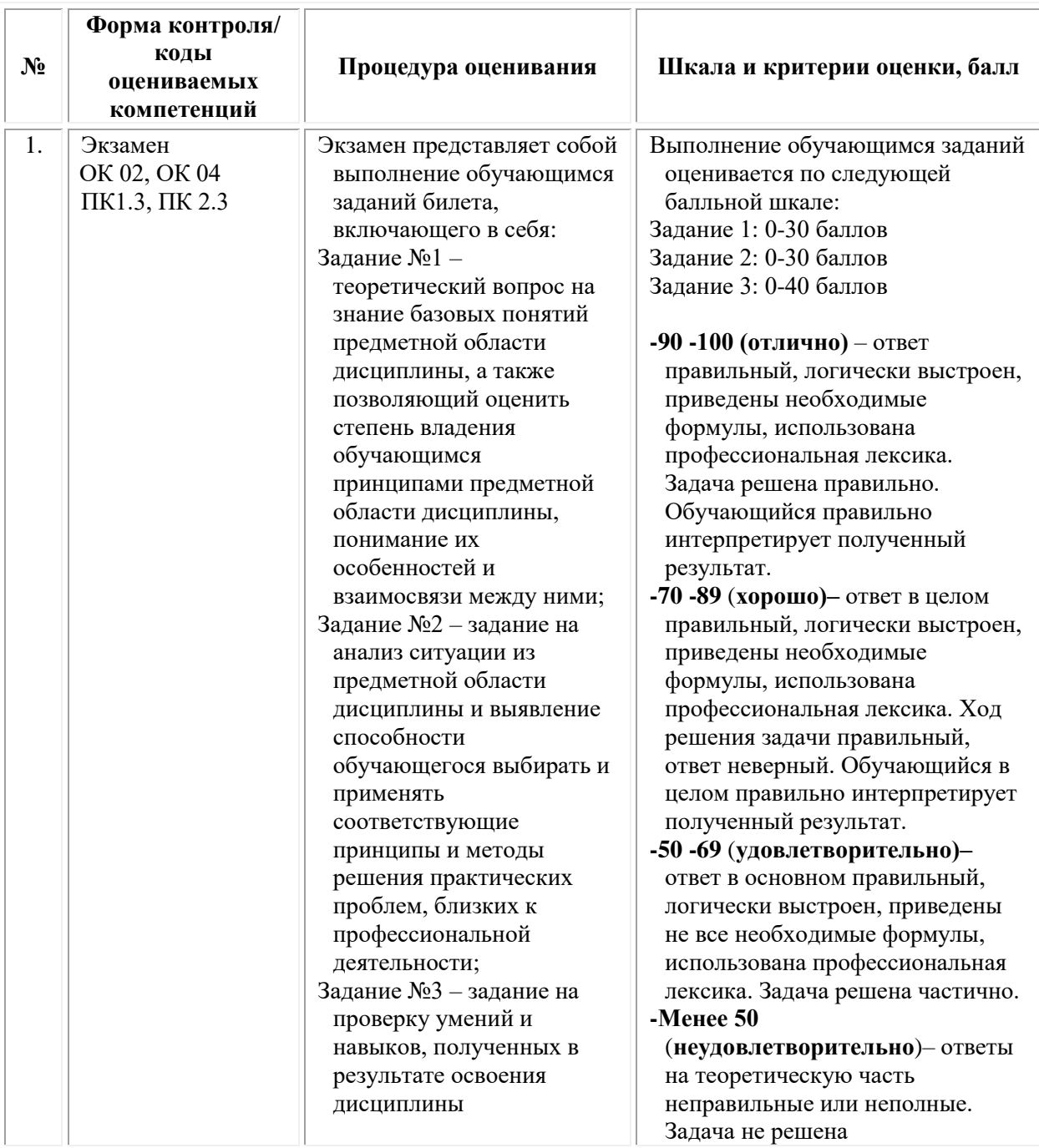

# *Типовые задания для проведения текущего контроля успеваемости и промежуточной аттестации обучающихся*

### **Задания 1 типа**

*Теоретический вопрос на знание базовых понятий области дисциплины*

- 1*.* Что такое колонтитул и колонцифра?
- 2. Что такое интерлиньяж?
- 3. Что такое кернинг и трекинг?

4. Какая полиграфическая продукция относится к многостраничному изданию?

5. В каких графических редакторах можно делать верстку?

6. Какого типа бывают печатные издания?

7. Что такое страница-шаблон?

8. Что такое «красная строка»?

9. Для чего нужна модульная сетка?

10. Какие элементы внешнего оформления входят в книгу?

Какие элементы оформления входят в журнал?

12. На какой бумаге печатают газеты?

13. На какой бумаге печатают журналы?

14. Д Для чего необходима цветопроба? Виды цветопробы.

15. Какие существуют форматы газет?

16. Что такое «условный текст»?

17. Особенности формата PDF?

18. Какие существуют принтеры?

19. Зачем нужен обрез печатного листа и тетради?

20. Где можно применять акцидентные шрифты?

21. Зачем нужны выделения в тексте?

22. Каковы основные задачи оформления изданий и требования к их качеству?

23. Способы выделения абзацев в программе InDesign.

24. В каких случаях необходимо использовать текст с выключкой по формату?

25. Почему в газетах используют колонки?

# **Задания 2 типа**

*Теоретический вопрос, позволяющий оценить степень владения студента принципами предметной области дисциплины, понимание их особенности и взаимосвязи между ними*

1. Каковы критерии выбора шрифтовой гарнитуры для верстки основного текстового блока и заголовков в различных изданиях?

2. Особенности широкоформатной печати

3. Перечислите основные этапы предпечатной подготовки

4. Перечислите настройки форматирования шрифта в программе InDesign.

5. Особенности верстки в журнале и в книге.

6. Особенности цветной печати (CMYK, CMYK+ и дуплекс).

7. О Особенности верстки колонок и их выравнивания на полосе.

8. Особенности верстки иллюстративного материала

9. Функции заголовков

10. Каким должен быть шрифт для длительного чтения?

11. Какая бумага используется в разных типах полиграфической продукции?

12. Особенности синтаксиса, орфографии и переносов текста.

13. Как настроить кернинг и интерлиньяж?

14. Назовите иерархическое восприятие начертаний шрифта, которые используют в структурной верстке.

15. Способы создания модульной сетки в программе InDesign.

16. Различия между буклетом, брошюрой и лифлетом.

17. Какие виды макетов вы знаете?

18. Информационная иерархия в верстке журналов и газет

19. Особенности зрительного восприятия изобразительной и текстовой информации человеком.

20. «Условный текст» в программе InDesign

21. Особенности формата PDF для печати и для интерактивного использования.

22. Чем обусловлена сложноструктурность многостраничного издания?

23. Особенности размещения иллюстраций и текста на полосе и развороте.

24. Шрифтовые и не шрифтовые способы выделения информации.

25. Перечислите основные правила верстки текста для детских изданий.

# **Задания 3 типа**

*Задание на анализ ситуации из предметной области дисциплины и выявление способности студента выбирать и применять соответствующие принципы и методы решения практических проблем близких к профессиональной деятельности*

1. Изобразите модульную сетку общественно-политического журнала или газеты.

2. Изобразите модульную сетку для детского журнала.

3. Расскажите об особенностях стиля на примере выбранного журнала.

4. При печати буклета цветопередача на глянцевой плотной бумаге получилась бледная, текст оказался слишком близко к краю. Какие будут ваши действия?

Вам необходимо сверстать рассказ для детей 6-8 лет. Формат А4. Какой вы будете использовать шрифт, размер, кернинг и интерлиньяж? Какими должны быть иллюстрации их размер и расположение? Какую лучше использовать бумагу?

6. Изобразите способы верстки иллюстративного материала для научного издания и альбома развлекательного характера.

7. Смакетируйте графическими средствами пять способов заверстки заголовков.

8. Тех. задание изменило формат издания в сторону увеличения. Какие будут ваши действия по сохранению удобочитаемости основного текста?

9. Покажите графическими средствами пять-шесть способов

выделения абзацев.

10. Рассчитайте обрезные форматы для  $62X94/8$ ,  $70X100/16$ , 64Х90/32.

Расскажите об особенностях наборного оформления различных видов текста.

12. Тех. задание изменило формат издания в сторону уменьшения. Какие будут ваши действия по сохранению удобочитаемости основного текста?

13. Расскажите о конструктивных особенностях различных типов брошюровки.

14. Опишите способы рубрикации в журналах.

15. Покажите способы навигации в многостраничных изданиях.

16. Рассчитайте обрезные форматы для 62Х94/16, 72Х104/8, 64Х90/6.

17. Покажите графическими средствами способы заверстки иллюстраций (полосная, в оборку, на вылет, под обрез).

18. Покажите графическими средствами способы заверстки иллюстраций (на полях, в открытую, в глухую, в разрез).

Расскажите об особенностях создания нестандартных разворотов в программе InDesign.

20. Тех. задание изменило цветность издания до двух цветов. Какие будут ваши действия по изменению макета?

21. Расскажите о конструктивных особенностях различных типов переплетов.

22. Изобразите модульную сетку газеты формата таблоид.

23. Изобразите модульную сетку для научной энциклопедии.

24. Расскажите о способах подачи содержания в журналах.

25. Покажите способы задания и размещения колонцифр в многостраничных изданиях.

#### **Тестовые задания**

1. **http://ktonanovenkogo.ru/papka/fail.html - это...**

А. DNS

Б. доменное имя

**В. URL-адрес**

#### 2. **noyabrsk.ur.ru – это доменное имя…**

#### **А. 1-уровня**

Б. 2-уровня

В. 3-уровня

# 3.**HTML – это…**

А. язык программирования

# **Б. язык разметки гипертекста**

В. протокол передачи гипертекста

# 4.**Первым этапом разработки Web-сайта является…**

- А. разработка макета
- **Б. верстка**
- В. подготовительный

# 5.**Одним из пунктов технического задания является…**

**А. карта сайта** Б. тип сайта В. шаблон

#### **ОМСКИЙ ФИЛИАЛ НЕГОСУДАРСТВЕННОГО ОБРАЗОВАТЕЛЬНОГО ЧАСТНОГО УЧРЕЖДЕНИЯ ВЫСШЕГО ОБРАЗОВАНИЯ «МОСКОВСКИЙ ФИНАНСОВО-ПРОМЫШЛЕННЫЙ УНИВЕРСИТЕТ «СИНЕРГИЯ»**

**УТВЕРЖДЕНО** на заседании Ученого совета Университета «Синергия» протокол № 5 от 25.05.2023 г.

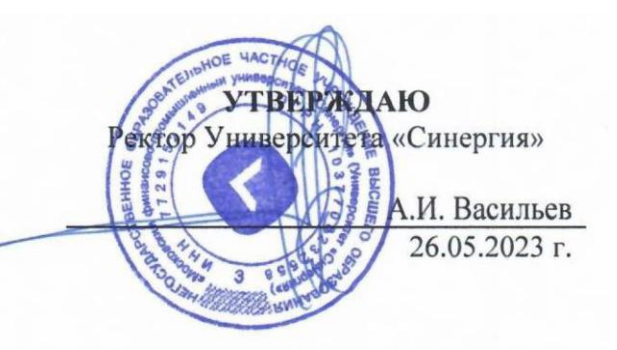

**Рабочая программа дисциплины «Растровая графика в дизайне»**

**Специальность:** *54.02.01 Дизайн (по отраслям)* **Квалификация выпускника:** *дизайнер* **Форма обучения:** *очная*

# **Содержание**

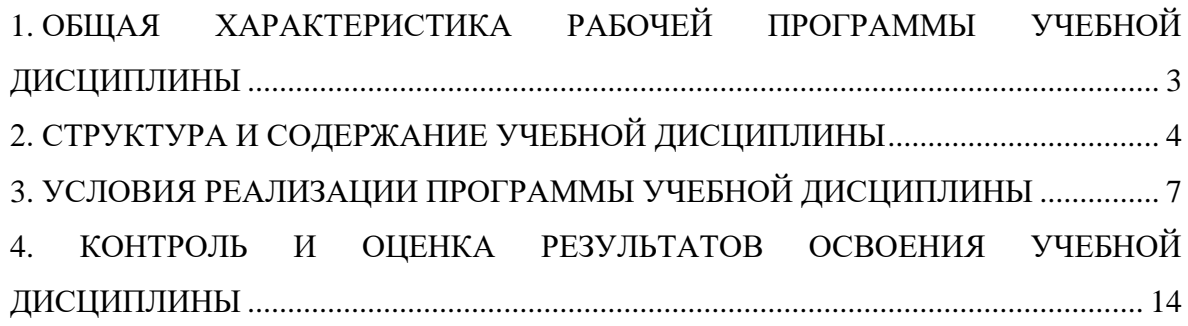

# <span id="page-388-0"></span>**1. ОБЩАЯ ХАРАКТЕРИСТИКА РАБОЧЕЙ ПРОГРАММЫ УЧЕБНОЙ ДИСЦИПЛИНЫ**

### **1.1. Место дисциплины в структуре основной образовательной программы:**

Учебная дисциплина «Растровая графика в дизайне» является дисциплиной обязательной части общепрофессионального цикла основной образовательной программы в соответствии с ФГОС по специальности СПО 54.02.01 Дизайн (по отраслям), утвержденного приказом Минпросвещения России от 05.05.2022 № 308 "Об утверждении федерального государственного образовательного стандарта среднего профессионального образования по специальности 54.02.01 Дизайн (по отраслям)".

Учебная дисциплина «Растровая графика в дизайне» обеспечивает формирование следующих компетенций по всем видам деятельности ФГОС по специальности 54.02.01 Дизайн (по отраслям).

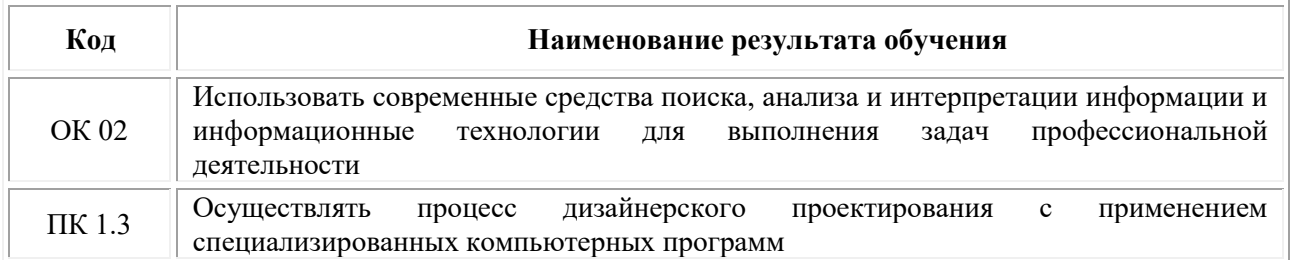

# **1.2. Цель и планируемые результаты освоения дисциплины:**

В рамках программы учебной дисциплины обучающимися осваиваются умения и знания

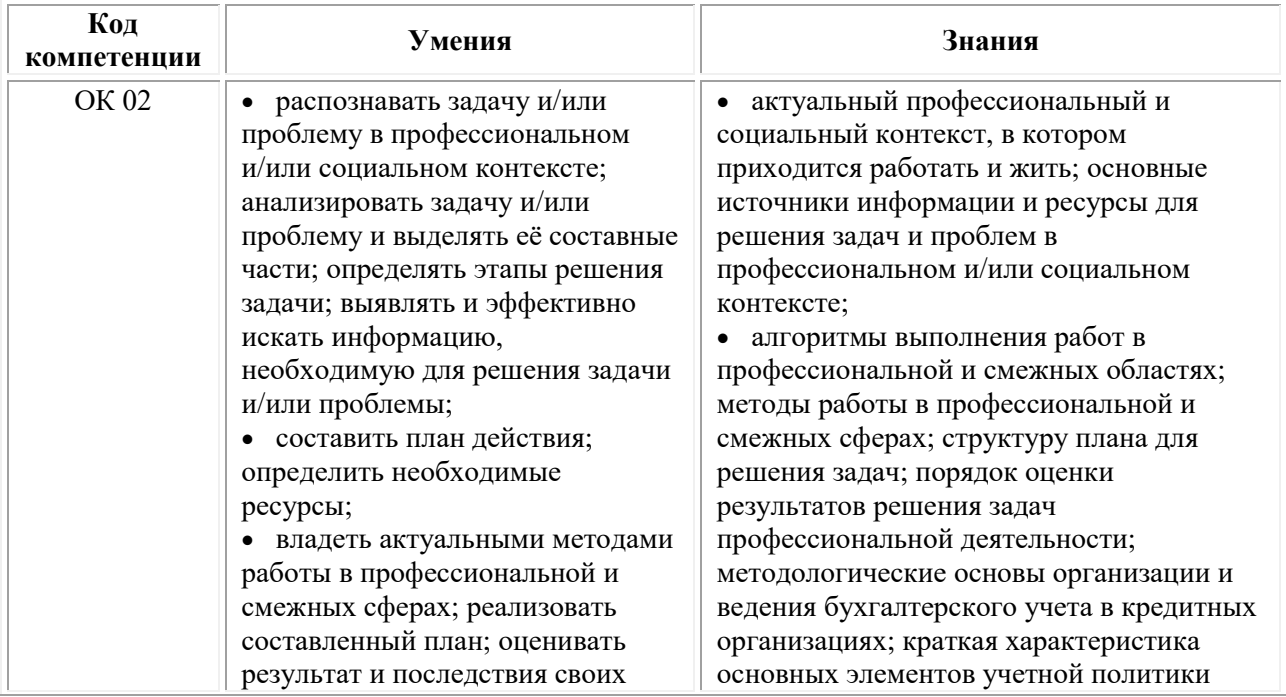

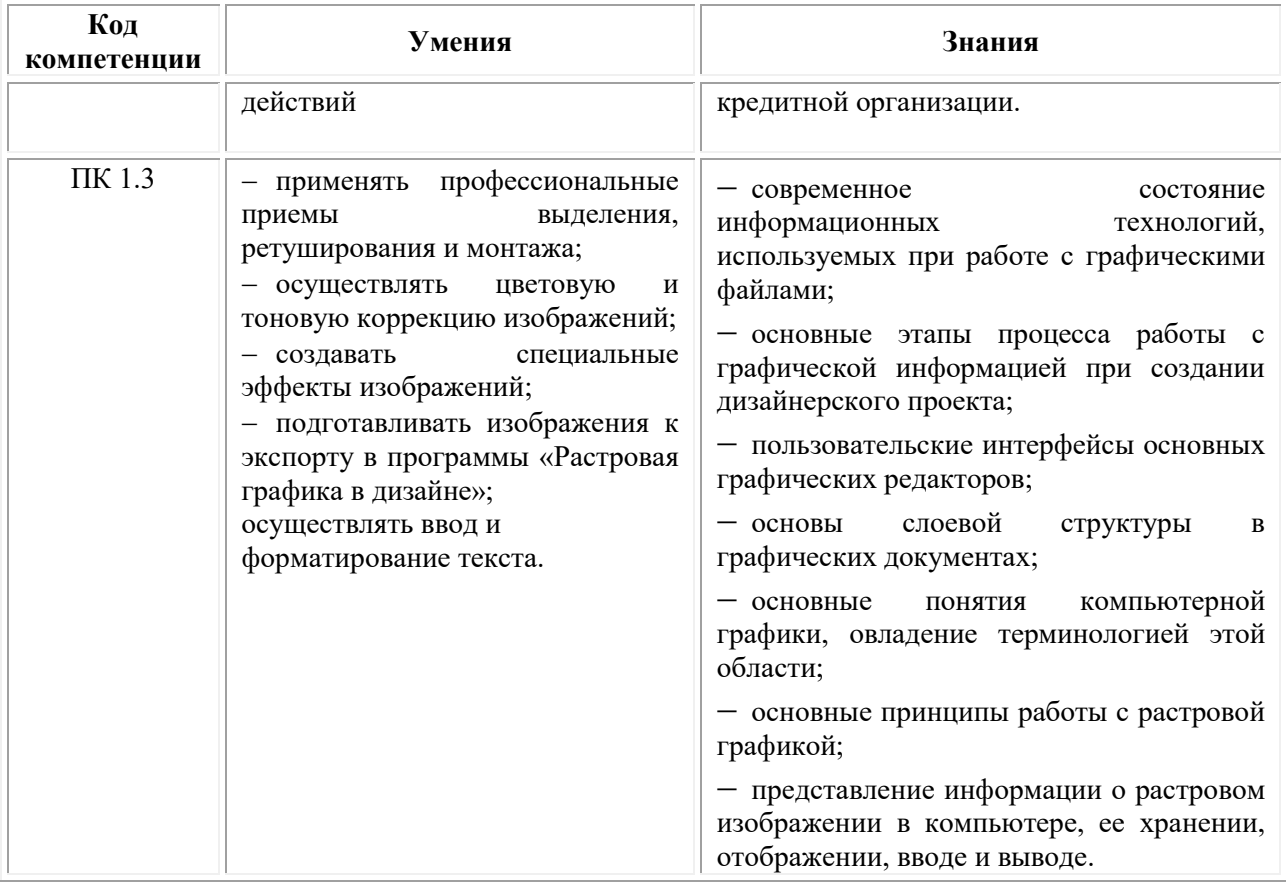

# **2. СТРУКТУРА И СОДЕРЖАНИЕ УЧЕБНОЙ ДИСЦИПЛИНЫ**

# **2.1. Объем учебной дисциплины и виды учебной работы**

<span id="page-389-0"></span>При реализации содержания учебной дисциплины «Растровая графика в дизайне» в пределах освоения ОПОП СПО по специальности 54.02.01 Дизайн (по отраслям):

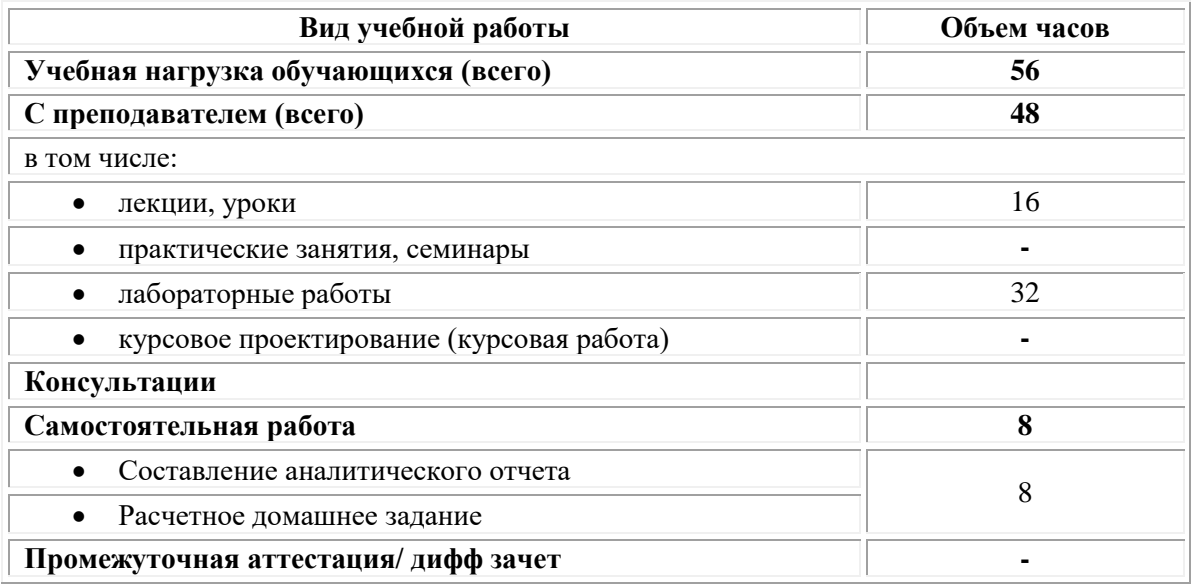

# **2.2. Тематический план и содержание учебной дисциплины «Растровая графика в дизайне»**

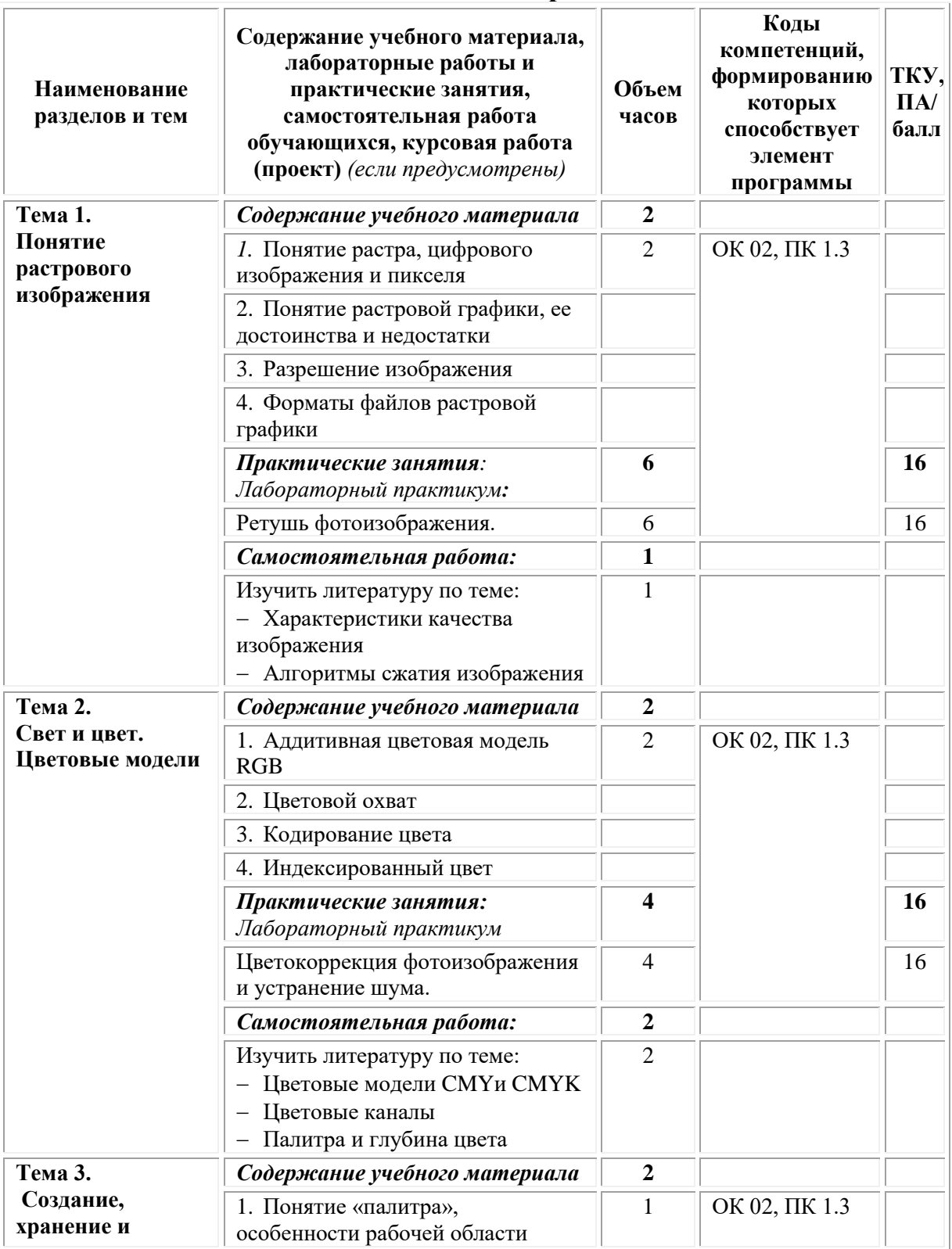

# **Тематический план и содержание дисциплины**

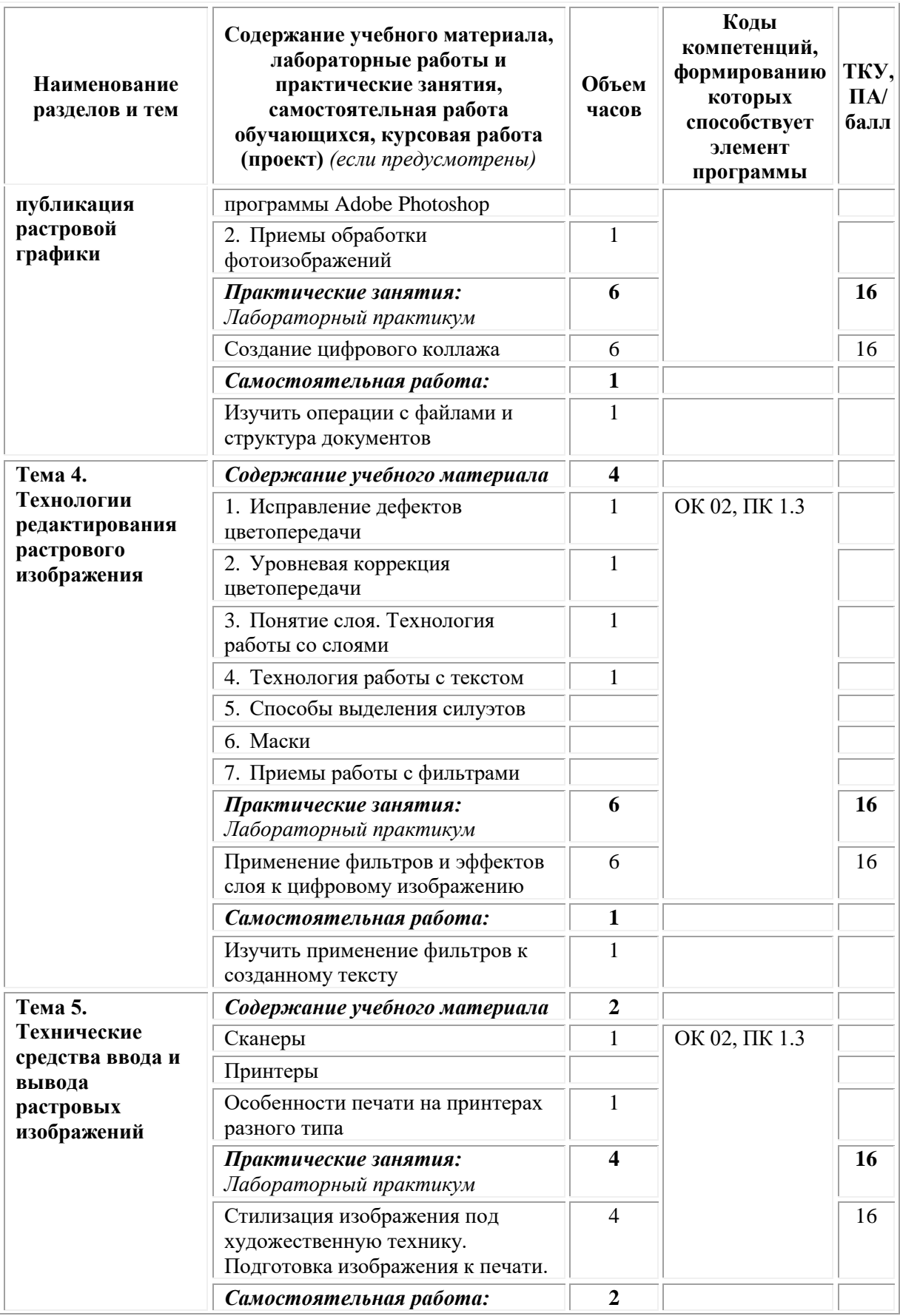

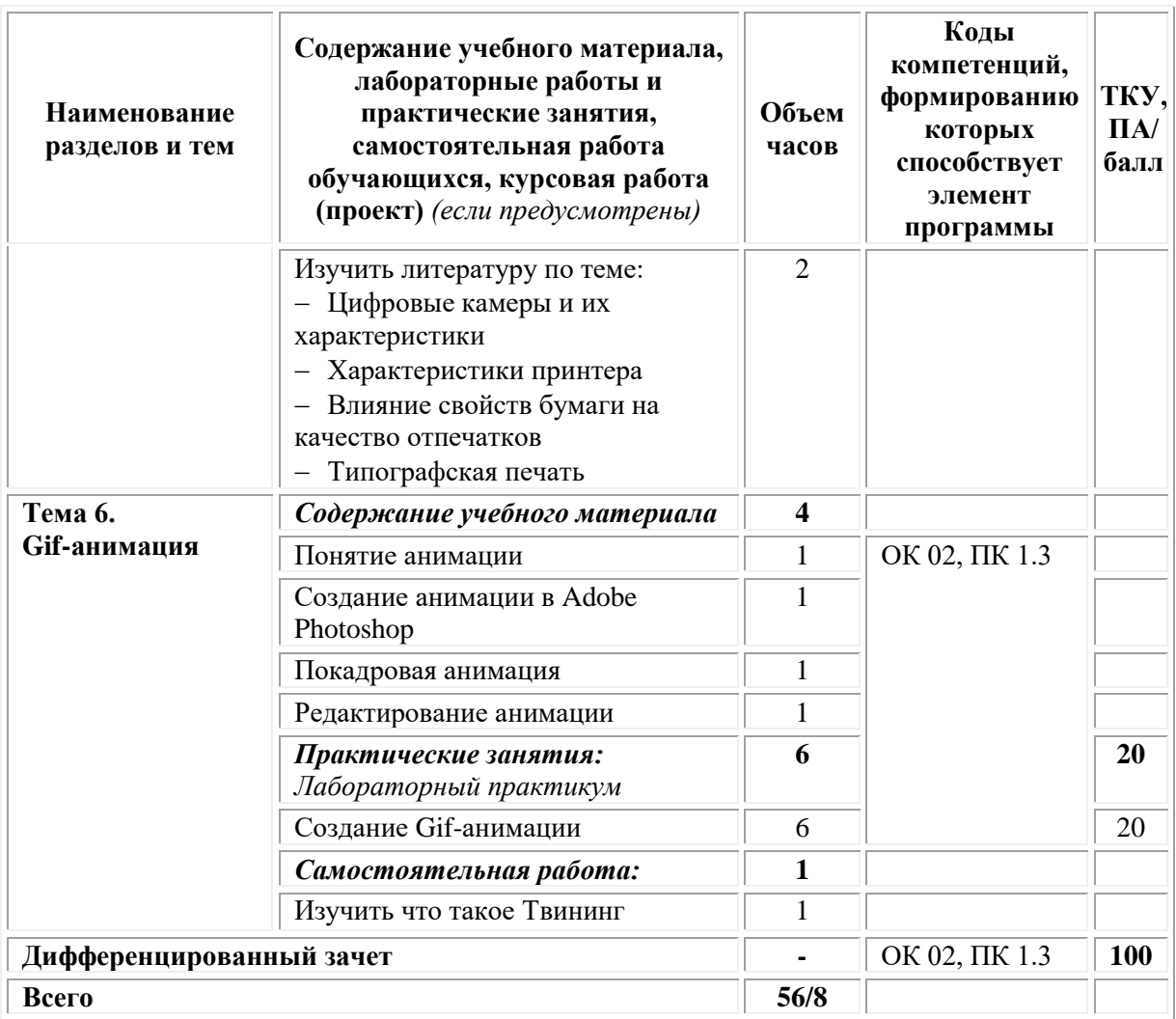

# <span id="page-392-0"></span>**3. УСЛОВИЯ РЕАЛИЗАЦИИ ПРОГРАММЫ УЧЕБНОЙ ДИСЦИПЛИНЫ**

# **3.1. Требования к материально-техническому обеспечению реализации дисциплины в рамках ОПОП**

Материально-техническое обеспечение дисциплины включает в себя:

•учебные аудитории (специальные помещения) для проведения уроков, практических занятий, лекций, семинаров, групповых и индивидуальных консультаций, текущего контроля и промежуточной аттестации: мебель аудиторная (столы, стулья, доска аудиторная), стол преподавателя, стул преподавателя, персональный компьютер, мультимедийное оборудование (проектор, экран).

Учебно-наглядные пособия:

Комплект учебно-наглядных пособий.

•Специальные помещения: мастерские и лаборатории, оснащенные оборудованием, техническими средствами обучения и материалами, учитывающими требования международных стандартов.

•помещения для самостоятельной работы обучающихся, оснащенные оборудованием, техническими средствами обучения и материалами, учитывающими требования международных стандартов.

### **3.2. Технические средства обучения:**

• Компьютеры с выходом в Интернет.

• Видеопроекционное оборудование.

Образовательная организация обеспечена необходимым комплектом лицензионного программного обеспечения:

# *Лицензионное программное обеспечение:*

- Microsoft Windows 7 pro;
- Операционная система Microsoft Windows 10 pro;
- Операционная система Microsoft Windows Server 2012 R2:
- Программное обеспечение Microsoft Office Professional 13;
- Программное обеспечение Microsoft Office Professional 16;

• Комплексная Система Антивирусной Защиты Kaspersky Total Security для бизнеса Russian Edition;

- Антивирусная программа Dr.Web;
- $7-ZIP$  архиватор  $\frac{https://7-zip.org.ua/ru/}{https://7-zip.org.ua/ru/}$  $\frac{https://7-zip.org.ua/ru/}{https://7-zip.org.ua/ru/}$  $\frac{https://7-zip.org.ua/ru/}{https://7-zip.org.ua/ru/}$
- Inkscape векторный графический

редактор <https://inkscape.org/ru/o-programye/>

- Gimp растровый графический редактор  $\frac{http://www.progimp.ru/}{http://www.progimp.ru/}$  $\frac{http://www.progimp.ru/}{http://www.progimp.ru/}$  $\frac{http://www.progimp.ru/}{http://www.progimp.ru/}$
- Программное обеспечение Microsoft Visual Studio Community (Свободно распространяемое ПО//

[https://visualstudio.microsoft.com/ru/vs/community/\)](https://visualstudio.microsoft.com/ru/vs/community/)

### **3.3. Активные и интерактивные образовательные технологии, используемые на занятиях:**

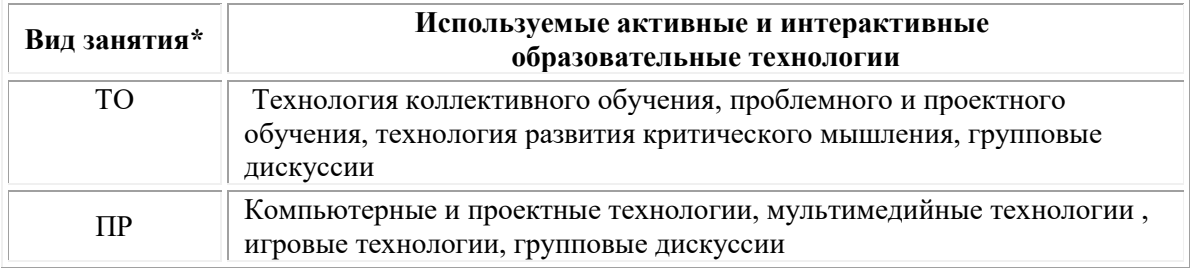

 $*$  ТО – теоретическое обучение, ПР – практические занятия, ЛР – лабораторные занятия.

# **3.4. Перечень рекомендуемых учебных изданий, дополнительной литературы, Интернет-ресурсов:**

# *Основная литература:*

1. Провалов В.С. Информационные технологии управления: учебное пособие / В.С. Провалов. – 4-е изд., стер. – Москва: ФЛИНТА, 2018. – 374 с. – (Экономика и управление). – Режим доступа: по подписке. – URL: [https://biblioclub.ru/](https://biblioclub.ru/index.php?page=book&id=69111)

2. Клещев О.И. Технология полиграфии: допечатная обработка изображений / О.И. Клещев; Уральский государственный архитектурнохудожественный университет (УрГАХУ). – Екатеринбург: Уральский государственный архитектурно-художественный университет (УрГАХУ), 2020. – 116 с.: ил., табл. – Режим доступа: по подписке. – URL: [https://biblioclub.ru/](https://biblioclub.ru/index.php?page=book&id=612036)

# *Дополнительная литература:*

1. Колесниченко Н.M. Инженерная и компьютерная графика: учебное пособие: [12+] / Н.M. Колесниченко, Н.Н. Черняева. – Москва; Вологда: Инфра-Инженерия, 2018. – 237 с.: ил. – Режим доступа: по подписке. – URL: [https://biblioclub.ru/](https://biblioclub.ru/index.php?page=book&id=493787)

2. Шульдова С.Г. Компьютерная графика: учебное пособие / С.Г. Шульдова. – Минск: РИПО, 2020. – 301 с.: ил., табл. – Режим доступа: по подписке. – URL: [https://biblioclub.ru/](https://biblioclub.ru/index.php?page=book&id=599804)

# *Электронно-библиотечные системы:*

• Электронная библиотечная система (ЭБС) «Университетская библиотека ONLINE» <http://biblioclub.ru/>

• Образовательная платформа «Юрайт». Для вузов и ссузов. Электронная библиотечная система (ЭБС) <https://urait.ru/>

# *Современные профессиональные базы данных:*

• Официальный интернет-портал базы данных правовой информации http://pravo.gov.ru/

• Портал Единое окно доступа к образовательным ресурсам <http://window.edu.ru/>

# *Информационные справочные системы:*

• Министерство просвещения Российской Федерации. Банк документов <https://docs.edu.gov.ru/#activity=106>

• Компьютерная справочная правовая система «КонсультантПлюс» <http://www.consultant.ru/>

#### *Интернет ресурсы:*

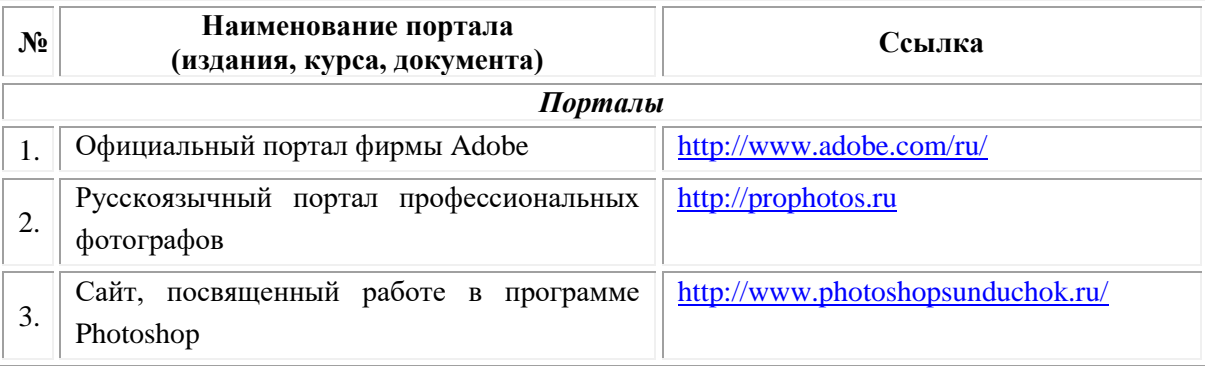

**Порядок проведения учебных занятий по дисциплине при освоении образовательной программы инвалидами и лицами с ограниченными возможностями здоровья**

Создание доступной среды для инвалидов и лиц с ОВЗ (далее – вместе лица/обучающиеся с ОВЗ) является одним из приоритетных направлений современной социальной политики. Доступное профессиональное образование для лиц с ОВЗ – одно из направлений социальной интеграции данной категории граждан в общество, поскольку образование – наиболее действенный социальный ресурс. Профессиональное образование позволяет лицам с ОВЗ повысить конкурентоспособность на рынке труда, создает основу для равных возможностей, повышает личностный статус.

Содержание рабочей программы дисциплины и условия организации обучения по данной рабочей программе дисциплины для инвалидов определяются в том числе в соответствии с индивидуальной программой реабилитации инвалида (при наличии), для обучающихся с ограниченными возможностями здоровья – на основе образовательных программ, адаптированных при необходимости для обучения указанных обучающихся (части 1 и 8 статьи 79 Федерального закона от 29.12.2012 № 273-ФЗ «Об образовании в Российской Федерации»).

Обучение по данной дисциплине обучающихся с ограниченными возможностями здоровья осуществляется Омским филиалом Университета Синергия с учетом особенностей психофизического развития, индивидуальных возможностей и состояния здоровья таких обучающихся.

Выбор методов обучения определяется содержанием обучения, уровнем профессиональной подготовки научно-педагогических работников Омского филиала Университета Синергия, методического и материально-технического обеспечения, особенностями восприятия учебной информации обучающихся с ОВЗ и т.д.

В образовательном процессе по данной дисциплине используются социально-активные и рефлексивные методы обучения, технологии социокультурной реабилитации с целью оказания помощи установлении полноценных межличностных отношений с другими обучающимися, создании комфортного психологического климата в студенческой группе. Технологии, используемые в работе с обучающимися с ОВЗ, учитывают индивидуальные особенности лиц с ОВЗ.

Все образовательные технологии применяются как с использованием универсальных, так и специальных информационных и коммуникационных средств, в зависимости от вида и характера ограниченных возможностей здоровья данной категории обучающихся.

При наличии в Омском филиале Университета Синергия лиц с ОВЗ образовательная деятельность по данной дисциплине проводится:

10
• в форме контактной работы обучающихся с ОВЗ с педагогическими работниками Омского филиала Университета Синергия и (или) лицами, привлекаемыми Университетом Синергия к реализации на данной дисциплины на иных условиях (далее – контактная работа). Контактная работа может быть аудиторной, внеаудиторной;

• в форме самостоятельной работы обучающихся с ОВЗ;

• в иных формах, определяемых Университетом Синергия в соответствии с его локальным нормативным актом, содержащим нормы, регулирующие образовательные отношения в части установления порядка организации контактной работы преподавателя с обучающимися.

Конкретные формы и виды самостоятельной работы обучающихся с ОВЗ устанавливаются преподавателем. Выбор форм и видов самостоятельной работы обучающихся с ОВЗ осуществляется с учетом их способностей, особенностей восприятия и готовности к освоению учебного материала. Формы самостоятельной работы устанавливаются с учетом индивидуальных психофизических особенностей (устно, письменно на бумаге или на компьютере, в форме тестирования и т.п.). При необходимости обучающимся с ОВЗ предоставляется дополнительное время для консультаций и выполнения заданий.

Образование обучающихся с ограниченными возможностями здоровья может быть организовано как совместно с другими обучающимися, так и в отдельных группах или в отдельных образовательных организациях

При обучении по данной дисциплине обучающимся с ограниченными возможностями здоровья предоставляются бесплатно специальные учебники и учебные пособия, иная учебная литература.

Для осуществления процедур текущего контроля успеваемости и промежуточной аттестации, обучающихся с ОВЗ в Омском филиале Университета Синергии созданы фонды оценочных средств, адаптированные для инвалидов и лиц с ограниченными возможностями здоровья и позволяющие оценить достижение ими запланированных в ОПОП результатов обучения и уровень сформированности всех компетенций, заявленных в образовательной программе.

Текущий контроль успеваемости осуществляется преподавателем и/или обучающимся инвалидом или обучающимся с ограниченными возможностями здоровья в процессе проведения практических занятий и лабораторных работ, а также при выполнении индивидуальных работ и домашних заданий, или в режиме тренировочного тестирования в целях получения информации о выполнении обучаемым требуемых действий в процессе учебной деятельности; правильности выполнения требуемых действий; соответствии формы действия данному этапу усвоения учебного материала; формировании действия с должной мерой обобщения, освоения (в том числе автоматизированности, быстроты выполнения) и т.д. Текущий контроль успеваемости для обучающихся инвалидов и обучающихся с ограниченными возможностями здоровья имеет большое значение, поскольку позволяет своевременно выявить затруднения и отставание в обучении и внести коррективы в учебную деятельность.

Форма проведения текущей и промежуточной аттестации для студентов-инвалидов устанавливается с учетом индивидуальных психофизических особенностей (устно, письменно на бумаге, письменно на компьютере, в форме тестирования и т.п.). При необходимости студенту-инвалиду предоставляется дополнительное время для подготовки ответа на мероприятиях промежуточной аттестации.

Во исполнение приказов Минобрнауки России от 09.11.2015 № 1309 «Об утверждении Порядка обеспечения условий доступности для инвалидов объектов и предоставляемых услуг в сфере образования, а также оказания им при этом необходимой помощи», от 02.12.2015 № 1399 «Об утверждении Плана мероприятий («дорожной карты») Министерства образования и науки Российской Федерации по повышению значений показателей доступности для инвалидов объектов и предоставляемых на них услуг в сфере образования»), письма Минобрнауки России от 12.02.2016 № ВК-270/07 «Об обеспечении условий доступности для инвалидов объектов и услуг в сфере образования» проведены обследование объектов Омского филиала Университета Синергия и услуг в сфере образования, оказываемых ему, на предмет их доступности для лиц с ОВЗ, и паспортизация его зданий.

На основе Паспорта доступности для инвалидов объекта и предоставляемых на нем услуг в сфере образования, разработанного по форме согласно письму Минобрнауки России от 12.02.2016 № ВК-270/07, согласованного с общественной организацией Всероссийского общества инвалидов, утверждён план действий Омского филиала Университета Синергия по повышению значений показателей доступности для инвалидов его объектов и услуг в сфере образования, оказываемых им (Дорожная карта), на период до 2030 г. По итогам проведённой паспортизации Омский филиал Университета Синергия признан условно доступным для лиц с ограниченными возможностями здоровья, что является достаточным основанием для возможности пребывания указанных категорий граждан в Универстете Синергия и предоставления им образовательных услуг с учетом дальнейшего увеличения степени его доступности на основе реализации мероприятий Дорожной карты.

Создание безбарьерной среды Омского филиала Университета Синергия учитывает потребности следующих категорий инвалидов и лиц с ограниченными возможностями здоровья:

• с нарушениями зрения;

- с нарушениями слуха;
- с ограничением двигательных функций.

Обеспечение доступности, прилегающей к Омскому филиалу Университета Синергия территории, входных путей, путей перемещения внутри здания для различных нозологий.

Территория Омского филиала Университета Синергия соответствует условиям беспрепятственного, безопасного и удобного передвижения маломобильных студентов, обеспечения доступа к зданиям и сооружениям, расположенным на нем. Обеспечено доступность путей движения, наличие средств информационнонавигационной поддержки, дублирование лестниц подъемными устройствами, оборудование лестниц поручнями, контрастная окраска дверей и лестниц, выделение мест для парковки автотранспортных средств инвалидов и лиц с ОВЗ.

В Омском филиале Университета Синергия обеспечен один вход, доступный для лиц с нарушением опорно-двигательного аппарата. Помещения, где могут находиться люди на креслах-колясках, размещены на уровне доступного входа. При ином размещении помещений по высоте здания, кроме лестниц, предусмотрены, подъемные платформы для людей с ограниченными возможностями и лифт.

Комплексная информационная система для ориентации и навигации инвалидов и лиц с ОВЗ в архитектурном пространстве Омского филиала Университета Синергия включает визуальную, звуковую и тактильную информацию.

Наличие оборудованных санитарно-гигиенических помещений для студентов различных нозологий.

На каждом этаже обустроена одна туалетная кабина, доступная для маломобильных обучающихся. В универсальной кабине и других санитарно-бытовых помещениях, предназначенных для пользования всеми категориями студентов с ограниченными возможностями, установлены откидные опорные поручни, откидные сидения.

Наличие специальных мест в аудиториях для инвалидов и лиц с ограниченными возможностями здоровья.

В каждом специальном помещении (учебные аудитории для проведения занятий лекционного типа, занятий семинарского типа, курсового проектирования (выполнения курсовых работ), групповых и индивидуальных консультаций, текущего контроля и промежуточной аттестации, а также помещения для самостоятельной работы и помещения для хранения и профилактического обслуживания учебного оборудования) предусмотрена возможность оборудования по 1 – 2 места для студентов-инвалидов по каждому виду нарушений здоровья – опорно-двигательного аппарата, слуха и зрения.

В стандартной аудитории первые столы в ряду у окна и в среднем

ряду предусмотрены для обучаемых с нарушениями зрения и слуха, а для обучаемых, передвигающихся в кресле-коляске, - выделено 1 – 2 первых стола в ряду у дверного проема.

Для слабослышащих студентов использование сурдотехнических средств является средством оптимизации учебного процесса, средством компенсации утраченной или нарушенной слуховой функции.

Технологии беспроводной передачи звука (FM-системы) являются эффективным средством для улучшения разборчивости речи в условиях профессионального обучения.

Учебная аудитория, в которой обучаются студенты с нарушением слуха, оборудована радиоклассом, компьютерной техникой, аудиотехникой (акустический усилитель и колонки), видеотехникой (мультимедийный проектор, экран), мультимедийной системой. Особую роль в обучении слабослышащих также играют видеоматериалы.

В Омском филиале Университета Синергия в наличии брайлевская компьютерная техника, программы-синтезаторы речи.

Компьютерные тифлотехнологии базируются на комплексе аппаратных и программных средств, обеспечивающих преобразование компьютерной информации в доступные для незрячей и слабовидящей формы (звуковое воспроизведение, рельефно-точечный или укрупненный текст), и позволяют обучающимся с нарушением зрения самостоятельно работать на обычном персональном компьютере с программами общего назначения.

Тифлотехнические средства, используемые в учебном процессе студентов с нарушениями зрения: средства для усиления остаточного зрения и средства преобразования визуальной информации в аудио и тактильные сигналы.

Для слабовидящих студентов в лекционных и учебных аудиториях предусмотрена возможность просмотра удаленных объектов (например, текста на доске или слайда на экране) при помощи видеоувеличителей для удаленного просмотра.

Для студентов с нарушениями опорно-двигательного аппарата используются альтернативных устройств ввода информации.

При процессе обучения по данной дисциплине используются специальные возможности операционной системы Windows, такие как экранная клавиатура, с помощью которой можно вводить текст, настройка действий Windows при вводе с помощью клавиатуры или мыши.

## **4. КОНТРОЛЬ И ОЦЕНКА РЕЗУЛЬТАТОВ ОСВОЕНИЯ УЧЕБНОЙ ДИСЦИПЛИНЫ**

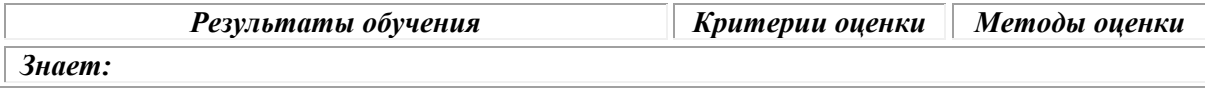

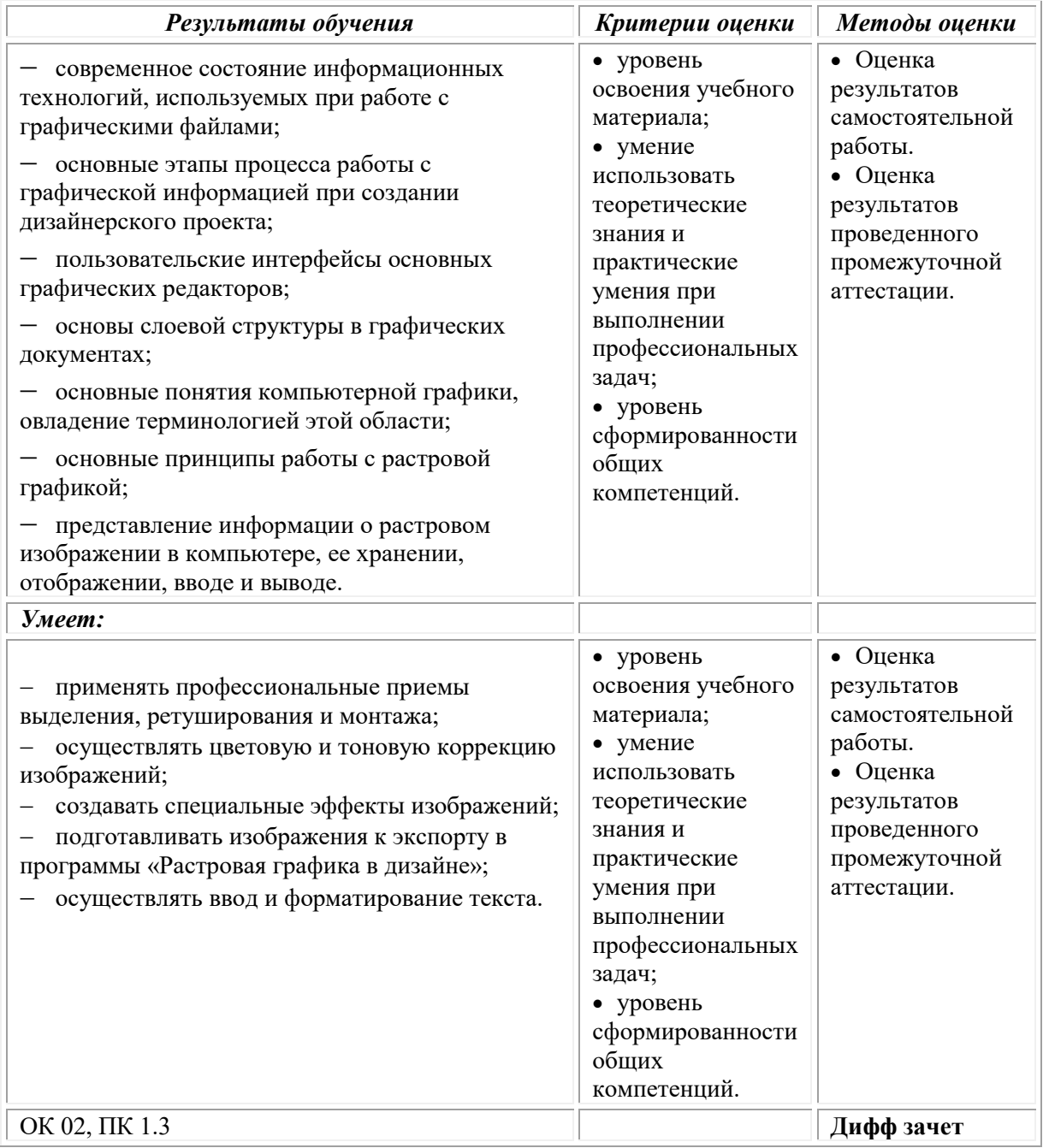

## **Фонд оценочных средств для проведения текущего контроля успеваемости и промежуточной аттестации обучающихся по дисциплине**

Промежуточная аттестация по дисциплине проводится в форме дифференцированного зачета.

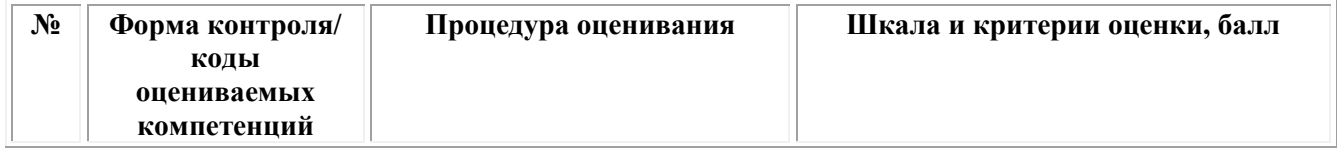

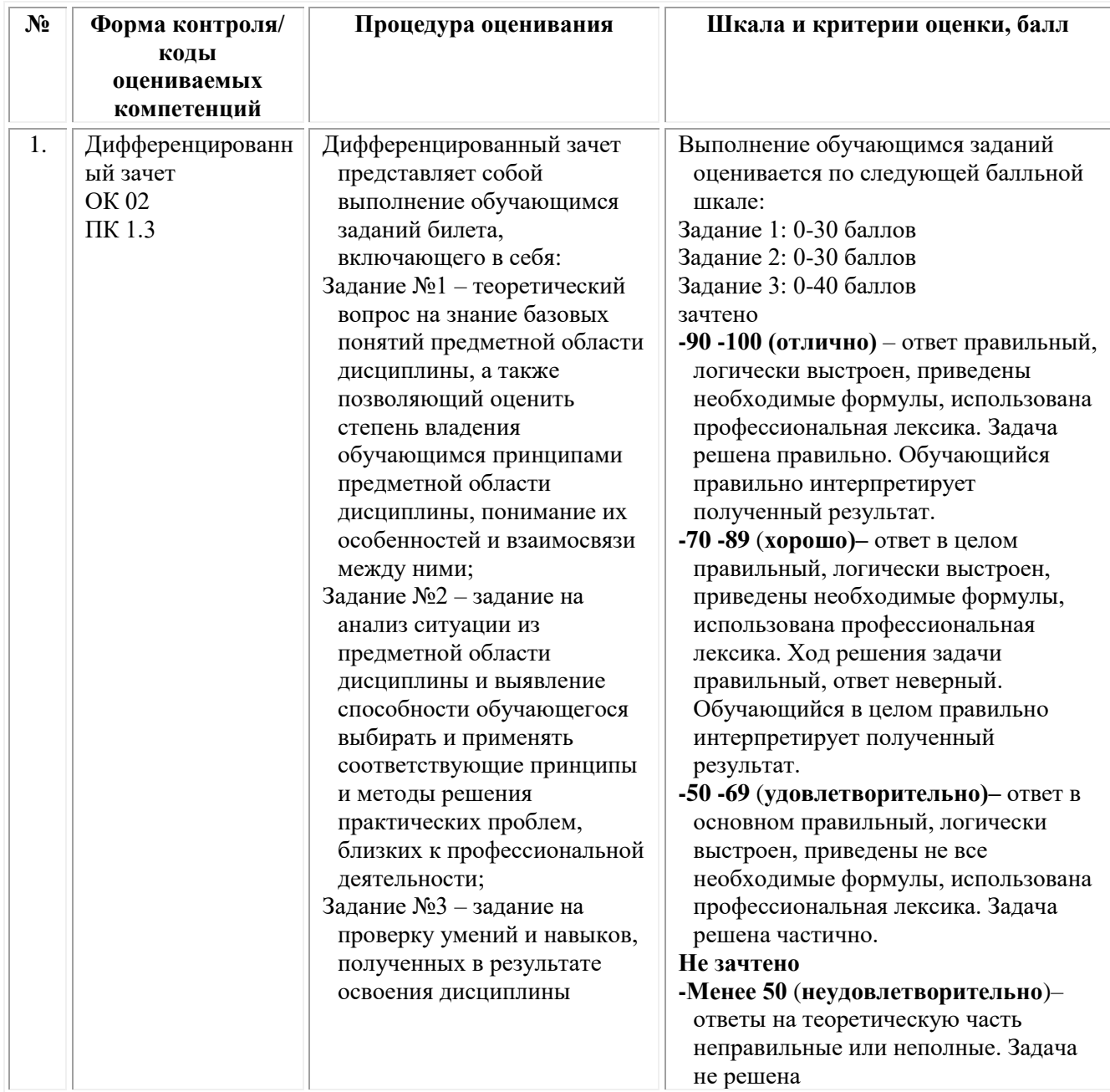

## *Типовые задания для проведения текущего контроля успеваемости и промежуточной аттестации обучающихся*

### **Задания 1 типа**

- 1. Дайте определение понятию «растровая графика».
- 2.Опишите достоинства и недостатки растровой графики.
- 3.Дайте определение параметру разрешение изображения.
- 4.Опишите реализацию кодирования цвета.
- 5.Опишите реализацию ввода информации.
- 6.Опишите форматы файлов растровой графики.
- 7.Опишите характеристики растрового изображения.
- 8.Опишите алгоритмы сжатия растровой графики.
- 9.Опишите субтрактивную цветовую модель CMY.

10.Опишите отличия цветовых моделей CMY и CMYK

11.Опишите систему, основанную на смешении излучений.

12.Опишите систему, основанную на вычитании излучений.

13.Опишите аппаратно зависимые пространства.

14.Опишите аппаратно независимые пространства.

15.Как можно рассчитать цветовые различия?

16.Опишите систему управления цветом

17.Опишите цветовую систему Lab.

18.Опишите разницу цветовоспроизведения на различных устройствах.

19.Опишите информационные свойства изображений.

20.Опишите структурные свойства изображений

21. Опишите отличия идеальных и реальных красок

22.Опишите недостаток по избытку краски

23.Опишите возможность устранения недостатка по недостатку краски при цветоделении

24.Опишите процесс растрирования

25.Опишите виды и способы печати

#### **Задания 2 типа**

1.Охарактеризуйте настройку системы сканирования.

2.Охарактеризуйте виды точности воспроизведения информации.

3.Охарактеризуйте памятные цвета, опишите допуски в их воспроизведении.

4.Охарактеризуйте использование инструментов Dodge и Burn.

5.Охарактеризуйте кисть «мягкую» и «жесткую».

6.Охарактеризуйте воспроизведение цвета на мониторах.

7.Охарактеризуйте принцип сканирования.

8.Охарактеризуйте работу палитры info.

9.Поясните на примере применение корректирующего слоя.

10.Охарактеризуйте параметры инструмента «кисть».

11.Охарактеризуйте работу инструмента для замены цвета.

12.Охарактеризуйте возможность применения параметров градиента.

13.Охарактеризуйте режимы наложения слоев.

14.Охарактеризуйте технологию работы с текстом.

15.Охарактеризуйте работу инструментов деформации.

16.Охарактеризуйте работу а-канала.

17.Охарактеризуйте необходимость изменения общей резкости изображений.

18.Охарактеризуйте назначение команд Clone Stamp и Pattern Stamp.

19.Охарактеризуйте получение зеркального отображения объекта.

20.Охарактеризуйте действие команды EDIT/Paste Into.

21.Охарактеризуйте технологию настройки и калибровки монитора.

22.Охарактеризуйте режимы наложения слоев при использовании маски.

23.Охарактеризуйте возможность коррекции тонового диапазона.

24.Охарактеризуйте возможные инструменты для проведения цветовой коррекции.

25.Охарактеризуйте работу инструмента Opacity

### **Задания 3 типа**

1.Для предложенного изображения, состоящего из двух слоев решить задачу применения режима быстрой маски для проявления нижележащего слоя.

2.Для предложенного изображения выбрать инструмент проведения градационной коррекции, обосновать выбор.

3.Для предложенного изображения выбрать инструмент цветовой коррекции, обосновать выбор.

4.Провести анализ предложенного изображения, оценить его структурные свойства. Предложить метод устранения шумов изображения.

5.Для предложенного изображения решить задачу устранения детерминированных шумов.

6.Для предложенного изображения решить задачу устранения случайных шумов.

7.Для предложенного изображения решить задачу повышения резкости.

8.Для предложенного изображения решить задачу по устранению цветной вуали.

9.Решить задачу выбора параметра разрешения для конкретного изображения с указанными размерами при его увеличении в 1,5 раза.

10.Для предложенного изображения провести коррекцию, направленную на замену цвета. Обосновать выбор инструмента.

11.Для предложенного изображения решить задачу изменения размеров холста с учетом заданных размеров.

12.Для предложенного объекта решить задачу трансформирования без изменения пропорций.

13.Для предложенного изображения выбрать метод обработки контуров. Обосновать выбор инструмента, используемого для обработки.

14.Для предложенного изображения провести процесс закрашивания цветом с исключением из области закрашивания пикселей с нулевым значением.

15.Для предложенного изображения определить основную информативную зону, провести градационную коррекцию под заданный процесс с охранением градации в информативной зоне.

16.Для предложенного изображения решить задачу кадрирования в зависимости заданных параметров.

17.Для предложенного изображения решить задачу удаления лишних деталей на изображении.

18.Провести анализ предложенного изображения, оценить его структурные свойства. Предложить метод устранения шумов изображения.

19.Выбрать метод создания новой кисти для нанесения узоров. Нанести узоры различного размера, цвета и прозрачности на изображение.

20.Создать сложный градиент, состоящий из 4-х цветов с различной прозрачностью. Применить созданный градиент к выделенной области.

21.Сохранить выделенный участок изображения в альфа-канале. Закрасить выделенные области в указанные цвета с координатами: 45,22, 78; 24,102,96.

22.Для предложенного изображения решить задачу выделения участка изображения, имеющего параметры светлоты одинаковые с фоном. Обосновать выбор инструмента.

23.Создать узор, добавить созданный узор в палитру, применить для окрашивания участка изображения.

24.С применением палитры info определить координаты цвета в цветовых пространствах RGB и CMYK, рассчитать цветовое различие.

25.Определить допустимые цветовые различия для заданных памятных цветов. Обосновать изменение цветовых координат.

#### **Тестовые задания**

#### 1. **Растровое изображение представляет из себя ...**

- 1. мозаику из очень мелких элементов пикселей;
- 2. сочетание примитивов;
- **3. палитру цветов.**

#### 2. **Векторное графическое изображение формируется из**

- 1. красок
- **2. пикселей**
- 3. графических примитивов
- **3. Эффективно представляет изображения фотографического качества...**
	- 1. векторная графика;
	- **2. растровая графика.**
- **4. Могут быть легко распечатаны на принтерах...**
	- **1. векторные рисунки;**
	- 2. растровые изображения.

#### **5. Векторное графическое изображение получается**

- 1. при работе с системами компьютерного черчения
- 2. при работе с фото и видеокамерами
- **3. при преобразовании графической информации из аналоговой формы в цифровую**

#### **ОМСКИЙ ФИЛИАЛ НЕГОСУДАРСТВЕННОГО ОБРАЗОВАТЕЛЬНОГО ЧАСТНОГО УЧРЕЖДЕНИЯ ВЫСШЕГО ОБРАЗОВАНИЯ «МОСКОВСКИЙ ФИНАНСОВО-ПРОМЫШЛЕННЫЙ УНИВЕРСИТЕТ «СИНЕРГИЯ»**

**УТВЕРЖДЕНО** на заседании Ученого совета Университета «Синергия» протокол № 5 от 25.05.2023 г.

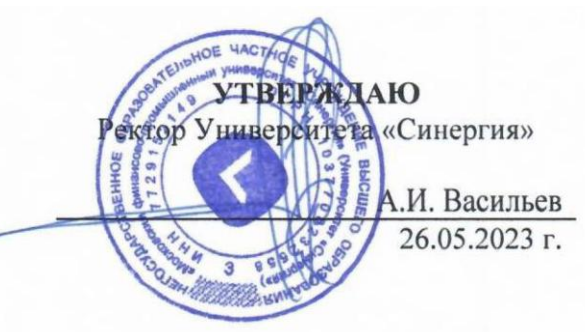

**Рабочая программа дисциплины «Векторная графика в дизайне»**

**Специальность:** *54.02.01 Дизайн (по отраслям)* **Квалификация выпускника:** *дизайнер* **Форма обучения:** *очная*

# **Содержание**

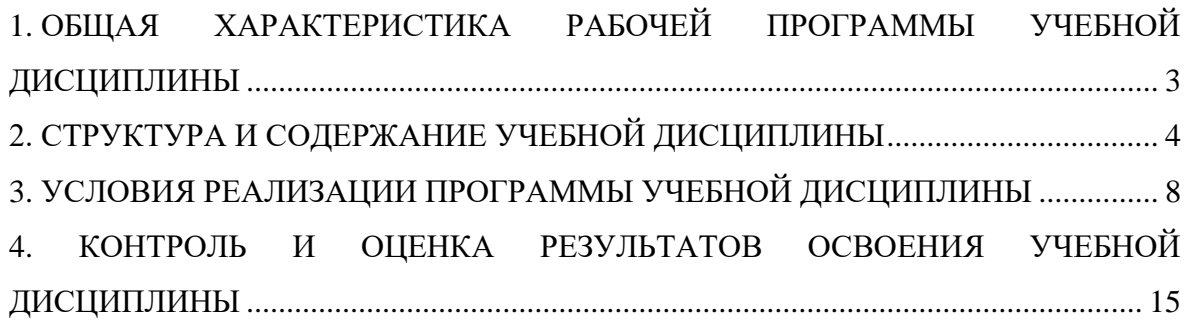

## <span id="page-407-0"></span>**1. ОБЩАЯ ХАРАКТЕРИСТИКА РАБОЧЕЙ ПРОГРАММЫ УЧЕБНОЙ ДИСЦИПЛИНЫ**

### **1.1. Место дисциплины в структуре основной образовательной программы:**

Учебная дисциплина «Векторная графика в дизайне» является дисциплиной обязательной части общепрофессионального цикла основной образовательной программы в соответствии с ФГОС по специальности СПО 54.02.01 Дизайн (по отраслям), утвержденного приказом Минпросвещения России от 05.05.2022 № 308 "Об утверждении федерального государственного образовательного стандарта среднего профессионального образования по специальности 54.02.01 Дизайн (по отраслям).

Учебная дисциплина «Векторная графика в дизайне» обеспечивает формирование следующих компетенций по всем видам деятельности ФГОС по специальности 54.02.01 Дизайн (по отраслям).

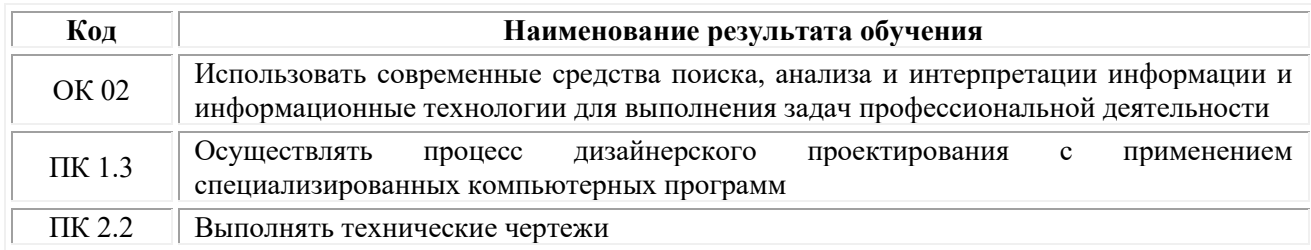

#### **1.2. Цель и планируемые результаты освоения дисциплины:**

В рамках программы учебной дисциплины обучающимися осваиваются умения и знания

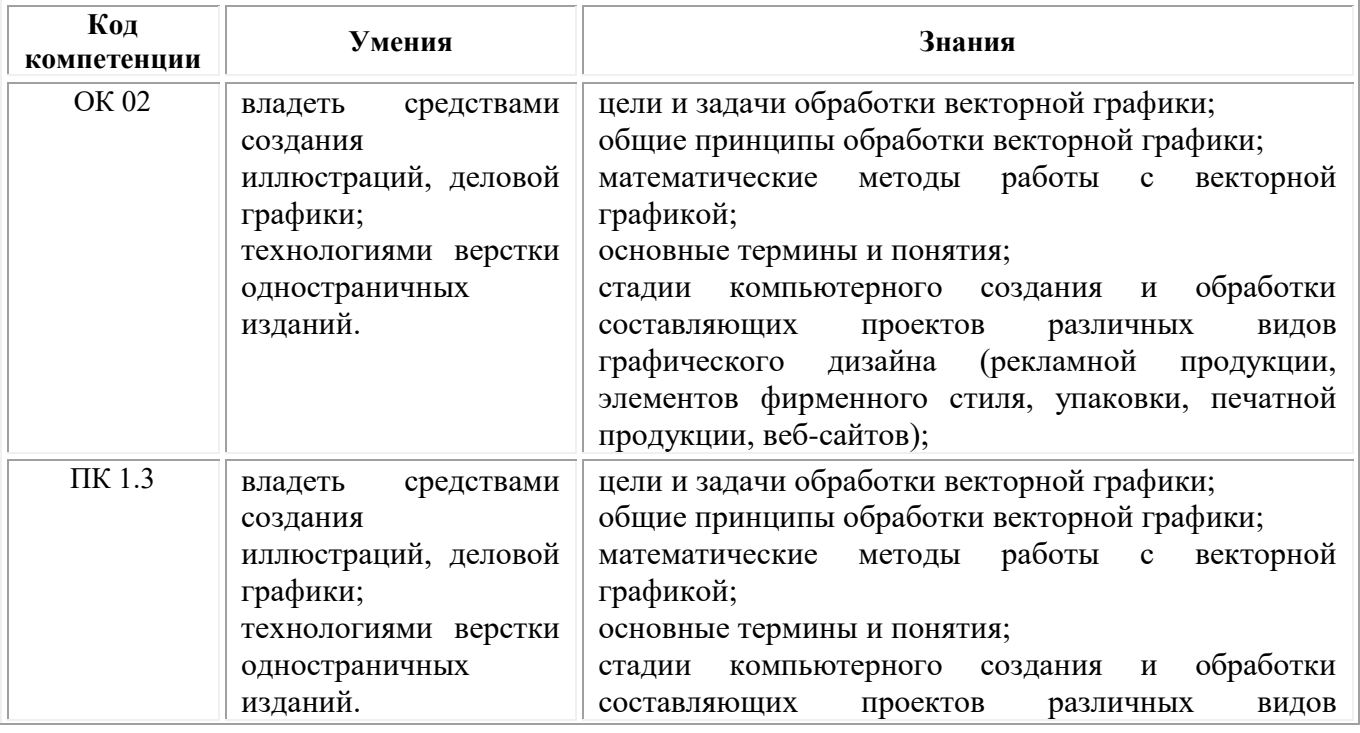

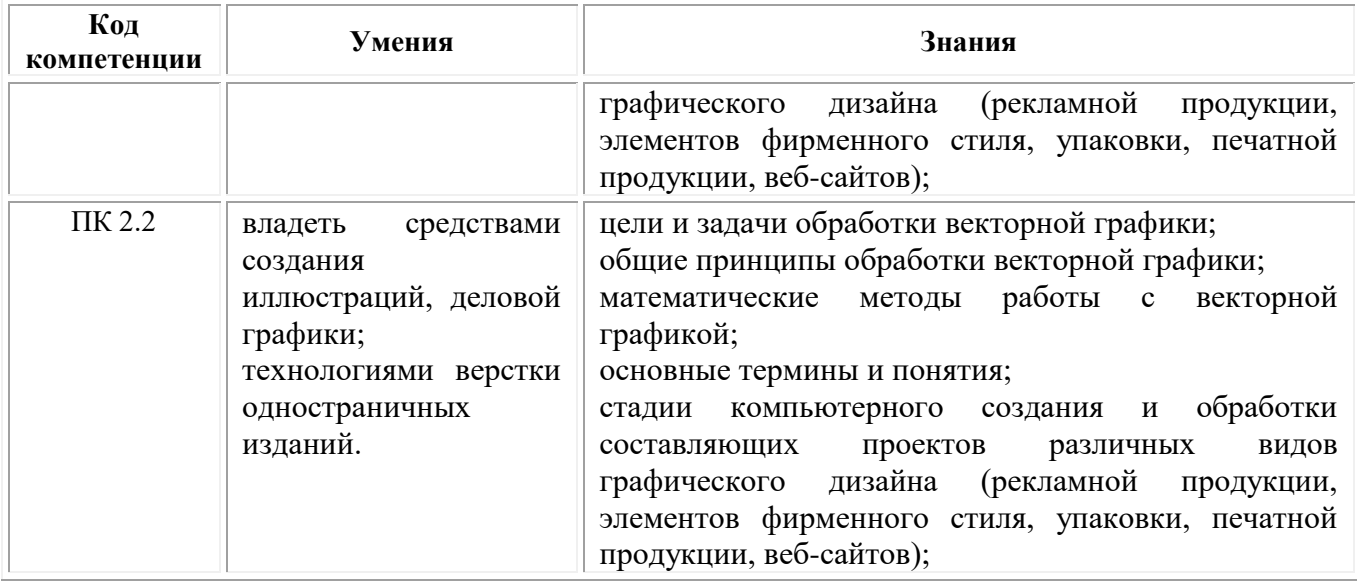

## **2. СТРУКТУРА И СОДЕРЖАНИЕ УЧЕБНОЙ ДИСЦИПЛИНЫ**

## **2.1. Объем учебной дисциплины и виды учебной работы**

<span id="page-408-0"></span>При реализации содержания учебной дисциплины «Векторная графика в дизайне» в пределах освоения ОПОП СПО по специальности 54.02.01 Дизайн (по отраслям):

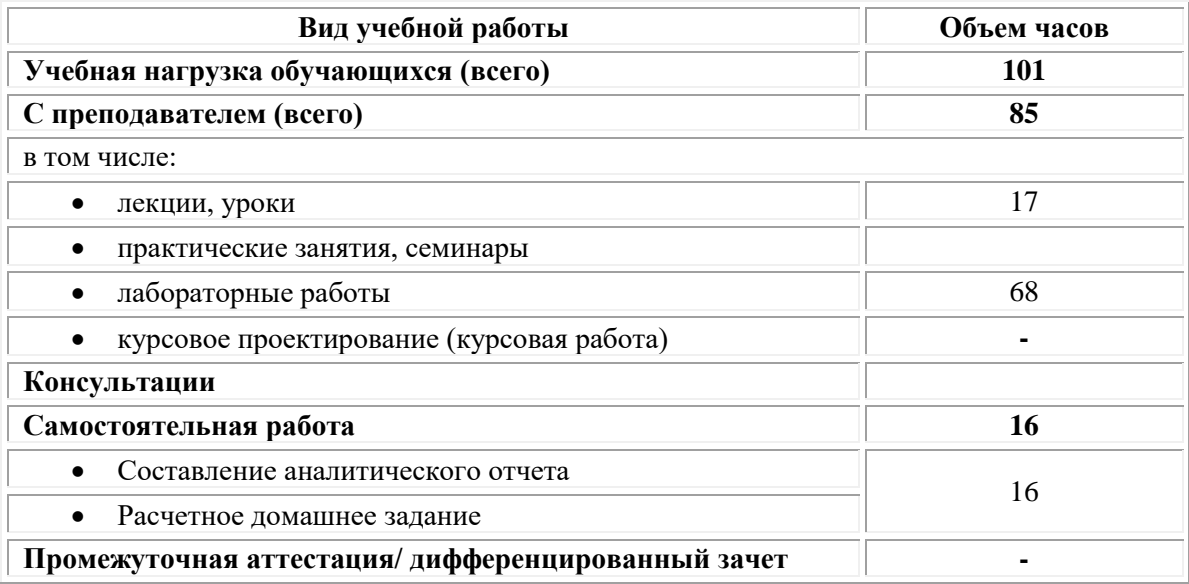

## **2.2. Тематический план и содержание учебной дисциплины «Векторная графика в дизайне»**

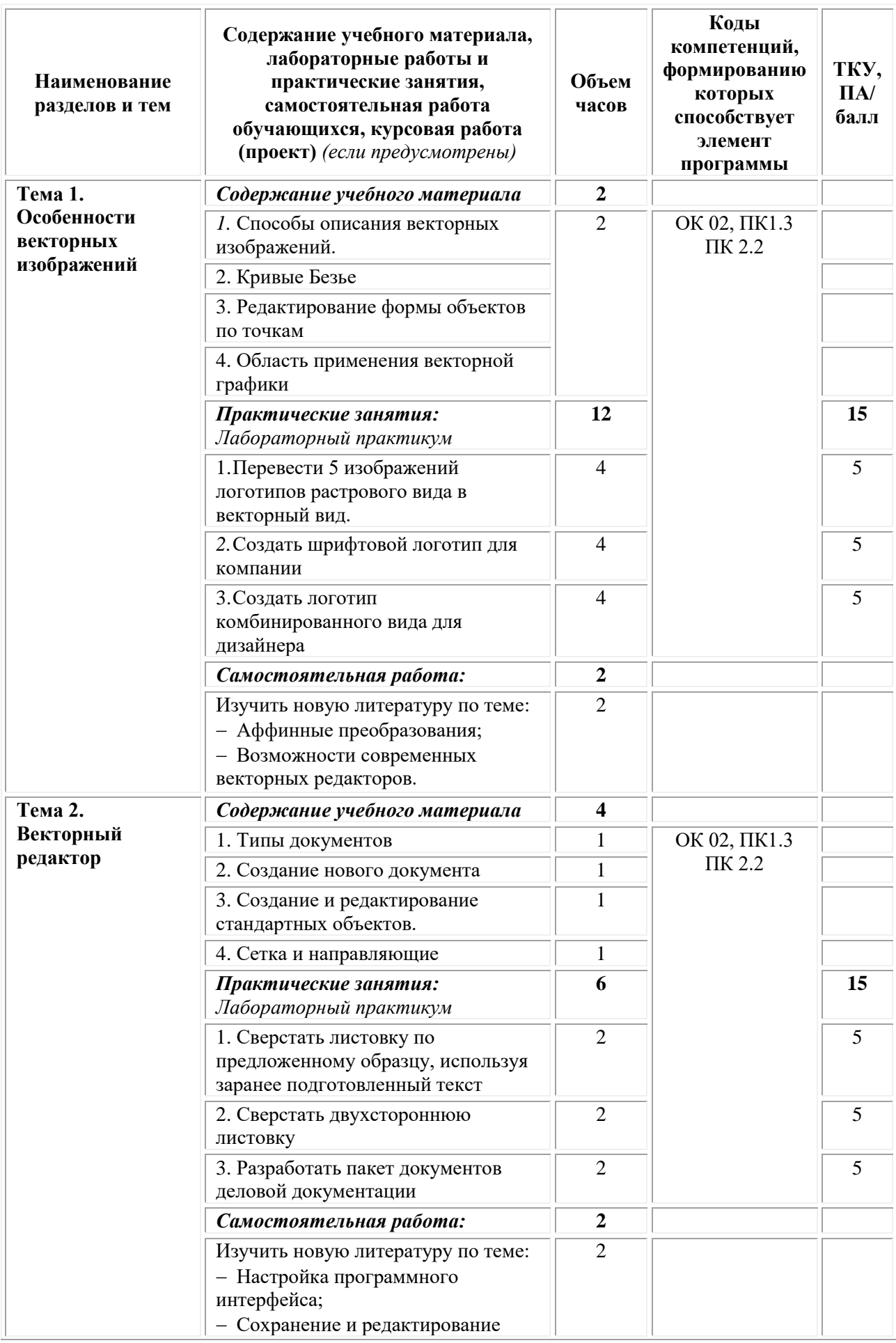

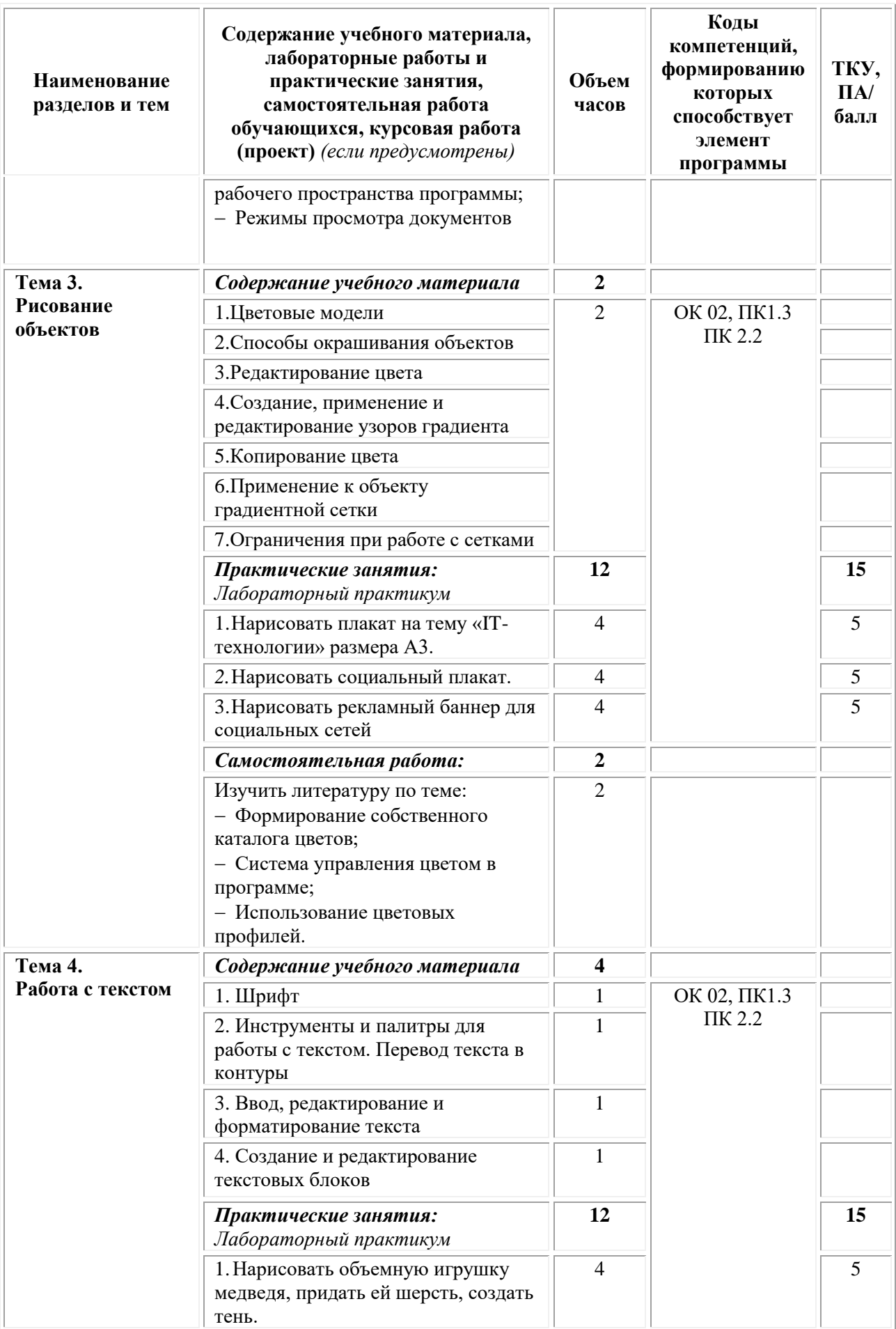

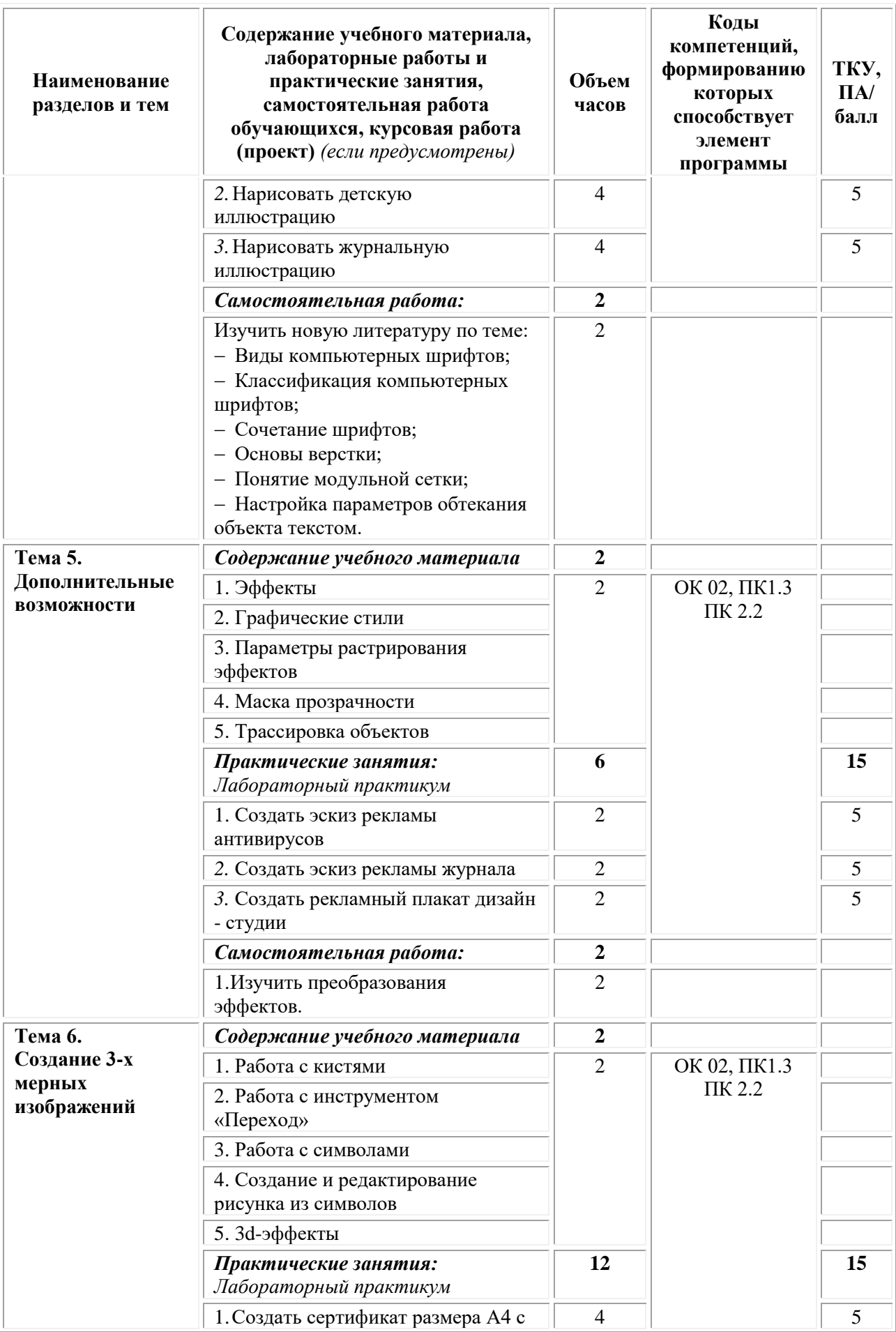

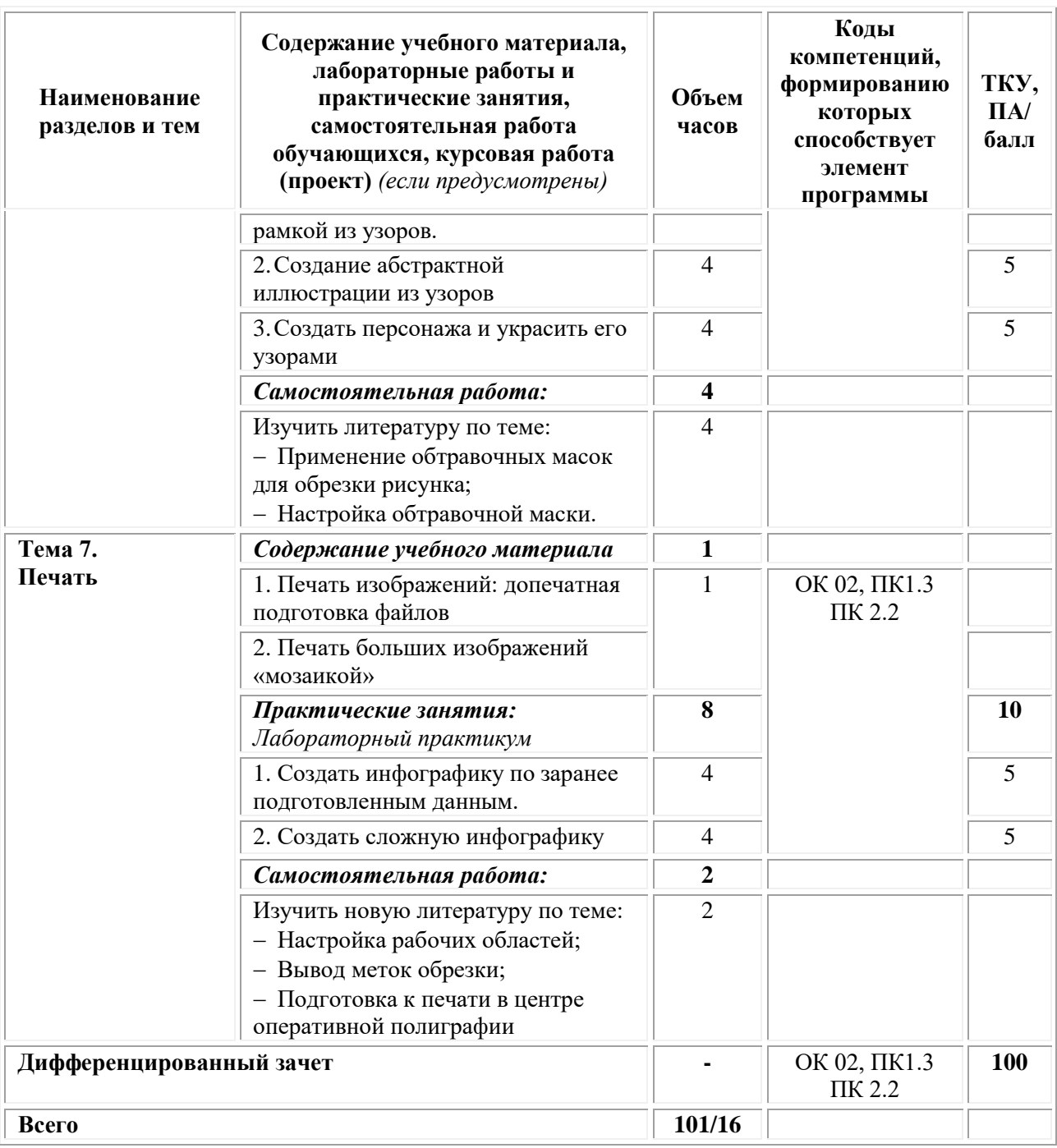

## <span id="page-412-0"></span>**3. УСЛОВИЯ РЕАЛИЗАЦИИ ПРОГРАММЫ УЧЕБНОЙ ДИСЦИПЛИНЫ**

### **3.1. Требования к материально-техническому обеспечению реализации дисциплины в рамках ОПОП**

Материально-техническое обеспечение дисциплины включает в себя:

•учебные аудитории (специальные помещения) для проведения уроков, практических занятий, лекций, семинаров, групповых и индивидуальных консультаций, текущего контроля и промежуточной аттестации: мебель аудиторная (столы, стулья, доска аудиторная), стол

преподавателя, стул преподавателя, персональный компьютер, мультимедийное оборудование (проектор, экран).

Учебно-наглядные пособия:

•Специальные помещения: мастерские и лаборатории, оснащенные оборудованием, техническими средствами обучения и материалами, учитывающими требования международных стандартов.

•помещения для самостоятельной работы обучающихся, оснащенные оборудованием, техническими средствами обучения и материалами, учитывающими требования международных стандартов.

## **3.2. Технические средства обучения:**

• Компьютеры с выходом в Интернет.

• Видеопроекционное оборудование.

Образовательная организация обеспечена необходимым комплектом лицензионного программного обеспечения:

## *Лицензионное программное обеспечение:*

- Microsoft Windows 7 pro;
- Операционная система Microsoft Windows 10 pro;
- Операционная система Microsoft Windows Server 2012 R2:
- Программное обеспечение Microsoft Office Professional 13;
- Программное обеспечение Microsoft Office Professional 16;

• Комплексная Система Антивирусной Защиты Kaspersky Total Security для бизнеса Russian Edition;

- Антивирусная программа Dr. Web;
- 7-ZIP архиватор <https://7-zip.org.ua/ru/>
- Inkscape векторный графический редактор <https://inkscape.org/ru/o-programye/>
	- Gimp растровый графический редактор  $\frac{http://www.progimp.ru/}{http://www.progimp.ru/}$  $\frac{http://www.progimp.ru/}{http://www.progimp.ru/}$  $\frac{http://www.progimp.ru/}{http://www.progimp.ru/}$

• Программное обеспечение Microsoft Visual Studio Community (Свободно распространяемое ПО//

[https://visualstudio.microsoft.com/ru/vs/community/\)](https://visualstudio.microsoft.com/ru/vs/community/)

## **3.3. Активные и интерактивные образовательные технологии, используемые на занятиях:**

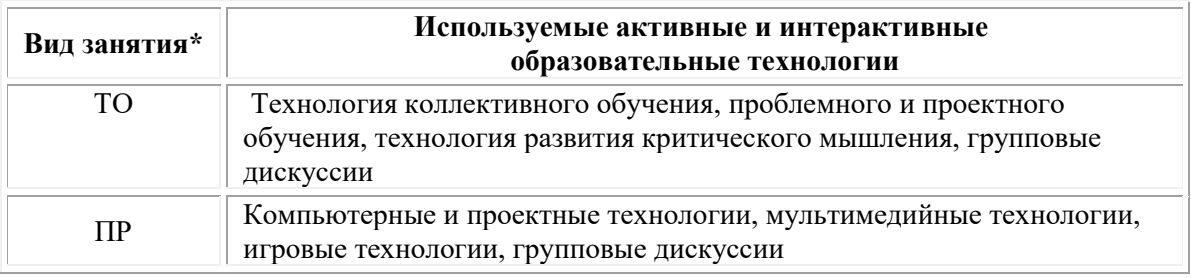

 $*$  ТО – теоретическое обучение, ПР – практические занятия, ЛР – лабораторные занятия.

## **3.4. Перечень учебных изданий, дополнительной литературы, Интернет-ресурсов:**

### *Основная литература:*

1. Инженерная и компьютерная графика : учебник и практикум для среднего профессионального образования / Р. Р. Анамова [и др.] ; под общей редакцией Р. Р. Анамовой, С. А. Леоновой, Н. В. Пшеничновой. — Москва : Издательство Юрайт, 2021. — 246 с. — (Профессиональное образование). — ISBN 978-5-534-02971-0. — Текст : электронный // Образовательная платформа Юрайт [сайт]. — URL: <https://urait.ru/bcode/471039> .

2. Шульдова С.Г. Компьютерная графика: учебное пособие / С.Г. Шульдова. – Минск: РИПО, 2020. – 301 с.: ил., табл. – Режим доступа: по подписке. – URL: [https://biblioclub.ru/](https://biblioclub.ru/index.php?page=book&id=599804)

### *Дополнительная литература:*

1. 3D-моделирование в инженерной графике: учебное пособие: [16+] / С.В. Юшко, Л.А. Смирнова, Р.Н. Хусаинов, В.В. Сагадеев; Казанский национальный исследовательский технологический университет. – Казань: Казанский научно-исследовательский технологический университет (КНИТУ), 2017. – 272 с.: схем., табл., ил. – Режим доступа: по подписке. – URL: [https://biblioclub.ru/](https://biblioclub.ru/index.php?page=book&id=500424)

#### *Электронно-библиотечные системы:*

• Электронная библиотечная система (ЭБС) «Университетская библиотека ONLINE» <http://biblioclub.ru/>

• Образовательная платформа «Юрайт». Для вузов и ссузов. Электронная библиотечная система (ЭБС) <https://urait.ru/>

#### *Современные профессиональные базы данных:*

• Официальный интернет-портал базы данных правовой информации http://pravo.gov.ru/

• Портал Единое окно доступа к образовательным ресурсам <http://window.edu.ru/>

#### *Информационные справочные системы:*

• Министерство просвещения Российской Федерации. Банк документов <https://docs.edu.gov.ru/#activity=106>

• Компьютерная справочная правовая система «КонсультантПлюс» <http://www.consultant.ru/>

### *Современные профессиональные базы данных и информационные ресурсы сети Интернет:*

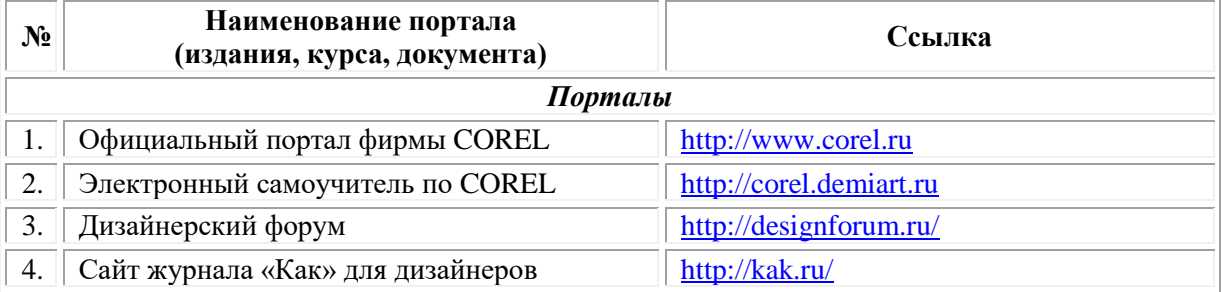

#### **Порядок проведения учебных занятий по дисциплине при освоении образовательной программы инвалидами и лицами с ограниченными возможностями здоровья**

Создание доступной среды для инвалидов и лиц с ОВЗ (далее – вместе лица/обучающиеся с ОВЗ) является одним из приоритетных направлений современной социальной политики. Доступное профессиональное образование для лиц с ОВЗ – одно из направлений социальной интеграции данной категории граждан в общество, поскольку образование – наиболее действенный социальный ресурс. Профессиональное образование позволяет лицам с ОВЗ повысить конкурентоспособность на рынке труда, создает основу для равных возможностей, повышает личностный статус.

Содержание рабочей программы дисциплины и условия организации обучения по данной рабочей программе дисциплины для инвалидов определяются в том числе в соответствии с индивидуальной программой реабилитации инвалида (при наличии), для обучающихся с ограниченными возможностями здоровья – на основе образовательных программ, адаптированных при необходимости для обучения указанных обучающихся (части 1 и 8 статьи 79 Федерального закона от 29.12.2012 № 273-ФЗ «Об образовании в Российской Федерации»).

Обучение по данной дисциплине обучающихся с ограниченными возможностями здоровья осуществляется Омским филиалом Университета Синергия с учетом особенностей психофизического развития, индивидуальных возможностей и состояния здоровья таких обучающихся.

Выбор методов обучения определяется содержанием обучения, уровнем профессиональной подготовки научно-педагогических работников Омского филиала Университета Синергия, методического и материально-технического обеспечения, особенностями восприятия учебной информации обучающихся с ОВЗ и т.д.

В образовательном процессе по данной дисциплине используются социально-активные и рефлексивные методы обучения, технологии социокультурной реабилитации с целью оказания помощи в установлении полноценных межличностных отношений с другими обучающимися, создании комфортного психологического климата в студенческой группе. Технологии, используемые в работе с обучающимися с ОВЗ, учитывают индивидуальные особенности лиц с ОВЗ.

Все образовательные технологии применяются как с использованием универсальных, так и специальных информационных и коммуникационных средств, в зависимости от вида и характера ограниченных возможностей здоровья данной категории обучающихся.

При наличии в Омском филиале Университета Синергия лиц с ОВЗ

образовательная деятельность по данной дисциплине проводится:

форме контактной работы обучающихся с ОВЗ с педагогическими работниками Омского филиала Университета Синергия и (или) лицами, привлекаемыми Университетом Синергия к реализации на данной дисциплины на иных условиях (далее – контактная работа). Контактная работа может быть аудиторной, внеаудиторной;

• в форме самостоятельной работы обучающихся с ОВЗ;

• в иных формах, определяемых Университетом Синергия в соответствии с его локальным нормативным актом, содержащим нормы, регулирующие образовательные отношения в части установления порядка организации контактной работы преподавателя с обучающимися.

Конкретные формы и виды самостоятельной работы обучающихся с ОВЗ устанавливаются преподавателем. Выбор форм и видов самостоятельной работы обучающихся с ОВЗ осуществляется с учетом их способностей, особенностей восприятия и готовности к освоению учебного материала. Формы самостоятельной работы устанавливаются с учетом индивидуальных психофизических особенностей (устно, письменно на бумаге или на компьютере, в форме тестирования и т.п.). При необходимости обучающимся с ОВЗ предоставляется дополнительное время для консультаций и выполнения заданий.

Образование обучающихся с ограниченными возможностями здоровья может быть организовано как совместно с другими обучающимися, так и в отдельных группах или в отдельных образовательных организациях

При обучении по данной дисциплине обучающимся с ограниченными возможностями здоровья предоставляются бесплатно специальные учебники и учебные пособия, иная учебная литература.

Для осуществления процедур текущего контроля успеваемости и промежуточной аттестации, обучающихся с ОВЗ в Омском филиале Университета Синергии созданы фонды оценочных средств, адаптированные для инвалидов и лиц с ограниченными возможностями здоровья и позволяющие оценить достижение ими запланированных в ОПОП результатов обучения и уровень сформированности всех компетенций, заявленных в образовательной программе.

Текущий контроль успеваемости осуществляется преподавателем и/или обучающимся инвалидом или обучающимся с ограниченными возможностями здоровья в процессе проведения практических занятий и лабораторных работ, а также при выполнении индивидуальных работ и домашних заданий, или в режиме тренировочного тестирования в целях получения информации о выполнении обучаемым требуемых действий в процессе учебной деятельности; правильности выполнения требуемых действий; соответствии формы действия данному этапу усвоения

учебного материала; формировании действия с должной мерой обобщения, освоения (в том числе автоматизированности, быстроты выполнения) и т.д. Текущий контроль успеваемости для обучающихся инвалидов и обучающихся с ограниченными возможностями здоровья имеет большое значение, поскольку позволяет своевременно выявить затруднения и отставание в обучении и внести коррективы в учебную деятельность.

Форма проведения текущей и промежуточной аттестации для студентов-инвалидов устанавливается с учетом индивидуальных психофизических особенностей (устно, письменно на бумаге, письменно на компьютере, в форме тестирования и т.п.). При необходимости студенту-инвалиду предоставляется дополнительное время для подготовки ответа на мероприятиях промежуточной аттестации.

Во исполнение приказов Минобрнауки России от 09.11.2015 № 1309 «Об утверждении Порядка обеспечения условий доступности для инвалидов объектов и предоставляемых услуг в сфере образования, а также оказания им при этом необходимой помощи», от 02.12.2015 № 1399 «Об утверждении Плана мероприятий («дорожной карты») Министерства образования и науки Российской Федерации по повышению значений показателей доступности для инвалидов объектов и предоставляемых на них услуг в сфере образования»), письма Минобрнауки России от 12.02.2016 № ВК-270/07 «Об обеспечении условий доступности для инвалидов объектов и услуг в сфере образования» проведены обследование объектов Омского филиала Университета Синергия и услуг в сфере образования, оказываемых ему, на предмет их доступности для лиц с ОВЗ, и паспортизация его зданий.

На основе Паспорта доступности для инвалидов объекта и предоставляемых на нем услуг в сфере образования, разработанного по форме согласно письму Минобрнауки России от 12.02.2016 № ВК-270/07, согласованного с общественной организацией Всероссийского общества инвалидов, утверждён план действий Омского филиала Университета Синергия по повышению значений показателей доступности для инвалидов его объектов и услуг в сфере образования, оказываемых им (Дорожная карта), на период до 2030 г. По итогам проведённой паспортизации Омский филиал Университета Синергия признан условно доступным для лиц с ограниченными возможностями здоровья, что является достаточным основанием для возможности пребывания указанных категорий граждан в Универстете Синергия и предоставления им образовательных услуг с учетом дальнейшего увеличения степени его доступности на основе реализации мероприятий Дорожной карты.

Создание безбарьерной среды Омского филиала Университета Синергия учитывает потребности следующих категорий инвалидов и лиц с ограниченными возможностями здоровья:

- с нарушениями зрения;
- с нарушениями слуха;
- с ограничением двигательных функций.

Обеспечение доступности, прилегающей к Омскому филиалу Университета Синергия территории, входных путей, путей перемещения внутри здания для различных нозологий.

Территория Омского филиала Университета Синергия соответствует условиям беспрепятственного, безопасного и удобного передвижения маломобильных студентов, обеспечения доступа к зданиям и сооружениям, расположенным на нем. Обеспечено доступность путей движения, наличие средств информационнонавигационной поддержки, дублирование лестниц подъемными устройствами, оборудование лестниц поручнями, контрастная окраска дверей и лестниц, выделение мест для парковки автотранспортных средств инвалидов и лиц с ОВЗ.

В Омском филиале Университета Синергия обеспечен один вход, доступный для лиц с нарушением опорно-двигательного аппарата. Помещения, где могут находиться люди на креслах-колясках, размещены на уровне доступного входа. При ином размещении помещений по высоте здания, кроме лестниц, предусмотрены, подъемные платформы для людей с ограниченными возможностями и лифт.

Комплексная информационная система для ориентации и навигации инвалидов и лиц с ОВЗ в архитектурном пространстве Омского филиала Университета Синергия включает визуальную, звуковую и тактильную информацию.

Наличие оборудованных санитарно-гигиенических помещений для студентов различных нозологий.

На каждом этаже обустроена одна туалетная кабина, доступная для маломобильных обучающихся. В универсальной кабине и других санитарно-бытовых помещениях, предназначенных для пользования всеми категориями студентов с ограниченными возможностями, установлены откидные опорные поручни, откидные сидения.

Наличие специальных мест в аудиториях для инвалидов и лиц с ограниченными возможностями здоровья.

В каждом специальном помещении (учебные аудитории для проведения занятий лекционного типа, занятий семинарского типа, курсового проектирования (выполнения курсовых работ), групповых и индивидуальных консультаций, текущего контроля и промежуточной аттестации, а также помещения для самостоятельной работы и помещения для хранения и профилактического обслуживания учебного оборудования) предусмотрена возможность оборудования по 1 – 2 места для студентов-инвалидов по каждому виду нарушений здоровья – опорно-двигательного аппарата, слуха и зрения.

В стандартной аудитории первые столы в ряду у окна и в среднем ряду предусмотрены для обучаемых с нарушениями зрения и слуха, а для обучаемых, передвигающихся в кресле-коляске, - выделено  $1 - 2$ первых стола в ряду у дверного проема.

Для слабослышащих студентов использование сурдотехнических средств является средством оптимизации учебного процесса, средством компенсации утраченной или нарушенной слуховой функции.

Технологии беспроводной передачи звука (FM-системы) являются эффективным средством для улучшения разборчивости речи в условиях профессионального обучения.

Учебная аудитория, в которой обучаются студенты с нарушением слуха, оборудована радиоклассом, компьютерной техникой, аудиотехникой (акустический усилитель и колонки), видеотехникой (мультимедийный проектор, экран), мультимедийной системой. Особую роль в обучении слабослышащих также играют видеоматериалы.

В Омском филиале Университета Синергия в наличии брайлевская компьютерная техника, программы-синтезаторы речи.

Компьютерные тифлотехнологии базируются на комплексе аппаратных и программных средств, обеспечивающих преобразование компьютерной информации в доступные для незрячей и слабовидящей формы (звуковое воспроизведение, рельефно-точечный или укрупненный текст), и позволяют обучающимся с нарушением зрения самостоятельно работать на обычном персональном компьютере с программами общего назначения.

Тифлотехнические средства, используемые в учебном процессе студентов с нарушениями зрения: средства для усиления остаточного зрения и средства преобразования визуальной информации в аудио и тактильные сигналы.

Для слабовидящих студентов в лекционных и учебных аудиториях предусмотрена возможность просмотра удаленных объектов (например, текста на доске или слайда на экране) при помощи видеоувеличителей для удаленного просмотра.

Для студентов с нарушениями опорно-двигательного аппарата используются альтернативных устройств ввода информации.

При процессе обучения по данной дисциплине используются специальные возможности операционной системы Windows, такие как экранная клавиатура, с помощью которой можно вводить текст, настройка действий Windows при вводе с помощью клавиатуры или мыши.

**4. КОНТРОЛЬ И ОЦЕНКА РЕЗУЛЬТАТОВ ОСВОЕНИЯ УЧЕБНОЙ ДИСЦИПЛИНЫ**

<span id="page-419-0"></span>

| Результаты обучения | Критерии оценки | Методы оценки |
|---------------------|-----------------|---------------|
| Знает:              |                 |               |

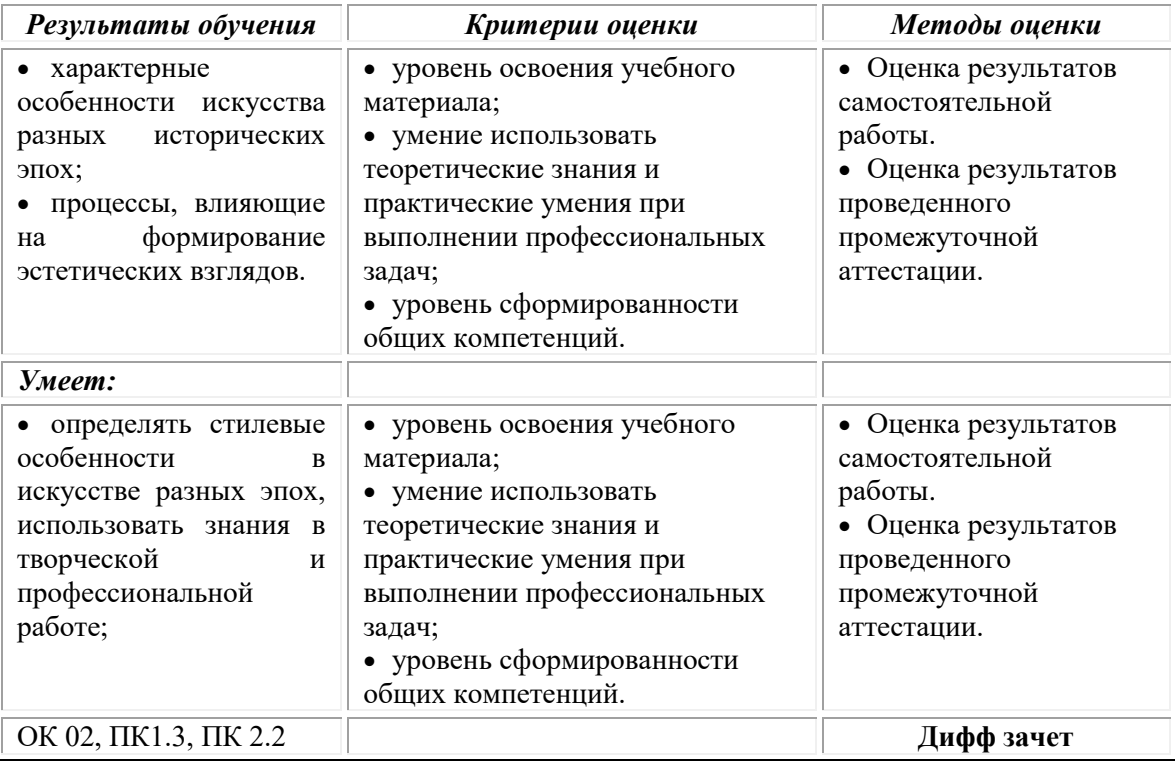

## **Фонд оценочных средств для проведения текущего контроля успеваемости и промежуточной аттестации обучающихся по дисциплине**

Промежуточная аттестация по дисциплине проводится в форме дифференцированного зачета.

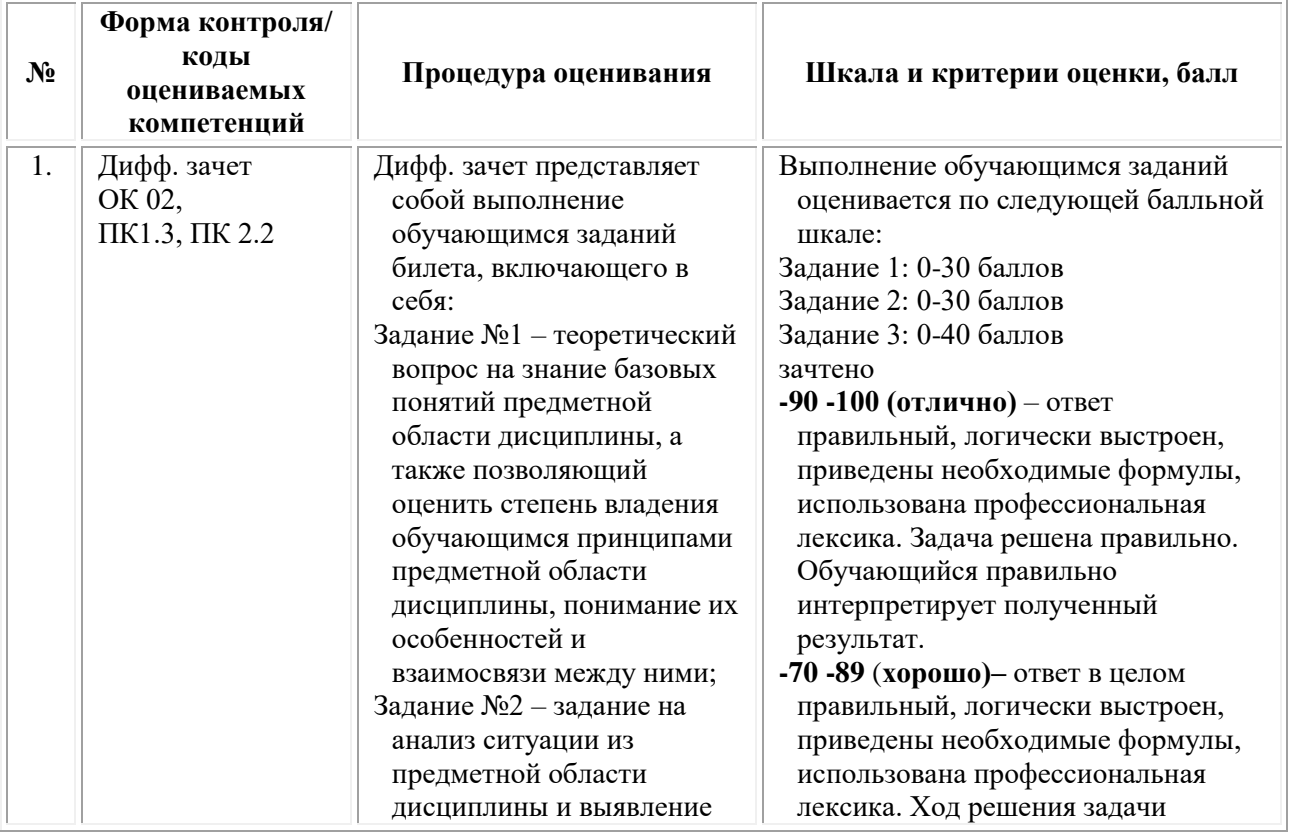

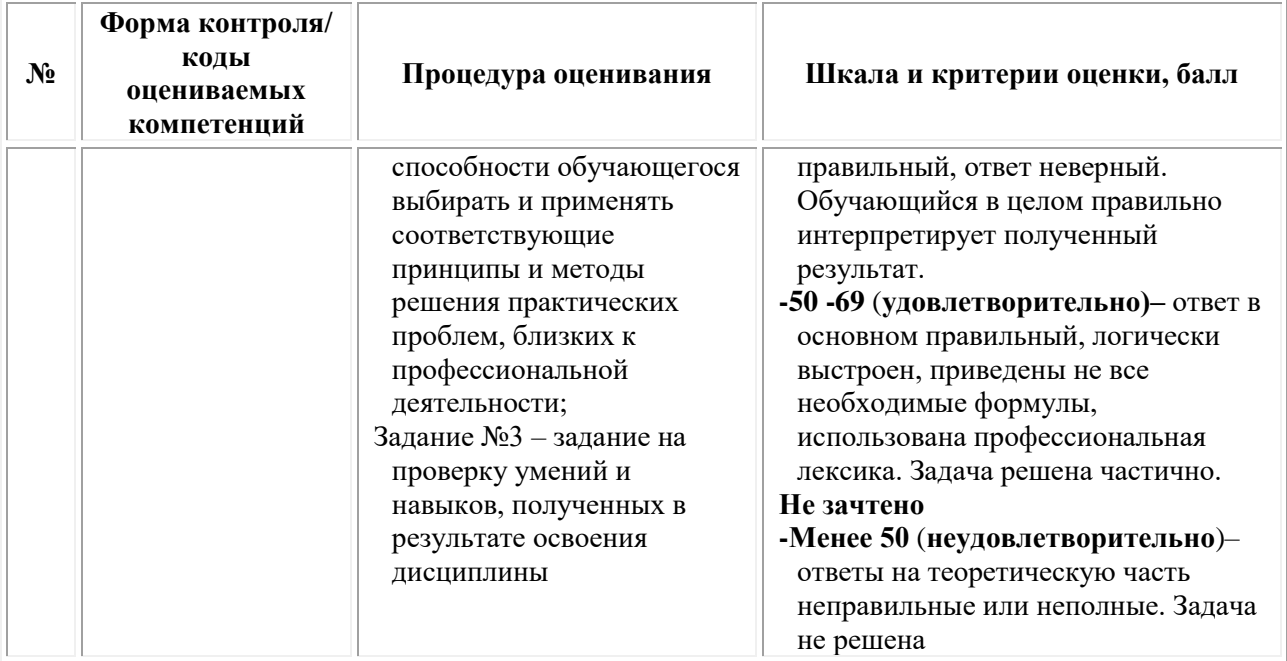

## *Типовые задания для проведения текущего контроля успеваемости и промежуточной аттестации обучающихся*

## **Задания 1 типа**

*Теоретический вопрос на знание базовых понятий предметной области дисциплины*

1. Форматы файлов векторных изображений, их особенности

2. Направляющие, их назначение и настройка

3. Области применения векторной графики

4. Кривые Безье и способы управления ими

5. Формат исходного файла программы

6. Особенности акцидентных гарнитур

7. Отличительные черты антиквы и гротеска

8. Форматы бумаги для печати

9. Разница между черной и белой мышью в Adobe Illustrator

10. Сетка и её настройка

11. Сохранение и редактирование рабочего пространства программы

12. Режимы просмотра документов

13. Основные носители фирменного стиля

14. Сохраняются ли объекты, вынесенные за рабочую область в программе Adobe Illustrator

15. Какими атрибутами обладает обводка?

16. В каком окне редактируется рабочая область?

17. Способы копирования цвета

18. Применение градиента к объектам

19. Перевод текста в контуры

20. Особенности настройки шрифта для детской книги

21. Особенности детской иллюстрации

22. Особенности создания теней у объектов.

23. Паттерны и их особенности

24. Маски

25. Кисти

### **Задания 2 типа**

*Теоретический вопрос, позволяющий оценить степень владения студента принципами предметной области дисциплины, понимание их особенностей и взаимосвязи между ними*

1. Чем обусловлено существование разных цветовых профилей и для чего они предназначены?

2. Комбинирование контуров

3. Что значит термин «качество изображения»?

4. Какие популярные форматы файлов содержат в себе векторную информацию?

5. Уникальность модели Lab

6. Алгоритм создания бесшовного паттерна

7. Что такое слои

8. Какие виды кистей есть в программе Adobe Illustrator?

9. Какие группы эффектов содержатся в Adobe Illustrator?

10. Что такое трассировка?

11. Технические требования для создания символа

12. Как отключить масштабирования обводки и эффектов?

13. В каком окне меняются единицы измерения?

14. Особенности работы с инструментом перетекание

15. Какие тонкости надо учитывать при создании акцидентного заголовка для журнала?

16. Что такое lpi и как его правильно посчитать?

17. Какие есть виды печати

18. Как происходит изменение символа, находящегося в палитре?

19. Что такое инфографика?

20. Какой стиль предпочтительнее выбрать для создания графики для инфографики

21. Какая настройка отвечает за объединение всех контуров и где она находится?

22. Какой эффект можно применить к фигуре, чтобы она выглядела как хаотичный рисунок ребенка фломастером?

23. Требования к черно-белой графике для более эффектной трассировки

24. Каким образом можно отредактировать кисть, находящуюся в стандартной палитре кистей?

25. Какой параметр отвечает за ориентацию кисти относительно пути?

### **Задания 3 типа**

*Задание на анализ ситуации из предметной области дисциплины и выявление способности студента выбирать и применять соответствующие принципы и методы решения практических проблем, близких к профессиональной деятельности*

1. Создание векторного объекта в Редакторе растровой графики.

2. Применение в работе горячих клавиш

3. Каким способ решить проблему ограниченного места, оставленного под фамилию в том случае, когда места не хватает?

4. Требования к трассируемому изображению

5. Как не «потерять» шрифт при печати?

6. Требования к отсканированному изображению, предназначенному для дальнейшей печати

7. Допечатная подготовка файлов.

8. Опишите и покажите на примере принцип работы со скриптами внутри Adobe Illustrator

9. Какой язык скриптов поддерживает Adobe Illustrator

10. Как не «потерять» картинки при печати?

11. Что такое интерлиньяж, кернинг, базовый уровень текста

12. Как добавить шрифт в систему?

13. Что делать, если при выборе цвета отображается только оттенок серого

14. Где включить шкалу изменения градиента на рабочей области

15. Как развернуть программу из полноэкранного режима

16. Каким инструментом можно сделать график

17. Каким образом преобразовать линию в объект с заливкой

18. Дайте определение обтравочной маске.

19. Как грамотно настроить кисть-паттерн (шум)?

20. Каким образом нужно работать с цветом, чтобы изменить его, и изменение применилось ко всем фигурам, обладающим этим цветом

21. Альтернативные инструменты для работы с контурами

22. Какого правила относительно количества точек стоит придерживаться при создании сложных фигур при помощи пера

23. Исправление и редактирование 3д фигур

24. Каким образом работает эффект 3д «вращение»?

25. Каким инструментом выключить режим с перспективной сеткой?

#### **Тестовые задания**

- 1. **Какой тип графического изображения вы будете использовать для разработки эмблемы организации, учитывая, что она должна будет печататься на малых визитных карточках и больших плакатах?**
	- **1. растровое изображение**
	- 2. векторное изображение

#### **2. К какой компьютерной графике вы отнесёте данное изображение, построенное в текстовом процессоре Microsoft Word?**

- 1. Растровой.
- 2. Векторной.
- **3. Трёхмерной**

#### **3. К числу достоинств векторного графического изображения относится**

- 1. создание практически любого изображения, вне зависимости от сложности
- 2. наивысшая скорость обработки сложных изображений
- **3. увеличение масштаба без увеличения размера файла ни на один байт**
- **4. Файлы, с какой графикой имеют наименьший размер?**
	- **1. Растровой.**
	- 2. Векторной.
	- 3. Трёхмерной

#### **5. Изображения, какой графики состоят из массива точек(пикселей)?**

- 1. Растровой
- **2. Векторной.**
- 3. Трёхмерной.

#### **ОМСКИЙ ФИЛИАЛ НЕГОСУДАРСТВЕННОГО ОБРАЗОВАТЕЛЬНОГО ЧАСТНОГО УЧРЕЖДЕНИЯ ВЫСШЕГО ОБРАЗОВАНИЯ «МОСКОВСКИЙ ФИНАНСОВО-ПРОМЫШЛЕННЫЙ УНИВЕРСИТЕТ «СИНЕРГИЯ»**

**УТВЕРЖДЕНО** на заседании Ученого совета Университета «Синергия» протокол № 5 от 25.05.2023 г.

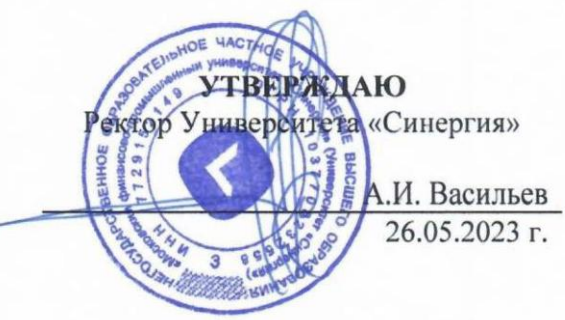

#### **Рабочая программа дисциплины «3D графика»**

**Специальность:** *54.02.01 Дизайн (по отраслям)* **Квалификация выпускника:** *дизайнер* **Форма обучения:** *очная*

# **Содержание**

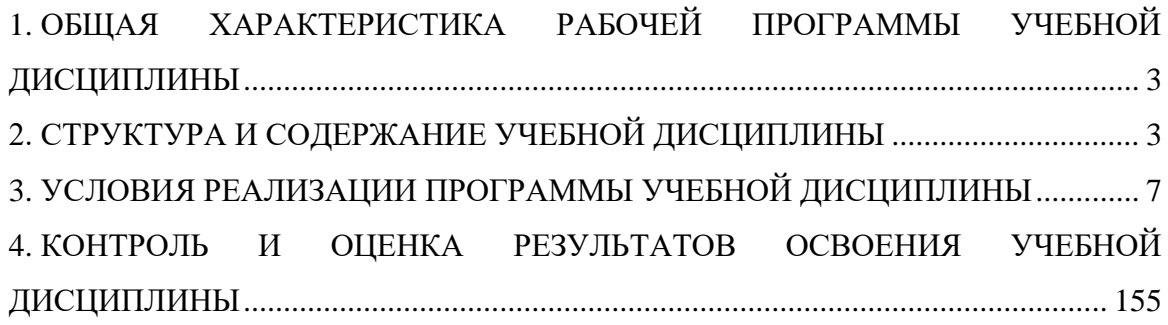

## <span id="page-427-0"></span>**1. ОБЩАЯ ХАРАКТЕРИСТИКА РАБОЧЕЙ ПРОГРАММЫ УЧЕБНОЙ ДИСЦИПЛИНЫ**

### **1.1. Место дисциплины в структуре основной образовательной программы:**

Учебная дисциплина «3D графика» является дисциплиной обязательной части общепрофессионального цикла основной образовательной программы в соответствии с ФГОС по специальности СПО 54.02.01 Дизайн (по отраслям), утвержденного приказом Минпросвещения России от 05.05.2022 № 308 "Об утверждении федерального государственного образовательного стандарта среднего профессионального образования по специальности 54.02.01 Дизайн (по отраслям)".

Учебная дисциплина «3D графика» обеспечивает формирование следующих компетенций по всем видам деятельности ФГОС по специальности 54.02.01 Дизайн (по отраслям).

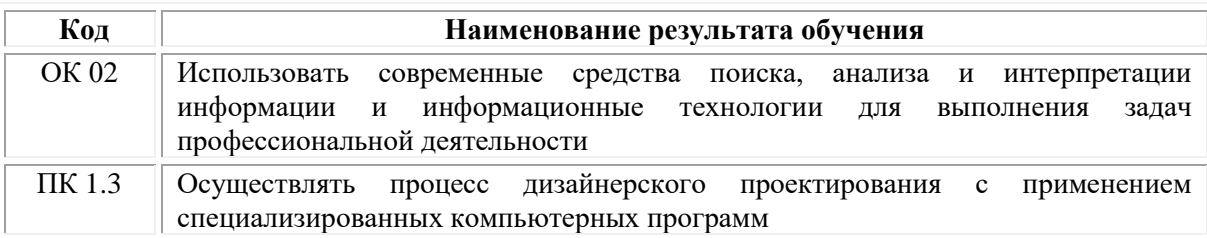

#### **1.2. Цель и планируемые результаты освоения дисциплины:**

В рамках программы учебной дисциплины обучающимися осваиваются умения и знания

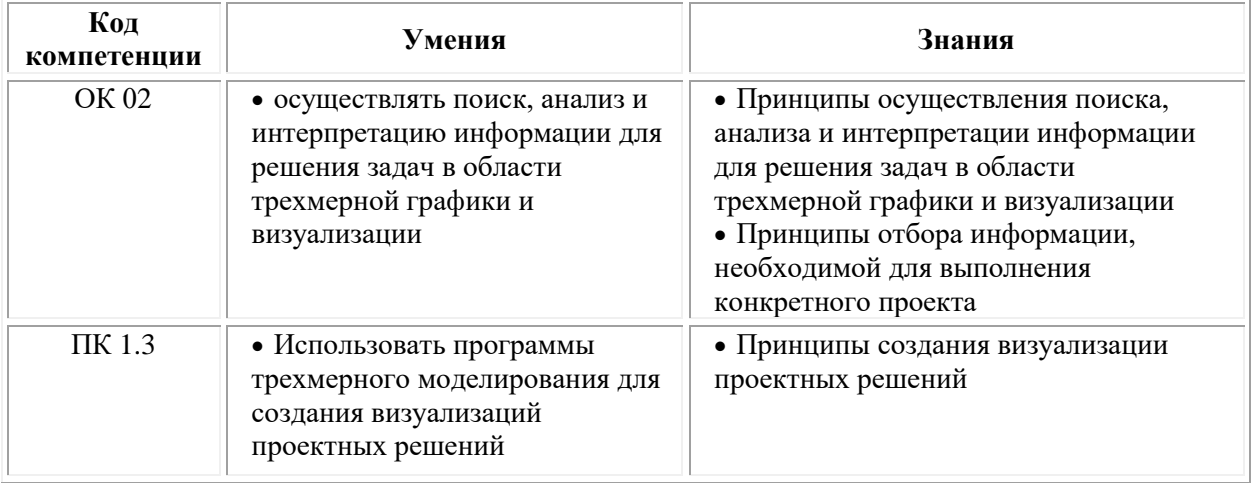

## **2. СТРУКТУРА И СОДЕРЖАНИЕ УЧЕБНОЙ ДИСЦИПЛИНЫ**

### <span id="page-427-1"></span>**2.1. Объем учебной дисциплины и виды учебной работы**

При реализации содержания учебной дисциплины «3D графика» в пределах освоения ОПОП СПО по специальности 54.02.01 Дизайн (по отраслям):

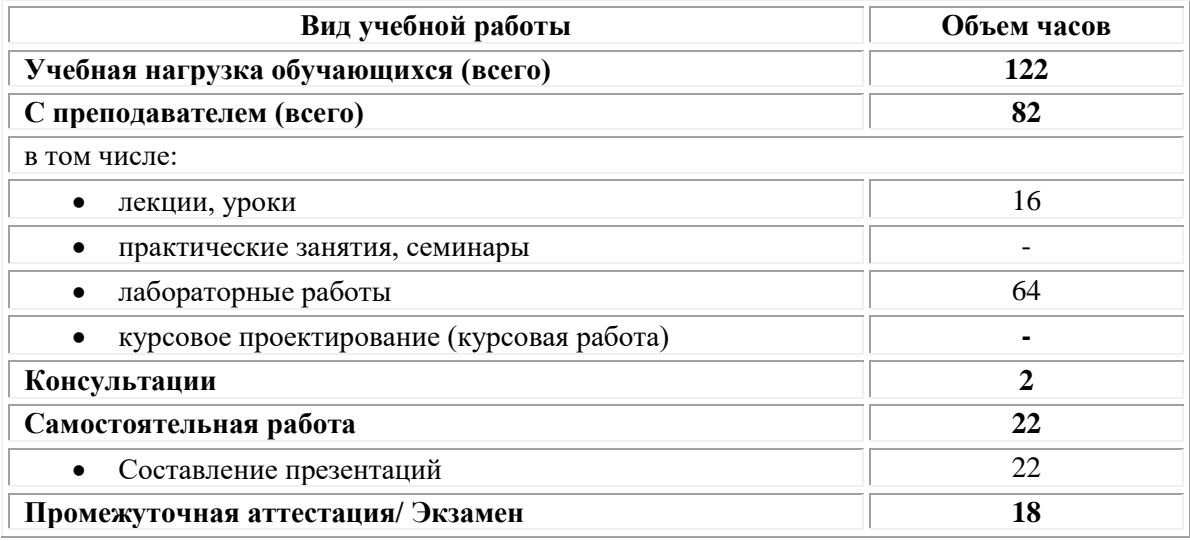

## **2.2. Тематический план и содержание учебной дисциплины «3D графика»**

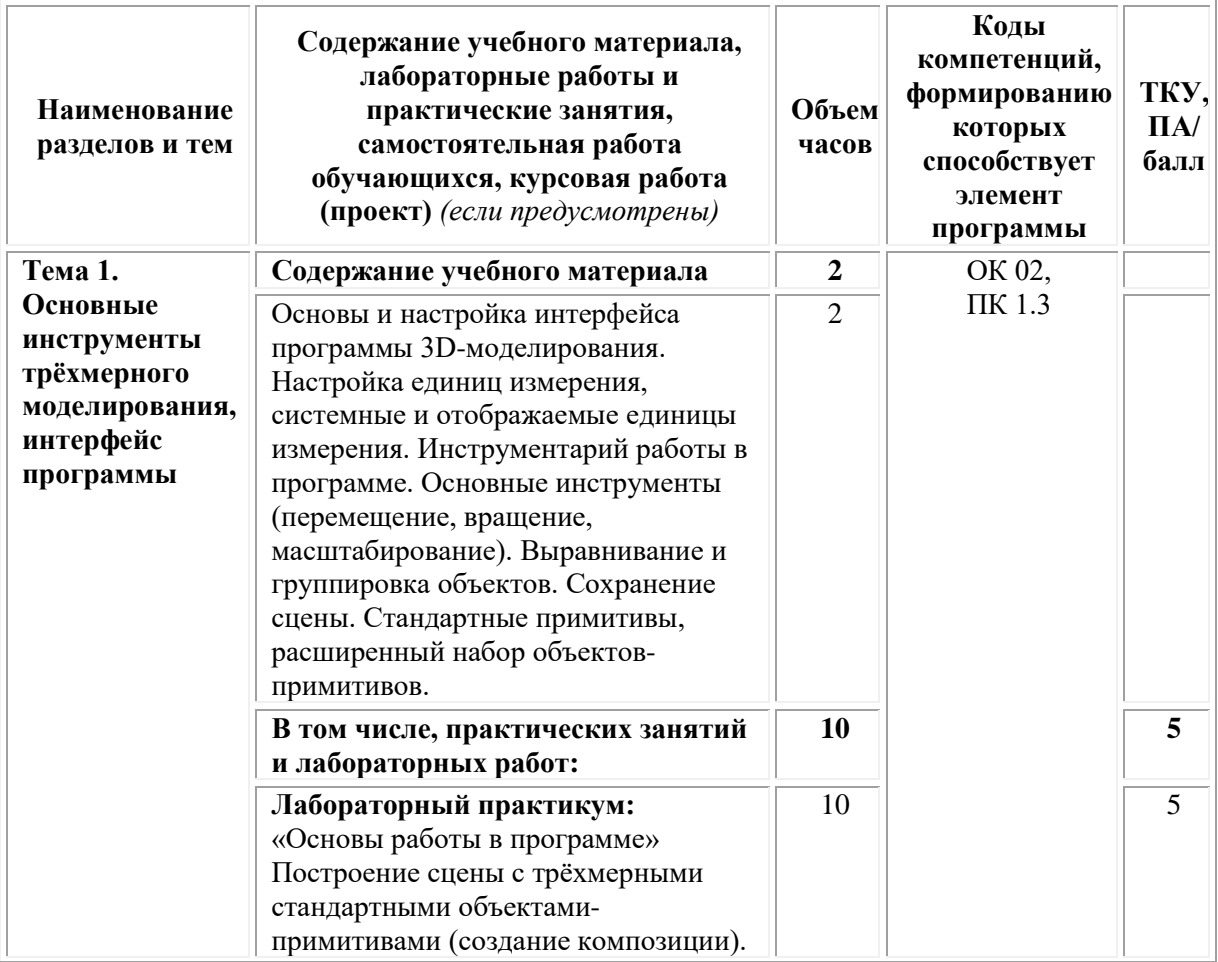

| Наименование<br>разделов и тем                      | Содержание учебного материала,<br>лабораторные работы и<br>практические занятия,<br>самостоятельная работа<br>обучающихся, курсовая работа<br>(проект) (если предусмотрены)                                                                                                    | Объем<br>часов          | Коды<br>компетенций,<br>формированию<br>которых<br>способствует<br>элемент<br>программы | ТКУ,<br>$\Pi$ A/<br>балл |
|-----------------------------------------------------|----------------------------------------------------------------------------------------------------|-------------------------|-----------------------------------------------------------------------------------------|--------------------------|
|                                                     | Самостоятельная работа <sup>1</sup> :                                                                                                    | 4                       |                                                                                         | 5                        |
|                                                     | Подготовка презентаций с рендерами<br>(от 5 штук) трехмерных моделей в<br>соответствии с темой                                                                                                    | 4                       |                                                                                         | 5                        |
| Тема 2.<br>Основы<br>моделирования,<br>модификаторы | Содержание учебного материала                                                                                                    | $\overline{2}$          | OK 02,<br>ПК 1.3                                                                        |                          |
|                                                     | Создание простых объектов. Импорт<br>объектов в сцену. Понятие<br>модификатора. Основные<br>модификаторы: изгиб (Bend),<br>перекручивание (Twist), решётка<br>(Lattice), варианты модификаторов<br>деформаций свободной формы (Free<br>Form Deformation) и т.д. Булевы<br>операции (Boolean и ProBoolean):<br>вычитание, объединение и<br>пересечение. | $\overline{2}$          |                                                                                         |                          |
|                                                     | В том числе, практических занятий<br>и лабораторных работ:                                                                                                    | 10                      |                                                                                         | 10                       |
|                                                     | Лабораторный практикум: «Основы<br>применения модификаторов и<br>булевых операций» - создание сцены<br>с трёхмерными объектами,<br>построенными с помощью<br>модификаторов (Free Form<br>Deformation, Bend, Twist и др.) и<br>булевых операций                                                                                                    | 10                      |                                                                                         | 10                       |
|                                                     | Самостоятельная работа:                                                                                                    | $\overline{\mathbf{4}}$ |                                                                                         | 5                        |
|                                                     | Подготовка презентаций с рендерами<br>(от 5 штук) трехмерных моделей в<br>соответствии с темой                                                                                                    | 4                       |                                                                                         | 5                        |
| Тема 3.<br>Сплайны                                  | Содержание учебного материала                                                                                                    | $\overline{2}$          | OK 02,<br>ПК 1.3                                                                        |                          |
|                                                     | Понятие сплайна. Редактирование<br>линии: перемещение, добавление и<br>удаление точек, сегментов.<br>Модификаторы Extrude, Bevel, Bevel                                                                                                    | $\overline{2}$          |                                                                                         |                          |

<sup>1</sup> Самостоятельная работа – это вид учебной деятельности, которую студент совершает в установленное время и в установленном объеме индивидуально или в группе, без непосредственной помощи преподавателя (преподаватель разъясняет цели, задачи её проведения, контролирует их понимание студентами, знакомит студентов с алгоритмами, требованиями, предъявляемыми к выполнению определённых видов заданий, проводит индивидуальную работу, направленную на формирование у студентов навыков по самоорганизации познавательной деятельности), руководствуясь сформированными ранее представлениями о порядке и правильности выполнения действий. Во время самостоятельной подготовки обучающиеся обеспечены доступом к сети Интернет (библиотека, читальный зал). Внеаудиторная работа сопровождается методическим обеспечением, которое подробно описано в фондах оценочных средств по дисциплине.

**.** 

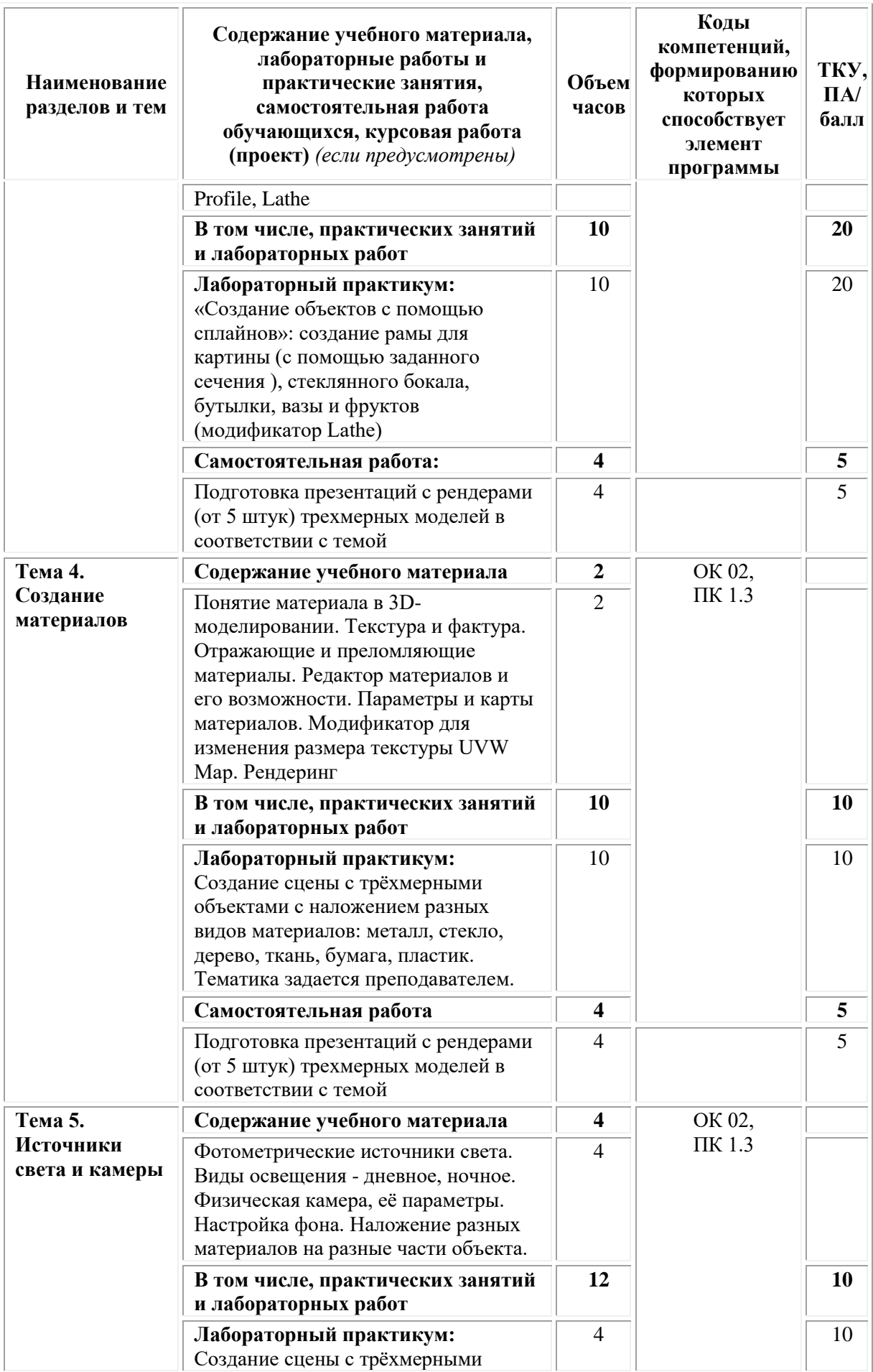

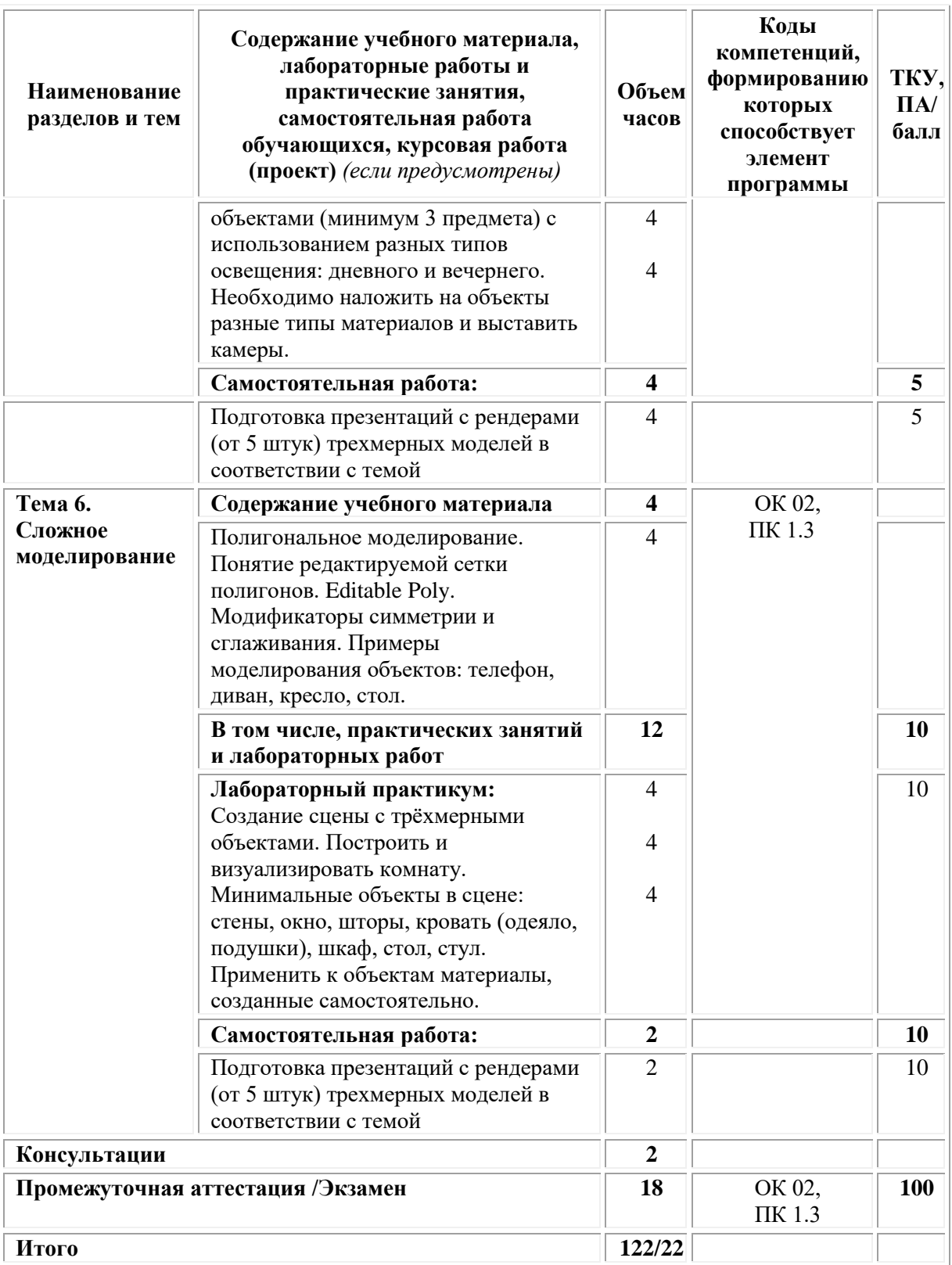

## <span id="page-431-0"></span>**3. УСЛОВИЯ РЕАЛИЗАЦИИ ПРОГРАММЫ УЧЕБНОЙ ДИСЦИПЛИНЫ**

### **3.1. Требования к материально-техническому обеспечению реализации дисциплины в рамках ОПОП**
Материально-техническое обеспечение дисциплины включает в себя:

•учебные аудитории (специальные помещения) для проведения уроков, практических занятий, лекций, семинаров, групповых и индивидуальных консультаций, текущего контроля и промежуточной аттестации: мебель аудиторная (столы, стулья, доска аудиторная), стол преподавателя, стул преподавателя, персональный компьютер, мультимедийное оборудование (проектор, экран).

Учебно-наглядные пособия:

Комплект учебно-наглядных пособий «3D графика».

•Специальные помещения: мастерские и лаборатории, оснащенные оборудованием, техническими средствами обучения и материалами, учитывающими требования международных стандартов.

•помещения для самостоятельной работы обучающихся, оснащенные оборудованием, техническими средствами обучения и материалами, учитывающими требования международных стандартов.

### **3.2. Технические средства обучения:**

• Компьютеры с выходом в Интернет.

• Видеопроекционное оборудование.

Образовательная организация обеспечена необходимым комплектом лицензионного программного обеспечения:

#### *Лицензионное программное обеспечение:*

- Microsoft Windows 7 pro;
- Операционная система Microsoft Windows 10 pro:
- Операционная система Microsoft Windows Server 2012 R2:
- Программное обеспечение Microsoft Office Professional 13;
- Программное обеспечение Microsoft Office Professional 16;

• Комплексная Система Антивирусной Защиты Kaspersky Total Security для бизнеса Russian Edition;

- Антивирусная программа Dr.Web;
- $7-ZIP apxubarop <https://7-zip.org.ua/ru/>$  $7-ZIP apxubarop <https://7-zip.org.ua/ru/>$  $7-ZIP apxubarop <https://7-zip.org.ua/ru/>$

• Inkscape – векторный графический редактор [https://inkscape.org/ru/o](https://inkscape.org/ru/o-programye/)[programye/](https://inkscape.org/ru/o-programye/)

•  $Gimp$  – растровый графический редактор  $\frac{http://www.progimp.ru/}{http://www.progimp.ru/})$  $\frac{http://www.progimp.ru/}{http://www.progimp.ru/})$  $\frac{http://www.progimp.ru/}{http://www.progimp.ru/})$ 

• Программное обеспечение Microsoft Visual Studio Community (Свободно распространяемое ПО// <https://visualstudio.microsoft.com/ru/vs/community/>)

#### **3.3. Активные и интерактивные образовательные технологии, используемые на занятиях:**

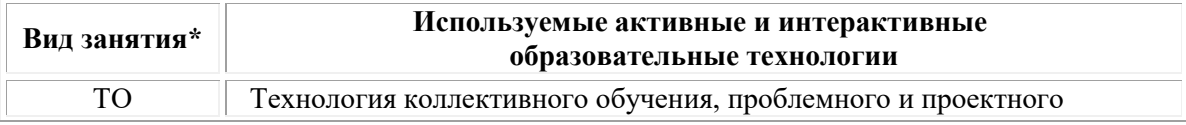

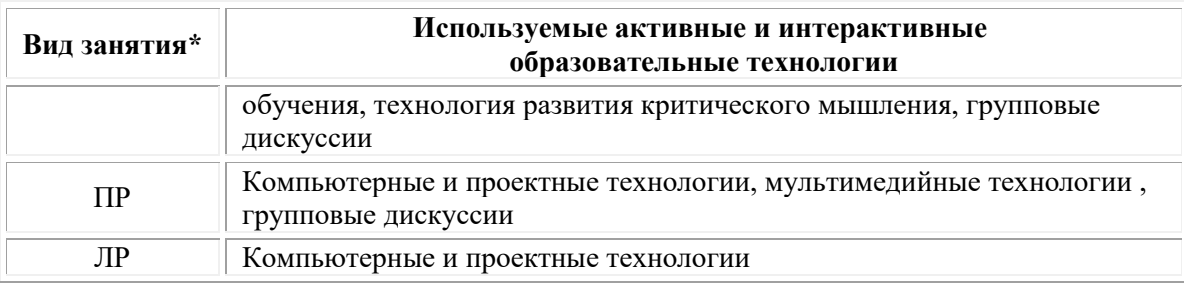

 $*$  TO – теоретическое обучение,  $\Pi P$  – практические занятия,  $\Pi P$  – лабораторные занятия.

## **3.4. Перечень рекомендуемых учебных изданий, дополнительной литературы, Интернет-ресурсов:**

#### *Основная литература:*

1. Колесниченко, Н. M. Инженерная и компьютерная графика : учебное пособие : [12+] / Н. M. Колесниченко, Н. Н. Черняева. – Москва ; Вологда : Инфра-Инженерия, 2018. – 237 с. : ил. ISBN 978-5-9729- 0199-9. [электронный ресурс]. URL: [https://biblioclub.ru/index.php?page=book&id=493787.](https://biblioclub.ru/index.php?page=book&id=493787)

2. Шульдова, С. Г. Компьютерная графика : учебное пособие / С. Г. Шульдова. – Минск : РИПО, 2020. – 301 с. : ил., табл. ISBN 978-985- 503-987-8. [электронный ресурс].URL: <https://biblioclub.ru/index.php?page=book&id=599804>

### *Дополнительная литература:*

1. Ложкина, Е. А. Проектирование в среде 3ds Max : учебное пособие : [16+] / Е. А. Ложкина, В. С. Ложкин ; Новосибирский государственный технический университет. – Новосибирск : Новосибирский государственный технический университет, 2019. – 180 с. : ил. ISBN 978-5-7782-3780-3. [электронный ресурс].URL: <https://biblioclub.ru/index.php?page=book&id=574829>

### *Электронно-библиотечные системы:*

• Электронная библиотечная система (ЭБС) «Университетская библиотека ONLINE» <http://biblioclub.ru/>

• Образовательная платформа «Юрайт». Для вузов и ссузов. Электронная библиотечная система (ЭБС) <https://urait.ru/>

### *Современные профессиональные базы данных:*

• Официальный интернет-портал базы данных правовой информации http://pravo.gov.ru/

• Портал Единое окно доступа к образовательным ресурсам <http://window.edu.ru/>

### *Информационные справочные системы:*

• Министерство просвещения Российской Федерации. Банк документов <https://docs.edu.gov.ru/#activity=106>

• Компьютерная справочная правовая система «КонсультантПлюс» <http://www.consultant.ru/>

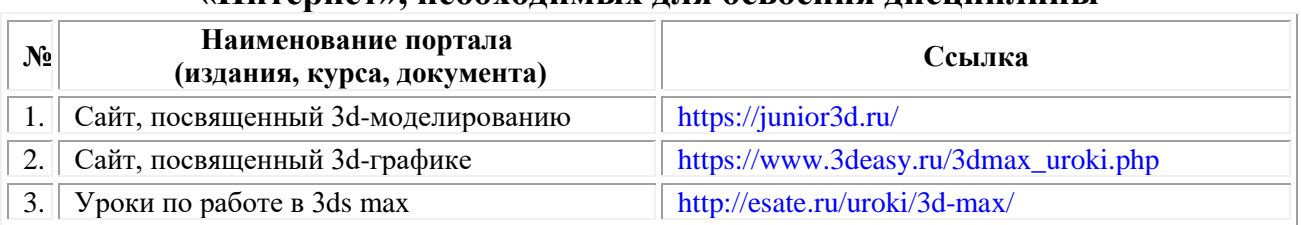

### **Перечень ресурсов информационно-коммуникационной сети «Интернет», необходимых для освоения дисциплины**

#### **Порядок проведения учебных занятий по дисциплине при освоении образовательной программы инвалидами и лицами с ограниченными возможностями здоровья**

Создание доступной среды для инвалидов и лиц с ОВЗ (далее – вместе лица/обучающиеся с ОВЗ) является одним из приоритетных направлений современной социальной политики. Доступное профессиональное образование для лиц с ОВЗ – одно из направлений социальной интеграции данной категории граждан в общество, поскольку образование – наиболее действенный социальный ресурс. Профессиональное образование позволяет лицам с ОВЗ повысить конкурентоспособность на рынке труда, создает основу для равных возможностей, повышает личностный статус.

Содержание рабочей программы дисциплины и условия организации обучения по данной рабочей программе дисциплины для инвалидов определяются в том числе в соответствии с индивидуальной программой реабилитации инвалида (при наличии), для обучающихся с ограниченными возможностями здоровья – на основе образовательных программ, адаптированных при необходимости для обучения указанных обучающихся (части 1 и 8 статьи 79 Федерального закона от 29.12.2012 № 273-ФЗ «Об образовании в Российской Федерации»).

Обучение по данной дисциплине обучающихся с ограниченными возможностями здоровья осуществляется Омским филиалом Университета Синергия с учетом особенностей психофизического развития, индивидуальных возможностей и состояния здоровья таких обучающихся.

Выбор методов обучения определяется содержанием обучения, уровнем профессиональной подготовки научно-педагогических работников Омского филиала Университета Синергия, методического и материально-технического обеспечения, особенностями восприятия учебной информации обучающихся с ОВЗ и т.д.

В образовательном процессе по данной дисциплине используются социально-активные и рефлексивные методы обучения, технологии социокультурной реабилитации с целью оказания помощи установлении полноценных межличностных отношений с другими обучающимися, создании комфортного психологического климата в студенческой группе. Технологии, используемые в работе с

обучающимися с ОВЗ, учитывают индивидуальные особенности лиц с ОВЗ.

Все образовательные технологии применяются как с использованием универсальных, так и специальных информационных и коммуникационных средств, в зависимости от вида и характера ограниченных возможностей здоровья данной категории обучающихся.

При наличии в Омском филиале Университета Синергия лиц с ОВЗ образовательная деятельность по данной дисциплине проводится:

• в форме контактной работы обучающихся с ОВЗ с педагогическими работниками Омского филиала Университета Синергия и (или) лицами, привлекаемыми Университетом Синергия к реализации на данной дисциплины на иных условиях (далее – контактная работа). Контактная работа может быть аудиторной, внеаудиторной;

• в форме самостоятельной работы обучающихся с ОВЗ;

• в иных формах, определяемых Университетом Синергия в соответствии с его локальным нормативным актом, содержащим нормы, регулирующие образовательные отношения в части установления порядка организации контактной работы преподавателя с обучающимися.

Конкретные формы и виды самостоятельной работы обучающихся с ОВЗ устанавливаются преподавателем. Выбор форм и видов самостоятельной работы обучающихся с ОВЗ осуществляется с учетом их способностей, особенностей восприятия и готовности к освоению учебного материала. Формы самостоятельной работы устанавливаются с учетом индивидуальных психофизических особенностей (устно, письменно на бумаге или на компьютере, в форме тестирования и т.п.). При необходимости обучающимся с ОВЗ предоставляется дополнительное время для консультаций и выполнения заданий.

Образование обучающихся с ограниченными возможностями здоровья может быть организовано как совместно с другими обучающимися, так и в отдельных группах или в отдельных образовательных организациях

При обучении по данной дисциплине обучающимся с ограниченными возможностями здоровья предоставляются бесплатно специальные учебники и учебные пособия, иная учебная литература.

Для осуществления процедур текущего контроля успеваемости и промежуточной аттестации, обучающихся с ОВЗ в Омском филиале Университета Синергии созданы фонды оценочных средств, адаптированные для инвалидов и лиц с ограниченными возможностями здоровья и позволяющие оценить достижение ими запланированных в ОПОП результатов обучения и уровень сформированности всех компетенций, заявленных в образовательной программе.

Текущий контроль успеваемости осуществляется преподавателем

и/или обучающимся инвалидом или обучающимся с ограниченными возможностями здоровья в процессе проведения практических занятий и лабораторных работ, а также при выполнении индивидуальных работ и домашних заданий, или в режиме тренировочного тестирования в целях получения информации о выполнении обучаемым требуемых действий в процессе учебной деятельности; правильности выполнения требуемых действий; соответствии формы действия данному этапу усвоения учебного материала; формировании действия с должной мерой обобщения, освоения (в том числе автоматизированности, быстроты выполнения) и т.д. Текущий контроль успеваемости для обучающихся инвалидов и обучающихся с ограниченными возможностями здоровья имеет большое значение, поскольку позволяет своевременно выявить затруднения и отставание в обучении и внести коррективы в учебную деятельность.

Форма проведения текущей и промежуточной аттестации для студентов-инвалидов устанавливается с учетом индивидуальных психофизических особенностей (устно, письменно на бумаге, письменно на компьютере, в форме тестирования и т.п.). При необходимости студенту-инвалиду предоставляется дополнительное время для подготовки ответа на мероприятиях промежуточной аттестации.

Во исполнение приказов Минобрнауки России от 09.11.2015 № 1309 «Об утверждении Порядка обеспечения условий доступности для инвалидов объектов и предоставляемых услуг в сфере образования, а также оказания им при этом необходимой помощи», от 02.12.2015 № 1399 «Об утверждении Плана мероприятий («дорожной карты») Министерства образования и науки Российской Федерации по повышению значений показателей доступности для инвалидов объектов и предоставляемых на них услуг в сфере образования»), письма Минобрнауки России от 12.02.2016 № ВК-270/07 «Об обеспечении условий доступности для инвалидов объектов и услуг в сфере образования» проведены обследование объектов Омского филиала Университета Синергия и услуг в сфере образования, оказываемых ему, на предмет их доступности для лиц с ОВЗ, и паспортизация его зданий.

На основе Паспорта доступности для инвалидов объекта и предоставляемых на нем услуг в сфере образования, разработанного по форме согласно письму Минобрнауки России от 12.02.2016 № ВК-270/07, согласованного с общественной организацией Всероссийского общества инвалидов, утверждён план действий Омского филиала Университета Синергия по повышению значений показателей доступности для инвалидов его объектов и услуг в сфере образования, оказываемых им (Дорожная карта), на период до 2030 г. По итогам проведённой паспортизации Омский филиал Университета Синергия признан условно доступным для лиц с ограниченными возможностями здоровья, что является достаточным основанием для возможности пребывания указанных категорий граждан в Универстете Синергия и предоставления им образовательных услуг с учетом дальнейшего увеличения степени его доступности на основе реализации мероприятий Дорожной карты.

Создание безбарьерной среды Омского филиала Университета Синергия учитывает потребности следующих категорий инвалидов и лиц с ограниченными возможностями здоровья:

• с нарушениями зрения;

• с нарушениями слуха;

• с ограничением двигательных функций.

Обеспечение доступности, прилегающей к Омскому филиалу Университета Синергия территории, входных путей, путей перемещения внутри здания для различных нозологий.

Территория Омского филиала Университета Синергия соответствует условиям беспрепятственного, безопасного и удобного передвижения маломобильных студентов, обеспечения доступа к зданиям и сооружениям, расположенным на нем. Обеспечено доступность путей движения, наличие средств информационнонавигационной поддержки, дублирование лестниц подъемными устройствами, оборудование лестниц поручнями, контрастная окраска дверей и лестниц, выделение мест для парковки автотранспортных средств инвалидов и лиц с ОВЗ.

В Омском филиале Университета Синергия обеспечен один вход, доступный для лиц с нарушением опорно-двигательного аппарата. Помещения, где могут находиться люди на креслах-колясках, размещены на уровне доступного входа. При ином размещении помещений по высоте здания, кроме лестниц, предусмотрены, подъемные платформы для людей с ограниченными возможностями и лифт.

Комплексная информационная система для ориентации и навигации инвалидов и лиц с ОВЗ в архитектурном пространстве Омского филиала Университета Синергия включает визуальную, звуковую и тактильную информацию.

Наличие оборудованных санитарно-гигиенических помещений для студентов различных нозологий.

На каждом этаже обустроена одна туалетная кабина, доступная для маломобильных обучающихся. В универсальной кабине и других санитарно-бытовых помещениях, предназначенных для пользования всеми категориями студентов с ограниченными возможностями, установлены откидные опорные поручни, откидные сидения.

Наличие специальных мест в аудиториях для инвалидов и лиц с ограниченными возможностями здоровья.

В каждом специальном помещении (учебные аудитории для проведения занятий лекционного типа, занятий семинарского типа,

курсового проектирования (выполнения курсовых работ), групповых и индивидуальных консультаций, текущего контроля и промежуточной аттестации, а также помещения для самостоятельной работы и помещения для хранения и профилактического обслуживания учебного оборудования) предусмотрена возможность оборудования по 1 – 2 места для студентов-инвалидов по каждому виду нарушений здоровья – опорно-двигательного аппарата, слуха и зрения.

В стандартной аудитории первые столы в ряду у окна и в среднем ряду предусмотрены для обучаемых с нарушениями зрения и слуха, а для обучаемых, передвигающихся в кресле-коляске, - выделено  $1 - 2$ первых стола в ряду у дверного проема.

Для слабослышащих студентов использование сурдотехнических средств является средством оптимизации учебного процесса, средством компенсации утраченной или нарушенной слуховой функции.

Технологии беспроводной передачи звука (FM-системы) являются эффективным средством для улучшения разборчивости речи в условиях профессионального обучения.

Учебная аудитория, в которой обучаются студенты с нарушением слуха, оборудована радиоклассом, компьютерной техникой, аудиотехникой (акустический усилитель и колонки), видеотехникой (мультимедийный проектор, экран), мультимедийной системой. Особую роль в обучении слабослышащих также играют видеоматериалы.

В Омском филиале Университета Синергия в наличии брайлевская компьютерная техника, программы-синтезаторы речи.

Компьютерные тифлотехнологии базируются на комплексе аппаратных и программных средств, обеспечивающих преобразование компьютерной информации в доступные для незрячей и слабовидящей формы (звуковое воспроизведение, рельефно-точечный или укрупненный текст), и позволяют обучающимся с нарушением зрения самостоятельно работать на обычном персональном компьютере с программами общего назначения.

Тифлотехнические средства, используемые в учебном процессе студентов с нарушениями зрения: средства для усиления остаточного зрения и средства преобразования визуальной информации в аудио и тактильные сигналы.

Для слабовидящих студентов в лекционных и учебных аудиториях предусмотрена возможность просмотра удаленных объектов (например, текста на доске или слайда на экране) при помощи видеоувеличителей для удаленного просмотра.

Для студентов с нарушениями опорно-двигательного аппарата используются альтернативных устройств ввода информации.

При процессе обучения по данной дисциплине используются специальные возможности операционной системы Windows, такие как экранная клавиатура, с помощью которой можно вводить текст,

настройка действий Windows при вводе с помощью клавиатуры или мыши.

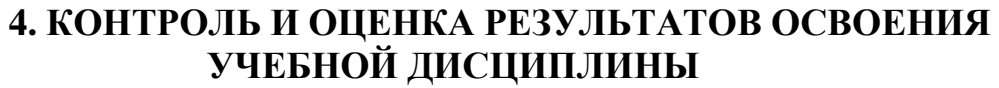

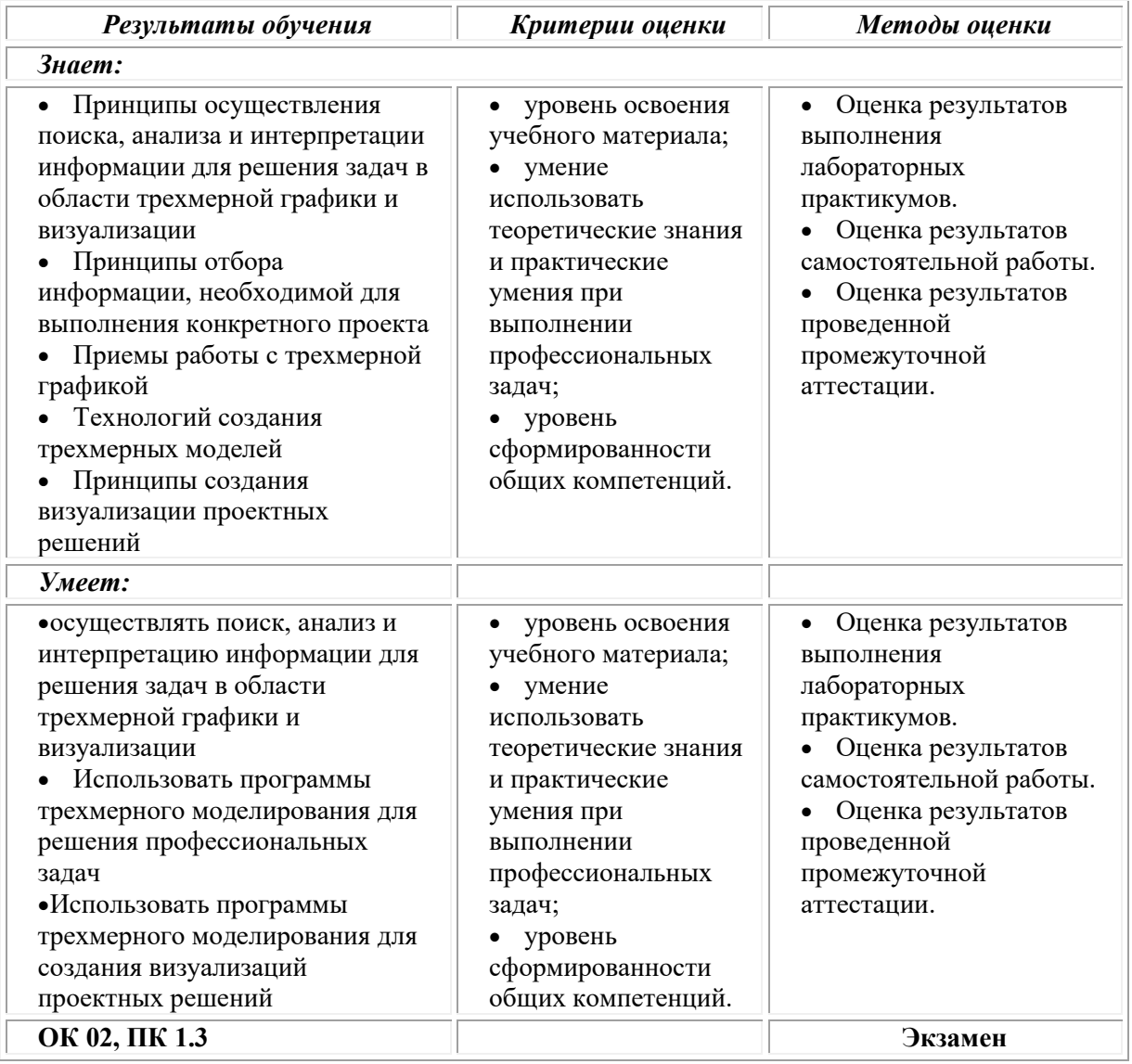

## **Фонд оценочных средств для проведения текущего контроля успеваемости и промежуточной аттестации обучающихся по дисциплине**

Промежуточная аттестация по дисциплине проводится в форме экзамена.

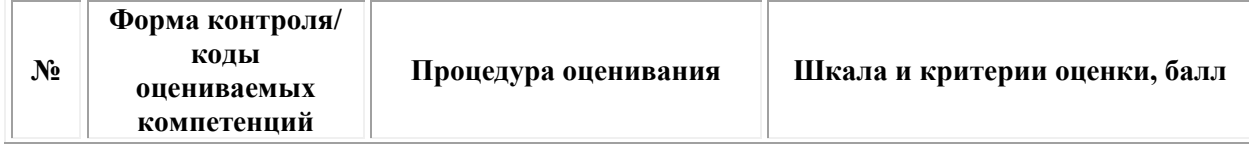

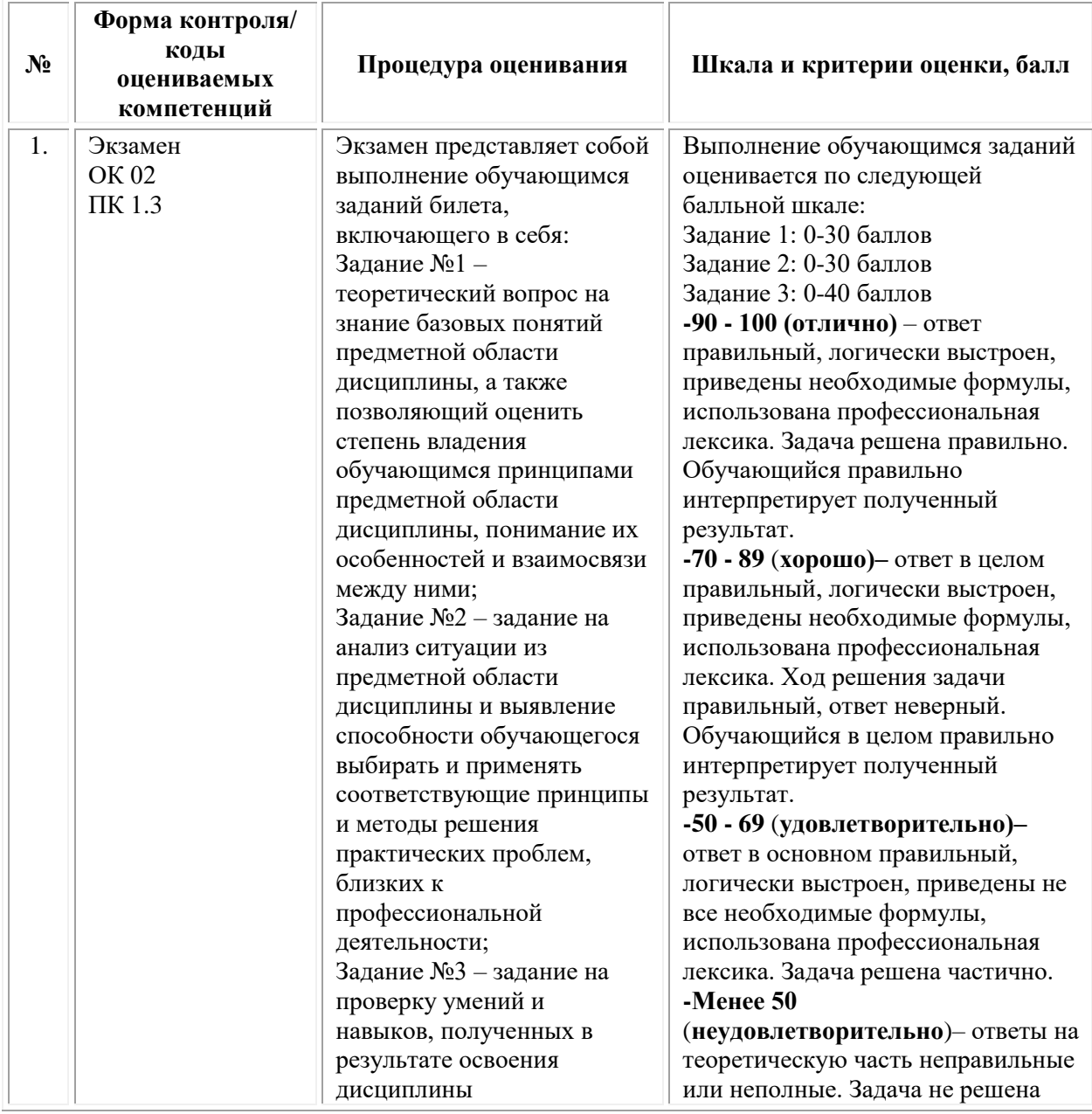

## *Типовые задания для проведения текущего контроля успеваемости и промежуточной аттестации обучающихся*

#### *Задания 1-го типа*

1)Что такое булевы операции. В каких программах они присутствуют?

2)Что такое полигон?

3)Как настроить единицы измерения в программе?

4)Выравнивание и группировка объектов

5)Что такое текстурная карта? Где они используются?

6)Какие существуют источники света?

7)Что такое камеры? Как их можно создать?

8)Зачем нужно фокусное расстояние в камере? В каких случаях его надо уменьшать или увеличивать?

9)Зачем нужен баланс белого цвета в камере?

10)Как импортировать объект в сцену?

11) Что такое модификаторы?

12)Что такое Displacement, где он применяется?

13)Что такое EditablePoly?

14)Какие основные команды используются в модификаторах?

15)Какие модификаторы сглаживают объекты в 3Dмоделирования?

16)3D моделирование как способ развития воображения.

17)Источники света

18)Что такое фотометрические источники света? Зачем они нужны?

19)История развития трехмерной графики.

20)Что такое кривые Безье и где они применяются?

21)Что такое сплайн? Как его можно редактировать?

22)Что такое NURBS и где они применяются?

23)Какие форматы трёхмерных файлов чаще всего применяются при перемещении объектов между программами моделирования?

24) Понятие материалов в 3d-моделировании

25)Что такое текстурирование?

## *Задания 2-го типа*

1.Опишите основные инструменты и особенности работы с ними. Продемонстрируйте их в программе

2.Как передать текстуру и фактуру материала? Приведите пример создания какого-либо материала (например, дерева)

3.Плагины для редактора трехмерной графики: обзор.

4.Опишите технологию работы с модификатором UVW Map и продемонстрируйте на примере.

5.Приведите примеры и проведите анализ программ для визуализации.

6.Опишите технологию применения булевых операций на примере создания какого-либо объекта.

7.Что такое многослойные материалы? Для каких целей они испольуются? Приведите примеры.

8.Опишите процесс настройка рендера для черновой и для чистовой визуализации.

9.Постобработка изображения в самой программе моделирования и в Photoshop. Приведите пример основных настроек

10.Продемонстрируйте на примере основные команды EditablePoly.

11. Что такое HDRI? Опишите технологию создания и продемонстрируйте на примере.

12.Настройка разных видов освещения. Опишите технологию и приведите примеры.

13.Настройка фона в сцене. Опишите технологию создания.

14.Моделирование с помощью сплайнов. Приведите примеры объектов, создающихся посредством сплайнов.

15.Полигональное моделирование мебели. Опишите технологию создания и продемонстрируйте на примере.

16.Как создать раму для картины с помощью заданного сечения в модификаторе?

17.Проанализируйте достоинства и недостатки трехмерной графики?

18.Что такое окно проекции? Продемонструйте возможности настройки и режимов отображения объектов.

19.Редактор материалов и его возможности. Опишите общую технологию создания материалов.

20.Как получить просчитанное изображение в 3d-графике? Опишите процесс настройки параметров рендеринга.

21.От чего зависит качество визуализации изображения? Проанализируйте и приведите примеры.

22. Опишите технологию создания материала металла и продемонстрируйте на примере.

23.Трехмерная графика и решаемые ею задачи. Проанализируйте и приведите примеры.

24. Особенности копирования. Покажите на примере разницу между разными типами копирования.

25. Опишите технологию наложения разных материалов на разные полигоны.

#### *Задания 3-го типа*

1. Создать с помощью полигонального моделирования объект "ложка".

2.Создать с помощью полигонального моделирования объект "подушка".

3.Поменять размер текстуры на объектах Box, Cylinder.

4.Вычесть из одного объекта другого на примере окон в стене.

5.Смоделировать с помощью линии объект "скрепка", придать линии круглое сечение.

6.Построить композицию с использованием стандартных примитивов с установкой дневного и вечернего освещения.

7.Смоделировать объект «фонарь» и наложить текстуры

8. Смоделировать объект «диван» и наложить текстуры

9. Смоделировать объект «тумбочка» и наложить текстуры

10. Смоделировать объект «телевизор» и наложить текстуры

11. Смоделировать объект «дверь» и наложить текстуры

12. Смоделировать объект «занавески» и наложить текстуры

13. Смоделировать объект «часы» и наложить текстуры

14. Смоделировать объект «люстра» и наложить текстуры

15. Смоделировать объект «мягкая игрушка» и наложить текстуры

16. Смоделировать объект «игрушечный домик» и наложить текстуры

17. Смоделировать объект «лестница» и наложить текстуры

18. Смоделировать объект «бокал» и наложить текстуры

19. Смоделировать объект «стул и стол» и наложить текстуры

20. Смоделировать объект «компьютер» и наложить текстуры

21. Смоделировать объект «кувшин» и наложить текстуры

22. Смоделировать объект «яблоко» и наложить текстуры

23. Смоделировать объект «ветка дерева» и наложить текстуры

24. Смоделировать объект «книга» и наложить текстуры

25. Смоделировать объекты «шахматные фигуры» и наложить текстуры.

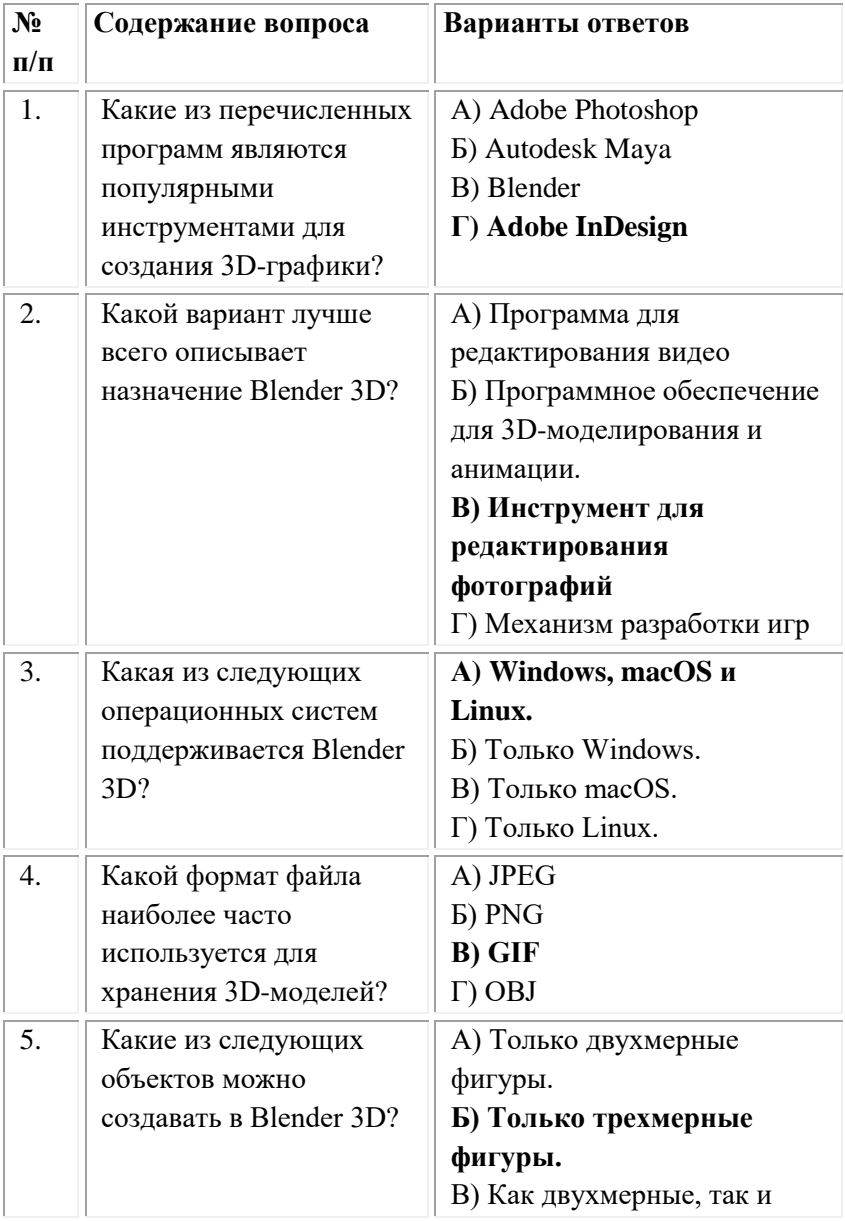

#### **Тестовые задания**

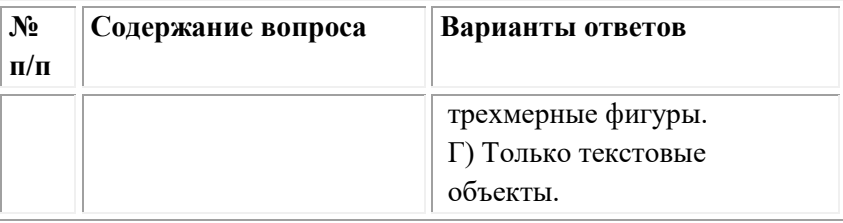

#### **ОМСКИЙ ФИЛИАЛ НЕГОСУДАРСТВЕННОГО ОБРАЗОВАТЕЛЬНОГО ЧАСТНОГО УЧРЕЖДЕНИЯ ВЫСШЕГО ОБРАЗОВАНИЯ «МОСКОВСКИЙ ФИНАНСОВО-ПРОМЫШЛЕННЫЙ УНИВЕРСИТЕТ «СИНЕРГИЯ»**

**УТВЕРЖДЕНО** на заседании Ученого совета Университета «Синергия» протокол № 5 от 25.05.2023 г.

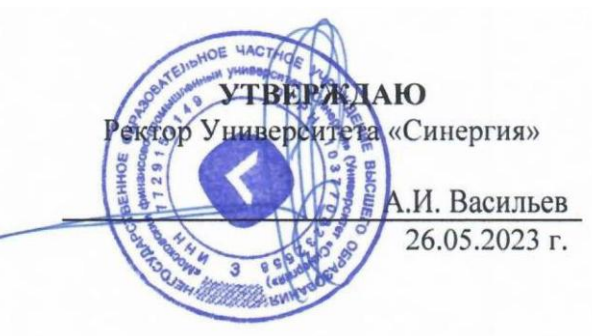

**Рабочая программа дисциплины «Айдентика и коммуникационный дизайн»**

**Специальность:** *54.02.01 Дизайн (по отраслям)* **Квалификация выпускника:** *дизайнер* **Форма обучения:** *очная*

# **Содержание**

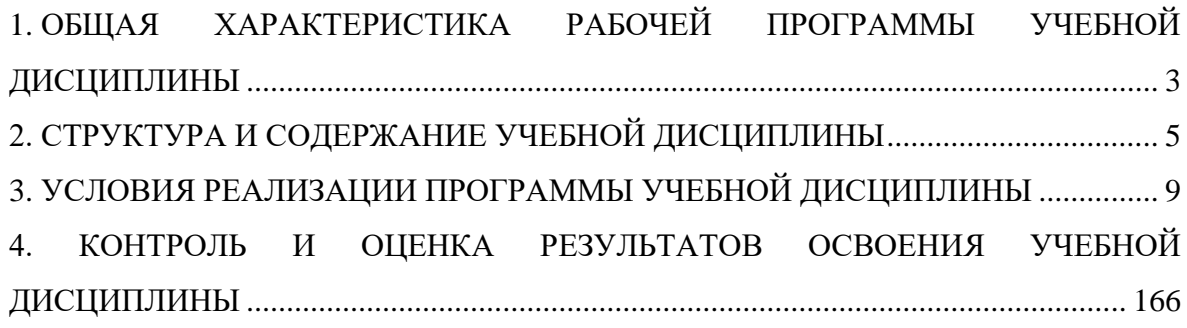

## <span id="page-447-0"></span>**1. ОБЩАЯ ХАРАКТЕРИСТИКА РАБОЧЕЙ ПРОГРАММЫ УЧЕБНОЙ ДИСЦИПЛИНЫ**

#### **1.1. Место дисциплины в структуре основной образовательной программы:**

Учебная дисциплина «Айдентика и коммуникационный дизайн» является дисциплиной общепрофессионального цикла раздела профессиональной подготовки основной образовательной программы в соответствии с ФГОС по специальности СПО 54.02.01 Дизайн (по отраслям), утвержденного приказом Минпросвещения России от 05.05.2022 № 308 "Об утверждении федерального государственного образовательного стандарта среднего профессионального образования по специальности 54.02.01 Дизайн (по отраслям)".

Учебная дисциплина «Айдентика и коммуникационный дизайн» обеспечивает формирование следующих компетенций по всем видам деятельности ФГОС по специальности 54.02.01 Дизайн (по отраслям)

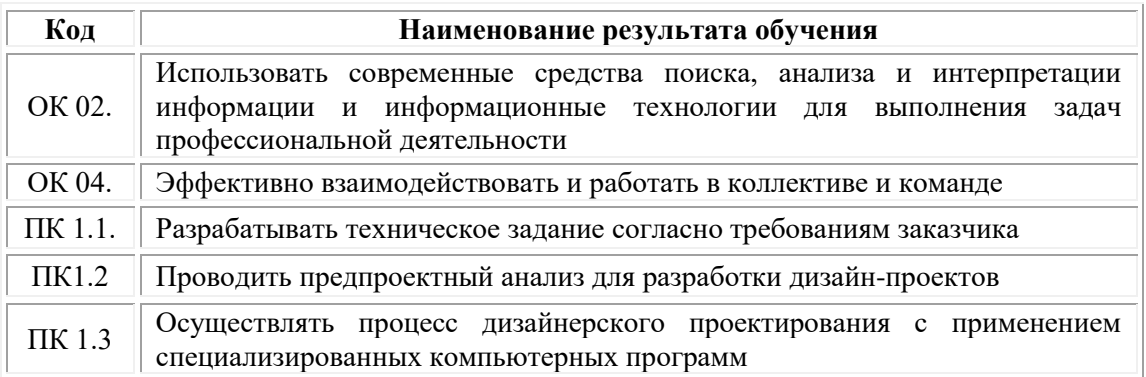

#### **1.2. Цель и планируемые результаты освоения дисциплины:**

В рамках программы учебной дисциплины обучающимися осваиваются умения и знания

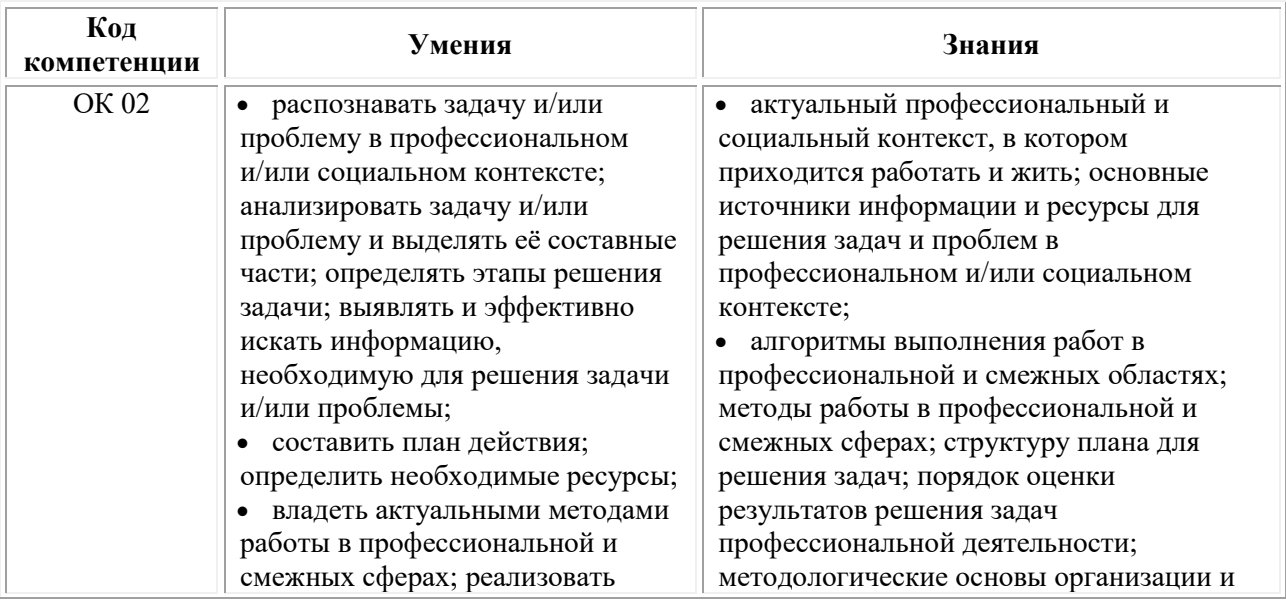

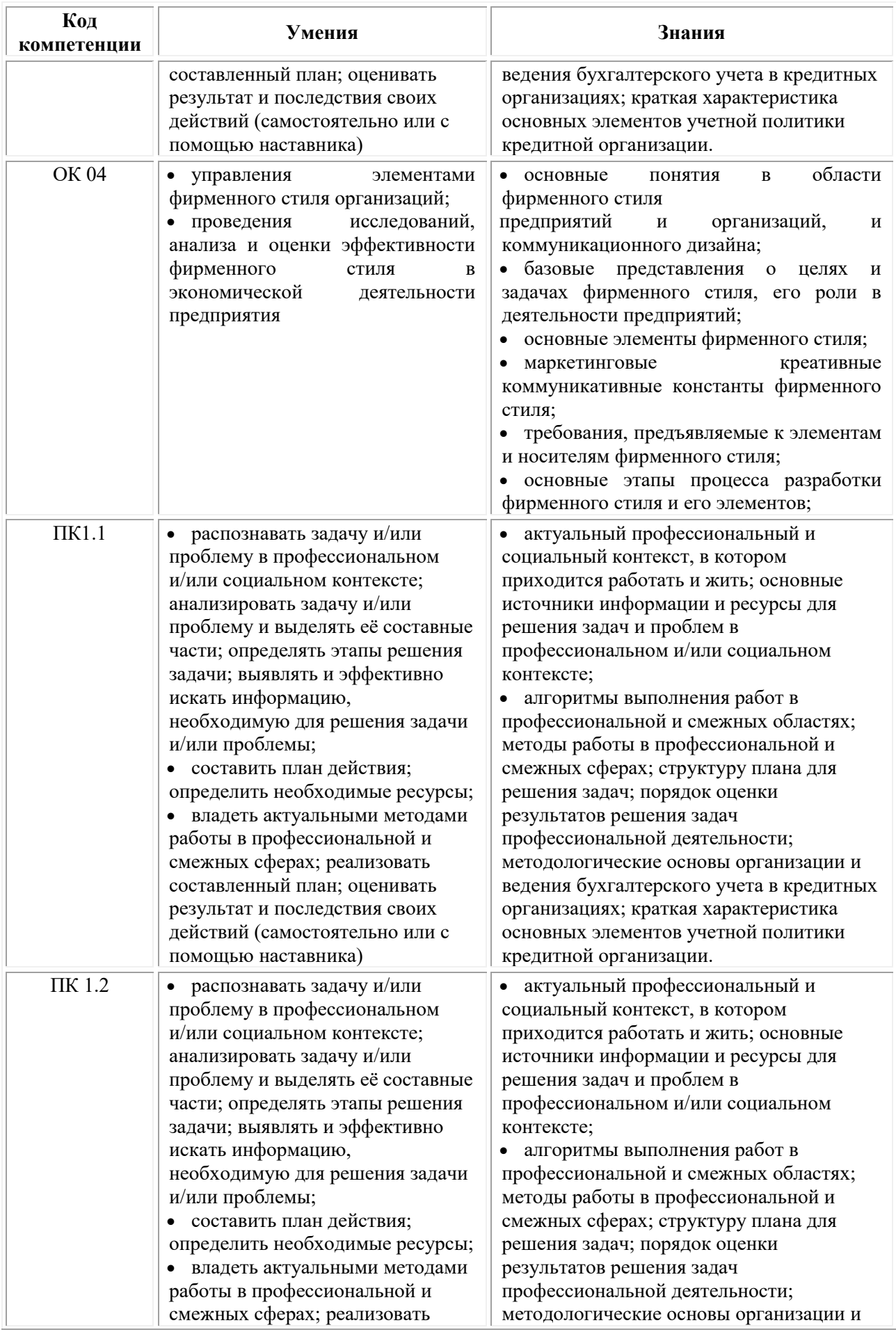

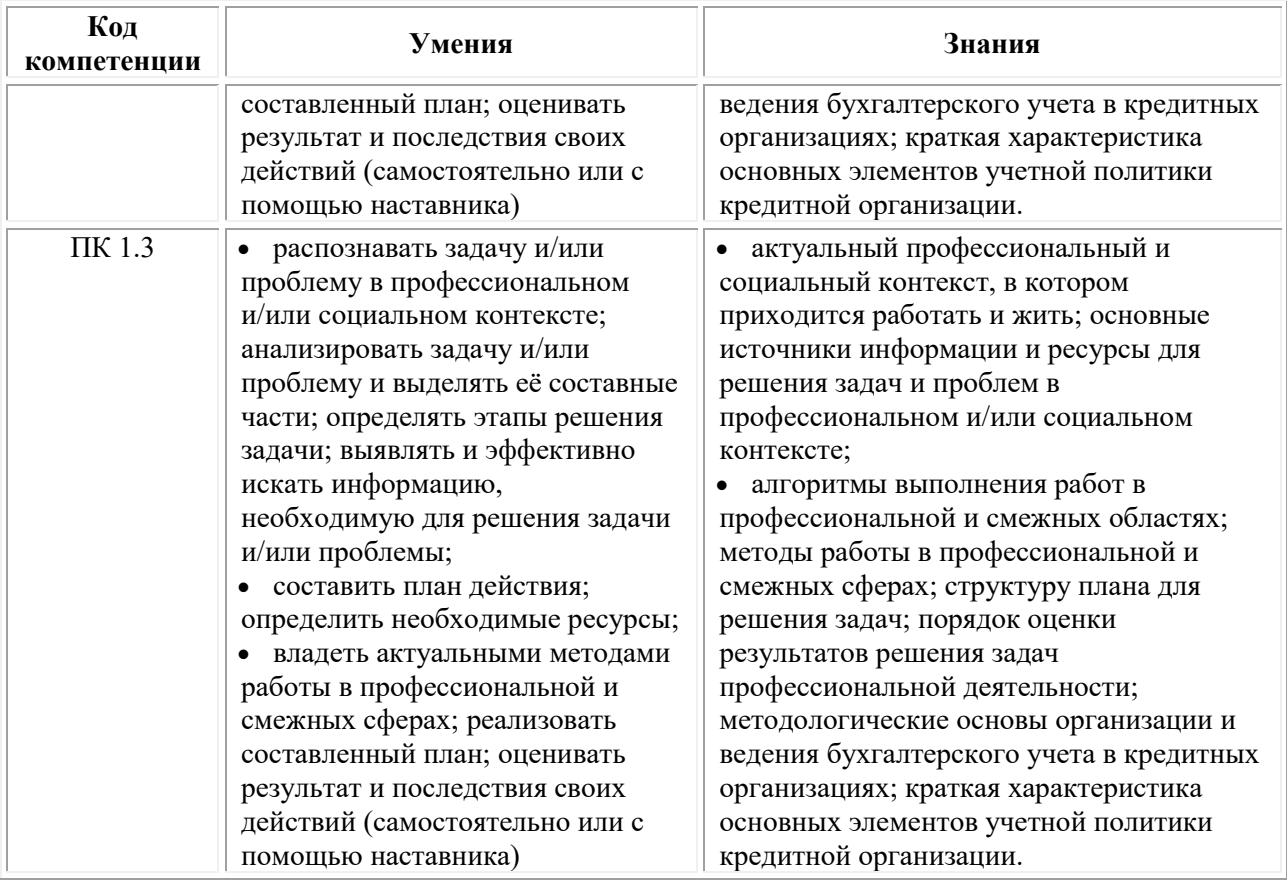

## **2. СТРУКТУРА И СОДЕРЖАНИЕ УЧЕБНОЙ ДИСЦИПЛИНЫ**

## **2.1. Объем учебной дисциплины и виды учебной работы**

<span id="page-449-0"></span>При реализации содержания учебной дисциплины «Айдентика и коммуникационный дизайн» в пределах освоения ОПОП СПО по специальности 54.02.01 Дизайн (по отраслям):

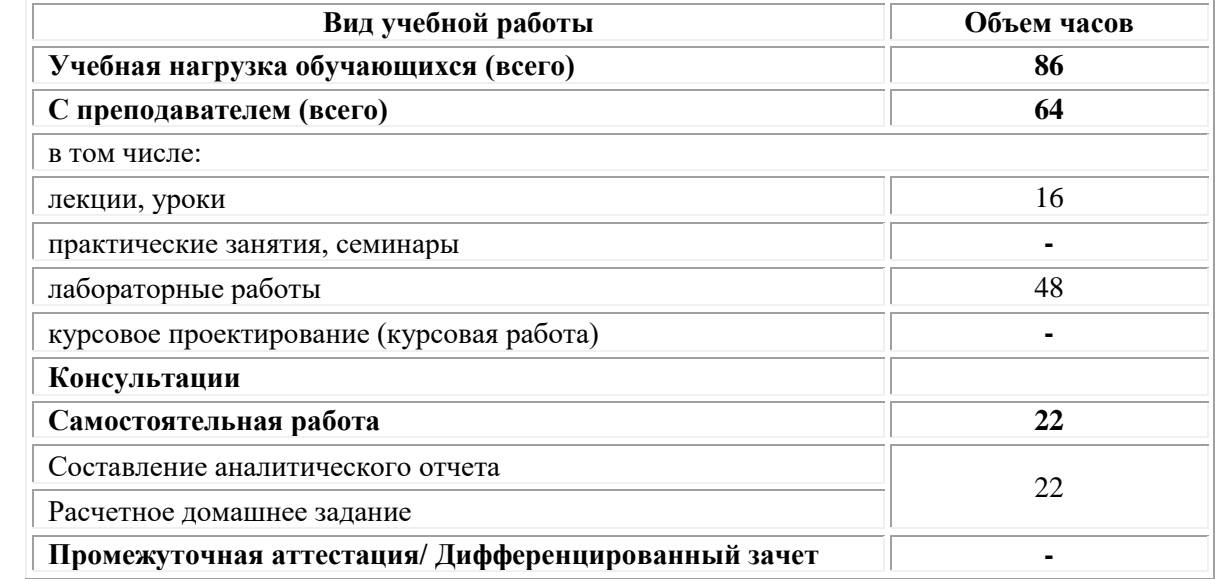

## **2.2. Тематический план и содержание учебной дисциплины «Айдентика и коммуникационный дизайн»**

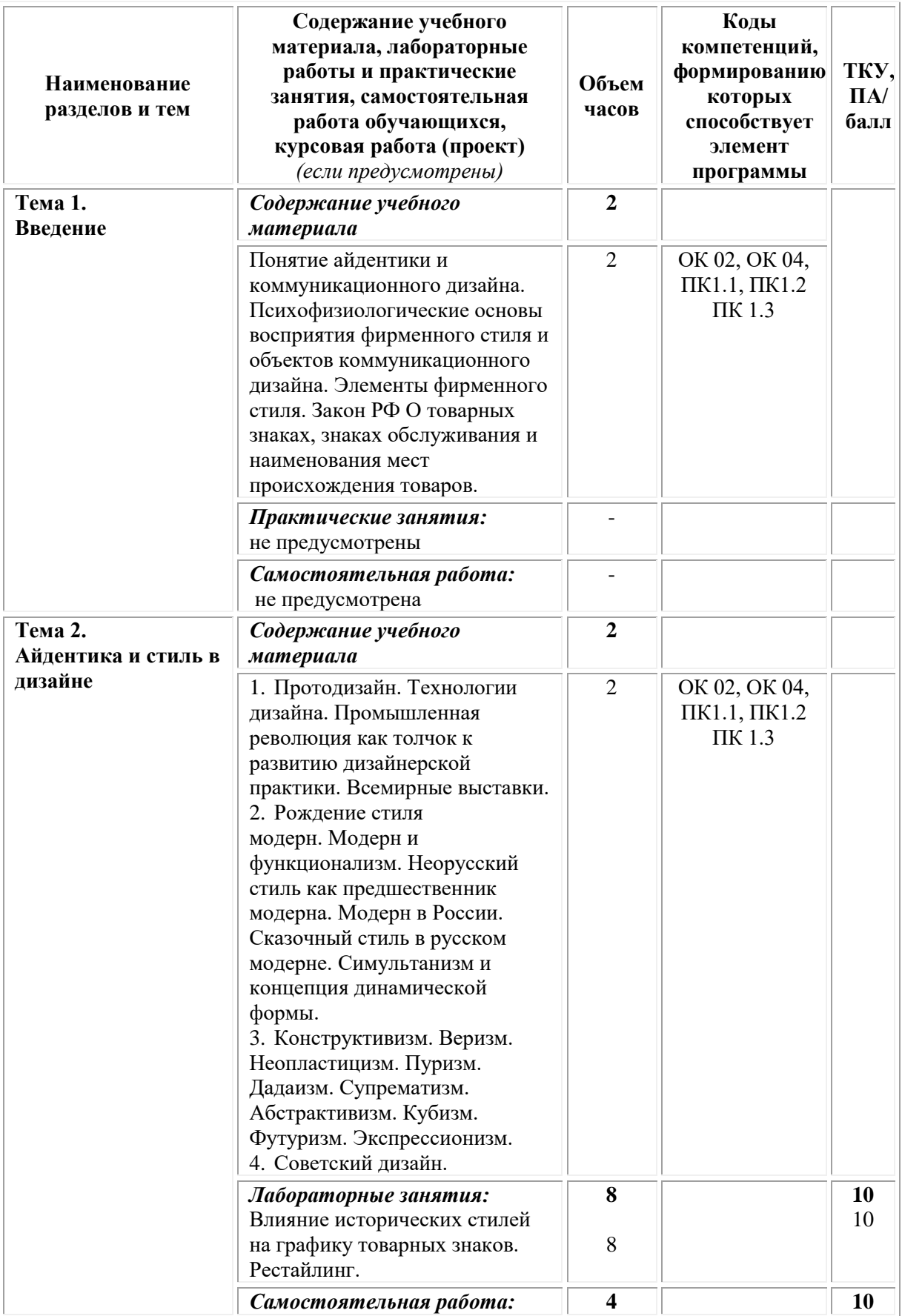

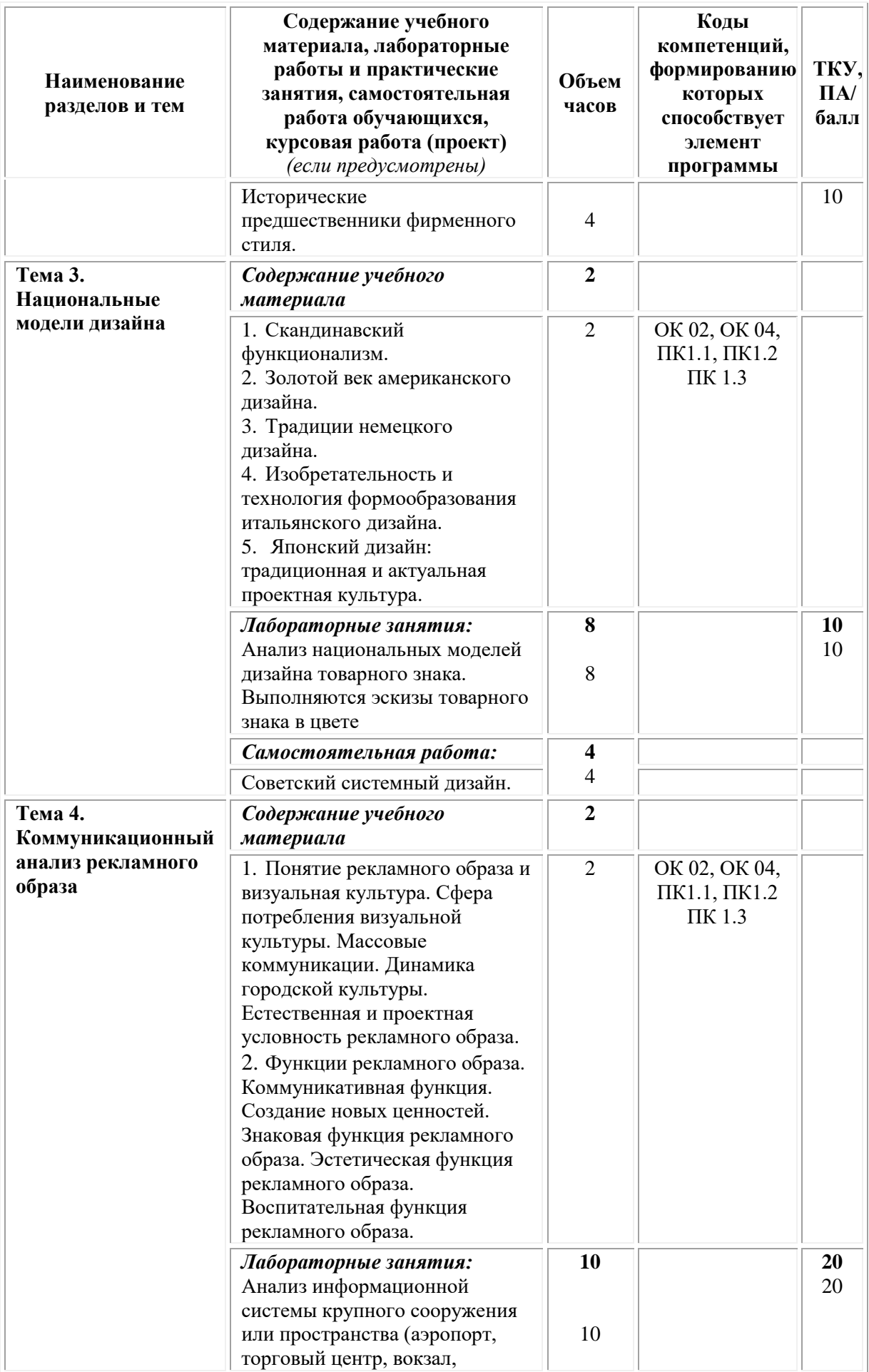

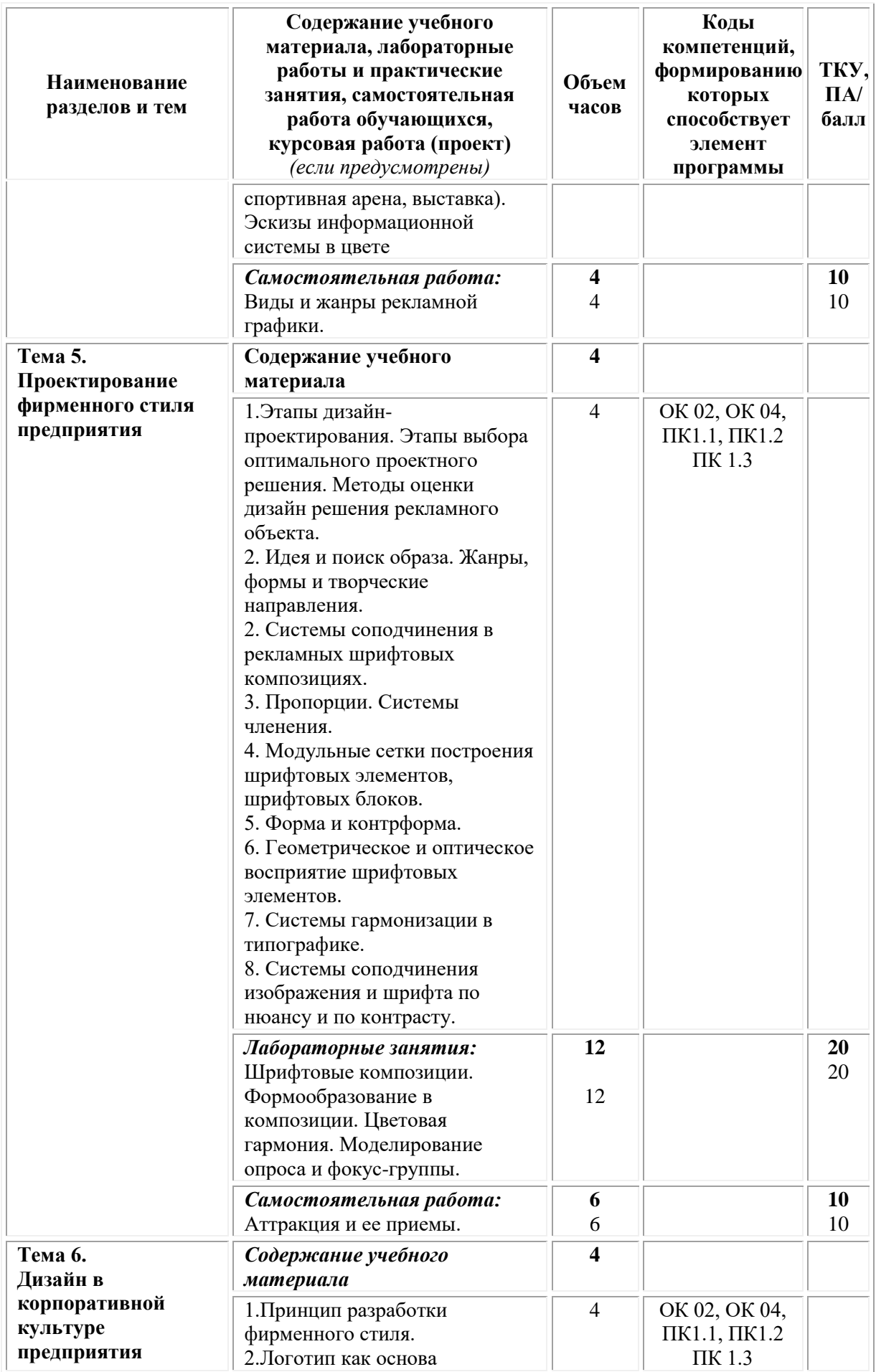

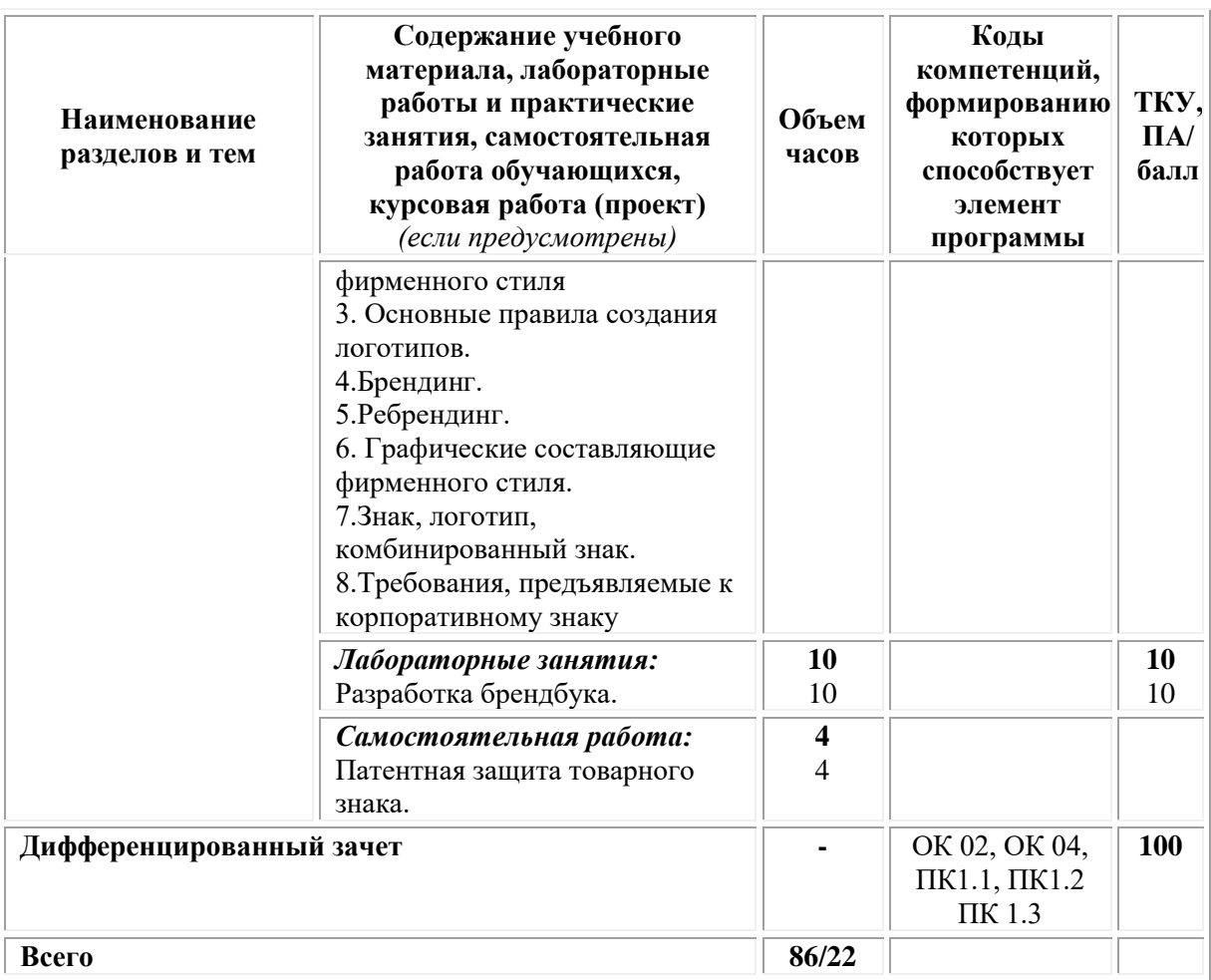

## <span id="page-453-0"></span>**3. УСЛОВИЯ РЕАЛИЗАЦИИ ПРОГРАММЫ УЧЕБНОЙ ДИСЦИПЛИНЫ**

### **3.1. Требования к материально-техническому обеспечению реализации дисциплины в рамках ОПОП**

Материально-техническое обеспечение дисциплины включает в себя:

•учебные аудитории (специальные помещения) для проведения уроков, практических занятий, лекций, семинаров, групповых и индивидуальных консультаций, текущего контроля и промежуточной аттестации: мебель аудиторная (столы, стулья, доска аудиторная), стол преподавателя, стул преподавателя, персональный компьютер, мультимедийное оборудование (проектор, экран).

Учебно-наглядные пособия:

Комплект учебно-наглядных пособий «Айдентика и коммуникационный дизайн».

•Специальные помещения: мастерские и лаборатории, оснащенные оборудованием, техническими средствами обучения и материалами, учитывающими требования международных стандартов.

•помещения для самостоятельной работы обучающихся, оснащенные оборудованием, техническими средствами обучения и материалами, учитывающими требования международных стандартов.

### **3.2. Технические средства обучения:**

• Компьютеры с выходом в Интернет.

• Видеопроекционное оборудование.

### *Лицензионное программное обеспечение:*

- Microsoft Windows 7 pro;
- Операционная система Microsoft Windows 10 pro:
- Операционная система Microsoft Windows Server 2012 R2:
- Программное обеспечение Microsoft Office Professional 13;
- Программное обеспечение Microsoft Office Professional 16;

• Комплексная Система Антивирусной Зашиты Kaspersky Total Security для бизнеса Russian Edition;

- Антивирусная программа Dr.Web;
- $7-ZIP$  архиватор <https://7-zip.org.ua/ru/>
- Inkscape векторный графический редактор <https://inkscape.org/ru/o-programye/>
	- Gimp растровый графический редактор  $\frac{http://www.progimp.ru/}{http://www.progimp.ru/}$  $\frac{http://www.progimp.ru/}{http://www.progimp.ru/}$  $\frac{http://www.progimp.ru/}{http://www.progimp.ru/}$

• Программное обеспечение Microsoft Visual Studio Community (Свободно распространяемое ПО//

[https://visualstudio.microsoft.com/ru/vs/community/\)](https://visualstudio.microsoft.com/ru/vs/community/)

#### **3.3. Активные и интерактивные образовательные технологии, используемые на занятиях:**

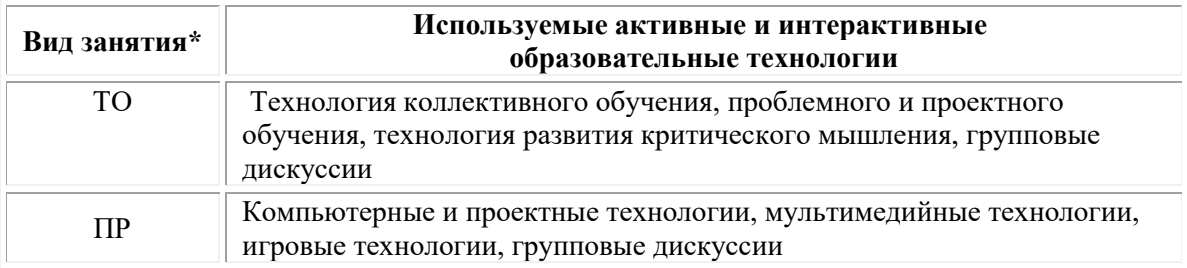

 $*$  ТО – теоретическое обучение, ПР – практические занятия, ЛР – лабораторные занятия.

# **3.4. Перечень рекомендуемых учебных изданий, дополнительной литературы, Интернет-ресурсов:**

### *Основная литература:*

1. Домнин, В.Н. Брендинг : учебник и практикум для среднего профессионального образования / В. Н. Домнин. — 2-е изд., испр. и доп. — Москва : Издательство Юрайт, 2021. — 493 с. — (Профессиональное образование). — ISBN 978-5-534-13727-9. — Текст : электронный // Образовательная платформа Юрайт [сайт]. — URL: [https://urait.ru/bcode/477050.](https://urait.ru/bcode/477050)

2. Мирхасанов Р.Ф. История дизайна: учебное пособие: в 2 частях: [12+] / Р. Ф. Мирхасанов. – Москва; Берлин: Директ-Медиа, 2021. – Часть 1. Промышленное производство и дизайн. – 516 с.: ил. – Режим доступа: по подписке. – URL: [https://biblioclub.ru/](https://biblioclub.ru/index.php?page=book&id=602193)

## *Дополнительная литература:*

1. Корякина Г.М. Проектирование в графическом дизайне.

Фирменный стиль: учебное наглядное пособие для практических занятий: учебное пособие: [16+] / Г.М. Корякина, С.А. Бондарчук. – Липецк: Липецкий государственный педагогический университет имени П.П. Семенова-Тян-Шанского, 2018. – 93 с.: ил. – Режим доступа: по подписке. – URL: [https://biblioclub.ru](https://biblioclub.ru/index.php?page=book&id=576869)

2. Нартя В. И. Основы конструирования объектов дизайна: учебное пособие: [16+] / В.И. Нартя, Е.Т. Суиндиков. – Москва; Вологда: Инфра-Инженерия, 2019. – 265 с.: ил., табл., схем. – Режим доступа: по подписке. – URL: [https://biblioclub.ru](https://biblioclub.ru/index.php?page=book&id=565018)

#### *Электронно-библиотечные системы:*

• Электронная библиотечная система (ЭБС) «Университетская библиотека ONLINE» <http://biblioclub.ru/>

• Образовательная платформа «Юрайт». Для вузов и ссузов. Электронная библиотечная система (ЭБС) <https://urait.ru/>

### *Современные профессиональные базы данных:*

• Официальный интернет-портал базы данных правовой информации http://pravo.gov.ru/

• Портал Единое окно доступа к образовательным ресурсам <http://window.edu.ru/>

#### *Информационные справочные системы:*

• Министерство просвещения Российской Федерации. Банк документов <https://docs.edu.gov.ru/#activity=106>

• Компьютерная справочная правовая система «КонсультантПлюс» <http://www.consultant.ru/>

#### **Перечень ресурсов информационно-коммуникационной сети «Интернет», необходимых для освоения дисциплины** *Интернет-ресурсы:*

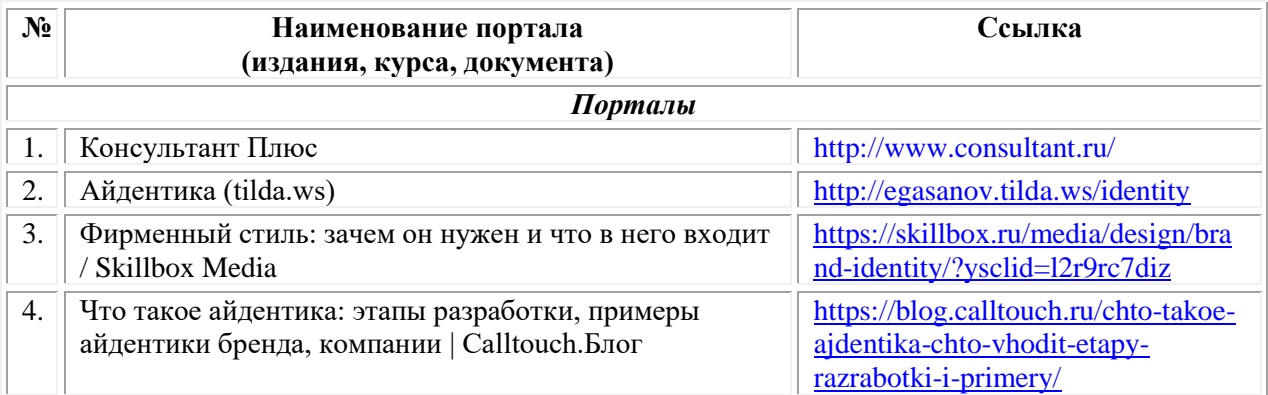

### **Порядок проведения учебных занятий по дисциплине при освоении образовательной программы инвалидами и лицами с ограниченными возможностями здоровья**

Создание доступной среды для инвалидов и лиц с ОВЗ (далее – вместе лица/обучающиеся с ОВЗ) является одним из приоритетных направлений современной социальной политики. Доступное профессиональное образование для лиц с ОВЗ – одно из направлений социальной интеграции данной категории граждан в общество, поскольку образование – наиболее действенный социальный ресурс. Профессиональное образование позволяет лицам с ОВЗ повысить конкурентоспособность на рынке труда, создает основу для равных возможностей, повышает личностный статус.

Содержание рабочей программы дисциплины и условия организации обучения по данной рабочей программе дисциплины для инвалидов определяются в том числе в соответствии с индивидуальной программой реабилитации инвалида (при наличии), для обучающихся с ограниченными возможностями здоровья – на основе образовательных программ, адаптированных при необходимости для обучения указанных обучающихся (части 1 и 8 статьи 79 Федерального закона от 29.12.2012 № 273-ФЗ «Об образовании в Российской Федерации»).

Обучение по данной дисциплине обучающихся с ограниченными возможностями здоровья осуществляется Омским филиалом Университета Синергия с учетом особенностей психофизического развития, индивидуальных возможностей и состояния здоровья таких обучающихся.

Выбор методов обучения определяется содержанием обучения, уровнем профессиональной подготовки научно-педагогических работников Омского филиала Университета Синергия, методического и материально-технического обеспечения, особенностями восприятия учебной информации обучающихся с ОВЗ и т.д.

В образовательном процессе по данной дисциплине используются социально-активные и рефлексивные методы обучения, технологии социокультурной реабилитации с целью оказания помощи в установлении полноценных межличностных отношений с другими обучающимися, создании комфортного психологического климата в студенческой группе. Технологии, используемые в работе с обучающимися с ОВЗ, учитывают индивидуальные особенности лиц с ОВЗ.

Все образовательные технологии применяются как с использованием универсальных, так и специальных информационных и коммуникационных средств, в зависимости от вида и характера ограниченных возможностей здоровья данной категории обучающихся.

При наличии в Омском филиале Университета Синергия лиц с ОВЗ образовательная деятельность по данной дисциплине проводится:

• в форме контактной работы обучающихся с ОВЗ с педагогическими работниками Омского филиала Университета Синергия и (или) лицами, привлекаемыми Университетом Синергия к реализации на данной дисциплины на иных условиях (далее – контактная работа). Контактная работа может быть аудиторной, внеаудиторной;

• в форме самостоятельной работы обучающихся с ОВЗ;

• в иных формах, определяемых Университетом Синергия в соответствии с его локальным нормативным актом, содержащим нормы, регулирующие образовательные отношения в части установления порядка организации контактной работы преподавателя с обучающимися.

Конкретные формы и виды самостоятельной работы обучающихся с ОВЗ устанавливаются преподавателем. Выбор форм и видов самостоятельной работы обучающихся с ОВЗ осуществляется с учетом их способностей, особенностей восприятия и готовности к освоению учебного материала. Формы самостоятельной работы устанавливаются с учетом индивидуальных психофизических особенностей (устно, письменно на бумаге или на компьютере, в форме тестирования и т.п.). При необходимости обучающимся с ОВЗ предоставляется дополнительное время для консультаций и выполнения заданий.

Образование обучающихся с ограниченными возможностями здоровья может быть организовано как совместно с другими обучающимися, так и в отдельных группах или в отдельных образовательных организациях

При обучении по данной дисциплине обучающимся с ограниченными возможностями здоровья предоставляются бесплатно специальные учебники и учебные пособия, иная учебная литература.

Для осуществления процедур текущего контроля успеваемости и промежуточной аттестации, обучающихся с ОВЗ в Омском филиале Университета Синергии созданы фонды оценочных средств, адаптированные для инвалидов и лиц с ограниченными возможностями здоровья и позволяющие оценить достижение ими запланированных в ОПОП результатов обучения и уровень сформированности всех компетенций, заявленных в образовательной программе.

Текущий контроль успеваемости осуществляется преподавателем и/или обучающимся инвалидом или обучающимся с ограниченными возможностями здоровья в процессе проведения практических занятий и лабораторных работ, а также при выполнении индивидуальных работ и домашних заданий, или в режиме тренировочного тестирования в целях получения информации о выполнении обучаемым требуемых действий в процессе учебной деятельности; правильности выполнения требуемых действий; соответствии формы действия данному этапу усвоения учебного материала; формировании действия с должной мерой обобщения, освоения (в том числе автоматизированности, быстроты выполнения) и т.д. Текущий контроль успеваемости для обучающихся инвалидов и обучающихся с ограниченными возможностями здоровья имеет большое значение, поскольку позволяет своевременно выявить затруднения и отставание в обучении и внести коррективы в учебную деятельность.

Форма проведения текущей и промежуточной аттестации для

студентов-инвалидов устанавливается с учетом индивидуальных психофизических особенностей (устно, письменно на бумаге, письменно на компьютере, в форме тестирования и т.п.). При необходимости студенту-инвалиду предоставляется дополнительное время для подготовки ответа на мероприятиях промежуточной аттестации.

Во исполнение приказов Минобрнауки России от 09.11.2015 № 1309 «Об утверждении Порядка обеспечения условий доступности для инвалидов объектов и предоставляемых услуг в сфере образования, а также оказания им при этом необходимой помощи», от 02.12.2015 № 1399 «Об утверждении Плана мероприятий («дорожной карты») Министерства образования и науки Российской Федерации по повышению значений показателей доступности для инвалидов объектов и предоставляемых на них услуг в сфере образования»), письма Минобрнауки России от 12.02.2016 № ВК-270/07 «Об обеспечении условий доступности для инвалидов объектов и услуг в сфере образования» проведены обследование объектов Омского филиала Университета Синергия и услуг в сфере образования, оказываемых ему, на предмет их доступности для лиц с ОВЗ, и паспортизация его зданий.

На основе Паспорта доступности для инвалидов объекта и предоставляемых на нем услуг в сфере образования, разработанного по форме согласно письму Минобрнауки России от 12.02.2016 № ВК-270/07, согласованного с общественной организацией Всероссийского общества инвалидов, утверждён план действий Омского филиала Университета Синергия по повышению значений показателей доступности для инвалидов его объектов и услуг в сфере образования, оказываемых им (Дорожная карта), на период до 2030 г. По итогам проведённой паспортизации Омский филиал Университета Синергия признан условно доступным для лиц с ограниченными возможностями здоровья, что является достаточным основанием для возможности пребывания указанных категорий граждан в Универстете Синергия и предоставления им образовательных услуг с учетом дальнейшего увеличения степени его доступности на основе реализации мероприятий Дорожной карты.

Создание безбарьерной среды Омского филиала Университета Синергия учитывает потребности следующих категорий инвалидов и лиц с ограниченными возможностями здоровья:

- с нарушениями зрения;
- с нарушениями слуха;
- с ограничением двигательных функций.

Обеспечение доступности, прилегающей к Омскому филиалу Университета Синергия территории, входных путей, путей перемещения внутри здания для различных нозологий.

Территория Омского филиала Университета Синергия соответствует условиям беспрепятственного, безопасного и удобного

передвижения маломобильных студентов, обеспечения доступа к зданиям и сооружениям, расположенным на нем. Обеспечено доступность путей движения, наличие средств информационнонавигационной поддержки, дублирование лестниц подъемными устройствами, оборудование лестниц поручнями, контрастная окраска дверей и лестниц, выделение мест для парковки автотранспортных средств инвалидов и лиц с ОВЗ.

В Омском филиале Университета Синергия обеспечен один вход, доступный для лиц с нарушением опорно-двигательного аппарата. Помещения, где могут находиться люди на креслах-колясках, размещены на уровне доступного входа. При ином размещении помещений по высоте здания, кроме лестниц, предусмотрены, подъемные платформы для людей с ограниченными возможностями и лифт.

Комплексная информационная система для ориентации и навигации инвалидов и лиц с ОВЗ в архитектурном пространстве Омского филиала Университета Синергия включает визуальную, звуковую и тактильную информацию.

Наличие оборудованных санитарно-гигиенических помещений для студентов различных нозологий.

На каждом этаже обустроена одна туалетная кабина, доступная для маломобильных обучающихся. В универсальной кабине и других санитарно-бытовых помещениях, предназначенных для пользования всеми категориями студентов с ограниченными возможностями, установлены откидные опорные поручни, откидные сидения.

Наличие специальных мест в аудиториях для инвалидов и лиц с ограниченными возможностями здоровья.

В каждом специальном помещении (учебные аудитории для проведения занятий лекционного типа, занятий семинарского типа, курсового проектирования (выполнения курсовых работ), групповых и индивидуальных консультаций, текущего контроля и промежуточной аттестации, а также помещения для самостоятельной работы и помещения для хранения и профилактического обслуживания учебного оборудования) предусмотрена возможность оборудования по 1 – 2 места для студентов-инвалидов по каждому виду нарушений здоровья – опорно-двигательного аппарата, слуха и зрения.

В стандартной аудитории первые столы в ряду у окна и в среднем ряду предусмотрены для обучаемых с нарушениями зрения и слуха, а для обучаемых, передвигающихся в кресле-коляске, - выделено  $1 - 2$ первых стола в ряду у дверного проема.

Для слабослышащих студентов использование сурдотехнических средств является средством оптимизации учебного процесса, средством компенсации утраченной или нарушенной слуховой функции.

Технологии беспроводной передачи звука (FM-системы) являются

эффективным средством для улучшения разборчивости речи в условиях профессионального обучения.

Учебная аудитория, в которой обучаются студенты с нарушением слуха, оборудована радиоклассом, компьютерной техникой, аудиотехникой (акустический усилитель и колонки), видеотехникой (мультимедийный проектор, экран), мультимедийной системой. Особую роль в обучении слабослышащих также играют видеоматериалы.

В Омском филиале Университета Синергия в наличии брайлевская компьютерная техника, программы-синтезаторы речи.

Компьютерные тифлотехнологии базируются на комплексе аппаратных и программных средств, обеспечивающих преобразование компьютерной информации в доступные для незрячей и слабовидящей формы (звуковое воспроизведение, рельефно-точечный или укрупненный текст), и позволяют обучающимся с нарушением зрения самостоятельно работать на обычном персональном компьютере с программами общего назначения.

Тифлотехнические средства, используемые в учебном процессе студентов с нарушениями зрения: средства для усиления остаточного зрения и средства преобразования визуальной информации в аудио и тактильные сигналы.

Для слабовидящих студентов в лекционных и учебных аудиториях предусмотрена возможность просмотра удаленных объектов (например, текста на доске или слайда на экране) при помощи видеоувеличителей для удаленного просмотра.

Для студентов с нарушениями опорно-двигательного аппарата используются альтернативных устройств ввода информации.

При процессе обучения по данной дисциплине используются специальные возможности операционной системы Windows, такие как экранная клавиатура, с помощью которой можно вводить текст, настройка действий Windows при вводе с помощью клавиатуры или мыши.

<span id="page-460-0"></span>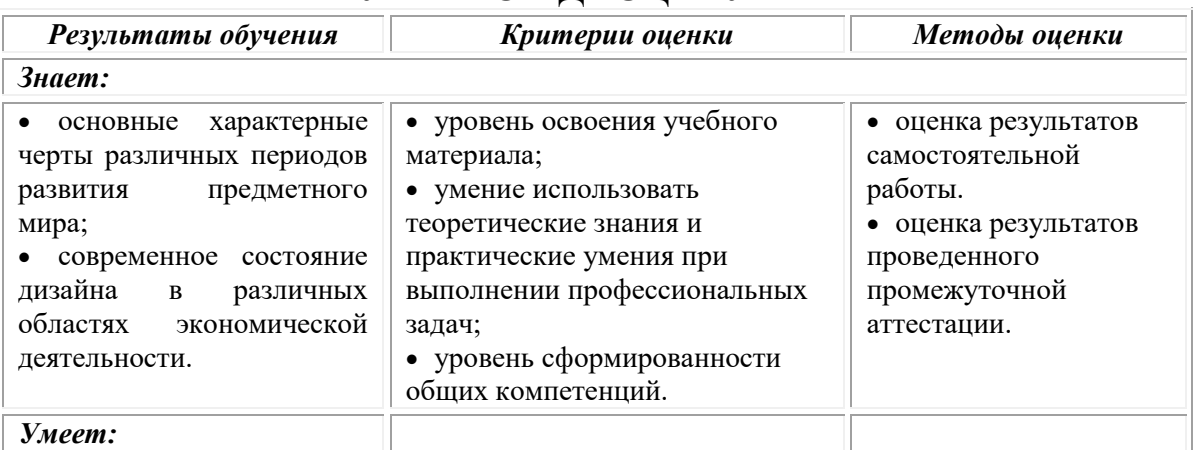

### **4. КОНТРОЛЬ И ОЦЕНКА РЕЗУЛЬТАТОВ ОСВОЕНИЯ УЧЕБНОЙ ДИСЦИПЛИНЫ**

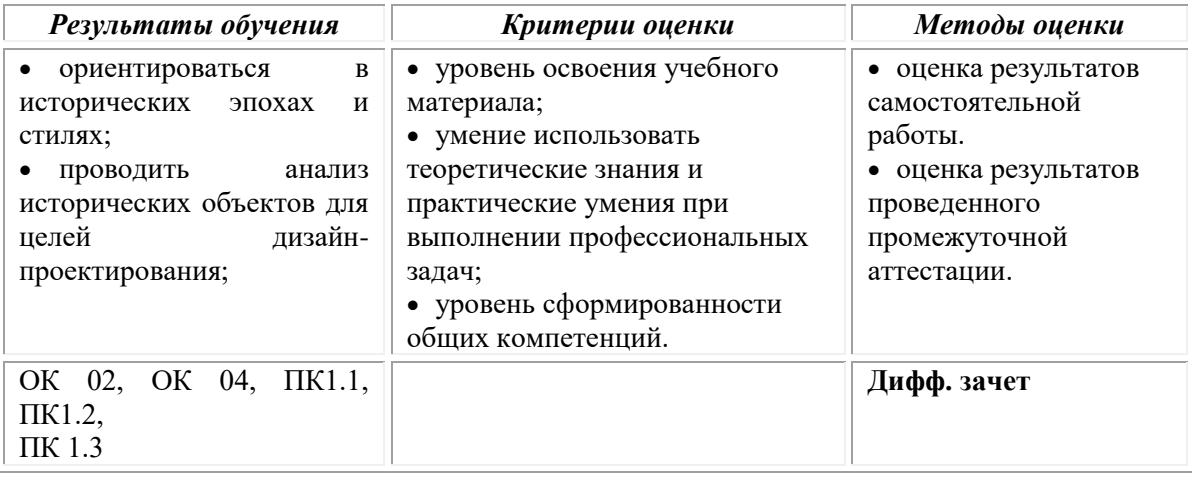

## **Фонд оценочных средств для проведения текущего контроля успеваемости и промежуточной аттестации обучающихся по дисциплине**

Промежуточная аттестация по дисциплине проводится в форме дифференцированного зачета.

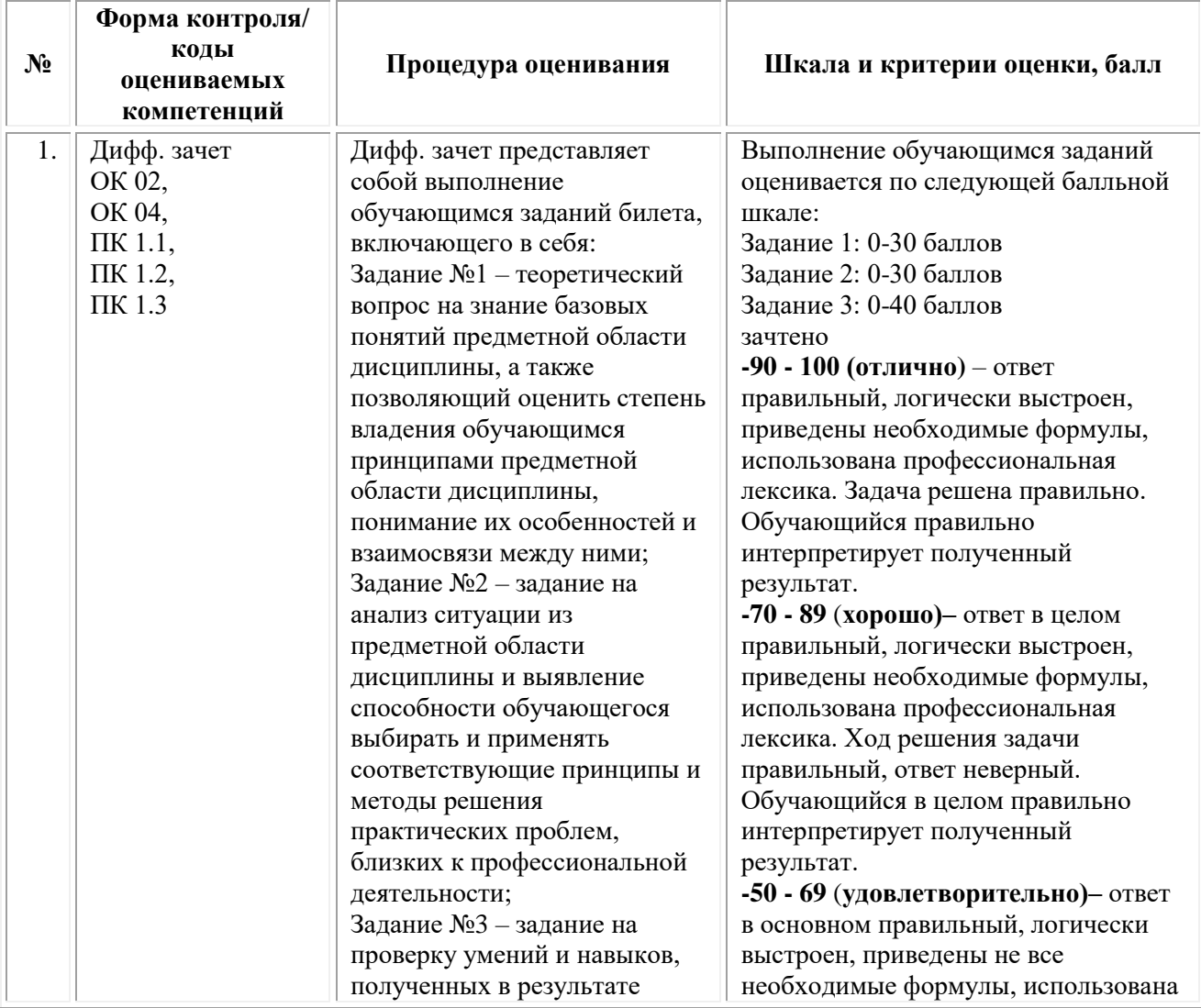

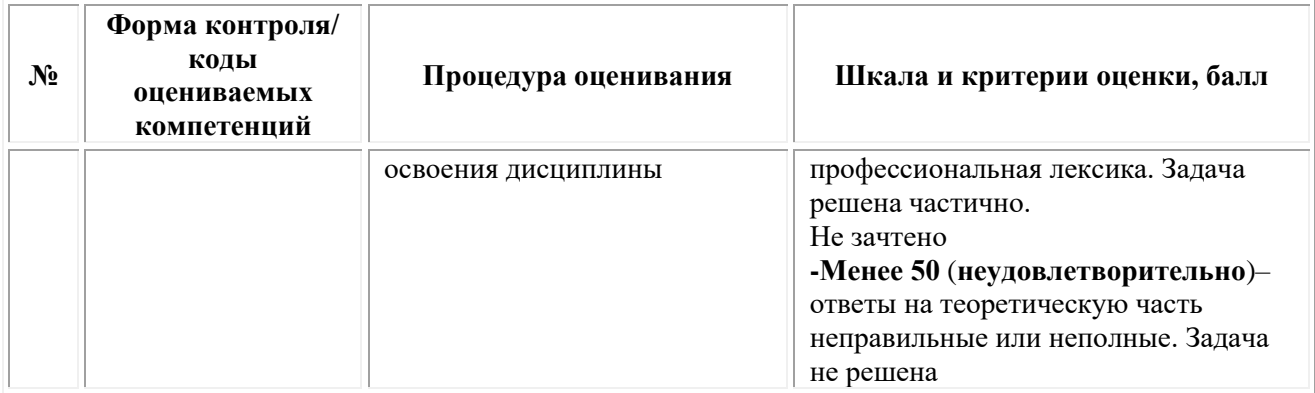

*Типовые задания для проведения текущего контроля успеваемости и промежуточной аттестации обучающихся*

#### *Задания 1 типа*

1. Понятие «айдентика».

2. Понятие «коммуникационный дизайн».

3. История фотографики и эволюция фотографических технологий.

4. Рождение стиля модерн.

5. Модерн и функционализм.

6. Неорусский стиль.

7. Конструктивизм. Веризм. Неопластицизм. Пуризм.

8. Дадаизм. Супрематизм. Абстрактивизм. Кубизм. Футуризм. Экспрессионизм.

9. Золотой век американского дизайна.

10. Проблемы организации дизайнерской деятельности в Великобритании.

11. Традиции немецкого дизайна. Ульмская школа дизайна.

12. Филипп Старк и его философия дизайна.

13. Советский системный дизайн.

14. Сущность графического дизайна.

15. Предмет, цели и задачи графического дизайна.

16. Социокультурные факторы развития графического дизайна.

17. Визуальная культура.

18. Понятие рекламного образа. Естественная и проектная условность рекламного образа.

19. Замысел и идея в графическом дизайне.

20. Понятие формы.

21. Виды и жанры графики.

22. Психология рекламы.

23. Художественное мышление как составляющая часть мышления дизайнера

24. Составляющие проектной деятельности в графическом дизайне.

25. Этапы дизайн-проектирования.

### *Вопросы 2-го типа*

1. Трактовка понятия «композиция» и принципы композиционной организации.

2. Виды композиционных построений.

3. Тон как средство гармонии композиции.

4. Цветовая гармония.

5. Параметры цвета. Цветоощущение.

6. Основные закономерности цветовосприятия.

7. Теории цветовой выразительности.

8. Цвет в рекламе и выгоды его использования.

9. Фирменный стиль. Визитка. Бланки.

10. Деловая графика.

11. Рекламная иллюстрация.

12. Задачи и средства фотографики.

13. Системы соподчинения в рекламных шрифтовых композициях. Пропорции. Системы членения. Модульные сетки построения шрифтовых элементов, шрифтовых блоков.

14. Форма и контрформа. Геометрическое и оптическое восприятие шрифтовых элементов.

15. Значение ритма в шрифтовых композициях.

16. Системы гармонизации в типографике.

17. Шрифт и изображение. Линия, точка, пятно в графике. Системы соподчинения изображения и шрифта по нюансу и по контрасту.

18. Аттракция и ее приемы.

19. Определение фирменного стиля. Функции фирменного стиля.

20. Фирменный стиль как элемент рекламы. Принцип разработки фирменного стиля.

21. Логотип как основа фирменного стиля. Основные правила создания логотипов.

22. Брендинг. Ребрендинг. Брендбук.

23. Знак, логотип, комбинированный знак. Требования, предъявляемые к корпоративному знаку.

24. Фирменный блок. Варианты блоков. Фирменный цвет. Основные и дополнительные цвета. Фирменная текстура.

25. Модульные сетки форматов верстки.

#### *Задания 3-го типа*

1. Проанализировать предложенный преподавателем кейс брендбука, указав на удачи и ошибки дизайнера-составителя (в качестве кейсов используются брендбуки, разработанные выпускниками).

2. Определить стиль, время создания, страну предложенного изображения элемента фирменного стиля из истории дизайна.

3. Предложить путь гармонизации шрифтовых, композиционных, цветовых решений для конкретных образцов деловой графики (образец предоставляется преподавателем).

4. Составить вопросник для проведения опроса/

фокус-группы в целях изучения восприятия конкретного проекта фирменного стиля предприятия (предлагается преподавателем).

5. Сделать эскиз логотипа для конкретного предприятия, информацию о котором предоставляет преподаватель.

#### **Тестовые задания**

*1***) Один из крупных отечественных исследователей дал следующее определение понятия «дизайн» - это форма организованности художественно-проектной деятельности, производящая потребительскую ценность продуктов материального и духовного массового потребления. Какую главную особенность дизайна в сравнении с другими видами художественной деятельности подчеркивает данное определение?**

**a) дизайн ориентирован исключительно на повышение потребительской ценности продуктов материального массового потребления**

b) в сфере дизайна оказываются одновременно продукты как материального, так и духовного потребления

c) дизайн – это упорядоченная и регламентированная сфера художественной деятельности человека

d) в сфере дизайна нет места творческому началу

e) дизайн является одной из сфер художественной деятельности современного художника, ориентированной на создание эргономичной среды обитания

#### **2) Начало дизайна можно отнести ко времени…**

a) начала творческой деятельности человека разумного (около 40тыс. лет назад)

b) переход от состояния первобытного общества к рабовладельческому

#### **c) на рубеже первого и второго тысячелетия**

d) в первые десятилетия XX века

e) конец XX – начало XXI веков

**3) Основным методом дизайна является…**

a) метод дедукции

#### **b) практико-ориентированный метод**

- c) метод модификации жизненного пространства
- d) метод личностного ориентирования
- e) метод художественно-образного моделирования объекта

**4) Известно два основных вида симметрии – это…**

- a) центробежная и центростремительная
- b) вертикальная и горизонтальная
- c) продольная и поперечная
- **d) верхняя и нижняя**
- e) зеркальная и осевая

**5) Как одним словом называется научная дисциплина, изучающая психофизиологические факторы взаимодействия человека с разнообразными орудиями труда и средствами деятельности в условиях, требующих от человека определенных реакций на изменяющиеся обстоятельства**

- a) эргономика
- b) дизайн
- c) инженерия
- d) философия искусства

#### **e) флористика**

#### **ОМСКИЙ ФИЛИАЛ НЕГОСУДАРСТВЕННОГО ОБРАЗОВАТЕЛЬНОГО ЧАСТНОГО УЧРЕЖДЕНИЯ ВЫСШЕГО ОБРАЗОВАНИЯ «МОСКОВСКИЙ ФИНАНСОВО-ПРОМЫШЛЕННЫЙ УНИВЕРСИТЕТ «СИНЕРГИЯ»**

**УТВЕРЖДЕНО** на заседании Ученого совета Университета «Синергия» протокол № 5 от 25.05.2023 г.

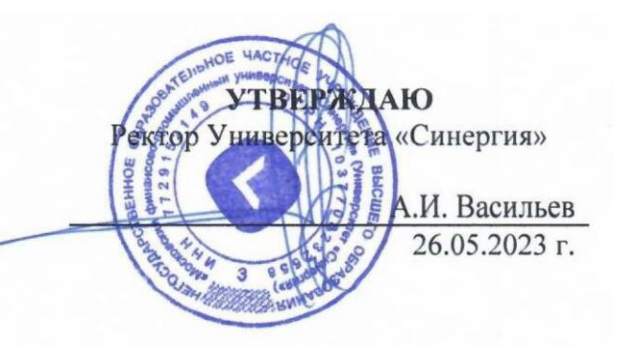

**Рабочая программа дисциплины «Инфографика и технологии юзабилити»**

**Специальность:** *54.02.01 Дизайн (по отраслям)* **Квалификация выпускника:** *дизайнер* **Форма обучения:** *очная*

# **Содержание**

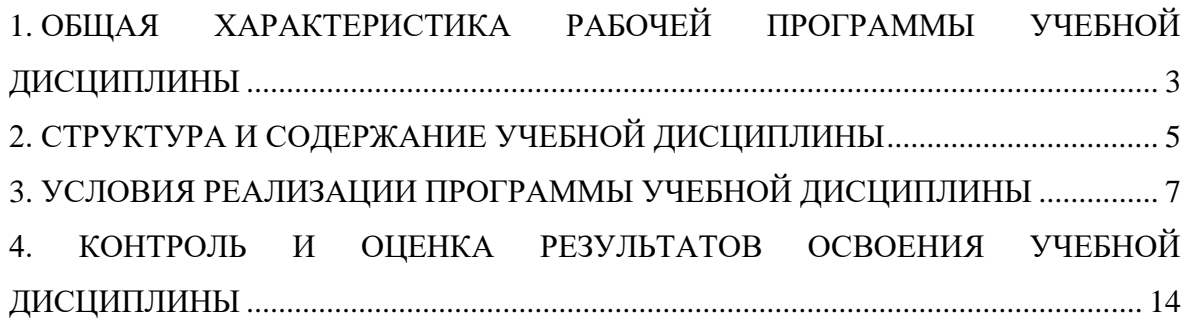
## **1. ОБЩАЯ ХАРАКТЕРИСТИКА РАБОЧЕЙ ПРОГРАММЫ УЧЕБНОЙ ДИСЦИПЛИНЫ**

#### **1.1. Место дисциплины в структуре основной образовательной программы:**

Учебная дисциплина «Инфографика и технологии юзабилити» является дисциплиной обязательной части общепрофессионального цикла основной образовательной программы в соответствии с ФГОС по специальности СПО 54.02.01 Дизайн (по отраслям), утвержденного приказом Минпросвещения России от 05.05.2022 № 308 "Об утверждении федерального государственного образовательного стандарта среднего профессионального образования по специальности 54.02.01 Дизайн (по отраслям)".

Учебная дисциплина «Инфографика и технологии юзабилити» обеспечивает формирование следующих компетенций по всем видам деятельности ФГОС по специальности 54.02.01 Дизайн (по отраслям).

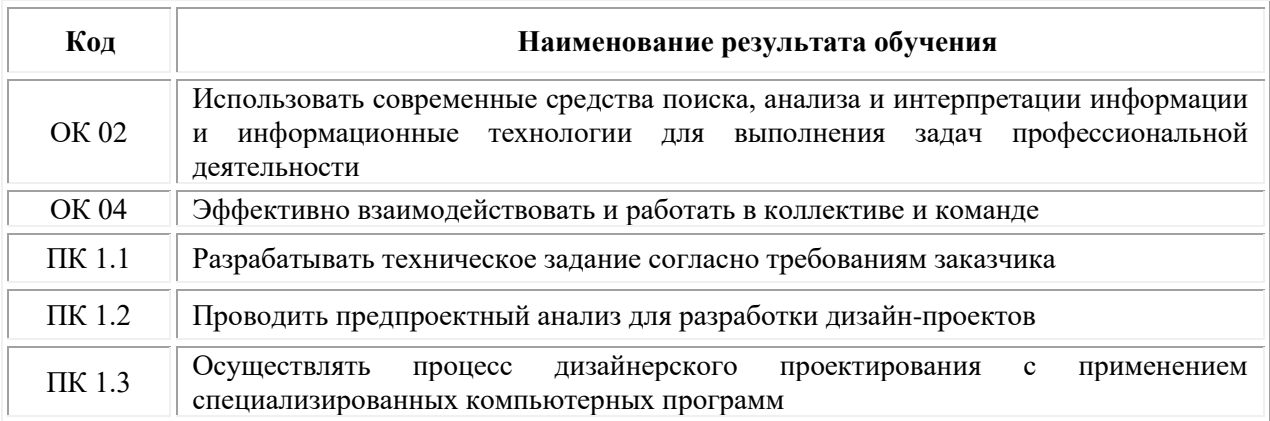

#### **1.2. Цель и планируемые результаты освоения дисциплины:**

В рамках программы учебной дисциплины обучающимися осваиваются умения и знания

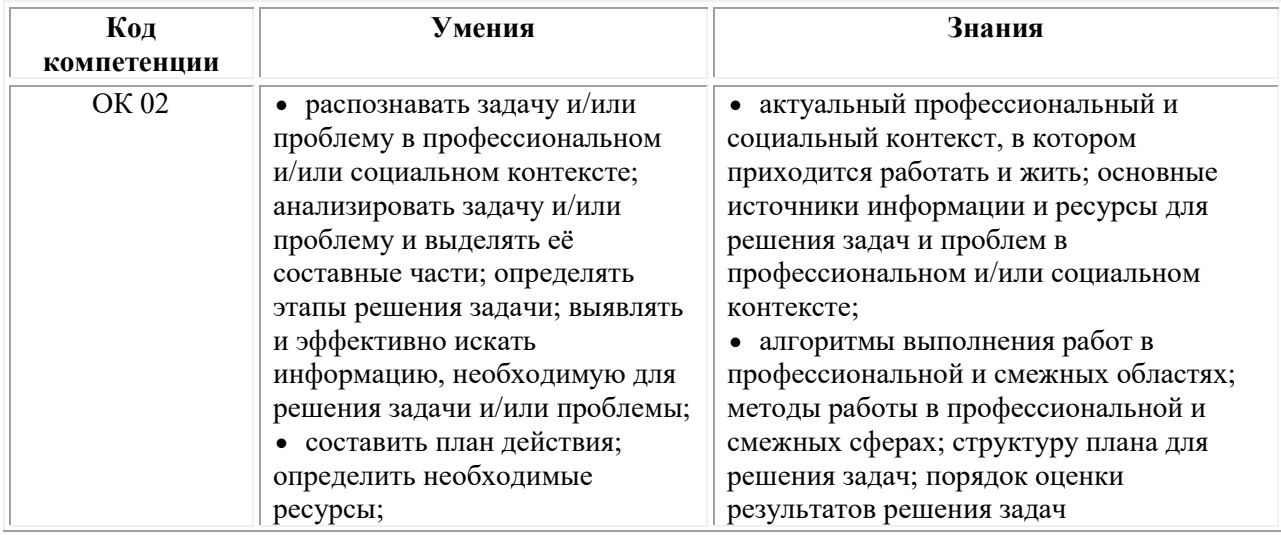

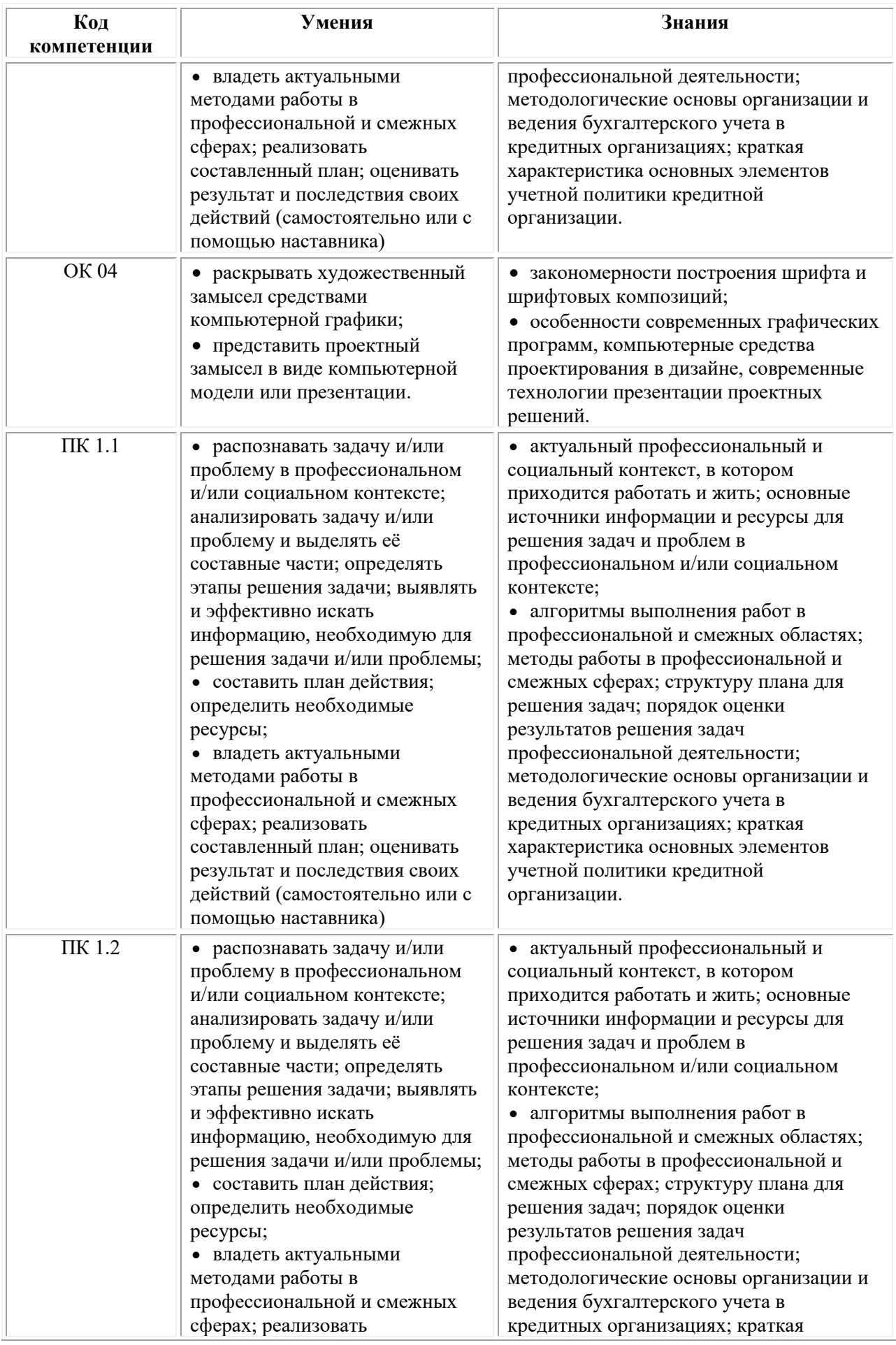

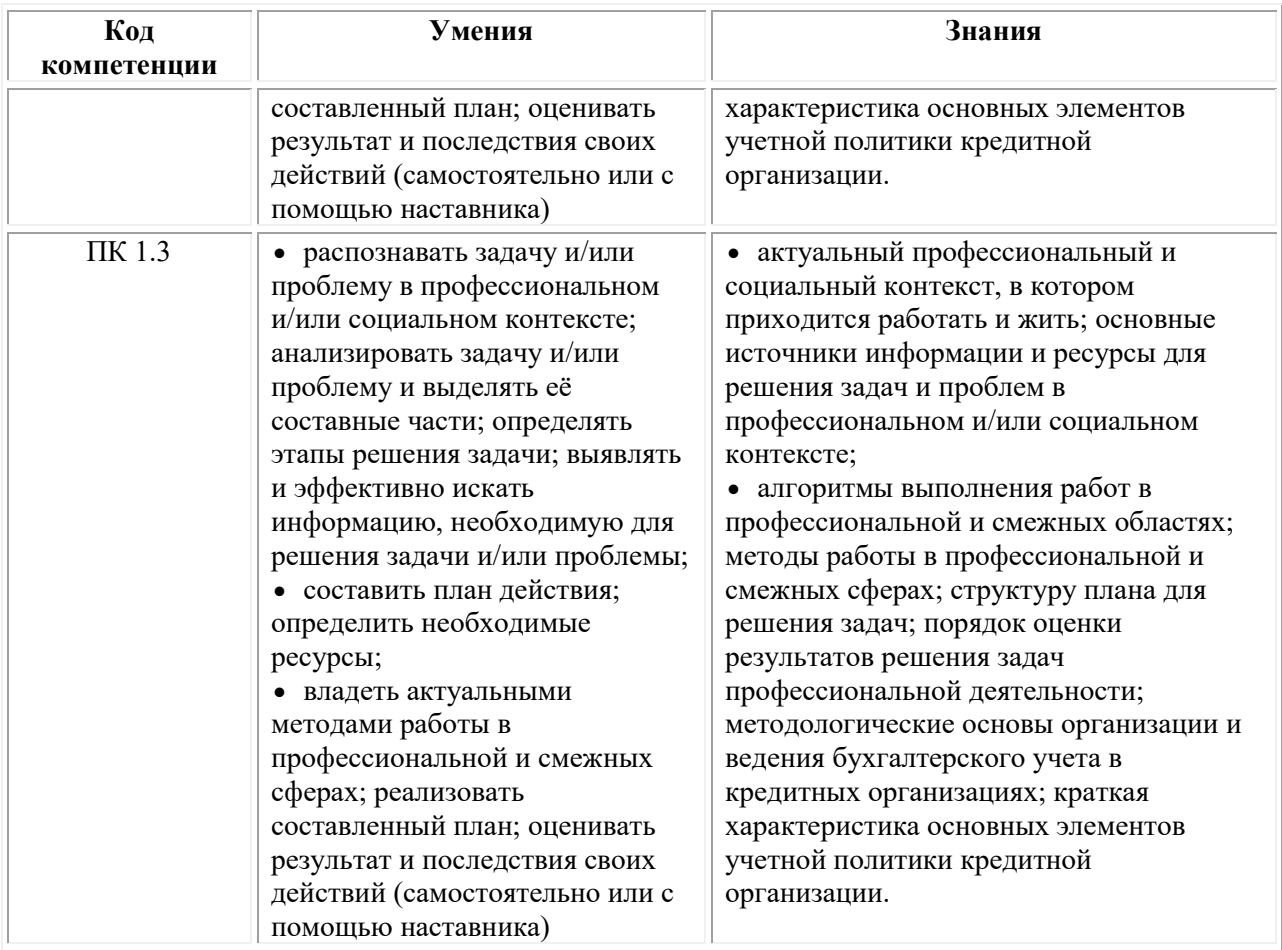

## **2. СТРУКТУРА И СОДЕРЖАНИЕ УЧЕБНОЙ ДИСЦИПЛИНЫ**

### **2.1. Объем учебной дисциплины и виды учебной работы**

При реализации содержания учебной дисциплины «Инфографика и технологии юзабилити» в пределах освоения ОПОП СПО по специальности 54.02.01 Дизайн (по отраслям):

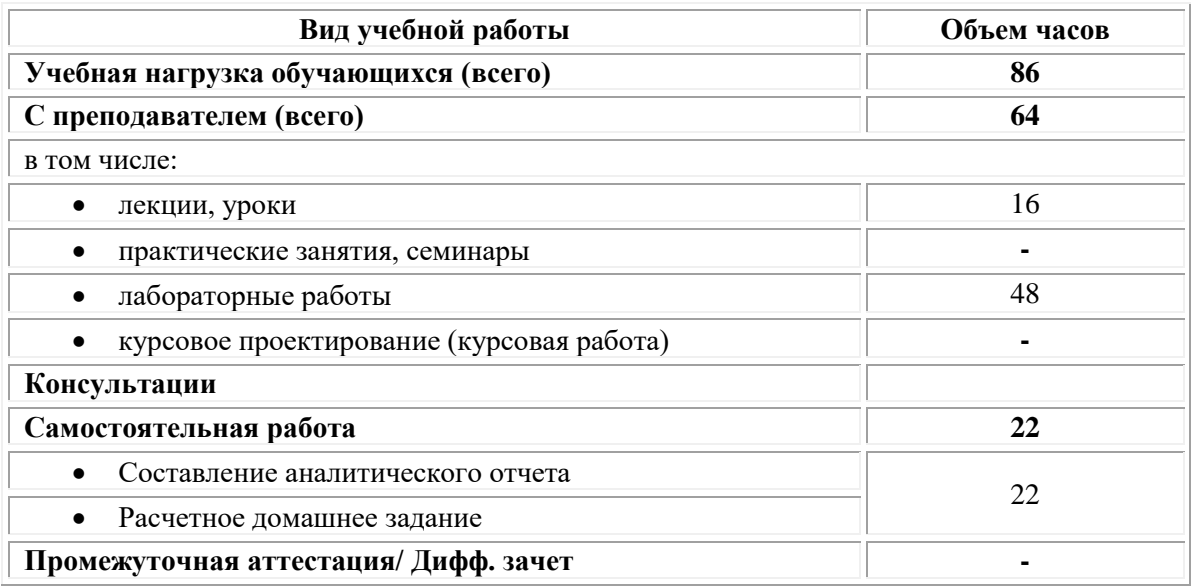

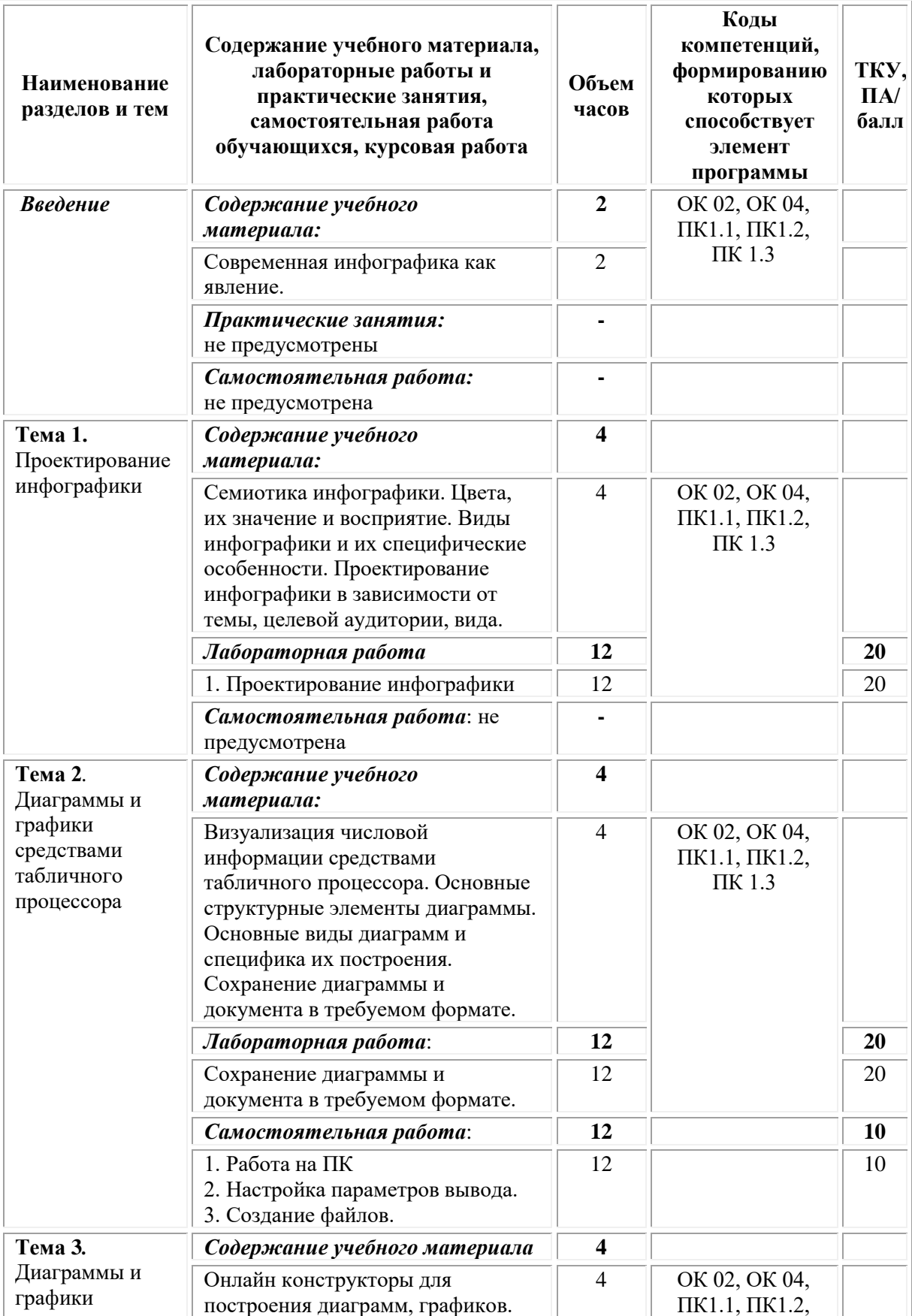

### **2.2. Тематический план и содержание учебной дисциплины «Инфографика и технологии юзабилити»**

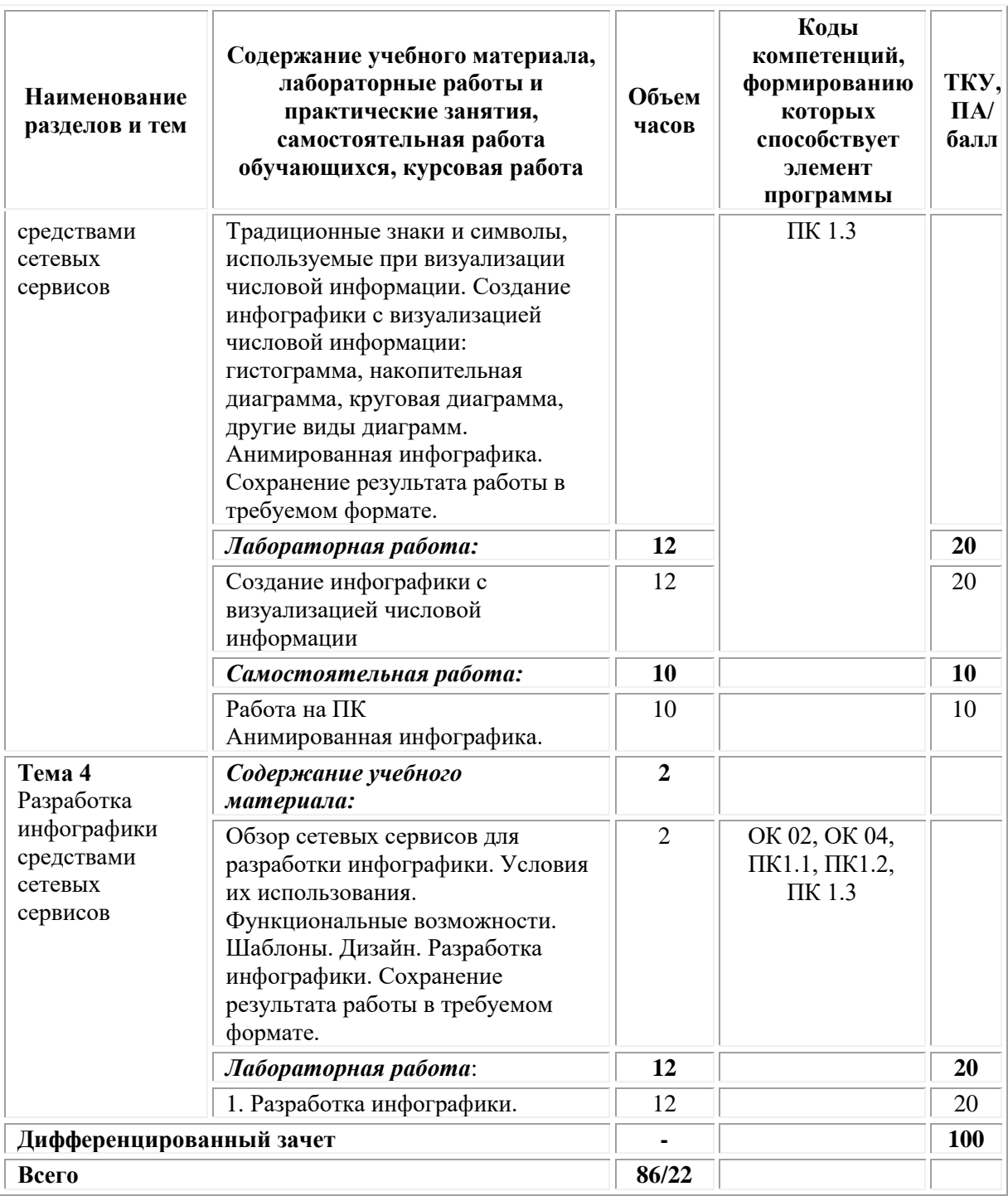

## **3. УСЛОВИЯ РЕАЛИЗАЦИИ ПРОГРАММЫ УЧЕБНОЙ ДИСЦИПЛИНЫ**

#### **3.1. Требования к материально-техническому обеспечению реализации дисциплины в рамках ОПОП**

Материально-техническое обеспечение дисциплины включает в себя:

•учебные аудитории (специальные помещения) для проведения уроков, практических занятий, лекций, семинаров, групповых и индивидуальных консультаций, текущего контроля и промежуточной

аттестации: мебель аудиторная (столы, стулья, доска аудиторная), стол преподавателя, стул преподавателя, персональный компьютер, мультимедийное оборудование (проектор, экран).

•Специальные помещения: мастерские и лаборатории, оснащенные оборудованием, техническими средствами обучения и материалами, учитывающими требования международных стандартов.

•помещения для самостоятельной работы обучающихся, оснащенные оборудованием, техническими средствами обучения и материалами, учитывающими требования международных стандартов.

#### **3.2. Технические средства обучения:**

- Компьютеры с выходом в Интернет.
- Видеопроекционное оборудование.

Образовательная организация обеспечена необходимым комплектом лицензионного программного обеспечения:

#### *Лицензионное программное обеспечение:*

- Microsoft Windows 7 pro:
- Операционная система Microsoft Windows 10 pro;
- Операционная система Microsoft Windows Server 2012 R2:
- Программное обеспечение Microsoft Office Professional 13:
- Программное обеспечение Microsoft Office Professional 16;

• Комплексная Система Антивирусной Защиты Kaspersky Total Security для бизнеса Russian Edition;

- Антивирусная программа Dr. Web;
- $7-ZIP$  архиватор  $\frac{https://7-zip.org.ua/ru/}{https://7-zip.org.ua/ru/}$  $\frac{https://7-zip.org.ua/ru/}{https://7-zip.org.ua/ru/}$  $\frac{https://7-zip.org.ua/ru/}{https://7-zip.org.ua/ru/}$
- Inkscape векторный графический редактор <https://inkscape.org/ru/o-programye/>
	- $Gimp pac**top**$ растровый графический редактор <http://www.progimp.ru/>

• Программное обеспечение Microsoft Visual Studio Community (Свободно распространяемое ПО// [https://visualstudio.microsoft.com/ru/vs/community/\)](https://visualstudio.microsoft.com/ru/vs/community/)

#### **3.3. Активные и интерактивные образовательные технологии, используемые на занятиях:**

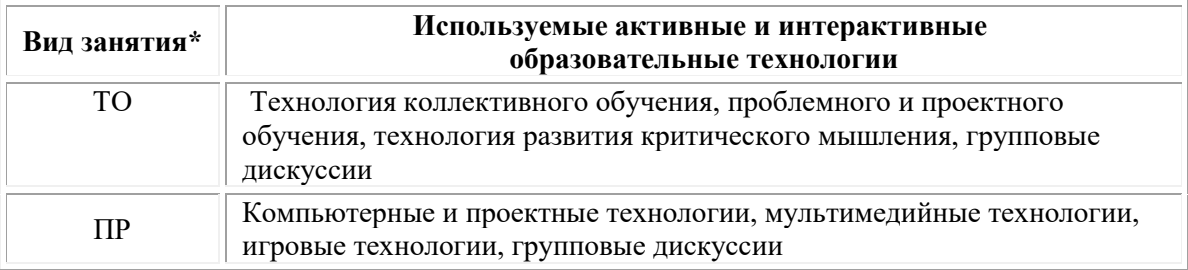

 $*$  ТО – теоретическое обучение, ПР – практические занятия, ЛР – лабораторные занятия.

### **3.4. Перечень рекомендуемых учебных изданий, дополнительной литературы, Интернет-ресурсов:**

1. Алексеев, А. Г. Дизайн-проектирование : учебное пособие для среднего профессионального образования / А. Г. Алексеев. — 2-е изд. — Москва : Издательство Юрайт, 2021. — 90 с. — (Профессиональное образование). — ISBN 978-5-534-11134-7. — Текст : электронный // Образовательная платформа Юрайт [сайт]. — URL: <https://urait.ru/bcode/475881> .

2. Шокорова, Л. В. Дизайн-проектирование: стилизация : учебное пособие для среднего профессионального образования / Л. В. Шокорова. — 2-е изд., перераб. и доп. — Москва : Издательство Юрайт, 2021. — 74 с. — (Профессиональное образование). — ISBN 978- 5-534-10584-1. — Текст : электронный // Образовательная платформа Юрайт [сайт]. — URL: [https://urait.ru/bcode/475834.](https://urait.ru/bcode/475834)

### *Дополнительная литература:*

1. Основы дизайна и композиции: современные концепции : учебное пособие для среднего профессионального образования / Е. Э. Павловская [и др.] ; ответственный редактор Е. Э. Павловская. — 2-е изд., перераб. и доп. — Москва : Издательство Юрайт, 2021. — 119 с. — (Профессиональное образование). — ISBN 978-5-534-11671-7. — Текст : электронный // Образовательная платформа Юрайт [сайт]. — URL: [https://urait.ru/bcode/475061.](https://urait.ru/bcode/475061)

#### *Электронно-библиотечные системы:*

• Электронная библиотечная система (ЭБС) «Университетская библиотека ONLINE» <http://biblioclub.ru/>

• Образовательная платформа «Юрайт». Для вузов и ссузов. Электронная библиотечная система (ЭБС) <https://urait.ru/>

### *Современные профессиональные базы данных:*

• Официальный интернет-портал базы данных правовой информации http://pravo.gov.ru/

• Портал Единое окно доступа к образовательным ресурсам <http://window.edu.ru/>

### *Информационные справочные системы:*

• Министерство просвещения Российской Федерации. Банк документов <https://docs.edu.gov.ru/#activity=106>

• Компьютерная справочная правовая система «КонсультантПлюс» <http://www.consultant.ru/>

#### **Перечень ресурсов информационно-коммуникационной сети «Интернет», необходимых для освоения дисциплины**

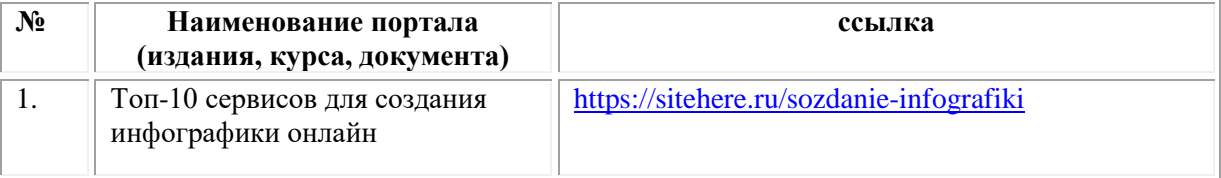

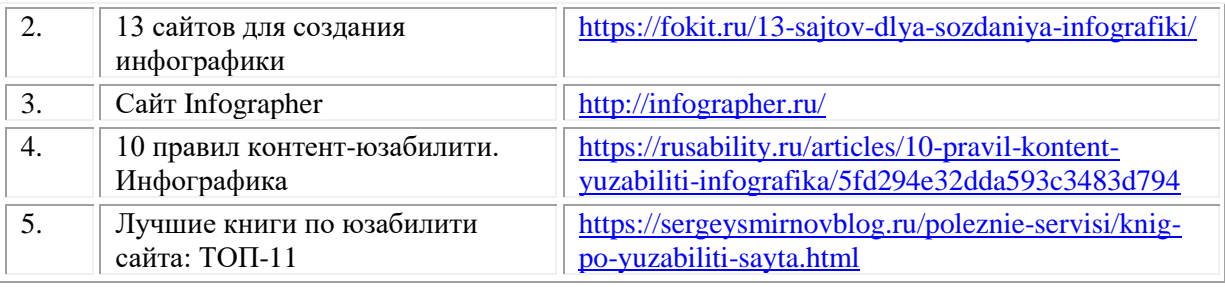

#### **Порядок проведения учебных занятий по дисциплине при освоении образовательной программы инвалидами и лицами с ограниченными возможностями здоровья**

Создание доступной среды для инвалидов и лиц с ОВЗ (далее – вместе лица/обучающиеся с ОВЗ) является одним из приоритетных направлений современной социальной политики. Доступное профессиональное образование для лиц с ОВЗ – одно из направлений социальной интеграции данной категории граждан в общество, поскольку образование – наиболее действенный социальный ресурс. Профессиональное образование позволяет лицам с ОВЗ повысить конкурентоспособность на рынке труда, создает основу для равных возможностей, повышает личностный статус.

Содержание рабочей программы дисциплины и условия организации обучения по данной рабочей программе дисциплины для инвалидов определяются в том числе в соответствии с индивидуальной программой реабилитации инвалида (при наличии), для обучающихся с ограниченными возможностями здоровья – на основе образовательных программ, адаптированных при необходимости для обучения указанных обучающихся (части 1 и 8 статьи 79 Федерального закона от 29.12.2012 № 273-ФЗ «Об образовании в Российской Федерации»).

Обучение по данной дисциплине обучающихся с ограниченными возможностями здоровья осуществляется Омским филиалом Университета Синергия с учетом особенностей психофизического развития, индивидуальных возможностей и состояния здоровья таких обучающихся.

Выбор методов обучения определяется содержанием обучения, уровнем профессиональной подготовки научно-педагогических работников Омского филиала Университета Синергия, методического и материально-технического обеспечения, особенностями восприятия учебной информации обучающихся с ОВЗ и т.д.

В образовательном процессе по данной дисциплине используются социально-активные и рефлексивные методы обучения, технологии социокультурной реабилитации с целью оказания помощи в установлении полноценных межличностных отношений с другими обучающимися, создании комфортного психологического климата в студенческой группе. Технологии, используемые в работе с обучающимися с ОВЗ, учитывают индивидуальные особенности лиц с

ОВЗ.

Все образовательные технологии применяются как с использованием универсальных, так и специальных информационных и коммуникационных средств, в зависимости от вида и характера ограниченных возможностей здоровья данной категории обучающихся.

При наличии в Омском филиале Университета Синергия лиц с ОВЗ образовательная деятельность по данной дисциплине проводится:

• в форме контактной работы обучающихся с ОВЗ с педагогическими работниками Омского филиала Университета Синергия и (или) лицами, привлекаемыми Университетом Синергия к реализации на данной дисциплины на иных условиях (далее – контактная работа). Контактная работа может быть аудиторной, внеаудиторной;

• в форме самостоятельной работы обучающихся с ОВЗ;

• в иных формах, определяемых Университетом Синергия в соответствии с его локальным нормативным актом, содержащим нормы, регулирующие образовательные отношения в части установления порядка организации контактной работы преподавателя с обучающимися.

Конкретные формы и виды самостоятельной работы обучающихся с ОВЗ устанавливаются преподавателем. Выбор форм и видов самостоятельной работы обучающихся с ОВЗ осуществляется с учетом их способностей, особенностей восприятия и готовности к освоению учебного материала. Формы самостоятельной работы устанавливаются с учетом индивидуальных психофизических особенностей (устно, письменно на бумаге или на компьютере, в форме тестирования и т.п.). При необходимости обучающимся с ОВЗ предоставляется дополнительное время для консультаций и выполнения заданий.

Образование обучающихся с ограниченными возможностями здоровья может быть организовано как совместно с другими обучающимися, так и в отдельных группах или в отдельных образовательных организациях

При обучении по данной дисциплине обучающимся с ограниченными возможностями здоровья предоставляются бесплатно специальные учебники и учебные пособия, иная учебная литература.

Для осуществления процедур текущего контроля успеваемости и промежуточной аттестации, обучающихся с ОВЗ в Омском филиале Университета Синергии созданы фонды оценочных средств, адаптированные для инвалидов и лиц с ограниченными возможностями здоровья и позволяющие оценить достижение ими запланированных в ОПОП результатов обучения и уровень сформированности всех компетенций, заявленных в образовательной программе.

Текущий контроль успеваемости осуществляется преподавателем и/или обучающимся инвалидом или обучающимся с ограниченными

возможностями здоровья в процессе проведения практических занятий и лабораторных работ, а также при выполнении индивидуальных работ и домашних заданий, или в режиме тренировочного тестирования в целях получения информации о выполнении обучаемым требуемых действий в процессе учебной деятельности; правильности выполнения требуемых действий; соответствии формы действия данному этапу усвоения учебного материала; формировании действия с должной мерой обобщения, освоения (в том числе автоматизированности, быстроты выполнения) и т.д. Текущий контроль успеваемости для обучающихся инвалидов и обучающихся с ограниченными возможностями здоровья имеет большое значение, поскольку позволяет своевременно выявить затруднения и отставание в обучении и внести коррективы в учебную деятельность.

Форма проведения текущей и промежуточной аттестации для студентов-инвалидов устанавливается с учетом индивидуальных психофизических особенностей (устно, письменно на бумаге, письменно на компьютере, в форме тестирования и т.п.). При необходимости студенту-инвалиду предоставляется дополнительное время для подготовки ответа на мероприятиях промежуточной аттестации.

Во исполнение приказов Минобрнауки России от 09.11.2015 № 1309 «Об утверждении Порядка обеспечения условий доступности для инвалидов объектов и предоставляемых услуг в сфере образования, а также оказания им при этом необходимой помощи», от 02.12.2015 № 1399 «Об утверждении Плана мероприятий («дорожной карты») Министерства образования и науки Российской Федерации по повышению значений показателей доступности для инвалидов объектов и предоставляемых на них услуг в сфере образования»), письма Минобрнауки России от 12.02.2016 № ВК-270/07 «Об обеспечении условий доступности для инвалидов объектов и услуг в сфере образования» проведены обследование объектов Омского филиала Университета Синергия и услуг в сфере образования, оказываемых ему, на предмет их доступности для лиц с ОВЗ, и паспортизация его зданий.

На основе Паспорта доступности для инвалидов объекта и предоставляемых на нем услуг в сфере образования, разработанного по форме согласно письму Минобрнауки России от 12.02.2016 № ВК-270/07, согласованного с общественной организацией Всероссийского общества инвалидов, утверждён план действий Омского филиала Университета Синергия по повышению значений показателей доступности для инвалидов его объектов и услуг в сфере образования, оказываемых им (Дорожная карта), на период до 2030 г. По итогам проведённой паспортизации Омский филиал Университета Синергия признан условно доступным для лиц с ограниченными возможностями здоровья, что является достаточным основанием для возможности пребывания указанных категорий граждан в Универстете Синергия и

предоставления им образовательных услуг с учетом дальнейшего увеличения степени его доступности на основе реализации мероприятий Дорожной карты.

Создание безбарьерной среды Омского филиала Университета Синергия учитывает потребности следующих категорий инвалидов и лиц с ограниченными возможностями здоровья:

- с нарушениями зрения;
- с нарушениями слуха;
- с ограничением двигательных функций.

Обеспечение доступности, прилегающей к Омскому филиалу Университета Синергия территории, входных путей, путей перемещения внутри здания для различных нозологий.

Территория Омского филиала Университета Синергия соответствует условиям беспрепятственного, безопасного и удобного передвижения маломобильных студентов, обеспечения доступа к зданиям и сооружениям, расположенным на нем. Обеспечено доступность путей движения, наличие средств информационнонавигационной поддержки, дублирование лестниц подъемными устройствами, оборудование лестниц поручнями, контрастная окраска дверей и лестниц, выделение мест для парковки автотранспортных средств инвалидов и лиц с ОВЗ.

В Омском филиале Университета Синергия обеспечен один вход, доступный для лиц с нарушением опорно-двигательного аппарата. Помещения, где могут находиться люди на креслах-колясках, размещены на уровне доступного входа. При ином размещении помещений по высоте здания, кроме лестниц, предусмотрены, подъемные платформы для людей с ограниченными возможностями и лифт.

Комплексная информационная система для ориентации и навигации инвалидов и лиц с ОВЗ в архитектурном пространстве Омского филиала Университета Синергия включает визуальную, звуковую и тактильную информацию.

Наличие оборудованных санитарно-гигиенических помещений для студентов различных нозологий.

На каждом этаже обустроена одна туалетная кабина, доступная для маломобильных обучающихся. В универсальной кабине и других санитарно-бытовых помещениях, предназначенных для пользования всеми категориями студентов с ограниченными возможностями, установлены откидные опорные поручни, откидные сидения.

Наличие специальных мест в аудиториях для инвалидов и лиц с ограниченными возможностями здоровья.

В каждом специальном помещении (учебные аудитории для проведения занятий лекционного типа, занятий семинарского типа, курсового проектирования (выполнения курсовых работ), групповых и

индивидуальных консультаций, текущего контроля и промежуточной аттестации, а также помещения для самостоятельной работы и помещения для хранения и профилактического обслуживания учебного оборудования) предусмотрена возможность оборудования по 1 – 2 места для студентов-инвалидов по каждому виду нарушений здоровья – опорно-двигательного аппарата, слуха и зрения.

В стандартной аудитории первые столы в ряду у окна и в среднем ряду предусмотрены для обучаемых с нарушениями зрения и слуха, а для обучаемых, передвигающихся в кресле-коляске, - выделено 1 – 2 первых стола в ряду у дверного проема.

Для слабослышащих студентов использование сурдотехнических средств является средством оптимизации учебного процесса, средством компенсации утраченной или нарушенной слуховой функции.

Технологии беспроводной передачи звука (FM-системы) являются эффективным средством для улучшения разборчивости речи в условиях профессионального обучения.

Учебная аудитория, в которой обучаются студенты с нарушением слуха, оборудована радиоклассом, компьютерной техникой, аудиотехникой (акустический усилитель и колонки), видеотехникой (мультимедийный проектор, экран), мультимедийной системой. Особую роль в обучении слабослышащих также играют видеоматериалы.

В Омском филиале Университета Синергия в наличии брайлевская компьютерная техника, программы-синтезаторы речи.

Компьютерные тифлотехнологии базируются на комплексе аппаратных и программных средств, обеспечивающих преобразование компьютерной информации в доступные для незрячей и слабовидящей формы (звуковое воспроизведение, рельефно-точечный или укрупненный текст), и позволяют обучающимся с нарушением зрения самостоятельно работать на обычном персональном компьютере с программами общего назначения.

Тифлотехнические средства, используемые в учебном процессе студентов с нарушениями зрения: средства для усиления остаточного зрения и средства преобразования визуальной информации в аудио и тактильные сигналы.

Для слабовидящих студентов в лекционных и учебных аудиториях предусмотрена возможность просмотра удаленных объектов (например, текста на доске или слайда на экране) при помощи видеоувеличителей для удаленного просмотра.

Для студентов с нарушениями опорно-двигательного аппарата используются альтернативных устройств ввода информации.

При процессе обучения по данной дисциплине используются специальные возможности операционной системы Windows, такие как экранная клавиатура, с помощью которой можно вводить текст, настройка действий Windows при вводе с помощью клавиатуры или мыши.

**4. КОНТРОЛЬ И ОЦЕНКА РЕЗУЛЬТАТОВ ОСВОЕНИЯ** 

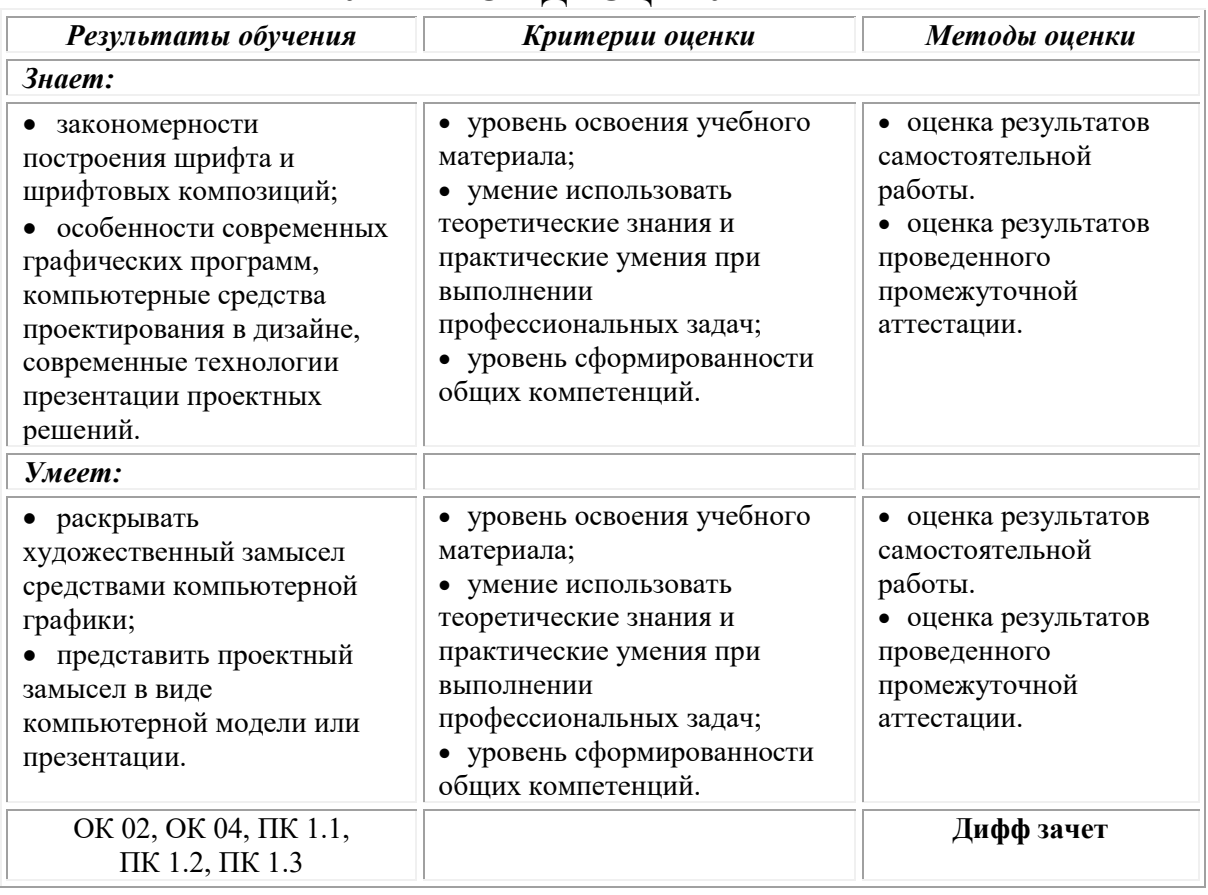

# **УЧЕБНОЙ ДИСЦИПЛИНЫ**

## **Фонд оценочных средств для проведения текущего контроля успеваемости и промежуточной аттестации обучающихся по дисциплине**

Промежуточная аттестация по дисциплине проводится в форме дифференцированного зачета.

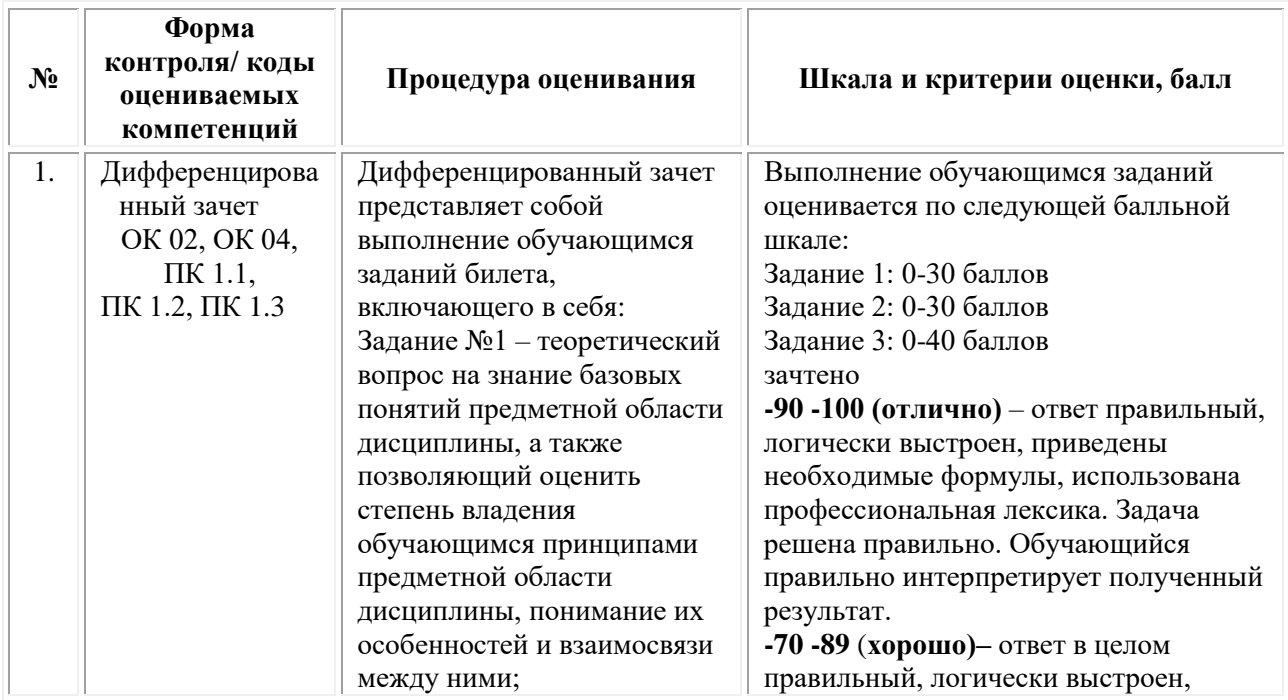

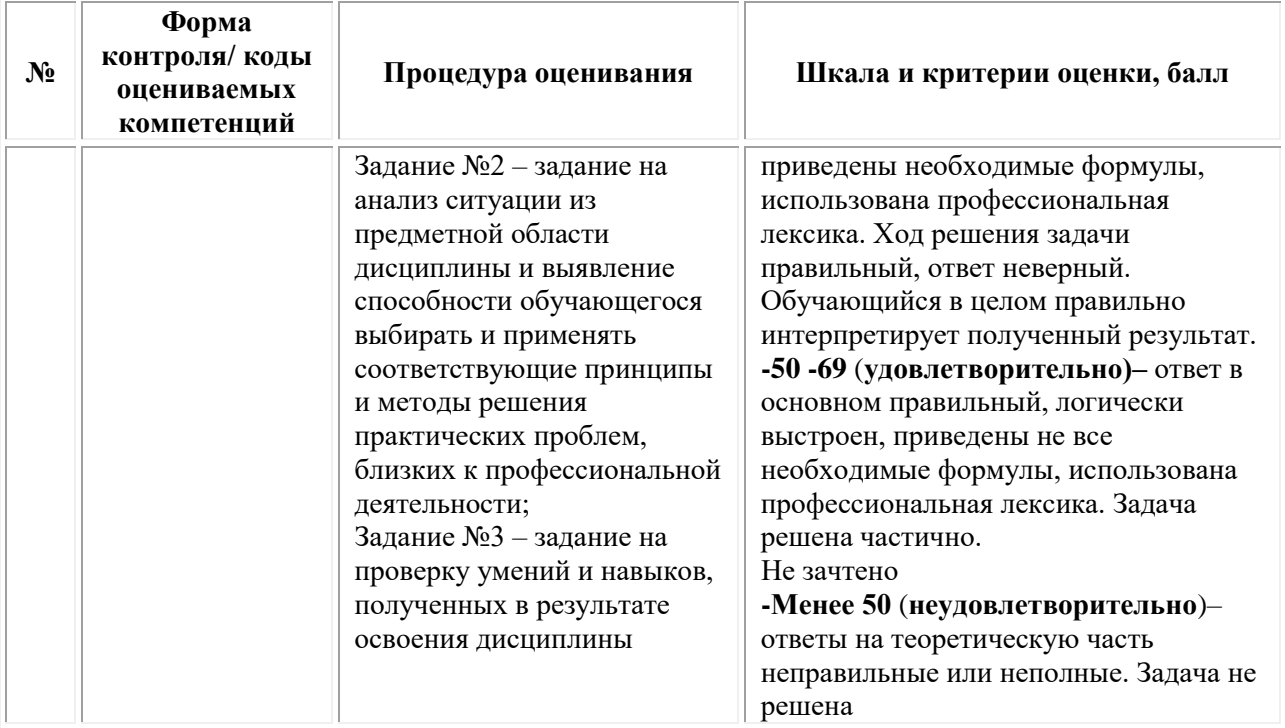

## *Типовые задания для проведения текущего контроля успеваемости и промежуточной аттестации обучающихся*

#### **Задания 1 типа**

1. История развития инфографики.

2. Принципы создания инфографики.

3. Типы инфографики.

4. Виды инфографики.

5. Этапы создания инфографики.

6. Видеоинфографика.

7. Интерактивная инфографика.

8. Анимированная инфографика.

9. Композиция в инфографике.

10.Эскизирование.

11.Роль цвета, колористика.

12.Шрифты в инфографике.

13.Аналитика, умение анализировать инфографические объекты.

14.Основные области применения инфографики. История инфографики: ранний период, «тёмные века», новейшая история.

15.Манифест визуализации информации.

16. Плотность данных. Показатели качества визуализации: «фактор лжи», соотношение данных и чернил.

17.Основные уровни визуализации: аналитическая визуализация, коммуникативная визуализация, созидательная визуализация.

18.Классификация методов визуализации. Методы представления данных: табличные и графические.

19.Виды инфографики.

20.Этапы создания инфографики.

21.Видеоинфографика.

22.Интерактивная инфографика.

23.Анимированная инфографика.

24.Композиция в инфографике.

25.Шрифты в инфографике.

#### **Задания 2 типа**

1. Авторское право: источники изображений для инфографики.

2. Обзор ресурсов готовых изображений.

3. Охарактеризуйте правила использования шрифтов в инфографике.

4. Способы создания инфографических объектов.

5. Таблицы: правила оформления наглядных таблиц.

6. Графические методы: графики; диаграммы сравнения; диаграммы визуализации процесса; иллюстрации и картинки; деревья и структурные диаграммы; карты и картограммы.

7. Визуальные аллегории. Мифы визуализации. Основные ошибки и заблуждения при построении графиков и диаграмм.

8. Основные правила построения графиков и диаграмм.

9. Процесс выбора диаграммы.

10. Типы сравнения данных: покомпонентное, позиционное, временное, корреляционное и частотное.

11. Матрица соответствия диаграмм типам сравнения данных Дж.

12. Желязны. Основные правила использования диаграмм по типам сравнения.

13. Основные возможности MS Excel: шаблоны, оформление, спарклайны.

### **Задания 3 типа**

1. Выберите подходящий тип и постройте диаграммы, которые Вы бы использовали для иллюстрации соответствующих идей:

− В течение следующих десяти лет прогнозируется увеличение объема продаж (Временное сравнение).

− Более высокие цены на отдельные марки бензина не означают более высокое качество (Корреляционное сравнение).

− Менеджер по продажам проводит с клиентами лишь 15 % своего времени (Покомпонентное сравнение).

− В прошлом году наибольшая текучесть кадров наблюдалась в возрастной группе от 30 до 35 лет (Частотное сравнение).

− Доходность акций нашей компании падает (Временное сравнение).

− Наблюдается связь между рентабельностью и зарплатой (Корреляционное сравнение).

− Центральный регион занимает последнее место по

производительности (Позиционное сравнение).

− Большая часть всех фондов задействована в производстве (Покомпонентное сравнение).

− В августе два завода обогнали по производительности шесть других (Позиционное сравнение).

2. Начертите диаграмму, показывающую, что в 2013 г. основную долю продаж компании «От Палыча», в отличие от компании «Малика», составили наименее дорогие виды тортов.

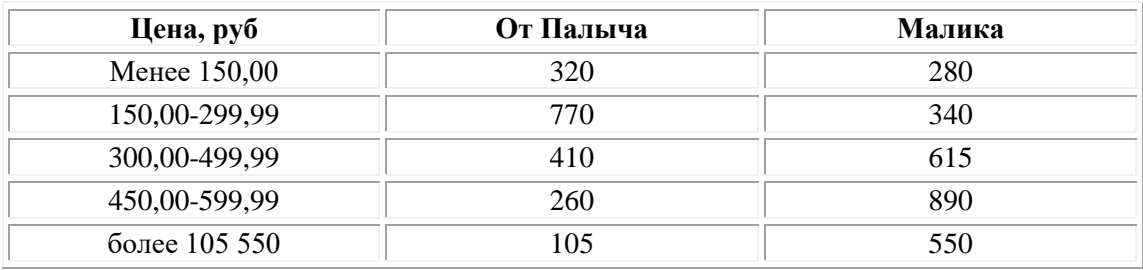

3. Определите тип сравнения для каждой ситуации, приведенной ниже:

− В течение следующих десяти лет прогнозируется увеличение объема продаж.

− Большинство сотрудников получает от 30 до 35 тыс. долл. − Повышение цены на отдельные сорта бензина не означает повышения их качества.

− В сентябре уровень текучести кадров в шести подразделениях был примерно одинаков.

− Менеджер по продажам проводит с клиентами лишь 15 % своего времени.

− Размер прибавки по результатам работы не зависит от выслуги лет.

− В прошлом году наибольшая текучесть кадров наблюдалась в возрастной группе от 30 до 35 лет.

− Центральный регион занимает последнее место по производительности. − Доходность акций нашей компании сокращается.

− Наибольшая доля фондов задействована в производстве.

− Наблюдается связь между доходами и зарплатой.

− В августе два завода обогнали по производительности шесть других.

4. На основе приведенных данных начертите диаграмму, показывающую долю компании "Вимм Билль Данн" в общем объеме производства молочной продукции в России в сравнении с конкурентами.

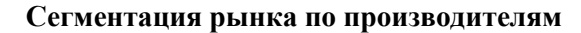

**Сегментация рынка по производителям Доля на рынке, %**

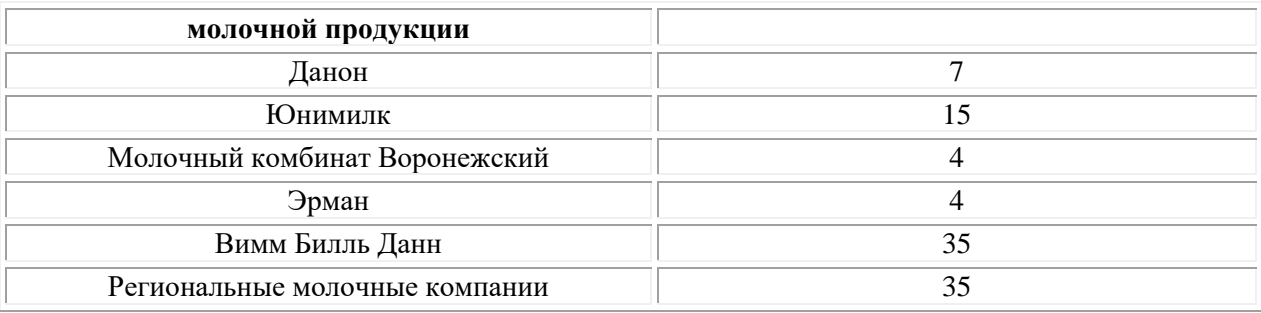

#### *Тестовые задания*

1. Независимая величина в графике количества осадков:

а) месяц

б) количество ясных дней

**в) количество пасмурных дней**

2. Целесообразно представлять информацию в виде круговой диаграммы в том случае, если:

а) используется большое количество данных

**б) сравниваемые величины в сумме образуют 100%**

в) требуется точность

3. Целесообразно представлять информацию в виде графика, если:

**а) необходимо наглядно представить несколько значений одной величины**

б) необходимо наглядно представить свойства объекта

в) необходимо изучить зависимость пройденного расстояния от времени и скорости движения

4. Независимая величина в графике скорости:

а) время

**б) скорость и время**

в) скорость и расстояние

5. Целесообразно представлять информацию в виде графика, в том случае если:

а) требуется точность

#### **б) сравнивается несколько показателей**

в) необходимо отследить динамику изменения данных

#### **ОМСКИЙ ФИЛИАЛ НЕГОСУДАРСТВЕННОГО ОБРАЗОВАТЕЛЬНОГО ЧАСТНОГО УЧРЕЖДЕНИЯ ВЫСШЕГО ОБРАЗОВАНИЯ «МОСКОВСКИЙ ФИНАНСОВО-ПРОМЫШЛЕННЫЙ УНИВЕРСИТЕТ «СИНЕРГИЯ»**

**УТВЕРЖДЕНО** на заседании Ученого совета Университета «Синергия» протокол № 5 от 25.05.2023 г.

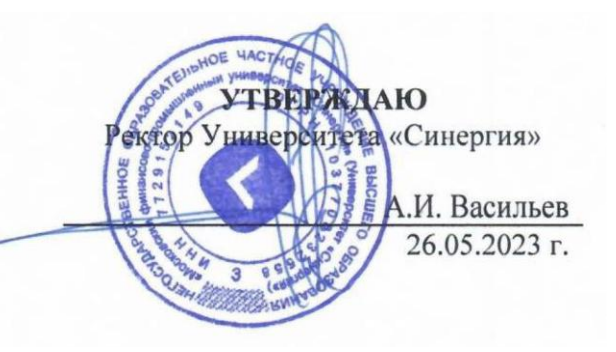

**Рабочая программа профессионального модуля ПМ.01 «Разработка художественно-конструкторских (дизайнерских) проектов промышленной продукции, предметно-пространственных комплексов» (МДК.01.01 Дизайн-проектирование (композиция, макетирование, современные концепции в искусстве); МДК.01.02 Основы проектной и компьютерной графики; МДК.01.03 Методы расчета основных технико-экономических показателей проектирования; УП.01.01 Учебная практика; ПП.01.01 Производственная практика; ПM.01.ЭК Экзамен по модулю)**

**Специальность:** *54.02.01 Дизайн (по отраслям)* **Квалификация выпускника:** *дизайнер* **Форма обучения:** *очная*

## **Содержание**

1.ОБЩАЯ ХАРАКТЕРИСТИКА [ПРОГРАММЫ ПРОФЕССИОНАЛЬНОГО МОДУЛЯ](#page-487-0)  [ПМ.01 «РАЗРАБОТКА ХУДОЖЕСТВЕННО](#page-487-0)-КОНСТРУКТОРСКИХ (ДИЗАЙНЕРСКИХ) [ПРОЕКТОВ ПРОМЫШЛЕННОЙ ПРОДУКЦИИ, ПРЕДМЕТНО](#page-487-0)-ПРОСТРАНСТВЕННЫХ КОМПЛЕКСОВ»[..............................................................................................................................](#page-487-0) 3 2.[СТРУКТУРА И СОДЕРЖАНИЕ ПРОФЕССИОНАЛЬНОГО](#page-491-0) МОДУЛЯ ПМ.01 «РАЗРАБОТКА ХУДОЖЕСТВЕННО-КОНСТРУКТОРСКИХ (ДИЗАЙНЕРСКИХ) [ПРОЕКТОВ ПРОМЫШЛЕННОЙ ПРОДУКЦИИ, ПРЕДМЕТНО](#page-491-0)-ПРОСТРАНСТВЕННЫХ КОМПЛЕКСОВ»[..............................................................................................................................](#page-491-0) 7 3.[УСЛОВИЯ РЕАЛИЗАЦИИ ПРОГРАММЫ ПРОФЕССИОНАЛЬНОГО МОДУЛЯ](#page-507-0)  [ПМ.01«РАЗРАБОТКА ХУДОЖЕСТВЕННО](#page-507-0)-КОНСТРУКТОРСКИХ (ДИЗАЙНЕРСКИХ) [ПРОЕКТОВ ПРОМЫШЛЕННОЙ ПРОДУКЦИИ, ПРЕДМЕТНО](#page-507-0)-ПРОСТРАНСТВЕННЫХ КОМПЛЕКСОВ»[............................................................................................................................](#page-507-0) 23 4.[КОНТРОЛЬ И ОЦЕНКА РЕЗУЛЬТАТОВ ОСВОЕНИЯ ПРОФЕССИОНАЛЬНОГО](#page-516-0)  МОДУЛЯ [........................................................................................................................................](#page-516-0) 32

## <span id="page-487-0"></span>**1. ОБЩАЯ ХАРАКТЕРИСТИКА ПРОГРАММЫ ПРОФЕССИОНАЛЬНОГО МОДУЛЯ ПМ.01 «РАЗРАБОТКА ХУДОЖЕСТВЕННО-КОНСТРУКТОРСКИХ (ДИЗАЙНЕРСКИХ) ПРОЕКТОВ ПРОМЫШЛЕННОЙ ПРОДУКЦИИ, ПРЕДМЕТНО-ПРОСТРАНСТВЕННЫХ КОМПЛЕКСОВ»**

#### **1.1. Область применения программы**

Программа профессионального модуля разработана в соответствии с федеральным государственным образовательным стандартом среднего профессионального образования, 54.02.01 Дизайн (по отраслям), утвержденного приказом Министерства образования и науки Российской Федерации от 05.05.2022 № 308 и является частью основной профессиональной образовательной программы по специальности в части освоения вида деятельности: «Разработка художественно-конструкторских (дизайнерских) проектов промышленной продукции, предметно-пространственных комплексов» и соответствующих профессиональных компетенций:

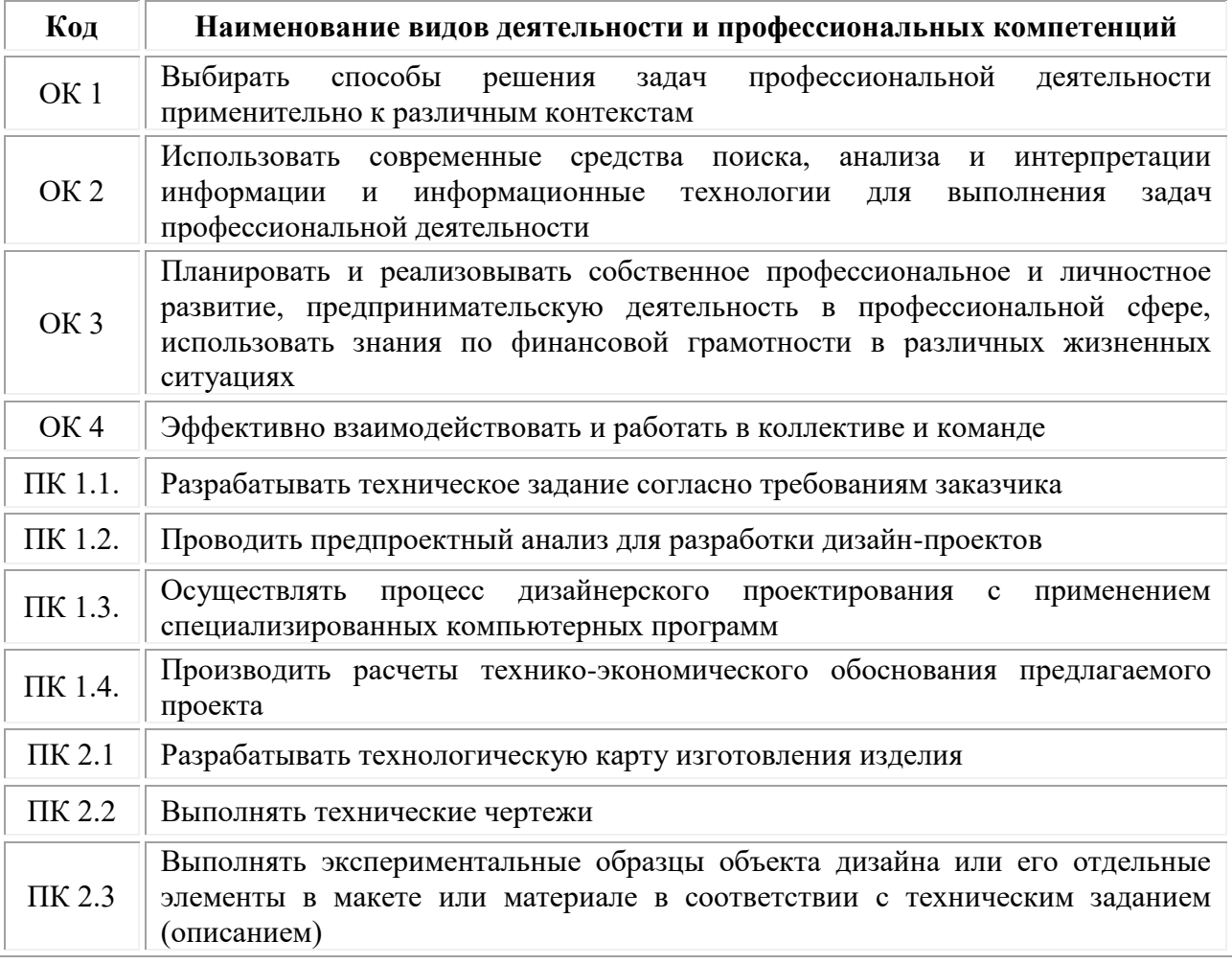

### **1.2. Цели и задачи профессионального модуля – требования к результатам освоения модуля**

#### **В результате изучения профессионального модуля обучающийся должен:**

#### *знать:*

теоретические основы композиционного построения в графическом и объемно-пространственном дизайне;

законы создания колористики;

закономерности построения художественной формы и особенности ее восприятия;

законы формообразования;

систематизирующие методы формообразования (модульность и комбинаторику);

преобразующие методы формообразования (стилизацию и трансформацию);

принципы и методы эргономики;

современные тенденции в области дизайна;

систематизацию компьютерных программ длят осуществления процесса дизайнерского проектирования;

методики расчета технико-экономических показателей дизайнерского проекта

#### *уметь:*

проводить предпроектный анализ;

разрабатывать концепцию проекта;

находить художественные специфические средства, новые образнопластические решения для каждой творческой задачи;

выбирать графические средства в соответствии с тематикой и задачами проекта;

выполнять эскизы в соответствии с тематикой проекта;

создавать целостную композицию на плоскости, в объеме и пространстве, применяя известные способы построения и формообразования;

использовать преобразующие методы стилизации и трансформации для создания новых форм;

создавать цветовое единство в композиции по законам колористики;

производить расчеты основных технико-экономических показателей проектирования;

изображать человека и окружающую предметно-пространственную среду средствами рисунка и живописи;

использовать компьютерные технологии при реализации творческого замысла;

осуществлять процесс дизайн-проектирования;

разрабатывать техническое задание на дизайнерскую продукцию с учетом современных тенденций в области дизайна;

выполнять эскизы с использованием различных графических средств и приемов;

проводить работу по целевому сбору, анализу исходных данных, подготовительного материала, выполнять необходимые предпроектные исследования;

владеть основными принципами, методами и приемами работы над дизайн-проектом;

#### *владеть:*

классическими изобразительными и техническими приемами, материалами и средствами проектной графики макетирования;

осуществлять процесс дизайнерского проектирования с учетом эргономических показателей

#### *иметь практический опыт в:*

разработке технического задания согласно требованиям заказчика;

проведении предпроектного анализа;

для разработки дизайн-проектов;

осуществлении процесса дизайнерского проектирования применением специализированных компьютерных программ;

проведении расчетов технико-экономического обоснования предлагаемого проекта.

#### **Цели и задачи учебной практики**

*Цель учебной практики –* комплексное освоение студентами вида деятельности «Разработка художественно-конструкторских (дизайнерских) проектов промышленной продукции, предметно-пространственных комплексов», по специальности 54.02.01 Дизайн (по отраслям), формирование общих и профессиональных компетенций в рамках профессионального модуля «Разработка художественно-конструкторских (дизайнерских) проектов промышленной продукции, предметно-пространственных комплексов», а также приобретение необходимых ими умений и опыта практической работы студентами:

#### *Задачи учебной практики:*

1. Формирование у студентов практических профессиональных умений в рамках профессионального модуля в соответствии с действующим ФГОС по специальности Приобретение первоначального практического опыта в рамках профессионального модуля;

2. Систематизация, обобщение закрепление и углубление знаний и умений в рамках профессионального модуля

3. Закрепление знаний и навыков, полученных при теоретическом обучении;

4. Овладение методикой реального графического проектирования;

5. Приобретение опыта формирования задания и решения задач по проектированию, с учетом психологии и пожеланий заказчика и общества, в целом, с учетом современных требований и достижений дизайна;

6. Приобретение навыков корпоративной работы в составе группы дизайнеров и других специалистов.

#### **Цели и задачи производственной практики**

*Цель производственной практики -* комплексное освоение студентами вида деятельности «Разработка художественно-конструкторских (дизайнерских) проектов промышленной продукции, предметнопространственных комплексов», по специальности 54.02.01 Дизайн (по отраслям), формирование у обучающегося общих и профессиональных компетенций, приобретение практического опыта в рамках профессионального модуля «Разработка художественно-конструкторских (дизайнерских) проектов промышленной продукции, предметно-пространственных комплексов», предусмотренных ФГОС СПО по специальности:

• закрепление и конкретизация результатов теоретического обучения;

• углубление профессиональных знаний студентов;

• формирование необходимых для будущей профессиональной деятельности компетенций, умений и навыков самостоятельной практической работы в сфере дизайна, а также личностных качеств.

#### *Задачи производственной практики:*

1. Применение специальных теоретических знаний, полученных в рамках профессионального модуля, при выполнении конкретных функциональных обязанностей по отдельным должностям.

2. Закрепление знаний и навыков, полученных при теоретическом обучении;

3. Овладение методикой реального графического и промышленного проектирования;

4. Приобретение опыта формирования задания и решения задач по проектированию, с учетом психологии и пожеланий заказчика и общества, в целом, с учетом современных требований и достижений дизайна;

5. Работа с конкретными проектными материалами: архивными документами, предшествующими проектами других авторов (аналогами);

6. Приобретение навыков корпоративной работы в составе группы дизайнеров и других специалистов.

7. Перечисленные задачи решаются студентом самостоятельно с консультациями руководителя практики. Практику можно считать успешной, если в определенное время студент сумел выполнить эскизы и итоговые варианты заданий по проекту, написал пояснительную записку.

| Код             | Наименование результата обучения                                                                                                    |  |  |  |  |
|-----------------|----------------------------------------------------------------------------------------------------|--|--|--|--|
| OK <sub>1</sub> | Выбирать способы решения задач профессиональной деятельности<br>применительно к различным контекстам                                                                 |  |  |  |  |
| OK2             | Использовать современные средства поиска, анализа и интерпретации<br>информации и информационные технологии для выполнения<br>задач<br>профессиональной деятельности |  |  |  |  |

**1.3 Результаты освоения профессионального модуля**

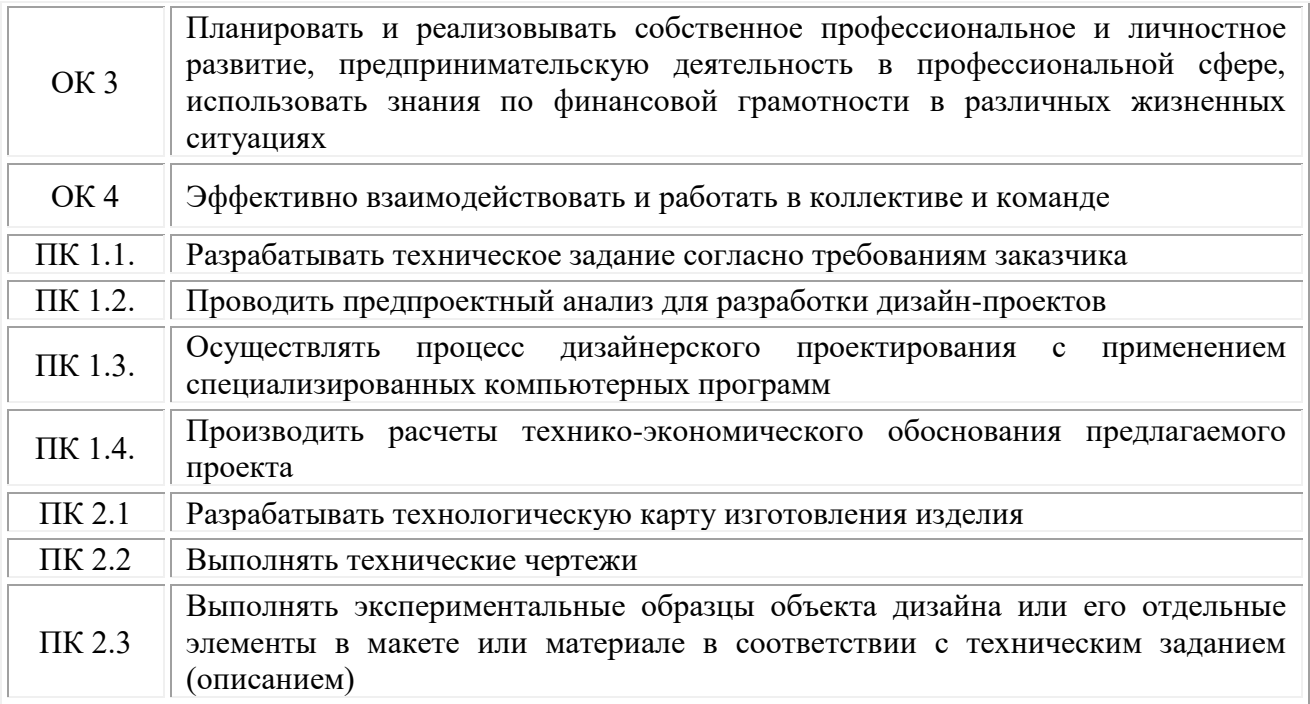

## <span id="page-491-0"></span>**2. СТРУКТУРА И СОДЕРЖАНИЕ ПРОФЕССИОНАЛЬНОГО МОДУЛЯ ПМ.01 «РАЗРАБОТКА ХУДОЖЕСТВЕННО-КОНСТРУКТОРСКИХ (ДИЗАЙНЕРСКИХ) ПРОЕКТОВ ПРОМЫШЛЕННОЙ ПРОДУКЦИИ, ПРЕДМЕТНО-ПРОСТРАНСТВЕННЫХ КОМПЛЕКСОВ»**

### **2.1. Объем профессионального модуля**

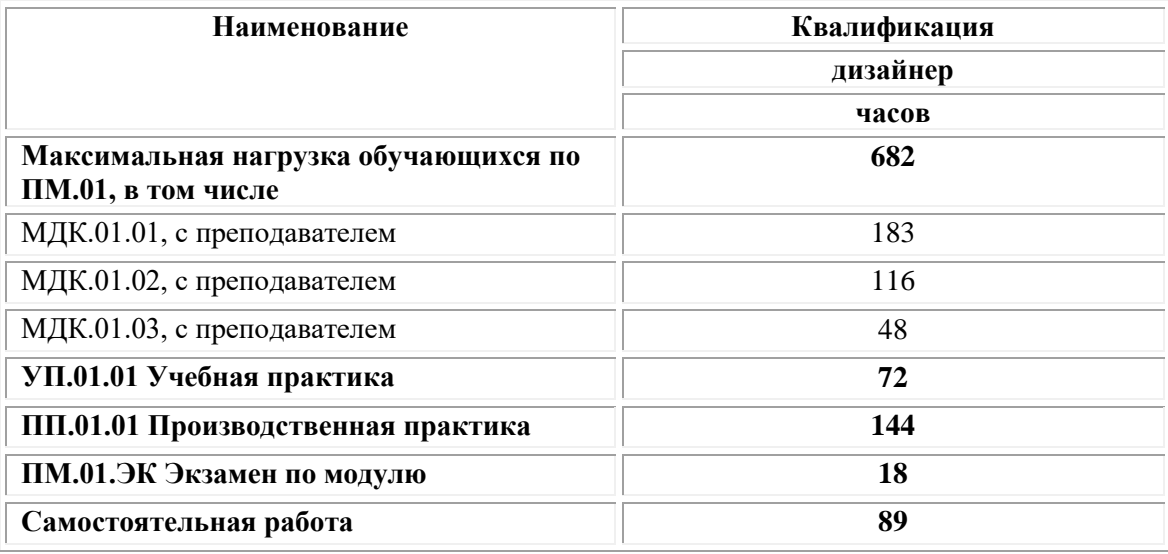

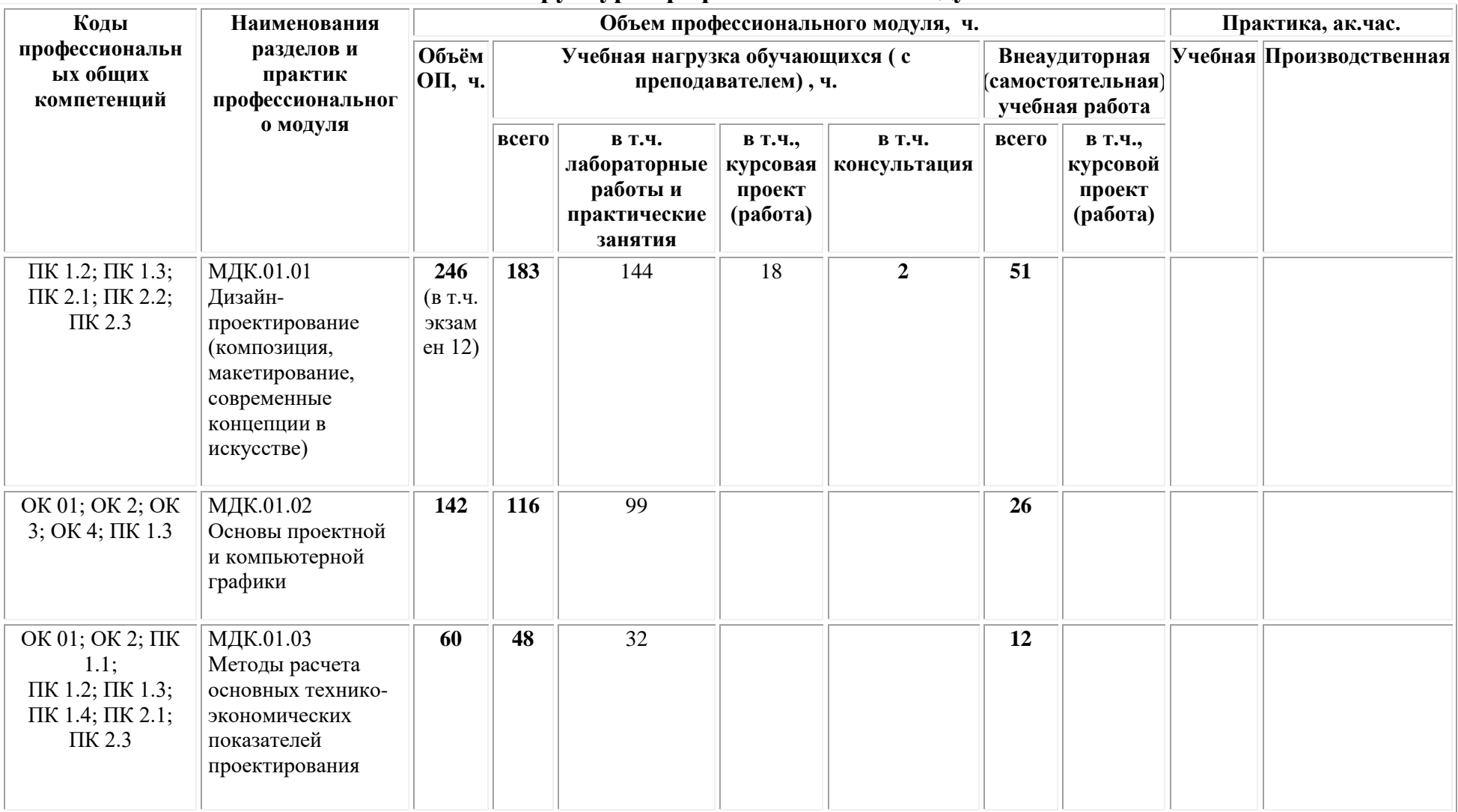

# **2.2. Структура профессионального модуля**

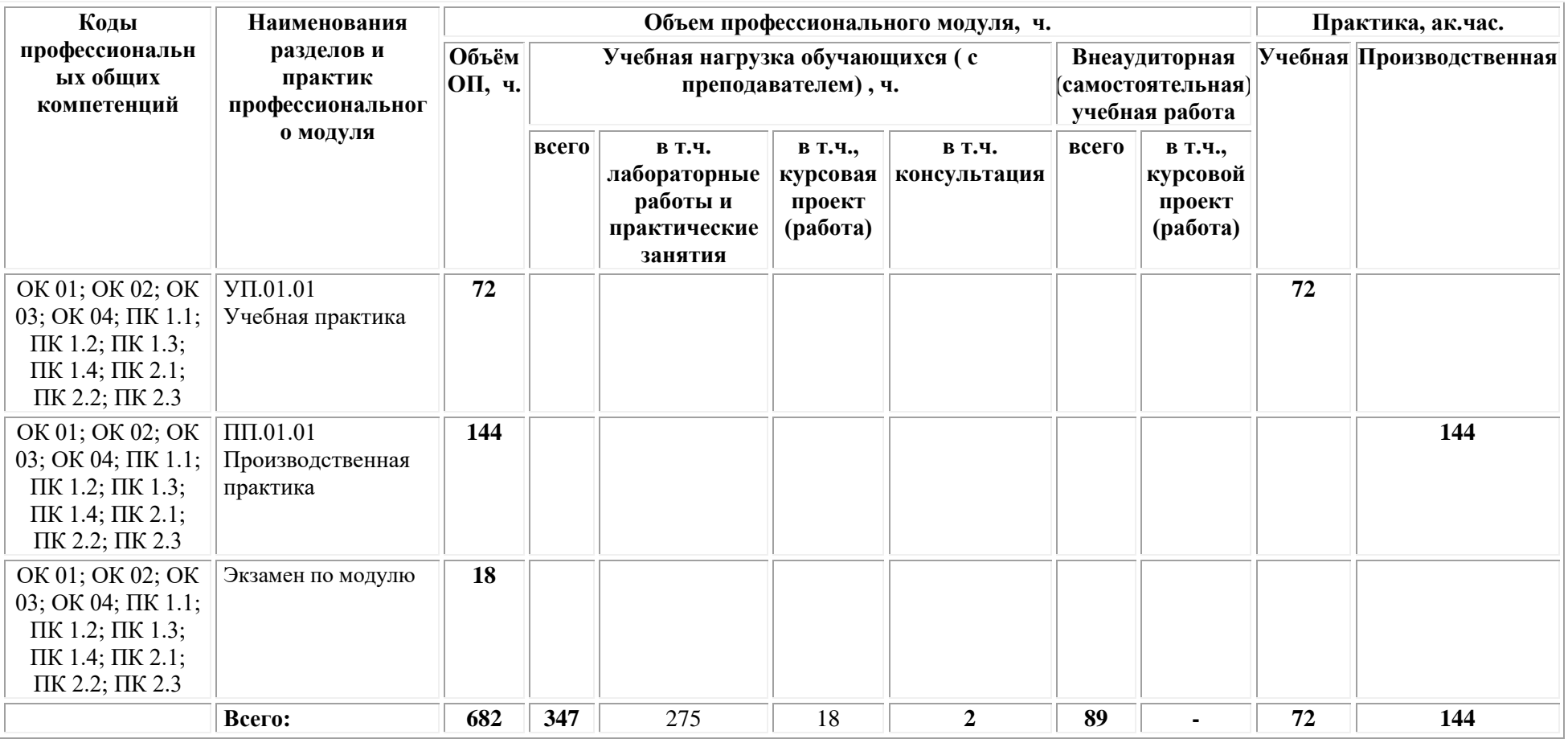

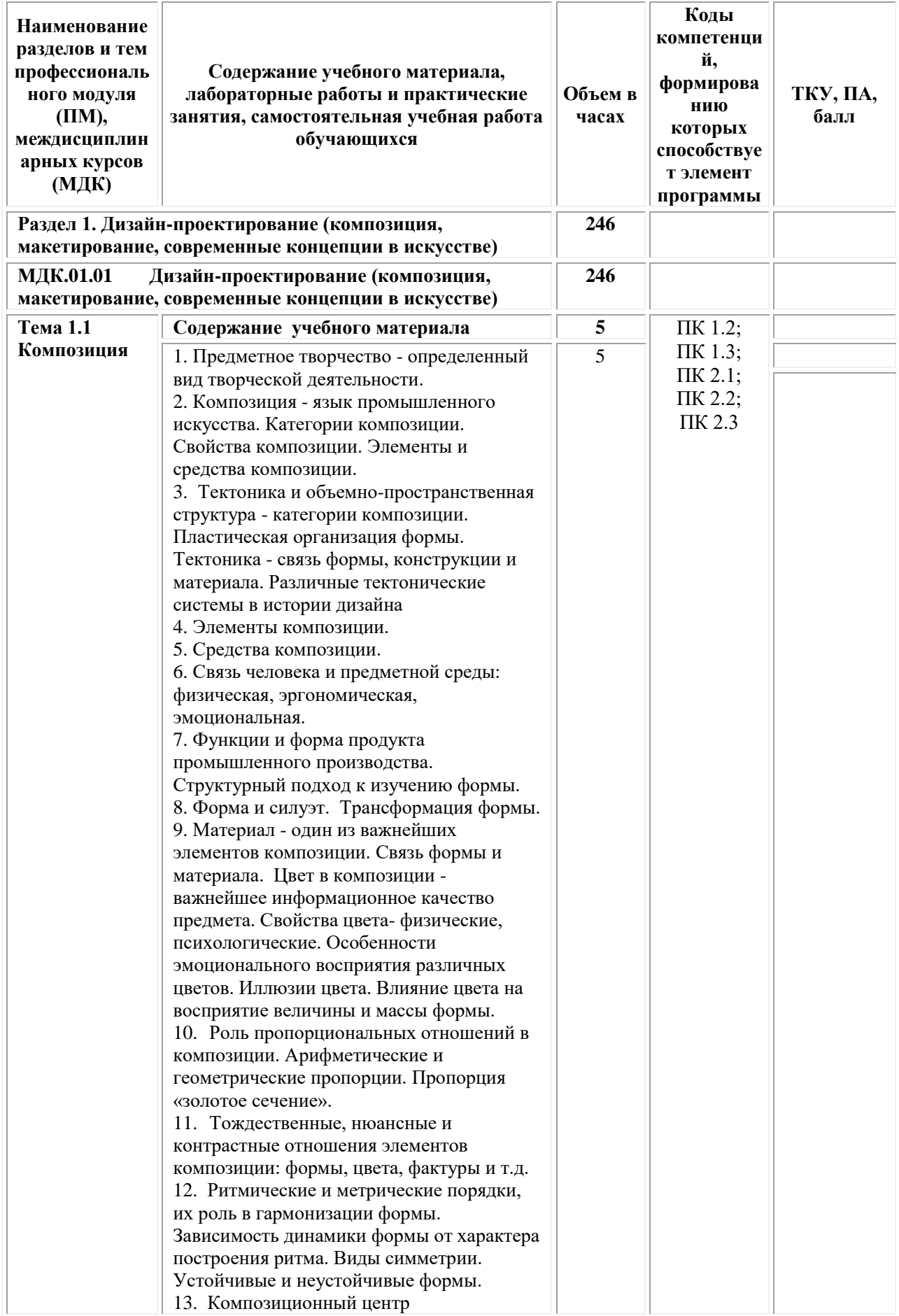

# **2.3. Тематический план и содержание профессионального модуля**

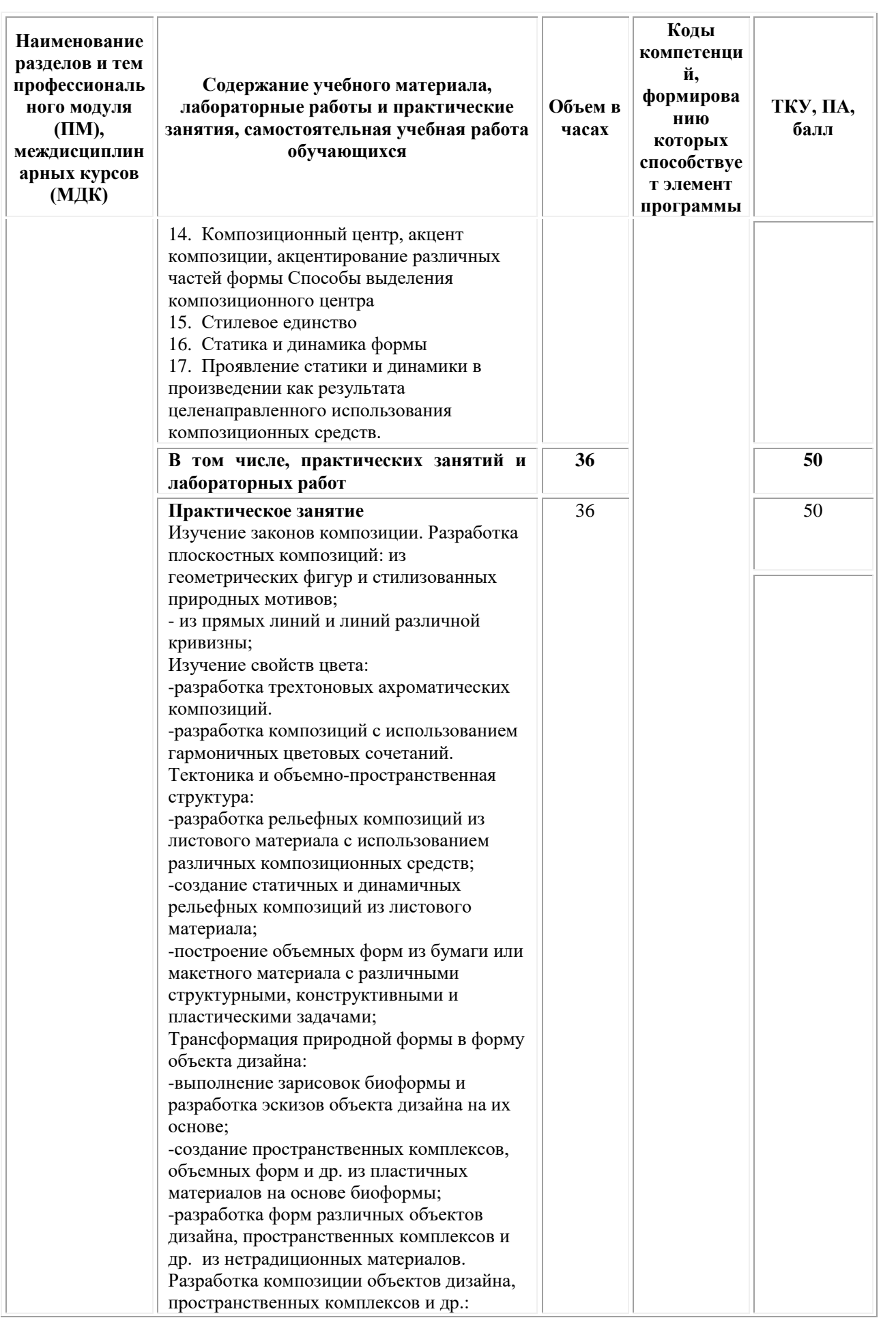

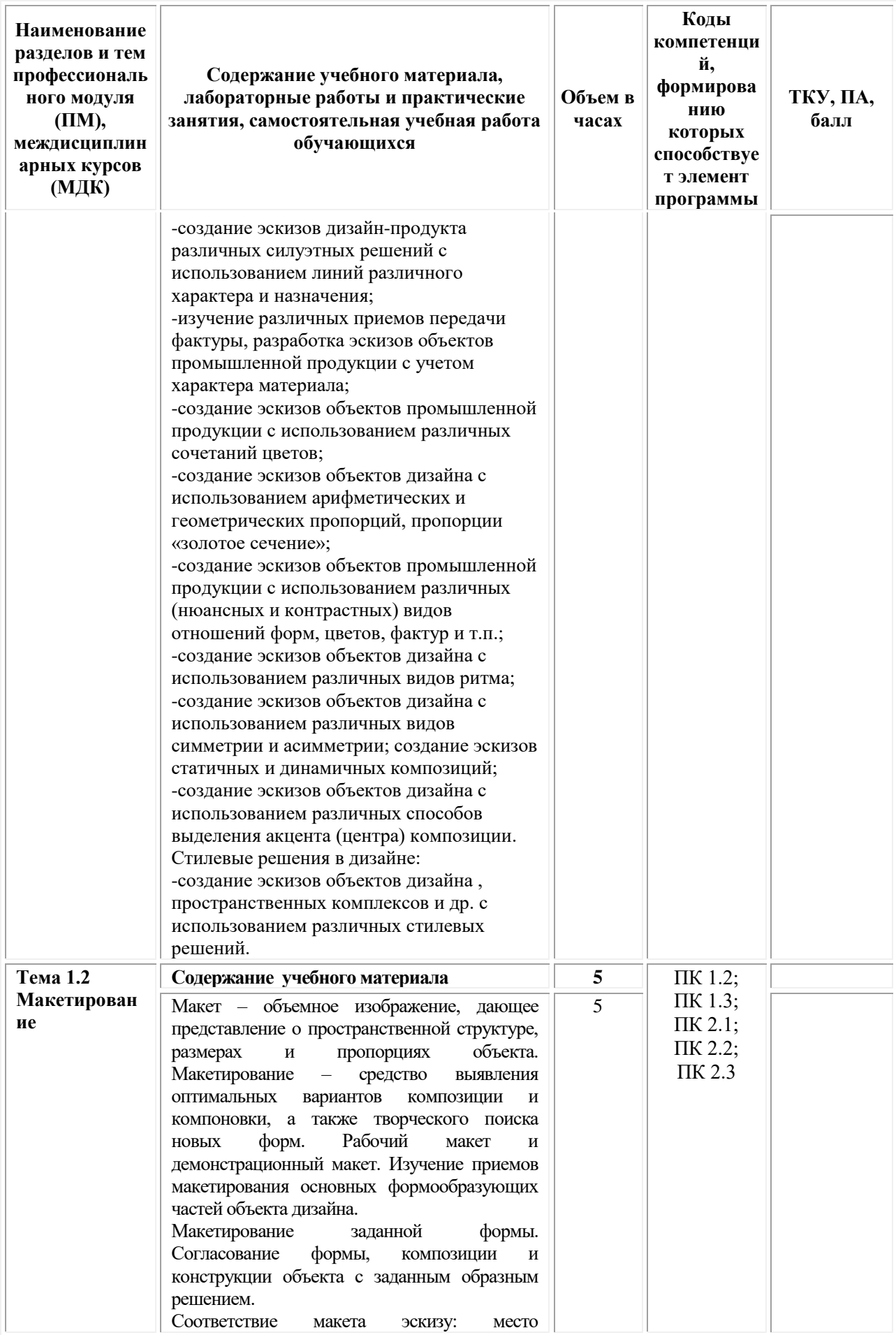

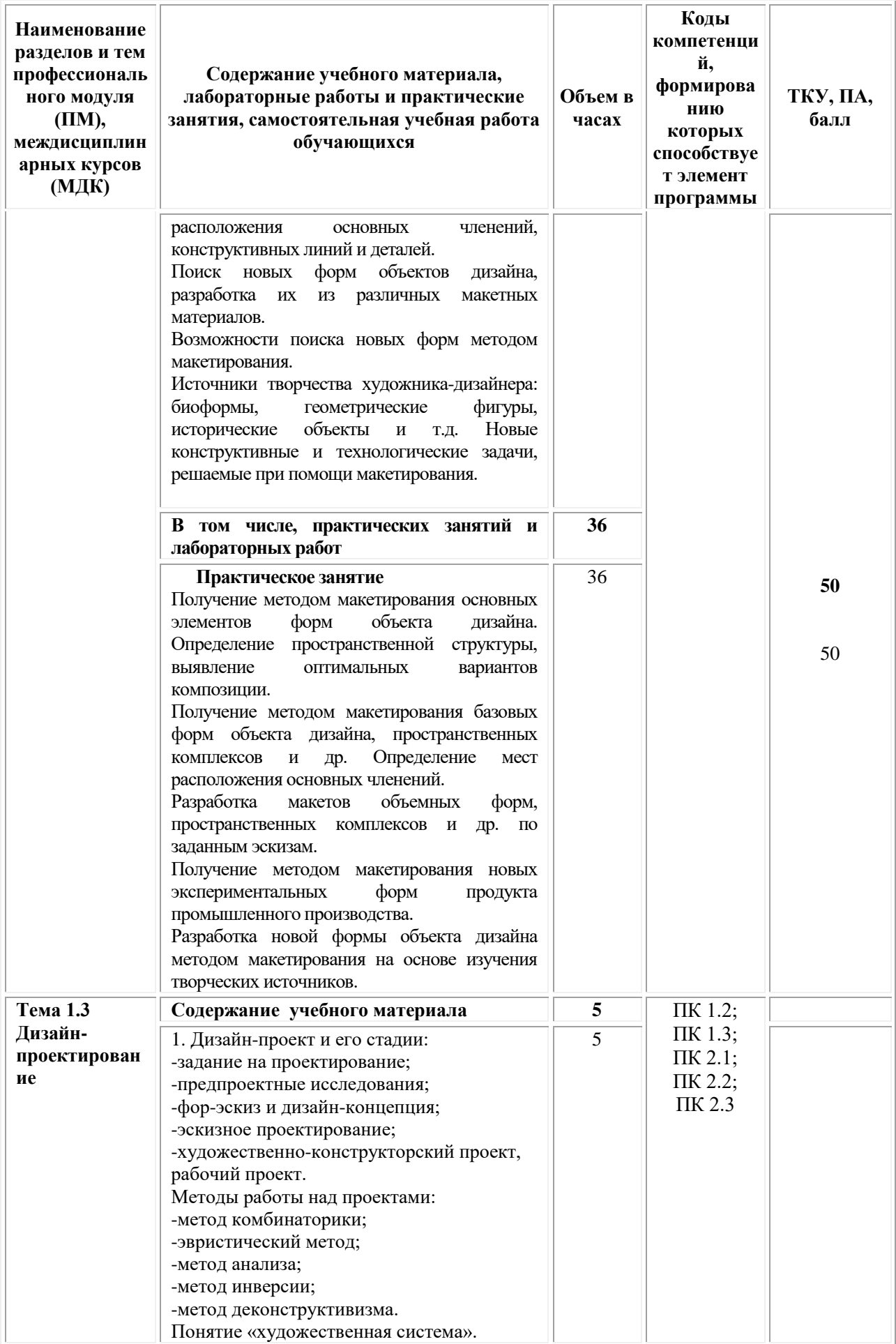

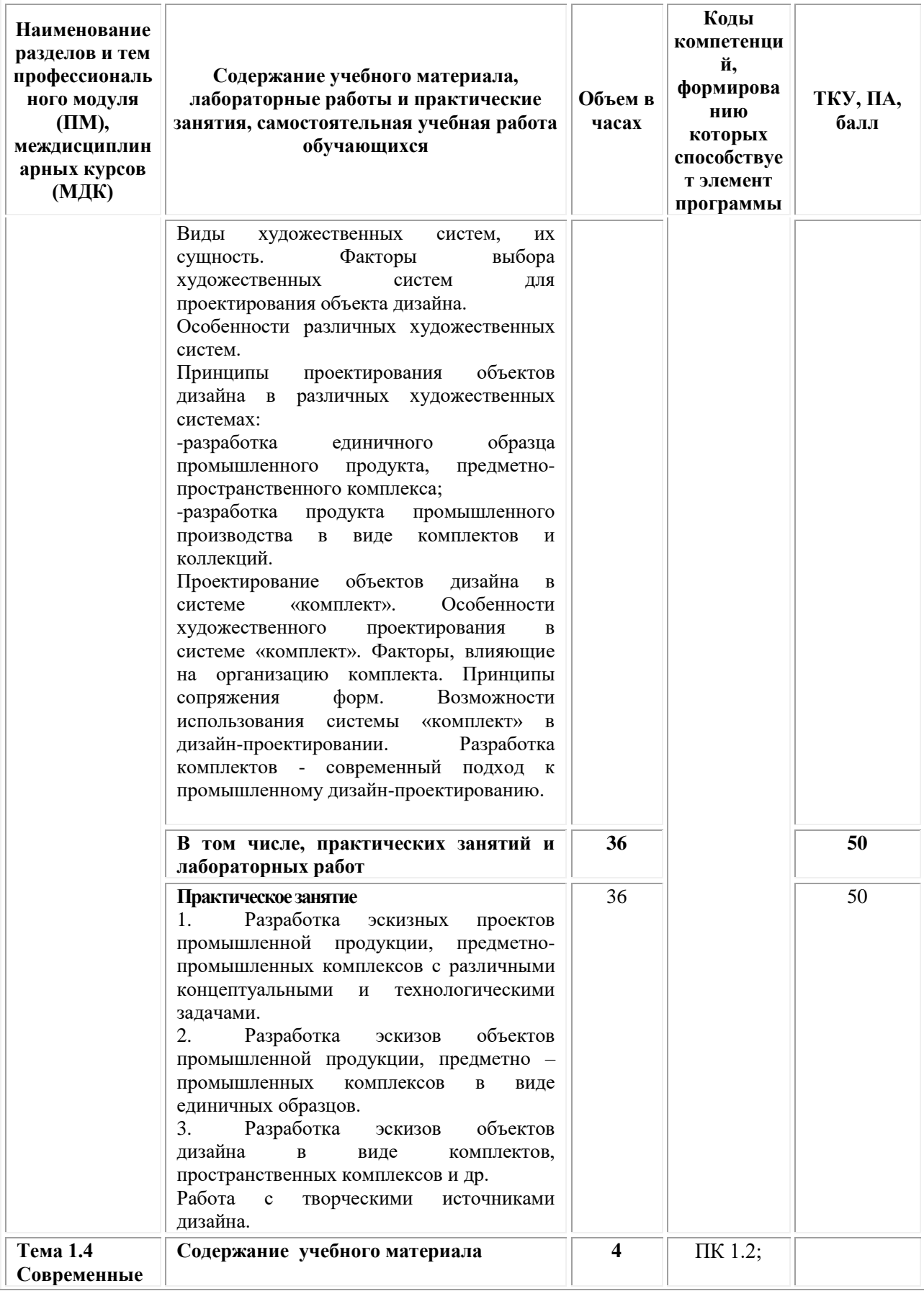

| Наименование<br>разделов и тем<br>профессиональ<br>ного модуля<br>(HM),<br>междисциплин<br>арных курсов<br>(МДК)                                                             | Содержание учебного материала,<br>лабораторные работы и практические<br>занятия, самостоятельная учебная работа<br>обучающихся                                                                                                    | Объем в<br>часах | Коды<br>компетенци<br>й,<br>формирова<br>нию<br>которых<br>способствуе<br>т элемент<br>программы | ТКУ, ПА,<br>балл |
|----------------------------------------------------------------------------------------------------|----------------------------------------------------------------------------------------------------|------------------|--------------------------------------------------------------------------------------------------|------------------|
| концепции в<br>искусстве                                                                                                    | Искусство конца XIX в. Предпосылки<br>возникновения новых стилей в искусстве.<br>Импрессионизм.<br>Пуантилизм.<br>Постимпрессионизм.<br>Искусство первой половины XX века.<br>Модерн.<br>Символизм.<br>Фовизм.<br>Экспрессионизм.<br>Кубизм.<br>Сюрреализм.<br>Русский<br>Конструктивизм.<br>авангард.<br>Абстракционизм. Футуризм Супрематизм.<br>Дадаизм.<br>Соцреализм.<br>Искусство второй половины XX, начала<br>XXI века.<br>Поп-арт.<br>Представители Поп-арта. Энди Уорхолл.<br>Концептуальное искусство. Кинетическое<br>искусство. Оп-арт.<br>Компьютерный дизайн.<br>Граффити.<br>Мода. | $\overline{4}$   | $\Pi K$ 1.3;<br>$\Pi K 2.1;$<br>ПК 2.2;<br>ПК 2.3                                                |                  |
|                                                                                                    | В том числе, практических занятий и<br>лабораторных работ                                                                                                    | 36               |                                                                                                  | 50               |
|                                                                                                    | Практическое занятие<br>1. Разработка эскизов плоскостных композиций.<br>Разработка<br>объемных<br>2.<br><b>КОМПОЗИЦИЙ</b><br>И<br>пространственных комплексов.<br>3. Разработка эскизов объектов дизайна и<br>пространственных комплексов.<br>4. Работа над курсовым проектом (работой).                                                                                                    | 36               |                                                                                                  | 50               |
| Самостоятельная учебная работа при изучении раздела 1 <sup>1</sup><br>Проработка, учебной литературы и конспектов<br>1.<br>лекций.<br>2. Подготовка к практическим занятиям. |                                                                                                    | 51               |                                                                                                  |                  |
| Выполнение копий и зарисовок.<br>3.                                                                                                    |                                                                                                    | 51               |                                                                                                  |                  |

<sup>1</sup> Самостоятельная работа – это вид учебной деятельности, которую студент совершает в установленное время и в установленном объеме индивидуально или в группе, без непосредственной помощи преподавателя (преподаватель разъясняет цели, задачи её проведения, контролирует их понимание студентами, знакомит студентов с алгоритмами, требованиями, предъявляемыми к выполнению определённых видов заданий, проводит индивидуальную работу, направленную на формирование у студентов навыков по самоорганизации познавательной деятельности), руководствуясь сформированными ранее представлениями о порядке и правильности выполнения действий. Во время самостоятельной подготовки обучающиеся обеспечены доступом к сети Интернет (библиотека, читальный зал). Внеаудиторная работа сопровождается методическим обеспечением, которое подробно описано в фондах оценочных средств по дисциплине/профессиональному модулю.

1

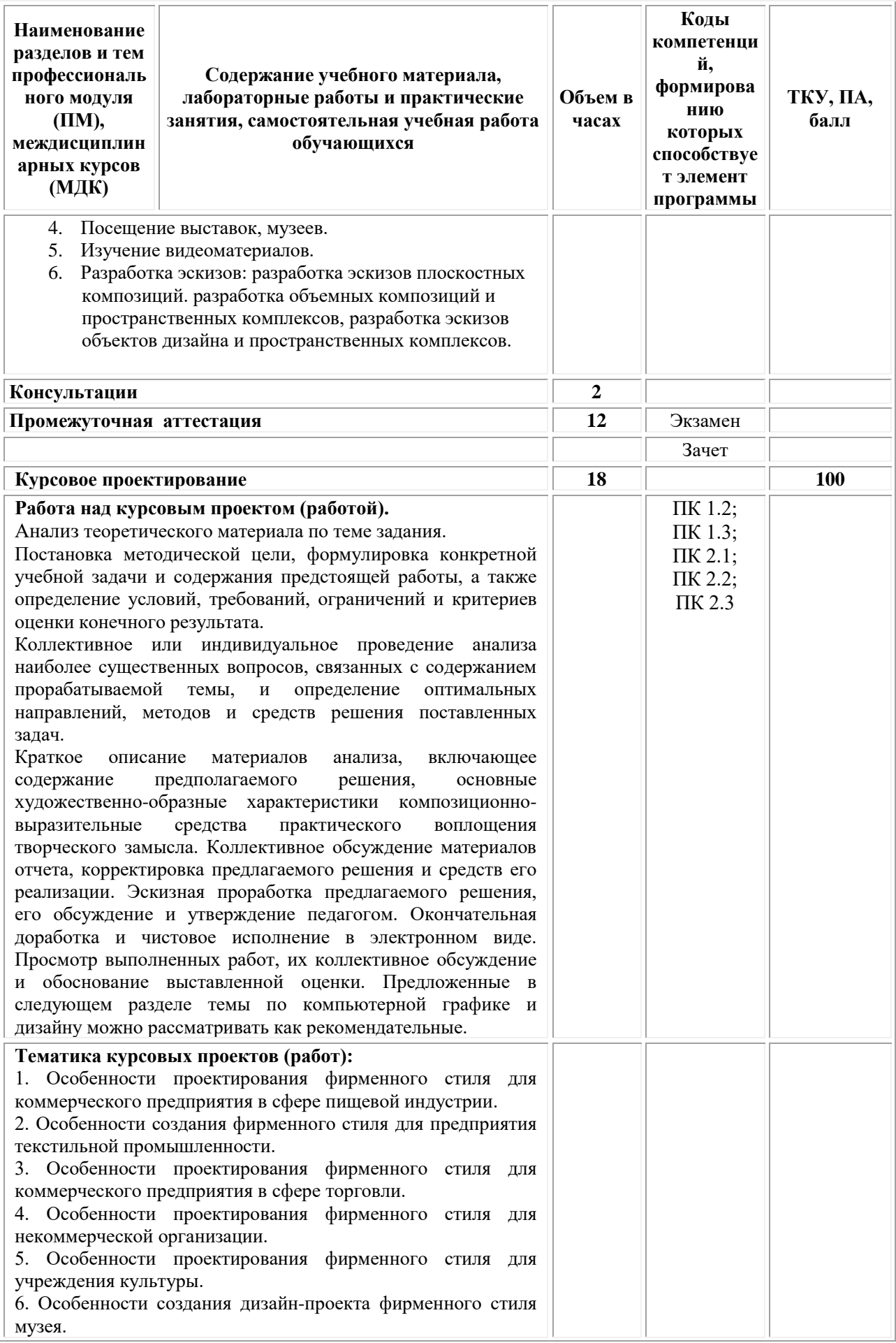

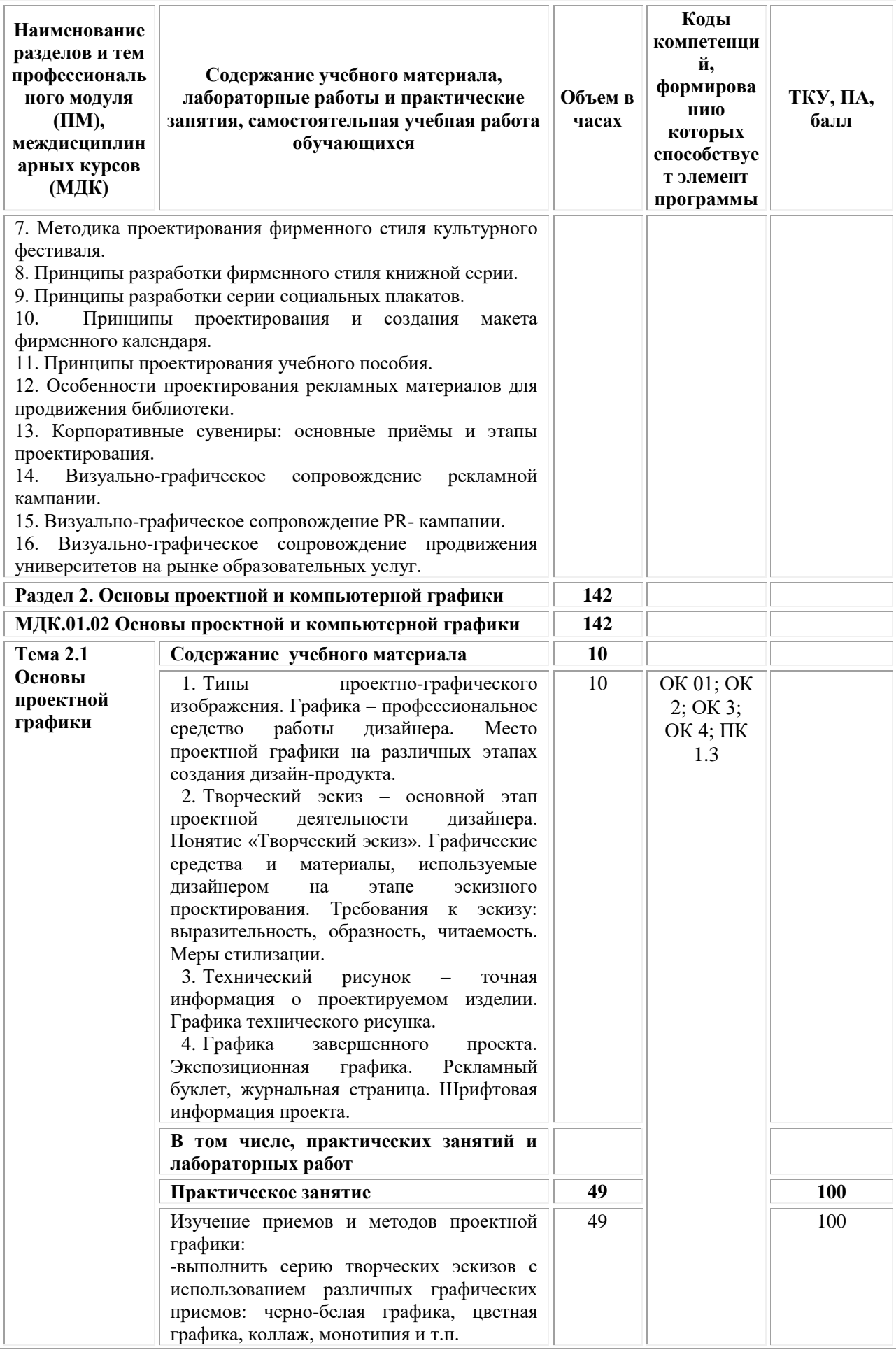

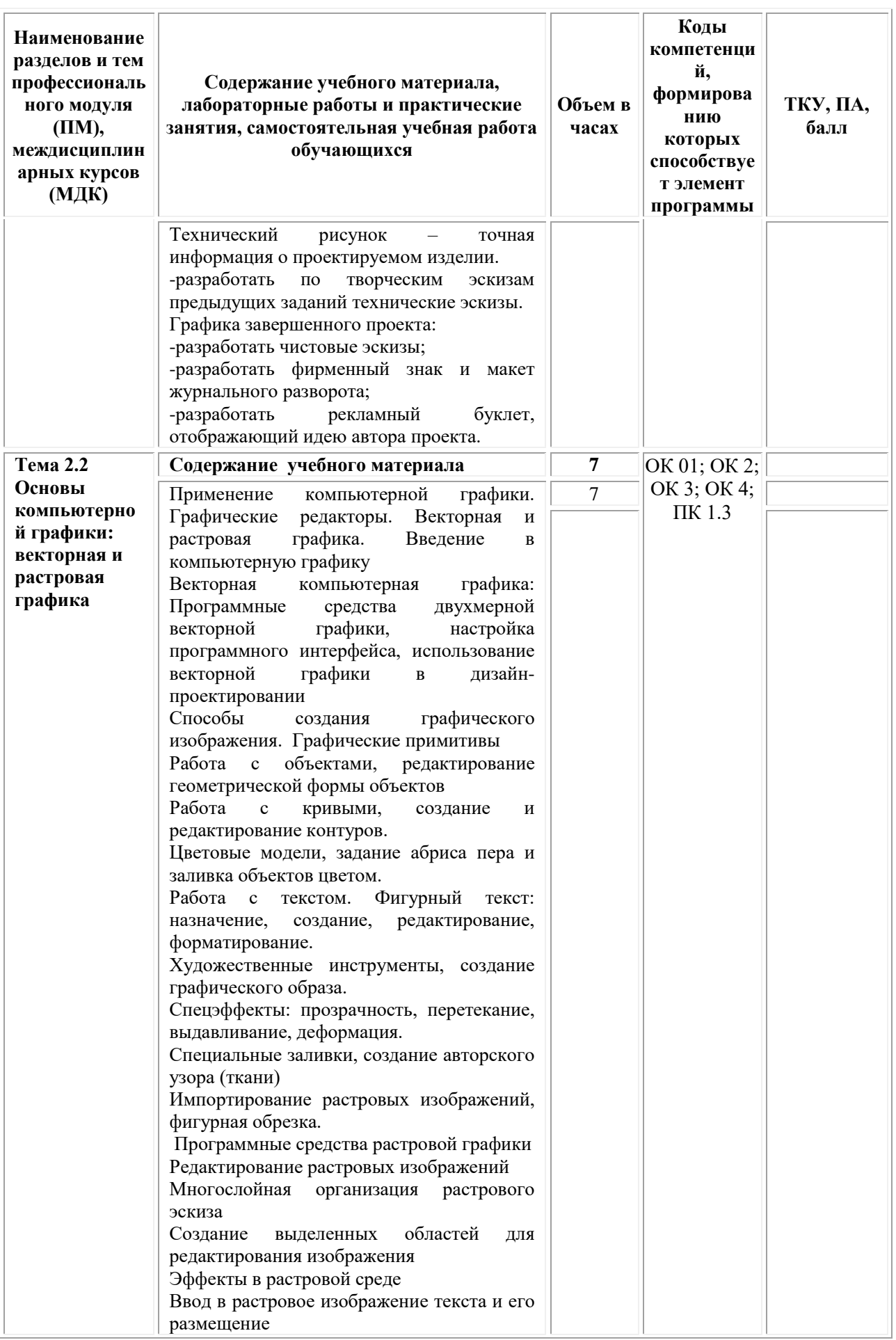

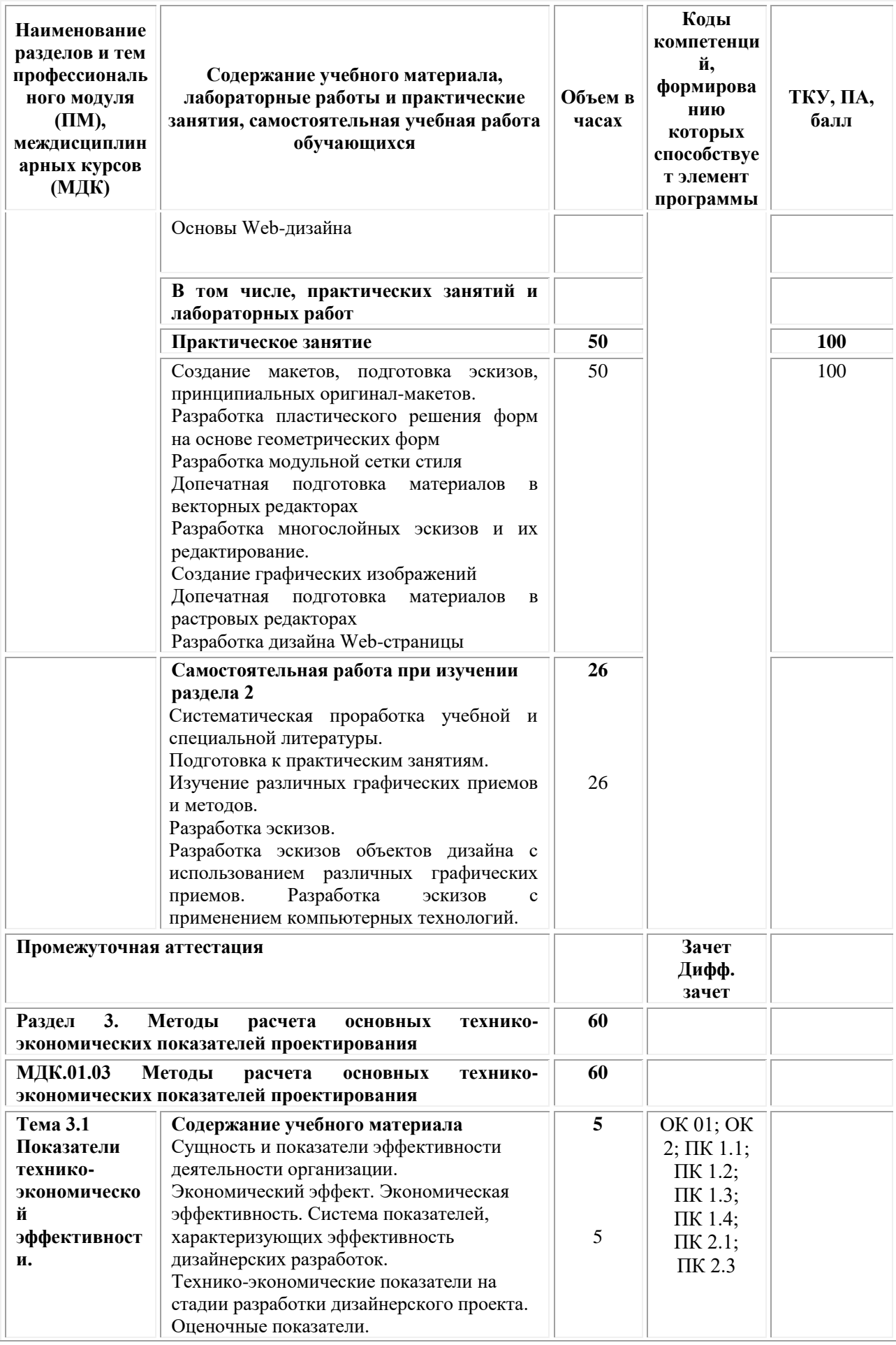
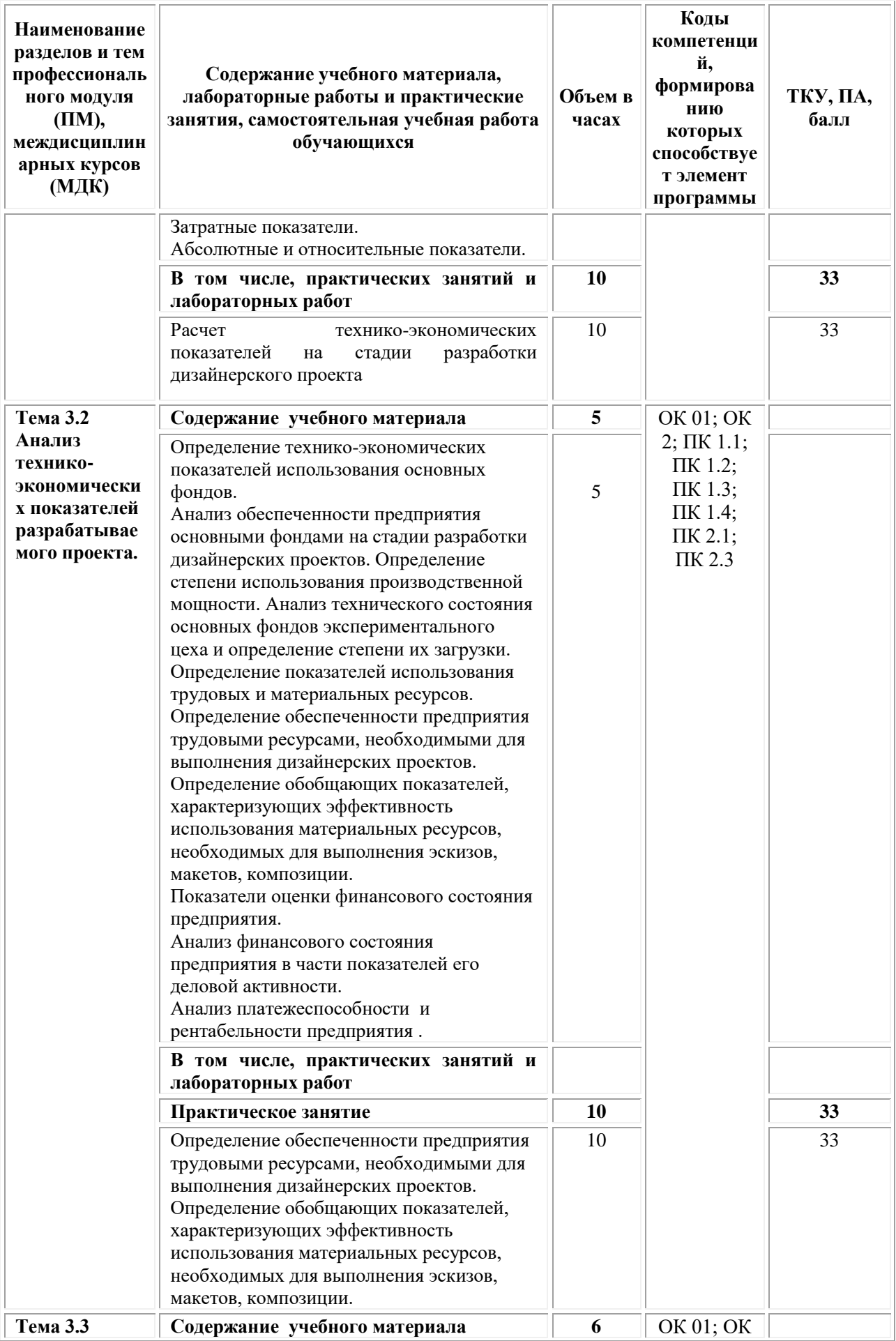

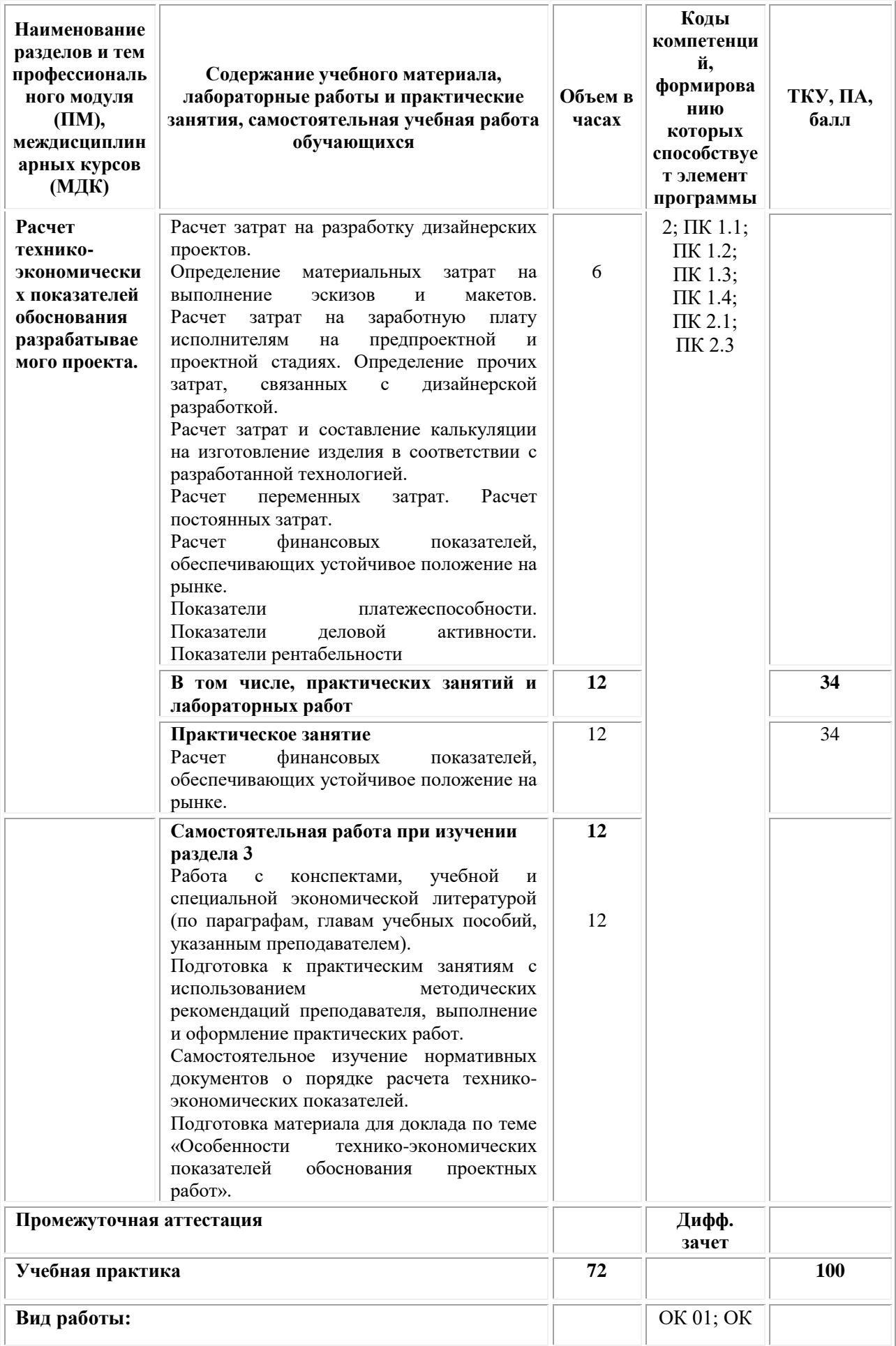

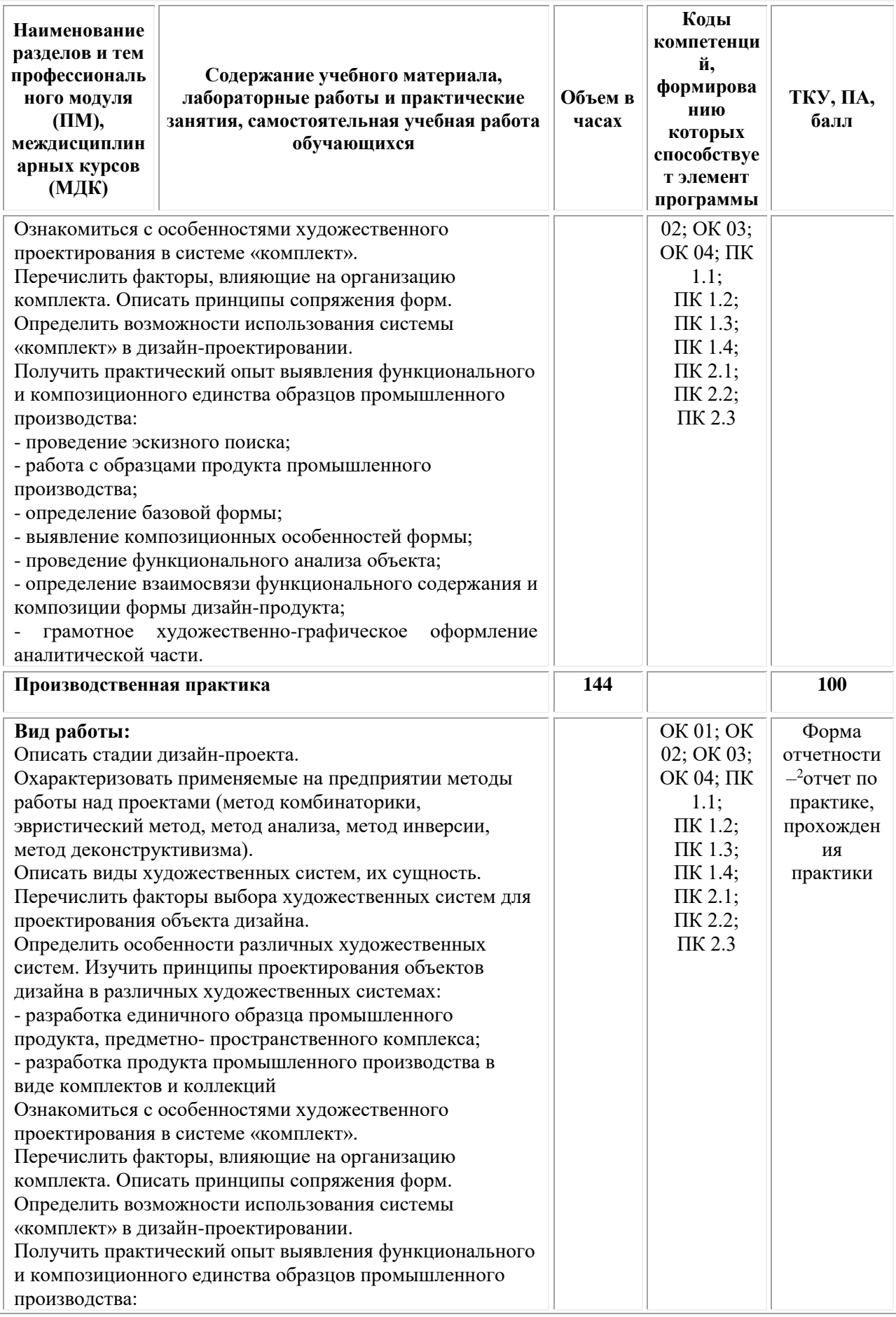

<sup>2</sup> См.Приложения

**.** 

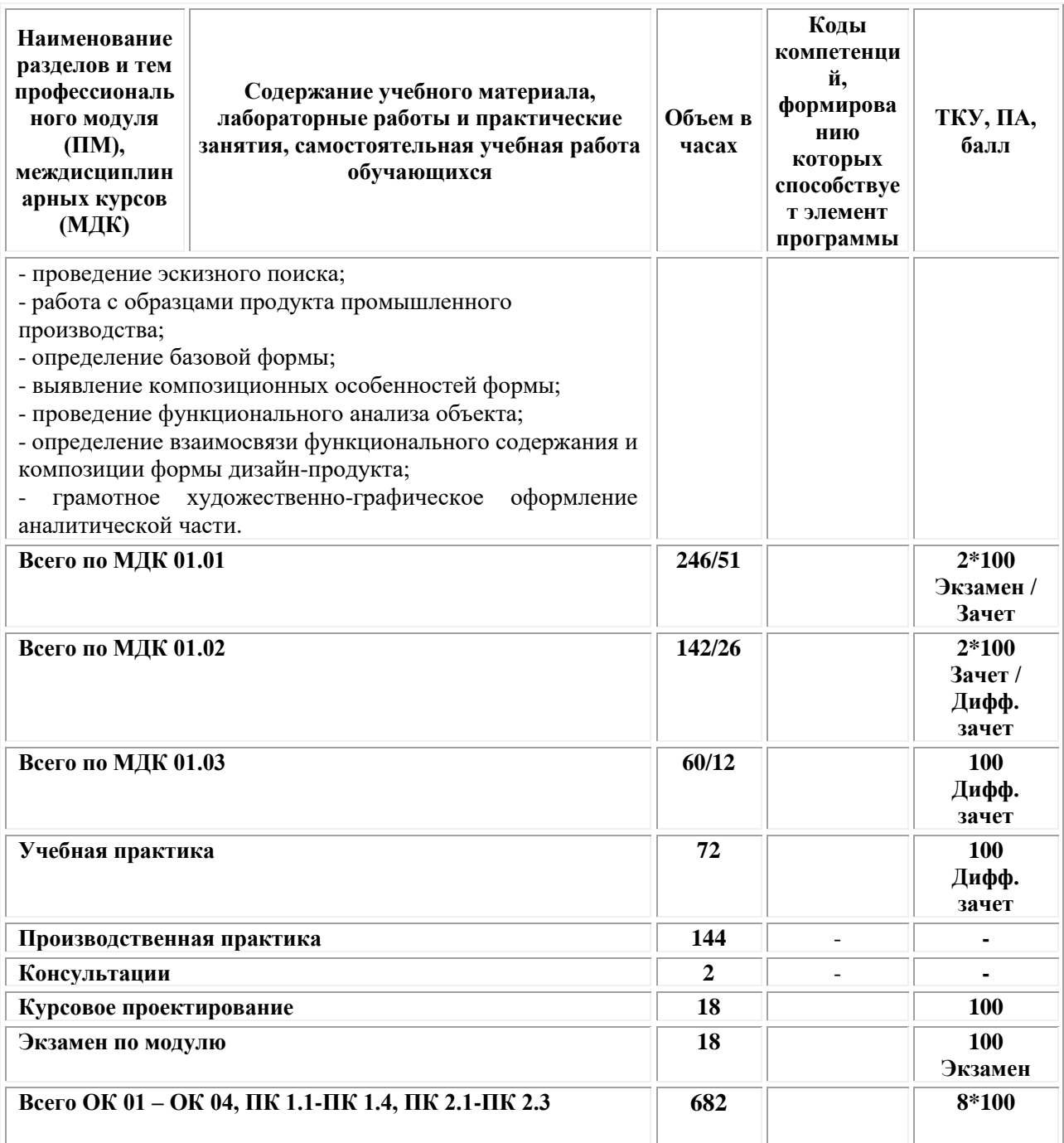

# **3. УСЛОВИЯ РЕАЛИЗАЦИИ ПРОГРАММЫ ПРОФЕССИОНАЛЬНОГО МОДУЛЯ ПМ.01«РАЗРАБОТКА ХУДОЖЕСТВЕННО-КОНСТРУКТОРСКИХ (ДИЗАЙНЕРСКИХ) ПРОЕКТОВ ПРОМЫШЛЕННОЙ ПРОДУКЦИИ, ПРЕДМЕТНО-ПРОСТРАНСТВЕННЫХ КОМПЛЕКСОВ»**

**(МДК.01.01 Дизайн-проектирование (композиция, макетирование, современные концепции в искусстве) МДК.01.02 Основы проектной и компьютерной графики МДК.01.03 Методы расчета основных технико-экономических показателей проектирования**

#### **3.1. Требования к материально-техническому обеспечению реализации профессионального модуля в рамках ОПОП**

Материально-техническое обеспечение дисциплины включает в себя:

•Учебная аудитория для проведения занятий всех видов, предусмотренных образовательной программой, включая курсовое проектирование (выполнение курсовых работ): специализированная мебель (мебель аудиторная (столы, стулья, доска аудиторная), стол преподавателя, стул преподавателя) и технические средства обучения, служащие для представления учебной информации большой аудитории (персональный компьютер, колонки, мультимедийное оборудование (проектор, экран)):

•Учебная аудитория для проведения текущего контроля и промежуточной аттестации: Специализированная мебель и технические средства обучения, служащие для представления учебной информации большой аудитории (мебель аудиторная (столы, стулья, доска аудиторная), стол преподавателя, стул преподавателя, персональный компьютер; мультимедийное оборудование (проектор, экран)).

•Лаборатория «Дизайнерского проектирования»*,* оснащенная по специальности 54.02.01 «Дизайн», оснащенная оборудованием, техническими средствами обучения и материалами, учитывающими требования международных стандартов.

• помещения для самостоятельной работы обучающихся, оснащенные оборудованием, техническими средствами обучения и материалами, учитывающими требования международных стандартов.

### **3.2. Технические средства обучения:**

- Компьютеры с выходом в Интернет.
- Видеопроекционное оборудование.

Образовательная организация обеспечена необходимым комплектом лицензионного программного обеспечения:

### *Лицензионное программное обеспечение:*

- Microsoft Windows 7 pro;
- Операционная система Microsoft Windows 10 pro;
- Операционная система Microsoft Windows Server 2012 R2:
- Программное обеспечение Microsoft Office Professional 13;
- Программное обеспечение Microsoft Office Professional 16;

• Комплексная Система Антивирусной Защиты Kaspersky Total Security для бизнеса Russian Edition;

- Антивирусная программа Dr.Web;
- 7-ZIP архиватор <https://7-zip.org.ua/ru/>

• Inkscape – векторный графический редактор [https://inkscape.org/ru/o](https://inkscape.org/ru/o-programye/)[programye/](https://inkscape.org/ru/o-programye/)

• Gimp – растровый графический редактор <http://www.progimp.ru/>

• Программное обеспечение Microsoft Visual Studio Community (Свободно распространяемое ПО// [https://visualstudio.microsoft.com/ru/vs/community/\)](https://visualstudio.microsoft.com/ru/vs/community/)

#### **Активные и интерактивные образовательные технологии, используемые на занятиях:**

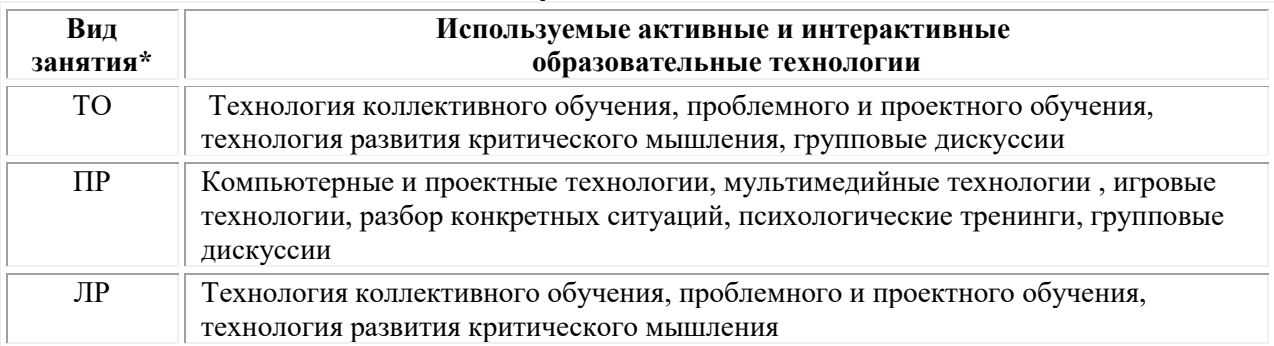

\* ТО – теоретическое обучение, ПР – практические занятия, ЛР – лабораторные занятия**.**

# **3.2.1. Информационное обеспечение обучения** *Основные источники:*

1. Нартя В.И. Основы конструирования объектов дизайна: учебное пособие: [16+] / В.И. Нартя, Е.Т. Суиндиков. – Москва; Вологда: Инфра-Инженерия, 2019. – 265 с.: ил., табл., схем. – Режим доступа: по подписке. – URL: [https://biblioclub.ru/](https://biblioclub.ru/index.php?page=book&id=565018)

2. Мирхасанов Р.Ф. Протодизайн: учебное пособие: [12+] / Р.Ф. Мирхасанов. – Москва; Берлин: Директ-Медиа, 2021. – 237 с.: ил. – Режим доступа: по подписке. – URL: [https://biblioclub.ru/](https://biblioclub.ru/index.php?page=book&id=602192)

# *Дополнительные источники:*

1. Ермаков М.П. Основы дизайна: художественная обработка металла ковкой и литьем: [12+] / М.П. Ермаков. – Москва: Владос, 2018. – 787 с.: ил. – (Изобразительное искусство). – Режим доступа: по подписке. URL: [https://biblioclub.ru/](https://biblioclub.ru/index.php?page=book&id=486096)

2. Шульдова С.Г. Компьютерная графика: учебное пособие / С. Г. Шульдова. – Минск: РИПО, 2020. – 301 с.: ил., табл. – Режим доступа: по подписке. – URL: <https://biblioclub.ru/>

# *Электронно-библиотечные системы:*

• Электронная библиотечная система (ЭБС) «Университетская библиотека ONLINE» <http://biblioclub.ru/>

• Образовательная платформа «Юрайт». Для вузов и ссузов. Электронная библиотечная система (ЭБС) <https://urait.ru/>

# *Современные профессиональные базы данных:*

• Официальный интернет-портал базы данных правовой информации http://pravo.gov.ru/

• Портал Единое окно доступа к образовательным ресурсам <http://window.edu.ru/>

# *Информационные справочные системы:*

• Министерство просвещения Российской Федерации. Банк документов <https://docs.edu.gov.ru/#activity=106>

• Компьютерная справочная правовая система «КонсультантПлюс» <http://www.consultant.ru/>

*Современные профессиональные базы данных и информационные ресурсы сети Интернет:*

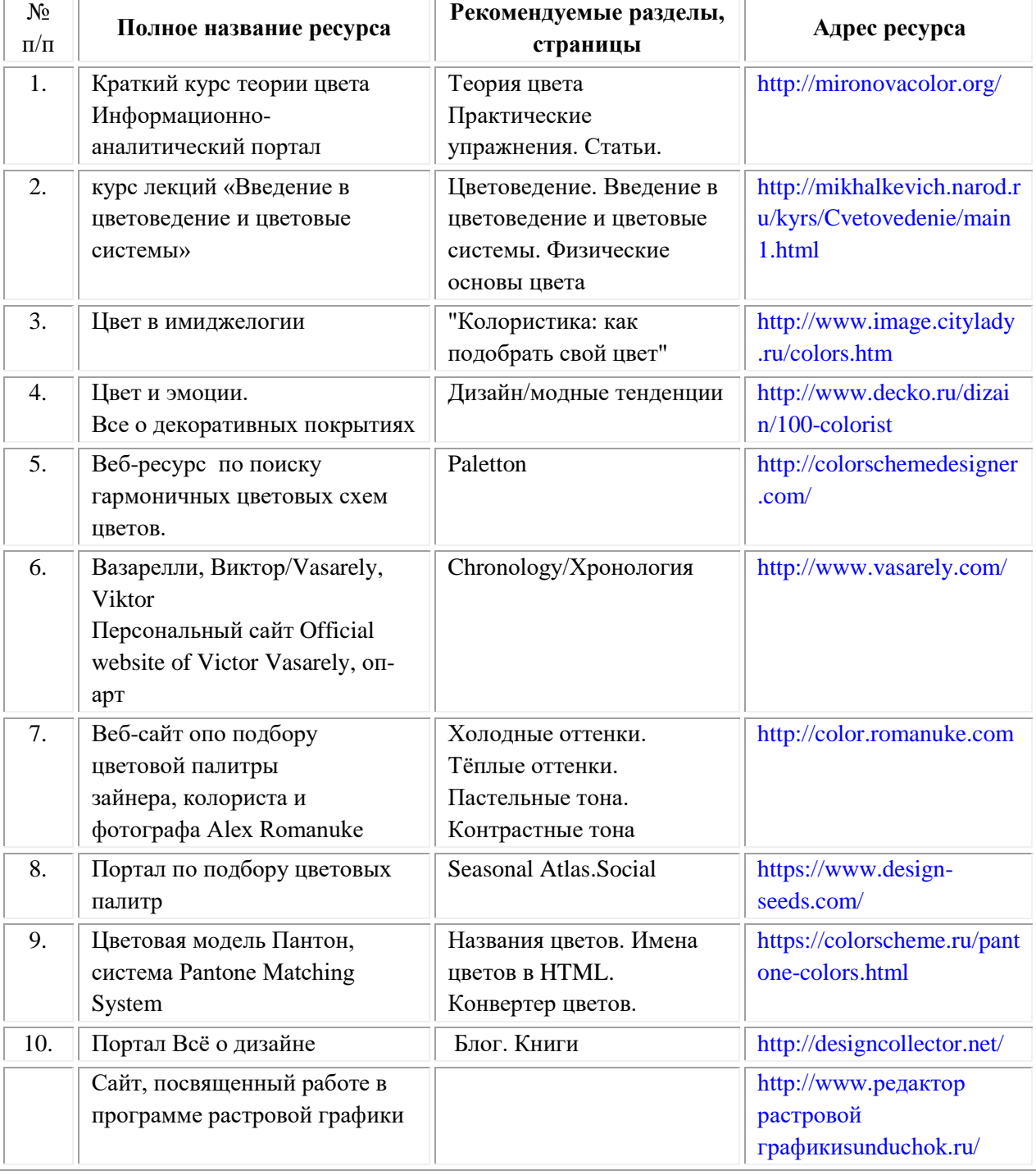

*Интернет-источники:*

# **3.3. Организация образовательного процесса**

Организации образовательного процесса должны способствовать применяемые в учебных заведениях методы дисциплинарной ответственности преподавателя и учащихся, строгое и систематическое

планирование занятий, своевременное их проведение на должном педагогическом уровне.

# **Порядок проведения учебных занятий по профессиональному модулю ПМ.01 «Разработка художественно-конструкторских (дизайнерских) проектов промышленной продукции, предметно-пространственных комплексов»**

# **МДК.01.01 Дизайн-проектирование (композиция, макетирование, современные концепции в искусстве) МДК.01.02 Основы проектной и компьютерной графики**

# **МДК.01.03 Методы расчета основных технико-экономических показателей проектирования**

Создание доступной среды для инвалидов и лиц с ОВЗ (далее – вместе лица/обучающиеся с ОВЗ) является одним из приоритетных направлений современной социальной политики. Доступное профессиональное образование для лиц с ОВЗ – одно из направлений социальной интеграции данной категории граждан в общество, поскольку образование – наиболее действенный социальный ресурс. Профессиональное образование позволяет лицам с ОВЗ повысить конкурентоспособность на рынке труда, создает основу для равных возможностей, повышает личностный статус.

Содержание рабочей программы профессионального модуля и условия организации обучения по данной рабочей программе профессионального модуля для инвалидов определяются в том числе в соответствии с индивидуальной программой реабилитации инвалида (при наличии), для обучающихся с ограниченными возможностями здоровья - на основе образовательных программ, адаптированных при необходимости для обучения указанных обучающихся (части 1 и 8 статьи 79 Федерального закона от 29.12.2012 № 273-ФЗ «Об образовании в Российской Федерации»).

Обучение по данному профессиональному модулю обучающихся с ограниченными возможностями здоровья осуществляется Омским филиалом Университета Синергия с учетом особенностей психофизического развития, индивидуальных возможностей и состояния здоровья таких обучающихся.

Выбор методов обучения определяется содержанием обучения, уровнем профессиональной подготовки научно-педагогических работников Омского филиала Университета Синергия, методического и материальнотехнического обеспечения, особенностями восприятия учебной информации обучающихся с ОВЗ и т.д.

В образовательном процессе по данному профессиональному модулю используются социально-активные и рефлексивные методы обучения, технологии социокультурной реабилитации с целью оказания помощи в установлении полноценных межличностных отношений с другими обучающимися, создании комфортного психологического климата в

студенческой группе. Технологии, используемые в работе с обучающимися с ОВЗ, учитывают индивидуальные особенности лиц с ОВЗ.

Все образовательные технологии применяются как с использованием универсальных, так и специальных информационных и коммуникационных средств, в зависимости от вида и характера ограниченных возможностей здоровья данной категории обучающихся.

При наличии в Омском филиале Университета Синергия лиц с ОВЗ образовательная деятельность по данному профессиональному модулю проводится:

• в форме контактной работы обучающихся с ОВЗ с педагогическими работниками Омского филиала Университета Синергия и (или) лицами, привлекаемыми Омским филиалом Университета Синергия к реализации данного профессионального модуля на иных условиях (далее – контактная работа). Контактная работа может быть аудиторной, внеаудиторной;

• в форме самостоятельной работы обучающихся с ОВЗ;

• в иных формах, определяемых Университетом Синергия в соответствии с его локальным нормативным актом, содержащим нормы, регулирующие образовательные отношения в части установления порядка организации контактной работы преподавателя с обучающимися.

Конкретные формы и виды самостоятельной работы обучающихся с ОВЗ устанавливаются преподавателем. Выбор форм и видов самостоятельной работы обучающихся с ОВЗ осуществляется с учетом их способностей, особенностей восприятия и готовности к освоению учебного материала. Формы самостоятельной работы устанавливаются с учетом индивидуальных психофизических особенностей (устно, письменно на бумаге или на компьютере, в форме тестирования и т.п.). При необходимости обучающимся с ОВЗ предоставляется дополнительное время для консультаций и выполнения заданий.

Образование обучающихся с ограниченными возможностями здоровья может быть организовано как совместно с другими обучающимися, так и в отдельных группах или в отдельных образовательных организациях

При обучении по данному профессиональному модулю обучающимся с ограниченными возможностями здоровья предоставляются бесплатно специальные учебники и учебные пособия, иная учебная литература.

Для осуществления процедур текущего контроля успеваемости и промежуточной аттестации, обучающихся с ОВЗ в Омском филиале Университета Синергия созданы фонды оценочных средств, адаптированные для инвалидов и лиц с ограниченными возможностями здоровья и позволяющие оценить достижение ими запланированных в ОПОП результатов обучения и уровень сформированности всех компетенций, заявленных в образовательной программе.

Текущий контроль успеваемости осуществляется преподавателем и/или обучающимся инвалидом или обучающимся с ограниченными возможностями здоровья в процессе проведения практических занятий и лабораторных работ, а также при выполнении индивидуальных работ и домашних заданий, или в режиме тренировочного тестирования в целях получения информации о выполнении обучаемым требуемых действий в процессе учебной деятельности; правильности выполнения требуемых действий; соответствии формы действия данному этапу усвоения учебного материала; формировании действия с должной мерой обобщения, освоения (в том числе автоматизированности, быстроты выполнения) и т.д. Текущий контроль успеваемости для обучающихся инвалидов и обучающихся с ограниченными возможностями здоровья имеет большое значение, поскольку позволяет своевременно выявить затруднения и отставание в обучении и внести коррективы в учебную деятельность.

Форма проведения текущей и промежуточной аттестации для студентов-инвалидов устанавливается с учетом индивидуальных психофизических особенностей (устно, письменно на бумаге, письменно на компьютере, в форме тестирования и т.п.). При необходимости студентуинвалиду предоставляется дополнительное время для подготовки ответа на мероприятиях промежуточной аттестации.

Во исполнение приказов Минобрнауки России от 09.11.2015 № 1309 «Об утверждении Порядка обеспечения условий доступности для инвалидов объектов и предоставляемых услуг в сфере образования, а также оказания им при этом необходимой помощи», от 02.12.2015 № 1399 «Об утверждении Плана мероприятий («дорожной карты») Министерства образования и науки Российской Федерации по повышению значений показателей доступности для инвалидов объектов и предоставляемых на них услуг в сфере образования»), письма Минобрнауки России от 12.02.2016 № ВК-270/07 «Об обеспечении условий доступности для инвалидов объектов и услуг в сфере образования» проведены обследование объектов Омского филиала Университета Синергия и услуг в сфере образования, оказываемых ему, на предмет их доступности для лиц с ОВЗ, и паспортизация его зданий.

На основе Паспорта доступности для инвалидов объекта предоставляемых на нем услуг в сфере образования, разработанного по форме согласно письму Минобрнауки России от 12.02.2016 № ВК-270/07, согласованного с общественной организацией Всероссийского общества инвалидов, утверждён план действий Омского филиала Университета Синергия по повышению значений показателей доступности для инвалидов его объектов и услуг в сфере образования, оказываемых им (Дорожная карта), на период до 2030 г. По итогам проведённой паспортизации Омский филиал Университета Синергия признан условно доступным для лиц с ограниченными возможностями здоровья, что является достаточным основанием для возможности пребывания указанных категорий граждан в Университете Синергия и предоставления им образовательных услуг с учетом дальнейшего увеличения степени его доступности на основе реализации мероприятий Дорожной карты.

Создание безбарьерной среды Омского филиала Университета Синергия учитывает потребности следующих категорий инвалидов и лиц с ограниченными возможностями здоровья:

- с нарушениями зрения;
- с нарушениями слуха;
- с ограничением двигательных функций.

Обеспечение доступности, прилегающей к Университету Синергия территории, входных путей, путей перемещения внутри здания для различных нозологий.

Территория Омского филиала Университета Синергия соответствует условиям беспрепятственного, безопасного и удобного передвижения маломобильных студентов, обеспечения доступа к зданиям и сооружениям, расположенным на нем. Обеспечено доступность путей движения, наличие средств информационно-навигационной поддержки, дублирование лестниц подъемными устройствами, оборудование лестниц поручнями, контрастная окраска дверей и лестниц, выделение мест для парковки автотранспортных средств инвалидов и лиц с ОВЗ.

В Омском филиале Университета Синергия обеспечен один вход, доступный для лиц с нарушением опорно-двигательного аппарата. Помещения, где могут находиться люди на креслах-колясках, размещены на уровне доступного входа. При ином размещении помещений по высоте здания, кроме лестниц, предусмотрены, подъемные платформы для людей с ограниченными возможностями и лифт.

Комплексная информационная система для ориентации и навигации инвалидов и лиц с ОВЗ в архитектурном пространстве Университета включает визуальную, звуковую и тактильную информацию.

Наличие оборудованных санитарно-гигиенических помещений для студентов различных нозологий.

На каждом этаже обустроена одна туалетная кабина, доступная для маломобильных обучающихся. В универсальной кабине и других санитарно-бытовых помещениях, предназначенных для пользования всеми категориями студентов с ограниченными возможностями, установлены откидные опорные поручни, откидные сидения.

Наличие специальных мест в аудиториях для инвалидов и лиц с ограниченными возможностями здоровья.

В каждом специальном помещении (учебные аудитории для проведения занятий лекционного типа, занятий семинарского типа, курсового проектирования (выполнения курсовых работ), групповых и индивидуальных консультаций, текущего контроля и промежуточной аттестации, а также помещения для самостоятельной работы и помещения для хранения и профилактического обслуживания учебного оборудования) предусмотрена возможность оборудования по 1 - 2 места для студентовинвалидов по каждому виду нарушений здоровья - опорно-двигательного аппарата, слуха и зрения.

В стандартной аудитории первые столы в ряду у окна и в среднем ряду предусмотрены для обучаемых с нарушениями зрения и слуха, а для обучаемых, передвигающихся в кресле-коляске, - выделено 1 - 2 первых стола в ряду у дверного проема.

Для слабослышащих студентов использование сурдотехнических средств является средством оптимизации учебного процесса, средством компенсации, утраченной или нарушенной слуховой функции.

Технологии беспроводной передачи звука (FM-системы) являются эффективным средством для улучшения разборчивости речи в условиях профессионального обучения.

Учебная аудитория, в которой обучаются студенты с нарушением слуха, оборудована радиоклассом, компьютерной техникой, аудиотехникой (акустический усилитель и колонки), видеотехникой (мультимедийный проектор, экран), мультимедийной системой. Особую роль в обучении слабослышащих также играют видеоматериалы.

В Университете в наличии брайлевская компьютерная техника, программы-синтезаторы речи.

Компьютерные тифлотехнологии базируются на комплексе аппаратных и программных средств, обеспечивающих преобразование компьютерной информации в доступные для незрячей и слабовидящей формы (звуковое воспроизведение, рельефно-точечный или укрупненный текст), и позволяют обучающимся с нарушением зрения самостоятельно работать на обычном персональном компьютере с программами общего назначения.

Тифлотехнические средства, используемые в учебном процессе студентов с нарушениями зрения: средства для усиления остаточного зрения и средства преобразования визуальной информации в аудио и тактильные сигналы.

Для слабовидящих студентов в лекционных и учебных аудиториях предусмотрена возможность просмотра удаленных объектов (например, текста на доске или слайда на экране) при помощи видеоувеличителей для удаленного просмотра.

Для студентов с нарушениями опорно-двигательного аппарата используются альтернативных устройств ввода информации.

При процессе обучения по данному профессиональному модулю используются специальные возможности операционной системы Windows, такие как экранная клавиатура, с помощью которой можно вводить текст, настройка действий Windows при вводе с помощью клавиатуры или мыши.

Для обучающихся инвалидов и лиц с ограниченными возможностями здоровья (при их наличии) выбор мест прохождения практик учитывает состояние здоровья и требования по доступности.

### **Общие требования к организации образовательного процесса**

Организация образовательного процесса по профессиональному модулю осуществляется в соответствии с ФГОС СПО по специальности, с рабочим учебным планом, программой профессионального модуля, с расписанием занятий; с требованиями к результатам освоения профессионального модуля: компетенциям, практическому опыту, умениям и знаниям.

В процессе освоения модуля используются активные и интерактивные формы проведения занятий с применением электронных образовательных ресурсов: лекции, семинары, практические занятия, в том числе с приглашением работодателей, анализ производственных ситуаций, ознакомительные экскурсии в учреждения будущей профессиональной деятельности обучающихся, и т.п. в сочетании с внеаудиторной работой для формирования и развития общих и профессиональных компетенций студентов.

Студентам обеспечивается возможность формирования индивидуальной траектории обучения в рамках программы модуля; организуется самостоятельная работа студентов под управлением преподавателей и предоставляется консультационная помощь.

В рамках профессионального модуля предусмотрены: учебная практика в объеме 72 часов и производственная практика в объеме 144 часов.

Изучение программы модуля завершается экзаменом по модулю, который предполагает представление портфолио профессиональных достижений студента и защиту методических материалов (См.Приложения).

Для обучающихся инвалидов и лиц с ограниченными возможностями здоровья (при их наличии) выбор мест прохождения практик учитывает состояние здоровья и требования по доступности.

**Кадровое обеспечение образовательного процесса.**

**Требования к квалификации педагогических кадров, обеспечивающих обучение по междисциплинарному курсу:** наличие высшего профессионального образования, соответствующего профилю модуля ПМ.01«Разработка художественно-конструкторских (дизайнерских) проектов промышленной продукции, предметно-пространственных комплексов» и осуществляющие свою профессиональную деятельность в области, соответствующей профессиональному стандарту.

**Требования к квалификации педагогических кадров, осуществляющих руководство практикой:** опыт деятельности в организациях соответствующей профессиональной деятельности.

# **4. КОНТРОЛЬ И ОЦЕНКА РЕЗУЛЬТАТОВ ОСВОЕНИЯ ПРОФЕССИОНАЛЬНОГО МОДУЛЯ**

# **Фонд оценочных средств для проведения текущего контроля успеваемости и промежуточной аттестации обучающихся по профессиональному модулю**

Образовательное учреждение, реализующее подготовку по программе профессионального модуля, обеспечивает организацию и проведение текущего контроля и промежуточной аттестации.

Текущий контроль производится преподавателем в процессе обучения.

Обучение по профессиональному модулю завершается экзаменом по модулю, который проводит экзаменационная комиссия.

Формы и методы текущего и итогового контроля по профессиональному модулю разрабатываются Университетом и доводятся до сведения обучающихся не позднее начала двух месяцев от начала обучения.

Для текущего и итогового контроля образовательным учреждением создаются фонды оценочных средств (ФОС).

ФОС включают в себя педагогические контрольно– измерительные материалы, предназначенные для определения соответствия (или несоответствия) индивидуальных образовательных достижений основным показателям результатов подготовки (таблицы).

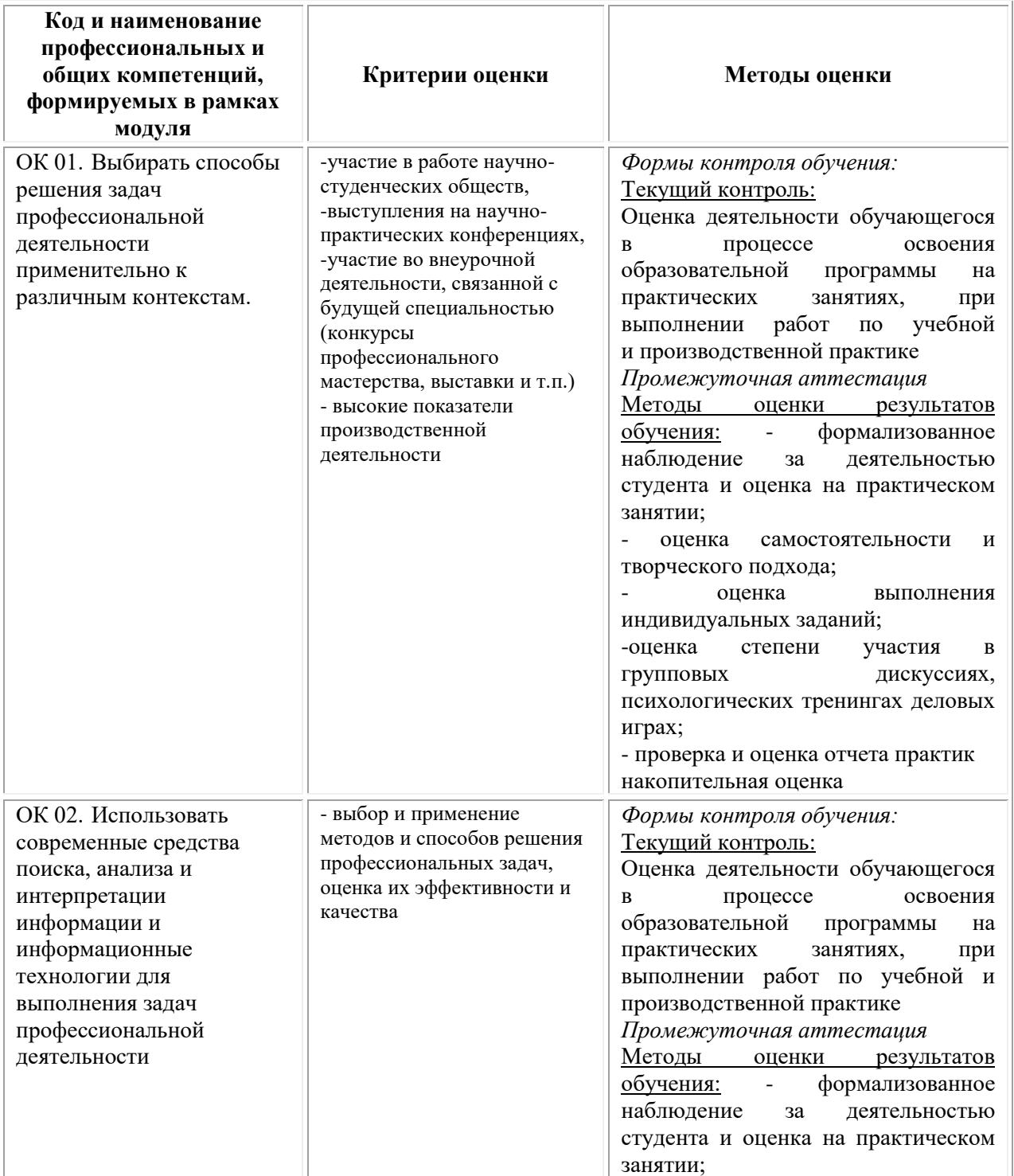

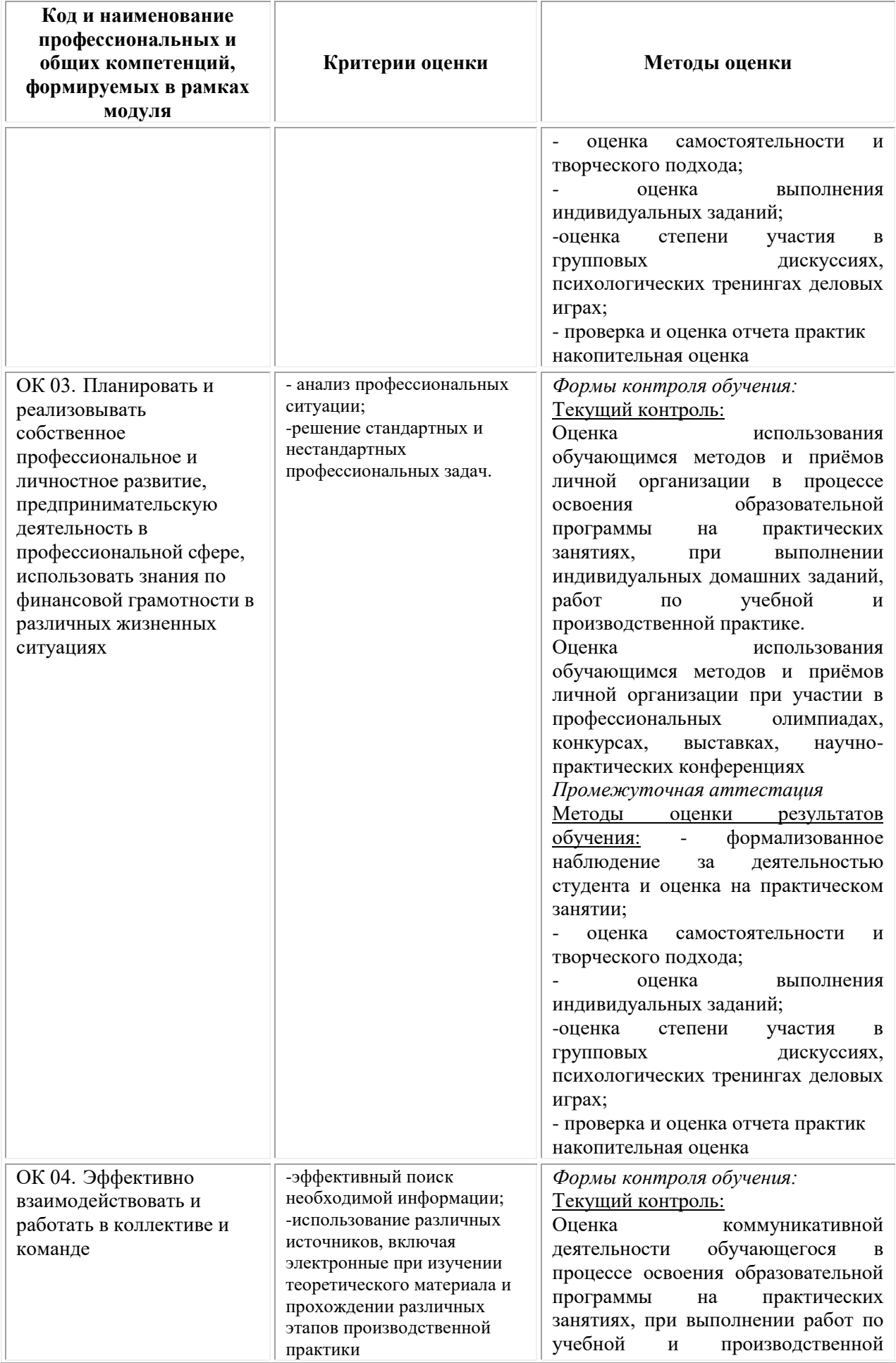

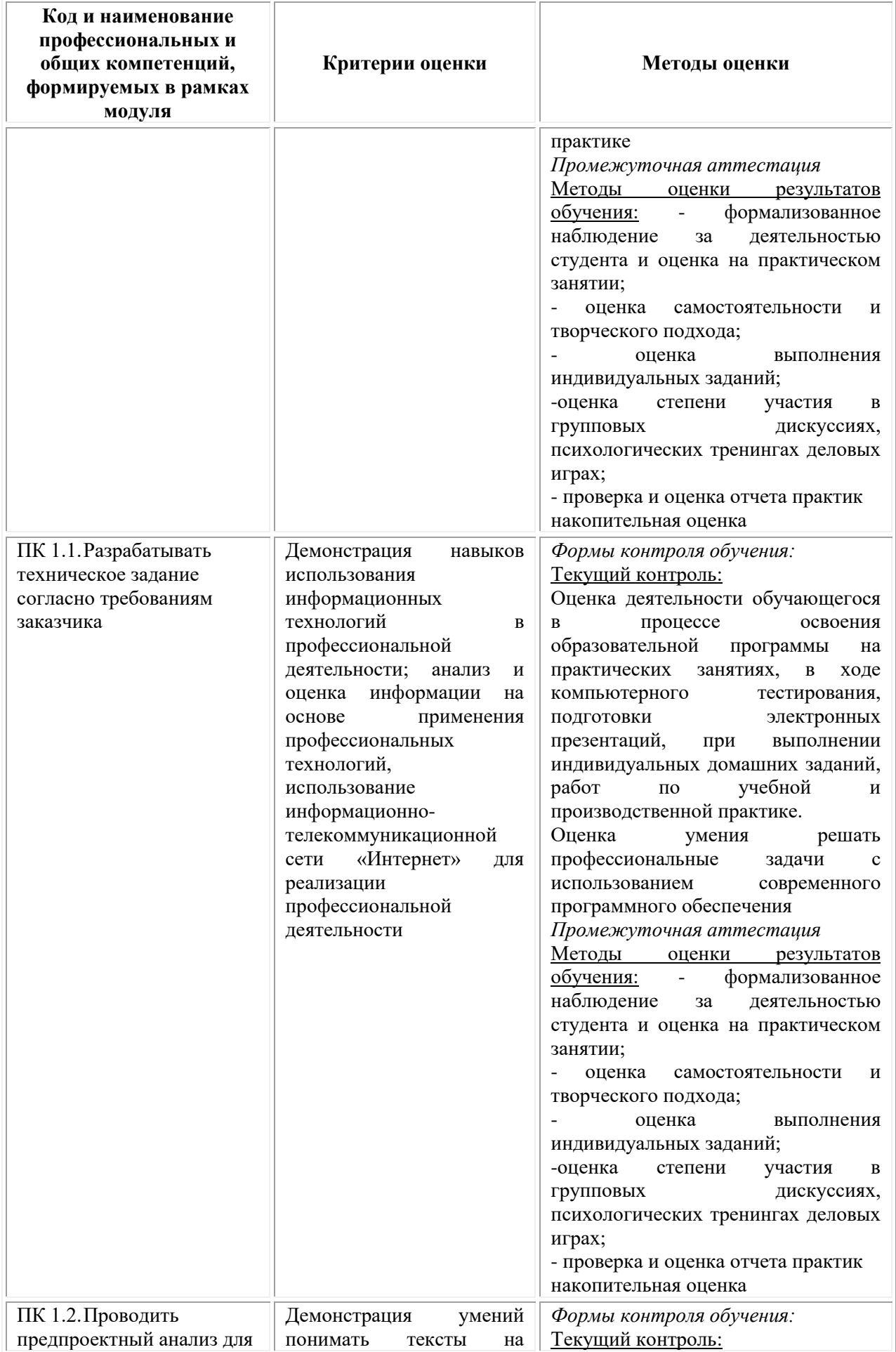

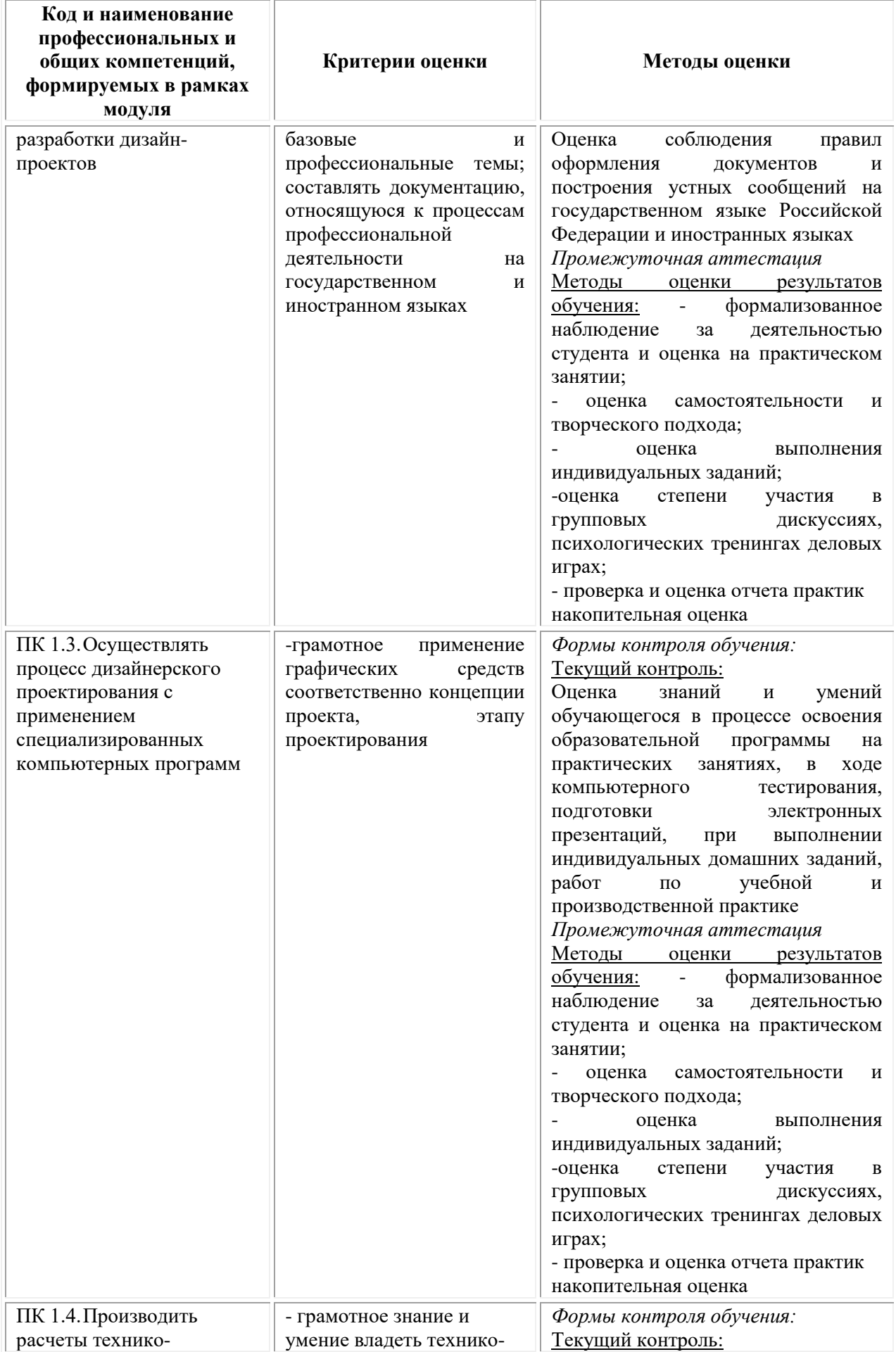

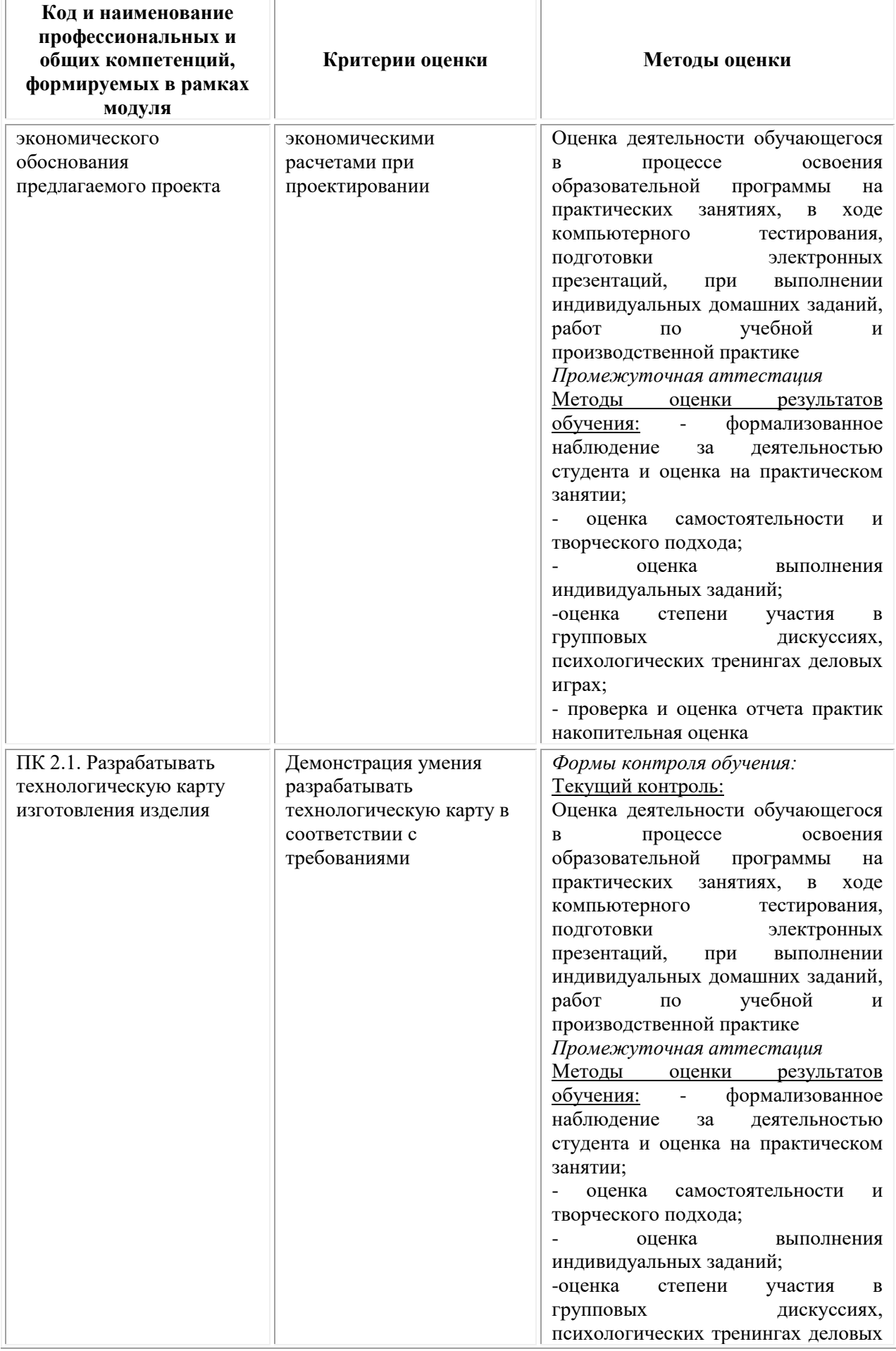

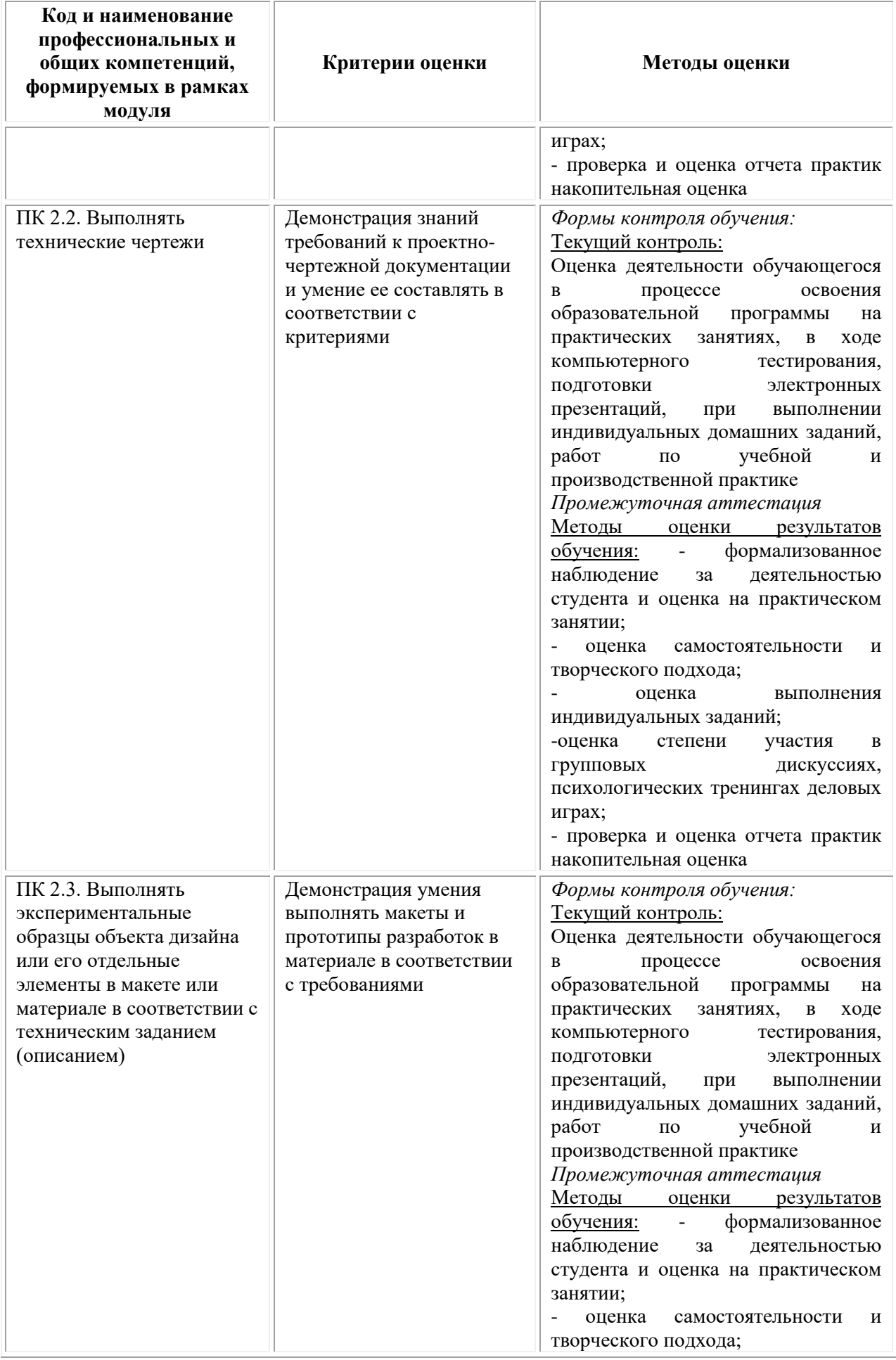

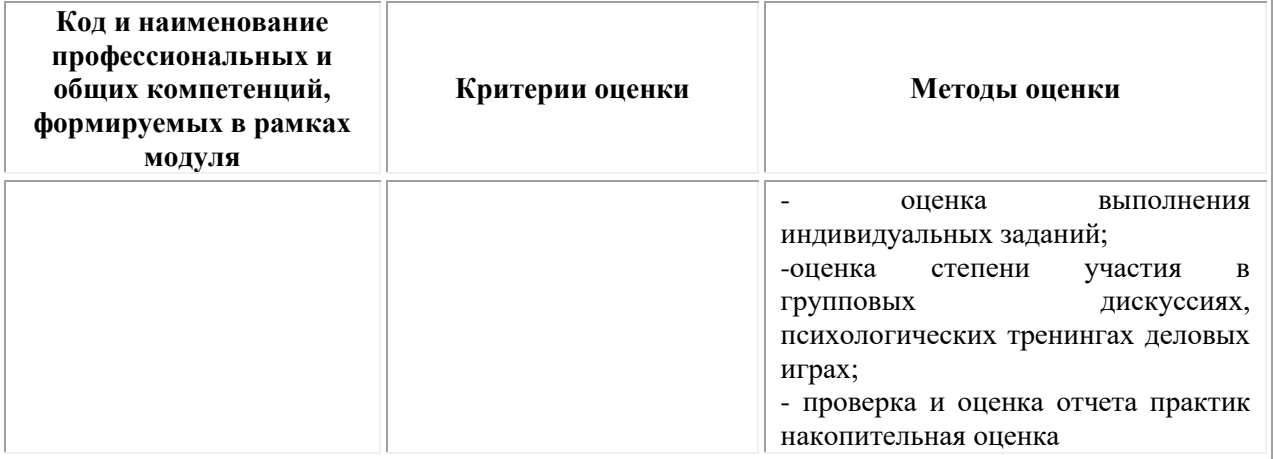

### **Фонд оценочных средств для проведения промежуточной аттестации обучающихся по профессиональному модулю**

Промежуточная аттестация по ПМ.01 проводится в форме:

Промежуточная аттестация по ПМ.01 «Разработка художественноконструкторских (дизайнерских) проектов промышленной продукции, предметно-пространственных комплексов», МДК.01.01 Дизайнпроектирование (композиция, макетирование, современные концепции в искусстве), МДК.01.02 Основы проектной и компьютерной графики, МДК.01.03 Методы расчета основных технико-экономических показателей проектирования, а также экзамена по модулю.

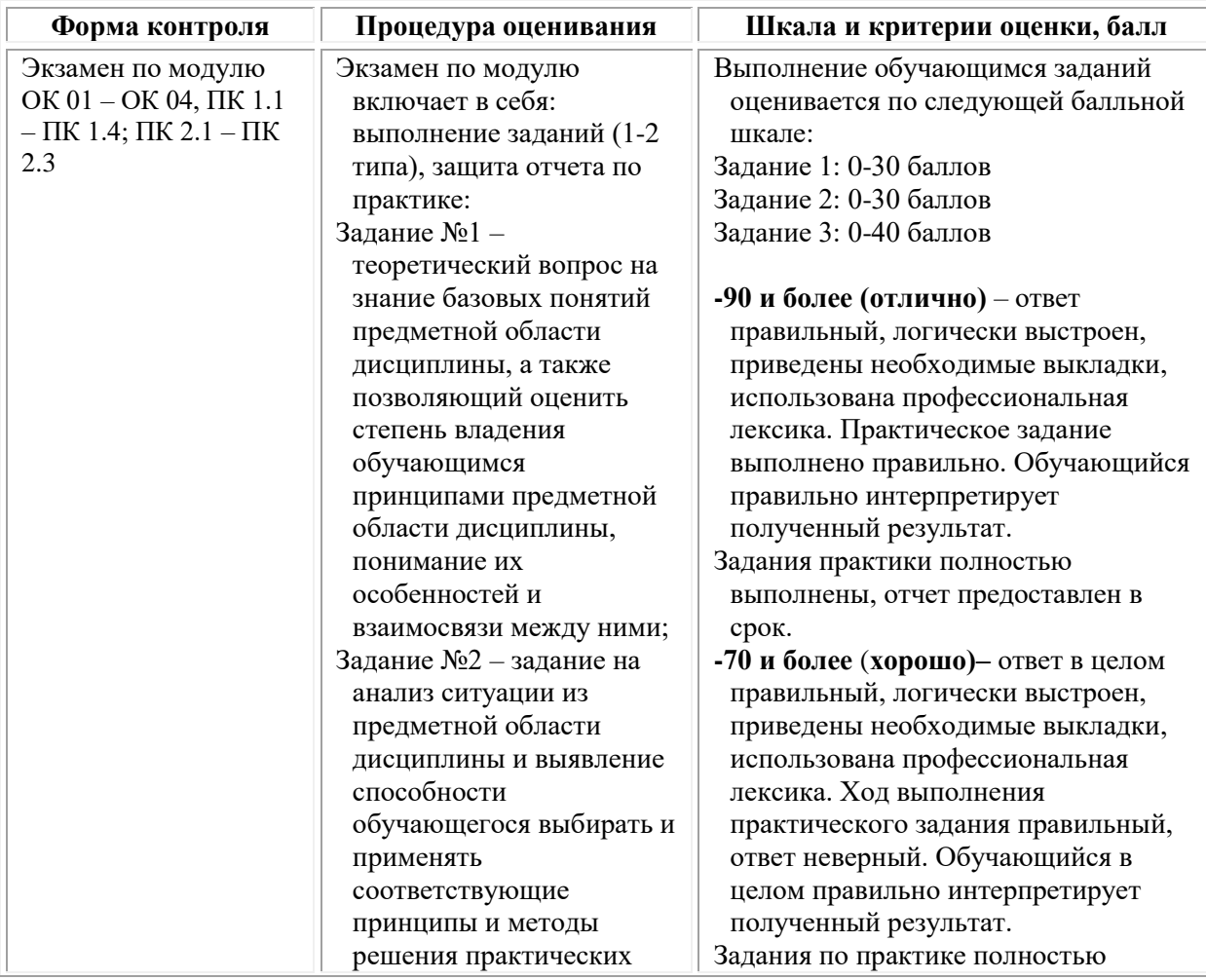

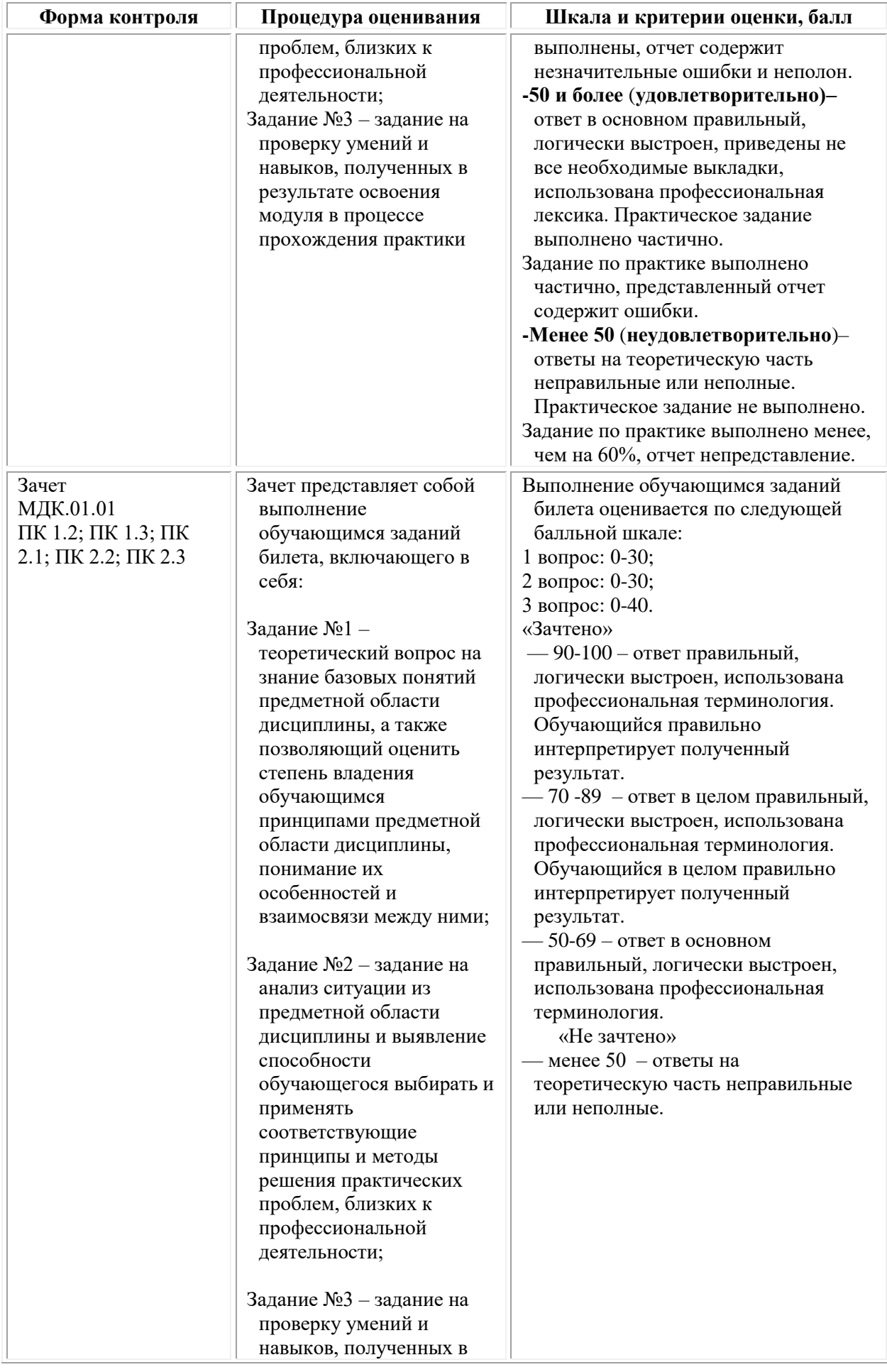

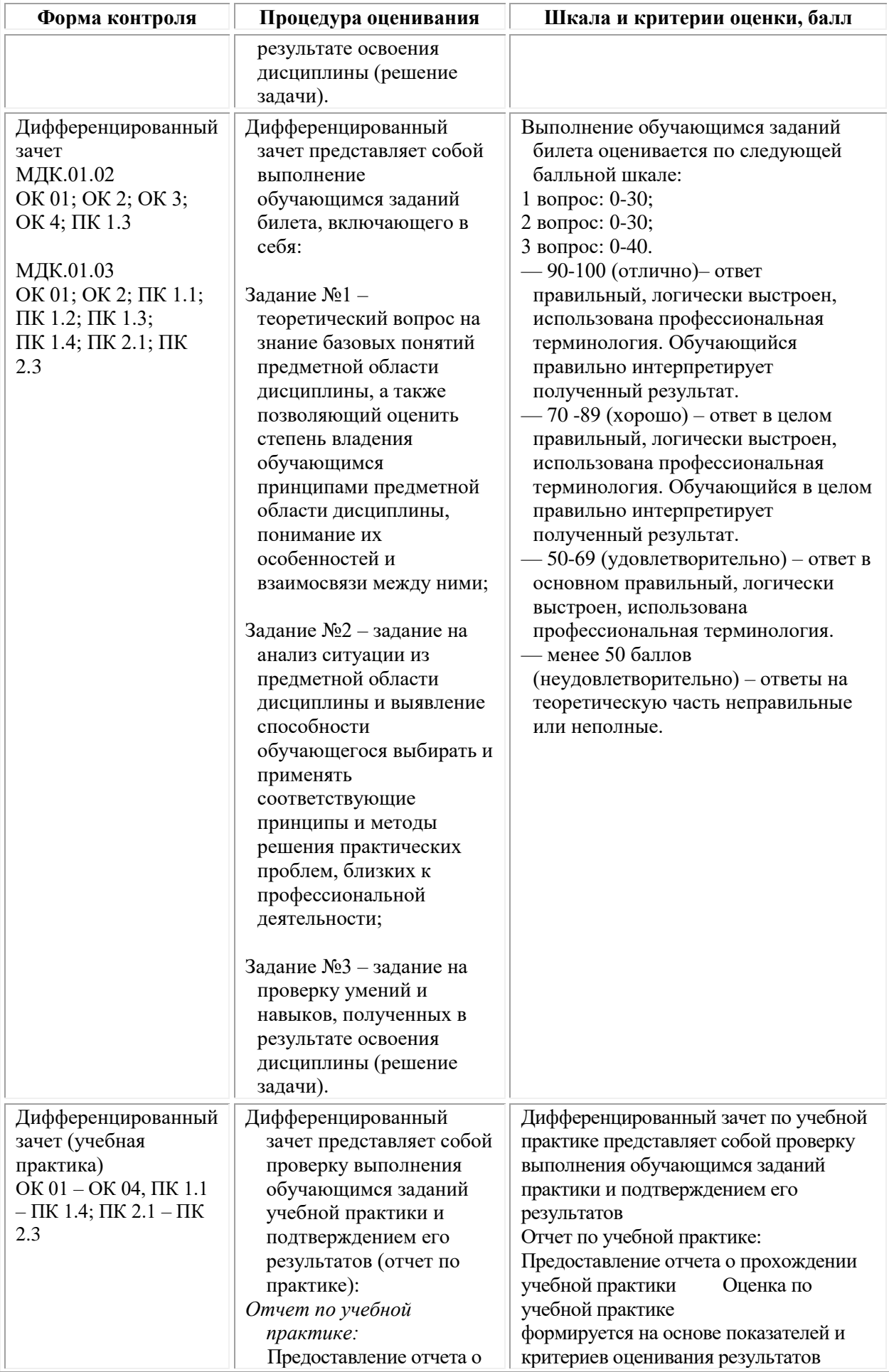

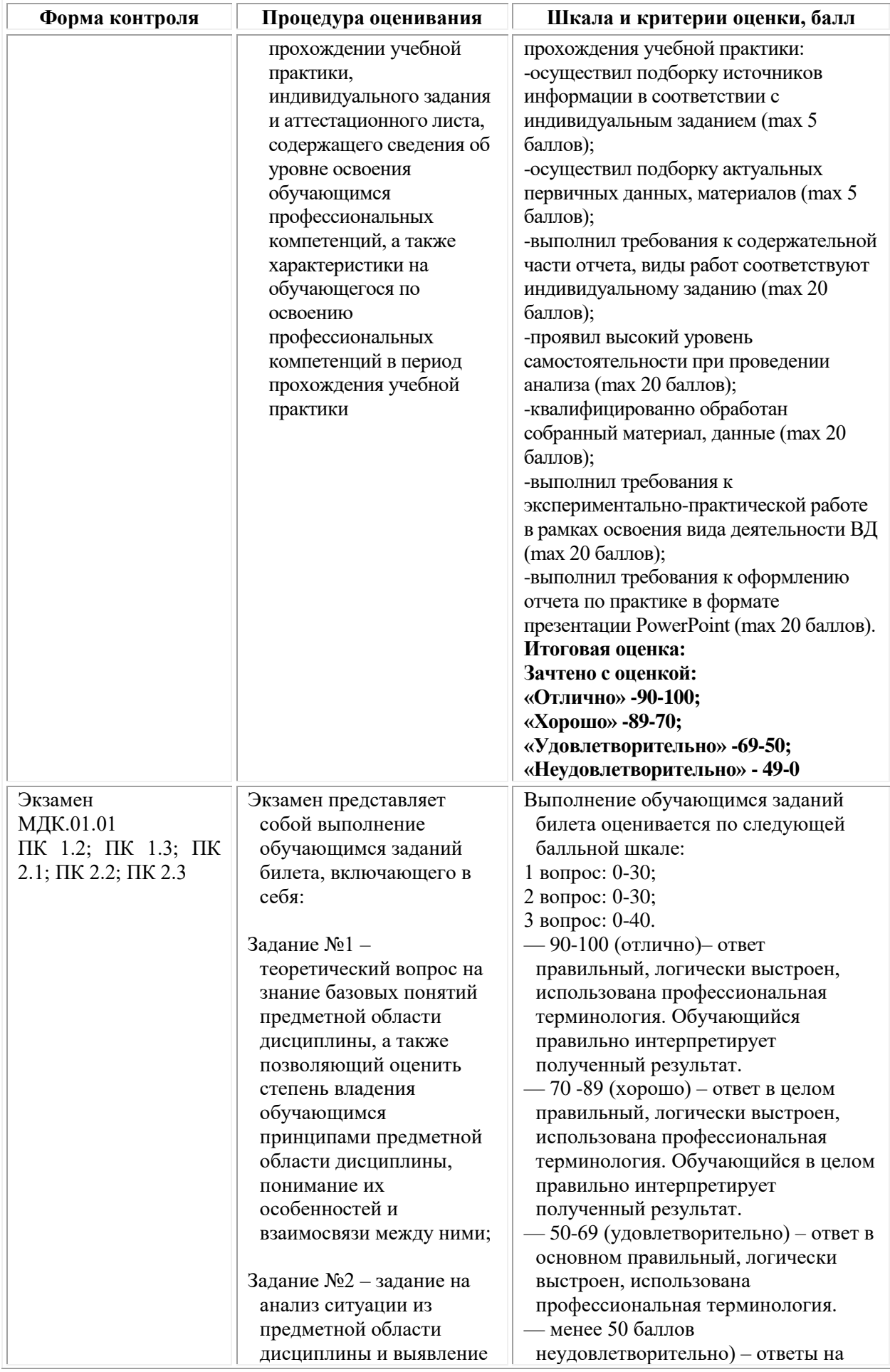

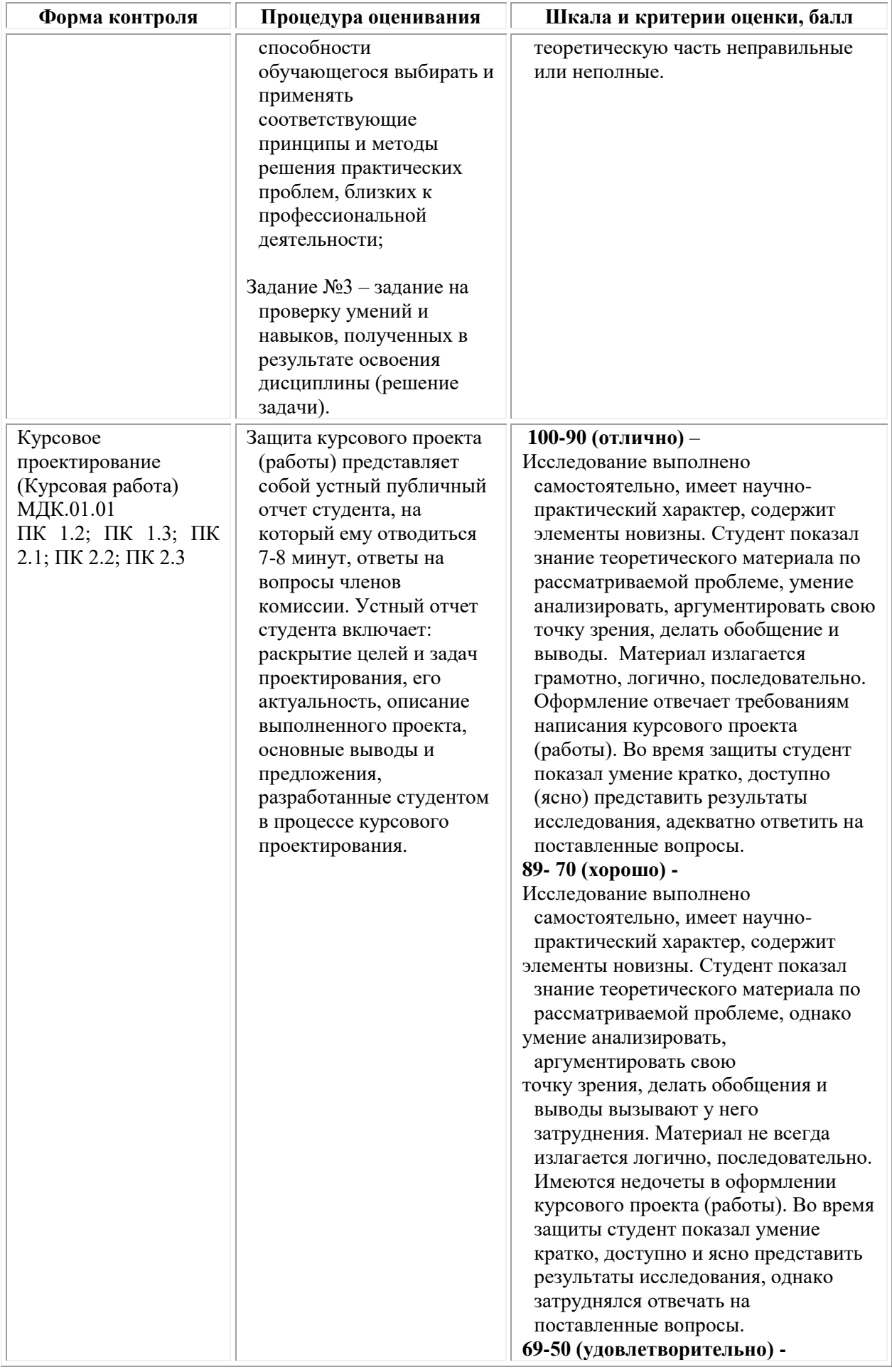

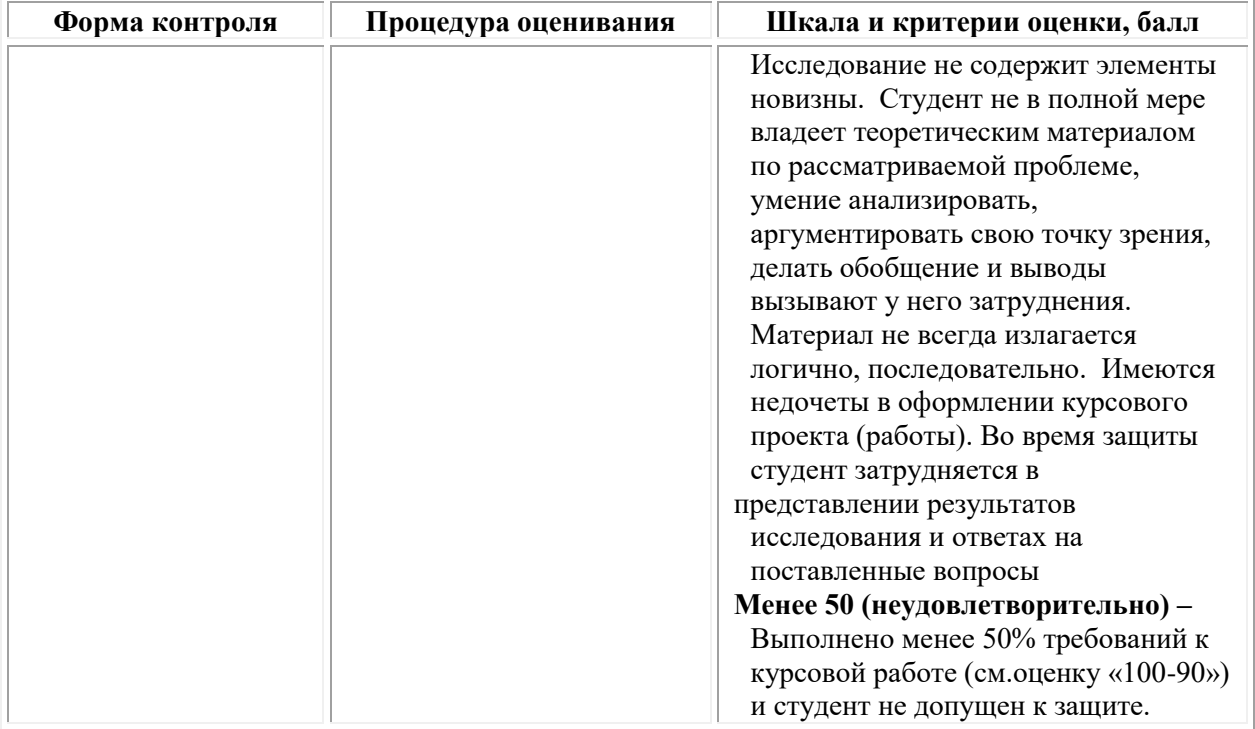

# *Типовые задания для проведения текущего контроля успеваемости и промежуточной аттестации обучающихся Типовые задания для проведения текущего контроля успеваемости и промежуточной аттестации обучающихся по МДК.01.01 Дизайнпроектирование (композиция, макетирование, современные концепции в искусстве)*

# **Семестр 3, 4** *Задания 1 типа – закрытого типа*

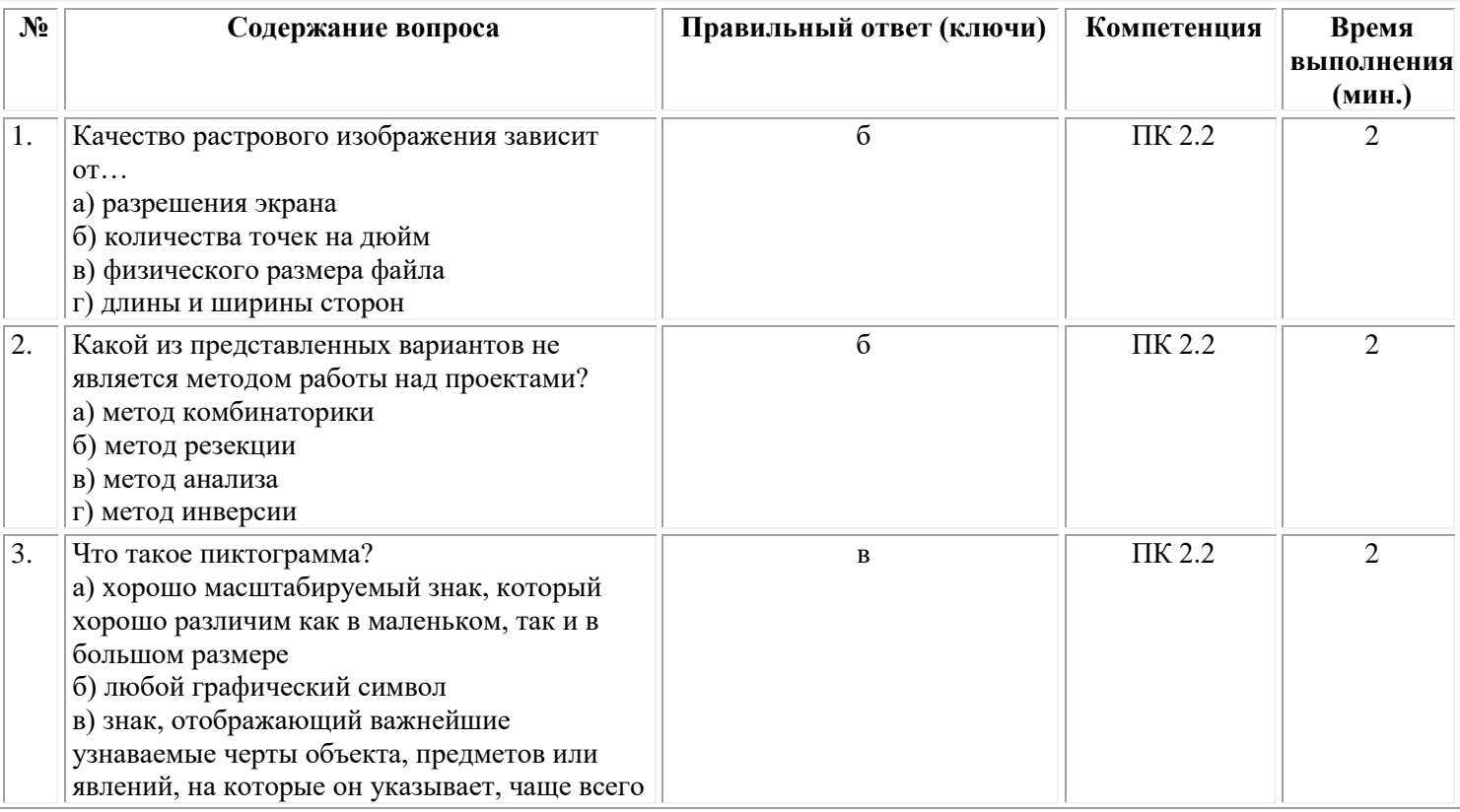

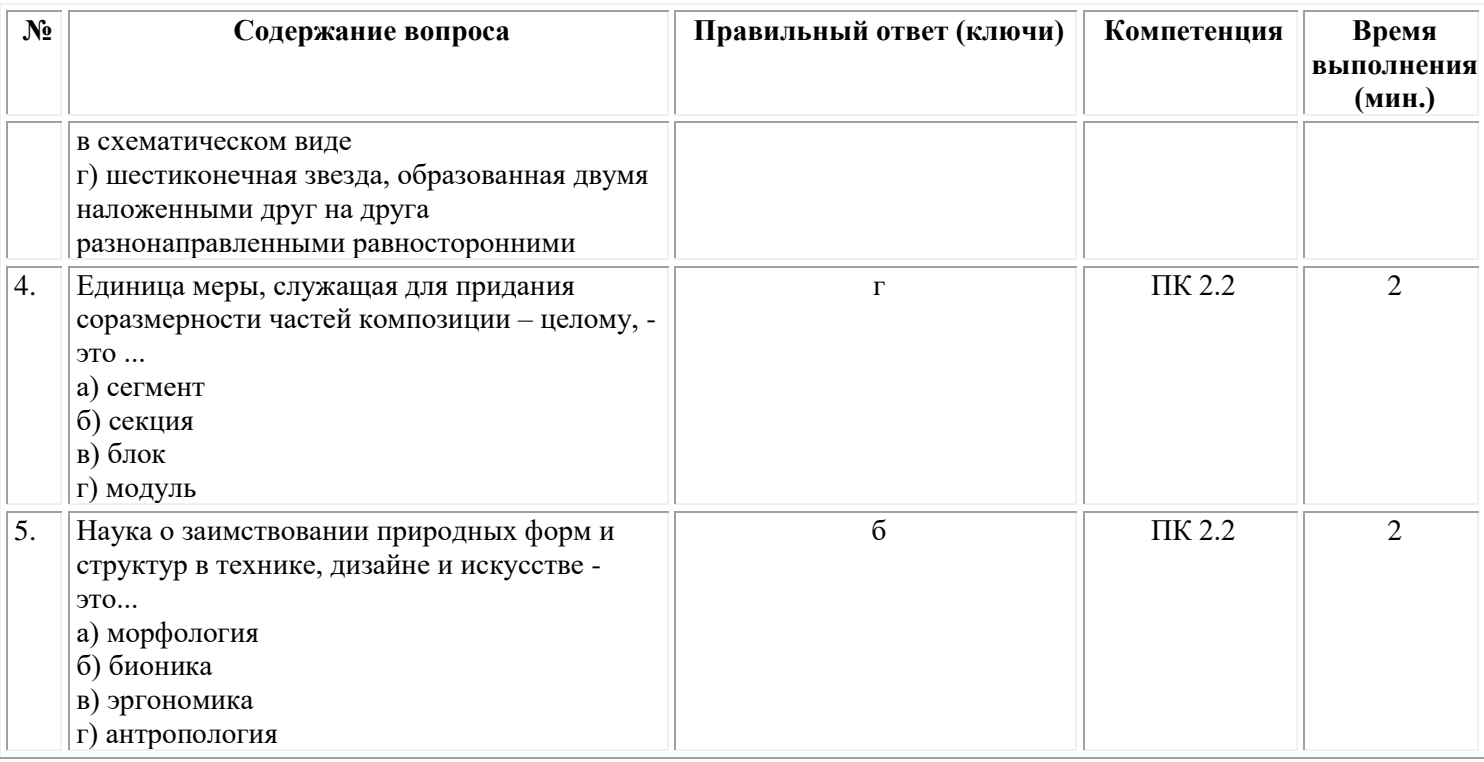

# *Задания 3 типа – открытого типа*

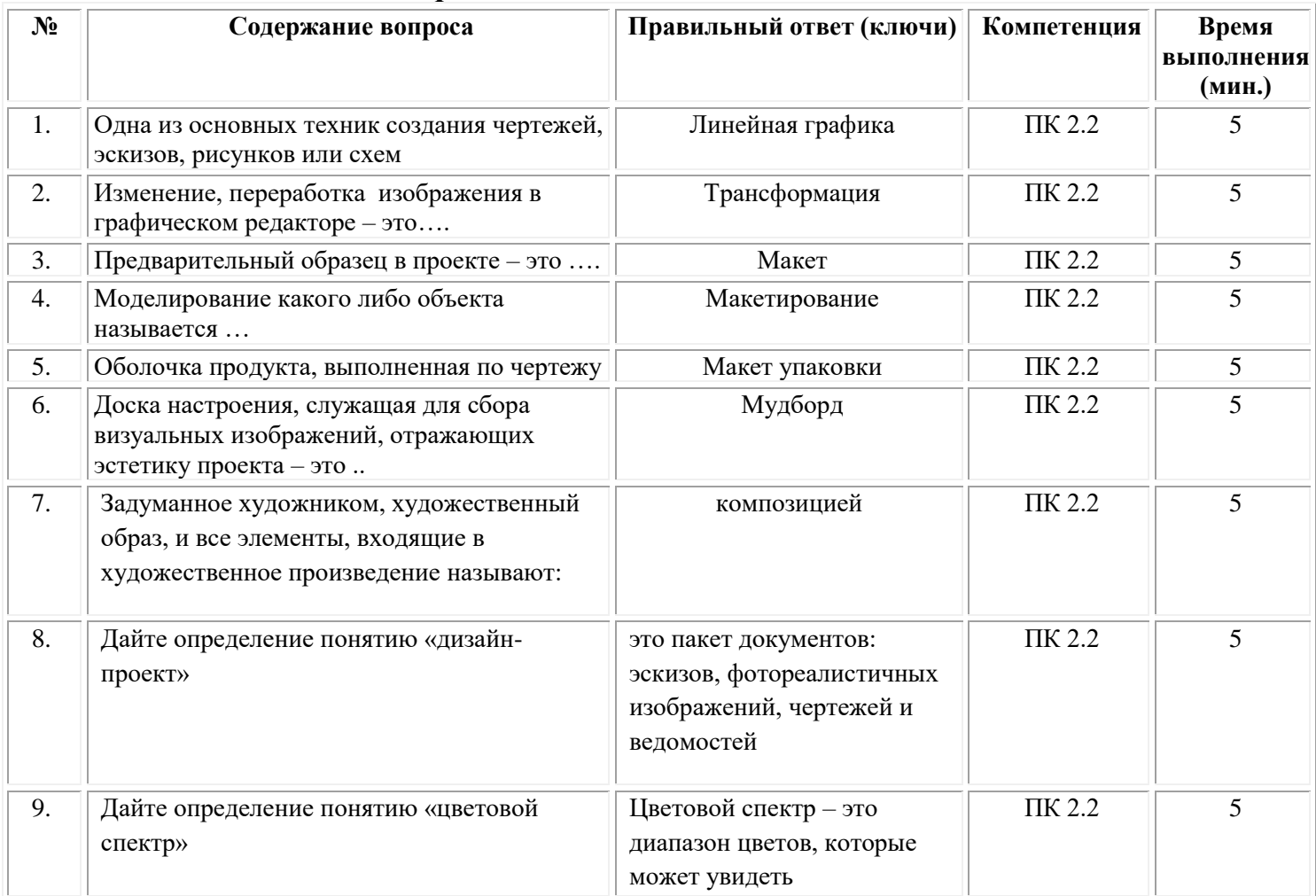

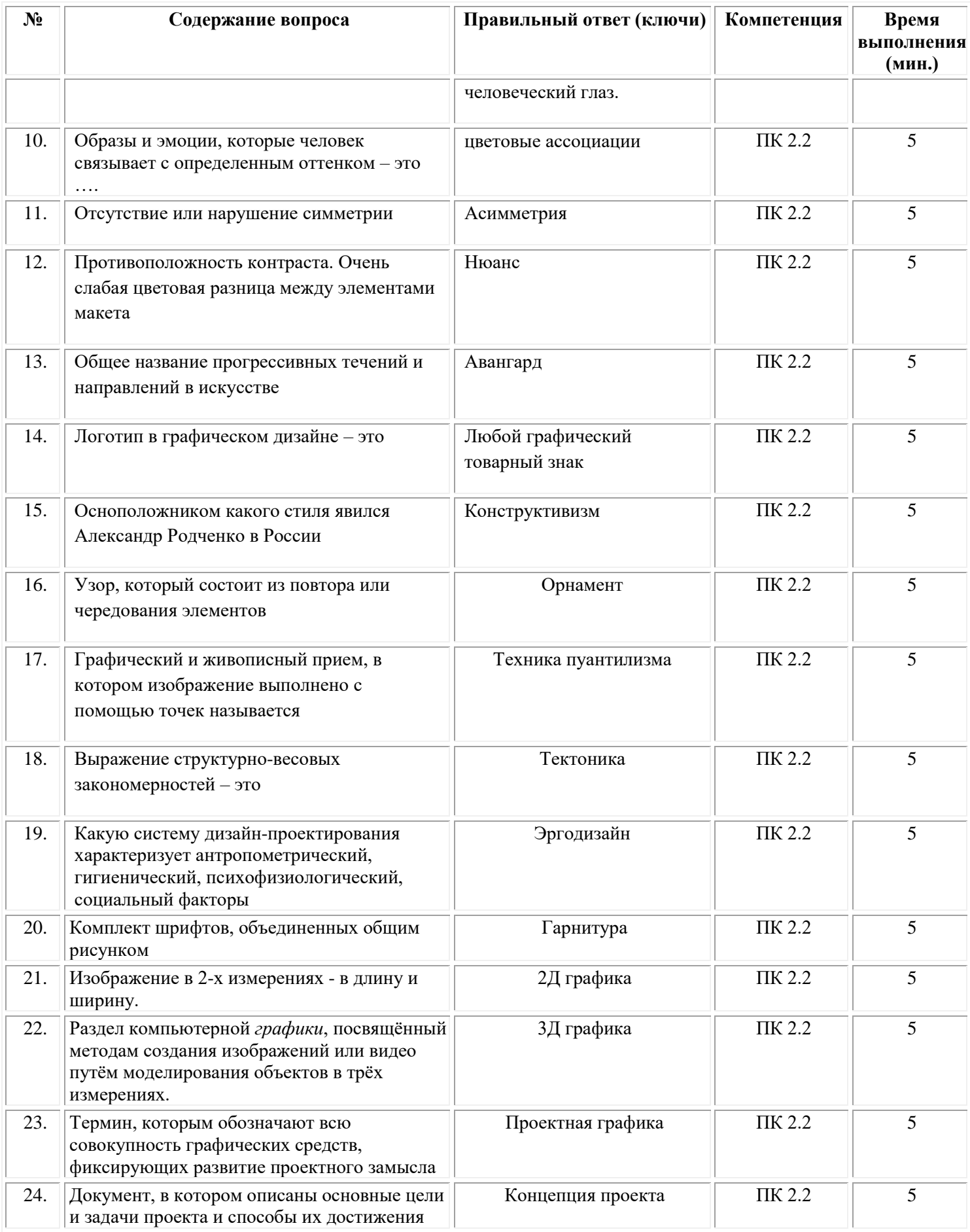

# *Типовые задания для проведения текущего контроля успеваемости и промежуточной аттестации обучающихся по МДК.01.02 Основы проектной и компьютерной графики*

# **Семестр 4,5**

**Задания 1 типа**

1. Виды проектной графики

2.Эскиз и эскизное проектирование

3.Этапы проектирования

4.Чертеж и особенности графического исполнения

5.Графическая визуализация

6.Основные виды техник

7.Тоновая шкала

8.Мера исчисления растрового изображения

9.Разница между яркостью и насыщенностью?

10.Какая цветовая модель используется при печати?

11.Настройки качества и разрешения gif-файла

12.Основные этапы подготовки цифрового файла к печати

13.Что такое стилизация?

14.Что такое «режим наложения»?

15.Что такое корректирующий слой?

16.Настройки кисти.

17.Фильтры, которые содержатся в разделе художественная галерея (art gallery).

18.В каком окне создается новая кисть в графическом редакторе?

19.Преимущества цифрового коллажа над ручным.

20. В каком формате надо сохранить файл, чтобы опубликовать его в интернете?

21.Обтравочная маска. Описать принцип создания и сферу применения.

22.Из чего состоит векторное изображение?

23.Какую функцию выполняет перо?

24.В каких единицах традиционно измеряются текст и толщина линий

25.Для применения стиля нужно обратиться в палитру

# **Задания 2 типа**

1.Что такое клаузура?

2.Какие основные виды приемов используют в линейной графике?

3.Назовите виды аксонометрии

4.Назовите основные виды тоновой подачи

5.Как связан дизайн произведения с технологией и техническими возможностями своего времени?

6.Что такое шрифтовой блок?

7.Что такое чертеж?

8.Перечислите форматы векторной и растровой графики

9.Какими инструментами можно ретушировать изображение?

10.Инструмент штамп

11.Перечислите атрибуты gif-файла (звук, видео, анимация).

12.Какие форматы изображения лучше использовать для коллажирования?

13.Как называется вырезание части изображения?

14.Перечислите верную градацию слоев: слой с фильтром, рабочий слой, исходное изображение?

15.За что отвечает корректирующий слой «цвет и насыщенность»?

16.Какая горячая клавиша отвечает за объединение выделенных слоев?

17.Каким(и) режимом(ами) можно утемнить изображение?

18.Какой атрибут кисти отвечает за пошаговую смену цвета?

19. Функции фильтра «Пластика»

20.С помощью каких инструментов можно выровнять тон лица в графическом редакторе?

21.Зачем нужны слои в создание коллажа?

22.Какое действие выполняет Mesh Tool

23.Как перевести изображение в векторный формат?

24.Каким инструментом редактируется положение текста?

25.Каким инструментом редактируется положение объекта, к которому применен стиль?

# **Задания 3 типа**

1.Описать процесс обработки несколько фотографий по одному принципу перевести в CMYK, создать эффект загара, используя подходящие фильтры, привести пример использования

2.Описать процесс создания коллажа «Замок в облаках»

3.Описать процесс создания фотографии эффекта съемки на рассвете в графическом редакторе. Привести примеры использования.

4.Описать процесс подбора подходящей гарнитуры текста для имитации эффекта льда. Описать набор фильтров для создания эффекта.

5.Описать процесс обработки лица на фотографии: выровнять тон лица, подчеркнуть скулы, сделать легкий макияж, поправить прическу.

6.Описать процесс обработки несколько фотографий по одному принципу: перевести в ч/б, используя подходящие фильтры, создать эффект старины. Привести пример использования.

7.Описать процесс создания коллажа «Замок в облаках». Предложить примеры использования данной графики в проекте.

8.Описать процесс создания фотографии эффекта съемки на закате в графическом редакторе. Привести примеры использования.

9.Описать процесс создания эскизов стула или кресла, используя за основу бионический объект (животное, детёныш животного, часть структуры животного и т.п.). Привести примеры использования.

10.Описать процесс создания текстур шерсти, земли, льда с помощью различных графических редакторов. Привести примеры использования.

11.Описать процесс создания эскизов стула или кресла, используя за основу бионический объект (растение, плод растения, часть структуры растения и т.п.). Привести примеры использования.

12.Описать процесс создания текстур дерева, камня, металла с помощью различных графических редакторов. Привести примеры использования.

13.Описать процесс создания 3 композиций (контрастную, контрастнонюансную, нюансную) из 3 простых геометрических фигур (треугольник, четырёхугольник, эллипс) с помощью различных графических редакторов. Привести примеры использования.

14.Описать процесс создания иллюстрации методом трассирования, привести примеры использования.

15.Описать процесс создания фотографии эффекта съемки на рассвете в графическом редакторе. Привести примеры использования.

16.Описать процесс подбора подходящей гарнитуры текста для имитации эффекта льда. Описать набор фильтров для создания эффекта.

17.Описать процесс обработки лица на фотографии: выровнять тон лица, подчеркнуть скулы, сделать легкий макияж, поправить прическу.

18.Описать процесс обработки несколько фотографий по одному принципу: перевести в ч/б, используя подходящие фильтры, создать эффект старины. Привести пример использования.

19.Описать процесс создания коллажа «Замок в облаках». Предложить примеры использования данной графики в проекте.

20.Описать процесс создания фотографии эффекта съемки на закате в графическом редакторе. Привести примеры использования.

21.Описать процесс создания эскизов стула или кресла, используя за основу бионический объект (животное, детёныш животного, часть структуры животного и т.п.). Привести примеры использования.

22.Описать процесс создания текстур шерсти, земли, льда с помощью различных графических редакторов. Привести примеры использования.

23.Описать процесс создания эскизов стула или кресла, используя за основу бионический объект (растение, плод растения, часть структуры растения и т.п.). Привести примеры использования.

24.Описать процесс создания текстур дерева, камня, металла с помощью различных графических редакторов. Привести примеры использования.

25.Описать процесс создания 3 композиций (контрастную, контрастнонюансную, нюансную) из 3 простых геометрических фигур (треугольник, четырёхугольник, эллипс) с помощью различных графических редакторов. Привести примеры использования.

# *Типовые задания для проведения текущего контроля успеваемости и промежуточной аттестации обучающихся по МДК.01.03 Методы расчета основных технико-экономических показателей проектирования*

#### *Семестр 5 Задания 1 типа:*

1.Раскрыть содержание понятия «показатели эффективности».

2.Раскрыть содержание понятия «экономический эффект».

3.Раскрыть содержание понятий «экономическая эффективность».

4.Раскрыть содержание понятия «оценочные показатели».

5.Раскрыть содержание понятия «затратные показатели».

6.Раскрыть содержание понятия «абсолютные и относительные показатели».

7.Раскрыть содержание понятия «рентабельность».

8.Особенности технико-экономических показателей обоснования проектных работ.

9.Определение технико-экономических показателей использования основных фондов.

10. Определение обобщающих показателей, характеризующих эффективность использования материальных ресурсов, необходимых для выполнения эскизов, макетов, композиции.

11. Раскрыть содержание понятия «показатели платежеспособности».

12. Раскрыть содержание понятия «показатели деловой активности».

13. Раскрыть содержание понятия «показатели рентабельности».

14. Раскрыть содержание понятия «переменные затраты».

15. Раскрыть содержание понятия «постоянные затраты».

16. Раскрыть содержание понятия «трудовые ремурсы».

17. Раскрыть содержание понятия «технико-экономическая эффективность».

18. Раскрыть содержание понятия «материально-техническая база».

19. Раскрыть содержание понятия «основные фонды предприятия».

20. Раскрыть содержание понятия «экономическое обоснование проекта».

21. Раскрыть содержание понятия «годовые плановые затраты».

22. Раскрыть содержание понятия «смета затрат».

23. Раскрыть содержание понятия «ценообразование».

24. Раскрыть содержание понятия «конкурентоспособность».

25. Раскрыть содержание понятия «калькулирование себестоимости продукции».

### *Задания 2 типа:*

1. Перечислите и дайте характеристику показателям техникоэкономической эффективности.

2. Опишите систему показателей, характеризующих эффективность дизайнерских разработок.

3. Дайте характеристику технико-экономическим показателям на стадии разработки дизайнерского проекта.

4. Опишите технологию проведения анализа технико-экономических показателей разрабатываемого проекта.

5. Опишите особенности определения материальных затрат на выполнение эскизов и макетов.

6. Перечислите и дайте характеристику показателям рентабельности.

7. Дайте характеристику затратам, связанных с дизайнерской разработкой.

8. Опишите показатели оценки финансового состояния предприятия.

9. Опишите принципы расчета затрат на заработную плату исполнителям на предпроектной и проектной стадиях.

10. Опишите особенности расчета постоянных затрат.

11. Опишите особенности расчета переменных затрат.

12. Опишите принципы расчета финансовых показателей, обеспечивающих устойчивое положение на рынке.

13. Опишите особенности определения степени использования производственной мощности.

14. Опишите особенности проведения анализа платежеспособности и рентабельности предприятия.

15. Опишите принципы расчета затрат и составление калькуляции на изготовление изделия в соответствии с разработанной технологией.

16. Опишите особенности определения обобщающих показателей, характеризующих эффективность использования материальных ресурсов, необходимых для выполнения эскизов, макетов, композиции.

17. Опишите особенности определения обеспеченности предприятия трудовыми ресурсами, необходимыми для выполнения дизайнерских проектов.

18. Опишите особенности определения показателей использования трудовых и материальных ресурсов.

19. Опишите особенности проведения анализа обеспеченности предприятия основными фондами на стадии разработки дизайнерских проектов.

20. Опишите особенности проведения анализа технического состояния основных фондов экспериментального цеха и определение степени их загрузки.

21. Опишите особенности определения обеспеченности предприятия трудовыми ресурсами, необходимыми для выполнения дизайнерских проектов.

22. Опишите особенности проведения анализа финансового состояния предприятия в части показателей его деловой активности.

23. Опишите принципы расчета плановой калькуляции.

24. Опишите способы начисления амортизации основных средств.

25. Опишите методы определения качества продукции.

### *Задания 3 типа:*

### **Задача 1.**

Произведите расчеты финансовых затрат на изготовление фирменной продукции для городского фестиваля культуры.

#### **Задача 2.**

Определить рентабельность производства, если объем реализации составляет 1800 тыс. руб., затраты на 1 рубль товарной продукции — 80 копеек, среднегодовая стоимость основных средств — 900 тыс. руб., коэффициент оборачиваемости оборотных средств — 10.

### **Задача 3.**

В текущем году объем выпуска продукции увеличивается на 10%, численность работников возрастает с 1400 до 1500 человек. Определите, какая часть прироста продукции получена за счет роста производительности труда.

# **Задача 4.**

На изготовление 65 ед. изделий расходуется 6, 5 т стали по цене 205 руб/т., ткани – 1725 м 2 по цене 30 руб/м 2 , проволоки – 600 пог. м. по цене 230 руб/пог. м. , клеящего состава – 800 кг. по цене 78 руб/кг. Определить материалоемкость и материалоотдачу единицы продукции.

# **Задача 5.**

Рассчитайте стоимость разработки проекта объекта промышленного дизайна по вашему выбору. Из каких показателей складывается стоимость разработки?

# **Задача 6.**

Чистый вес выпускаемого предприятием изделия – 38 кг., годовой выпуск – 3000 единиц. Действующий коэффициент использования материала (0, 8) предприятие планирует повысить до 0, 82. цена 1 кг. материала – 42 руб. Определить действующую и плановую норму расхода материала, годовую экономию от повышения коэффициента использования материала в натуральном и стоимостном выражении.

### **Задача 7.**

Рассчитайте стоимость разработки проекта объекта мебельного дизайна по вашему выбору. Из каких показателей складывается стоимость разработки?

# **Задача 8.**

Рассчитать рентабельность каждого вида продукции и рентабельность предприятия, если за 1 час выпускается:

50 столов (Затраты на изготовление 1 стола составляют 2900 руб., цена реализации без НДС составляет 3400 руб.)

100 шкафов (Затраты на изготовление 1 шкафа составляют 2500 руб., цена реализации без НДС составляет 2700 руб.).

1000 стульев (Затраты на изготовление 1 стула составляют 180 руб., цена реализации без НДС составляет 210 руб.)

Какой вид продукции выгоднее производить?

# **Задача 9.**

Организацией введено в эксплуатацию оборудование, первоначальная стоимость которого – 943100 руб. Срок полезного использования пять лет. Рассчитайте годовую и ежемесячную сумму амортизационных отчислений по объекту при использовании способа списания по сумме чисел лет срока полезного использования.

### **Задача 10.**

Рассчитать показатели эффективности использования основных средств, если первоначальная стоимость ОС – 690 тыс.рублей, в марте введены в эксплуатацию ОС на 108 тыс.рублей, в июне – на 60 тыс.рублей,

в октябре – на 100 тыс.рублей. За год выпущено продукции на 900 тыс.рублей.

# *Типовые задания для проведения текущего контроля успеваемости и промежуточной аттестации обучающихся по учебной практике – дифференцированный зачет*

### **Задания 1 типа**

1. Что такое эскиз?

2.Что такое композиция?

3.Зачем нужна фирменная стилеобразующая графика?

4.Что такое тектоника?

5.Какую эмоциональную окраску несет контрастное сочетание цветов?

6.Перечислите элементы композиции.

7.Назовите средства композиции.

8.Что такое форма и силуэт? Назовите взаимосвязи формы и материала.

9.Какими изобразительными средствами пользуется дизайнер для создания композиции?

10.Что такое эргономика? Опишите принципы и методы эргономики.

11.Дайте определение понятию цвета. Какую эмоциональную окраску несет нюансное сочетание цветов?

12.Почему нельзя использовать фирменный шрифт в качестве наборного?

13.Дайте пример свойству цвета. Как сочетать цвета?

14.Что такое оптические иллюзии?

15.Как влияет цвет на восприятие формы?

16.Что такое композиционный центр? Какие бывают композиционные центры? Где может находиться композиционный центр?

17.Дайте определение понятию стиль

18.Как влияет ритм на композицию?

19.Назовите способы выделение композиционного центра. Зачем нужна доминанта в композиции?

20.Что такое контрформа?

21.Какая основная функция упаковки?

22.Что такое цветовой круг?

23.Какие бывают форматы листа?

24.Как называется «справочник» по использованию фирменного стиля?

25.Что такое шрифт?

### **Задания 2 типа**

1.Чем фирменный стиль отличается от корпоративного? Чем логотип отличается от знака?

2.Что такое композиция? Дайте определение и опишите сферу применения понятия *логотип*

3.Где используется паттерн? Дайте определение и опишите сферу применения. Является ли паттерн носителем фирменного стиля?

4.Перечислите, какие бывают стандартные носители фирменного стиля

5.Опишите, как производить расчеты основных технико-экономических показателей проектирования.

6.Опишите, как создавать цветовое единство в композиции по законам колористики.

7.Какие приёмы стоит использовать для создания упаковки премиум сегмента?

8.Зачем нужна акцидентная шрифтовая гарнитура?

9.На какой бумаге лучше использовать мягкие материалы?

10.Что такое эргономика? Опишите принципы и методы эргономики. Области применения паттерна? Как создать бесшовный паттерн?

11.Опишите законы создания цветовой гармонии. Назовите типы контрастов.

12.Перечислите виды фирменных блоков по композиции. Приведите примеры.

13.Можно ли менять композицию фирменного блока? Почему?

14.Как выбрать цвет для знака? На какие принципы обращать внимание?

15.Опишите, как проводить проектный анализ. Приведите пример.

16.Опишите, как разрабатывать концепцию проекта. Приведите пример.

17.Опишите, как выбирать графические средства в соответствии с тематикой и задачами проекта;

18.Опишите, как выполнять эскизы в соответствии с тематикой проекта;

19.Опишите, как реализовывать творческие идеи в макете; Опишите законы формообразования.

20.Опишите, как создавать целостную композицию на плоскости, в объеме и пространстве, применяя известные способы построения и формообразования;

21.Опишите, как использовать преобразующие методы стилизации и трансформации для создания новых форм;

22.Опишите теоретические основы композиционного построения в графическом и в объемно-пространственном дизайне;

23.Опишите систематизирующие методы формообразования (модульность и комбинаторику);

24.Опишите преобразующие методы формообразования (стилизацию и трансформацию);

25.Опишите технологию изготовления изделия;

#### **Задания 3 типа**

1.Создайте эскизы дизайн-продукта различных силуэтных решений с использованием линий различного характера и назначения.

2.Рассмотрите различные приемы передачи фактуры, и разработайте эскизы объектов промышленной продукции с учетом характера материала.

3.Создайте эскизы объектов промышленной продукции с использованием различных сочетаний цветов.

4.Создайте эскизы объектов дизайна с использованием арифметических и геометрических пропорций, пропорции «золотое сечение»

5.Создайте эскизы объектов промышленной продукции с использованием различных (нюансных и контрастных) видов отношений форм, цветов, фактур и т.п.

6.Создайте эскизы объектов дизайна с использованием различных видов ритма.

7.Создайте эскизы объектов дизайна с использованием различных видов симметрии и асимметрии;

8.Создайте эскизы статичных и динамичных композиций

9.Создайте эскизы объектов дизайна с использованием различных способов выделения акцента (центра) композиции

10.Как решить проблему «границ» в паттерне? Как создать бесшовный паттерн? Создайте эскиз бесшовного паттерна

11.Рассмотрите понятия композиция, симметрия, асимметрия, нюанс, контраст. Создайте 1-2 композиции на каждый композиционный принцип.

12.Рассмотрите основные законы композиций на примере 2-3 плоскостных композиций из 3-х простых геометрических форм.

13.Изобразить 2-3 плоскостные композиции из геометрических фигур с использованием текстуры.

14.Изобразите плоскостные композиции из прямых линий и линий различной кривизны

15.Создать эскизы объектов дизайна с использованием принципа трансформации

16.Понятие бионика, принципы формообразования. Изобразите 2-3 плоскостные композиции из стилизованных природных мотивов.

17.Выполнить зарисовки биоформы и разработайте эскизы объекта дизайна на их основе.

18.Разработать эскизы формы различных объектов дизайна, пространственных комплексов и др. из нетрадиционных материалов.

19.Нарисовать серию из 2-3 трехтоновых ахроматических композиций (в светло-серых и темно-серых тонах).

20.Разработайте эскизы 2-3 2-3 композиции с использованием гармоничных цветовых сочетаний.

21.Нарисовать серию из 5-6 эскизов для графической трансформации природной формы в форму объекта дизайна.

22.Нарисовать серию из 5-6 эскизов для графического оформления эскизной части проекта создания паттерна (узора) для использования его в виде стилеобразующей графики на сувенирной продукции (стакан, футболка).

23.Сделать серию из 2-3 эскизов графической визуализации проекта предприятия общественного питания (кафе).

24.Создать 3 композиции (контрастную, контрастно-нюансную, нюансную) из геометрических фигур
25.Выполните растяжку 4-х тоновой шкалы карандашом или мягким графическим материалом.

## *Типовые задания для проведения промежуточной аттестации обучающихся - экзамен по модулю*

## **Задания 1 типа.**

1. Виды и типы инфографики.

2. Особенности проектирования фирменного стиля.

3. Принципы разработки серии социальных плакатов.

4. Принципы проектирования учебного пособия.

5. Особенности проектирования рекламных материалов.

6. Дизайн как специфический вид творческой деятельности.

7. Этапы становления дизайна.

8. Предметная среда как основа проектирования вещи.

9. Понятие «форма» и тенденции в формообразовании XX века.

10. Основные этапы создания новой предметной формы в дизайне.

11. Два основных методических подхода к проектированию.

12. Конструкция в дизайне: определяющие особенности.

13. Современные материалы в дизайне.

14. Знак и наука о знаках в применении к сфере дизайна.

15. Структура и образная основа визуальной коммуникации.

16. Фирменный стиль как важный элемент визуальной коммуникации

17. Специфика и разновидности плаката как объекта проектирования.

18. Специфика визуального образа в плакате.

19. Композиция плаката и факторы, её обуславливающие.

20. Методы создания плакатного образа и изобразительные свойства цвета.

21. Текст и изображение в плакате.

22. Методические приёмы проектирования плакатов разных функционально- жанровых видов.

23. Фирменный знак как основной элемент фирменного стиля.

24. Фирменный цвет и фирменный шрифт как составляющие фирменного стиля.

25. Основные требования к созданию фирменного знака.

## **Задания 2 типа**

1. Авторское право: источники изображений для инфографики.

2. Охарактеризуйте правила использования шрифтов в инфографике.

3. Способы создания инфографических объектов.

4. Таблицы: правила оформления наглядных таблиц.

5. Графические методы: графики; диаграммы сравнения; диаграммы визуализации процесса; иллюстрации и картинки; деревья и структурные диаграммы; карты и картограммы.

6. Визуальные аллегории. Мифы визуализации. Основные ошибки и заблуждения при построении графиков и диаграмм.

7. Подход к визуализации бренда.

8. Упаковка как объект графического дизайна.

9. Основные требования к проектированию упаковки.

10. Разработка этикетки как самостоятельная область графического дизайна.

11. Специфика дизайнерского обеспечения различных видов рекламы. Эскизирование.

12. Аналитика, умение анализировать инфографические объекты.

13. Манифест визуализации информации.

14. Основные уровни визуализации: аналитическая визуализация, коммуникативная визуализация, созидательная визуализация.

15. Материалы, применяемые при художественно-конструкторском исполнении объекта дизайн проектирования.

16. Особенности дизайна в сфере применения.

17. Проектная графика на разных этапах проектирования дизайнпродукта.

18. Современные методы дизайн-проектирования.

19. Концептуальный дизайн-проект, его особенности и роль в общей системе дизайн-проектирования.

20. Особенности разработки дизайн-проекта с учетом национальных и региональных особенностей.

21. Графический дизайн – как основной инструмент рекламы

22. Интерактивная компьютерная графика на персональных компьютерах.

23. Компьютерная графика как средство современного дизайна.

24. Программы графического (компьютерного) дизайна. Применение, использование в различных областях современного дизайна.

25. Особенности использования мультимедийных технологий в дизайне.

## **Задания 3 типа**

1.Создайте эскизы элементов фирменного стиля с использованием линий различного характера.

2.Создайте стилизации органических растительных форм (от 5 вариантов).

3.Создайте стилизации органических животных форм (от 5 вариантов).

4.Создайте 3-5 композиций с ипользованием геометрических пропорций.

5.Создайте 3-5 композиций, демонстрирующих различные виды контрастов (по цвету, форме, размеру и пр.)

6.Используя знания о ритме в композиции, создайте эскизы объектов графического дизайна.

7.Создайте 4 композиции, используя принципы симметрии и асимметрии (по 2 варианта).

8.Создайте 4 композиции, используя знания о статике и динамике в композиционных решениях (по 2 варианта)

9.Создайте эскизы открытой (3 варианта) и закрытой композиции (3 варианта)

10.Продемонстрируйте разницу между текстурой и фактурой, создав по 2 примера каждой.

11.Продемонстрируйте на примере (от 5 эскизов), как происходит передача эмоциональных состояний посредством линий.

12.Продемонстрируйте на примере (от 5 эскизов), как происходит передача эмоциональных состояний посредством геометрических форм.

13.Продемонстрируйте на примере (от 5 эскизов), как происходит передача эмоциональных состояний посредством цветовой гаммы.

14.Создайте эскизы (от 5 штук) фирменного знака в холодной цветовой гамме.

15.Создайте эскизы (от 5 штук) фирменного знака в теплой цветовой гамме.

16.Создайте эскизы (от 5 штук) объектов промышленной продукции с использованием различных сочетаний цветов.

17.Разработайте эскизы объекта промышленного дизайна на основе биоформ.

18.Разработайте эскизы объекта интерьерного дизайна на основе биоформ.

19.Разработайте ленточный орнамент с использванием растительных мотивов.

20.Разработайте сетчатый орнамент с использванием геометрических форм.

21.Создайте эскизы композиций (от 3 штук), выполненных в различных стилях графического дизайна.

22.Выберите стиль графического дизайна и выполните в нем эмблемы (от 4 вариантов).

23.Разработйте серию эскизов плоскостных геометрических композиций.

24.Разработйте серию эскизов объемных геометрических композиций.

25.Разработайте эскизы фирменной графики для компании по вашему выбору.

## **ПРИЛОЖЕНИЕ 1**

(обучающийся проходит практику на базе Университета «Синергия»)

#### **1.1. Шаблон индивидуального задания**

# **ВСИНЕРГИЯ**

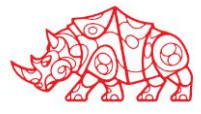

## **УТВЕРЖДАЮ**

Директор по УМР Омского филиала Университета «Синергия»

> Т.А. Скобелина МП

**\_\_\_\_\_\_\_\_\_\_\_\_\_\_\_\_\_\_\_\_\_**

## **Индивидуальное задание**

по учебной практике

по профессиональному модулю \_\_\_\_\_\_\_\_\_\_\_\_\_\_\_\_\_\_\_\_\_\_\_\_\_\_\_\_\_\_\_\_\_\_\_\_\_\_\_\_

обучающегося группы \_\_\_\_\_\_\_\_\_\_\_\_\_\_\_\_\_

шифр и номер группы

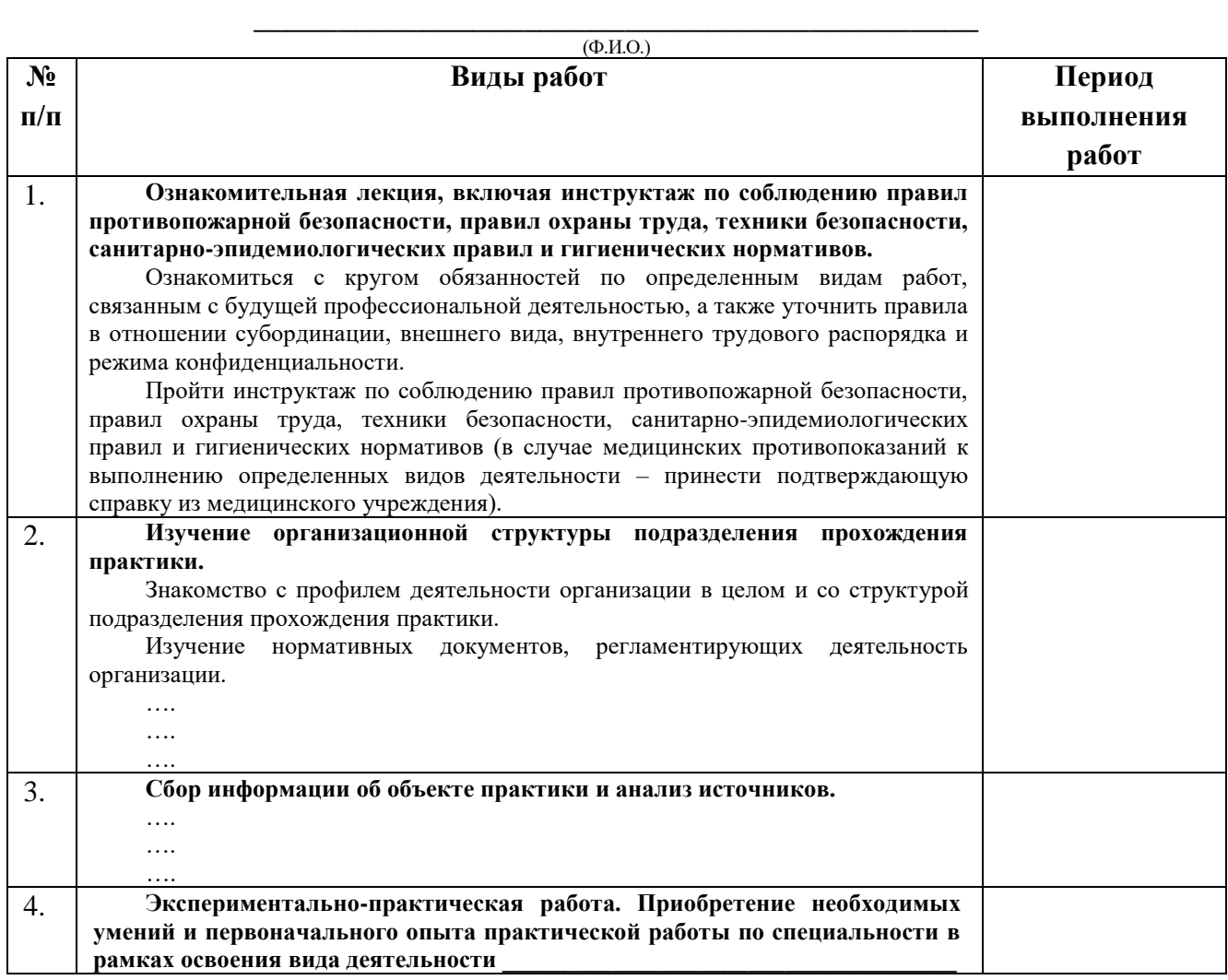

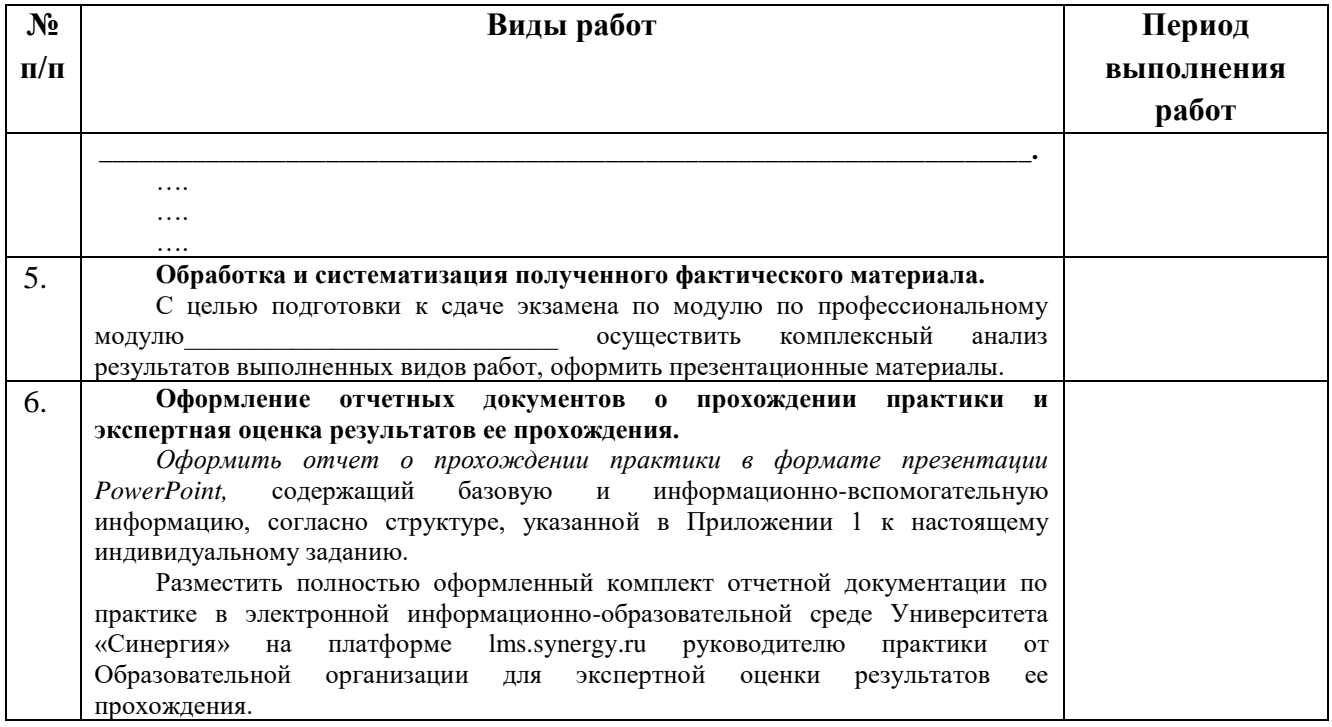

Обучающийся индивидуальное задание получил(а): \_\_

подпись расшифровка

## **1.2. Шаблон приложения к индивидуальному заданию**

### *Приложение 1 к индивидуальному заданию*

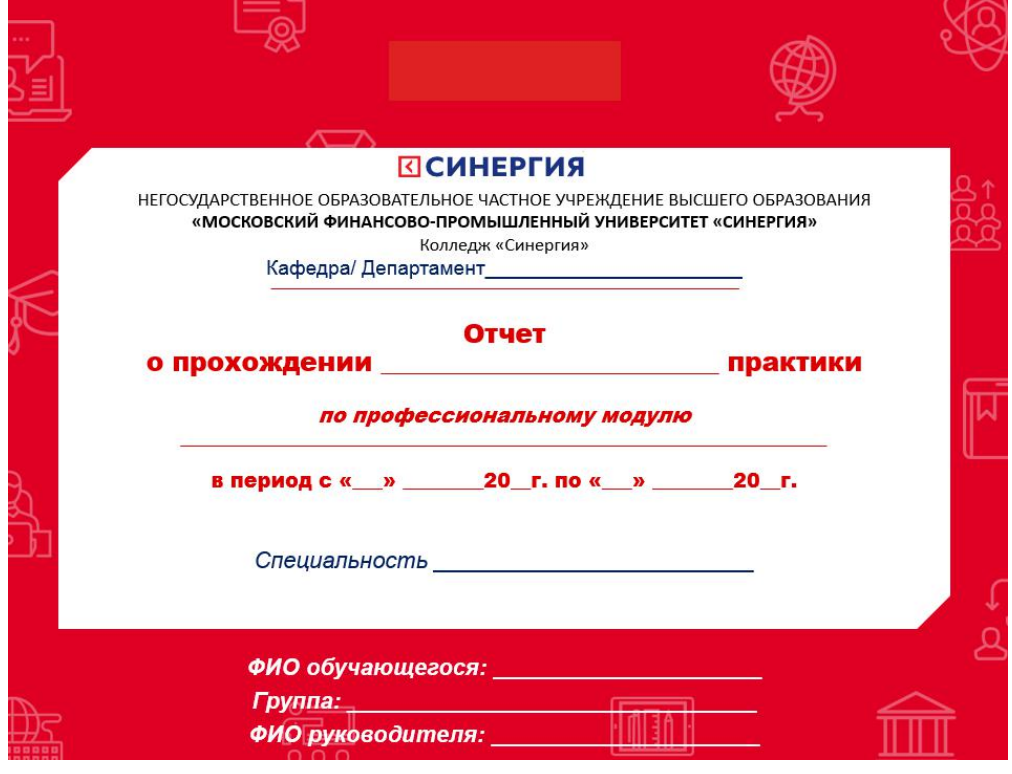

## 1.2.1. Шаблон оформления титульного листа отчета

## 1.2.2. Шаблон оформления структуры отчета

Содержание

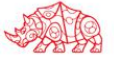

## **1.3. Шаблон аттестационного листа**

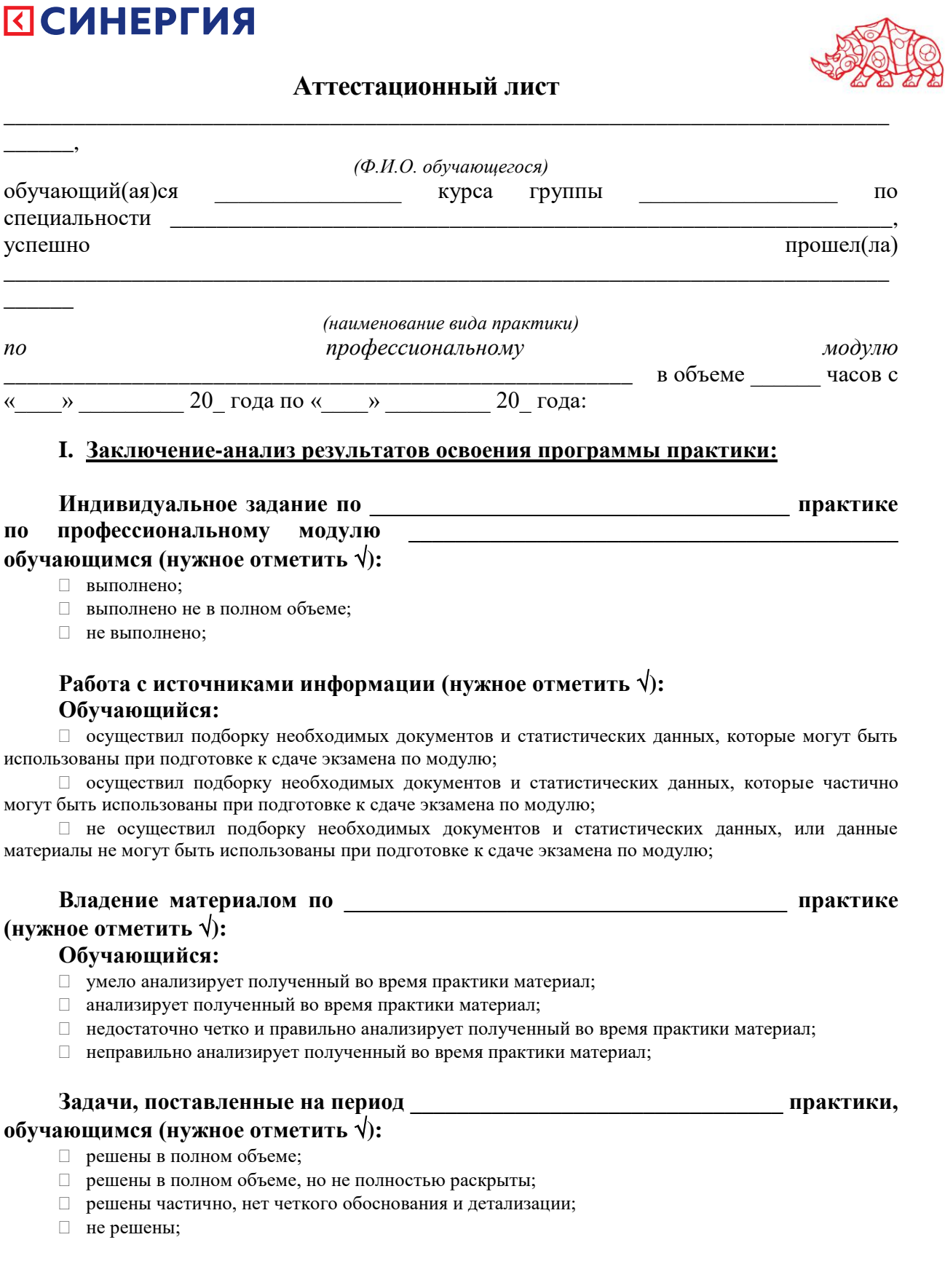

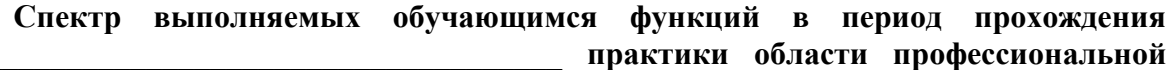

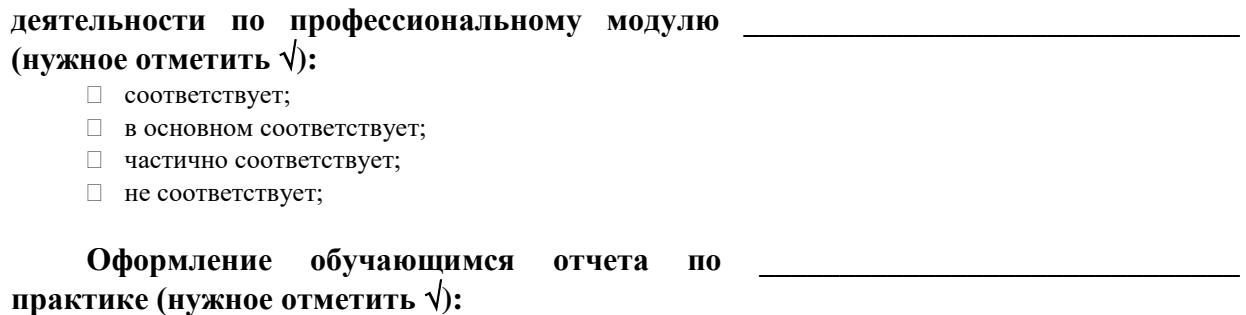

- □ отчет о прохождении практики оформлен правильно;
- □ отчет о прохождении практики оформлен с незначительными недостатками;
- □ отчет о прохождении практики оформлен с недостатками;
- □ отчет о прохождении практики оформлен неверно.

Ī.

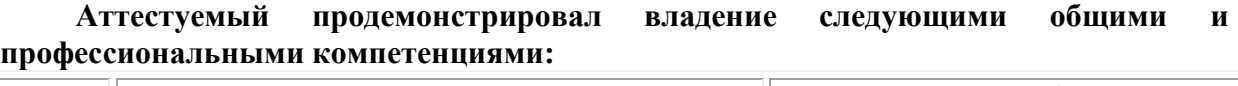

 $\Box$ 

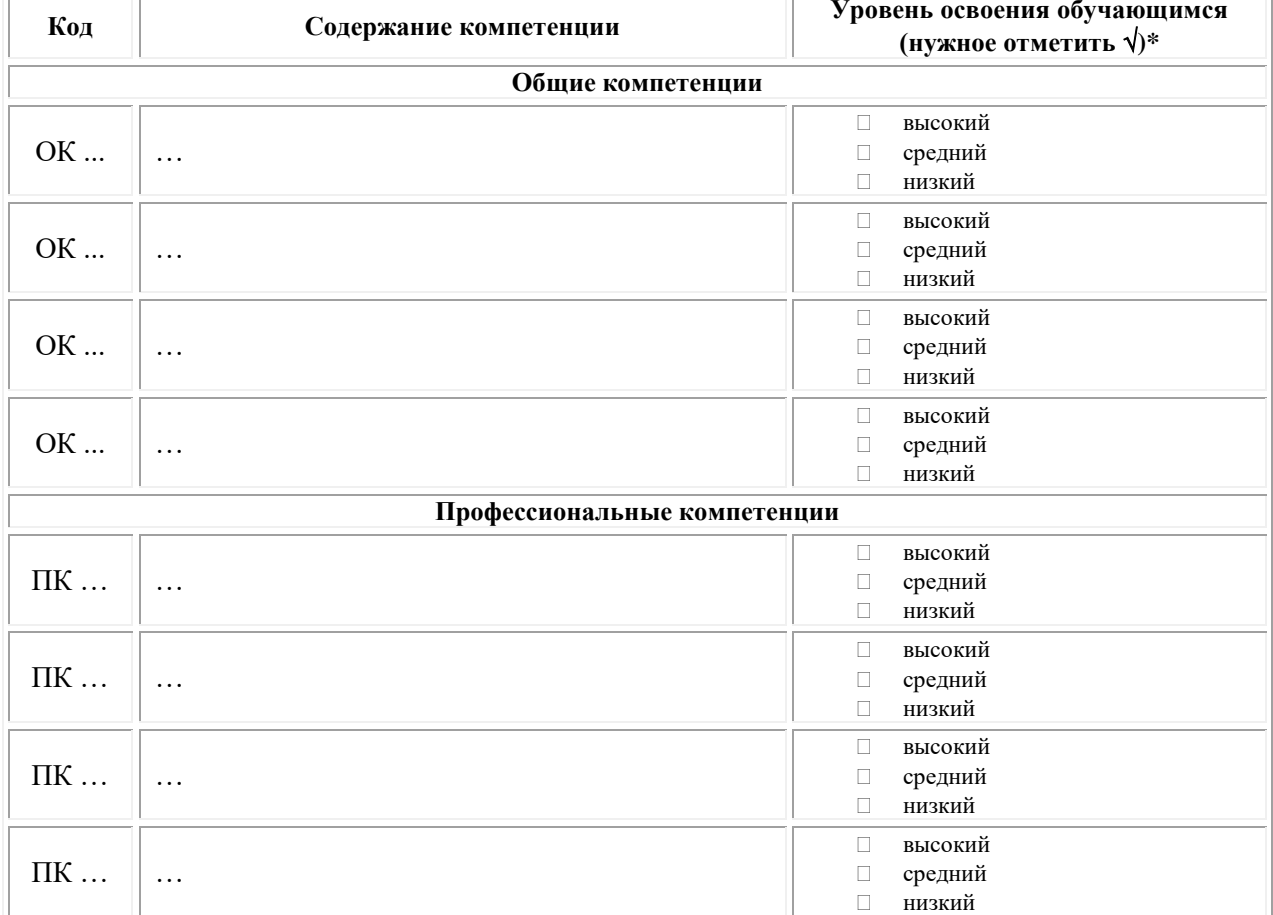

Примечание:

Высокий уровень - обучающийся уверенно демонстрирует готовность и способность к  $\Box$ самостоятельной профессиональной деятельности не только в стандартных, но и во внештатных ситуациях.

Средний уровень - обучающийся выполняет все виды профессиональной деятельности в  $\Box$ стандартных ситуациях уверенно, добросовестно, эффективно.

Низкий уровень - при выполнении профессиональной деятельности обучающийся нуждается  $\Box$ во внешнем сопровождении и контроле.

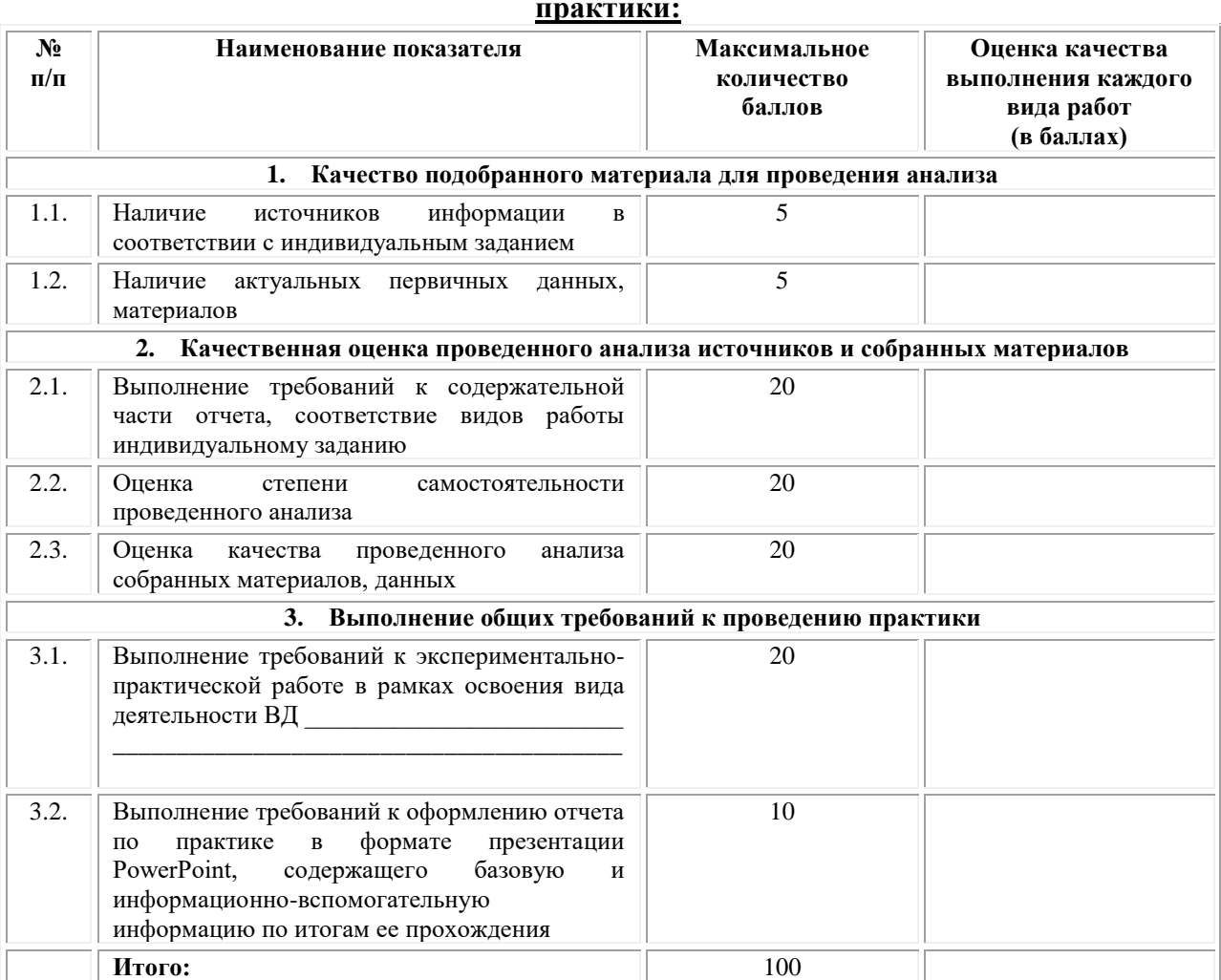

#### $II.$ Показатели и критерии оценивания результатов прохождения

Замечания руководителя практики от Образовательной организации:

Руководитель практики от Образовательной организации

 $(no\partial nucb)$ 

## Приложение 2

(обучающийся проходит практику на базе Профильной организации)

#### 2.1. Шаблон индивидуального задания

# **ВСИНЕРГИЯ**

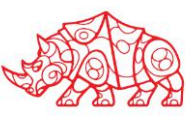

**УТВЕРЖДАЮ** Директор по УМР Омского филиала Университета «Синергия»

> Т.А. Скобелина  $MT$

## Индивидуальное задание

по производственной практике

по профессиональному модулю

обучающегося группы

шифр и номер группы

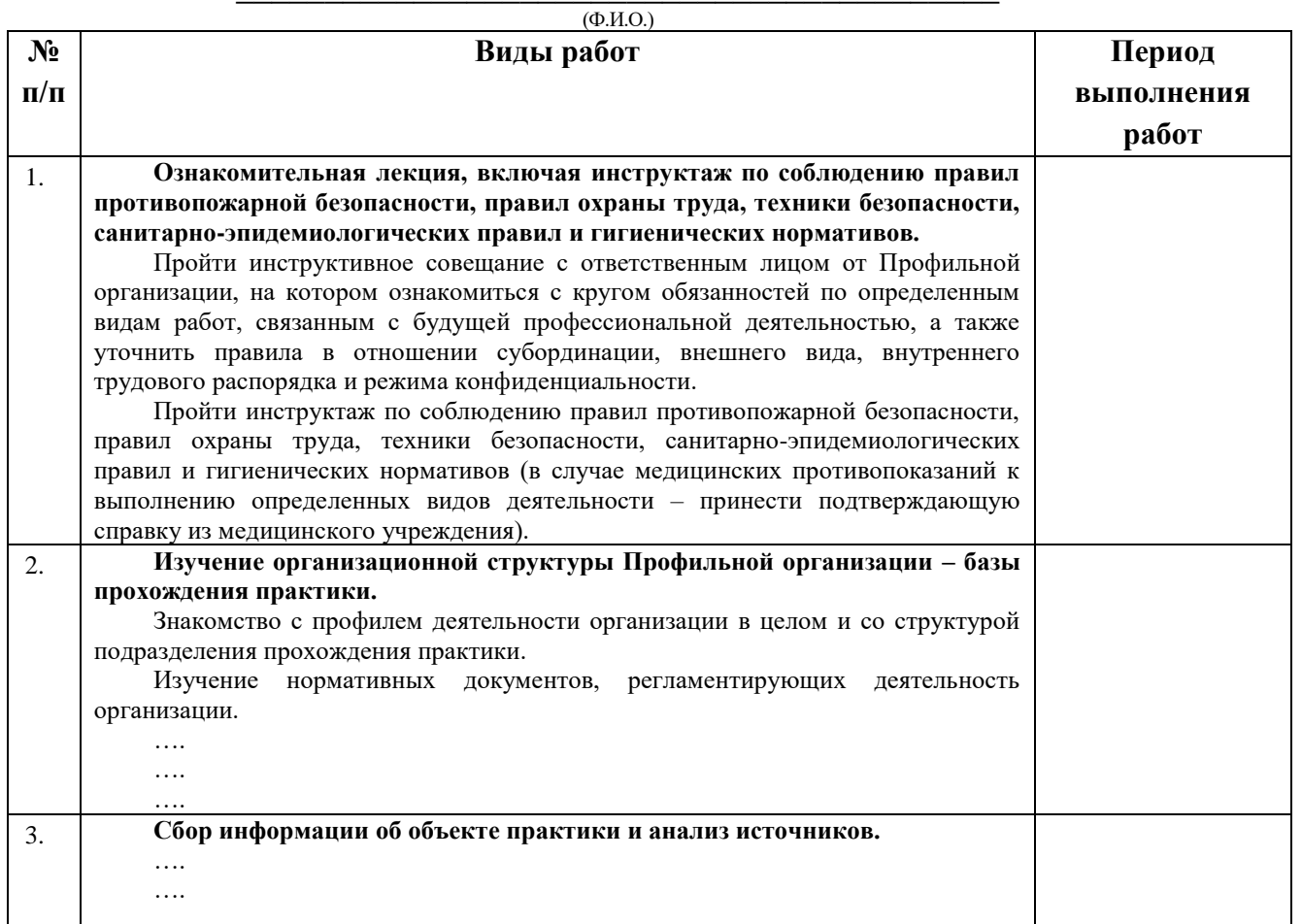

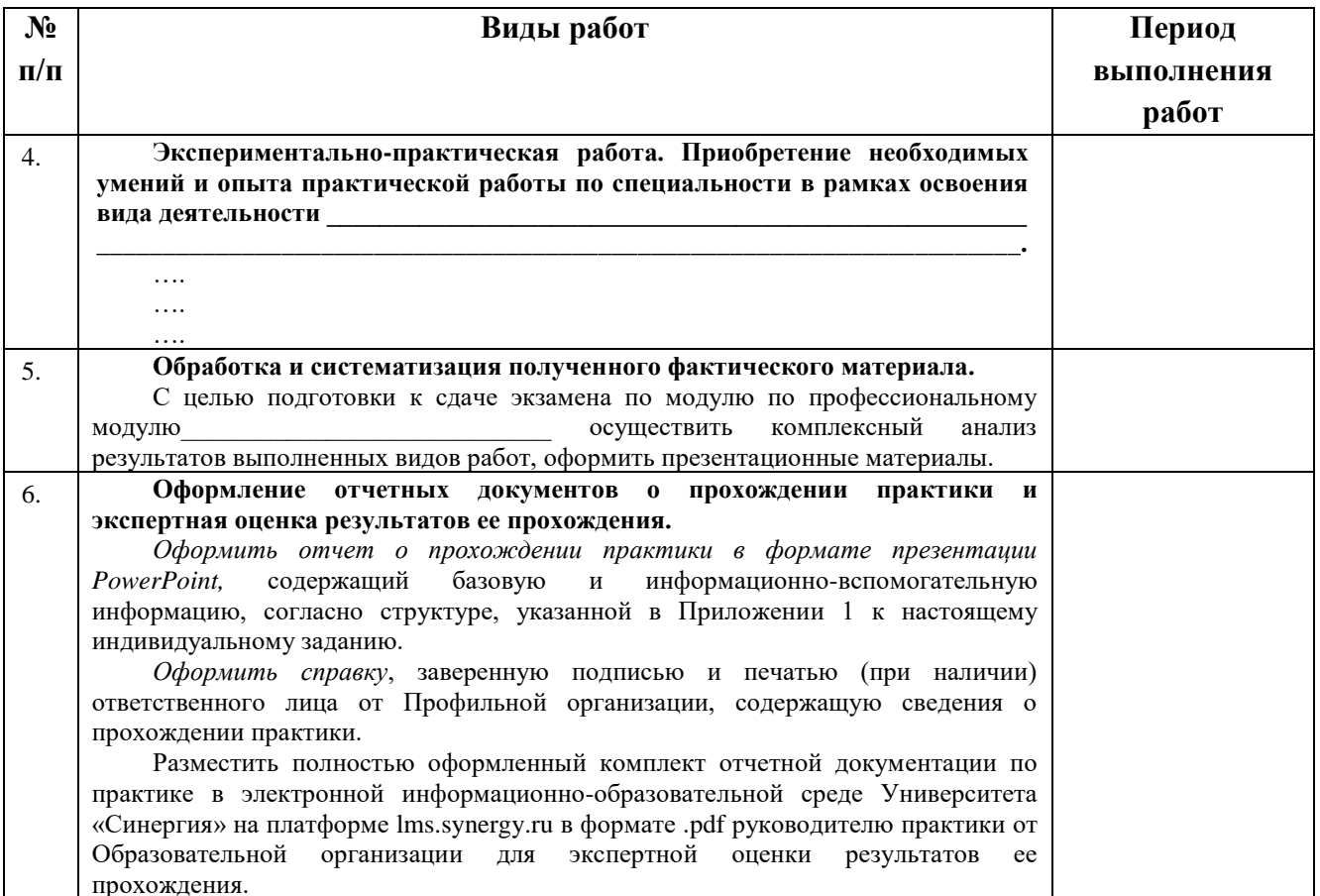

Обучающийся индивидуальное задание получил(а): \_\_\_\_\_\_\_\_\_\_\_\_\_

подпись расшифровка

## **2.2. Шаблон приложения к индивидуальному заданию**

### *Приложение 1 к индивидуальному заданию*

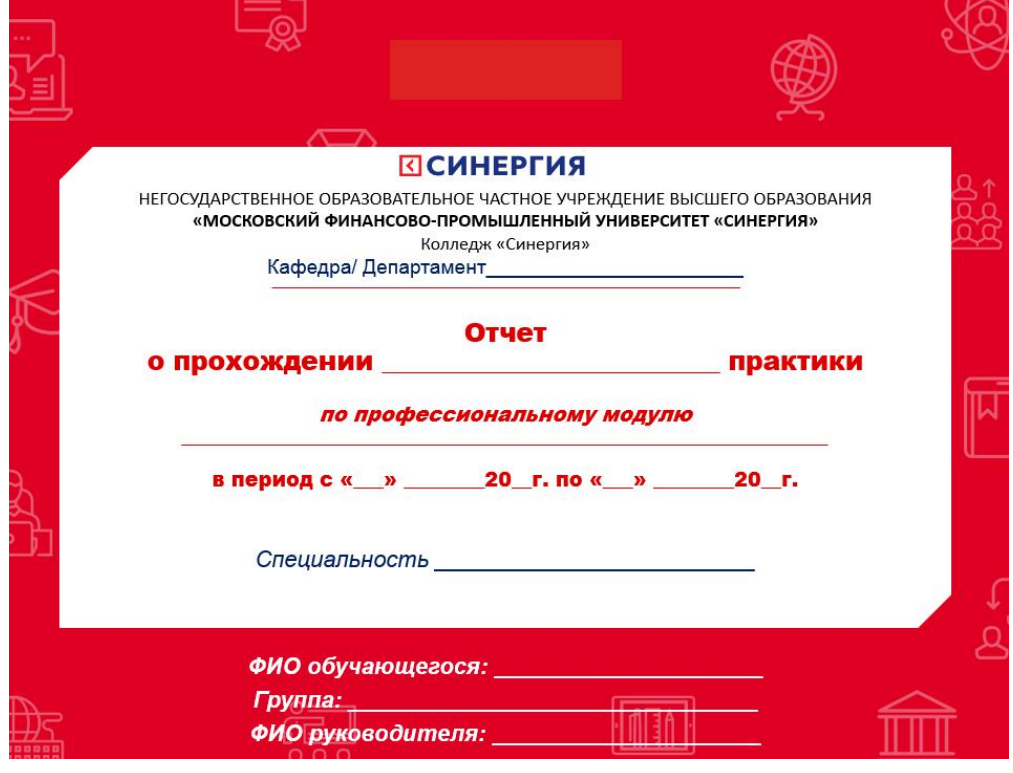

## 2.2.1. Шаблон оформления титульного листа отчета

## 2.2.2. Шаблон оформления структуры отчета

Содержание

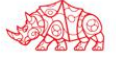

## **2.3. Шаблон аттестационного листа**

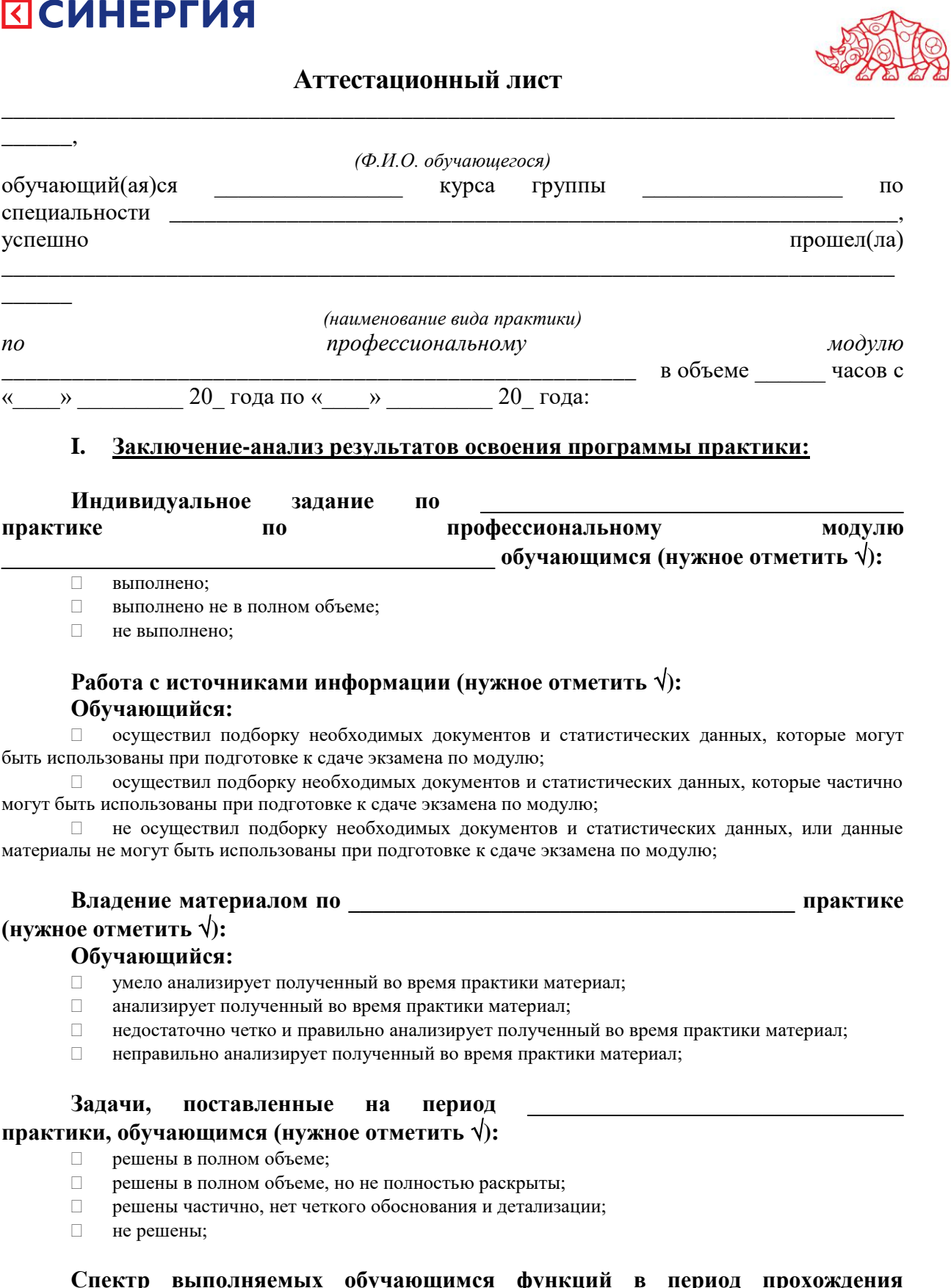

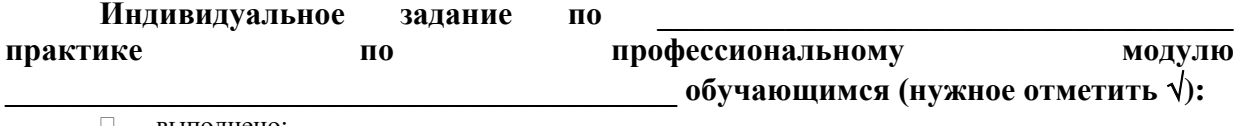

**Спектр выполняемых обучающимся функций в период прохождения \_\_\_\_\_\_\_\_\_\_\_\_\_\_\_\_\_\_\_\_\_\_\_\_\_\_\_\_\_\_\_\_\_\_\_\_\_\_\_ практики области профессиональной** 

#### деятельности по профессиональному модулю (нужное отметить  $\sqrt{ }$ ):

- $\Box$  соответствует;
- В основном соответствует;
- □ частично соответствует;
- $\Box$  не соответствует;

#### Оформление обучающимся отчета по практике (нужное отметить √):

- отчет о прохождении практики оформлен правильно;  $\Box$
- $\Box$ отчет о прохождении практики оформлен с незначительными недостатками;
- $\Box$ отчет о прохождении практики оформлен с недостатками;
	- $\Box$ отчет о прохождении практики оформлен неверно.

#### Аттестуемый продемонстрировал владение следующими общими и профессиональными компетенциями:

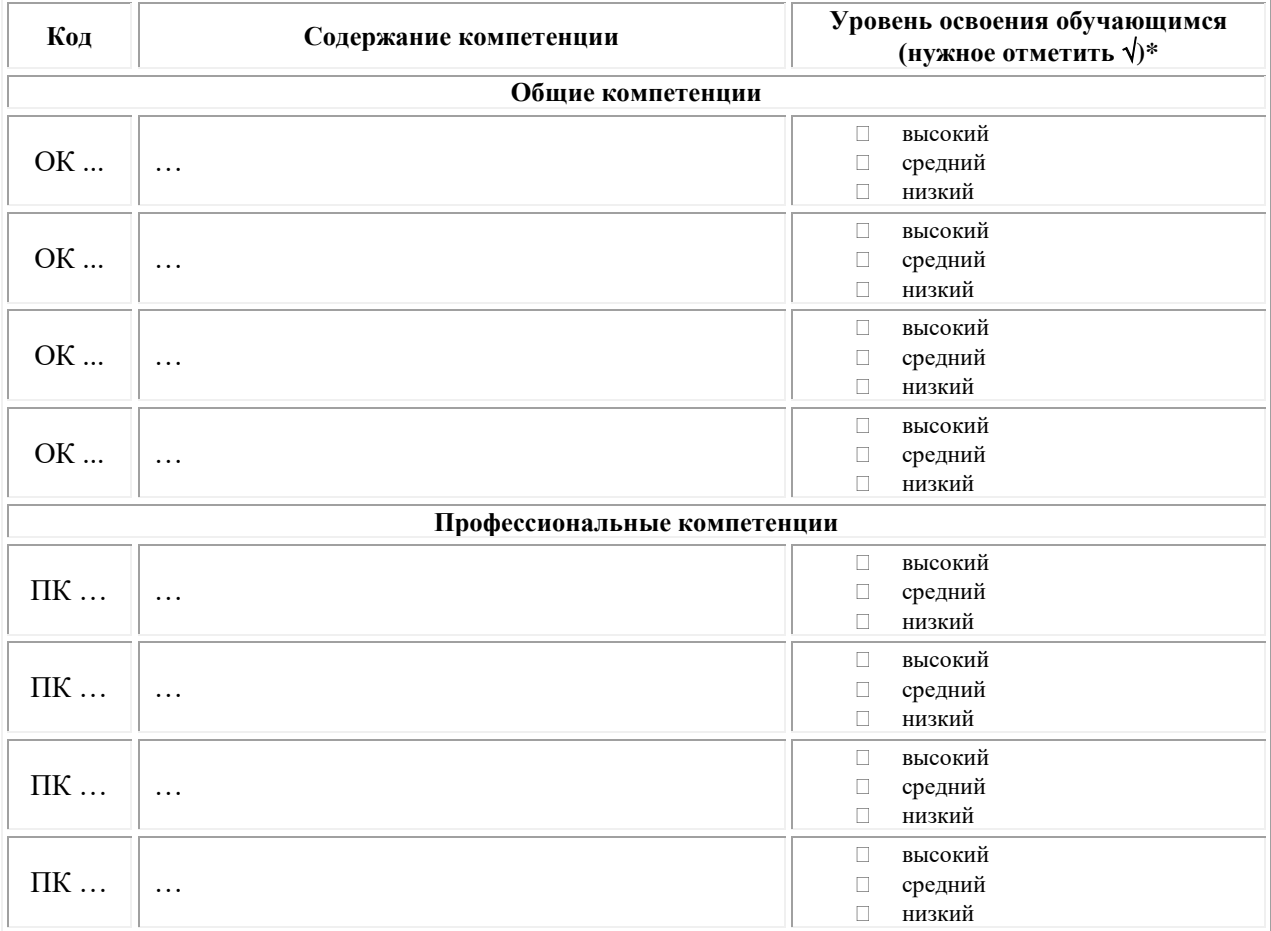

Примечание:

 $\Box$ Высокий уровень - обучающийся уверенно демонстрирует готовность и способность к самостоятельной профессиональной деятельности не только в стандартных, но и во внештатных ситуациях.

Средний уровень - обучающийся выполняет все виды профессиональной деятельности в  $\Box$ стандартных ситуациях уверенно, добросовестно, эффективно.

Низкий уровень - при выполнении профессиональной деятельности обучающийся нуждается  $\Box$ во внешнем сопровождении и контроле.

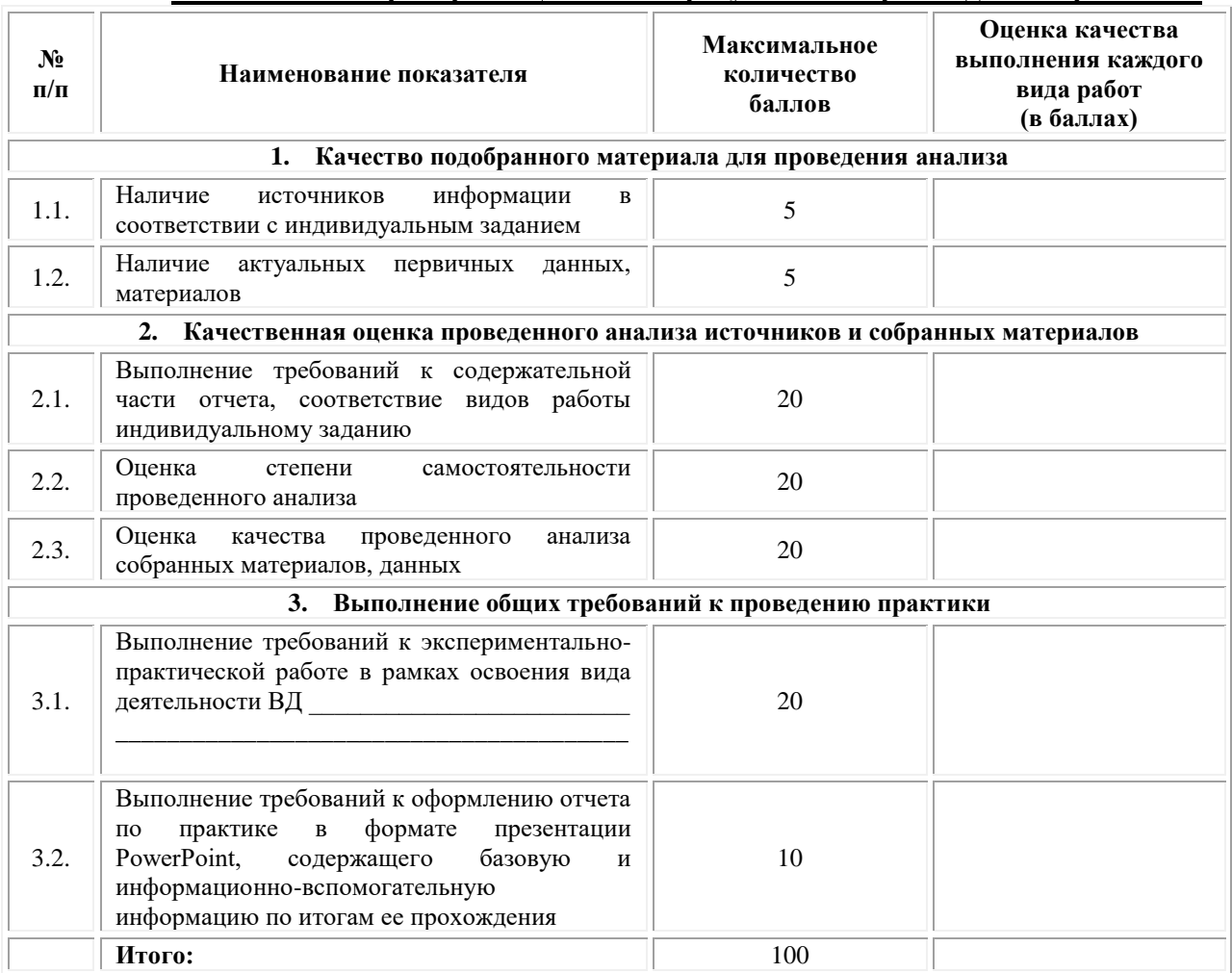

#### II. Показатели и критерии оценивания результатов прохождения практики:

Замечания руководителя практики от Образовательной организации:

Руководитель практики от Образовательной организации

 $(\Phi_{\cdot}M_{\cdot}O_{\cdot})$ 

 $(no\partial nucb)$ 

Приложение 3

#### 3.1. Шаблон договора

#### Договор

о практической подготовке обучающихся, заключаемый между организацией, осуществляющей образовательную деятельность, и организацией, осуществляющей деятельность по профилю соответствующей образовательной программы

г. Москва

 $\kappa$  > 202  $\Gamma$ .

Омский филиал негосударственного образовательного частного учреждения образования «Московский финансово-промышленный высшего университет «Синергия», именуемое в дальнейшем "Организация", в лице директора по УМР Скобелиной Татьяны Александровны, действующей на основании доверенности от  $\left\langle \left( \right. \right. \right. \left. \right. \left. \right. \left. \right. \left. \right. \left. \left. \right. \left. \left. \right. \left. \right. \left. \left. \right. \left. \right. \left. \left. \right. \right. \left. \left. \right. \left. \left. \right. \left. \right. \left. \left. \right. \right. \left. \left. \right. \left. \left. \right. \right. \left. \left. \right. \right. \left. \left. \right. \left. \left. \right. \right. \left. \left. \right. \left. \left. \right. \right. \left. \left. \right. \right. \left. \left.$ олной  $\Gamma$ .  $N<sub>o</sub>$  $\mathbf{c}$ стороны,  $\overline{M}$ именуем  $\overline{R}$ организация". "Профильная лальнейшем  $\overline{B}$ лине , действующего на основании , с другой стороны, именуемые по отдельности "Сторона", а вместе -"Стороны", заключили настоящий Договор о нижеследующем.

#### 1. Предмет Договора

1.1. Предметом настоящего Договора является организация практической подготовки обучающихся (далее - Практическая подготовка).

1.2. Образовательная программа (программы), компоненты образовательной программы, при реализации которых организуется Практическая подготовка, количество обучающихся, осваивающих соответствующие компоненты образовательной программы, сроки организации Практической подготовки, согласуются Сторонами и являются неотъемлемой частью настоящего Договора (Приложение № 1).

1.3. Реализация компонентов образовательной программы, согласованных Сторонами в Приложении № 1 к настоящему Договору (далее - компоненты образовательной программы), осуществляется в помещениях Профильной организации, перечень которых согласуется Сторонами и является неотъемлемой частью настоящего Договора (Приложение № 2).

#### 2. Права и обязанности Сторон

2.1. Организация обязана:

2.1.1 не позднее, чем за 10 (десять) рабочих дней до начала Практической полготовки по кажлому компоненту образовательной программы прелставить в Профильную организацию поименные списки обучающихся. осваивающих соответствующие компоненты образовательной программы посредством Практической подготовки;

2.1.2 назначить руководителя по Практической подготовке от Организации, который:

- обеспечивает организацию образовательной деятельности в форме Практической подготовки при реализации компонентов образовательной программы;

- организует участие обучающихся в выполнении определенных видов работ, связанных с будущей профессиональной деятельностью;

- оказывает методическую помощь обучающимся при выполнении определенных видов работ, связанных с будущей профессиональной деятельностью;

- несет ответственность совместно с ответственным работником Профильной организации за реализацию компонентов образовательной программы в форме Практической подготовки, за жизнь и здоровье обучающихся и работников Организации, соблюдение ими правил противопожарной безопасности, правил охраны труда, техники безопасности и санитарно-эпидемиологических правил и гигиенических нормативов;

2.1.3 при смене руководителя по Практической подготовке в 10-тидневный срок сообщить об этом Профильной организации;

2.1.4 установить виды учебной деятельности, практики и иные компоненты образовательной программы, осваиваемые обучающимися в форме Практической подготовки, включая место, продолжительность и период их реализации;

2.1.5 направить обучающихся в Профильную организацию для освоения компонентов образовательной программы в форме Практической подготовки;

2.2. Профильная организация обязана:

2.2.1 создать условия для реализации компонентов образовательной программы в форме Практической подготовки, предоставить оборудование и технические средства обучения в объеме, позволяющем выполнять определенные виды работ, связанные с будущей профессиональной деятельностью обучающихся;

2.2.2 назначить ответственное лицо, соответствующее требованиям трудового законодательства Российской Федерации о допуске к педагогической деятельности, из числа работников Профильной организации, которое обеспечивает организацию реализации компонентов образовательной программы в форме Практической подготовки со стороны Профильной организации;

2.2.3 при смене лица, указанного в пункте 2.2.2, в 10-тидневный срок сообщить об этом Организации;

2.2.4 обеспечить безопасные условия реализации компонентов образовательной программы в форме Практической подготовки, выполнение правил противопожарной безопасности, правил охраны труда, техники безопасности и санитарноэпидемиологических правил и гигиенических нормативов;

2.2.5 проводить оценку условий труда на рабочих местах, используемых при реализации компонентов образовательной программы в форме Практической подготовки, и сообщать руководителю Организации об условиях труда и требованиях охраны труда на рабочем месте;

2.2.6 ознакомить обучающихся с правилами внутреннего трудового распорядка Профильной организации, правилами по охране труда и технике безопасности;

2.2.7 провести инструктаж обучающихся по охране труда и технике безопасности и осуществлять надзор за соблюдением обучающимися правил техники безопасности;

2.2.8 предоставить обучающимся и руководителю по Практической подготовке от Организации возможность пользоваться помещениями Профильной организации, согласованными Сторонами (Приложение № 2 к настоящему Договору), а также находящимися в них оборудованием и техническими средствами обучения;

2.2.9 обо всех случаях нарушения обучающимися правил внутреннего трудового распорядка, охраны труда и техники безопасности сообщить руководителю по практической подготовке от Организации;

2.2.10 обеспечить продолжительность рабочего дня для обучающихся в возрасте от 18 лет и старше продолжительностью не более 40 часов в неделю (ст. 91 ТК РФ).

2.3. Организация имеет право:

2.3.1 осуществлять контроль соответствия условий реализации компонентов образовательной программы в форме Практической подготовки требованиям настоящего Договора;

2.3.2 запрашивать информацию об организации Практической подготовки, в том числе о качестве и объеме выполненных обучающимися работ, связанных с будущей профессиональной деятельностью;

2.4. Профильная организация имеет право:

2.4.1 требовать от обучающихся соблюдения правил внутреннего трудового распорядка, охраны труда и техники безопасности, режима конфиденциальности, принятого в Профильной организации, предпринимать необходимые действия, направленные на предотвращение ситуации, способствующей разглашению конфиденциальной информации;

2.4.2 в случае установления факта нарушения обучающимися своих обязанностей в период организации Практической подготовки, режима конфиденциальности приостановить реализацию компонентов образовательной программы в форме Практической подготовки в отношении конкретного обучающегося;

3. Срок действия договора

3.1. Настоящий Договор вступает в силу после его подписания и действует до полного исполнения Сторонами обязательств.

3.2. Любая из сторон вправе расторгнуть настоящий Договор с предварительным письменным уведомлением другой стороны за один месяц, но не позднее, чем за 15 (пятнадцать) рабочих дней до начала практики.

3.3. Настоящий Договор является безвозмездным и не предусматривает финансовых обязательств сторон.

#### 4. Заключительные положения

4.1. Все споры, возникающие между Сторонами по настоящему Договору, разрешаются Сторонами в порядке, установленном законодательством Российской Федерации.

4.2. Изменение настоящего Договора осуществляется по соглашению Сторон в письменной форме в виде дополнительных соглашений к настоящему Договору, которые являются его неотъемлемой частью.

4.3. Настоящий Договор составлен в двух экземплярах, по одному для каждой из Сторон. Все экземпляры имеют одинаковую юридическую силу.

#### 5. Адреса, реквизиты и подписи Сторон

Профильная организация: Организация:

Омский филиал Негосударственного образовательного частного учреждения высшего образования «Московский финансово-промышленный университет «Синергия»

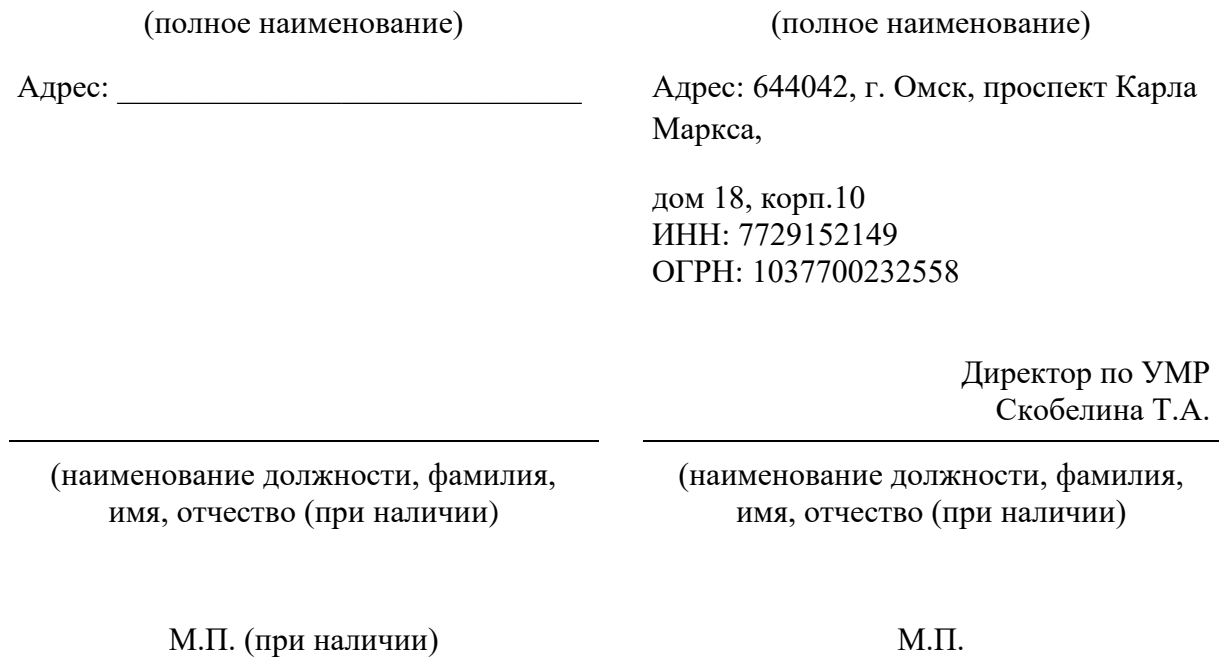

### **Приложение №1**

#### **к Договору о практической подготовке обучающихся**

 $N_2 \longrightarrow 20$   $\Gamma$ .

Для организации практической подготовки Организация направляет в Профильную организацию обучающихся по следующим основным образовательным программам:

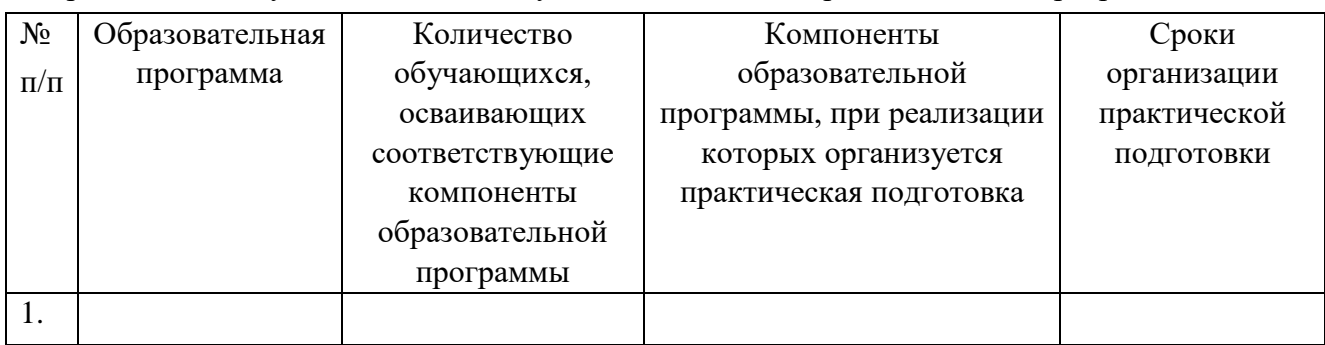

#### **СОГЛАСОВАНО СОГЛАСОВАНО**

Профильная организация: Организация:

Омский филиал Негосударственного образовательного частного учреждения высшего образования «Московский финансово-промышленный университет «Синергия»

(полное наименование) (полное наименование)

Адрес: Дарес: 644042, г. Омск, проспект Карла Маркса,

> дом 18, корп.10 ИНН: 7729152149 ОГРН: 1037700232558

> > Директор по УМР Скобелина Т.А.

(наименование должности, фамилия, имя, отчество (при наличии)

(наименование должности, фамилия, имя, отчество (при наличии)

М.П. (при наличии) М.П.

#### **Приложение №2**

#### **к Договору о практической подготовке обучающихся**

 $N_2$  or «  $\rightarrow$  20 r.

Перечень помещений Профильной организации, в которых осуществляется реализация компонентов образовательной программы:

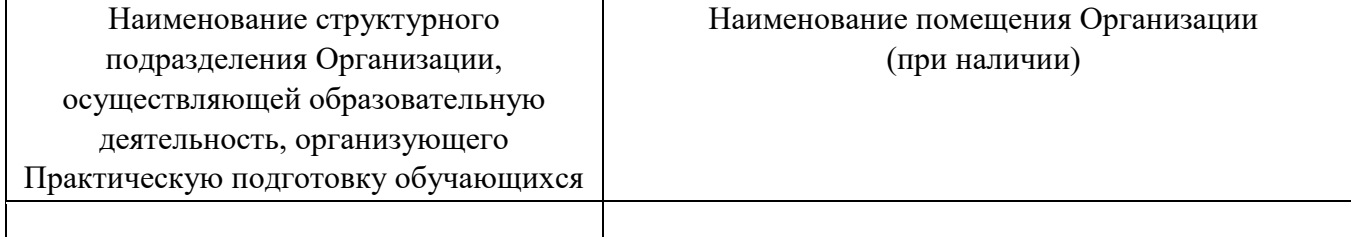

#### **СОГЛАСОВАНО СОГЛАСОВАНО**

Профильная организация: Организация:

Омский филиал негосударственного образовательного частного учреждения высшего образования «Московский финансово-промышленный университет «Синергия»

(полное наименование) (полное наименование)

Адрес: \_\_\_\_\_\_\_\_\_\_\_\_\_\_\_\_\_\_\_\_\_\_\_\_\_\_\_\_\_ Адрес: 644042, г. Омск, проспект Карла Маркса, дом 18, корп.10

(наименование должности, фамилия, имя, отчество (при наличии)

Директор по УМР Скобелина Т.А.

(наименование должности, фамилия, имя, отчество (при наличии)

М.П. (при наличии) М.П.

## Приложение 4

(обучающийся проходит практику на базе Профильной организации)

## 4.1. Шаблон справки<sup>3</sup>

Директору по УМР Омского филиала Университета «Синергия» Скобелиной Т.А.

 $OT$ 

(Ф.И.О. ответственного лица от Профильной организации)

## СПРАВКА

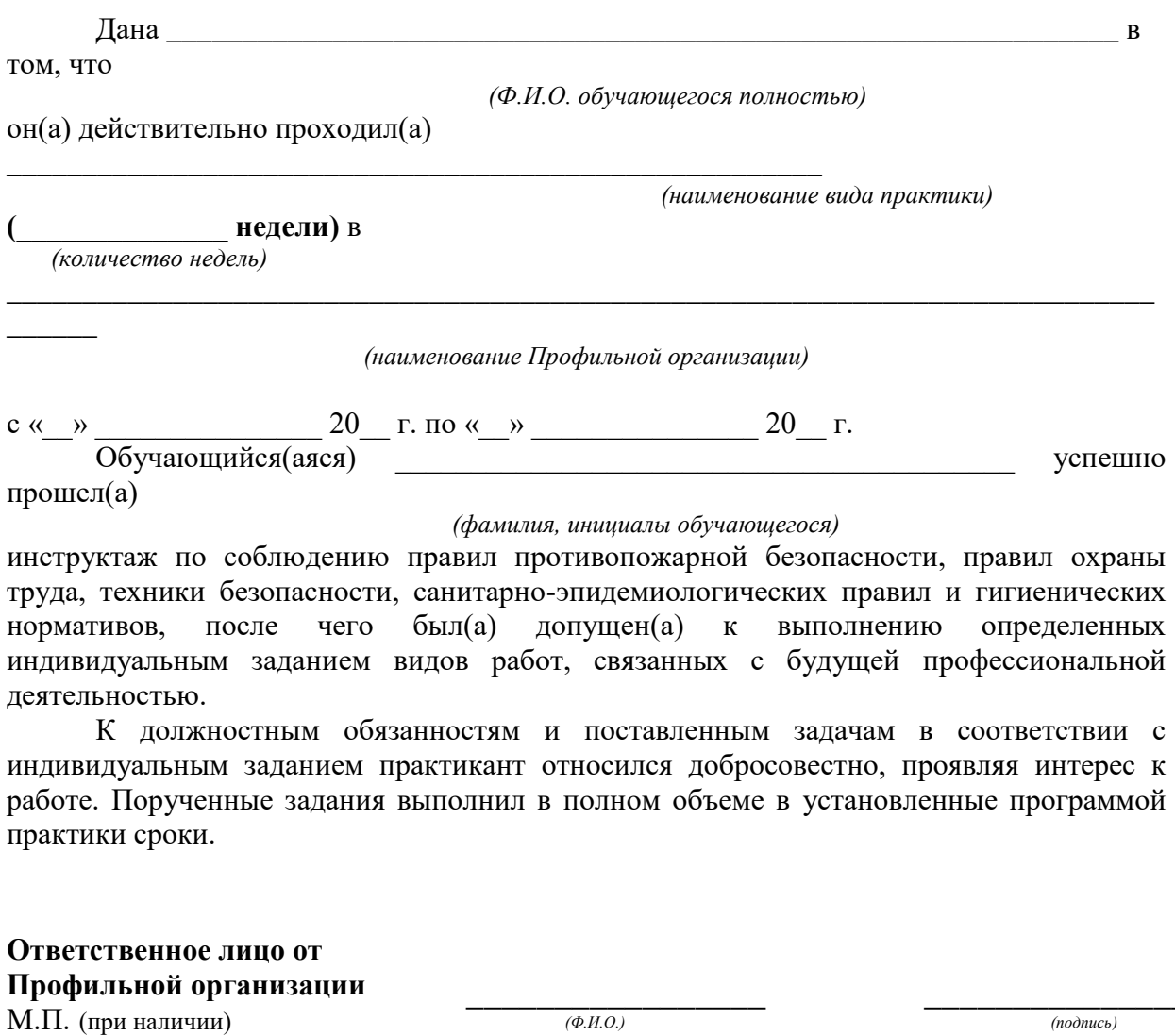

 $\leftarrow$   $\rightarrow$  20  $\Gamma$ .

<sup>&</sup>lt;sup>3</sup> Справка оформляется на фирменном бланке Профильной организации

### **ОМСКИЙ ФИЛИАЛ НЕГОСУДАРСТВЕННОГО ОБРАЗОВАТЕЛЬНОГО ЧАСТНОГО УЧРЕЖДЕНИЯ ВЫСШЕГО ОБРАЗОВАНИЯ «МОСКОВСКИЙ ФИНАНСОВО-ПРОМЫШЛЕННЫЙ УНИВЕРСИТЕТ «СИНЕРГИЯ»**

**УТВЕРЖДЕНО** на заседании Ученого совета Университета «Синергия» протокол № 5 от 25.05.2023 г.

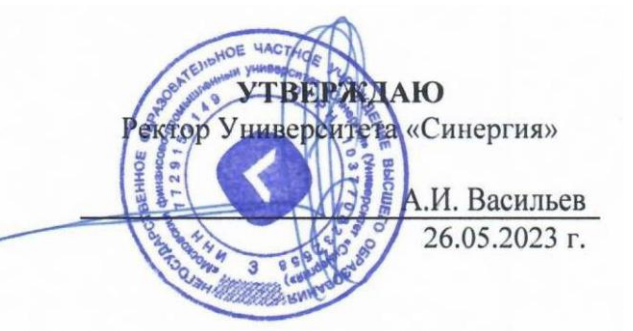

**Рабочая программа профессионального модуля ПМ.02 «Техническое исполнение художественно-конструкторских (дизайнерских) проектов в материале» (МДК.02.01 Выполнение художественно-конструкторских проектов в материале; МДК.02.02 Основы конструкторско-технологического обеспечения дизайна; УП.02.01 Учебная практика; ПП.02.01 Производственная практика; ПM.02.ЭК Экзамен по модулю)**

**Специальность:** *54.02.01 Дизайн (по отраслям)* **Квалификация выпускника:** *дизайнер* **Форма обучения:** *очная*

**Омск 2023**

## **Содержание**

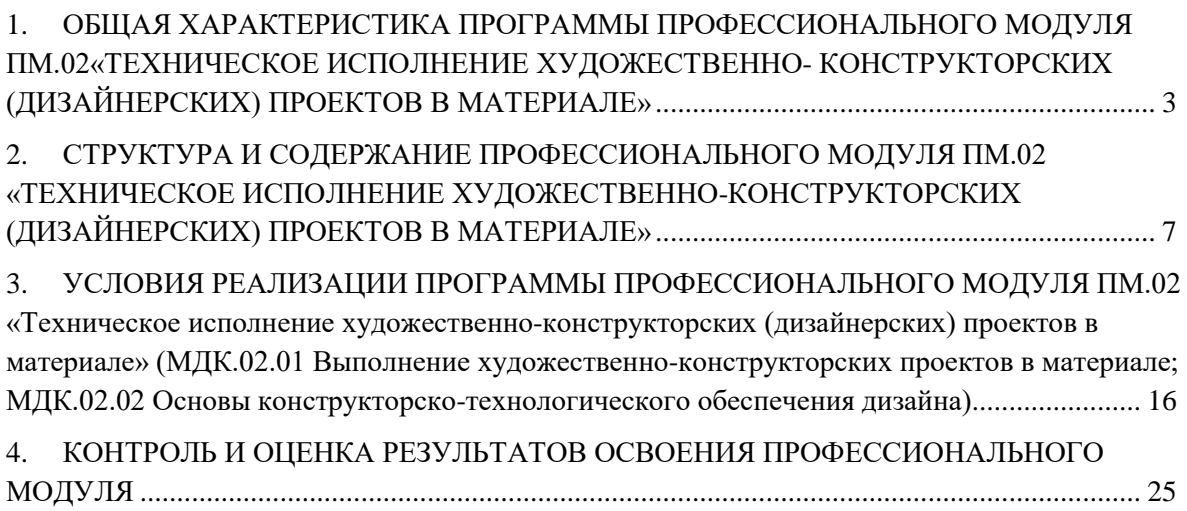

## <span id="page-564-0"></span>**1. ОБЩАЯ ХАРАКТЕРИСТИКА ПРОГРАММЫ ПРОФЕССИОНАЛЬНОГО МОДУЛЯ ПМ.02«ТЕХНИЧЕСКОЕ ИСПОЛНЕНИЕ ХУДОЖЕСТВЕННО- КОНСТРУКТОРСКИХ (ДИЗАЙНЕРСКИХ) ПРОЕКТОВ В МАТЕРИАЛЕ»**

## **1.1 Область применения программы**

Программа профессионального модуля разработана в соответствии с федеральным государственным образовательным стандартом среднего профессионального образования, 54.02.01 Дизайн (по отраслям), утвержденного приказом Министерства образования и науки Российской Федерации от 05.05.2022 № 308 и является частью основной профессиональной образовательной программы по специальности в части освоения вида деятельности: «Техническое исполнение художественно-конструкторских (дизайнерских) проектов в материале» и соответствующих профессиональных компетенций:

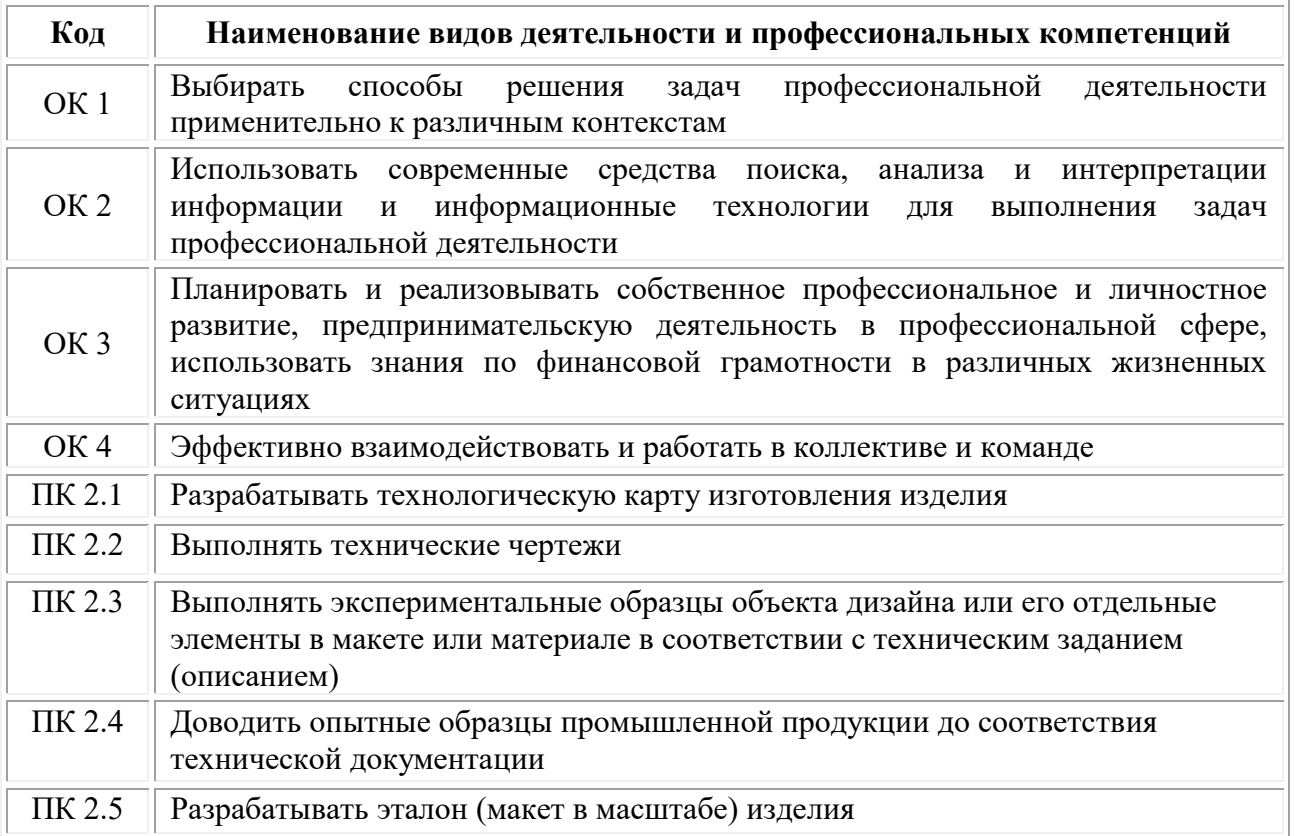

## **1.2. Цели и задачи профессионального модуля – требования к результатам освоения модуля**

## **В результате изучения профессионального модуля обучающийся должен:**

### *знать:*

теоретические основы композиционного построения в графическом и объемно-пространственном дизайне;

законы создания колористики;

закономерности построения художественной формы и особенности ее восприятия;

законы формообразования;

систематизирующие методы формообразования (модульность и комбинаторику);

преобразующие методы формообразования (стилизацию и трансформацию); принципы и методы эргономики;

современные тенденции в области дизайна;

систематизацию компьютерных программ длят осуществления процесса дизайнерского проектирования;

методики расчета технико-экономических показателей дизайнерского проекта

#### *уметь:*

проводить предпроектный анализ;

разрабатывать концепцию проекта;

находить художественные специфические средства, новые образнопластические решения для каждой творческой задачи;

выбирать графические средства в соответствии с тематикой и задачами проекта;

выполнять эскизы в соответствии с тематикой проекта;

создавать целостную композицию на плоскости, в объеме и пространстве, применяя известные способы построения и формообразования;

использовать преобразующие методы стилизации и трансформации для создания новых форм;

создавать цветовое единство в композиции по законам колористики;

производить расчеты основных технико-экономических показателей проектирования;

изображать человека и окружающую предметно-пространственную среду средствами рисунка и живописи;

использовать компьютерные технологии при реализации творческого замысла;

осуществлять процесс дизайн-проектирования;

разрабатывать техническое задание на дизайнерскую продукцию с учетом современных тенденций в области дизайна;

выполнять эскизы с использованием различных графических средств и приемов;

проводить работу по целевому сбору, анализу исходных данных, подготовительного материала, выполнять необходимые предпроектные исследования;

владеть основными принципами, методами и приемами работы над дизайнпроектом;

*владеть*

классическими изобразительными и техническими приемами, материалами и средствами проектной графики макетирования;

осуществлять процесс дизайнерского проектирования с учетом эргономических показателей

## *иметь практический опыт в:*

разработке технического задания согласно требованиям заказчика;

проведении предпроектного анализа

для разработки дизайн-проектов;

осуществлении процесса дизайнерского проектирования применением специализированных компьютерных программ;

проведении расчетов технико-экономического обоснования предлагаемого проекта

## **Цели и задачи учебной практики**

*Цель учебной практики –* комплексное освоение студентами вида деятельности «Техническое исполнение художественно-конструкторских (дизайнерских) проектов в материале», по специальности 54.02.01 Дизайн (по отраслям), формирование общих и профессиональных компетенций в рамках профессионального модуля «Техническое исполнение художественноконструкторских (дизайнерских) проектов в материале», а также приобретение необходимых ими умений и опыта практической работы студентами:

## *Задачи учебной практики:*

1. Формирование у студентов практических профессиональных умений в рамках профессионального модуля в соответствии с действующим ФГОС по специальности Приобретение первоначального практического опыта в рамках профессионального модуля;

2. Систематизация, обобщение закрепление и углубление знаний и умений в рамках профессионального модуля

3. Закрепление знаний и навыков, полученных при теоретическом обучении;

4. Овладение методикой реального графического проектирования;

5. Приобретение опыта формирования задания и решения задач по проектированию, с учетом психологии и пожеланий заказчика и общества, в целом, с учетом современных требований и достижений дизайна;

6. Приобретение навыков корпоративной работы в составе группы дизайнеров и других специалистов.

## **Цели и задачи производственной практики**

*Цель производственной практики -* комплексное освоение студентами вида деятельности «Техническое исполнение художественно-конструкторских (дизайнерских) проектов в материале», по специальности 54.02.01 Дизайн (по отраслям), формирование у обучающегося общих и профессиональных компетенций, приобретение практического опыта в рамках профессионального модуля «Техническое исполнение художественно-конструкторских (дизайнерских) проектов в материале», предусмотренных ФГОС СПО по специальности:

• закрепление и конкретизация результатов теоретического обучения;

• углубление профессиональных знаний студентов;

• формирование необходимых для будущей профессиональной деятельности компетенций, умений и навыков самостоятельной практической работы в сфере дизайна, а также личностных качеств.

## *Задачи производственной практики:*

1. Применение специальных теоретических знаний, полученных в рамках профессионального модуля, при выполнении конкретных функциональных обязанностей по отдельным должностям.

2. Закрепление знаний и навыков, полученных при теоретическом обучении;

3. Овладение методикой реального графического и промышленного проектирования;

4. Приобретение опыта формирования задания и решения задач по проектированию, с учетом психологии и пожеланий заказчика и общества, в целом, с учетом современных требований и достижений дизайна;

5. Работа с конкретными проектными материалами: архивными документами, предшествующими проектами других авторов (аналогами);

6. Приобретение навыков корпоративной работы в составе группы дизайнеров и других специалистов.

7. Перечисленные задачи решаются студентом самостоятельно с консультациями руководителя практики. Практику можно считать успешной, если в определенное время студент сумел выполнить эскизы и итоговые варианты заданий по проекту, написал пояснительную записку.

| Код             | Наименование результата обучения                                                                                                    |  |  |  |  |
|-----------------|----------------------------------------------------------------------------------------------------|--|--|--|--|
| OK <sub>1</sub> | Выбирать способы решения задач<br>профессиональной<br>деятельности<br>применительно к различным контекстам                                                                                                    |  |  |  |  |
| OK <sub>2</sub> | Использовать современные средства поиска, анализа и<br>интерпретации<br>информации и информационные технологии<br>ДЛЯ<br>выполнения<br>задач<br>профессиональной деятельности                                                     |  |  |  |  |
| OK3             | Планировать и реализовывать собственное профессиональное и личностное<br>развитие, предпринимательскую деятельность в профессиональной сфере,<br>использовать знания по финансовой грамотности в различных жизненных<br>ситуациях |  |  |  |  |
| OK4             | Эффективно взаимодействовать и работать в коллективе и команде                                                                                                    |  |  |  |  |
| $\Pi K 2.1.$    | Разрабатывать технологическую карту изготовления изделия                                                                                                    |  |  |  |  |
| ПК 2.2          | Выполнять технические чертежи                                                                                                    |  |  |  |  |
| $\Pi K$ 2.3     | Выполнять экспериментальные образцы объекта дизайна или его отдельные<br>элементы в макете или материале в соответствии с техническим заданием<br>(описанием)                                                                     |  |  |  |  |

**1.3 Результаты освоения профессионального модуля**

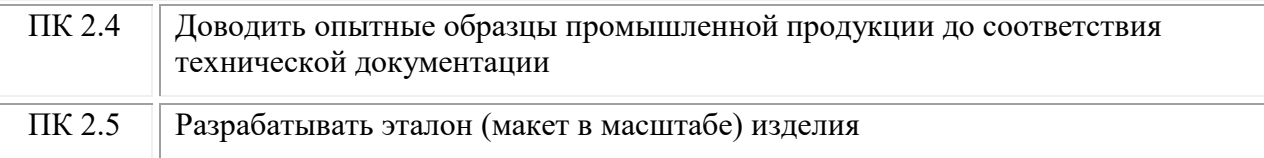

# <span id="page-568-0"></span>**2. СТРУКТУРА И СОДЕРЖАНИЕ ПРОФЕССИОНАЛЬНОГО МОДУЛЯ ПМ.02 «ТЕХНИЧЕСКОЕ ИСПОЛНЕНИЕ ХУДОЖЕСТВЕННО-КОНСТРУКТОРСКИХ (ДИЗАЙНЕРСКИХ) ПРОЕКТОВ В МАТЕРИАЛЕ»**

## **2.1. Объем профессионального модуля**

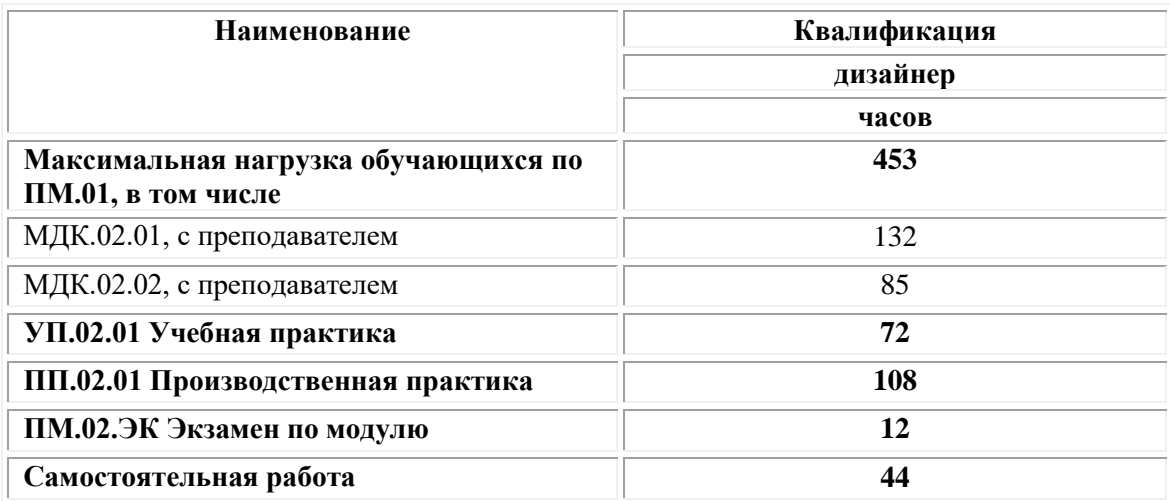

## **2.2. Структура профессионального модуля ПМ.02 Техническое исполнение художественно-конструкторских (дизайнерских) проектов в материале**

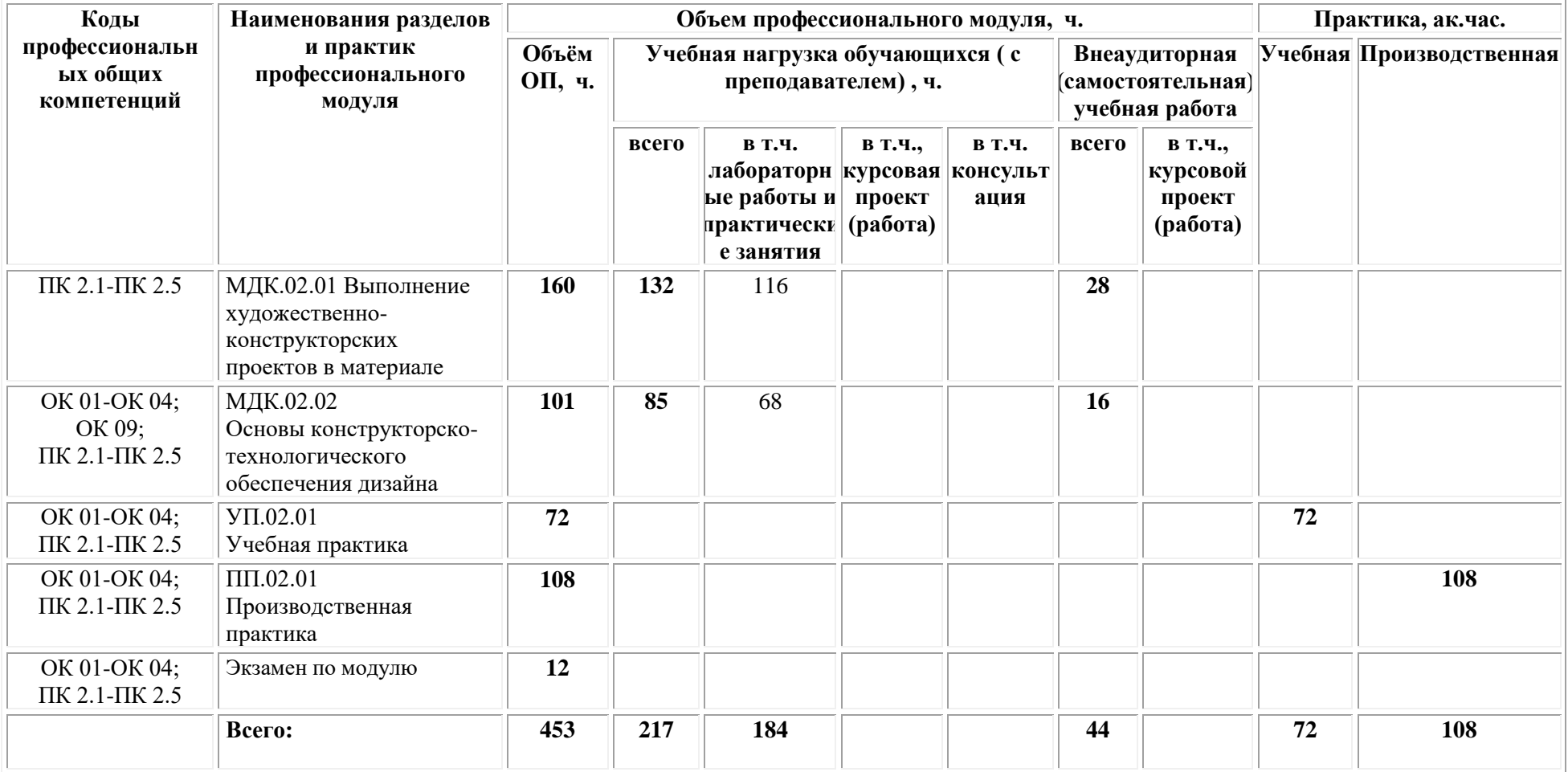

# **2.3. Тематический план и содержание профессионального модуля**

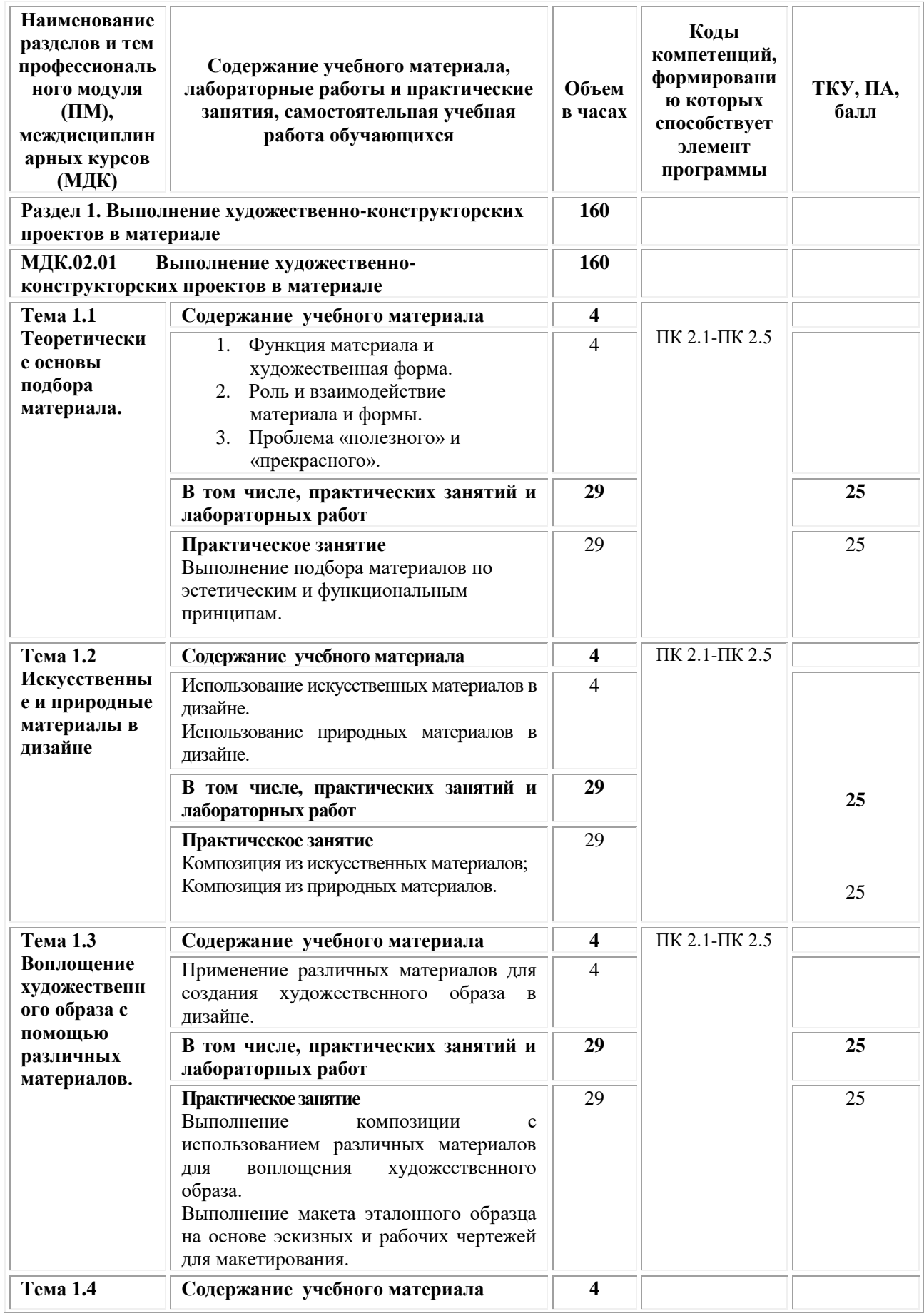

| Наименование<br>разделов и тем<br>профессиональ<br>ного модуля<br>(HM),<br>междисциплин<br>арных курсов<br>(МДК)                  | Содержание учебного материала,<br>лабораторные работы и практические<br>занятия, самостоятельная учебная<br>работа обучающихся                                                                                                    | Объем<br>в часах | Коды<br>компетенций,<br>формировани<br>ю которых<br>способствует<br>элемент<br>программы | ТКУ, ПА,<br>балл |
|----------------------------------------------------------------------------------------------------|----------------------------------------------------------------------------------------------------|------------------|------------------------------------------------------------------------------------------|------------------|
| Исходные<br>данные для<br>конструкторс<br>кого<br>обеспечения<br>проектирован<br>ия объектов<br>дизайна                           | 1.<br>Анализ технического рисунка объекта<br>дизайна<br>2.<br>Основные<br>конструктивные<br>ЛИНИИ<br>необходимые<br>технического рисунка,<br>ДЛЯ<br>решения формы объекта дизайна. Определение<br>положения и конфигурации конструктивных<br>членений по рисунку, изменчивости размеров и<br>формы отдельных элементов объекта дизайна и<br>предметно-пространственных комплексов.<br>3.<br>Системы<br>конструирования<br>промышленных изделий<br>Терминология<br>4.<br>И<br>символы,<br>применяемые в системах конструирования.<br>Правила технического черчения конструкций<br>промышленных изделий.<br>5.<br>Основные требования к исходным<br>соответствие<br>визуальным<br>материалам,<br>требованиям<br>современным<br>технологиям,<br>отрасли и др.<br>Обозначение конструктивных точек, система<br>расчета конструктивных отрезков,<br>ВЫВОД<br>основных формул расчета построения чертежей<br>промышленных изделий. | $\overline{4}$   | ПК 2.1-ПК 2.5                                                                            |                  |
|                                                                                                    | В том числе, практических занятий и<br>лабораторных работ                                                                                                    | 29               |                                                                                          | 25               |
|                                                                                                    | Размерные характеристики объекта дизайна.<br>Работа с действующими стандартами по<br>выполнению измерений для подготовки<br>объектов<br>дизайна.<br>проектирования<br>Определение<br>допускаемых<br>величин<br>отклонений.                                                                                                    | 29               |                                                                                          | 25               |
| Примерная тематика самостоятельной учебной работы<br>при изучении раздела 11<br>1. Систематическая проработка учебной литературы, |                                                                                                    | 28               | ПК 2.1-ПК 2.5                                                                            |                  |
| специальных журналов, учебных пособий.<br>2. Подготовка к практическим занятиям.                                                  |                                                                                                    | 28               |                                                                                          |                  |

 $1$  Самостоятельная работа - это вид учебной деятельности, которую студент совершает в установленное время и в установленном объеме индивидуально или в группе, без непосредственной помощи преподавателя (преподаватель разъясняет цели, задачи её проведения, контролирует их понимание студентами, знакомит студентов с алгоритмами, требованиями, предъявляемыми к выполнению определённых видов заданий, проводит индивидуальную работу, направленную на формирование у студентов навыков по самоорганизации познавательной деятельности), руководствуясь сформированными ранее представлениями о порядке и правильности выполнения действий. Во время самостоятельной подготовки обучающиеся обеспечены доступом к сети Интернет (библиотека, читальный зал). Внеаудиторная работа сопровождается методическим обеспечением, которое подробно описано в фондах оценочных средств по дисциплине/профессиональному модулю.

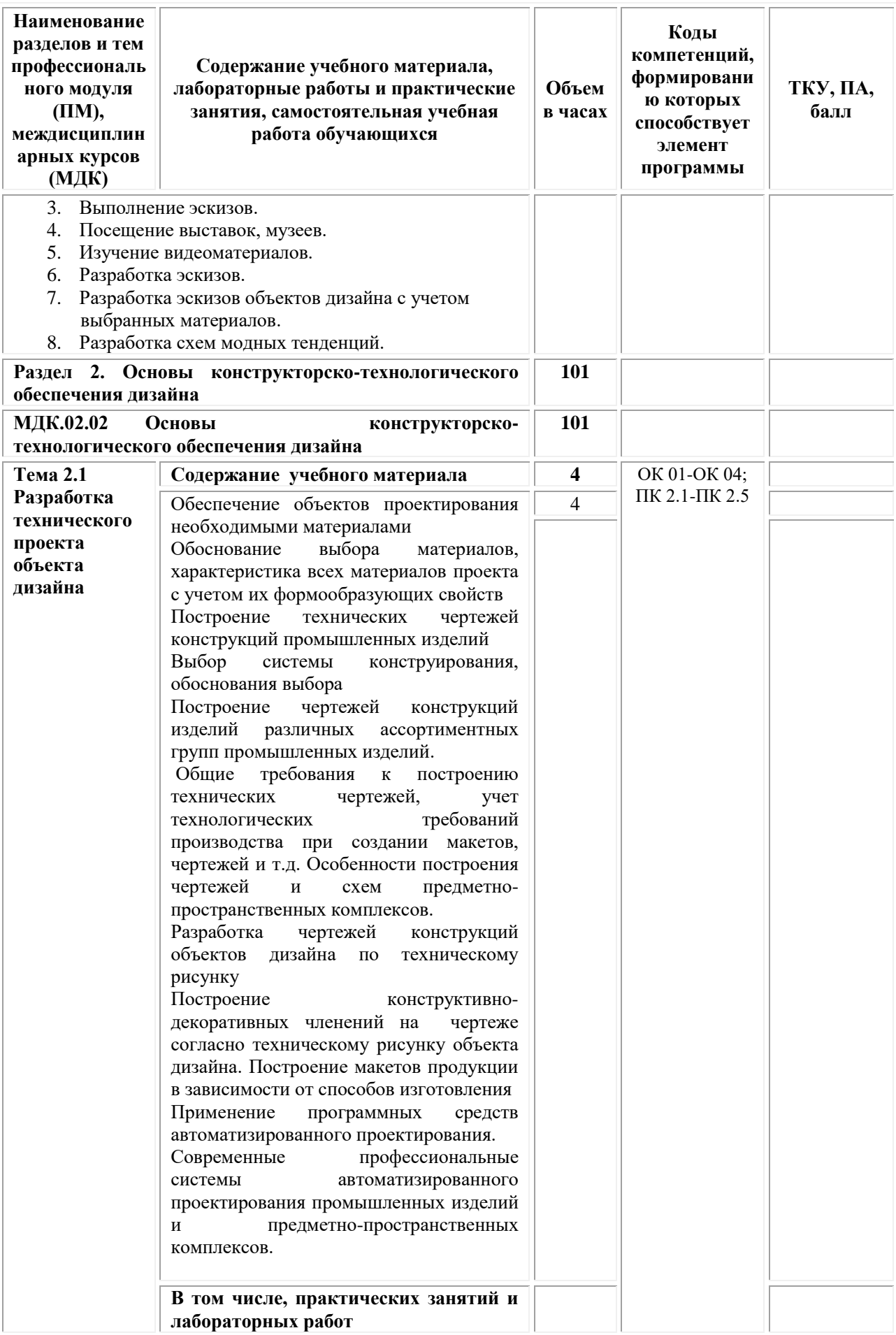

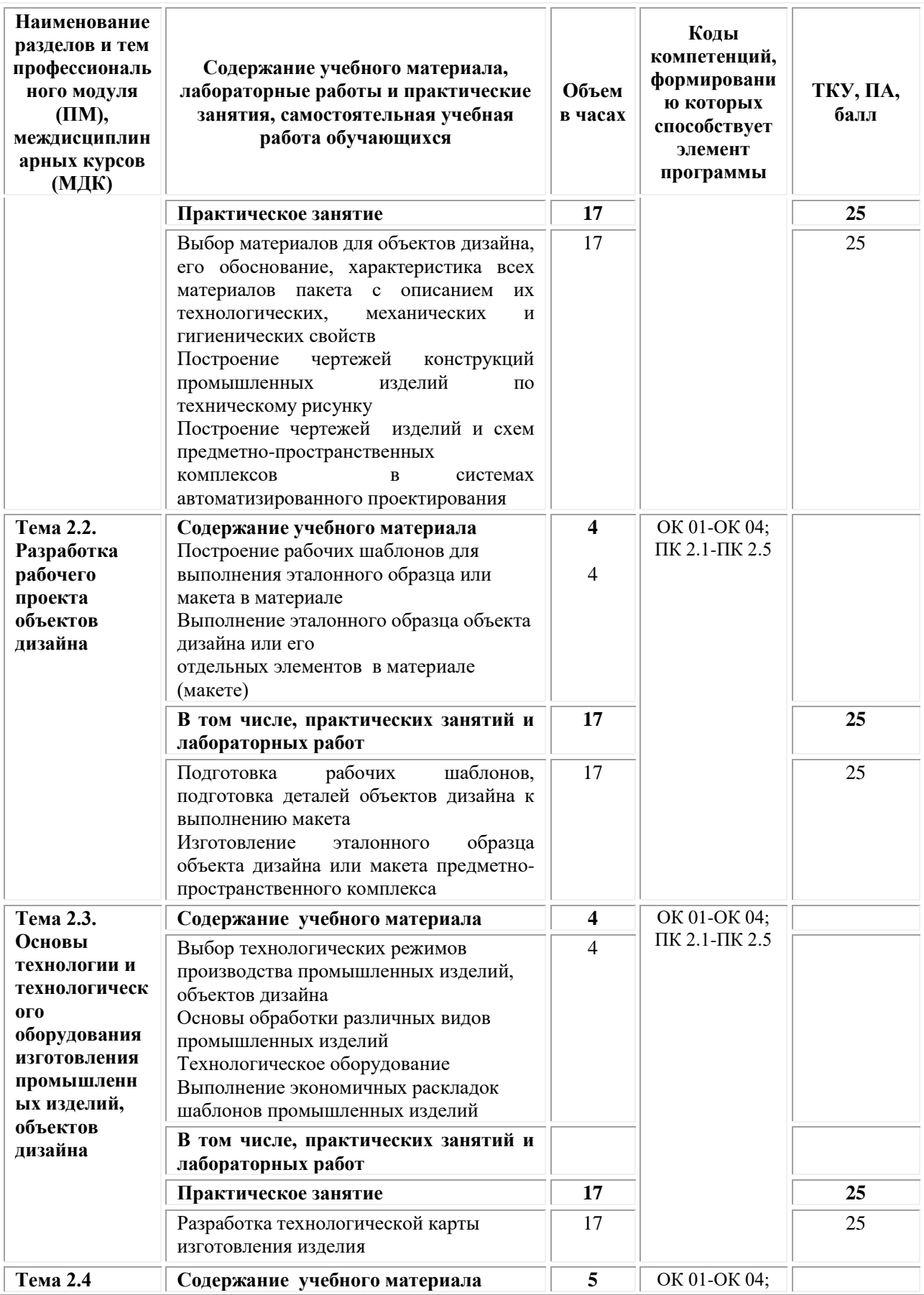

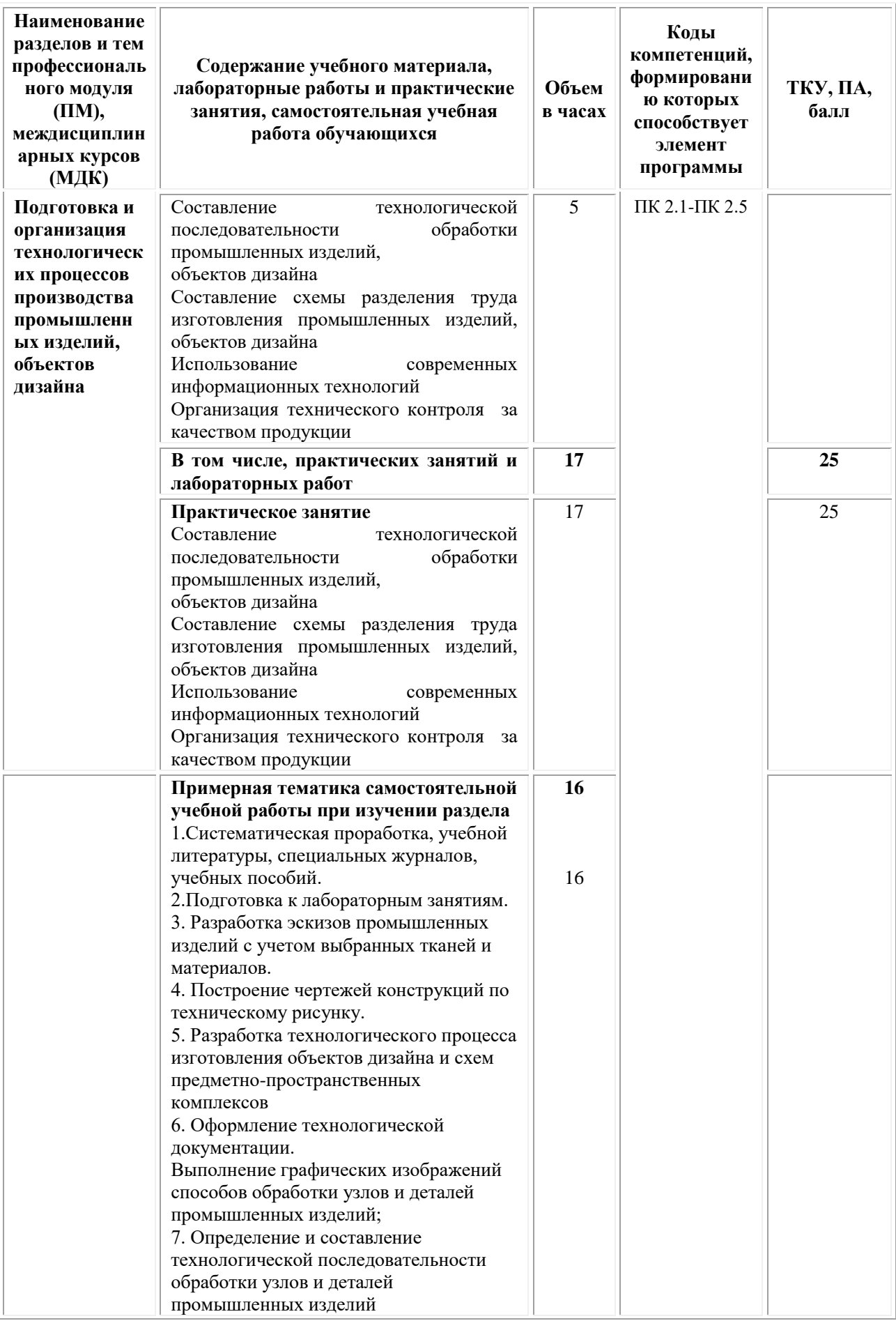

| Наименование<br>разделов и тем<br>профессиональ<br>ного модуля<br>(HM),<br>междисциплин<br>арных курсов<br>(МДК)                                                                                                    | Содержание учебного материала,<br>лабораторные работы и практические<br>занятия, самостоятельная учебная<br>работа обучающихся | Объем<br>в часах | Коды<br>компетенций,<br>формировани<br>ю которых<br>способствует<br>элемент<br>программы | ТКУ, ПА,<br>балл                                                                 |
|----------------------------------------------------------------------------------------------------|----------------------------------------------------------------------------------------------------|------------------|------------------------------------------------------------------------------------------|----------------------------------------------------------------------------------|
| Учебная практика<br>Создание эскиза упаковки:<br>Разработка формы упаковки<br>Разработка развертки упаковки<br>Разработка дизайна упаковки к созданной форме.                                                                                                    |                                                                                                    |                  | OK 01-OK 04;<br>ПК 2.1-ПК 2.5                                                            | 100                                                                              |
| Производственная практика<br>Основные методики создания упаковки в программе.<br>Размещение дизайна на созданный продукт. Анимация при<br>презентации<br>Создание трехмерной модели в программе моделирования.<br>Размещение дизайна на созданной упаковке и создание<br>анимации.                                                                                                    |                                                                                                    |                  | OK 01-OK 04;<br>ПК 2.1-ПК 2.5                                                            |                                                                                  |
| Виды работ<br>1. Разработка основных элементов фирменного стиля в<br>дизайн-проекте: работа с литературными источниками по<br>данной теме; сбор необходимой информации на заданную<br>тему, материалов и документов; проработка теоретической<br>части концепции проекта<br>2.<br>Разработка основных элементов фирменного стиля<br>и выполнение эталонных образцов в оригинал- макете:<br>выполнение эскизных вариантов дизайн-предложений по<br>каждому разделу объекта проектирования; разработка<br>логотипа и фирменного блока; подбор, разработка шрифта<br>графическими материалами; подбор, разработка шрифта в<br>программе векторной графики; подбор цветовой гаммы в<br>графических редакторах<br>Разработка<br>3.<br>$\, {\bf B}$<br>оригинал-макете<br>элементов<br>фирменного стиля и выполнение эталонных образцов на<br>рекламных носителях: эскизы логотипов (карандаш, ручка,<br>чашка, майка и т.д.) в программе векторной графики.<br>Работа над дополнительными элементами фирменного<br>стиля<br>4.<br>Разработка основных<br>брендбука<br>компонентов<br>компании; логотип; фирменные шрифты; фирменные цвета;<br>одежда; слоган; сувенирная<br>фирменная<br>продукция;<br>фирменная полиграфия; POS- материалы<br>Разработка основных художественных элементов<br>5.<br>листовых рекламных носителей в дизайн-<br>проекте:<br>создание листовок и флаеров; применение основных<br>композиционных принципов при разработке<br>дизайна<br>листовок и флаеров<br>Разработка оригинал-макета фирменного буклета:<br>6.<br>применение основных композиционных принципов при<br>разработке дизайна информационного буклета<br>Разработка основных художественных элементов<br>7.<br>листовых рекламных носителей в дизайн-<br>проекте:<br>создание информационно-рекламного плаката; создание<br>социального плаката |                                                                                                    |                  |                                                                                          | Форма<br>отчетности<br>$-2$ отчет по<br>практике,<br>прохожден<br>ИЯ<br>практики |

<sup>2</sup> См.Приложения

1
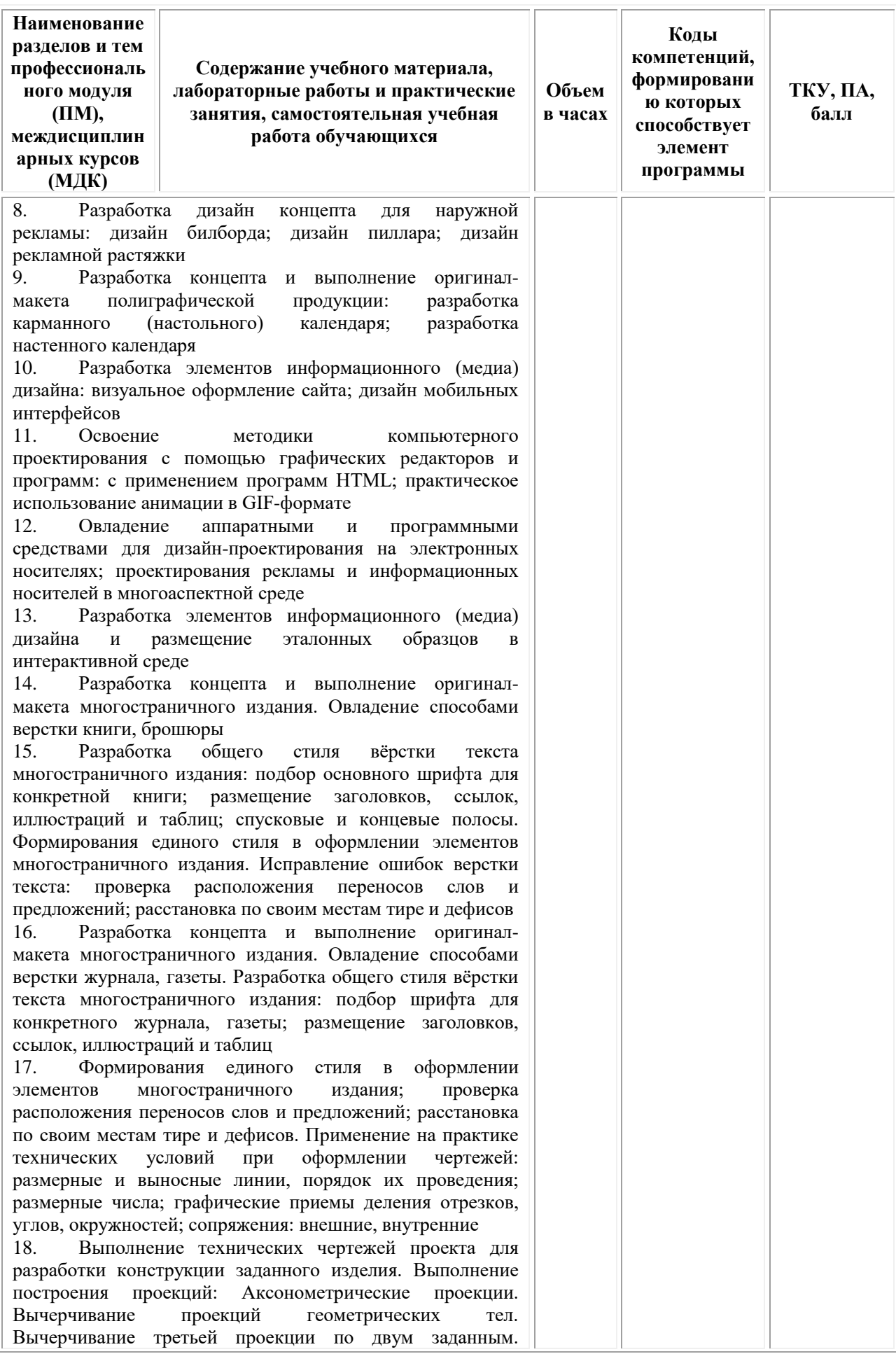

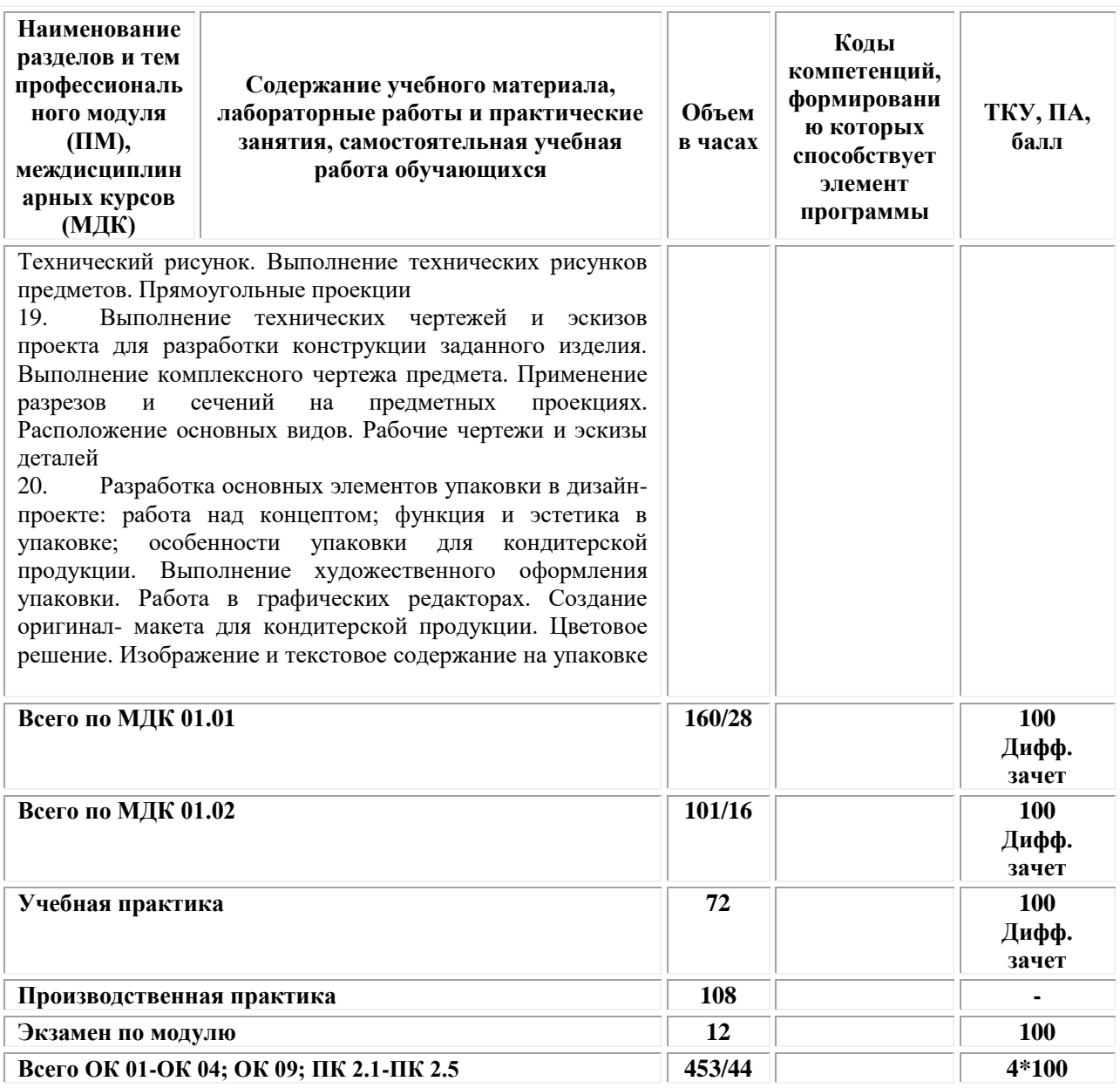

#### **3. УСЛОВИЯ РЕАЛИЗАЦИИ ПРОГРАММЫ**

**ПРОФЕССИОНАЛЬНОГО МОДУЛЯ ПМ.02 «Техническое исполнение художественно-конструкторских (дизайнерских) проектов в материале» (МДК.02.01 Выполнение художественно-конструкторских проектов в материале; МДК.02.02 Основы конструкторско-технологического обеспечения дизайна)**

## **3.1. Требования к материально-техническому обеспечению реализации профессионального модуля в рамках ОПОП**

Материально-техническое обеспечение дисциплины включает в себя:

•Учебная аудитория для проведения занятий всех видов, предусмотренных образовательной программой, включая курсовое проектирование (выполнение курсовых работ): специализированная мебель (мебель аудиторная (столы, стулья, доска аудиторная), стол преподавателя, стул преподавателя) и технические средства обучения, служащие для представления учебной информации большой аудитории (персональный компьютер, колонки, мультимедийное оборудование (проектор, экран)):

•Учебная аудитория для проведения текущего контроля и промежуточной аттестации: Специализированная мебель и технические средства обучения, служащие для представления учебной информации большой аудитории (мебель аудиторная (столы, стулья, доска аудиторная), стол преподавателя, стул преподавателя, персональный компьютер; мультимедийное оборудование (проектор, экран)).

•Лаборатория «Дизайнерского проектирования»*,* оснащенная по специальности 54.02.01 Дизайн (по отраслям), оснащенная оборудованием, техническими средствами обучения и материалами, учитывающими требования международных стандартов.

• помещения для самостоятельной работы обучающихся, оснащенные оборудованием, техническими средствами обучения и материалами, учитывающими требования международных стандартов.

#### **3.2. Технические средства обучения:**

- Компьютеры с выходом в Интернет.
- Видеопроекционное оборудование.

Образовательная организация обеспечена необходимым комплектом лицензионного программного обеспечения:

#### *Лицензионное программное обеспечение:*

- Microsoft Windows 7 pro;
- Операционная система Microsoft Windows 10 pro;
- Операционная система Microsoft Windows Server 2012 R2:
- Программное обеспечение Microsoft Office Professional 13;
- Программное обеспечение Microsoft Office Professional;

• Комплексная Система Антивирусной Защиты Kaspersky Total Security для бизнеса Russian Edition;

- Антивирусная программа Dr.Web;
- 7-ZIP архиватор <https://7-zip.org.ua/ru/>

• Inkscape – векторный графический редактор [https://inkscape.org/ru/o](https://inkscape.org/ru/o-programye/)[programye/](https://inkscape.org/ru/o-programye/)

• Gimp – растровый графический редактор  $\frac{http://www.progimp.ru/}{http://www.progimp.ru/}$  $\frac{http://www.progimp.ru/}{http://www.progimp.ru/}$  $\frac{http://www.progimp.ru/}{http://www.progimp.ru/}$ 

• Программное обеспечение Microsoft Visual Studio Community (Свободно распространяемое ПО//

[https://visualstudio.microsoft.com/ru/vs/community/\)](https://visualstudio.microsoft.com/ru/vs/community/)

#### **Активные и интерактивные образовательные технологии, используемые на занятиях:**

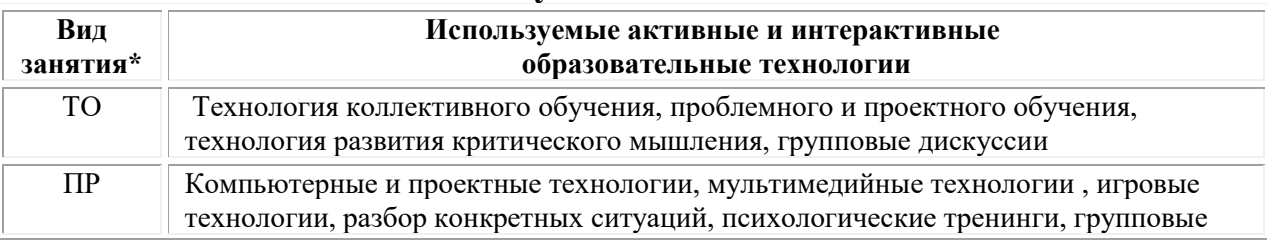

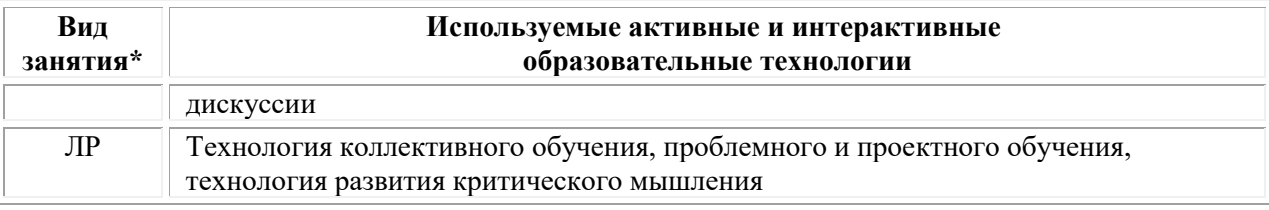

 $*$  ТО – теоретическое обучение, ПР – практические занятия, ЛР – лабораторные занятия**.**

#### **3.3. Информационное обеспечение обучения** *Основная литература:*

1. Нартя В.И. Основы конструирования объектов дизайна: учебное пособие: [16+] / В.И. Нартя, Е.Т. Суиндиков. – Москва; Вологда: Инфра-Инженерия, 2019. – 265 с: ил., табл., схем. – Режим доступа: по подписке. – URL: [https://biblioclub.ru/](https://biblioclub.ru/index.php?page=book&id=565018)

2. Ермаков М.П. Основы дизайна: художественная обработка металла ковкой и литьем: [12+] / М.П. Ермаков. – Москва: Владос, 2018. – 787 с.: ил. – (Изобразительное искусство). – Режим доступа: по подписке. – URL: [https://biblioclub.ru/](https://biblioclub.ru/index.php?page=book&id=486096)

## *Дополнительная литература:*

1. Казарин С.Н. Учебная практика (рисовальная): [16+] / С.Н. Казарин; Кемеровский государственный институт культуры, Факультет визуальных искусств, Кафедра дизайна. – Кемерово: Кемеровский государственный университет культуры и искусств (КемГУКИ), 2018. – 128 с.: ил. – Режим доступа: по подписке. – URL: [https://biblioclub.ru/](https://biblioclub.ru/index.php?page=book&id=613034)

## *Электронно-библиотечные системы:*

• Электронная библиотечная система (ЭБС) «Университетская библиотека ONLINE» <http://biblioclub.ru/>

• Образовательная платформа «Юрайт». Для вузов и ссузов. Электронная библиотечная система (ЭБС)<https://urait.ru/>

## *Современные профессиональные базы данных:*

• Официальный интернет-портал базы данных правовой информации http://pravo.gov.ru/

• Портал Единое окно доступа к образовательным ресурсам <http://window.edu.ru/>

## *Информационные справочные системы:*

• Министерство просвещения Российской Федерации. Банк документов <https://docs.edu.gov.ru/#activity=106>

• Компьютерная справочная правовая система «КонсультантПлюс» <http://www.consultant.ru/>

*Современные профессиональные базы данных и информационные ресурсы сети Интернет:*

#### *Интернет-источники:*

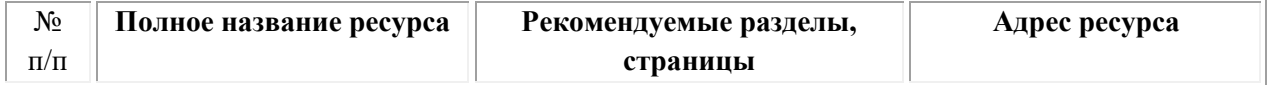

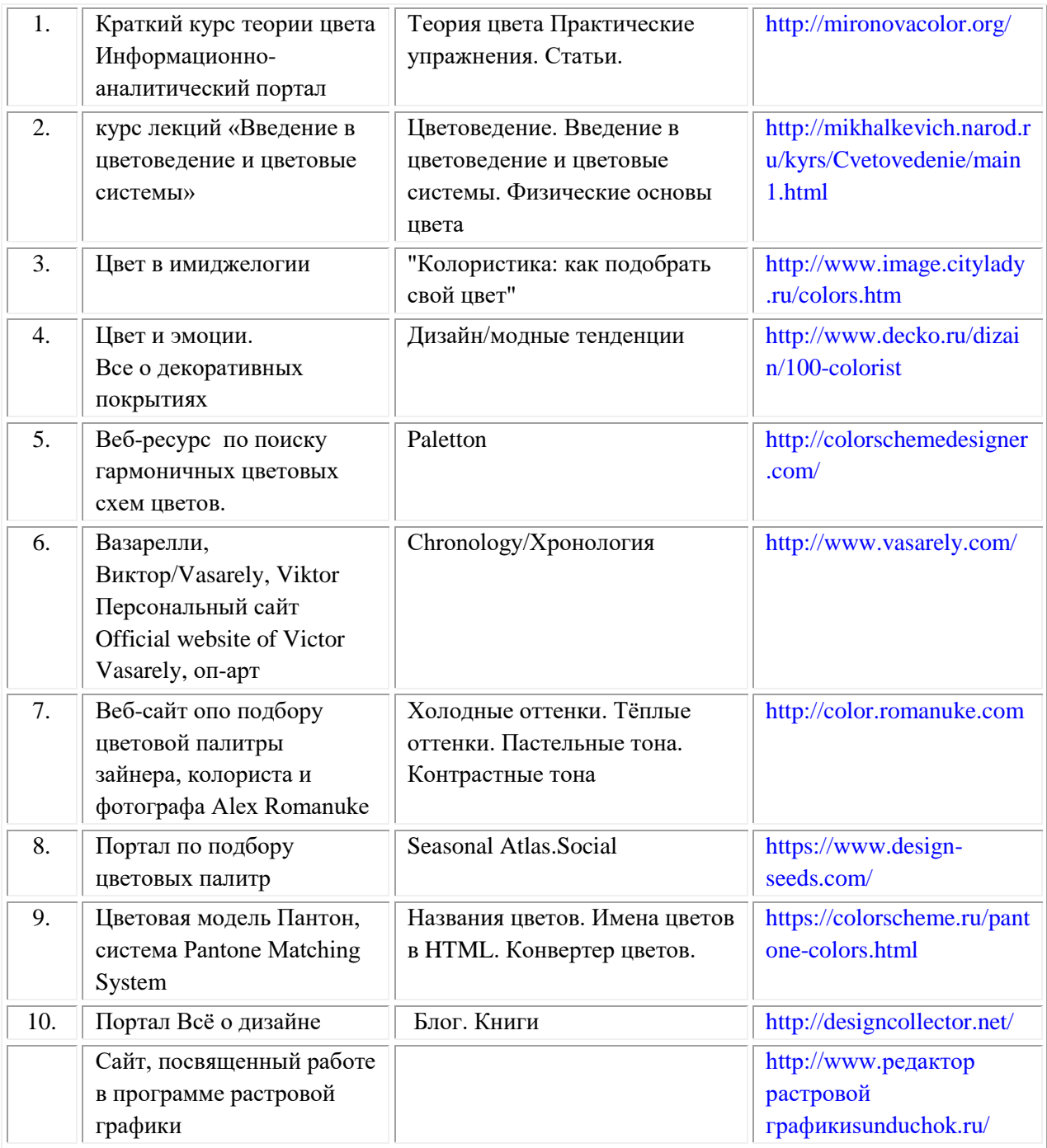

# **3.3. Организация образовательного процесса**

Организация образовательного процесса должна способствовать в учебных заведениях методов дисциплинарной ответственности преподавателя и обучающихся, строгое и систематическое планирование занятий, своевременное их проведение на должном педагогическом уровне.

## **Порядок проведения учебных занятий по профессиональному модулю ПМ.02 «Техническое исполнение художественно-конструкторских (дизайнерских) проектов в материале»**

## **МДК.02.01 Выполнение художественно-конструкторских проектов в материале**

## **МДК.02.02 Основы конструкторско-технологического обеспечения дизайна**

Создание доступной среды для инвалидов и лиц с ОВЗ (далее – вместе лица/обучающиеся с ОВЗ) является одним из приоритетных направлений современной социальной политики. Доступное профессиональное образование для лиц с ОВЗ – одно из направлений социальной интеграции данной категории граждан в общество, поскольку образование – наиболее действенный социальный ресурс. Профессиональное образование позволяет лицам с ОВЗ повысить конкурентоспособность на рынке труда, создает основу для равных возможностей, повышает личностный статус.

Содержание рабочей программы профессионального модуля и условия организации обучения по данной рабочей программе профессионального модуля для инвалидов определяются в том числе в соответствии с индивидуальной программой реабилитации инвалида (при наличии), для обучающихся с ограниченными возможностями здоровья - на основе образовательных программ, адаптированных при необходимости для обучения указанных обучающихся (части 1 и 8 статьи 79 Федерального закона от 29.12.2012 № 273-ФЗ «Об образовании в Российской Федерации»).

Обучение по данному профессиональному модулю обучающихся с ограниченными возможностями здоровья осуществляется Омским филиалом Университета Синергия с учетом особенностей психофизического развития, индивидуальных возможностей и состояния здоровья таких обучающихся.

Выбор методов обучения определяется содержанием обучения, уровнем профессиональной подготовки научно-педагогических работников Университета Синергия, методического и материально-технического обеспечения, особенностями восприятия учебной информации обучающихся с ОВЗ и т.д.

В образовательном процессе по данному профессиональному модулю используются социально-активные и рефлексивные методы обучения, технологии социокультурной реабилитации с целью оказания помощи в установлении полноценных межличностных отношений с другими обучающимися, создании комфортного психологического климата в студенческой группе. Технологии, используемые в работе с обучающимися с ОВЗ, учитывают индивидуальные особенности лиц с ОВЗ.

Все образовательные технологии применяются как с использованием универсальных, так и специальных информационных и коммуникационных средств, в зависимости от вида и характера ограниченных возможностей здоровья данной категории обучающихся.

При наличии в Омском филиале Университета Синергия лиц с ОВЗ образовательная деятельность по данному профессиональному модулю проводится:

• в форме контактной работы обучающихся с ОВЗ с педагогическими работниками Омского филиала Университета Синергия (или) лицами, привлекаемыми Университетом к реализации данного профессионального модуля на иных условиях (далее – контактная работа). Контактная работа может быть аудиторной, внеаудиторной;

• в форме самостоятельной работы обучающихся с ОВЗ;

• в иных формах, определяемых Университетом Синергия в соответствии с его локальным нормативным актом, содержащим нормы, регулирующие образовательные отношения в части установления порядка организации контактной работы преподавателя с обучающимися.

Конкретные формы и виды самостоятельной работы обучающихся с ОВЗ устанавливаются преподавателем. Выбор форм и видов самостоятельной работы обучающихся с ОВЗ осуществляется с учетом их способностей, особенностей восприятия и готовности к освоению учебного материала. Формы самостоятельной работы устанавливаются с учетом индивидуальных психофизических особенностей (устно, письменно на бумаге или на компьютере, в форме тестирования и т.п.). При необходимости обучающимся с ОВЗ предоставляется дополнительное время для консультаций и выполнения заданий.

Образование обучающихся с ограниченными возможностями здоровья может быть организовано как совместно с другими обучающимися, так и в отдельных группах или в отдельных образовательных организациях

При обучении по данному профессиональному модулю обучающимся с ограниченными возможностями здоровья предоставляются бесплатно специальные учебники и учебные пособия, иная учебная литература.

Для осуществления процедур текущего контроля успеваемости и промежуточной аттестации, обучающихся с ОВЗ в Омском филиале Университета Синергия созданы фонды оценочных средств, адаптированные для инвалидов и лиц с ограниченными возможностями здоровья и позволяющие оценить достижение ими запланированных в ОПОП результатов обучения и уровень сформированности всех компетенций, заявленных в образовательной программе.

Текущий контроль успеваемости осуществляется преподавателем и/или обучающимся инвалидом или обучающимся с ограниченными возможностями здоровья в процессе проведения практических занятий и лабораторных работ, а также при выполнении индивидуальных работ и домашних заданий, или в режиме тренировочного тестирования в целях получения информации о выполнении обучаемым требуемых действий в процессе учебной деятельности; правильности выполнения требуемых действий; соответствии формы действия данному этапу усвоения учебного материала; формировании действия с должной мерой обобщения, освоения (в том числе автоматизированности, быстроты выполнения) и т.д. Текущий контроль успеваемости для обучающихся инвалидов и обучающихся с ограниченными возможностями здоровья имеет большое значение, поскольку позволяет своевременно выявить затруднения и отставание в обучении и внести коррективы в учебную деятельность.

Форма проведения текущей и промежуточной аттестации для студентов-инвалидов устанавливается с учетом индивидуальных психофизических особенностей (устно, письменно на бумаге, письменно на компьютере, в форме тестирования и т.п.). При необходимости студентуинвалиду предоставляется дополнительное время для подготовки ответа на мероприятиях промежуточной аттестации.

Во исполнение приказов Минобрнауки России от 09.11.2015 № 1309 «Об утверждении Порядка обеспечения условий доступности для инвалидов объектов и предоставляемых услуг в сфере образования, а также оказания им при этом необходимой помощи», от 02.12.2015 № 1399 «Об утверждении Плана мероприятий («дорожной карты») Министерства образования и науки Российской Федерации по повышению значений показателей доступности для инвалидов объектов и предоставляемых на них услуг в сфере образования»), письма Минобрнауки России от 12.02.2016 № ВК-270/07 «Об обеспечении условий доступности для инвалидов объектов и услуг в сфере образования» проведены обследование объектов Омского филиала Университета Синергия и услуг в сфере образования, оказываемых ему, на предмет их доступности для лиц с ОВЗ, и паспортизация его зданий.

На основе Паспорта доступности для инвалидов объекта предоставляемых на нем услуг в сфере образования, разработанного по форме согласно письму Минобрнауки России от 12.02.2016 № ВК-270/07, согласованного с общественной организацией Всероссийского общества инвалидов, утверждён план действий Университета Синергия по повышению значений показателей доступности для инвалидов его объектов и услуг в сфере образования, оказываемых им (Дорожная карта), на период до 2030 г. По итогам проведённой паспортизации Омский филиал Университета Синергия признан условно доступным для лиц с ограниченными возможностями здоровья, что является достаточным основанием для возможности пребывания указанных категорий граждан в Университете Синергия и предоставления им образовательных услуг с учетом дальнейшего увеличения степени его доступности на основе реализации мероприятий Дорожной карты.

Создание безбарьерной среды Омского филиала Университета Синергия учитывает потребности следующих категорий инвалидов и лиц с ограниченными возможностями здоровья:

- с нарушениями зрения;
- с нарушениями слуха;
- с ограничением двигательных функций.

Обеспечение доступности, прилегающей к Университету Синергия территории, входных путей, путей перемещения внутри здания для различных нозологий.

Территория Омского филиала Университета Синергия соответствует условиям беспрепятственного, безопасного и удобного передвижения маломобильных студентов, обеспечения доступа к зданиям и сооружениям, расположенным на нем. Обеспечено доступность путей движения, наличие средств информационно-навигационной поддержки, дублирование лестниц подъемными устройствами, оборудование лестниц поручнями, контрастная окраска дверей и лестниц, выделение мест для парковки автотранспортных средств инвалидов и лиц с ОВЗ.

В Омском филиале Университета Синергия обеспечен один вход, доступный для лиц с нарушением опорно-двигательного аппарата. Помещения, где могут находиться люди на креслах-колясках, размещены на уровне доступного входа. При ином размещении помещений по высоте здания, кроме лестниц, предусмотрены, подъемные платформы для людей с ограниченными возможностями и лифт.

Комплексная информационная система для ориентации и навигации инвалидов и лиц с ОВЗ в архитектурном пространстве Университета включает визуальную, звуковую и тактильную информацию.

Наличие оборудованных санитарно-гигиенических помещений для студентов различных нозологий.

На каждом этаже обустроена одна туалетная кабина, доступная для маломобильных обучающихся. В универсальной кабине и других санитарно-бытовых помещениях, предназначенных для пользования всеми категориями студентов с ограниченными возможностями, установлены откидные опорные поручни, откидные сидения.

Наличие специальных мест в аудиториях для инвалидов и лиц с ограниченными возможностями здоровья.

В каждом специальном помещении (учебные аудитории для проведения занятий лекционного типа, занятий семинарского типа, курсового проектирования (выполнения курсовых работ), групповых и индивидуальных консультаций, текущего контроля и промежуточной аттестации, а также помещения для самостоятельной работы и помещения для хранения и профилактического обслуживания учебного оборудования) предусмотрена возможность оборудования по 1 - 2 места для студентовинвалидов по каждому виду нарушений здоровья - опорно-двигательного аппарата, слуха и зрения.

В стандартной аудитории первые столы в ряду у окна и в среднем ряду предусмотрены для обучаемых с нарушениями зрения и слуха, а для обучаемых, передвигающихся в кресле-коляске, - выделено 1 - 2 первых стола в ряду у дверного проема.

Для слабослышащих студентов использование сурдотехнических средств является средством оптимизации учебного процесса, средством компенсации, утраченной или нарушенной слуховой функции.

23

Технологии беспроводной передачи звука (FM-системы) являются эффективным средством для улучшения разборчивости речи в условиях профессионального обучения.

Учебная аудитория, в которой обучаются студенты с нарушением слуха, оборудована радиоклассом, компьютерной техникой, аудиотехникой (акустический усилитель и колонки), видеотехникой (мультимедийный проектор, экран), мультимедийной системой. Особую роль в обучении слабослышащих также играют видеоматериалы.

В Университете в наличии брайлевская компьютерная техника, программы-синтезаторы речи.

Компьютерные тифлотехнологии базируются на комплексе аппаратных и программных средств, обеспечивающих преобразование компьютерной информации в доступные для незрячей и слабовидящей формы (звуковое воспроизведение, рельефно-точечный или укрупненный текст), и позволяют обучающимся с нарушением зрения самостоятельно работать на обычном персональном компьютере с программами общего назначения.

Тифлотехнические средства, используемые в учебном процессе студентов с нарушениями зрения: средства для усиления остаточного зрения и средства преобразования визуальной информации в аудио и тактильные сигналы.

Для слабовидящих студентов в лекционных и учебных аудиториях предусмотрена возможность просмотра удаленных объектов (например, текста на доске или слайда на экране) при помощи видеоувеличителей для удаленного просмотра.

Для студентов с нарушениями опорно-двигательного аппарата используются альтернативных устройств ввода информации.

При процессе обучения по данному профессиональному модулю используются специальные возможности операционной системы Windows, такие как экранная клавиатура, с помощью которой можно вводить текст, настройка действий Windows при вводе с помощью клавиатуры или мыши. Для обучающихся инвалидов и лиц с ограниченными возможностями здоровья (при их наличии) выбор мест прохождения практик учитывает состояние здоровья и требования по доступности.

#### **Общие требования к организации образовательного процесса**

Организация образовательного процесса по профессиональному модулю осуществляется в соответствии с ФГОС СПО по специальности, с рабочим учебным планом, программой профессионального модуля, с расписанием занятий; с требованиями к результатам освоения профессионального модуля: компетенциям, практическому опыту, умениям и знаниям.

В процессе освоения модуля используются активные и интерактивные формы проведения занятий с применением электронных образовательных ресурсов: лекции, семинары, практические занятия, в том числе с приглашением работодателей, анализ производственных ситуаций, ознакомительные экскурсии в учреждения будущей профессиональной деятельности обучающихся, и т.п. в сочетании с внеаудиторной работой для формирования и развития общих и профессиональных компетенций студентов.

Студентам обеспечивается возможность формирования индивидуальной траектории обучения в рамках программы модуля; организуется самостоятельная работа студентов под управлением преподавателей и предоставляется консультационная помощь.

В рамках профессионального модуля предусмотрены: учебная практика в объеме 72 часов и производственная практика в объеме 108 часов.

Изучение программы модуля завершается экзаменом по модулю, который предполагает представление портфолио профессиональных достижений студента и защиту методических материалов (См.Приложения).

При наличии обучающихся с ограниченными возможностями здоровья, необходимо предусмотреть выбор мест прохождения практик (включенных в данный профессиональный модуль), который должен учитывать состояние здоровья и требования по доступности.

#### **Кадровое обеспечение образовательного процесса.**

**Требования к квалификации педагогических кадров, обеспечивающих обучение по междисциплинарному курсу:** наличие высшего профессионального образования, соответствующего профилю модуля ПМ.02 «Техническое исполнение художественно-конструкторских (дизайнерских) проектов в материале» и осуществляющие свою профессиональную деятельность в области, соответствующей профессиональному стандарту.

**Требования к квалификации педагогических кадров, осуществляющих руководство практикой:** опыт деятельности в организациях соответствующей профессиональной деятельности.

# **4. КОНТРОЛЬ И ОЦЕНКА РЕЗУЛЬТАТОВ ОСВОЕНИЯ ПРОФЕССИОНАЛЬНОГО МОДУЛЯ**

# **Фонд оценочных средств для проведения текущего контроля успеваемости и промежуточной аттестации обучающихся по профессиональному модулю**

Образовательное учреждение, реализующее подготовку по программе профессионального модуля, обеспечивает организацию и проведение текущего контроля и промежуточной аттестации.

Текущий контроль производится преподавателем в процессе обучения.

Обучение по профессиональному модулю завершается экзаменом по модулю, который проводит экзаменационная комиссия.

Формы и методы текущего и итогового контроля по профессиональному модулю разрабатываются Университетом Синергия и доводятся до сведения обучающихся не позднее начала двух месяцев от начала обучения.

Для текущего и итогового контроля образовательным учреждением создаются фонды оценочных средств (ФОС).

ФОС включают в себя педагогические контрольно–измерительные материалы, предназначенные для определения соответствия (или несоответствия) индивидуальных образовательных достижений основным показателям результатов подготовки (таблицы).

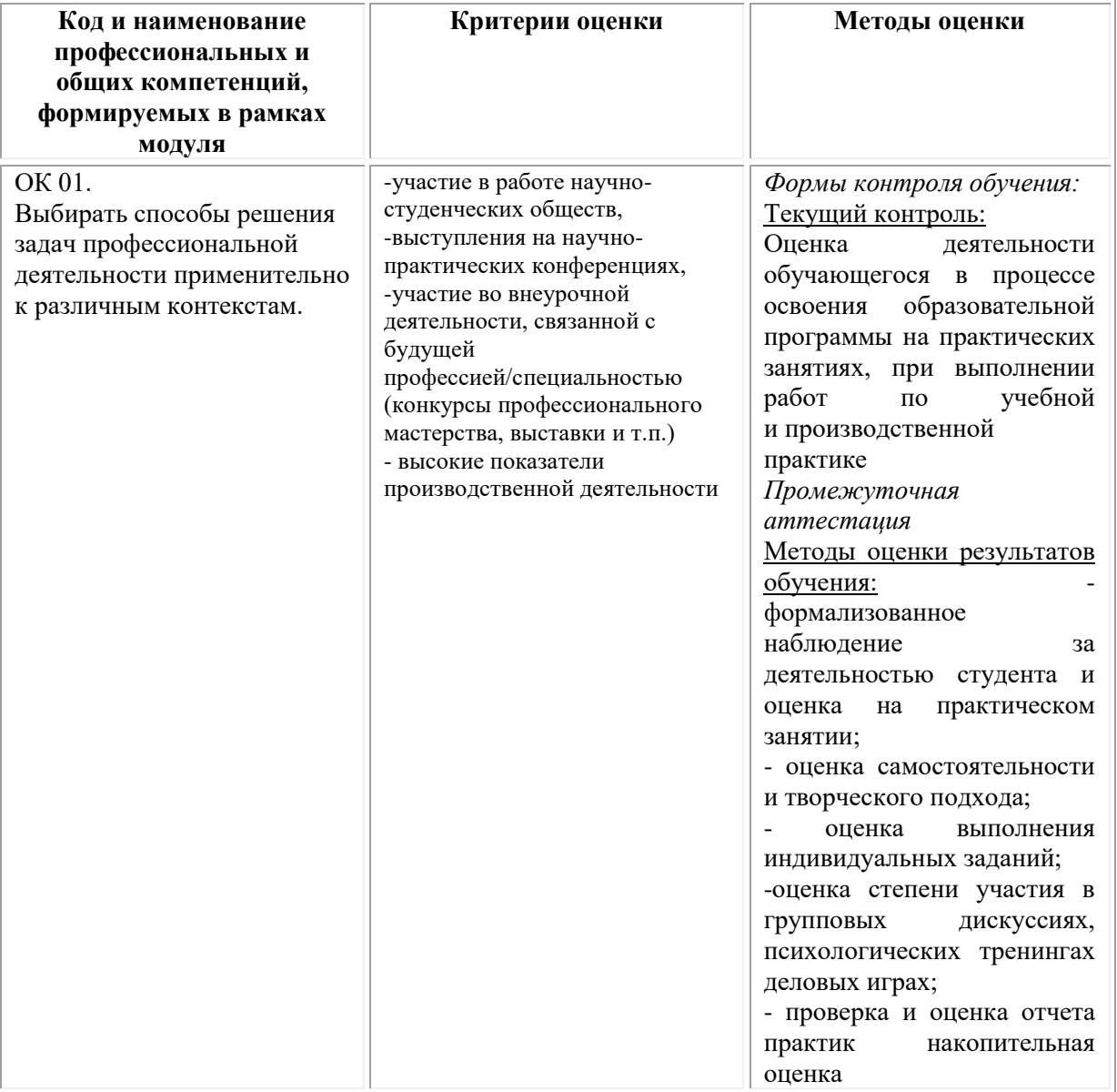

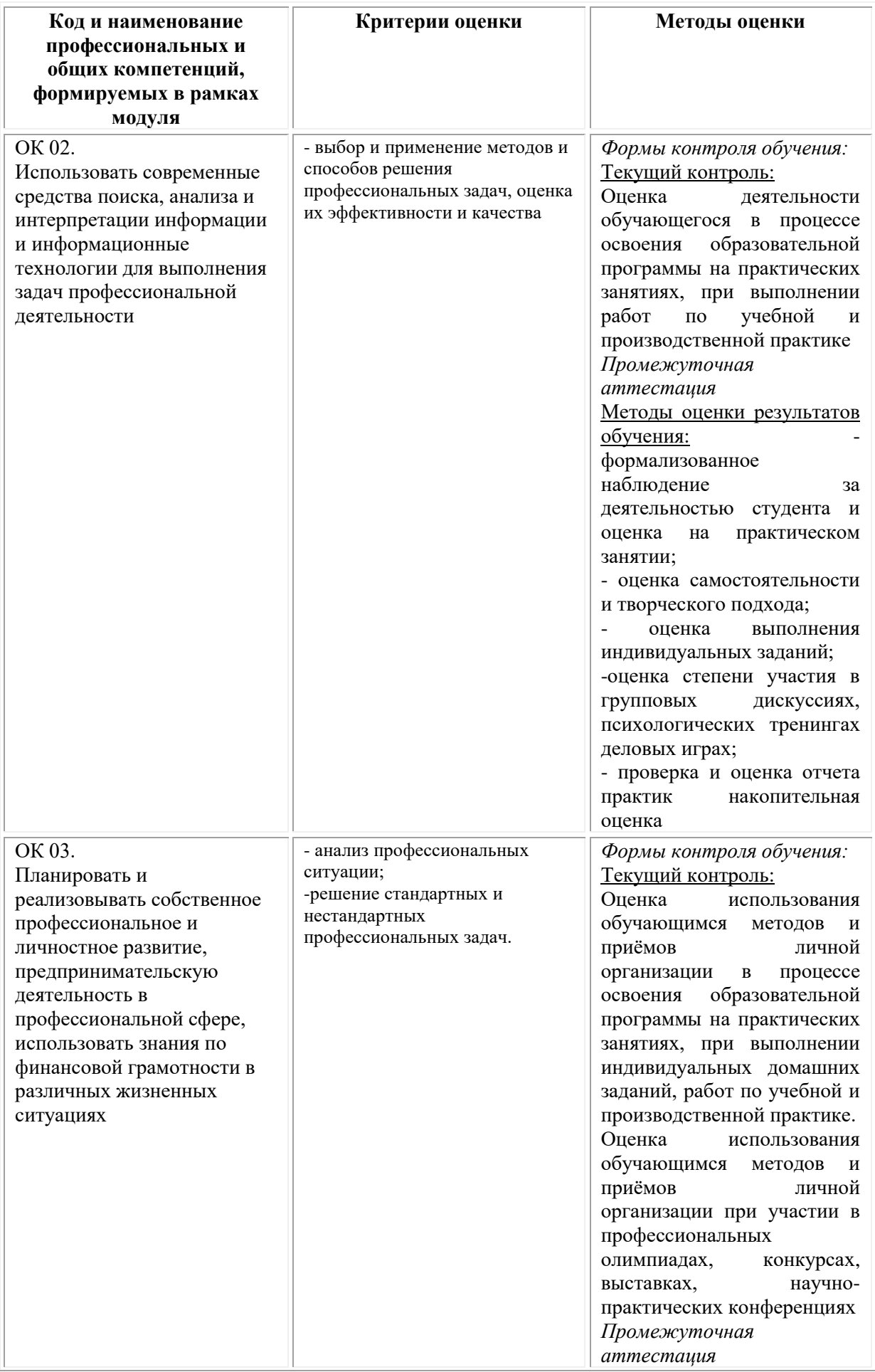

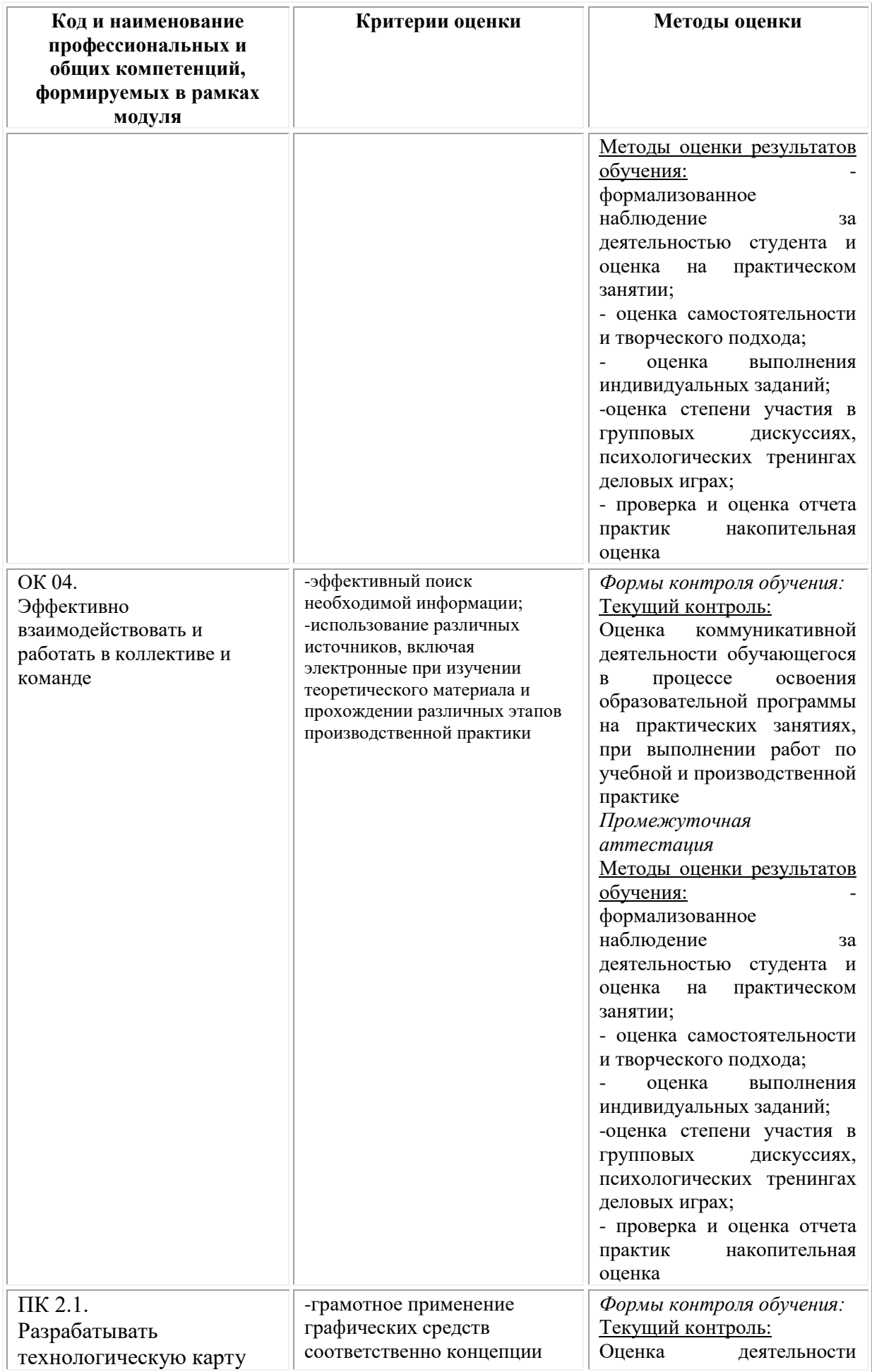

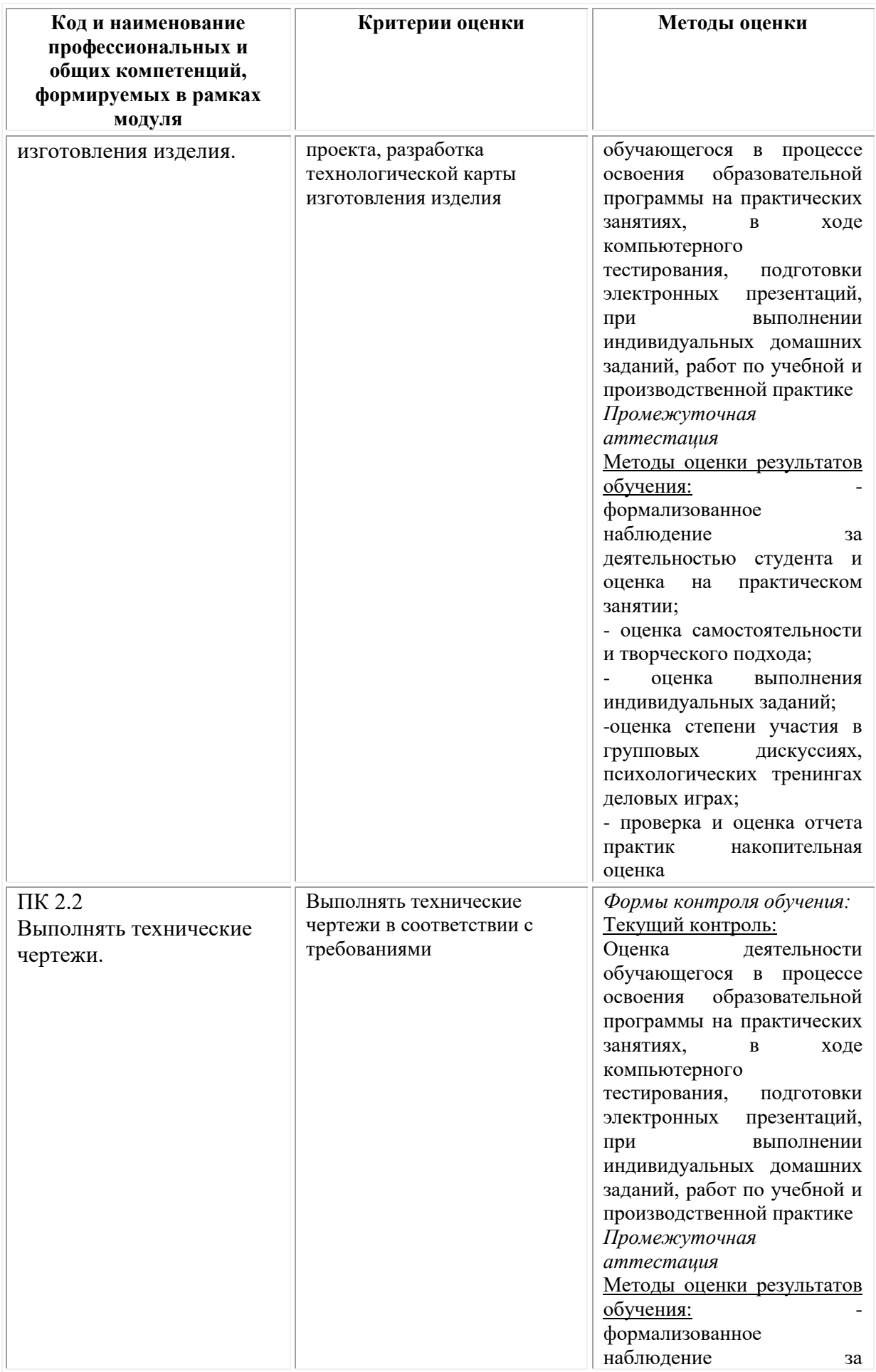

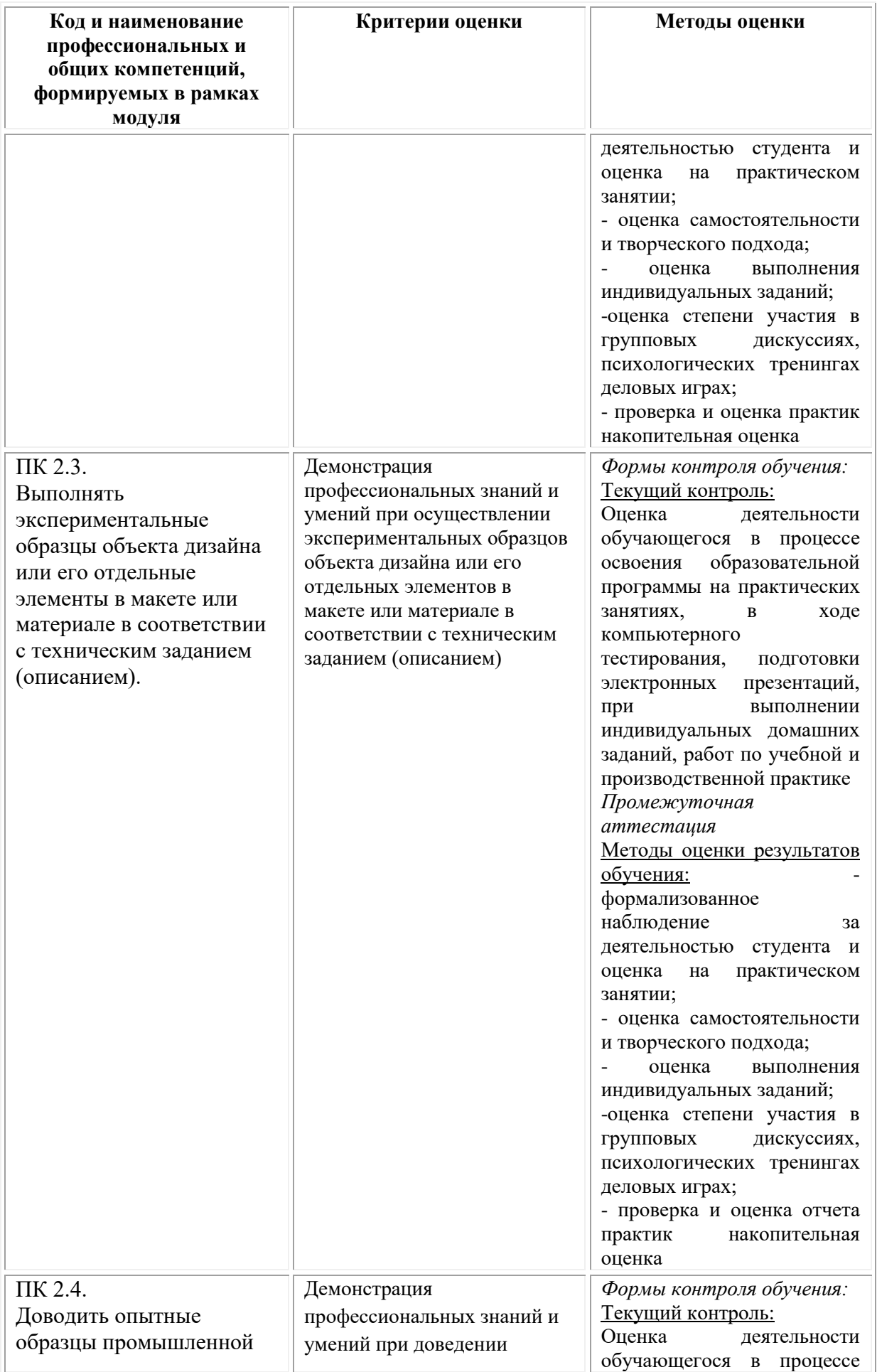

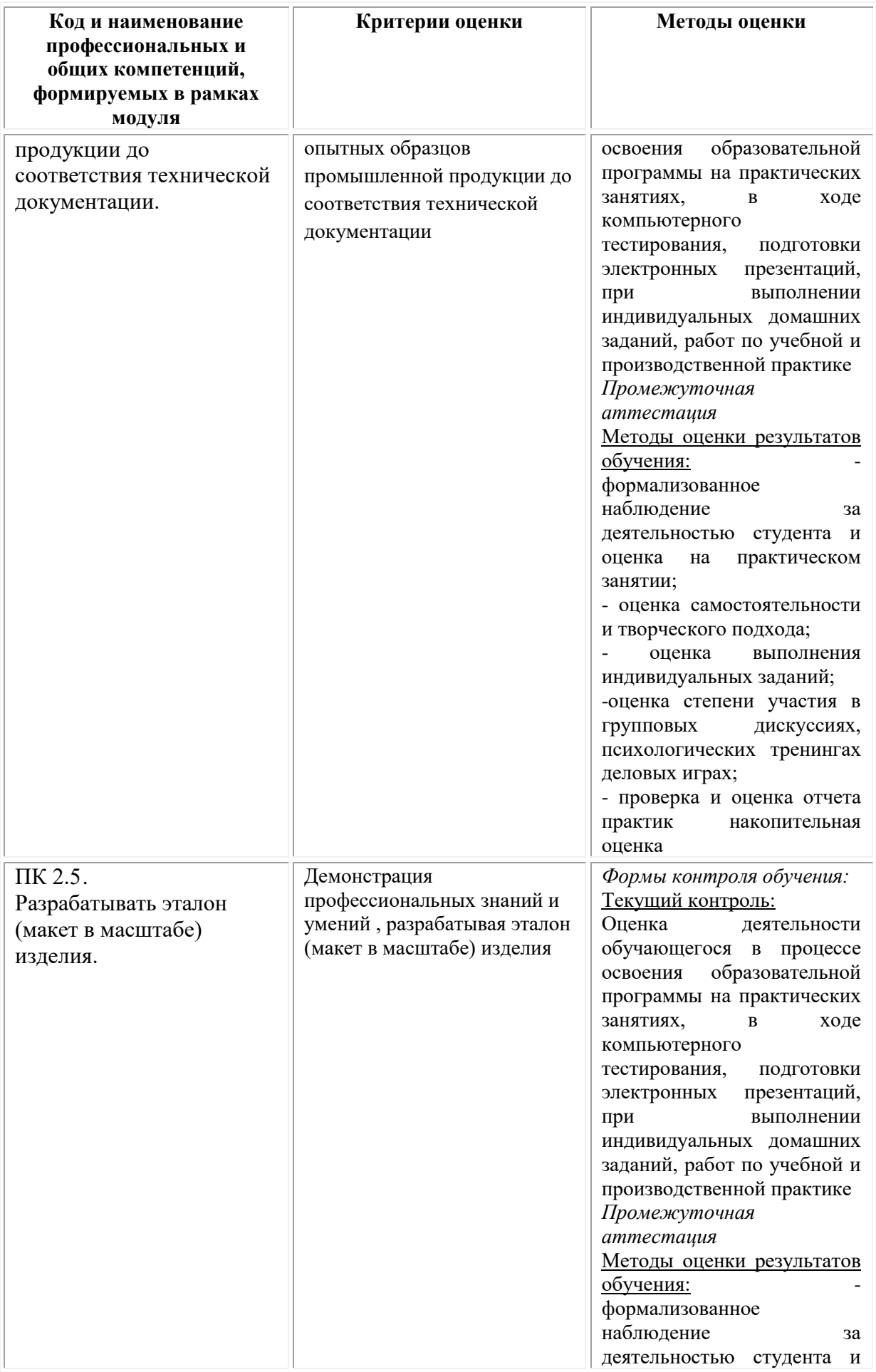

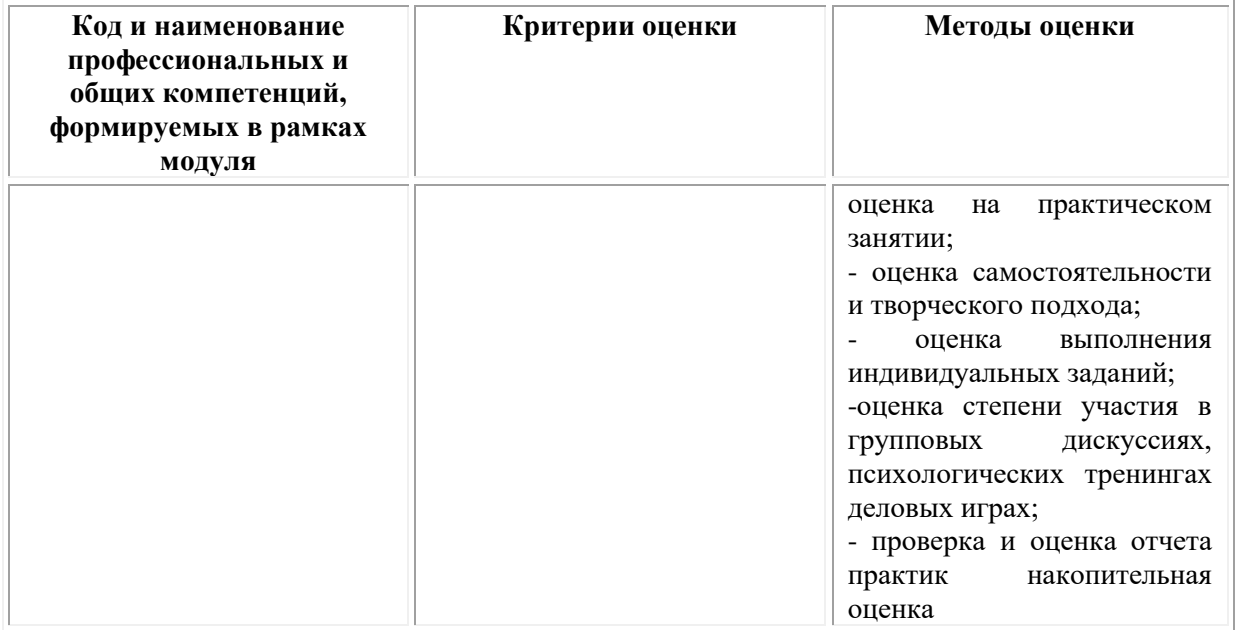

# **Фонд оценочных средств для проведения промежуточной аттестации обучающихся по профессиональному модулю**

Промежуточная аттестация по ПМ.02 проводится в форме:

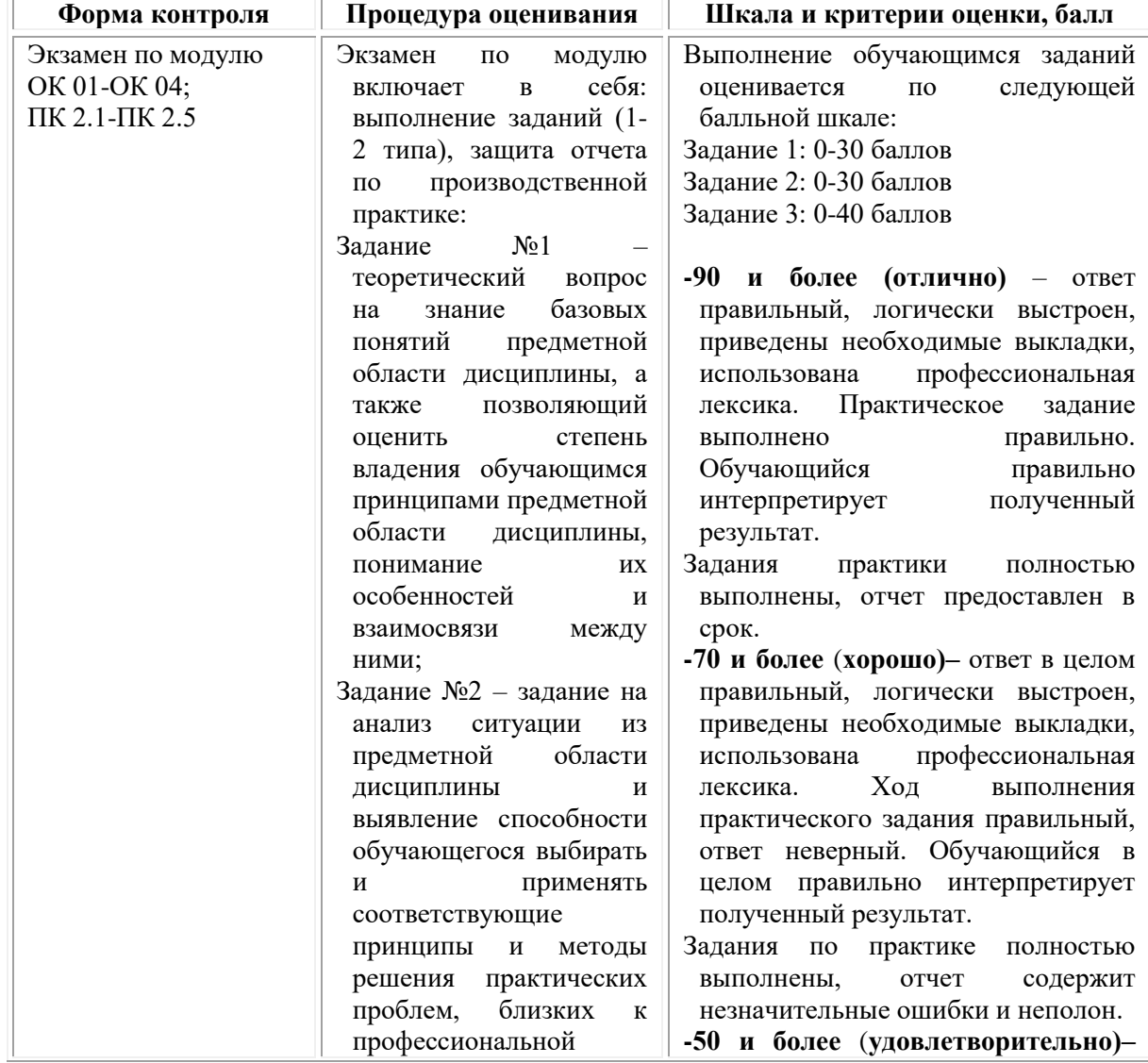

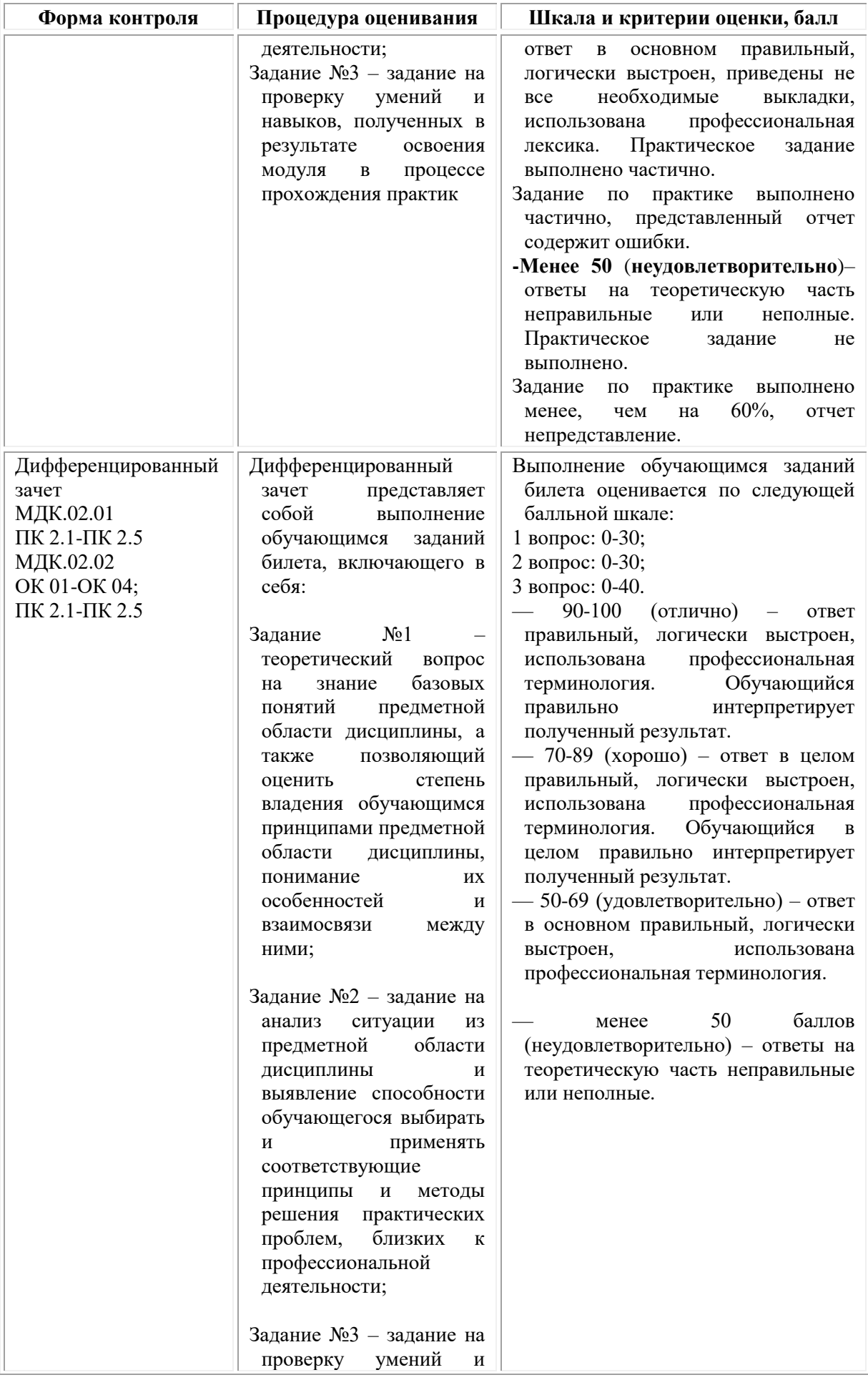

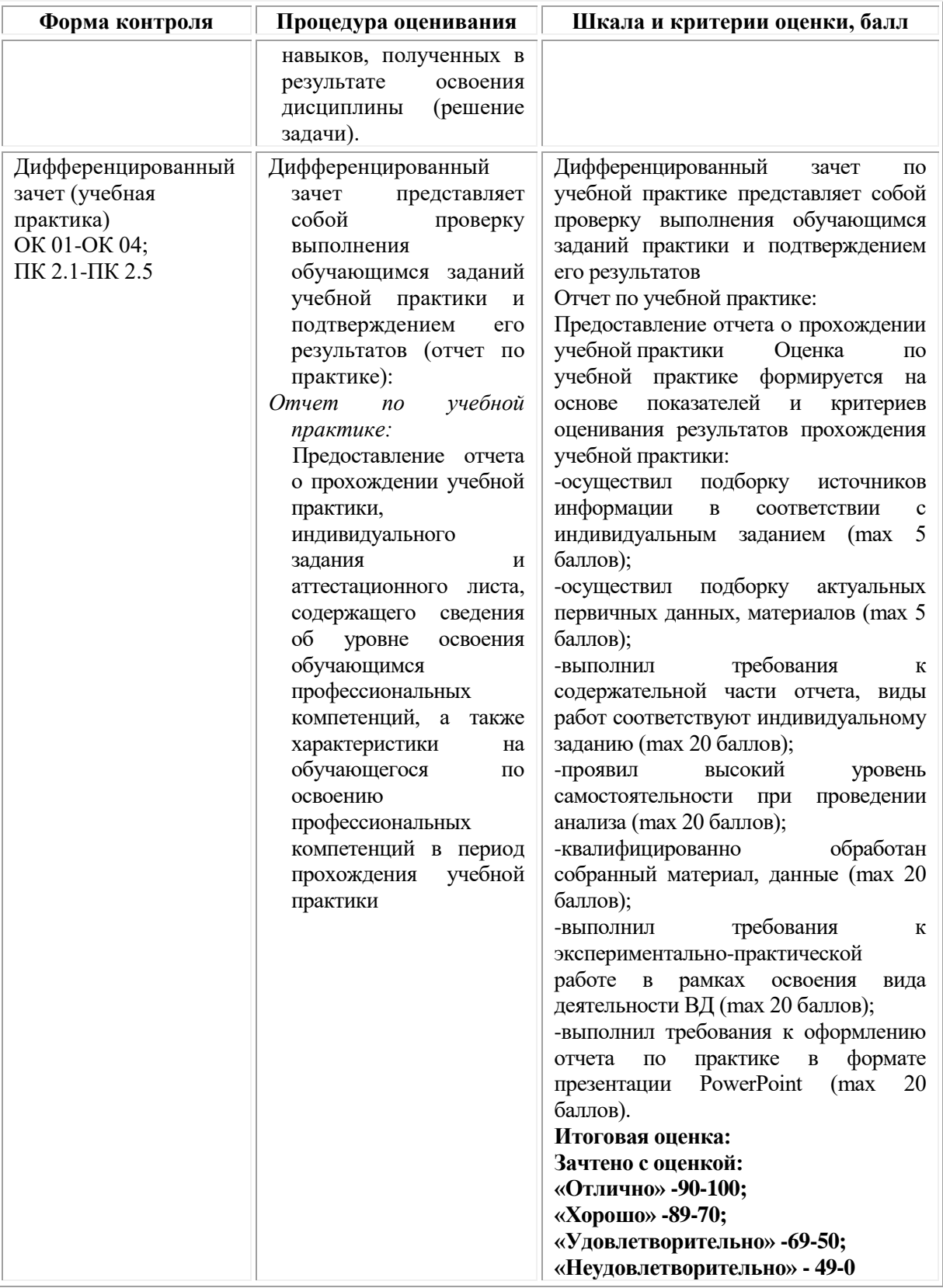

*Типовые задания для проведения промежуточной аттестации обучающихся по МДК.02.01 – дифференцированный зачет* **Семестр 6 Задания 1 типа** 

1. Перечислите формообразующие свойства дерева.

2.Перечислите формообразующие свойства металла.

3.Перечислите формообразующие свойства бумаги (картона в том числе).

4.Перечислите формообразующие свойства пластмассы.

5.Перечислите формообразующие свойства стекла.

6.Значение экоматериалов в дизайне.

7.Художественный образ в дизайне.

8.Назовите виды материалов.

9.Назовите функции материалов.

10.Особенности художественной формы материала.

11.Функциональность изделия в дизайн-проектировании.

12.Технологическая карта в дизайн-процессе.

13.Значение креативности идеи в дизайн-проекте.

14.Влияние технологий на проектный процесс.

15.Что такое редизайн?

16.Фирменный знак в дизайн-проекте.

17.Значение стиля в дизайне.

18.Что такое клаузурный проект?

19.Что такое авторский продукт?

20.Перечислите свойства материалов.

21.Прототипирование в дизайн-проектировании.

22.Что такое ментальная карта?

23.Что такое эскизный проект изделия?

24.Разработка нейминга.

25.Значение материалов и инструментов, применяемых в дизайнпроцессе.

## **Задания 2 типа**

1.Значение технологической карты изделия в дизайн-проекте.

2. Опишите последовательность этапов воплощения авторского проекта в материале.

3.Использование искусственных материалов в дизайне.

4.Использование природных материалов в дизайне.

5.Охарактеризовать роль и взаимодействие материала и формы.

6.Проблема «полезного» в дизайне.

7.Проблема «прекрасного» в дизайне.

8.Проблема «экологии» в дизайне.

9.Технологичность в дизайн-проектировании.

10.Выбор материала для дизайн-проекта.

11.Роль формы в дизайн-проектировании.

12.Опишите последовательность выполнения технологических операций.

13.Роль предпроектного исследования в процессе дизайнпроектирования.

14.Роль среды обитания для дизайн-продукта.

15.Роль эскиза в дизайн-проекте.

16.Разработка и применение фирменного знака.

17.Провести сравнительный анализ использования искусственных и природных материалов в дизайне.

18.Провести анализ основных современных тенденций в дизайне.

19.Этапы создания авторского продукта.

20.Как можно применить современные экоматериалы в дизайне?

21.Применение ментальной карты в дизайн-проекте.

22.Перечислите этапы препроектного исследования.

23.Использование современных технологий в дизайн-проекте.

24.Значение анализа проделанной работы в дизайн-проекте.

25.Опишите основные моменты в презентации дизайн-проекта.

#### **Задания 3 типа**

1. Выполнить эскиз объекта дизайна с учетом выбранного материала (дерево).

2.Выполнить эскиз объекта дизайна с учетом выбранного материала (металл).

3.Разработать эскиз объекта дизайна и выполнить подбор материалов по эстетическим и функциональным принципам.

4.Выполнить эскиз объекта дизайна с учетом выбранного материала (пластмасса).

5.Выполнить эскиз объекта дизайна с учетом выбранного материала (стекло).

6.Выполнить эскиз объекта дизайна с учетом выбранного материала (дерево).

7.Выполнить эскиз объекта дизайна с учетом выбранного материала (стекло).

8. Выполнить эскиз объекта дизайна с учетом выбранного материала (пластмасса).

9.Выполнить эскиз объекта дизайна с учетом выбранного материала (металл).

10.Разработать эскиз объекта дизайна и выполнить подбор материалов по эстетическим и функциональным принципам.

11.Выполнить эскиз объекта дизайна с учетом выбранного материала (дерево).

12.Выполнить эскиз объекта дизайна с учетом выбранного материала (стекло).

13.Выполнить эскиз объекта дизайна с учетом выбранного материала (пластмасса).

14.Выполнить эскиз объекта дизайна с учетом выбранного материала (металл).

15.Разработать эскиз объекта дизайна и выполнить подбор материалов по эстетическим и функциональным принципам.

16. Выполнить эскиз объекта дизайна с учетом выбранного материала (дерево).

17.Выполнить эскиз объекта дизайна с учетом выбранного материала (стекло).

18.Выполнить эскиз объекта дизайна с учетом выбранного материала (пластмасса).

19.Выполнить эскиз объекта дизайна с учетом выбранного материала (металл).

20.Разработать эскиз объекта дизайна и выполнить подбор материалов по эстетическим и функциональным принципам.

21.Выполнить эскиз объекта дизайна с учетом выбранного материала (дерево).

22.Выполнить эскиз объекта дизайна с учетом выбранного материала (стекло).

23.Выполнить эскиз объекта дизайна с учетом выбранного материала (пластмасса).

24.Выполнить эскиз объекта дизайна с учетом выбранного материала (металл).

25.Разработать эскиз объекта дизайна и выполнить подбор материалов по эстетическим и функциональным принципам.

## *Типовые задания для проведения промежуточной аттестации обучающихся по МДК.02.02 – дифференцированный зачет*

## **Семестр 6**

#### **Задания 1 типа**

*Теоретический вопрос на знание базовых понятий предметной области дисциплины*

1. Технический рисунок. Понятие, назначение.

2. Выбор технических режимов производства объектов дизайна.

3. Размерные характеристики объектов дизайна.

4. Программное обеспечение как средство исполнения проектирования объектов дизайна.

5. Что такое объект дизайна?

6. Этапы технологической последовательности обработки дизайн продукта.

7. Аналоги дизайн продукта. Для чего они служат?

8. Описать свойства основных характеристик дизайн продукта. На примере.

9. Особенности построения чертежей и схем предметнопространственных комплексов.

10. Материалы, используемые для выполнения эталонного образца.

11. Составление схемы разделения труда изготовления дизайнпродукта.

12. Что необходимо для выполнения обмерочного чертежа дизайн объекта.

13. Масштабы, ГОСТы для выполнения дизайн объекта.

14. Назначение технического рисунка.

15. Технологический контроль качества дизайн продукта.

16. Отличие технического рисунка и рабочего чертежа дизайн объекта.

17. Построение рабочих шаблонов для выполнения эталонного образца используемых в промышленном производстве.

18. Что необходимо для обеспечения контроля качества дизайн продукта?

19. На какие категории делятся все измерения по способу получения результата?

20. Основы обработки различных видов промышленных изделий.

21. Составление технологической последовательности обработки дизайн продукта.

22. Технологическое оборудование. Понятие. Классификация.

23. Построение чертежей и схем предметно-пространственных комплексов.

24. Стадии проектирования.

25. Подготовка рабочих шаблонов.

#### **Задания 2 типа**

*Теоретический вопрос, позволяющий оценить степень владения студента принципами предметной области дисциплины, понимание их особенностей и взаимосвязи между ними*

1. Определение целей проекта и его ограничений.

2. Постановка проектной задачи, выбор стратегии.

3. Технические свойства материала и способы его обработки.

4. Определение состава проектной документации.

5. Разработка вариантов концепции нового продукта; визуализация (рисунок, цвет, компьютерная графика, бумажный макет).

6. Оценка вариантов и выбор конечного варианта.

7. Выполнение проекта, стадии и порядок проектирования.

8. Работа с нормативным материалом.

9. Что обязательно должно быть в сборочном чертеже?

10. Масштабы, используемые для выполнения шаблонов объектов дизайна.

11. Общая характеристика объекта дизайна. Что это, зачем нужна и где применяется?

12. На основе собственного примера выполнения проекта и его реализации назовите и опишите стадии проектирования.

13. Отличие чертежей от схем.

14. Правила выполнения чертежей.

15. Методы выполнения схем предметно-пространственных комплексов в системах автоматизированного проектирования.

16. Принципы работы с объектами дизайна в графических редакторах 3D моделирования. Кто и каким способом выполняет процесс 3D визуализации проекта? Возможна ли визуализация с помощью бумаги, карандаша, кистей и красок?

17. Какие ГОСТы учитываются при выполнении чертежей и схем. Перечислите и дайте сравнительный анализ.

18. Методы выполнения схем предметно-пространственных комплексов. Перечислите и дайте сравнительный анализ.

19. Состав проектной документации. Перечислите и дайте сравнительный анализ.

20. Какие правила должны быть соблюдены при выполнении чертежей.

21. Применение программных средств автоматизированного проектирования.

22. Подготовка деталей объектов дизайна к выполнению макета.

23. Анализ прототипов и предпроектной ситуации, выявление проблем.

24. Разработка чертежей конструкций объектов дизайна по техническому рисунку.

25. Методы автоматизированного выполнения шаблонов.

## **Задания 3 типа**

*Задание на анализ ситуации из предметной области дисциплины и выявление способности студента выбирать и применять соответствующие принципы и методы решения практических проблем, близких к профессиональной деятельности*

1. Сбор и систематизация информации по созданию дизайн-проекта. Опишите процесс и необходимые этапы. Приведите пример данного процесса в собственном проекте.

2. Основные конструктивные линии технического рисунка, необходимые для решения формы объекта дизайна. Опишите процесс и необходимые этапы. Приведите пример выполнения технического рисунка в собственном проекте.

3. Что необходимо для выполнения эталонного образца и его отдельных элементов? Опишите процесс и необходимые этапы. Приведите пример данного процесса в собственном проекте.

4. Технологические карты. Для чего служат и как составляются. Опишите процесс и необходимые этапы. Приведите пример данного процесса в собственном проекте.

5. Разработки эскизов объектов дизайна с учетом выбранных материалов. Опишите процесс и необходимые этапы. Приведите пример данного процесса в собственном проекте.

6. Изучение аналогов проектирования. Опишите процесс и необходимые этапы. Приведите пример данного процесса в собственном проекте.

7. Выполнение технических и рабочих чертежей. Опишите процесс и необходимые этапы. Приведите пример данного процесса в собственном проекте.

8. Макетирование, изготовление макетов. Опишите процесс и необходимые этапы. Приведите пример данного процесса в собственном проекте.

9. Разработка эскизов одного из видов ландшафта. Опишите процесс и необходимые этапы. Приведите пример данного процесса в собственном проекте.

10. Работа с нормативным материалом. Масштабы, ГОСТы для выполнения дизайн объекта. Опишите процесс и необходимые этапы. Приведите пример данного процесса в собственном проекте.

11. Контроль качества дизайн продукта. Опишите процесс и необходимые этапы. Приведите пример данного процесса в собственном проекте.

12. Технологическое оборудование. Понятие. Классификация. Для чего используется и как подбирается. Опишите процесс и необходимые этапы. Приведите пример данного процесса в собственном проекте.

13. На каком чертеже обязательно должна быть спецификация деталей и основная надпись изделия, а также технические требования на его изготовление? Опишите процесс и необходимые этапы. Приведите пример процесса сборки в собственном проекте.

14. Ассортимент материалов, применяемых для предлагаемого объекта, требования к ним. Опишите процесс и необходимые этапы. Приведите пример данного процесса в собственном проекте.

15. Исследование ассортимента рекомендуемых материалов, их структуры и свойств. Опишите процесс и необходимые этапы. Приведите пример данного процесса в собственном проекте.

16. Обоснование выбора пакета материалов для изготовления. Опишите процесс и необходимые этапы. Приведите пример данного процесса в собственном проекте.

17. Планировочное решение. Опишите процесс и необходимые этапы. Приведите пример данного процесса в собственном проекте.

18. Подбор нормативных документов для метрологического обеспечения процесса изготовления продукции. Опишите процесс и необходимые этапы. Приведите пример данного процесса в собственном проекте.

19. Этапы выполнения эталонного объекта дизайна. Опишите процесс и необходимые этапы. Приведите пример данного процесса в собственном проекте.

20. Этапы выполнения рабочих шаблонов или макета в материале. Опишите процесс и необходимые этапы. Приведите пример данного процесса в собственном проекте.

21. Развертка и шаблоны для выполнения эталонного объекта дизайна (упаковка). Опишите процесс и необходимые этапы. Приведите пример данного процесса в собственном проекте.

22. Составление схемы разделения труда при изготовлении дизайнпродукта упаковки. Опишите процесс и необходимые этапы. Приведите пример данного процесса в собственном проекте.

23. Технический контроль качества дизайн-продукта. Опишите процесс и необходимые этапы. Приведите пример данного процесса в собственном проекте.

24. Особенности выполнения объекта дизайна с помощью компьютерных технологий. Опишите процесс и необходимые этапы. Приведите пример данного процесса в собственном проекте.

25. Технологический контроль с помощью технологической карты изготовления выполненной продукции, описание материалов изготовления (физические, химические, конструктивные, экологические и эстетические свойства). Опишите процессы и необходимые этапы. Приведите пример данных процессов в собственном проекте.

## *Типовые задания для проведения промежуточной аттестации – учебная практика – дифференцированный зачет*

1. Подбор нормативных документов для метрологического обеспечения процесса изготовления продукции. Опишите процесс и необходимые этапы. Приведите пример данного процесса в собственном проекте.

2. Этапы выполнения эталонного объекта дизайна. Опишите процесс и необходимые этапы. Приведите пример данного процесса в собственном проекте.

3. Этапы выполнения рабочих шаблонов или макета в материале. Опишите процесс и необходимые этапы. Приведите пример данного процесса в собственном проекте.

4. Развертка и шаблоны для выполнения эталонного объекта дизайна (упаковка). Опишите процесс и необходимые этапы. Приведите пример данного процесса в собственном проекте.

5. Составление схемы разделения труда при изготовлении дизайнпродукта упаковки. Опишите процесс и необходимые этапы. Приведите пример данного процесса в собственном проекте.

6. Технический контроль качества дизайн-продукта. Опишите процесс и необходимые этапы. Приведите пример данного процесса в собственном проекте.

7. Особенности выполнения объекта дизайна с помощью компьютерных технологий. Опишите процесс и необходимые этапы. Приведите пример данного процесса в собственном проекте.

8. Сбор и систематизация информации по созданию дизайн-проекта. Опишите процесс и необходимые этапы. Приведите пример данного процесса в собственном проекте.

9. Технологический контроль с помощью технологической карты изготовления выполненной продукции, описание материалов изготовления (физические, химические, конструктивные, экологические и эстетические

## *Типовые задания для проведения промежуточной аттестации обучающихся - экзамен по модулю*

#### **Задание 1 типа**

Теоретический вопрос на знание базовых понятий предметной области дисциплины

1 Теории цветовой выразительности.

2 Цвет в рекламе и выгоды его использования.

3 Рисунок. Оформительская графика. Чертѐж. Фирменный стиль. Визитка. Бланки.

4 Деловая графика. Рекламная иллюстрация.

5 Современная визуальная культура.

6 История фотографики и эволюция фотографических технологий. Задачи и средства фотографики.

7 Системы соподчинения в рекламных шрифтовых композициях. Пропорции. Системы членения. Модульные сетки построения шрифтовых элементов, шрифтовых блоков.

8 Форма и контрформа. Геометрическое и оптическое восприятие шрифтовых элементов.

9 Значение ритм в шрифтовых композициях.

10 Системы гармонизации в типографике.

11 Шрифт и изображение. Линия, точка, пятно в графике. Системы соподчинения изображения и шрифта по нюансу и по контрасту.

12 Избыточность как особенность графического языка. Аттракция и еѐ приѐм.

13. Фирменный знак, логотип, эмблема – общие черты и различия.

14 Определение фирменного стиля. Функции фирменного стиля.

15 Фирменный стиль как элемент рекламы. Принцип разработки фирменного стиля.

16 Логотип как основа фирменного стиля. Основные правила создания логотипов.

17 Брендинг. Ребрендинг. Брендбук.

18 Знак, логотип, комбинированный знак. Требования, предъявляемые к корпоративному знаку (простота, оригинальность, охраноспособность, адекватность, функциональность, жизнеспособность, инвариативность.

19 Фирменный блок. Варианты блоков. Фирменный цвет. Основные и дополнительные цвета. Фирменная текстура. Модульные сетки форматов верстки.

20 Технический рисунок. Понятие, назначение.

21 Программное обеспечение как средство исполнения проектирования объектов дизайна.

22 Что такое объект дизайна?

23 Аналоги дизайн продукта. Для чего они служат?

24 Описать свойства основных характеристик дизайн продукта. На примере.

25.Стадии проектирования.

## **Задания 2 типа**

1. Определение целей проекта и его ограничений.

2. Постановка проектной задачи, выбор стратегии.

3. Технические свойства материала и способы его обработки.

4. Определение состава проектной документации.

5. Разработка вариантов концепции нового продукта; визуализация (рисунок, цвет, компьютерная графика, бумажный макет).

6. Оценка вариантов и выбор конечного варианта.

7. Выполнение проекта, стадии и порядок проектирования.

8. Работа с нормативным материалом.

9. Что обязательно должно быть в сборочном чертеже?

10. Масштабы, используемые для выполнения шаблонов объектов дизайна.

11. Общая характеристика объекта дизайна. Что это, зачем нужна и где применяется?

12. На основе собственного примера выполнения проекта и его реализации назовите и опишите стадии проектирования.

13. Отличие чертежей от схем.

14. Правила выполнения чертежей.

15. Методы выполнения схем предметно-пространственных комплексов в системах автоматизированного проектирования.

16. Принципы работы с объектами дизайна в графических редакторах 3D моделирования. Кто и каким способом выполняет процесс 3D визуализации проекта? Возможна ли визуализация с помощью бумаги, карандаша, кистей и красок?

17. Какие ГОСТы учитываются при выполнении чертежей и схем. Перечислите и дайте сравнительный анализ.

18. Методы выполнения схем предметно-пространственных комплексов. Перечислите и дайте сравнительный анализ.

19. Состав проектной документации. Перечислите и дайте сравнительный анализ.

20. Какие правила должны быть соблюдены при выполнении чертежей.

21. Применение программных средств автоматизированного проектирования.

22. Подготовка деталей объектов дизайна к выполнению макета.

23. Анализ прототипов и предпроектной ситуации, выявление проблем.

24. Разработка чертежей конструкций объектов дизайна по техническому рисунку.

25. Методы автоматизированного выполнения шаблонов.

#### **Задания 3 типа -** *защита отчета по производственной практике.*

10. Основные конструктивные линии технического рисунка, необходимые для решения формы объекта дизайна. Опишите процесс и необходимые этапы. Приведите пример выполнения технического рисунка в собственном проекте.

11. Что необходимо для выполнения эталонного образца и его отдельных элементов? Опишите процесс и необходимые этапы. Приведите пример данного процесса в собственном проекте.

12. Технологические карты. Для чего служат и как составляются. Опишите процесс и необходимые этапы. Приведите пример данного процесса в собственном проекте.

13. Разработки эскизов объектов дизайна с учетом выбранных материалов. Опишите процесс и необходимые этапы. Приведите пример данного процесса в собственном проекте.

14. Изучение аналогов проектирования. Опишите процесс и необходимые этапы. Приведите пример данного процесса в собственном проекте.

15. Выполнение технических и рабочих чертежей. Опишите процесс и необходимые этапы. Приведите пример данного процесса в собственном проекте.

16. Макетирование, изготовление макетов. Опишите процесс и необходимые этапы. Приведите пример данного процесса в собственном проекте.

17. Разработка эскизов одного из видов ландшафта. Опишите процесс и необходимые этапы. Приведите пример данного процесса в собственном проекте.

18. Работа с нормативным материалом. Масштабы, ГОСТы для выполнения дизайн объекта. Опишите процесс и необходимые этапы. Приведите пример данного процесса в собственном проекте.

19. Контроль качества дизайн продукта. Опишите процесс и необходимые этапы. Приведите пример данного процесса в собственном проекте.

20. Технологическое оборудование. Понятие. Классификация. Для чего используется и как подбирается. Опишите процесс и необходимые этапы. Приведите пример данного процесса в собственном проекте.

21. На каком чертеже обязательно должна быть спецификация деталей и основная надпись изделия, а также технические требования на его изготовление? Опишите процесс и необходимые этапы. Приведите пример процесса сборки в собственном проекте.

22. Ассортимент материалов, применяемых для предлагаемого объекта, требования к ним. Опишите процесс и необходимые этапы. Приведите пример данного процесса в собственном проекте.

23. Исследование ассортимента рекомендуемых материалов, их структуры и свойств. Опишите процесс и необходимые этапы. Приведите пример данного процесса в собственном проекте.

24. Обоснование выбора пакета материалов для изготовления. Опишите процесс и необходимые этапы. Приведите пример данного процесса в собственном проекте.

25. Планировочное решение. Опишите процесс и необходимые этапы. Приведите пример данного процесса в собственном проекте.

#### **Тестовые задания**

**1. Отношение линейных размеров изображаемого на чертеже объекта к его размерам в натуре - это …**

- **а. вид**
- б. масштаб
- в. пропорциональность

**2. Состояние формы, при котором все элементы сбалансированы между собой - …**

- а. пропорциональность
- б. соподчиненностью
- **в. тектоничностью**

**3. Создать постепенное усиление декоративной темы можно**

- а. контрастом
- б**. нюансом**
- в. ритмом

**4. Всякая фигура, которая состоит из геометрически форм, должным образом расположенных относительно друг друга, называется …**

- а. асимметрией
- б. симметрией
- в. **статикой**

#### **5. Сопоставление тела и пространства, крупного и мелкого, прозрачного и непрозрачного – примеры …**

- а. тождества
- **б. контраста**
- в. нюанса

#### **ПРИЛОЖЕНИЕ 1**

(обучающийся проходит практику на базе Университета «Синергия»)

#### **1.1. Шаблон индивидуального задания**

# **ВСИНЕРГИЯ**

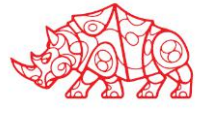

# **УТВЕРЖДАЮ**

Директор по УМР Омского филиала Университета «Синергия» **\_\_\_\_\_\_\_\_\_\_\_\_\_\_\_\_\_\_\_\_\_**

Т.А. Скобелина МП

#### **Индивидуальное задание**

по учебной практике

по профессиональному модулю \_\_\_\_\_\_\_\_\_\_\_\_\_\_\_\_\_\_\_\_\_\_\_\_\_\_\_\_\_\_\_\_\_\_\_\_\_\_\_\_

обучающегося группы \_\_\_\_\_\_\_\_\_\_\_\_\_\_\_\_\_

шифр и номер группы

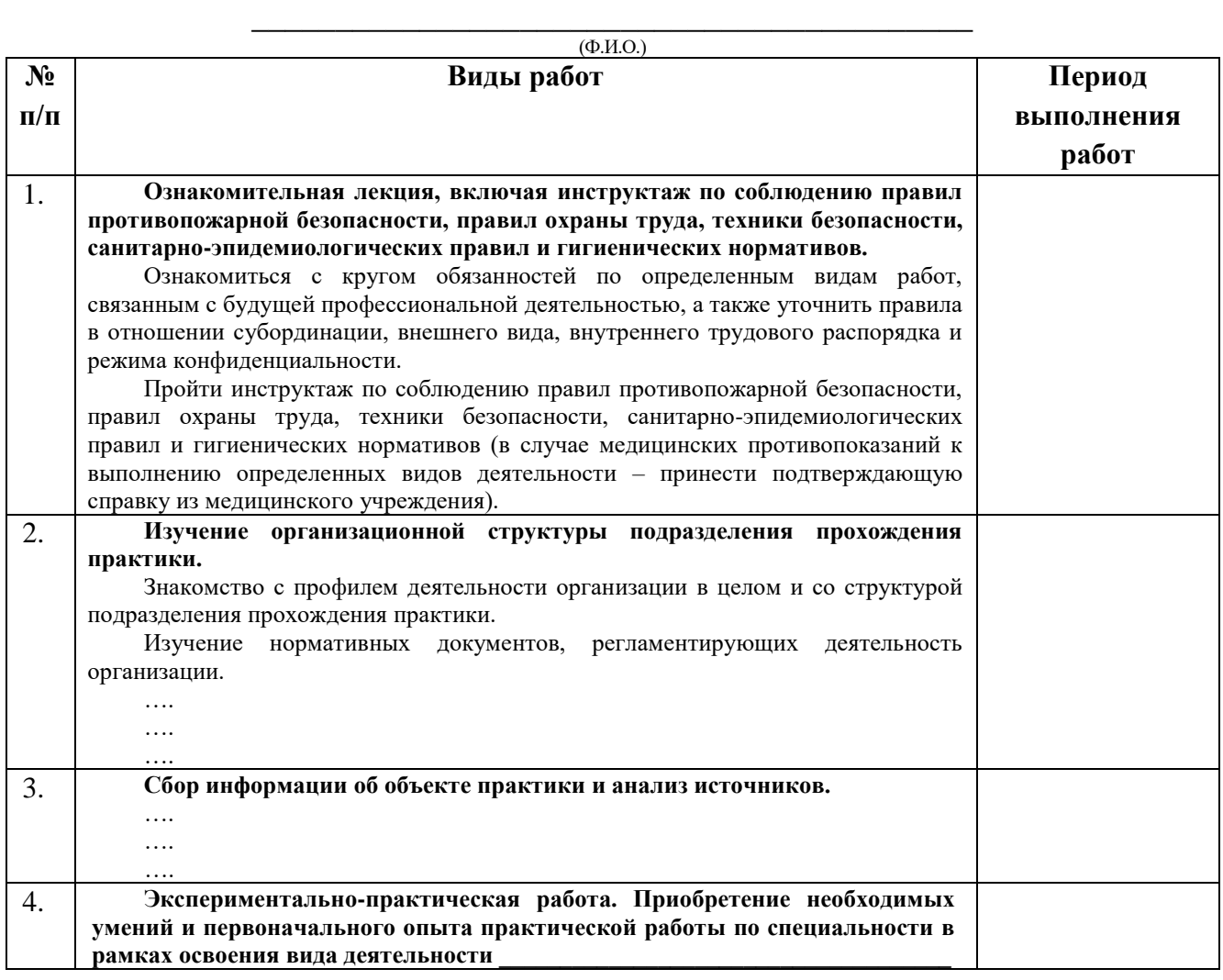

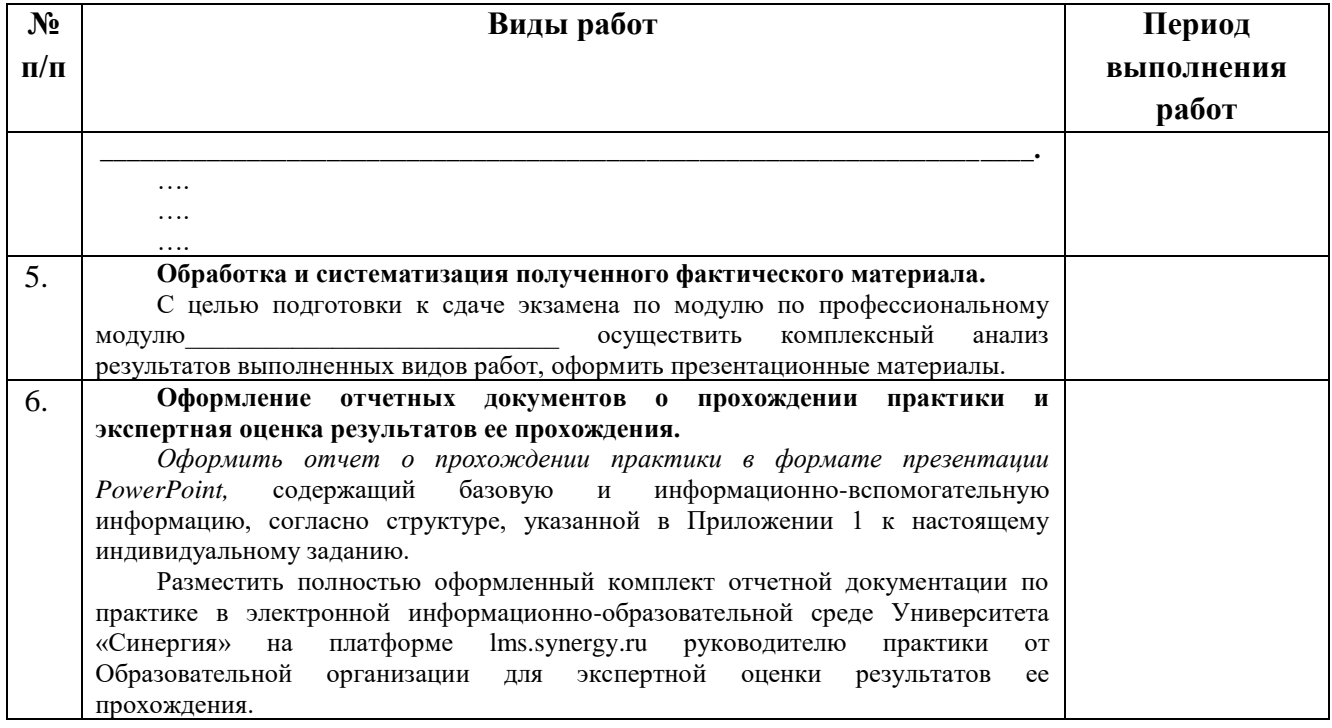

Обучающийся индивидуальное задание получил(а):  $\frac{1}{\text{logimes}}$ 

подпись расшифровка

## **1.2. Шаблон приложения к индивидуальному заданию**

#### *Приложение 1 к индивидуальному заданию*

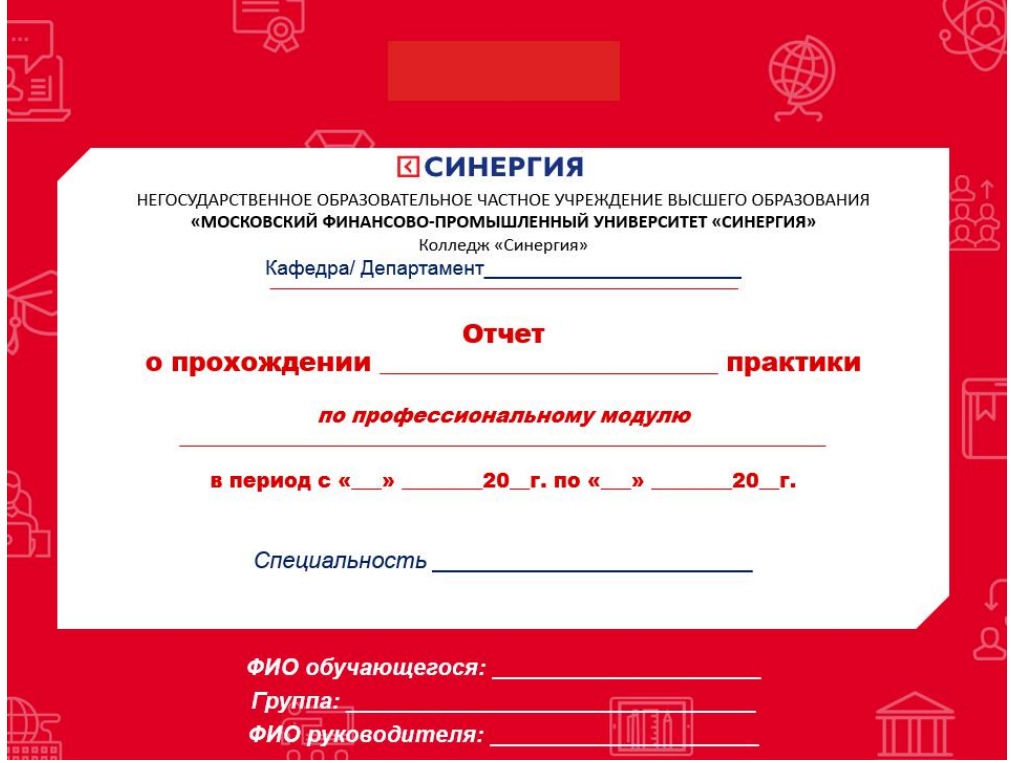

#### 1.2.1. Шаблон оформления титульного листа отчета

#### 1.2.2. Шаблон оформления структуры отчета

Содержание

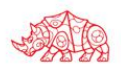

# **ПСИНЕРГИЯ**

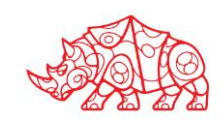

#### **Аттестационный лист**

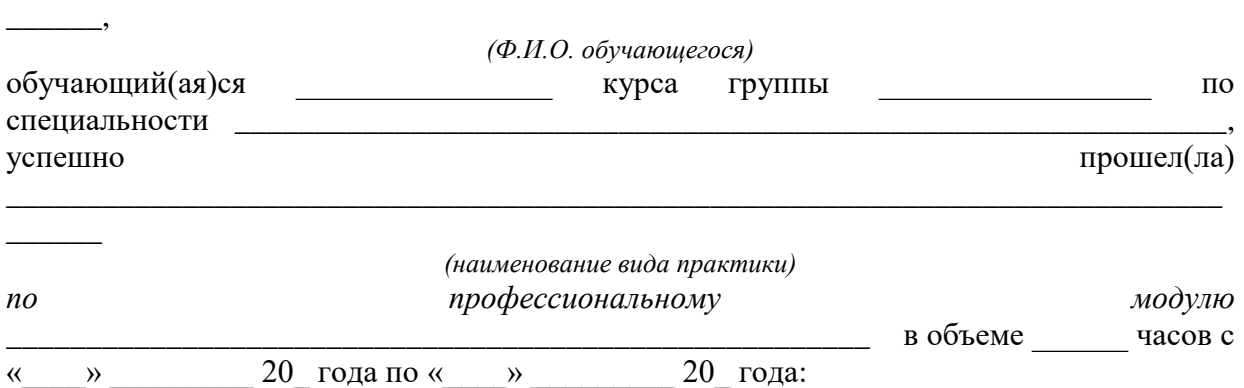

\_\_\_\_\_\_\_\_\_\_\_\_\_\_\_\_\_\_\_\_\_\_\_\_\_\_\_\_\_\_\_\_\_\_\_\_\_\_\_\_\_\_\_\_\_\_\_\_\_\_\_\_\_\_\_\_\_\_\_\_\_\_\_\_\_\_\_\_\_\_\_\_\_\_\_\_

#### **I. Заключение-анализ результатов освоения программы практики:**

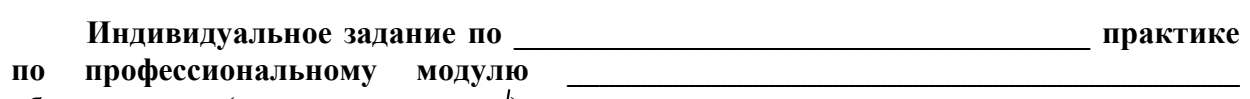

#### **обучающимся (нужное отметить ):**

- выполнено;
- выполнено не в полном объеме;
- не выполнено;

#### **Работа с источниками информации (нужное отметить ): Обучающийся:**

 осуществил подборку необходимых документов и статистических данных, которые могут быть использованы при подготовке к сдаче экзамена по модулю;

 осуществил подборку необходимых документов и статистических данных, которые частично могут быть использованы при подготовке к сдаче экзамена по модулю;

 не осуществил подборку необходимых документов и статистических данных, или данные материалы не могут быть использованы при подготовке к сдаче экзамена по модулю;

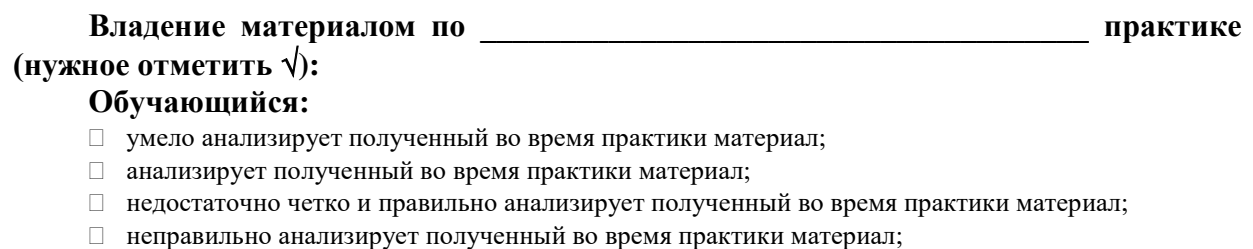

# **Задачи, поставленные на период \_\_\_\_\_\_\_\_\_\_\_\_\_\_\_\_\_\_\_\_\_\_\_\_\_\_\_\_\_\_\_\_ практики,**

#### **обучающимся (нужное отметить ):**

- решены в полном объеме;
- решены в полном объеме, но не полностью раскрыты;
- решены частично, нет четкого обоснования и детализации;

#### **Спектр выполняемых обучающимся функций в период прохождения \_\_\_\_\_\_\_\_\_\_\_\_\_\_\_\_\_\_\_\_\_\_\_\_\_\_\_\_\_\_\_\_\_\_\_\_\_\_\_ практики области профессиональной**  деятельности по профессиональному модулю

**(нужное отметить ):**

- соответствует;
- в основном соответствует;
- частично соответствует;
- не соответствует;

#### Оформление обучающимся отчета по **практике (нужное отметить ):**

- отчет о прохождении практики оформлен правильно;
- отчет о прохождении практики оформлен с незначительными недостатками;
- отчет о прохождении практики оформлен с недостатками;
- отчет о прохождении практики оформлен неверно.

#### **Аттестуемый продемонстрировал владение следующими общими и профессиональными компетенциями:**

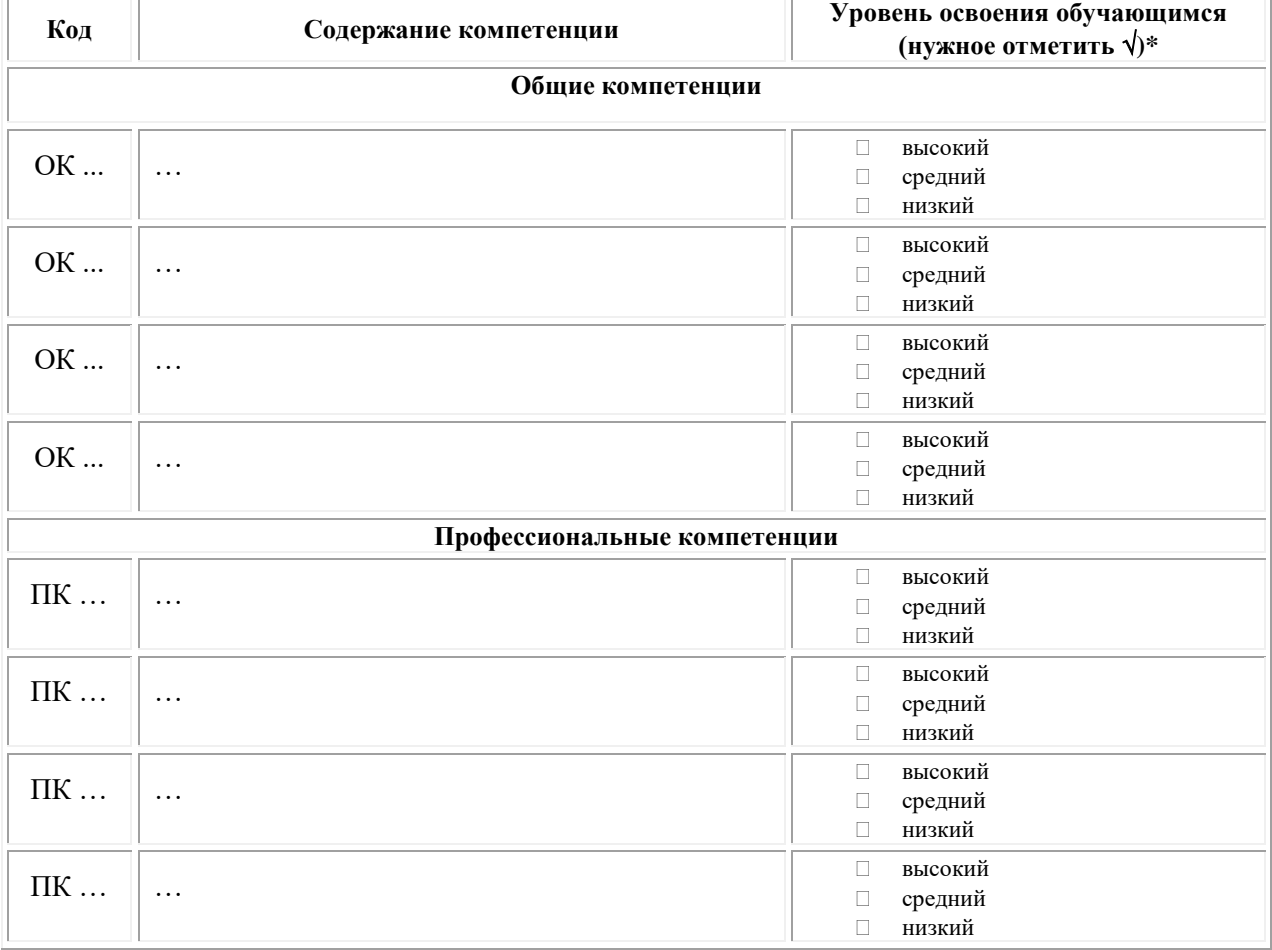
Примечание:

Высокий уровень - обучающийся уверенно демонстрирует готовность и способность к  $\Box$ самостоятельной профессиональной деятельности не только в стандартных, но и во внештатных ситуациях.

Средний уровень - обучающийся выполняет все виды профессиональной деятельности в  $\Box$ стандартных ситуациях уверенно, добросовестно, эффективно.

Низкий уровень - при выполнении профессиональной деятельности обучающийся нуждается  $\Box$ во внешнем сопровождении и контроле.

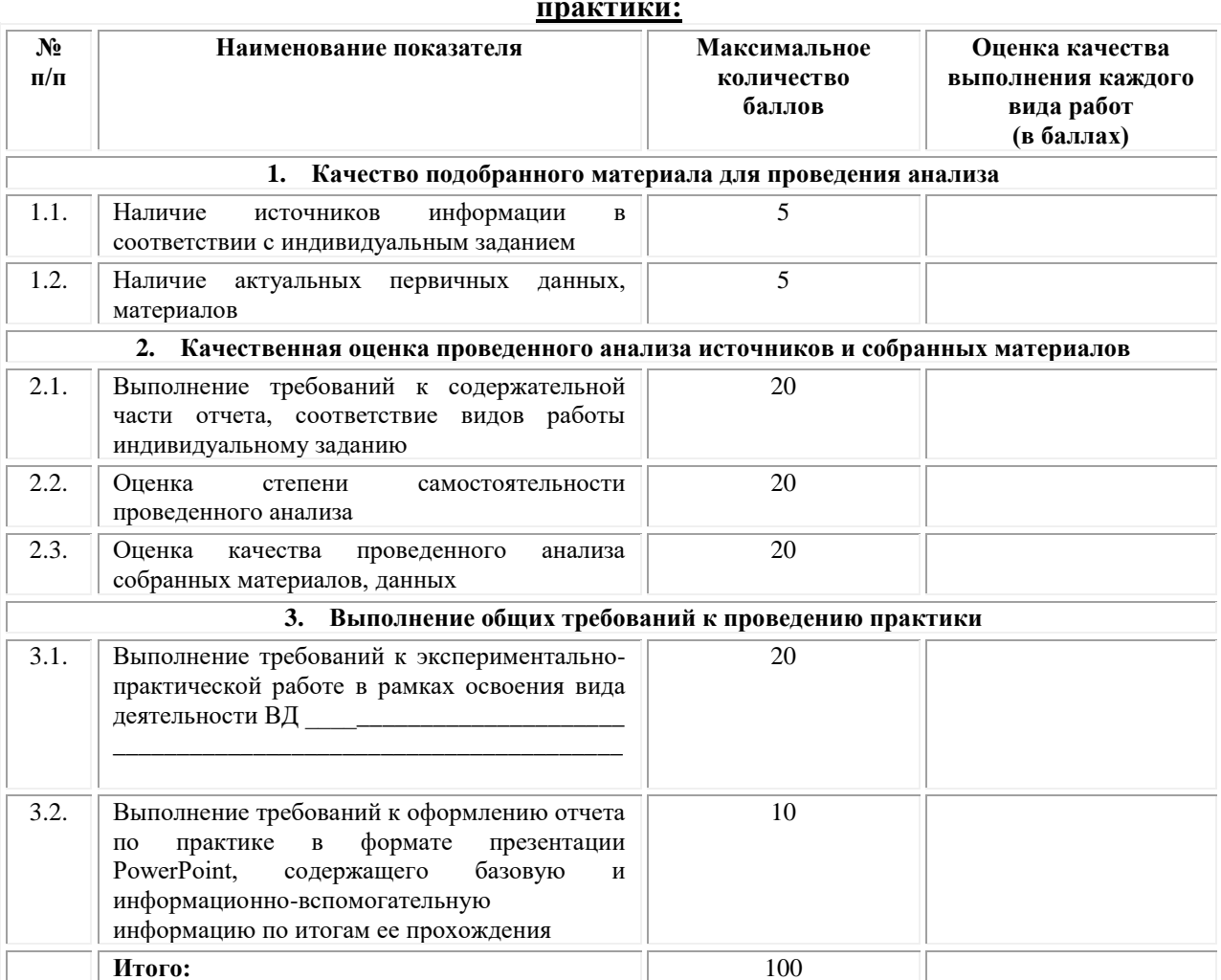

#### $\Pi$ . Показатели и критерии оценивания результатов прохождения

Замечания руководителя практики от Образовательной организации:

Руководитель практики от Образовательной организации

 $(\Phi_{\cdot} M_{\cdot} O_{\cdot})$ 

 $(no\partial nucb)$ 

#### Приложение 2

(обучающийся проходит практику на базе Профильной организации)

#### Шаблон индивидуального задания  $2.1.$

# **ВСИНЕРГИЯ**

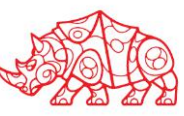

#### **УТВЕРЖДАЮ** Директор по УМР Омского филиала Университета «Синергия»

Т.А. Скобелина  $M\Pi$ 

#### Индивидуальное задание

по производственной практике

по профессиональному модулю

шифр и номер группы

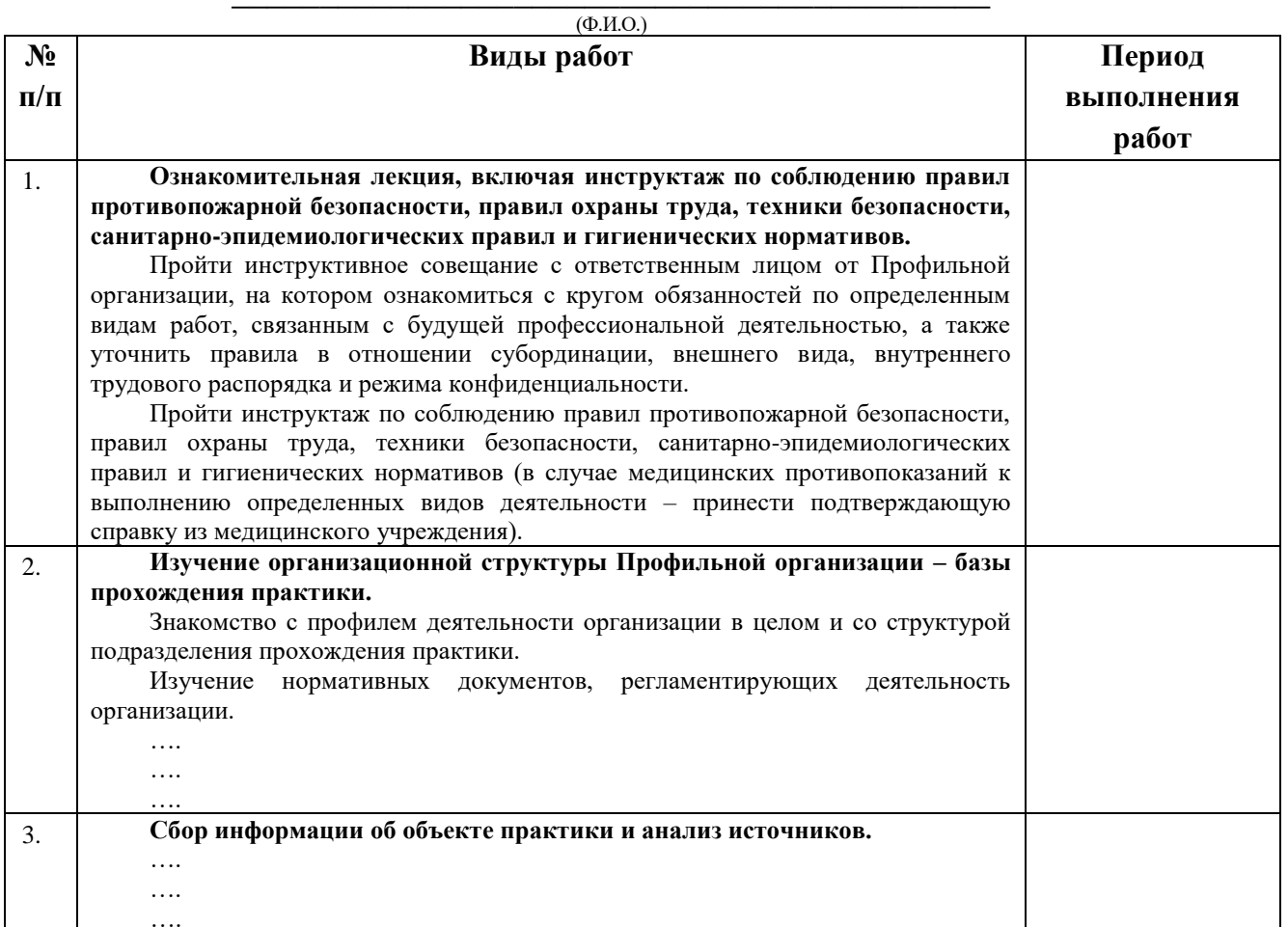

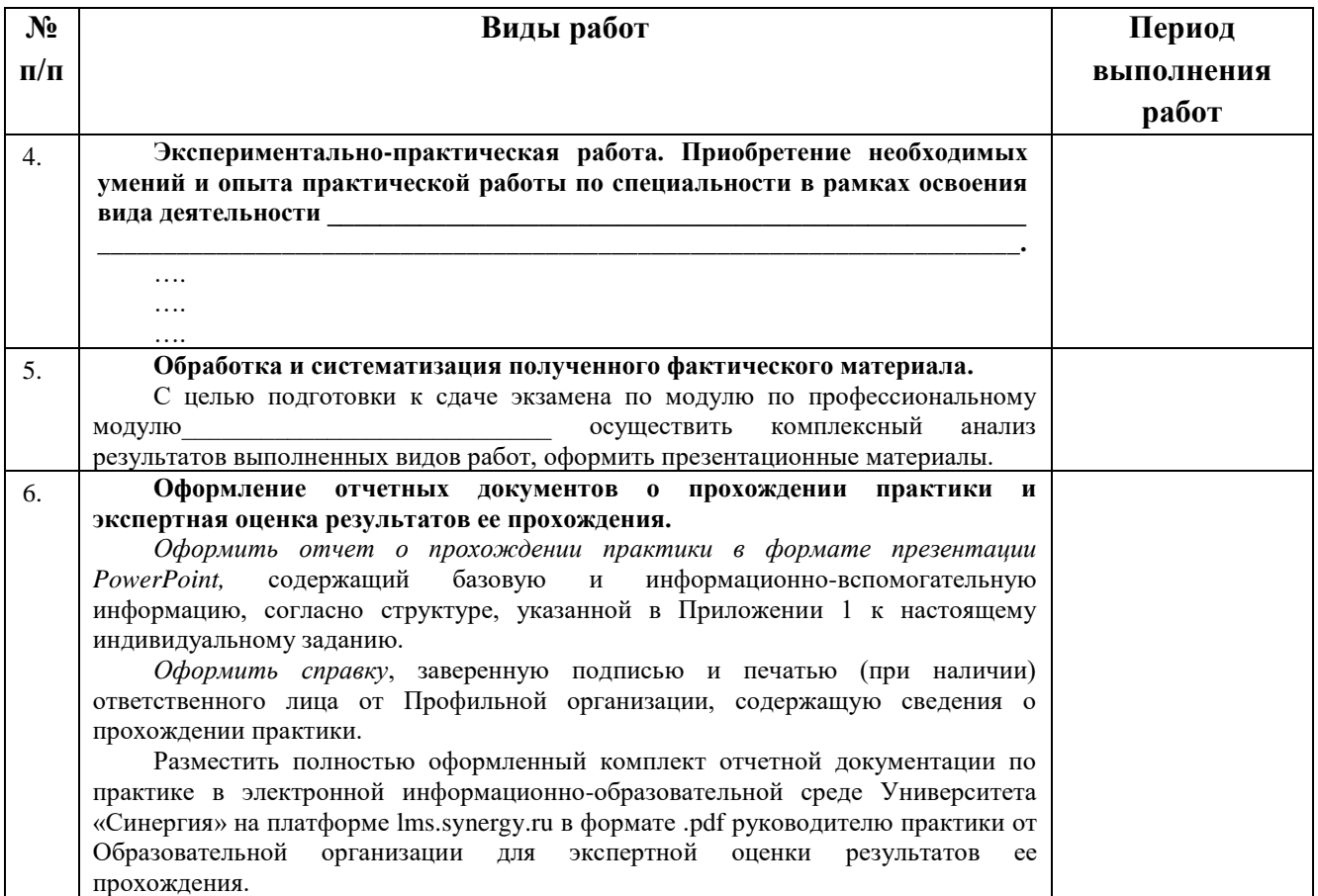

Обучающийся индивидуальное задание получил(а): подпись расшифровка

# **2.2. Шаблон приложения к индивидуальному заданию**

#### *Приложение 1 к индивидуальному заданию*

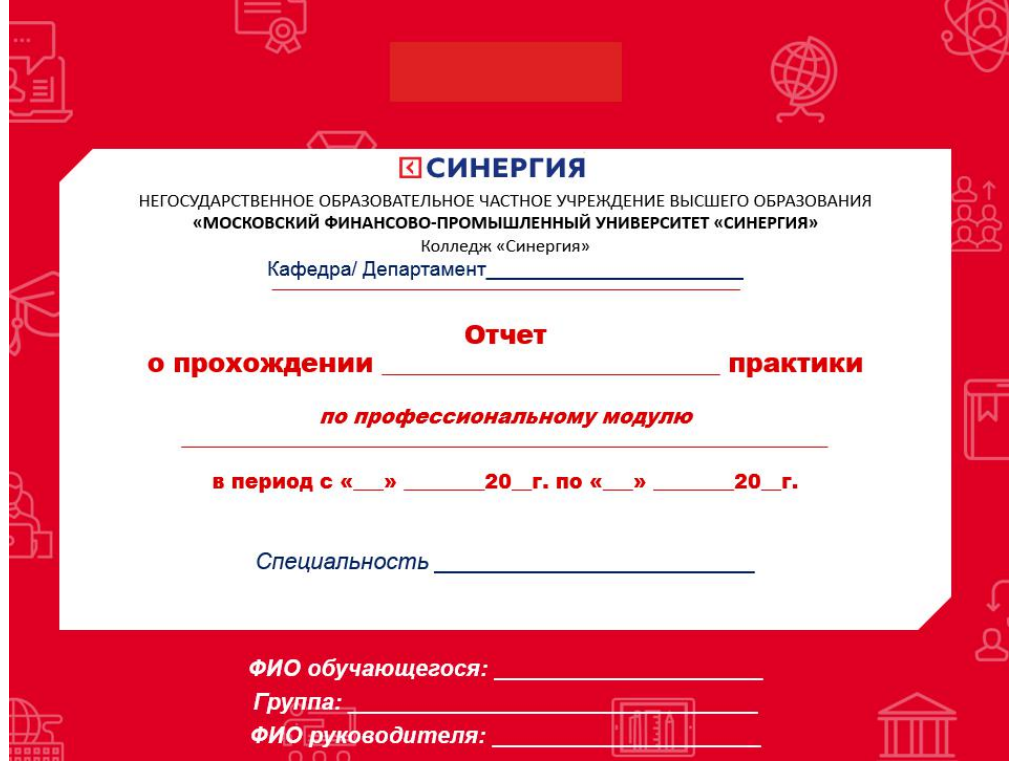

#### 2.2.1. Шаблон оформления титульного листа отчета

#### 2.2.2. Шаблон оформления структуры отчета

Содержание

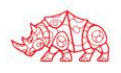

# **ПСИНЕРГИЯ**

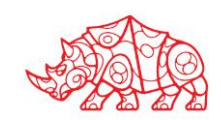

#### **Аттестационный лист**

\_\_\_\_\_\_\_\_\_\_\_\_\_\_\_\_\_\_\_\_\_\_\_\_\_\_\_\_\_\_\_\_\_\_\_\_\_\_\_\_\_\_\_\_\_\_\_\_\_\_\_\_\_\_\_\_\_\_\_\_\_\_\_\_\_\_\_\_\_\_\_\_\_\_\_\_

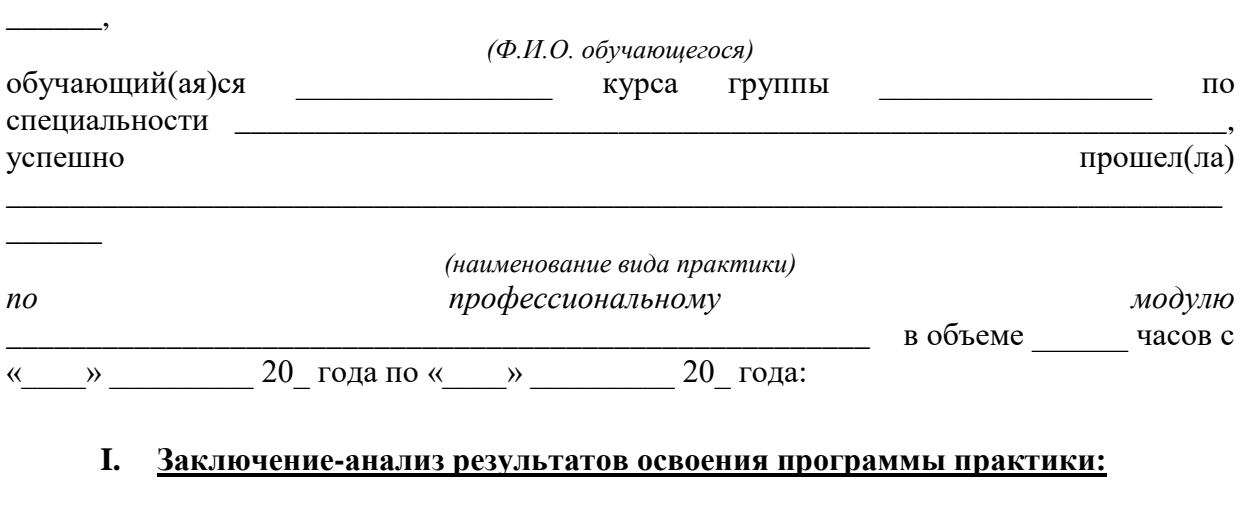

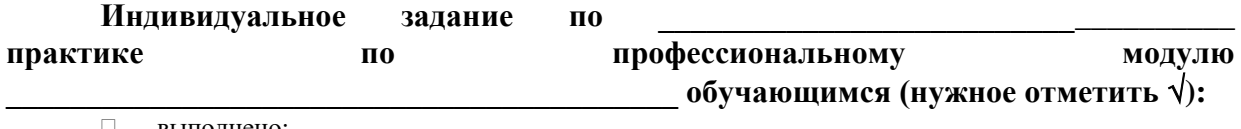

выполнено;

выполнено не в полном объеме;

не выполнено;

#### **Работа с источниками информации (нужное отметить ): Обучающийся:**

 осуществил подборку необходимых документов и статистических данных, которые могут быть использованы при подготовке к сдаче экзамена по модулю;

 осуществил подборку необходимых документов и статистических данных, которые частично могут быть использованы при подготовке к сдаче экзамена по модулю;

 не осуществил подборку необходимых документов и статистических данных, или данные материалы не могут быть использованы при подготовке к сдаче экзамена по модулю;

# **Владение материалом по \_\_\_\_\_\_\_\_\_\_\_\_\_\_\_\_\_\_\_\_\_\_\_\_\_\_\_\_\_\_\_\_\_\_\_\_\_\_ практике**

# **(нужное отметить ):**

#### **Обучающийся:**

- умело анализирует полученный во время практики материал;
- анализирует полученный во время практики материал;
- недостаточно четко и правильно анализирует полученный во время практики материал;
- неправильно анализирует полученный во время практики материал;

# Задачи, поставленные на период

#### **практики, обучающимся (нужное отметить ):**

- решены в полном объеме;
- решены в полном объеме, но не полностью раскрыты;
- решены частично, нет четкого обоснования и детализации;

 $\Box$  не решены;

#### Спектр выполняемых обучающимся функций в период прохождения практики области профессиональной

деятельности по профессиональному модулю (нужное отметить  $\sqrt{ }$ ):

- соответствует;  $\Box$
- В основном соответствует;
- □ частично соответствует;
- не соответствует;  $\Box$

#### Оформление обучающимся отчета по практике (нужное отметить  $\sqrt{ }$ ):

- отчет о прохождении практики оформлен правильно;  $\Box$
- $\Box$ отчет о прохождении практики оформлен с незначительными недостатками;
- $\Box$ отчет о прохождении практики оформлен с недостатками;
- $\Box$ отчет о прохождении практики оформлен неверно.

#### продемонстрировал владение следующими обшими Аттестуемый  $\mathbf{u}$ профессиональными компетенциями:

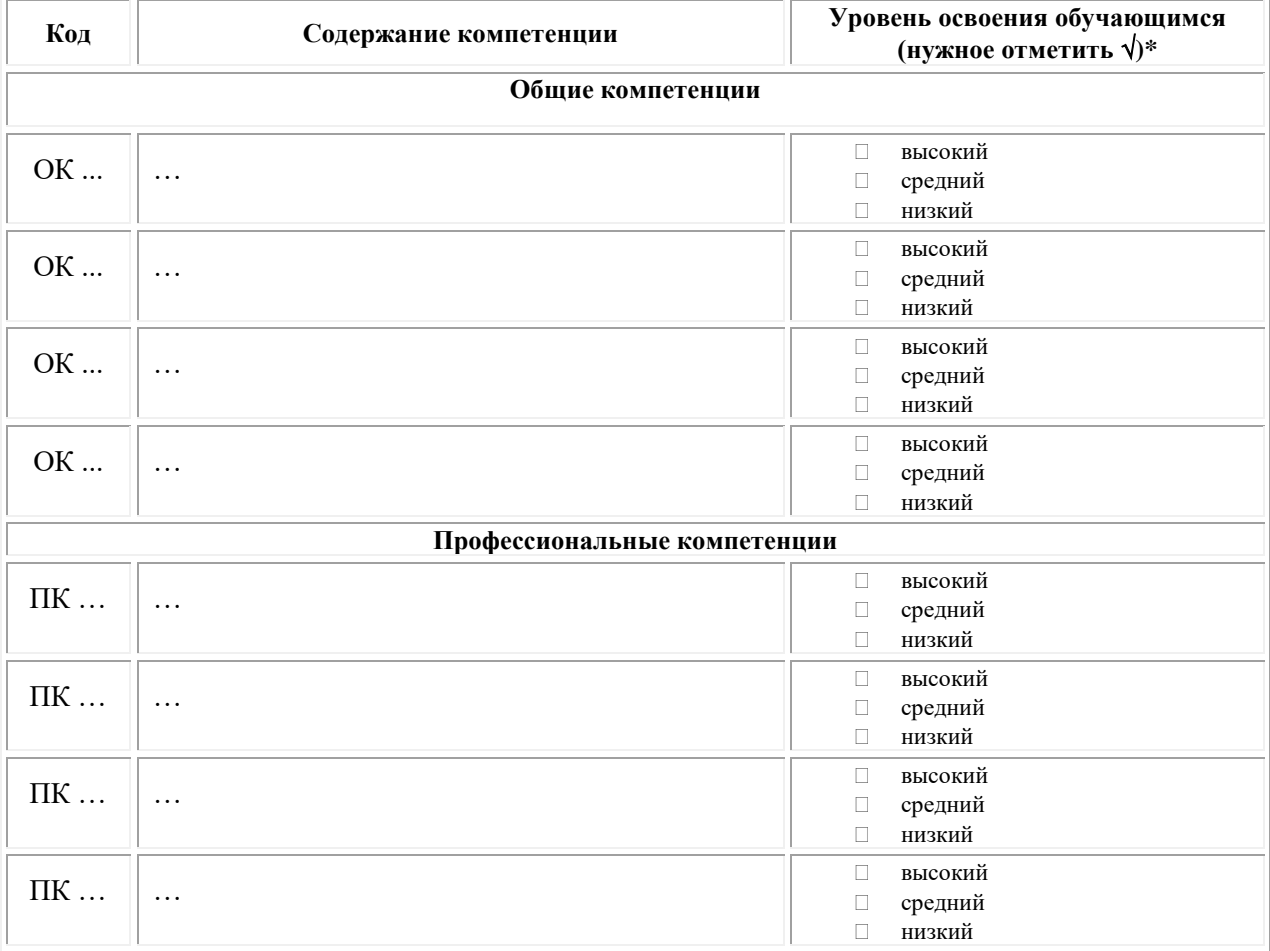

Примечание:

Высокий уровень - обучающийся уверенно демонстрирует готовность и способность к  $\Box$ самостоятельной профессиональной деятельности не только в стандартных, но и во внештатных ситуациях.

Средний уровень - обучающийся выполняет все виды профессиональной деятельности в  $\Box$ стандартных ситуациях уверенно, добросовестно, эффективно.

Низкий уровень - при выполнении профессиональной деятельности обучающийся нуждается  $\Box$ во внешнем сопровождении и контроле.

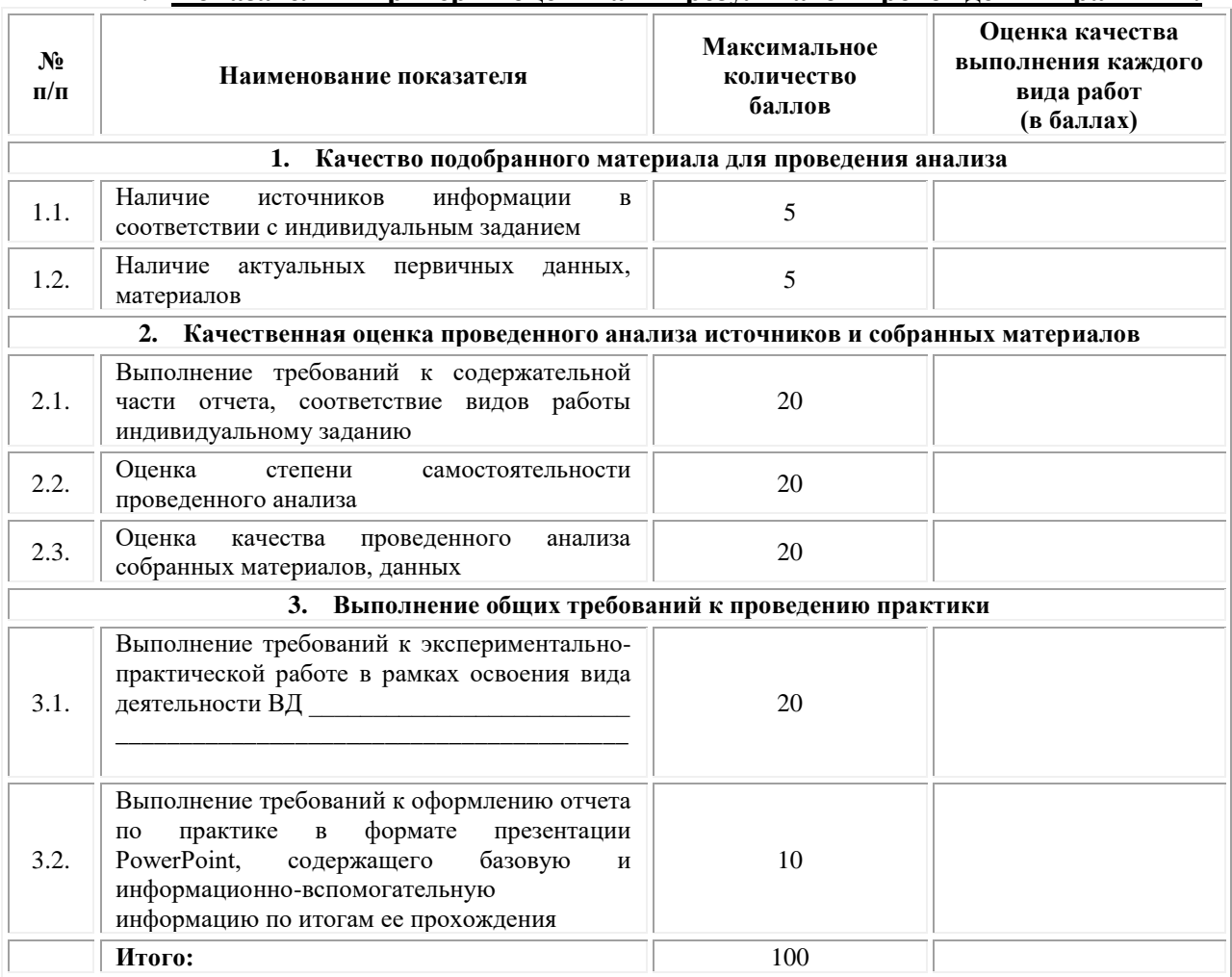

#### II. Показатели и критерии оценивания результатов прохождения практики:

Замечания руководителя практики от Образовательной организации:

Руководитель практики от Образовательной организации

 $(\Phi_{\cdot}M_{\cdot}O_{\cdot})$ 

 $(no\partial nucb)$ 

### Приложение 3

(обучающийся проходит практику на базе Профильной организации)

#### 3.1. Шаблон договора

Договор

о практической подготовке обучающихся, заключаемый между организацией, осуществляющей образовательную деятельность, и организацией, осуществляющей деятельность

#### по профилю соответствующей образовательной программы

г. Москва

« » 202 г.

Омский филиал негосударственного образовательного частного учреждения образования «Московский финансово-промышленный высшего университет «Синергия», именуемое в дальнейшем "Организация", в лице директора по УМР Скобелиной Татьяны Александровны, действующей на основании доверенности от  $\left\langle \left\langle \quad \right\rangle \right\rangle$ 20  $\Gamma$ .  $\mathbf{N}^{\mathbf{o}}$ олной стороны,  $\mathbf{c}$  $\overline{M}$ именуем  $\overline{R}$ "Профильная организация", дальнейшем  $\overline{B}$ лице пействующего на основании , с другой стороны, именуемые по отдельности "Сторона", а вместе -"Стороны", заключили настоящий Договор о нижеследующем.

#### 1. Предмет Договора

1.1. Предметом настоящего Договора является организация практической подготовки обучающихся (далее - Практическая подготовка).

1.2. Образовательная программа (программы), компоненты образовательной программы, при реализации которых организуется Практическая подготовка, количество обучающихся, осваивающих соответствующие компоненты образовательной программы, сроки организации Практической подготовки, согласуются Сторонами и являются неотъемлемой частью настоящего Договора (Приложение № 1).

1.3. Реализация компонентов образовательной программы, согласованных Сторонами в Приложении № 1 к настоящему Договору (далее - компоненты образовательной программы), осуществляется в помещениях Профильной организации, перечень которых согласуется Сторонами и является неотъемлемой частью настоящего Договора (Приложение № 2).

#### 2. Права и обязанности Сторон

2.1. Организация обязана:

2.1.1 не позднее, чем за 10 (десять) рабочих дней до начала Практической подготовки по каждому компоненту образовательной программы представить в Профильную организацию поименные списки обучающихся, осваивающих соответствующие компоненты образовательной программы посредством Практической подготовки;

2.1.2 назначить руководителя по Практической подготовке от Организации, который:

- обеспечивает организацию образовательной деятельности в форме Практической подготовки при реализации компонентов образовательной программы;

- организует участие обучающихся в выполнении определенных видов работ, связанных с будущей профессиональной деятельностью;

- оказывает методическую помощь обучающимся при выполнении определенных видов работ, связанных с будущей профессиональной деятельностью;

- несет ответственность совместно с ответственным работником Профильной организации за реализацию компонентов образовательной программы в форме Практической подготовки, за жизнь и здоровье обучающихся и работников Организации, соблюдение ими правил противопожарной безопасности, правил охраны труда, техники безопасности и санитарно-эпидемиологических правил и гигиенических нормативов;

2.1.3 при смене руководителя по Практической подготовке в 10-тидневный срок сообщить об этом Профильной организации;

2.1.4 установить виды учебной деятельности, практики и иные компоненты образовательной программы, осваиваемые обучающимися в форме Практической подготовки, включая место, продолжительность и период их реализации;

2.1.5 направить обучающихся в Профильную организацию для освоения компонентов образовательной программы в форме Практической подготовки;

2.2. Профильная организация обязана:

2.2.1 создать условия для реализации компонентов образовательной программы в форме Практической подготовки, предоставить оборудование и технические средства обучения в объеме, позволяющем выполнять определенные виды работ, связанные с будущей профессиональной деятельностью обучающихся;

2.2.2 назначить ответственное лицо, соответствующее требованиям трудового законодательства Российской Федерации о допуске к педагогической деятельности, из числа работников Профильной организации, которое обеспечивает организацию реализации компонентов образовательной программы в форме Практической подготовки со стороны Профильной организации;

2.2.3 при смене лица, указанного в пункте 2.2.2, в 10-тидневный срок сообщить об этом Организации;

2.2.4 обеспечить безопасные условия реализации компонентов образовательной программы в форме Практической подготовки, выполнение правил противопожарной безопасности, правил охраны труда, техники безопасности и санитарноэпидемиологических правил и гигиенических нормативов;

2.2.5 проводить оценку условий труда на рабочих местах, используемых при реализации компонентов образовательной программы в форме Практической подготовки, и сообщать руководителю Организации об условиях труда и требованиях охраны труда на рабочем месте;

2.2.6 ознакомить обучающихся с правилами внутреннего трудового распорядка Профильной организации, правилами по охране труда и технике безопасности;

2.2.7 провести инструктаж обучающихся по охране труда и технике безопасности и осуществлять надзор за соблюдением обучающимися правил техники безопасности;

2.2.8 предоставить обучающимся и руководителю по Практической подготовке от Организации возможность пользоваться помещениями Профильной организации, согласованными Сторонами (Приложение № 2 к настоящему Договору), а также находящимися в них оборудованием и техническими средствами обучения;

2.2.9 обо всех случаях нарушения обучающимися правил внутреннего трудового распорядка, охраны труда и техники безопасности сообщить руководителю по практической подготовке от Организации;

2.2.10 обеспечить продолжительность рабочего дня для обучающихся в возрасте от 18 лет и старше продолжительностью не более 40 часов в неделю (ст. 91 ТК РФ).

2.3. Организация имеет право:

2.3.1 осуществлять контроль соответствия условий реализации компонентов образовательной программы в форме Практической подготовки требованиям настоящего Договора;

2.3.2 запрашивать информацию об организации Практической подготовки, в том числе о качестве и объеме выполненных обучающимися работ, связанных с будущей профессиональной деятельностью;

2.4. Профильная организация имеет право:

2.4.1 требовать от обучающихся соблюдения правил внутреннего трудового распорядка, охраны труда и техники безопасности, режима конфиденциальности, принятого в Профильной организации, предпринимать необходимые действия, направленные на предотвращение ситуации, способствующей разглашению конфиденциальной информации;

2.4.2 в случае установления факта нарушения обучающимися своих обязанностей в период организации Практической подготовки, режима конфиденциальности приостановить реализацию компонентов образовательной программы в форме Практической подготовки в отношении конкретного обучающегося;

3. Срок действия договора

3.1. Настоящий Договор вступает в силу после его подписания и действует до полного исполнения Сторонами обязательств.

3.2. Любая из сторон вправе расторгнуть настоящий Договор с предварительным письменным уведомлением другой стороны за один месяц, но не позднее, чем за 15 (пятнадцать) рабочих дней до начала практики.

3.3. Настоящий Договор является безвозмездным и не предусматривает финансовых обязательств сторон.

#### 4. Заключительные положения

4.1. Все споры, возникающие между Сторонами по настоящему Договору, разрешаются Сторонами в порядке, установленном законодательством Российской Федерации.

4.2. Изменение настоящего Договора осуществляется по соглашению Сторон в письменной форме в виде дополнительных соглашений к настоящему Договору, которые являются его неотъемлемой частью.

4.3. Настоящий Договор составлен в двух экземплярах, по одному для каждой из Сторон. Все экземпляры имеют одинаковую юридическую силу.

#### 5. Адреса, реквизиты и подписи Сторон

Профильная организация: Организация:

Омский филиал Негосударственного образовательного частного учреждения высшего образования «Московский финансово-промышленный университет «Синергия»

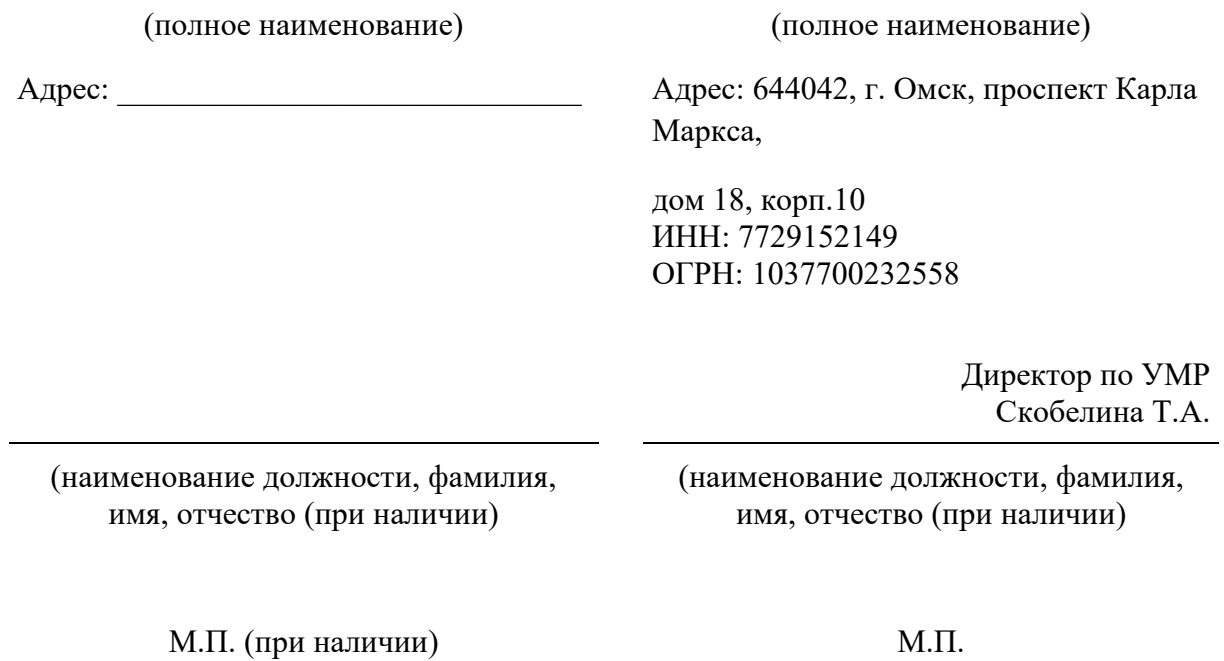

#### **Приложение №1**

#### **к Договору о практической подготовке обучающихся**

 $N_2 \longrightarrow 20$   $\Gamma$ .

Для организации практической подготовки Организация направляет в Профильную организацию обучающихся по следующим основным образовательным программам:

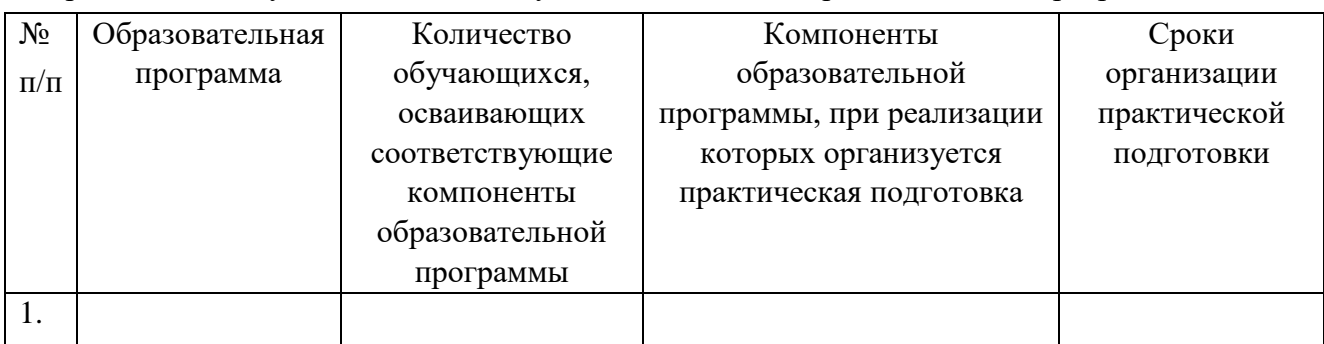

#### **СОГЛАСОВАНО СОГЛАСОВАНО**

Профильная организация: Организация:

Омский филиал Негосударственного образовательного частного учреждения высшего образования «Московский финансово-промышленный университет «Синергия»

(полное наименование) (полное наименование)

Адрес: Дарес: 644042, г. Омск, проспект Карла Маркса,

> дом 18, корп.10 ИНН: 7729152149 ОГРН: 1037700232558

> > Директор по УМР Скобелина Т.А.

(наименование должности, фамилия, имя, отчество (при наличии)

(наименование должности, фамилия, имя, отчество (при наличии)

М.П. (при наличии) М.П.

#### **Приложение №2**

#### **к Договору о практической подготовке обучающихся**

 $N_2$  or «  $\rightarrow$  20 r.

Перечень помещений Профильной организации, в которых осуществляется реализация компонентов образовательной программы:

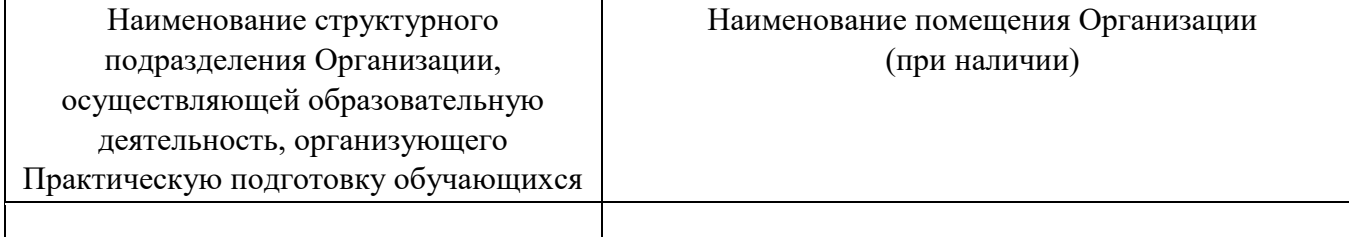

#### **СОГЛАСОВАНО СОГЛАСОВАНО**

Профильная организация: Организация:

Омский филиал негосударственного образовательного частного учреждения высшего образования «Московский финансово-промышленный университет «Синергия»

(полное наименование) (полное наименование)

Адрес: \_\_\_\_\_\_\_\_\_\_\_\_\_\_\_\_\_\_\_\_\_\_\_\_\_\_\_\_\_ Адрес: 644042, г. Омск, проспект Карла Маркса, дом 18, корп.10

(наименование должности, фамилия, имя, отчество (при наличии)

Директор по УМР Скобелина Т.А.

(наименование должности, фамилия, имя, отчество (при наличии)

М.П. (при наличии) М.П.

## Приложение 4

(обучающийся проходит практику на базе Профильной организации)

#### 4.1. Шаблон справки<sup>3</sup>

Директору по УМР Омского филиала Университета «Синергия» Скобелиной Т.А.

 $O(T)$ 

(Ф.И.О. ответственного лица от Профильной организации)

### СПРАВКА

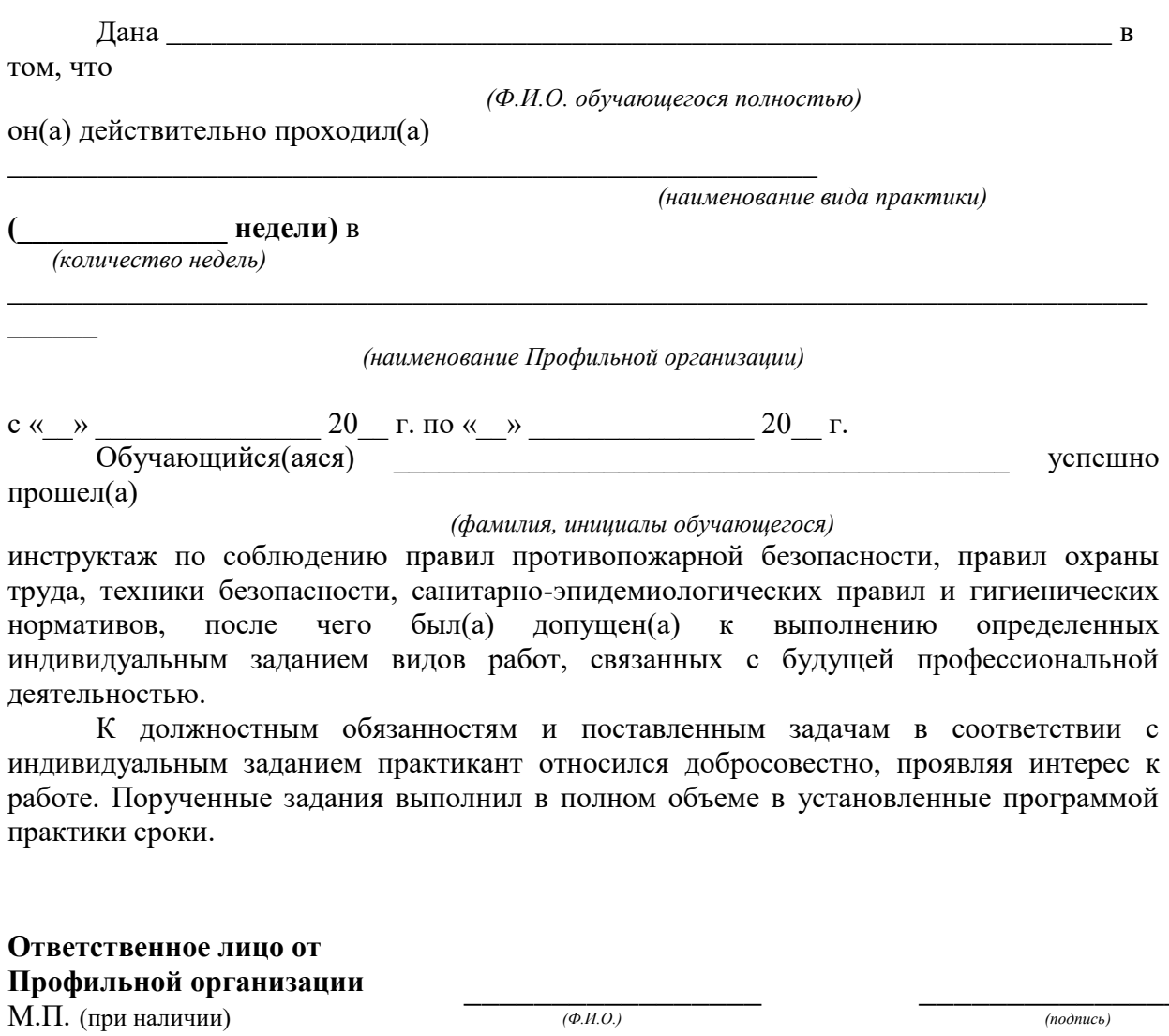

 $\left\langle \leftarrow \right\rangle$   $\left\langle \leftarrow \right\rangle$   $\left\langle \leftarrow \right\r$ 

 $3$  Справка оформляется на фирменном бланке Профильной организации

#### **ОМСКИЙ ФИЛИАЛ НЕГОСУДАРСТВЕННОГО ОБРАЗОВАТЕЛЬНОГО ЧАСТНОГО УЧРЕЖДЕНИЯ ВЫСШЕГО ОБРАЗОВАНИЯ «МОСКОВСКИЙ ФИНАНСОВО-ПРОМЫШЛЕННЫЙ УНИВЕРСИТЕТ «СИНЕРГИЯ»**

**УТВЕРЖДЕНО** на заседании Ученого совета Университета «Синергия» протокол № 5 от 25.05.2023 г.

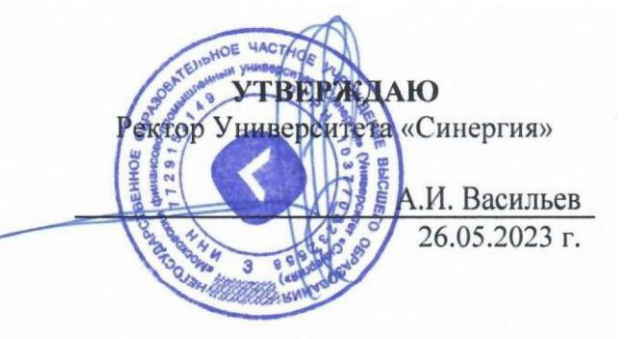

**Рабочая программа профессионального модуля ПМ.03 «Контроль за изготовлением изделий на производстве в части соответствия их авторскому образцу» (МДК.03.01 Основы стандартизации, сертификации и метрологии; МДК.03.02 Основы управления качеством; ПП.03.01 Производственная практика; ПM.03.ЭК Экзамен по модулю)**

**Специальность:** *54.02.01 Дизайн (по отраслям)* **Квалификация выпускника:** *дизайнер* **Форма обучения:** *очная*

#### **Содержание**

1. ОБЩАЯ ХАРАКТЕРИСТИКА [ПРОГРАММЫ ПРОФЕССИОНАЛЬНОГО](#page-629-0)  [МОДУЛЯ ПМ.03 КОНТРОЛЬ ЗА ИЗГОТОВЛЕНИЕМ ИЗДЕЛИЙ НА](#page-629-0)  [ПРОИЗВОДСТВЕ В ЧАСТИ СООТВЕТСТВИЯ ИХ АВТОРСКОМУ ОБРАЗЦУ](#page-629-0)............3 2. [СТРУКТУРА И СОДЕРЖАНИЕ ПРОФЕССИОНАЛЬНОГО](#page-631-0) МОДУЛЯ ПМ.03 [«КОНТРОЛЬ ЗА ИЗГОТОВЛЕНИЕМ ИЗДЕЛИЙ НА ПРОИЗВОДСТВЕ В ЧАСТИ](#page-631-0)  [СООТВЕТСТВИЯ ИХ АВТОРСКОМУ ОБРАЗЦУ»](#page-631-0).............................................................5 3. [УСЛОВИЯ РЕАЛИЗАЦИИ ПРОГРАММЫ ПРОФЕССИОНАЛЬНОГО МОДУЛЯ](#page-640-0)  [ПМ.03 «КОНТРОЛЬ ЗА ИЗГОТОВЛЕНИЕМ ИЗДЕЛИЙ](#page-640-0) НА ПРОИЗВОДСТВЕ В [ЧАСТИ СООТВЕТСТВИЯ ИХ АВТОРСКОМУ ОБРАЗЦУ»](#page-640-0)............................................14 4. [КОНТРОЛЬ И ОЦЕНКА РЕЗУЛЬТАТОВ ОСВОЕНИЯ ПРОФЕССИОНАЛЬНОГО](#page-648-0)  МОДУЛЯ [.................................................................................................................................22](#page-648-0)

# <span id="page-629-0"></span>**1. ОБЩАЯ ХАРАКТЕРИСТИКА ПРОГРАММЫ ПРОФЕССИОНАЛЬНОГО МОДУЛЯ ПМ.03 «КОНТРОЛЬ ЗА ИЗГОТОВЛЕНИЕМ ИЗДЕЛИЙ НА ПРОИЗВОДСТВЕ В ЧАСТИ СООТВЕТСТВИЯ ИХ АВТОРСКОМУ ОБРАЗЦУ»**

#### **Область применения программы**

Программа профессионального модуля разработана в соответствии с федеральным государственным образовательным стандартом среднего профессионального образования, 54.02.01 Дизайн (по отраслям), утвержденного приказом Министерства образования и науки Российской Федерации от 05.05.2022 № 308 и является частью основной профессиональной образовательной программы по специальности в части освоения вида деятельности: «Контроль за изготовлением изделий на производстве в части соответствия их авторскому образцу» и соответствующих профессиональных компетенций:

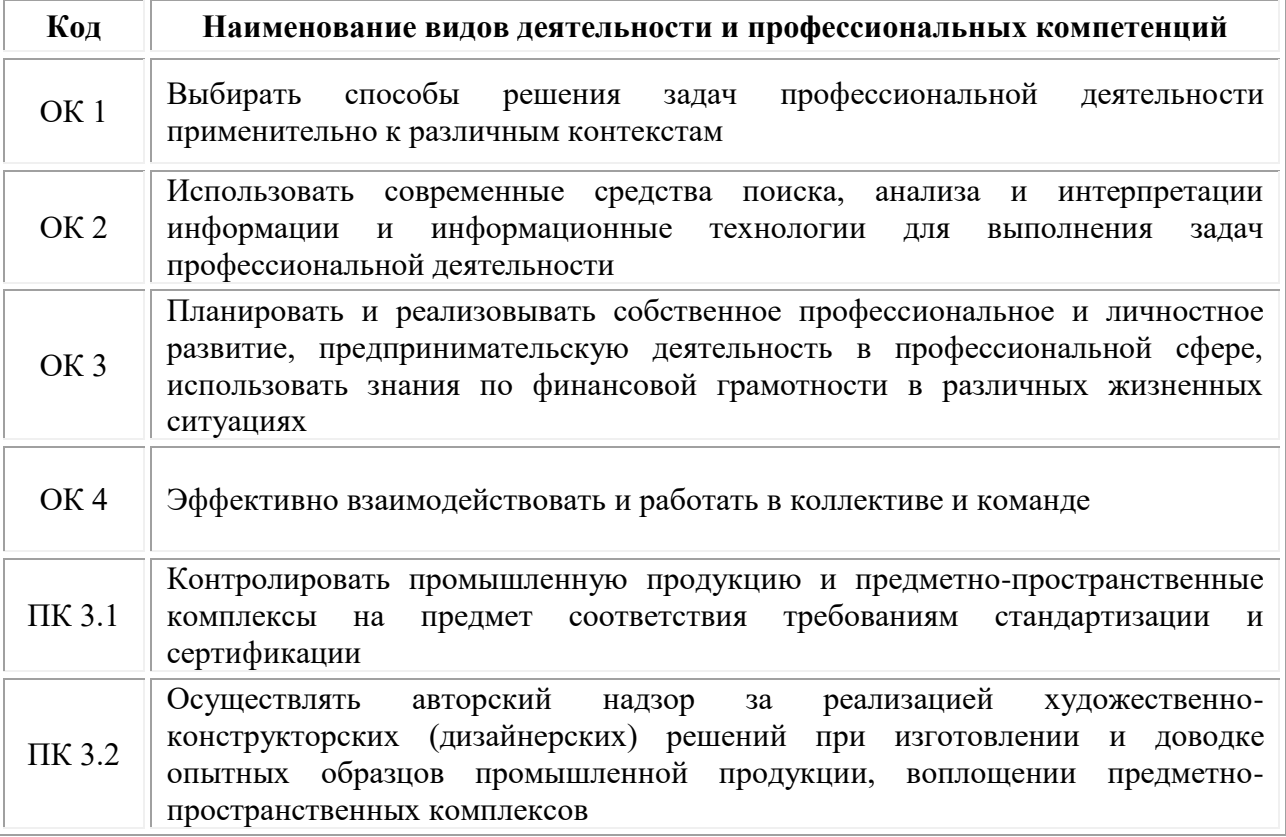

# **1.2. Цели и задачи профессионального модуля – требования к результатам освоения модуля**

**В результате изучения профессионального модуля обучающийся должен:**

#### *иметь практический опыт:*

•проведения метрологической экспертизы;

*уметь:*

•выбирать и применять методики выполнения измерений;

•подбирать средства измерений для контроля и испытания продукции;

•определять и анализировать нормативные документы на средства измерений при контроле качества и испытаниях продукции;

•подготавливать документы для проведения подтверждения соответствия средств измерений;

#### *знать:*

•принципы метрологического обеспечения на основных этапах жизненного цикла продукции;

•порядок метрологической экспертизы технической документации;

•принципы выбора средств измерения и метрологического обеспечения технологического процесса изготовления продукции в целом и по его отдельным этапам;

•порядок аттестации и проверки средств измерения и испытательного оборудования по государственным стандартам.

### **Цели и задачи производственной практики**

*Цель производственной практики -* комплексное освоение студентами вида деятельности «Контроль за изготовлением изделий на производстве в части соответствия их авторскому образцу», по специальности 54.02.01 Дизайн (по отраслям), формирование у обучающегося общих и профессиональных компетенций, приобретение практического опыта в рамках профессионального модуля ПМ.03 «Контроль за изготовлением изделий на производстве в части соответствия их авторскому образцу», предусмотренных ФГОС СПО по специальности:

• закрепление и конкретизация результатов теоретического обучения;

• углубление профессиональных знаний студентов;

• формирование необходимых для будущей профессиональной деятельности компетенций, умений и навыков самостоятельной практической работы в сфере дизайна, а также личностных качеств.

#### *Задачи производственной практики:*

1. Применение специальных теоретических знаний, полученных в рамках профессионального модуля, при выполнении конкретных функциональных обязанностей по отдельным должностям.

2. Закрепление знаний и навыков, полученных при теоретическом обучении;

3. Овладение методикой реального графического и промышленного проектирования;

4. Приобретение опыта формирования задания и решения задач по проектированию, с учетом психологии и пожеланий заказчика и общества, в целом, с учетом современных требований и достижений дизайна;

5. Работа с конкретными проектными материалами: архивными документами, предшествующими проектами других авторов (аналогами);

6. Приобретение навыков корпоративной работы в составе группы дизайнеров и других специалистов.

Перечисленные задачи решаются студентом самостоятельно с консультациями руководителя практики. Практику можно считать успешной, если в определенное время студент сумел выполнить эскизы и итоговые варианты заданий по проекту, написал пояснительную записку.

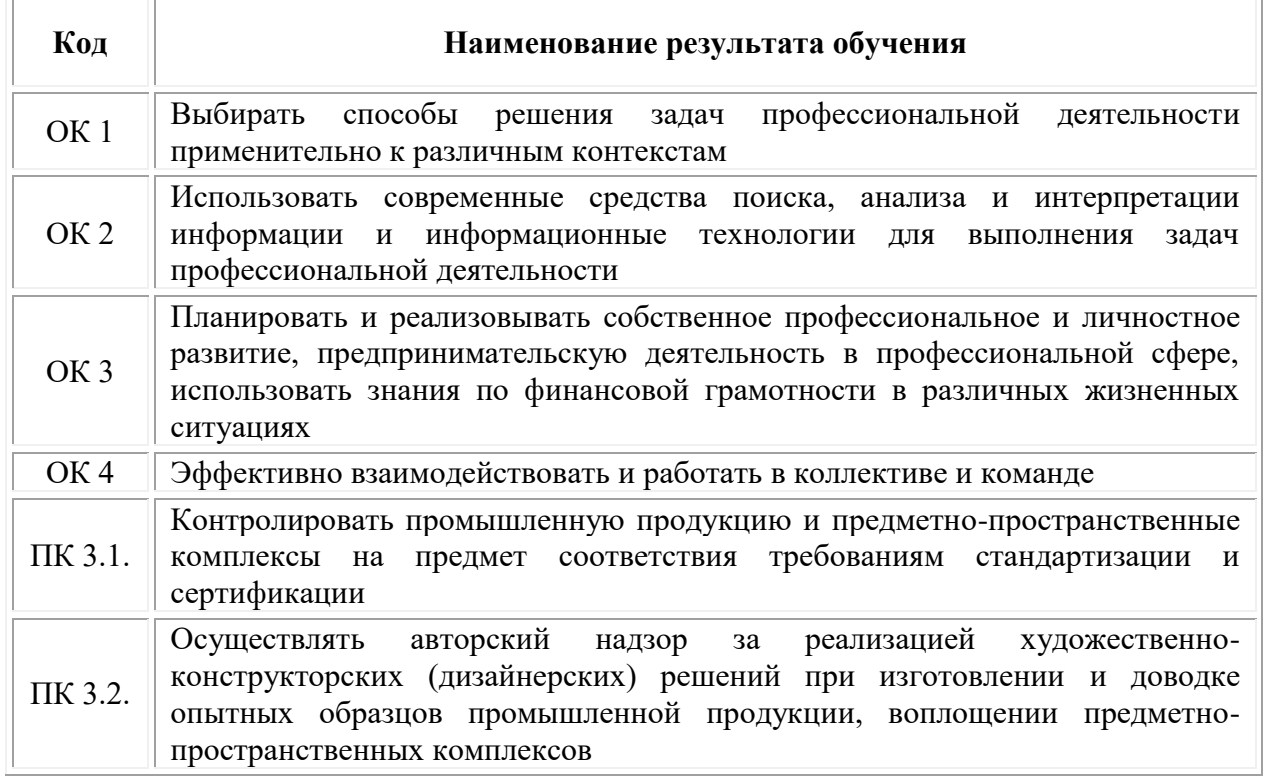

#### **1.3 Результаты освоения профессионального модуля**

# <span id="page-631-0"></span>**2. СТРУКТУРА И СОДЕРЖАНИЕ ПРОФЕССИОНАЛЬНОГО МОДУЛЯ ПМ.03 «КОНТРОЛЬ ЗА ИЗГОТОВЛЕНИЕМ ИЗДЕЛИЙ НА ПРОИЗВОДСТВЕ В ЧАСТИ СООТВЕТСТВИЯ ИХ АВТОРСКОМУ ОБРАЗЦУ»**

#### **2.1. Объем профессионального модуля**

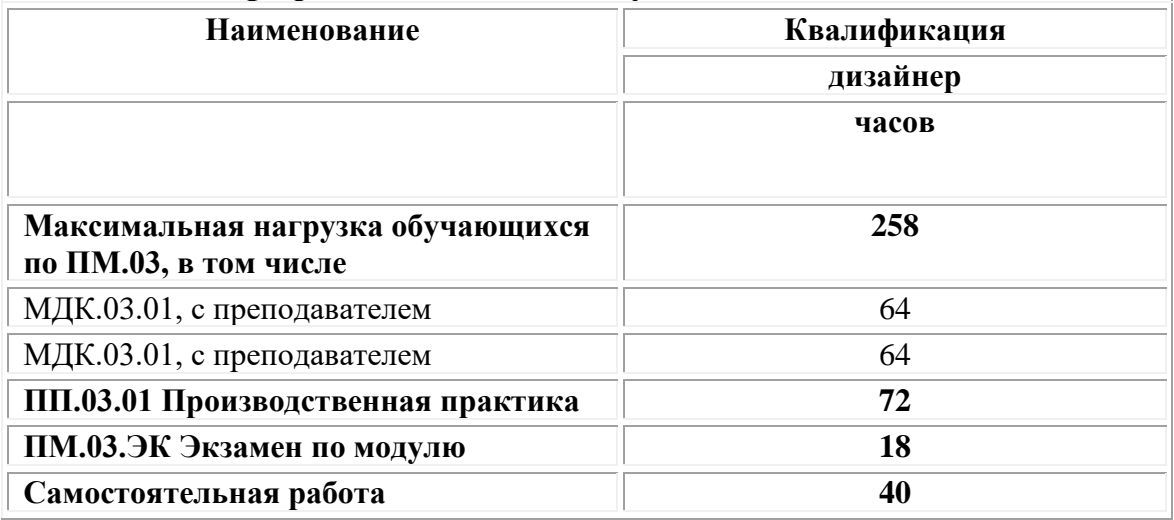

#### **2.1. Структура профессионального модуля ПМ.03 «Контроль за изготовлением изделий на производстве в части соответствия их авторскому образцу»**

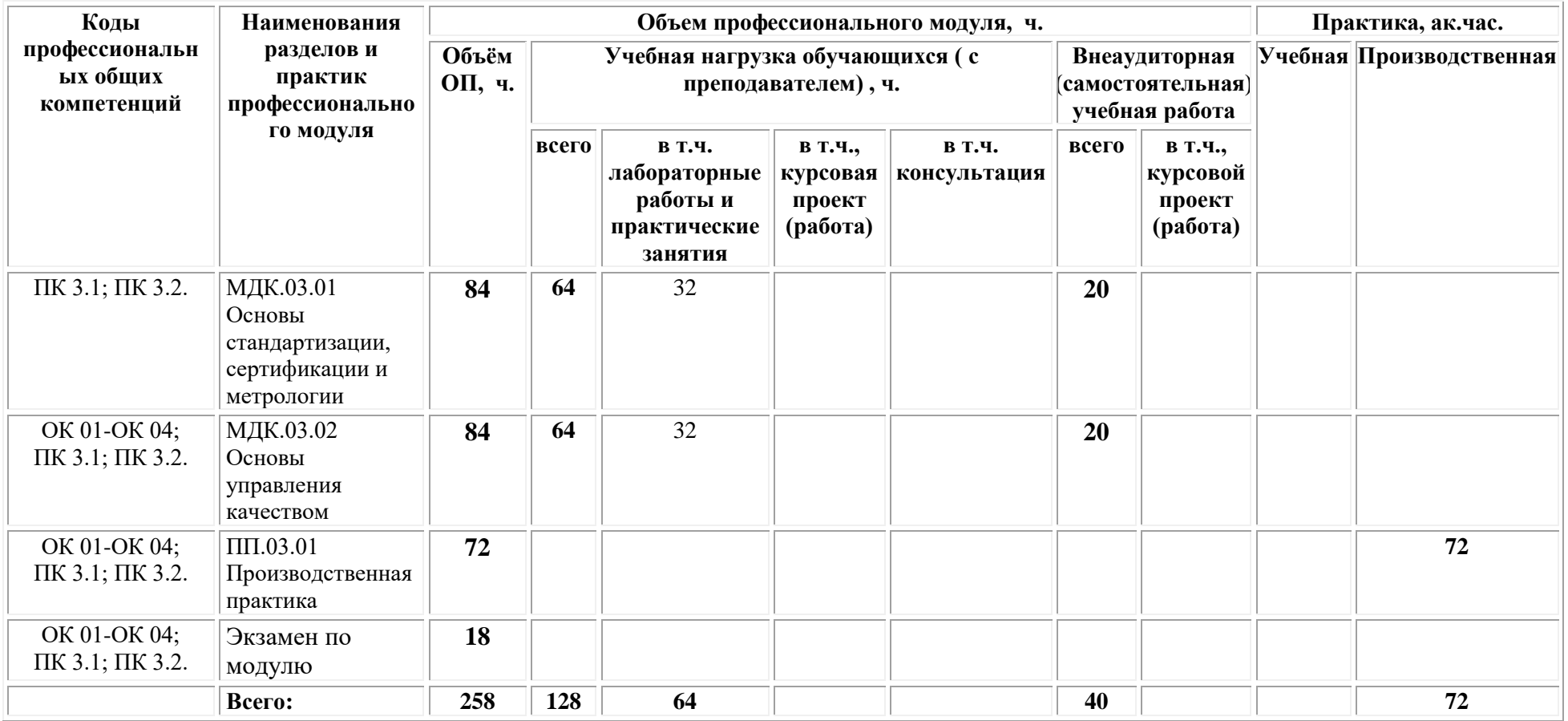

# **2.2. Тематический план и содержание профессионального модуля**

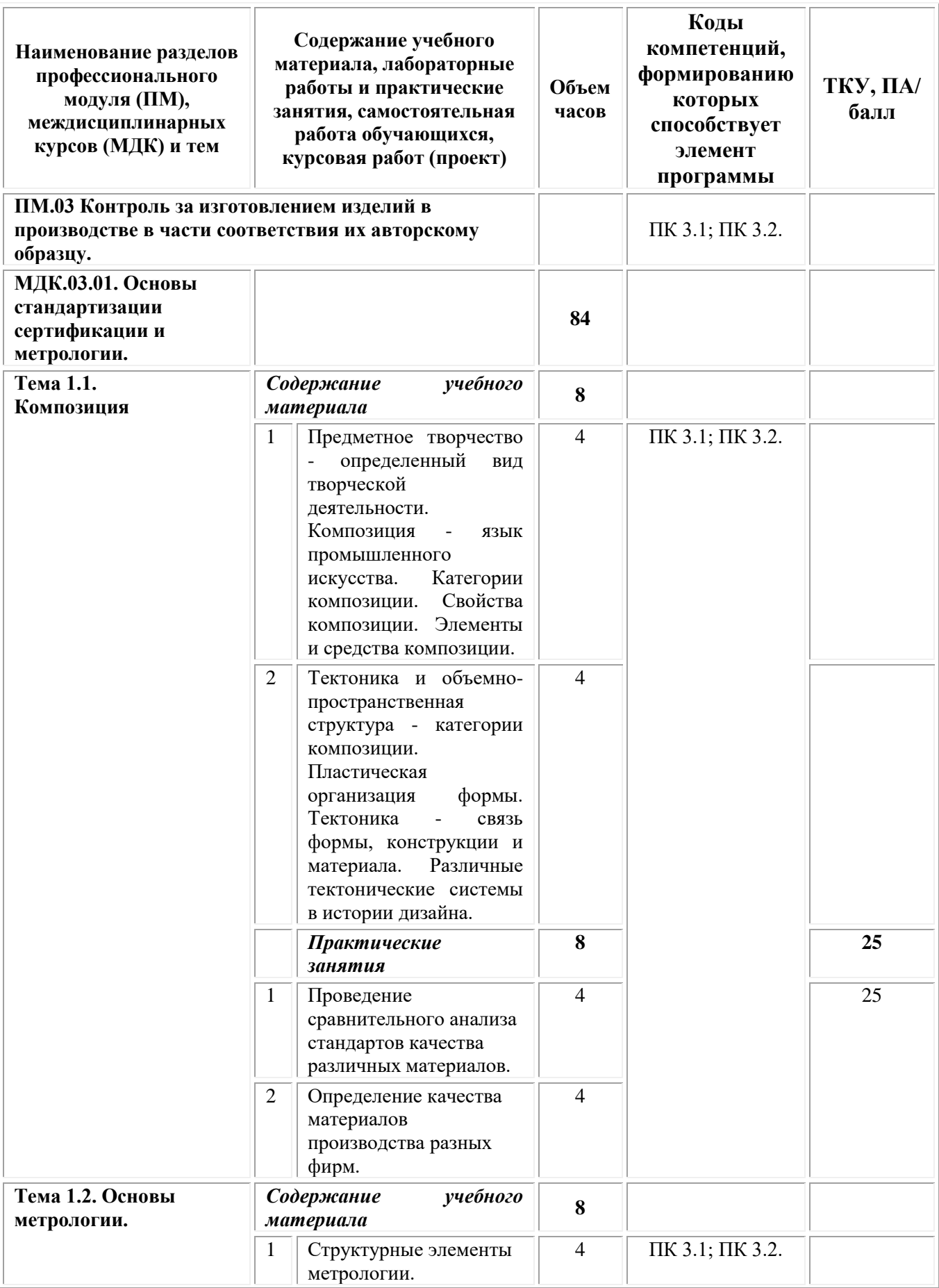

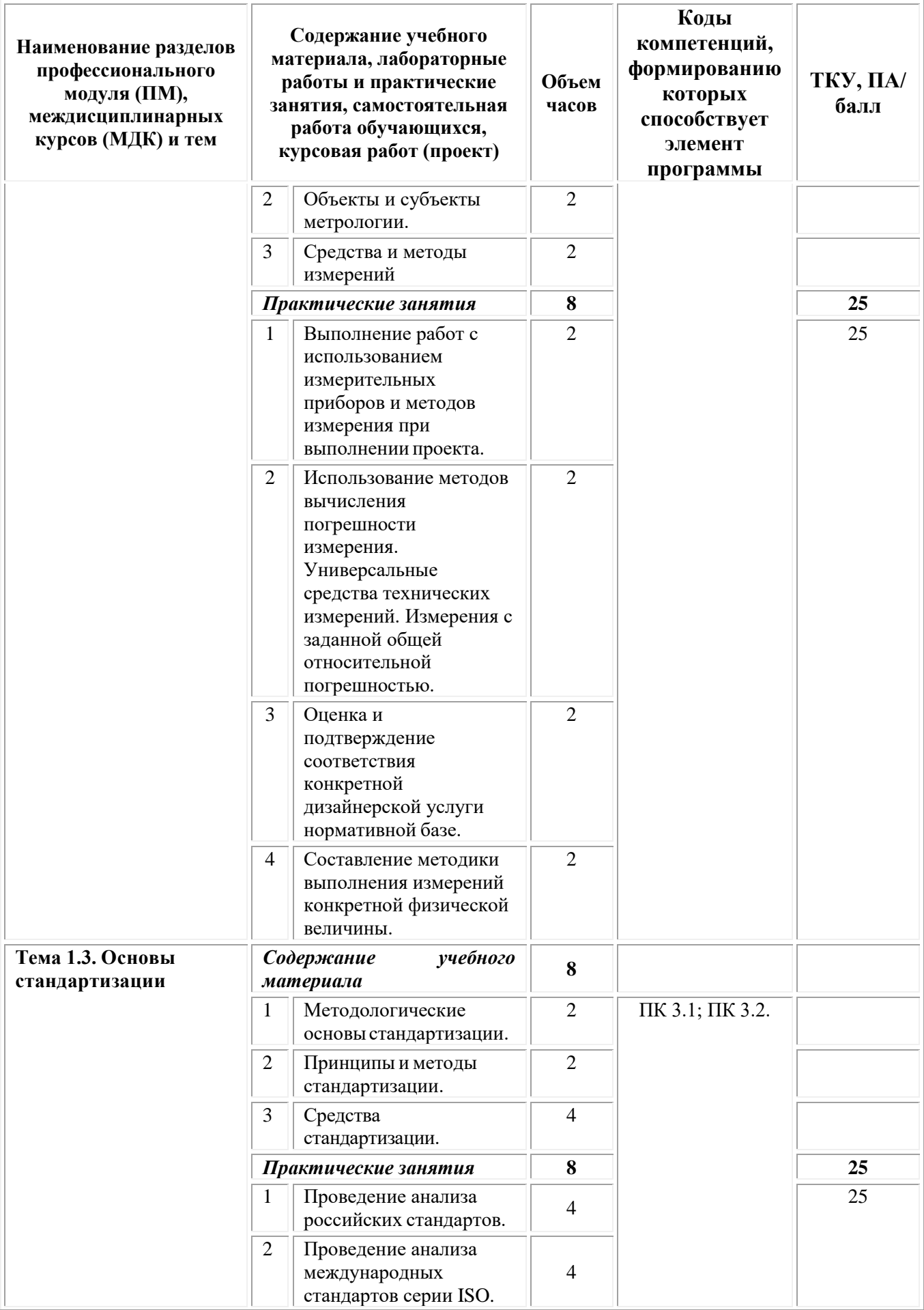

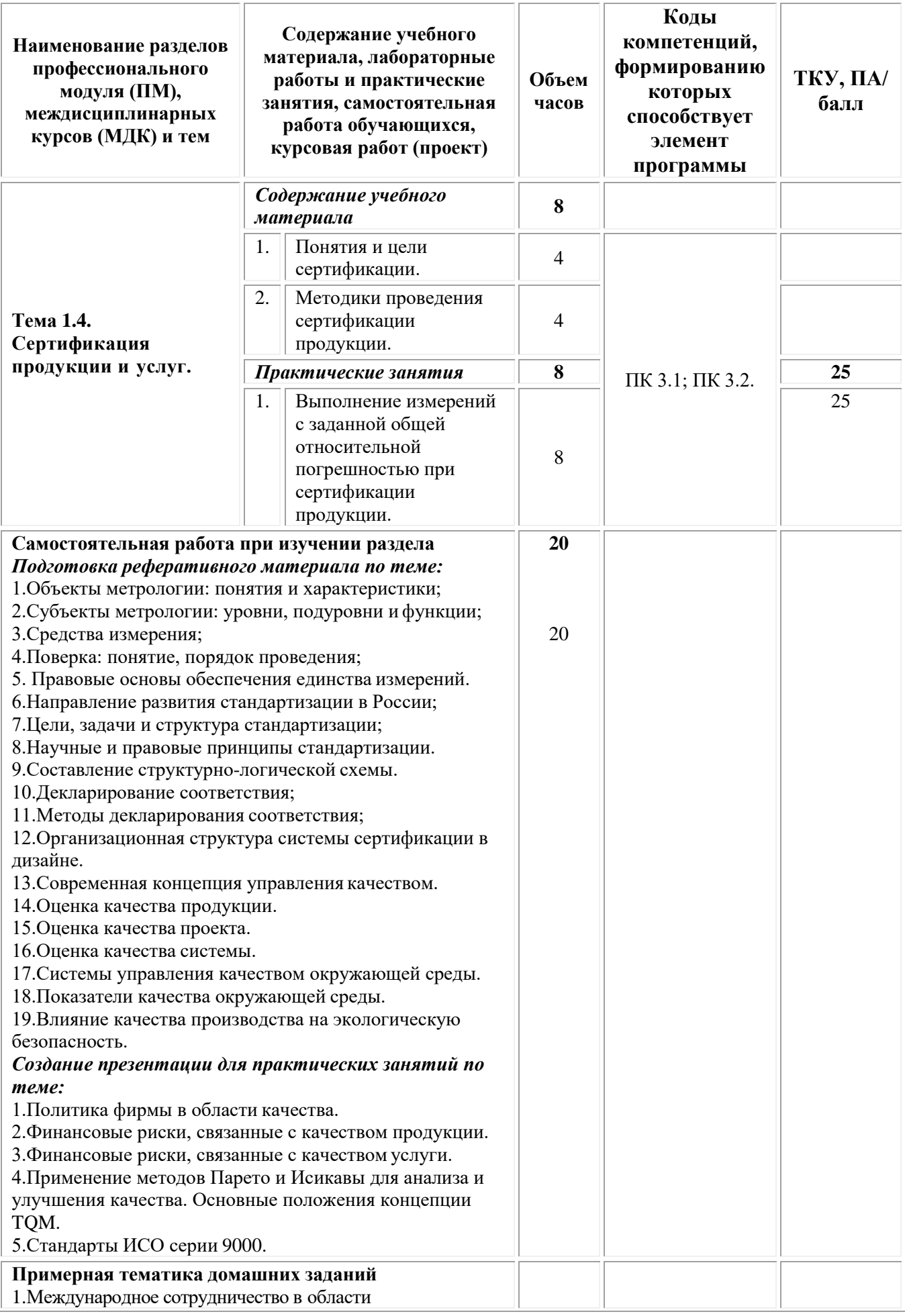

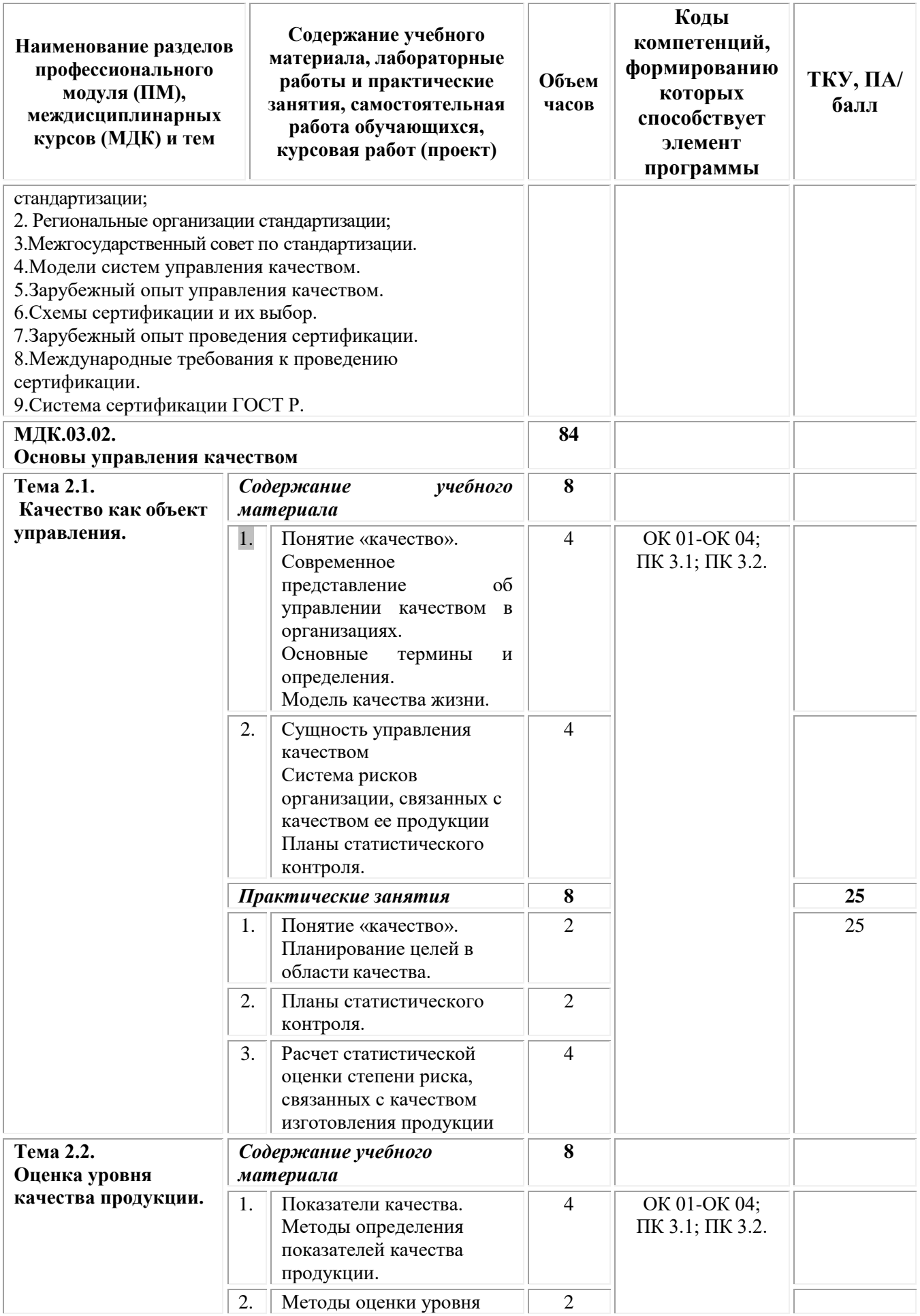

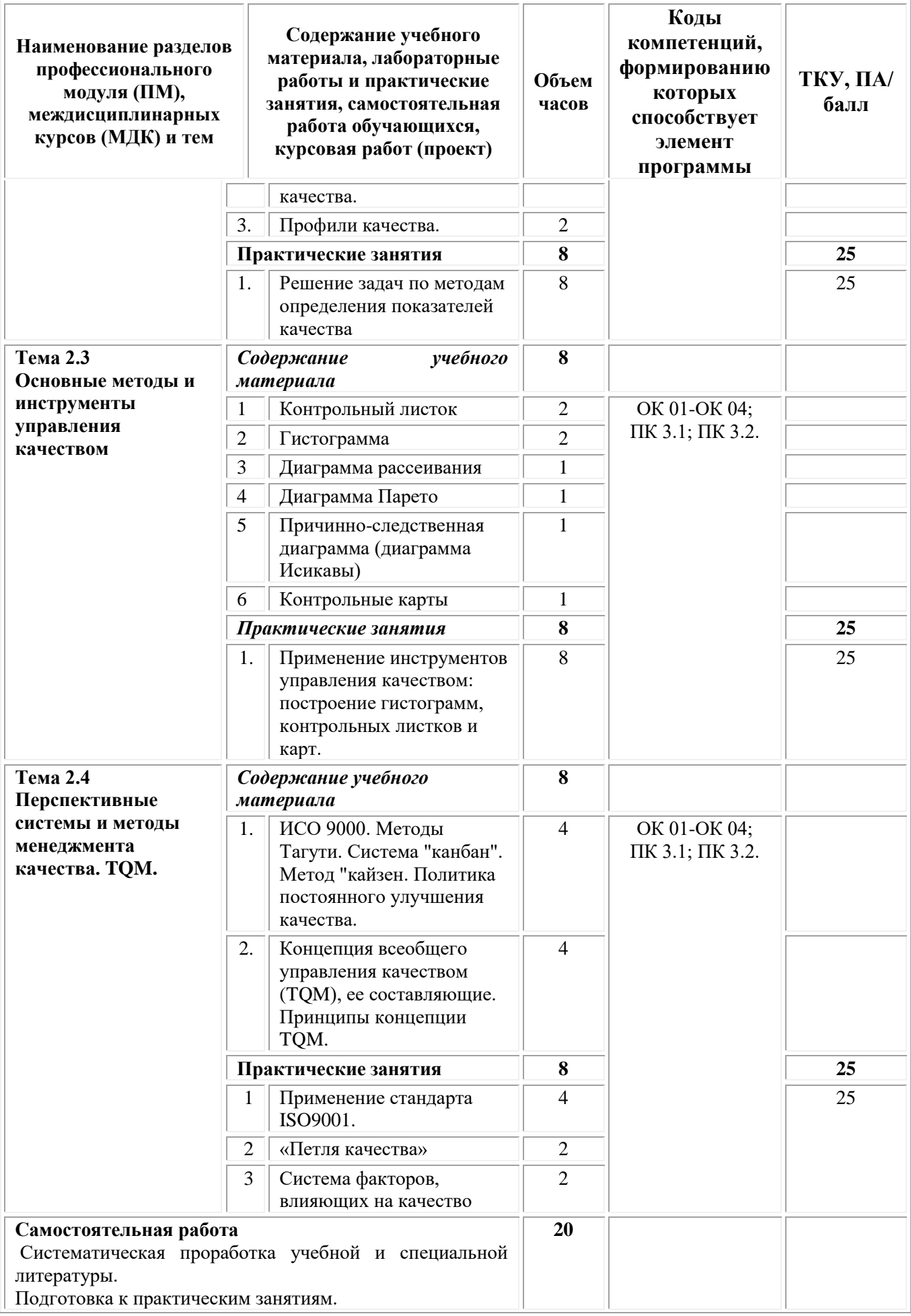

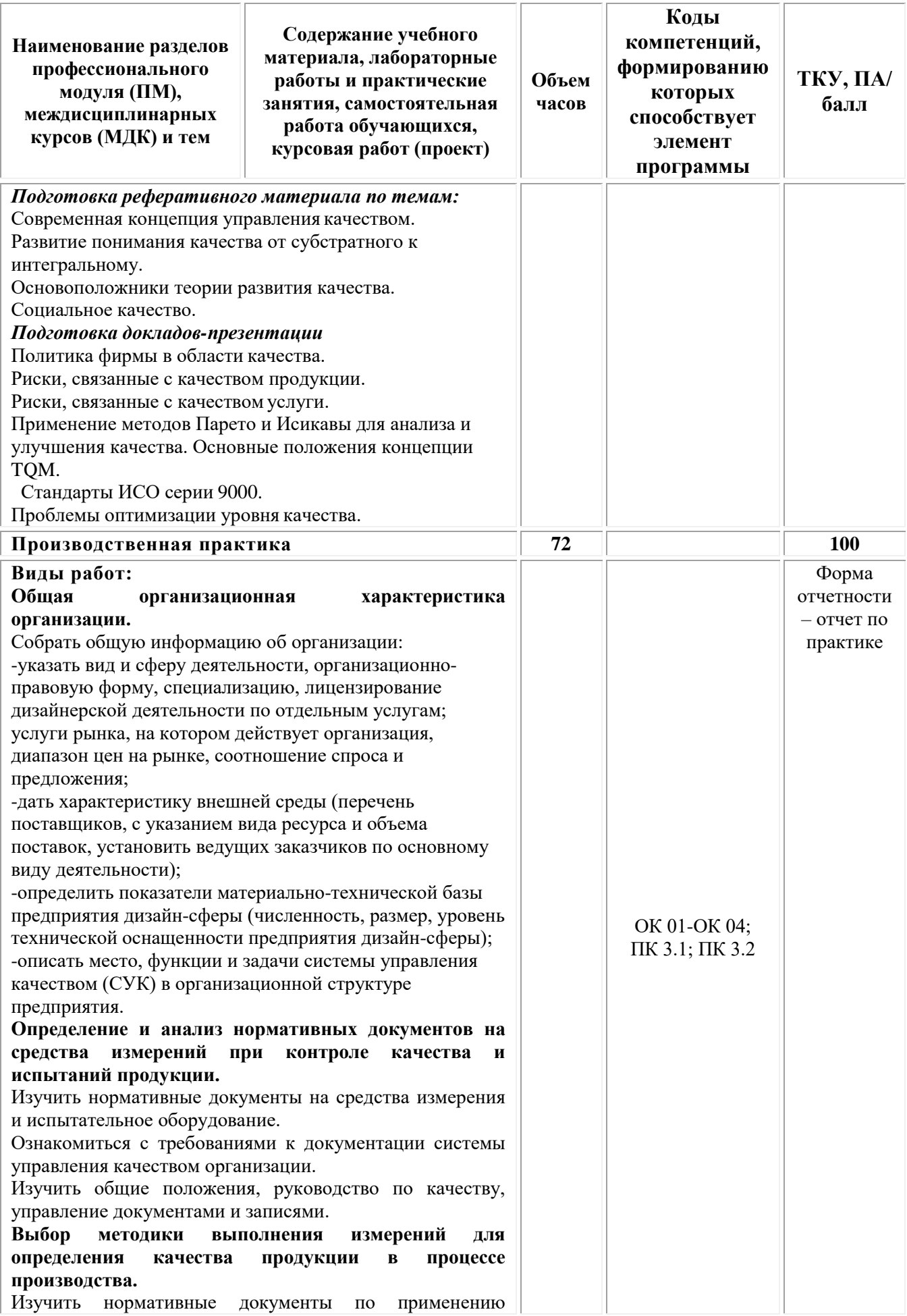

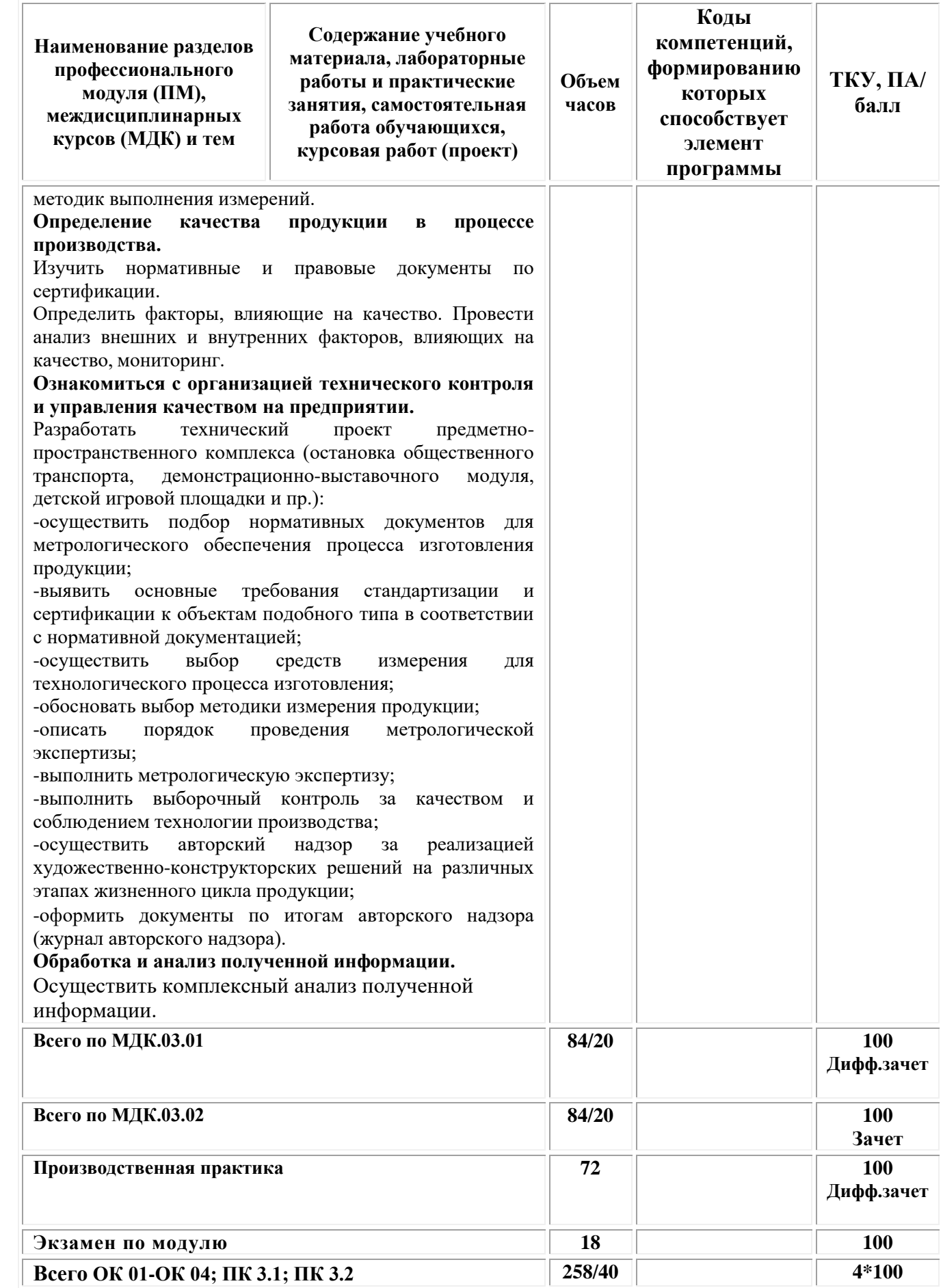

# <span id="page-640-0"></span>**3. УСЛОВИЯ РЕАЛИЗАЦИИ ПРОГРАММЫ ПРОФЕССИОНАЛЬНОГО МОДУЛЯ ПМ.03 «КОНТРОЛЬ ЗА ИЗГОТОВЛЕНИЕМ ИЗДЕЛИЙ НА ПРОИЗВОДСТВЕ В ЧАСТИ СООТВЕТСТВИЯ ИХ АВТОРСКОМУ ОБРАЗЦУ»**

## **(МДК.03.01 Основы стандартизации, сертификации и метрологии МДК.03.02 Основы управления качеством)**

# **3.1. Требования к материально-техническому обеспечению реализации профессионального модуля в рамках ОПОП**

Материально-техническое обеспечение дисциплины включает в себя:

•Учебная аудитория для проведения занятий всех видов, предусмотренных образовательной программой, включая курсовое проектирование (выполнение курсовых работ): специализированная мебель (мебель аудиторная (столы, стулья, доска аудиторная), стол преподавателя, стул преподавателя) и технические средства обучения, служащие для представления учебной информации большой аудитории (персональный компьютер, колонки, мультимедийное оборудование (проектор, экран)):

•Учебная аудитория для проведения текущего контроля и промежуточной аттестации: Специализированная мебель и технические средства обучения, служащие для представления учебной информации большой аудитории (мебель аудиторная (столы, стулья, доска аудиторная), стол преподавателя, стул преподавателя, персональный компьютер; мультимедийное оборудование (проектор, экран)).

•Лаборатория «Дизайнерского проектирования»*,* оснащенная по специальности 54.02.01 Дизайн (по отраслям), оснащенная оборудованием, техническими средствами обучения и материалами, учитывающими требования международных стандартов.

• помещения для самостоятельной работы обучающихся, оснащенные оборудованием, техническими средствами обучения и материалами, учитывающими требования международных стандартов.

При проведении образовательного процесса по дисциплине необходимо наличие:

# **Лицензионное программное обеспечение:**

Обучающиеся обеспечены доступом к электронной информационнообразовательной среде Университета из любой точки, в которой имеется доступ к сети «Интернет», как на территории организации, так и вне ее.

При проведении образовательного процесса по дисциплине необходимо наличие:

лицензионное программное обеспечение:

- Microsoft Windows 7 pro;
- Операционная система Microsoft Windows 10 pro;
- Операционная система Microsoft Windows Server 2012 R2:
- Программное обеспечение Microsoft Office Professional 13;
- Программное обеспечение Microsoft Office Professional;

•Комплексная Система Антивирусной Защиты Kaspersky Total Security для бизнеса Russian Edition

лицензионное программное обеспечение отечественного производства:

• Антивирусная программа Dr.Web;

свободно-распространяемое программное обеспечение:

• 7-ZIP – архиватор https://7-zip.org.ua/ru/

•Inkscape – векторный графический редактор https://inkscape.org/ru/oprogramye/

• Gimp – растровый графический редактор http://www.progimp.ru/ электронно-библиотечная система:

### **Активные и интерактивные образовательные технологии, используемые на занятиях:**

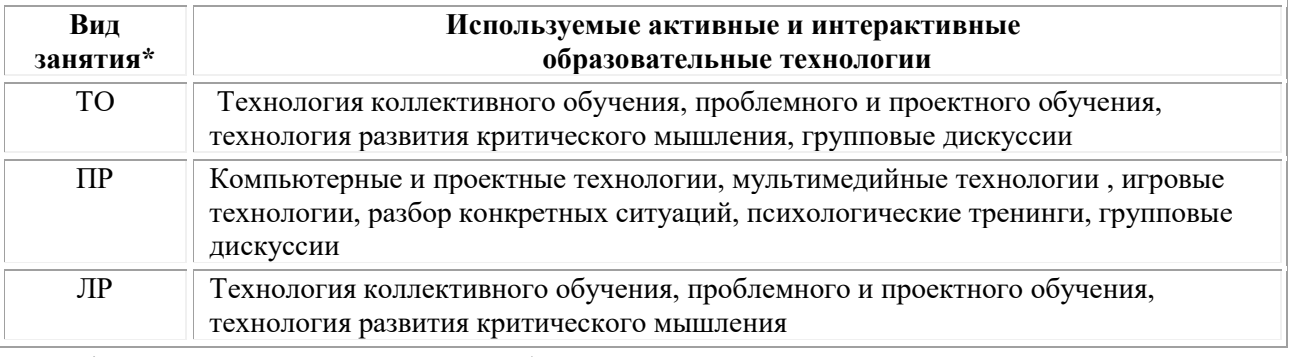

 $*$  ТО – теоретическое обучение, ПР – практические занятия, ЛР – лабораторные занятия**.**

# **3.3. Информационное обеспечение обучения**

# *Основные источники:*

1.Тарасова О.Г. Метрология, стандартизация и подтверждение соответствия: учебное пособие: [16+] / О.Г. Тарасова, Э.А. Анисимов; Поволжский государственный технологический университет. – Йошкар-Ола: Поволжский государственный технологический университет, 2019. – 80 с.: табл. – Режим доступа: по подписке. – URL: [https://biblioclub.ru/](https://biblioclub.ru/index.php?page=book&id=612666)

# *Дополнительные источники:*

1. Приймак Е.В. Основы технического регулирования: учебник: [16+] / Е.В. Приймак, В.Ф. Сопин; Казанский национальный исследовательский технологический университет. – Казань: Казанский научно-исследовательский технологический университет (КНИТУ), 2018. – 359 с.: ил., табл., схем – Режим доступа: по подписке. – URL: [https://biblioclub.ru/](https://biblioclub.ru/index.php?page=book&id=612715)

# *Официальные издания:*

# *Справочно-библиографические издания:*

1. Новая российская энциклопедия: в 12 т. / гл. ред. А. Д. Некипелов. — М.: Энциклопедия, 2003. — Т. 1: Россия.

2. Российский гуманитарный энциклопедический словарь. В 3 т.

# *Периодические издания:*

Мир живописи

### *Российские журналы:*

[Архитектура и дизайн](https://e-notabene.ru/arch/)

#### *Электронно-библиотечные системы:*

• Электронная библиотечная система (ЭБС) «Университетская библиотека ONLINE» <http://biblioclub.ru/>

• Образовательная платформа «Юрайт». Для вузов и ссузов. Электронная библиотечная система (ЭБС) <https://urait.ru/>

# *Современные профессиональные базы данных:*

• Официальный интернет-портал базы данных правовой информации http://pravo.gov.ru/

• Портал Единое окно доступа к образовательным ресурсам <http://window.edu.ru/>

# *Информационные справочные системы:*

• Министерство просвещения Российской Федерации. Банк документов <https://docs.edu.gov.ru/#activity=106>

• Компьютерная справочная правовая система «КонсультантПлюс» <http://www.consultant.ru/>

*Современные профессиональные базы данных и информационные ресурсы сети Интернет:*

#### *Интернет-источники:*

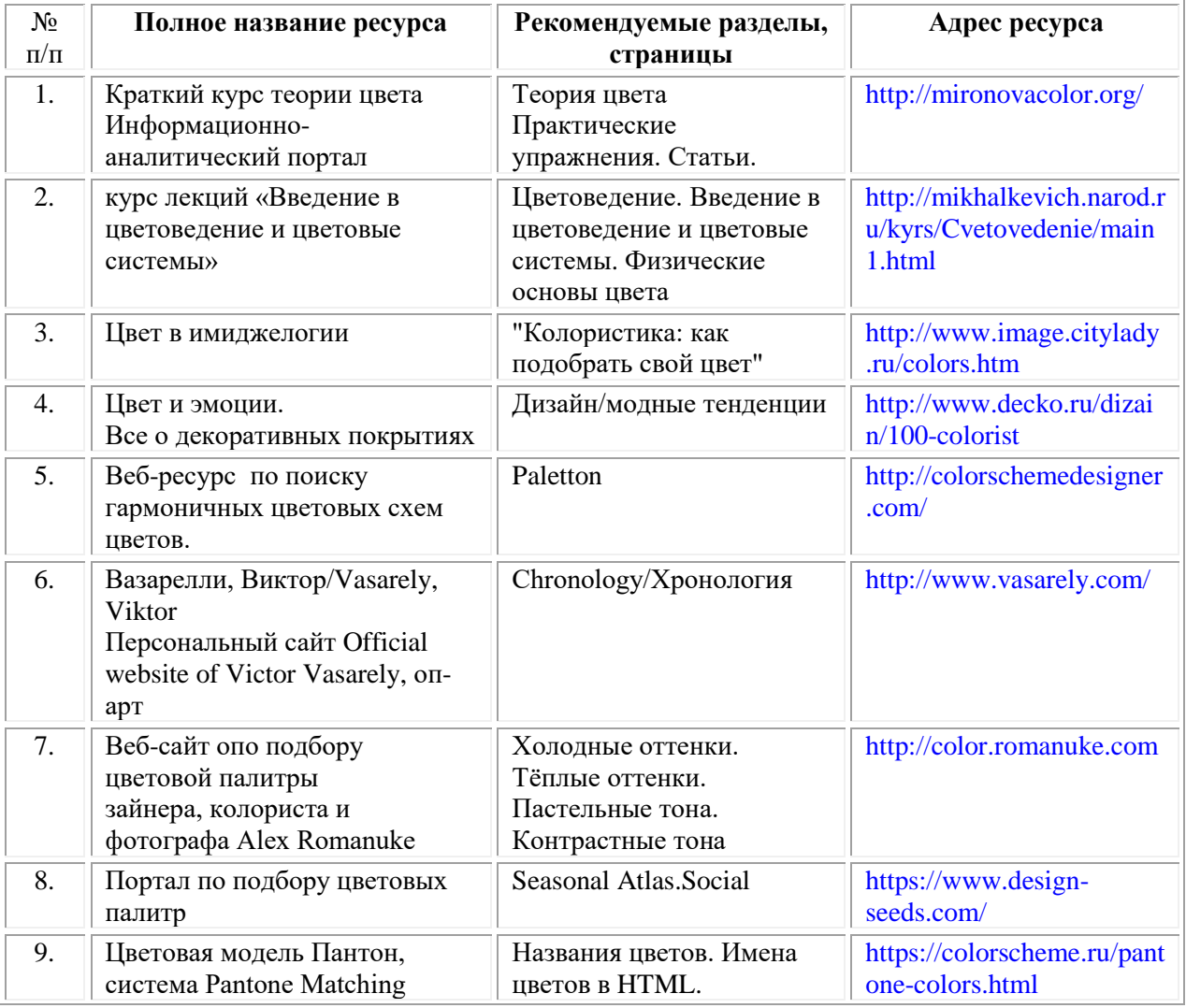

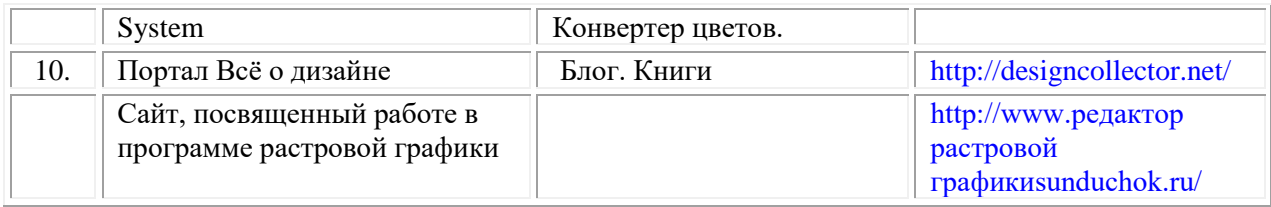

## **3.3. Организация образовательного процесса**

Организация образовательного процесса должна способствовать применению в учебных заведениях методов дисциплинарной ответственности преподавателя и обучающихся, строгое и систематическое планирование занятий, своевременное их проведение на должном педагогическом уровне.

# **Порядок проведения учебных занятий по профессиональному модулю ПМ.03 «Контроль за изготовлением изделий на производстве в части соответствия их авторскому образцу» МДК.03.01 Основы стандартизации, сертификации и метрологии МДК.03.02 Основы управления качеством**

Создание доступной среды для инвалидов и лиц с ОВЗ (далее – вместе лица/обучающиеся с ОВЗ) является одним из приоритетных направлений современной социальной политики. Доступное профессиональное образование для лиц с ОВЗ – одно из направлений социальной интеграции данной категории граждан в общество, поскольку образование – наиболее действенный социальный ресурс. Профессиональное образование позволяет лицам с ОВЗ повысить конкурентоспособность на рынке труда, создает основу для равных возможностей, повышает личностный статус.

Содержание рабочей программы профессионального модуля и условия организации обучения по данной рабочей программе профессионального модуля для инвалидов определяются в том числе в соответствии с индивидуальной программой реабилитации инвалида (при наличии), для обучающихся с ограниченными возможностями здоровья - на основе образовательных программ, адаптированных при необходимости для обучения указанных обучающихся (части 1 и 8 статьи 79 Федерального закона от 29.12.2012 № 273-ФЗ «Об образовании в Российской Федерации»).

Обучение по данному профессиональному модулю обучающихся с ограниченными возможностями здоровья осуществляется Омским филиалом Университета Синергия с учетом особенностей психофизического развития, индивидуальных возможностей и состояния здоровья таких обучающихся.

Выбор методов обучения определяется содержанием обучения, уровнем профессиональной подготовки научно-педагогических работников Омского филиала Университета Синергия, методического и материально-технического обеспечения, особенностями восприятия учебной информации обучающихся с ОВЗ и т.д.

В образовательном процессе по данному профессиональному модулю используются социально-активные и рефлексивные методы обучения, технологии социокультурной реабилитации с целью оказания помощи в установлении полноценных межличностных отношений с другими обучающимися, создании комфортного психологического климата в студенческой группе. Технологии, используемые в работе с обучающимися с ОВЗ, учитывают индивидуальные особенности лиц с ОВЗ.

Все образовательные технологии применяются как с использованием универсальных, так и специальных информационных и коммуникационных средств, в зависимости от вида и характера ограниченных возможностей здоровья данной категории обучающихся.

При наличии в Университете Синергия лиц с ОВЗ образовательная деятельность по данному профессиональному модулю проводится:

• в форме контактной работы обучающихся с ОВЗ с педагогическими работниками Омского филиала Университета Синергияи (или) лицами, привлекаемыми Университетом Синергия к реализации данного профессионального модуля на иных условиях (далее – контактная работа). Контактная работа может быть аудиторной, внеаудиторной;

• в форме самостоятельной работы обучающихся с ОВЗ;

• в иных формах, определяемых Университетом в соответствии с его локальным нормативным актом, содержащим нормы, регулирующие образовательные отношения в части установления порядка организации контактной работы преподавателя с обучающимися.

Конкретные формы и виды самостоятельной работы обучающихся с ОВЗ устанавливаются преподавателем. Выбор форм и видов самостоятельной работы обучающихся с ОВЗ осуществляется с учетом их способностей, особенностей восприятия и готовности к освоению учебного материала. Формы самостоятельной работы устанавливаются с учетом индивидуальных психофизических особенностей (устно, письменно на бумаге или на компьютере, в форме тестирования и т.п.). При необходимости обучающимся с ОВЗ предоставляется дополнительное время для консультаций и выполнения заданий.

Образование обучающихся с ограниченными возможностями здоровья может быть организовано как совместно с другими обучающимися, так и в отдельных группах или в отдельных образовательных организациях

При обучении по данному профессиональному модулю обучающимся с ограниченными возможностями здоровья предоставляются бесплатно специальные учебники и учебные пособия, иная учебная литература.

Для осуществления процедур текущего контроля успеваемости и промежуточной аттестации, обучающихся с ОВЗ в Омском филиале Университета Синергия созданы фонды оценочных средств, адаптированные для инвалидов и лиц с ограниченными возможностями здоровья и позволяющие оценить достижение ими запланированных в ОПОП результатов обучения и уровень сформированности всех компетенций, заявленных в образовательной программе.

Текущий контроль успеваемости осуществляется преподавателем и/или обучающимся инвалидом или обучающимся с ограниченными возможностями здоровья в процессе проведения практических занятий и лабораторных работ, а также при выполнении индивидуальных работ и домашних заданий, или в режиме тренировочного тестирования в целях получения информации о выполнении обучаемым требуемых действий в процессе учебной деятельности; правильности выполнения требуемых действий; соответствии формы действия данному этапу усвоения учебного материала; формировании действия с должной мерой обобщения, освоения (в том числе автоматизированности, быстроты выполнения) и т.д. Текущий контроль успеваемости для обучающихся инвалидов и обучающихся с ограниченными возможностями здоровья имеет большое значение, поскольку позволяет своевременно выявить затруднения и отставание в обучении и внести коррективы в учебную деятельность.

Форма проведения текущей и промежуточной аттестации для студентовинвалидов устанавливается с учетом индивидуальных психофизических особенностей (устно, письменно на бумаге, письменно на компьютере, в форме тестирования и т.п.). При необходимости студенту-инвалиду предоставляется дополнительное время для подготовки ответа на мероприятиях промежуточной аттестации.

Во исполнение приказов Минобрнауки России от 09.11.2015 № 1309 «Об утверждении Порядка обеспечения условий доступности для инвалидов объектов и предоставляемых услуг в сфере образования, а также оказания им при этом необходимой помощи», от 02.12.2015 № 1399 «Об утверждении Плана мероприятий («дорожной карты») Министерства образования и науки Российской Федерации по повышению значений показателей доступности для инвалидов объектов и предоставляемых на них услуг в сфере образования»), письма Минобрнауки России от 12.02.2016 № ВК-270/07 «Об обеспечении условий доступности для инвалидов объектов и услуг в сфере образования» проведены обследование объектов Омского филиала Университета Синергия и услуг в сфере образования, оказываемых ему, на предмет их доступности для лиц с ОВЗ, и паспортизация его зданий.

На основе Паспорта доступности для инвалидов объекта и предоставляемых на нем услуг в сфере образования, разработанного по форме согласно письму Минобрнауки России от 12.02.2016 № ВК-270/07, согласованного с общественной организацией Всероссийского общества инвалидов, утверждён план действий Университета Синергия по повышению значений показателей доступности для инвалидов его объектов и услуг в сфере образования, оказываемых им (Дорожная карта), на период до 2030 г. По итогам проведённой паспортизации Омский филиал Университета Синергия признан условно доступным для лиц с ограниченными возможностями здоровья, что является достаточным основанием для возможности пребывания указанных категорий граждан в Университете Синергия и предоставления им образовательных услуг с учетом дальнейшего увеличения степени его доступности на основе реализации мероприятий Дорожной карты.

Создание безбарьерной среды Университета учитывает потребности следующих категорий инвалидов и лиц с ограниченными возможностями здоровья:

- с нарушениями зрения;
- с нарушениями слуха;
- с ограничением двигательных функций.

Обеспечение доступности, прилегающей к Университету Синергия территории, входных путей, путей перемещения внутри здания для различных нозологий.

Территория Омского филиала Университета Синергия соответствует условиям беспрепятственного, безопасного и удобного передвижения маломобильных студентов, обеспечения доступа к зданиям и сооружениям, расположенным на нем. Обеспечено доступность путей движения, наличие средств информационно-навигационной поддержки, дублирование лестниц подъемными устройствами, оборудование лестниц поручнями, контрастная окраска дверей и лестниц, выделение мест для парковки автотранспортных средств инвалидов и лиц с ОВЗ.

В Омском филиале Университета Синергия обеспечен один вход, доступный для лиц с нарушением опорно-двигательного аппарата. Помещения, где могут находиться люди на креслах-колясках, размещены на уровне доступного входа. При ином размещении помещений по высоте здания, кроме лестниц, предусмотрены, подъемные платформы для людей с ограниченными возможностями и лифт.

Комплексная информационная система для ориентации и навигации инвалидов и лиц с ОВЗ в архитектурном пространстве Университета включает визуальную, звуковую и тактильную информацию.

Наличие оборудованных санитарно-гигиенических помещений для студентов различных нозологий.

На каждом этаже обустроена одна туалетная кабина, доступная для маломобильных обучающихся. В универсальной кабине и других санитарнобытовых помещениях, предназначенных для пользования всеми категориями студентов с ограниченными возможностями, установлены откидные опорные поручни, откидные сидения.

Наличие специальных мест в аудиториях для инвалидов и лиц с ограниченными возможностями здоровья.

В каждом специальном помещении (учебные аудитории для проведения занятий лекционного типа, занятий семинарского типа, курсового проектирования (выполнения курсовых работ), групповых и индивидуальных консультаций, текущего контроля и промежуточной аттестации, а также помещения для самостоятельной работы и помещения для хранения и профилактического обслуживания учебного оборудования) предусмотрена возможность оборудования по 1 - 2 места для студентов-инвалидов по каждому виду нарушений здоровья - опорно-двигательного аппарата, слуха и зрения.

В стандартной аудитории первые столы в ряду у окна и в среднем ряду предусмотрены для обучаемых с нарушениями зрения и слуха, а для обучаемых, передвигающихся в кресле-коляске, - выделено 1 - 2 первых стола в ряду у дверного проема.

Для слабослышащих студентов использование сурдотехнических средств является средством оптимизации учебного процесса, средством компенсации, утраченной или нарушенной слуховой функции.

Технологии беспроводной передачи звука (FM-системы) являются эффективным средством для улучшения разборчивости речи в условиях профессионального обучения.

Учебная аудитория, в которой обучаются студенты с нарушением слуха, оборудована радиоклассом, компьютерной техникой, аудиотехникой (акустический усилитель и колонки), видеотехникой (мультимедийный проектор, экран), мультимедийной системой. Особую роль в обучении слабослышащих также играют видеоматериалы.

В Университете в наличии брайлевская компьютерная техника, программы-синтезаторы речи.

Компьютерные тифлотехнологии базируются на комплексе аппаратных и программных средств, обеспечивающих преобразование компьютерной информации в доступные для незрячей и слабовидящей формы (звуковое воспроизведение, рельефно-точечный или укрупненный текст), и позволяют обучающимся с нарушением зрения самостоятельно работать на обычном персональном компьютере с программами общего назначения.

Тифлотехнические средства, используемые в учебном процессе студентов с нарушениями зрения: средства для усиления остаточного зрения и средства преобразования визуальной информации в аудио и тактильные сигналы.

Для слабовидящих студентов в лекционных и учебных аудиториях предусмотрена возможность просмотра удаленных объектов (например, текста на доске или слайда на экране) при помощи видеоувеличителей для удаленного просмотра.

Для студентов с нарушениями опорно-двигательного аппарата используются альтернативных устройств ввода информации.

При процессе обучения по данному профессиональному модулю используются специальные возможности операционной системы Windows, такие как экранная клавиатура, с помощью которой можно вводить текст, настройка действий Windows при вводе с помощью клавиатуры или мыши.

Для обучающихся инвалидов и лиц с ограниченными возможностями здоровья (при их наличии) выбор мест прохождения практик учитывает состояние здоровья и требования по доступности.

### **Общие требования к организации образовательного процесса**

Организация образовательного процесса по профессиональному модулю осуществляется в соответствии с ФГОС СПО по специальности, с рабочим учебным планом, программой профессионального модуля, с расписанием занятий; с требованиями к результатам освоения профессионального модуля: компетенциям, практическому опыту, умениям и знаниям.
В процессе освоения модуля используются активные и интерактивные формы проведения занятий с применением электронных образовательных ресурсов: лекции, семинары, практические занятия, в том числе с приглашением работодателей, анализ производственных ситуаций, ознакомительные экскурсии в учреждения будущей профессиональной деятельности обучающихся, и т.п. в сочетании с внеаудиторной работой для формирования и развития общих и профессиональных компетенций студентов.

Студентам обеспечивается возможность формирования индивидуальной траектории обучения в рамках программы модуля; организуется самостоятельная работа студентов под управлением преподавателей и предоставляется консультационная помощь.

В рамках профессионального модуля предусмотрены: производственная практика в объеме 72 часа.

Изучение программы модуля завершается экзаменом по модулю, который предполагает представление портфолио профессиональных достижений студента и защиту методических материалов (См.Приложения).

При наличии обучающихся с ограниченными возможностями здоровья, необходимо предусмотреть выбор мест прохождения практик (включенных в данный профессиональный модуль), который должен учитывать состояние здоровья и требования по доступности.

### **Кадровое обеспечение образовательного процесса.**

**Требования к квалификации педагогических кадров, обеспечивающих обучение по междисциплинарному курсу:** наличие высшего профессионального образования, соответствующего профилю модуля ПМ.03 Контроль за изготовлением изделий на производстве в части соответствия их авторскому образцу и осуществляющие свою профессиональную деятельность в области, соответствующей профессиональному стандарту.

**Требования к квалификации педагогических кадров, осуществляющих руководство практикой:** опыт деятельности в организациях соответствующей профессиональной деятельности.

## **4. КОНТРОЛЬ И ОЦЕНКА РЕЗУЛЬТАТОВ ОСВОЕНИЯ ПРОФЕССИОНАЛЬНОГО МОДУЛЯ**

### **Фонд оценочных средств для проведения текущего контроля успеваемости и промежуточной аттестации обучающихся по профессиональному модулю**

Образовательное учреждение, реализующее подготовку по программе профессионального модуля, обеспечивает организацию и проведение текущего контроля и промежуточной аттестации.

Текущий контроль производится преподавателем в процессе обучения.

Обучение по профессиональному модулю завершается экзаменом по модулю, который проводит экзаменационная комиссия.

Формы и методы текущего и итогового контроля по профессиональному модулю разрабатываются Университетом «Синергия» и доводятся до сведения обучающихся не позднее начала двух месяцев от начала обучения.

Для текущего и итогового контроля образовательным учреждением создаются фонды оценочных средств (ФОС).

ФОС включают в себя педагогические контрольно – измерительные материалы, предназначенные для определения соответствия (или несоответствия) индивидуальных образовательных достижений основным показателям результатов подготовки (таблицы)

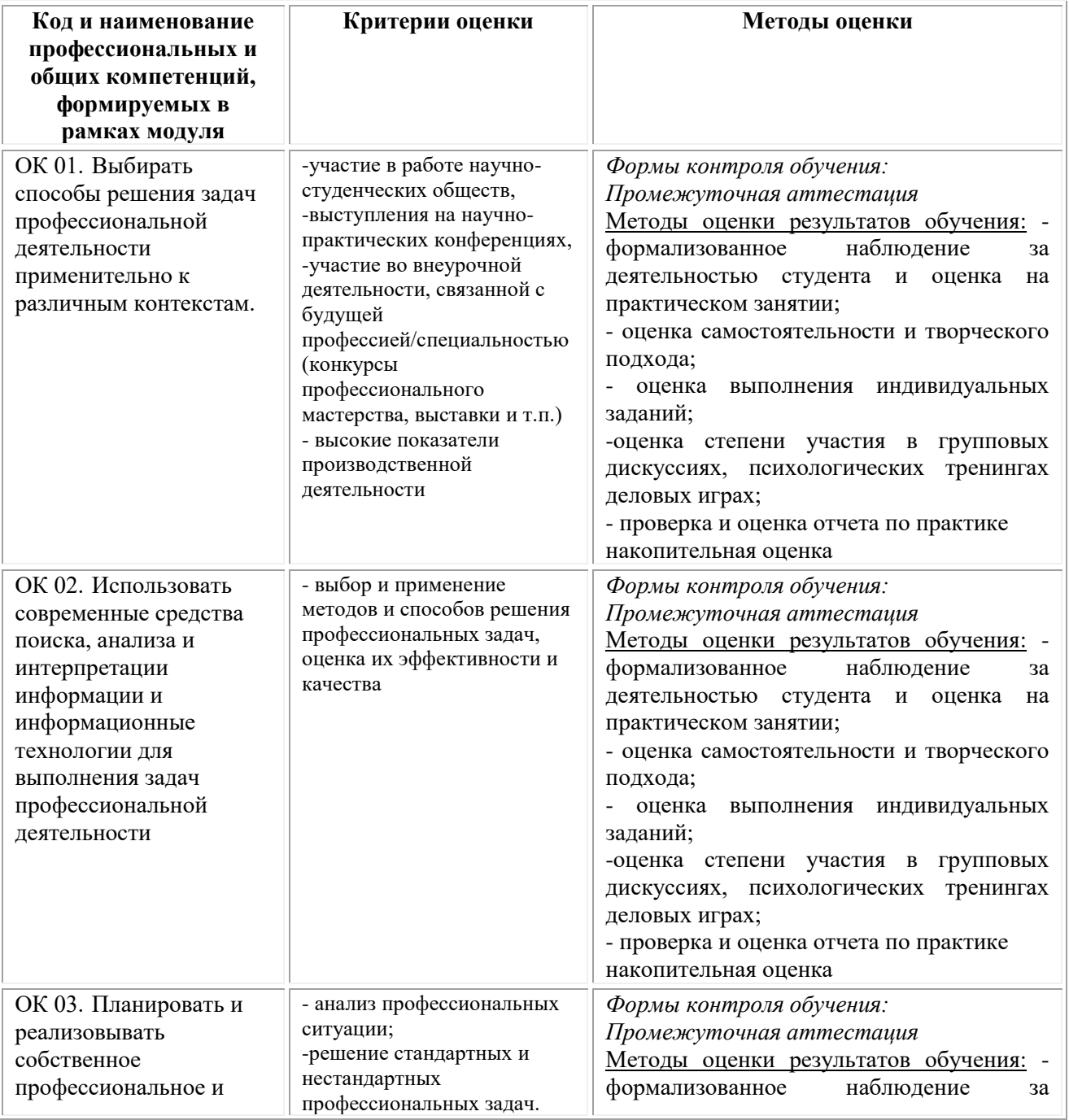

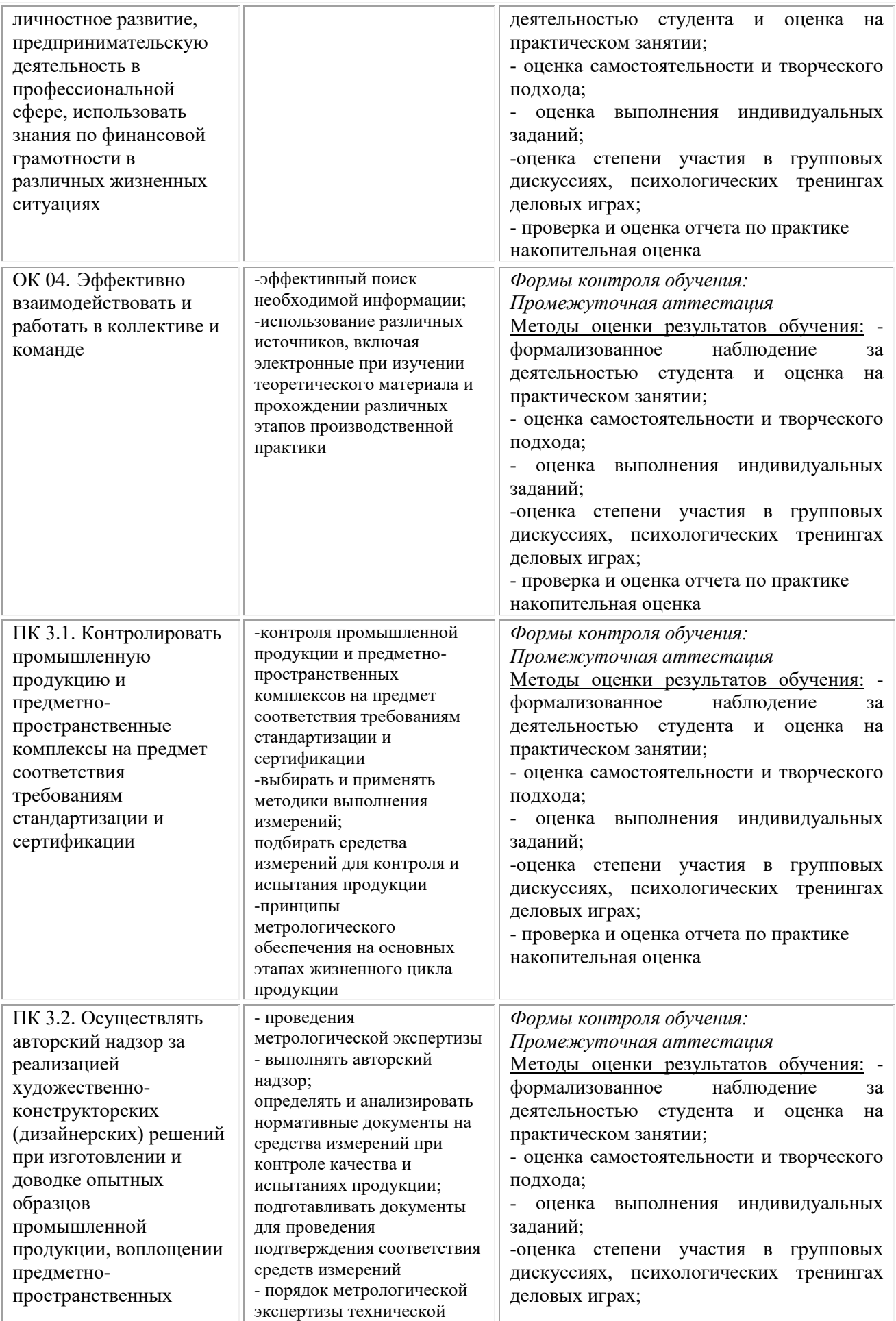

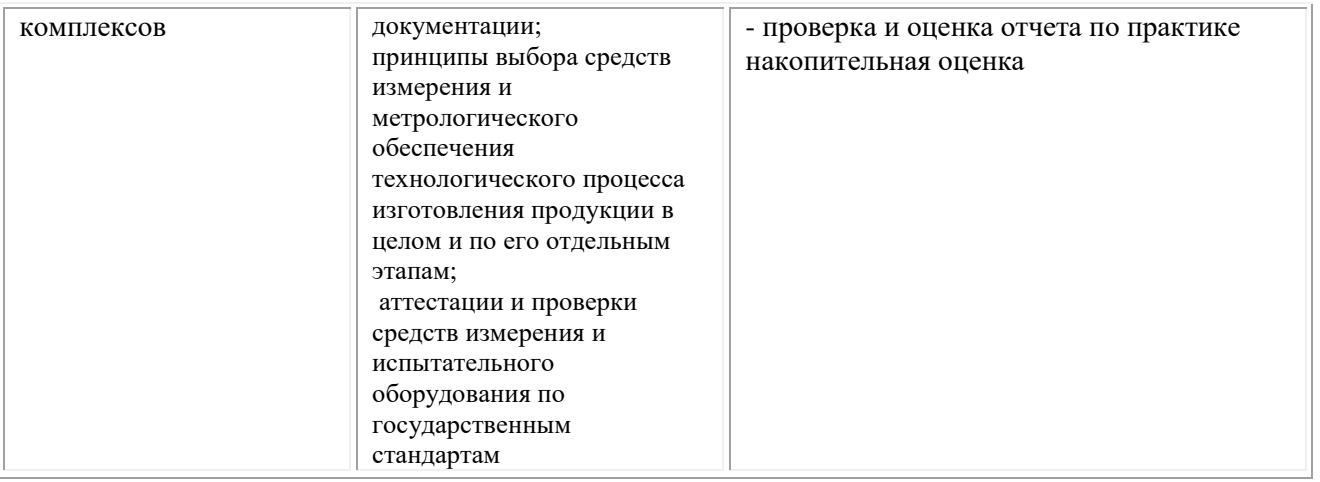

### **Фонд оценочных средств для проведения промежуточной аттестации обучающихся по профессиональному модулю ПМ.03**

Промежуточная аттестация по ПМ.03 проводится в форме: дифференцированного зачета по МДК.03.01, ПП.03.01 Производственная практика; зачета по МДК.03.02; экзамена по модулю, который включает в себя задания 1 и 2 типа по МДК.03.01, МДК.03.02 и задания 3 типа – защита отчета по производственной практике

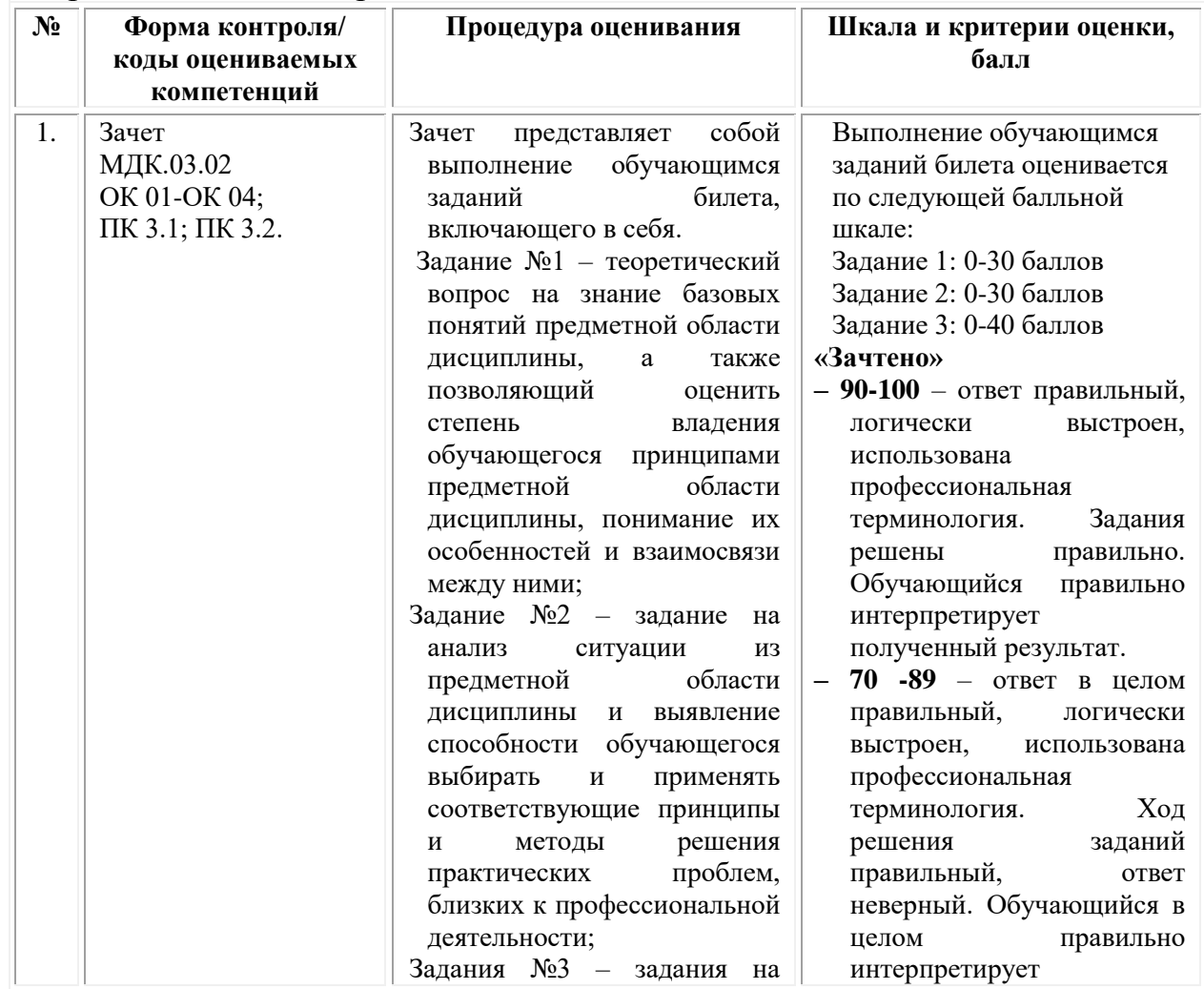

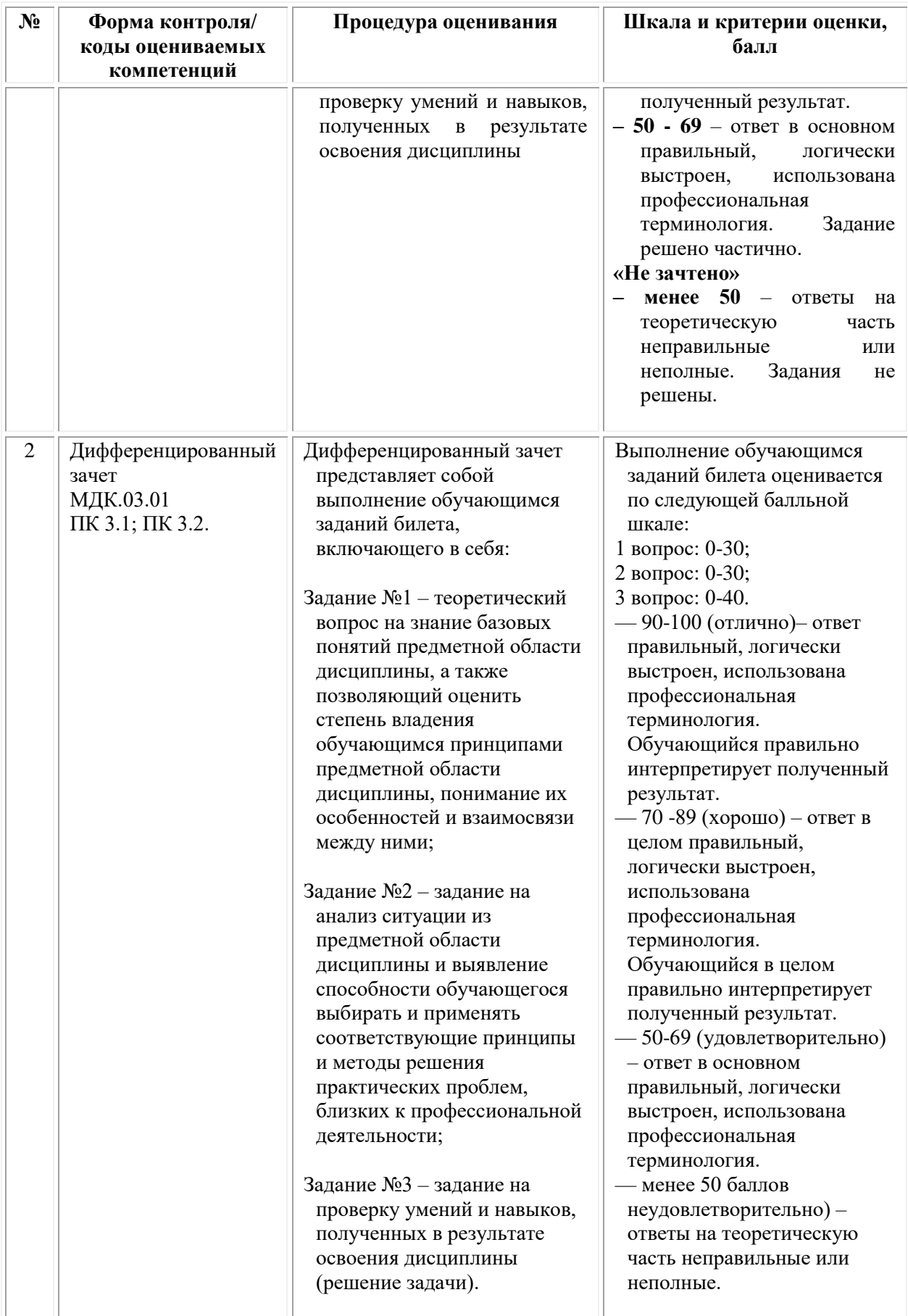

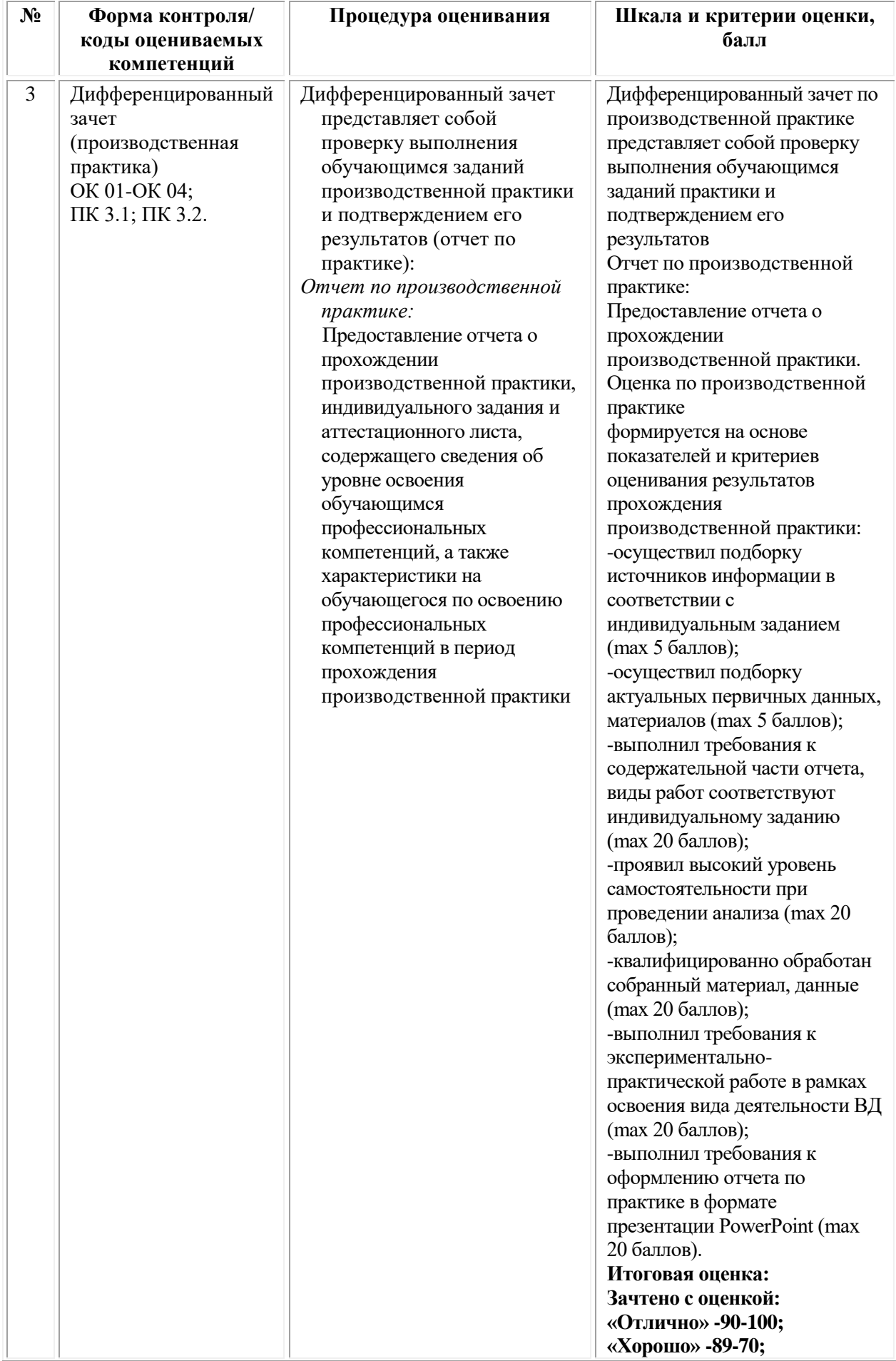

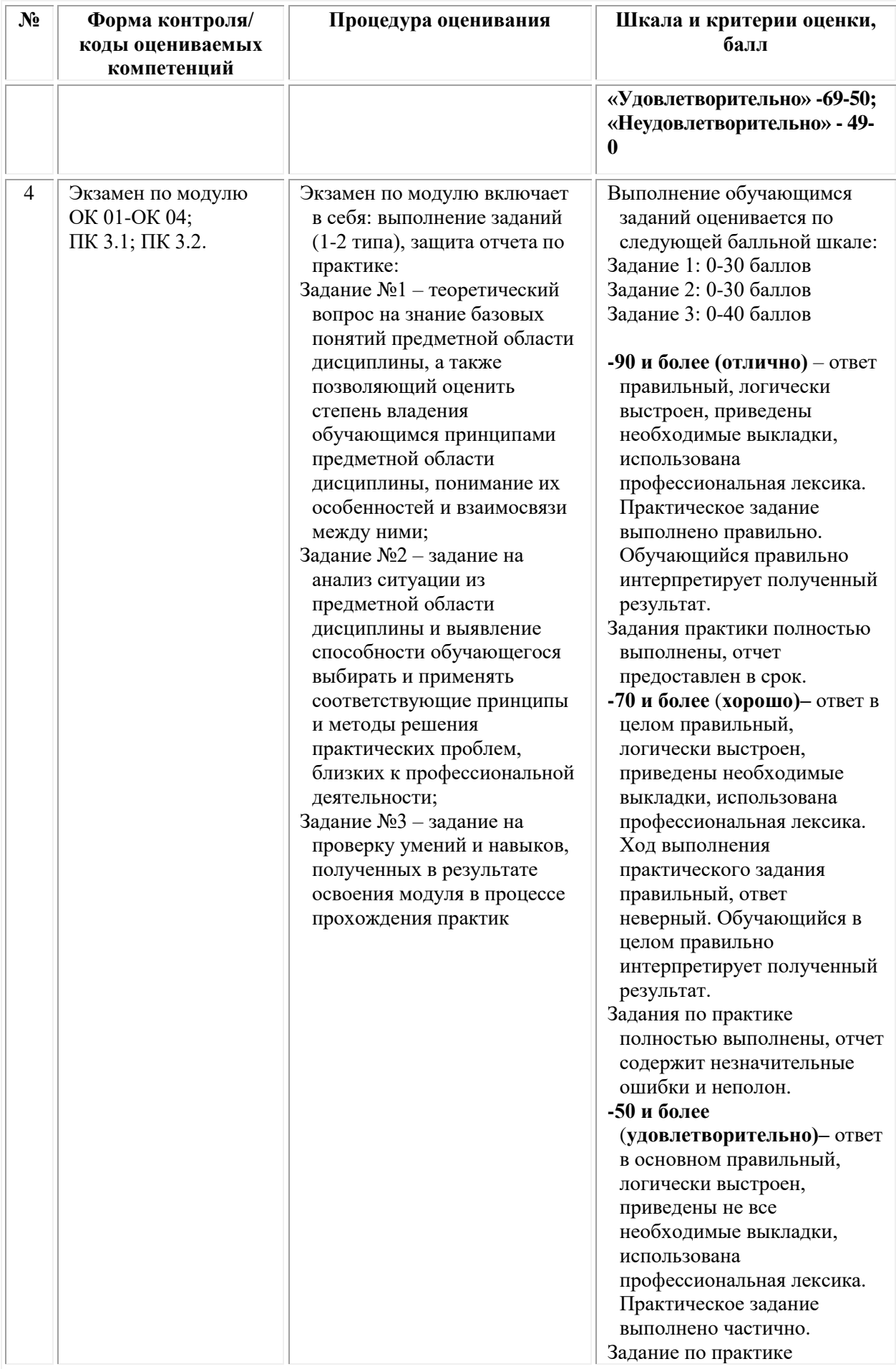

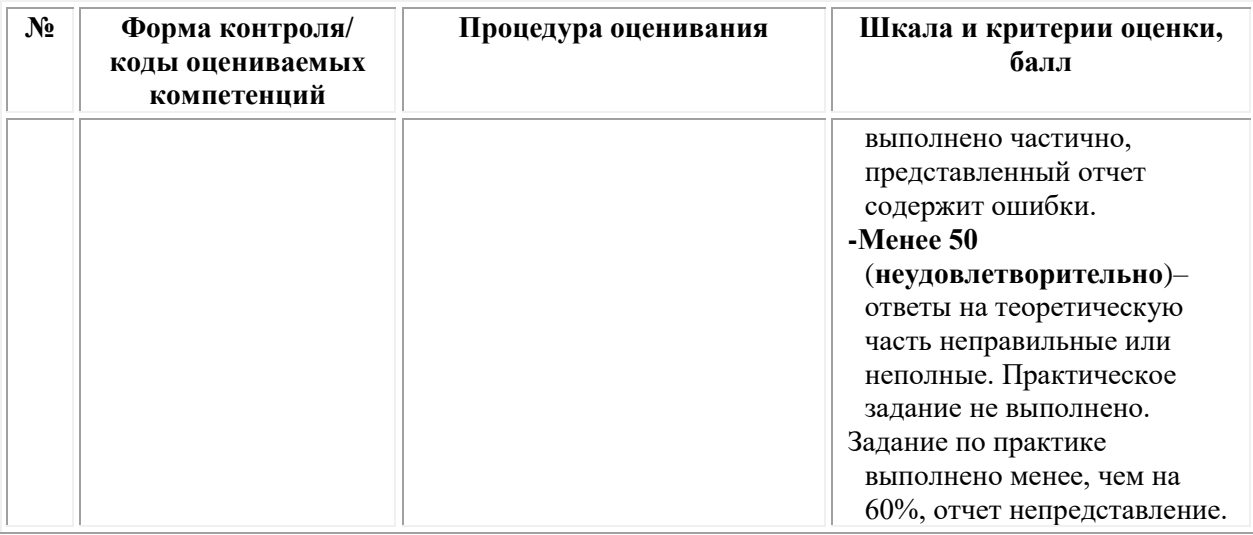

## *Типовые задания для проведения промежуточной аттестации обучающихся по МДК.03.01 «Основы стандартизации, сертификации и метрологии» - дифференцированный зачет*

### *Задания 1 типа*

1.Основное понятие и предмет «метрологии»

2.Определение термина «сертификации»

3. Метрологическая служба и ее деятельность

4.Международная стандартизация

5.Виды титулов

6.Цели сертификации

7.Виды и категории сертификации

8.Правила проведения сертификации

9.Физический печатный лист. Чему равен 1 физический печатный лист, принятый за основу в полиграфии

10.Сведения оборота титула по ГОСТу

11. Необходимость классификационных индексов в книжном издании

12. Высокая печать. Строение печатной формы

13.Внутреннее оформление многополосных изданий

14.Предпечатная подготовка изданий

15. Виды иллюстраций по способу изготовления

16.Единицы измерения шрифтов, пробелов и форматов полос набора по системе Дидо и англо-американской системе

17.Три раздела метрологии

18.Ротационная листовая печать

19. Корректурные процессы. Их назначение

20.Титульный лист. Соответствие титульного листа ГОСТу

21.Какие документы регламентируют деятельность по сертификации?

22.Международное сотрудничество в области стандартизации

23.Система стандартизации ГОСТ

24.Трафаретная печать. Ее особенности

25.Государственная система стандартизации РФ

26.Государственная система стандартизации (ГОСТ) в полиграфии

27.Пантонные краски. Необходимость использования пантонных красок

28.Показатель доли листа в формате издания. Основные доли листа

29.Единица измерения высоты шрифта

30.Конструктивные элементы книги

31.Виды заверстки иллюстраций в текст

32. Оценка качества печатной продукции

33.Правила заверстки иллюстраций в текст

34.Флексография. Печатная форма. Особенности печати

35. Рулонная ротационная печать. Назначение печати

36.Эпиграфы, посвящения. Выбор шрифтов. Их размещение в тексте

37.Отличие авторского оригинала (авторская рукопись) от верстки

38.Вклейка. Необходимость вклейки в книжном издании

### *Задания 2 типа*

1. Что такое дополнительный текст в книге? Его назначение

2. Что такое аннотированная карточка? Ее место в книге. ГОСТ

3. Что такое спусковая полоса? Виды спусковых полос. Ее необходимость в многополосных изданиях

4.Дайте определение шмуцтитул. Опишите оформление шмуцтитулов в изданиях

5. Назовите основные правила набора текста

6. Назовите классификационные индексы издания. СИБИД

7. Что такое полоса набора издания? Ее характеристики

8. Назовите единицы измерения издательской продукции

9. Охарактеризуйте элементы оформления основного текста

10. Что такое медный штамп? Его значение для полиграфической продукции

11. Охарактеризуйте корректурные процессы

12. Назовите требования к внешнему оформлению многополосных изданий

13.Что такое выходные данные? Способы их оформления. Место выходных данных в книге по ГОСТу

14.Дайте определение и опишите свойства обложки и переплета. Оформление 1-ой и 4-ой сторонок по ГОСТу

15. Что такое офсетная печать? Особенности офсетной печати

16. Приведите примеры способов воспроизведения печатной продукции (виды печати)

17.Назовите виды печатной продукции, приведите примеры.

18.Что такое формат издания? Охарактеризуйте его связь с видами многополосных изданий

19.Охарактеризуйте взаимосвязь видов бумаг с выбором печатной продукции

20.Что такое корректурные знаки, приведите примеры?

21. Приведите примеры использования шрифтов в стихотворном тексте, охарактеризуйте их особенности. Набор и заверстка их по тексту

22. Назовите основные этапы прохождения полиграфической продукции в производстве

23. Что такое цифровая печать? Особенности цифровой печати

24. Охарактеризуйте отличие детского многополосного издания от других видов изданий

25.Назовите виды заверстки иллюстраций в текст

26.Что такое триадные (CMYK) краски, их особенности?

27. Продемонстируйте отличие журнала от книжного издания

28. Что такое печатная форма, ее изготовление?

29. Что такое заверстка заголовков и подзаголовков в текст? Приведите примеры

30.Что такое заставка? Виды заставок в многополосных книжных изданиях

31.Что такое рубрикации? Набор рубрикаций в тексте

32.Что такое расстав. Его основная функция в книге

33.Охарактеризуйте место оглавления в книге. Особенности разметки оглавления

34.Что такое начальная полоса в тексте? Ее отличие от спусковой полосы

35.Что такое дополнительный текст? Для чего необходим выбор кегля и гарнитуры шрифта

36.Что такое колонцифра? Заверстка к/цифр в текст. Приведите примеры

37. Как происходит верстка сносок в тексте?

38. Охарактеризуйте переплетные материалы книжной многополосной продукции

### *Задания 3 типа*

1. Вычертите «макет переплета» по предложенным параметрам.

2. Вычислите предложенный формат полосы набора в мм и по системе Дидо.

3.Подберите к предложенному виду издания формат по ГОСТу.

4.Определите кегль предложенных текстов.

5. Для предложенного вида издания подберите полосу набора и поля по ТУ.

6. Приведите классификационные индексы издания. СИБИД.

7. Сделайте подборку иллюстраций с открытой и глухой заверсткой в тексте.

8. Сделайте подборку иллюстраций с закрытой заверсткой в тексте.

9. Сделайте подборку иллюстраций с заверсткой в тексте под обрез.

10. Сделайте подборку иллюстраций с заверсткой в тексте «выход на поля» .

11. Из предложенных книжных изданий подберите тексты с последовательным увеличением интерлиньяжа.

12. Из предложенных образцов многополосной книжной продукции выберите переплет №7.

13. Из предложенных образцов многополосной книжной продукции выберите переплет №7БЦ.

14. Из предложенных образцов многополосной книжной продукции выберите комбинированный переплет.

15. Из предложенных образцов многополосной книжной продукции выберите интегральный переплет.

16. Из предложенных образцов многополосной книжной продукции выберите обложку КБС.

17. Из предложенных образцов многополосной книжной продукции выберите обложку №3БН.

18.Из предложенных образцов многополосной книжной продукции выберите обложку внакидку.

19. Из предложенных образцов многополосной книжной продукции выберите тексты с «начальными» и «спусковыми» полосами.

20. Из предложенных образцов многополосной продукции подберите книжные издания с использованием заставки и концовки.

21. Вычертите «макет обложки» по предложенным параметрам.

22. Переведите предложенный объём издания в физические печатные листы.

23. Вычислите необрезной и обрезной форматы издания (в мм) по доли листа.

24.В предложенных образцах книжной продукции определите виды форзацев.

25. Выберите из предложенных образцов полиграфической продукции конгревное тиснение.

26. Выберите из предложенных образцов полиграфической продукции блинтовое тиснение.

27. Выберите из предложенных образцов полиграфической продукции тиснение фольгой (плоскостное).

28. Определите в книжной многополосной продукции справочновспомогательный текст.

29. Определите в книжной многополосной продукции дополнительный текст.

30. Подберите книжные издания с концевой полосой и концовкой.

31. Подберите книжные издания с «постоянными» и «плавающими» спусками.

32. Подберите иллюстрации, различающиеся по характеру изображения.

33. Из предложенных образцов книжной продукции подберите книги с наличием заставки на спусковых полосах.

34. Из предложенных образцов книжной продукции подберите книги с наличием буквицы на полосах.

35. Подберите книжную продукцию с наличием фронтисписа.

36, Выберите из предложенной книжной продукции тексты с начертанием: курсивом, полужирным и с узким «очком» шрифта.

37.Выберите книжную продукцию с различной заверсткой к/цифр.

38. Выберите книжную продукцию с наличием в тексте колонтитулов.

39. Выберите книжную продукцию с различной заверсткой подрисуночных подписей.

### **Типовые задания для проведения промежуточной аттестации обучающихся по МДК.03.02 «Основы управления качеством» - зачет**

### *Задания 1 типа*

1. Дайте определение качества.

2. Раскройте основные принципы менеджмента качества.

3. Раскройте понятие показателей качества.

4. Охарактеризуйте профили качества.

5. Показатели оценки технического и эстетического уровня продукции.

6. Раскройте суть показателей качества: надежность, технологичность, унифицированность .

7. Охарактеризуйте суть и значение управления качеством.

8. Распределения случайной величины; нормальное распределение качества.

9. Риски поставщика и производителя. Планы статистического контроля качества.

10. Дайте определение ошибки второго рода качества.

11. Раскройте понятие инструментов качества и целесообразность их применения.

12. Контрольные (технологические) карты.

13. Диаграмма рассеивания.

14. Контрольный листок.

15. Гистограмма.

16. Диаграмма Парето.

17. Причинно-следственная диаграмма.

18. Раскройте основанные положения международного стандарта ИСО 9001.

19. Раскройте принципы регламентации деятельности предприятия в области качества.

20. Раскройте понятие концепции всеобщего управления качеством TQM

21. Объясните суть процессного подхода качества.

22. Качество на производственных предприятиях 19–21 вв. качества.

23. Эволюция подходов к управлению качеством качества.

24. Требования и потребности потребителей качества.

### *Задания 2 типа*

.

1. Охарактеризуйте методы определения показателей качества продукции. Обоснуйте условия, в которых их применение окажется максимально выгодным для организации.

2. Объясните сходства и различия между требованиями и потребностями потребителей. Приведите примеры.

3. Охарактеризуйте методы управления качеством. Приведите примеры сфер их применения.

4. Приведите пример применения контрольных листков. Обоснуйте условия, в которых применение контрольных листков окажется максимально выгодным для организации.

5. Приведите пример применения диаграммы Парето. Обоснуйте условия, в которых применение диаграммы Парето окажется максимально выгодным для организации.

6. Приведите пример применения диаграммы К. Исикавы. Обоснуйте условия, в которых применение диаграммы К. Исикавы окажется максимально выгодным для организации.

7. Поясните правило построения гистограммы, приведите примеры применения. Обоснуйте условия, в которых применение гистограмм в системе управления качеством окажется максимально выгодным для организации.

8. Приведите пример применения контрольной карты Шухарта. Обоснуйте условия, в которых применение контрольных (технологических) карт окажется максимально выгодным для организации.

9. Раскройте суть инструмента качества – диаграмма Парето. Обоснуйте условия, в которых применение диаграммы Парето окажется максимально выгодным для организации.

10. Приведите пример применения диаграммы рассеивания. Обоснуйте условия, в которых применение диаграмм рассеивания окажется максимально выгодной для организации.

11. Приведите пример применения гистограммы. Обоснуйте условия, в которых применение гистограмм окажется максимально выгодной для организации.

12. Раскройте суть инструмента качества – диаграмма К. Исикавы. Обоснуйте условия, в которых применение диаграммы К. Исикавы окажется максимально выгодным для организации.

13. Раскройте суть инструмента качества – контрольный листок. Обоснуйте условия, в которых применение контрольных листков окажется максимально выгодным для организации.

14. Приведите пример применения контрольных (технологических) карт. Обоснуйте условия, в которых применение контрольных (технологических) карт окажется максимально выгодным для организации.

15. Выделите основные показатели для анализа реализации принципов менеджмента качества на примере образовательного учреждения.

16. Выделите основные показатели для анализа реализации принципов менеджмента качества на примере организации, занимающейся разработкой дизайна полиграфической продукции.

17. Выделите основные показатели для анализа реализации принципов менеджмента качества на примере организации, занимающейся производством одежды.

18. Выделите основные показатели для анализа реализации принципов менеджмента качества на примере предприятия общественного питания.

19. Выделите основные показатели для анализа реализации принципов менеджмента качества на примере организации, занимающейся web-дизайном.

20. Выделите основные показатели для анализа реализации принципов менеджмента качества на примере туристической фирмы.

21. Охарактеризуйте экономическую выгоду управления качеством на предприятии. Приведите примеры.

22. Поясните, в каких случаях проводятся улучшающие действия. Приведите примеры.

23. Охарактеризуйте основные и вспомогательные процессы в рамках разработки процедуры контроля качества.

24. Сформулируйте цели и задачи, которые перед собой ставит организация при разработке системы менеджмента качества. На примере конкретной организации.

### *Задания 3 типа*

1.Определите уровень качества стиральной машинки комплексным методом, значение показателей качества которой указаны в таблице. Сделайте выводы о ее соответствии предъявляемым требованиям.

| Показатель качества       | Коэффициент |           | Абсолютные значения показателей |      |
|---------------------------|-------------|-----------|---------------------------------|------|
|                           | весомости   | $X_0$ баз | Х фак                           | Хмин |
| Отстирываемость, $\%$ (+) | 0.4         | 62        | 60                              |      |
| Потеря прочности, % (-)   | 0,3         | 12        | 14                              | 16   |
| Дизайн, баллы (+)         |             | 10        |                                 |      |
| Уровень шума, дБ (-)      |             | 34        | 40                              | 40   |

Таблица - Показатели качества стиральной машинки

2.Определите уровень качества ситца комплексным методом, значение показателей качества которого указаны в таблице. Сделайте выводы о ее соответствии предъявляемым требованиям.

Показатели качества ситца

| Показатель     | Коэффициент  | Абсолютные значения показателей |       |      |  |  |
|----------------|--------------|---------------------------------|-------|------|--|--|
| качества       | весомости, т | $X$ баз                         | Х фак | Хмин |  |  |
| Толщина ткани, | 0,2          | 0,75                            | 0,6   | 0,58 |  |  |
| <b>MM</b>      |              |                                 |       |      |  |  |
| Масса 1 м кв.  | 0,1          | 75                              | 65    | 65   |  |  |
| ткани, г       |              |                                 |       |      |  |  |
| Прочность на   | 0,3          | 12                              | 11    | 6,5  |  |  |
| разрыв, дан    |              |                                 |       |      |  |  |
| Дизайн, баллы  | 0,15         | 10                              | 8     | 6    |  |  |
| Устойчивость   | 0,1          | 10                              | 7,5   | 6    |  |  |
| окраски, баллы |              |                                 |       |      |  |  |
| Стойкость к    | 0,15         | 2210                            | 2200  | 1950 |  |  |
| истиранию,     |              |                                 |       |      |  |  |
| ЦИКЛЫ          |              |                                 |       |      |  |  |

3.Определите выгодность приобретения потребителем пальто, если для образцов характерны значения показателей, приведенных в таблице.

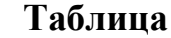

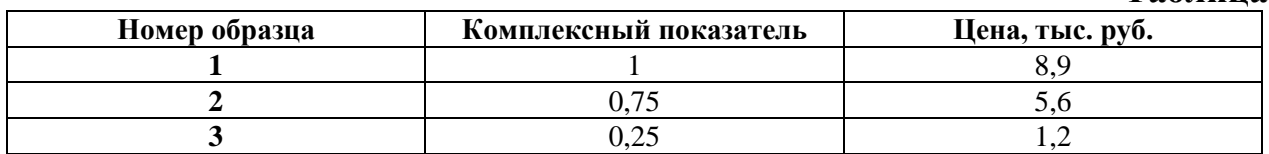

4.Определите выгодность приобретения потребителем тетрадей, если для образцов характерны значения показателей, приведенных в таблице.

Таблица

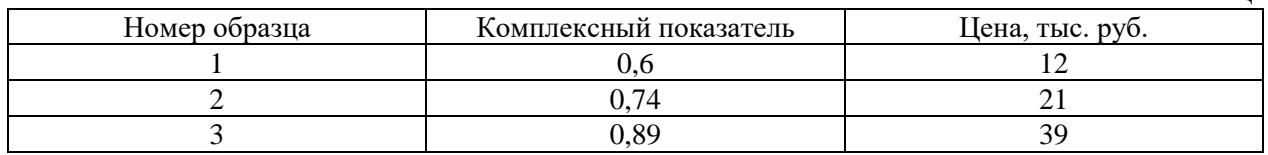

5.На основании представленных данных о результатах проведенной экспертной оценки показателей качества изделий рассчитайте средневзвешенный показатель и сделайте выводы.

Таблица

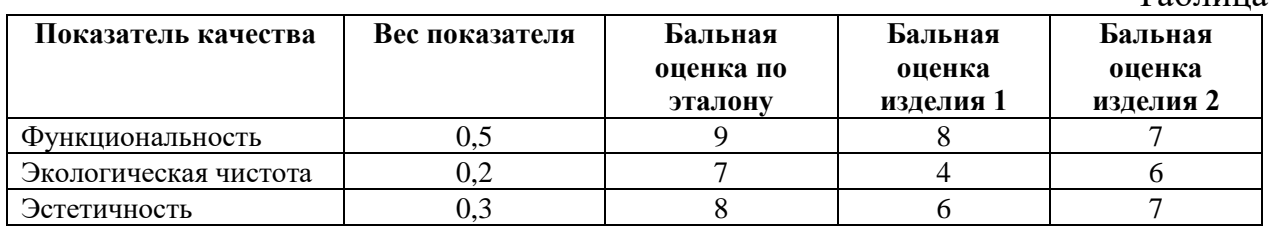

6.На основании представленных данных о результатах проведенной экспертной оценки показателей качества изделий рассчитайте средневзвешенный показатель и сделайте выводы.

Таблица

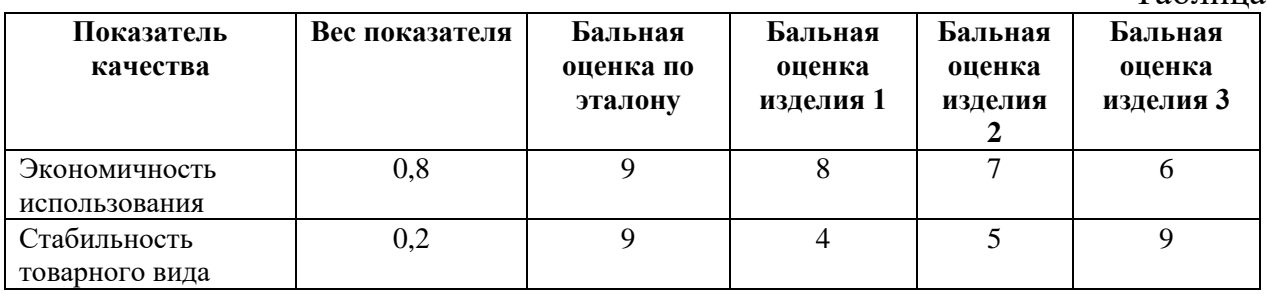

7.Определите уровень качества пельменей, значения показателей качества которого указаны в таблице. Сделайте выводы о его соответствии предъявляемым требованиям. Коэффициент весомости распределите самостоятельно.

Таблица - Показатели качества пельменей

| Показатель качества     | Коэффициент  | Абсолютные значения показателей |       |      |  |
|-------------------------|--------------|---------------------------------|-------|------|--|
|                         | весомости, т | Х баз                           | Х фак | Хмин |  |
| Массовая доля мясного   |              |                                 |       | 50   |  |
| фарша к массе пельменя, |              |                                 |       |      |  |

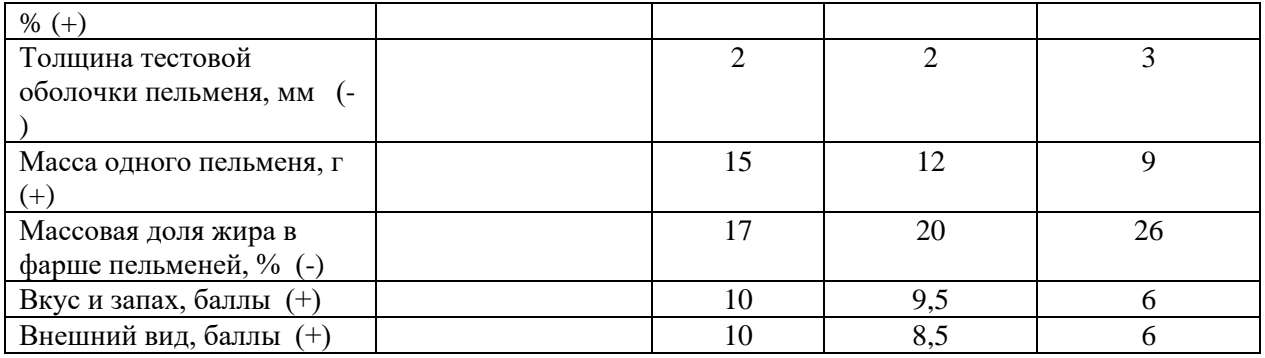

8.Определите уровень качества фотоаппарата, значения показателей качества которого указаны в таблице. Сделайте выводы о его соответствии предъявляемым требованиям. Коэффициент весомости распределите самостоятельно.

Таблица - Показатели качества фотоаппарата

 $T_{\alpha}$ б $\pi$ 

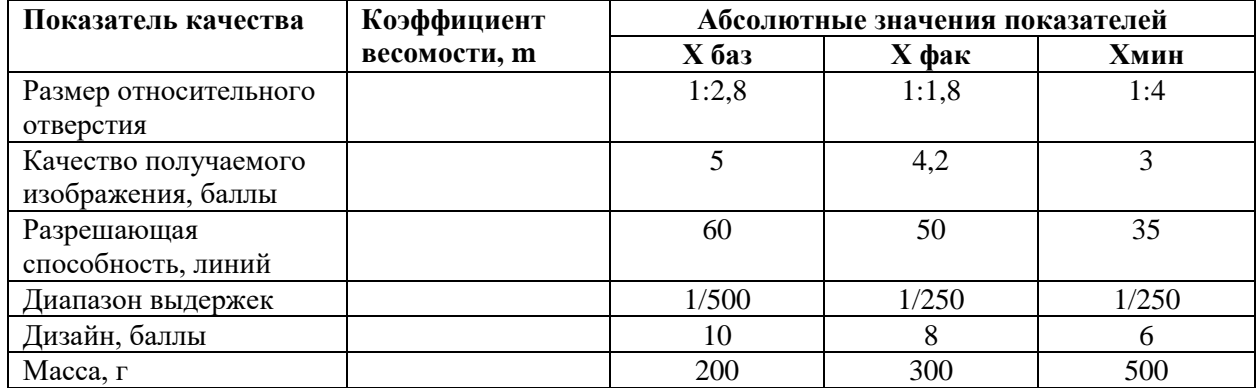

9.Цех выпускает автомобильные шины двух типов. Оцените уровень их качества в текущем интервале времени, посчитав индекс качества. Показатель качества – ходимость шин в тыс. км. За базовое значение принимается значение ходимости шин, выпущенных в прошлом году.

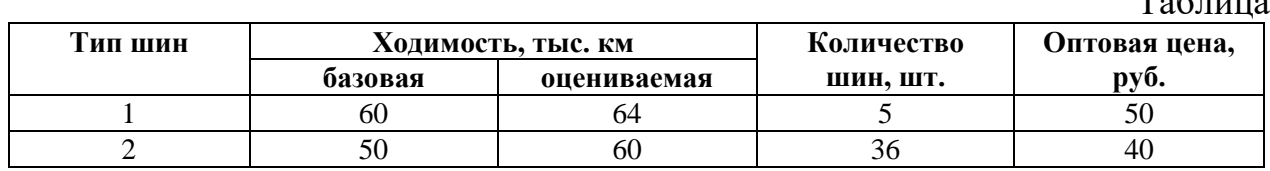

Для нескольких видов продукции индекс качества вычисляется по формуле:

$$
M\kappa = (\sum Ni \times Ki \times L[i]/(\sum Ni \times L[i])
$$

где Ki – относительный показатель качества i-го вида продукции;

Ni – количество изделий i-го вида продукции в текущем периоде;

Цi – оптовая цена i-го вида, руб.

10.Требуется выбрать один из двух станков на основе интегрального показателя качества.

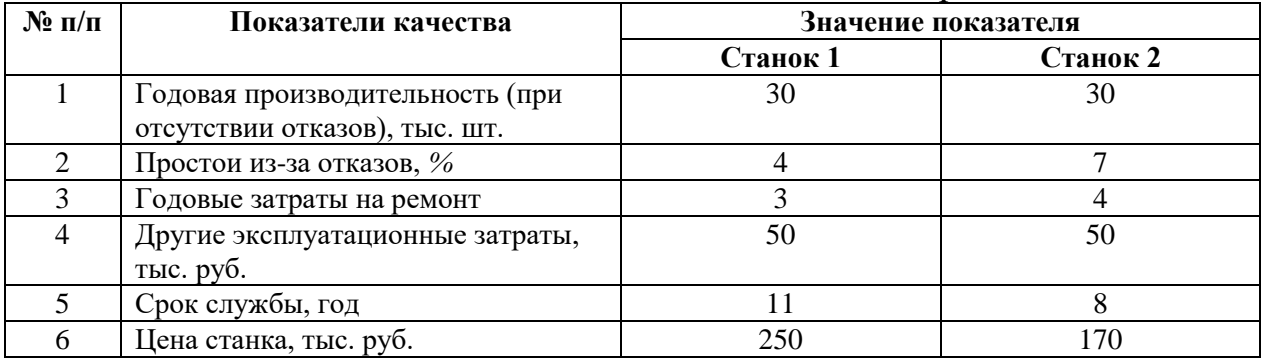

Таблица - Исходные условные данные по определению уровня качества на основе интегрального показателя

Интегральный показатель качества станка можно вычислить последующей формуле:

 $H = 3$ сум / [Ц К(t)+Сг. эксп],

где Э сум. – суммарный эффект от использования станка (с учетом простоев), тыс. деталей в год;

Ц – цена станка, тыс. руб.;

С г.эксп. – годовые эксплуатационные затраты на ремонт, тыс. руб.

К(t) – коэффициент приведения, зависящий от срока службы.

11.Определите коэффициент точности технологического процесса по приведенным данным и напишите вывод.

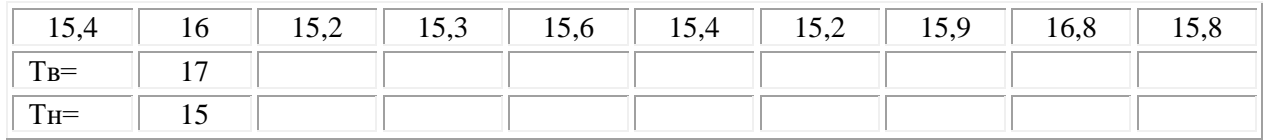

12. По приведенным данным рассчитайте значения коэффициента Кт и скорректированного индекса воспроизводимости Cpk

127, 126, 124, 127, 126

при Тв - 135, Тн - 125.

13. Обязательная сертификация услуг, потенциально опасных для жизни, здоровья и имущества потребителя, введена в России на основании ряда законов.

Сформируйте список законов РФ, которыми предусмотрена обязательная сертификация услуг.

Какие из перечисленных услуг не подлежат обязательной сертификации:

1. Услуги железнодорожного транспорта;

2.Услиги воздушного транспорта;

3. Медицинские услуги;

4. Услуги по туристическому и экскурсионному обслуживанию;

5. Услуга по экспертизе ценности документов.

Объясните свой выбор.

14. В ходе аудита системы менеджмента качества (СМК) выяснилось, что применительно к некоторым процессам, идентифицированным в СМК, не поставлены задачи по улучшению.

При этом было дано следующее объяснение: «Данные процессы были оценены и признаны результативными. Поэтому мы ими решили пока не заниматься, направив усилия на те процессы, которые пока являются недостаточно результативными».

Насколько данное заявление согласуется с требованиями стандарта ИСО 9001?

15.В таблице приведены данные о давлении воздуха и процессе дефектов при изготовлении пластиковых емкостей. Постройте по этим данным диаграмму разброса (рассеивания)

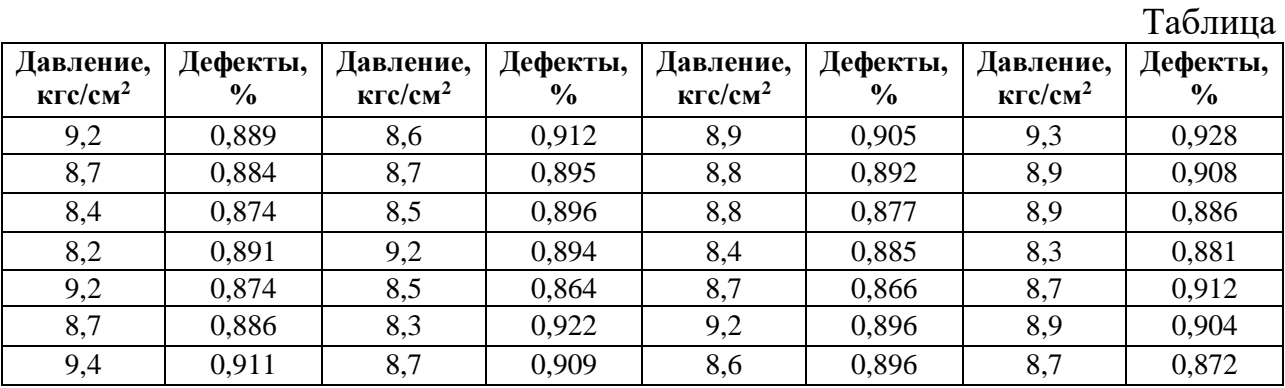

16.Для исследования качества процесса изготовления стальных осей на токарном станке были измерены 90 осей, данные приведены в таблице. Постройте гистограмму по этим данным.

Таблина

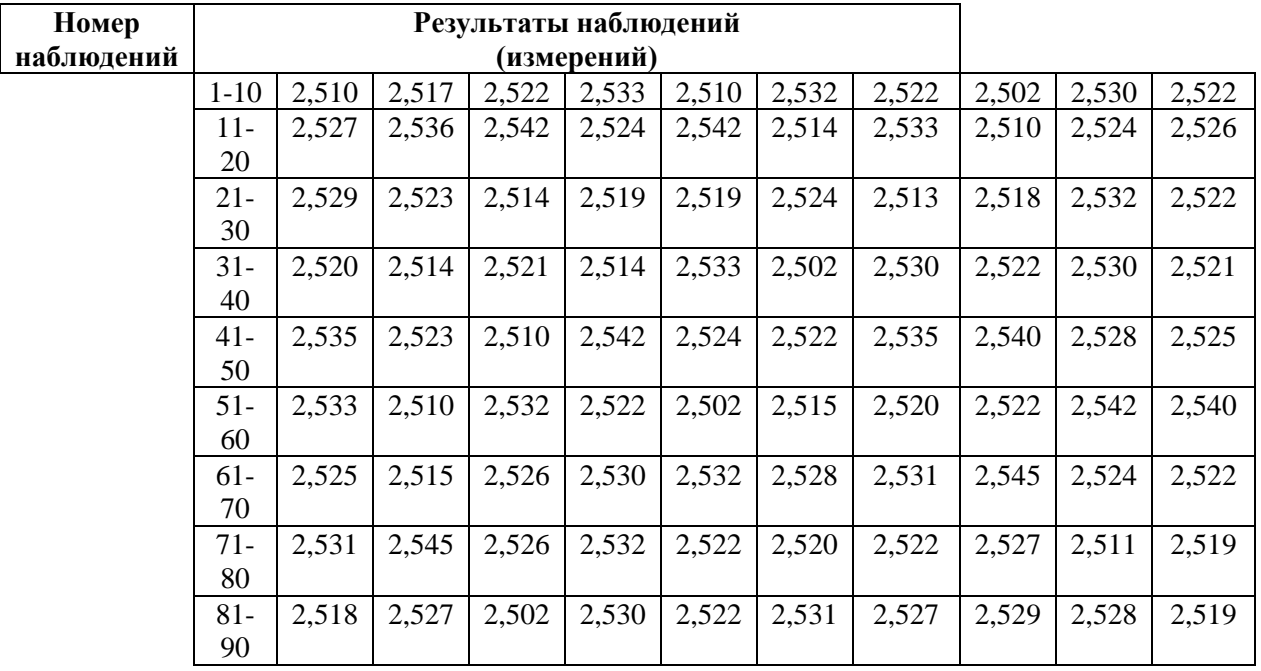

17.По приведенным данным постройте гистограмму и представьте график кривой нормального распределения, относительно полученной гистограммы.  $T_{\alpha}$ блица

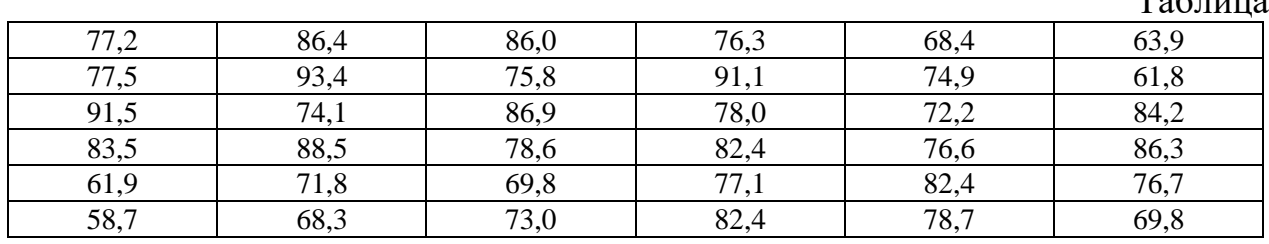

18.Постройте диаграмму Парето. Используя диаграмму Парето, проанализируйте результаты проверки жилых зданий. Данные о неисправности в жилых домах приведены в таблице.

Таблица **№ Вид неисправности Количество неисправностей (шт.) Сумма потерь от устранения неисправностей (в руб.)** 1 Разбитые стекла 15 1500 2 Замена выключателей 4 130 3 Нарушение связи наружной облицовки и лепных изделий 17 1000 170  $\vert$  Замена предохранителей 170 170 156 5 Протечки в отдельных местах 100 100 270 б Замена светильников 1 1 345 7 Течи в кранах 150 3500 8 Неисправность лифта 1 1180 9 Прочие 112 750

19.Используя диаграмму Парето, проанализируйте результаты проверки качества тканей. На диаграмме Парето постройте кумулятивную кривую. Данные проверки качества приведены в таблице.  $To6$ шию

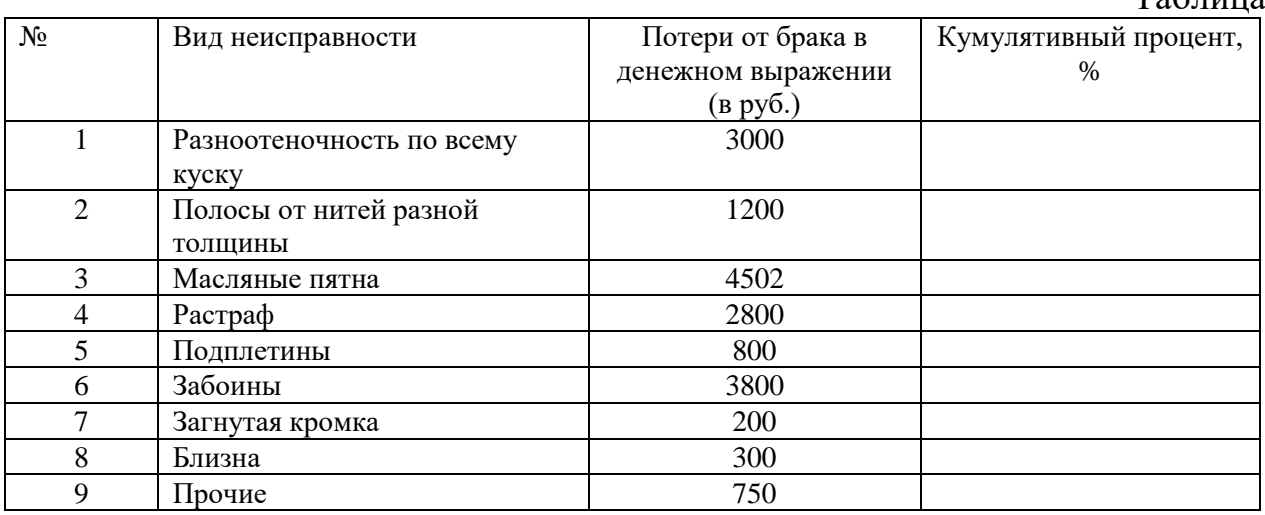

20.Разброс контролируемого параметра "Длительность маршрута" приведен в таблице. Норматив по данному показателю равен 41 ± 1мин.

Постройте контрольную карту для этих значений. Сделайте вывод о соблюдении норматива по данному показателю.

 $T \sim T$ 

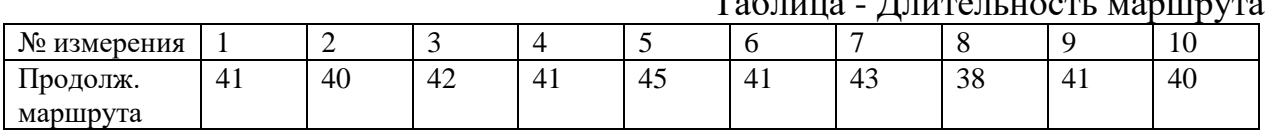

21.Постройте контрольную карту методом крайних значений.

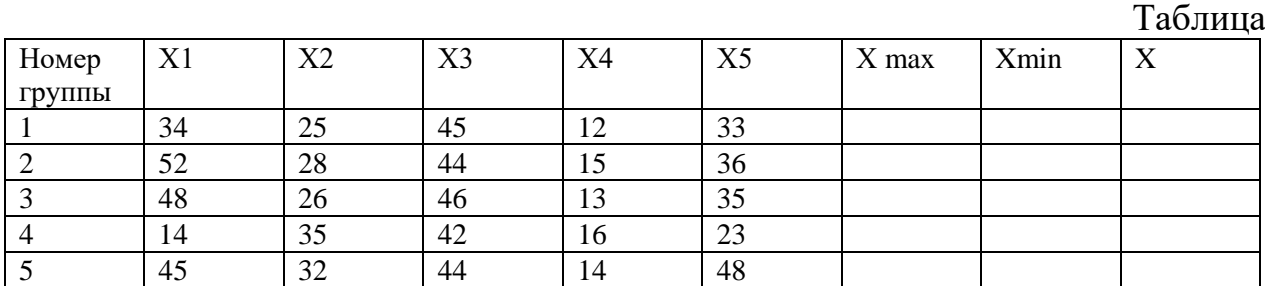

 $X$  кр2 =  $X$ max + rmax

 $X$   $Kp1 = X$  min + r min

22.По приведенным данным постройте гистограмму и проведите анализ Тн=12,4 и Тв=13,4.

| $N_2$          | Номер измерения |       |       |                |       |       |       |       |       |       |
|----------------|-----------------|-------|-------|----------------|-------|-------|-------|-------|-------|-------|
| выборки        |                 | 2     | 3     | $\overline{4}$ |       | 6     | 7     | 8     | 9     | 10    |
|                | 13,30           | 12,42 | 12,98 | 13,27          | 12,96 | 13,05 | 13,14 | 13,12 | 12,96 | 12,79 |
| $\overline{c}$ | 13,09           | 13,08 | 12,65 | 13,12          | 13,14 | 12,98 | 12,73 | 12,99 | 13,37 | 13,27 |
| 3              | 12,90           | 13,05 | 13,35 | 13,33          | 12,73 | 13,40 | 12,82 | 12,74 | 13,42 | 12,55 |
| $\overline{4}$ | 13,34           | 12,90 | 12,96 | 13,23          | 13,20 | 13,16 | 13,09 | 13,20 | 13,31 | 13,18 |
|                | 13,02           | 13,09 | 13,03 | 13,25          | 12,96 | 12,97 | 12,80 | 12,89 | 13,42 | 12,93 |

23.По приведенным данным постройте контрольную карту шухарта и проведите анализ Тн=17 и Тв=19.

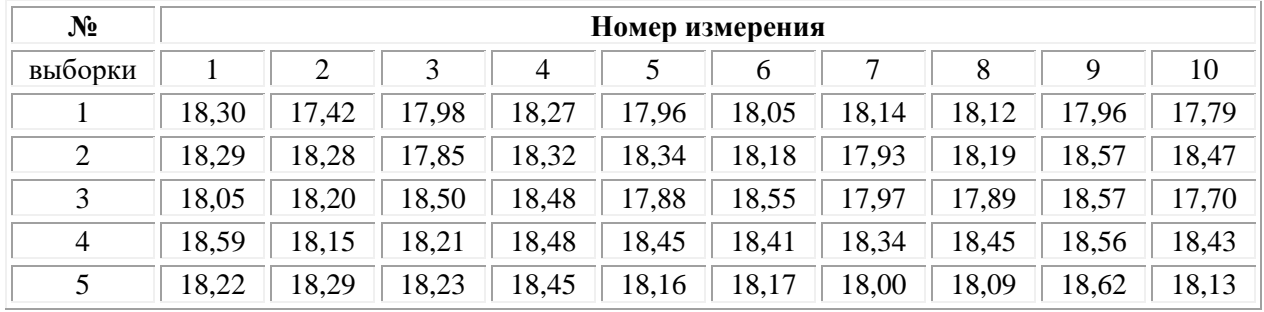

24.На основании отчета по затратам на качество высшему руководству (табл).

1) вычислите общие затраты на качество;

2) рассчитайте экономию

3) постройте график изменения экономии по периодам;

Затраты на качество Периоды

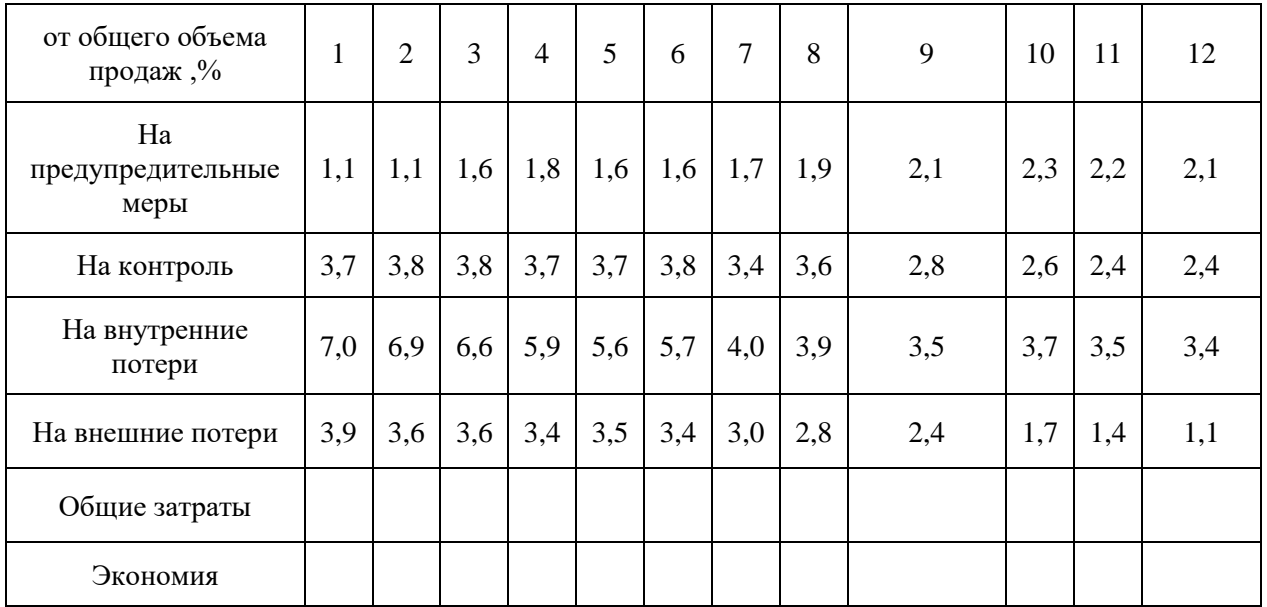

*Типовые задания для проведения промежуточной аттестации обучающихся по ПМ.03 Контроль за изготовлением изделий в производстве в части соответствия их авторскому образцу - Экзамен по модулю*

### *Задания 1 типа*

1. Сведения оборота титула по ГОСТу

- 2. Классификационные индексы в книжном издании
- 3. Высокая печать. Строение печатной формы
- 4. Внутреннее оформление многополосных изданий
- 5. Предпечатная подготовка изданий

6. Виды иллюстраций по способу изготовления

7. Единицы измерения шрифтов, пробелов и форматов полос набора по системе Дидо и англо-американской системе

8. Три раздела метрологии

### 9. Ротационная листовая печать

10. Корректурные процессы

- 11. Титульный лист. Соответствие титульного листа ГОСТу
- 12. Международное сотрудничество в области стандартизации
- 13. Система стандартизации ГОСТ
- 14. Трафаретная печать
- 15. Контрольные (технологические) карты.
- 16. Диаграмма рассеивания
- 17. Контрольный листок
- 18. Гистограмма
- 19. Диаграмма Парето
- 20. Причинно-следственная диаграмма

21. Международный стандарт ИСО 9001.

22. Принципы регламентации деятельности предприятия в области качества

23. Концепции всеобщего управления качеством ТОМ

24. Качество на производственных предприятиях  $19-21$  вв качества

25. Эволюция подходов к управлению качеством качества

26. Требования и потребности потребителей качества.

### Задания 2 типа

1. Что такое триадные (СМҮК) краски, опишите их свойства.

2. Продемонстрируйте отличие журнала от книжного издания.

3. Что такое печатная форма, особенности ее изготовления.

4. Дайте определение, что такое заверстка заголовков и подзаголовков в текст. Приведите примеры.

5. Что такое заставка? Охарактеризуйте виды заставок в многополосных книжных изланиях.

6. Что такое рубрикации? Продемонстрируйте набор рубрикаций в тексте.

7. Что такое расстав, его основная функция в книге.

8. Охарактеризуйте место оглавления в книге, особенности разметки оглавления.

9. Дайте определение начальной полосы в тексте, ее отличие от спусковой полосы.

10. Что такое дополнительный текст? Особенности выбора кегля и гарнитуры шрифта.

11. Что такое колонцифра, заверстка к/цифр в текст? Приведите примеры.

12. Опишите процесс верстки сносок в тексте.

13. Охарактеризуйте переплетные процессы и материалы.

14. Приведите пример применения диаграммы рассеивания. Обоснуйте условия, в которых применение диаграмм рассеивания окажется максимально выгодной для организации

15. Приведите пример применения гистограммы. Обоснуйте условия, в которых применение гистограмм окажется максимально выгодной для организации

16. Раскройте суть инструмента качества – диаграмма К. Исикавы. Обоснуйте условия, в которых применение диаграммы К. Исикавы окажется максимально выгодным для организации

17. Раскройте суть инструмента качества - контрольный листок. Обоснуйте условия, в которых применение контрольных листков окажется максимально выгодным для организации

18. Приведите пример применения контрольных (технологических) карт. Обоснуйте условия, в которых применение контрольных (технологических) карт окажется максимально выгодным для организации

19. Выделите основные показатели для анализа реализации принципов менеджмента качества на примере образовательного учреждения.

20. Выделите основные показатели для анализа реализации принципов менеджмента качества на примере организации, занимающейся разработкой дизайна полиграфической продукции

21. Выделите основные показатели для анализа реализации принципов менеджмента качества на примере организации, занимающейся производством одежды

22. Выделите основные показатели для анализа реализации принципов менеджмента качества на примере предприятия общественного питания

23. Выделите основные показатели для анализа реализации принципов менеджмента качества на примере организации, занимающейся web-дизайном

24. Выделите основные показатели для анализа реализации принципов менеджмента качества на примере туристической фирмы

25. Охарактеризуйте экономическую выгоду управления качеством на предприятии. Приведите примеры

26. Поясните, в каких случаях проводятся улучшающие действия. Приведите примеры

### *Задания 3 типа– аттестация производственной практики Предоставить отчет, аттестационный лист.*

**На основе полученных в результате прохождения практики навыков ответьте на следующие вопросы:**

1. Расскажите об использованных Вами нормативных документах для метрологического обеспечения процесса изготовления продукции – объекта Вашей практики;

2. Расскажите об основные требования стандартизации и сертификации к объекту практики в соответствии с нормативной документацией;

3. Поясните Ваш выбор средств измерения для технологического процесса изготовления;

4. Поясните выбор Вами методики измерения продукции - объекта Вашей практики;

5. Поясните порядок проведения метрологической экспертизы на примере объекта Вашей практики;

6. Расскажите методику выполнения метрологической экспертизы объекта проведённой во время практики

7. Расскажите о методике выполнения выборочного контроля за качеством и соблюдением технологии производства;

8. Расскажите об осуществленном авторском надзоре за реализацией художественно-конструкторских решений на различных этапах жизненного цикла продукции на примере Вашей практики;

| $\mathbf{N}$ о п/п | Содержание вопроса          | Варианты ответов                                                                                                 |
|--------------------|-----------------------------|----------------------------------------------------------------------------------------------------|
|                    | Метрология $-$ это $\ldots$ | а) теория передачи размеров единиц<br>физических величин;<br>б) теория исходных средств<br>измерений (эталонов); |

**Тестовые задания**

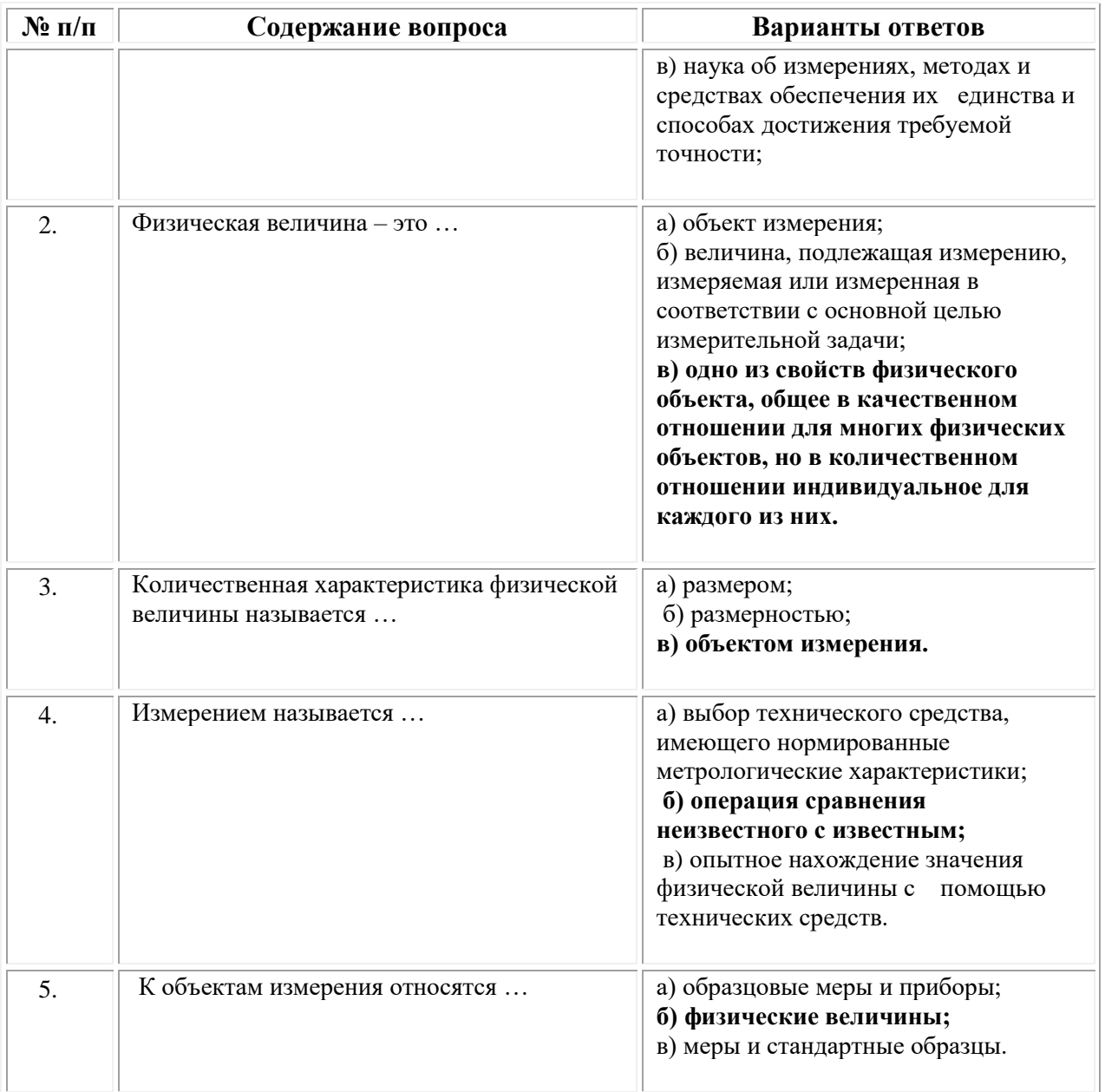

## Приложение 1

(обучающийся проходит практику на базе Профильной организации)

### 1.1. Шаблон индивидуального задания **ВСИНЕРГИЯ**

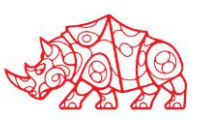

### **УТВЕРЖДАЮ**

Директор по УМР Омского филиала Университета «Синергия» Скобелина Т.А.  $MT$ 

### Индивидуальное задание

по производственной практике

по профессиональному модулю

обучающегося группы \_

шифр и номер группы

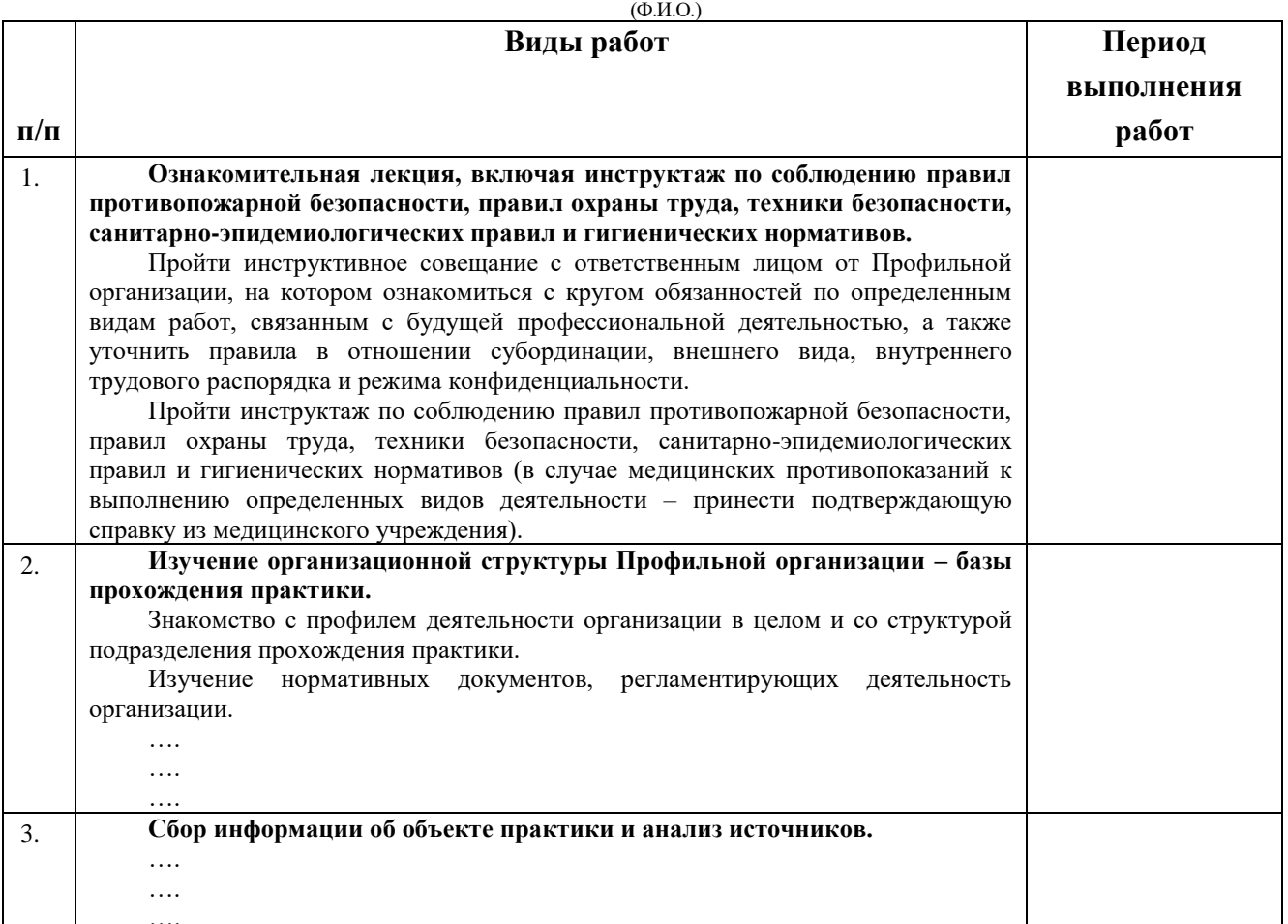

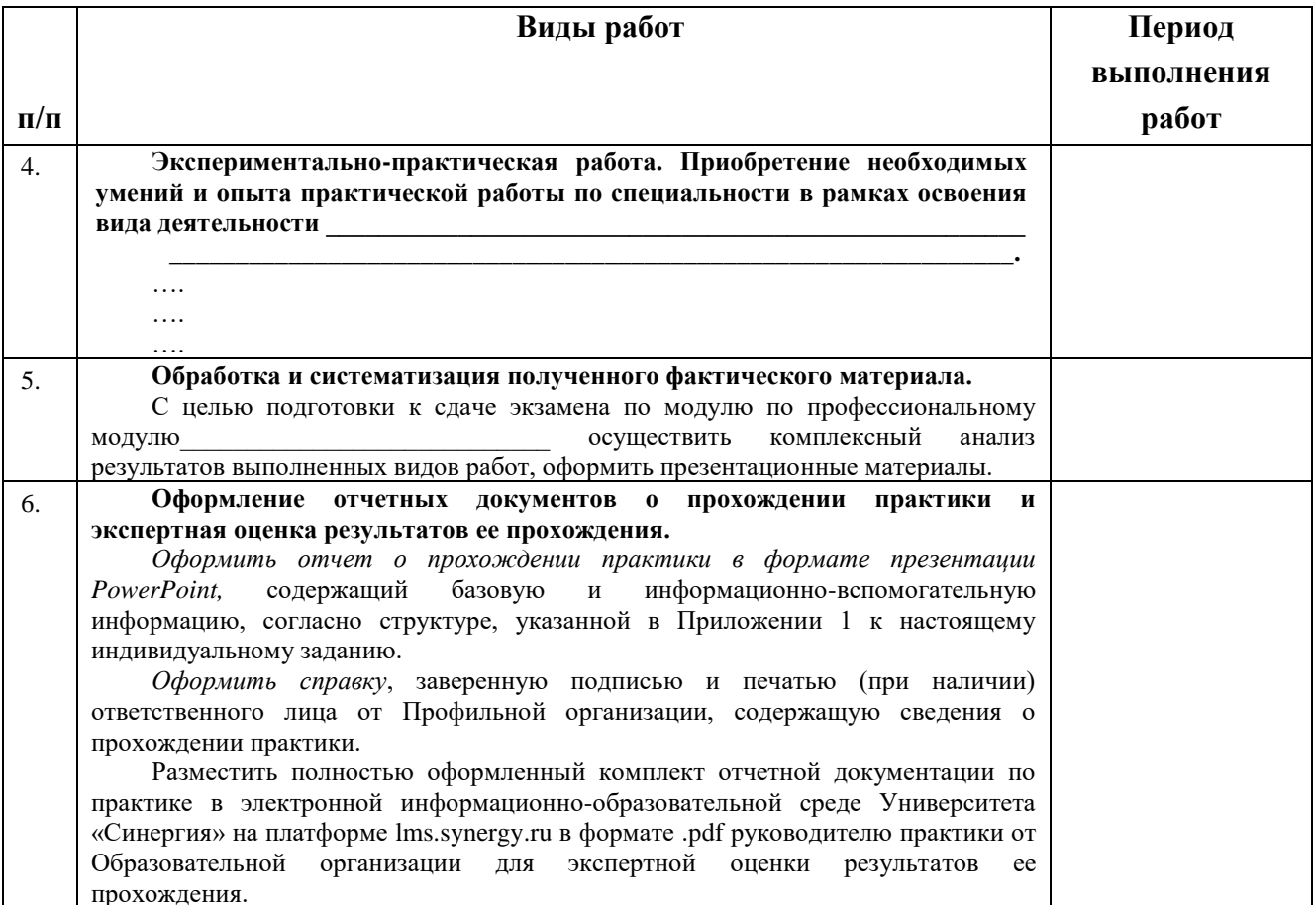

Обучающийся индивидуальное задание получил(а): \_\_\_\_\_\_\_\_

подпись

расшифровка

### **1.1.1. Шаблон приложения к индивидуальному заданию**

### *Приложение 1 к индивидуальному заданию*

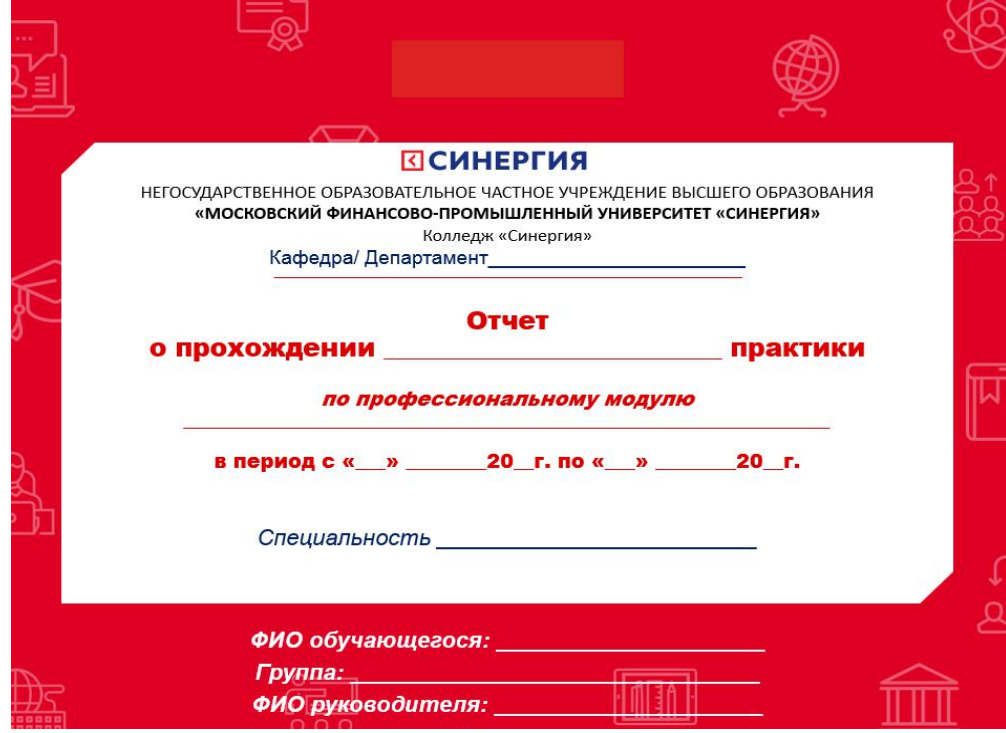

1.1.1.1. Шаблон оформления титульного листа отчета

## 1.1.1.2. Шаблон оформления структуры отчета

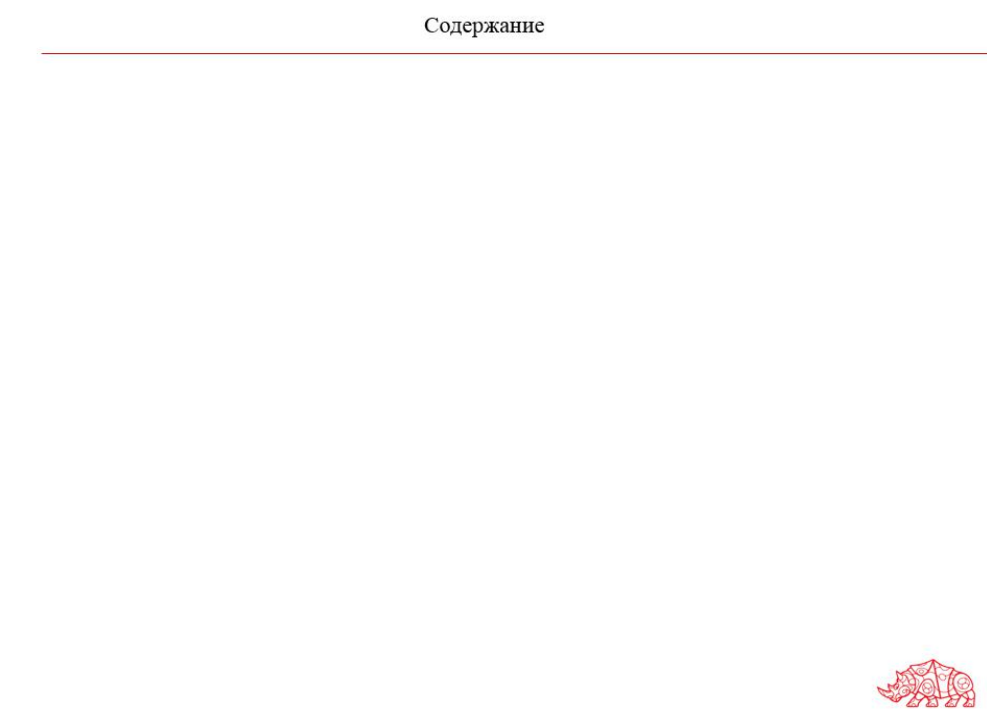

# **ВСИНЕРГИЯ**

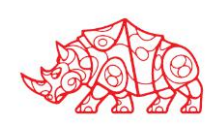

### **Аттестационный лист**

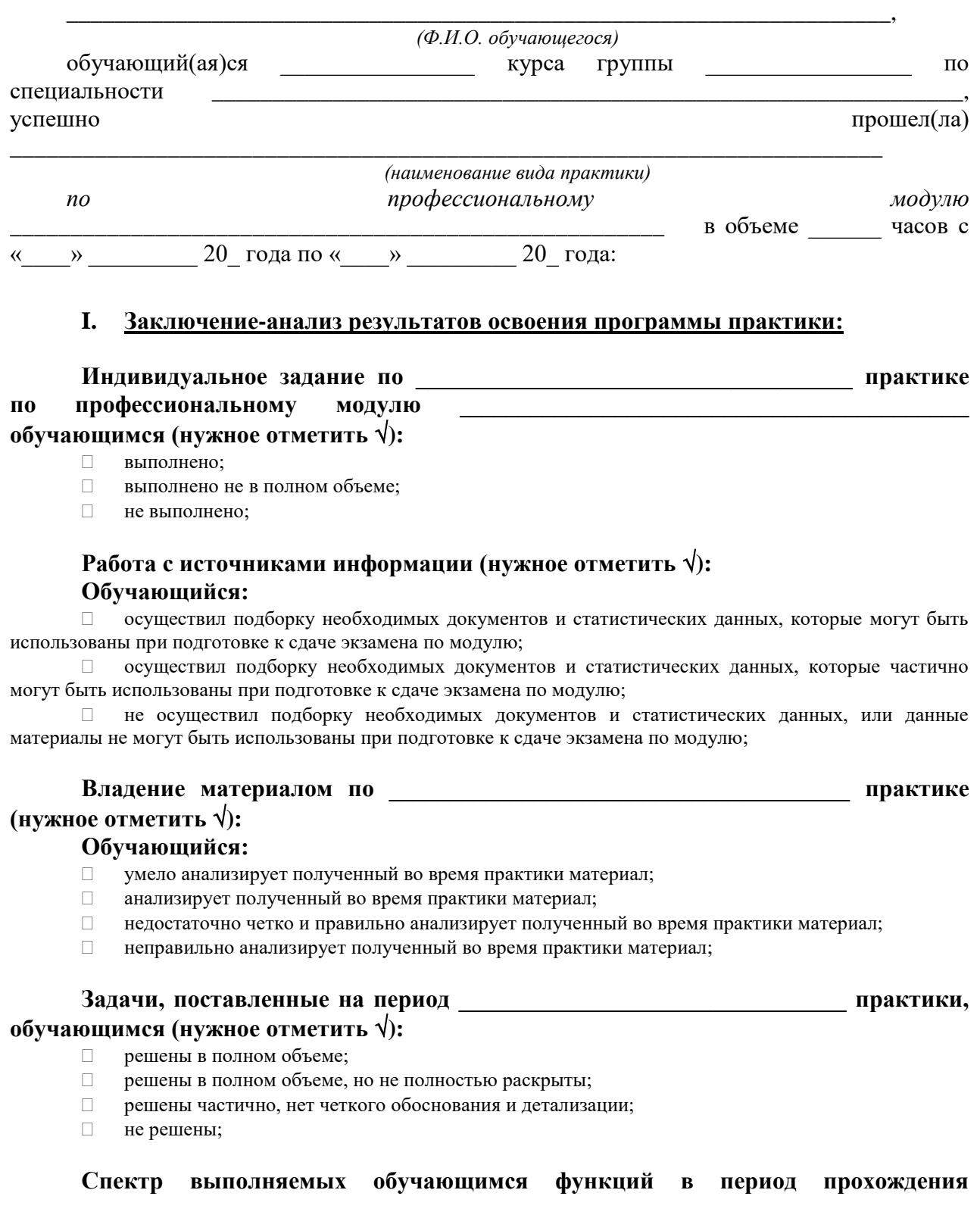

### профессиональному деятельности по модулю (нужное отметить  $\sqrt{ }$ ):

- $\Box$ соответствует;
- $\Box$ в основном соответствует;
- $\Box$ частично соответствует;
- $\Box$ не соответствует;

### Оформление обучающимся отчета  $\mathbf{u}$ практике (нужное отметить  $\sqrt{ }$ ):

- отчет о прохождении практики оформлен правильно;  $\Box$
- $\Box$ отчет о прохождении практики оформлен с незначительными недостатками;
- $\Box$ отчет о прохождении практики оформлен с недостатками;
- $\Box$ отчет о прохождении практики оформлен неверно.

### Аттестуемый продемонстрировал следующими общими владение И профессиональными компетенциями:

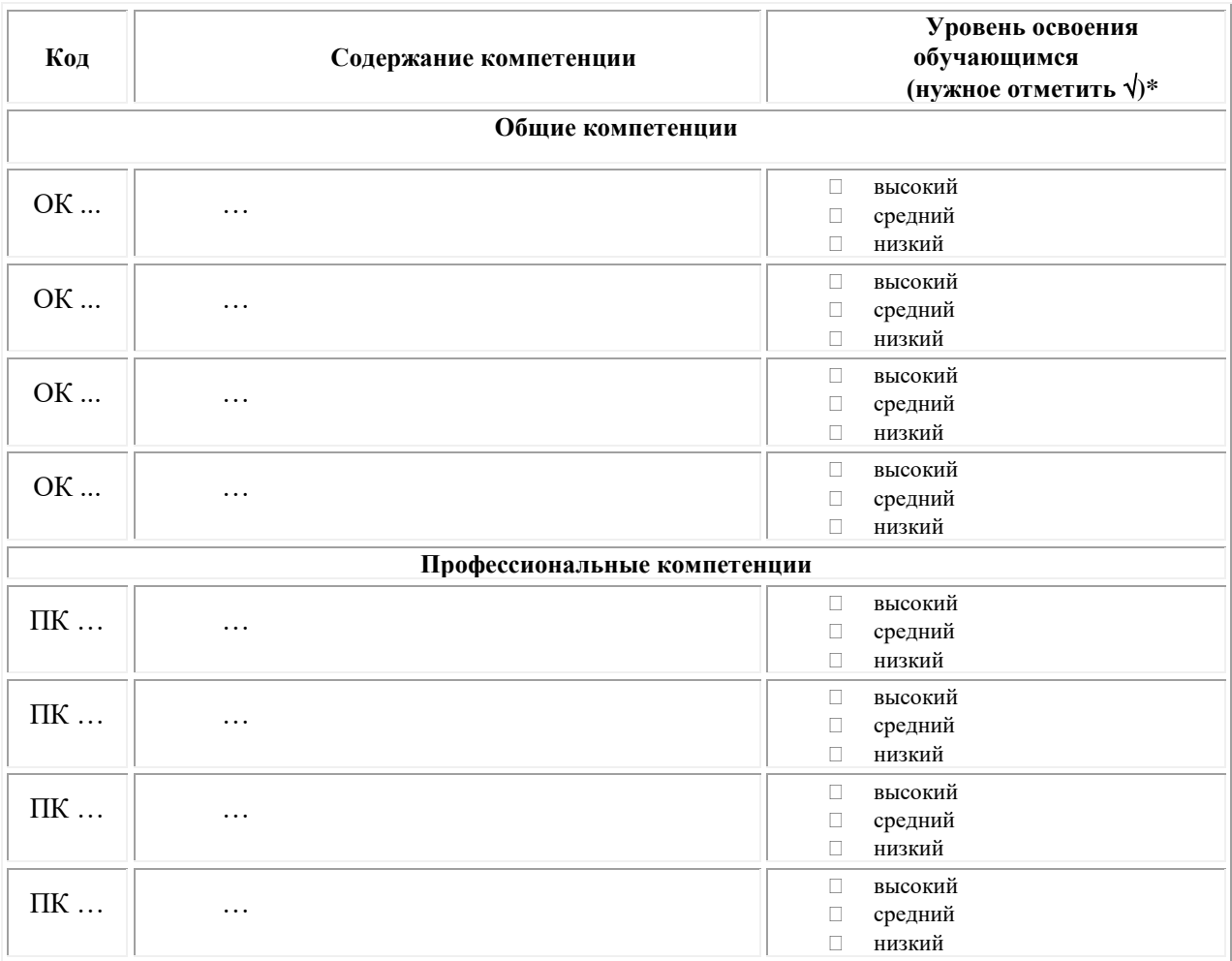

Примечание:

 $\Box$ Высокий уровень - обучающийся уверенно демонстрирует готовность и способность к самостоятельной профессиональной деятельности не только в стандартных, но и во внештатных ситуациях.

Средний уровень - обучающийся выполняет все виды профессиональной деятельности в  $\Box$ стандартных ситуациях уверенно, добросовестно, эффективно.

Низкий уровень - при выполнении профессиональной деятельности обучающийся нуждается во  $\Box$ внешнем сопровождении и контроле.

### П. Показатели и критерии оценивания результатов прохождения практики:

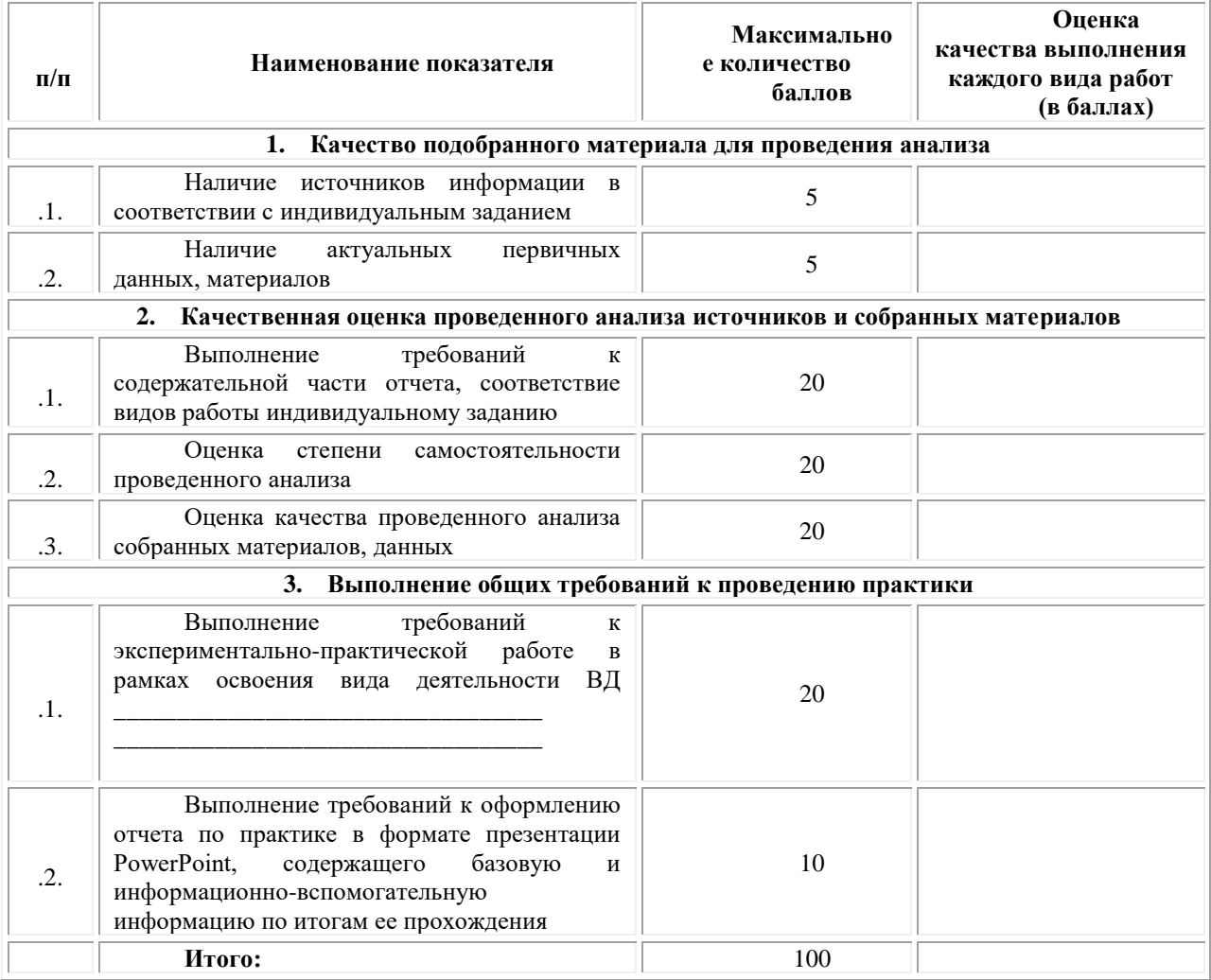

Замечания руководителя практики от Образовательной организации:

Руководитель практики от Образовательной организации

 $(\Phi$ .H.O.)

 $(no\text{-}onucb)$ 

### Приложение 3

(обучающийся проходит практику на базе Профильной организации)

### 3.1. Шаблон договора

Логовор

о практической подготовке обучающихся, заключаемый между организацией, осуществляющей образовательную деятельность, и организацией, осуществляющей деятельность

### по профилю соответствующей образовательной программы

г. Москва

« » 202 г.

Омский филиал негосударственного образовательного частного учреждения высшего образования «Московский финансово-промышленный университет «Синергия», именуемое в дальнейшем "Организация", в лице директора по УМР Скобелиной Татьяны Александровны, действующей на основании доверенности от « » 20  $\Gamma$ . No с одной стороны, и именуем лальнейшем "Профильная организация".  $\overline{B}$  $\overline{B}$ лине действующего на основании , с другой стороны, именуемые по отдельности "Сторона", а вместе - "Стороны", заключили настоящий Договор о нижеследующем.

### 1. Предмет Договора

1.1. Предметом настоящего Договора является организация практической подготовки обучающихся (далее - Практическая подготовка).

 $1.2.$ Образовательная программа (программы), компоненты образовательной программы, при реализации которых организуется Практическая подготовка, количество обучающихся, осваивающих соответствующие компоненты образовательной программы, сроки организации Практической подготовки, согласуются Сторонами и являются неотъемлемой частью настоящего Договора (Приложение № 1).

1.3. Реализация компонентов образовательной программы, согласованных Сторонами в Приложении № 1 к настоящему Договору (далее - компоненты образовательной программы), осуществляется в помещениях Профильной организации, перечень которых согласуется Сторонами и является неотъемлемой частью настоящего Договора (Приложение № 2).

### 2. Права и обязанности Сторон

2.1. Организация обязана:

2.1.1 не позднее, чем за 10 (десять) рабочих дней до начала Практической подготовки по каждому компоненту образовательной программы представить в Профильную организацию поименные списки обучающихся, осваивающих соответствующие компоненты образовательной программы посредством Практической подготовки;

2.1.2 назначить руководителя по Практической подготовке от Организации, который:

- обеспечивает организацию образовательной деятельности в форме Практической подготовки при реализации компонентов образовательной программы;

- организует участие обучающихся в выполнении определенных видов работ, связанных с будущей профессиональной деятельностью;

52

- оказывает методическую помощь обучающимся при выполнении определенных видов работ, связанных с будущей профессиональной деятельностью;

- несет ответственность совместно с ответственным работником Профильной организации за реализацию компонентов образовательной программы в форме Практической подготовки, за жизнь и здоровье обучающихся и работников Организации, соблюдение ими правил противопожарной безопасности, правил охраны труда, техники безопасности и санитарно-эпидемиологических правил и гигиенических нормативов;

2.1.3 при смене руководителя по Практической подготовке в 10-тидневный срок сообщить об этом Профильной организации;

2.1.4 установить виды учебной деятельности, практики и иные компоненты образовательной программы, осваиваемые обучающимися в форме Практической подготовки, включая место, продолжительность и период их реализации;

2.1.5 направить обучающихся в Профильную организацию для освоения компонентов образовательной программы в форме Практической подготовки;

2.2. Профильная организация обязана:

2.2.1 создать условия для реализации компонентов образовательной программы в форме Практической подготовки, предоставить оборудование и технические средства обучения в объеме, позволяющем выполнять определенные виды работ, связанные с будущей профессиональной деятельностью обучающихся;

2.2.2 назначить ответственное лицо, соответствующее требованиям трудового законодательства Российской Федерации о допуске к педагогической деятельности, из числа работников Профильной организации, которое обеспечивает организацию реализации компонентов образовательной программы в форме Практической подготовки со стороны Профильной организации;

2.2.3 при смене лица, указанного в пункте 2.2.2, в 10-тидневный срок сообщить об этом Организации;

2.2.4 обеспечить безопасные условия реализации компонентов образовательной программы в форме Практической подготовки, выполнение правил противопожарной безопасности, правил охраны труда, техники безопасности и санитарноэпидемиологических правил и гигиенических нормативов;

2.2.5 проводить оценку условий труда на рабочих местах, используемых при реализации компонентов образовательной программы в форме Практической подготовки, и сообщать руководителю Организации об условиях труда и требованиях охраны труда на рабочем месте;

2.2.6 ознакомить обучающихся с правилами внутреннего трудового распорядка Профильной организации, правилами по охране труда и технике безопасности;

2.2.7 провести инструктаж обучающихся по охране труда и технике безопасности и осуществлять надзор за соблюдением обучающимися правил техники безопасности;

2.2.8 предоставить обучающимся и руководителю по Практической подготовке от Организации возможность пользоваться помещениями Профильной организации, согласованными Сторонами (Приложение № 2 к настоящему Договору), а также находящимися в них оборудованием и техническими средствами обучения;

2.2.9 обо всех случаях нарушения обучающимися правил внутреннего трудового распорядка, охраны труда и техники безопасности сообщить руководителю по практической подготовке от Организации;

2.2.10 обеспечить продолжительность рабочего дня для обучающихся в возрасте от 18 лет и старше продолжительностью не более 40 часов в неделю (ст. 91 ТК РФ).

2.3. Организация имеет право:

2.3.1 осуществлять контроль соответствия условий реализации компонентов образовательной программы в форме Практической подготовки требованиям настоящего Договора;

2.3.2 запрашивать информацию об организации Практической подготовки, в том числе о качестве и объеме выполненных обучающимися работ, связанных с будущей профессиональной деятельностью;

2.4. Профильная организация имеет право:

2.4.1 требовать от обучающихся соблюдения правил внутреннего трудового распорядка, охраны труда и техники безопасности, режима конфиденциальности, принятого в Профильной организации, предпринимать необходимые действия, направленные на предотвращение ситуации, способствующей разглашению конфиденциальной информации;

2.4.2 в случае установления факта нарушения обучающимися своих обязанностей в период организации Практической подготовки, режима конфиденциальности приостановить реализацию компонентов образовательной программы в форме Практической подготовки в отношении конкретного обучающегося;

### 3. Срок действия договора

3.1. Настоящий Договор вступает в силу после его подписания и действует до полного исполнения Сторонами обязательств.

3.2. Любая из сторон вправе расторгнуть настоящий Договор с предварительным письменным уведомлением другой стороны за один месяц, но не позднее, чем за 15 (пятнадцать) рабочих дней до начала практики.

3.3. Настоящий Договор является безвозмездным и не предусматривает финансовых обязательств сторон.

### 4. Заключительные положения

4.1. Все споры, возникающие между Сторонами по настоящему Договору, разрешаются Сторонами в порядке, установленном законодательством Российской Федерации.

4.2. Изменение настоящего Договора осуществляется по соглашению Сторон в письменной форме в виде дополнительных соглашений к настоящему Договору, которые являются его неотъемлемой частью.

4.3. Настоящий Договор составлен в двух экземплярах, по одному для каждой из Сторон. Все экземпляры имеют одинаковую юридическую силу.

### 5. Адреса, реквизиты и подписи Сторон

Профильная организация: Организация:

Омский филиал Негосударственного образовательного частного учреждения высшего образования «Московский финансово-промышленный университет «Синергия»

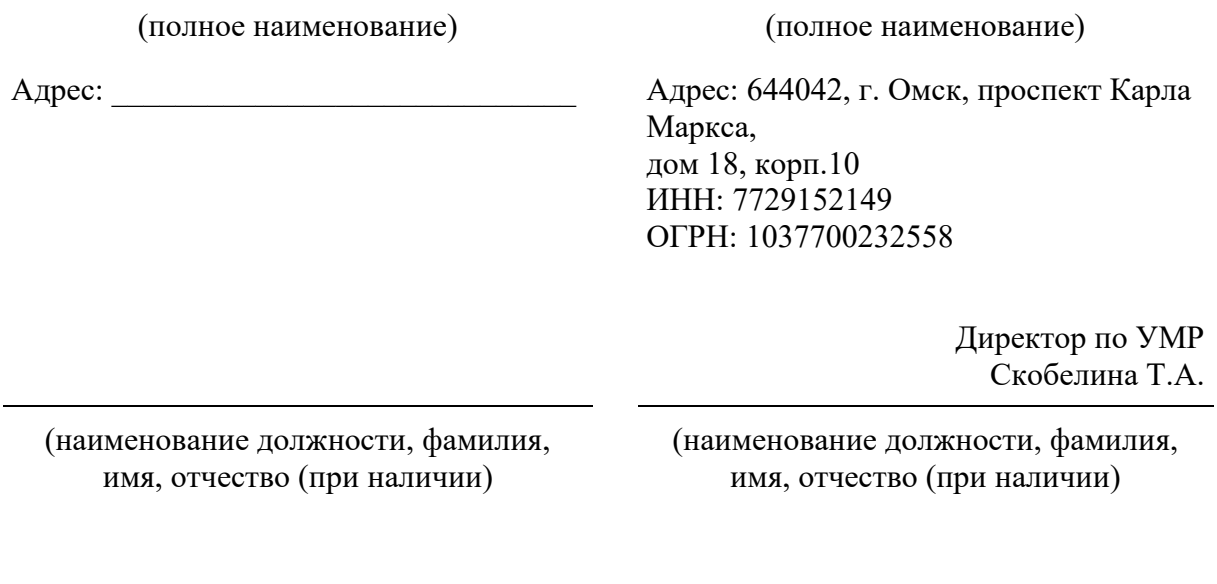

М.П. (при наличии) М.П.

### **Приложение №1**

### **к Договору о практической подготовке обучающихся**

 $N_2 \longrightarrow 0 \text{ or } \langle \longrightarrow \rangle$  20 r.

Для организации практической подготовки Организация направляет в Профильную организацию обучающихся по следующим основным образовательным программам:

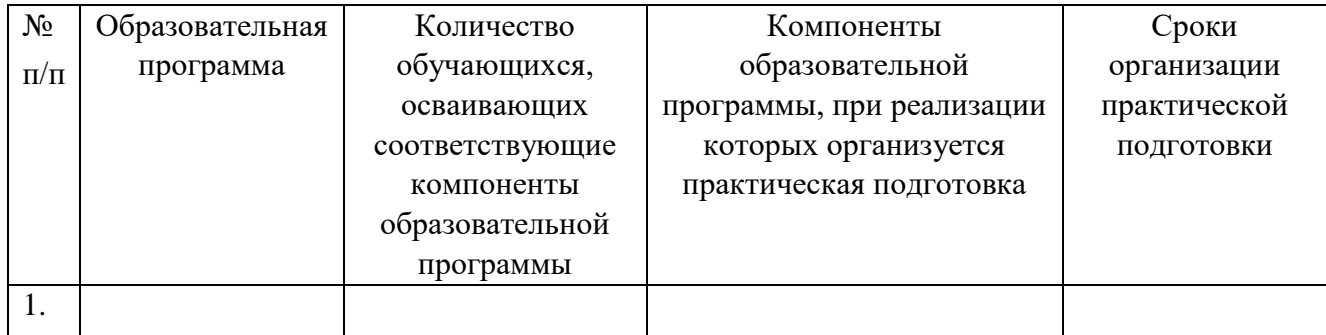

### **СОГЛАСОВАНО СОГЛАСОВАНО**

### Профильная организация: Организация:

Омский филиал Негосударственного образовательного частного учреждения высшего образования «Московский финансово-промышленный университет «Синергия»

(полное наименование) (полное наименование)

Адрес: Адрес: Адрес: 644042, г. Омск, проспект Карла Маркса, дом 18, корп.10 ИНН: 7729152149 ОГРН: 1037700232558

> Директор по УМР Скобелина Т.А.

(наименование должности, фамилия, имя, отчество (при наличии)

(наименование должности, фамилия, имя, отчество (при наличии)

М.П. (при наличии) М.П.

### **Приложение №2**

### **к Договору о практической подготовке обучающихся**

 $N_2 \longrightarrow 0 \text{ or } \langle \longrightarrow \rangle$  20  $\Gamma$ .

Перечень помещений Профильной организации, в которых осуществляется реализация компонентов образовательной программы:

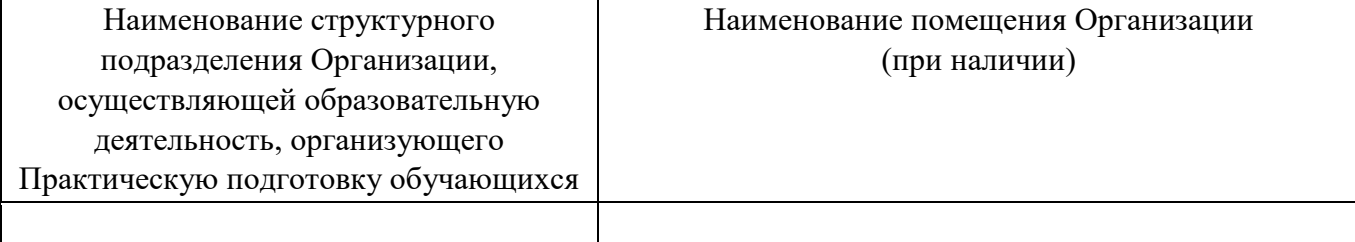

### **СОГЛАСОВАНО СОГЛАСОВАНО**

Профильная организация: Организация:

Омский филиал негосударственного образовательного частного учреждения высшего образования «Московский финансово-промышленный университет «Синергия»

(полное наименование) (полное наименование)

Адрес: \_\_\_\_\_\_\_\_\_\_\_\_\_\_\_\_\_\_\_\_\_\_\_\_\_\_\_\_\_ Адрес: 644042, г. Омск, проспект Карла Маркса, дом 18, корп.10

> Директор по УМР Скобелина Т.А.

(наименование должности, фамилия, имя, отчество (при наличии)

М.П. (при наличии) М.П.

(наименование должности, фамилия, имя, отчество (при наличии)
#### **Приложение 3**

(обучающийся проходит практику на базе Профильной организации)

#### **3.1. Шаблон справки**<sup>1</sup>

Директору колледжа Университета «Синергия»  $\Phi$ *.И.О.* 

от \_\_\_\_\_\_\_\_\_\_\_\_\_\_\_\_\_\_\_\_\_\_\_\_\_\_\_\_

*(Ф.И.О. ответственного лица от Профильной организации)*

#### **СПРАВКА**

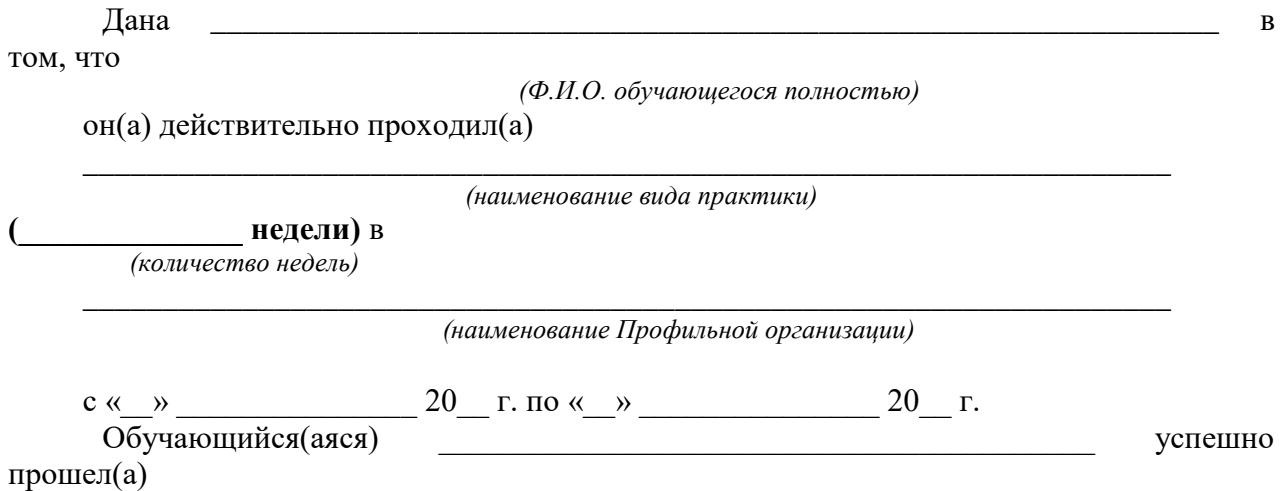

*(фамилия, инициалы обучающегося)* 

инструктаж по соблюдению правил противопожарной безопасности, правил охраны труда, техники безопасности, санитарно-эпидемиологических правил и гигиенических нормативов, после чего был(а) допущен(а) к выполнению определенных индивидуальным заданием видов работ, связанных с будущей профессиональной деятельностью.

К должностным обязанностям и поставленным задачам в соответствии с индивидуальным заданием практикант относился добросовестно, проявляя интерес к работе. Порученные задания выполнил в полном объеме в установленные программой практики сроки.

**Ответственное лицо от Профильной организации** М.П. (при наличии)

 $\overline{a}$ 

\_\_\_\_\_\_\_\_\_\_\_\_ \_\_\_\_\_\_\_\_\_\_\_\_\_\_\_\_  *(Ф.И.О.) (подпись)*

«\_\_\_»\_\_\_\_\_\_\_\_\_\_\_\_\_\_\_\_\_\_

<sup>1</sup> Справка оформляется на фирменном бланке Профильной организации

#### **ОМСКИЙ ФИЛИАЛ НЕГОСУДАРСТВЕННОГО ОБРАЗОВАТЕЛЬНОГО ЧАСТНОГО УЧРЕЖДЕНИЯ ВЫСШЕГО ОБРАЗОВАНИЯ «МОСКОВСКИЙ ФИНАНСОВО-ПРОМЫШЛЕННЫЙ УНИВЕРСИТЕТ «СИНЕРГИЯ»**

**УТВЕРЖДЕНО** на заседании Ученого совета Университета «Синергия» протокол № 5 от 25.05.2023 г.

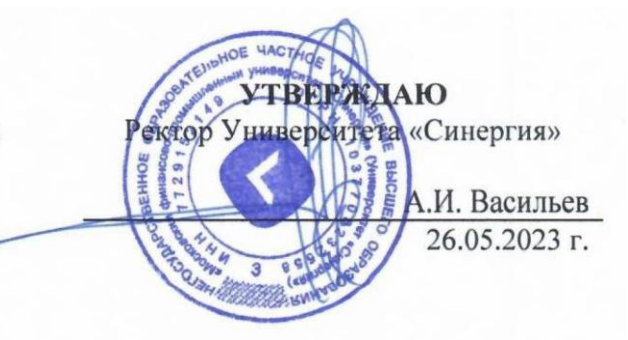

**Рабочая программа профессионального модуля ПМ.04 «Организация работы коллектива исполнителей» (МДК.04.01 Основы менеджмента; ПП.04.01 Производственная практика; ПM.04.ЭК Экзамен по модулю)**

**Специальность:** *54.02.01 Дизайн (по отраслям)* **Квалификация выпускника:** *дизайнер* **Форма обучения:** *очная*

**Омск 2023**

### **Содержание**

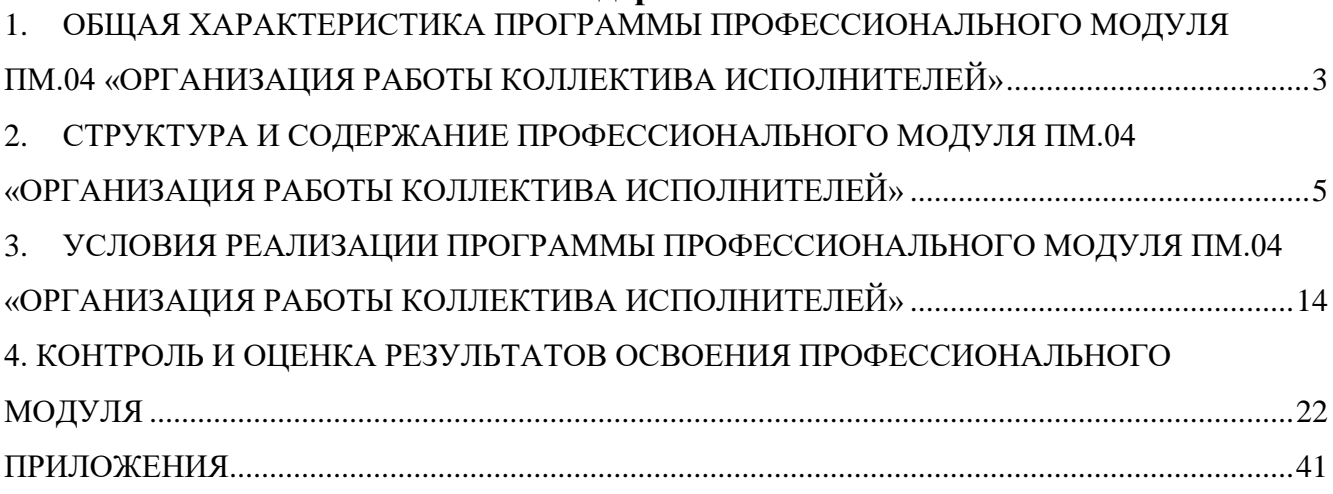

### <span id="page-688-0"></span>**1. ОБЩАЯ ХАРАКТЕРИСТИКА ПРОГРАММЫ ПРОФЕССИОНАЛЬНОГО МОДУЛЯ ПМ.04 «ОРГАНИЗАЦИЯ РАБОТЫ КОЛЛЕКТИВА ИСПОЛНИТЕЛЕЙ»**

### **1.1. Область применения программы.**

Программа профессионального модуля разработана в соответствии с федеральным государственным образовательным стандартом среднего профессионального образования, 54.02.01 Дизайн (по отраслям), утвержденного приказом Министерства образования и науки Российской Федерации от 05.05.2022 № 308 и является частью основной профессиональной образовательной программы по специальности в части освоения вида деятельности: «Организация работы коллектива исполнителей» и соответствующих профессиональных компетенций (ПК):

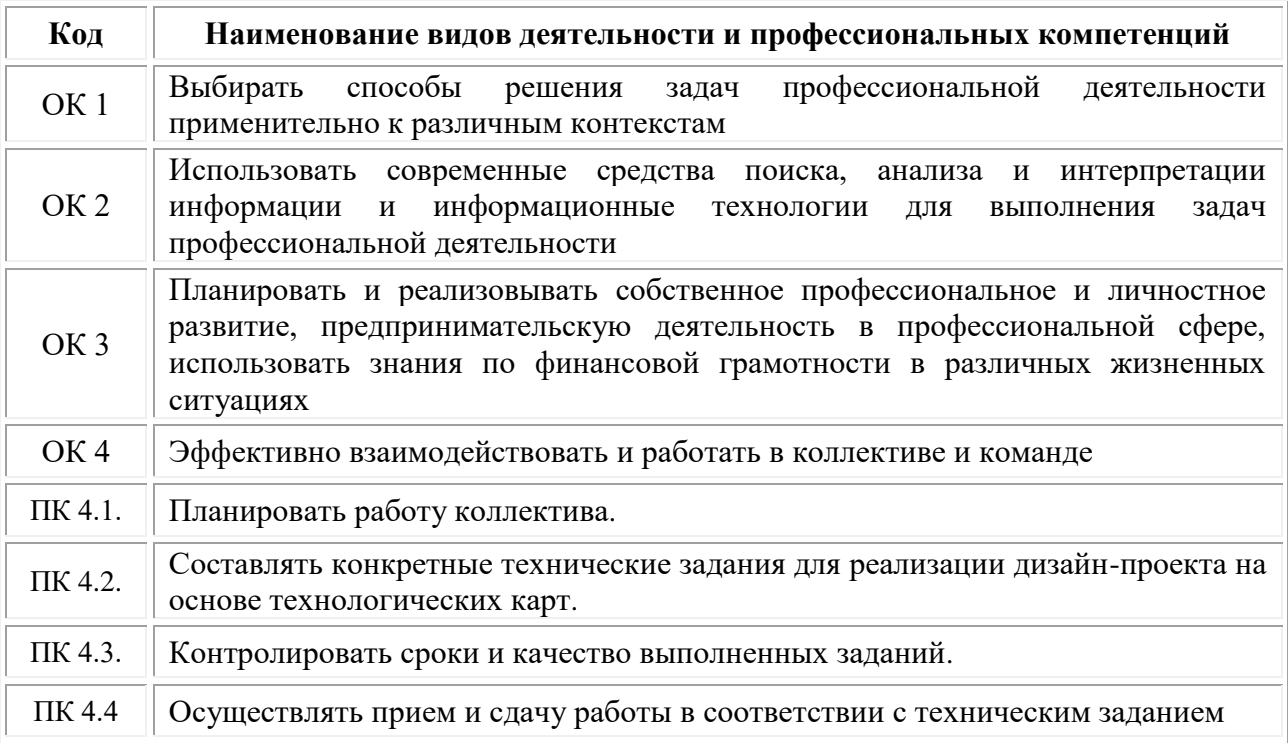

### **1.2. Цели и задачи профессионального модуля – требования к результатам освоения модуля.**

С целью овладения указанным видом профессиональной деятельности и соответствующими профессиональными компетенциями обучающийся в ходе освоения профессионального модуля должен:

### *иметь практический опыт:*

•работы с коллективом исполнителей;

*уметь:*

•принимать самостоятельные решения по вопросам совершенствования организации управленческой работы в коллективе;

•осуществлять контроль деятельности персонала;

### *знать:*

•систему управления трудовыми ресурсами в организации;

•методы и формы обучения персонала;

•способы управления конфликтами и борьбы со стрессом.

### **Цели и задачи производственной практики**

*Цель производственной практики -* комплексное освоение студентами основного вида деятельности «Организация работы коллектива исполнителей», по специальности 54.02.01 Дизайн (по отраслям), формирование у обучающегося общих и профессиональных компетенций, приобретение практического опыта в рамках профессионального модуля ПМ.04 «Организация работы коллектива исполнителей», предусмотренных ФГОС СПО по специальности:

• закрепление и конкретизация результатов теоретического обучения;

• углубление профессиональных знаний студентов;

• формирование необходимых для будущей профессиональной деятельности компетенций, умений и навыков самостоятельной практической работы в сфере дизайна, а также личностных качеств.

### *Задачи производственной практики:*

1. Применение специальных теоретических знаний, полученных в рамках профессионального модуля, при выполнении конкретных функциональных обязанностей по отдельным должностям.

2. Закрепление знаний и навыков, полученных при теоретическом обучении.

3. Приобретение опыта организации работы коллектива.

4. Приобретение навыков составления конкретных технических заданий для реализации дизайн-проекта на основе технологических карт.

5. Формирование навыков по контролю сроков и качества выполняемых заданий.

Перечисленные задачи решаются студентом самостоятельно с консультациями руководителя практики. Практику можно считать успешной, если в определенное время студент сумел выполнить эскизы и итоговые варианты заданий по проекту, написал пояснительную записку.

| Код             | Наименование результата обучения                                                                                                    |
|-----------------|----------------------------------------------------------------------------------------------------|
| OK <sub>1</sub> | Выбирать способы решения задач профессиональной деятельности<br>применительно к различным контекстам                                                                                                    |
| OK2             | Использовать современные средства поиска, анализа и интерпретации<br>информации и информационные технологии для выполнения<br>задач<br>профессиональной деятельности                                                              |
| OK <sub>3</sub> | Планировать и реализовывать собственное профессиональное и личностное<br>развитие, предпринимательскую деятельность в профессиональной сфере,<br>использовать знания по финансовой грамотности в различных жизненных<br>ситуациях |
| OK <sub>4</sub> | Эффективно взаимодействовать и работать в коллективе и команде                                                                                                    |
| ПК 4.1.         | Планировать работу коллектива.                                                                                                    |
| ПК 4.2.         | Составлять конкретные технические задания для реализации дизайн-проекта<br>на основе технологических карт.                                                                                                    |

**1.3. Результаты освоения профессионального модуля**

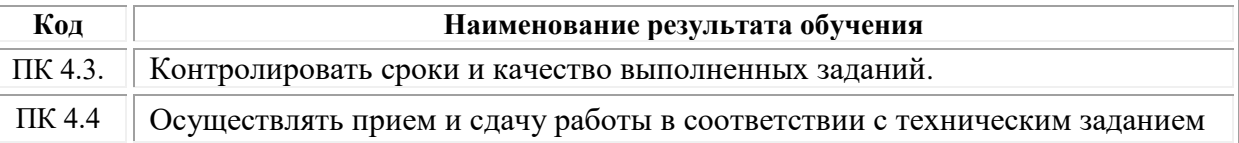

# <span id="page-690-0"></span>**СТРУКТУРА И СОДЕРЖАНИЕ ПРОФЕССИОНАЛЬНОГО МОДУЛЯ ПМ.04 «ОРГАНИЗАЦИЯ РАБОТЫ КОЛЛЕКТИВА ИСПОЛНИТЕЛЕЙ»**

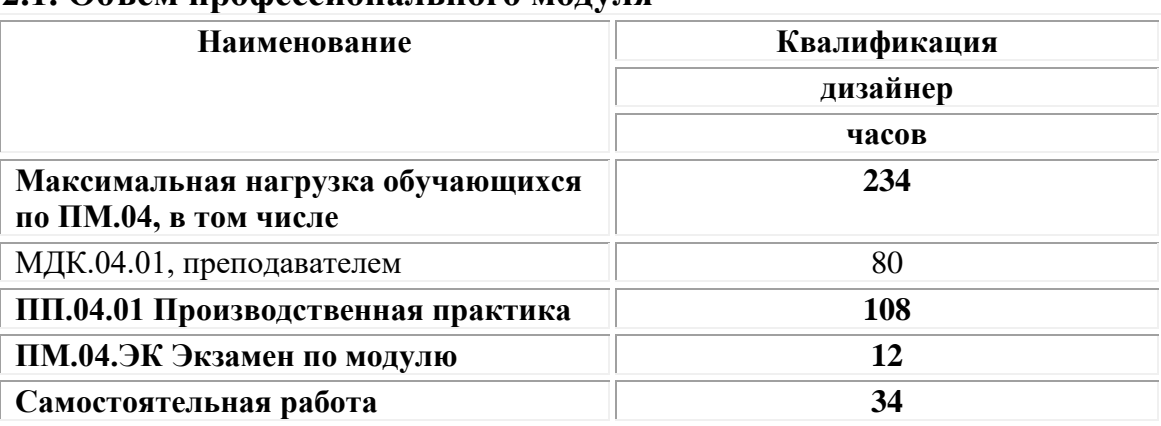

# **2.1. Объем профессионального модуля**

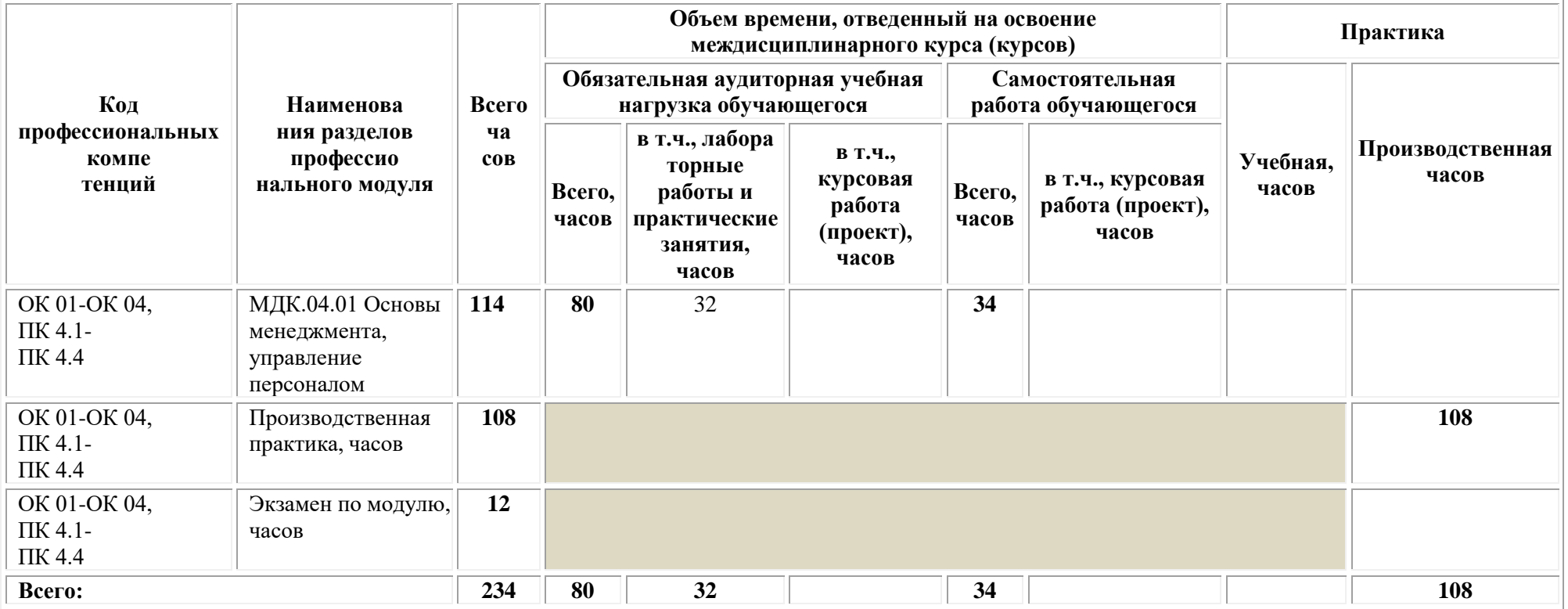

# **2.2. Структура профессионального модуля**

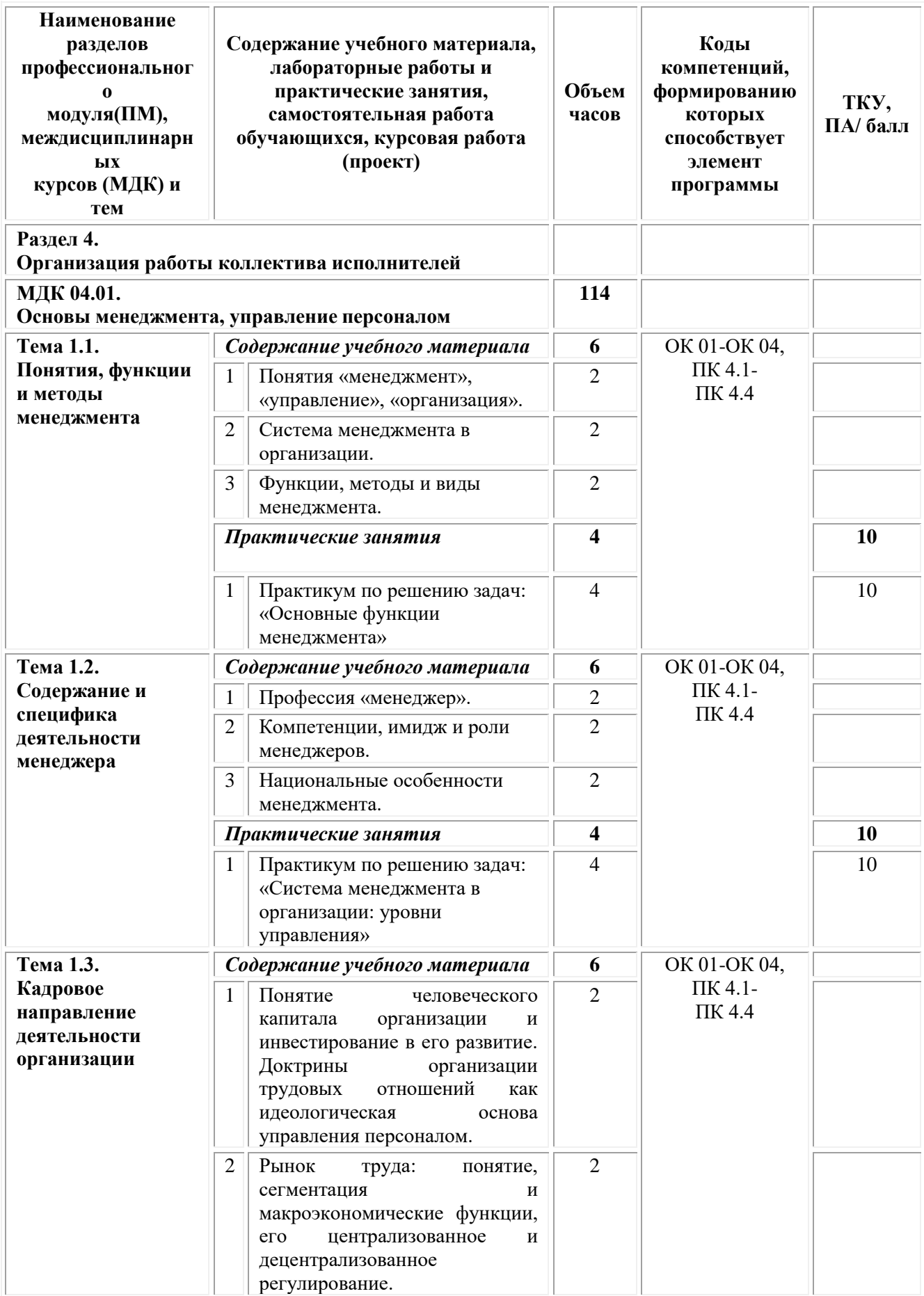

# **2.3. Тематический план и содержание профессионального модуля**

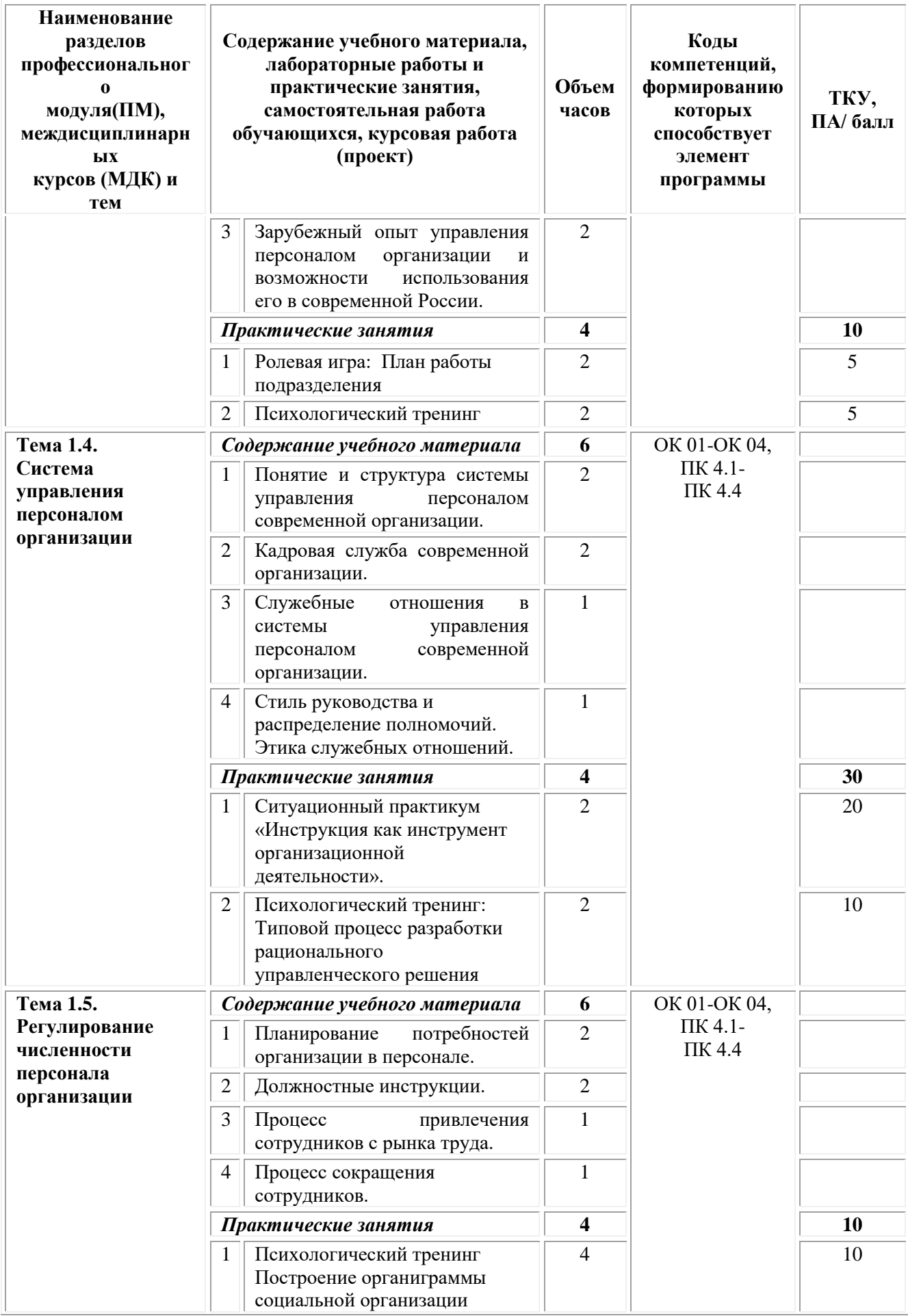

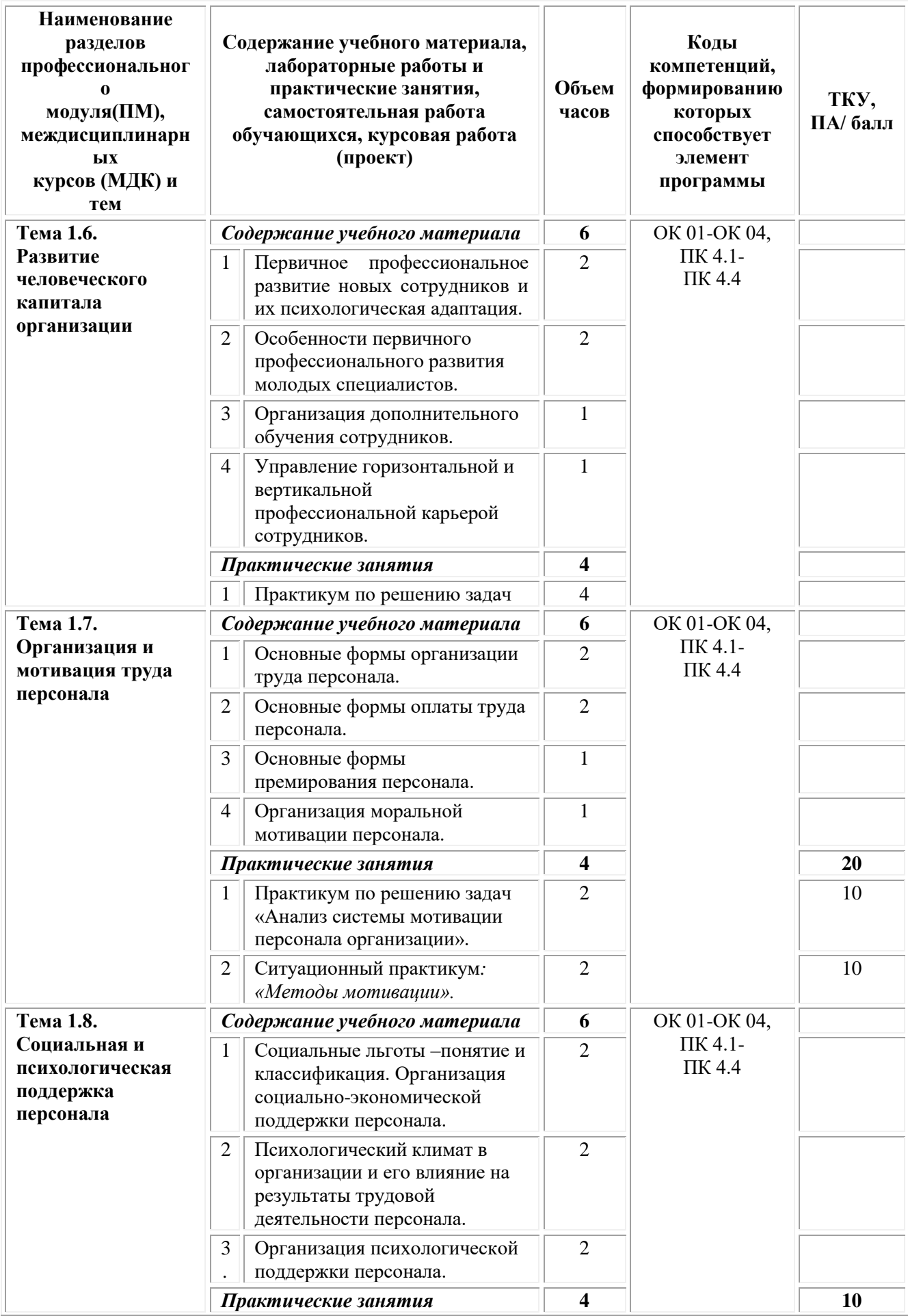

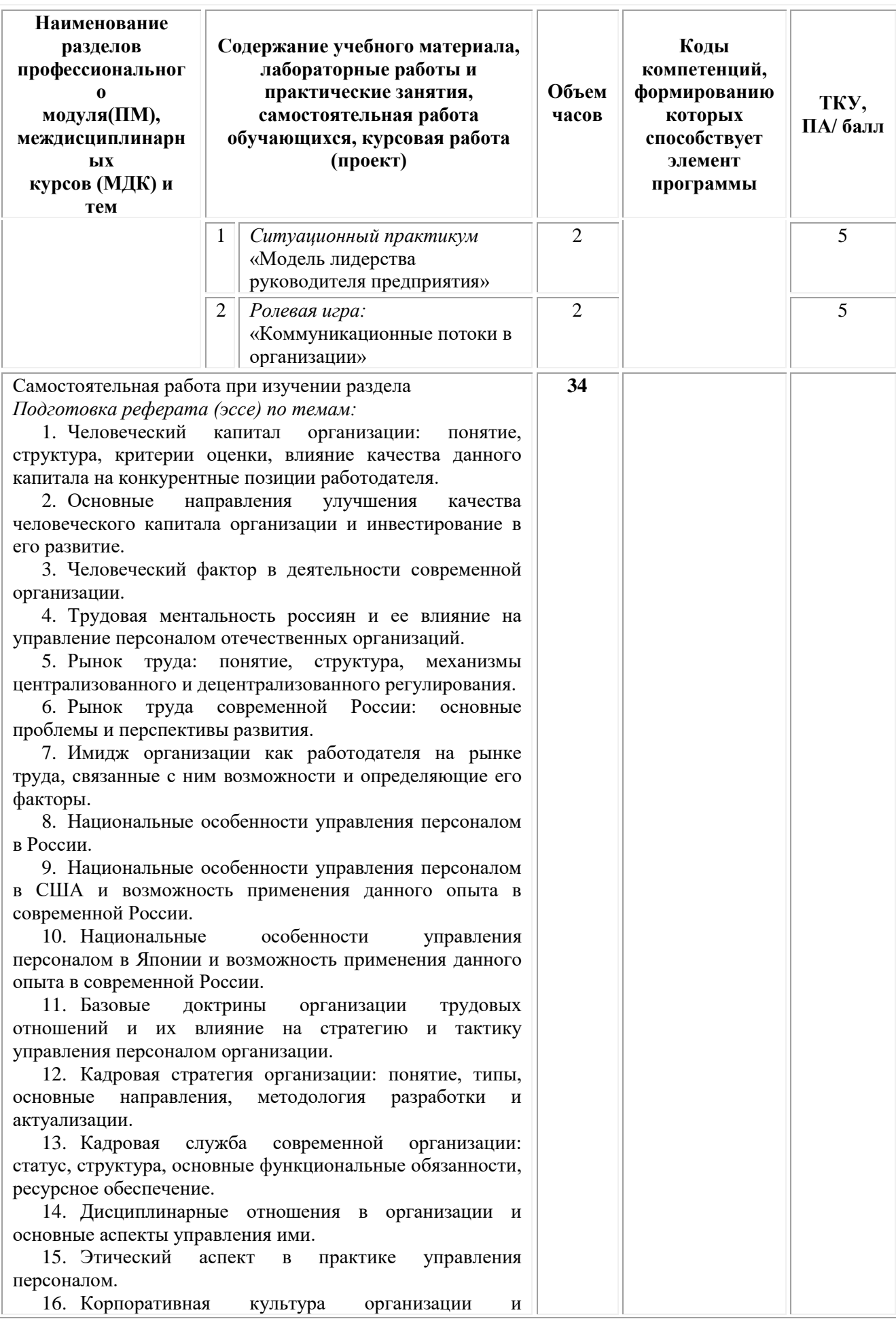

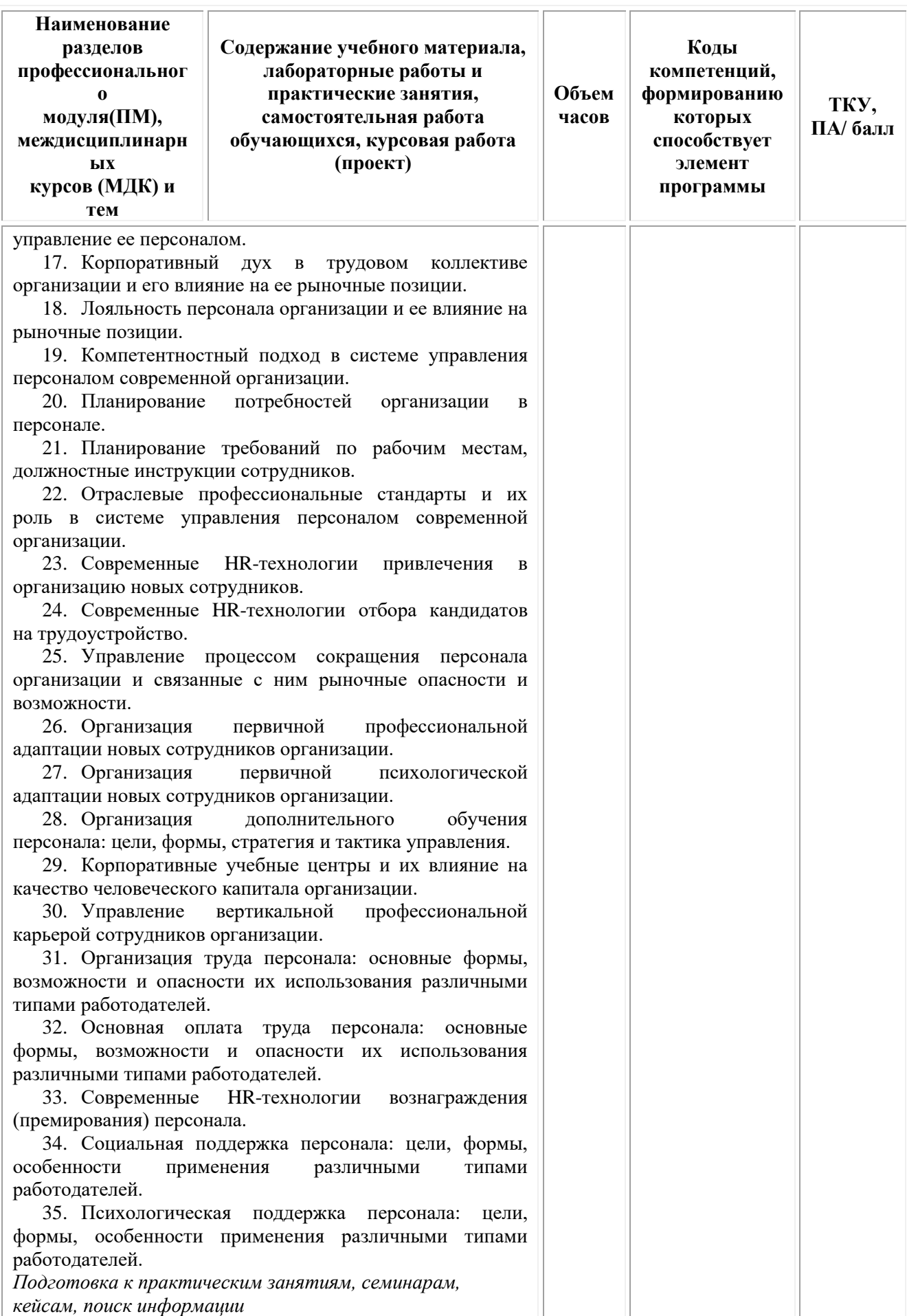

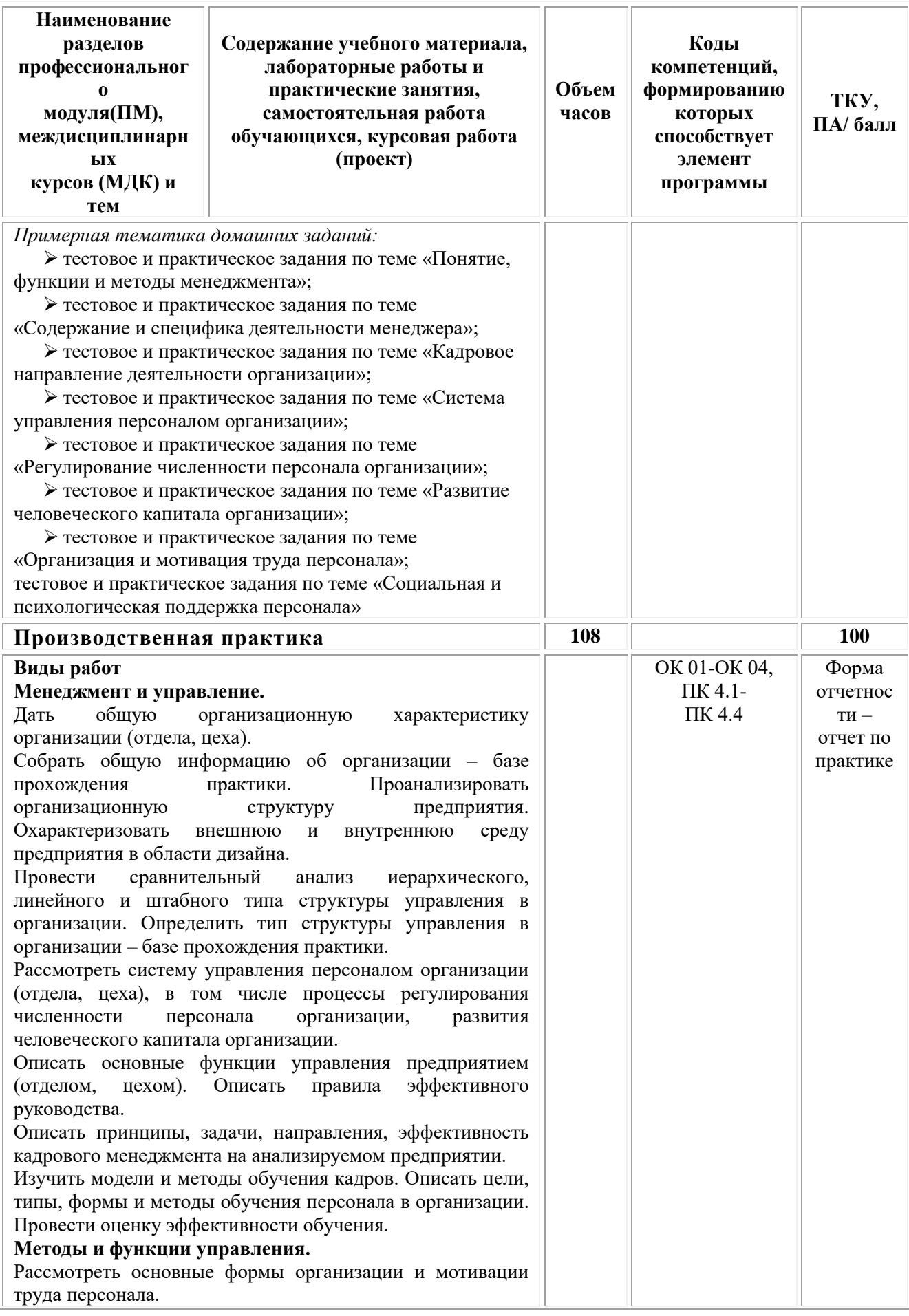

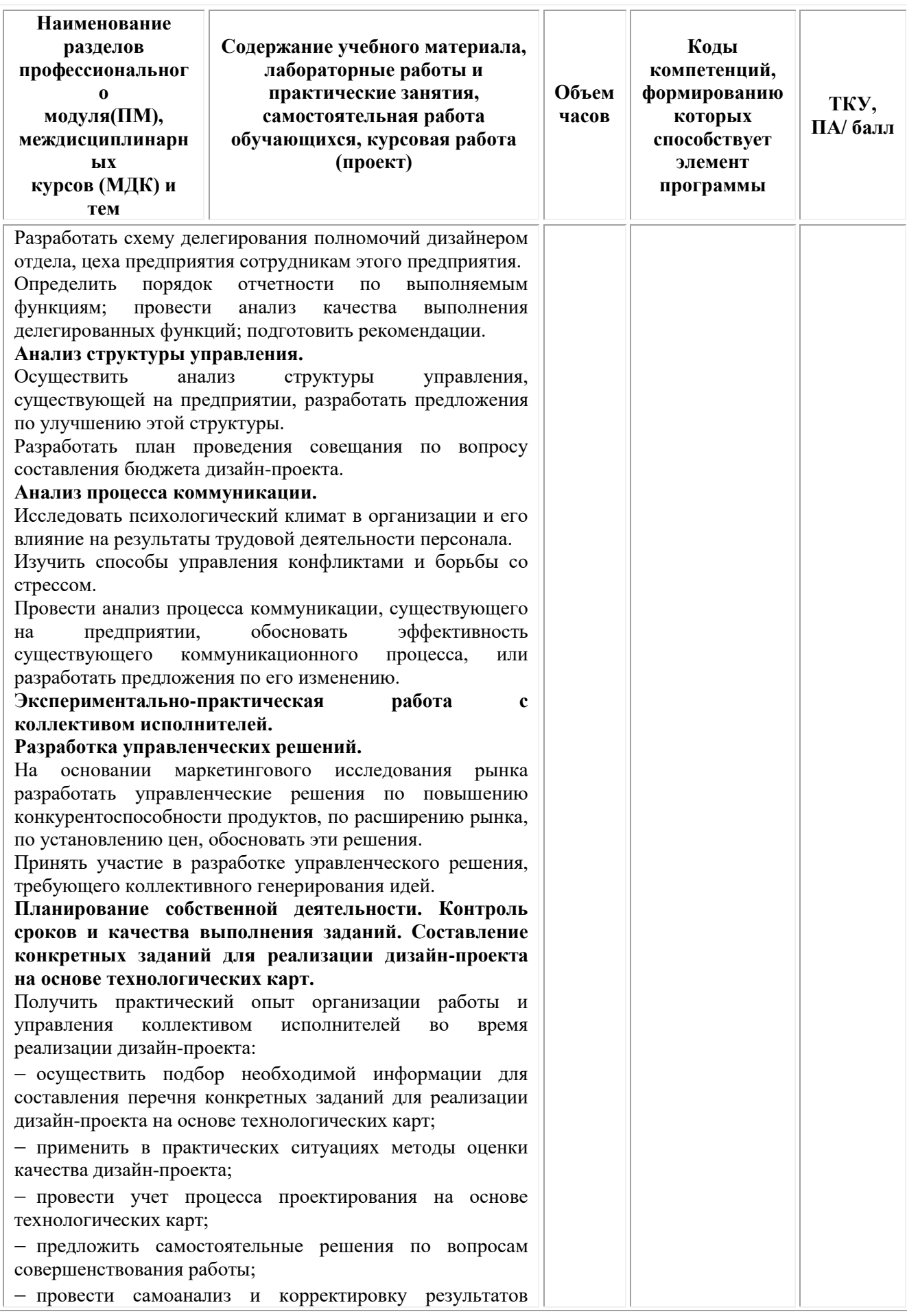

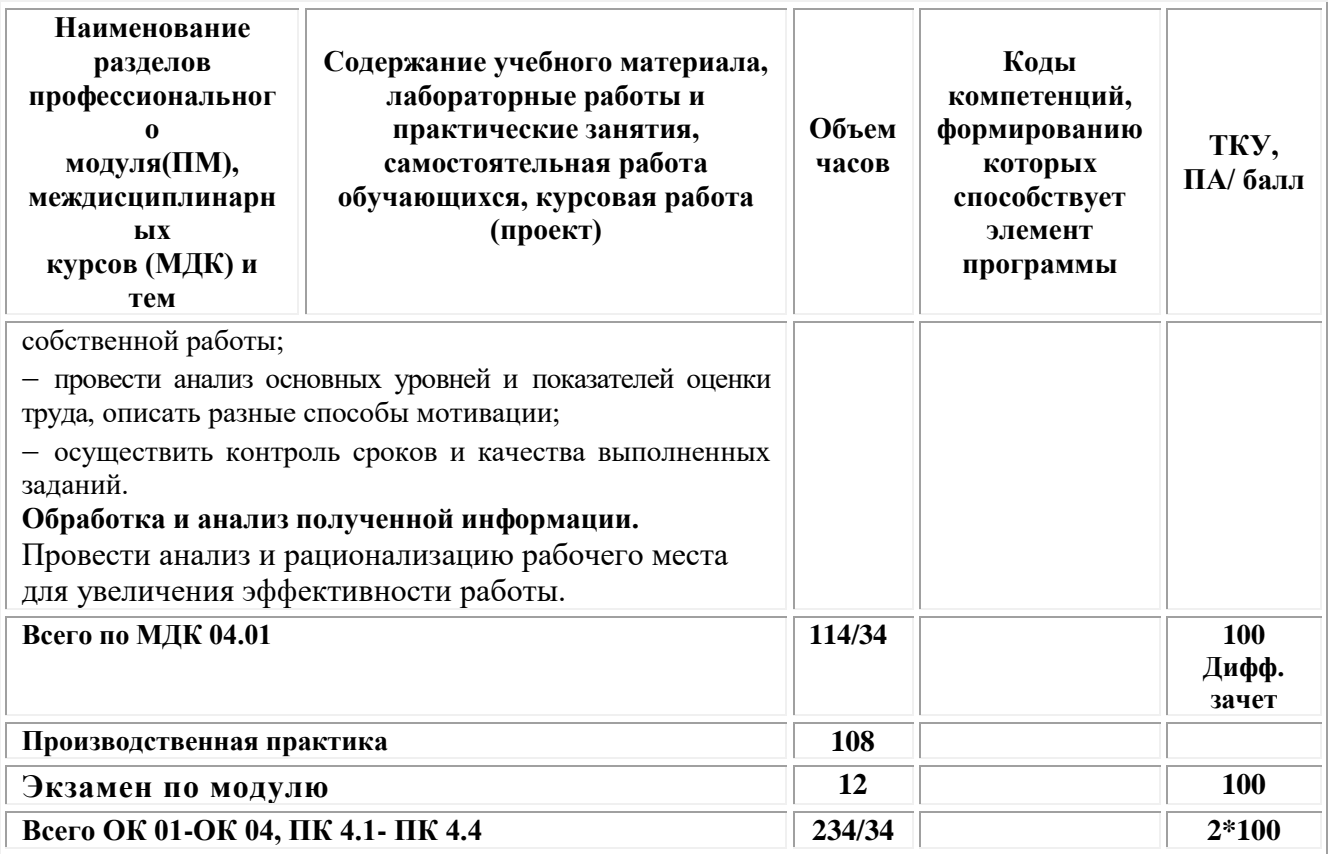

# <span id="page-699-0"></span>**2. УСЛОВИЯ РЕАЛИЗАЦИИ ПРОГРАММЫ ПРОФЕССИОНАЛЬНОГО МОДУЛЯ ПМ.04 «ОРГАНИЗАЦИЯ РАБОТЫ КОЛЛЕКТИВА ИСПОЛНИТЕЛЕЙ»**

#### **МДК.04.01 Основы менеджмента**

### **3.1. Требования к материально-техническому обеспечению реализации профессионального модуля в рамках ОПОП**

Реализация профессионального модуля предполагает наличие:

# *Учебная аудитория для проведения групповых и индивидуальных консультаций, текущего контроля и промежуточной аттестации*

Основное оборудование:

мебель аудиторная (столы, стулья, доска аудиторная), стол преподавателя, стул преподавателя; технические средства обучения (персональный компьютер, колонки); наборы демонстрационного оборудования (проектор, экран)

### **Кабинет экономики и менеджмента**

# *учебная аудитория для проведения учебных занятий лекционного типа, занятий семинарского типа, групповых и индивидуальных консультаций, текущего контроля и промежуточной аттестации*

Оснащенность которой:

мебель аудиторная (столы, стулья, доска аудиторная), стол преподавателя, стул преподавателя; технические средства обучения (персональный компьютер, колонки); наборы демонстрационного оборудования (проектор, экран); учебно-наглядные пособия,

обеспечивающие тематические иллюстрации по дисциплине.

Учебно-наглядные пособия:

Функции, методы и виды менеджмента

Основные формы организации труда персонала

Основные формы оплаты труда персонала

## **3.2. Технические средства обучения:**

- Компьютеры с выходом в Интернет.
- Видеопроекционное оборудование.

Образовательная организация обеспечена необходимым комплектом лицензионного программного обеспечения:

### *Лицензионное программное обеспечение:*

- Microsoft Windows 7 pro;
- Операционная система Microsoft Windows 10 pro;
- Операционная система Microsoft Windows Server 2012 R2:
- Программное обеспечение Microsoft Office Professional 13;
- Программное обеспечение Microsoft Office Professional;

• Комплексная Система Антивирусной Защиты Kaspersky Total Security для бизнеса Russian Edition;

- Антивирусная программа Dr.Web;
- $7-ZIP$  архиватор <https://7-zip.org.ua/ru/>
- Inkscape векторный графический редактор [https://inkscape.org/ru/o](https://inkscape.org/ru/o-programye/)[programye/](https://inkscape.org/ru/o-programye/)
	- Gimp растровый графический редактор  $\frac{http://www.progimp.ru/}{http://www.progimp.ru/}$  $\frac{http://www.progimp.ru/}{http://www.progimp.ru/}$  $\frac{http://www.progimp.ru/}{http://www.progimp.ru/}$
- Программное обеспечение Microsoft Visual Studio Community (Свободно распространяемое ПО//

[https://visualstudio.microsoft.com/ru/vs/community/\)](https://visualstudio.microsoft.com/ru/vs/community/)

### **Активные и интерактивные образовательные технологии, используемые на занятиях:**

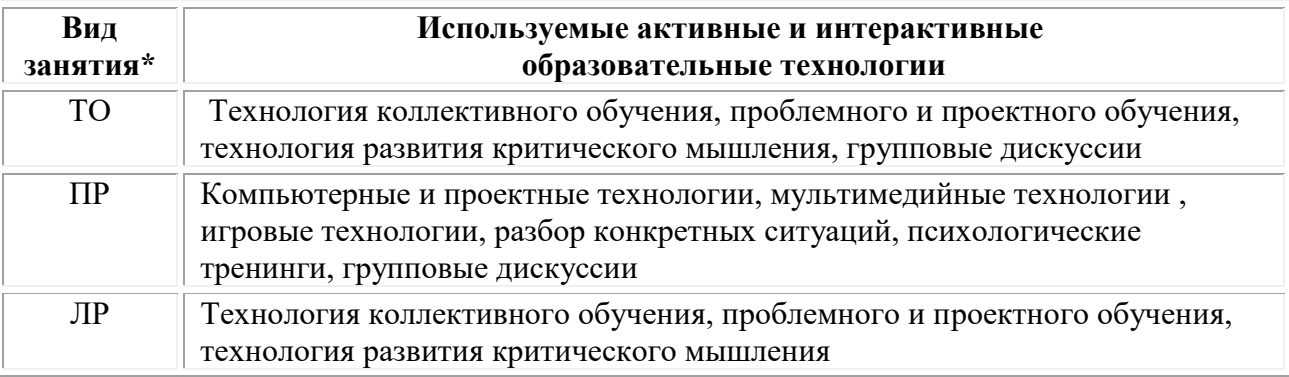

 $*$  ТО – теоретическое обучение, ПР – практические занятия, ЛР – лабораторные занятия**.**

## **3.2.1. Информационное обеспечение обучения**

## *Основные источники:*

1. Дорофеева Л.И. Основы теории управления: учебник и практикум для среднего профессионального образования и бакалавриата: [16+] /

Л.И. Дорофеева. – 3-е изд., перераб. и доп. – Москва; Берлин: Директ-Медиа, 2020. – 424 с.: ил., табл. – Режим доступа: по подписке. URL: [https://biblioclub.ru/](https://biblioclub.ru/index.php?page=book&id=570832)

2. Баландина О.В. Основы менеджмента: учебное пособие для студентов среднего профессионального образования: [12+] / О.В. Баландина, Н.В. Локтюхина, С.А. Шапиро. – Москва; Берлин: Директ-Медиа, 2020. – 253 с.: табл., ил. – Режим доступа: по подписке. – URL: [https://biblioclub.ru/](https://biblioclub.ru/index.php?page=book&id=574371)

### *Дополнительные источники:*

1. Мандель Б.Р. Современная социальная психология: учебное пособие для обучающихся в системе среднего профессионального образования: [16+] / Б.Р. Мандель. – Москва; Берлин: Директ-Медиа, 2019. – 430 с.: ил. – Режим доступа: по подписке. – URL: [https://biblioclub.ru/](https://biblioclub.ru/index.php?page=book&id=562905)

2. Бирман Л.А. Управление человеческими ресурсами: учебное пособие: [16+] / Л.А. Бирман; Российская академия народного хозяйства и государственной службы при Президенте Российской Федерации. – Москва: Дело, 2018. – 347 с. – Режим доступа: по подписке. URL: [https://biblioclub.ru/](https://biblioclub.ru/index.php?page=book&id=577832)

### *Электронно-библиотечные системы:*

• Электронная библиотечная система (ЭБС) «Университетская библиотека ONLINE» <http://biblioclub.ru/>

• Образовательная платформа «Юрайт». Для вузов и ссузов. Электронная библиотечная система (ЭБС) <https://urait.ru/>

### *Современные профессиональные базы данных:*

• Официальный интернет-портал базы данных правовой информации http://pravo.gov.ru/

• Портал Единое окно доступа к образовательным ресурсам <http://window.edu.ru/>

### *Информационные справочные системы:*

• Министерство просвещения Российской Федерации. Банк документов <https://docs.edu.gov.ru/#activity=106>

• Компьютерная справочная правовая система «КонсультантПлюс» <http://www.consultant.ru/>

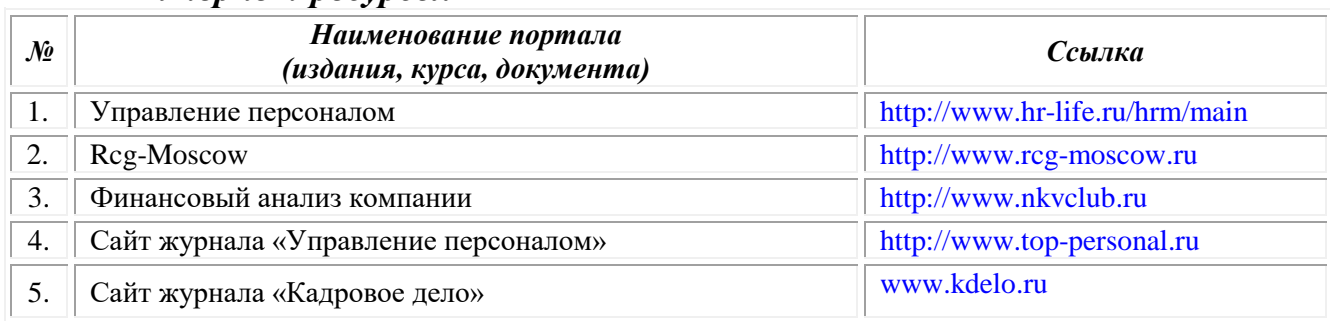

### *Интернет-ресурсы:*

### **3.3. Организация образовательного процесса**

Организация образовательного процесса должна способствовать применению в учебных заведениях методов дисциплинарной

ответственности преподавателя и обучающихся, строгое и систематическое планирование занятий, своевременное их проведение на должном педагогическом уровне.

### **Порядок проведения учебных занятий по профессиональному модулю ПМ.04 «Организация работы коллектива исполнителей» МДК.04.01 Основы менеджмента**

Создание доступной среды для инвалидов и лиц с ОВЗ (далее – вместе лица/обучающиеся с ОВЗ) является одним из приоритетных направлений современной социальной политики. Доступное профессиональное образование для лиц с ОВЗ – одно из направлений социальной интеграции данной категории граждан в общество, поскольку образование – наиболее действенный социальный ресурс. Профессиональное образование позволяет лицам с ОВЗ повысить конкурентоспособность на рынке труда, создает основу для равных возможностей, повышает личностный статус.

Содержание рабочей программы профессионального модуля и условия организации обучения по данной рабочей программе профессионального модуля для инвалидов определяются в том числе в соответствии с индивидуальной программой реабилитации инвалида (при наличии), для обучающихся с ограниченными возможностями здоровья - на основе образовательных программ, адаптированных при необходимости для обучения указанных обучающихся (части 1 и 8 статьи 79 Федерального закона от 29.12.2012 № 273-ФЗ «Об образовании в Российской Федерации»).

Обучение по данному профессиональному модулю обучающихся с ограниченными возможностями здоровья осуществляется Омским филиалом Университета Синергия с учетом особенностей психофизического развития, индивидуальных возможностей и состояния здоровья таких обучающихся.

Выбор методов обучения определяется содержанием обучения, уровнем профессиональной подготовки научно-педагогических работников Омского филиала Университета Синергия, методического и материальнотехнического обеспечения, особенностями восприятия учебной информации обучающихся с ОВЗ и т.д.

В образовательном процессе по данному профессиональному модулю используются социально-активные и рефлексивные методы обучения, технологии социокультурной реабилитации с целью оказания помощи в установлении полноценных межличностных отношений с другими обучающимися, создании комфортного психологического климата в студенческой группе. Технологии, используемые в работе с обучающимися с ОВЗ, учитывают индивидуальные особенности лиц с ОВЗ.

Все образовательные технологии применяются как с использованием универсальных, так и специальных информационных и коммуникационных средств, в зависимости от вида и характера ограниченных возможностей здоровья данной категории обучающихся.

При наличии в Омском филиале Университета Синергия лиц с ОВЗ образовательная деятельность по данному профессиональному модулю проводится:

• в форме контактной работы обучающихся с ОВЗ с педагогическими работниками Омского филиала Университета Синергияи (или) лицами, привлекаемыми Университетом к реализации данного профессионального модуля на иных условиях (далее – контактная работа). Контактная работа может быть аудиторной, внеаудиторной;

• в форме самостоятельной работы обучающихся с ОВЗ;

• в иных формах, определяемых Университетом в соответствии с его локальным нормативным актом, содержащим нормы, регулирующие образовательные отношения в части установления порядка организации контактной работы преподавателя с обучающимися.

Конкретные формы и виды самостоятельной работы обучающихся с ОВЗ устанавливаются преподавателем. Выбор форм и видов самостоятельной работы обучающихся с ОВЗ осуществляется с учетом их способностей, особенностей восприятия и готовности к освоению учебного материала. Формы самостоятельной работы устанавливаются с учетом индивидуальных психофизических особенностей (устно, письменно на бумаге или на компьютере, в форме тестирования и т.п.). При необходимости обучающимся с ОВЗ предоставляется дополнительное время для консультаций и выполнения заданий.

Образование обучающихся с ограниченными возможностями здоровья может быть организовано как совместно с другими обучающимися, так и в отдельных группах или в отдельных образовательных организациях

При обучении по данному профессиональному модулю обучающимся с ограниченными возможностями здоровья предоставляются бесплатно специальные учебники и учебные пособия, иная учебная литература.

Для осуществления процедур текущего контроля успеваемости и промежуточной аттестации, обучающихся с ОВЗ в Омском филиале Университета Синергия созданы фонды оценочных средств, адаптированные для инвалидов и лиц с ограниченными возможностями здоровья и позволяющие оценить достижение ими запланированных в ОПОП результатов обучения и уровень сформированности всех компетенций, заявленных в образовательной программе.

Текущий контроль успеваемости осуществляется преподавателем и/или обучающимся инвалидом или обучающимся с ограниченными возможностями здоровья в процессе проведения практических занятий и лабораторных работ, а также при выполнении индивидуальных работ и домашних заданий, или в режиме тренировочного тестирования в целях получения информации о выполнении обучаемым требуемых действий в процессе учебной деятельности; правильности выполнения требуемых действий; соответствии формы действия данному этапу усвоения учебного материала; формировании действия с должной мерой обобщения, освоения (в том числе автоматизированности, быстроты выполнения) и т.д. Текущий контроль успеваемости для обучающихся инвалидов и обучающихся с ограниченными возможностями здоровья имеет большое значение,

поскольку позволяет своевременно выявить затруднения и отставание в обучении и внести коррективы в учебную деятельность.

Форма проведения текущей и промежуточной аттестации для студентовинвалидов устанавливается с учетом индивидуальных психофизических особенностей (устно, письменно на бумаге, письменно на компьютере, в форме тестирования и т.п.). При необходимости студенту-инвалиду предоставляется дополнительное время для подготовки ответа на мероприятиях промежуточной аттестации.

Во исполнение приказов Минобрнауки России от 09.11.2015 № 1309 «Об утверждении Порядка обеспечения условий доступности для инвалидов объектов и предоставляемых услуг в сфере образования, а также оказания им при этом необходимой помощи», от 02.12.2015 № 1399 «Об утверждении Плана мероприятий («дорожной карты») Министерства образования и науки Российской Федерации по повышению значений показателей доступности для инвалидов объектов и предоставляемых на них услуг в сфере образования»), письма Минобрнауки России от 12.02.2016 № ВК-270/07 «Об обеспечении условий доступности для инвалидов объектов и услуг в сфере образования» проведены обследование объектов Омского филиала Университета Синергия и услуг в сфере образования, оказываемых ему, на предмет их доступности для лиц с ОВЗ, и паспортизация его зданий.

На основе Паспорта доступности для инвалидов объекта и предоставляемых на нем услуг в сфере образования, разработанного по форме согласно письму Минобрнауки России от 12.02.2016 № ВК-270/07, согласованного с общественной организацией Всероссийского общества инвалидов, утверждён план действий Омского филиала Университета Синергия по повышению значений показателей доступности для инвалидов его объектов и услуг в сфере образования, оказываемых им (Дорожная карта), на период до 2030 г. По итогам проведённой паспортизации Омский филиал Университета Синергия признан условно доступным для лиц с ограниченными возможностями здоровья, что является достаточным основанием для возможности пребывания указанных категорий граждан в Университете и предоставления им образовательных услуг с учетом дальнейшего увеличения степени его доступности на основе реализации мероприятий Дорожной карты.

Создание безбарьерной среды Омского филиала Университета Синергия учитывает потребности следующих категорий инвалидов и лиц с ограниченными возможностями здоровья:

• с нарушениями зрения;

• с нарушениями слуха;

• с ограничением двигательных функций.

Обеспечение доступности, прилегающей к Омскому филиалу Университета Синергия территории, входных путей, путей перемещения внутри здания для различных нозологий.

Территория Омского филиала Университета Синергия соответствует условиям беспрепятственного, безопасного и удобного передвижения

19

маломобильных студентов, обеспечения доступа к зданиям и сооружениям, расположенным на нем. Обеспечено доступность путей движения, наличие средств информационно-навигационной поддержки, дублирование лестниц подъемными устройствами, оборудование лестниц поручнями, контрастная окраска дверей и лестниц, выделение мест для парковки автотранспортных средств инвалидов и лиц с ОВЗ.

В Омском филиале Университета Синергия обеспечен один вход, доступный для лиц с нарушением опорно-двигательного аппарата. Помещения, где могут находиться люди на креслах-колясках, размещены на уровне доступного входа. При ином размещении помещений по высоте здания, кроме лестниц, предусмотрены, подъемные платформы для людей с ограниченными возможностями и лифт.

Комплексная информационная система для ориентации и навигации инвалидов и лиц с ОВЗ в архитектурном пространстве Университета включает визуальную, звуковую и тактильную информацию.

Наличие оборудованных санитарно-гигиенических помещений для студентов различных нозологий.

На каждом этаже обустроена одна туалетная кабина, доступная для маломобильных обучающихся. В универсальной кабине и других санитарнобытовых помещениях, предназначенных для пользования всеми категориями студентов с ограниченными возможностями, установлены откидные опорные поручни, откидные сидения.

Наличие специальных мест в аудиториях для инвалидов и лиц с ограниченными возможностями здоровья.

В каждом специальном помещении (учебные аудитории для проведения занятий лекционного типа, занятий семинарского типа, курсового проектирования (выполнения курсовых работ), групповых и индивидуальных консультаций, текущего контроля и промежуточной аттестации, а также помещения для самостоятельной работы и помещения для хранения и профилактического обслуживания учебного оборудования) предусмотрена возможность оборудования по 1 - 2 места для студентов-инвалидов по каждому виду нарушений здоровья - опорно-двигательного аппарата, слуха и зрения.

В стандартной аудитории первые столы в ряду у окна и в среднем ряду предусмотрены для обучаемых с нарушениями зрения и слуха, а для обучаемых, передвигающихся в кресле-коляске, - выделено 1 - 2 первых стола в ряду у дверного проема.

Для слабослышащих студентов использование сурдотехнических средств является средством оптимизации учебного процесса, средством компенсации, утраченной или нарушенной слуховой функции.

Технологии беспроводной передачи звука (FM-системы) являются эффективным средством для улучшения разборчивости речи в условиях профессионального обучения.

Учебная аудитория, в которой обучаются студенты с нарушением слуха, оборудована радиоклассом, компьютерной техникой, аудиотехникой (акустический усилитель и колонки), видеотехникой (мультимедийный проектор, экран), мультимедийной системой. Особую роль в обучении слабослышащих также играют видеоматериалы.

В Университете в наличии брайлевская компьютерная техника, программы-синтезаторы речи.

Компьютерные тифлотехнологии базируются на комплексе аппаратных и программных средств, обеспечивающих преобразование компьютерной информации в доступные для незрячей и слабовидящей формы (звуковое воспроизведение, рельефно-точечный или укрупненный текст), и позволяют обучающимся с нарушением зрения самостоятельно работать на обычном персональном компьютере с программами общего назначения.

Тифлотехнические средства, используемые в учебном процессе студентов с нарушениями зрения: средства для усиления остаточного зрения и средства преобразования визуальной информации в аудио и тактильные сигналы.

Для слабовидящих студентов в лекционных и учебных аудиториях предусмотрена возможность просмотра удаленных объектов (например, текста на доске или слайда на экране) при помощи видеоувеличителей для удаленного просмотра.

Для студентов с нарушениями опорно-двигательного аппарата используются альтернативных устройств ввода информации.

При процессе обучения по данному профессиональному модулю используются специальные возможности операционной системы Windows, такие как экранная клавиатура, с помощью которой можно вводить текст, настройка действий Windows при вводе с помощью клавиатуры или мыши.

Для обучающихся инвалидов и лиц с ограниченными возможностями здоровья (при их наличии) выбор мест прохождения практик учитывает состояние здоровья и требования по доступности.

### **Общие требования к организации образовательного процесса**

Организация образовательного процесса по профессиональному модулю осуществляется в соответствии с ФГОС СПО по специальности, с рабочим учебным планом, программой профессионального модуля, с расписанием занятий; с требованиями к результатам освоения профессионального модуля: компетенциям, практическому опыту, умениям и знаниям.

В процессе освоения модуля используются активные и интерактивные формы проведения занятий с применением электронных образовательных ресурсов: лекции, семинары, практические занятия, в том числе с приглашением работодателей, анализ производственных ситуаций, ознакомительные экскурсии в учреждения будущей профессиональной деятельности обучающихся, и т.п. в сочетании с внеаудиторной работой для формирования и развития общих и профессиональных компетенций студентов.

Студентам обеспечивается возможность формирования индивидуальной траектории обучения в рамках программы модуля; организуется самостоятельная работа студентов под управлением преподавателей и предоставляется консультационная помощь.

В рамках профессионального модуля предусмотрены: производственная практика в объеме 108 часов.

Изучение программы модуля завершается экзаменом по модулю, который предполагает представление портфолио профессиональных достижений студента и защиту методических материалов (См.Приложения).

При наличии обучающихся с ограниченными возможностями здоровья, необходимо предусмотреть выбор мест прохождения практик (включенных в данный профессиональный модуль), который должен учитывать состояние здоровья и требования по доступности.

### **Кадровое обеспечение образовательного процесса.**

**Требования к квалификации педагогических кадров, обеспечивающих обучение по междисциплинарному курсу:** наличие высшего профессионального образования, соответствующего профилю модуля ПМ.04 Организация работы коллектива исполнителей и осуществляющие свою профессиональную деятельность в области, соответствующей профессиональному стандарту.

<span id="page-707-0"></span>**Требования к квалификации педагогических кадров, осуществляющих руководство практикой:** опыт деятельности в организациях соответствующей профессиональной деятельности.

## **4. КОНТРОЛЬ И ОЦЕНКА РЕЗУЛЬТАТОВ ОСВОЕНИЯ ПРОФЕССИОНАЛЬНОГО МОДУЛЯ**

### **Фонд оценочных средств для проведения текущего контроля успеваемости и промежуточной аттестации обучающихся по профессиональному модулю**

Образовательное учреждение, реализующее подготовку по программе профессионального модуля, обеспечивает организацию и проведение текущего контроля и промежуточной аттестации.

Текущий контроль производится преподавателем в процессе обучения.

Обучение по профессиональному модулю завершается экзаменом по модулю, который проводит экзаменационная комиссия.

Формы и методы текущего и итогового контроля по профессиональному модулю разрабатываются Университетом «Синергия» и доводятся до сведения обучающихся не позднее начала двух месяцев от начала обучения.

Для текущего и итогового контроля образовательным учреждением создаются фонды оценочных средств (ФОС).

ФОС включают в себя педагогические контрольно – измерительные материалы, предназначенные для определения соответствия (или несоответствия) индивидуальных образовательных достижений основным

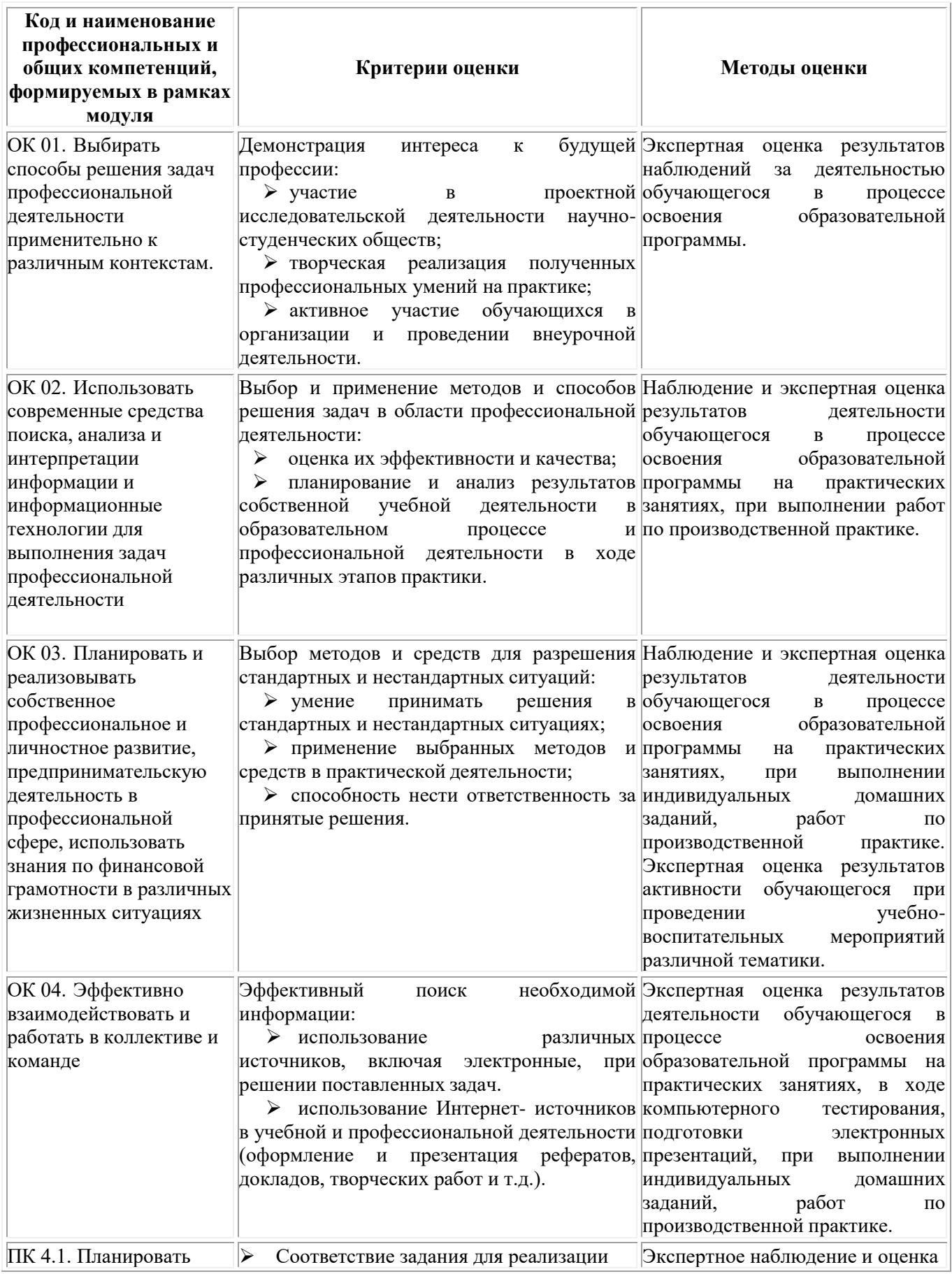

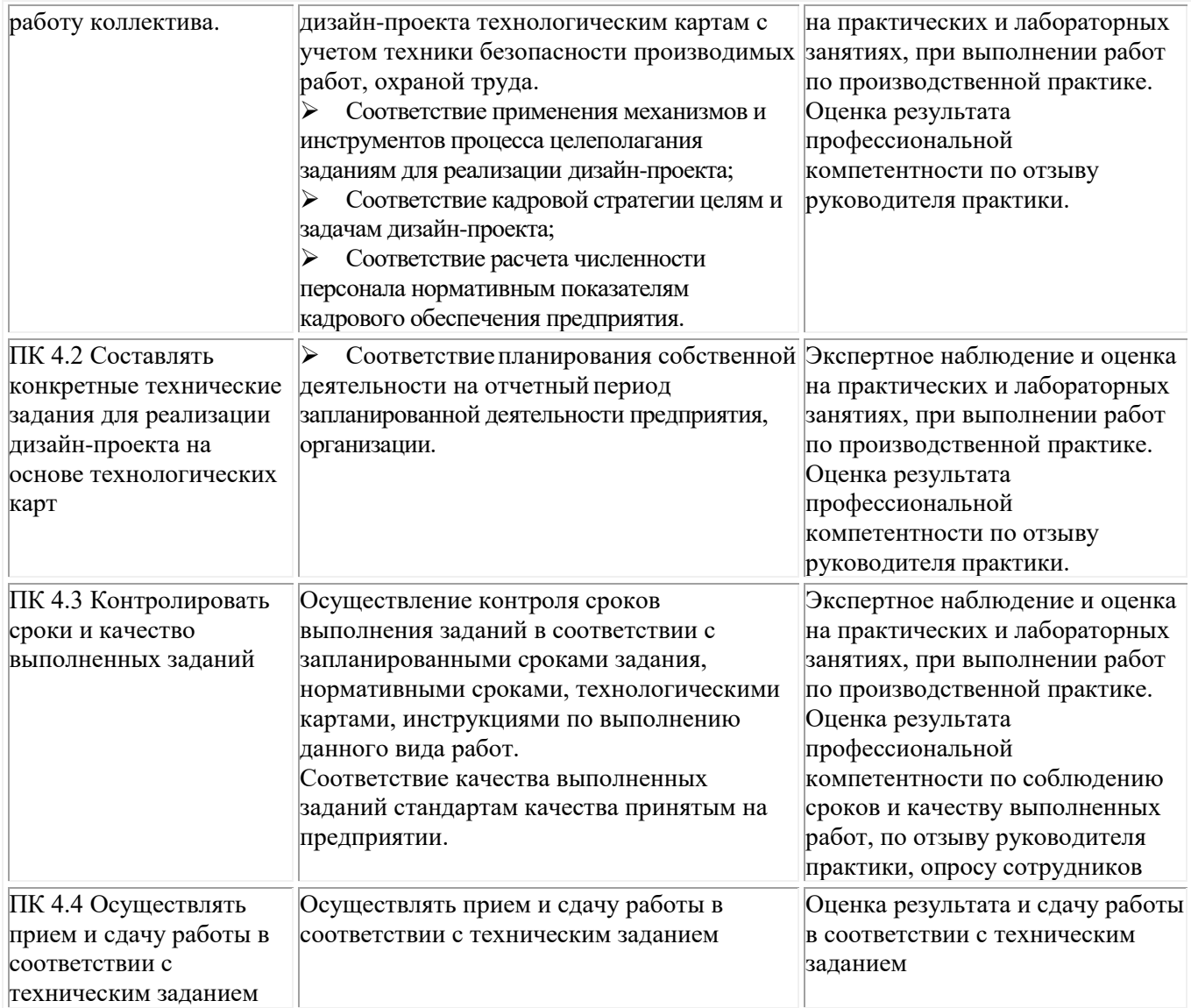

# **Фонд оценочных средств для проведения промежуточной аттестации обучающихся по ПМ.04**

Промежуточная аттестация по модулю проводится в форме:

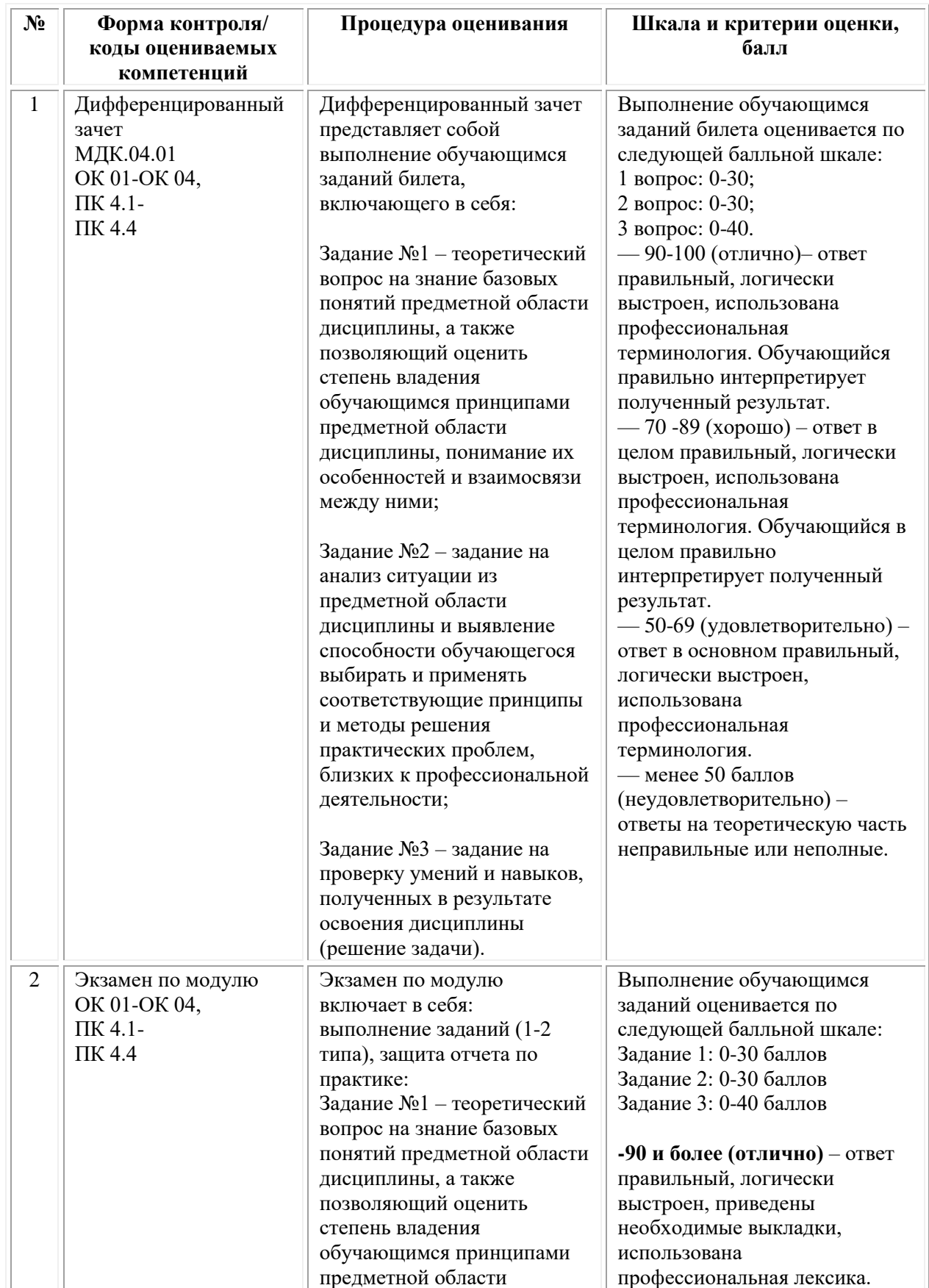

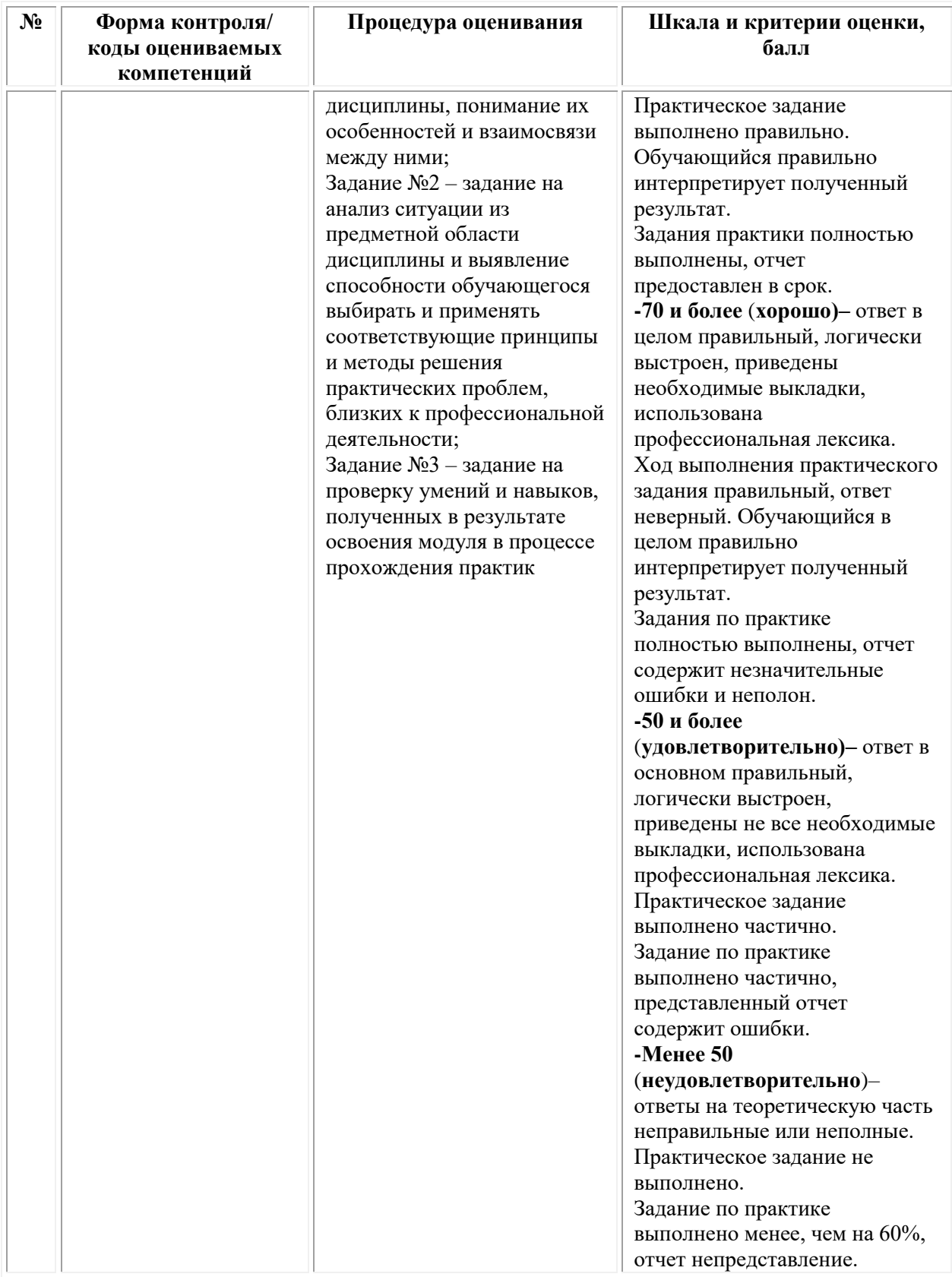

# *Типовые задания для проведения промежуточной аттестации обучающихся по МДК.04.01 – дифференцированный зачет Задания 1 типа*

- 1.Эффективность управления.
- 2. Внешняя и внутренняя среда организации.

3. Тайм-менеджмент.

4. Методы управления персоналом.

5. Конфликты и способы их разрешения.

6. Уровни управления.

7. Виды рисков.

8. Профессиональная этика менеджера.

9. Инновационный менеджмент.

10. Стили управления.

11. Моббинг.

12. Виды контроля.

13. Способы оценки персонала.

14. Миссия организации.

15. Понятие «организация».

16. Концепция А. Маслоу. Первичные и вторичные потребности.

17. Понятие и принципы планирования.

18. Техника телефонных переговоров.

### *Задания 2 типа*

1. Внутренняя и внешняя среда предприятия.

2. Этические нормы предприятия и руководителя.

3. Кадровая политика предприятия.

4. Развитие (обучения) персонала.

5. Аттестация персонала.

6. Система планов предприятия.

7. Планирование потребности в персонале.

8. Организационное планирование текущей работы руководителя.

9. Принятие управленческих решений.

10. Разрешение конфликтных ситуаций.

11. Преодоление и предотвращение стрессовых ситуаций.

12. Организация и проведение деловых совещаний, переговоров, деловых бесед.

13. Мотивационная политика предприятия.

14. Процесс контроля на предприятии.

15. Оценка результатов деятельности персонала и эффективности управления.

16. Управление предпринимательскими рисками на предприятии.

### *Задания 3 типа*

1. Охарактеризуйте различия и сходство основных функций менеджмента: планирование, организация, мотивация и контроль. Составьте таблицу и приведите примеры.

2. Создайте таблицу методов управления и дайте основные характеристики по следующим видам воздействия: 1. Основа применения. 2. Подходы к реализации. 3. Требования к субъекту. 4. Организационное воздействие. 5. Административное воздействие. 6. Материальное воздействие. 7. Моральное воздействие.

3. Представьте себе, что вы генеральный директор крупного

предприятия, производящего мебель. Контроль каких процессов вы будете осуществлять с помощью ваших менеджеров? Составьте и заполните таблицу.

4. Впишите в таблицу менеджеров согласно уровням управления: бригадир, мастер, начальник отдела кадров, начальник цеха, генеральный директор, финансовый директор, главный бухгалтер.

5. Ситуация. Какие вы примете решения как менеджер фирмы, если: а) продукция вашей фирмы не пользуется спросом у потребителей на обозначенном рынке; б) цены на продукцию фирмы резко снизились; в) поставщик отказался от поставок основного сырья для вашей продукции? (Решения принимать по каждому пункту.)

### *Типовые задания для проведения промежуточной аттестации по ПМ.04 Организация работы коллектива исполнителей – экзамен по модулю*

### *Задание 1 типа*

1. Раскройте содержание понятия «человеческий капитал организации»

2. Раскройте содержание понятия «человеческий фактор в деятельности организации».

3. Раскройте содержание понятий «национальный трудовой менталитет».

4. Раскройте содержание понятия «кадровая политика организации».

5. Раскройте содержание понятия «операционная подсистема HRменеджмента».

6. Раскройте содержание понятия «блок обеспечения HR-менеджмента».

7. Раскройте содержание понятия «профессиональные компетенции работника».

8. Раскройте содержание понятия «профессиональные важные личностные компетенции работника».

9. Раскройте содержание понятия «компетентностный подход к управлению персоналом».

10. Раскройте содержание понятия «рынок труда».

11. Раскройте содержание понятия «аутстаффинг».

12. Раскройте содержание понятия «аутплейсмент».

13. Раскройте содержание понятия «рекрутинг».

14. Раскройте содержание понятия «рекрутинговое агентство».

15. Раскройте содержание понятия «HR-аудит».

16. Раскройте содержание понятия «HR-консалтинг».

17. Раскройте содержание понятия «лояльность персонала».

18. Раскройте содержание понятия «корпоративный дух».

19. Раскройте содержание понятия «HR-менеджер».

20. Раскройте содержание понятия «HR-технология».

21. Раскройте содержание понятия «кадровый резерв организации».

22. Раскройте содержание понятия «аттестация персонала».

23. Раскройте содержание понятия «мотивация персонала».

24. Раскройте содержание понятия «имидж организации на рынке труда».

25. Раскройте содержание понятия «персональное досье сотрудника».

### **Задания 2 типа:**

1. Раскройте разницу между понятиями «человеческие ресурсы» и «человеческий капитал» организации.

2. Раскройте механизм влияния качества человеческого капитала организации на ее рыночные позиции.

3. Раскройте разницу между понятиями «социально-ориентированная кадровая стратегия» и «асоциальная кадровая стратегия».

4. Раскройте разницу между кадровой стратегией открытого и закрытого типа.

5. Раскройте механизм влияния человеческого фактора на результаты деятельности организации.

6. Раскройте разницу между двумя кадровыми документами «личное дело сотрудника» и «персональное досье сотрудника».

7. Раскройте взаимосвязь между доктриной организации трудовых отношений, на которую ориентируются том менеджеры организации и степенью социальной ориентации ее кадровой стратегии.

8. Раскройте разницу между понятиями «горизонтальная профессиональная карьера» и «вертикальная профессиональная карьера».

9. Раскройте разницу между понятиями «имущественная мотивация сотрудника» и «неимущественная мотивация сотрудника».

10. Аргументируйте целесообразность инвестиций в развитие человеческого капитала организации.

11. Определите основные направления использования результатов планирования требований по рабочим местам.

12. Определите основные направления использования результатов аттестации сотрудников.

13. Раскройте возможные стратегические подходы к выбору приоритетного критерия отбора кандидатов в резерв на выдвижение.

14. Определите основные задачи использования технологии испытательного срока для новых сотрудников организации.

15. Определите основные задачи использования технологий моральной мотивации персонала современной организации.

16. Раскройте механизм влияния корпоративного духа в трудовом коллективе организации на результаты ее основной деятельности.

17. Раскройте механизм негативного влияния стрессов на конечные результаты работы организации.

18. Раскройте механизм негативного влияния конфликтов между сотрудниками на конечные результаты работы организации.

19. Аргументируйте влияние профессионально важных личностных компетенций сотрудника на результаты его трудовой деятельности.

20. Раскройте механизм влияния закона рыночной конкуренции на трудовое поведение работников на внешнем и внутрифирменном рынке труда.

21. Раскройте механизм влияния закона соответствия спроса и предложения человеческих ресурсов на ситуацию на отраслевом или региональном рынке труда.

22. Раскройте механизм влияния закона перемены труда на кадровую стратегию работодателей.

23. Раскройте рыночные возможности и рыночные опасности для работодателя, связанные с активным использованием аутстаффинга.

24. Раскройте возможные проявления нелояльности со стороны сотрудников и связанные с этим опасности для работодателя.

25. Определите основные задачи использования технологий психологической поддержки персонала современной организации.

#### **Задания 3 типа**

#### *Защита отчета по практике*

#### **Предоставить отчет, аттестационный лист.**

**На основе полученных в результате прохождения практики навыков, ответить на следующее вопросы:**

1. Расскажите о своем участии в разработке управленческого решения, требующего коллективного генерирования идей на основе Вашей практики. Обоснуйте ваш ответ

2. Расскажите о разработанном Вами управленческом решении по повышению конкурентоспособности продуктов на примере Вашей практики. Обоснуйте Ваш ответ

3. Расскажите о разработанном Вами управленческом решении по расширению рынка на примере Вашей практики. Обоснуйте ваш ответ

4. Расскажите о разработанном Вами управленческом решении по установлению цен на примере Вашей практики. Обоснуйте ваш ответ

5. Поясните произведенный Вами анализ основных уровней и показателей оценки труда на примере Вашей практики

6. Поясните Ваш выбор методов оценки дизайн-проекта на примере Вашей практики

7. Расскажите о проведенном учете процесса проектирования на основе технологических карт на примере Вашей практики

**Задание 1** (типовое)\*. Прочитайте кейс «Развитие компании «Инфо-Инвест».

Компания «Инфо-Инвест» работает на рынке информационных технологий около десяти лет, оказывая услуги по разработке и установке корпоративных информационных сетей и систем информационной безопасности. В момент образования компании в 2001 году численность ее сотрудников, включая основателя, занимавшего тогда пост Генерального директора, составляла всего девять человек. В 2002 году в компании уже

работали 32 сотрудника. В 2005-м численность персонала увеличилась до 56 человек. В этом же году у компании насчитывалось всего пять постоянных клиентов, но уже к началу 2007 года количество заказчиков, заключивших договора с «Инфо-Инвест» на условиях длительного обслуживания сетей, достигло двадцати двух. При этом чистая прибыль компании по сравнению с 2005 годом выросла почти в 3 раза. В 2011 году численность персонала составляет более 120 человек. Прибыль превышает 150 млн. руб. в год, что на 90 млн. руб. больше, чем в 2007 году. В 2009 году компания заключила два договора о стратегическом партнерстве: с банком «Регион-Развитие» и компанией «Oracle». По прогнозам в 2012 прибыль должна вырасти в 1,5 раза за счет заключения договоров еще с пятью постоянными клиентами. Учредители «Инфо-Инвест» полагают, что успех компании обусловлен тем, что с 2005 по 2006 годы удалость создать команду эффективных менеджеров, владеющих современными технологиями управления.

1. Письменно ответьте на вопросы:

а) чем занимается компания «Инфо-Инвест»?

б) по каким характеристикам можно судить о развитии компании?

2. Составьте таблицу и сгруппируйте количественные характеристики, используемые в кейсе, по их содержанию.

3. Постройте два-три графика, иллюстрирующих динамику развития компании «Инфо-Инвест».

\* В кейсе может быть изменена структура и количественные значения показателей развития.

**Задание 2.** Прочитайте кейс «Направления развития издательского дома «Компьютер-Пресс».

Перед издательским домом «Компьютер-Пресс», выпускающим журналы по компьютерным технологиям и электронике, встал вопрос — в каком направлении развиваться дальше? Недавно в результате успешной перестройки издательского дома и благоприятных прогнозов развития отечественного журнального рынка у издательского дома появилось сразу несколько потенциальных инвесторов. Каждый инвестор готов предоставить очень мощное финансирование, позволяющее запускать от четырех до восьми новых изданий в год. Однако появление инвестора ставит перед издательским домом задачу выбора стратегии дальнейшего развития. Тема электроники обладает важным преимуществом — повышенным вниманием рекламодателей. Компания может выпустить новые журналы по электронике или расширить тематику журналов. Топ-менеджмент рассматривает почти все возможности, за исключением «желтых» и общественно-политических изданий.

Ответьте на вопросы:

1. Какие ограничения установило руководство для стратегии развития своего бизнеса?

2. О каких еще ограничениях может идти речь в данной задаче? Какие ограничения приняли бы вы?

3. Что является основным критерием эффективности решения, разрабатываемого издательским домом в данном примере? Какие критерии приняли бы вы?

**Задание 3.** Прочитайте кейс «Структура предприятия «Электрон».

Предприятие «Электрон» проводит самостоятельные научные исследования и опытно-конструкторские разработки, маркетинговый анализ и выпуск высокотехнологичной продукции: приборов, бытовой техники, промышленного оборудования и т.п. В настоящее время на предприятии ведутся разработки новой медицинской техники, средств связи для морских судов и аппаратуры для предприятий нефтяной и газовой промышленности. В основе конкурентной политики предприятия лежит принцип одновременной реализации нескольких производственных проектов в интересах заказчиков. Структура предприятия «Электрон» представляет собой совокупность автономных рабочих групп, каждая из которых имеет двойное подчинение: руководителю проекта и руководителю отдела, в зависимости от этапа работ.

Ответьте на вопросы:

1. Назовите тип организационной структуры предприятия «Электрон»

2. Укажите преимущества и недостатки такой структуры

3. Какое изменение вы предложили бы внести в организационную структуру компании «Электрон» для повышения эффективности ее работы?

**Задание 4.** В начале XX века руководители крупных производственных корпораций (например, Альфред Слоун-младший из «Дженерал Моторс») поняли, что традиционная функциональная организационная структура управления больше не отвечает потребностям их компаний. Если огромная фирма будет стремиться втиснуть всю свою деятельность в три-четыре основных отдела, то для эффективности контроля руководителя каждый отдел должен будет разбит на сотни подразделений. Кроме того, многие фирмы распространили свою деятельность на обширные регионы (другие страны), и одному руководителю стало очень трудно держать под контролем всю деятельность компании.

Ответьте на вопросы:

1. Какая организационная структура появилась в результате решения данных проблем?

2. Нарисуйте органиграмму (структурную схему) такой ОСУ.

3. Каким образом новая ОСУ помогла фирмам выйти из описанной ситуации?

**Задание 5.** Прочитайте приведенный ниже кейс. Дайте название каждому из перечисленных этапов. Расставьте этапы в порядке, обеспечивающем эффективную реализацию основных функций менеджмента компании. Объясните, почему такой порядок вы считаете правильным?

Этапы деятельности менеджмента компании «Альфа» при создании

нового департамента:

а) формирование организационной структуры департамента и обеспечение его необходимыми ресурсами: персоналом, финансами, помещением и оборудованием и т.п.;

б) реализация процедур количественной и качественной оценки и учета результатов деятельности департамента;

в) выработка и реализация мотивационных процедур, направленных на активизацию деятельности персонала департамента и повышение эффективности выполнения им своих функций;

г) определение целей деятельности нового департамента, необходимых средств, разработка методик эффективной работы департамента.

**Задание 6** (типовое)\*. Приведите примеры коммуникационных потоков для различных организаций. В примерах укажите: а) отправителя и получателя, например; б) конкретное содержание информации; в) канал (носитель) информации.

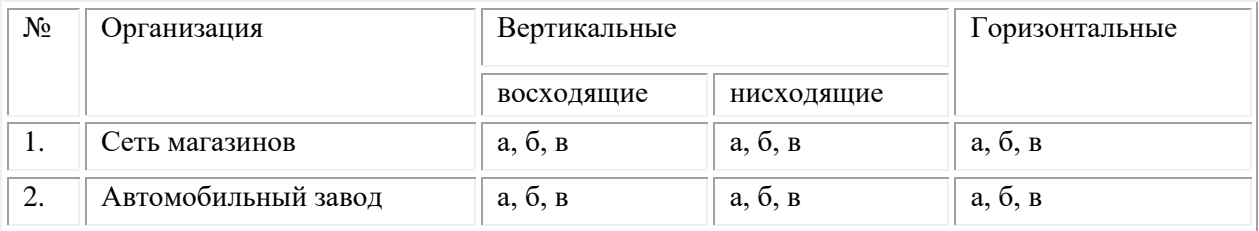

\* Могут предлагаться разные виды организаций.

**Задание 7.** Прочитайте кейс, объясните особенности мотивации героя кейса, используя известные вам теории (модели) мотивации.

Анна работает менеджером в небольшой компании и руководит отделом. В ее подчинении находятся пять сотрудников. Отделу часто приходится решать срочные и достаточно сложные задачи. Иногда выполнение нового задания требует от Анны твердости и требовательности по отношению к ее сотрудникам. Но ей всегда удается обходиться без применения административных мер, взысканий и предупреждений. Анна считает, что залогом успешной работы коллектива является хороший моральный климат. Бывали случаи, когда Анна брала на себя часть исполнительской работы, чтобы позволить одной сотруднице пораньше уйти с работы в детский сад за ребенком. Сотрудники не злоупотребляют добрым отношением Анны. Они понимают, что важность своевременного выполнения производственных заданий и прилагают для этого все свои навыки и усилия.

**Задание 8.** Прочитайте кейс, объясните особенности мотивации героя кейса, используя известные вам теории (модели) мотивации.

Выпускник факультета менеджмента одного из престижных вузов Николай получил работу аналитика в успешной коммерческой компании. Работа требовала от него приложения знаний, сил и творческих способностей. Каждая новая ситуация предполагала неординарный подход и креативность. В целом Николай был доволен своей работой, понимая, что она дает ему не только высокую заработную плату, но и реализацию знаний, творческое развитие, а также гарантирует карьерный рост. Огорчало Николая только одно — ему приходилось работать уединенно в удобном одноместном офисном помещении. Общение с коллегами сводилось преимущественно к обмену электронными посланиями. Через полтора года Николай попросил перевести его на другую, менее оплачиваемую должность, требующую большую часть рабочего времени проводить в общении с коллегами, партнерами и клиентами.

**Задание 9.** Прочитайте кейс, объясните особенности мотивации героя кейса, используя известные вам теории (модели) мотивации.

Наталия всегда мечтала быть корреспондентом. К моменту окончания с отличием факультета журналистики, ее портфолио насчитывало более тридцати статей, рассказов и очерков. Одна работа даже завоевала приз престижного конкурса. После окончания университета Наталия устроилась в редакцию очень крупной и известной газеты. Однако на первое время ей предложили должность редактора небольшой рубрики. Писать не давали, да на это просто не оставалось времени. Наталия отлично справлялась со своими обязанностями, и была на хорошем счету у руководства. Однако «первое время» затянулось на два года. Из разговора со своим шефом Наталия поняла, что в ближайшие несколько лет ей не предоставят место корреспондента. Через две недели Наталия уволилась из престижного издания и устроилась корреспондентом в небольшую газету. Теперь ей приходится много писать, много ездить по стране. Работа отнимает почти все время. Статьи Наталии не раз отмечались читателями, как самые интересные и острые. По-видимому, в ближайшие три-четыре года Наталию не ожидает какое-либо серьезное служебное продвижение. Однако, по ее словам, она еще никогда не чувствовала себя такой счастливой.

**Задание 10.** Прочитайте кейс, объясните особенности мотивации героя кейса, используя известные вам теории (модели) мотивации.

Сергей со школьной скамьи занимался жонглированием. Он не собирался становиться артистом цирка, просто это было его хобби. В университете он продолжал совершенствовать свое мастерство, постоянно увеличивая число предметов для жонглирования. Это не мешало учебе, и родители даже поощряли увлечение сына. На четвертом курсе Сергей твердо решил побить рекорд Мира по максимальному количеству предметов для жонглирования и подал заявку в комитет книги рекордов Гиннеса. С первого раза побить рекорд ему не удалось. Не удалось и со второго. Но Сергей продолжал тренироваться. Его мечта сбылась лишь через два года после окончания вуза, когда он уже работал менеджером крупного отеля. Сергей был очень горд своим успехом. Поздравления шли со всех концов России и даже из других стран. К сожалению, через полгода рекорд был побит, но это не расстроило Сергея. Сегодня Сергей — генеральный директор сети отелей.
В его офисе на самом видном месте лежит книга рекордов Гиннеса, раскрытая на посвященной ему странице. Жонглированием он занимается редко, на отдыхе для удовольствия.

**Задание 11.** Проанализируйте качество приведенного ниже информационного сообщения.

Условия передачи: Отправитель — вице-президент компании. Получатель — начальник отдела продаж. Время получения — середина рабочего дня. Форма сообщения — устно (по телефону).

Содержание сообщения: «Сергей Иванович! Сегодня мы запускаем новую программу продаж. Она была утверждена руководством компании в прошлом месяце. Вы уже завтра должны выполнить первые пять пунктов программы. Сегодня же изучите ее основные параметры. Сейчас я их вам зачитаю…». Далее вице-президент зачитывает параметры программы.

**Задание 12.** Проанализируйте качество приведенного ниже информационного сообщения.

Условия передачи: Отправитель — инженер. Получатель — рабочие сборочного цеха (30 чел.). Время получения — конец рабочего дня. Форма сообщения — устно и письменно (на маркерной доске). Содержание сообщения:

«Завтра приступаем к внедрению новой технологии. Маршрутная технология включает установление последовательности и содержания технологических и вспомогательных операций сборки. Последовательность сборки определяется на основе технологических схем. Содержание операций устанавливают в зависимости от выбранного типа производства и темпа сборки. При серийном производстве содержание операции принимают таким, чтобы на отдельных рабочих местах выполняемая узловая и общая сборка данного и других изделий периодически сменяемыми партиями обеспечивала достаточно высокую загрузку рабочих мест. Для общей сборки характерно (пишет на доске):  $[(t_1N_1 + t_2N_2 + ... + t_mN_m) + (T_1 + T_2 + ... + T_m)k]$  m <  $F_n$ . Здесь  $t_1, t_2, ...$  время общей сборки первого, второго, ..., l-го изделия;  $T_1 T_2$ , ... — подготовительно-заключительное время для первого, второго, ..., 1-го изделия; k — число партий и год;  $F_{\pi}$  — действительный годовой фонд рабочего времени;  $N_1, N_2, ...$  — годовая программа выпуска первого, второго, ..., l-го изделия; m — число стендов общей сборки; l — число изделий, собираемых на данном стенде. Остальное вы прочитаете самостоятельно…»

Инженер выдает бригадиру один буклет объемом 120 страниц.

**Задание 13.** Прочитайте кейс «Модель лидерства руководителя предприятия «Электрон».

Коммерческое предприятие «Электрон» проводит самостоятельные научные исследования и опытно-конструкторские разработки (НИОКР), маркетинговый анализ и выпуск высокотехнологичного оборудования и приборов. В настоящее время на предприятии ведутся разработки новой медицинской техники, средств связи для морских судов и аппаратуры для предприятий нефтяной и газовой промышленности. Основная часть сотрудников предприятия — высококвалифицированные специалисты с большим опытом работы. На «Электроне» поощряется профессиональное развитие специалистов, используется система участия сотрудников в распределении прибыли.

Директор предприятия, кандидат технических наук Владимир Соловьев, назначен на должность всего три месяца назад. Ранее он занимал должность заместителя директора по производству на предприятии, выпускающем пищевое оборудование. Владимир Соловьев успел наладить хорошие отношения с коллективом, ценит своих сотрудников, считая их основным потенциалом своей фирмы. Как правило, он положительно отзывается о каждом из них. Сотрудники также относятся к директору с уважением.

В новом году предприятие «Электрон» получило заказ на разработку высокоточных приборов для оснащения орбитальных космических комплексов. Предполагается применение нанотехнологий. Владимир Соловьев считает эту задачу абсолютно новой, при этом он не вполне понимает, какие шаги необходимо предпринять в первую очередь и как распределить частные задачи между подразделениями. Директор понимает, что не является крупным специалистом в данной области, однако он уверен, что среди его сотрудников есть люди, готовые реализовать план с высоким качеством.

1. Оцените ситуацию и предложите стиль лидерства, который следует избрать В. Соловьеву на данном этапе развития фирмы.

2. Как вы думаете, изменится ли со временем стиль лидерства, используемый В. Соловьевым? Если изменится, то как? Объясните свои предположения.

**Задание 14.** Дайте характеристику административной школе менеджмента: годы развития, авторы и последователи, основные идеи, практическое значение для современного менеджмента.

Как вы понимаете принципы управления по А. Файолю? Составьте таблицу, продумайте и запишите краткое пояснение для каждого принципа.

**Задание 15.** Дайте характеристику школе человеческих отношений: годы развития, авторы и последователи, основные идеи, практическое значение для современного менеджмента.

Что такое Хоторнский эффект (Hawthorne effect)? Придумайте и опишите пример проявления такого эффекта в деятельности какой-либо организации (или одного ее подразделения).

**Задание 16.** Дайте характеристику школе наук о поведении: годы развития, авторы и последователи, основные идеи, практическое значение для современного менеджмента.

Вспомните основные положения теорий «Х» и «Y», предложенных американским ученым Дугласом Мак-Грегором. Какие идеи кажутся вам более правильными и соответствующими современным условиям? Какие положения и выводы вы будете использовать в своей работе менеджером? Почему?

**Задание 17** (типовое)\*. На рисунке (см. ниже) приведена упрощенная схема взаимодействия кондитерской фабрики с компаниями-партнерами.

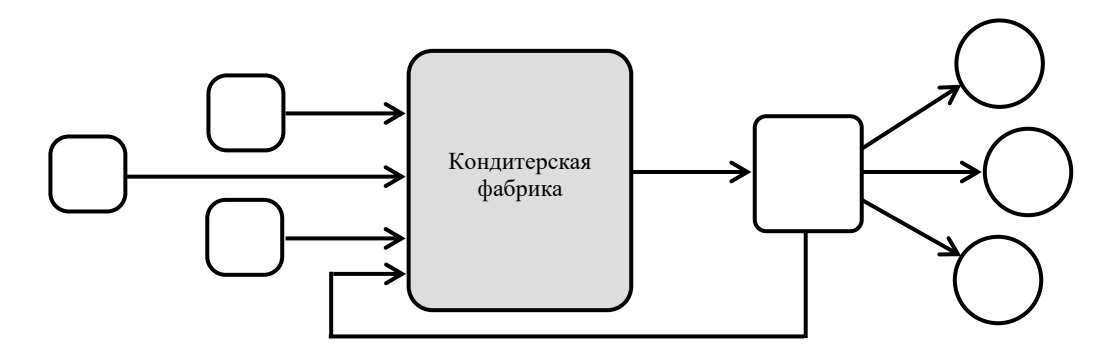

- 1. Перерисуйте схему и обозначьте на ней:
- а) буквами компании-партнеры (в фигурах);

б) цифрами — потоки ресурсов (над стрелками).

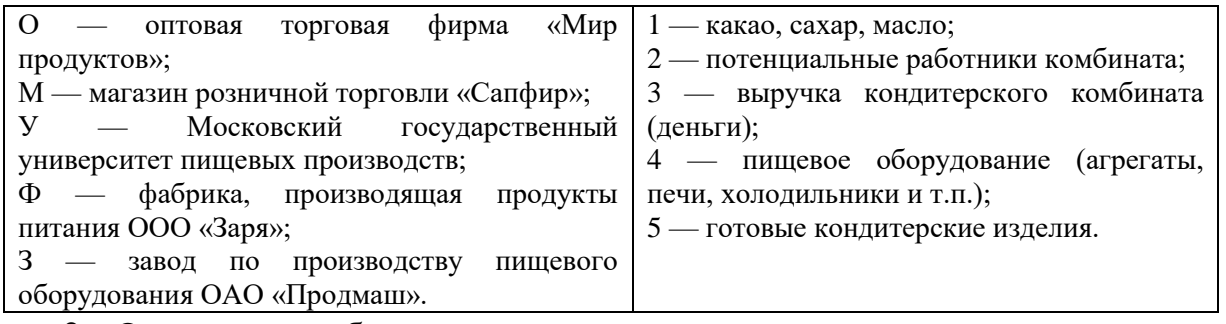

2. Опишите проблемы, которые могут возникнуть у кондитерского комбината, в случае «выпадения» из системы одного элемента, укажите примерное время наступления последствий.

\* Могут предлагаться разные схемы организаций.

**Задание 18.** Что такое субъект и объект управления? Как они взаимодействуют друг с другом в процессе управления?

1. Нарисуйте схему процесса управления, используя следующие элементы:

− ограничения и критерии эффективности управления;

- − цель управления;
- − субъект управления (руководитель, менеджер, координатор);
- − объект управления (организация, подразделение, сотрудник);
- − обратная связь;
- − управленческое воздействие;

− результат управления.

2. Приведите примеры целей управления для какой-либо организации.

3. Приведите примеры критериев эффективности управления организацией или ее подразделениями.

**Задание 19** (типовое)\*. Планирование, организация, мотивация, контроль и координация являются основными функциями управления (менеджмента). Приведите примеры реализации каждой из функций в зависимости от специфики управленческой деятельности. Перерисуйте и заполните следующую таблицу.

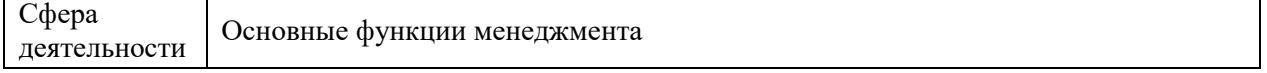

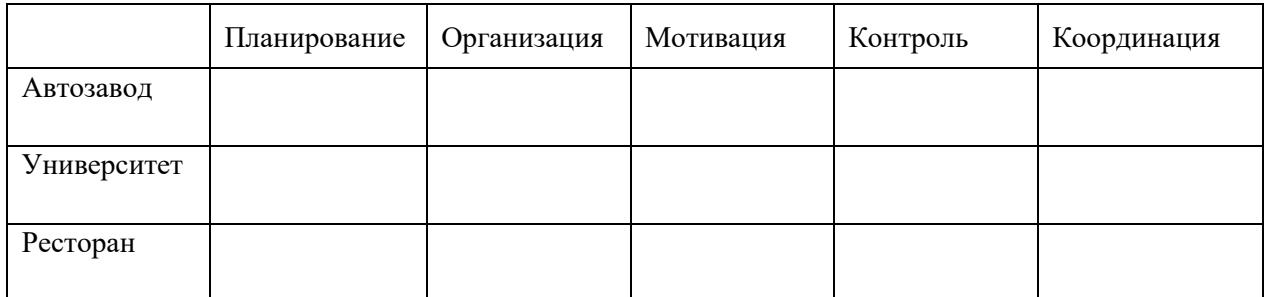

\* Могут предлагаться различные виды организаций.

**Задание 20.** В менеджменте используются три группы методов управления: экономические (Э), организационно-распорядительные (О) и социально-психологические (С). Укажите соответствие каждого инструмента управления из приведенного перечня тому или иному методу менеджмента.

Инструменты управления:

1. Приказы.

2. Регулирование межличностных и межгрупповых отношений.

3. Убеждение.

4. Инструктажи.

5. Разрешение структурному подразделению использовать заранее оговоренную часть прибыли по своему усмотрению.

6. Личный пример руководителя.

7. Применение штрафных санкций при невыполнении подразделением своих обязательств.

8. Постановления руководства.

9. Внушение.

10. Команды.

11. Рекомендации.

12. Моральное поощрение.

13. Распоряжения.

14. Создание и поддержание благоприятного морального климата в коллективе.

**Задание 21.** Существуют отраслевые (О) и функциональные (Ф) особенности менеджмента. Какие из перечисленных видов менеджмента являются функциональными, а какие — отраслевыми? (см. ниже пример оформления ответа).

Виды менеджмента:

- 1. Управление персоналом.
- 2. Банковский менеджмент.
- 3. Стратегический менеджмент.
- 4. Менеджмент в торговле.
- 5. Управление финансами.
- 6. Менеджмент в сфере телевидения.
- 7. Менеджмент в гостиничном бизнесе.

8. Управление проектами.

9. Менеджмент в социальной сфере.

10. Информационный менеджмент.

11. Менеджмент в ресторанном бизнесе.

12. Спортивный менеджмент.

13. Управление производством.

14. Менеджмент в девелопменте (строительстве).

15. Инновационный менеджмент.

**Задание 22.** Выберите в качестве примера организацию. Разработайте систему требований, предъявляемых к имиджу современного менеджера:

а) одежда и аксессуары;

б) манера поведения;

в) речь и манера общения;

г) другие качества.

**Задание 23.** Вспомните роли менеджеров. Запишите роли (по каждой из трех категорий), которые должны играть указанные ниже менеджеры:

1. Генеральный директор инновационной компании, разрабатывающей высокотехнологичное оборудование для космических станций.

2. Директор департамента, отвечающего в вузе за разработку и внедрение в учебный процесс учебников и пособий, систем дистанционного обучения и т.п.

3. Старший продавец-консультант магазина электроники, контролирующий работу шести продавцов-консультантов.

Какие роли, на ваш взгляд, требуют наибольшей подготовки и опыта? Поясните ваше мнение.

**Задание 24.** Укажите, какие из приведенных ниже особенностей характеризуют типовую модель японского менеджмента (Я), а какие американского (А).

Характерные особенности национального менеджмента:

1. Оценка качества управления по уровню гармонии в коллективе и коллективному результату

2. Оплата труда по индивидуальным достижениям.

3. Замедленные оценка работы сотрудника и служебный рост.

4. Нестандартная, гибкая структура управления.

5. Личные неформальные отношения с подчиненными.

6. Управленческие решения принимаются коллективно на основе единогласия.

7. Наем на работу на короткий период.

8. Продвижение по службе по старшинству и стажу работы.

9. Индивидуальный характер принятия решений.

10. Быстрая оценка результатов труда, ускоренное продвижение по службе.

11. Основное качество руководителя — умение осуществлять координацию действий и контроль.

12. Деловая карьера обусловливается личными результатами.

13. Формальные отношения с подчиненными.

14. Коллективная ответственность, ориентация управления на группу.

15. Строго формализованная структура управления.

16. Неформальная организация контроля.

17. Оплата труда по показателям работы группы и служебному стажу.

18. Профессионализм и инициатива — главные качества руководителей.

19. Долгосрочный наем руководителей и работников организаций.

20. Четко формализованная процедура контроля.

21. Оценка качества управления по индивидуальному результату и индивидуальная ответственность.

# *Тестовые задания*

1. Основной показатель эффективности работы человека:

а)зарплата

б) доход

# **в) процент выполнения плана**

г) производительность труда

2. Основной относительный показатель эффективности работы предприятия:

# **а) процент выполнения плана**

б)прибыль

в) рентабельность

г) доход

3. Главные пути повышения производительности труда:

а) научно-технический прогресс и материальная заинтересованность

б) научная организация труда

в)техника безопасности, экология

# г**) улучшение жизненно-бытовых условий и микроклимат**

# **коллектива**

4. Основной путь повышения прибыльности предприятий:

а) качество, работа на потребителя, рынок

б) снижение себестоимости

# **в) повышение надежности изделий**

г) благоприятный микроклимат в коллективе

5. Прибыль от продажи изделия определяется:

# **а)отношением цены к себестоимости**

б)отношением себестоимости к рентабельности

в) вычитанием из цены полной себестоимости

г) вычитанием из полной себестоимости производственной себестоимости

**Приложение 1**

(обучающийся проходит практику на базе Профильной организации)

#### 1.1. Шаблон индивидуального задания

# **ВСИНЕРГИЯ**

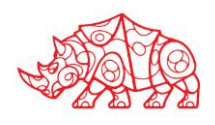

## **УТВЕРЖДАЮ**

Директор по УМР Омского филиала Университета «Синергия»

> Т.А. Скобелина  $M\Pi$

# Индивидуальное задание

по производственной практике

по профессиональному модулю

шифр и номер группы

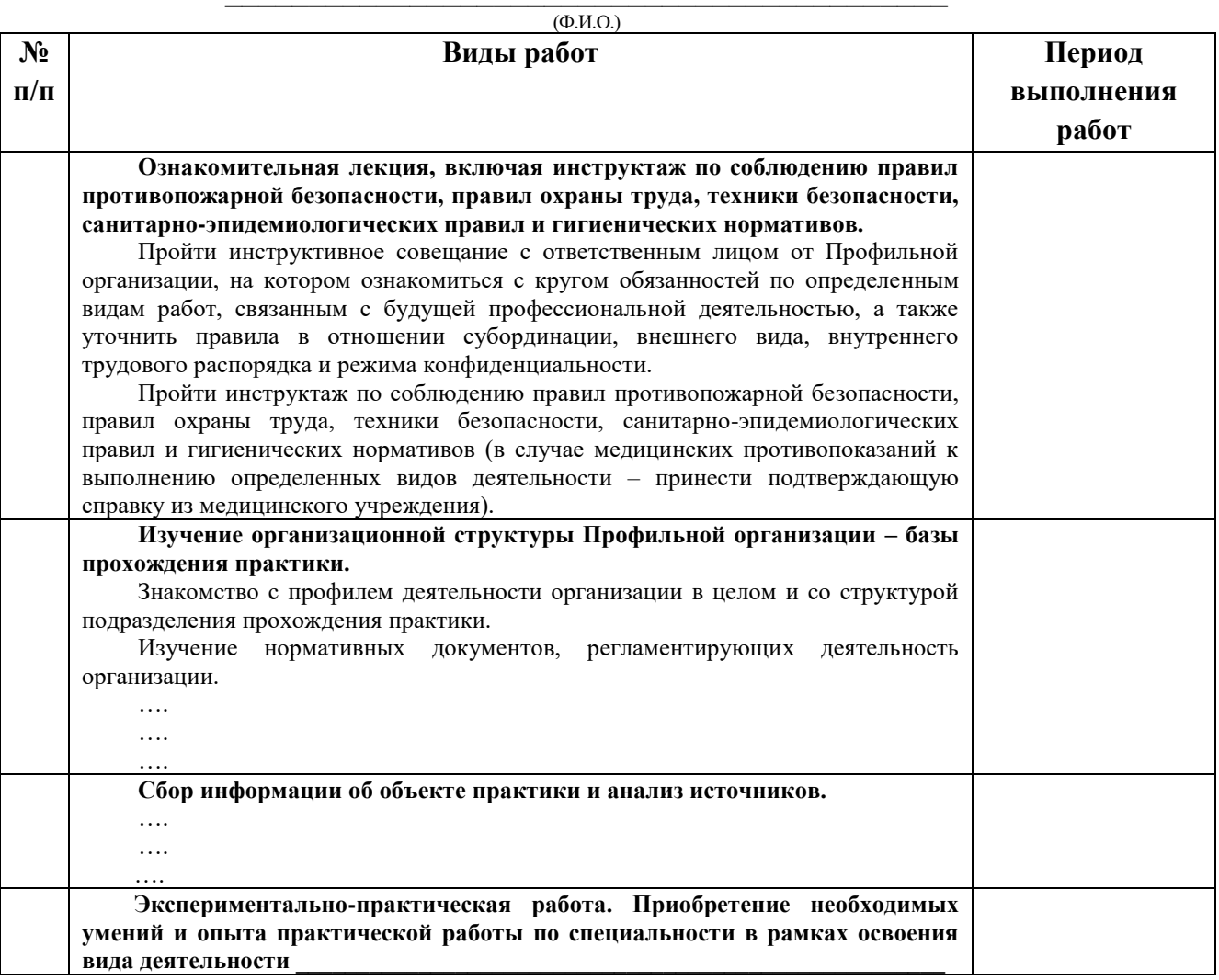

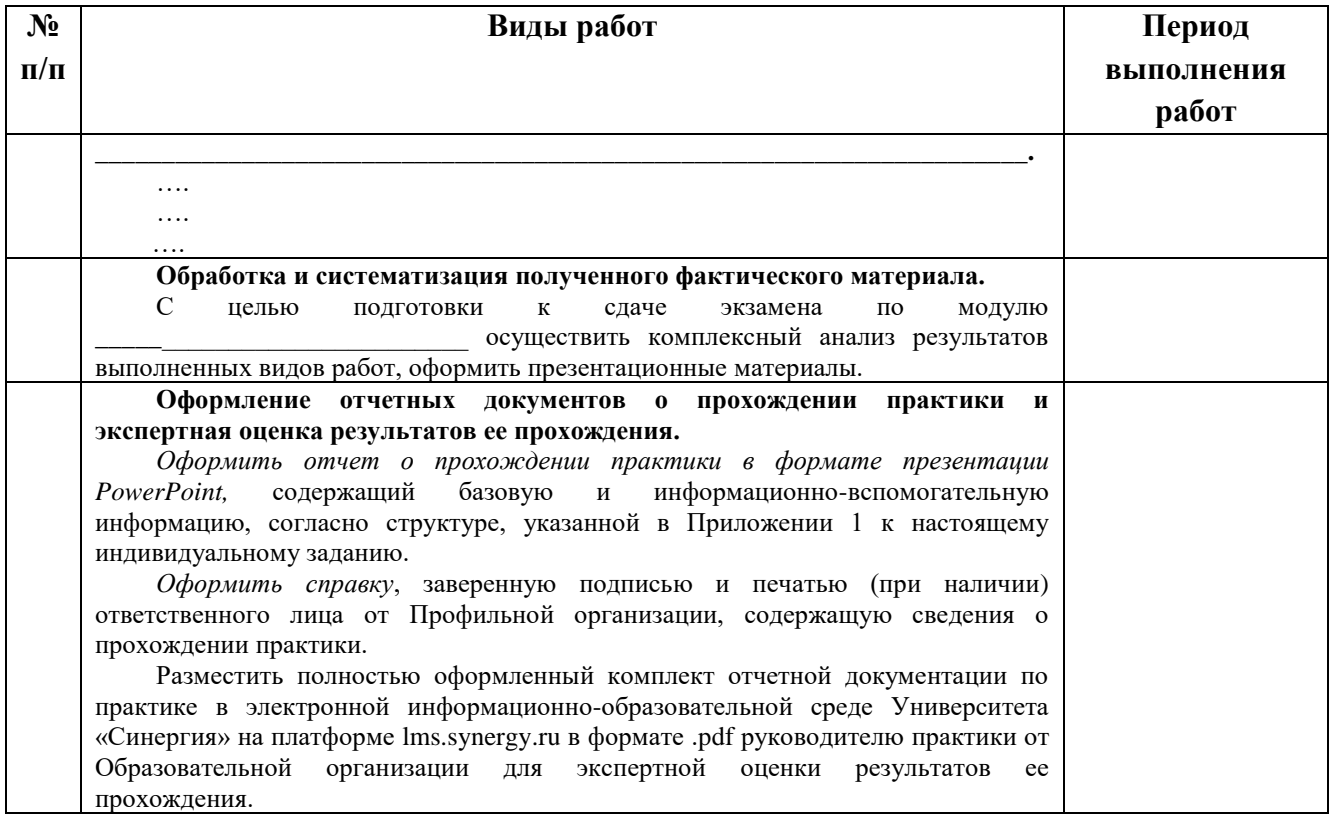

# 

# **1.1. Шаблон приложения к индивидуальному заданию**

# *Приложение к индивидуальному заданию*

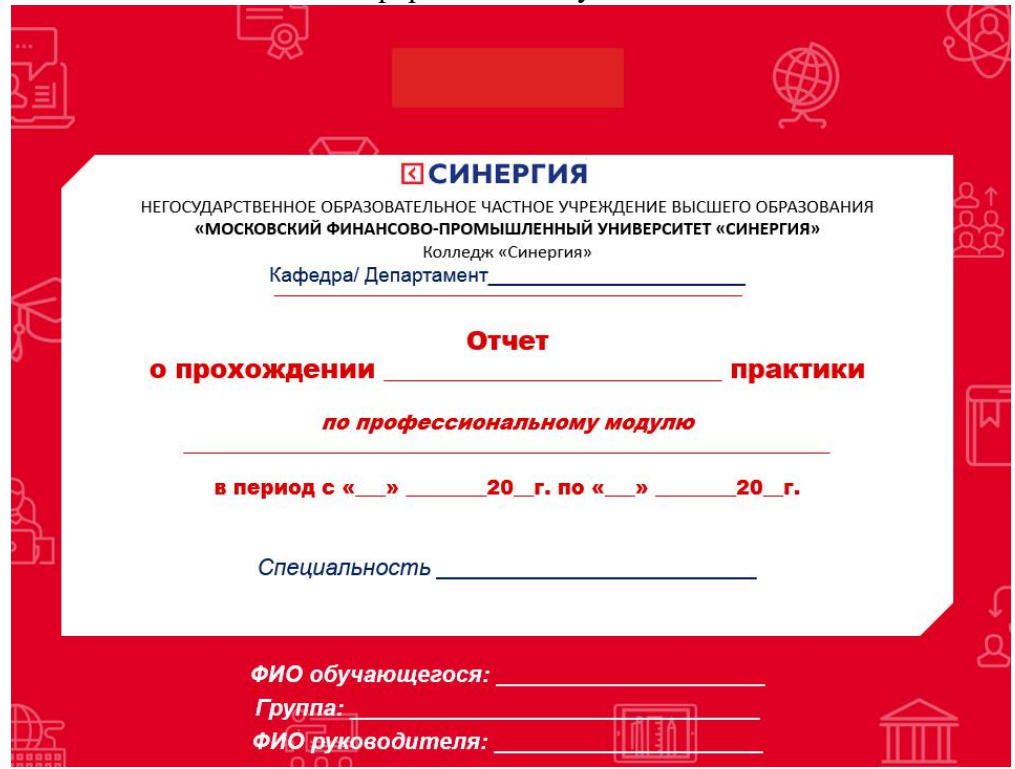

# 1.1.1. Шаблон оформления титульного листа отчета

#### 1.1.2. Шаблон оформления структуры отчета

Содержание

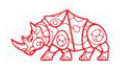

#### **1.2. Шаблон аттестационного листа**

# **ПСИНЕРГИЯ**

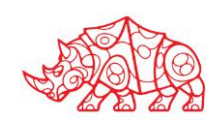

#### **Аттестационный лист**

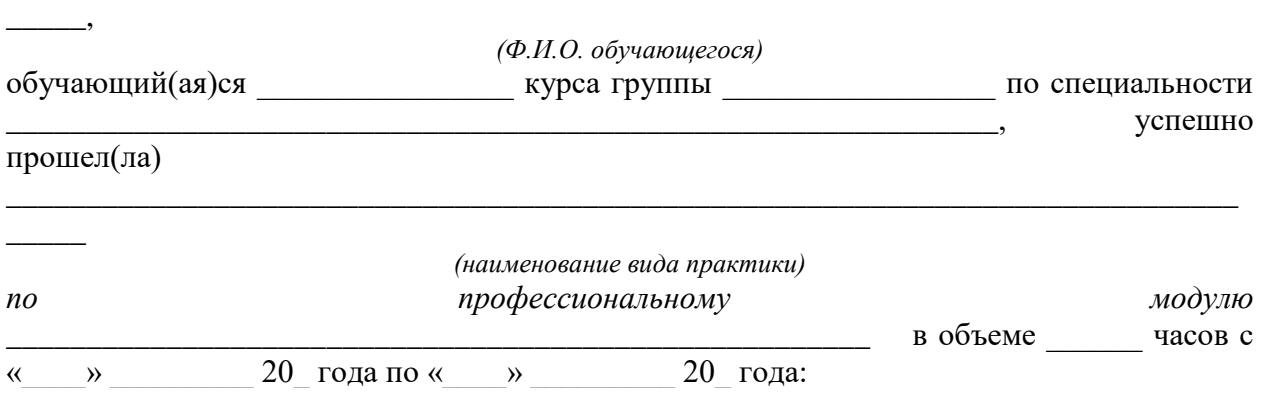

\_\_\_\_\_\_\_\_\_\_\_\_\_\_\_\_\_\_\_\_\_\_\_\_\_\_\_\_\_\_\_\_\_\_\_\_\_\_\_\_\_\_\_\_\_\_\_\_\_\_\_\_\_\_\_\_\_\_\_\_\_\_\_\_\_\_\_\_\_\_\_\_\_\_\_\_\_

#### **I. Заключение-анализ результатов освоения программы практики:**

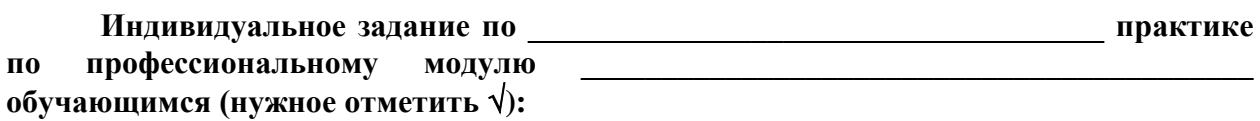

- выполнено;
- выполнено не в полном объеме;
- не выполнено;

## **Работа с источниками информации (нужное отметить ): Обучающийся:**

 осуществил подборку необходимых документов и статистических данных, которые могут быть использованы при подготовке к сдаче экзамена по модулю;

 осуществил подборку необходимых документов и статистических данных, которые частично могут быть использованы при подготовке к сдаче экзамена по модулю;

 не осуществил подборку необходимых документов и статистических данных, или данные материалы не могут быть использованы при подготовке к сдаче экзамена по модулю;

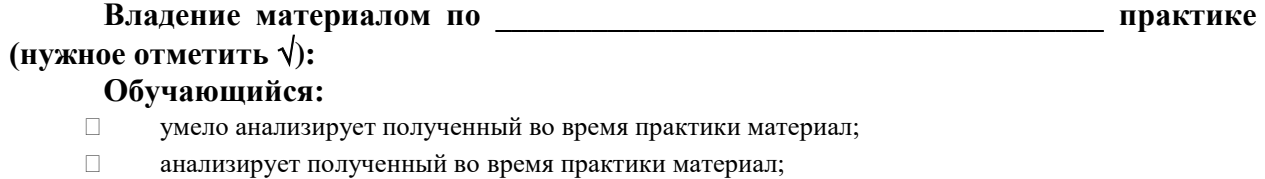

- недостаточно четко и правильно анализирует полученный во время практики материал;
- неправильно анализирует полученный во время практики материал;

# **Задачи, поставленные на период \_\_\_\_\_\_\_\_\_\_\_\_\_\_\_\_\_\_\_\_\_\_\_\_\_\_\_\_\_\_\_\_ практики, обучающимся (нужное отметить ):**

- $\Box$ решены в полном объеме;
- $\Box$ решены в полном объеме, но не полностью раскрыты;
- $\Box$ решены частично, нет четкого обоснования и детализации;
- $\Box$ не решены;

#### Спектр выполняемых обучающимся функций в период прохождения практики области профессиональной деятельности по профессиональному модулю (нужное отметить √): соответствует;  $\Box$  $\Box$ в основном соответствует;

- $\Box$ частично соответствует:
- $\Box$ не соответствует;

#### Оформление обучающимся отчета  $\Pi$ <sup>0</sup> практике (нужное отметить  $\sqrt{ }$ ):

- $\Box$ отчет о прохождении практики оформлен правильно;
- $\Box$ отчет о прохождении практики оформлен с незначительными недостатками;
- $\Box$ отчет о прохождении практики оформлен с недостатками;
- $\Box$ отчет о прохождении практики оформлен неверно.

#### общими Аттестуемый продемонстрировал владение следующими  $\mathbf{M}$ профессиональными компетенциями:

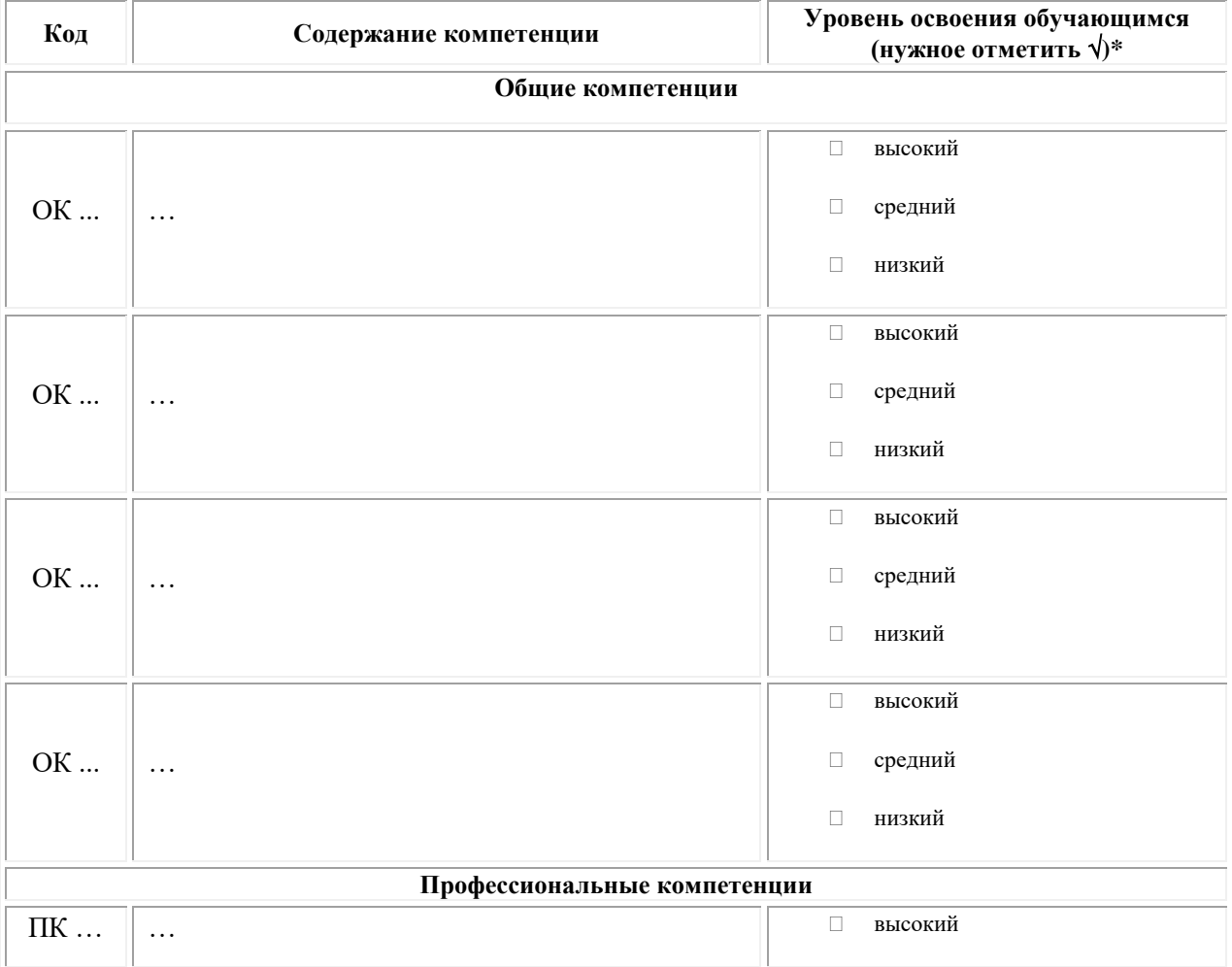

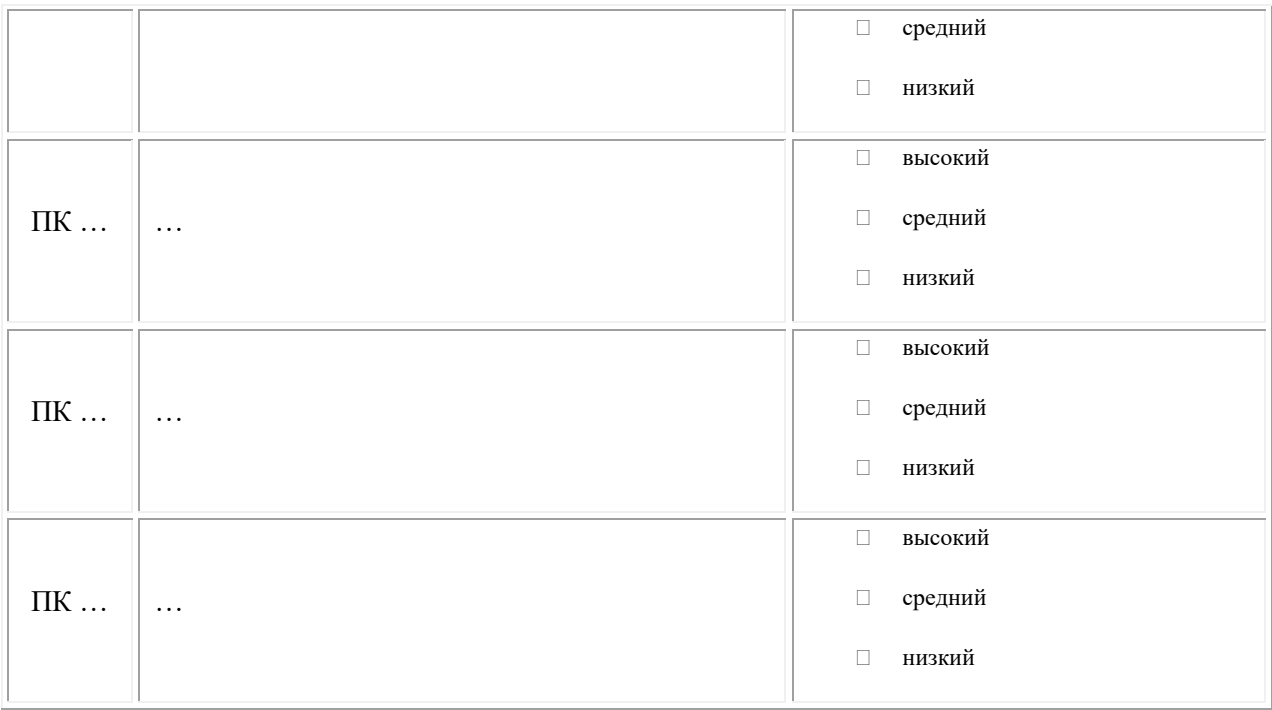

Примечание:

Высокий уровень - обучающийся уверенно демонстрирует готовность и способность к  $\Box$ самостоятельной профессиональной деятельности не только в стандартных, но и во внештатных ситуациях.

Средний уровень - обучающийся выполняет все виды профессиональной деятельности в  $\Box$ стандартных ситуациях уверенно, добросовестно, эффективно.

Низкий уровень - при выполнении профессиональной деятельности обучающийся нуждается  $\Box$ во внешнем сопровождении и контроле.

#### II. Показатели и критерии оценивания результатов прохождения практики:

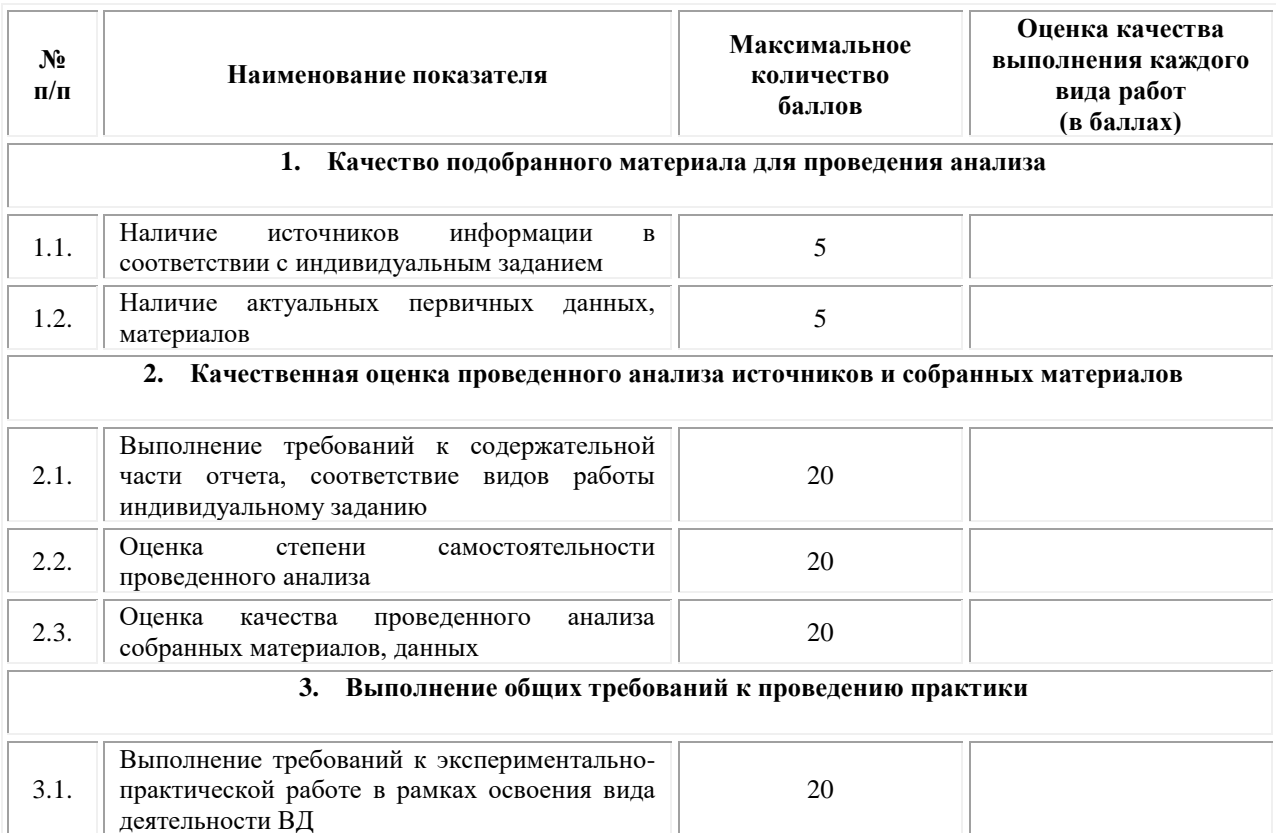

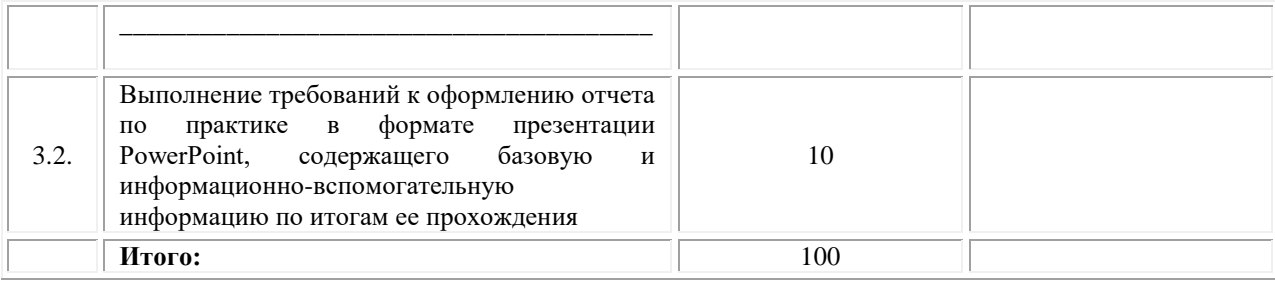

Замечания руководителя практики от Образовательной организации:

\_\_\_\_\_\_\_\_\_\_\_\_\_\_\_\_\_\_\_\_\_\_\_\_\_\_\_\_\_\_\_\_\_\_\_\_\_\_\_\_\_\_\_\_\_\_\_\_\_\_\_\_\_\_\_\_\_\_\_\_\_

\_\_\_\_\_\_\_\_\_\_\_\_\_\_\_\_\_\_\_\_\_\_\_\_\_\_\_\_\_\_\_\_\_\_\_\_\_\_\_\_\_\_\_\_\_\_\_\_\_\_\_\_\_\_\_\_\_\_\_\_\_\_\_\_\_\_\_\_\_\_\_\_\_\_\_\_\_

\_\_\_\_\_\_\_\_\_\_\_\_\_\_\_\_\_\_\_\_\_\_\_\_\_\_\_\_\_\_\_\_\_\_\_\_\_\_\_\_\_\_\_\_\_\_\_\_\_\_\_\_\_\_\_\_\_\_\_\_\_\_\_\_\_\_\_\_\_\_\_\_\_\_\_\_\_

\_\_\_\_\_\_\_\_\_\_\_\_\_\_\_\_\_\_\_\_\_\_\_\_\_\_\_\_\_\_\_\_\_\_\_\_\_\_\_\_\_\_\_\_\_\_\_\_\_\_\_\_\_\_\_\_\_\_\_\_\_\_\_\_\_\_\_\_\_\_\_\_\_\_\_\_\_

**Руководитель практики от Образовательной организации** \_\_\_\_\_\_\_\_\_\_\_\_\_\_\_\_\_\_\_\_\_\_\_\_\_\_\_\_\_\_\_\_\_\_\_\_\_\_\_\_\_\_

 *(Ф.И.О.) (подпись)*

# Приложение 3

(обучающийся проходит практику на базе Профильной организации)

#### 3.1. Шаблон договора

Логовор

о практической подготовке обучающихся, заключаемый между организацией, осуществляющей образовательную деятельность, и организацией, осуществляющей деятельность

по профилю соответствующей образовательной программы

г. Москва

202 F.  $\langle \langle \quad \rangle \rangle$ 

Омский филиал негосударственного образовательного частного учреждения высшего образования «Московский финансово-промышленный университет «Синергия», именуемое в дальнейшем "Организация", в лице директора по УМР Скобелиной Татьяны Александровны, действующей на основании доверенности от « » 20  $\Gamma$ . No олной стороны,  $\mathbf{c}$  $\mathbf{M}$ именуем  $\overline{R}$ "Профильная организация", дальнейшем  $\mathbf{B}$ лице , действующего на основании , с другой стороны, именуемые по отдельности "Сторона", а вместе -"Стороны", заключили настоящий Договор о нижеследующем.

#### 1. Предмет Договора

1.1. Предметом настоящего Договора является организация практической подготовки обучающихся (далее - Практическая подготовка).

1.2. Образовательная программа (программы), компоненты образовательной программы, при реализации которых организуется Практическая подготовка, количество обучающихся, осваивающих соответствующие компоненты образовательной программы, сроки организации Практической подготовки, согласуются Сторонами и являются неотъемлемой частью настоящего Договора (Приложение № 1).

 $1.3.$ Реализация компонентов образовательной программы, согласованных Сторонами в Приложении № 1 к настоящему Договору (далее - компоненты образовательной программы), осуществляется в помещениях Профильной организации, перечень которых согласуется Сторонами и является неотъемлемой частью настоящего Договора (Приложение № 2).

## 2. Права и обязанности Сторон

2.1. Организация обязана:

2.1.1 не позднее, чем за 10 (десять) рабочих дней до начала Практической подготовки по каждому компоненту образовательной программы представить в Профильную организацию поименные списки обучающихся, осваивающих соответствующие компоненты образовательной программы посредством Практической подготовки;

2.1.2 назначить руководителя по Практической подготовке от Организации, который:

- обеспечивает организацию образовательной деятельности в форме Практической подготовки при реализации компонентов образовательной программы;

- организует участие обучающихся в выполнении определенных видов работ, связанных с будущей профессиональной деятельностью;

- оказывает методическую помощь обучающимся при выполнении определенных видов работ, связанных с будущей профессиональной деятельностью;

- несет ответственность совместно с ответственным работником Профильной организации за реализацию компонентов образовательной программы в форме Практической подготовки, за жизнь и здоровье обучающихся и работников Организации, соблюдение ими правил противопожарной безопасности, правил охраны труда, техники безопасности и санитарно-эпидемиологических правил и гигиенических нормативов;

2.1.3 при смене руководителя по Практической подготовке в 10-тидневный срок сообщить об этом Профильной организации;

2.1.4 установить виды учебной деятельности, практики и иные компоненты образовательной программы, осваиваемые обучающимися в форме Практической подготовки, включая место, продолжительность и период их реализации;

2.1.5 направить обучающихся в Профильную организацию для освоения компонентов образовательной программы в форме Практической подготовки;

2.2. Профильная организация обязана:

2.2.1 создать условия для реализации компонентов образовательной программы в форме Практической подготовки, предоставить оборудование и технические средства обучения в объеме, позволяющем выполнять определенные виды работ, связанные с будущей профессиональной деятельностью обучающихся;

2.2.2 назначить ответственное лицо, соответствующее требованиям трудового законодательства Российской Федерации о допуске к педагогической деятельности, из числа работников Профильной организации, которое обеспечивает организацию реализации компонентов образовательной программы в форме Практической подготовки со стороны Профильной организации;

2.2.3 при смене лица, указанного в пункте 2.2.2, в 10-тидневный срок сообщить об этом Организации;

2.2.4 обеспечить безопасные условия реализации компонентов образовательной программы в форме Практической подготовки, выполнение правил противопожарной безопасности, правил охраны труда, техники безопасности и санитарноэпидемиологических правил и гигиенических нормативов;

2.2.5 проводить оценку условий труда на рабочих местах, используемых при реализации компонентов образовательной программы в форме Практической подготовки, и сообщать руководителю Организации об условиях труда и требованиях охраны труда на рабочем месте;

2.2.6 ознакомить обучающихся с правилами внутреннего трудового распорядка Профильной организации, правилами по охране труда и технике безопасности;

2.2.7 провести инструктаж обучающихся по охране труда и технике безопасности и осуществлять надзор за соблюдением обучающимися правил техники безопасности;

2.2.8 предоставить обучающимся и руководителю по Практической подготовке от Организации возможность пользоваться помещениями Профильной организации, согласованными Сторонами (Приложение № 2 к настоящему Договору), а также находящимися в них оборудованием и техническими средствами обучения;

2.2.9 обо всех случаях нарушения обучающимися правил внутреннего трудового распорядка, охраны труда и техники безопасности сообщить руководителю по практической подготовке от Организации;

2.2.10 обеспечить продолжительность рабочего дня для обучающихся в возрасте от 18 лет и старше продолжительностью не более 40 часов в неделю (ст. 91 ТК РФ).

2.3. Организация имеет право:

2.3.1 осуществлять контроль соответствия условий реализации компонентов образовательной программы в форме Практической подготовки требованиям настоящего Договора;

2.3.2 запрашивать информацию об организации Практической подготовки, в том числе о качестве и объеме выполненных обучающимися работ, связанных с будущей профессиональной деятельностью;

2.4. Профильная организация имеет право:

2.4.1 требовать от обучающихся соблюдения правил внутреннего трудового распорядка, охраны труда и техники безопасности, режима конфиденциальности, принятого в Профильной организации, предпринимать необходимые действия, направленные на предотвращение ситуации, способствующей разглашению конфиденциальной информации;

2.4.2 в случае установления факта нарушения обучающимися своих обязанностей в период организации Практической подготовки, режима конфиденциальности приостановить реализацию компонентов образовательной программы в форме Практической подготовки в отношении конкретного обучающегося;

#### 3. Срок действия договора

3.1. Настоящий Договор вступает в силу после его подписания и действует до полного исполнения Сторонами обязательств.

3.2. Любая из сторон вправе расторгнуть настоящий Договор с предварительным письменным уведомлением другой стороны за один месяц, но не позднее, чем за 15 (пятнадцать) рабочих дней до начала практики.

3.3. Настоящий Договор является безвозмездным и не предусматривает финансовых обязательств сторон.

#### 4. Заключительные положения

4.1. Все споры, возникающие между Сторонами по настоящему Договору, разрешаются Сторонами в порядке, установленном законодательством Российской Федерации.

4.2. Изменение настоящего Договора осуществляется по соглашению Сторон в письменной форме в виде дополнительных соглашений к настоящему Договору, которые являются его неотъемлемой частью.

4.3. Настоящий Договор составлен в двух экземплярах, по одному для каждой из Сторон. Все экземпляры имеют одинаковую юридическую силу.

#### 5. Адреса, реквизиты и подписи Сторон

Профильная организация: Организация:

Омский филиал Негосударственного образовательного частного учреждения высшего образования «Московский финансово-промышленный университет «Синергия»

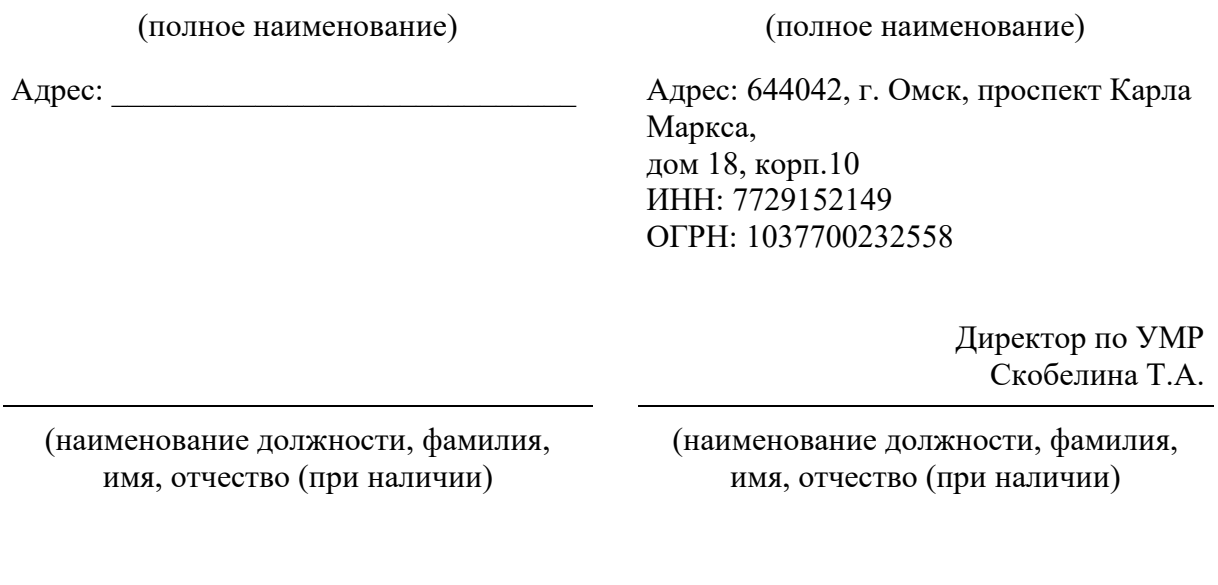

М.П. (при наличии) М.П.

### **Приложение №1**

#### **к Договору о практической подготовке обучающихся**

 $N_2 \qquad \qquad \text{or} \qquad \qquad \rightarrow \qquad \qquad 20 \qquad \text{r}.$ 

Для организации практической подготовки Организация направляет в Профильную организацию обучающихся по следующим основным образовательным программам:

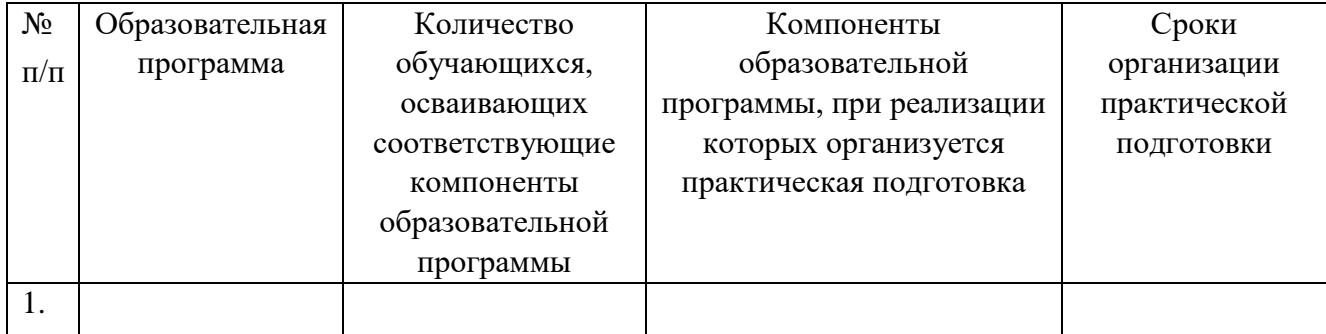

#### **СОГЛАСОВАНО СОГЛАСОВАНО**

#### Профильная организация: Организация:

Омский филиал Негосударственного образовательного частного учреждения высшего образования «Московский финансово-промышленный университет «Синергия»

(полное наименование) (полное наименование)

Адрес: Адрес: Адрес: 644042, г. Омск, проспект Карла Маркса, дом 18, корп.10 ИНН: 7729152149 ОГРН: 1037700232558

> Директор по УМР Скобелина Т.А.

(наименование должности, фамилия, имя, отчество (при наличии)

(наименование должности, фамилия, имя, отчество (при наличии)

М.П. (при наличии) М.П.

#### **Приложение №2**

#### **к Договору о практической подготовке обучающихся**

 $N_2 \qquad \qquad \text{or} \qquad \qquad \rightarrow \qquad \qquad 20 \qquad \text{r}.$ 

Перечень помещений Профильной организации, в которых осуществляется реализация компонентов образовательной программы:

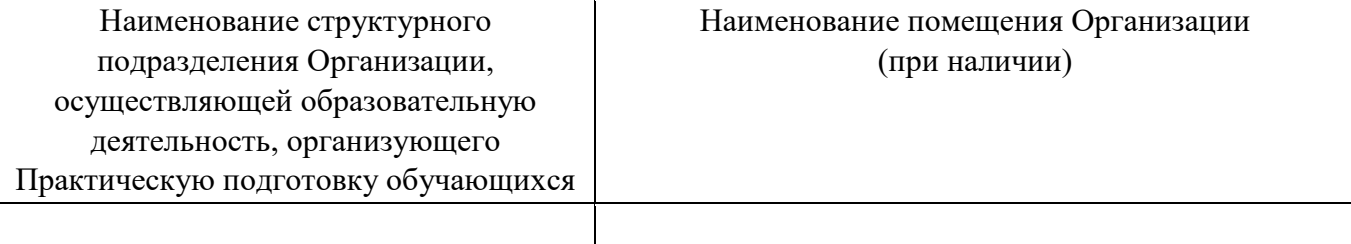

#### **СОГЛАСОВАНО СОГЛАСОВАНО**

Профильная организация: Организация:

Омский филиал негосударственного образовательного частного учреждения высшего образования «Московский финансово-промышленный университет «Синергия»

(полное наименование) (полное наименование)

Адрес: Марис Адрес: 644042, г. Омск, проспект Карла Маркса, дом 18, корп.10

> Директор по УМР Скобелина Т.А.

(наименование должности, фамилия, имя, отчество (при наличии)

М.П. (при наличии) М.П.

(наименование должности, фамилия, имя, отчество (при наличии)

## ПРИЛОЖЕНИЕ 3

(обучающийся проходит практику на базе Профильной организации)

#### 3.1. Шаблон справки $<sup>1</sup>$ </sup>

Директору по УМР Омского филиала Университета «Синергия»  $\Phi$ <sub>M</sub>.O.

 $\overline{O}T$ 

(Ф.И.О. ответственного лица от Профильной организации)

# **CITPARKA**

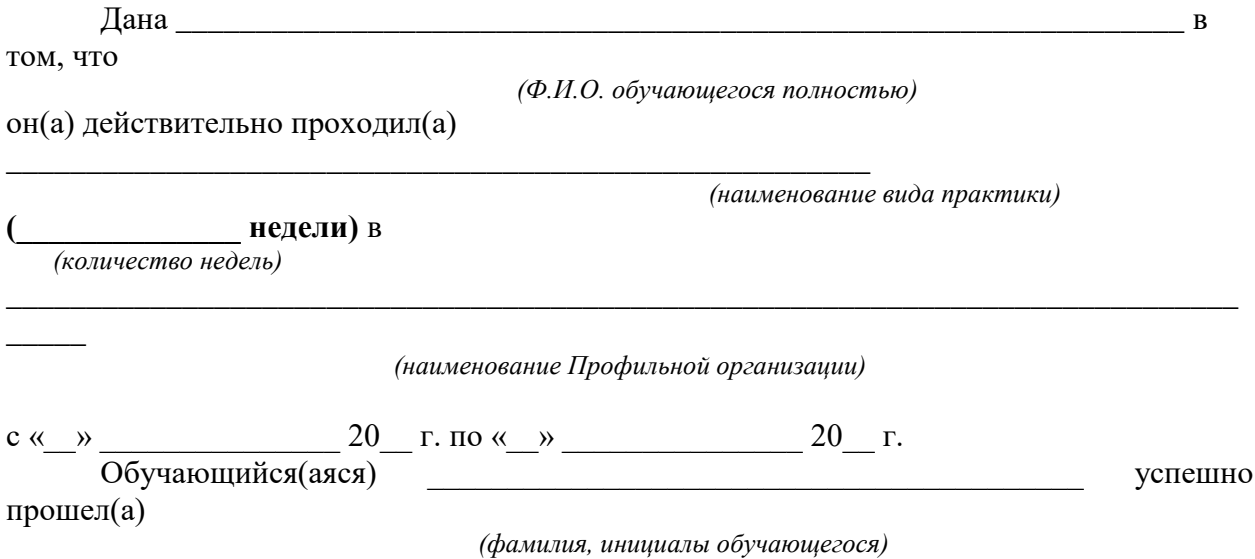

инструктаж по соблюдению правил противопожарной безопасности, правил охраны труда, техники безопасности, санитарно-эпидемиологических правил и гигиенических нормативов, после чего был(а) допущен(а) к выполнению определенных индивидуальным заданием видов работ, связанных с будущей профессиональной деятельностью.

К должностным обязанностям и поставленным задачам в соответствии с индивидуальным заданием практикант относился добросовестно, проявляя интерес к работе. Порученные задания выполнил в полном объеме в установленные программой практики сроки.

Ответственное лицо от Профильной организации М.П. (при наличии)

 $\overline{(\Phi \Pi \Omega)}$ 

 $(no\)$ 

 $\langle\langle \rangle \rangle$ 20 г.

<sup>&</sup>lt;sup>1</sup> Справка оформляется на фирменном бланке Профильной организации

# **ОМСКИЙ ФИЛИАЛ НЕГОСУДАРСТВЕННОГО ОБРАЗОВАТЕЛЬНОГО ЧАСТНОГО УЧРЕЖДЕНИЯ ВЫСШЕГО ОБРАЗОВАНИЯ «МОСКОВСКИЙ ФИНАНСОВО-ПРОМЫШЛЕННЫЙ УНИВЕРСИТЕТ «СИНЕРГИЯ»**

**УТВЕРЖДЕНО** на заседании Ученого совета Университета «Синергия» протокол № 5 от 25.05.2023 г.

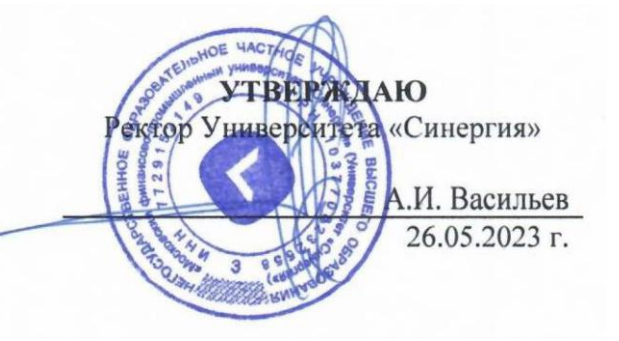

**Рабочая программа профессионального модуля ПМ.05 «Выполнение работ по одной или нескольким профессиям рабочих, должностям служащих» (МДК.05.01 Выполнение работ по профессии "Исполнитель художественно-оформительских работ"; ПП.05.01 Производственная практика; ПM.05.ЭК Экзамен квалификационный)**

**Специальность:** *54.02.01 Дизайн (по отраслям)* **Квалификация выпускника:** *дизайнер* **Форма обучения:** *очная*

**Омск 2023**

# **Содержание**

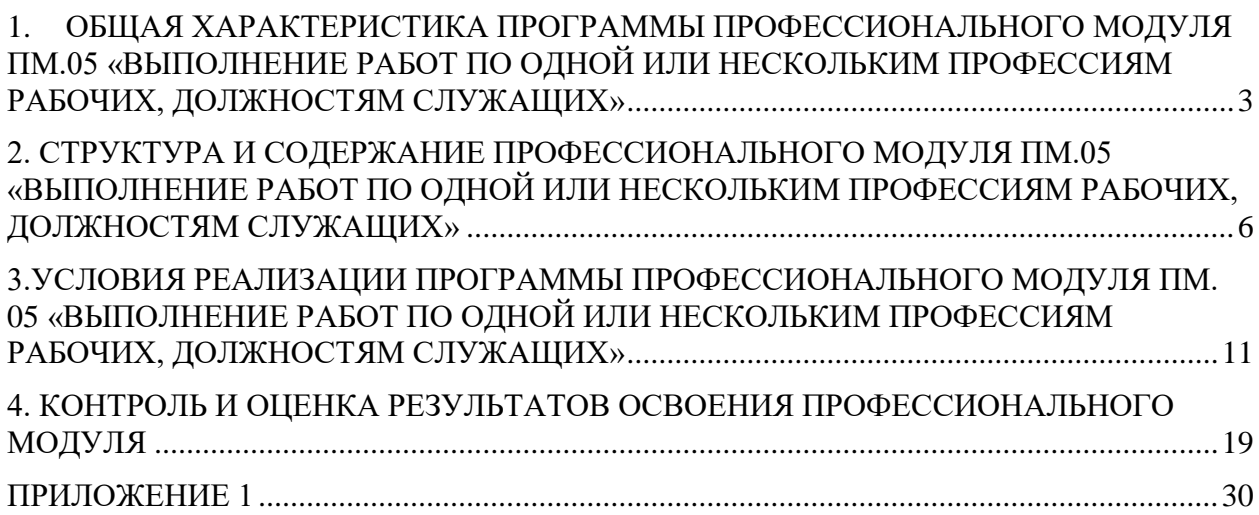

# <span id="page-744-0"></span>**1. ОБЩАЯ ХАРАКТЕРИСТИКА ПРОГРАММЫ ПРОФЕССИОНАЛЬНОГО МОДУЛЯ ПМ.05 «ВЫПОЛНЕНИЕ РАБОТ ПО ОДНОЙ ИЛИ НЕСКОЛЬКИМ ПРОФЕССИЯМ РАБОЧИХ, ДОЛЖНОСТЯМ СЛУЖАЩИХ»**

# **1.1 Область применения программы**

Программа профессионального модуля разработана в соответствии с федеральным государственным образовательным стандартом среднего профессионального образования, 54.02.01 Дизайн (по отраслям), утвержденного приказом Министерства образования и науки Российской Федерации от 05.05.2022 № 308 и является частью основной профессиональной образовательной программы по специальности в части освоения вида деятельности: «Выполнение работ по одной или нескольким профессиям рабочих, должностям служащих» и соответствующих профессиональных компетенций:

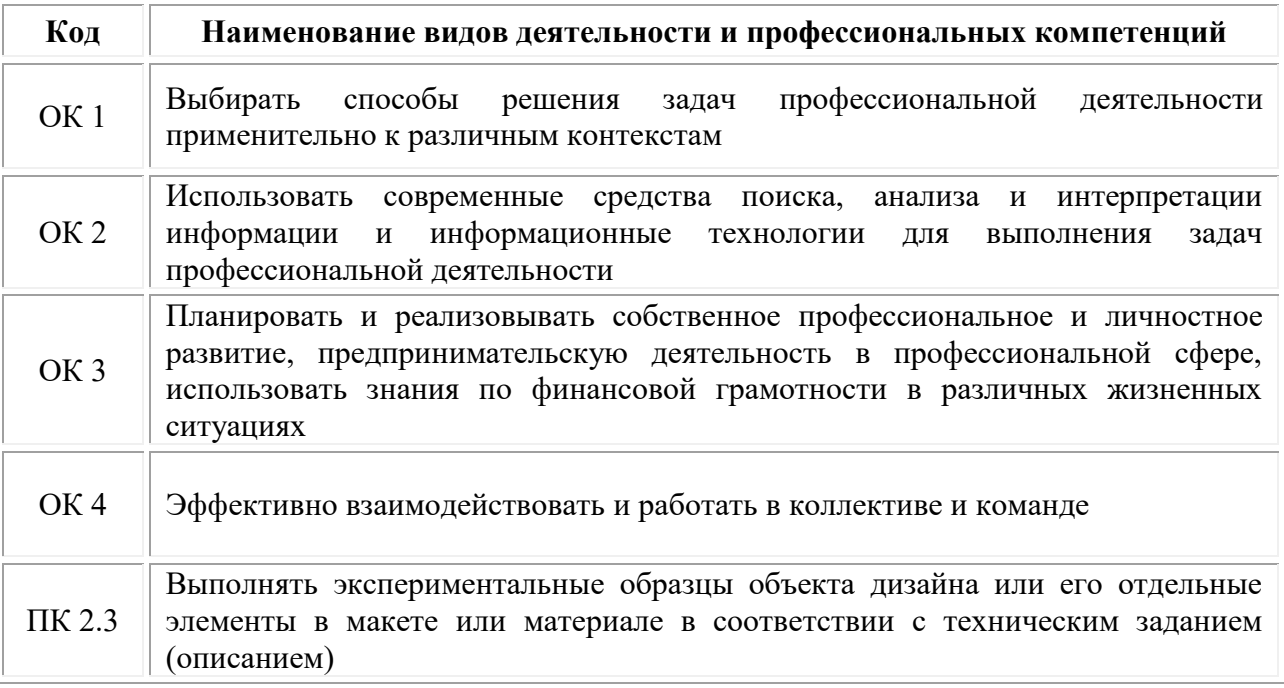

**1.2. Цели и задачи профессионального модуля – требования к результатам освоения модуля.**

# **В результате изучения профессионального модуля обучающийся должен:**

# *иметь практический опыт:*

• выполнения подготовительных работ в последовательности их применения;

- подготовки рабочих поверхностей;
- составления колеров;
- применения трафаретов и шаблонов;

• подготовки рабочей поверхности под роспись и употребления соответствующих инструментов и приспособлений;

• использования техники обработки материалов;

• приготовления клеевых и грунтовочных составов;

• выполнения шрифтовых работ простого композиционного решения по готовым трафаретам и шаблонам;

• перевода и увеличения знаков по специальнойметодике;

• выполнения росписи рисунков композиционных решений средней сложности по эскизам и под руководством художника.

• изготовления объемных элементов художественного оформления из различных материалов.

• создания объемно-пространственных композиций.

• контроля качества выполненных работ.

#### *уметь:*

• составлять простые колера, подготовить рабочую поверхность, загрунтоватьее;

• произвести разметку по готовым трафаретам ишаблонам;

• подготовить и обработать поверхности для художественнооформительскихработ;

• приготовить клеевые и грунтовочные составы (клеевые, масляные, эмульсионные);

• использовать приемы имитации различных природных и искусственных материалов (дерево, камень, кожа, металл, пластик);

• выполнять шрифтовые работы простого композиционного решения по готовому трафарету и шаблону;

• заполнять кистью, маркером оконтуренные буквенные и цифровыезнаки;

• наносить надписи по наборному трафарету с прописью от руки по готовой разбивке и разметке мест;

• выполнять росписи рисунков по эскизам;

• создавать объемные элементы художественного оформления из различных материалов;

• создавать объемно-пространственные композиции;

• контролировать качество выполненных работ.

## **Цели и задачи производственной практики**

*Цель производственной практики -* комплексное освоение студентами основного вида деятельности «Выполнение работ по одной или нескольким профессиям рабочих, должностям служащих», по специальности 54.02.01 Дизайн (по отраслям), формирование у обучающегося общих и профессиональных компетенций, приобретение практического опыта в рамках профессионального модуля ПМ.05 «Выполнение работ по одной или нескольким профессиям рабочих, должностям служащих» по профессии «Исполнитель художественнооформительских работ».

# *Задачи производственной практики:*

1. Применение специальных теоретических знаний, полученных в рамках профессионального модуля, при выполнении конкретных функциональных обязанностей по отдельным должностям.

2. Закрепление знаний и навыков, полученных при теоретическом обучении.

3. Овладение методикой реального графического и промышленного проектирования.

4. Приобретение опыта формирования задания и решения задач по проектированию, с учетом психологии и пожеланий заказчика и общества, в целом, с учетом современных требований и достижений дизайна.

5. Работа с конкретными проектными материалами: архивными документами, предшествующими проектами других авторов (аналогами).

6. Приобретение навыков корпоративной работы в составе группы дизайнеров и других специалистов.

Перечисленные задачи решаются студентом самостоятельно с консультациями руководителя практики. Практику можно считать успешной, если в определенное время студент сумел выполнить эскизы и итоговые варианты заданий по проекту, написал пояснительную записку.

# **1.3 Результаты освоения профессионального модуля**

Результатом освоения программы профессионального модуля является овладение обучающимися видом профессиональной деятельности: «Выполнение работ по одной или нескольким профессиям рабочих, должностям служащих», и соответствующих профессиональных компетенций (ПК) и общих компетенций (ОК):

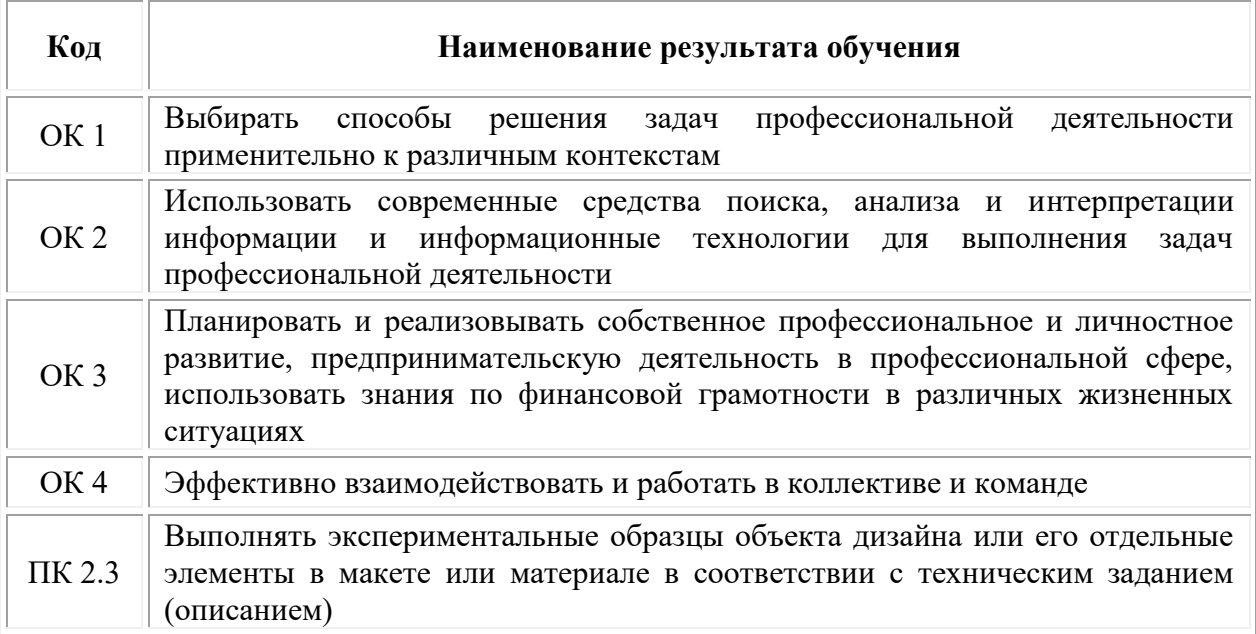

# <span id="page-747-0"></span>**2. СТРУКТУРА И СОДЕРЖАНИЕ ПРОФЕССИОНАЛЬНОГО МОДУЛЯ ПМ.05 «ВЫПОЛНЕНИЕ РАБОТ ПО ОДНОЙ ИЛИ НЕСКОЛЬКИМ ПРОФЕССИЯМ РАБОЧИХ, ДОЛЖНОСТЯМ СЛУЖАЩИХ»**

# **2.1. Объем профессионального модуля**

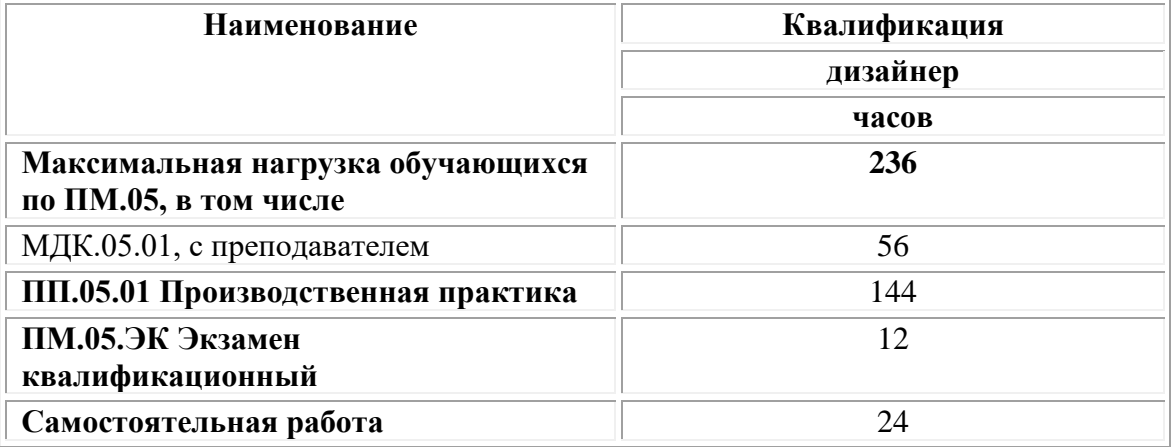

# **2.1. Структура профессионального модуля**

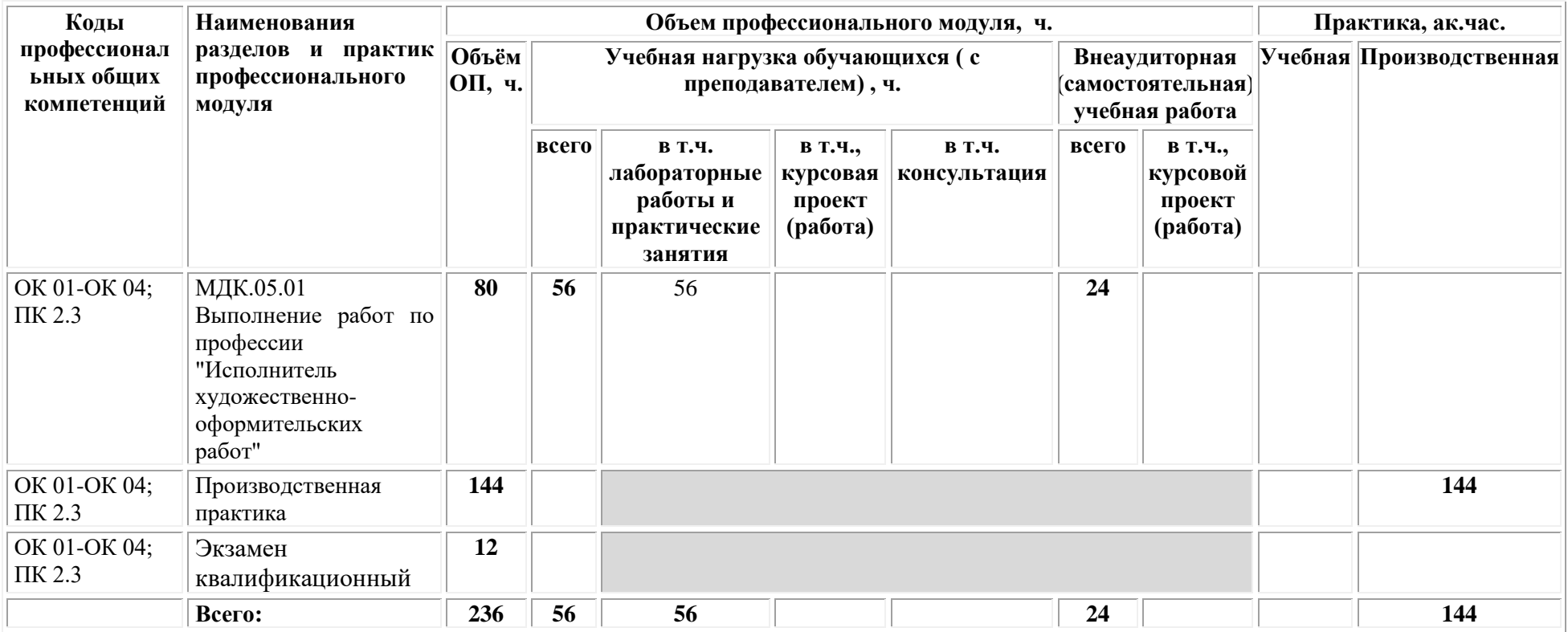

# **2.2. Тематический план и содержание профессионального модуля ПМ.05 Выполнение работ по одной или нескольким профессиям рабочих, должностям служащих**

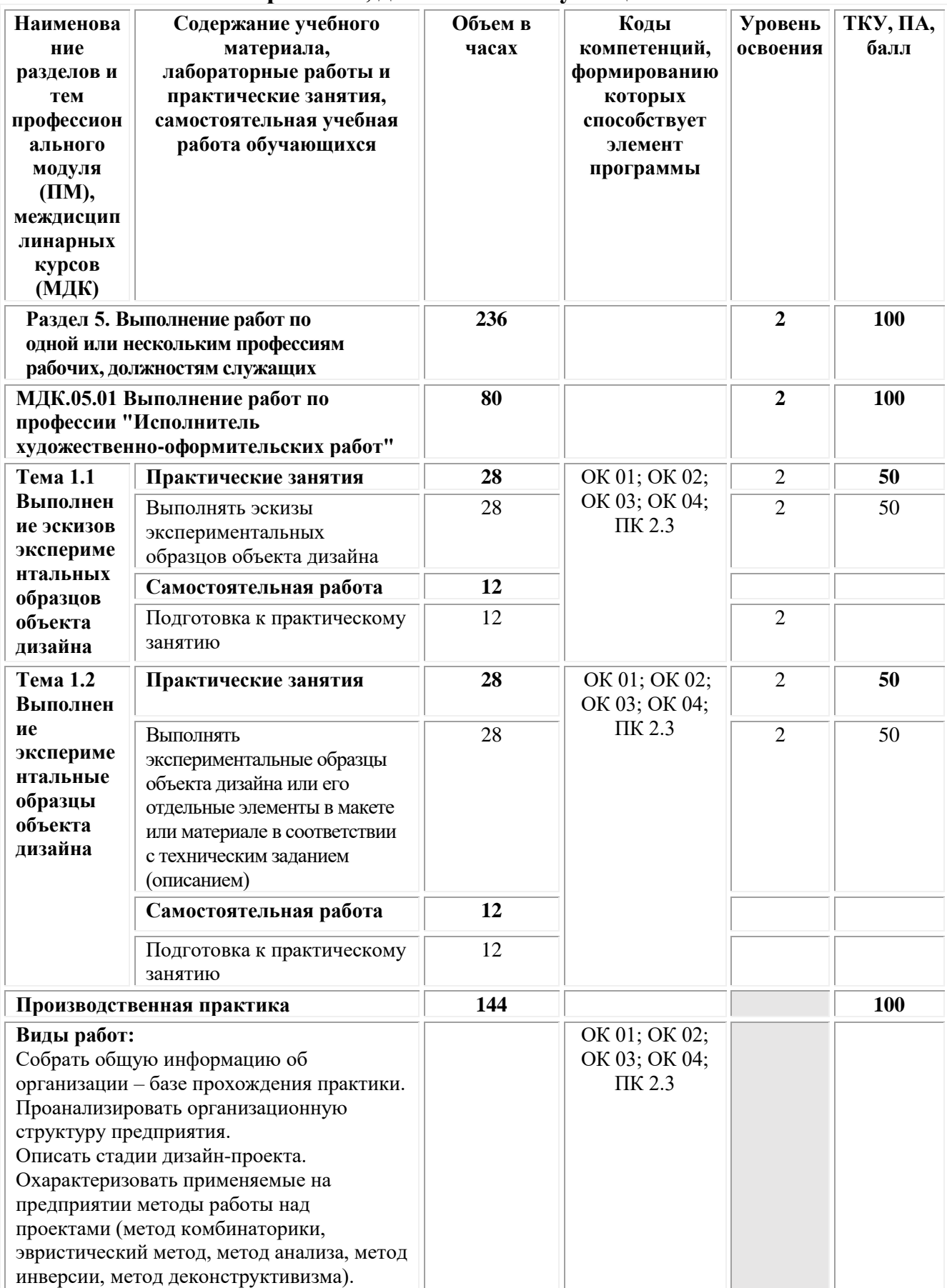

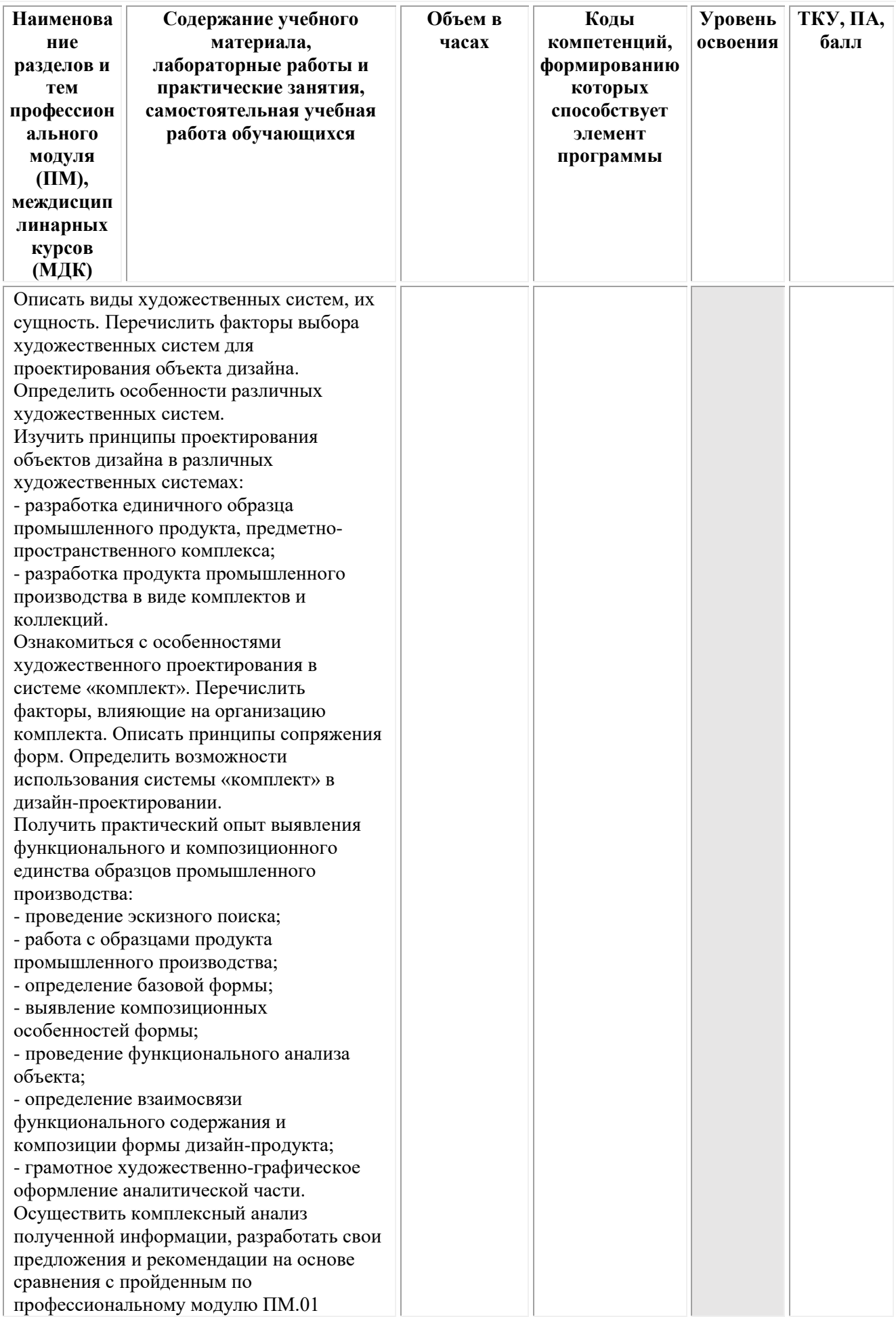

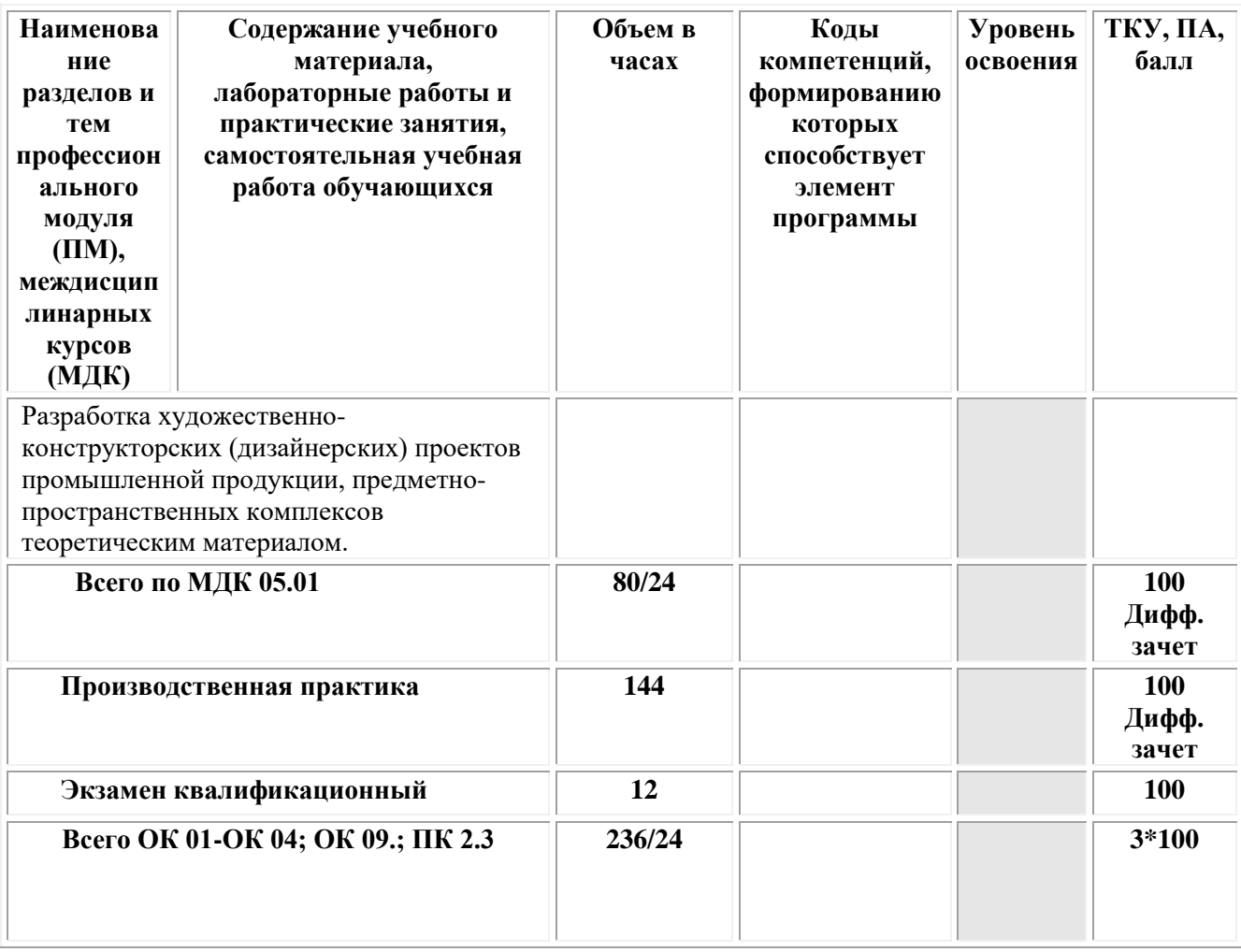

# <span id="page-752-0"></span>**3.УСЛОВИЯ РЕАЛИЗАЦИИ ПРОГРАММЫ ПРОФЕССИОНАЛЬНОГО МОДУЛЯ ПМ. 05 «ВЫПОЛНЕНИЕ РАБОТ ПО ОДНОЙ ИЛИ НЕСКОЛЬКИМ ПРОФЕССИЯМ РАБОЧИХ, ДОЛЖНОСТЯМ СЛУЖАЩИХ»**

**МДК.05.01 Выполнение работ по профессии "Исполнитель художественно-оформительских работ"**

# **3.1. Требования к материально-техническому обеспечению реализации профессионального модуля в рамках ОПОП**

Материально-техническое обеспечение дисциплины включает в себя:

•Учебная аудитория для проведения занятий всех видов, предусмотренных образовательной программой, включая курсовое проектирование (выполнение курсовых работ): специализированная мебель (мебель аудиторная (столы, стулья, доска аудиторная), стол преподавателя, стул преподавателя) и технические средства обучения, служащие для представления учебной информации большой аудитории (персональный компьютер, колонки, мультимедийное оборудование (проектор, экран)):

•Учебная аудитория для проведения текущего контроля и промежуточной аттестации: Специализированная мебель и технические средства обучения, служащие для представления учебной информации большой аудитории (мебель аудиторная (столы, стулья, доска аудиторная), стол преподавателя, стул преподавателя, персональный компьютер; мультимедийное оборудование (проектор, экран)).

•Лаборатория «Дизайнерского проектирования»*,* оснащенная по специальности 54.02.01 «Дизайн», оснащенная оборудованием, техническими средствами обучения и материалами, учитывающими требования международных стандартов.

• помещения для самостоятельной работы обучающихся, оснащенные оборудованием, техническими средствами обучения и материалами, учитывающими требования международных стандартов.

# **3.2. Технические средства обучения:**

Обучающиеся обеспечены доступом к электронной информационнообразовательной среде Университета из любой точки, в которой имеется доступ к сети «Интернет», как на территории организации, так и вне ее.

Образовательная организация обеспечена необходимым комплектом лицензионного программного обеспечения:

# *Лицензионное программное обеспечение:*

- Microsoft Windows 7 pro;
- Операционная система Microsoft Windows 10 pro;
- Операционная система Microsoft Windows Server 2012 R2:
- Программное обеспечение Microsoft Office Professional 13;
- Программное обеспечение Microsoft Office Professional;

• Комплексная Система Антивирусной Защиты Kaspersky Total Security для бизнеса Russian Edition;

• Антивирусная программа Dr.Web;

•  $7-ZIP$  – архиватор <https://7-zip.org.ua/ru/>

• Inkscape – векторный графический редактор [https://inkscape.org/ru/o](https://inkscape.org/ru/o-programye/)[programye/](https://inkscape.org/ru/o-programye/)

•  $Gimp$  – растровый графический редактор <http://www.progimp.ru/>

• Программное обеспечение Microsoft Visual Studio Community (Свободно распространяемое ПО// [https://visualstudio.microsoft.com/ru/vs/community/\)](https://visualstudio.microsoft.com/ru/vs/community/)

# **Активные и интерактивные образовательные технологии, используемые на занятиях:**

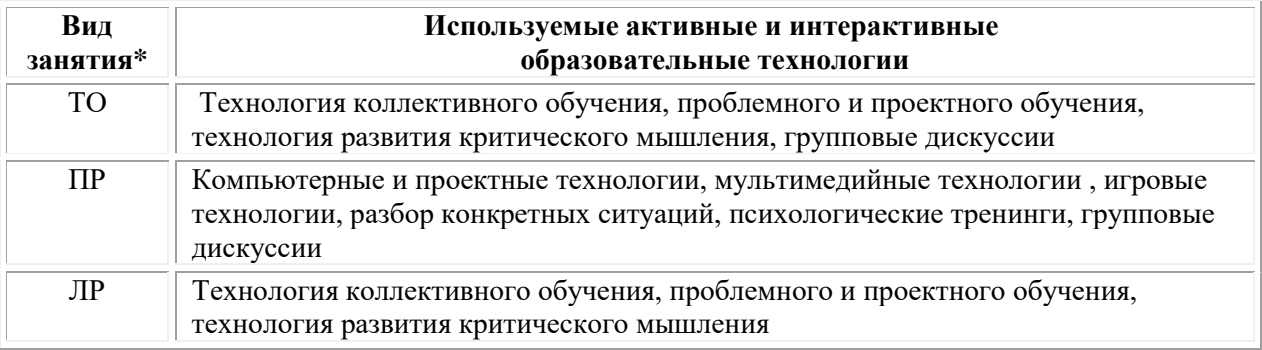

 $*$  TO – теоретическое обучение,  $\Pi$ P – практические занятия,  $\Pi$ P – лабораторные занятия**.**

# **Информационное обеспечение обучения**

# *Основная литература:*

1. Нартя В.И. Основы конструирования объектов дизайна: учебное пособие: [16+] / В.И. Нартя, Е.Т. Суиндиков. – Москва; Вологда: Инфра-Инженерия, 2019. – 265 с.: ил., табл., схем. – Режим доступа: по подписке. – URL: [https://biblioclub.ru/](https://biblioclub.ru/index.php?page=book&id=565018)

2. Степурко, Т.А. Технология материалов для живописи и дизайна: практикум / Т.А. Степурко. – Минск: РИПО, 2020. – 213 с.: ил. – Режим доступа: по подписке. – URL: [https://biblioclub.ru/](https://biblioclub.ru/index.php?page=book&id=599806)

# *Дополнительная литература:*

1. Кокошко А.Ф. Инженерная графика: учебное пособие: [16+] / А.Ф. Кокошко, С.А. Матюх. – Минск: РИПО, 2019. – 269 с.: ил., табл., схем. – Режим доступа: по подписке. – URL: [https://biblioclub.ru/.](https://biblioclub.ru/index.php?page=book&id=599945)

# *Электронно-библиотечные системы:*

• Электронная библиотечная система (ЭБС) «Университетская библиотека ONLINE» <http://biblioclub.ru/>

• Образовательная платформа «Юрайт». Для вузов и ссузов. Электронная библиотечная система (ЭБС) <https://urait.ru/>

# *Современные профессиональные базы данных:*

• Официальный интернет-портал базы данных правовой информации http://pravo.gov.ru/

• Портал Единое окно доступа к образовательным ресурсам <http://window.edu.ru/>

*Информационные справочные системы:*

• Министерство просвещения Российской Федерации. Банк документов <https://docs.edu.gov.ru/#activity=106>

• Компьютерная справочная правовая система «КонсультантПлюс» <http://www.consultant.ru/>

*Современные профессиональные базы данных и информационные ресурсы сети Интернет:*

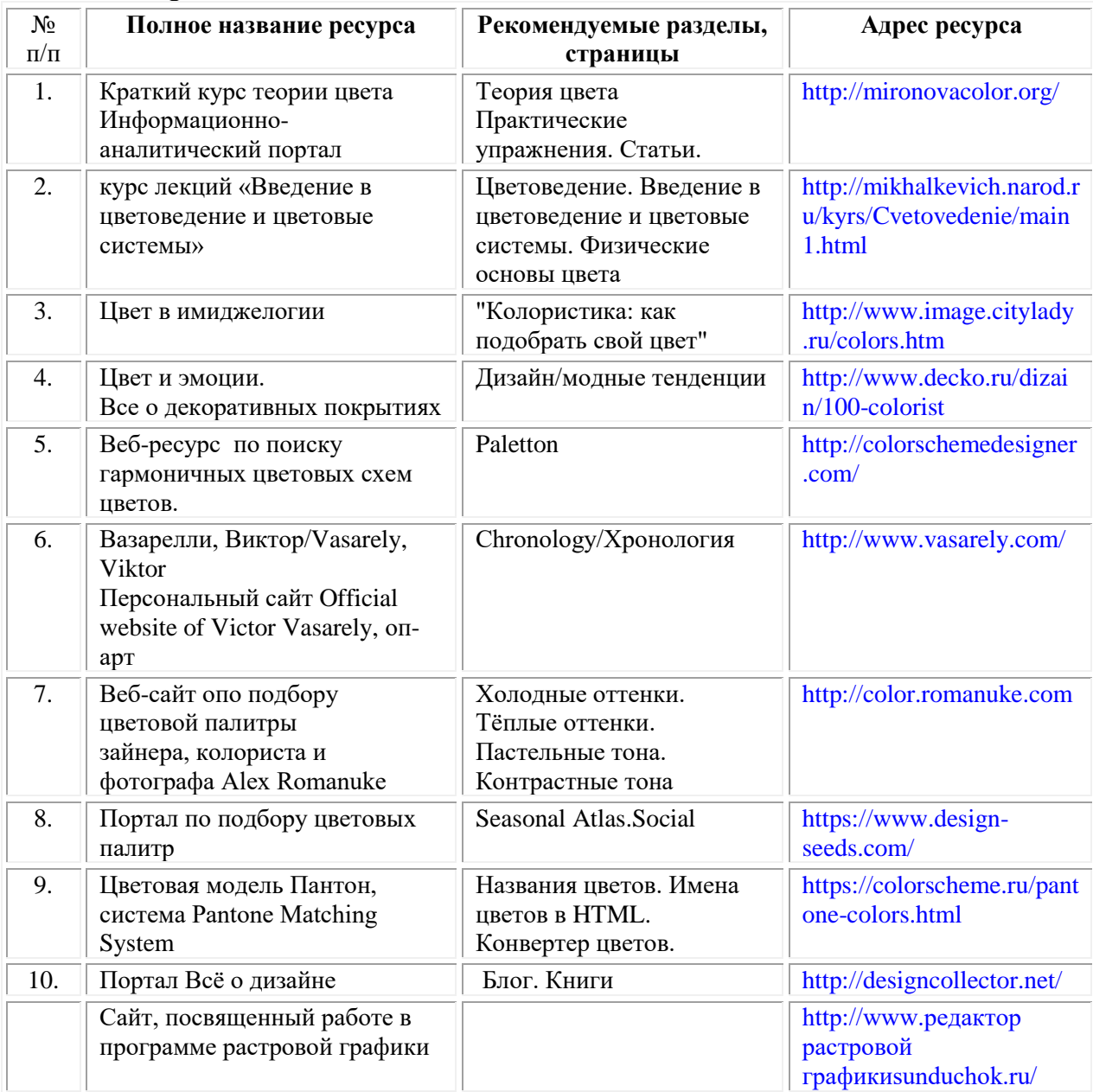

*Интернет-источники:*

# **3.3. Организация образовательного процесса**

Организация образовательного процесса должна способствовать применению в учебных заведениях методов дисциплинарной ответственности преподавателя и обучающихся, строгое и систематическое планирование занятий, своевременное их проведение на должном педагогическом уровне.

# **Порядок проведения учебных занятий по профессиональному модулю ПМ.05 Выполнение работ по одной или нескольким профессиям рабочих, должностям служащих МДК.05.01 Выполнение работ по профессии "Исполнитель художественно-оформительских работ**

Создание доступной среды для инвалидов и лиц с ОВЗ (далее – вместе лица/обучающиеся с ОВЗ) является одним из приоритетных направлений современной социальной политики. Доступное профессиональное образование для лиц с ОВЗ – одно из направлений социальной интеграции данной категории граждан в общество, поскольку образование – наиболее действенный социальный ресурс. Профессиональное образование позволяет лицам с ОВЗ повысить конкурентоспособность на рынке труда, создает основу для равных возможностей, повышает личностный статус.

Содержание рабочей программы профессионального модуля и условия организации обучения по данной рабочей программе профессионального модуля для инвалидов определяются в том числе в соответствии с индивидуальной программой реабилитации инвалида (при наличии), для обучающихся с ограниченными возможностями здоровья - на основе образовательных программ, адаптированных при необходимости для обучения указанных обучающихся (части 1 и 8 статьи 79 Федерального закона от 29.12.2012 № 273-ФЗ «Об образовании в Российской Федерации»).

Обучение по данному профессиональному модулю обучающихся с ограниченными возможностями здоровья осуществляется Омским филиалом Университета Синергия с учетом особенностей психофизического развития, индивидуальных возможностей и состояния здоровья таких обучающихся.

Выбор методов обучения определяется содержанием обучения, уровнем профессиональной подготовки научно-педагогических работников Омского филиала Университета Синергия, методического и материальнотехнического обеспечения, особенностями восприятия учебной информации обучающихся с ОВЗ и т.д.

В образовательном процессе по данному профессиональному модулю используются социально-активные и рефлексивные методы обучения, технологии социокультурной реабилитации с целью оказания помощи в установлении полноценных межличностных отношений с другими обучающимися, создании комфортного психологического климата в студенческой группе. Технологии, используемые в работе с обучающимися с ОВЗ, учитывают индивидуальные особенности лиц с ОВЗ.

Все образовательные технологии применяются как с использованием универсальных, так и специальных информационных и коммуникационных средств, в зависимости от вида и характера ограниченных возможностей здоровья данной категории обучающихся.

При наличии в Омском филиале Университета Синергия лиц с ОВЗ образовательная деятельность по данному профессиональному модулю проводится:

• в форме контактной работы обучающихся с ОВЗ с педагогическими работниками Омского филиала Университета Синергия и (или) лицами,
привлекаемыми Омским филиалом Университета Синергия к реализации данного профессионального модуля на иных условиях (далее – контактная работа). Контактная работа может быть аудиторной, внеаудиторной;

• в форме самостоятельной работы обучающихся с ОВЗ;

• в иных формах, определяемых Университетом в соответствии с его локальным нормативным актом, содержащим нормы, регулирующие образовательные отношения в части установления порядка организации контактной работы преподавателя с обучающимися.

Конкретные формы и виды самостоятельной работы обучающихся с ОВЗ устанавливаются преподавателем. Выбор форм и видов самостоятельной работы обучающихся с ОВЗ осуществляется с учетом их способностей, особенностей восприятия и готовности к освоению учебного материала. Формы самостоятельной работы устанавливаются с учетом индивидуальных психофизических особенностей (устно, письменно на бумаге или на компьютере, в форме тестирования и т.п.). При необходимости обучающимся с ОВЗ предоставляется дополнительное время для консультаций и выполнения заданий.

Образование обучающихся с ограниченными возможностями здоровья может быть организовано как совместно с другими обучающимися, так и в отдельных группах или в отдельных образовательных организациях

При обучении по данному профессиональному модулю обучающимся с ограниченными возможностями здоровья предоставляются бесплатно специальные учебники и учебные пособия, иная учебная литература.

Для осуществления процедур текущего контроля успеваемости и промежуточной аттестации, обучающихся с ОВЗ в Омском филиале Университета Синергия созданы фонды оценочных средств, адаптированные для инвалидов и лиц с ограниченными возможностями здоровья и позволяющие оценить достижение ими запланированных в ОПОП результатов обучения и уровень сформированности всех компетенций, заявленных в образовательной программе.

Текущий контроль успеваемости осуществляется преподавателем и/или обучающимся инвалидом или обучающимся с ограниченными возможностями здоровья в процессе проведения практических занятий и лабораторных работ, а также при выполнении индивидуальных работ и домашних заданий, или в режиме тренировочного тестирования в целях получения информации о выполнении обучаемым требуемых действий в процессе учебной деятельности; правильности выполнения требуемых действий; соответствии формы действия данному этапу усвоения учебного материала; формировании действия с должной мерой обобщения, освоения (в том числе автоматизированности, быстроты выполнения) и т.д. Текущий контроль успеваемости для обучающихся инвалидов и обучающихся с ограниченными возможностями здоровья имеет большое значение, поскольку позволяет своевременно выявить затруднения и отставание в обучении и внести коррективы в учебную деятельность.

Форма проведения текущей и промежуточной аттестации для студентовинвалидов устанавливается с учетом индивидуальных психофизических особенностей (устно, письменно на бумаге, письменно на компьютере, в форме тестирования и т.п.). При необходимости студенту-инвалиду предоставляется дополнительное время для подготовки ответа на мероприятиях промежуточной аттестации.

Во исполнение приказов Минобрнауки России от 09.11.2015 № 1309 «Об утверждении Порядка обеспечения условий доступности для инвалидов объектов и предоставляемых услуг в сфере образования, а также оказания им при этом необходимой помощи», от 02.12.2015 № 1399 «Об утверждении Плана мероприятий («дорожной карты») Министерства образования и науки Российской Федерации по повышению значений показателей доступности для инвалидов объектов и предоставляемых на них услуг в сфере образования»), письма Минобрнауки России от 12.02.2016 № ВК-270/07 «Об обеспечении условий доступности для инвалидов объектов и услуг в сфере образования» проведены обследование объектов Омского филиала Университета Синергия и услуг в сфере образования, оказываемых ему, на предмет их доступности для лиц с ОВЗ, и паспортизация его зданий.

На основе Паспорта доступности для инвалидов объекта и предоставляемых на нем услуг в сфере образования, разработанного по форме согласно письму Минобрнауки России от 12.02.2016 № ВК-270/07, согласованного с общественной организацией Всероссийского общества инвалидов, утверждён план действий Университета Синергия по повышению значений показателей доступности для инвалидов его объектов и услуг в сфере образования, оказываемых им (Дорожная карта), на период до 2030 г. По итогам проведённой паспортизации Университет Синергия признан условно доступным для лиц с ограниченными возможностями здоровья, что является достаточным основанием для возможности пребывания указанных категорий граждан в Омском филиале Университета Синергия и предоставления им образовательных услуг с учетом дальнейшего увеличения степени его доступности на основе реализации мероприятий Дорожной карты.

Создание безбарьерной среды Омского филиала Университета Синергия учитывает потребности следующих категорий инвалидов и лиц с ограниченными возможностями здоровья:

- с нарушениями зрения;
- с нарушениями слуха;
- с ограничением двигательных функций.

Обеспечение доступности, прилегающей к Омскому филиалу Университета Синергия территории, входных путей, путей перемещения внутри здания для различных нозологий.

Территория Омского филиала Университета Синергия соответствует условиям беспрепятственного, безопасного и удобного передвижения маломобильных студентов, обеспечения доступа к зданиям и сооружениям, расположенным на нем. Обеспечено доступность путей движения, наличие средств информационно-навигационной поддержки, дублирование лестниц подъемными устройствами, оборудование лестниц поручнями, контрастная окраска дверей и лестниц, выделение мест для парковки автотранспортных средств инвалидов и лиц с ОВЗ.

В Омском филиале Университета Синергия обеспечен один вход, доступный для лиц с нарушением опорно-двигательного аппарата. Помещения, где могут находиться люди на креслах-колясках, размещены на уровне доступного входа. При ином размещении помещений по высоте здания, кроме лестниц, предусмотрены, подъемные платформы для людей с ограниченными возможностями и лифт.

Комплексная информационная система для ориентации и навигации инвалидов и лиц с ОВЗ в архитектурном пространстве Омского филиала Университета Синергия включает визуальную, звуковую и тактильную информацию.

Наличие оборудованных санитарно-гигиенических помещений для студентов различных нозологий.

На каждом этаже обустроена одна туалетная кабина, доступная для маломобильных обучающихся. В универсальной кабине и других санитарнобытовых помещениях, предназначенных для пользования всеми категориями студентов с ограниченными возможностями, установлены откидные опорные поручни, откидные сидения.

Наличие специальных мест в аудиториях для инвалидов и лиц с ограниченными возможностями здоровья.

В каждом специальном помещении (учебные аудитории для проведения занятий лекционного типа, занятий семинарского типа, курсового проектирования (выполнения курсовых работ), групповых и индивидуальных консультаций, текущего контроля и промежуточной аттестации, а также помещения для самостоятельной работы и помещения для хранения и профилактического обслуживания учебного оборудования) предусмотрена возможность оборудования по 1 - 2 места для студентов-инвалидов по каждому виду нарушений здоровья - опорно-двигательного аппарата, слуха и зрения.

В стандартной аудитории первые столы в ряду у окна и в среднем ряду предусмотрены для обучаемых с нарушениями зрения и слуха, а для обучаемых, передвигающихся в кресле-коляске, - выделено 1 - 2 первых стола в ряду у дверного проема.

Для слабослышащих студентов использование сурдотехнических средств является средством оптимизации учебного процесса, средством компенсации, утраченной или нарушенной слуховой функции.

Технологии беспроводной передачи звука (FM-системы) являются эффективным средством для улучшения разборчивости речи в условиях профессионального обучения.

Учебная аудитория, в которой обучаются студенты с нарушением слуха, оборудована радиоклассом, компьютерной техникой, аудиотехникой (акустический усилитель и колонки), видеотехникой (мультимедийный проектор, экран), мультимедийной системой. Особую роль в обучении слабослышащих также играют видеоматериалы.

В Университете в наличии брайлевская компьютерная техника, программы-синтезаторы речи.

17

Компьютерные тифлотехнологии базируются на комплексе аппаратных и программных средств, обеспечивающих преобразование компьютерной информации в доступные для незрячей и слабовидящей формы (звуковое воспроизведение, рельефно-точечный или укрупненный текст), и позволяют обучающимся с нарушением зрения самостоятельно работать на обычном персональном компьютере с программами общего назначения.

Тифлотехнические средства, используемые в учебном процессе студентов с нарушениями зрения: средства для усиления остаточного зрения и средства преобразования визуальной информации в аудио и тактильные сигналы.

Для слабовидящих студентов в лекционных и учебных аудиториях предусмотрена возможность просмотра удаленных объектов (например, текста на доске или слайда на экране) при помощи видеоувеличителей для удаленного просмотра.

Для студентов с нарушениями опорно-двигательного аппарата используются альтернативных устройств ввода информации.

При процессе обучения по данному профессиональному модулю используются специальные возможности операционной системы Windows, такие как экранная клавиатура, с помощью которой можно вводить текст, настройка действий Windows при вводе с помощью клавиатуры или мыши. Для обучающихся инвалидов и лиц с ограниченными возможностями здоровья (при их наличии) выбор мест прохождения практик учитывает состояние здоровья и требования по доступности.

# **Общие требования к организации образовательного процесса**

Организация образовательного процесса по профессиональному модулю осуществляется в соответствии с ФГОС СПО по специальности, с рабочим учебным планом, программой профессионального модуля, с расписанием занятий; с требованиями к результатам освоения профессионального модуля: компетенциям, практическому опыту, умениям и знаниям.

В процессе освоения модуля используются активные и интерактивные формы проведения занятий с применением электронных образовательных ресурсов: лекции, семинары, практические занятия, в том числе с приглашением работодателей, анализ производственных ситуаций, ознакомительные экскурсии в учреждения будущей профессиональной деятельности обучающихся, и т.п. в сочетании с внеаудиторной работой для формирования и развития общих и профессиональных компетенций студентов.

Студентам обеспечивается возможность формирования индивидуальной траектории обучения в рамках программы модуля; организуется самостоятельная работа студентов под управлением преподавателей и предоставляется консультационная помощь.

В рамках профессионального модуля предусмотрены: производственная практика в объеме 144 часов.

Изучение программы модуля завершается экзаменом квалификационным, который предполагает представление портфолио профессиональных достижений студента и защиту методических материалов (См.Приложения).

Для обучающихся инвалидов и лиц с ограниченными возможностями здоровья (при их наличии) выбор мест прохождения практик учитывает состояние здоровья и требования по доступности.

**Кадровое обеспечение образовательного процесса.**

**Требования к квалификации педагогических кадров, обеспечивающих обучение по междисциплинарному курсу:** наличие высшего профессионального образования, соответствующего профилю модуля ПМ.05 Выполнение работ по одной или нескольким профессиям рабочих, должностям служащих МДК.05.01 Выполнение работ по профессии "Исполнитель художественно-оформительских работ и осуществляющие свою профессиональную деятельность в области, соответствующей профессиональному стандарту.

**Требования к квалификации педагогических кадров, осуществляющих руководство практикой:** опыт деятельности в организациях соответствующей профессиональной деятельности.

# **4. КОНТРОЛЬ И ОЦЕНКА РЕЗУЛЬТАТОВ ОСВОЕНИЯ ПРОФЕССИОНАЛЬНОГО МОДУЛЯ**

# **Фонд оценочных средств для проведения текущего контроля успеваемости и промежуточной аттестации обучающихся по профессиональному модулю**

Образовательное учреждение, реализующее подготовку по программе профессионального модуля, обеспечивает организацию и проведение текущего контроля и промежуточной аттестации.

Текущий контроль производится преподавателем в процессе обучения.

Обучение по профессиональному модулю завершается экзаменом квалификационным, который проводит экзаменационная комиссия.

Формы и методы текущего и итогового контроля по профессиональному модулю разрабатываются Университетом и доводятся до сведения обучающихся не позднее начала двух месяцев от начала обучения.

Для текущего и итогового контроля образовательным учреждением создаются фонды оценочных средств (ФОС).

ФОС включают в себя педагогические контрольно – измерительные материалы, предназначенные для определения соответствия (или несоответствия) индивидуальных образовательных достижений основным показателям результатов подготовки (таблицы).

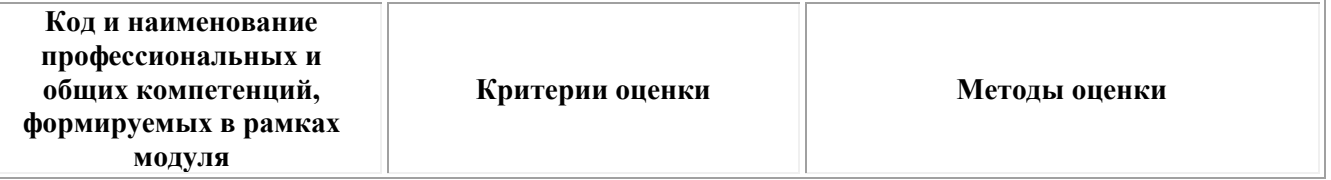

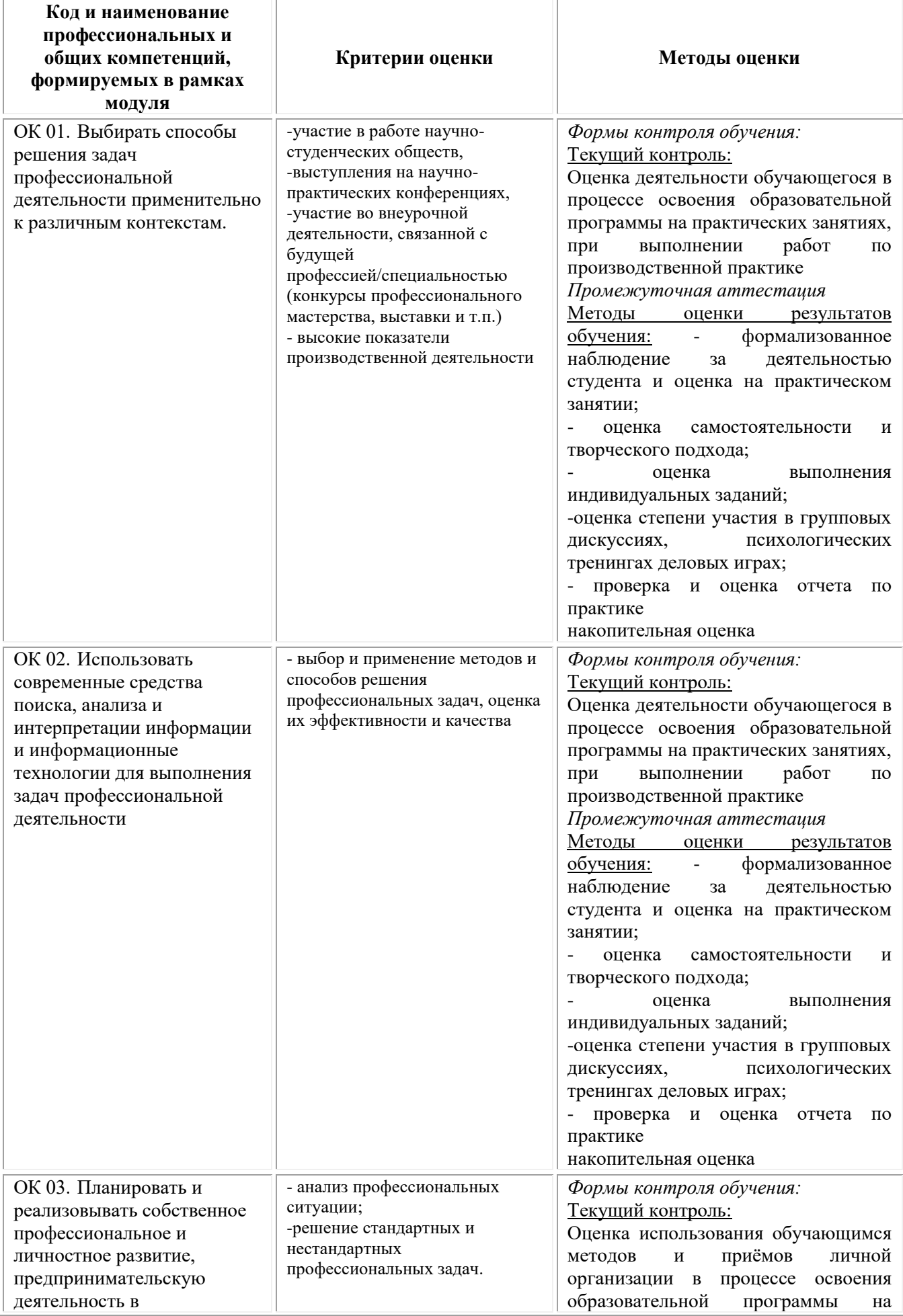

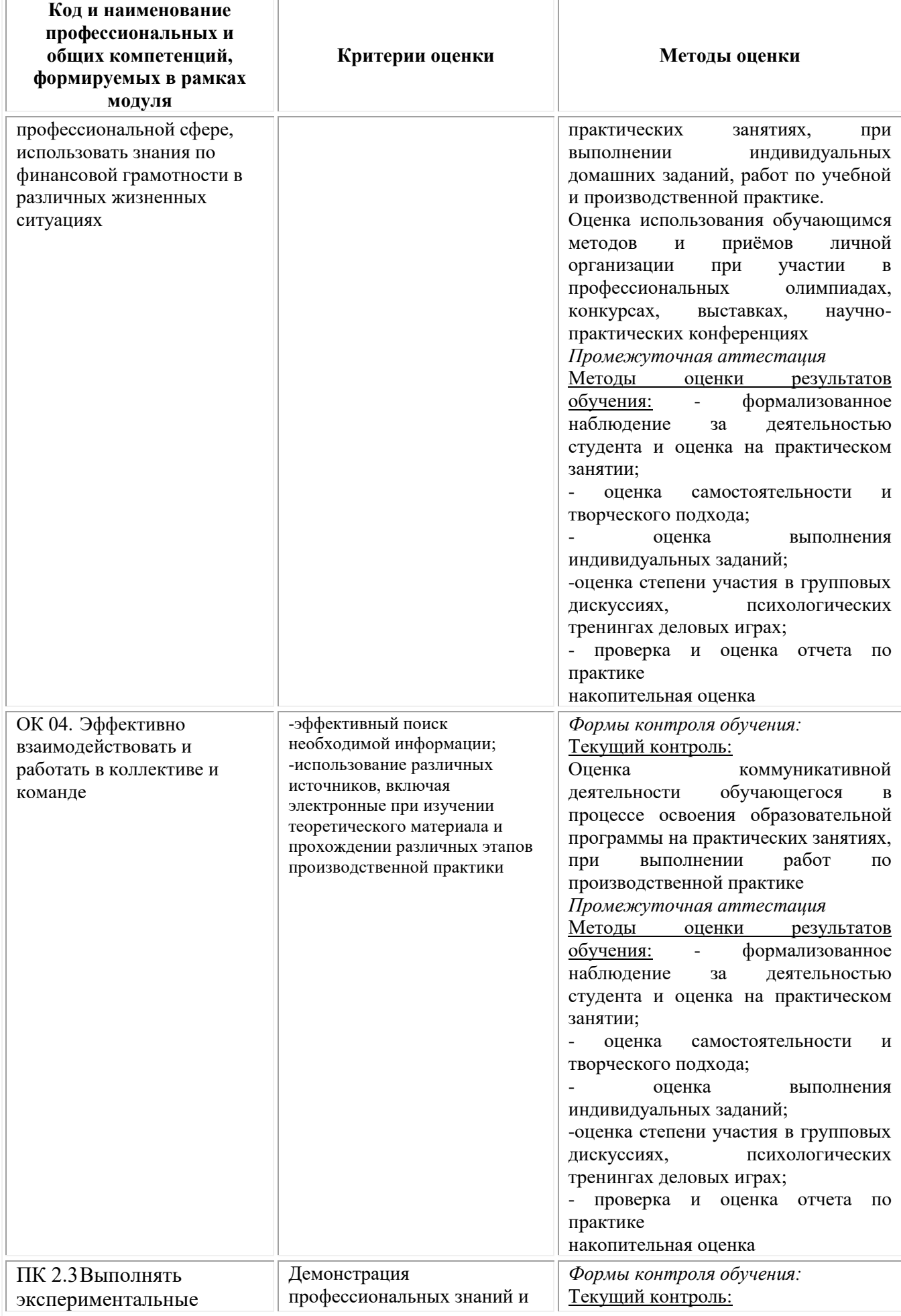

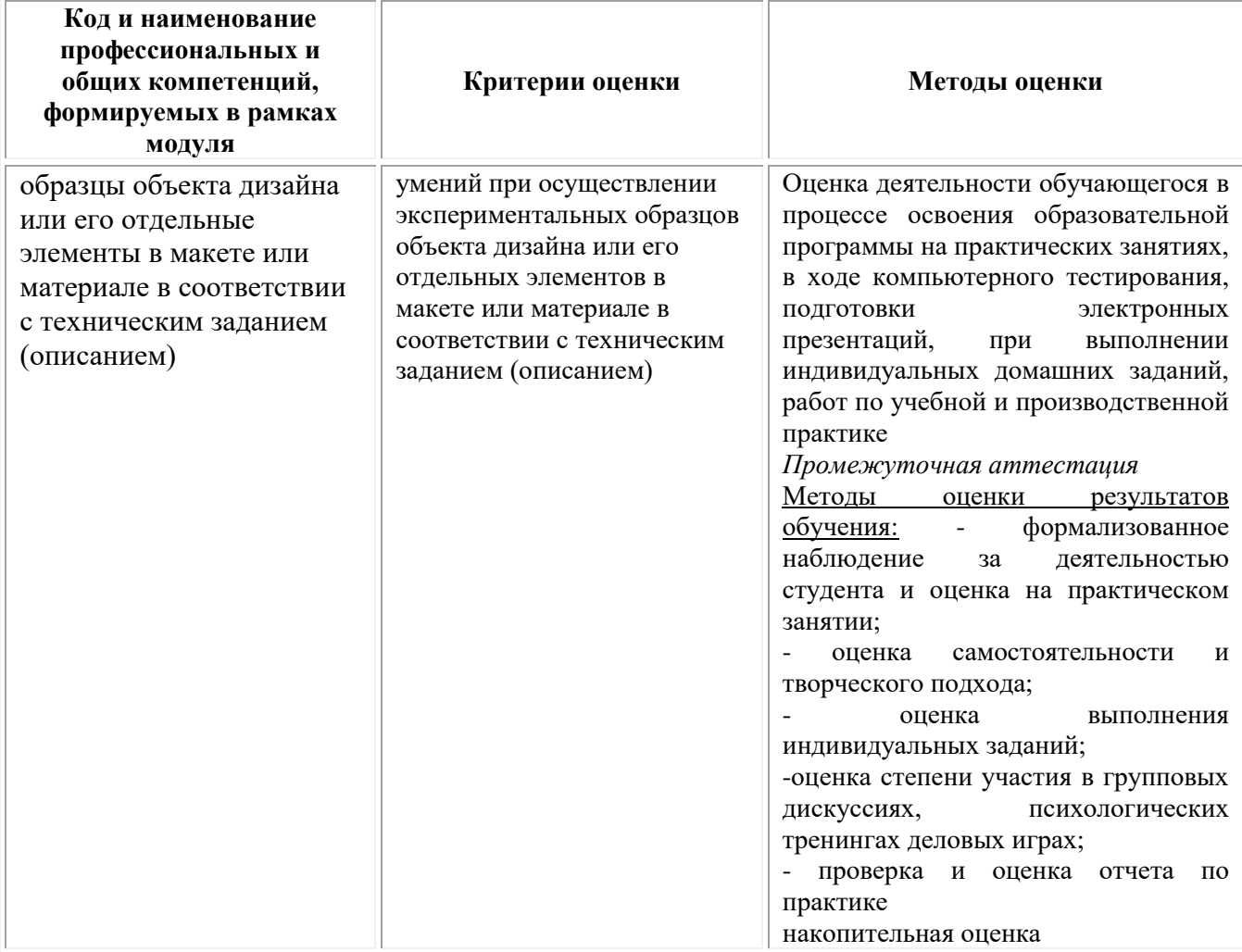

# **Фонд оценочных средств для проведения промежуточной аттестации обучающихся по профессиональному модулю**

Промежуточная аттестация по ПМ.05 проводится в форме:

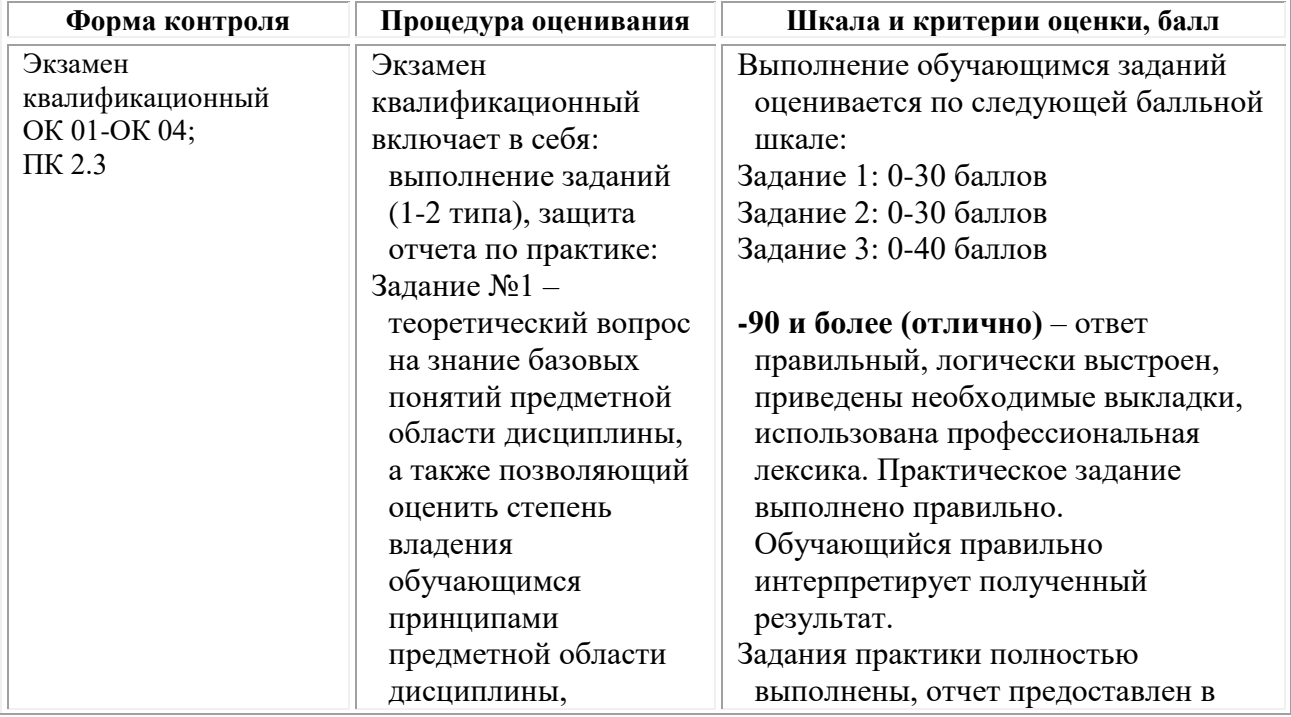

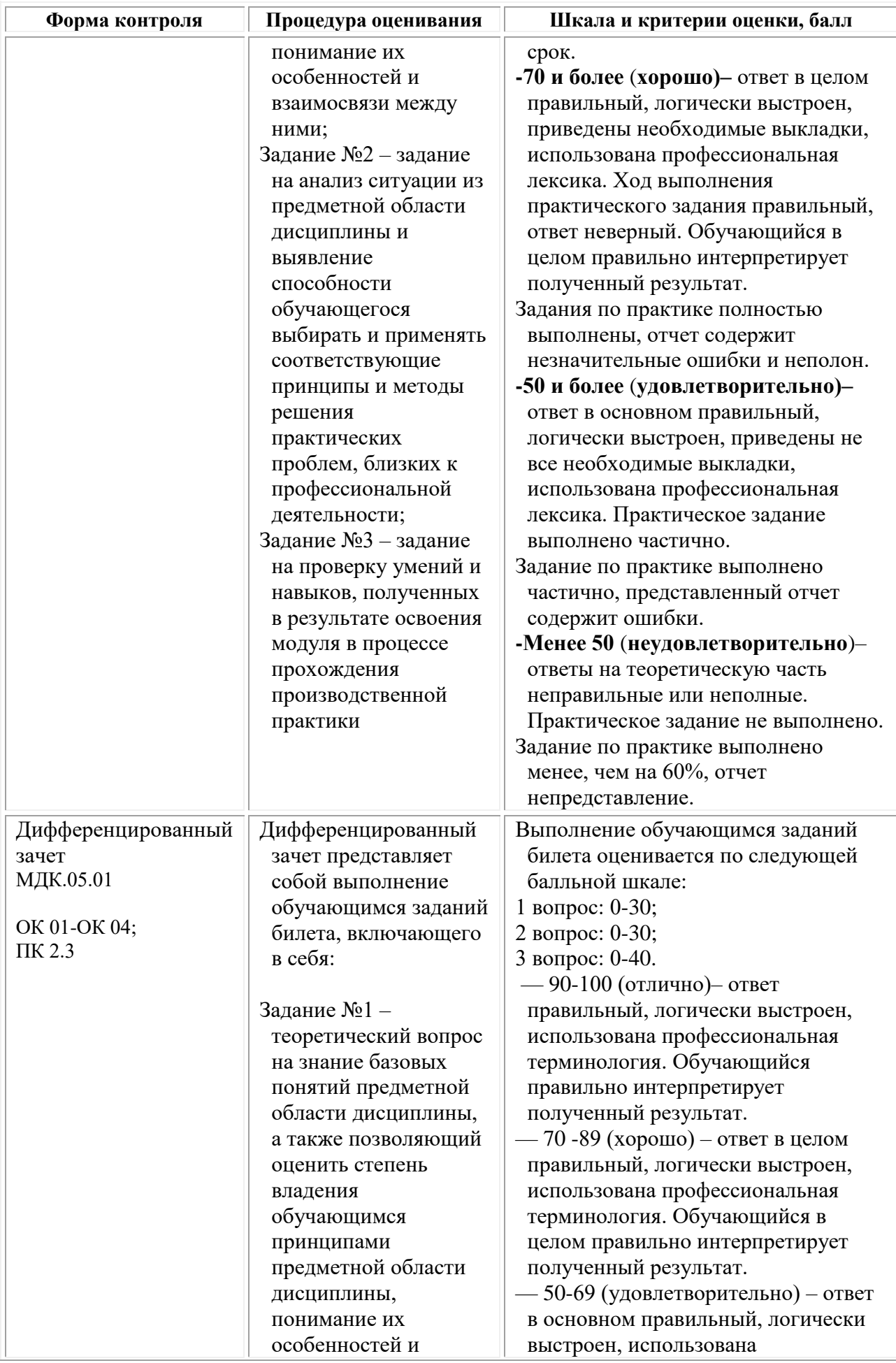

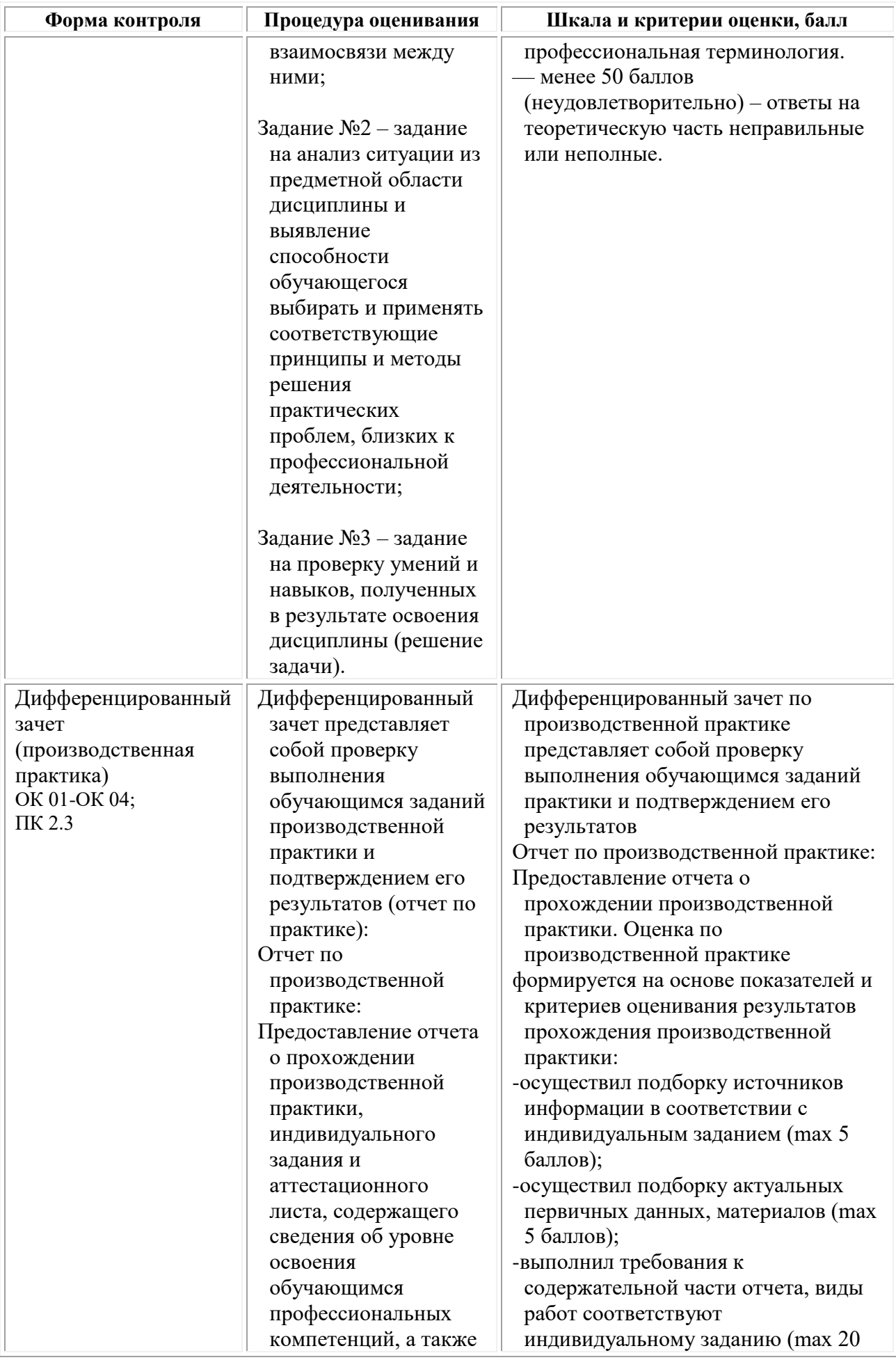

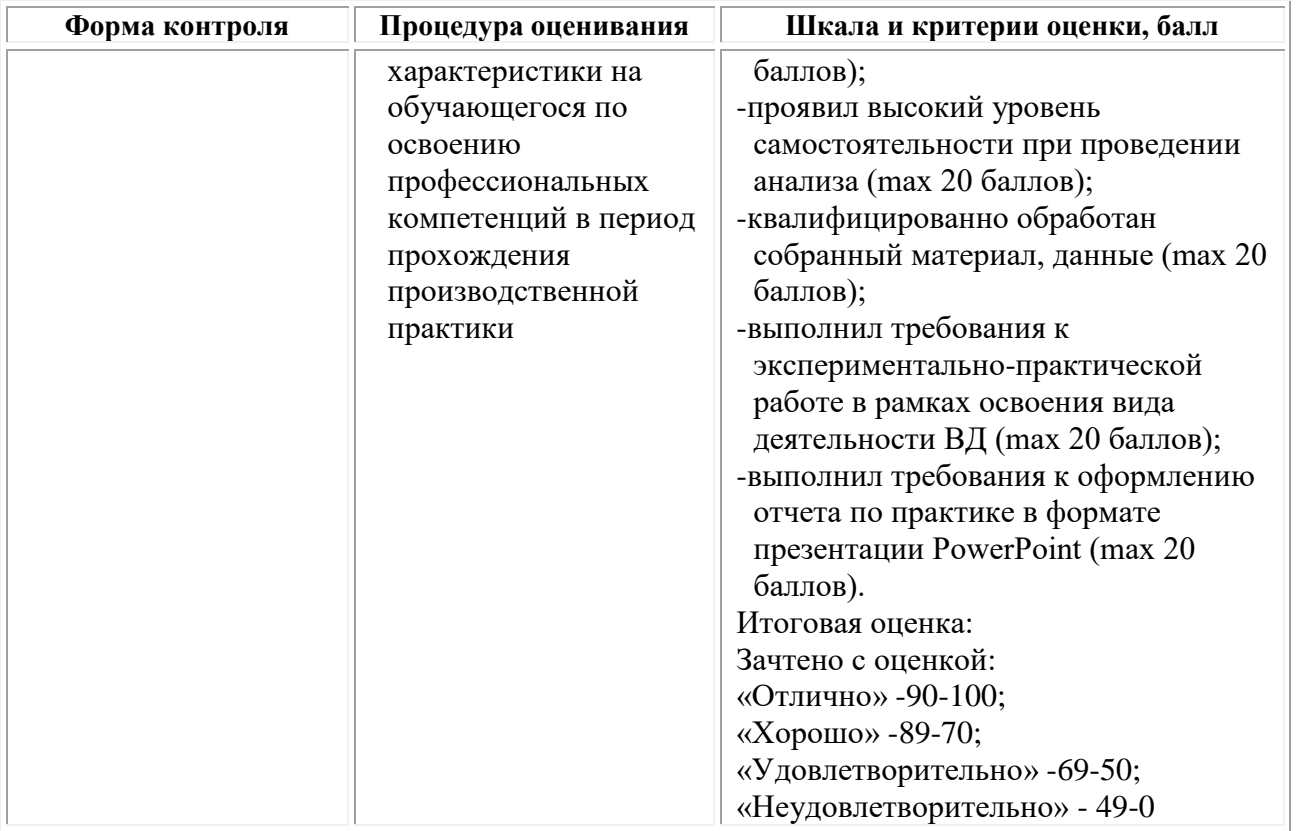

# *Типовые задания для проведения промежуточной аттестации обучающихся по МДК.05.01 – дифференцированный зачет Задания 1 типа*

1. Дайте определение понятию «фреска».

2. Охарактеризуйте виды шрифтовых композиций

- 3. Охарактеризуйте визитку как атрибут фирменного стиля компании.
- 4. Перечислите основные требования к шрифтам.
- 5. Назовите материалы и инструменты, используемые для мозаики.
- 6. Объясните, как различаются шрифты по характеру начертания
- 7. Дайте определение понятию «логотип».
- 8. Дайте определение понятию «шрифт»
- 9. Дайте определение понятию «фирменный стиль».
- 10. Объясните, что такое графическая форма буквы.
- 11. Объясните, что собой представляет техника папье-маше.
- 12. Дайте определение понятию «рукописные шрифты».

13. Охарактеризуйте листовку как элемент печатной рекламы.

14. Назовите, что нужно учитывать при составлении шрифтовой композиции текста?

15. Объясните, что собой представляет техника декупажа.

16. Расскажите об особенностях шрифтовых работы с трафаретами.

17. Дайте определение понятию «фирменный знак».

18. Объясните, что собой представляет образность шрифта

19. Охарактеризуйте буклет, как элемент печатной рекламы.

20. Перечислите факторы, влияющие на удобочитаемость шрифта *Задания 2 типа*

1. Перечислите, какие инструменты применяются при выполнении художественно-оформительских работ.

2. Назовите, какие материалы применяются при выполнении художественно-оформительских работ.

3. Расскажите, как подготавливать к художественно-оформительским работам рабочие поверхности из различных материалов.

4. Объясните, что такое колер.

5. Перечислите вариации выполнения фонов.

6. Объясните, что такое шаблон.

7. Объясните, что такое трафарет.

8. Назовите основные материалы и инструменты, используемые при написании шрифтов.

9. Расскажите, в чѐм заключается особенности заточки пишущей части ширококонечного пера.

10. Объясните термин «антиквенный шрифт».

11. Назовите особенности выполнения каллиграфического письма.

12. Назовите основные виды кириллических шрифтов.

13. Назовите особенности работы квадратным пером, круглоконечным пером и кистью.

14. Объясните, что такое буквица.

15. Объясните, что следует понимать под словом «конструирование»?

16. Назовите материалы, используемые в создании объѐмных конструкций

17. Объясните значение технического рисунка, эскиза, чертежа в оформительских работах.

18. Назовите последовательность выполнения работ по трафаретам и шаблонам.

19. Перечислите инструменты и материалы, применяемые при изготовлении мозаики.

20. Расскажите о применение модуля и модульной сетки в оформительских работах.

21. Назовите виды построения композиции в оформительских работах. *Задания 3 типа*

1. Окрашивание бумаги с помощью поролонового валика.

2. Вырезание трафарета с помощью макетного ножа.

3. Выполнение рисунка с помощью трафарета.

4. Выполнение работы акварелью разными способами («по-сырому», набрызг, отмывка, размытие);

5. Окрашивание бумаги с эффектом разных фактур;

6. Составление композиции из геометрических фигур с включением элементов шрифта;

7. Построение шрифта по модульной сетке без засечек (рубленый);

8. Построение шрифта по модульной сетке с засечками (романский);

9. Построение готического шрифта по модульной сетке;

10.Копия старинной буквицы;

11. Шрифтовая композиция, выполненная по модульной сетке;

12. вырезание трафарета букв;

13. Упражнения по работе со шрифтом в программе Corel Draw;

14. Упражнения по работе со шрифтом в программе Adobe Photoshop;

15. Эскиз для росписи «под витраж»;

16. Мозаичное панно (прямой и обратный набор);

17. Разработка логотипа, выполненного в программе Corel Draw;

18. Разработка макета визитки выполненной в программе Corel Draw.

# *Типовые задания для проведения промежуточной аттестации обучающихся по производственной практике – дифференцированный*

# *зачет*

**Предоставьте отчет по практике, аттестационный лист.**

**На основе полученных в результате прохождения практики навыков, ответьте на следующее вопросы:**

1. Расскажите о своих обязанностях, выполняемых во время прохождения практики, в качестве помощника художника-оформителя.

2. Расскажите об алгоритме работы дизайнера с клиентами на основе Вашей практики

3. Расскажите о своей работе в качестве дизайнера на основании Вашей практики. Какие замечания были сделаны руководителем производства при выполнении работы?

4. Опишите методику подготовки рабочей поверхности под декоративное оформление изделия на примере Вашей практики

5. Расскажите об оформлении декоративного изделия в соответствии с эскизом на примере Вашей практики

6. Расскажите о разработанном и выполненном Вами эскизе декоративного панно в технике «коллаж». Обоснуйте выбор используемых материалов. Какой прием был использован Вами при создании панно?

7. Расскажите о выбранном Вами цветовом решении эскиза декоративного панно на примере Вашей практики. Какие природные и искусственные материалы Вами использовались? Обоснуйте свой ответ.

8. Расскажите о конструкции основ для художественно-оформительских работ на примере Вашей практики. Какие особенности при выполнении задания Вами были выявлены?

9. Расскажите о разработанном и выполненном Вами на практике эскизе штампов из разных материалов для декоративного оформления композиции. Какой метод был Вами избран? Какие материалы Вами использовались? Обоснуйте Ваш ответ.

10. Расскажите о выполненной Вами художественной росписи композиции трафаретами декоративной композиции. Какой метод использовался Вами использовался? Обоснуйте Ваш выбор цветового решения.

11. Обоснуйте Ваш выбор цветового решения эскиза декоративного панно в технике «батик» на примере Вашей практики

12. Опишите процесс подготовки ткани к художественной росписи и осуществления переноса рисунка на примере Вашей практики.

13. Опишите процесс выполнения художественной росписи по зарезервированному рисунку на основании Вашей практики.

14. Опишите процесс разработки эскиза на примере Вашей практики

15. Расскажите об особенностях подготовки рабочей поверхности формы для художественного оформления на примере Вашей практики.

16. Расскажите об особенностях подготовки материалов, клеевых составов, колеров для выполнения имитирующих материалов для объемнопространственной композиции на примере Вашей практики.

# *Типовые задания для проведения промежуточной аттестации по ПМ.05 Выполнение работ по одной или нескольким профессиям рабочих, должностям служащих – Экзамен квалификационный*

# **На основе полученных в результате прохождения практики навыков, ответьте на следующее вопросы:**

1. Обязанности помощника художника-оформителя (на примере практики)

2. Алгоритм работы дизайнера с клиентами (на примере Вашей практики)

3. Ошибки начинающих дизайнеров (на примере Вашей практики)

4. Методика подготовки рабочей поверхности под декоративное оформление изделия (на примере Вашей практики)

5. Оформление декоративного изделия в соответствии с эскизом (на примере Вашей практики)

6. Разработка и выполнение эскиза декоративного панно в технике «коллаж» (на примере Вашей практики). Обоснуйте выбор используемых материалов. Какой прием был использован Вами при создании панно?

7. Выбор цветового решения эскиза декоративного панно (на примере Вашей практики). Какие природные и искусственные материалы Вами использовались? Обоснуйте свой ответ.

8. Разработка и выполнение эскиза штампов из разных материалов для декоративного оформления композиции (на примере Вашей практики). Какой метод был Вами избран? Какие материалы Вами использовались? Обоснуйте Ваш ответ.

9. Художественная роспись композиции трафаретами декоративной композиции (на примере Вашей практики). Какой метод Вами использовался? Обоснуйте Ваш выбор цветового решения.

10. Выбор цветового решения эскиза декоративного панно в технике «батик» (на примере Вашей практики)

11. Процесс подготовки ткани к художественной росписи и осуществления переноса рисунка (на примере Вашей практики).

12. Процесс выполнения художественной росписи по зарезервированному рисунку (на примере Вашей практики).

13. Процесс разработки эскиза (на примере Вашей практики)

14. Особенности подготовки рабочей поверхности формы для художественного оформления (на примере Вашей практики)

15. Особенности подготовки материалов, клеевых составов, колеров для выполнения имитирующих материалов для объемно-пространственной композиции (на примере Вашей практики).

# **Тестовые задания**

1. Красота служит для украшения быта человека в каком виде искусства:

- а) картина
- б) ДПИ (декоративно прикладное искусство) +
- в) пейзаж

2. Назовите основные элементы, которые являются декоративным убранством русской избы:

- а) конь охлупень, причелины, наличник, полотенце +
- б) фронтон, коник, лобовая доска
- в) фронтон, полотенце, наличник

3. При изготовлении предметов быта мастер руководствовался следующими принципами:

- а) изящество, польза, прочность
- б) польза, прочность, красота
- в) дешевизна, красота, польза, прочность +

4. Народный мастер так тщательно украшал окружающие его предметы знаками и символами, выстраивая из них причудливые узоры для:

- а) защиты +
- б) удобства
- в) красоты

5. Для чего служило окно в избе:

а) для связи домашней жизни с внешним миром +

- б) для входа света солнца +
- в) для красоты

Приложение 1

(обучающийся проходит практику на базе Профильной организации)

#### 1.1. Шаблон индивидуального задания

# **ВСИНЕРГИЯ**

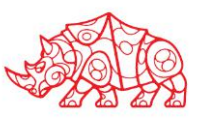

# **УТВЕРЖДАЮ**

Директор по УМР Омского филиала Университета «Синергия»  $\Phi$ .*H*.O.

 $M\Pi$ 

# Индивидуальное задание

по производственной практике

по профессиональному модулю

обучающегося группы \_

шифр и номер группы

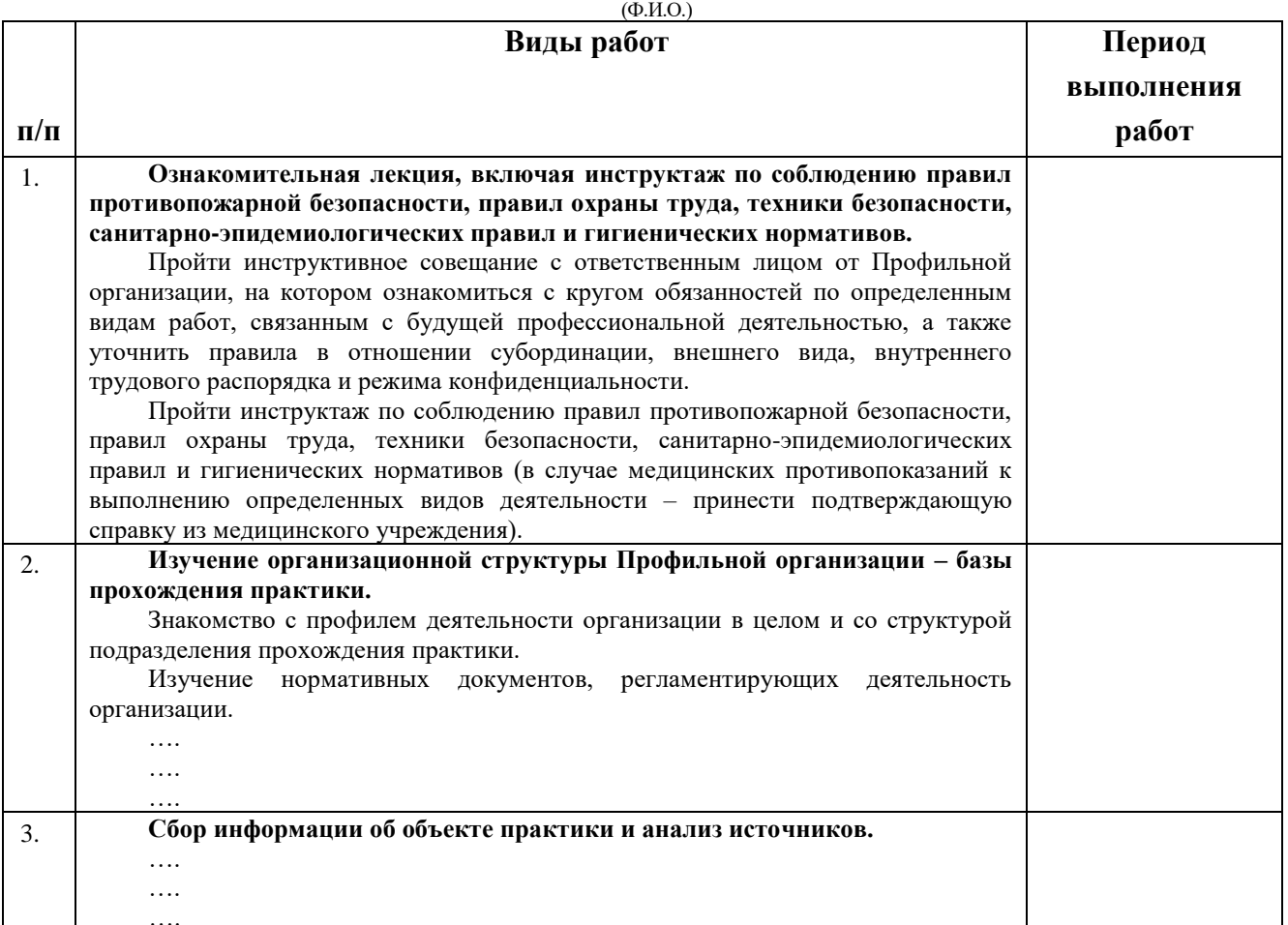

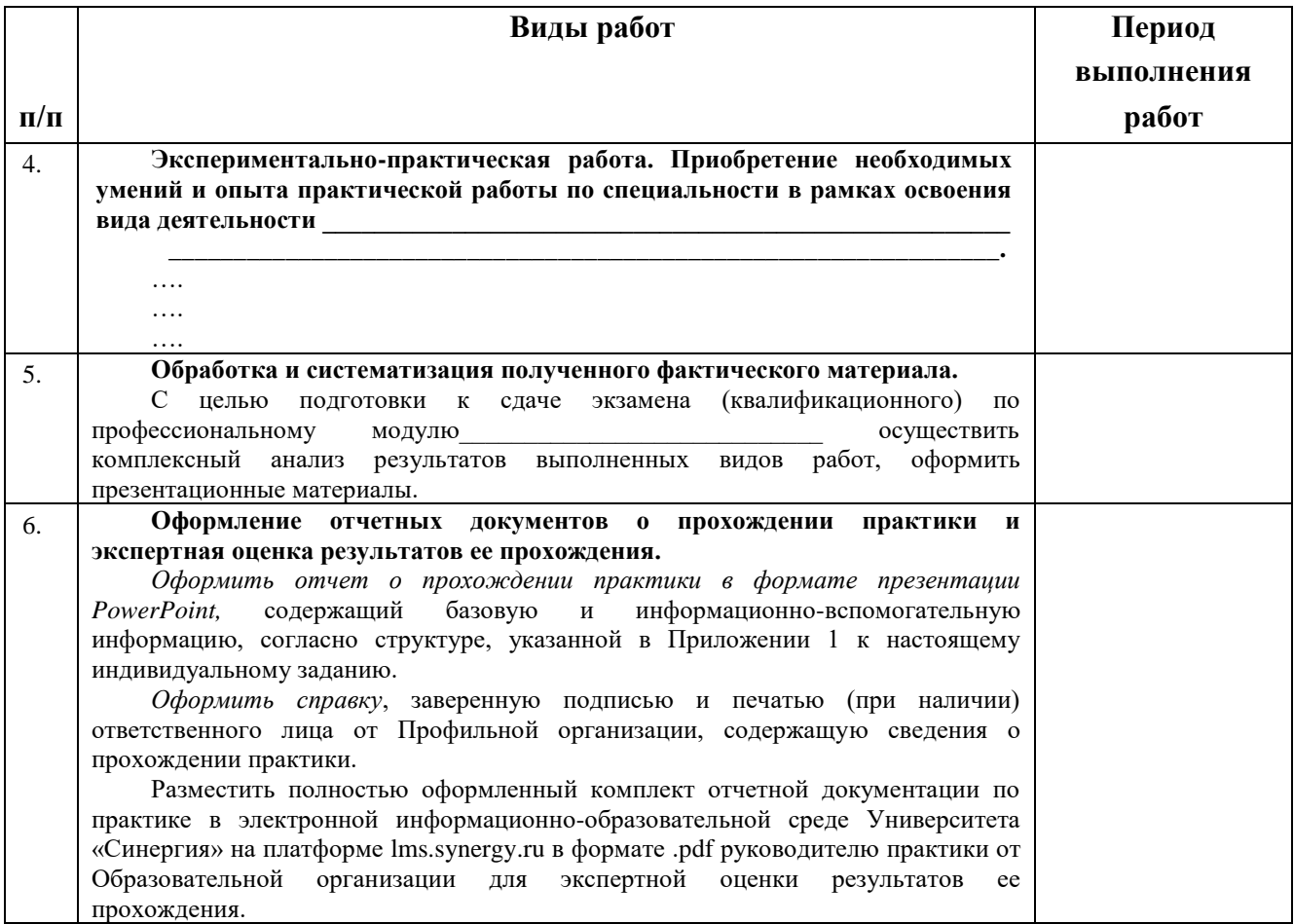

Обучающийся индивидуальное задание получил(а):  $\frac{1}{\text{normal}}$ 

расшифровка

### **1.1.1. Шаблон приложения к индивидуальному заданию**

### *Приложение 1 к индивидуальному заданию*

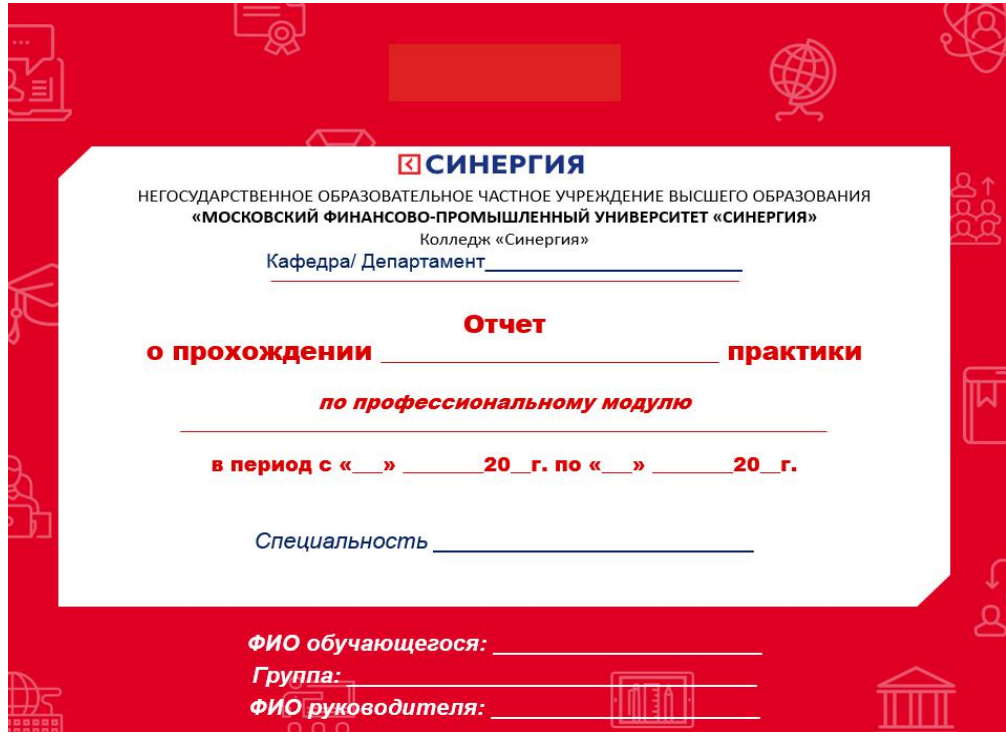

# 1.1.1.1. Шаблон оформления титульного листа отчета

# 1.1.1.2. Шаблон оформления структуры отчета

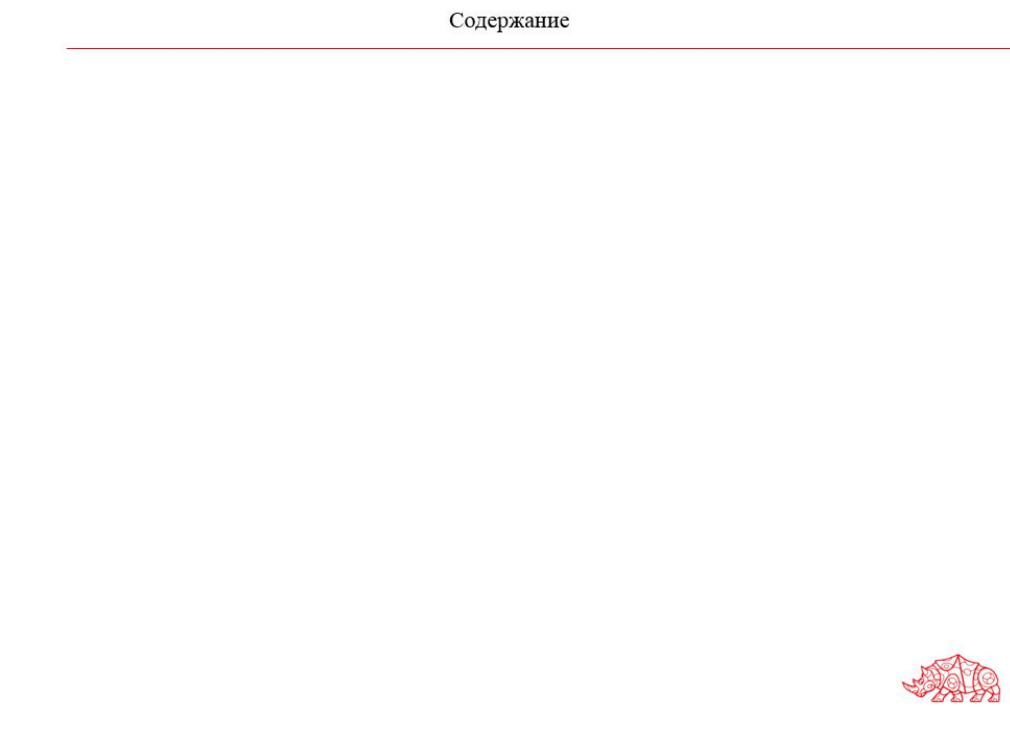

# **ВСИНЕРГИЯ**

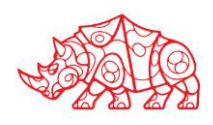

# **Аттестационный лист**

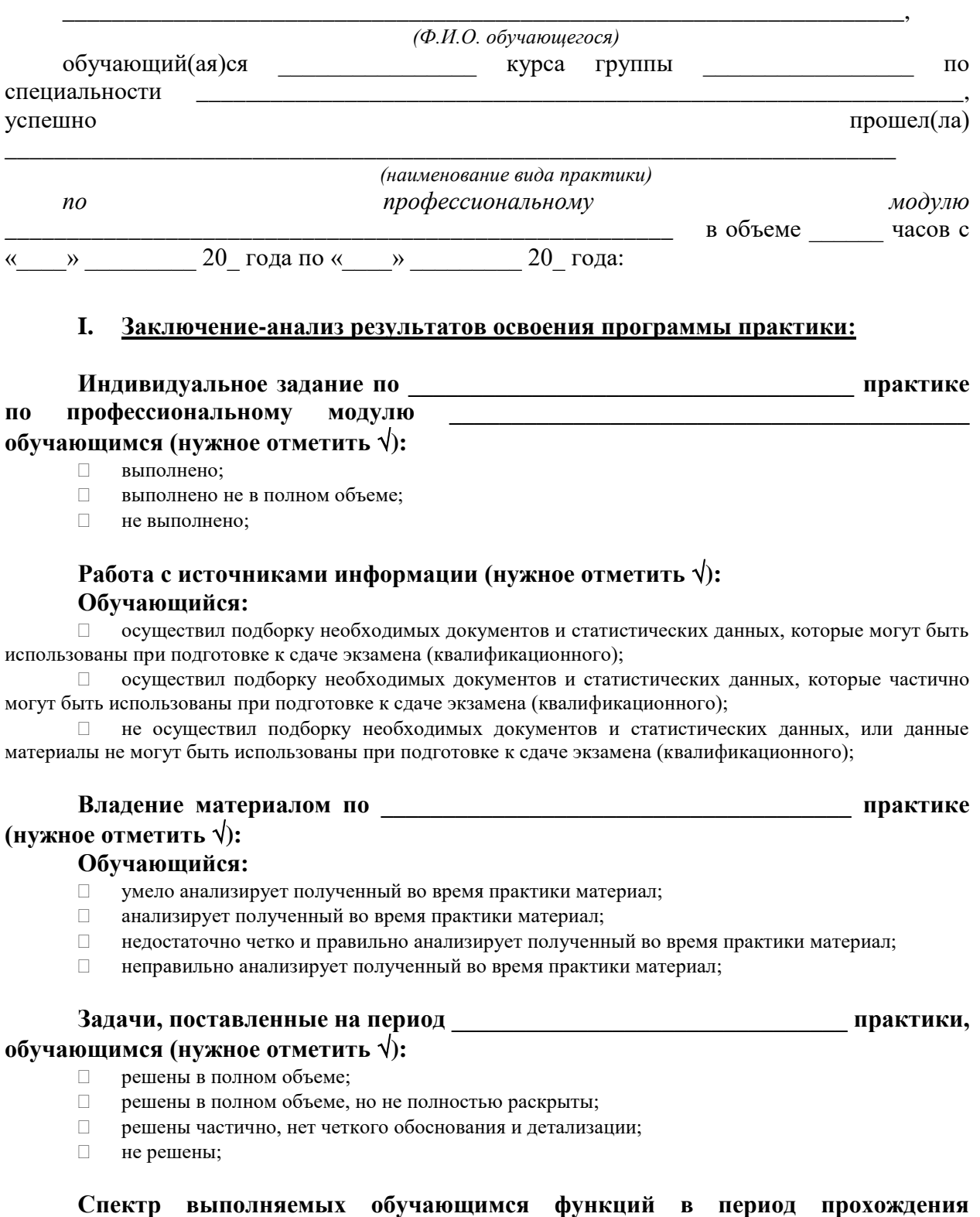

**\_\_\_\_\_\_\_\_\_\_\_\_\_\_\_\_\_\_\_\_\_\_\_\_\_\_\_\_\_\_\_\_\_\_\_\_\_\_\_ практики области профессиональной** 

#### деятельности по профессиональному модулю (нужное отметить  $\sqrt{ }$ ):

- соответствует;  $\Box$
- $\Box$ в основном соответствует;
- частично соответствует;  $\Box$  .
- $\Box$ не соответствует;

Оформление обучающимся отчета по практике (нужное отметить √):

- отчет о прохождении практики оформлен правильно;  $\Box$
- $\Box$ отчет о прохождении практики оформлен с незначительными недостатками;
- $\Box$ отчет о прохождении практики оформлен с недостатками;
- $\Box$ отчет о прохождении практики оформлен неверно.

продемонстрировал следующими общими Аттестуемый владение И профессиональными компетенциями:

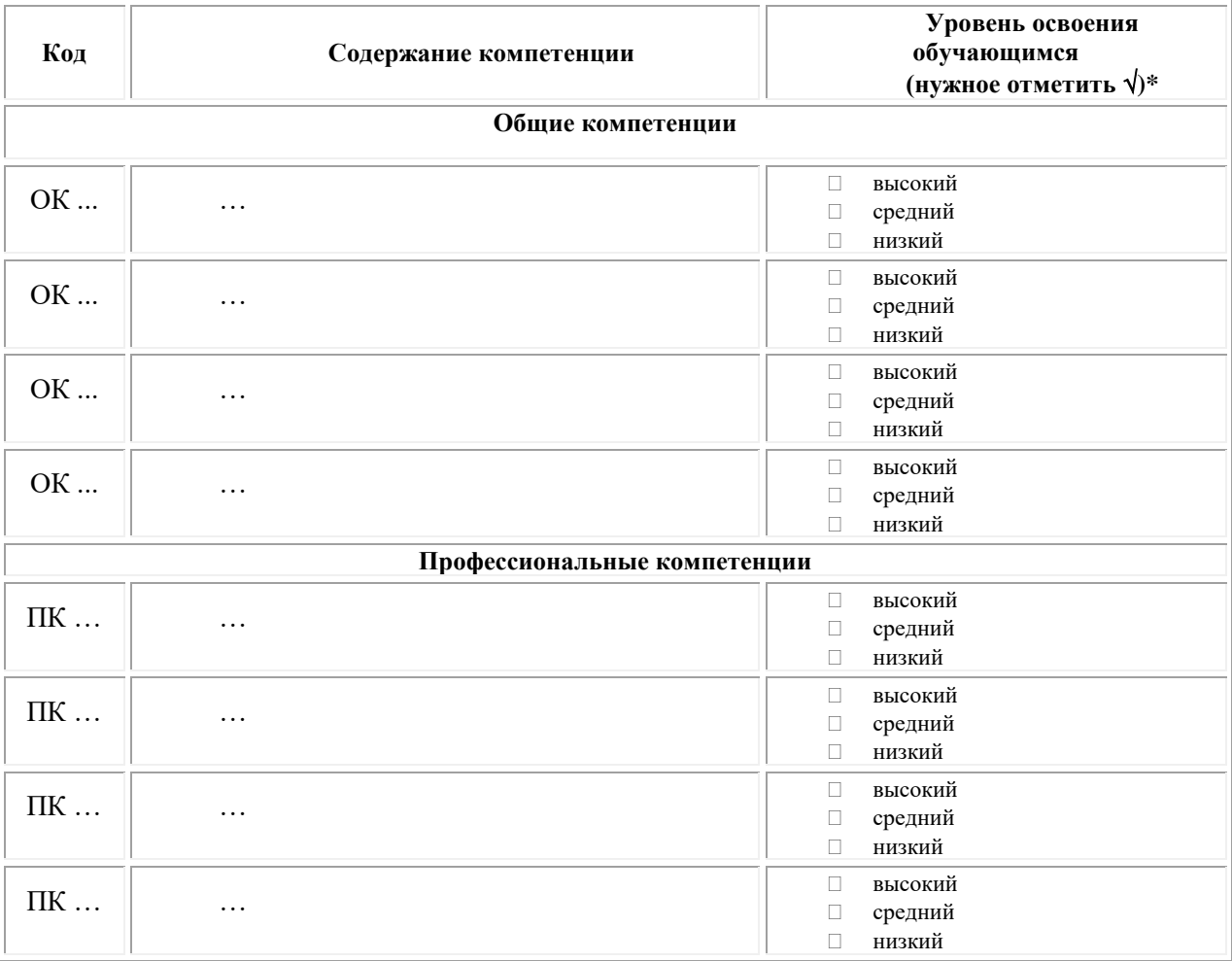

#### Примечание:

Высокий уровень - обучающийся уверенно демонстрирует готовность и способность к  $\Box$ самостоятельной профессиональной деятельности не только в стандартных, но и во внештатных ситуациях.

Средний уровень - обучающийся выполняет все виды профессиональной деятельности в  $\Box$ стандартных ситуациях уверенно, добросовестно, эффективно.

Низкий уровень - при выполнении профессиональной деятельности обучающийся нуждается  $\Box$ во внешнем сопровождении и контроле.

#### П. Показатели и критерии оценивания результатов прохождения практики:

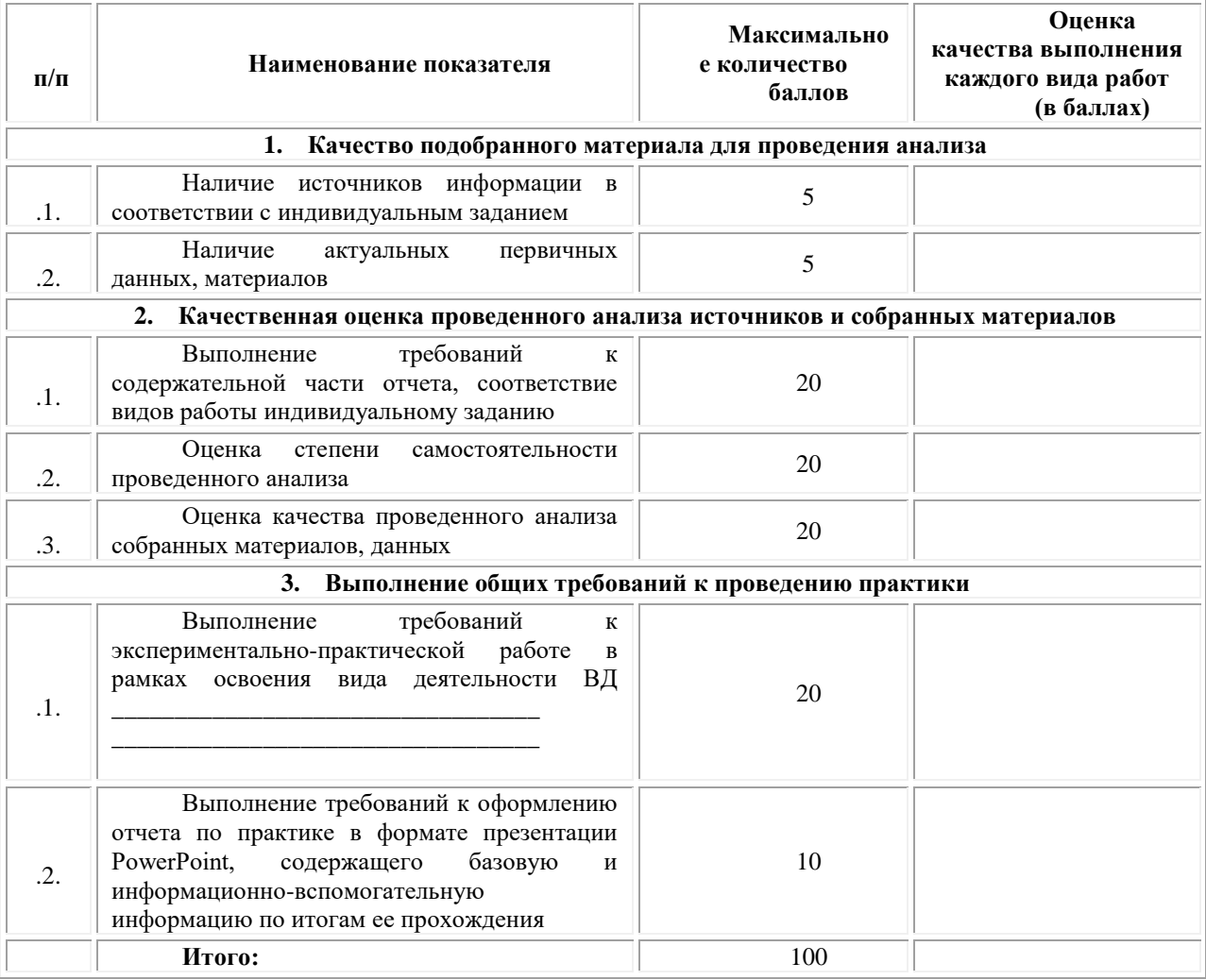

Замечания руководителя практики от Образовательной организации:

Руководитель практики от Образовательной организации

 $(\Phi$ .H.O.)

 $(no\partial nucb)$ 

# Приложение 3

(обучающийся проходит практику на базе Профильной организации)

#### 3.1. Шаблон договора

Договор

### о практической подготовке обучающихся, заключаемый между организацией, осуществляющей образовательную деятельность, и организацией, осуществляющей деятельность по профилю соответствующей образовательной программы

г. Москва

 $\kappa$  > 202  $\Gamma$ .

Омский филиал негосударственного образовательного частного учреждения высшего финансово-промышленный университет образования «Московский «Синергия», именуемое в дальнейшем "Организация", в лице директора по УМР Скобелиной Татьяны Александровны, действующей на основании доверенности от « » 20  $\Gamma$ . No  $\mathbf{c}$ олной стороны,  $\overline{M}$ именуем  $\, {\bf B}$ "Профильная организация". дальнейшем лице  $\, {\bf B}$ , действующего на основании , с другой стороны, именуемые по отдельности "Сторона", а вместе -"Стороны", заключили настоящий Договор о нижеследующем.

#### 1. Предмет Договора

1.1. Предметом настоящего Договора является организация практической подготовки обучающихся (далее - Практическая подготовка).

1.2. Образовательная программа (программы), компоненты образовательной программы, при реализации которых организуется Практическая подготовка, количество обучающихся, осваивающих соответствующие компоненты образовательной программы, сроки организации Практической подготовки, согласуются Сторонами и являются неотъемлемой частью настоящего Договора (Приложение № 1).

Реализация компонентов образовательной программы,  $1.3.$ согласованных Сторонами в Приложении № 1 к настоящему Договору (далее - компоненты образовательной программы), осуществляется в помещениях Профильной организации, перечень которых согласуется Сторонами и является неотъемлемой частью настоящего Договора (Приложение № 2).

#### 2. Права и обязанности Сторон

2.1. Организация обязана:

2.1.1 не позднее, чем за 10 (десять) рабочих дней до начала Практической подготовки по каждому компоненту образовательной программы представить в Профильную организацию поименные списки обучающихся, осваивающих соответствующие компоненты образовательной программы посредством Практической полготовки:

2.1.2 назначить руководителя по Практической подготовке от Организации, который:

- обеспечивает организацию образовательной деятельности в форме Практической подготовки при реализации компонентов образовательной программы;

- организует участие обучающихся в выполнении определенных видов работ, связанных с будущей профессиональной деятельностью;

- оказывает методическую помощь обучающимся при выполнении определенных видов работ, связанных с будущей профессиональной деятельностью;

- несет ответственность совместно с ответственным работником Профильной организации за реализацию компонентов образовательной программы в форме Практической подготовки, за жизнь и здоровье обучающихся и работников Организации, соблюдение ими правил противопожарной безопасности, правил охраны труда, техники безопасности и санитарно-эпидемиологических правил и гигиенических нормативов;

2.1.3 при смене руководителя по Практической подготовке в 10-тидневный срок сообщить об этом Профильной организации;

2.1.4 установить виды учебной деятельности, практики и иные компоненты образовательной программы, осваиваемые обучающимися в форме Практической подготовки, включая место, продолжительность и период их реализации;

2.1.5 направить обучающихся в Профильную организацию для освоения компонентов образовательной программы в форме Практической подготовки;

2.2. Профильная организация обязана:

2.2.1 создать условия для реализации компонентов образовательной программы в форме Практической подготовки, предоставить оборудование и технические средства обучения в объеме, позволяющем выполнять определенные виды работ, связанные с будущей профессиональной деятельностью обучающихся;

2.2.2 назначить ответственное лицо, соответствующее требованиям трудового законодательства Российской Федерации о допуске к педагогической деятельности, из числа работников Профильной организации, которое обеспечивает организацию реализации компонентов образовательной программы в форме Практической подготовки со стороны Профильной организации;

2.2.3 при смене лица, указанного в пункте 2.2.2, в 10-тидневный срок сообщить об этом Организации;

2.2.4 обеспечить безопасные условия реализации компонентов образовательной программы в форме Практической подготовки, выполнение правил противопожарной безопасности, правил охраны труда, техники безопасности и санитарноэпидемиологических правил и гигиенических нормативов;

2.2.5 проводить оценку условий труда на рабочих местах, используемых при реализации компонентов образовательной программы в форме Практической подготовки, и сообщать руководителю Организации об условиях труда и требованиях охраны труда на рабочем месте;

2.2.6 ознакомить обучающихся с правилами внутреннего трудового распорядка Профильной организации, правилами по охране труда и технике безопасности;

2.2.7 провести инструктаж обучающихся по охране труда и технике безопасности и осуществлять надзор за соблюдением обучающимися правил техники безопасности;

2.2.8 предоставить обучающимся и руководителю по Практической подготовке от Организации возможность пользоваться помещениями Профильной организации, согласованными Сторонами (Приложение № 2 к настоящему Договору), а также находящимися в них оборудованием и техническими средствами обучения;

2.2.9 обо всех случаях нарушения обучающимися правил внутреннего трудового распорядка, охраны труда и техники безопасности сообщить руководителю по практической подготовке от Организации;

2.2.10 обеспечить продолжительность рабочего дня для обучающихся в возрасте от 18 лет и старше продолжительностью не более 40 часов в неделю (ст. 91 ТК РФ).

2.3. Организация имеет право:

2.3.1 осуществлять контроль соответствия условий реализации компонентов образовательной программы в форме Практической подготовки требованиям настоящего Договора;

2.3.2 запрашивать информацию об организации Практической подготовки, в том числе о качестве и объеме выполненных обучающимися работ, связанных с будущей профессиональной деятельностью;

2.4. Профильная организация имеет право:

2.4.1 требовать от обучающихся соблюдения правил внутреннего трудового распорядка, охраны труда и техники безопасности, режима конфиденциальности, принятого в Профильной организации, предпринимать необходимые действия, направленные на предотвращение ситуации, способствующей разглашению конфиденциальной информации;

2.4.2 в случае установления факта нарушения обучающимися своих обязанностей в период организации Практической подготовки, режима конфиденциальности приостановить реализацию компонентов образовательной программы в форме Практической подготовки в отношении конкретного обучающегося;

3. Срок действия договора

3.1. Настоящий Договор вступает в силу после его подписания и действует до полного исполнения Сторонами обязательств.

3.2. Любая из сторон вправе расторгнуть настоящий Договор с предварительным письменным уведомлением другой стороны за один месяц, но не позднее, чем за 15 (пятнадцать) рабочих дней до начала практики.

3.3. Настоящий Договор является безвозмездным и не предусматривает финансовых обязательств сторон.

#### 4. Заключительные положения

4.1. Все споры, возникающие между Сторонами по настоящему Договору, разрешаются Сторонами в порядке, установленном законодательством Российской Федерации.

4.2. Изменение настоящего Договора осуществляется по соглашению Сторон в письменной форме в виде дополнительных соглашений к настоящему Договору, которые являются его неотъемлемой частью.

4.3. Настоящий Договор составлен в двух экземплярах, по одному для каждой из Сторон. Все экземпляры имеют одинаковую юридическую силу.

#### 5. Адреса, реквизиты и подписи Сторон

Профильная организация: Организация:

Омский филиал Негосударственного образовательного частного учреждения высшего образования «Московский финансово-промышленный университет «Синергия»

(полное наименование) (полное наименование)

Адрес: \_\_\_\_\_\_\_\_\_\_\_\_\_\_\_\_\_\_\_\_\_\_\_\_\_\_\_\_\_ Адрес: 644042, г. Омск, проспект Карла

Маркса, дом 18, корп.10 ИНН: 7729152149 ОГРН: 1037700232558

> Директор по УМР Скобелина Т.А.

(наименование должности, фамилия, имя, отчество (при наличии)

(наименование должности, фамилия, имя, отчество (при наличии)

М.П. (при наличии) М.П.

#### **к Договору о практической подготовке обучающихся**

 $N_2$  or «  $\longrightarrow$   $\longrightarrow$  20 r.

Для организации практической подготовки Организация направляет в Профильную организацию обучающихся по следующим основным образовательным программам:

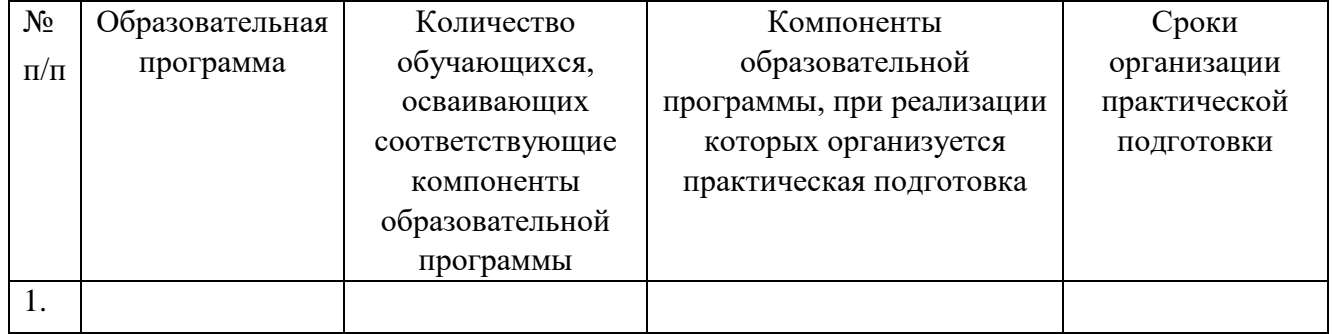

### **СОГЛАСОВАНО СОГЛАСОВАНО**

Профильная организация: Организация:

Омский филиал Негосударственного образовательного частного учреждения высшего образования «Московский финансово-промышленный университет «Синергия»

(полное наименование) (полное наименование)

Адрес: Марис Адрес: 644042, г. Омск, проспект Карла Маркса, дом 18, корп.10 ИНН: 7729152149 ОГРН: 1037700232558

> Директор по УМР Скобелина Т.А.

(наименование должности, фамилия, имя, отчество (при наличии)

(наименование должности, фамилия, имя, отчество (при наличии)

М.П. (при наличии) М.П.

**Приложение №2** 

**к Договору о практической подготовке обучающихся**

 $N_2 \qquad \qquad$  от « $\qquad \qquad$  »  $\qquad \qquad$  20 г.

Перечень помещений Профильной организации, в которых осуществляется реализация компонентов образовательной программы:

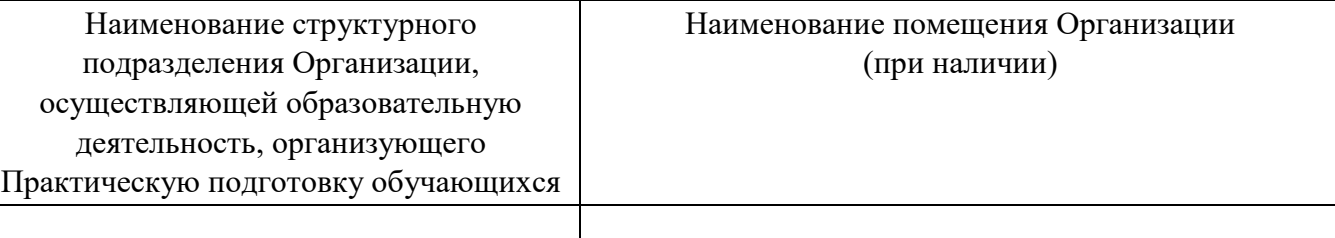

### **СОГЛАСОВАНО СОГЛАСОВАНО**

Профильная организация: Организация:

Омский филиал негосударственного образовательного частного учреждения высшего образования «Московский финансово-промышленный университет

«Синергия»

(полное наименование) (полное наименование)

Адрес: Марис Адрес: 644042, г. Омск, проспект Карла

Маркса, дом 18, корп.10

Директор по УМР Скобелина Т.А.

(наименование должности, фамилия, имя, отчество (при наличии)

М.П. (при наличии) М.П.

(наименование должности, фамилия, имя, отчество (при наличии)

Приложение 3

(обучающийся проходит практику на базе Профильной организации)

#### 3.1. Шаблон справки<sup>1</sup>

Директору по УМР Омского филиала Университета «Синергия»  $\Phi$ <sub>M</sub>.O.

 $OT$ <sub>-</sub>

(Ф.И.О. ответственного лица от Профильной организации)

### **СПРАВКА**

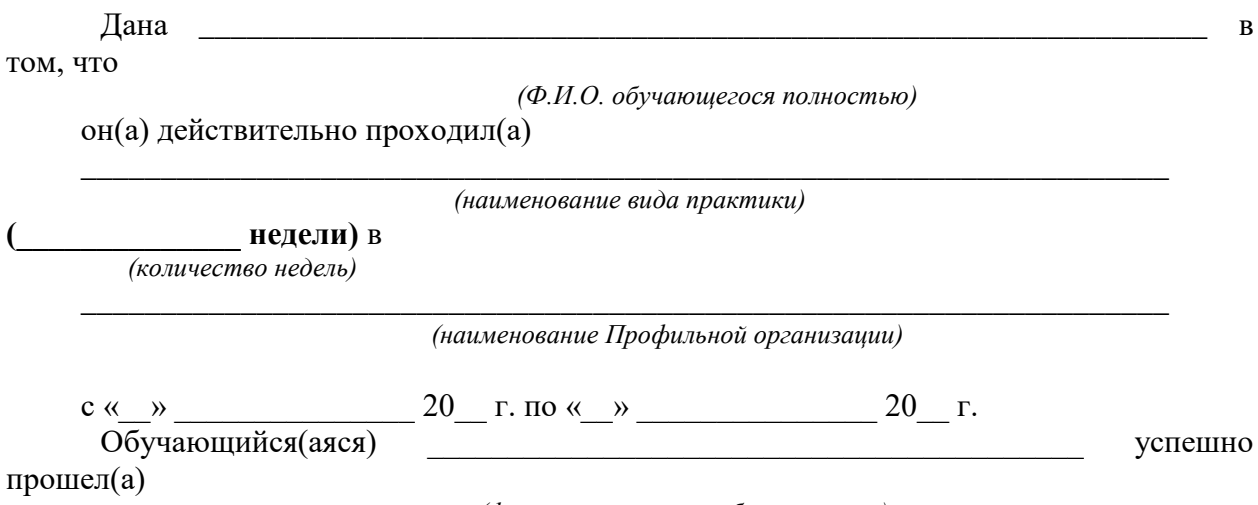

(фамилия, инициалы обучающегося)

инструктаж по соблюдению правил противопожарной безопасности, правил охраны труда, техники безопасности, санитарно-эпидемиологических правил и гигиенических нормативов, после чего был(а) допущен(а) к выполнению определенных индивидуальным заданием видов работ, связанных с будущей профессиональной деятельностью.

К должностным обязанностям и поставленным задачам в соответствии с индивидуальным заданием практикант относился добросовестно, проявляя интерес к работе. Порученные задания выполнил в полном объеме в установленные программой практики сроки.

Ответственное лицо от Профильной организации М.П. (при наличии)

 $(\Phi$ .H.O.)

 $(no\partial nuc_b)$ 

 $\langle \langle \rangle \rangle$ 

<sup>1</sup> Справка оформляется на фирменном бланке Профильной организации